## **МИНИСТЕРСТВО НАУКИ И ВЫСШЕГО ОБРАЗОВАНИЯ РОССИЙСКОЙ ФЕДЕРАЦИИ**

## **Федеральное государственное бюджетное образовательное учреждение высшего образования**

## **«Тамбовский государственный технический университет» (ФГБОУ ВО «ТГТУ»)**

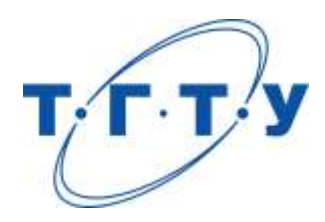

## **УТВЕРЖДАЮ**

*Директор института Автоматики и информационных технологий*

Ю.Ю. Громов « *24* » *марта* 2022 г.

# **РАБОЧАЯ ПРОГРАММА ДИСЦИПЛИНЫ**

## *Б1.О.01.01 Философия*

(шифр и наименование дисциплины в соответствии с утвержденным учебным планом подготовки)

**Направление**

*09.03.01 Информатика и вычислительная техника*

(шифр и наименование)

**Профиль**

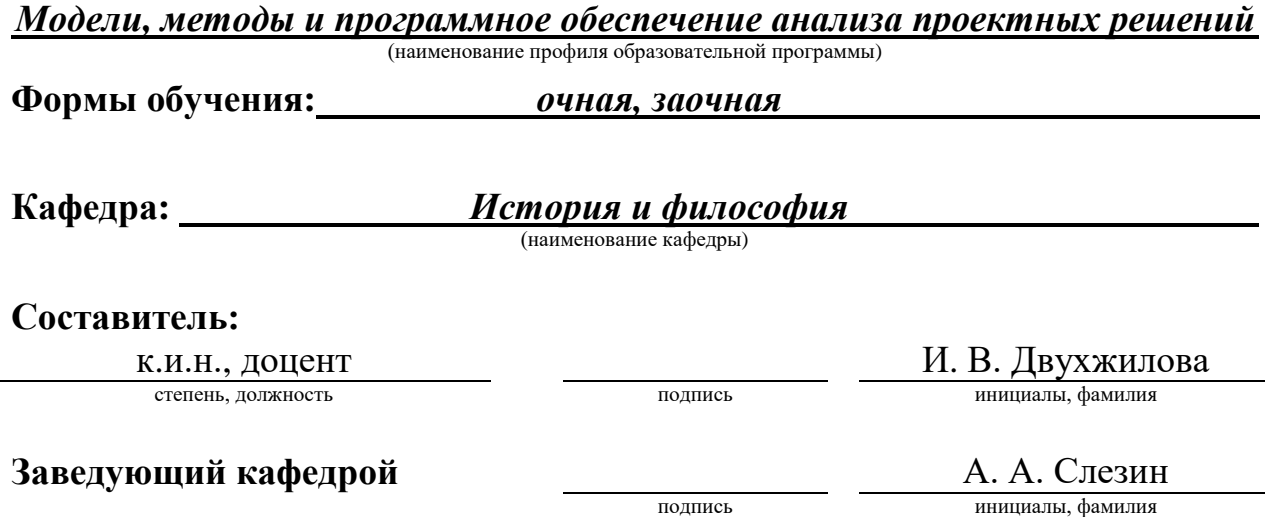

Тамбов 2022

## 1. ПЛАНИРУЕМЫЕ РЕЗУЛЬТАТЫ ОБУЧЕНИЯ ПО ДИСЦИПЛИНЕ И ЕЕ МЕСТО В СТРУКТУРЕ ОПОП

Цель освоения дисциплины - достижение планируемых результатов обучения (таблица 1.1), соотнесенных с индикаторами достижения компетенций и целью реализации ОПОП.

Дисциплина входит в состав обязательной части образовательной программы.

Таблица 1.1 - Результаты обучения по дисциплине

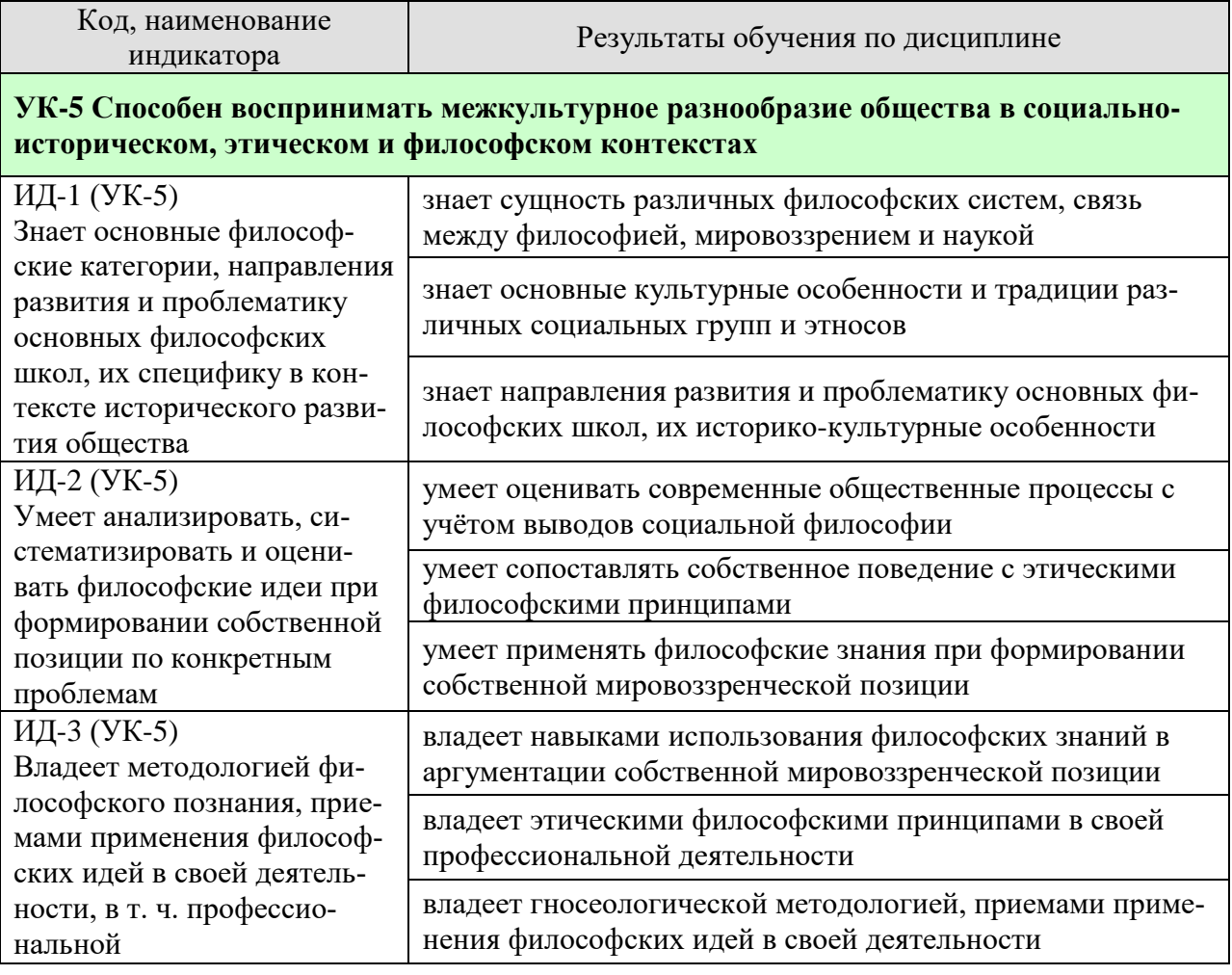

Результаты обучения по дисциплине достигаются в рамках осуществления всех видов контактной и самостоятельной работы обучающихся в соответствии с утвержденным учебным планом.

Индикаторы достижения компетенций считаются сформированными при достижении соответствующих им результатов обучения.

## **2. ОБЪЁМ ДИСЦИПЛИНЫ**

Объем дисциплины составляет 3 зачетные единицы.

Ниже приведено распределение общего объема дисциплины (в академических часах) в соответствии с утвержденным учебным планом.

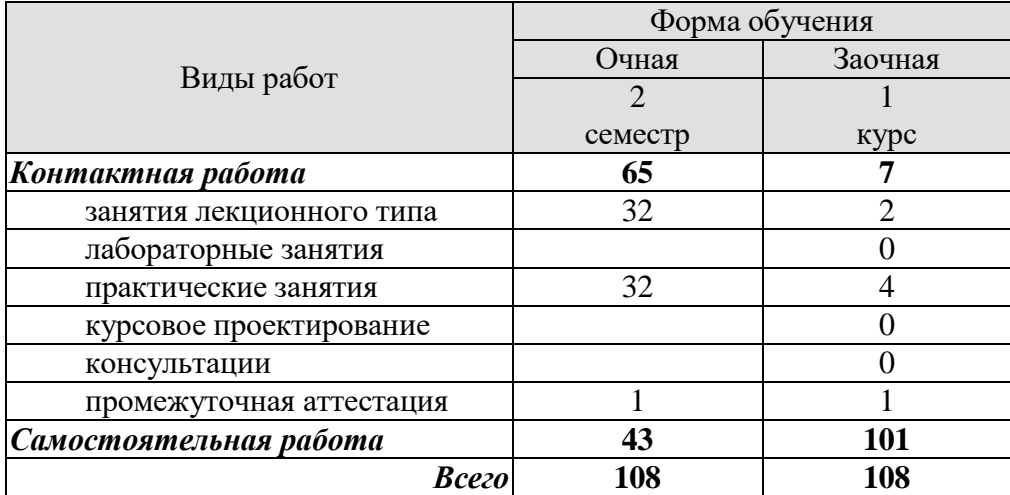

## **3. СОДЕРЖАНИЕ ДИСЦИПЛИНЫ**

## **Раздел 1. История философии**

#### **Тема 1. Философия, ее предмет, методы и функции**

1. Понятие «мировоззрение» и его структура. Специфика мифологического и религиозного мировоззрения. Факторы перехода от мифологии к философии.

- 2. Философское мировоззрение и его особенности.
- 3. Предмет, методы и функции философии.
- 4. Основные этапы развития истории философии.

## **Тема 2. Философия Древней Индии и Древнего Китая**

1. Основные принципы школы и направления древнеиндийской философии.

2. Основные черты и школы философии Древнего Китая.

## **Тема 3. Античная философия**

1. Онтологическая проблематика античных философов.

2. Вопросы гносеологии.

3. Философская антропология в воззрениях древнегреческих и древнеримских философов.

## **Тема 4. Средневековая философия**

1. Теоцентризм – системообразующий принцип средневековой философии.

2. Проблема «Бог и мир» в средневековой философии.

3. Проблема «Вера и разум» в философии Средневековья.

## **Тема 5. Философия эпохи Возрождения**

1. Антропоцентризм, гуманизм и пантеизм как основные принципы философского мышления в эпоху Возрождения.

2. Натурфилософия Ренессанса.

3. Социально-философские идеи в философии эпохи Возрождения.

## **Тема 6. Философия Нового времени (XVII – XVIII веков)**

- 1. Разработка метода научного исследования.
- 2. Проблема субстанции в философии Нового времени.
- 3. Философия эпохи Просвещения.

## **Тема 7. Немецкая классическая философия**

1. Философское наследие И. Канта.

- 2. Энциклопедия философских наук Г. Гегеля.
- 3. Учение Л. Фейербаха о человеке.
- 4. Возникновение марксистской философии, круг её основных проблем.

## **Тема 8. Современная западная философия**

- 1. Общая характеристика.
- 2. Философия позитивизма.
- 3. «Философия жизни» XIX века о сущности жизни.
- 4. Философское значение теории психоанализа.
- 5. Экзистенциализм: поиск подлинного человеческого бытия.

## **Тема 9. Русская философия**

- 1. Особенности русской философии.
- 2. Формирование и основные периоды развития русской философии.
- 3. Русская религиозная философия.
- 4. Русский космизм.
- 5. Марксистская философия в СССР.

Практические занятия

ПР01. Генезис философского знания, его структура и роль в духовной культуре человечества.

ПР02. Философия Древнего Востока: основные направления, школы и круг изучаемых проблем.

ПР03. Философские учения Античности как «колыбель» мировой философии.

ПР04. Формирование и развитие философии Средневековая.

ПР05. Ренессанс и Реформация как переход к новому стилю мышления.

ПР06. Философия Нового времени.

ПР07. Философское наследие немецких классиков.

ПР08. Развитие западной философии во второй половине XIX–XX века.

ПР09. Русская философия: формирование, развитие и круг основных проблем.

Самостоятельная работа:

СР01. Философия, ее предмет, методы и функции

По рекомендованной литературе подготовить доклад:

1. Взаимосвязь и взаимопротиворечия мифологии и философии.

2. Религия и философия: общее и особенное.

3. Зарождение и развитие основных разделов философского знания.

4. Философия – это наука или мировоззрение?

5. Экскурс в историю формирования материализма и идеализма.

6. Монизм, дуализм и плюрализм как концепции основного вопроса философии.

7. Значение философии для развития технических знаний.

8. Место философии в социально-гуманитарных науках.

СР02. Философия Древней Индии и Древнего Китая

По рекомендованной литературе подготовить доклад:

1. Веды как основа протофилософии в Древней Индии.

2. Философское содержание «Книги перемен».

3. Сравнительный анализ восточной и западной философий.

4. Общая характеристика ортодоксальных и неортодоксальных философских учений в Древней Индии.

СР03. Античная философия

По рекомендованной литературе подготовить доклад:

1. Древнегреческая мифология как один из источников формирования философии.

2. Сравнительный анализ онтологических идей философов Древнего Востока и Античности.

3. Онтология Демокрита и Эпикура: сходства и различия.

4. Зарождение софизмов в Древней Греции.

5. Рок и судьба в мировоззрении древнего эллина.

6. Развитие социальной философии в древнеримский период.

СР04. Средневековая философия

По рекомендованной литературе подготовить доклад:

1. Апологетика как начальный период патристики.

2. «Отцы церкви» как основные представители периода патристики.

3. Фома Аквинский как систематизатор средневековой схоластики.

4. Философия средневекового Востока: основные представители и идеи.

СР05. Философия эпохи Возрождения

По рекомендованной литературе подготовить доклад:

1. Научная революция XVI века как основа новой натурфилософии периода Ренессанса.

2. Геоцентризм и гелиоцентризм как принципы понимания Вселенной: от Средневековья к Возрождению.

3. Вклад Леонардо да Винчи в формирование науки Нового времени.

4. Христианский гуманизм Эразма Роттердамского.

СР06. Философия Нового времени (XVII – XVIII веков)

По рекомендованной литературе подготовить доклад:

1. Научная революция XVII века как одна из предпосылок становления философии Нового времени.

2. «Идолы» познания Фрэнсиса Бэкона.

3. Теория двойственной истины как одна из основ формирования гносеологических представлений Нового времени.

4. Бенедикт Спиноза: «Свобода есть познанная необходимость».

СР07. Немецкая классическая философия

По рекомендованной литературе подготовить доклад:

1. Общая характеристика немецкой классической философии.

2. Возможности и способы познания мира в представлениях немецких классиков.

3. Решение онтологических проблем в учениях немецких философов классического периода.

4. Трактовки человека в различных направлениях немецкой классической философии.

5. Социально-философские идеи в учениях представителей немецкой философии классического периода.

СР08. Современная западная философия

По рекомендованной литературе подготовить доклад:

1. Неклассическая философия и неклассическая наука: проблемы взаимопроникновения и взаимовлияния.

2. Проблемы познания окружающего мира в неокантианстве.

3. Роль бессознательного в человеке и ее эволюция в психоаналитической философии.

4. Линейная концепция или теория исторического круговорота в XX в.: за и против.

СР09. Русская философия

По рекомендованной литературе подготовить доклад:

1. Философские идеи в русской художественной литературе XIX – начала XX века.

2. Проблема «Запад – Россия – Восток» в осмыслении русских философов.

3. Основные направления развития философских идей в трудах мыслителей русского послеоктябрьского Зарубежья.

Контрольная работа:

Проводится в виде компьютерного (или бланкового) тестирования по темам 1-9 по БТЗ. Вопросы группируются из соответствующих разделов.

## **Раздел 2. Философские проблемы**

## **Тема 10. Онтология. Учение о развитии**

1. Основные виды бытия. Бытие, субстанция, материя.

2. Идея развития в ее историческом изменении. Категории, принципы и законы развития.

## **Тема 11. Природа человека и смысл его существования**

1. Человек и его сущность. Проблема смысла человеческой жизни.

2. Характеристики человеческого существования.

- 3. Человек, индивид, личность.
- 4. Основные ценности человеческого существования.

## **Тема 12. Проблемы сознания**

- 1. Философия о происхождении и сущности сознания.
- 2. Сознание и язык.
- 3. Сознательное и бессознательное.
- 4. Сознание и самосознание.

## **Тема 13. Познание (гносеология). Научное познание (эпистемология)**

- 1. Познание как предмет философского анализа (объект, предмет, этапы и формы).
- 2. Проблема истины в философии и науке.
- 3. Наука как вид духовного производства.
- 4. Методы и формы научного познания.

## **Тема 14. Учение об обществе (социальная философия)**

1. Социальная философия и ее характерные черты. Общество как саморазвивающаяся система.

- 2. Сферы общественной жизни. Общественное сознание и его уровни.
- 3. Особенности социального прогнозирования.
- 4. Историософия и ее основные понятия.
- 5. Культура и цивилизация: соотношение понятий.
- 6. Формационный и цивилизационный подходы к истории.

## **Тема 15. Философские проблемы науки и техники. Будущее человечества**

- 1. Сциентизм и антисциентизм.
- 2. Природа научной революции.
- 3. Информационное общество: особенности проявления.
- 4. Техника. Философия техники.
- 5. Глобальные проблемы современности: особенности, содержание и пути решения.

Практические занятия

ПР10. Основные проблемы онтологии.

- ПР11. Человек как базовая проблема философской антропологи.
- ПР12. Сознание в философском осмыслении.
- ПР13. Основные проблемы теории познания и философия науки.
- ПР14. Социальная философия и историософия как разделы философской теории

ПР15. Проблемы и перспективы современной цивилизации

Самостоятельная работа:

СР10. Онтология. Учение о развитии

По рекомендованной литературе подготовить доклад:

- 1. Понимание категории «небытие» в различных философских концепциях.
- 2. Виртуальная реальность как современная форма бытия.
- 3. Различные измерения пространства: взгляд из современности.
- 4. Соотношение понятий «прогресс» и «регресс».

СР11. Природа человека и смысл его существования

По рекомендованной литературе подготовить доклад:

- 1. «Маугли» человек или животное?
- 2. Смысл жизни человека: различие научных, религиозных и философских трактовок.
- 3. Философское осмысление проблемы эвтаназии.
- 4. Клонирование человека: за и против.

СР12. Проблемы сознания

По рекомендованной литературе подготовить доклад:

- 1. Представления о душе в древнегреческой и средневековой философиях.
- 2. Учение об архетипах К. Юнга.
- 3. Бессознательное в воззрениях Э. Фромма.
- 4. Искусственный интеллект миф или реальность?

СР13. Познание (гносеология). Научное познание (эпистемология)

По рекомендованной литературе подготовить доклад:

- 1. Истина, ложь и заблуждение: соотношение понятий.
- 2. Научные революции: причины, классификации и роль для развития общества.
- 3. Основные этические нормы в деятельности ученого.
- 4. Антисциентизм в современном искусстве.

СР14. Учение об обществе (социальная философия)

По рекомендованной литературе подготовить доклад:

- 1. Философские подходы к исследованию семьи и брака.
- 2. Социальное равенство как философская проблема.
- 3. Формационный и цивилизационный подходы к истории.
- 4. Социальные антиутопии в современном киноискусстве.

5. Соотношение понятий «культура» и «цивилизация» в философских воззрениях О. Шпенглера и А. Тойнби: сравнительный анализ.

СР15. Философские проблемы науки и техники. Будущее человечества

По рекомендованной литературе подготовить доклад:

- 1. Синтетическая программа в осмыслении техники.
- 2. Информация как главный фактор развития общества на современном этапе.
- 3. Глобализм и антиглобализм: суть конфликта.
- 4. Роль Римского клуба в исследовании глобальных проблем современности.

## **4. ПЕРЕЧЕНЬ УЧЕБНОЙ ЛИТЕРАТУРЫ, ИНФОРМАЦИОННЫХ РЕСУРСОВ И ТЕХНОЛОГИЙ**

#### **4.1. Учебная литература**

1. Вечканов, В. Э. Философия [Электронный ресурс]: учебное пособие / В. Э. Вечканов. – 2-е изд. – Саратов: Ай Пи Эр Медиа, 2019. – 210 c. Режим доступа: <http://www.iprbookshop.ru/79824.html>

2. Вязинкин, А. Ю. Философия [Электронный ресурс]: Учебное пособие / А. Ю. Вязинкин. – Тамбов: Издательство ФГБОУ ВО «ТГТУ», 2018. – Режим доступа: <http://www.tstu.ru/book/elib1/exe/2018/Vyazinkin.exe>

3. Вязинкин, А. Ю. Философия XX века [Электронный ресурс]: Учебное пособие / А. Ю. Вязинкин. – Тамбов: Издательство ФГБОУ ВО «ТГТУ», 2019. – Режим доступа: <https://www.tstu.ru/book/elib1/exe/2019/Byazinkin1.exe>

4. Вязинкин, А. Ю. Философия и гуманитарное познание. Историко-философский аспект. (web-формат) [Электронный ресурс. Мультимедиа]. Учебное пособие / А. Ю. Вязинкин, А. И. Юдин. Тамбов: Издательский центр ФГБОУ ВО «ТГТУ», 2020. – Режим доступа: <https://tstu.ru/book/elib3/mm/2020/Vyazinkin>

5. Вязинкин, А. Ю. Философские учения античности как «колыбель» мировой философии. Рабочая тетрадь / А. Ю. Вязинкин, К. В. Самохин. Тамбов: Издательский центр ФГБОУ ВО «ТГТУ», 2021. – 32 с. – Режим доступа: [https://www.tstu.ru/book/elib/pdf/2021/](https://www.tstu.ru/book/elib/pdf/2021/%0bbiazemcki.pdf) [biazemcki.pdf](https://www.tstu.ru/book/elib/pdf/2021/%0bbiazemcki.pdf)

6. Вязинкин, А. Ю. Генезис философского знания, его структура и роль в духовной культуре человечества. Рабочая тетрадь / А. Ю. Вязинкин, К. В. Самохин. Тамбов: Издательский центр ФГБОУ ВО «ТГТУ», 2021. – 32 с. – Режим доступа: <https://www.tstu.ru/book/elib/pdf/2021/biazemcki-1.pdf>

7. Самохин, К.В. История философии [Электронный ресурс]: Методические рекомендации / К. В. Самохин. – Тамбов: Издательский центр ФГБОУ ВО «ТГТУ», 2020. – 431 c. – Режим доступа:<https://tstu.ru/book/book/elib1/exe/2020/SamochinIst.exe>

8. Самохин, К.В. Основные философские проблемы [Электронный ресурс]: Методические рекомендации / К. В. Самохин. Тамбов: Издательский центр ФГБОУ ВО «ТГТУ», 2020. – 431 c. – Режим доступа:<https://tstu.ru/book/book/elib1/exe/2020/SamohinFil.exe>

9. Философия: учебное пособие / М. В. Ромм, В. В. Вихман, Н. С. Пронер [и др.]; под редакцией В. Г. Новоселова. – Новосибирск: Новосибирский государственный технический университет, 2020. – 152 с. – Режим доступа:<http://www.iprbookshop.ru/99240.html>

## **4.2. Интернет-ресурсы, в том числе современные профессиональные базы данных и информационные справочные системы**

Университетская информационная система «РОССИЯ» [https://uisrussia.msu.ru](https://uisrussia.msu.ru/)

Справочно-правовая система «Консультант+» [http://www.consultant-urist.ru](http://www.consultant-urist.ru/)

Справочно-правовая система «Гарант» [http://www.garant.ru](http://www.garant.ru/)

База данных Web of Science <https://apps.webofknowledge.com/>

База данных Scopus [https://www.scopus.com](https://www.scopus.com/)

Портал открытых данных Российской Федерации [https://data.gov.ru](https://data.gov.ru/)

База открытых данных Министерства труда и социальной защиты РФ <https://rosmintrud.ru/opendata>

База данных Научной электронной библиотеки eLIBRARY.RU <https://elibrary.ru/>

База данных профессиональных стандартов Министерства труда и социальной защиты РФ [http://profstandart.rosmintrud.ru/obshchiy-informatsionnyy-blok/natsionalnyy-reestr-](http://profstandart.rosmintrud.ru/obshchiy-informatsionnyy-blok/natsionalnyy-reestr-professionalnykh-standartov/)

## [professionalnykh-standartov/](http://profstandart.rosmintrud.ru/obshchiy-informatsionnyy-blok/natsionalnyy-reestr-professionalnykh-standartov/)

Базы данных Министерства экономического развития РФ [http://www.economy.gov.ru](http://www.economy.gov.ru/)

База открытых данных Росфинмониторинга <http://www.fedsfm.ru/opendata> Электронная база данных «Издательство Лань» [https://e.lanbook.com](https://e.lanbook.com/)

Электронная библиотечная система «IPRbooks» [http://www.iprbookshop.ru](http://www.iprbookshop.ru/)

База данных «Электронно-библиотечная система «ЭБС ЮРАЙТ» [https://www.biblio](https://www.biblio-online.ru/)[online.ru](https://www.biblio-online.ru/)

База данных электронно-библиотечной системы ТГТУ [http://elib.tstu.ru](http://elib.tstu.ru/)

Федеральная государственная информационная система «Национальная электронная библиотека» [https://нэб.рф](https://нэб.рф/)

Национальный портал онлайн обучения «Открытое образование» [https://openedu.ru](https://openedu.ru/) Электронная база данных "Polpred.com Обзор СМИ" [https://www.polpred.com](https://www.polpred.com/)

Официальный сайт Федерального агентства по техническому регулированию и метрологии <http://protect.gost.ru/>

Ресурсы электронной информационно-образовательной среды университета представлены в локальном нормативном акте «Положение об электронной информационнообразовательной среде Тамбовского государственного технического университета».

Электронные образовательные ресурсы, к которым обеспечен доступ обучающихся, в т.ч. приспособленные для использования инвалидами и лицами с ограниченными возможностями здоровья, приведены на официальном сайте университета в разделе «Университет»-«Сведения об образовательной организации»-«Материально-техническое обеспечение и оснащенность образовательного процесса».

Сведения о лицензионном программном обеспечении, используемом в образовательном процессе, представлены на официальном сайте университета в разделе «Образование»-«Учебная работа»-«Доступное программное обеспечение».

## 5. МЕТОДИЧЕСКИЕ УКАЗАНИЯ ЛЛЯ ОБУЧАЮШИХСЯ ПО ОСВОЕНИЮ ЛИСПИПЛИНЫ

Вызовы времени ставят перед современным специалистом задачу уметь самостоятельно добывать знания из различных источников, систематизировать полученную информацию, давать оценку конкретной ситуации. Формирование такого умения происходит в течение всего периода обучения через участие в практических занятиях, выполнении контрольных заданий и тестов.

Успешное освоение компетенций, формируемых данной учебной дисциплиной, предполагает оптимальное использование Вами времени самостоятельной работы. Самостоятельная работа студента является основным средством овладения учебным материалом во время, свободное от обязательных учебных занятий, и может выполняться в библиотеке университета, учебных кабинетах, компьютерных классах, в домашних условиях. Содержание самостоятельной работы студента определяется учебной программой дисциплины, методическими материалами, заданиями и указаниями преподавателя. Вы можете дополнить список использованной литературы современными источниками, не представленными в списке рекомендованной литературы, и в дальнейшем использовать собственные подготовленные учебные материалы. Результат самостоятельной работы представляется в виде доклада, публичного, развёрнутого сообщения по определённому вопросу, основанного на привлечении документальных данных, результатов исследования, анализа деятельности и т.д. Необходимо подготовить текст доклада и иллюстративный материал в виде презентации. Доклад должен быть научным, конкретным, определенным, глубоко раскрывать проблему и пути ее решения.

На лекционных занятиях необходимо вести конспектирование учебного материала. обращать внимание на категории, формулировки, раскрывающие содержание тех или иных явлений и проиессов, научные выводы и практические рекомендации. Желательно оставить в рабочих конспектах поля для пометок из рекомендованной литературы, дополняющие лекционный материал или подчеркивающие особую важность тех или иных теоретических положений.

Практические занятия позволяют развивать у обучающихся творческое теоретическое мышление, умение самостоятельно изучать литературу, анализировать практику; учат четко формулировать мысль, вести дискуссию, то есть имеют исключительно важное значение в развитии самостоятельного мышления.

Подготовка к семинарскому занятию включает два этапа: 1) обучающийся планирует свою самостоятельную работу, которая включает: уяснение задания на самостоятельную работу; подбор рекомендованной литературы; составление плана работы. в котором определяются основные пункты предстоящей подготовки; 2) непосредственная подготовка обучающегося к занятию. Начинать надо с изучения рекомендованной литературы. Необходимо помнить, что на лекции обычно рассматривается только часть материала. Остальное восполняется в процессе самостоятельной работы. В связи с этим изучение с рекомендованной литературы обязательно. Особое внимание при этом необходимо обратить на содержание основных положений и выводов, уяснение практического применения теоретических вопросов. Следует подготовить тезисы для выступлений по всем учебным вопросам семинара, продумать примеры для обеспечения тесной связи изучаемой теории с реальной жизнью.

При подготовке к промежуточной аттестации необходимо освоить теоретические положения данной дисциплины, разобрать определения всех понятий. Конспекты лекций дополняются учебниками.

## 6. МАТЕРИАЛЬНО-ТЕХНИЧЕСКОЕ ОБЕСПЕЧЕНИЕ

По всем видам учебной деятельности в рамках дисциплины используются аудитории, оснащенные необходимым специализированным оборудованием.

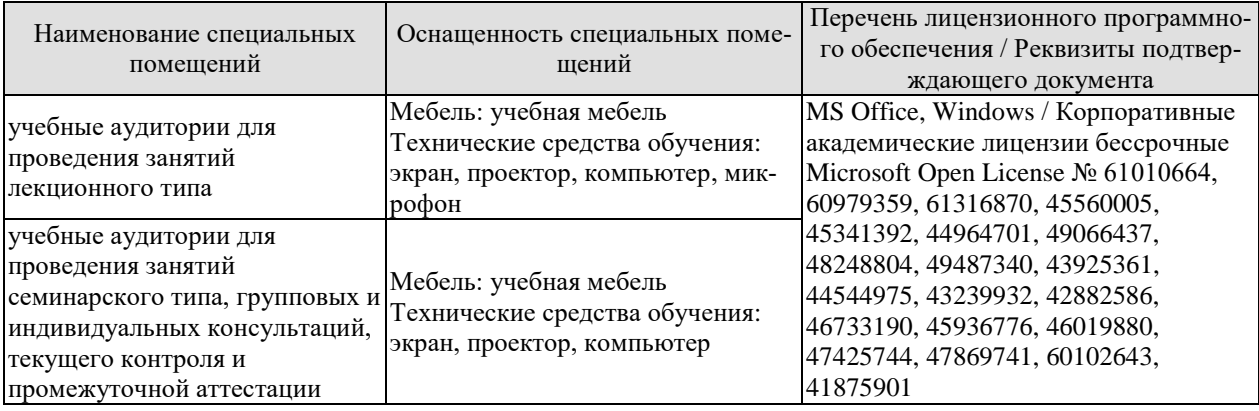

Для самостоятельной работы обучающихся предусмотрены помещения, укомплектованные специализированной мебелью, оснащенные компьютерной техникой с возможностью подключения к сети «Интернет» и обеспечением доступа в электронную информационно-образовательную среду университета.

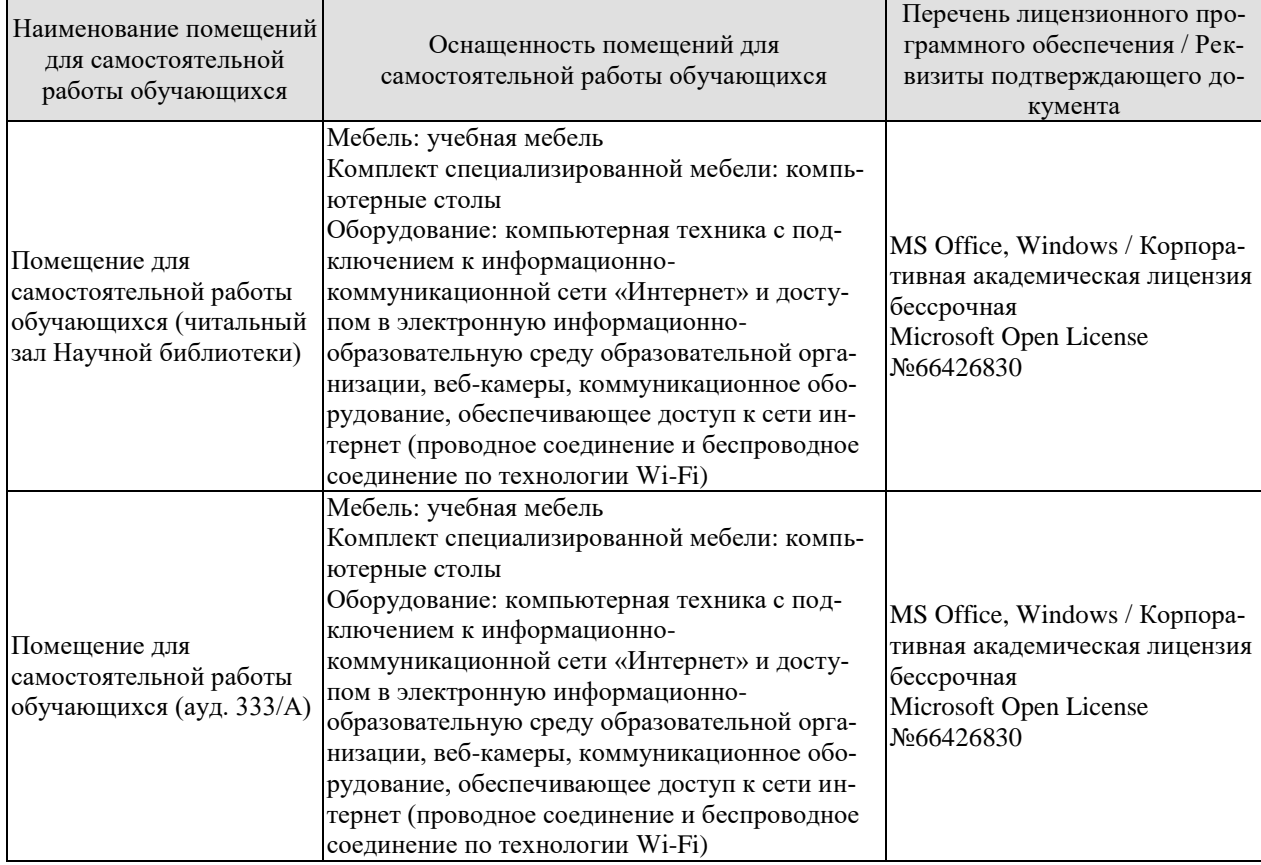

## 7. ТЕКУЩИЙ КОНТРОЛЬ УСПЕВАЕМОСТИ И ПРОМЕЖУТОЧНАЯ АТТЕСТАЦИЯ

Проверка достижения результатов обучения по дисциплине осуществляется в рамках текущего контроля успеваемости и промежуточной аттестации.

#### 7.1. Текущий контроль успеваемости

Текущий контроль успеваемости включает в себя мероприятия по оцениванию выполнения заданий на практических занятиях, заданий для самостоятельной работы. Мероприятия текущего контроля успеваемости приведены в таблице 7.1.

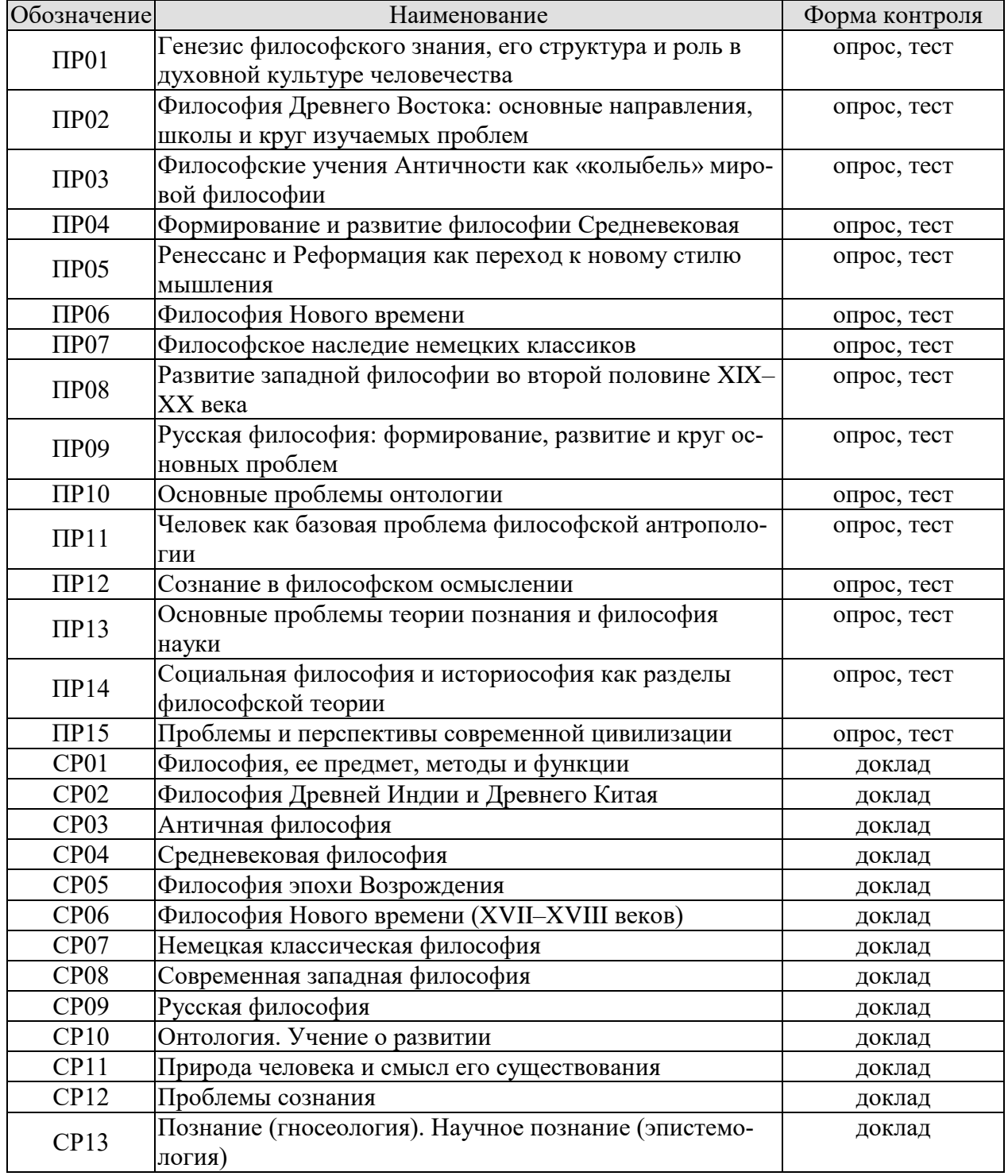

Таблица 7.1 - Мероприятия текущего контроля успеваемости

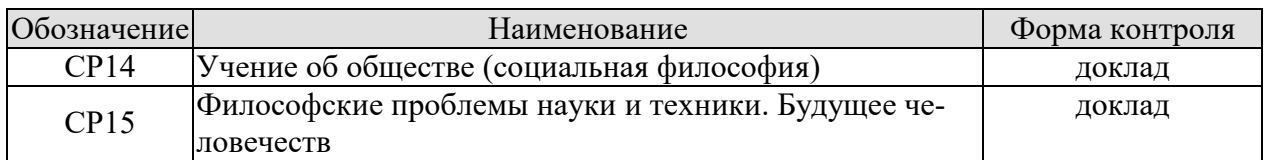

## **7.2. Промежуточная аттестация**

Формы промежуточной аттестации по дисциплине приведены в таблице 7.2.

Таблица 7.2 – Формы промежуточной аттестации

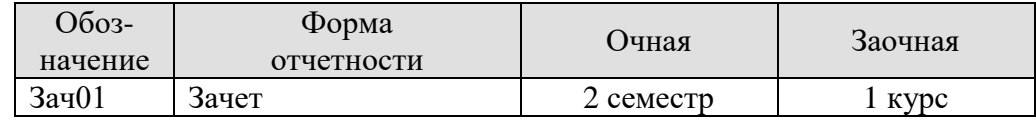

## 8. ФОНД ОЦЕНОЧНЫХ СРЕДСТВ

## 8.1. Оценочные средства

Оценочные средства соотнесены с результатами обучения по дисциплине и индикаторами достижения компетенций.

ИД-1 (УК-5) Знает основные философские категории, направления развития и проблематику основных философских школ, их специфику в контексте исторического развития общества

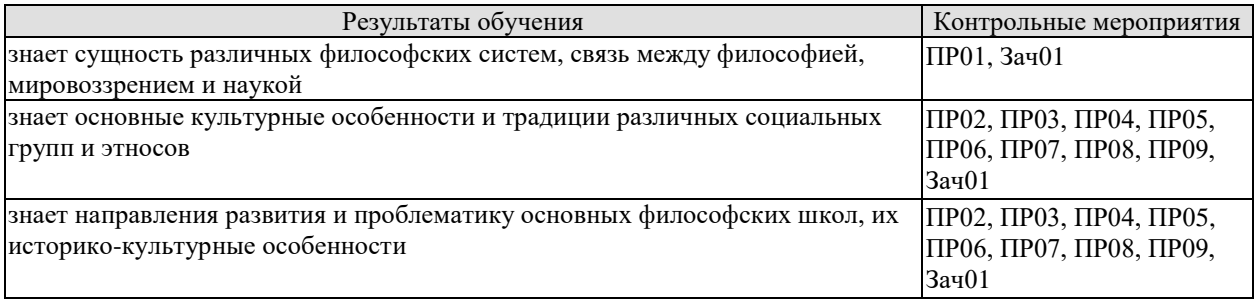

Задания к опросу ПР01. Генезис философского знания, его структура и роль в духовной культуре человечества

1. Мировоззрение, его структура, уровни и исторические типы (мифология, религия и философия): общая характеристика.

2. Специфика философского мировоззрения: характерные черты, структура и особенности методологии.

3. Основной вопрос философии и круг её основных проблем.

4. Функции философского знания и его роль в общественном развитии.

Задания к опросу ПР02. Философия Древнего Востока: основные направления, школы и круг изучаемых проблем

1. Особенности философских систем Древней Индии и Древнего Китая.

2. Проблемы бытия и мироустройства в древневосточной философии.

3. Идеалы человеческой жизни в древнеиндийских и древнекитайских учениях.

4. Пути достижения истины в философском знании Древнего Востока.

5. Вопросы устройства общества и государства в философии Древних Индии и Китая.

Задания к опросу ПР03. Философские учения Античности как «колыбель» мировой философии

1. Предпосылки появления, характерные черты и периодизация античной философии.

2. Онтологические взгляды древнегреческих и древнеримских философов.

3. Основные вопросы теории познания во взглядах античных мыслителей.

4. Проблема смысла жизни в философии Древней Греции и Древнего Рима.

5. Социально-философские идеи в учениях классиков древнегреческой философии.

Задания к опросу ПР04. Формирование и развитие философии Средневековая

1. Особенности философской теории в период Средних веков.

2. Взаимоотношения Бога и мира: эволюция представлений от патристики к схоластике.

3. Проблема соотношения веры и разума в различные периоды средневековой философии.

4. Концепция человека в христианской философии.

5. Философия истории в воззрениях средневековых философов.

Задания к опросу ПР05. Ренессанс и Реформация как переход к новому стилю мышления

1. Общая характеристика философских идей в эпохи Возрождения и Реформации.

2. Трансформация представлений о роли Бога, религии и церкви в устройстве общества и мира.

3. Подготовка к формированию рационалистических представлений при осмыслении окружающего мира.

4. Базовые принципы понимания человека и смысла его жизни в учениях основных представителей Ренессанса и Реформации.

5. Макиавеллизм и утопизм как главные направления развития социальной философии в эпоху Возрождения.

Задания к опросу ПР06. Философия Нового времени

1. Условия формирования и особенности философии Нового времени.

2. Разработка научного метода познания: эмпиризм, рационализм, сенсуализм и агностицизм.

3. Монистическая, дуалистическая и плюралистическая концепции: проблема субстанции.

4. Представления о человеке в воззрениях мыслителей Нового времени.

5. Социально-философские идеи классической европейской философии.

Задания к опросу ПР07. Философское наследие немецких классиков

1. Общая характеристика немецкой классической философии.

2. Возможности и способы познания мира в представлениях немецких классиков.

3. Решение онтологических проблем в учениях немецких философов классического периода.

4. Трактовки человека в различных направлениях немецкой классической философии.

5. Социально-философские идеи в учениях представителей немецкой философии классического периода.

Задания к опросу ПР08. Развитие западной философии во второй половине XIX–XX века

1. Классическая и неклассическая философия: сравнительный анализ.

2. Эволюция гносеологических принципов в неклассической философии.

3. Антропологические представления в воззрениях западных философов второй половины XIX–ХХ века.

4. Проблемы общественного развития в западной неклассической философии.

Задания к опросу ПР09. Русская философия: формирование, развитие и круг основных проблем

1. Факторы и особенности формирования русской философии.

2. Особенности развития русской философской мысли в Х–ХVIII вв.

3. Развитие самостоятельной философской мысли в России ХIХ в.

4. Русская философия в ХХ в.

Примерные вопросы теста ПР01

1. Философская категория это: а) обозначение чего-либо; б) понятие, отражающее существенные, универсальные связи и отношения; в) форма «чистого разума»; г) понятие, отражающее связь любого типа.

2. Характерной чертой философских проблем является: а) разрешимость; б) обыденность; в) эмпирическая подтверждённость; г) всеобщность.

3. Понятие «категория» получает философский статус у: а) Хайдеггера; б) Аристотеля; в) Сократа; г) Гегеля.

4. Впервые понятие «философ», согласно традиции, употребил: а) Кант; б) Гегель; в) Аристотель; г) Пифагор.

5. Глубинная потребность человека в признании абсолютов, в безоговорочном принятии неких истин, есть: а) восприятие; б) интуиция; в) вера; г) разум.

Примерные вопросы теста ПР02

1. Представление о «благородном муже» как идеальной личности разработал: а) Сидхартха Гаутама Будда; б) Лао-Цзы; в) Конфуций; г) Сократ.

2. Философия древнего Востока отличается от западной тем, что в ней преобладает: а) рационально-научное объяснение жизни; б) дискурс по поводу вопросов моральнорелигиозного толка; в) она нацелена на динамичное обновление своих знаний; г) она чрезмерно спекулятивна и концептуальна.

3. Закон воздаяния в индийской религии и религиозной философии, определяющий характер нового рождения перевоплощения: а) мокша; б) жэнь; в) карма; г) сансара.

4. Центральное понятие буддизма и джайнизма, означающее высшее состояние, цель человеческих стремлений: а) сансара; б) нирвана; в) дао; г) жэнь.

5. К древнеиндийским философским текстам относятся: а) Дао-дэ-цзин; б) Книга перемен; в) Лунь-Юй; г) Упанишады.

Примерные вопросы теста ПР03

1. Парменид выдвинул идею: а) о том, что основа всего сущего – атом; б) о том, что истинное бытие – это идеи, эйдосы; в) о неизменности бытия; г) о всеобщем его изменении и противоречивости.

2. Автором собрания философских работ, получивших название «Метафизика», был: а) Марк Аврелий; б) Аристотель; в) Платон; г) Сократ.

3. «Отцом» диалектики считают: а) Демокрита; б) Гераклита; в) Сократа; г) Фалеса.

4. Работы «Политик», «Законы», «Государство» принадлежат: а) Зенону; б) Пифагору; в) Аристотелю; г) Платону.

5. Этический принцип, согласно которому основным мотивом и смыслом человеческой жизни является наслаждение, называется: а) альтруизм; б) аскетизм; в) гедонизм; г) эгоизм.

Примерные вопросы теста ПР04

1. Характерной чертой средневековой философии является: а) теоцентризм; б) космоцентризм; в) антропоцентризм; г) скептицизм.

2. Теоцентризм – мировоззренческая позиция, в основе которой лежит представление о главенстве: а) космоса; б) Бога; в) человека; г) природы.

3. Ограничение или подавление чувственных желаний, добровольное перенесение физической боли, одиночества: а) гедонизм; б) эпикурейство; в) рационализм; г) аскетизм.

4. Схоластика – это: а) тип философствования, отличающийся умозрительностью и приматом логико-гносеологических проблем; б) учение о происхождении Бога; в) теория и практика, позволяющая слиться с божеством в экстазе; г) философия, отрицающая роль разума в постижении сущности Бога.

5. Проблема доказательства бытия Божия была одной из центральных проблем: а) Аврелия Августина; б) Тертуллиана; в) Фомы Аквинского; г) Оригены.

Примерные вопросы теста ПР05

1. Эпоха восстановления идеалов античности в Европе: а) Средние века; б) Просвещение; в) Возрождение; г) Новое время.

2. Важнейшей чертой философской мысли и культуры эпохи Возрождения является: а) провиденциализм; б) скептицизм; в) космоцентризм; г) антропоцентризм.

3. Противопоставление отдельного индивида обществу характерно для: а) коллективизм; б) индивидуализм; в) рационализм; г) иррационализм.

4. Положения о бесконечности Вселенной во времени и пространстве, тождестве Бога и природы обосновал: а) К. Птолемей; б) Дж. Бруно; в) Ф. Аквинский; г) Фр. Петрарка.

5. Учение, развившееся в эпоху Возрождения, и утверждающее тождество Бога и природы, что «природа – это Бог в вещах»: а) теизм; б) деизм; в) пантеизм; г) Провиденциализм.

Примерные вопросы теста ПР06

1. Философское направление, признающее разум основой познания и поведения людей: а) релятивизм; б) рационализм; в) сенсуализм; г) материализм.

2. Идея правового государства включает в себя положение о: а) недопустимости эксплуатации человека человеком; б) разделении властей; в) приоритете общечеловеческих ценностей; г) пагубности частной собственности.

3. Французский философ, веривший во всесилие воспитания и доказывавший, что люди от рождения обладают равными способностями: а) Паскаль; б) Фихте; в) Гельвеций; г) Гоббс.

4. Направление, считающее единственным источником наших знаний о мире чувственный опыт: а) сенсуализм; б) гностицизм; в) интуитивизм; г) рационализм.

5. В вопросе о субстанции Рене Декарт придерживался: а) агностицизма; б) плюрализма; в) дуализма; г) материалистического монизма.

Примерные вопросы теста ПР07

1. Философ, автор «Критики чистого разума»: а) Р. Декарт; б) Г. В. Ф. Гегель; в) И. Кант; г) Б. Спиноза.

2. Теория развития Гегеля, в основе которой лежит единство и борьба противоположностей, называется: а) гносеология; б) монадология; в) диалектика; г) софистика.

3. Реальность, составляющая основу мира, по Гегелю: а) абсолютная идея; б) природа; в) Бог; г) человек.

4. Представитель немецкой классической философии: а) Л. Фейербах; б) Г. Зиммель; в) Б. Рассел; г) О. Шпенглер.

5. Не является характерной особенностью немецкой классической философии: а) опора на разум как высший способ познания мира; б) отрицание трансцендентного, божественного бытия; в) стремление к полноте, системной стройности мысли; г) рассмотрение философии как высшей науки, как «науки наук».

Примерные вопросы теста ПР08

1. О. Конт предложил создать новую «положительную» науку, построенную по образцу естественных наук. Что это была за наука? а) культурология; б) политология; в) социология; г) антропология.

2. Философское направление XX века, сделавшее своей главной проблемой смысл жизни человека: а) позитивизм; б) неотомизм; в) герменевтика; г) экзистенциализм.

3. Принцип, согласно которому главной движущей силой, определяющей всё в окружающем мире, является воля: а) волюнтаризм; б) пессимизм; в) вольтерьянство; г) детерминизм.

4. Учение о «сверхчеловеке» разработал: а) О. Конт; б) З. Фрейд; в) Ф. Ницше; г) А. Шопенгауэр.

5. «Философия жизни» – это философское направление, сосредоточенное на: а) полноте переживаний в духовной внутренней жизни человека; б) создании научных теорий и систем; в) созерцании бесконечных изменений в природе и обществе; г) формулировании основных нравственных законов.

Примерные вопросы теста ПР09

1. К важнейшим особенностям русской философии нельзя отнести: а) Нравственноантропологический характер; б) Стремление к целостному познанию; в) Эмпирикосенсуалистический характер; г) До-систематический, до-логический характер.

2. Одной из сквозных идей русской философии является идея апокатастазиса, суть которой в: а) оправдании Бога, снятии с него ответственности за существующее на земле зло; б) воскрешении всех когда-либо живших на земле людей; в) построении свободного теократического государства; г) спасении всех людей без исключения: и праведников, и грешников.

3. К жанру социальной утопии в древнерусской литературе относится: а) «Повесть о белоризце-человеке и о монашестве»; б) «Слово о законе и благодати»; в) «Задонщина»; г) «Сказание о Граде Китеже».

4. По мнению Г. С. Сковороды, вся действительность распадается на три мира, к числу которых не относится: а) общество; б) природа; в) человек; г) Библия.

5. Главное нравственное правило с точки зрения Л. Н. Толстого: а) не противься злому; б) служи отечеству верой и правдой; в) познай самого себя; г) страдающего убей.

Тестовые залания к зачету Зач01

База тестовых заданий включает в себя 1000 вопросов, из которых обучающемуся предлагается ответить на 30. Выборка для проверки результата обучения «знать» составляет 50% тестовых заданий категории А и осуществляется репрезентативно по следующим разделам и темам:

- $\mathbf{I}$ Метафилософия:
	- 1. Мировоззрение, его типы и структура:
	- а) мифологическое мировоззрение;
	- б) религиозное мировоззрение;
	- в) философское мировоззрение;
	- г) уровни мировоззрения.
	- 2. Структура философского знания:

а) онтология, натурфилософия;

- б) гносеология, философия науки;
- в) диалектика;

г) этика:

д) историософия, социальная философия;

е) антропология;

ж) аксиология, эстетика, телеология, философия религии.

- 3. Основные философские направления и школы:
- а) материализм и идеализм;
- б) основные философские принципы;
- в) философия Древнего Востока;
- г) философия античности;
- д) средневековая философия;
- е) философия Нового времени;
- ж) немецкая классическая философия;
- з) западная философия XIX-XXI вв.;
- и) русская философия.
- 4. Предмет и функции философии:
- а) предмет философии;
- б) функции философии.
- $\Pi$ Онтология:
	- 1. Основные понятия онтологии;
	- а) бытие:
	- б) материя;
	- в) движение;
	- г) пространство-время;
	- д) методология.
	- 2. Лиалектика:
	- а) законы;
	- б) развитие;
	- в) принципы развития;
	- г) мировоззрение.
	- 3. История философии.
- Антропология:  $III.$ 
	- 1. Проблема человека в историко-философском контексте:

а) многокачественность, многомерность человека, его бытие, жизнедеятельность;

б) объективистские и субъективистские концепции человека.

2. Природное и общественное в человеке:

а) антропосоциогенез и его комплексный характер. Возникновение и сущность человеческого сознания;

б) человек как духовное существо. Философия, антропология, психология, теология о духовности человека;

в) человеческая судьба. Концепции предопределения и судьбы человека в учениях прошлого и в настоящее время.

- 3. Человек в системе социальных связей:
- а) основные характеристики человеческого существования;
- б) понятие свободы и его эволюция.
- 4. Человек, индивид, личность:
- а) роль нравственности и культурной среды в социализации личности;
- б) нравственные принципы личности.
- IV. Теория познания (гносеология):
	- 1. Развитие теории познания в истории философии:
	- а) развитие гносеологии в философии Древнего мира;
	- б) развитие гносеологии в средневековье и в эпоху Возрождения;
	- в) развитие гносеологии в период Нового времени, Просвещения и в русской фи-

лософии;

- г) развитие гносеологии в немецкой классической и постклассической философии.
- 2. Проблемы теории познания:
- а) основные проблемы теории познания. Познание и практика;
- б) познавательные способности и уровни познания;
- в) методология познания, проблемы истины.
- V. Социальная философия:
	- 1. Основные понятия социальной философии:
	- а) предмет социальной философии и её основные категории;
	- б) общество, его структура и общественные отношения;
	- в) государство.
	- 2. Глобальные проблемы мира.
	- 3. История философии:
	- а) государство, государственные отношения;
	- б) личность и общество;
	- в) общество, общественные отношения;
	- г) социальное;
	- д) философия истории.

## **ИД-2 (УК-5) Умеет анализировать, систематизировать и оценивать философские идеи при формировании собственной позиции по конкретным проблемам**

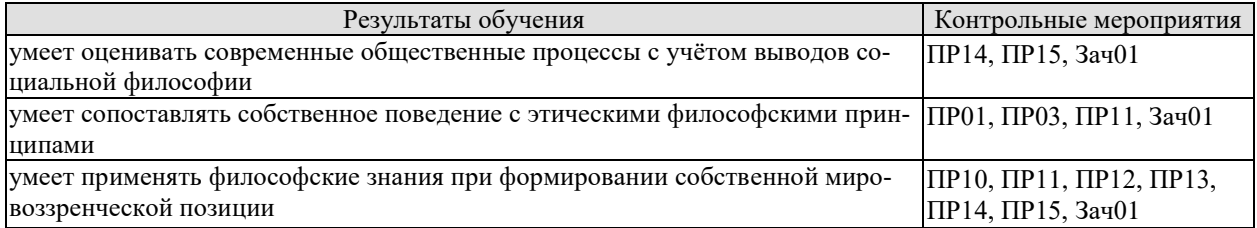

Задания к опросу ПР01. Генезис философского знания, его структура и роль в духовной культуре человечества

1. Мировоззрение, его структура, уровни и исторические типы (мифология, религия и философия): общая характеристика.

2. Специфика философского мировоззрения: характерные черты, структура и особенности методологии.

3. Основной вопрос философии и круг её основных проблем.

4. Функции философского знания и его роль в общественном развитии.

Задания к опросу ПР03. Философские учения Античности как «колыбель» мировой философии

- 1. Предпосылки появления, характерные черты и периодизация античной философии.
- 2. Онтологические взгляды древнегреческих и древнеримских философов.
- 3. Основные вопросы теории познания во взглядах античных мыслителей.
- 4. Проблема смысла жизни в философии Древней Греции и Древнего Рима.
- 5. Социально-философские идеи в учениях классиков древнегреческой философии.

Задания к опросу ПР10. Основные проблемы онтологии

- 1. Проблемы бытия сквозь призму онтологических категорий.
- 2. Формы бытия и их характеристика.
- 3. Концепция материи, пространства и времени в философии и науке.
- 4. Соотношение понятий «изменение», «движение», «развитие».

Задания к опросу ПР11. Человек как базовая проблема философской антропологии

- 1. Антропосоциогенез в науке и философии.
- 2. Многомерность человека: критерии выделения и основная характеристика.
- 3. Человек, индивид, личность: соотношение понятий.
- 4. Ценности как основной ориентир жизни человека.

Задания к опросу ПР12. Сознание в философском осмыслении

- 1. Понятие сознания и его эволюция в истории философии.
- 2. Соотношение сознательного и бессознательного в человеке.
- 3. Язык и сознание как противоречивое единство.
- 4. Самосознание в структуре сознания.

Задания к опросу ПР13. Основные проблемы теории познания и философия науки

1. Философский анализ процесса познания (субъект, содержание, объект и предмет познания). Философские позиции относительно познаваемости мира.

- 2. Проблема истины в философии: основные концепции, свойства и критерии.
- 3. Особенности, уровни и методы научного познания.

4. Сциентизм и антисциентизм.

Задания к опросу ПР14. Социальная философия и историософия как разделы философской теории

1. Общество и его структурные составляющие (подсистемы, институты и социальные отношения).

2. Общественное сознание, его формы и уровни.

3. Философия истории и её основные категории.

4. Культура и цивилизации: многообразие подходов к соотношению понятий.

Задания к опросу ПР15.

1. Философия техники. Значение техники для различных типов цивилизаций.

2. Информационное общество: сущность, специфика и возможные перспективы развития.

3. Глобализация как одна из основных тенденций современного развития общества.

4. Глобальные проблемы современности.

Примерные вопросы теста ПР10

1. Онтология – это учение: а) о сущности человеческой истории; б) о бытии как таковом; в) о развитии Вселенной; г) о ценностях.

2. Первым сформулировал понятие «бытие»: а) Парменид; б) Сократ; в) Пифагор; г) Цицерон.

3. Объективная связь межлу отдельными состояниями вилов и форм материи в процессах ее движения и развития: а) причинность; б) синергия; в) дедукция; г) дуализм.

4. Детерминизм является учением: а) о всеобщей закономерной связи, причинноследственной обусловленности явлений; б) о сотворении мира; в) о божественной предопределённости; г) о всеобщей познаваемости мира.

5. Пантеизм – это учение: а) о сущности человеческой истории; б) о духовной культуре общества; в) отрицающее личного Бога и приближающее его к природе, иногда отождествляя их; г) утверждающее познаваемость мира.

Примерные вопросы теста ПР11

1. Впервые определил человека как «общественное животное» (zoon politikon): a) Сенека; б) Августин; в) Аристотель; г) Декарт.

2. Приоритет отдельных личностей над общественным целым утверждает: а) агностицизм; б) субъективизм; в) коллективизм; г) индивидуализм.

3. Приоритет интересов общества над интересами индивида характерен для: а) либерализма; б) индивидуализма; в) анархизма; г) коллективизма.

4. Кому принадлежат следующие высказывания: «Смысл есть для каждого и для каждого существует свой особый смысл», «Смысл не может быть создан искусственно, он может быть только найден», «В поисках смысла нас направляет наша совесть»? а) Э. Фромму; б) В. Франклу; в) К. Роджерсу; г) З. Фрейду.

5. Этический смысл проблемы эвтаназии заключается в вопросе: а) Имеет ли человек право на самоубийство; б) Можно ли насильственными средствами добиваться благих целей; в) Имеет ли тяжелобольной человек право уйти из жизни, чтобы не испытывать страданий; г) Имеют ли врачи право проводить эксперименты, сопряжённые с угрозой для жизни и здоровья, на преступниках и безнадёжно больных людях.

Примерные вопросы теста ПР12

1. Рефлексия – это: а) размышления личности о самой себе; б) медитативная практика; в) отражение предметов; г) комплекс рефлекторных реакций.

2. Мыслитель, с именем которого обычно связывают открытие сферы бессознательного в психике человека: а) З. Фрейд; б) К. Г. Юнг; в) Г. Гегель; г) Платон.

3. Разработанный З. Фрейдом метод: а) Интроспекция; б) ассоциаций; в) психоанализ: г) гипноз.

4. В структуре личности З. Фрейд выделяет: а) Сознательное, коллективное бессознательное, архетипы; б) Оно, Сознательное Я; в) Оно, До-Я, Пра-Я; г) Оно, Сверх-Я, Я.

5. Согласно Карлу Роджерсу, «Я-концепция» состоит из четырёх основных элементов, к которым не относится: а) Я-зеркальное; б) Я-реальное; в) Я-идеальное; г) Яэкзистенниальное.

Примерные вопросы теста ПР13

1. Гносеология - это учение о: а) сущности познания, о путях постижения истины; б) ценностях, их происхождении и сущности; в) развитии Вселенной; г) бытии.

2. Дедукция - это: а) восхождение познания от частных, единичных фактов к обобщениям более высокого порядка; б) относительная истина; в) озарение; г) логический путь от общего к частному.

3. Индукция - это: а) восхождение познания от частных, единичных фактов к обобщениям более высокого порядка; б) логический путь от общего к частному; в) логический путь от частного к частному; г) передача ложного знания, как истинного.

4. Эмпиризм - это: а) направление в теории познания, считающее чувственный опыт источником знания; б) направление в теории познания, считающее интуицию источником знания; в) направление в теории познания, считающее врожденные идеи источником знания; г) направление в теории познания, считающее абсолютное сознание источником знания.

5. Учение, которое утверждает ограниченность возможностей человека в познании мира: а) материализм; б) идеализм; в) скептицизм; г) эмпиризм.

Примерные вопросы теста ПР14

1. Понимание свободы как независимости от власти является характерным для представителей: а) марксизма; б) прагматизма; в) скептицизма; г) анархизма.

2. Автором идеи об «осевой культуре является: а) А. Дж. Тойнби; б) М. Вебер; в) К. Ясперс; г) К. Маркс.

3. Абсолютизировало законы механики применительно к социальной философии философское направление: а) постмодернизм; б) феноменология; в) французский материализм XVIII века; г) экзистенциализм.

4. Основоположник социологии как позитивной науки: а) Г. Гегель; б) Ф. Энгельс; в) О. Конт; г) М. Вебер.

5. Понятие «общественно-экономическая формация» принадлежит: а) экзистенциализму; б) позитивизму; в) марксизму; г) фрейдизму.

6. Философия истории исследует: а) закономерности процесса познания; б) закономерности процесса формирования ценностей; в) закономерности историко-философского процесса; г) закономерности исторического развития человеческой цивилизации.

7. Г. Гегель рассматривал историю как: а) возникновение, развитие, старение и смерть ряда замкнутых в себе культур; б) закономерный процесс смены общественноэкономических формаций; в) историю развития техники; г) как целенаправленный и закономерный процесс освобождения человека.

8. В формационной концепции К. Маркса нет понятия: а) традиционное общество; б) постиндустриальное общество; в) феодализм; г) капитализм.

9. Согласно какой концепции исторического развития основой существования и развития общества является материальное производство? а) теория стадий роста; б) культурологический подход; в) формационный подход; г) цивилизационный подход.

10.Назовите представителей цивилизационного подхода к развитию истории: а) Н. Данилевский; б) А. Тойнби; в) П. Сорокин; г) О. Шпенглер.

Примерные вопросы теста ПР15

1. В условиях глобального экологического кризиса, человечество способно выжить лишь в условиях освоения принципа совместного и согласованного существования общества и природы, то есть принципа: а) дополнения; б) коэволюции; в) детерминизма; г) индетерминизма.

2. Понимание природы как поля приложения физических и интеллектуальных сил человека характерно для философии: а) античности; б) средневековья; в) нового времени; г) немецкой классической.

3. Общие тенденции развития природы и общества в начале ХХ века предвосхитил: а) М. Вебер; б) В. Вернадский; в) Н. Бердяев; г) Г. Сковорода.

4. Сфера взаимодействия общества и природы, в границах которой разумная человеческая деятельность становится определяющим фактором развития определена В. И. Вернадским как: а) биосфера; б) ноосфера; в) атмосфера; г) антропосфера.

5. Прямую зависимость этногенеза от географической среды в своих работах доказывал: а) В. Вернадский; б) Л. Гумилёв; в) А. Чижевский; г) Н. Бердяев.

6. Глобальные проблемы) это: а) не решённые современной наукой; б) экологические проблемы; в) те, от решения которых зависит выживаемость всего человечества; г) присущие развивающимся странам.

7. Растущая взаимозависимость различных регионов мира – это: а) дивергенция; б) глобализация; в) технологизация; г) институализация.

8. К глобальным проблемам не относится: а) контроль над рождаемостью; б) борьба с коррупцией; в) сохранение окружающей среды; г) утилизация ядерных отходов.

9. Мальтузианство – это: а) оптимистическая концепция развития общества: б) экономическая теория о распределении средств существования между людьми; в) усиление государственного контроля над экономикой; г) теория, согласно которой рост населения опережает рост ограниченного объема средств существования.

10. К экологической угрозе не относится: а) нарастание «парникового эффекта»; б) рост численности населения; в) обеднение флоры и фауны в результате деятельности человека; г) истощение почв.

Тестовые задания к зачету Зач01

База тестовых заданий включает в себя 1000 вопросов, из которых обучающемуся предлагается ответить на 30. Выборка для проверки результата обучения «уметь» составляет 50% тестовых заданий категорий В и С и осуществляется репрезентативно по следующим разделам и темам:

- $\mathbf{I}$ . Метафилософия:
	- 1. Мировоззрение, его типы и структура:
	- а) мифологическое мировоззрение;
	- б) религиозное мировоззрение;
	- в) философское мировоззрение;
	- г) уровни мировоззрения.
	- 2. Структура философского знания:
	- а) онтология, натурфилософия;
	- б) гносеология, философия науки;
	- в) диалектика;
	- г) этика;
	- д) историософия, социальная философия;
	- е) антропология;
	- ж) аксиология, эстетика, телеология, философия религии.
	- 3. Основные философские направления и школы:
	- а) материализм и идеализм;
	- б) основные философские принципы;
	- в) философия Древнего Востока;
	- г) философия античности;
	- д) средневековая философия;
	- е) философия Нового времени;
	- ж) немецкая классическая философия;
	- з) западная философия XIX-XXI вв.;
	- и) русская философия.
	- 4. Предмет и функции философии:
	- а) предмет философии;
	- б) функции философии.
- $\mathbf{H}$ Онтология:
	- 1. Основные понятия онтологии;
	- а) бытие:
	- б) материя;
	- в) движение;
	- г) пространство-время;
	- д) методология.
	- 2. Диалектика:
	- а) законы;
	- б) развитие;

в) принципы развития;

- г) мировоззрение.
- 3. История философии.
- III. Антропология:

1. Проблема человека в историко-философском контексте:

а) многокачественность, многомерность человека, его бытие, жизнедеятельность;

- б) объективистские и субъективистские концепции человека.
- 2. Природное и общественное в человеке:

а) антропосоциогенез и его комплексный характер. Возникновение и сущность человеческого сознания;

б) человек как духовное существо. Философия, антропология, психология, теология о духовности человека;

в) человеческая судьба. Концепции предопределения и судьбы человека в учениях прошлого и в настоящее время.

- 3. Человек в системе социальных связей:
- а) основные характеристики человеческого существования;
- б) понятие свободы и его эволюция.
- 4. Человек, индивид, личность:
- а) роль нравственности и культурной среды в социализации личности;
- б) нравственные принципы личности.
- IV. Теория познания (гносеология):
	- 1. Развитие теории познания в истории философии:
	- а) развитие гносеологии в философии Древнего мира;
	- б) развитие гносеологии в средневековье и в эпоху Возрождения;
- в) развитие гносеологии в период Нового времени, Просвещения и в русской философии;

г) развитие гносеологии в немецкой классической и постклассической философии.

- 2. Проблемы теории познания:
- а) основные проблемы теории познания. Познание и практика;
- б) познавательные способности и уровни познания;
- в) методология познания, проблемы истины.
- V. Социальная философия:
	- 1. Основные понятия социальной философии:
	- а) предмет социальной философии и её основные категории;
	- б) общество, его структура и общественные отношения;
	- в) государство.
	- 2. Глобальные проблемы мира.
	- 3. История философии:
	- а) государство, государственные отношения;
	- б) личность и общество;
	- в) общество, общественные отношения;
	- г) социальное;
	- д) философия истории.

#### **ИД-3 (УК-5) Владеет методологией философского познания, приемами применения философских идей в своей деятельности, в т. ч. профессиональной**

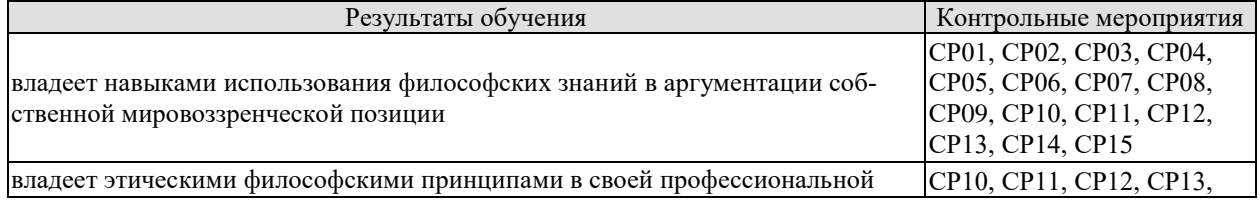

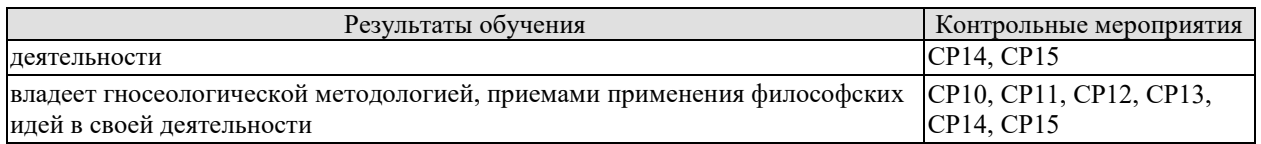

СР01. Философия, ее предмет, методы и функции

По рекомендованной литературе подготовить доклад:

1. Взаимосвязь и взаимопротиворечия мифологии и философии.

2. Религия и философия: общее и особенное.

3. Зарождение и развитие основных разделов философского знания.

4. Философия – это наука или мировоззрение?

- 5. Экскурс в историю формирования материализма и идеализма.
- 6. Монизм, дуализм и плюрализм как концепции основного вопроса философии.
- 7. Значение философии для развития технических знаний.
- 8. Место философии в социально-гуманитарных науках.

СР02. Философия Древней Индии и Древнего Китая

По рекомендованной литературе подготовить доклад:

1. Веды как основа протофилософии в Древней Индии.

2. Философское содержание «Книги перемен».

3. Сравнительный анализ восточной и западной философий.

4. Общая характеристика ортодоксальных и неортодоксальных философских учений в Древней Индии.

СР03. Античная философия

По рекомендованной литературе подготовить доклад:

1. Древнегреческая мифология как один из источников формирования философии.

2. Сравнительный анализ онтологических идей философов Древнего Востока и Античности.

3. Онтология Демокрита и Эпикура: сходства и различия.

4. Зарождение софизмов в Древней Греции.

5. Рок и судьба в мировоззрении древнего эллина.

6. Развитие социальной философии в древнеримский период.

СР04. Средневековая философия

По рекомендованной литературе подготовить доклад:

1. Апологетика как начальный период патристики.

2. «Отцы церкви» как основные представители периода патристики.

3. Фома Аквинский как систематизатор средневековой схоластики.

4. Философия средневекового Востока: основные представители и идеи.

СР05. Философия эпохи Возрождения

По рекомендованной литературе подготовить доклад:

1. Научная революция XVI века как основа новой натурфилософии периода Ренессанса.

2. Геоцентризм и гелиоцентризм как принципы понимания Вселенной: от Средневековья к Возрождению.

3. Вклад Леонардо да Винчи в формирование науки Нового времени.

4. Христианский гуманизм Эразма Роттердамского.

СР06. Философия Нового времени (XVII – XVIII веков)

По рекомендованной литературе подготовить доклад:

1. Научная революция XVII века как одна из предпосылок становления философии Нового времени.

2. «Идолы» познания Фрэнсиса Бэкона.

3. Теория двойственной истины как одна из основ формирования гносеологических представлений Нового времени.

4. Бенедикт Спиноза: «Свобода есть познанная необходимость».

СР07. Немецкая классическая философия

По рекомендованной литературе подготовить доклад:

1. Общая характеристика немецкой классической философии.

2. Возможности и способы познания мира в представлениях немецких классиков.

3. Решение онтологических проблем в учениях немецких философов классического периода.

4. Трактовки человека в различных направлениях немецкой классической философии.

5. Социально-философские идеи в учениях представителей немецкой философии классического периода.

СР08. Современная западная философия

По рекомендованной литературе подготовить доклад:

1. Неклассическая философия и неклассическая наука: проблемы взаимопроникновения и взаимовлияния.

2. Проблемы познания окружающего мира в неокантианстве.

3. Роль бессознательного в человеке и ее эволюция в психоаналитической философии.

4. Линейная концепция или теория исторического круговорота в XX в.: за и против.

СР09. Русская философия

По рекомендованной литературе подготовить доклад:

1. Философские идеи в русской художественной литературе XIX – начала XX века.

2. Проблема «Запад – Россия – Восток» в осмыслении русских философов.

3. Основные направления развития философских идей в трудах мыслителей русского послеоктябрьского Зарубежья.

СР10. Онтология. Учение о развитии

По рекомендованной литературе подготовить доклад:

- 1. Понимание категории «небытие» в различных философских концепциях.
- 2. Виртуальная реальность как современная форма бытия.
- 3. Различные измерения пространства: взгляд из современности.

4. Соотношение понятий «прогресс» и «регресс».

СР11. Природа человека и смысл его существования

По рекомендованной литературе подготовить доклад:

1. «Маугли» – человек или животное?

2. Смысл жизни человека: различие научных, религиозных и философских трактовок.

3. Философское осмысление проблемы эвтаназии.

4. Клонирование человека: за и против.

СР12. Проблемы сознания

По рекомендованной литературе подготовить доклад:

1. Представления о душе в древнегреческой и средневековой философиях.

2. Учение об архетипах К. Юнга.

3. Бессознательное в воззрениях Э. Фромма.

4. Искусственный интеллект – миф или реальность?

СР13. Познание (гносеология). Научное познание (эпистемология)

По рекомендованной литературе подготовить доклад:

1. Истина, ложь и заблуждение: соотношение понятий.

2. Научные революции: причины, классификации и роль для развития общества.

3. Основные этические нормы в деятельности ученого.

4. Антисциентизм в современном искусстве.

СР14. Учение об обществе (социальная философия)

По рекомендованной литературе подготовить доклад:

1. Философские подходы к исследованию семьи и брака.

2. Социальное равенство как философская проблема.

3. Формационный и цивилизационный подходы к истории.

4. Социальные антиутопии в современном киноискусстве.

5. Соотношение понятий «культура» и «цивилизация» в философских воззрениях О. Шпенглера и А. Тойнби: сравнительный анализ.

СР15. Философские проблемы науки и техники. Будущее человечества

По рекомендованной литературе подготовить доклад:

1. Синтетическая программа в осмыслении техники.

2. Информация как главный фактор развития общества на современном этапе.

3. Глобализм и антиглобализм: суть конфликта.

4. Роль Римского клуба в исследовании глобальных проблем современности.

## **8.2. Критерии и шкалы оценивания**

8.2.1. Шкалы оценивания

Для контрольных мероприятий устанавливается минимальное и максимальное количество баллов в соответствии с таблицей 8.1.

Контрольное мероприятие считается пройденным успешно при условии набора количества баллов не ниже минимального.

Результат обучения по дисциплине считается достигнутым при успешном прохождении обучающимся всех контрольных мероприятий, относящихся к данному результату обучения.

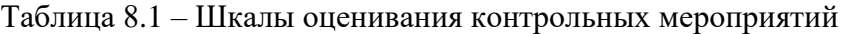

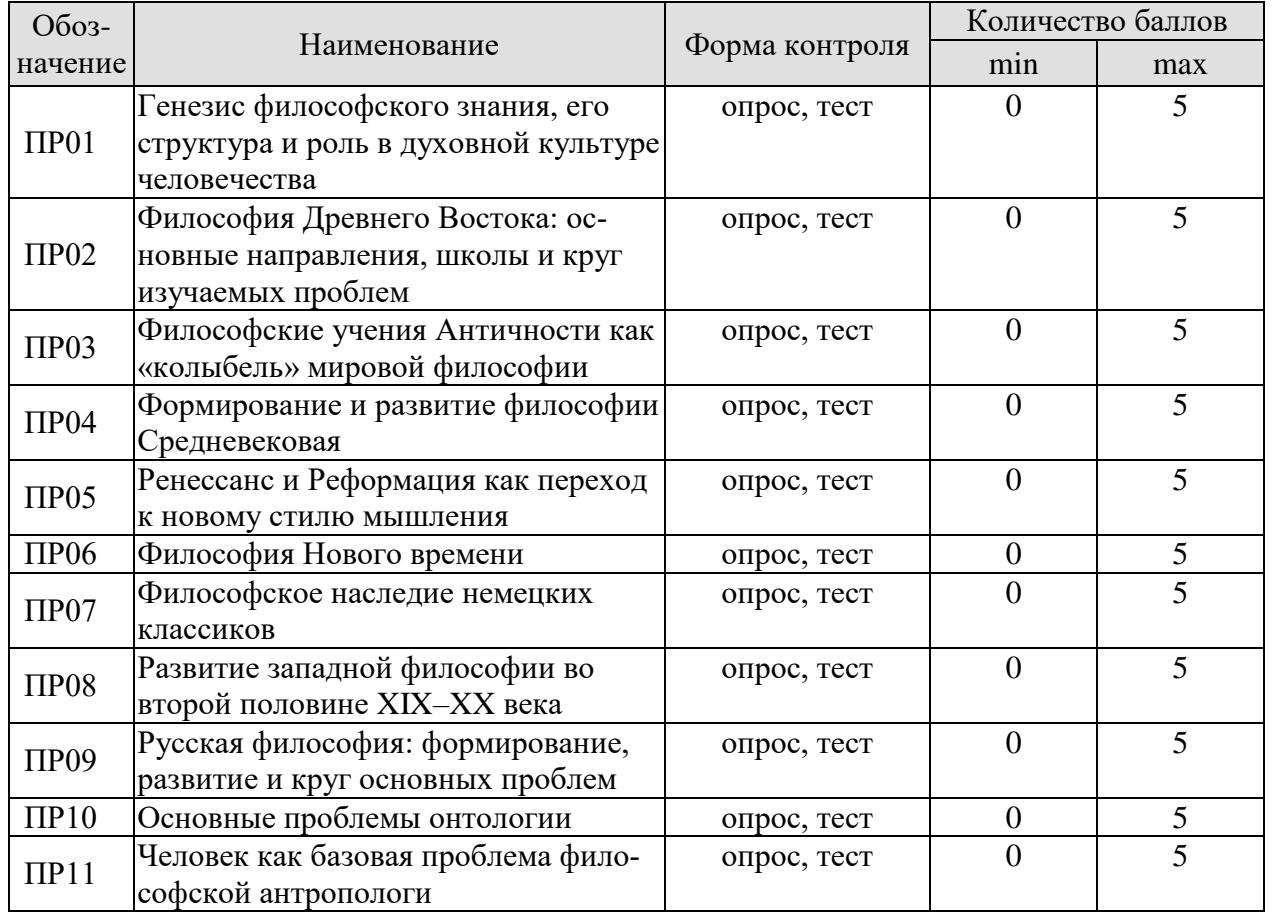

09.03.01 «Информатика и вычислительная техника» «Модели, методы и программное обеспечение анализа проектных решений»

| Обоз-            |                                                                         |                                               | Количество баллов |                |
|------------------|-------------------------------------------------------------------------|-----------------------------------------------|-------------------|----------------|
| начение          | Наименование                                                            | Форма контроля                                | min               | max            |
| $\Pi$ P12        | Сознание в философском осмыслении                                       | опрос, тест                                   | $\boldsymbol{0}$  | 5              |
| $\Pi$ P13        | Основные проблемы теории познания<br>и философия науки                  | опрос, тест                                   | $\theta$          | 5              |
| $\Pi$ P14        | Социальная философия и историосо-<br>фия как разделы философской теории | опрос, тест                                   | $\overline{0}$    | 5              |
| $\Pi$ P15        | Проблемы и перспективы современ-<br>ной цивилизации                     | опрос, тест                                   | $\overline{0}$    | 5              |
| CP01             | Философия, ее предмет, методы и<br>функции                              | доклад                                        | $\overline{0}$    | 5              |
| CP02             | Философия Древней Индии и Древ-<br>него Китая                           | доклад                                        | $\overline{0}$    | 5              |
| CP03             | Античная философия                                                      | доклад                                        | $\boldsymbol{0}$  | 5              |
| CP04             | Средневековая философия                                                 | доклад                                        | $\overline{0}$    | 5              |
| CP05             | Философия эпохи Возрождения                                             | доклад                                        | $\overline{0}$    | 5              |
| CP06             | Философия Нового времени (XVII -<br>XVIII веков)                        | доклад                                        | $\overline{0}$    | $\overline{5}$ |
| CP07             | Немецкая классическая философия                                         | доклад                                        | $\boldsymbol{0}$  | 5              |
| CP08             | Современная западная философия                                          | доклад                                        | $\boldsymbol{0}$  | 5              |
| CP <sub>09</sub> | Русская философия                                                       | доклад                                        | $\overline{0}$    | 5              |
| CP10             | Онтология. Учение о развитии                                            | доклад                                        | $\boldsymbol{0}$  | $\overline{5}$ |
| CP11             | Природа человека и смысл его суще-<br>ствования                         | доклад                                        | $\overline{0}$    | $\overline{5}$ |
| CP12             | Проблемы сознания                                                       | доклад                                        | $\boldsymbol{0}$  | 5              |
| CP13             | Познание (гносеология). Научное по-<br>знание                           | доклад                                        | $\overline{0}$    | 5              |
| CP14             | Учение об обществе (социальная фи-<br>лософия)                          | доклад                                        | $\overline{0}$    | 5              |
| CP15             | Философские проблемы науки и тех-<br>ники. Будущее человечества         | доклад                                        | $\overline{0}$    | 5              |
|                  | Контрольная работа                                                      | компьютерное<br>(бланковое) те-<br>стирование | $\overline{4}$    | 10             |
| Зач01            | Зачет                                                                   | компьютерное<br>(бланковое) те-<br>стирование | $\overline{0}$    | 100            |

## 8.2.2. Критерии оценивания

При оценивании результатов обучения по дисциплине в ходе текущего контроля успеваемости используются следующие критерии.

Минимальное количество баллов выставляется обучающемуся при выполнении всех указанных показателей (Таблица 8.2), допускаются несущественные неточности в изложении и оформлении материала

Таблица 8.2 - Критерии оценивания мероприятий текущего контроля успеваемости

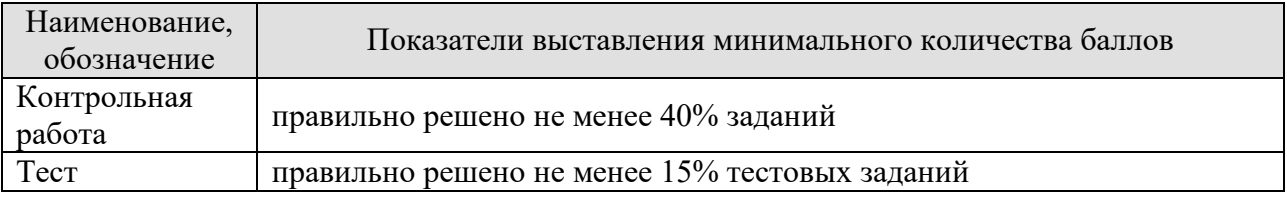

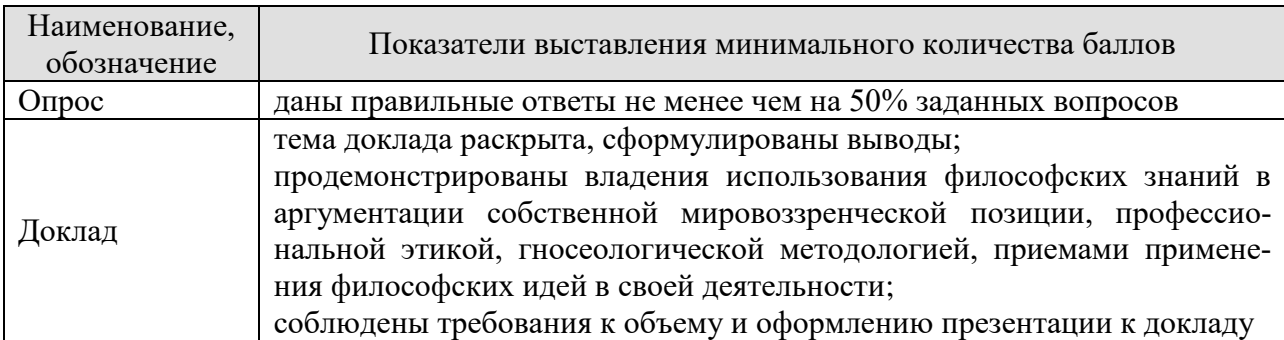

При оценивании результатов обучения по дисциплине в ходе промежуточной аттестации используются следующие критерии.

Зачет (Зач01).

Промежуточная аттестация проводится в форме компьютерного тестирования.

Продолжительность тестирования: 60 минут.

Результаты тестирования оцениваются максимально 40 баллами, при этом процент правильных ответов Р (0-100%) приводится к норме N в 40 баллов по следующей формуле:

 $N=0.4*P$ 

Итоговая оценка по дисциплине выставляется с учетом результатов текущего контроля (приведенных к норме в 60 баллов) с использованием следующей шкалы.

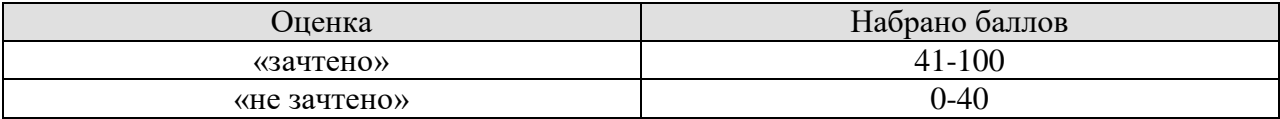

## **МИНИСТЕРСТВО НАУКИ И ВЫСШЕГО ОБРАЗОВАНИЯ РОССИЙСКОЙ ФЕДЕРАЦИИ**

## **Федеральное государственное бюджетное образовательное учреждение высшего образования**

## **«Тамбовский государственный технический университет» (ФГБОУ ВО «ТГТУ»)**

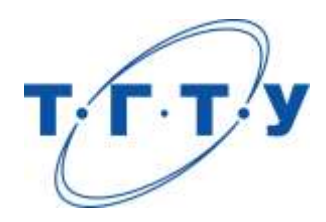

## **УТВЕРЖДАЮ**

*Директор института Автоматики и информационных технологий*

Ю.Ю. Громов « *24* » *марта* 2022 г.

# **РАБОЧАЯ ПРОГРАММА ДИСЦИПЛИНЫ**

*Б1.О.01.02 История (история России, всеобщая история)*

(шифр и наименование дисциплины в соответствии с утвержденным учебным планом подготовки)

**Направление**

*09.03.01 Информатика и вычислительная техника*

(шифр и наименование)

**Профиль**

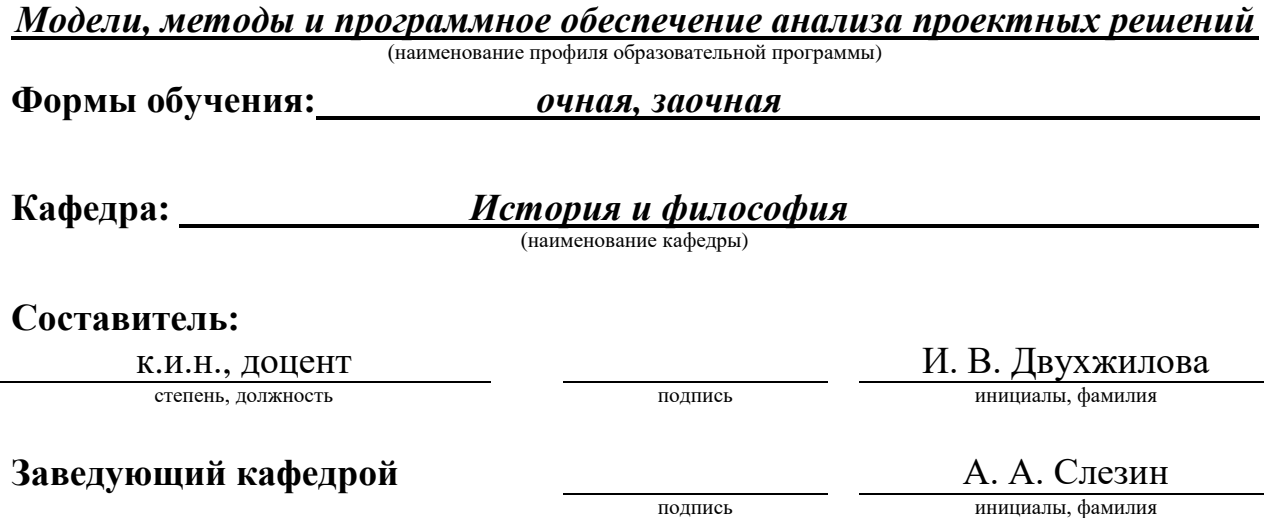

Тамбов 2022

## 1. ПЛАНИРУЕМЫЕ РЕЗУЛЬТАТЫ ОБУЧЕНИЯ ПО ДИСЦИПЛИНЕ И ЕЕ МЕСТО В СТРУКТУРЕ ОПОП

Цель освоения дисциплины - достижение планируемых результатов обучения (таблица 1.1), соотнесенных с индикаторами достижения компетенций и целью реализации ОПОП.

Дисциплина входит в состав обязательной части образовательной программы.

Таблица 1.1 - Результаты обучения по дисциплине

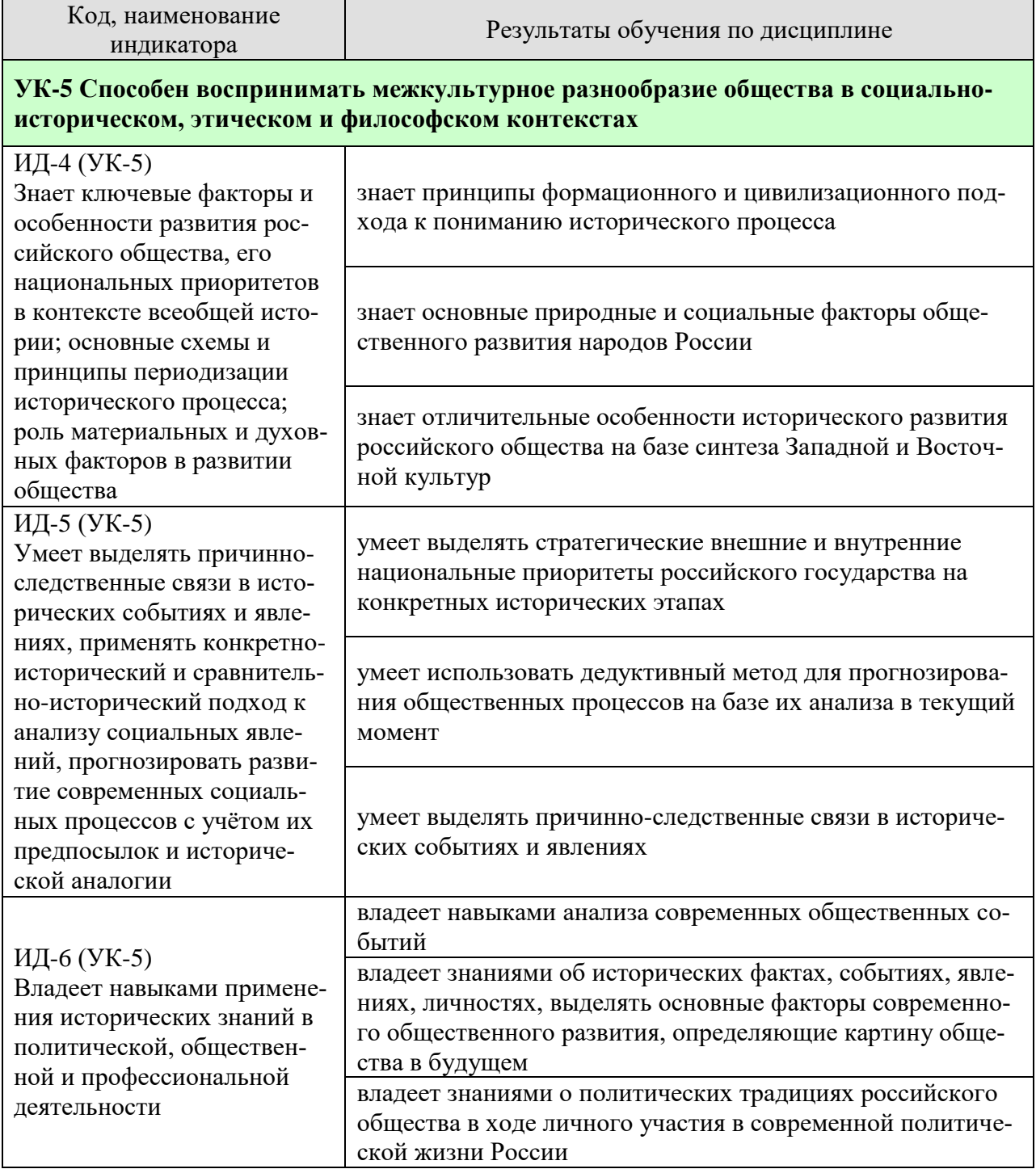

Результаты обучения по дисциплине достигаются в рамках осуществления всех видов контактной и самостоятельной работы обучающихся в соответствии с утвержденным учебным планом.

Индикаторы достижения компетенций считаются сформированными при достижении соответствующих им результатов обучения.

## **2. ОБЪЁМ ДИСЦИПЛИНЫ**

Объем дисциплины составляет 4 зачетные единицы.

Ниже приведено распределение общего объема дисциплины (в академических часах) в соответствии с утвержденным учебным планом.

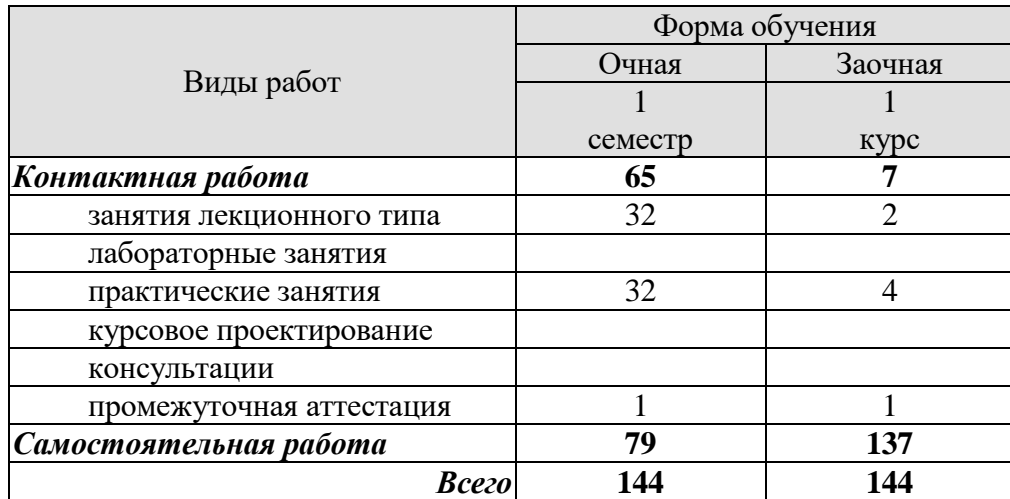

## **3. СОДЕРЖАНИЕ ДИСЦИПЛИНЫ**

## **Тема 1. Методология и теория исторической науки**

1. Место истории в системе наук.

2. Предмет истории как науки, цель и задачи ее изучения.

3. Сущность, формы, функции исторического знания.

4. Методы и источники изучения истории.

## **Тема 2. Роль Средневековья во всемирно-историческом процессе. Древняя Русь (IX–XIII вв.)**

1. Содержание понятия «Средневековье». Споры вокруг понятия «феодализм».

2. Средневековый мир Западной Европы. Формирование целостности европейской цивилизации.

3. Процесс формирования Древнерусской государственности, его основные этапы. Современные теории происхождения государственности на Руси.

4. Причины раздробленности Древнерусского государства и её экономические, политические и культурные последствия.

## **Тема 3. Образование и развитие Российского единого государства в XIV – начале XVI в.**

1. Предпосылки, причины и особенности образования единого русского государства.

2. Начало объединения русских земель вокруг Москвы, основные направления и этапы объединительной политики московских князей.

3. Борьба Руси с иноземным игом. Проблемы взаимовлияния Руси и Орды.

4. Завершение объединения русских земель.

## **Тема 4. Россия в XVI в.**

1. Реформы «Избранной рады». Складывание сословно-представительной монархии.

2. Поворот к установлению режима неограниченной деспотической власти. Социальноэкономический и политический кризис в Российском государстве.

3. Крепостное право и его юридическое оформление в России.

4. Внешняя политика России в XVI в.

## **Тема 5. Россия в конце XVI – XVII вв.**

1. Правление Федора Ивановича. Предпосылки Смуты.

2. Смутное время: ослабление государственных начал, дезинтеграция общества.

3. Первые Романовы на престоле, их внутренняя и внешняя политика.

4. Страны Западной Европы в условиях раннекапиталистического общества Нового времени.

## **Тема 6. Петр I и его преемники: борьба за преобразование традиционного общества в России**

1. Абсолютизм в России и Западной Европе: сравнительная характеристика. Основные этапы становления абсолютизма в России.

2. Преобразования Петра I. Начало «модернизации» и «европеизации» страны.

3. Российская империя в эпоху дворцовых переворотов (1725–1762 гг.).

4. Идеи просветителей в деятельности европейских монархов. «Просвещенный абсолютизм» в России: его особенности, содержание и противоречия.

- 5. Основные принципы внутренней политики Павла Петровича.
- 6. Экономическое развитие России в XVIII в.
- 7. Упрочение международного авторитета страны.

## **Тема 7. Россия в XIX в. Проблемы модернизации страны**

1. Основные тенденции развития Западной Европы и Северной Америки в эпоху промышленной революции и индустриальной модернизации. Россия – страна «второго эшелона модернизации».

2. Попытки реформирования политической системы при Александре I.

3. Реформаторские и консервативные тенденции в политике Николая I.

4. «Эпоха великих реформ» Александра II.

5. Особенности пореформенного развития России.

6. Альтернативы российским реформам «сверху»: Теория «официальной народности»; западники и славянофилы; либеральная альтернатива; революционная альтернатива.

## **Тема 8. Россия в начале ХХ в.: реформы или революция?**

1. Динамика и противоречия развития Российской империи на рубеже ХIХ–ХХ вв.

2. Первая революция в России (1905–1907 гг.) и ее последствия.

3. Политические партии России: генезис, классификация, программы, тактика.

4. Опыт российского парламентаризма.

5. Столыпинские реформы, их сущность, итоги и последствия.

## **Тема 9. Великая российская революция 1917 г.**

1. Февраль-март: восстание в Петрограде и падение монархии.

2. Временное правительство и его политика. Расстановка основных политических сил страны.

3. Возрастание влияния большевиков. Октябрьская революция.

4. Влияние революции в России на ситуацию в мире. Новая расстановка сил на международной арене.

## **Тема 10. Переход от чрезвычайщины к тоталитаризму**

1. Кризис системы большевистской власти в конце 1920 – начале 1921 гг. Переход к новой экономической политике.

2. Экономическая либерализация и «закручивание гаек» в политике. Идейнополитическая борьба в партии в 1920-е гг. по вопросам развития страны и утверждение режима личной власти И. В. Сталина.

3. Ликвидация нэпа и курс на «огосударствление».

## **Тема 11. СССР в 1930-е гг.**

1. Индустриализация в СССР: причины, реализация, итоги.

2. Коллективизация в СССР и её последствия.

3. Создание режима неограниченной личной диктатуры, возрастание роли репрессивных органов, массовый террор, развертывание системы ГУЛАГа.

4. Тоталитаризм в Европе и СССР: общее и особенное, сходства и различия.

5. Принцип «социалистического реализма» в советской культуре.

## **Тема 12. Великая Отечественная война (1941–1945 гг.)**

1. Мировая дипломатия в 1930-е годы.

2. Начальный этап Второй мировой войны

3. Великая Отечественная война: цели, характер, основные этапы.

4. Историческая роль СССР в разгроме фашизма и японского милитаризма.

5. Источники победы и ее цена.

6. Героические и трагические уроки войны.

## **Тема 13. СССР в послевоенном мире (1945–1964 гг.)**

1. Новая расстановка политических сил в мире после окончания Второй мировой войны. Военно-экономическое и политическое противостояние двух систем: «холодная война».
2. Альтернативы послевоенного развития.

3. Смерть И. Сталина и борьба за власть в высших партийных эшелонах.

4. Реформаторские попытки Н. С. Хрущева в рамках командно-административной системы.

### **Тема 14. Советское государство и общество в середине 1960-х – середине 1980-х гг.**

1. Хозяйственная реформа середины 1960-х гг. и ее последствия.

2. Противоречия социально-экономического и общественно-политического развития советского общества.

3. Возникновение и развитие диссидентского, правозащитного движения.

4. СССР в системе международных отношений.

#### **Тема 15. СССР в годы «перестройки» (1985–1991 гг.)**

- 1. Концепция перестройки и ее основные составляющие.
- 2. Эволюция политической системы.
- 3. Гласность как общественно-политическое явление периода «перестройки».
- 4. Попытки экономической реформы.

5. Геополитические результаты перестройки.

#### **Тема 16. Россия и мир в конце XX – начале XXI в.**

1. Либеральная концепция российских реформ: переход к рынку, формирование гражданского общества и правового государства.

2. Политические кризисы 1990-х гг.

- 3. Социальная цена и первые результаты реформ.
- 4. Современные тенденции развития России с учетом геополитической обстановки.

Практические занятия

- ПР01. Методология и источники исторического знания
- ПР02. Древняя Русь (IX–XIII вв.)
- ПР03. Становление Российского единого государства (XIV начало XVI в.)

ПР04. Иван Грозный и его время

ПР05. Россия в конце XVI–XVII вв.

- ПР06. XVIII век в российской и мировой истории
- ПР07. Российская империя в первой половине XIX в.
- ПР08. Российская империя во второй половине XIX в.
- ПР09. Россия и мир на рубеже XIX и XX вв.
- ПР10. Россия в первые годы советской власти
- ПР11. Социально-экономическое развитие СССР в 1920-е 1930-е гг.
- ПР12. СССР во Второй Мировой и Великой Отечественной войнах
- ПР13. СССР и мир на рубеже 1950-х середине 1960-х гг.
- ПР14. СССР и мир в середине 1960-х середине 1980-х гг.
- ПР15. СССР: завершающий этап развития
- ПР16. Современная Россия в системе мировой экономики и международных связей

Самостоятельная работа:

СР01. Методология и теория исторической науки

По рекомендованной литературе подготовьте доклад по одной из тем:

связь истории с другими общественными науками: социальной философией, социологией, политологией, социальной психологией, культурологией, экономикой, правом;

предмет исторической науки, виды, формы и функции исторического знания, роль вспомогательных исторических дисциплин в изучении общественной жизни;

формационный и цивилизационный подходы к пониманию исторического процесса, основные методы исторического исследования, виды исторических источников; варианты периодизации всемирной и отечественной истории.

СР02. Роль Средневековья во всемирно-историческом процессе. Древняя Русь (IX – XIII вв.)

Выполните кейс-задание 1.

СР03. Образование и развитие Российского единого государства в XIV – начале XVI в. Выполните кейс-задание 2.

СР04. Россия в XVI в. Выполните кейс-задание 3.

СР05. Россия в конце XVI–XVII вв. Выполните кейс-задание 4.

СР06. Петр I и его преемники: борьба за преобразование традиционного общества в

### России

Выполните кейс-задание 5.

СР07. Россия в XIX в. Проблемы модернизации страны Выполните кейс-задание 6.

СР08. Россия в начале ХХ в.: реформы или революция? Выполните кейс-задание 7.

СР09. Великая российская революция 1917 г. Выполните кейс-задание 8.

СР10. Переход от чрезвычайщины к тоталитаризму Выполните кейс-задание 9.

СР11. СССР в 1930-е гг. Выполните кейс-задание 10.

СР12. Великая Отечественная война (1941–1945 гг.) Выполните кейс-задание 11.

СР13. СССР в послевоенном мире (1945–1964 гг.) Выполните кейс-задание 12.

СР14. Советское государство и общество в середине 1960-х – середине 1980-х гг. Выполните кейс-задание 13.

СР15. СССР в годы «перестройки» (1985–1991 гг.) Выполните кейс-задание 14.

СР16. Россия и мир в конце XX – начале XXI в. Выполните кейс-задание 15.

Контрольная работа:

Контрольные работы по темам 1–9 и 10–16 выполняются в виде теста (компьютерного или бланкового) по БТЗ. Вопросы группируются из соответствующих разделов.

### **4. ПЕРЕЧЕНЬ УЧЕБНОЙ ЛИТЕРАТУРЫ, ИНФОРМАЦИОННЫХ РЕСУРСОВ И ТЕХНОЛОГИЙ**

#### **4.1. Учебная литература**

1. Безгин, В. Б. СССР в мировом историческом процессе (середина 1960-х – начало 1980-х гг.). [Электронный ресурс]: Учебное пособие / В. Б. Безгин, А. А. Слезин. – Тамбов: Издательство ФГБОУ ВО «ТГТУ», 2017. – Режим доступа: <http://www.tstu.ru/book/elib1/exe/2017/Bezgin.exe>

2. Бредихин, В. Е. Древняя Русь (IX–XIII века). [Электронный ресурс]: Методические рекомендации / В. Е. Бредихин. – Тамбов: Издательство ФГБОУ ВО «ТГТУ», 2018. – Режим доступа: <http://www.tstu.ru/book/elib1/exe/2018/Bredikhin.exe>

3. Всемирная история [Электронный ресурс]: учебник для студентов вузов / Г. Б. Поляк, А. Н. Маркова, И. А. Андреева [и др.]; под ред. Г. Б. Поляк, А. Н. Маркова. – 3-е изд. – Электрон. текстовые данные. – Москва: ЮНИТИ-ДАНА, 2017. – 888 c. –Режим доступа:<http://www.iprbookshop.ru/71211.html>

4. Всеобщая история: учебник / И. В. Крючков, А. А. Кудрявцев, И. А. Краснова [и др.]; под редакцией И. В. Крючкова, С. А. Польской. – Ставрополь: Северо-Кавказский федеральный университет, 2019. – 420 c. – Текст: электронный // Цифровой образовательный ресурс IPR SMART: [сайт]. – URL: [https://www.iprbookshop.ru/99412.html.](https://www.iprbookshop.ru/99412.html) – Режим доступа: для авторизир. пользователей

5. Двухжилова, И. В. СССР в мировом историческом процессе 1953–1964 гг. [Электронный ресурс. Мультимедиа]: Учебное пособие / И. В. Двухжилова, К. В. Самохин, А. А. Слезин. – Тамбов: Издательство ФГБОУ ВО «ТГТУ», 2017. – Режим доступа: <http://www.tstu.ru/book/elib3/mm/2017/dvuzhilova1/>

6. Двухжилова, И. В. СССР в мировом историческом процессе. 1985–1991 гг. (webформат) [Электронный ресурс. Мультимедиа]: Учебное пособие / И. В. Двухжилова, К. В. Самохин, А. А. Слезин. – Тамбов: Издательство ФГБОУ ВО «ТГТУ», 2017. – Режим доступа: <http://www.tstu.ru/book/elib3/mm/2017/dvuzhilova/>

7. История Отечества [Электронный ресурс]: учебник / О. Д. Исхакова, Т. А. Крупа, С. С. Пай [и др.]; под редакцией Е. П. Супруновой, Г. А. Трифоновой. – Саратов: Вузовское образование, 2020. – 777 c. – Режим доступа: URL: <http://www.iprbookshop.ru/88497.html>

8. История России [Электронный ресурс]: учебник для студентов вузов / Ф. О. Айсина [и др.]. – 3-е изд. – Электрон. текстовые данные. – Москва: ЮНИТИ-ДАНА, 2017. – 686 c. – Режим доступа:<http://www.iprbookshop.ru/71152.html>

9. Красников, В. В. Советская государственно-политическая система (1917– 1991 гг.). [Электронный ресурс]: Учебное пособие / В. В. Красников. – Тамбов: Издательство ФГБОУ ВО «ТГТУ», 2018. – Режим доступа: <http://www.tstu.ru/book/elib1/exe/2018/Krasnikov.exe>

10. Слезин, А. А. Детские и молодежные организации в отечественной истории (1914 – 1920-е гг.) [Электронный ресурс, мультимедиа]: Учебное пособие / А. А. Слезин, К. В. Самохин. – Тамбов: Издательство ФГБОУ ВО «ТГТУ», 2019. – Режим доступа: <https://www.tstu.ru/book/elib3/mm/2019/slezin>

11. Слезин, А. А. Российская Федерация на рубеже тысячелетий. [Электронный ресурс]: Методические разработки / А. А. Слезин, К. В. Самохин. Тамбов. Издательство ФГБОУ ВО «ТГТУ», 2016. – Режим доступа:<http://tstu.ru/book/elib1/exe/2016/Slezin.exe>

#### **4.2. Интернет-ресурсы, в том числе современные профессиональные базы данных и информационные справочные системы**

Университетская информационная система «РОССИЯ» [https://uisrussia.msu.ru](https://uisrussia.msu.ru/) Справочно-правовая система «Консультант+» [http://www.consultant-urist.ru](http://www.consultant-urist.ru/)

Справочно-правовая система «Гарант» [http://www.garant.ru](http://www.garant.ru/) База данных Web of Science <https://apps.webofknowledge.com/>

База данных Scopus [https://www.scopus.com](https://www.scopus.com/)

Портал открытых данных Российской Федерации [https://data.gov.ru](https://data.gov.ru/)

База открытых данных Министерства труда и социальной защиты РФ <https://rosmintrud.ru/opendata>

База данных Научной электронной библиотеки eLIBRARY.RU <https://elibrary.ru/>

База данных профессиональных стандартов Министерства труда и социальной защиты РФ [http://profstandart.rosmintrud.ru/obshchiy-informatsionnyy-blok/natsionalnyy-reestr](http://profstandart.rosmintrud.ru/obshchiy-informatsionnyy-blok/natsionalnyy-reestr-professionalnykh-standartov/)[professionalnykh-standartov/](http://profstandart.rosmintrud.ru/obshchiy-informatsionnyy-blok/natsionalnyy-reestr-professionalnykh-standartov/)

Базы данных Министерства экономического развития РФ [http://www.economy.gov.ru](http://www.economy.gov.ru/) База открытых данных Росфинмониторинга <http://www.fedsfm.ru/opendata>

Электронная база данных «Издательство Лань» [https://e.lanbook.com](https://e.lanbook.com/)

Электронная библиотечная система «IPRbooks» [http://www.iprbookshop.ru](http://www.iprbookshop.ru/)

База данных «Электронно-библиотечная система «ЭБС ЮРАЙТ» [https://www.biblio](https://www.biblio-online.ru/)[online.ru](https://www.biblio-online.ru/)

База данных электронно-библиотечной системы ТГТУ [http://elib.tstu.ru](http://elib.tstu.ru/)

Федеральная государственная информационная система «Национальная электронная библиотека» [https://нэб.рф](https://нэб.рф/)

Национальный портал онлайн обучения «Открытое образование» [https://openedu.ru](https://openedu.ru/) Электронная база данных "Polpred.com Обзор СМИ" [https://www.polpred.com](https://www.polpred.com/)

Официальный сайт Федерального агентства по техническому регулированию и метрологии <http://protect.gost.ru/>

Ресурсы электронной информационно-образовательной среды университета представлены в локальном нормативном акте «Положение об электронной информационнообразовательной среде Тамбовского государственного технического университета».

Электронные образовательные ресурсы, к которым обеспечен доступ обучающихся, в т.ч. приспособленные для использования инвалидами и лицами с ограниченными возможностями здоровья, приведены на официальном сайте университета в разделе «Университет»-«Сведения об образовательной организации»-«Материально-техническое обеспечение и оснащенность образовательного процесса».

Сведения о лицензионном программном обеспечении, используемом в образовательном процессе, представлены на официальном сайте университета в разделе «Образование»-«Учебная работа»-«Доступное программное обеспечение».

### 5. МЕТОДИЧЕСКИЕ УКАЗАНИЯ ДЛЯ ОБУЧАЮЩИХСЯ ПО ОСВОЕНИЮ ДИСЦИПЛИНЫ

Вызовы времени ставят перед современным специалистом задачу уметь самостоятельно добывать знания из различных источников, систематизировать полученную информацию, давать оценку конкретной ситуации. Формирование такого умения происходит в течение всего периода обучения через участие в практических занятиях, выполнении контрольных заданий и тестов Самостоятельная работа играет решаюшую роль в ходе всего учебного процесса.

Успешное освоение компетенций предполагает оптимальное использование времени самостоятельной работы, которая является основным средством овладения учебным материалом во время, свободное от обязательных учебных занятий, и может выполняться в библиотеке университета, учебных кабинетах, компьютерных классах, а также в домашних условиях. Содержание самостоятельной работы студента определяется учебной программой дисциплины, методическими материалами, заданиями и указаниями преподавателя. Вы можете дополнить список используемой литературы современными источниками, не представленными в списке рекомендованной литературы, и в дальнейшем пользоваться собственными подготовленными учебными материалами. работы, статьи и т.п. Результат самостоятельной работы представляется в виде доклада, публичного, развёрнутого сообщения по определённому вопросу, основанного на привлечении документальных данных, результатов исследования, анализа деятельности и т.д. Необходимо подготовить текст доклада и иллюстративный материал в виде презентации. Доклад должен быть научным, конкретным, определенным, глубоко раскрывать проблему и пути ее решения.

В ходе лекционных занятий необходимо вести конспектирование учебного материала, обращать внимание на даты, категории, формулировки, раскрывающие содержание тех или иных явлений и проиессов, научные выводы и практические рекомендации. Желательно оставить в рабочих конспектах поля для пометок из рекомендованной литературы, дополняющие лекционный материал или подчеркивающие особую важность тех или иных теоретических положений. Целесообразно дорабатывать свой конспект лекции, делая в нём соответствующие записи из литературы, рекомендованной преподавателем и предусмотренной учебной программой.

Практические занятия позволяют развивать у обучающихся творческое теоретическое мышление, умение самостоятельно подбирать и изучать литературу, анализировать практику; учат четко формулировать мысль, вести дискуссию, то есть имеют исключительно важное значение в развитии самостоятельного мышления.

Подготовка к семинарскому занятию включает два этапа. На первом этапе обучаюшийся планирует свою самостоятельную работу, которая включает: уяснение задания на самостоятельную работу; подбор рекомендованной литературы; составление плана работы, в котором определяются основные пункты предстоящей подготовки. Составление плана дисциплинирует и повышает организованность в работе. Второй этап включает непосредственную подготовку обучающегося к занятию. Начинать надо с изучения рекомендованной литературы. Необходимо помнить, что на лекции обычно рассматривается только часть материала. Остальное восполняется в процессе самостоятельной работы. В связи с этим изучение с рекомендованной литературы обязательно. Следует подготовить тезисы для выступлений по всем учебным вопросам семинара.

При подготовке к промежуточной аттестации необходимо освоить теоретические положения дисциплины, разобрать определения всех понятий, запомнить ключевые даты. Дополнительно к изучению конспектов лекций необходимо пользоваться учебникамu.

## 6. МАТЕРИАЛЬНО-ТЕХНИЧЕСКОЕ ОБЕСПЕЧЕНИЕ

По всем видам учебной деятельности в рамках дисциплины используются аудитории, оснащенные необходимым специализированным оборудованием.

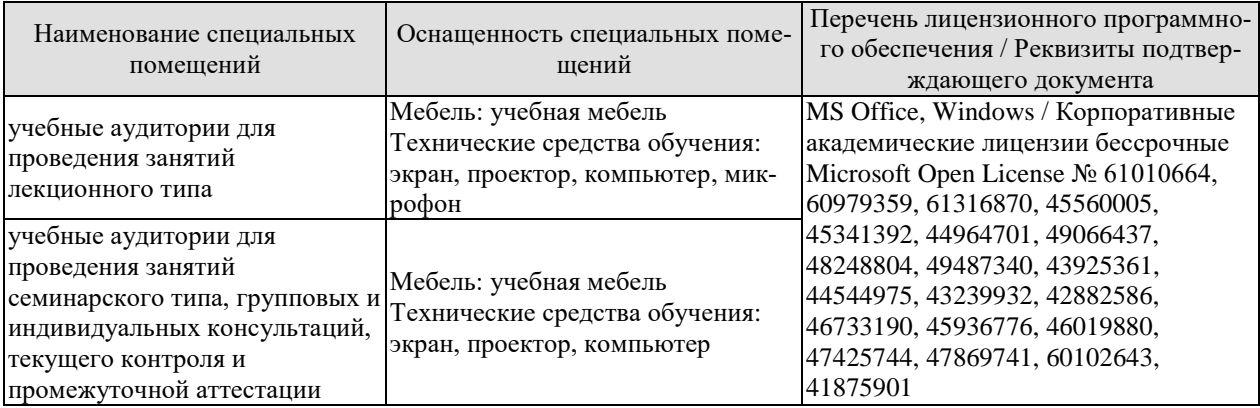

Для самостоятельной работы обучающихся предусмотрены помещения, укомплектованные специализированной мебелью, оснащенные компьютерной техникой с возможностью подключения к сети «Интернет» и обеспечением доступа в электронную информационно-образовательную среду университета.

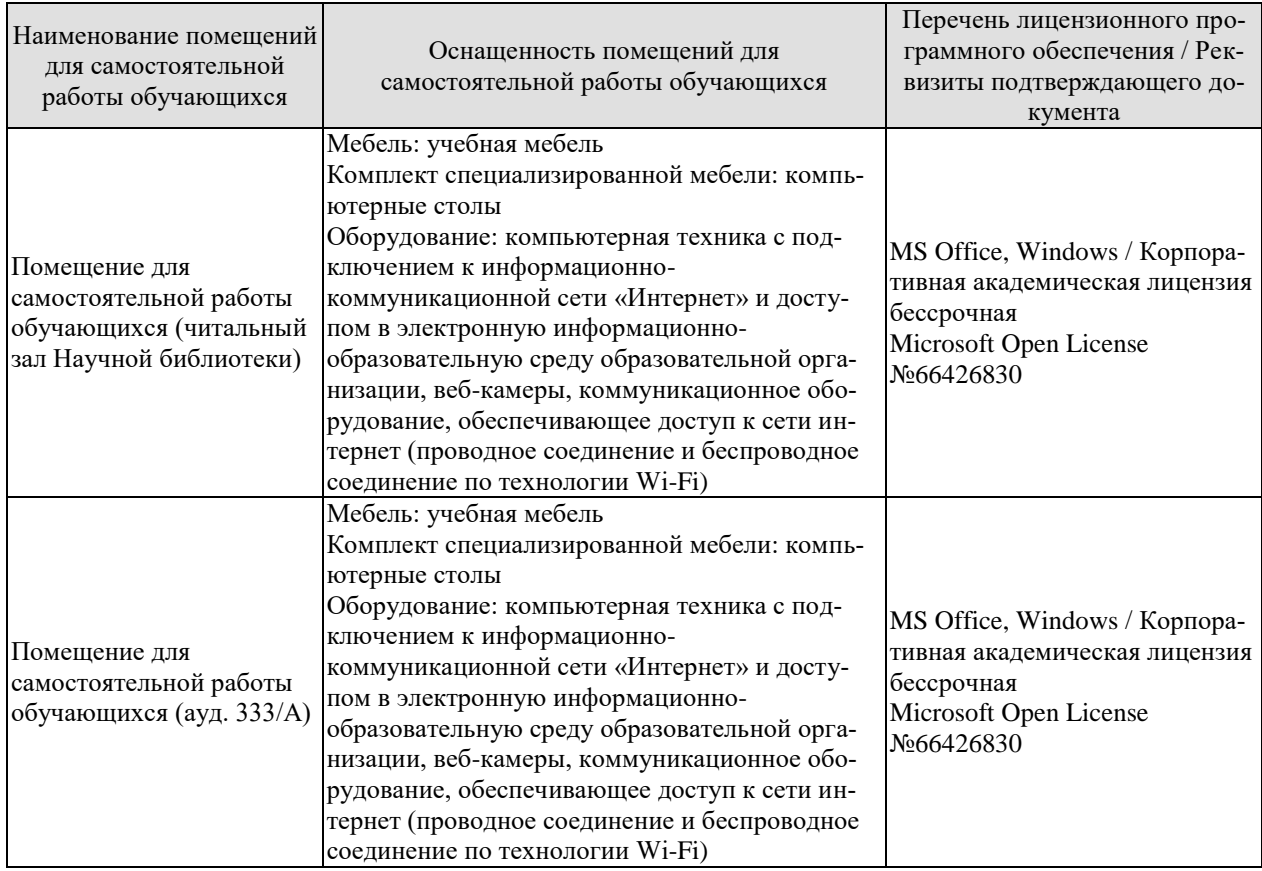

### **7. ТЕКУЩИЙ КОНТРОЛЬ УСПЕВАЕМОСТИ И ПРОМЕЖУТОЧНАЯ АТТЕСТАЦИЯ**

Проверка достижения результатов обучения по дисциплине осуществляется в рамках текущего контроля успеваемости и промежуточной аттестации.

#### **7.1. Текущий контроль успеваемости**

Текущий контроль успеваемости включает в себя мероприятия по оцениванию выполнения заданий на практических занятиях, заданий для самостоятельной работы. Мероприятия текущего контроля успеваемости приведены в таблице 7.1.

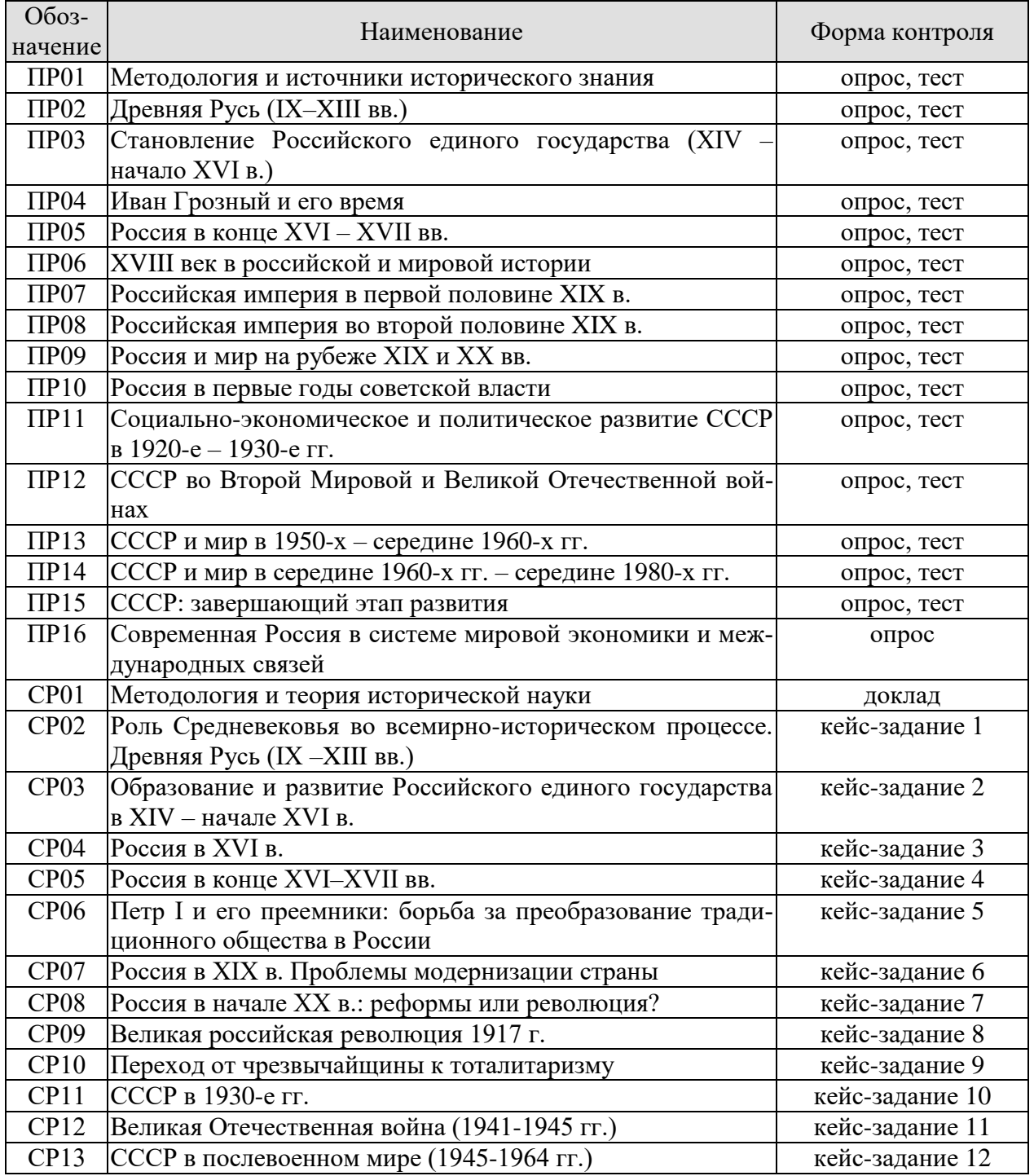

Таблица 7.1 – Мероприятия текущего контроля успеваемости

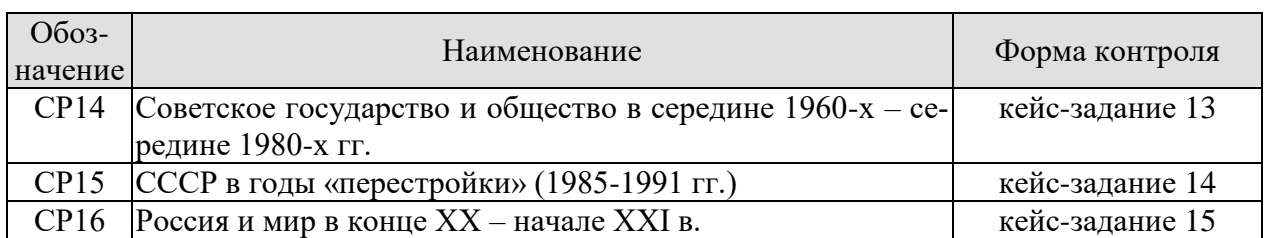

# **7.2. Промежуточная аттестация**

Формы промежуточной аттестации по дисциплине приведены в таблице 7.2.

Таблица 7.2 – Формы промежуточной аттестации

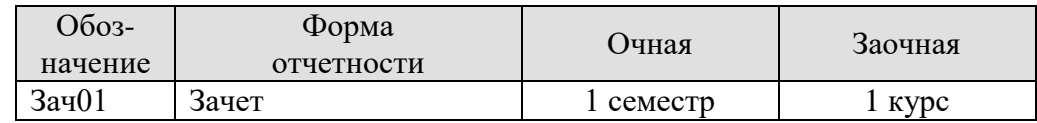

### 8. ФОНД ОЦЕНОЧНЫХ СРЕДСТВ

#### 8.1. Оценочные средства

Оценочные средства соотнесены с результатами обучения по дисциплине и индикаторами достижения компетенций.

ИД-4 (УК-5) Знает ключевые факторы и особенности развития российского обшества, его национальных приоритетов в контексте всеобщей истории; основные схемы и принципы периодизации исторического процесса; роль материальных и духовных факторов в развитии общества

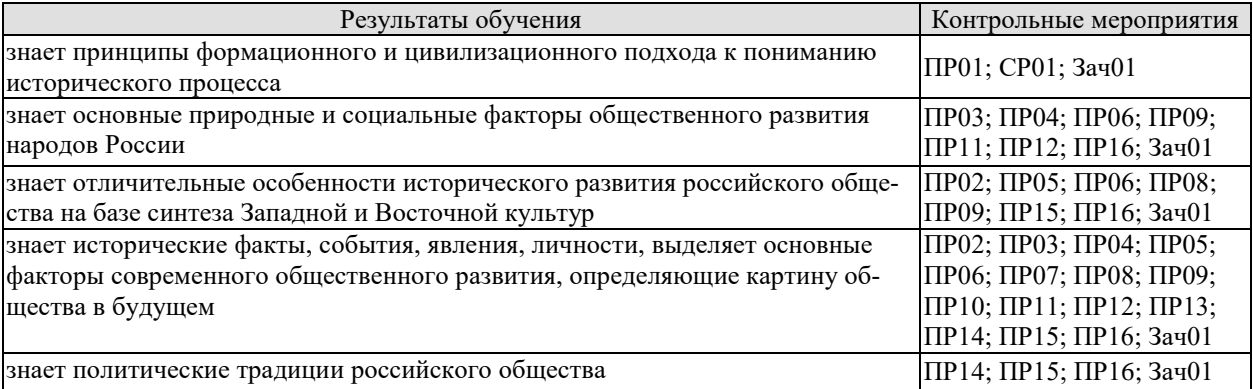

Задания к опросу ПР01

- 1. Функции и уровни исторического знания.
- 2. Источники и методы исторического исследования.
- 3. Методология исторической науки (формационная, цивилизационная).
- 4. Отечественная историография. Зарубежная историография истории России.

Задания к опросу ПР02

- 1. Формирование государства на Руси. Норманская и антинорманская теории.
- 2. Институты власти древнерусского государства: формирование и эволюция.
- 3. Хозяйство древней Руси. Зарождение раннефеодальных отношений.
- 4. От «обычного» права к «Русской Правде».
- 5. Причины раздробленности русских земель.
- 6. Русская государственность в период раздробленности.
- 7. Внешняя политика в IX-XIII веках.
- 8. Культура Древнерусского государства.

#### Задания к опросу ПРОЗ

1. Предпосылки объединения русских земель.

- 2. Претенденты на роль объединителя Руси. Причины возвышения Москвы.
- 3. Борьба за объединение и независимость русских земель во второй половине XIV начале XV в. Куликовская битва.

4. Приемники Дмитрия Донского Василий I и Василий II Тёмный. Политический и религиозный кризис второй четверти XV в.

5. Завершение объединения русских земель при Иване III и Василии III. Формирование новых институтов государственности.

6. Судебник Ивана III.

7. Внешняя политика русского государства в конце XV - начале XVI в.

8. Великие географические открытия.

Задания к опросу ПР04

- 1. Россия в 30-40-е годы XVI в. Реформы Елены Глинской.
- 2. Первый русский царь. Период внутренних реформ.
- 3. Опричнина. Хозяйственный кризис 1570–80-х гг.
- 4. Внешняя политика Ивана Грозного.

Задания к опросу ПР05

- 1. Смутное время конца XVI начала XVII в.
- 2. Внутренняя политика первых Романовых.
- 3. Политический строй и административное устройство России XVI–XVII в.
- 4. Юридическое оформление крепостного права в России.
- 5. Внешняя политика России XVII вв.
- 6. Культура России XV–XVII вв.

Задания к опросу ПР06

- 1. Пётр I и его окружение. Преобразования конца XVII начала XVIII в.
- 2. Внешняя политика Петра I.

3. Социально-экономические и политические последствия реформаторской деятельности Петра I.

- 4. Россия в эпоху дворцовых переворотов. Внутренняя политика 1725-1761 гг.
- 5. Внутренняя политика Екатерины II.
- 6. Павел I на троне.
- 7. Россия XVIII в. в фокусе европейской политики.
- 8. XVIII век и процессы модернизации в мировой истории.
- 9. Культура России XVIII века.

Задания к опросу ПР07

- 1. Внутренняя политика в 1801–1815 гг. М. М. Сперанский.
- 2. Политика российского самодержавия в 1815–1825 гг. А. А. Аракчеев.
- 3. Внутренняя политика Николая I. Кодификация российского законодательства.
- 4. Динамика внешней политики России в первой половине XIX века. Отечественная война 1812 г.
	- 5. Культура России в первой половине XIX века.

Задания к опросу ПР08

- 1. Предпосылки «эпохи великих реформ».
- 2. Крестьянская реформа 1861 г. и её последствия.
- 3. Военная реформа Александра II.
- 4. Реформы местного самоуправления Александра II.
- 5. Судебная реформа 1864 г.
- 6. Деятельность М. Т. Лорис-Меликова.
- 7. Внутриполитический курс Александра III.
- 8. Изменения политической карты мира в XIX веке.

Задания к опросу ПР09

- 1. «Передел мира» и Российская империя. Первая мировая война.
- 2. Реформы рубежа XIX–XX вв.
- 3. Внутриполитическая ситуация в Российской империи: альтернативы развития.
- 4. Культура Российской империи XIX начала XX в.

Задания к опросу ПР10

- 1. Формирование советской государственно-политической системы. Конституция 1918 г.
- 2. Гражданская война в России.
- 3. Идеология и практика «военного коммунизма».
- 4. Новая экономическая политика: сущность, содержание, значение, потенциал.
- 5. Образование СССР. Конституция 1924 г.

Задания к опросу ПР11

1. «Поворот» 1929 г. причины и последствия.

2. Индустриализация в СССР: предпосылки и итоги.

3. Коллективизация сельского хозяйства.

4. СССР в 1930-е годы: от диктатуры партии к диктатуре вождя.

5. Конституция СССР 1936 г.

5. Общественно-политическая и культурная жизнь страны в 1920–30-е годы.

Задания к опросу ПР12

1. Внешняя политика СССР в 1920–30-е годы. Мир накануне Второй мировой войны.

2. Начало Второй мировой войны. Политика СССР.

3. Великая Отечественная война: периодизация, характеристика этапов.

4. Внешняя политика СССР в период Великой Отечественной войны.

5. Историческая роль СССР в разгроме фашизма и милитаристской Японии.

6. Итоги Второй мировой войны и геополитические изменения.

Задания к опросу ПР13

1. СССР в послевоенные годы: восстановление экономики.

2. Военно-политическая обстановка в послевоенном мире. Начало «холодной войны».

3. Социально-экономическое развитие СССР в 1950-е – первой половине 60-х годов. ХХ съезд КПСС.

4. Экономические эксперименты Н. С. Хрущёва и их последствия.

Задания к опросу ПР14

1. Экономические реформы 1960-х годов.

2. Социально-экономическое развитие СССР в 1970-е – начале 1980-х гг. Застой или стабильность?

3. Попытки выхода из кризиса в начале 1980-х годов.

4. Конституция СССР 1977 г.

5. Культура СССР в 1950–80-е гг.

Задания к опросу ПР15

1. Апрельский пленум ЦК КПСС 1985 г. Перестройка.

2. Углубление кризиса, борьба за власть и распад СССР. Создание СНГ.

3. Внешняя политика СССР второй половины 1980-х гг. Новое мышление.

4. Геополитические последствия распада СССР и социалистического лагеря.

Задания к опросу ПР16

1. Россия в постсоветский период (1991–1995 гг.). Конституция РФ 1993 г.

2. Экономические реформы 1990-х гг.

3. Эволюция государственной системы РФ в конце ХХ – начале XXI в.

4. Место и роль России в мировом политическом пространстве.

Примерные вопросы теста ПР01

1. В словах Гегеля «История учит, что народы и правительства никогда ничему не учились из истории» отрицается эта функция исторического знания: а) познавательной; б) прогностической; в) практически-рекомендательной; г) социальной памяти.

2. Сопоставление истории России с историей других стран означает применение метода: а) сравнительного; б) системного; в) ретроспективного; г) типологического.

3. Летописи и берестяные грамоты – это источники: а) письменные; б) аудиовизуальные; в) вещественные; г) этнографические.

4. Историк и государственный деятель XVIII, давший первую общую периодизацию истории России: а) В. Н. Татищев; б) Н. М. Карамзин; в) П. И. Шувалов; г) А. Д. Меншиков.

5. Основатель цивилизационного, локально-исторического подхода в российской историографии: а) Н. Данилевский; б) Л. Гумилев; в) М. Покровский; г) А. Тойнби.

Примерные вопросы теста ПР02

1. Объединение Киевского и Новгородского племенных княжений и возникновение Древнерусского государства связано с деятельностью князя: а) Рюрика; б) Олега; в) Игоря Старого; г) Святослава Игоревича

2. Реформаторский курс Владимира Мономаха, осуществляемый им после восстания в Киеве в 1113 г., не включал в себя: а) облегчение положения закупов; б) ликвидацию удельных княжеств; в) снижение размера ростовщических процентов; г) укрепление великокняжеской власти.

3. Княжеские съезды в XI–XII вв. собирались с целью: а) обсуждения торговых договоров; б) развлечения; в) координации внутренней и внешней политики; г) заключения договоров князей с местным самоуправлением.

4. Выдающимся писателем XI века, автором «Слова о законе и благодати», прославлявшем русскую землю и ее князей, первым главой православной церкви из русских был: а) митрополит Иларион; б) Сергий Радонежский; в) Феофан Прокопович; г) летописец Нестор.

5. Первым приняло на себя удар монгольского войска в 1237 г.: а) Рязанское княжество; б) Владимирское княжество; в) Киевское княжество; г) Новгородская земля.

Примерные вопросы теста ПР03

1. Укажите, какой из факторов возвышения Москвы, стал решающим: а) географическое положение; б) относительная защищенность; в) развитие новых торговых путей; г) политика московских князей.

2. Завершение процесса объединения русских земель вокруг Москвы пришлось на годы: а) 1325–1340; б) 1359–1389; в) 1462–1505; г) 1340–1353.

3. Стояние на реке Угра произошло в: а) 1456; б) 1472; г) 1480; в) 1483.

4. Первый из Великих князей Московских, который провозгласил себя «…Божиею милостью государь всей Руси»: а) Василий II; б) Иван III; в) Василий III; г) Иван IV.

5. Флорентийская уния 1439 г.: а) соглашение об объединении католической и православной церквей; б) разрешила выборы патриарха в России; в) учреждала святую инквизицию; г) санкционировала первый крестовый поход.

Примерные вопросы теста ПР04

1. Правительство Ивана Грозного, которое противостояло Боярской думе, называлось: а) Освященный собор; б) Совет старейшин; в) Избранная рада; г) Земский собор.

2. В целях усиления самодержавной власти и активного наступления на боярскую аппозицию Иван IV создал: а) стрелецкое войско; б) приказы; в) Избранную Раду; г) Опричнину.

3. Война за побережье Балтийского моря при Иване Грозном называлась: а) Польская; б) Литовская; в) Ливонская; г) Северная.

4. Юрьев день – это: а) запрет перехода крестьян от феодала к феодалу; б) срок перехода крестьян от феодала к феодалу; в) завершение сельскохозяйственного года; г) крестьянский праздник.

5. Форма государства, при которой власть царя сочеталась с органами представительства дворян, духовенства, горожан и др.: а) ограниченная монархия; б) абсолютная монархия; в) сословно-представительская монархия; г) просвещённый абсолютизм.

Примерные вопросы теста ПР05

1. Кого из перечисленных называли самозванцем: а) Борис Годунов; б) Иван Болотников; в) Василий Шуйский; г) Дмитрий I.

2. Как назывался договор царя Василия IV Шуйского с подданными? а) Соборное уложение; б) Кондиции; в) крестоцеловальная запись; г) Судебник.

3. Как называлось правительство после свержения царя Василия IV Шуйского: а) Избранная Рада; б) Боярская дума; в) Семибоярщина; г) земский собор.

4. Итогом церковной реформы патриарха Никона стал(о): а) усиление церкви; б) церковный раскол; в) усиление государства; г) ослабление государства.

5. Кто из первых Романовых получил прозвище «Тишайший»? а) Михаил Фёдорович; б) Алексей Михайлович; в) Фёдор Алексеевич; г) Иван Алексеевич.

Примерные вопросы теста ПР06

1. «Азовское сидение» – это: а) азовские походы Петра I; б) оборона Азова от турок донскими и запорожскими казаками; в) создание Азовского казачьего войска; г) постройка города Азова.

2. Двумя последствиями реформ в области культуры и быта в I четверти XVIII в. были: а) социокультурный раскол общества; б) создание условий для развития науки, просвещения, литературы; в) появление зачатков русского либерализма; г) появление русской интеллигенции.

3. Все мужское население в I четверти XVIII в. записывалось в «ревизские списки» и обязано было ежегодно платить: а) оброк; б) подушную подать; в) торговый тариф; г) мытный сбор.

4. Основой устройства регулярной армии при Петре I являлся (-ась, -ось): а) рекрутчина; б) призыв; в) ополчение; г) стрелецкое войско.

5. Двумя особенностями российской промышленности в I четверти XVIII в. было: а) создание ее преимущественно за счет казны; б) использование вольнонаемного труда; в) использование крепостнического труда; г) поощрение предпринимательства.

6. Французский просветитель Вольтер писал: «Я боготворю только три предмета: свободу, терпимость и вашу императрицу». О какой императрице идет речь: а) Екатерина I; б) Елизавета I; в) Екатерина II; г) Анна Иоановна.

7. Просвещенный абсолютизм во II половине XVIII века характеризовался двумя чертами: а) подчинением церкви государству; б) отменой крепостного права; в) преобразованием устаревших социальных институтов; г) созданием нового Уложения.

8. Продворянский характер политики Анны Иоанновны определили два шага: а) принятие «Манифеста о даровании свободы и вольности дворянству»; б) отмена указа 1714 г. о единонаследии; в) ограничение срока дворянской службы 25-годами; г) подписание Жалованной грамоты дворянству.

9. В результате трех разделов Польши во II половине XVIII в. к России отошел (ла): а) Крым; б) Правобережная Украина; в) центральная часть Польши; г) Южная часть Польши.

10.В разделах Речи Посполитой участвовали Россия и: а) Австрия; б) Франция; в) Пруссия; г) Саксония.

Примерные вопросы теста ПР07

1. Какому государству, вошедшему в 1809 г. в состав России, Александр I сохранил конституционное устройство и сейм: а) царству Польскому; б) Бессарабии; в) Финляндии; г) Азербайджану.

2. Выделите положения, раскрывающие основное содержание теории «официальной народности»: а) Россия способна, минуя капитализм, через общину перейти к социализму; б) Необходимо вернуться к идеалам допетровской Руси; в) Россия держится на 3-х опорах: «православии», «самодержавии», «народности»; г) Необходимо догнать Европу путем реформ, проводимых сверху.

3. Расположите события Отечественной войны 1812 г. в хронологической последовательности: а) сражение под Малоярославцем; б) Бородинское сражение; в) Тарутинский маневр; г) объединение русских армий под Смоленском.

4. Кавказская война произошла в: а) 1804–1813 гг.; б) 1817–1864 гг.; в) 1826– 1828 гг.; г) 1853–1856 гг.

5. В основу государственного устройства М.М. Сперанский предлагал заложить принцип: а) «православие, самодержавие, народность»; б) коллегиальности; в) разделения властей; г) самодержавия.

Примерные вопросы теста ПР08

1. 18 марта 1871 г. в версальском дворце произошло событие, изменившее карту Европы: а) провозглашена Германская империя; б) создан Тройственный союз; в) провозглашена Австро-Венгерская империя; г) создана Антанта.

2. Одним из основных шагов Николая I, направленных на постепенную отмену крепостного права, был(о): а) реформирование военных поселений; б) запрет помещикам покупать новых крестьян; в) массовый выкуп помещичьих крестьян в казну; г) указ о «вольных хлебопашцах».

3. В ходе проведения крестьянской реформы 1861 г. в России: а) появились черносошенные крестьяне; б) появился слой временнообязанных крестьян; в) ликвидирована крестьянская община; г) крестьяне отселялись на хутора и отруба.

4. В результате военных реформ Александра II для получения офицерского звания требовалось наличие: а) дворянского происхождения; б) опыт службы в рядовом составе; в) специальное военное образование; г) имущественный ценз.

5. По городовому положению 1892 г.: а) уменьшился имущественный ценз для избирателей; б) имущественный ценз был отменён; в) городской голова назначался губернатором; г) увеличился имущественный ценз для избирателей.

Примерные вопросы теста ПР09

1. Какие два пункта не введены Манифестом 17 октября 1905 г.: а) Парламент; б) свобода совести; в) Конституция; г) отмена выкупных платежей.

2. Первая Государственная Дума России созвана в: а) 1905; б) 1906; в) 1912; г) 1917.

3. Выделите две формы землепользования, которые могли использовать крестьяне после роспуска общины: а) погост; б) хутор; в) отрезок; г) отруб.

4. Главные члены Антанты в 1914 г.: а) Россия, Великобритания, США; б) Россия, Великобритания, Франция, Италия; в) Россия, Великобритания, Франция; г) Германия, Турция, Австро-Венгрия.

5. Россия заключила сепаратный мир с Германией: а) 25.10.1917; б) 23.02.1918; в) 23.02.1917; г) 03.03.1918.

Примерные вопросы теста ПР10

1. Учредительное собрание было созвано в: а) ноябре 1917 г.; б) марте 1917 г.; в) январе 1918 г.; г) декабре 1920 г.

2. Социально-экономическая политика Советского государства в 1918–1920 гг. называлась: а) либеральная; б) коммунистическая; в) новая экономическая; г) «военный коммунизм».

3. Первый период гражданской войны охватывает время: а) декабрь 1917 – апрель 1918; б) май 1918 – ноябрь 1918; в) март 1919 – декабрь 1920; г) декабрь 1918 – март 1919.

4. Комитеты бедноты: а) участвовали в проведении коллективизации в 1930-х гг.; б) занимались перераспределением земли весной 1918 г.; в) составляли наказы депутатам Государственной думы; г) участвовали в переселенческом движении.

5. Политику «военного коммунизма» характеризует понятие: а) золотой рубль; б) стахановское движение; в) картель; г) продразвёрстка.

Примерные вопросы теста ПР11

1. Мероприятием новой экономической политики (НЭПа) являлось(лась): а) отмена денежного обращения; б) полная национализация всей промышленности; в) милитаризация труда; г) разрешение частной торговли.

2. Известный естествоиспытатель, основавший геохимию и биохимию, выдвинувший идею о ноосфере: а) В. Гроссман; б) В. Вернадский; в) А. Можайский; г) И. Павлов.

3. Укажите одну из причин хлебозаготовительного кризиса 1927-1928 гг.: а) антисоветские настроения крестьян; б) нехватка промышленных товаров для обмена у крестьян на зерно; в) сочетание неблагоприятных климатических обстоятельств: сильная засуха и ранние морозы; г) неверные пропорции действовавшего пятилетнего производственного плана.

4. Номенклатура: а) замкнутое высшее «сословие» в советском обществе; б) передовые деятели культуры; в) архивные документы.

5. И. В. Сталин объявил об окончании НЭПа и переходе к политике «ликвидации кулачества как класса»: а) 1925; б) 1929; в) 1930; г) 1937.

Примерные вопросы теста ПР12

1. Советский Союз стал членом Лиги Наций в: а) 1929 г.; б) 1934 г.; в) 1933 г.; г) 1939 г.

2. Укажите правильную хронологическую последовательность внешнеполитических событий 1920–1930-х годов: а) начало полосы дипломатического признания СССР; б) Приход к власти А. Гитлера; в) Вступление СССР в лигу наций; г) Советско-финская война.

3. СССР и Германия, подписав договор о ненападении и секретный протокол к нему, договорились о разграничении «сфер интересов»: а) в Восточной Европе; б) в Западной Европе; в) на Балканах и в Азии; г) в Северной Африке и Египте.

4. Какое из названных событий способствовало нарастанию напряженности на Дальнем Востоке в 1930-е гг.? а) захват Маньчжурии японскими войсками; б) стремление СССР вернуть Южный Сахалин; в) конфликт между СССР и Китаем из-за КВЖД; г) борьба европейских государств за проливы Босфор и Дарданеллы.

5. Договор о ненападении между СССР и фашистской Германией подписан: а) 28 сентября 1939 г.; б) 23 августа 1939 г.; в) 1 сентября 1939 г.

6. Укажите условия, на которых по ленд-лизу в годы Второй мировой войны США передавали вооружение и снаряжение союзникам по антигитлеровской коалиции: а) продажа; б) аренда; в) обмен; г) дарение.

7. План Барбаросса не предусматривал: а) превращение СССР в военного союзника Германии; б) «молниеносную войну»; в) присоединение европейской части СССР к Германии; г) выхода на линию «Архангельск–Волга» за 6–8 недель.

8. Назовите одну из причин неудач Красной Армии в первые месяцы Великой Отечественной войны: а) действия немецких шпионов и диверсантов в тылу советских войск; б) эвакуация военных заводов на восток страны; в) уничтожение органами НКВД в 1937- 1938 годах высшего командного состава Красной Армии; г) предательство генерала Власова, сдавшего свою армию немцам.

9. «Рельсовая война»: а) условное название железнодорожного строительства, развернувшегося в первой половине ХХ века и сопровождавшегося различными махинациями и спекуляцией; б) название крупной военной операции советских партизан в августе сентябре 1943 года по выводу из строя железнодорожных путей на оккупированных территориях; в) политика германского правительства по отношению к России накануне Второй мировой войны; г) попытка блокировать вывозку драгоценностей за границу в годы Великой Отечественной войны.

10.Военная операция, проведенная советскими войсками летом 1944 – начале 1945 годов, в результате которой были освобождены Белоруссия, затем начато освобождение Прибалтики и Польши, называлась: а) «Уран»; б) «Багратион»; в) «Цитадель»; г) «Тайфун».

Примерные вопросы теста ПР13

1. Отметьте причины начала «холодной» войны: а) конфронтация СССР и США; б) избрание Трумэна президентом США; в) реваншистские настроения ФРГ; г) крах колониальной системы.

2. Понятие «неосталинизм» характеризует период: а) правления Сталина; б) хрущевской «оттепели»; в) брежневского «застоя»; г) перестройки при М. Горбачеве.

3. Концепция развитого социализма предполагала: а) социальную неоднородность советского общества; б) наличие в обществе противоречий; в) длительность периода развитого социализма; г) переход к парламентарной демократии.

4. В середине 1980-х гг. советское общество оказалось в состоянии застоя, для которого было не характерно: а) падение темпов роста производства; б) дефицит товаров; в) рост авторитета власти; г) нерешенность социальных проблем.

5. Стратегическая оборонная инициатива США (СОИ) сводилась к: а) недопущению гонки вооружения в космосе; б) запрещению размещения атомного оружия на дне морей и океанов; в) совершению совместных полетов американских и советских космонавтов; г) запрещению подземных испытаний ядерных зарядов.

Примерные вопросы теста ПР14

1. Первый секретарь ЦК КПСС (с 1966 г. – генеральный секретарь) в 1964–1982 гг. – а) Л. И. Брежнев; б) А. Н. Косыгин; в) Н. В. Подгорный; г) А. А. Хомяков.

2. С середины 1960-х гг. денежные доходы населения СССР… а) повышались; б) понижались; в) выравнивались с доходами западноевропейских стран; г) не изменялись.

3. Теория «промежуточного этапа» между социализмом и коммунизмом – а) «реального социализма»; б) «развитого социализма»; в) «неприсоединения»; г) «предкоммунизма».

4. В 1960-е гг. выразителем либеральных тенденций в литературе был журнал «Новый мир», который возглавлял… а) А. И. Солженицын; б) А. Т. Твардовский; в) М. И. Суслов; г) М. А. Шолохов.

5. «Руководящая и направляющая сила советского общества», согласно Конституции СССР 1977 г., – а) ЦК КПСС; б) КПСС; в) Генеральный секретарь ЦК КПСС; г) Интернационал.

6. Конституция СССР 1977 г. принята после всенародного обсуждения … а) на сессии Верховного Совета СССР; б) на заседании Политбюро ЦК КПСС; в) референдумом.

7. Выдающийся кинорежиссер («Иваново детство», «Андрей Рублев», «Солярис» и др.) – а) А. Тарковский; б) Ю. Любимов; в) В. Шукшин; г) Э. Рязанов.

8. Лауреат Нобелевской премии по литературе, член ЦК КПСС – а) Б.Л. Пастернак; б) А.И. Солженицын; в) М.А. Шолохов; г) А. Т. Твардовский.

9. Четырежды Герой Советского Союза, Герой Социалистического Труда, Маршал Советского Союза, лауреат Ленинской премии по литературе – а) Г. К. Жуков; б) Л. И. Брежнев; в) М. С. Горбачев; г) С. М. Михалков.

10.В мае 1982 г. был принят важнейший для экономики страны и благосостояния советских людей документ – а) Продовольственная программа; б) Программа КПСС; в) Конституция РСФСР; г) программа «500 дней».

Примерные вопросы теста ПР15

1. После смерти К.У. Черненко М. С. Горбачев стал: а) президентом СССР; б) первым секретарем ЦК КПСС; в) председателем Совета министров; г) генеральным секретарем ЦК КПСС.

2. «Перестройкой» предполагалось осуществить несколько социальноориентированных программ, к которым не относилась: а) продовольственная программа; б) жилищная программа; в) социальная программа «Забота о Человеке»; г) программа «500 дней».

3. Путч, во главе которого стоял ГКЧП, произошел: а) в сентябре – ноябре 1989 г.; б) 19–21 августа 1991 г.; в – в апреле 1985 г.; г – 5 мая – 9 июня 1991 г.

4. «Беловежское соглашение» 8 декабря 1991 г. подписали руководители: а) Украины, Белоруссии, России; б) России, Грузии, Казахстана; в) Белоруссии, России, Грузии; г) России, Литвы, Казахстана.

5. Авторы программы «500 дней»: а) В. Павлов, Г. Янаев; б) И. Ползунков, А. Руцкой; в) Б. Ельцин, Р. Хасбулатов; г) Г. Явлинский, С. Шаталин.

Примерные вопросы теста ПР16

1. В 2014 субъектами РФ стали Крым и: а) Чечня; б) Тыва; в) Коми; г) Севастополь.

2. Укажите одно из изменений в социальной структуре общества в России в 1990-е годы: а) появление слоя собственников крупного капитала; б) сокращение численности бюрократии; в) появление многочисленного среднего класса; г) значительное увеличение числа промышленных рабочих.

3. Экономическая политика «шоковой терапии» осуществлялась под руководством: а) Н. И. Рыжкова; б) М. С. Горбачёва; в) Е. Т. Гайдара; г) Е. М. Примакова.

4. В 1990-е годы в Москве заново построен… а) Успенский собор; б) храм Христа Спасителя; в) Новодевичий монастырь; г) храм Василия Блаженного.

5. Полученные гражданами СССР в начале 1990-х годов ваучеры – это… а) облигации государственного займа; б) акции владельцев предприятий; в) приватизационные чеки; г) кредитные карточки.

СР01. Методология и теория исторической науки

По рекомендованной литературе подготовьте доклад по одной из тем:

Связь истории с другими общественными науками: социальной философией, социологией, политологией, социальной психологией, культурологией, экономикой, правом.

Предмет исторической науки, виды, формы и функции исторического знания, роль вспомогательных исторических дисциплин в изучении общественной жизни.

Формационный и цивилизационный подходы к пониманию исторического процесса, основные методы исторического исследования, виды исторических источников

Варианты периодизации всемирной и отечественной истории.

Тестовые задания к зачету Зач01

База тестовых заданий включает в себя 1000 вопросов, из которых обучающемуся предлагается ответить на 30 вопросов. Выборка осуществляется репрезентативно по следующим разделам и темам:

- I. Философия и методология истории:
	- Методологические концепции истории.
	- Вспомогательные исторические дисциплины.
- II. Древнерусское государство:
	- 1. Государство и право Киевской Руси:
	- а) внутриполитическое развитие древнерусского государства;
	- б) социально-экономический строй Киевской Руси;
	- в) принятие христианства и последствия его распространения в Древней Руси.
	- 2. Русские земли в условиях феодальной раздробленности:
	- а) общая характеристика;
	- б) Новгородская республика;
	- в) Северо-Восточная Русь;
	- г) Галицко-Волынское княжество;

д) установление ордынского ига над русскими землями.

- III. Образование и развитие Московского государства:
	- 1. Образование Московского государства (XIV первая треть XVI вв.):
	- а) Московское государство в XIV середине XVI вв.;
	- б) Московское государство в середине XV первой трети XVI вв.
	- 2. Московское государство в середине второй половине XVI вв.;
- а) правление Ивана IV Грозного;
- б) Московское государство в конце XVI в.
- 3. «Смута» в конце XVI начале XVII вв.:
- а) Предпосылки и начало «смутного» времени конца XVI в.;
- б) основные события «Смуты» в начале XVII в.
- 4. Россия в XVII в.:
- а) социальные протесты XVII в.;
- б) Россия в правление первых Романовых.
- IV. Российская империя в XVIII первой половине XIX вв.:
	- 1. Российское государство в XVIII в.:
	- а) Россия при Петре I;
	- б) Россия в эпоху «дворцовых переворотов»;
	- в) Россия во второй половине XVIII в.
	- 2. Российская империя в первой половине XIX в.:
	- а) общественное движение в России в первой половине XIX в.;
	- б) Россия в период правления Александра I;
	- в) Российская империя в царствование Николая I.
- V. Российская империя во второй половине XIX начале XX вв.:
	- 1. Реформы Александра II:
	- а) отмена крепостного права;
	- б) Реформы местного самоуправления;
	- в) военная реформа.
	- 2. Внутренняя политика 1880-х 1890-х гг.:
	- а) «Диктатура сердца»;
	- б) реформы Александра III.
	- 3. Общественные движения второй половины XIX в.
	- 4. Внешняя политика Российской империи второй половины XIX начала XX в.
	- 5. Российская империя конца XIX начала XX в.:
	- а) экономика Российской империи конца XIX начала XX в.;
	- б) революция 1905–1907 гг.;
	- в) политические партии конца XIX начала XX в.;
	- г) внутренняя политика конца XIX начала XX в.
	- 6. Культура российской империи второй половины XIX начала XX в.
	- 7. Основные события истории Российской империи второй половины XIX начала XX вв.
- VI. Россия в условиях войн и революций (1914–1922 гг.):
	- 1. Россия в условиях Первой мировой войны 1914–1918 гг.:
	- а) причины войны, восточный фронт 1914–1917 гг.;
	- б) русский тыл в 1914–1916 гг.
	- 2. Революция 1917 г. в России:
	- а) Февральская революция. Политическая ситуация в России в марте–июне 1917 г.
	- б) политическая ситуация в России в июле–октябре 1917 г. Октябрьская революция.
	- 3. Россия в условиях Гражданской войны 1917–1922 гг.:
	- а) военно-политическое противостояние «красных» и «белых»: причины и результаты;
	- б) создание советской политической системы. Конституция РСФСР 1918 г.;
	- в) основные черты и особенности политики «военного коммунизма».
- VII. СССР в 1920-е 1953 гг.:
	- 1. Советское государство в 1920-е гг.
	- а) политическое развитие в 1920-е гг.;
	- б) социально-экономическое и культурное развитие советского государства в 1920-е гг.
	- 2. СССР в 1930-е гг.:

а) экономическое развитие СССР в 1930-е гг.;

б) политическое развитие СССР в 1930-е гг.;

в) советская культура 1930-х гг.

3. СССР в годы Великой Отечественной войны:

а) Великая Отечественная войны;

б) советский тыл в годы Великой Отечественной войны.

4. СССР в послевоенные годы (1946–1953 гг.)

VIII. СССР в 1953–1991 гг. Становление новой российской государственности (1992–1999): 1. СССР 1953–1964 гг.:

а) борьба за власть после смерти И.В. Сталина. Приход к власти Н.С. Хрущёва;

б) внутренняя политика Н.С. Хрущёва;

в) внешняя политика Н.С. Хрущёва;

г) внешняя политика СССР в период правления Л.И. Брежнева.

2. СССР 1982–1991 гг.:

а) кризис политической системы СССР. «Перестройка»;

б) культура эпохи «перестройки»;

3. Становление современной российской государственности:

а) развал СССР и формирование новой российской государственности;

б) экономические реформы по переходу к рыночной экономике;

в) политические преобразования: становление многопартийной системы.

**ИД-5 (УК-5) Умеет выделять причинно-следственные связи в исторических событиях и явлениях, применять конкретно-исторический и сравнительноисторический подход к анализу социальных явлений, прогнозировать развитие современных социальных процессов с учётом их предпосылок и исторической аналогии**

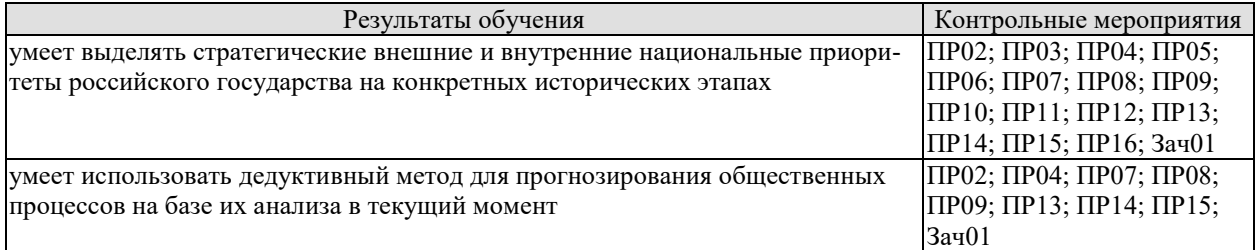

Задания к опросу ПР02

1. Формирование государства на Руси. Норманская и антинорманская теории.

2. Институты власти древнерусского государства: формирование и эволюция.

3. Хозяйство древней Руси. Зарождение раннефеодальных отношений.

4. От «обычного» права к «Русской Правде».

5. Причины раздробленности русских земель.

6. Русская государственность в период раздробленности.

7. Внешняя политика в IX–XIII веках.

8. Культура Древнерусского государства.

Задания к опросу ПР03

1. Предпосылки объединения русских земель.

2. Претенденты на роль объединителя Руси. Причины возвышения Москвы.

3. Борьба за объединение и независимость русских земель во второй половине XIV – начале XV в. Куликовская битва.

4. Приемники Дмитрия Донского Василий I и Василий II Тёмный. Политический и религиозный кризис второй четверти XV в.

5. Завершение объединения русских земель при Иване III и Василии III. Формирование новых институтов государственности.

6. Судебник Ивана III.

7. Внешняя политика русского государства в конце XV – начале XVI в.

8. Великие географические открытия.

Задания к опросу ПР04

1. Россия в 30–40-е годы XVI в. Реформы Елены Глинской.

2. Первый русский царь. Период внутренних реформ.

3. Опричнина. Хозяйственный кризис 1570–80-х гг.

4. Внешняя политика Ивана Грозного.

Задания к опросу ПР05

1. Смутное время конца XVI – начала XVII в.

2. Внутренняя политика первых Романовых.

3. Политический строй и административное устройство России XVI–XVII в.

4. Юридическое оформление крепостного права в России.

5. Внешняя политика России XVII вв.

6. Культура России XV–XVII вв.

Задания к опросу ПР06

1. Пётр I и его окружение. Преобразования конца XVII – начала XVIII в.

2. Внешняя политика Петра I.

3. Социально-экономические и политические последствия реформаторской деятельности Петра I.

4. Россия в эпоху дворцовых переворотов. Внутренняя политика 1725-1761 гг.

5. Внутренняя политика Екатерины II.

6. Павел I на троне.

7. Россия XVIII в. в фокусе европейской политики.

8.XVIII век и процессы модернизации в мировой истории.

9. Культура России XVIII века.

Задания к опросу ПР07

1. Внутренняя политика в 1801–1815 гг. М. М. Сперанский.

2. Политика российского самодержавия в 1815–1825 гг. А. А. Аракчеев.

3. Внутренняя политика Николая I. Кодификация российского законодательства.

4. Динамика внешней политики России в первой половине XIX века. Отечественная война 1812 г.

5. Культура России в первой половине XIX века.

Задания к опросу ПР08

1. Предпосылки «эпохи великих реформ».

2. Крестьянская реформа 1861 г. и её последствия.

3. Военная реформа Александра II.

4. Реформы местного самоуправления Александра II.

5. Судебная реформа 1864 г.

6. Деятельность М. Т. Лорис-Меликова.

7. Внутриполитический курс Александра III.

8. Изменения политической карты мира в XIX веке.

Задания к опросу ПР09

1. «Передел мира» и Российская империя. Первая мировая война.

2. Реформы рубежа XIX–XX вв.

3. Внутриполитическая ситуация в Российской империи: альтернативы развития.

4. Культура Российской империи XIX – начала XX в.

Задания к опросу ПР10

1. Формирование советской государственно-политической системы. Конституция

1918 г.

- 2. Гражданская война в России.
- 3. Идеология и практика «военного коммунизма».
- 4. Новая экономическая политика: сущность, содержание, значение, потенциал.
- 5. Образование СССР. Конституция 1924 г.

Задания к опросу ПР11

- 1. «Поворот» 1929 г. причины и последствия.
- 2. Индустриализация в СССР: предпосылки и итоги.
- 3. Коллективизация сельского хозяйства.
- 4. СССР в 1930-е годы: от диктатуры партии к диктатуре вождя.
- 5. Конституция СССР 1936 г.

5. Общественно-политическая и культурная жизнь страны в 1920–30-е годы.

Задания к опросу ПР12

1. Внешняя политика СССР в 1920–30-е годы. Мир накануне Второй мировой войны.

- 2. Начало Второй мировой войны. Политика СССР.
- 3. Великая Отечественная война: периодизация, характеристика этапов.
- 4. Внешняя политика СССР в период Великой Отечественной войны.
- 5. Историческая роль СССР в разгроме фашизма и милитаристской Японии.
- 6. Итоги Второй мировой войны и геополитические изменения.

Задания к опросу ПР13

- 1. СССР в послевоенные годы: восстановление экономики.
- 2. Военно-политическая обстановка в послевоенном мире. Начало «холодной войны».

3. Социально-экономическое развитие СССР в 1950-е – первой половине 60-х годов. ХХ съезд КПСС.

4. Экономические эксперименты Н. С. Хрущёва и их последствия.

Задания к опросу ПР14

1. Экономические реформы 1960-х годов.

2. Социально-экономическое развитие СССР в 1970-е – начале 1980-х гг. Застой или стабильность?

- 3. Попытки выхода из кризиса в начале 1980-х годов.
- 4. Конституция СССР 1977 г.
- 5. Культура СССР в 1950–80-е гг.

Задания к опросу ПР15

1. Апрельский пленум ЦК КПСС 1985 г. Перестройка.

2. Углубление кризиса, борьба за власть и распад СССР. Создание СНГ.

3. Внешняя политика СССР второй половины 1980-х гг. Новое мышление.

4. Геополитические последствия распада СССР и социалистического лагеря.

Задания к опросу ПР16

- 1. Россия в постсоветский период (1991–1995 гг.). Конституция РФ 1993 г.
- 2. Экономические реформы 1990-х гг.
- 3. Эволюция государственной системы РФ в конце ХХ начале XXI в.
- 4. Место и роль России в мировом политическом пространстве.

Тестовые задания к зачету Зач01

Выборка осуществляется репрезентативно по разделам II–VIII

### **ИД-6 (УК-5) Владеет навыками применения исторических знаний в политической, общественной и профессиональной деятельности**

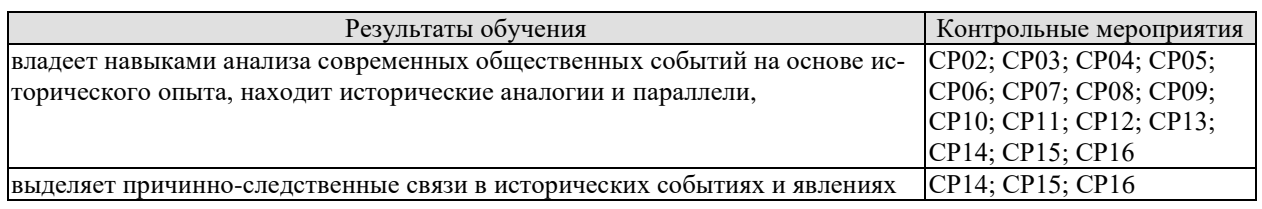

СР02. Роль Средневековья во всемирно-историческом процессе. Древняя Русь (IX – XIII вв.)

Выполните кейс-задание 1 (пример).

I. Прочитайте документы и ответьте на вопросы.

1. О каком событии русской истории XII века повествуется в приведенном ниже отрывке Ипатьевской летописи?

2. Какое значение для российской истории имело это событие?

3. К каким внешнеполитическим последствиям привело данное событие?

«*Когда, схватив оружие, как звери свирепые, приблизились они к спальне, где блаженный князь Андрей возлежал, позвал один, став у дверей: «Господин мой! Господин мой!<...>». И князь отозвался: «Кто здесь?» – тот же сказал: «Прокопий…», но в сомненье князь произнес: «О, малый, не Прокопий…». Те же, подскочив к дверям и поняв, что князь здесь, начали бить в двери и силой выломили их. …И ворвались двое убийц, и набросились на него, и князь швырнул одного под себя, а другие, решив, что повержен князь, впотьмах поразили своего; но после, разглядев князя, схватились с ним сильно, ибо был он силен. И рубили его мечами и саблями, и раны копьем ему нанесли… решив, что убили его окончательно, взяв раненого своего… ушли. Князь же, внезапно выйдя за ними, начал рыгать и стонать от внутренней боли, пробираясь к крыльцу. Те же, услышав голос, воротились снова к нему… и прикончили его. Петр же отсек ему правую руку*…»

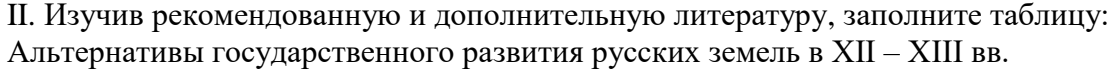

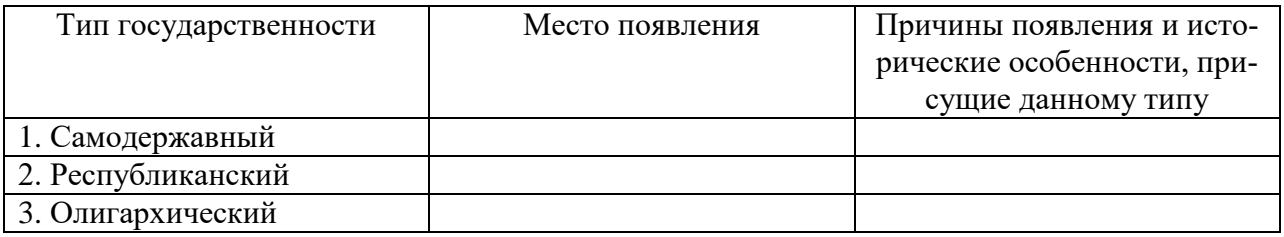

СР03. Образование и развитие Российского единого государства в XIV – начале XVI в. Выполните кейс-задание 2 (пример).

I. Прочитайте документы и ответьте на вопросы.

1. О каком этапе объединительной политики московских князей идет речь в документах?

2. Перечислите важнейшие территориальные приобретения Ивана III и Василия III.

3. К какому периоду относится завершение процесса объединения земель вокруг Москвы? Обоснуйте свою точку зрения.

Московская повесть о походе Ивана III Васильевича: «*Некоторыи же от них посадничи дети Исака Борецьского с матерью своею Марфою и с прочими инеми изменники, научени дьяволом… начаша нелепа и развращенна глаголати и на вече приходящи кричати: «не хотим за великого князя Московъского, ни зватися отчиною его. Волныи есми люди Вилики Новъгород, а Московскои князь велики многы обиды и неправду над нами чинит, но хотим за короля Польскаго и великого князя Литовского Казимера». И так възмятеся весь град… И приходяще на вече их звоняху за все колоколы и кричаще глаголаху: «за короля хотим». Инии же глаголаху им: «за великого князя Московского хотим по старице, как было преже сего». И те наимиты тех изменников каменье на тех* 

*метаху, которые за великого князя хотят и велико неустроение бяше в них и межь себя ратяхуся, сами на ся въстающе… И князь великы… начат въоружатися ити на них, тако же и братья его и вся князи его и бояря и воеводы и вся воа его. К Нову же городу посла грамоты розметные за их неисправленье, а въ Тферь посла к великому князю Михаилу, помочи прося на Новгородцев же, а Пъскову послал дьяка своего Якушку Шабальцова… Месяца иуня 6 в четверток… отпустил князь велики воевод своих с Москвы, князя Данила Дмитреевича Холмъского да Федора Давыдовича, с многим воиньством… а велел тем… ити к Руссе. А в 13 того же месяца в четверток отпустил князь велики князя Васильа Ивановича Оболенского Стригу с многими вои… а велел тем ити на Волочек да по Мъсте… Князь велики Иван Васильевич поиде на Великы Новгород… А воеводы великого князя поидоша к Шолоне, и яко пришедшим им к берегу реки тоя… в ту же пору прииде ту рать Новогородскаа противу их с другиа страны… к той же реце Шолоне, многое множество… Полци же великого князя погнаша по них, колюще и секуще их, а они сами бежаще… Избьено же их бысть тогда многое множество, самим бо глаголющим, яко дванадесять тысячь изгибе их на боех тех*…»

Никоновская летопись: «*Месяца сентября в 8 день прииде князь великий Иван Васильевич, и с своим сыном великим князем Иваном Ивановичем… и с воеводами, и со всеми силами, под град Тверь и обьступи град. Того же месяца в 10 день, в субботу, зажгоша посады около града Твери; а в 11 день… приехаша к великому князю из града Твери князи и бояре… и биша ему челом в службу. А того же дни на ночь побежал из града Твери князь великий Михаило Борисовичь Тверский к Литве, видя свое изнеможение; а в 12 день, в понеделник… город отворища… А в 15 день, в четверток, князь великий… быша во граде Твери… и дал ту землю сыну своему великому князю Ивану Ивановичю*…»

II. Изучив рекомендованную и дополнительную литературу, заполните таблицу:

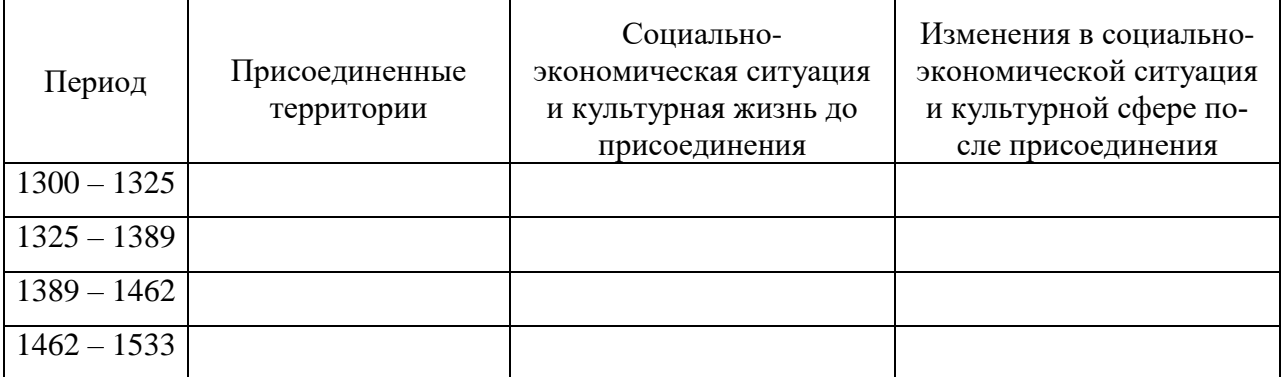

Территориальный рост Московского княжества в XIV – начале XVI вв.

СР04. Россия в XVI в.

Выполните кейс-задание 3 (пример).

Из приведённых высказываний историков и современников выберите одно, которое станет темой Вашего сочинения-эссе. Ваша задача – сформулировать собственное отношение к данному утверждению и обосновать его аргументами, представляющимися Вам наиболее существенными. При выборе темы исходите из того, что Вы: ясно понимаете смысл высказывания (не обязательно полностью или даже частично быть согласным с автором, но необходимо понимать, что именно он утверждает; можете выразить свое отношение к высказыванию (аргументировано согласиться с автором либо полностью или частично опровергнуть его высказывание); располагаете конкретными знаниями (факты, статистические данные, примеры) по данной теме; владеете терминами, необходимыми для грамотного изложения своей точки зрения.

«*Молодая вдова* (Елена Глинская)*, едва справив поминки по мужу, сделала Овчину своим фаворитом… Овчина рано отличился на военном поприще. В крупнейших походах начала 1530-х годов он командовал передовым полком армии. Служба в передовых воево-*

*дах была лучшим свидетельством его воинской доблести. Василий III оценил заслуги князя и незадолго до своей кончины пожаловал ему боярский чин, а, по некоторым сведениям, также титул конюшего, командующего всей дворцовой конницей и старшего боярина думы… Простое знакомство с послужным списком Овчины убеждает в том, что карьеру он сделал на поле брани, а не в великокняжеской спальне*» (Р. Г. Скрынников)

«*Беру-де себе <…> опасную стражу и беру на свой особный обиход разные города и пригородки и на самой Москве разные улицы. И те города и улицы и свою особную стражу называю, говорит, опричниной, а все достальное – то земщина. <…> Ездят теперь по святой Руси их дьявольские, кровоядные полки с метлами да с песьими головами; топчут правду, выметают не измену, но честь русскую; грызут не врагов государевых, а верных слуг его, и нет на них нигде ни суда, ни расправы!*» (А. К. Толстой)

«*<…> все, что обычно рассказывается об Иване Грозном, колеблется от «полного бреда» до «откровенного вранья». К «полному бреду» можно отнести «свидетельства» известного знатока Руси, англичанина Джерома Горсея, <…> что зимой 1570 года опричники перебили в Новгороде 700000 (семьсот тысяч) жителей, при общем населении этого города в тридцать тысяч. К «откровенному вранью» – свидетельства о жестокости царя. Например, заглянув в широко известную энциклопедию «Брокгауза и Ефрона», в статью об Андрее Курбском, любой желающий может прочитать, что, гневаясь на князя, «в оправдание своей ярости Грозный мог приводить только факт измены и нарушения крестного целования...». Какие пустяки! То есть, князь дважды изменил Отечеству, попался, но не был повешен на осине, а целовал крест, Христом-богом клялся, что больше не будет, был прощен, снова изменил... Однако при всем том царю пытаются поставить в вину <…> то, что продолжает ненавидеть выродка, приводящего на Русь польские войска и проливающего кровь русских людей.*

*К глубочайшему сожалению «иваноненавистников», в XVI веке на Руси существовала письменность, обычай поминать мертвых и синодники, которые сохранились вместе с поминальными записями <…> на совесть Ивана Грозного за все его пятьдесят лет правления можно отнести не больше 4000 погибших. Наверное, это немало, даже если учитывать, что большинство честно заработало себе казнь изменами и клятвопреступлениями. Однако в те же самые годы в соседней Европе в Париже за одну ночь вырезали больше 3000 гугенотов, а в остальной стране – более 30000 только за две недели. В Англии по приказу Генриха VIII было повешено 72000 людей, виновных в том, что они нищие. В Нидерландах во время революции счет трупам перевалил за 100000...*» (А. Прозоров)

СР05. Россия в конце XVI–XVII вв.

Выполните кейс-задание 4 (пример).

Прочитайте документ и ответьте на вопросы.

- 1. Какой исторический момент описан в источнике?
- 2. Какова организационная структура первого земского ополчения?
- 3. Какова программа действий первого земского ополчения?
- 4. Как предлагалось решить проблему земельной политики в Приговоре?

«*Лета 7119-го* (1611) *июня в 30-й день, Московскаго государства разных земель царевичи* (потомки ордынских ханов) *и бояре, и окольничие*, *и стольники, и дворяне, и приказные люди, и князи, и мурзы, и дворяне из всех городов, и атаманы, и казаки, и всякие служилые люди, которые стоят за Дом Пресвятыя Богородицы и за православную христианскую веру против разорителей веры христианские, польских и литовских людей, под Москвою, приговорили, и выбрали всею Землею бояр и воевод, князя Дмитрия Тимофеевича Трубецкаго да Ивана Мартыновича Заруцкаго да думнаго дворянина и воеводу Прокофья Петровича Ляпунова, на том, что им, будучи в правительстве, земским и всяким ратным делом промышляти и расправа всякая меж всяких людей чинити в правду, а ратным и земским всяким людем их, бояр, во всяких земских и в ратных делах слушати всем. 1. А поместья за бояры быти боярским, а взяти им себе поместья и вотчины бояр-*

*ские, боярину – боярское, а окольничему – окольническое, примеряся к прежним большим бояром, как было при прежних российских прирожденных государех. А которые дворцовые села и черные волости и монастырские села, и боярские и окольничих и думных дворян поместья и вотчины розняли бояре по себе без земского приговору, и дворянам и детем боярским раздали они же бояре вновь в додачу к старым их окладам или сверх их окладов, – и те новые поместья у тех у всех отняти, и отписати в дворцовые села, а поместные и вотчинные земли раздати безпоместным и разоренным детем боярским, которые поместей своих отбыли от литовского разоренья. 2. А в дворцовые же села и черные волости, которые розданы бояром, и окольничим, и дворянам большим, и дворяном же из городов, которые сидели на Москве, и в осаде, и по городам, за Московское же государство, и которые были в Тушине, и в Калуге, и по иным Северским городам, не по их мере, оклады и дачи, и их верстать с теми, которым давано на Москве за осадное сиденье и за раны по их мере, и в поместном окладе и в денежном жалованье учинить их равно. А которым за Московское сиденье на Москве и в Тушине и в Калуге даны оклады и денежное жалованье не по их мере и не за службу, и у тех по сыску окладов и денежнова жалованья убавливать, а оставливать им по их мере, а лишек, что у них возмут, раздать в раздачу. 3. А которые воеводы ныне по городам, и здеся в полкех, имали себе поместья самовольством без боярского и всей Земли совету из дворцовых сел и черных волостей и из боярских и из дворянских поместей и из вотчин, или которые взяли, бив челом ложно о сте четвертех, а владеют пятью сты и иные и тысячами, — и в тех лишних землях и в доходех тех помещиков счесть, а по счету с тех лишних земель доходы и владенье на них доправити; а тот лишек, что за ними было поместные и вотчинные земли, роздать в роздачу безпоместным и разоренным, что кому доведется; а дворцовые села и черные волости отписать во Дворец. 19. А строить Землю и всяким земским и ратным делом промышлять, бояром, которых изобрали всею Землею и по сему всеа Земли приговору. А смертною казнью без земскаго, и всей Земли приговору бояром не по вине не казнити. 24. А буде бояря, которых выбрали ныне всею Землею для всяких земских и ратных дел в правительство, о земских делах радети и расправы чинити не учнут во всем в правду, и по сему земскому приговору всяких земских и ратных дел делати не станут, а за ними всякие земские дела постановятся, или которые воеводы бояр во всех делах слушати не учнут, а нам всею Землею вольно бояр и воевод переменити, и в то место выбрати иных, поговоря со всею Землею, хто будет более к земскому делу пригодится*».

СР06. Петр I и его преемники: борьба за преобразование традиционного общества в России

Выполните кейс-задание 5 (пример).

Изучив тексты трех известных российско-иранских договоров VIII в., ответьте на вопросы:

1. Какой исторический момент описан в каждом из договоров?

2. Какие декларируемые и реальные цели преследовала Россия в Иране в 1720-х – 30-х гг.

3. Чем можно объяснить различие между представленными договорами?

Петербургский договор 12 сентября 1723 г. «*Ведомо да будет, понеже от нескольких лет в Персидском Государстве учинились великия замешания, и некоторые того Государства подданные, возстав против Его Шахова Величества… не токмо в Персии великое разорение причиняют, но и весьма дерзнули подданным Е.И.В. Всероссийскаго… того ради Е.И.В. Всероссийское… сам оружие свое против тех бунтовщиков употребил, и некоторые города и места на берегах Каспийскаго моря… для обороны верных Его Шахова Величества подданных, войсками своими засел; а между тем учинилось, что с другой стороны некоторые иные Персидские бунтовщики, таким образом усилились, что они столицею Персидскаго Государства овладели, и Его тогда владеющее Шахово Величество со всею Его Шаховою фамилиею пленили, с престола низвергнули, и остался токмо сын Его Тахма-* *сиб, которой по законному наследству после отца своего на престол вступил, и законным Персидским Государем учинился; и … отправил к Е.И.В. Всероссийскому, своего великаго и полномочнаго Посла …с прошением… … против бунтовщиков и неприятелей… вспоможение учинить… I. Е.И.В. Всероссийское обещает Его Шахову Величеству, Тахмасибу… как скоро токмо возможно, потребное число войск конницы и пехоты в Персидское Государство послать, против тех бунтовщиков Его Шахова Величества действовать… II. А насупротив того, Его Шахово Величество уступает Е.И.В. Всероссийскому в вечное владение города Дербент, Баку, со всеми к ним принадлежащими и по Каспийскому морю лежащими землями и местами, такожде и провинции Гилянь, Мазондран и Астрабат; и имеют оныя от сего времени вечно в стороне Е.И.В. Всероссийскаго остаться и в Его подданстве быть… IV. …и обеих сторон подданным всегда ненарушимо позволено будет в оба Государства переезжать и тамо по своей воле свободно жить, и купечество свое отправлять и когда похотят свободно выезжать, и никому в том никакой задержки и обиды учинено не будет, и ежелиб кто кому какую обиду учинить дерзнул, то оные за то от Их Величеств жестоко наказаны будут*».

Рештский трактат 21 января 1732 г. «*Понеже от нескольких лет в Персидском Государстве учинились великие замешания… блаженные и вечнодостойные памяти, Петр Великий… принужден вступить с войском Своим в Персидские Провинции…, обороняя оные места от нападения ратных против Шахова Величества бунтующих народов, … за которыми воинскими действия его Шахово Величество, ныне благополучно государствующий, возъимел время и случай паки отобрать резиденцию свою Исфагань и вступить на прародительский свой престол и получить и другие авантажи, в чем по указу Е.И.В., ныне благополучно государствующей Анны Иоановны, Императрицы и Самодержицы Всероссийской, команду имеющие над войском, всякое удобовозможное вспоможение сторон Его Шахова Величества чинили… 2 2. Обещается силою сего договора… что Е.И.В,, показуя к Его Шахову Величеству бесприкладной знак Своея высокие приязни, уступает …Провинции Персидские с единого великодушия Своего… О прочих же Провинциях и местах Персидских от реки Куры, … Е.В. и оных к Своему Государству присовокупить не соизволяет, но обещает их тако же возвратить во владение Его Шахово Величества сколь скоро в том безопасность усмотрится, а именно: когда Шахово Величество неприятелей своих, которые ныне имеются, из своих наследных Провинций выгонит…; но притом Е.И.В. накрепко уговаривает, дабы те… Провинции ни под каким образом в другие Державы отданы не были… 3. И тако, в показание за то благодарение своего, объявляет Его Шахово Величество за себя и наследников своих, … дабы со всех купцов Российских, ни каких пошлин и других податей не претендовали и не брали; …позволение дано да будет в удобных местах домы, каравансараи и лавки для своего купечества и складу товаров строить… 4 … Також обещается с стороны Е.И.В. о купчинах, когда оные от Двора Шахова Величества с грамотами его и свидетельством в Российское Государство для покупок про обиход Его Шахова Величества, присыланы будут, что со оных товаров, яко Шахова Величества, казенных пошлин взято не будет… 8. Понеже обще верный Е.И.В. и Шахова Величества, Его Высочество Царь Вахтанг Грузинский лишен своего владения, которому обещает Шахово Величество, что когда Грузия будет по прежнему при Персии в протекции Шахова Величества, тогда Высокопомянутому в характере Царском, по прежнему обыкновению, в Грузии владение и правление иметь да определится*».

Гянджинский трактат 10 марта 1735 г. «*Е.И.В, Всероссийское, по неотменному Своему доброжелательству к Иранскому Государству, … соизволяет прежде времени отдать и возвратить города Баку и Дербент и с подлежащими землями, деревнями, по прежнему, Иранскому Государству…; а Дагестан и прочие места, к Шамхалу и Усмею подлежания, по древнему пребудет в стороне Иранского Государства. Постановленные договоры следуют: I. За такое многое одолжение и дружбу, что ученено от стороны Российской Империи, Иранское Государство обещает, вечно с Российскою Империею* 

пребыть в союзной дружбе, и крепко содержать Российских приятелей за приятелей, а неприятелей Российских за неприятелей иметь... Города Баку и Дербент, никаким образом и ни под каким видом, в руки других держав, а паче общих неприятелей, не отдавать, но всячески иметь старание, дабы оные в державе Иранского Государства содержать. II. ... обешается Иранское Государство всякими образы прилагать старание, и начатую против неприятелей войну, с крайним тщанием и ревностию продолжая, должное отмщение получать; и все, не токмо в нынешнее время, но и прежде сего, от Иранского Государства отторгнутыя и завоеванныя Провинции паки к оному возвратить, и от неприятелей отобрать, и не учинить мира, доколе оные все, по прежнему, Иранскому Государству возвращены не будут... V. ...обещается со стороны Иранского Государства, дабы впредь с Российским купечеством в торговле поступлено было по силе Ряшинскаго трактата... А для лучшей пользы и дабы впредь Российское купечество порядочно в торгах своих поступать могло, Ея Императорское Величество Всероссийское, соизволяет содержать консула Своего в Ряше...»

СР07. Россия в XIX в. Проблемы модернизации страны

Выполните кейс-задание 6 (пример).

Из приведённых высказываний историков и современников выберите одно, которое станет темой Вашего сочинения-эссе. Ваша задача - сформулировать собственное отношение к данному утверждению и обосновать его аргументами, представляющимися Вам наиболее существенными. При выборе темы исходите из того, что Вы: ясно понимаете смысл высказывания (не обязательно полностью или даже частично быть согласным с автором, но необходимо понимать, что именно он утверждает; можете выразить свое отношение к высказыванию (аргументировано согласиться с автором либо полностью или частично опровергнуть его высказывание); располагаете конкретными знаниями (факты, статистические данные, примеры) по данной теме; владеете терминами, необходимыми для грамотного изложения своей точки зрения.

«В первое десятилетие иарствования императора Александра I была проведена серия преобразований.... Можно спорить о степени радикальности и последовательности этих преобразований и мер, но вряд ли правомерно, как ранее утверждалось, считать это лишь «заигрыванием с либерализмом» (В.А. Федоров).

«За всю кампанию в России Наполеон по большому счету ни разу не был разбит силой оружия. Но поверженная в невиданной духовной брани, его армия потерпела сокрушительное поражение - уничтожилась в себе самой» (А.В. Гулин). 8.«События 14 декабря 1825 г. на Сенатской площади были результатом исключительного стечения обстоятельств. Случайность и закономерность так тесно переплелись в них, что разделить их практически невозможно» (С.В. Мироненко)

«В том, что Николай I был непосредственным инициатором дипломатических заявлений и действий, приведших к Крымской кампании, не может быть сомнений. Царизм начал и он же проиграл эту войну, обнаружив свою несостоятельность в дипломатии, в организации обороны государства, страдавшего от технической отсталости и последствий крепостничества» (Е.В. Тарле)

«По своей социально-экономической сущности реформа 1861 г. представляла собой промежуточный вариант аграрных преобразований, поскольку предполагала развитие и помещичьего, и крестьянского землевладения. Короче говоря, реформа 1861 г. в целом была историческим компромиссом, отразившим собой особенности деревни предреформенной эпохи» (И.Д. Ковальченко)

«Во время турецкой войны 1877-78 гг. как войска, так и многие из наших военачальников показали замечательную доблесть... Тем не менее все-таки война эта не была ни по своему ходу, ни по результатам такой, как этого ожидали» (С.Ю. Витте). 10. «Поражение консерваторов объяснялось слабостью их теоретических и программных уста-

новок. ... В царствование Александра III власть и общество в России разошлись и, как показала история, навсегда» (В.Л. Степанов)

СР08. Россия в начале XX в.: реформы или революция?

Выполните кейс-задание 7 (пример).

Из приведённых высказываний историков и современников выберите одно, которое станет темой Вашего сочинения-эссе. Ваша задача - сформулировать собственное отношение к данному утверждению и обосновать его аргументами, представляющимися Вам наиболее существенными. При выборе темы исходите из того, что Вы: ясно понимаете смысл высказывания (не обязательно полностью или даже частично быть согласным с автором, но необходимо понимать, что именно он утверждает; можете выразить свое отношение к высказыванию (аргументировано согласиться с автором либо полностью или частично опровергнуть его высказывание); располагаете конкретными знаниями (факты, статистические данные, примеры) по данной теме; владеете терминами, необходимыми для грамотного изложения своей точки зрения.

«На рубеже XIX-XX вв. в существенно усложнившихся внутриполитических и внешнеполитических условиях личность иаря, являвшегося ключевой фигурой, стала особенно важной. Между тем Николай II как глава государства был несомасштабен тем задачам, которые стояли перед империей» (И. С. Рыбаченок)

«Экономическая политика Витте была глубоко противоречива, ибо для промышленного развития страны он использовал средства и условия, порожденные феодальной природой существовавшей в России власти. Консерватизм «системы» Витте состоял в том, что она должна была способствовать укреплению экономического могущества отжившего самодержавного режима» (Б. В. Ананьич, Р. Ш. Ганелин)

«Придя к власти, Столыпин обещал подавить революционное движение и умиротворить страну. В этом отношении, как и в аграрном вопросе, он продемонстрировал сильный характер, но вместе с тем недостаточную политическую прозорливость» (А. Ф. Керенский)

«Царский манифест 17 октября 1905 года, при сложившемся к тому времени соотношении общественно-политических сил в стране был пределом уступок самодержавной власти российскому обществу» (С. В. Тютюкин)

«Сейчас революционного движения в России нет, единственным революционным деятелем в настоящий момент является само правительство. И успех его революционной пропаганды грандиозен...» (кадет Н. В. Некрасов, январь 1917)

СР09. Великая российская революция 1917 г.

Выполните кейс-задание 8 (пример).

Из приведённых высказываний историков и современников выберите одно, которое станет темой Вашего сочинения-эссе. Ваша задача - сформулировать собственное отношение к данному утверждению и обосновать его аргументами, представляющимися Вам наиболее существенными. При выборе темы исходите из того, что Вы: ясно понимаете смысл высказывания (не обязательно полностью или даже частично быть согласным с автором, но необходимо понимать, что именно он утверждает; можете выразить свое отношение к высказыванию (аргументировано согласиться с автором либо полностью или частично опровергнуть его высказывание); располагаете конкретными знаниями (факты, статистические данные, примеры) по данной теме; владеете терминами, необходимыми для грамотного изложения своей точки зрения.

«Два с половиной года, предшествовавшие февралю 1917 г., отмечены преобразовательной деятельностью правительства, которая по своей интенсивности является беспрецедентной даже в ряду предшествовавших реформаторских эпох. И если революция все же произошла, то не потому, что либеральные реформы не проводились, а именно потому, что они проводились. Их осуществление царем и бюрократами, а не лидерами оппозиции, лишало последних возможности для самореализации, а значит – и смысла их бытия. Причиной конфликта между властью и обществом, а тем самым - и революции, стала борьба за лидерство в реформаторском процессе» (С. В. Куликов)

«Февральская революция была стихийным взрывом масс, приведенных в отчаяние лишениями военного времени и явным неравенством распределения тягот войны. Революцию приветствовали и использовали широкие слои буржуазии, потерявшие веру в систему правления и особенно в царя» (М. Карр)

«Сепаратный характер договора ставил Россию в положение нарушителя международных обязательств. Но выход из войны даже такой ценой был оправдан: подобное решение пришлось бы принять любому ответственному правительству в обстановке развала армии, экономической разрухи и острой внутренней борьбы» (А. В. Игнатьев о Брестском мире)

СР10. Переход от чрезвычайщины к тоталитаризму

Выполните кейс-задание 9 (пример).

I. Из приведённых высказываний историков и современников выберите одно, которое станет темой Вашего сочинения-эссе. Ваша задача - сформулировать собственное отношение к данному утверждению и обосновать его аргументами, представляющимися Вам наиболее существенными. При выборе темы исходите из того, что Вы: ясно понимаете смысл высказывания (не обязательно полностью или даже частично быть согласным с автором, но необходимо понимать, что именно он утверждает; можете выразить свое отношение к высказыванию (аргументировано согласиться с автором либо полностью или частично опровергнуть его высказывание); располагаете конкретными знаниями (факты, статистические данные, примеры) по данной теме; владеете терминами, необходимыми для грамотного изложения своей точки зрения.

«Разгон большевиками Учредительного собрания не только фактически спровоцировал Гражданскую войну в стране, но по сути привел к свертыванию тех демократических преобразований, ради которых революция совершалась» (В. Кириллов)

«Интервенция хотя и осуществлялась без особого воодушевления и была в целом плохо скоординирована, все же усилила сопротивление белых, которые в противном случае могли бы легко потерпеть крах... Другим важным следствием интервенции было то, что она усилила имевшуюся вековую традишию – подозрительность к иностраниам, в частности, к англичанам и американцам» (Т. Кэш)

«Союз Советских Социалистических Республик продемонстрировал способность наций к совместному историческому государственному творчеству. Образование СССР способствовало укреплению коммунистического режима, усилению его военной мощи» («Образование СССР. История и значение»)

II. Изучив тексты документов и используя дополнительные материалы, ответьте на вопросы:

1. Что заставило большевиков отказаться от политики «военного коммунизма» и перейти к нэпу?

2. В чём принципиальные отличия продовольственного налога от продразверстки?

Из доклада И.А. Теодоровича на VIII Всероссийском съезде Советов о развитии сельскохозяйственного производства: «Тяжелое положение в настоящий момент сельскохозяйственного промысла в России можно иллюстрировать следующими цифрами. Общая посевная площадь в 1919 г. по сравнению с 1917 г. сократилась на 16,6 %. Сокращение посевных площадей отдельных культур за этот же период выражается так: посевная площадь ржи сократилась на 6,7 %, пшеницы – на 19,6 %, овса – на 23,8 %, картофеля – на 13 %, сократился посев льна – на 32 %, конопли – на 27 %, кормовых трав – на 40 %. За этот же период не менее сильное сокращение испытало и животноводство: убыль рабочих лошадей составила 6 %, овец - 21,5 %, свиней - 44 %. Вследствие целого *ряда условий, порожденных империалистической и гражданской войной, мы можем констатировать в жизни нашей деревни два чрезвычайных факта: во-первых, наше сельское хозяйство становится на путь возврата к натуральным формам, становится самоснобжающимся и сокращает продукцию избытков сырья и продовольствия и, вовторых, в деревне наблюдается процесс нивелировки хозяйства, процесс отмирания крайних флангов – беспосевных и безлошадных дворов, с одной стороны, и кулацких – с другой. Между тем запросы города, запросы нашей промышленности, которая должна быть, во что бы то ни стало, возрождена, предъявляют к этой деревне все новые и новые требования. Получается заколдованный круг, из которого во что бы то ни стало должен быть найден выход*».

Из доклада В.А. Антонова-Овсеенко в ЦК РКП(б) о положении дел в Тамбовской губернии и борьбе с повстанческим движением: «*Продовольственные разверстки ложились на губернию с особенной тяжестью: объеденная прифронтовыми частями, сильно пострадавшая в инвентаре и от упадка культурных хозяйств губерния продолжала значиться у наркомпрода в числе высоко-производящих. Лишь с громадным напряжением была выполнена в 1919/1920 г. наполовину непомерно тяжелая разверстка в 27 миллионов пудов. Но нажим на крестьян в Тамбгубернии отнюдь не был более суров, чем в любой из других «хлебных» губерний. Разверстка на 1920/1921 г., хотя и вдвое пониженная против прошлогодней, явилась совершенно непосильной. При громадном недосеве и крайне плохом урожае значительная часть губернии не могла обойтись своим хлебом. По данным экспертных комиссий губпродкома, на душу приходилось хлебов (с вычетом потребности на обсеменение, но без вычета корма скоту) – 4,2 пуда. Среднее потребление в 1909 – 1913 гг. (по данным ЦСУ) было 17,9 пуда и, кроме того, кормовых 7,4 пуда. То есть в Тамбгубернии в прошлом году покрывалась местным урожаем едва ¼ часть потребности. При разверстке предстояло отдать 11 миллионов пудов хлеба и 11 миллионов [пудов] картофеля. При 100 %-м выполнении у крестьян осталось бы на душу 1 п. хлеба и 1,6 п. картофеля. И все же разверстка была выполнена почти в 50 %. Уже к январю половина крестьянства голодала: в Усманском, частью в Липецком, Козловском уездах голод достиг крайних пределов (жевали древесную кору, умирали голодной смертью*».

Декрет ВЦИК «О замене продовольственной и сырьевой разверстки натуральным налогом»: «*1. Для обеспечения правильного и спокойного ведения хозяйства на основе более свободного распоряжения земледельца продуктами своего труда и своими хозяйственными средствами, для укрепления крестьянского хозяйства и поднятия его производительности, а также в целях точного установления падающих на земледельцев государственных обязательств , разверстка, как способ государственных заготовок продовольствия, сырья и фуража, заменяется натуральным налогом. 2. Этот налог должен быть меньше налагавшегося до сих пор путем разверстки обложения. Сумма налога должна быть исчислена так, чтобы покрыть самые необходимые потребности армии, городских рабочих и неземледельческого населения. Общая сумма налога должна быть постоянно уменьшаема, по мере того как восстановление транспорта и промышленности позволит Советской власти получать продукты сельского хозяйства в обмен на фабрично-заводские и кустарные продукты. 3. Налог взимается в виде процентного или долевого отчисления от произведенных в хозяйстве продуктов, исходя из учета урожая, числа едоков в хозяйстве и наличия скота в нем. 4. Налог должен быть прогрессивным; процент отчисления для хозяйств середняков, маломощных хозяев и для хозяйств городских рабочих должен быть пониженным. Хозяйства беднейших крестьян могут быть освобождаемы от некоторых, а в исключительных случаях и от всех видов натурального налога. Старательные хозяева-крестьяне, увеличивающие площади засева в своих хозяйствах, а равно увеличивающие производительность хозяйства в целом, получают льготы по выполнению натурального налога. 5. Закон о налоге должен быть составлен таким образом и опубликован в такой срок, чтобы земледельцы еще до начала весенних полевых* 

*работ были возможно более точно осведомлены о размерах падающих на них обязательств. 6. Сдача государству причитающихся по налогу продуктов заканчивается в определенные, точно установленные законом сроки. 7. Ответственность за выполнение налога возлагается на каждого отдельного хозяина, и органам Советской власти поручается налагать взыскания на каждого, кто не выполнил налога. Круговая ответственность отменяется. 8. Все запасы продовольствия, сырья и фуража, остающиеся у земледельцев после выполнения ими налога, находятся в полном их распоряжении и могут быть используемы ими для улучшения и укрепления своего хозяйства, для повышения личного потребления и для обмена на продукты фабрично-заводской и кустарной промышленности и сельскохозяйственного производства*».

СР11. СССР в 1930-е гг.

Выполните кейс-задание 10 (пример).

Изучив тексты документов и используя дополнительные материалы, ответьте на вопросы:

1. Что явилось причиной хлебозаготовительного кризиса 1927–1928 гг.? Почему государству крайне важно было обеспечить выполнение плана хлебозаготовок при сохранении низких закупочных цен на зерно? Какие методы использовались для разрешения возникшей проблемы? Куда направлялся, изъятый таким образом у крестьянства хлеб?

2. Почему хлебозаготовительный кризис 1927–1928 гг. ускорил коллективизацию сельского хозяйства? Какие политические и хозяйственные задачи решало таким образом советское правительство?

3. Насколько велики были реальные темпы коллективизации в сравнении с плановыми? Каким образом это достигалось? С какими трудностями столкнулись местные власти при осуществлении политики сплошной коллективизации? Как они разрешались? Кто мог являться членом колхоза? Почему государство взяло курс на ликвидацию прослойки зажиточного крестьянства – кулаков?

4. Что принесла коллективизация крестьянству, сельскому хозяйству и стране в целом? Была ли эта политика оправданной?

Из выступлений И. В. Сталина в различных районах Сибири в связи с хлебозаготовительным кризисом (январь 1928 г.): «… *в хлебном балансе нашей страны мы имеем в этом году нехватку… более чем в 100 миллионов пудов зерна. В связи с этим правительству и ЦК пришлось нажать на хлебозаготовки во всех областях и краях, чтобы восполнить этот пробел… Дефицит придётся покрыть прежде всего за счёт высокоурожайных областей и краёв, с тем чтобы они не только выполнили, но и перевыполнили план хлебозаготовок. Вы, конечно, знаете, к чему может привести дефицит, если он не будет ликвидирован… Вы говорите, что план хлебозаготовок напряжённый, что он невыполним… Вы говорите, что кулаки не хотят сдавать хлеба, что они ждут повышения цен и предпочитают вести разнузданную спекуляцию. Это верно. Но кулаки ждут непросто повышения цен, а требуют повышения цен втрое в сравнении с государственными ценами… Беднота и значительная часть середняков уже сдали государству хлеб по государственным ценам. Можно ли допустить, чтобы государство платило втрое дороже за хлеб кулакам, чем бедноте и середнякам?.. Если кулаки ведут разнузданную спекуляцию на хлебных ценах, почему вы не привлекаете их за спекуляцию? Разве вы не знаете, что существует закон против спекуляции – 107-я статья Уголовного кодекса РСФСР, в силу которой виновные в спекуляции привлекаются к судебной ответственности, а товар конфискуется в пользу государства?… Чтобы поставить хлебозаготовки на более или менее удовлетворительную основу, нужны другие меры. Какие именно меры? Я имею ввиду развёртывание строительства колхозов и совхозов. Колхозы и совхозы являются, как вам известно, крупными хозяйствами, способными применять тракторы и машины. Они являются более товарными хозяйствами, чем помещичьи и кулацкие… Нужно иметь в* 

*виду, что наши города и наша промышленность растут и будут расти с каждым годом. Это необходимо для индустриализации страны. Следовательно, будет расти с каждым годом спрос на хлеб, а значит, будут расти планы хлебозаготовок. Поставить нашу индустрию в зависимость от кулацких капризов мы не можем. Поэтому нужно добиться того, чтобы в течение ближайших трёх-четырёх лет колхозы и совхозы как сдатчики хлеба могли дать государству хотя бы третью часть потребного хлеба. Это оттеснило бы кулаков на задний план и дало бы основу для более или менее правильного снабжения хлебом рабочих и Красной Армии… Но и это не всё. Наша страна не может жить только сегодняшним днём. Мы должны подумать и о завтрашнем дне, о перспективах развития нашего сельского хозяйства, наконец, – о судьбах социализма в нашей стране... Частичной коллективизации сельского хозяйства, о которой я только что говорил, достаточно для того, чтобы более или менее сносно снабжать хлебом рабочий класс и Красную Армию, но её совершенно недостаточно для того: а) чтобы поставить на прочную базу вполне достаточное снабжение всей страны продовольствием с обеспечением необходимых резервов продовольствия в руках государства, б) чтобы добиться победы социалистического строительства в деревне, в земледелии. В настоящее время Советский строй держится на двух разнородных основах: на объединённой социализированной промышленности и на индивидуальном мелкокрестьянском хозяйстве, имеющем в своей основе частную собственность на средства производства. Может ли держаться долго на этих разнородных основах Советский строй? Нет, не может… Стало быть, для упрочения Советского строя и победы социалистического строительства в нашей стране совершенно недостаточно социализации одной лишь промышленности. Для этого необходимо перейти… к социализации всего сельского хозяйства. А что это значит? Это значит, во-первых, что нужно постепенно, но неуклонно объединять индивидуальные крестьянские хозяйства, являющиеся наименее товарными хозяйствами, – в коллективные хозяйства, в колхозы, являющиеся наиболее товарными хозяйствами. Это значит, вовторых, что нужно покрыть все районы нашей страны… колхозами (и совхозами), способными заменить как сдатчика хлеба государству не только кулаков, но и индивидуальных крестьян. Это значит, в-третьих, ликвидировать все источники, рождающие капиталистов и капитализм… Это значит, в-четвёртых, создать прочную базу для бесперебойного и обильного снабжения всей страны не только хлебом, но и другими видами продовольствия с обеспечением необходимых резервов для государства*».

Постановление ЦК ВКП(б) «О темпе коллективизации и м ерах помощи государства колхозному строительству» (5 января 1930 г.): «*В последние месяцы коллективное движение сделало новый шаг вперёд, охватив не только отдельные группы индивидуальных хозяйств, но и целые районы, округа и даже области и края. В основе движения лежит коллективизация средств производства бедняцких и середняцких крестьянских хозяйств. Все намеченные планами темпы развития коллективного движения превзойдены. Уже весной 1930 г. посевная площадь, обработанная на обобществлённых началах, значительно превысит 30 млн га, т. е. пятилетний план коллективизации, в силу которого к концу пятилетия предполагалось охватить коллективами 22 – 24 млн га, будет значительно перевыполнен уже в настоящем году. Таким образом, мы имеем материальную базу для замены крупного кулацкого производства крупным производством колхозов… не говоря уже о совхозах, рост которых значительно обгоняет все плановые предположения. Это обстоятельство, имеющее решающее значение для всего народного хозяйства СССР, дало партии полное основание перейти… от политики ограничения эксплуататорских тенденций кулачества к политике ликвидации кулачества как класса. На основании всего этого можно с несомненностью установить, что в пределах пятилетия вместо коллективизации 20 % посевной площади, намеченной пятилетним планом, мы сможем решить задачу коллективизации огромного большинства крестьянских хозяйств, причём коллективизация таких важнейших зерновых районов, как Нижняя Волга, Средняя Волга и Се-* *верный Кавказ, может быть в основном закончена осенью 1930 г… коллективизация же других зерновых районов может быть в основном закончена осенью 1931 г.*».

Постановление ЦК ВКП(б) «О борьбе с искривлениями партлинии в колхозном движении» (14 марта 1930 г.): «*Полученные в Центральном Комитете партии сведения о ходе колхозного движения показывают, что наряду с действительными и серьёзнейшими успехами коллективизации наблюдаются факты искривления партийной линии в различных районах СССР. Прежде всего, нарушается принцип добровольности в колхозном строительстве. В ряде районов добровольность заменяется принуждением к вступлению в колхозы под угрозой раскулачивания, под угрозой лишения избирательных прав и т.п. В результате в число «раскулаченных» попадает иногда часть середняков и даже бедняков, причём в некоторых районах процент «раскулаченных» доходит до 15, а процент лишённых избирательных прав – до 15–20. Наблюдаются факты исключительно грубого, безобразного, преступного обращения с населением со стороны некоторых низовых работников… (мародёрство, делёжка имущества, арест середняков и даже бедняков и т.п.). При этом в ряде районов подготовительная работа по коллективизации и терпеливое разъяснение основ партийной политики… подменяются бюрократическим, чиновничьим декретированием сверху раздутых цифровых данных и искусственным вздуванием процента коллективизации (в некоторых районах коллективизация за несколько дней доходит с 10 до 90 %). Таким образом, нарушается известное указание Ленина о том, что колхозы могут быть жизненными и прочными лишь в том случае, если они возникают на основе добровольности… Нарушается Устав сельскохозяйственной артели… где прямо сказано, что батраки, бедняки и середняки такого-то села «добровольно объединяются в сельскохозяйственную артель». Наряду с этими искривлениями наблюдаются в некоторых местах недопустимые и вредные для дела факты принудительного обобществления жилых построек, мелкого скота, птицы, нетоварного молочного скота и в связи с этим – попытки к головотяпскому перескакиванию с артельной формы колхозов, являющейся основным звеном колхозного движения, к коммуне. Забывают, что основной проблемой сельского хозяйства является у нас не «птичья» или «огуречная», а проблема зерновая… В результате этих головотяпских искривлений мы имеем в ряде районов дискредитирование колхозного движения и отлив крестьянства из наскоро испечённых и поэтому совершенно неустойчивых коммун и артелей*».

СР12. Великая Отечественная война (1941–1945 гг.) Выполните кейс-задание 11 (пример).

Изучив рекомендованную и дополнительную литературу, заполните таблицу:

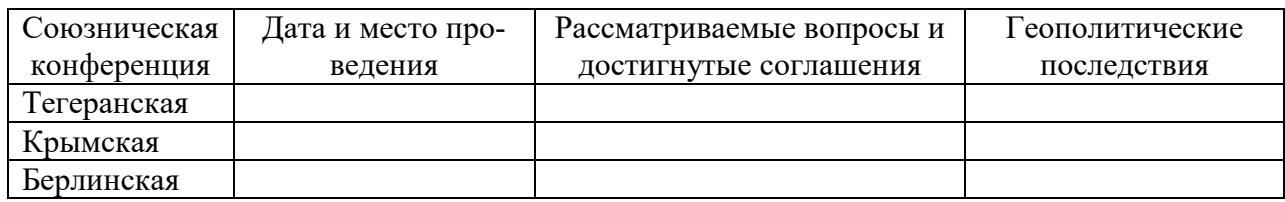

#### Советская дипломатия в годы войны

СР13. СССР в послевоенном мире (1945–1964 гг.)

Выполните кейс-задание 12 (пример).

Изучив тексты документов и используя дополнительные материалы, ответьте на вопросы:

1. Сопоставьте данные о материальном ущербе и людских потерях СССР с данными о материальном ущербе и людских потерях любой другой страны-участницы второй мировой войны.

2. Проанализируйте трудовой вклад советского народа в восстановление народного хозяйства, подтвердив свои утверждения конкретными цифрами и фактами.

Из сообщения Чрезвычайной Государственной Комиссии о материальном ущербе, причиненном немецкофашистскими захватчиками государственным предприятиям и учреждениям, колхозам, общественным организациям и гражданам СССР: «*Чрезвычайная Государственная Комиссия по установлению и расследованию злодеяний немецкофашистских захватчиков была создана в ноябре 1942 г. В задачу комиссии входило расследование действий захватчиков на оккупированной советской территории, установление личностей преступников, определение материального ущерба, причиненного советским гражданам, колхозам, общественным организациям и государству. … На территории Советского Союза, подвергавшейся оккупации, проживало до войны 88 миллионов человек, валовой выпуск промышленной продукции составлял 46 миллиардов рублей (в неизменных государственных ценах 1926/27 г.), было 109 миллионов голов скота, в том числе 31 миллион голов крупного рогатого скота и 12 миллионов лошадей, 71 миллион гектаров посевов сельскохозяйственных культур, 122 тысячи километров железнодорожной колеи. Немецко-фашистские захватчики полностью или частично разрушили и сожгли 1710 городов и более 70 тысяч сел и деревень, сожгли и разрушили свыше 6 миллионов зданий и лишили крова около 25 миллионов человек. Среди разрушенных и наиболее пострадавших городов – крупнейшие промышленные и культурные центры: Сталинград, Севастополь, Ленинград, Киев, Минск, Одесса, Смоленск, Новгород, Псков, Орел, Харьков, Воронеж, Ростов-на-Дону и многие другие. Немецко-фашистские захватчики разрушили 31 850 промышленных предприятий, на которых было занято около 4 миллионов рабочих; уничтожили или вывезли 239 тысяч электромоторов, 175 тысяч металлорежущих станков. Разрушили 65 тысяч километров железнодорожной колеи, 4100 железнодорожных станций, 36 тысяч почтовотелеграфных учреждений, телефонных станций и других предприятий связи. Уничтожили или разгромили 40 тысяч больниц и других лечебных учреждений, 84 тысячи школ, техникумов, высших учебных заведений, научноисследовательских институтов, 43 тысячи библиотек общественного пользования. Разорили и разграбили 98 тысяч колхозов, 1876 совхозов и 2890 машинно-тракторных станций; зарезали, отобрали или угнали в Германию 7 миллионов лошадей, 17 миллионов голов крупного рогатого скота, 20 миллионов голов свиней, 27 миллионов овец и коз, 110 миллионов голов домашней птицы. Преступные действия немецких военных и гражданских властей неопровержимо доказаны и описаны в тех миллионах актов об ущербе, причиненном немецко-фашистскими захватчиками гражданам, колхозам, общественным организациям и учреждениям, которые к настоящему времени уже поступили в Чрезвычайную Государственную Комиссию. На основании этих актов Чрезвычайная Государственная Комиссия определила ущерб, причиненный народному хозяйству СССР и отдельным сельским и городским жителям, в сумме 679 миллиардов рублей в государственных ценах 1941 года. В сумму ущерба не включены такие потери, как снижение народного дохода от прекращения или сокращения работы государственных предприятий, колхозов и граждан, стоимость конфискованного германскими оккупационными войсками продовольствия и снабжения, военные расходы СССР, а также потери от замедления темпов общего хозяйственного развития страны в результате действия врага на протяжении 1941 – 1945 годов*».

Людские потери на советско-германском фронте в 1941 – 1945 гг.:

«*Цена победы* 

*Безвозвратные потери личного состава вооруженных сил, в том числе пограничных и внутренних войск НКВД, в 1941 – 1945 гг. составили 11 440 100 человек. Из них: − убито и умерло от ран на этапах и в эвакуации, и в госпиталях – 6 329 600; − пропало без вести, попало в плен – 4 559 000; − небоевые потери (погибло в результате происшествий, несчастных случаев, умерло от болезней и др.) – 555 500. Людские потери Совет-*

*ского Союза во время Великой Отечественной войны, высчитанные методом демографического баланса, были оценены в 27 млн. человек, в том числе потери военнослужащих Вооруженных сил – 8700 тыс. человек. При проведении мобилизации на освобожденной от оккупации территории СССР в Красную Армию вторично было призвано 939 700 военнослужащих, находившихся в плену и на оккупированной территории, а 1836 тыс. человек вернулись из плена после окончания войны. Количество советских военнопленных определяется в пределах 5 200 000 – 5 750 000 человек, причем основная их (3,9 млн. чел.) масса приходилась на первый период войны (июнь 1941 – ноябрь 1942 гг.). Цена поражения Общие людские потери вооруженных сил Германии во второй мировой войне равны 13 448 000 человек, или 75,1 % от числа мобилизованных и 46 % от всего мужского населения Германии на 1939 г., включая Австрию. Из них: − демобилизовано из вооруженных сил для использования в военной экономике – 2 000 000; − демобилизовано из вооруженных сил по ранению и болезни на длительный срок и инвалидов – 2 310 000; − раненные и больные, находившиеся в госпиталях на конец войны – 700 000; − погибло в боях, умерло в госпиталях – 3 810 000; − попало в плен – 3 357 000. Безвозвратные людские потери фашистской Германии на советско-германском фронте составили 6 923 700 человек (включая ее союзников)*»

СР14. Советское государство и общество в середине 1960-х – середине 1980-х гг.

Выполните кейс-задание 13 (пример).

Из приведённых высказываний историков и современников выберите одно, которое станет темой Вашего сочинения-эссе. Ваша задача – сформулировать собственное отношение к данному утверждению и обосновать его аргументами, представляющимися Вам наиболее существенными. При выборе темы исходите из того, что Вы: ясно понимаете смысл высказывания (не обязательно полностью или даже частично быть согласным с автором, но необходимо понимать, что именно он утверждает; можете выразить свое отношение к высказыванию (аргументировано согласиться с автором либо полностью или частично опровергнуть его высказывание); располагаете конкретными знаниями (факты, статистические данные, примеры) по данной теме; владеете терминами, необходимыми для грамотного изложения своей точки зрения.

«*Хрущев, как и Сталин, был убежден, что именно государство, централизм, спущенный сверху план, приказ, указание – это и есть … главный стимул развития страны. И хотя формально решения принимались коллегиально, фактически важнейшие решения принимались им единолично*» (Ф. М. Бурлацкий).

«*При новом руководителе партии и государства Никите Сергеевиче Хрущеве страна стала вновь возрождаться. Именно тогда на деле начали осуществляться основы социализма: свобода, справедливость, солидарность. Однако после XXII съезда партии все еще много численные явные и тайные сталинисты объединились в заговоре против Хрущева и сняли его со всех постов*» (З. Л. Серебрякова).

«*На рубеже 1970-1980-х гг. внешнеполитическое положение СССР резко ухудшилось, причем сразу по нескольким векторам… Вся «перестройка» развивалась на фоне уже понесенного внешнеполитического и дипломатического поражения, и этот провал во внешней политике чем дальше, тем большую тень отбрасывал и на внутриполитическую сферу*» (М. Ю. Мухин).

«*К моменту достижения военно-стратегического паритета с США, пика своего ракетноядерного могущества, Советский Союз в духовной своей основе начинал испытывать все большую внутреннюю неуверенность… Брежнев оказался «вождем» государства, военная мощь которого совсем не гармонировала с реальными духовными основами власти, не соответствовала им*» (Д.А. Волкогонов).

СР15. СССР в годы «перестройки» (1985–1991 гг.) Выполните кейс-задание 14 (пример).

Из приведённых высказываний историков и современников выберите одно, которое станет темой Вашего сочинения-эссе. Ваша задача - сформулировать собственное отношение к данному утверждению и обосновать его аргументами, представляющимися Вам наиболее существенными. При выборе темы исходите из того, что Вы: ясно понимаете смысл высказывания (не обязательно полностью или даже частично быть согласным с автором, но необходимо понимать, что именно он утверждает; можете выразить свое отношение к высказыванию (аргументировано согласиться с автором либо полностью или частично опровергнуть его высказывание); располагаете конкретными знаниями (факты, статистические данные, примеры) по данной теме; владеете терминами, необходимыми для грамотного изложения своей точки зрения.

«Лидером "перестройки" скорее можно считать Л. И. Брежнева, который сделал собственно для развала Советского Союза гораздо больше М. С. Горбачева» (Г. Г. Почепнов).

«Начавшаяся в апреле 1985 г. перестройка в СССР была обусловлена объективным ходом социально-экономического и политического развития страны...Апогей социальноэкономического и политического кризиса и смена руководства КПСС совпали по времени, что и делало возможным переход к политике реформ» (М. Ф. Полынов).

«От Горбачева останется то, что он ликвидировал коммунизм, частично против воли, но де-факто он его ликвидировал. Без насилия. Без кровопролития. Кроме этого, из того, что действительно осталось, больше ничего не приходит мне в голову» (Гельмут Коль).

СР16. Россия и мир в конце XX - начале XXI в.

Выполните кейс-задание 15 (пример).

Из приведённых высказываний историков и современников выберите одно, которое станет темой Вашего сочинения-эссе. Ваша задача - сформулировать собственное отношение к данному утверждению и обосновать его аргументами, представляющимися Вам наиболее существенными. При выборе темы исходите из того, что Вы: ясно понимаете смысл высказывания (не обязательно полностью или даже частично быть согласным с автором, но необходимо понимать, что именно он утверждает; можете выразить свое отношение к высказыванию (аргументировано согласиться с автором либо полностью или частично опровергнуть его высказывание); располагаете конкретными знаниями (факты, статистические данные, примеры) по данной теме; владеете терминами, необходимыми для грамотного изложения своей точки зрения.

«Все предпосылки для реформирования Союза в 1991 г. были уже созданы. В чем же все-таки причина распада? Моя точка зрения в следующем. Первопричина всего происходящего – в политике Ельцина и его команды, пришедших к власти в Российской Федерации летом 1990 г. и взявших линию на подрыв Союза ССР, положивших начало парадам суверенитетов» (М. С. Горбачев).

«Весь первый срок президентства был напряженным. Каждый день готовил новые испытания... Иначе, наверное, не могло быть. Ему пришлось руководить страной, которая оказалась на переломе истории, да еще в тяжелейшей экономической ситуации» (Н. И. Ельцина о Б. Н. Ельцине).

«В 1990-е гг. Россия отказалась, к счастью, на время, от понимания своей геополитической миссии и отреклась от традиционных основ своей внешней политики. Пока мы упивались новым мышлением, мир охотно воспользовался старым» (Н. А. Нарочницкая).

«До него, какую сферу ни возьми - отношения между государством и обществом, регионами и федеральным центром, экономикой и социальной сферой, армией и внешней политикой – всюду царили хаос и разрушение... Мне думается, что к концу его первого президентского правления политической стабильности в стране стало больше» (М.С. Горбачев о первом президентском сроке В.В. Путина).

На проверку предоставляется одно оформленное кейс-задание.
#### **8.2. Критерии и шкалы оценивания**

8.2.1. Шкалы оценивания

Для контрольных мероприятий устанавливается минимальное и максимальное количество баллов в соответствии с таблицей 8.1.

Контрольное мероприятие считается пройденным успешно при условии набора количества баллов не ниже минимального.

Результат обучения по дисциплине считается достигнутым при успешном прохождении обучающимся всех контрольных мероприятий, относящихся к данному результату обучения.

| Обоз-                                                                        | Наименование                                                                                |                | Количество баллов |                |
|------------------------------------------------------------------------------|---------------------------------------------------------------------------------------------|----------------|-------------------|----------------|
| начение                                                                      |                                                                                             | Форма контроля | min               | max            |
| $\Pi$ P01                                                                    | Методология и источники историче-<br>ского знания                                           | опрос, тест    | $\Omega$          | 5              |
| $\Pi P02$<br>Древняя Русь (IX–XIII вв.)                                      |                                                                                             | опрос, тест    | $\overline{0}$    | 5              |
| $\Pi P03$                                                                    | Становление Российского единого<br>государства (XIV - начало XVI в.)                        | опрос, тест    | $\Omega$          | $\overline{5}$ |
| $\Pi P04$                                                                    | Иван Грозный и его время                                                                    | опрос, тест    | $\overline{0}$    | 5              |
| $\Pi P05$                                                                    | Россия в конце XVI - XVII вв.<br>$\boldsymbol{0}$<br>опрос, тест                            |                |                   | 5              |
| $\Pi P06$                                                                    | XVIII век в российской и мировой<br>истории                                                 | опрос, тест    | $\theta$          | $\overline{5}$ |
| Российская империя в первой поло-<br>опрос, тест<br>$\Pi P07$<br>вине XIX в. |                                                                                             | $\overline{0}$ | 5                 |                |
| $\Pi P08$                                                                    | Российская империя во второй поло-<br>вине XIX в.                                           | опрос, тест    | $\overline{0}$    | 5              |
| $\Pi$ P09                                                                    | Россия и мир на рубеже XIX и XX вв.                                                         | опрос, тест    | $\overline{0}$    | 5              |
| $\Pi$ P10                                                                    | Россия в первые годы советской вла-<br>сти                                                  | опрос, тест    | $\theta$          | $\overline{5}$ |
| $\Pi$ P11                                                                    | Социально-экономическое и полити-<br>ческое развитие СССР в 1920-е -<br>1930-е гг.          | опрос, тест    | $\overline{0}$    | 5              |
| $\Pi$ P12                                                                    | СССР во Второй Мировой и Великой<br>Отечественной войнах                                    | опрос, тест    | $\overline{0}$    | 5              |
| $\Pi$ P13                                                                    | СССР и мир в 1950-х - середине<br>1960-х гг.                                                | опрос, тест    | $\overline{0}$    | 5              |
| $\Pi$ P14                                                                    | СССР и мир в середине 1960-х гг. -<br>середине 1980-х гг.                                   | опрос, тест    | $\overline{0}$    | 5              |
| $\Pi$ P15                                                                    | СССР: завершающий этап развития                                                             | опрос, тест    | $\theta$          | 5              |
| $\Pi$ P16                                                                    | Современная Россия в системе миро-<br>вой экономики и международных<br>связей               | опрос, тест    | $\overline{0}$    | $\overline{5}$ |
| CP <sub>01</sub>                                                             | Методология и теория исторической<br>науки                                                  | доклад         | $\overline{0}$    | 5              |
| CP02                                                                         | Роль Средневековья во всемирно-<br>историческом процессе. Древняя Русь<br>$(IX - XIII BB.)$ | кейс-задание   | $\overline{0}$    | 5              |
| CP <sub>03</sub>                                                             | Образование и развитие Российского<br>единого государства в XIV - начале<br>XVI B.          | кейс-задание   | $\overline{0}$    | 5              |

Таблица 8.1 – Шкалы оценивания контрольных мероприятий

09.03.01 «Информатика и вычислительная техника» «Модели, методы и программное обеспечение анализа проектных решений»

| Обоз-            | Наименование                                                                       | Форма контроля                                |                  | Количество баллов |
|------------------|------------------------------------------------------------------------------------|-----------------------------------------------|------------------|-------------------|
| CP <sub>04</sub> | Россия в XVI в.                                                                    | кейс-задание                                  | $\overline{0}$   | 5                 |
| CP05             | Россия в конце XVI-XVII вв.                                                        | кейс-задание                                  | $\boldsymbol{0}$ | $\overline{5}$    |
| CP06             | Петр I и его преемники: борьба за                                                  | кейс-задание                                  | $\overline{0}$   | $\overline{5}$    |
|                  | преобразование традиционного об-<br>щества в России                                |                                               |                  |                   |
| CP07             | Россия в XIX в. Проблемы модерни-<br>зации страны                                  | кейс-задание                                  | $\theta$         | 5                 |
| CP <sub>08</sub> | Россия в начале XX в.: реформы или<br>$\overline{0}$<br>кейс-задание<br>революция? |                                               | 5                |                   |
| CP <sub>09</sub> | Великая российская революция 1917 г.                                               | кейс-задание                                  | $\overline{0}$   | $5\overline{)}$   |
| CP10             | Переход от чрезвычайщины к тотали-<br>таризму                                      | кейс-задание                                  | $\theta$         | $\overline{5}$    |
| CP11             | СССР в 1930-е гг.                                                                  | кейс-задание                                  | $\boldsymbol{0}$ | $\overline{5}$    |
| CP12             | Великая Отечественная война (1941-<br>1945 гг.)                                    | кейс-задание                                  | $\theta$         | $\overline{5}$    |
| CP13             | СССР в послевоенном мире (1945-<br>1964 гг.)                                       | кейс-задание                                  | $\overline{0}$   | 5                 |
| CP14             | Советское государство и общество в<br>середине 1960-х - середине 1980-х гг.        | кейс-задание                                  | $\overline{0}$   | 5                 |
| CP15             | СССР в годы «перестройки» (1985-<br>1991 гг.)                                      | кейс-задание                                  | $\overline{0}$   | 5                 |
| CP16             | Россия и мир в конце XX - начале<br>XXI в.                                         | кейс-задание                                  | $\overline{0}$   | 5                 |
|                  | Контрольная работа №1 и №2                                                         | компьютерное<br>(бланковое) те-<br>стирование | $\overline{4}$   | 10                |
| Зач01            | Зачет                                                                              | компьютерное<br>(бланковое) те-<br>стирование | $\theta$         | 100               |

#### 8.2.2. Критерии оценивания

При оценивании результатов обучения по дисциплине в ходе текущего контроля успеваемости используются следующие критерии.

Минимальное количество баллов выставляется обучающемуся при выполнении всех указанных показателей (Таблица 8.2), допускаются несущественные неточности в изложении и оформлении материала

Таблица 8.2 – Критерии оценивания мероприятий текущего контроля успеваемости

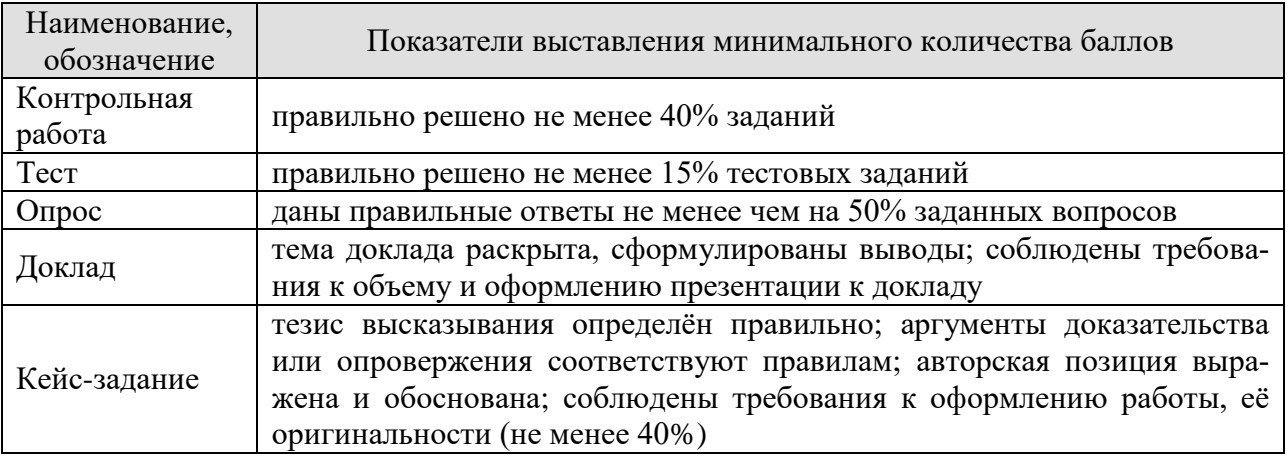

При оценивании результатов обучения по дисциплине в ходе промежуточной аттестации используются следующие критерии.

## Зачет (Зач01).

Промежуточная аттестация проводится в форме компьютерного тестирования.

Продолжительность тестирования: 60 минут.

Результаты тестирования оцениваются максимально 40 баллами, при этом процент правильных ответов P (0-100%) приводится к норме N в 40 баллов по следующей формуле:

## $N=0.4*P$

Итоговая оценка по дисциплине выставляется с учетом результатов текущего контроля (приведенных к норме в 60 баллов) с использованием следующей шкалы.

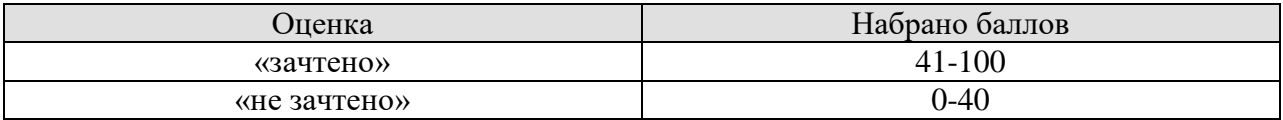

## **МИНИСТЕРСТВО НАУКИ И ВЫСШЕГО ОБРАЗОВАНИЯ РОССИЙСКОЙ ФЕДЕРАЦИИ**

## **Федеральное государственное бюджетное образовательное учреждение высшего образования**

## **«Тамбовский государственный технический университет» (ФГБОУ ВО «ТГТУ»)**

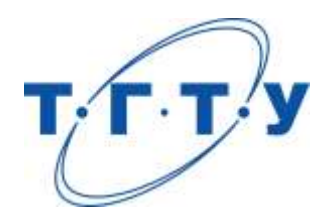

## **УТВЕРЖДАЮ**

*Директор института Автоматики и вычислительной техники*

Ю.Ю. Громов « *24* » *марта* 20 *22* г.

## **РАБОЧАЯ ПРОГРАММА ДИСЦИПЛИНЫ**

*Б1.О.01.03 Социальная психология*

(шифр и наименование дисциплины в соответствии с утвержденным учебным планом подготовки)

**Направление**

*09.03.01 Информатика и вычислительная техника*

(шифр и наименование)

**Профиль**

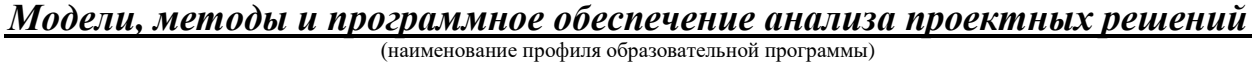

**Формы обучения:** *очная, заочная*

**Кафедра:** *Теория и история государства и права*

(наименование кафедры)

**Составитель:**

к.пед.н., доцент А.В. Авдеева степень, должность подпись подпись инициалы, фамилия к.пед.н., доцент Е.В. Швецова степень, должность подпись подпись инициалы, фамилия

ст.преп. <u>—</u> — <sub>полнись</sub> — Э.В.Бикбаева степень, должность

**Заведующий кафедрой** <u>С.А. Фролов</u> С.А. <u>Фролов</u>

инициалы, фамилия

Тамбов 2022

## 1. ПЛАНИРУЕМЫЕ РЕЗУЛЬТАТЫ ОБУЧЕНИЯ ПО ДИСЦИПЛИНЕ И ЕЕ МЕСТО В СТРУКТУРЕ ОПОП

Цель освоения дисциплины - достижение планируемых результатов обучения (таблица 1.1), соотнесенных с индикаторами достижения компетенций и целью реализации ОПОП.

Дисциплина входит в состав обязательной части образовательной программы

Таблица 1.1 – Результаты обучения по дисциплине

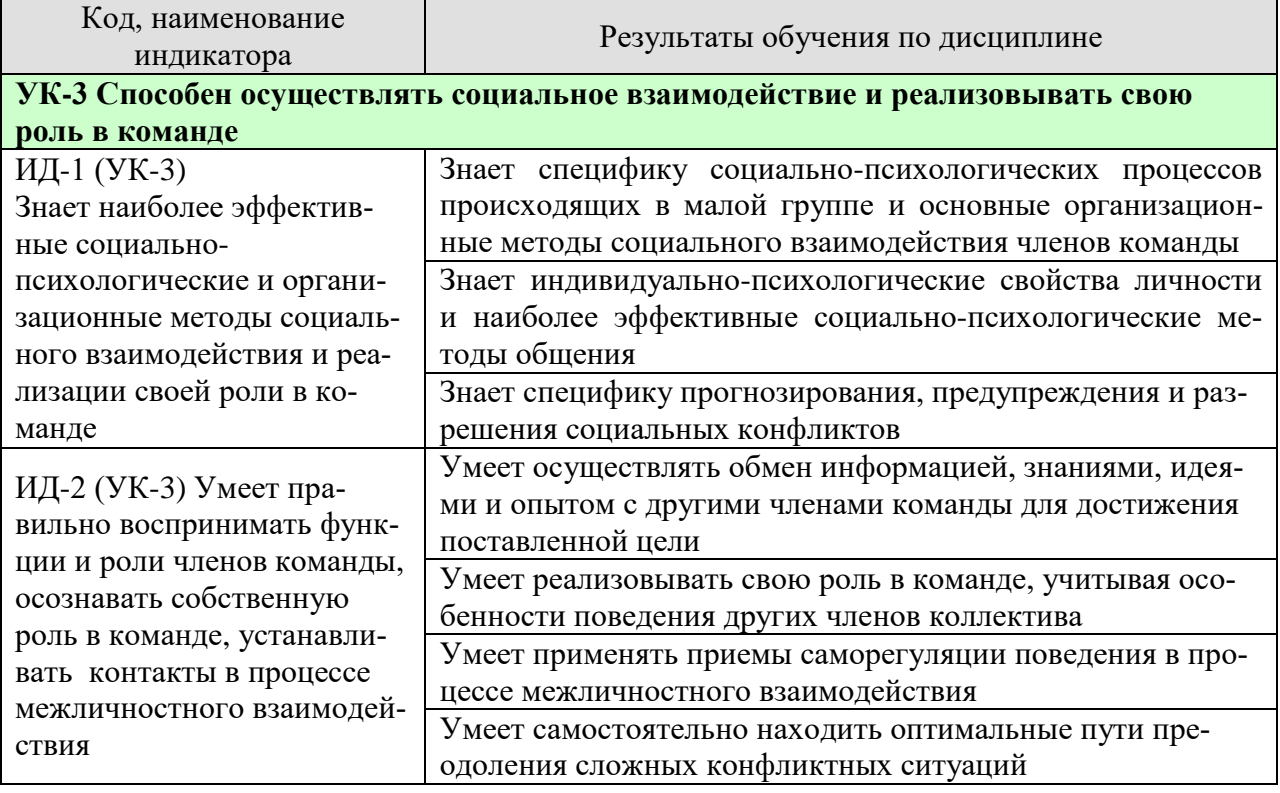

Результаты обучения по дисциплине достигаются в рамках осуществления всех видов контактной и самостоятельной работы обучающихся в соответствии с утвержденным учебным планом.

Индикаторы достижения компетенций считаются сформированными при достижении соответствующих им результатов обучения.

## **2. ОБЪЁМ ДИСЦИПЛИНЫ**

Объем дисциплины составляет 3 зачетных единицы.

Ниже приведено распределение общего объема дисциплины (в академических часах) в соответствии с утвержденным учебным планом.

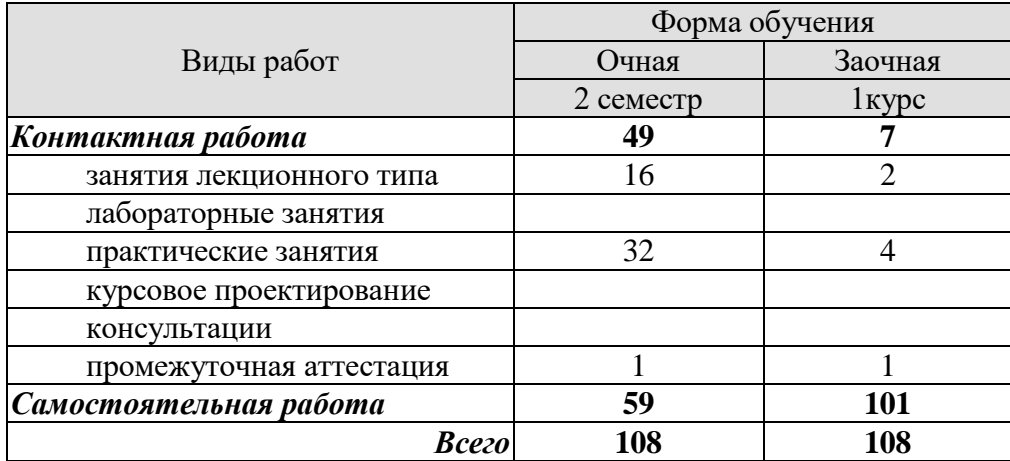

## **3. СОДЕРЖАНИЕ ДИСЦИПЛИНЫ**

## **Тема 1. Предмет, структура, функции и значение социальной психологии.**

Социальная психология как отрасль социального научного знания. Специфическое место социальной психологии в системе научного знания. Микро- и макросреда как условие приобретения человеком основных социально-психологических черт. Подходы к вопросу о предмете, структуре, функциях социальной психологии. Границы социальнопсихологического знания. Задачи социальной психологии и проблемы общества. Роль общения в профессиональной деятельности человека.

Практические занятия

ПР01 Социально-психологические проблемы взаимосвязи общества и личности и методы социально-психологического исследования.

#### **Тема 2. Становление и развитие зарубежного и отечественного социальнопсихологического знания.**

Основные этапы развития социальной психологии. Осознание социально- психологических проблем: философские воззрения в античности (Платон, Аристотель) и в период нового времени (Гегель, Гельвеций, Гоббс, Локк). Зарождение психологического направления в социологии. Начало экспериментальных исследований (В.Вундт). Психология масс (Г.Лебон, Г.Тард). Теория инстинктов социального поведения (У.Мак-Дауголл, Э. Росс). Бихевиоризм и необихевиоризм в современной социальной психологии (Дж.Уотсон, Б.Скиннер). Психоаналитическая интерпретация социально-психологических феноменов (З. Фрейд, К.Г.Юнг, А.Адлер). Интеракционизм в социальной психологии (Ч.Кули, Дж.Мид). Социально-психологические концепции В. М. Бехтерева. Когнитивизм как доминирующая ориентация в современной социальной психологии (Дж.Келли, Ж.Пиаже). Гуманистическая психология (К.Роджерс, А.Маслоу).

Практические занятия

ПР02. Теории лидерства.

ПР03. Становление и развитие отечественного и зарубежного социальнопсихологического знания.

## **Тема 3. Понятие личности в социальной психологии.**

*Проблема личности в социальной психологии.* Различные подходы к описанию и пониманию личности в социальной психологии. Соотношение понятий «человек», «индивид», «личность», «индивидуальность». Проблема личности в социальной психологии. Концепция трех возможных аспектов исследования личности (по В.А. Петровскому). Понимание личности как взаимодействующего и общающегося субъекта. Зависимость формирования определенных качеств личности от "качества" групп, в которых осуществляется процесс социализации и в которых актуально разворачивается ее деятельность.

*Социализация личности*. Понятие социализации, его сущность. Длительность периода социализации. Стадии развития личности в процессе социализации (адаптация, индивидуализация, интеграция). Механизмы социализации. Ресоциализация. Институты социализации: семья, церковь, трудовой коллектив, общественные организации, средства массовой информации. Роль семьи в социализации. Средства массовой коммуникации: механизмы воздействия.

Особенности социализации лиц с ограниченными возможностями здоровья, включая нарушения в области дефектологии.

 $=$   $\overline{4}$   $=$ 

*Социальная установка*. Исследования социальной установки в общей психологии. Аттитюд: понятие, структура функции в социальной психологии. Иерархическая структура диспозиций личности. Изменение социальных установок.

*Личность в группе: социальная идентичность.* Индивидуально-психологические свойства личности. Понятие о темпераменте и типы высшей нервной деятельности: психологическая характеристика (сангвиника, флегматика, холерика, меланхолика); индивидуальный стиль деятельности и темперамент. Понятие о характере, акцентуациях характера, формировании характера. Понятие о способностях; общие и специальные способности; способности и профессия. Развитие способностей личности. Направленность личности. Характеристика видов направленности.

Индивидуальные психологические различия между людьми, обусловленные характером, культурой, особенностями воспитания.

Практические занятия

ПР04. Понимание личности как взаимодействующего и общающегося субъекта. ПР05. Я-концепция: как мы воспринимаем себя.

Самостоятельная работа

СР01. Социально-психологическая диагностика личности в коллективе (эссе).

#### **Тема 4. Понятие малой группы в социальной психологии.**

Определение малой группы и ее границы. Классификация малых групп: первичные и вторичные, формальные и неформальные, группы членства и референтные группы. Методологические принципы исследования малых групп: а) принцип деятельности; б) принцип системности; в) принцип развития. Общая характеристика динамических процессов в малой группе. Содержание термина "групповая динамика". Лидерство и руководство в малых группах, понятийные сходства и различия. Теории происхождения лидерства: "теория черт", "ситуационная теория лидерства", "системная теория лидерства". Стили лидерства (руководства) и главные параметры содержательной и формальной сторон "авторитетного", "демократического" и "либерально-попустительского" стилей. Процесс, принятия группового решения (в малой группе). Определение понятия "групповое решение". Эффективность групповой деятельности. Продуктивность труда, удовлетворенность членов группы трудом. Общественная значимость задачи как критерия эффективности деятельности малой группы. Принципы функционирования профессионального коллектива, корпоративные нормы и стандарты; приемы взаимодействия с сотрудниками, выполняющими различные задачи и обязанности.

Практические занятия ПР06. Общие проблемы малой группы в социальной психологии. ПР07. Динамические процессы в малых группах.

Самостоятельная работа СР02. Динамические процессы в малых группах (эссе).

#### **Тема 5. Психология больших социальных групп и массовых движений.**

Понятие большой социальной группы. Типы больших групп. Этнические и религиозные общности, их социально-психологическая сущность. Психологические особенности представителей отдельных общностей, имеющих социальные, этнические, конфессиональные и культурные различия. Необходимость учета и толерантного восприятия социальных, этнических, конфессиональных и культурных различий представителей тех или иных общностей в процессе коллективной профессиональной деятельности. Способы и

приемы предотвращения возможных конфликтных ситуаций, возникающих на почве социальных, этнических, конфессиональных и культурных различий членов команды. Стихийные социальные группы: толпа, масса, публика. Социально-психологическое содержание  $\overline{M}$ характеристика толпы. Общая характеристика массовых сопиальнопсихологических явлений. Феномен паники. Возможности контроля поведения. Главные функции общественного мнения, этапы его формирования и формы проявления. Массовое настроение, проблема появления и распространения слухов, интенсивность их циркулирования. Способы воздействия на общественное мнение: заражение, внушение, подражание.

Практические занятия

ПРО8. Классификация социальных групп, их содержание и структура. ПР09. Стихийные группы и массовые движения.

## Тема 6. Обшение как обмен информацией (коммуникативная сторона обшения).

Многофункциональность общения. Его основные функции: прагматическая, формирующая, подтверждения, организации и поддержания межличностных отношений, внутриличностная и др

Стороны общения: коммуникативная, интерактивная, перцептивная, их особенности. Специфика обмена информацией в коммуникативном процессе. Общение как способ объединения индивидов и их развития. Разнообразие форм и видов общения: прямое и косвенное, непосредственное и опосредованное, межличностное и массовое, межперсональное и ролевое общение и др. Типы межличностного общения: императивное, манипулятивное, диалогическое. Коммуникация как процесс обмена информацией. Сравнительная характеристика авторитарной и диалогической коммуникации. Особенности коммуникации между людьми. Позиции коммуникатора во время коммуникационного процесса: открытая, отстраненная, закрытая.

Средства коммуникации (вербальная и невербальная коммуникация). Функции невербальной коммуникации. Средства невербальной коммуникации: оптико-кинетическая система, пара- и экстра-лингвистическая система, проксемика, ольфакторная система и т.д. Особенности вербального и невербального поведения представителей разных социальных групп и культур.

Методы развития коммуникативных способностей. Виды, правила и техники слушания. Толерантность как средство повышения эффективности общения. Деловая беседа. Формы постановки вопросов. Психологические особенности ведения деловых дискуссий и публичных выступлений.

Практические занятия ПР10. Квазиобшение. Феномен «одиночество в толпе». ПР11. Специфика делового общения.

#### Тема 7. Общение как взаимодействие (интерактивная сторона общения).

. Взаимодействие как организация совместной деятельности. Теории описания структуры социального взаимодействия (М. Вебер, Т. Парсонс, Э. Берн и др.). Типы взаимодействий (кооперация и конкуренция). Трансактный анализ, его особенности и практическое значение для достижения эффективного взаимодействия. Основные стили взаимолействия.

Основные методы психологического воздействия на индивида, группы. Взаимодействие как организация совместной деятельности. Способы эффективной организации работы в команде для достижения поставленной цели. Особенности поведения разных членов команды.

Сущность, структура и динамика конфликта. Классификация конфликтов. Причины конфликтов и их динамика. Формулы конфликтов. Практическое значение формул конфликтов. Специфика прогнозирования, предупреждения социальных конфликтов. Стратегии и стили разрешения конфликтов (уход, приспособление, соперничество, компромисс, сотрудничество), способы и приемы предотвращения возможных конфликтных ситуаций, возникающих на почве социальных, этнических, конфессиональных и культурных различий. Типы конфликтных личностей. Технологии регулирования конфликтов. Правила бесконфликтного общения. Использование конфликта в качестве конструктивного инструмента для достижения поставленных целей.

## Практические занятия

ПР12. Особенности эмоционального реагирования в конфликтах. Гнев и агрессия. Разрядка эмоций.

ПР13. Диагностика «Стратегии поведения в конфликтах К. Томаса.» Анализ своего поведения на основании результатов диагностики.

#### Тема 8. Общение как восприятие людьми друг друга (перцептивная сторона общения).

Понятие, структура и механизмы социальной перцепции. Социальная перцепция как специфическая область восприятия (восприятие социальных объектов: личности, группы, более широких социальных общностей). Межличностное восприятие, его место среди других процессов социальной перцепции и особенности его содержания. Варианты социально-перцептивных процессов. Механизмы взаимопонимания в процессе общения. Идентификация, стереотипизация, рефлексия и их содержательное значение. Эмпатия. Содержание и эффекты межличностного восприятия. "Эффекты" при восприятии людьми друг друга: "эффект ореола" ("галоэффект"), "эффект новизны и первичности", "эффект стереотипизации". Их сущностные особенности и роль. Точность межличностной перцепции. Обратная связь как фактор повышения точности восприятия другого человека через коррекцию образа и прогноз поведения партнера по общению. Каузальная атрибуция как особая отрасль социальной психологии, ее характер, значение, основные функции и роль в межличностной перцепции.

Практические занятия

ПР14. Специфика общения как восприятия людьми друг друга.

ПР15. Самодиагностика «Три я» на основе транзактного анализа

## **4. ПЕРЕЧЕНЬ УЧЕБНОЙ ЛИТЕРАТУРЫ, ИНФОРМАЦИОННЫХ РЕСУРСОВ И ТЕХНОЛОГИЙ**

#### **4.1. Учебная литература**

1. Хьюстон М. Введение в социальную психологию. Европейский подход [Электронный ресурс]: учебник для студентов вузов/ Хьюстон М., Штрёбе В.— Электрон. текстовые данные.— Москва: ЮНИТИ-ДАНА, 2017.— 622 c.— Режим доступа: [http://www.iprbookshop.ru/81748.html.](http://www.iprbookshop.ru/81748.html)

2. Швецова Е.В. Социальная психология [Электронный ресурс]: учебное пособие для студ. напр. и спец., изучающих социальную психологию / Е. В. Швецова, О. Л. Протасова, Э. В. Бикбаева; Тамб. гос. техн. ун-т. - Электрон. дан. (379,0 Мб). - Тамбов: ФГБОУ ВО "ТГТУ", 2019. - ISBN 978-5-8265-2034-5: Б.ц., – Режим доступа: <https://tstu.ru/book/elib3/mm/2019/protasova1/>

3. Швецова Е.В. Социальная психология: диагностический инструментарий [Электронный ресурс]: методические рекомендации для студ. напр. и спец., изучающих дисциплину "Социальная психология" / Е. В. Швецова, А.Е. Швецов; Тамб. гос. техн. ун-т. - Электрон. дан. (5,6 Мб). - Тамбов: ФГБОУ ВО "ТГТУ", 2020. - ISBN: Б.ц., – Режим доступа:<https://tstu.ru/book/book/elib3/mm/2020/Shvecov/>

4. Лебедева, Л. В. Социальная психология : учебное пособие / Л. В. Лебедева. — 2-е изд., стер. — Москва : ФЛИНТА, 2019. — 230 с. — ISBN 978-5-9765-1643-4. — Текст : электронный // Лань : электронно-библиотечная система. — URL: <https://e.lanbook.com/book/115864>

5. Бубчикова, Н. В. Социальная психология : учебно-методическое пособие / Н. В. Бубчикова, И. В. Чикова. — 2-е изд. — Москва : ФЛИНТА, 2015. — 213 с. — ISBN 978- 5-9765-2387-6. — Текст : электронный // Лань : электронно-библиотечная система. — URL:<https://e.lanbook.com/book/72627>

6. Белашева, И. В. Психология толпы и массовых беспорядков : учебное пособие (курс лекций) / И. В. Белашева, В. А. Мищенко. — Ставрополь : Северо-Кавказский федеральный университет, 2019. — 162 c. — ISBN 2227-8397. — Текст : электронный // Электронно-библиотечная система IPR BOOKS : [сайт]. — URL: <http://www.iprbookshop.ru/99458.html>

7. Овсянникова, Е. А. Конфликтология : учебно-методическое пособие / Е. А. Овсянникова, А. А. Серебрякова. — Москва : ФЛИНТА, 2015. — 335 с. — ISBN 978-5-9765- 2218-3. — Текст : электронный // Лань : электронно-библиотечная система. — URL: <https://e.lanbook.com/book/70383>

8. Кочетков, В. В. Психология межкультурных различий : учебник для вузов / В. В. Кочетков. — 2-е изд. — Москва, Саратов : ПЕР СЭ, Ай Пи Эр Медиа, 2019. — 416 c. — ISBN 978-5-4486-0849-0. — Текст : электронный // Электронно-библиотечная система IPR BOOKS : [сайт]. — URL:<http://www.iprbookshop.ru/88201.html>

9. Глухов, В. П. Дефектология. Специальная педагогика и специальная психология : курс лекций / В. П. Глухов. — Москва : Московский педагогический государственный университет, 2017. — 312 c. — ISBN 978-5-4263-0575-5. — Текст : электронный // Электронно-библиотечная система IPR BOOKS : [сайт]. — URL: <https://www.iprbookshop.ru/75801.html>

## **4.2. Интернет-ресурсы, в том числе современные профессиональные базы данных и информационные справочные системы**

Университетская информационная система «РОССИЯ» [https://uisrussia.msu.ru](https://uisrussia.msu.ru/) Справочно-правовая система «Консультант+» [http://www.consultant-urist.ru](http://www.consultant-urist.ru/) Справочно-правовая система «Гарант» [http://www.garant.ru](http://www.garant.ru/)

База данных Web of Science<https://apps.webofknowledge.com/> База данных Scopus [https://www.scopus.com](https://www.scopus.com/)

Портал открытых данных Российской Федерации [https://data.gov.ru](https://data.gov.ru/)

База открытых данных Министерства труда и социальной защиты РФ <https://rosmintrud.ru/opendata>

База данных Научной электронной библиотеки eLIBRARY.RU <https://elibrary.ru/>

База данных профессиональных стандартов Министерства труда и социальной защиты РФ [http://profstandart.rosmintrud.ru/obshchiy-informatsionnyy-blok/natsionalnyy-reestr-](http://profstandart.rosmintrud.ru/obshchiy-informatsionnyy-blok/natsionalnyy-reestr-professionalnykh-standartov/)

## [professionalnykh-standartov/](http://profstandart.rosmintrud.ru/obshchiy-informatsionnyy-blok/natsionalnyy-reestr-professionalnykh-standartov/)

Базы данных Министерства экономического развития РФ [http://www.economy.gov.ru](http://www.economy.gov.ru/) База открытых данных Росфинмониторинга <http://www.fedsfm.ru/opendata>

Электронная база данных «Издательство Лань» [https://e.lanbook.com](https://e.lanbook.com/)

Электронная библиотечная система «IPRbooks» [http://www.iprbookshop.ru](http://www.iprbookshop.ru/)

База данных «Электронно-библиотечная система «ЭБС ЮРАЙТ» [https://www.biblio](https://www.biblio-online.ru/)[online.ru](https://www.biblio-online.ru/)

База данных электронно-библиотечной системы ТГТУ [http://elib.tstu.ru](http://elib.tstu.ru/)

Федеральная государственная информационная система «Национальная электронная библиотека» [https://нэб.рф](https://нэб.рф/)

Национальный портал онлайн обучения «Открытое образование» [https://openedu.ru](https://openedu.ru/) Электронная база данных "Polpred.com Обзор СМИ" [https://www.polpred.com](https://www.polpred.com/)

Официальный сайт Федерального агентства по техническому регулированию и метрологии<http://protect.gost.ru/>

Ресурсы электронной информационно-образовательной среды университета представлены в локальном нормативном акте «Положение об электронной информационнообразовательной среде Тамбовского государственного технического университета».

Электронные образовательные ресурсы, к которым обеспечен доступ обучающихся, в т.ч. приспособленные для использования инвалидами и лицами с ограниченными возможностями здоровья, приведены на официальном сайте университета в разделе «Университет»-«Сведения об образовательной организации»-«Материально-техническое обеспечение и оснащенность образовательного процесса».

Сведения о лицензионном программном обеспечении, используемом в образовательном процессе, представлены на официальном сайте университета в разделе «Образование»-«Учебная работа»-«Доступное программное обеспечение».

## **5. МЕТОДИЧЕСКИЕ УКАЗАНИЯ ДЛЯ ОБУЧАЮЩИХСЯ ПО ОСВОЕНИЮ ДИСЦИПЛИНЫ**

Основным методом изучения курса является лекционно-практический, сочетающий лекции, семинары и самостоятельную работу обучающихся с учебной, научной и другой рекомендуемой преподавателем литературой.

Лекционные занятия носят проблемно-объяснительный характер. Студенты должны хорошо усвоить содержание лекций и ознакомиться с рекомендованной литературой. Необходимо убедиться в творческом осмыслении курса, проверить способность студентов определить главное в текстовых материалах, экстраполировать усвоенную методику анализа на исследование новых ситуаций.

Важное место в успешном овладении курсом принадлежит семинарским занятиям, которые являются основными формами закрепления и промежуточного контроля знаний, полученных на лекционных занятиях и в процессе самостоятельной работы. Семинарские занятия направлены на активизацию работы обучающихся в течение учебного периода, формирование и развитие потребности в инновационном подходе к индивидуальной самореализации в ходе овладения данным курсом и другими дисциплинами учебного плана.

*Выступление на практическом занятии* представляет собой устный ответ студента на заранее поставленные вопросы на предыдущем занятии и подготовленные на основании указанной преподавателем литературы. В ответе должны быть представлены общетеоретические и практические аспекты рассматриваемого вопроса, различные точки зрения. Выступление не должно представлять собой пересказ учебного пособия или статьи. Оценивается умение студента выступать перед аудиторией. Представленный материал должен рассказываться, а не полностью прочитываться.

Отказ отвечать, ссылка на неготовность или незнание материала оценивается минусовой оценкой. При оценке работы студента на практическом занятии следует учитывать не только его выступление, но и иное участие, а именно вопросы к выступающему по плану семинара, дополнение к выступлению по плану семинара, оппонирование по сообщенному докладу (происходит при обсуждении сообщений и не ограничивается теми или иными вопросами к докладчику, а включает в себя высказывание собственного мнения, обоснование и защиту его).

*Выступление с докладом.* Одним из важнейших элементов практической деятельности является публичное выступление, навыки которого должны формироваться при освоении учебной дисциплины. Помимо навыков ораторского искусства для успешного публичного выступления требуются глубокие знания по теме выступления. Студенты получают задание выступить в течение 5-10 минут с докладом на определенную тему. Рекомендуется студентам готовить презентационный материал, иллюстрирующий докладываемый материал. Целесообразно также включение в выступление элементов диалога в виде ответов на вопросы.

*Групповая дискуссия* - это вид методов активного социально-психологического обучения, основанных на организационной коммуникации в процессе решения учебнопрофессиональных задач. Это методы, дающие возможность путем использования в процессе публичного спора системы, логически обоснованных доводов воздействовать на мнения, позиции и установки участников дискуссии.

В качестве объекта дискуссионного обсуждения мог выступать не только специально сформулированные проблемы, но и случаи (казусы, или кейсы) из профессиональной практики. По результатам дискуссии подводятся итоги, преподавателем анализируются выводы, к которым пришли студенты, подчеркиваются основные моменты правильного понимания проблемы, показывается ложность, ошибочность высказываний, несостоятельность отдельных позиций по конкретным вопросам темы спора. Преподавателем оце-

нивается содержание речей, точность выражения мыслей, глубину и научность аргументов, правильность употребления понятий, умение отвечать на поставленные вопросы, применять различные средства полемики.

В ходе *самостоятельной работы* обучающиеся закрепляют и наращивают изученный на лекциях материал и осуществляют подготовку к семинарским и практическим занятиям. Самостоятельная работа предполагает самостоятельное ознакомление, изучение и закрепление обучающимися теоретических и практических положений изученных в ходе лекций тем, дополнение лекционного материала положениями из рекомендованной литературы. Специфика самостоятельной работы состоит в том, что предлагаемые вопросы сопряжены с соответствующими темами специальной дисциплины и способствуют расширению знаний обучающихся по тем или иным теоретическим аспектам социологии управления. Результаты самостоятельной работы студентов представляются как в процессе изучения специальной дисциплины (в виде инициативных дополнений к вопросам семинаров).

Самостоятельная работа может осуществляться в читальном зале библиотеки ТГТУ, библиотеках города и дома в часы, предусмотренные для самостоятельной работы.

## 6. МАТЕРИАЛЬНО-ТЕХНИЧЕСКОЕ ОБЕСПЕЧЕНИЕ

По всем видам учебной деятельности в рамках дисциплины используются аудитории, оснащенные необходимым специализированным оборудованием.

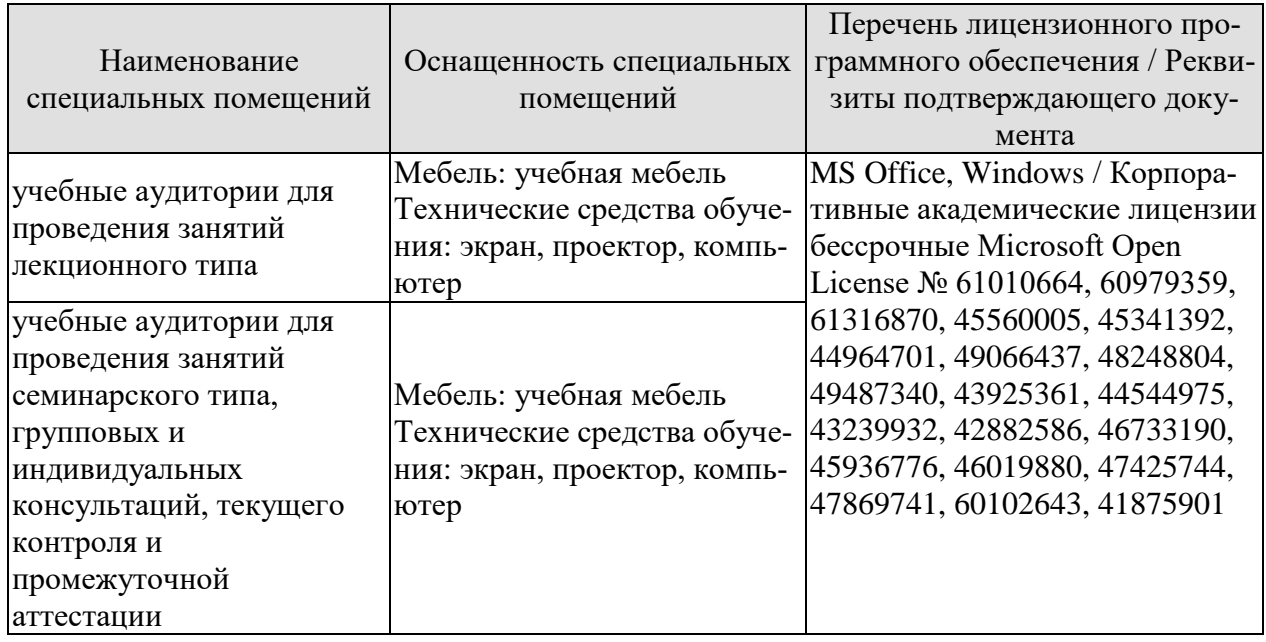

Для самостоятельной работы обучающихся предусмотрены помещения, укомплектованные специализированной мебелью, оснащенные компьютерной техникой с возможностью подключения к сети «Интернет» и обеспечением доступа в электронную информационно-образовательную среду университета.

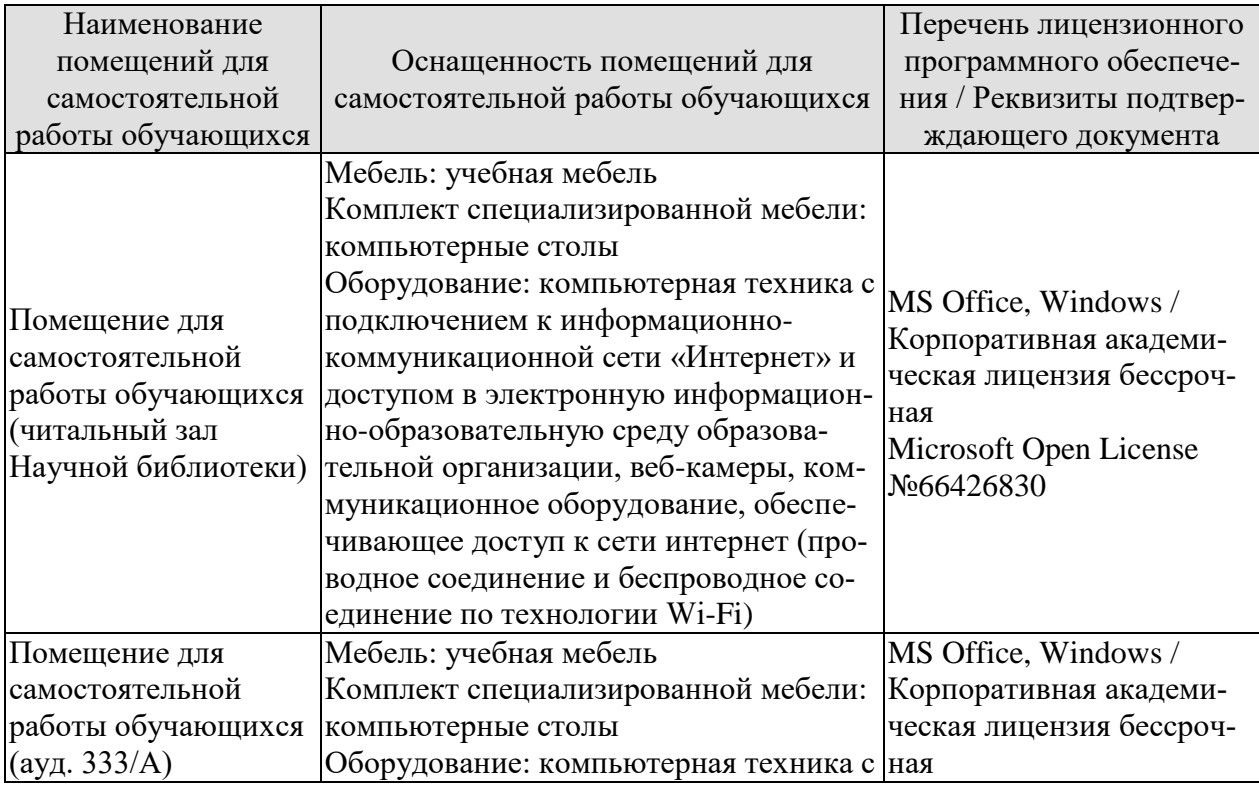

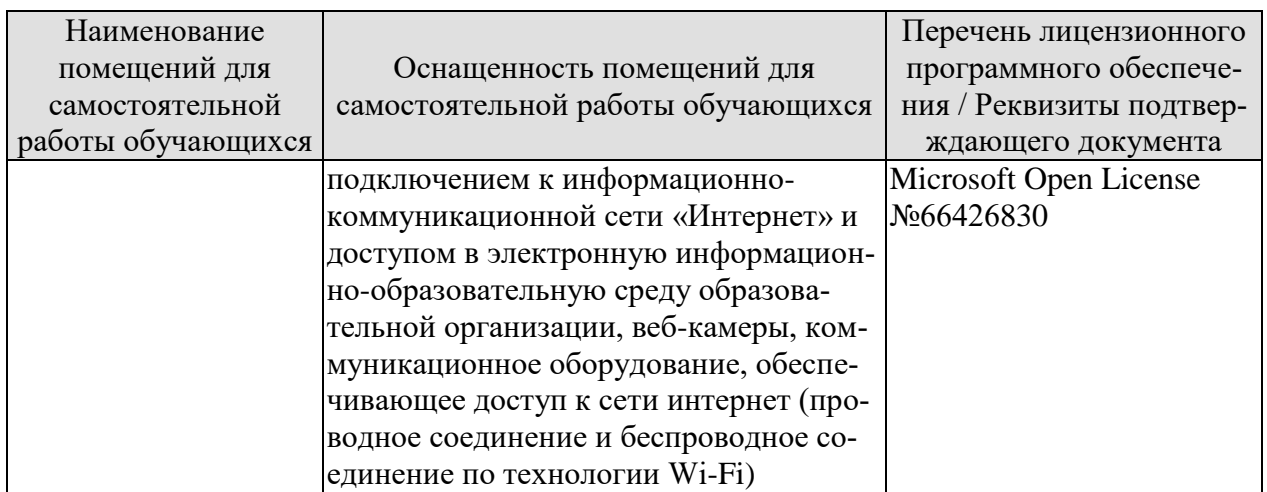

## **7. ТЕКУЩИЙ КОНТРОЛЬ УСПЕВАЕМОСТИ И ПРОМЕЖУТОЧНАЯ АТТЕСТАЦИЯ**

Проверка достижения результатов обучения по дисциплине осуществляется в рамках текущего контроля успеваемости и промежуточной аттестации.

## **7.1. Текущий контроль успеваемости**

Текущий контроль успеваемости включает в себя мероприятия по оцениванию выполнения заданий на практических занятиях, заданий для самостоятельной работы. Мероприятия текущего контроля успеваемости приведены в таблице 7.1.

Таблица 7.1 – Мероприятия текущего контроля успеваемости

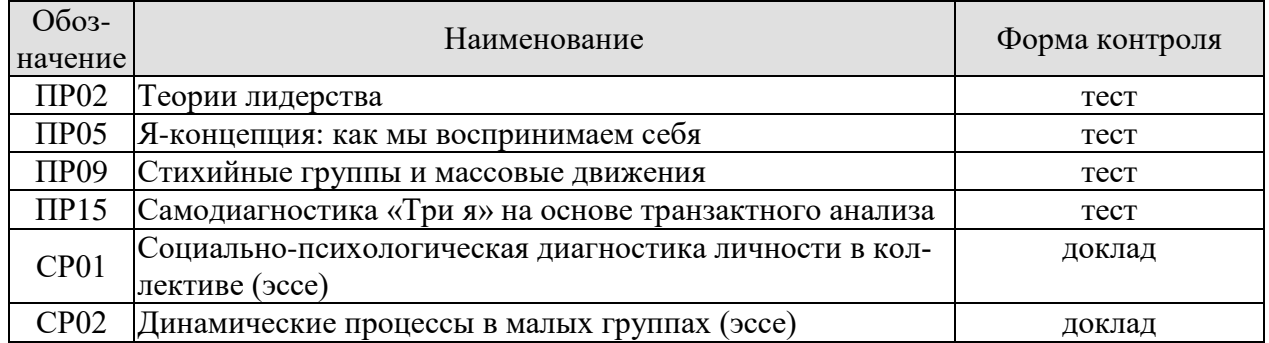

## **7.2. Промежуточная аттестация**

Формы промежуточной аттестации по дисциплине приведены в таблице 7.2.

| 10011114<br><u>T ODMDI MDOMOJN I LO MION GITOOTALIMI</u> |            |         |             |  |  |
|----------------------------------------------------------|------------|---------|-------------|--|--|
| <b>Эбоз-</b>                                             | Форма      | Очная   | Заочная     |  |  |
| начение                                                  | отчетности |         |             |  |  |
| 3a401                                                    | зачет      | семестр | <b>KVDC</b> |  |  |

Таблица 7.2 – Формы промежуточной аттестации

## 8. ФОНД ОЦЕНОЧНЫХ СРЕДСТВ

#### 8.1. Оценочные средства

Оценочные средства соотнесены с результатами обучения по дисциплине и индикаторами достижения компетенций.

ИД-1 (УК-3) Знает наиболее эффективные социально-психологические и организационные методы социального взаимодействия и реализации своей роли в команде

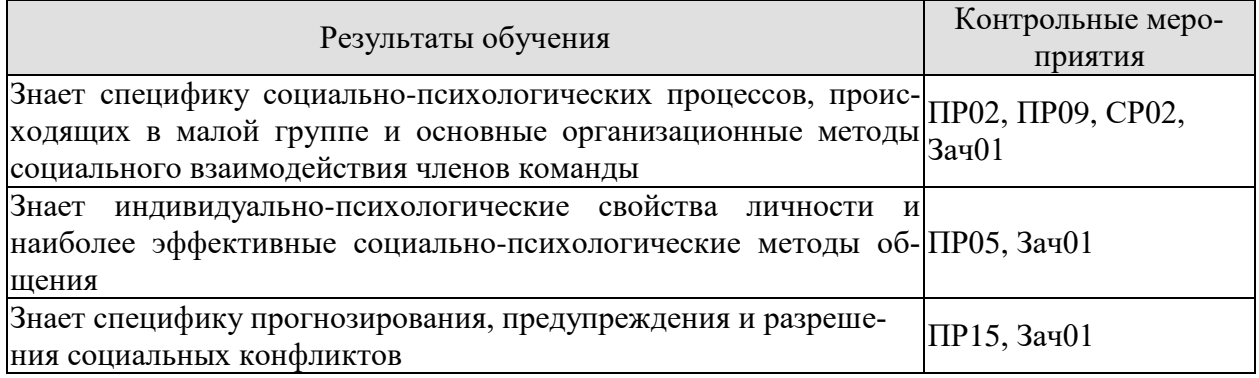

#### Примерные тестовые задания к ПР02

1. Предметом изучения социальной психологии являются:

- -: закономерности процессов взаимодействия человека с современной техникой
- -: закономерности развития личности в процессе обучения
- -: взаимоотношение и психологическая совместимость личности в больших группах
- -: закономерности развития личности в процессе воспитания и обучения
- 2. Основными задачами психологии общения являются:
- -: создание и поддержка психологического контакта
- -: придание смысловых оттенков словесному тексту
- -: выражение эмоций
- -: все ответы верны

3. Какие методы психологических исследований предполагают возможность активного вмешательства исследователя в деятельность испытуемого

- -: практические методы
- -: объективные методы
- -: описательные метолы

4. Какие из перечисленных методов относятся к практическим (указать 3 варианта ответа)

- -: психотерапия
- -: наблюдение
- -: математические метолы
- -: психокоррекция
- -: психотренинг
- 5. Какой практический метод определяется как временное состояние сознания, характеризующееся сужением его объема и направленностью на содержание внушения?
	- -: интроспекция
	- -: интуиция
	- -: психоанализ
	- $\cdot$  гипноз
	- -: герменевтика
- 6. Метод опроса не применяется в таких формах, как:
	- -: интервью
	- -: анкетирование
	- -: беседа
	- -: самостоятельная работа
- 7. С помощью какого метода выявляют и оценивают определенные психические свойства автора по характеристикам почерка:
	- -: контент-анализ
	- -: герменевтика
	- -: графология
	- -: метод обобщения независимых характеристик

#### Примерные тестовые задания к ПР05

- 1. Выберите верный ответ. Человек, рассматриваемый как общественное, социальное существо, это:
	- -: ИНДИВИД
	- -: индивидуальность
	- -: личность
	- -: субъект
	- -: ИНДИВИДУУМ

2. Признание самоценности личности, реализация внутренней и внешней свободы - это принцип:

- -: непрерывности
- -: демократизации
- -: гуманизма
- -: авторитарности
- 3. Приспособление личности к объективным общественным отношениям называется:
	- -: привычкой
	- -: умением
	- -: навыком
	- -: социализацией
- 4. Из ниже перечисленных факторов меньше всего влияет на формирование личности:
	- -: социальная среда
	- -: географическая среда
	- -: воспитание
	- -: наслелственность
- 5. Процесс вхождения индивида в социальную среду, овладение навыками, преобразование реально существующих отношений в качества личности - это:
	- -: воспитание
	- -: формирование
	- -: общественное развитие
	- -: социализация
- 6. Суть процесса социализации человека заключается в:
	- -: развитии его врожденных свойств
	- -: овладении многочисленными отношениями между людьми
	- -: усвоении жаргона определенного слоя общества
	- -: овладении знаниями, нужными для профессиональной деятельности
- 7. Какая группа мотивов А.Маслоу реализует потребность человека в осмыслении мира и себя в нем, потребность реализации своих возможностей:
	- -: физиологически обусловленных мотивов
	- -: мотивов безопасности
- -: мотивов присоединения
- -: мотивов достижения признания
- -: мотивов самоактуализации

#### Примерные тестовые задания к ПР09

- 1. Способность членов группы к совместной деятельности, основанная на оптимальном сочетании их характеристик, есть совместимость:
	- -: межличностная
	- -: психологическая
	- -: групповая
	- -: физиологическая
- 2. Способность личности заражать и заряжать своей энергией других людей это:
	- -: общественная энергичность
	- -: общественная активность
	- -: обшественная леятельность
	- -: общественная позиция
- 3. Человек, умеющий влиять на коллектив в системе межличностных отношений, основанных на чувствах симпатии или антипатии, принятия или неприятия, - это:
	- -: лидер
	- -: руководитель
	- -: партнер
	- -: авторитет
- 4. Сумма или совокупность психологических характеристик человека, определяющих его место в группе, - это:
	- -: статус
	- $\div$  роль
	- $\overline{\phantom{a}}$ : образ
	- -: положение
- 5. Наличие чувства меры во взаимоотношениях с людьми это:
	- -: воспитанность
	- -: психологический такт
	- -: пелагогический такт
	- -: нравственность
- 6. Совокупность соподчиненных позиций членов группы в системе внутригрупповых межличностных предпочтений понимается как:
	- -: социометрическая структура
	- -: социометрическая система
	- -: социометрический коллектив
	- -: социометрическая группа
- 7. Совокупность позиций членов группы в системах информационных потоков, связывающих членов группы между собой и внешней средой, понимается как структура группы:
	- -: коммуникативная
	- -: эмоциональная
	- -: иерархическая
	- -: межролевая

#### Примерные тестовые задания к ПР15

- 1. Способ разрешения конфликтов, характеризующийся признанием права человека на собственное мнение, называется:
	- -: сотрудничеством
	- -: принуждением
- -: уклонением
- -: сглаживанием
- 2. Способ разрешения конфликтов, заставляющий воспитанников принять точку зрения воспитателя, называется:
	- -: компромиссом
	- -: сглаживанием
	- -: принуждением
	- -: уклонением
- 3. Конструктивный конфликт характеризуется (выбрать три варианта):
	- -: преодолением конфликтогенов
	- -: выяснением причин конфликта
	- -: выработкой взаимовыгодных решений
	- -: разрывом межличностных отношений
- 4. Деструктивный конфликт характеризуется (выбрать три варианта):
	- -: эскаланией конфликта
	- -: нагнетанием враждебности
	- -: разрушением межличностных контактов
	- -: устранением конфликтности
- 5. Понятие «смысловой барьер» включает (выбрать три варианта):
	- -: низкий уровень интеллекта общающихся сторон
	- -: несовпадение смыслов обращения
	- -: индивидуальный личностный смысл фактов, слов, действий
	- -: особую значимость обстоятельств, различную для разных людей
	- 6. Коммуникативный компонент общения это:
	- -: взаимопонимание
	- -: обмен информацией
	- -: взаимолействие
	- -: эмоциональная поддержка
	- 7. Вербальная коммуникация это:
	- -: передача информации жестами и мимикой
	- -: речевая передача информации
	- -: общение с природой
	- -: конфликтное общение
- 8. К невербальной коммуникация относятся (выбрать три варианта):
	- -: жесты
	- -: мимика
	- -: монолог
	- -: паузы
	- -: плач
- 9. Учение о пространственном размещении общающихся сторон занимается:
	- -: проксемика
	- -: таксика
	- -: семиотика
	- -: паралингвистика
- 10. С точки зрения цели общения можно выделить следующие функциональные ситуации (2 верных варианта):
	- -: цель общения вне самого взаимодействия субъектов
	- -: цель общения в нем самом
	- -: цель общения в приобщении партнера к опыту и ценностям инициатора общения
	- -: цель общения в приобщении самого инициатора к ценностям партнера
- 11. Кинесика включает (отметьте три верных варианта):
- -: походку
- -: прикосновение
- -: рукопожатие
- -: жесты
- -: запахи

-мимику

- 12. Процесс обмена информацией состоит из элементов:
	- -: отправитель (кодер)
	- -: сообщение
	- -: обратная связь
	- -: получатель (декодер)
	- -: все ответы верны

## Задания к самостоятельной работе СР02 Темы эссе

- «Имидж лидера и особенности его формирования»
- «Социальный интеллект» и «коммуникативная компетентность»: сходства и отли- $\bullet$ чия.
- «Роль групповой дискуссии в принятии группового решения. Эксперимент К. Леви- $Hay$

## Примерные тестовые задания к зачету Зач01

- 1. Укажите отличительные особенности внешнего вида человека астенического типа (указать 3 варианта ответа):
	- -: худощавость
	- -: узкие плечи
	- -: широкие плечи
	- -: плоская грудная клетка
	- -: туловище, уменьшающееся к поясу
- 2. Укажите отличительные особенности внешнего вида человека пикнического типа (указать 2 варианта ответа):
	- -: хорошо развитая мускулатура
	- -: туловище, уменьшающееся к поясу
	- -: бесформенное телосложение
	- -: плотная фигура
	- -: основательный живот
- 3. Укажите отличительные особенности внешнего вида человека атлетического типа (указать 3 варианта ответа):
	- -: хорошо развитая мускулатура
	- -: туловище, уменьшающееся к поясу
	- -: бесформенное телосложение
	- -: широкие выступающие плечи
	- -: основательный живот
- 4. Назовите общие черты руководства и лидерства (указать 3 варианта ответа):
	- -: воздействие на членов группы для достижения цели
	- -: реализация социального влияния на рабочие группы
	- -: выдвижение из среды коллектива
	- -: выполнение санкционированных законом и должностными инструкциями функций
	- -: полная подчинённость, принятая в организации цели
- 5. Из перечисленных ниже характеристик укажите параметры руководителя (указать 2 варианта ответа):
- -: выдвижение из среды коллектива
- -: назначение извне коллектива
- -: несёт ответственность за деятельность группы и её результаты
- -: имеет психологическую природу
- 6. Суть процесса социализации человека заключается в:
	- -: развитии его врожденных свойств
	- -: овладении многочисленными отношениями между людьми
	- -: усвоении жаргона определенного слоя общества
	- -: овладении знаниями, нужными для профессиональной деятельности
- 7. Совокупность позиций членов группы в системах информационных потоков, связывающих членов группы между собой и внешней средой, понимается как структура группы:
	- -: коммуникативная
	- -: эмоциональная
	- -: иерархическая
	- -: межролевая
- 8. Система взаимоположений членов группы в зависимости от их способности оказывать влияние в малой группе понимается как:
	- -: структура социальной власти
	- -: структура лидерства
	- -: структура ролей
	- -: позиционная структура.
- 9. Подчинение индивида групповому давлению, возникающему из конфликта между его собственным мнением и мнением группы, - это:
	- -: конформизм
	- -: приспособленчество
	- -: пассивное принятие
	- -: отсутствие собственной позиции
- 10. Социальная общность людей, объединенных на основе общественно значимых целей, общих ценностных ориентаций, совместной деятельности и общения, - это:
	- -: группа
	- -: труппа
	- -: коллектив
	- $\therefore$  общество
- 11. Способность членов группы к совместной деятельности, основанная на оптимальном сочетании их характеристик, есть совместимость:
	- -: межличностная
	- -: психологическая
	- -: групповая
	- -: физиологическая
- 12. Система эмоционально-психологических состояний коллектива, отражающих характер взаимоотношений между его членами в процессе совместной деятельности и общения, это климат:
	- -: моральный
	- -: эмониональный
	- -: психологический
	- -: социально-психологический
- 13. Реальная или идеальная группа, на которую ориентирован человек, ценности, идеалы и нормы поведения, которые он разделяет, понимается как группа:
	- -: лиффузная
	- -: реальная
	- -: референтная
- -: официальная
- 14. Основное взаимодействие человека со средой, при котором он достигает сознательно поставленной цели, возникающей как следствие определенной его потребности, мотива, называется:
	- -: операцией
	- -: действием
	- -: деятельностью
	- -: умением

15. Ведущими видами деятельности не является:

- -: игра
- -: учение
- $\vdots$  спорт
- 16. Идентификация-это:
	- -: способ понимания другого на основе попытки поставить себя на его место
	- -: отнесение себя к определенной социальной группе
	- -: осознание себя в обществе
	- -: понимание индивидом, как он воспринимается окружающими
- 17. Эмпатия- это:
	- -: сочувствие, сопереживание
	- -: снижение эмоционального фона
	- -: разочарование
	- -: понимание индивидом, как он воспринимается окружающими
- 18. Рефлексия-это:
	- -: учение о рефлексах
	- -: реакции, основанные на условных рефлексах
	- -: осознание индивидом, как он воспринимается собеседником и окружающими
	- -: выполнение ожиданий окружающих
- 19. Причинная интерпретация это (выбрать три варианта):
	- -: понимание причин социального развития
	- -: каузальная атрибуция
	- -: объяснение поведения другого путем приписывания ему чувств, намерений, мыслей
	- -: приписывание другому собственных мотивов
- 20. Какая поговорка лучше всего иллюстрирует механизм причинной интерпретации:
	- -: каждый судит по себе
	- -: чудак чудака видит издалека
	- -: как аукнется, так и откликнется
	- -: одна голова хорошо, а две лучше
- 21. Стереотипизация это:
	- -: восприятие и понимание другого на основе стереотипов
	- -: понимание другого, основанное на информации из двух источников
	- -: сопереживание
	- -: понимание индивидом, как он воспринимается окружающими
- 22. При психологическом заражении передается:
	- -: вирусная инфекция
	- -: система аргументов
	- -: эмониональное состояние
	- -: коэффициент интеллекта
- 23. Паника сильнее всего развивается:
	- -: в олиночестве
	- -: в лифте
	- $\vdots$  BO CHe
- -: в толпе
- 24. Для внушения характерны (выбрать три варианта):
	- -: снижение критичности
	- -: сниженный уровень анализа информации
	- -: авторитет суггестора
	- -: логическое обоснование
- 25. По критерию состояния внушаемого (суггеренда) различают (выбрать три варианта):
	- -: внушение в бодрствующем состоянии
	- -: в бессознательном состоянии
	- -: внушение в состоянии гипноза
	- -: внушение во сне
- 26. Эффективность внушения определяется (выбрать 3 варианта):
	- -: волевым превосходством
	- -: высоким уровнем интеллекта
	- -: высокой внушаемостью
	- -: доверием суггеренда суггестору
- 27. Убеждение основано на следующих факторах (выбрать 3 варианта):
	- -: логическое обоснование
	- -: эмоционально-волевое воздействие
	- -: интеллектуальное воздействие
	- -: система аргументов и фактов
- 28. Подражание- это:
	- -: следование какому-либо примеру или образцу
	- -: следование аргументированным доказательствам
	- -: подавление воли и критичности
	- -: механизм понимания человека человеком
- 29. Продолжите фразу: «Императивное общение называют…»:
	- -: авторитарным
	- -: либеральным
	- -: дружеским
	- -: все ответы верны
- 30. К стратегическим видам общения относят:
	- -: открытое закрытое общение
	- -: монологическое диалогическое
	- -: ролевое личностное
	- -: все ответы верны
- 31. Отметьте зоны человеческого контакта (укажите 4 ответа):
	- -: интимная
	- -: личная, или персональная
	- -: социальная
	- -: публичная
	- -: максимальная
- 32. В восприятии людьми друг друга объединение нескольких признаков в структуру называется эффектом:
	- -: ореола
	- -: первичности
	- -: структурирования
	- -: проекции
- 33. Объяснение причин поведения человека внутренними или внешними факторами называется:
	- -: предубеждение
- -: стереотипы
- -: критерий поведения
- -: каузальная атрибуция
- 34. Структуру Я-концепция личности составляют три компонента:
- -: когнитивный
	- -: эмоциональный
	- -: опеночно-волевой
	- -: динамический
- 35. Интерактивный компонент общения-это:
	- -: обмен информацией
	- -: взаимопонимание
	- -: взаимодействие
	- -: конфликт
- 36. Перцептивный компонент общения -это:
	- -: взаимопонимание
	- -: взаимодействие
	- -: обмен информацией
	- -: манипуляция
- 37. Взаимодействие двух и более людей с целью установления и поддержания межличностных отношений, достижения общего результата - это:
	- -: обшение
	- -: леятельность
	- -: обучение
	- -: коммуникация
- 38. Содержание общения, представленное как обмен продуктами и предметами деятельности, принято считать:
	- -: материальным
	- -: КОГНИТИВНЫМ
	- -: деятельным
	- -: КОНДИЦИОННЫМ

ИД-2 (УК-3) Умеет правильно воспринимать функции и роли членов команды, осознавать собственную роль в команде, устанавливать контакты в процессе межличностного взаимодействия

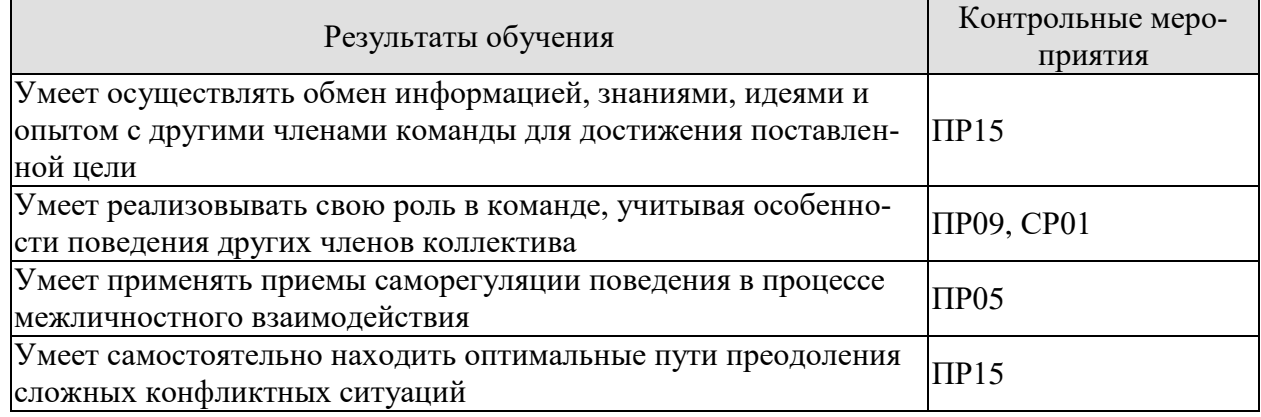

#### Примерные тестовые задания к ПР05

1. Кирилл и Людмила учатся в университете с рейтинговой системой оценки. Рейтинг студента зависит от его учебных достижений, и влияет на размер стипендии: чем выше рейтинг, тем больше стипендия. Кирилл и Людмила заинтересованы в стипендии, поэтому они постоянно соревнуются друг с другом. К какому виду относится конфликт между Кириллом и Людмилой?

- -: межгрупповой конфликт
- -: межличностный конфликт
- -: внутриличностный конфликт
- -: внутригрупповой конфликт
- 2. Коллеги обсуждают, у какой фирмы покупать новое оборудование. Одна фирма предлагает дорогое оборудование с большим гарантийным сроком; другая – дешевое оборудование с маленьким гарантийным сроком. Евгений считает, что самое важное – это цена, а Дарья – гарантийный срок. В результате они продолжают поиски и находят третью фирму, которая предлагает дешевое оборудование с большим гарантийным сроком. Какую стратегию поведения в конфликте используют коллеги?
	- -: уход
	- -: компромисс
	- -: сотрудничество
	- -: подчинение

## **Примерные тестовые задания к ПР09**

- 1. Наталья студентка факультета менеджмента. У нее идет курс по психологии управления. На экзамене ей предложили описать любой подход к изучению лидерства. Она сказала, что наибольшей эффективностью обладает лидер, который строит обоюдовыгодные отношения с подчиненными. Какой термин описывает представления Натальи о лидерстве?
	- -: групповой прототип
	- -: социальный обмен
	- -: стиль лидерства
	- -: черты лидера
- 2. Игорь руководит благотворительной организацией. Он ставит перед подчиненными новые, сложные групповые цели, побуждает их предлагать новые идеи, подчеркивает, что вместе они способны на многое. Какой стиль лидерства использует Игорь?
	- -: авторитарный
	- -: демократический
	- -: трансформационный
	- -: трансзакционный

#### **Примерные тестовые задания к ПР15**

- 1. Владимир рассказывает друзьям о недавнем путешествии в Испанию. Ему понравилась эта страна, и поэтому делает это с большим увлечением. Вспоминая о поездке, он часто смотрит собеседникам в глаза, говорит достаточно быстро и предлагает попробовать купленное там вино. Какие системы невербальной коммуникации использует Владимир?
	- -: экстралингвистика, проксемика, ольфакция
	- -: кинесика, окулесика, паралингвистика
	- -: кинесика, экстралингвистика, проксемика
	- -: окулесика, паралингвистика, гастика
- 2. Организация, в которой работает Николай, торгует медицинским оборудованием. Скоро ему предстоит выступать перед новой аудиторией. Он подготовил хорошо аргументированное сообщение, в котором собирается подробно рассказать о возможностях, достоинствах и ограничениях своего оборудования. В целом, сообщение логично выстроено, но предполагает, что аудитория будет серьезно анализировать аргументацию. В какой аудитории это сообщение будет неэффективным?
	- -: аудиторию не интересует новое оборудование
	- -: аудиторию составляют профессиональные врачи

-: аудитория находится в спокойном состоянии

-: аудитория уверена в своих профессиональных знаниях

#### Задание для самостоятельной работы СР01

Темы эссе

«Есть ли у понятия эгоизм положительные значения»

«Преимущества здравого эгоизма перед «распиаренным» альтруизмом»

«Альтруизм как нравственный принцип» (по Огюсту Конту)

## 8.2. Критерии и шкалы оценивания

Оценивание студентов возможно в следующих вариантах:

Каждое мероприятие текущего контроля успеваемости оценивается по шкале «зачтено», «не зачтено».

Оценка «зачтено» выставляется обучающемуся при выполнении всех указанных показателей (Таблица 8.1), допускаются несущественные неточности в изложении и оформлении материала

При невыполнении хотя бы одного из показателей выставляется оценка «не зачте- $HO$ .

Таблица 8.1 – Критерии оценивания мероприятий текущего контроля успеваемости

| Наименование,<br>обозначение | Показатель                                                                                                    |
|------------------------------|----------------------------------------------------------------------------------------------------|
| Тест                         | правильно решено не менее 50% тестовых заданий                                                                                 |
| Доклад                       | тема доклада раскрыта, сформулированы выводы;<br>соблюдены требования к объему и оформлению доклада (презентации к<br>докладу) |

При оценивании результатов обучения по дисциплине в ходе промежуточной аттестации используются следующие критерии и шкалы.

#### Зачет (Зач01).

Промежуточная аттестация проводится в форме компьютерного тестирования.

Продолжительность тестирования: 60 минут.

Оценка «зачтено» выставляется обучающемуся, если правильно решено не менее 50% тестовых заданий.

Оценка «не зачтено» выставляется обучающемуся, если правильно решено менее 50% тестовых заданий.

Результат обучения по дисциплине считается достигнутым при получении обучающимся оценки «зачтено» по каждому из контрольных мероприятий, относящихся к данному результату обучения.

## **МИНИСТЕРСТВО НАУКИ И ВЫСШЕГО ОБРАЗОВАНИЯ РОССИЙСКОЙ ФЕДЕРАЦИИ**

## **Федеральное государственное бюджетное образовательное учреждение высшего образования**

## **«Тамбовский государственный технический университет» (ФГБОУ ВО «ТГТУ»)**

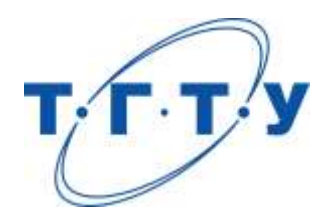

## **УТВЕРЖДАЮ**

*Директор института автоматики и информационных технологий*

Ю.Ю. Громов « *24* » *марта* 20 *22* г.

# **РАБОЧАЯ ПРОГРАММА ДИСЦИПЛИНЫ**

*Б1.О.02.01 Русский язык и культура общения*

(шифр и наименование дисциплины в соответствии с утвержденным учебным планом подготовки)

**Направление**

*09.03.01 Информатика и вычислительная техника*

(шифр и наименование)

**Профиль**

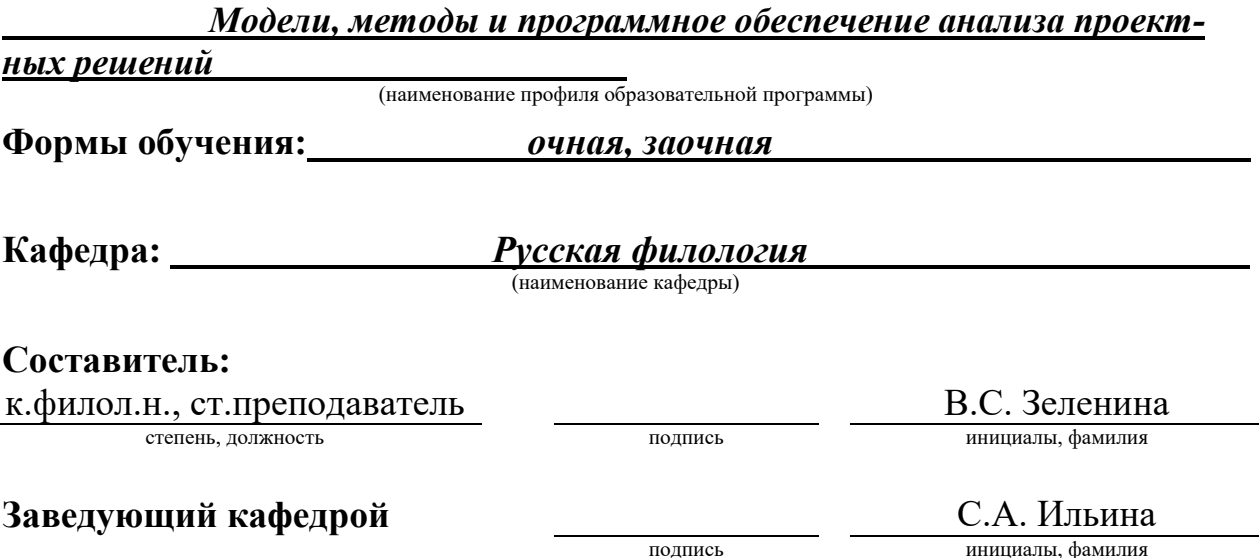

Тамбов 2022

## 1. ПЛАНИРУЕМЫЕ РЕЗУЛЬТАТЫ ОБУЧЕНИЯ ПО ДИСЦИПЛИНЕ И ЕЕ МЕСТО В СТРУКТУРЕ ОПОП

Цель освоения дисциплины - достижение планируемых результатов обучения (таблица 1.1), соотнесенных с индикаторами достижения компетенций и целью реализации ОПОП.

Дисциплина входит в состав обязательной части образовательной программы.

Таблица 1.1 - Результаты обучения по дисциплине

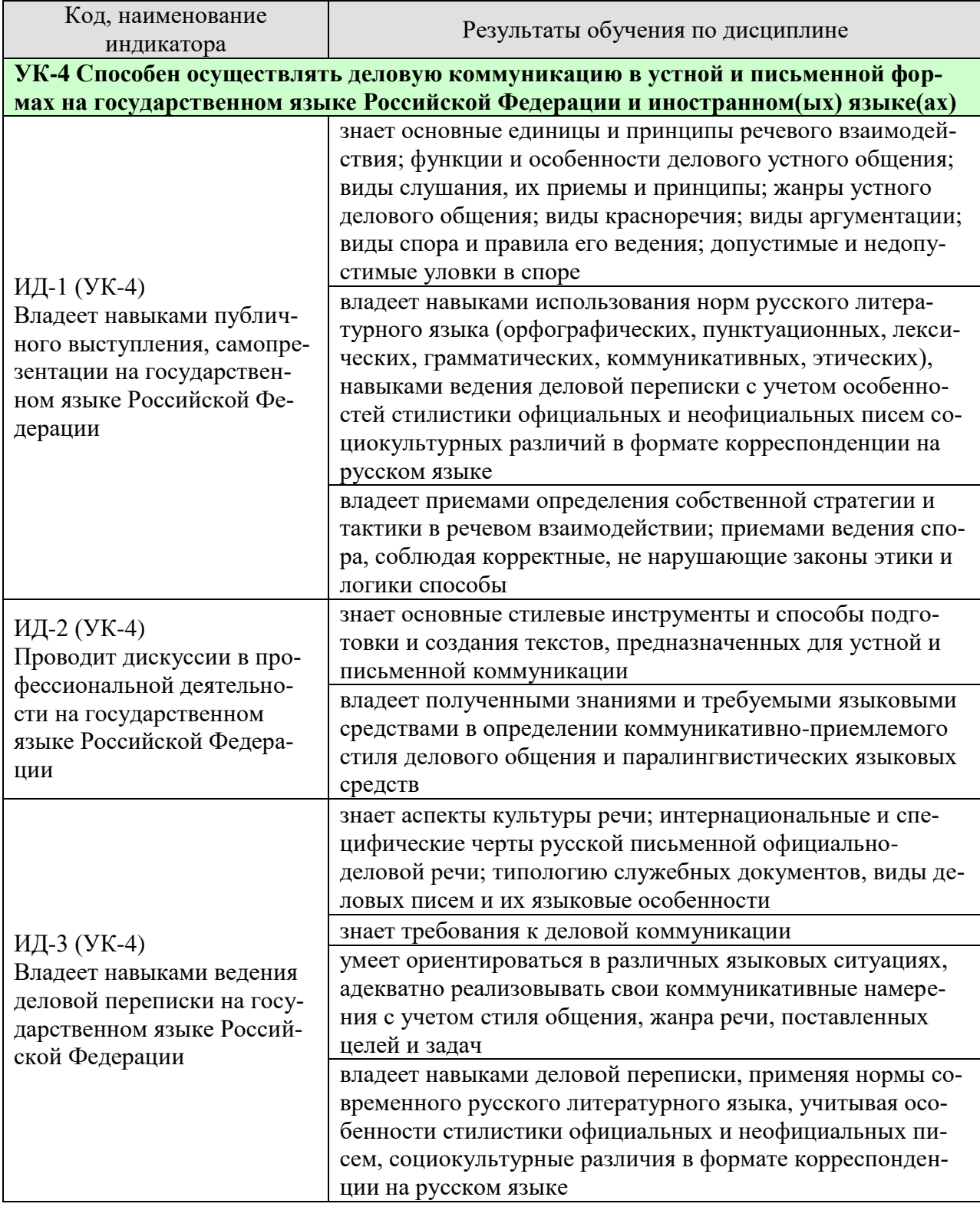

09.03.01 «Информатика и вычислительная техника»

«Модели, методы и программное обеспечение анализа проектных решений»

Результаты обучения по дисциплине достигаются в рамках осуществления всех видов контактной и самостоятельной работы обучающихся в соответствии с утвержденным учебным планом.

Индикаторы достижения компетенций считаются сформированными при достижении соответствующих им результатов обучения.

## **2. ОБЪЁМ ДИСЦИПЛИНЫ**

Объем дисциплины составляет 2 зачетные единицы.

Ниже приведено распределение общего объема дисциплины (в академических часах) в соответствии с утвержденным учебным планом.

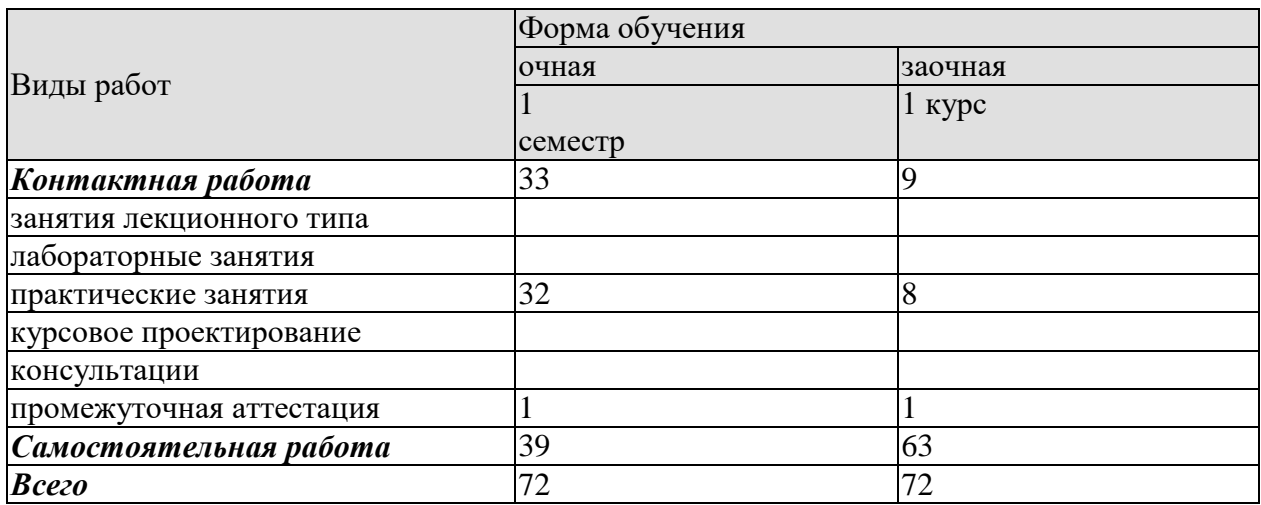

## **3. СОДЕРЖАНИЕ ДИСЦИПЛИНЫ**

## **Раздел 1. Профессиональная коммуникация в деловой сфере. Предмет курса «Русский язык и культура общения». Понятия «культура речи и культура общения».**

Роль общения в деловой сфере. Коммуникативная культура в общении. Критерии и качества хорошей речи. Формы существования национального языка. Устная и письменная разновидности литературного языка. Нормативные, коммуникативные, этические аспекты устной и письменной речи. Основные признаки культуры речи и культуры общения. Основные проблемы культуры речи.

#### Практические занятия

ПР01. Профессиональная коммуникация в деловой сфере. Нормативные, коммуникативные, этические аспекты устной и письменной речи.

Самостоятельная работа

СР01. Критерии и качества хорошей речи. Формы существования национального языка.

## **Раздел 2. Язык как система. Система норм современного русского литературного языка.**

Системный характер языка. Уровни языковой системы. Языковая норма, ее роль в становлении и функционировании современного русского литературного языка. Историческая изменчивость нормы и ее варианты. Система норм современного русского литературного языка. Понятие морфологической нормы. Понятие синтаксической нормы. Понятие лексической нормы. Словари и справочники, регулирующие правильность речи.

#### Практические занятия

ПР02. Система норм современного русского литературного языка. Орфоэпические нормы русского языка в устной деловой коммуникации.

ПР03. Морфологические и синтаксические нормы в письменной деловой коммуникации. ПР04. Лексические нормы в деловой коммуникации.

Самостоятельная работа

СР02. Историческая изменчивость нормы и ее варианты.

#### **Раздел 3. Функциональная стратификация русского языка.**

Понятие функционального стиля. Система функциональных стилей современного русского литературного языка. Общая характеристика стилей. Стилевое своеобразие текста. Взаимодействие функциональных стилей в сфере делового общения.

Практические занятия

ПР05. Система функциональных стилей современного русского литературного языка. ПР06. Взаимодействие функциональных стилей в сфере делового общения.

Самостоятельная работа СР03. Стилевое своеобразие текста.

#### **Раздел 4. Официально-деловой стиль. Культура официально-деловой речи.**

Официально-деловой стиль и его подстили. Сфера функционирования официальноделового стиля. Документ, его специфика. Письменные жанры делового общения. Языковые формулы официальных документов. Приемы унификации языка служебных документов. Язык и стиль распорядительных документов.

09.03.01 «Информатика и вычислительная техника»

«Модели, методы и программное обеспечение анализа проектных решений»

Письменная деловая коммуникация. Классификация деловых писем. Язык и стиль деловой корреспонденции. Интернациональные свойства официально-деловой письменной речи. Этикет делового письма.

Устная деловая коммуникация. Собеседование. Деловая беседа. Служебный телефонный разговор. Деловое совещание. Деловые переговоры.

#### Практические занятия

ПР07. Официально-деловой стиль и его подстили. Язык и стиль документов.

ПР08. Особенности письменной деловой коммуникации.

ПР09. Специфика устной деловой коммуникации.

Самостоятельная работа

СР04. Речевое общение: основные единицы и принципы. Основные жанры устного делового общения.

СР05. Формирование русской письменной официально-деловой речи. Интернациональные и специфические черты русской письменной официально-деловой речи.

## **Раздел 5. Речевой этикет и его роль в деловом общении.**

Понятие речевого этикета. История возникновения и становления этикета. Место речевого этикета в современной корпоративной культуре. Деловой этикет. Этикет и имидж делового человека.

Практические занятия

ПР10. Этикет в деловом общении**.** Этикет и имидж делового человека.

Самостоятельная работа

СР06. История возникновения и становления этикета. Место речевого этикета в современной корпоративной культуре.

## **Раздел 6. Коммуникативная культура в общении. Особенности речевого поведения.**

Организация вербального взаимодействия. Национальные особенности русского коммуникативного поведения. Условия эффективного общения и причины коммуникативных неудач. Невербальные средства общения.

Практические занятия

ПР11. Коммуникативная культура в общении.

Самостоятельная работа

СР07. Невербальные средства общения.

## **Раздел 7. Публицистический стиль. Основы деловой риторики. Культура публичной речи.**

Особенности публицистического стиля. Жанровая дифференциация и отбор языковых средств в публицистическом стиле. Функционально-смысловые типы речи. Роды и виды публичной речи. Особенности устной публичной речи. Риторический канон. Оратор и его аудитория. Методика подготовки публичного выступления. Подготовка речи: выбор темы, цель речи. Основные приемы поиска материала. Начало, завершение и развертывание речи. Способы словесного оформления публичного выступления. Понятность, информативность, выразительность публичной речи. Аргументация как основа риторики. Структура рассуждения: тезис, аргумент, демонстрация. Виды аргументов.

Практические занятия

#### 09.03.01 «Информатика и вычислительная техника»

«Модели, методы и программное обеспечение анализа проектных решений»

ПР12. Основы деловой риторики. Аргументация как основа риторики.

Самостоятельная работа

СР08. Особенности публицистического стиля. Жанровая дифференциация и отбор языковых средств в публицистическом стиле.

СР09. Основные способы изложения материала. Виды красноречия.

## **Раздел 8. Культура дискутивно-полемической речи.**

Понятие спора. История возникновения и развития искусства спора. Виды спора. Стратегия и тактика ведения спора. Корректные и некорректные способы ведения спора. Споры в современном обществе. Правила конструктивной критики. Методы и стратегии управления конфликтной ситуацией.

Практические занятия ПР13. Культура дискутивно-полемической речи.

Самостоятельная работа СР10. Софистика.

## **4. ПЕРЕЧЕНЬ УЧЕБНОЙ ЛИТЕРАТУРЫ, ИНФОРМАЦИОННЫХ РЕСУРСОВ И ТЕХНОЛОГИЙ**

## **4.1. Учебная литература**

1. Голуб И.Б. Русский язык и культура речи [Электронный ресурс] : учебное пособие / И.Б. Голуб. — Электрон. текстовые данные. — М. : Логос, 2014. — 432 с. — 978-5-98704-534-3. — Режим доступа:<http://www.iprbookshop.ru/39711.html>

2. Штрекер Н.Ю. Русский язык и культура речи [Электронный ресурс]: учебное пособие для студентов вузов/ Штрекер Н.Ю.— Электрон. текстовые данные.— М.: ЮНИТИ-ДАНА, 2015.— 351 c.— Режим доступа: [http://www.iprbookshop.ru/52560.html.](http://www.iprbookshop.ru/52560.html)

3. Голуб И.Б. Русская риторика и культура речи [Электронный ресурс] : учебное пособие / И.Б. Голуб, В.Д. Неклюдов. — Электрон. текстовые данные. — М. : Логос, 2014. — 328 c. — 978-5-98704-603-6. — Режим доступа:<http://www.iprbookshop.ru/51640.html>

4. Глазкова, М.М. Культура речи молодого специалиста[Электронный ресурс]: практикум / М.М. Глазкова, Е.В. Любезная. – Тамбов: Издательство ТГТУ, 2010. - 88 с. - Загл. с экрана. – Режим доступа:<http://www.tstu.ru/book/elib/pdf/2010/glaz-t.pdf>

5. Большакова Л.И. Русский язык и культура речи [Электронный ресурс]: учебное пособие/ Большакова Л.И., Мирсаитова А.А.— Электрон. текстовые данные.— Набережные Челны: Набережночелнинский государственный педагогический университет, 2015.— 70 c.— Режим доступа:<http://www.iprbookshop.ru/29876.html>

6. Русский язык и культура речи [Электронный ресурс] : курс лекций для бакалавров всех направлений / . — Электрон. текстовые данные. — Саратов: Вузовское образование, 2016. — 72 c. — 2227-8397. — Режим доступа:<http://www.iprbookshop.ru/54478.html>

7. Стариченок В.Д. Культура речи [Электронный ресурс]: учебное пособие/ Стариченок В.Д., Кудреватых И.П., Рудь Л.Г.— Электрон. текстовые данные.— Минск: Вышэйшая школа, 2015.— 304 c.— Режим доступа:<http://www.iprbookshop.ru/35492.html>

8. Попова, И.М., Глазкова, М.М. Вырабатываем навыки стилистически правильной речи (web-формат) [Электронный ресурс. Мультимедиа]. Учебное пособие. Тамбов. Издательство ФГБОУ ВО "ТГТУ", 2016. – Режим доступа: <http://www.tstu.ru/r.php?r=obuch.book.elib3&id=3&year=2016>

## **4.2. Интернет-ресурсы, в том числе современные профессиональные базы данных и информационные справочные системы**

Университетская информационная система «РОССИЯ» [https://uisrussia.msu.ru](https://uisrussia.msu.ru/)

Справочно-правовая система «Консультант+» [http://www.consultant-urist.ru](http://www.consultant-urist.ru/)

Справочно-правовая система «Гарант» [http://www.garant.ru](http://www.garant.ru/)

База данных Web of Science <https://apps.webofknowledge.com/>

База данных Scopus [https://www.scopus.com](https://www.scopus.com/)

Портал открытых данных Российской Федерации [https://data.gov.ru](https://data.gov.ru/)

База открытых данных Министерства труда и социальной защиты РФ <https://rosmintrud.ru/opendata>

База данных Научной электронной библиотеки eLIBRARY.RU <https://elibrary.ru/>

База данных профессиональных стандартов Министерства труда и социальной защиты РФ [http://profstandart.rosmintrud.ru/obshchiy-informatsionnyy-blok/natsionalnyy-reestr-](http://profstandart.rosmintrud.ru/obshchiy-informatsionnyy-blok/natsionalnyy-reestr-professionalnykh-standartov/)

[professionalnykh-standartov/](http://profstandart.rosmintrud.ru/obshchiy-informatsionnyy-blok/natsionalnyy-reestr-professionalnykh-standartov/)

Базы данных Министерства экономического развития РФ [http://www.economy.gov.ru](http://www.economy.gov.ru/) База открытых данных Росфинмониторинга <http://www.fedsfm.ru/opendata> Электронная база данных «Издательство Лань» [https://e.lanbook.com](https://e.lanbook.com/) Электронная библиотечная система «IPRbooks» [http://www.iprbookshop.ru](http://www.iprbookshop.ru/)
«Модели, методы и программное обеспечение анализа проектных решений» База данных «Электронно-библиотечная система «ЭБС ЮРАЙТ» [https://www.biblio](https://www.biblio-online.ru/)[online.ru](https://www.biblio-online.ru/)

База данных электронно-библиотечной системы ТГТУ [http://elib.tstu.ru](http://elib.tstu.ru/)

Федеральная государственная информационная система «Национальная электронная библиотека» [https://нэб.рф](https://нэб.рф/)

Национальный портал онлайн обучения «Открытое образование» [https://openedu.ru](https://openedu.ru/) Электронная база данных "Polpred.com Обзор СМИ" [https://www.polpred.com](https://www.polpred.com/)

Официальный сайт Федерального агентства по техническому регулированию и метрологии <http://protect.gost.ru/>

Ресурсы электронной информационно-образовательной среды университета представлены в локальном нормативном акте «Положение об электронной информационнообразовательной среде Тамбовского государственного технического университета».

Электронные образовательные ресурсы, к которым обеспечен доступ обучающихся, в т.ч. приспособленные для использования инвалидами и лицами с ограниченными возможностями здоровья, приведены на официальном сайте университета в разделе «Университет»-«Сведения об образовательной организации»-«Материально-техническое обеспечение и оснащенность образовательного процесса».

Сведения о лицензионном программном обеспечении, используемом в образовательном процессе, представлены на официальном сайте университета в разделе «Образование»-«Учебная работа»-«Доступное программное обеспечение».

## **5. МЕТОДИЧЕСКИЕ УКАЗАНИЯ ДЛЯ ОБУЧАЮЩИХСЯ ПО ОСВОЕНИЮ ДИСЦИПЛИНЫ**

Практические занятия позволяют развивать у студентов творческое теоретическое мышление, умение самостоятельно изучать литературу, анализировать практику; учат четко формулировать мысль, вести дискуссию, то есть имеют исключительно важное значение в развитии самостоятельного мышления.

Подготовка к семинарскому занятию включает два этапа. На первом этапе студент планирует свою самостоятельную работу, которая включает: уяснение задания на самостоятельную работу; подбор рекомендованной литературы; составление плана работы, в котором определяются основные пункты предстоящей подготовки. Составление плана дисциплинирует и повышает организованность в работе. Второй этап включает Вашу непосредственную подготовку к занятию. Начинать надо с изучения рекомендованной литературы. Вам необходимо помнить, что на лекции обычно рассматривается не весь материал, а только его часть. Остальная его часть восполняется в процессе самостоятельной работы. В связи с этим работа с рекомендованной литературой обязательна. Особое внимание при этом необходимо обратить на содержание основных положений и выводов, объяснение явлений и фактов, уяснение практического приложения рассматриваемых теоретических вопросов. Вам следует подготовить тезисы для выступлений по всем учебным вопросам, выносимым на семинар, продумать примеры с целью обеспечения тесной связи изучаемой теории с реальной жизнью.

Готовясь к докладу или реферативному сообщению, Вы можете обращаться за методической помощью к преподавателю. Идя на консультацию, необходимо хорошо продумать вопросы, которые требуют разъяснения.

Самостоятельная работа студента является основным средством овладения учебным материалом вовремя, свободное от обязательных учебных занятий. Самостоятельная работа студента над усвоением учебного материала по учебной дисциплине может выполняться в библиотеке университета, учебных кабинетах, компьютерных классах, а также в домашних условиях. Содержание самостоятельной работы студента определяется учебной программой дисциплины, методическими материалами, заданиями и указаниями преподавателя. Вы можете дополнить список использованной литературы современными источниками, не представленными в списке рекомендованной литературы, и в дальнейшем использовать собственные подготовленные учебные материалы.

Самостоятельная работа во внеаудиторное время может состоять из:

- подготовки к семинарам (практическим занятиям);
- изучения учебной и научной литературы;
- решения задач, выданных на практических занятиях;
- подготовки к контрольным работам, тестированию и т.д.;
- подготовки к семинарам устных докладов (сообщений);
- подготовки рефератов, эссе и иных индивидуальных письменных работ по заданию преподавателя;
- выделение наиболее сложных и проблемных вопросов по изучаемой теме, получение разъяснений и рекомендаций по данным вопросам с преподавателями кафедры на их еженедельных консультациях.
- проведение самоконтроля путем ответов на вопросы текущего контроля знаний, решения представленных в учебно-методических материалах кафедры задач, тестов, написания рефератов и эссе по отдельным вопросам изучаемой темы.

### 6. МАТЕРИАЛЬНО-ТЕХНИЧЕСКОЕ ОБЕСПЕЧЕНИЕ

По всем видам учебной деятельности в рамках дисциплины используются аудитории, кабинеты, оснащенные необходимым специализированным оборудованием.

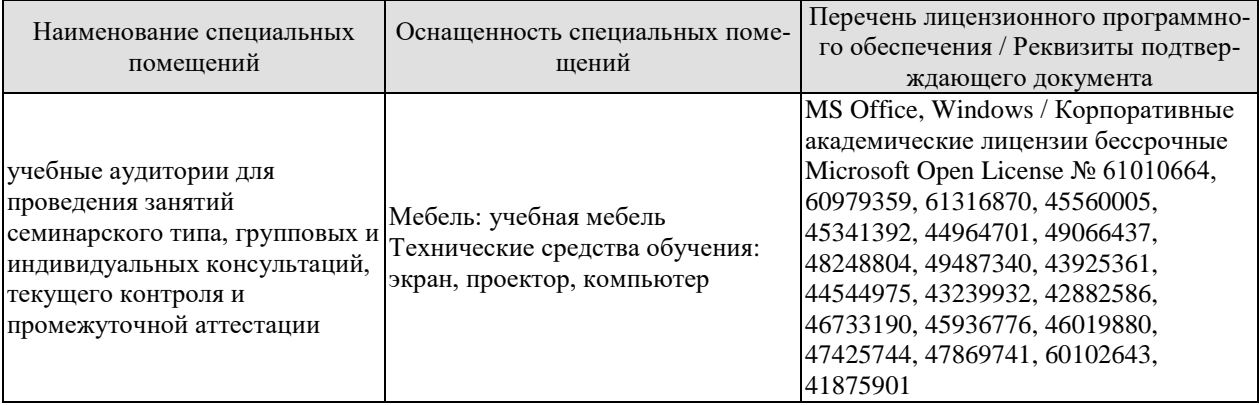

Для самостоятельной работы обучающихся предусмотрены помещения, укомплектованные специализированной мебелью, оснащенные компьютерной техникой с возможностью подключения к сети «Интернет» и обеспечением доступа в электронную информационно-образовательную среду университета.

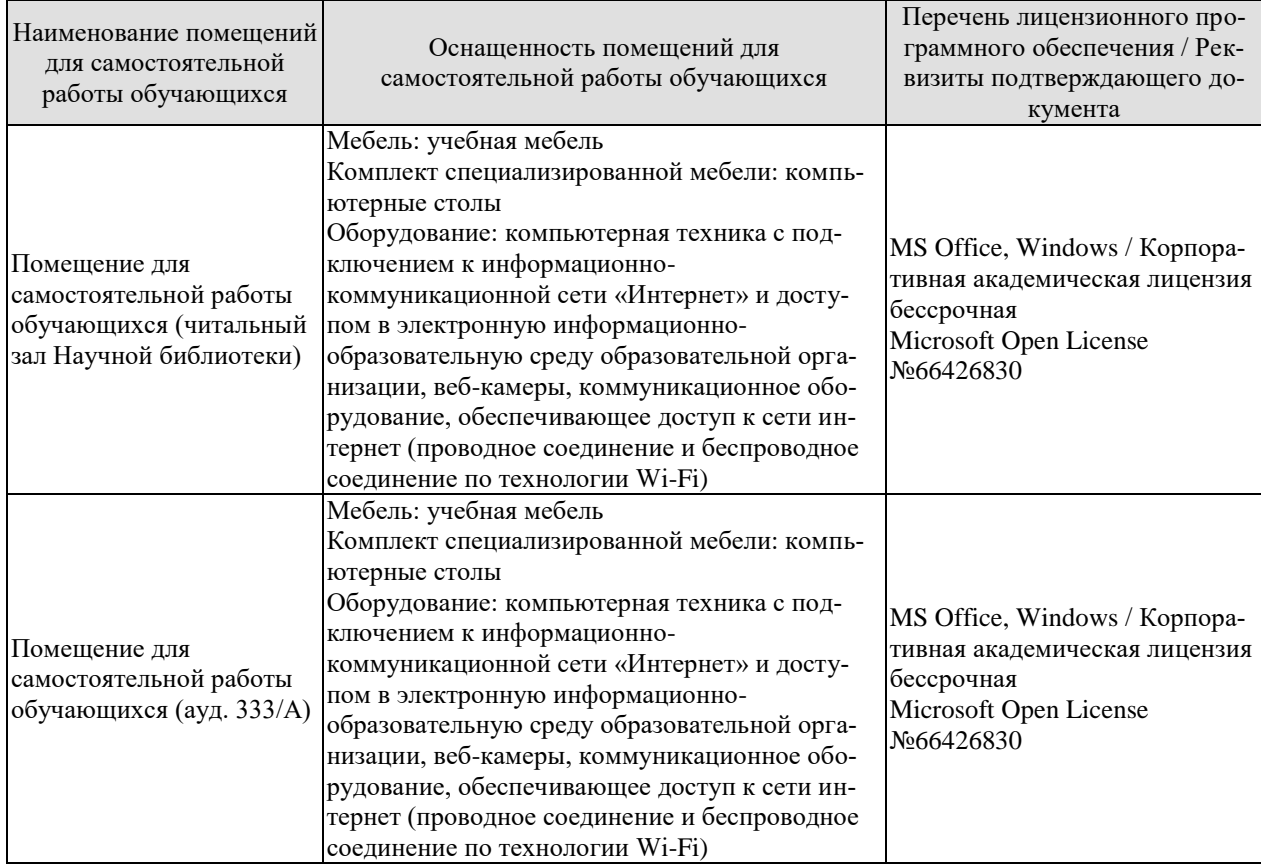

# **7. ТЕКУЩИЙ КОНТРОЛЬ УСПЕВАЕМОСТИ И ПРОМЕЖУТОЧНАЯ АТТЕСТАЦИЯ**

Проверка достижения результатов обучения по дисциплине осуществляется в рамках текущего контроля успеваемости и промежуточной аттестации.

#### **7.1. Текущий контроль успеваемости**

Текущий контроль успеваемости включает в себя мероприятия по оцениванию выполнения заданий на практических занятиях, заданий для самостоятельной работы. Мероприятия текущего контроля успеваемости приведены в таблице 7.1.

| Обоз-               | Наименование                                                               | Форма контроля       |
|---------------------|----------------------------------------------------------------------------|----------------------|
| начение             |                                                                            |                      |
| $\Pi$ P01           | Профессиональная коммуникация в деловой сфере. Нор-                        | опрос                |
|                     | мативные, коммуникативные, этические аспекты устной и                      |                      |
|                     | письменной речи.                                                           |                      |
| $\Pi P02$           | Система норм современного русского литературного язы-                      | опрос                |
|                     | ка. Орфоэпические нормы русского языка в устной дело-                      |                      |
|                     | вой коммуникации.                                                          |                      |
| $\Pi P03$           | Морфологические и синтаксические нормы в письменной                        | практическое задание |
|                     | деловой коммуникации.                                                      |                      |
| $\Pi P04$           | Лексические нормы в деловой коммуникации.                                  | контр. работа        |
| $\Pi P05$           | Система функциональных стилей современного русского                        | опрос                |
|                     | литературного языка.                                                       |                      |
| $\Pi P06$           | Взаимодействие функциональных стилей в сфере делового практическое задание |                      |
|                     | общения.                                                                   |                      |
| $\Pi P07$           | Официально-деловой стиль и его подстили. Язык и стиль                      | опрос                |
|                     | документов.                                                                |                      |
| $\Pi \mathbf{P} 08$ | Особенности письменной деловой коммуникации.                               | контр. работа        |
| $\Pi P09$           | Специфика устной деловой коммуникации.                                     | опрос                |
| $\Pi P10$           | Этикет в деловом общении. Этикет и имидж делового че-                      | опрос                |
|                     | ловека.                                                                    |                      |
| $\Pi$ P11           | Коммуникативная культура в общении                                         | опрос                |
| $\Pi$ P12           | Основы деловой риторики. Аргументация как основа ри-                       | опрос                |
|                     | торики.                                                                    |                      |
| $\Pi$ P13           | Культура дискутивно-полемической речи.                                     | опрос                |
| CP01                | Критерии и качества хорошей речи. Формы существования реферат              |                      |
|                     | национального языка.                                                       |                      |
| CP02                | Историческая изменчивость нормы и ее варианты.                             | реферат              |
| CP03                | Стилевое своеобразие текста.                                               | реферат              |
| CP04                | Речевое общение: основные единицы и принципы. Основ-                       | реферат              |
|                     | ные жанры устного делового общения.                                        |                      |
| CP05                | Формирование русской письменной официально-деловой                         | реферат              |
|                     | речи. Интернациональные и специфические черты русской                      |                      |
|                     | письменной официально-деловой речи.                                        |                      |
| CP06                | История возникновения и становления этикета. Место ре-                     | реферат              |
|                     | чевого этикета в современной корпоративной культуре.                       |                      |
| CP07                | Невербальные средства общения.                                             | реферат              |
| CP08                | Особенности публицистического стиля. Жанровая диффе-                       | реферат              |
|                     | ренциация и отбор языковых средств в публицистическом                      |                      |

Таблица 7.1 – Мероприятия текущего контроля успеваемости

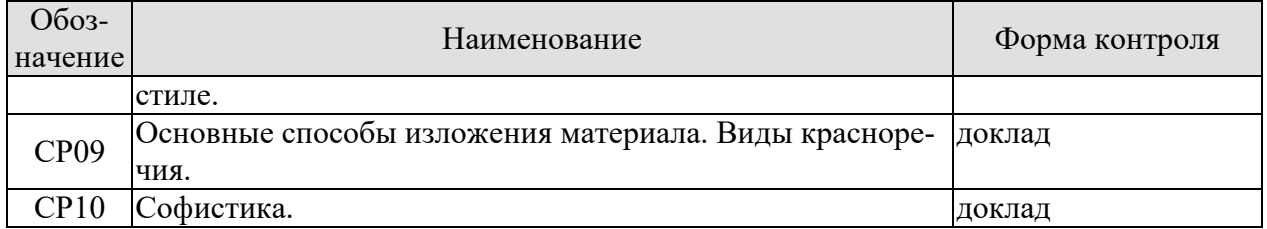

# **7.2. Промежуточная аттестация**

Формы промежуточной аттестации по дисциплине приведены в таблице 7.2.

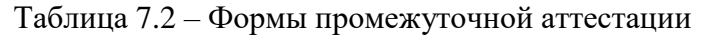

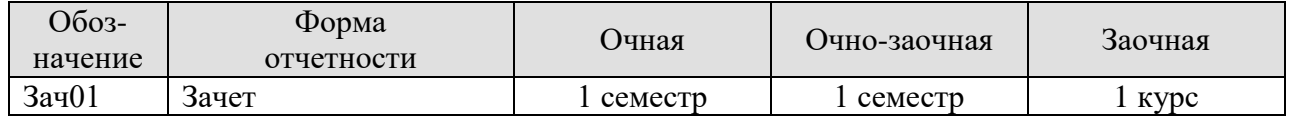

## 8. ФОНД ОЦЕНОЧНЫХ СРЕДСТВ

#### 8.1. Оценочные средства

Оценочные средства соотнесены с результатами обучения по дисциплине и индикаторами лостижения компетенций.

ИД-1 (УК-4) Владеет навыками публичного выступления, самопрезентации на государственном языке Российской Федерации.

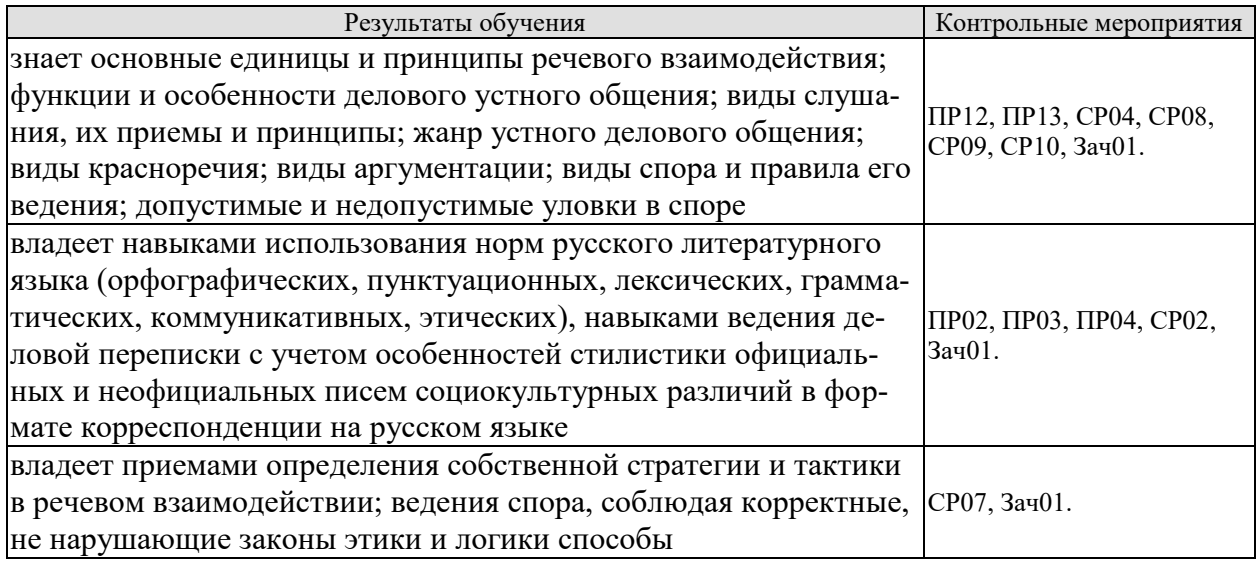

Задания к опросу ПР02

Выберите нормативный вариант. Укажите возможные варианты.

1) константировать / констатировать, беспрецедентный / беспренцендентный;

2) Отраслей / отраслЕй, дОлжностей / должностЕй, плОскостей/плоскостЕй;

3) НАЛИТ / НалИт, прИнята / принЯта / принятА; заклЮчены / заключенЫ, отОбрана / отобранА;

4) исчЕрпать / исчерпАть, облЕгчить / облегчИть, нАчать / начАть, блокИровать / блокировАть.

Практическое задание ПР03 (пример)

Прочтите вслух предложения, правильно образуя падежные окончания числительных и согласующихся с ними существительных.

1. В диссертации имеется приложение с 65 схем... 2. В библиотеке не хватает 9 книг. 3. В новом поселке в 500 дом... работают печи на природном газе.

Контрольная работа ПР04 (пример)

Устраните тавтологию.

1. Свои требования истец обосновывает необоснованными основаниями, основанными только на предложениях. 2. Между природой и человеком уже не существует существенной разницы. 3. Строительство школы не должно замирать на мертвой точке. 4. Расширился бюджет центра, что позволяет привлечь к участию в конкурсах больше участников. 5. Деятельность фирмы ставилась выше интересов любой заинтересованной стороны, лаже выше интересов любой заинтересованной стороны, лаже выше интересов государ-CTR<sub>a</sub>

«Модели, методы и программное обеспечение анализа проектных решений» Задания к опросу ПР12

- 1. Особенности устной публичной речи.
- 2. Оратор и его аудитория.
- 3. Методика подготовки публичного выступления.
- 4. Структура рассуждения. Виды аргументов.

## Задания к опросу ПР13

- 1. Понятие спора. Виды спора.
- 2. Стратегия и тактика ведения спора.
- 3. Корректные и некорректные способы ведения спора.
- 4. Правила конструктивной критики.
- 5. Методы и стратегии управления конфликтной ситуацией

Темы реферата СР02

- 1. Понятие языковой нормы литературного языка. Признаки нормы.
- 2. Историческая изменчивость нормы и ее варианты.

Темы реферата СР07

- 1. Особенности невербальных средств общения. Кинесика. Просодика.
- 2. Особенности невербальных средств общения. Такесика
- 3. Особенности невербальных средств общения. Проксемика.

Темы реферата СР04

- 1. Речевое общение: основные единицы и принципы.
- 2. Основные жанры устного делового общения.

Темы реферата СР08

- 1. Особенности публицистического стиля.
- 2. Жанровая дифференциация и отбор языковых средств в публицистическом стиле.

Темы доклада СР09

- 1. Основные способы изложения материала.
- 2. Виды красноречия.

Темы доклада СР10

- 1. Софистика. Софисты. Софизмы.
- 2. Софистика как искусство спора

Пример контрольного теста Зач01

- 1. Функции языка:
- а) коммуникативная;
- б) познавательная (когнитивная);
- в) ценностно-ориентирующая;
- г) волюнтативная (воздействия).

2. Ударение ставится на первом слоге в словах:

- а) обеспечение;
- б) искра;
- в) средства;
- г) ходатайствовать.

3. Твердый согласный [д] произносится в слове:

«Модели, методы и программное обеспечение анализа проектных решений»

а) код;

б) диета;

в) дельта;

г) дебаты.

#### 4. К мужскому роду относится существительное:

- а) рояль;
- б) боль;
- в) мозоль;
- г) тушь.

#### 5. Высшей формой национального языка является:

а) жаргон;

б) диалект;

в) просторечие;

г) литературный язык.

### 6. Устная речь — это речь звучащая, она подчиняется нормам:

- а) орфоэпическим;
- б) орфографическим;
- в) пунктуационным;
- г) акцентологическим.

7. Под культурой речи понимается:

а) владение нормами литературного языка в его устной и письменной формах;

б) использование слов в несвойственном им значении;

в) выбор и организация языковых средств, позволяющих достичь поставленных задач коммуникации;

г) использование слов-сорняков и слов-паразитов.

8. Ударение на третьем слоге ставится в слове:

- а) намерение;
- б) переключит;
- в) исключенный;
- г) кашлянуть.

9. Твердый согласный (з] произносится в слове:

а) погрузка;

- б) скользкий;
- в) низкий;

г)сгорел.

13. К среднему роду не относится слово:

а) депо;

- б) кофе;
- в) такси;
- г) кашне.

10. Ударение в русском языке:

а) закрепляется за определенным слогом;

б) свободное, разноместное;

в) всегда падает на последний слог;

«Модели, методы и программное обеспечение анализа проектных решений»

г) всегда падает на первый слог.

11. Ударение на третьем слоге ставится в словах:

а) каталог;

б) красивее;

в) монолог;

г) феномен.

12. Звук [к] произносится в слове:

а) флаг;

б) легчайший;

в) мягкий;

г) бог.

13. Глагол *одеть* уместно использовать в предложении:

а) Детей надо... потеплее;

б) Было прохладно, всем пришлось... плащи;

в) Сегодня он решил... новый галстук;

г) Отец взял книгу и попросил... ему очки.

14. Литературной норме соответствуют формы существительных в родительном падеже множественного числа:

а) помидоров;

б) грамм;

в) гектаров;

г) плечей.

15. Не имеют формы единственного числа существительные:

а) будни;

б) лыжи;

в)сумерки;

г) рельсы.

16. Правильные варианты произнесения слов:

а) Фомини[чн]а;

б) коне[шн]о;

в) посадо[чн]ый;

г) командирово[шн]ые.

17. Ошибка в употреблении местоимения допущена в предложении:

а) Вдалеке виднелась роща, а около нее река;

б) Навстречу ему шел пожилой человек;

в) Отец Виктора ушел на фронт, когда ему было пять лет;

г) Он много знал, я от него многому научился.

18. Правильные варианты произношения слов:

а) [д']еканат;

б) [тэ]н[дэ]нция;

в) [т']ермин;

г) ака[дэ]мия.

19. Ударение ставится на втором слоге в слове:

«Модели, методы и программное обеспечение анализа проектных решений»

а) ходатайствовать;

б) алфавит;

в) позвоним;

г) исподволь.

20. Местоимение употреблено неверно в предложении:

а) Четверо друзей отправились в поход;

б) Метель не утихала в течение трех суток;

в) Двое школьниц пошли заниматься в библиотеку;

г) Двое детей продолжали играть на дороге.

ИД-2 (УК-4) Проводит дискуссии в профессиональной деятельности на государственном языке Российской Федерации.

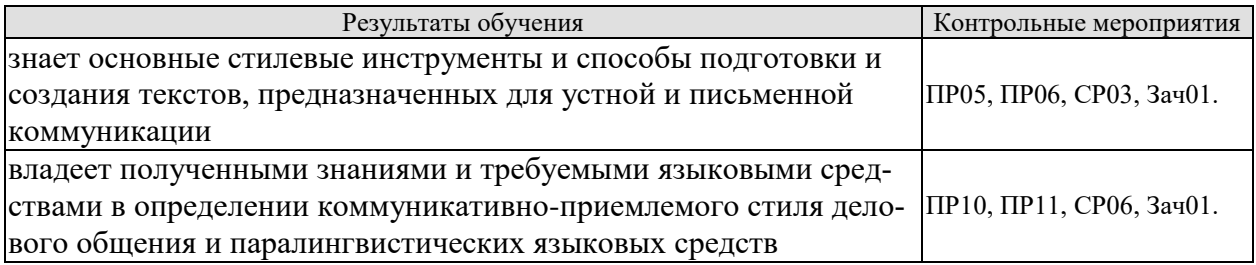

Задания к опросу ПР05

1. Понятие функционального стиля и стилевой доминанты.

2. Лингвистические и экстралингвистические факторы, определяющие стиль.

- 3. Общая характеристика:
- разговорного стиля;
- публицистического стиля;
- художественного стиля;
- научного стиля;
- официально-делового стиля.

Практическое задание ПР06 (пример)

Определите стиль текста.

Сегодня мы рады открыть в ... представительство Группы Компаний АМОЛИ, которая начала свою деятельность в виде отдельных компаний более 40 лет назад в Индии и является в настоящее время одним из лидирующих торговых домов Дальнего Востока в области электроники, химического и фармацевтического сырья, компьютеров, периферии и копировальной техники.

Наш торговый дом состоит из нескольких компаний, занимающихся производством и экспортным и импортным бизнесом в разных областях и объединенных в 1986 году под общим названием «Амоли». Это -«Кемфар», «Амоли Органике ЛТД» и «Умедикалабораториз ЛТД».

Сегодня «Амоли» имеет эффективную торговую сеть по всей Европе. На основе своего опыта компания уже заняла сильную позицию на международном рынке, поставляя качественную продукцию по конкурентным ценам.

Сегодня мы являемся лидером по качественному и количественному производству субстанций и имеем успешные результаты использования и налаженные торговые отношения со многими странами Азии, Америки, Африки и Европы.

На территории России «Амоли» является дилером таких компаний, как «HewlettPackard», «Canon», «Epson».

«Модели, методы и программное обеспечение анализа проектных решений»

Кроме своих складских мощностей в Гонконге и Сингапуре, мы имеем склады по многим видам продукции в Европе: Гамбурге, Вене и Москве.

Благодаря налаженным отношениям с производителями в Японии, Тайване и Китае, мы имеем возможность предложить вам конкурентные цены и своевременную доставку. Если вы уже имеете торговую сеть, мы можем действовать как ваш постоянный поставщик. Будем рады с вами сотрудничать и надеемся установить прочные деловые контакты с торговыми компаниями в России. Мы рады вам представить всю гамму нашей продукции.

Приглашаем к взаимовыгодному сотрудничеству торговые организации: как крупные торговые компании, так и небольшие салоны, торгующие офисной техникой. Высокое качество нашей продукции и оптимальные цены - залог нашего и вашего преуспевания.

Позвольте выразить надежду на взаимовыгодные контакты и успешные перспективы нашего бизнеса в России.

Благодарю за внимание.

Задания к опросу ПР10

- 1. Понятие речевого этикета.
- 2. Функции делового этикета.
- 3. Правила делового этикета.
- 4. Этикет и имидж делового человека.

Задания к опросу ПР11

- 1. Организация вербального взаимодействия.
- 2. Условия эффективного общения.
- 3. Причины коммуникативных неудач.
- 4. Национальные особенности русского коммуникативного поведения

Темы реферата СР03

- 1. Стилевое своеобразие научного текста.
- 2. Стилевое своеобразие делового текста.

Темы реферата СР06

- 1. История возникновения и становления этикета.
- 2. Место речевого этикета в современной корпоративной культуре.

Пример контрольного теста Зач01

1. В предложение *Особое внимание на конгрессе было... проблемам молодежи* необходимо вставить слово:

а) посвящено;

- б) уделено;
- в) отведено;
- г) отдано.

2. К официально-деловому стилю относится:

- а) научная статья;
- б) реферат;
- в) рассказ;
- г) доверенность.

#### 3. Стилями литературного языка являются:

- а) официально-деловой;
- б) либерально-демократический;

в) разговорно-обиходный:

г) авторитарный.

4. Лексические нормы — это:

а) правила произношения слов;

б) правила образования морфологических форм слова;

в) использование слова в том значении (прямом или переносном), которое зафиксировано в словарях;

г) употребление терминов и иностранных слов.

5. Слелать речь образной, эмоциональной и выразительной

помогают:

а) аббревиатуры;

б) пословицы и поговорки;

в) крылатые слова и фразеологические выражения;

г) термины.

6. Если профком выделяет льготную путевку, то необходимо написать:

а) объяснительную записку;

б) автобиографию;

в) заявление;

г) письмо.

7. Логическим определением понятия слушание является утвеждение:

а) слушание — редкая способность и высоко ценится-

б) слушание — это необходимое условие правильного понимания позиции оппонента;

в) слушание — это процесс восприятия, осмысления и понимания речи говорящего;

г) слушание — это тяжелый труд, но и бесценный дар, которым можно одарить другого.

8. Верным является словосочетание:

а) воплотить в жизнь;

б) уверенность в успех;

в) оплатить за проезд;

г) преимущество над другими.

9. К языковым особенностям официально-делового стиля относятся:

а) употребление терминологии;

б) частое использование глаголов;

в) частое использование синонимов;

г) частое использование отглагольных существительных.

10. Правильно употреблено управление:

а) рецензия о статье;

б) описывает о событиях;

в) уверенность в свои силы;

г) вера в свои силы.

#### 11. Сочетаемость слов нарушена:

а) свободная вакансия;

б) открытая вакансия;

в) демонстративный материал;

г) демонстративный уход.

- 12. Сочетаемость слов верна:
- а) предоставить отпуск;
- б) предоставить дипломную работу в срок;
- в) представить нового знакомого;
- г) книга была представлена на выставке.

13. Ошибка допущена в употреблении фразеологизма:

- а) играть роль;
- б) иметь значение;
- в) предпринять меры;
- г) уделить внимание.
- 14. Неверное управление:
- а) указать о необходимости;
- б) отметить важность;
- в) организовать и руководить группой;
- г) выразить согласие о том.

15. Деепричастные обороты употребленные верно:

- а) теряется драгоценное время в работе, слушая глупые разговоры;
- б) безделье это понятие относительно, а уж сидя дома его не бывает;
- в) у вас не заболела голова пытаясь понять все это?
- г) оставшийся один я погрузился в размышления.

ИД-3 (УК-4) Владеет навыками ведения деловой переписки на государственном языке Российской Федерации.

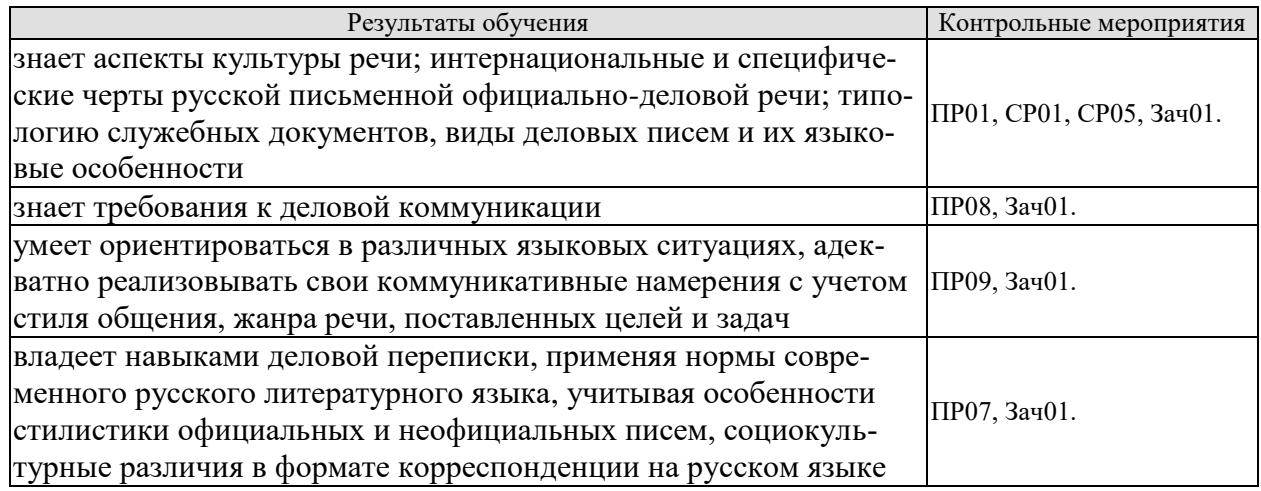

Задания к опросу ПР01

- 1. Язык и речь. Соотношение понятий.
- 2. Роль общения в деловой сфере.
- 3. Современные подходы к культуре речи.
- 4. Коммуникативный и этический аспекты культуры речи.
- 5. Характеристика устной формы речи. Особенности письменной формы речи.
- 6. Основные проблемы культуры речи.

Задания к опросу ПР07

1. Официально-деловой стиль и его подстили.

2. Сфера функционирования официально-делового стиля.

3. Документ, его специфика.

4. Языковые формулы официальных документов.

5. Приемы унификации языка служебных документов.

Контрольная работа ПР08 (пример)

Предположите, что вы являетесь директором приборостроительного завода. На завод требуется закупить новое оборудование. Оплату вы гарантируете. Напишите письмо соответствующего типа поставщику.

Задания к опросу ПР09

1. Специфика делового общения.

2. Устные жанры делового общения (общая характеристика).

3. Этапы деловой беседы.

4. Методика проведения деловых совещаний.

5. Специфика служебного телефонного разговора.

Практическое задание ПР09 (пример)

Составьте диалог в рамках заданной коммуникативной ситуации (телефонный разговор с сотрудником вышестоящей организации).

Темы реферата СР01

1. Критерии и качества хорошей речи.

2. Формы существования национального языка..

Темы реферата СР05

1. Формирование русской письменной официально-деловой речи.

2. Интернациональные и специфические черты русской письменной официальноделовой речи.

Пример контрольного теста Зач01

1. Слово представить неправильно употреблено в предложении:

а) Гостям надо представить вашего друга;

б) Представьте отчет о проделанной работе;

в) Вам представляются средства на образование;

г) Он представлял себя героем этой пьесы.

2. Неправильным является вариант:

а) отчет о работе отдела;

б) действовать согласно приказа;

в) по окончании курсов;

г) опыт по изучению.

3. Соглашение двух или более сторон, направленное на установление, изменение или прекращение гражданских прав и обязанностей, называется:

а) контракт;

 $6)$  устав;

в) отчет;

г) план.

4. Требования к языку и стилю документов:

а) однозначность используемых слов и терминов;

б) соблюдение лексических, грамматических, стилистических норм;

«Модели, методы и программное обеспечение анализа проектных решений»

в) использование эмоционально-экспрессивной лексики;

г) смысловая достаточность и лаконичность текста.

5. Языковые формулы, выражающие распоряжение, приказ:

а) поздравляем Вас...;

б) обязать руководителей всех подразделений академии...;

в) изыскать дополнительные возможности для...;

г) в целях обмена опытом направляем в Ваш адрес... .

6. Языковые формулы, выражающие отказ от предложения:

а) ставим вас в известность о том, что...,;

б) к сожалению, удовлетворить Вашу просьбу не представляется возможным из-за...;

в) организация извещает... ;

г) контроль за исполнением возложить на... .

7. К особенностям русской официально-деловой письменной речи относятся:

а) слабая индивидуализация стиля;

б) проявление любезности и сердечности;

в) эмоциональный характер изложения;

г) «мы-обращение» в подаче информации.

8. Официально-деловую письменную речь отличает:

а) наличие обязательных элементов оформления документа (реквизитов);

б) использование эмоционально-экспрессивной лексики;

в) проявление индивидуальности автора послания;

г) широкое употребление фразеологических оборотов.

9. Синтаксис официально-делового стиля характеризуется::

а) использованием номинативных предложений;

б) осложненными обособленными оборотами;

в) преобладанием обратного порядка слов;

г) употреблением условных конструкций.

10. В официально-деловой речи не используются:

а) сложносокращенные слова;

б) просторечные слова;

в) диалектизмы;

г) инфинитив.

#### **8.2. Критерии и шкалы оценивания**

Каждое мероприятие текущего контроля успеваемости оценивается по шкале «зачтено», «не зачтено».

Оценка «зачтено» выставляется обучающемуся при выполнении всех указанных показателей (Таблица 8.1), допускаются несущественные неточности в изложении и оформлении материала

При невыполнении хотя бы одного из показателей выставляется оценка «не зачтено».

«Модели, методы и программное обеспечение анализа проектных решений» Таблица 8.1 – Критерии оценивания мероприятий текущего контроля успеваемости

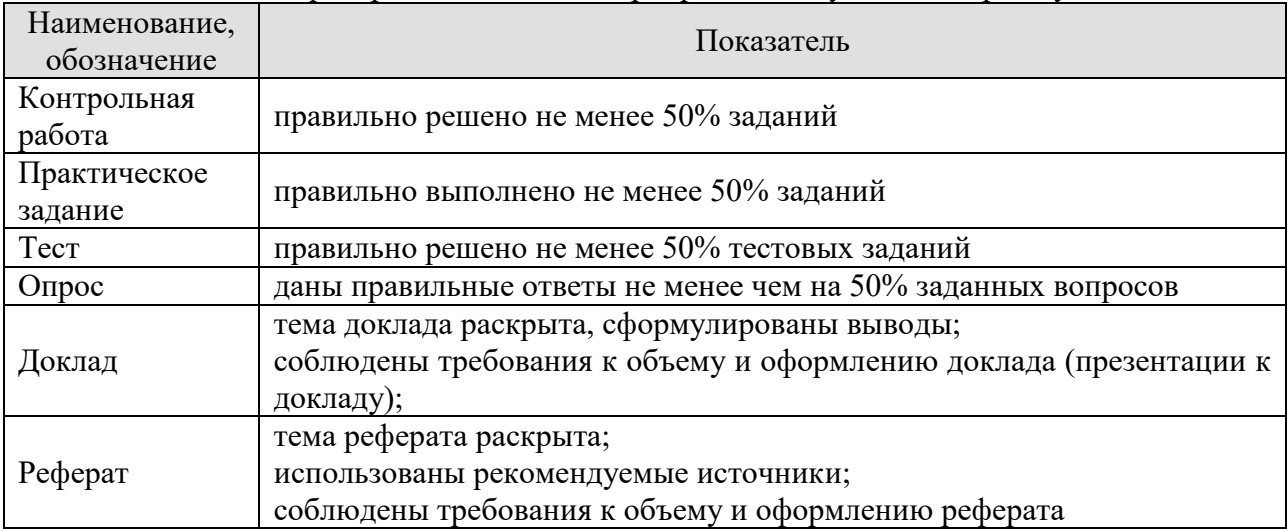

При оценивании результатов обучения по дисциплине в ходе промежуточной аттестации используются следующие критерии и шкалы.

### Зачет (Зач01).

Промежуточная аттестация проводится в форме компьютерного тестирования.

Продолжительность тестирования: 60 минут.

Оценка «зачтено» выставляется обучающемуся, если правильно решено не менее 50% тестовых заданий.

Оценка «не зачтено» выставляется обучающемуся, если правильно решено менее 50% тестовых заданий.

Результат обучения по дисциплине считается достигнутым при получении обучающимся оценки «зачтено» по каждому из контрольных мероприятий, относящихся к данному результату обучения».

# **МИНИСТЕРСТВО НАУКИ И ВЫСШЕГО ОБРАЗОВАНИЯ РОССИЙСКОЙ ФЕДЕРАЦИИ**

# **Федеральное государственное бюджетное образовательное учреждение высшего образования**

# **«Тамбовский государственный технический университет» (ФГБОУ ВО «ТГТУ»)**

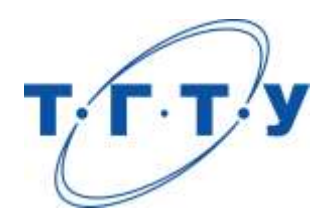

# **УТВЕРЖДАЮ**

*Директор института автоматики и информационных технологий*

Ю.Ю. Громов « *24* » *марта* 20 *22* г.

# **РАБОЧАЯ ПРОГРАММА ДИСЦИПЛИНЫ**

# *Б1.О.02.02 Иностранный язык*

(шифр и наименование дисциплины в соответствии с утвержденным учебным планом подготовки)

**Направление** 

*09.03.01 – Информатика и вычислительная техника*

(шифр и наименование)

**Профиль** 

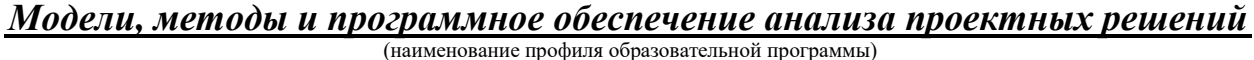

**Формы обучения:** *очная, заочная*

**Кафедра:** *Иностранные языки и профессиональная коммуникация\_\_\_\_\_*

(наименование кафедры)

**Составитель:**

к.ф.н., доцент И.Е. Ильина степень, должность подпись инициалы, фамилия

**Заведующий кафедрой** Н.А. Гунина

подпись инициалы, фамилия

Тамбов 2022

# 1. ПЛАНИРУЕМЫЕ РЕЗУЛЬТАТЫ ОБУЧЕНИЯ ПО ДИСЦИПЛИНЕ И ЕЕ МЕСТО В СТРУКТУРЕ ОПОП

Цель освоения дисциплины - достижение планируемых результатов обучения (таблица 1.1), соотнесенных с индикаторами достижения компетенций и целью реализации ОПОП.

Дисциплина входит в состав обязательной части образовательной программы.

Таблица 1.1 – Результаты обучения по дисциплине

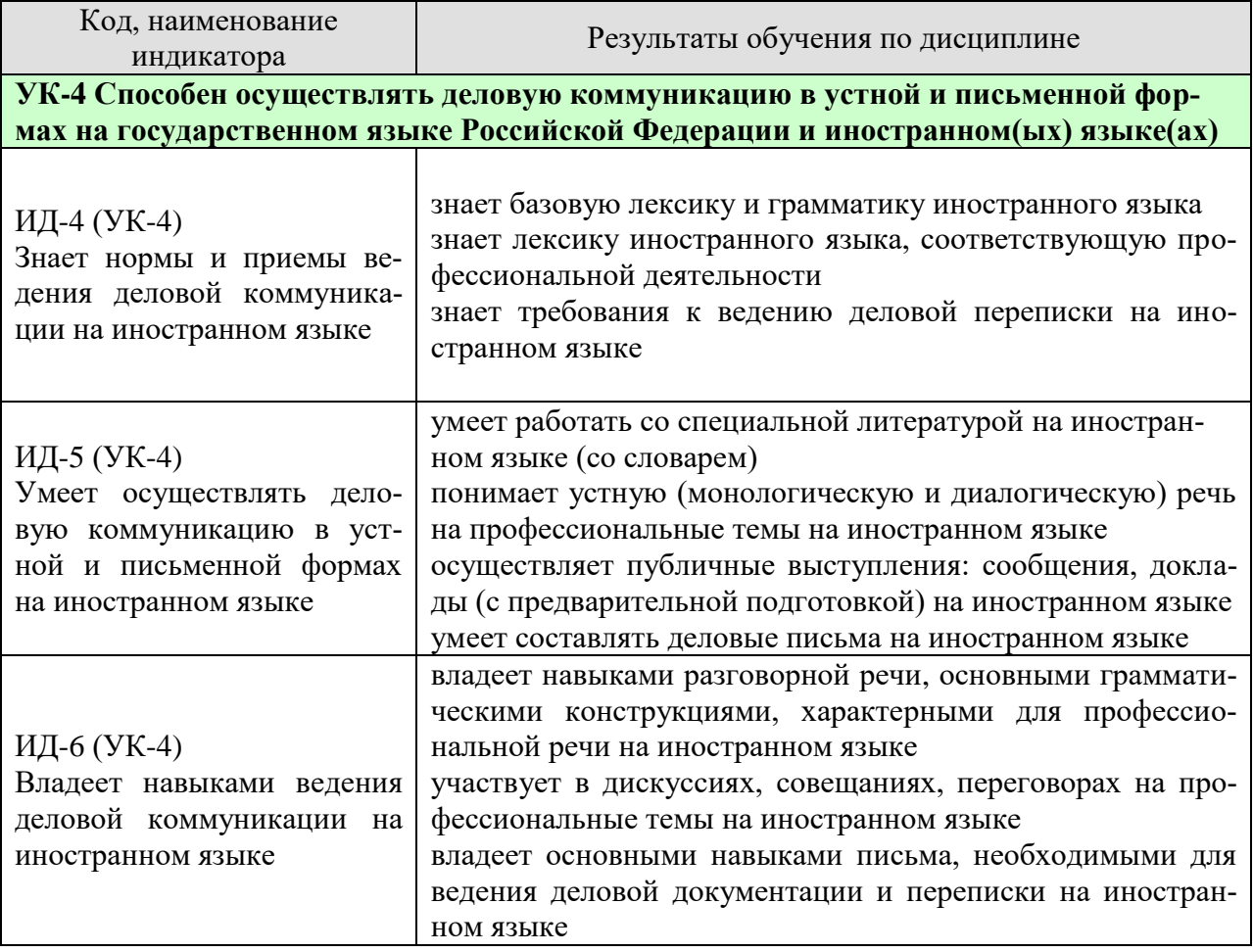

Результаты обучения по дисциплине достигаются в рамках осуществления всех видов контактной и самостоятельной работы обучающихся в соответствии с утвержденным учебным планом.

Индикаторы достижения компетенций считаются сформированными при достижении соответствующих им результатов обучения.

# **2. ОБЪЁМ ДИСЦИПЛИНЫ**

Объем дисциплины составляет 6 зачетных единиц.

Ниже приведено распределение общего объема дисциплины (в академических часах) в соответствии с утвержденным учебным планом.

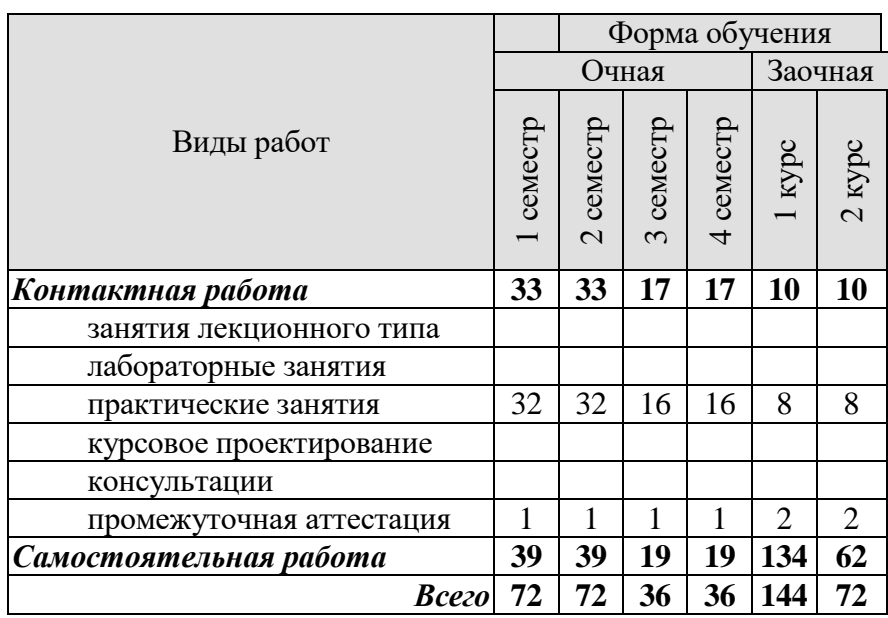

# **3. СОДЕРЖАНИЕ ДИСЦИПЛИНЫ**

### **Раздел 1. Карьера**

Практические занятия

ПР01. Наименования профессий. Профессиональные качества.

ПР02. Должностные обязанности. Поиск работы.

ПР03. Правила написания резюме.

ПР04. Стратегии поведения на собеседовании.

Самостоятельная работа:

СР01. Знакомство с лексикой по теме.

СР02. Повторение грамматического материала.

СР03. Работа с текстами. Выполнение упражнений и заданий.

СР04. Ролевая игра: собеседование с целью трудоустройства.

#### **Раздел 2. Структура компании**

Практические занятия

ПР05. Структура компании. Карьерная лестница. Современный офис и офисное оборудование.

ПР06. План рабочего дня. Обязанности сотрудника.

ПР07. Рабочая среда. Мотивация. Создание благоприятного климата в коллективе. Теории мотивации.

ПР08. Модели управления коллективом. Менеджмент. Качества, необходимые эффективному менеджеру. Постановка целей

Самостоятельная работа:

СР05. Знакомство с лексикой по теме.

СР06. Составить рассказ на тему: «Мой рабочий день».

СР07. Повторение грамматического материала.

СР08. Составление диалогов, имитирующих решение проблем по телефону. Письменное задание: написание емейла от лица менеджера компании.

#### **Раздел 3. Деловой визит**

Практические занятия

ПР09. Приветствие и знакомство. Визитные карточки. Персонал фирмы.

ПР10. Знакомство и рекомендации. В офисе.

ПР11. Транспортные средства. Процедура подготовки к деловой поездке.

ПР12. Гостиница и гостиничное обслуживание. Гостиница и услуги для проведения конференций и деловых встреч. Выбор и заказ гостиницы по телефону.

Самостоятельная работа:

СР09. Знакомство с лексикой по теме.

СР10. Повторение грамматического материала.

СР11. Работа с текстами. Выполнение упражнений и заданий.

СР12. Ролевая игра: организация бизнес-конференции. Место действия – гостиница.

#### **Раздел 4. Деловые письма**

Практические занятия

ПР13. Форма делового письма. Реквизиты. Исходные данные. Тема. Обращение.

ПР14. Текст и стиль делового письма. Оформление конверта. Работа с электронной почтой.

ПР15. Виды деловых писем. Письмо-запрос. Встречный (повторный запрос)

ПР16. Сопроводительное письмо. Принятие предложения о работе. Отказ работодателя на заявление о работе.

Самостоятельная работа:

СР13. Знакомство с лексикой по теме.

СР14. Написание деловых писем.

СР15. Повторение грамматического материала.

СР16. Дискуссия «Лучший кандидат».

# **Раздел 5. Деловые встречи и переговоры**

Практические занятия

ПР17. Способы выражения согласия и несогласия. Виды переговоров.

ПР18. Тактика ведения переговоров. Навыки ведения переговоров.

ПР19. Подготовка переговоров и деловых встреч. Повестка дня.

ПР20. Деловые партнеры. Переговоры. Правила хорошего тона. Телефонные переговоры как форма деловой коммуникации. Заседания. Переговоры. Эффективное выступление руководителя. Формирование индивидуального стиля выступления.

Самостоятельная работа:

СР17. Знакомство с лексикой по теме.

СР18. Повторение грамматического материала.

СР19. Работа с текстами. Выполнение упражнений и заданий.

СР20. Ролевая игра: ведение переговоров по слиянию двух компаний.

# **Раздел 6. Презентация**

Практические занятия

ПР21. Правила составления презентации. Тезисы. Техники проведения презентации. ПР22. Реклама. Связи с общественностью.

Самостоятельная работа:

СР21. Знакомство с лексикой по теме. СР22. Презентация: Компания, которой я восхищаюсь.

# **Раздел 7. Маркетинг**

Практические занятия

ПР23.Понятие маркетинг. Составляющие маркетинга. Бренд.

ПР24. Совещания. Принятие решений. Оформление повестки дня совещания. Написание протокола совещания.

Самостоятельная работа: СР23. Знакомство с лексикой по теме. СР24. Коммуникативная игра-презентация «Рождение нового бренда»

#### **4. ПЕРЕЧЕНЬ УЧЕБНОЙ ЛИТЕРАТУРЫ, ИНФОРМАЦИОННЫХ РЕСУРСОВ И ТЕХНОЛОГИЙ**

#### **Английский язык**

#### **4.1. Учебная литература**

1 Английский язык [Электронный ресурс] : практикум по грамматике для студентов 1-го курса всех направлений подготовки бакалавриата / сост. М. В. Денисенко, М. А. Алексеенко, М. В. Межова. — Электрон. текстовые данные. — Кемерово : Кемеровский государственный институт культуры, 2017. — 51 c. — 978-5-8154-0394-9. — Режим доступа:<http://www.iprbookshop.ru/76329.html>

2 Глебовский, А. С. Английский язык для студентов-архитекторов. Часть 1 [Электронный ресурс] : учебник / А. С. Глебовский, М. В. Процуто. — Электрон. текстовые данные. — СПб. : Санкт-Петербургский государственный архитектурно-строительный университет, ЭБС АСВ, 2018. — 329 c. — 978-5-9227-0789-3. — Режим доступа: <http://www.iprbookshop.ru/80738.html>

3 Глебовский, А. С. Английский язык для студентов-архитекторов. Часть 2 [Электронный ресурс] : учебник / А. С. Глебовский, М. В. Процуто. — Электрон. текстовые данные. — СПб. : Санкт-Петербургский государственный архитектурно-строительный университет, ЭБС АСВ, 2018. — 369 c. — 978-5-9227-0789-3. — Режим доступа: <http://www.iprbookshop.ru/80739.html>

4 Данилова, Л. Р. Английский язык [Электронный ресурс] : учебное пособие / Л. Р. Данилова, Е. А. Горбаренко ; под ред. Л. Р. Данилова. — Электрон. текстовые данные. — СПб. : Санкт-Петербургский государственный архитектурно-строительный университет, ЭБС АСВ, 2017. — 136 c. — 978-5-9227-0748-0. — Режим доступа: <http://www.iprbookshop.ru/78589.html>

5 Загороднова, И. А. Английский язык [Электронный ресурс] : учебное пособие для студентов технических направлений / И. А. Загороднова. — Электрон. текстовые данные. — Новосибирск : Сибирский государственный университет телекоммуникаций и информатики, 2017. — 69 c. — 2227-8397. — Режим доступа: <http://www.iprbookshop.ru/84065.html>

6 Иностранный язык профессионального общения (английский язык) [Электронный ресурс] : учебное пособие / И. Б. Кошеварова, Е. Н. Мирошниченко, Е. А. Молодых [и др.]. — Электрон. текстовые данные. — Воронеж : Воронежский государственный университет инженерных технологий, 2018. — 140 c. — 978-5-00032-323-6. — Режим доступа:<http://www.iprbookshop.ru/76428.html>

#### **Немецкий язык**

Ачкасова, Н. Г. Немецкий язык для бакалавров [Электронный ресурс] : учебник для студентов неязыковых вузов / Н. Г. Ачкасова. — Электрон. текстовые данные. — М. : ЮНИТИ-ДАНА, 2015. — 312 c. — 978-5-238-02557-5. — Режим доступа: <http://www.iprbookshop.ru/66282.html>

Володина, Л. М. Деловой немецкий язык [Электронный ресурс] : учебное пособие / Л. М. Володина. — Электрон. текстовые данные. — Казань : Казанский национальный исследовательский технологический университет, 2016. — 172 c. — 978-5-7882-1911-0. — Режим доступа:<http://www.iprbookshop.ru/61842.html>

Гильфанова, Ф. Х. Немецкий язык [Электронный ресурс] : учебное пособие для бакалавров и магистрантов экономических направлений и специальностей / Ф. Х. Гильфанова, Р. Т. Гильфанов. — Электрон. текстовые данные. — Саратов : Ай Пи Эр Медиа, 2018. — 232 c. — 978-5-4486-0171-2. — Режим доступа:<http://www.iprbookshop.ru/70772.html>

Смаль, Н. А. Немецкий язык в профессии. Торговое дело. Deutsch für Beruf. Handelswesen [Электронный ресурс] : учебное пособие / Н. А. Смаль. — Электрон. тексто-

вые данные. — Минск : Республиканский институт профессионального образования (РИ-ПО), 2017. — 156 c. — 978-985-503-689-1. — Режим доступа: <http://www.iprbookshop.ru/84876.html>

Эйбер, Е. В. Немецкий язык [Электронный ресурс] : учебно-методическое пособие / Е. В. Эйбер. — Электрон. текстовые данные. — Саратов : Ай Пи Эр Медиа, 2018. — 149 c. — 978-5-4486-0199-6. — Режим доступа:<http://www.iprbookshop.ru/72459.html>

#### **Французский язык**

1 Крайсман, Н. В. Французский язык. Деловая и профессиональная коммуникация [Электронный ресурс]: учебное пособие / Н. В. Крайсман. — Электрон. текстовые данные. — Казань: Казанский национальный исследовательский технологический университет, 2017. — 108 c. — 978-5-7882-2201-1. — Режим доступа: <http://www.iprbookshop.ru/79593.html>

2 Никитина, М. Ю. Французский язык [Электронный ресурс]: учебное пособие для студентов транспортно- технологического института / М. Ю. Никитина. — Электрон. текстовые данные. — Белгород: Белгородский государственный технологический университет им. В.Г. Шухова, ЭБС АСВ, 2017. — 85 c. — 2227-8397. — Режим доступа: <http://www.iprbookshop.ru/80530.html>

3 Никитина, М. Ю. Французский язык [Электронный ресурс]: учебное пособие для студентов института экономики и менеджмента / М. Ю. Никитина. — Электрон. текстовые данные. — Белгород: Белгородский государственный технологический университет им. В.Г. Шухова, ЭБС АСВ, 2017. — 90 c. — 2227-8397. — Режим доступа: <http://www.iprbookshop.ru/80531.html>

4 Рябова, М. В. Французский язык для начинающих [Электронный ресурс] : учебное пособие / М. В. Рябова. — Электрон. текстовые данные. — М.: Российский государственный университет правосудия, 2017. — 220 c. — 978-5-93916-616-4. — Режим доступа: <http://www.iprbookshop.ru/58426.html>

5 Скорик, Л. Г. Французский язык [Электронный ресурс]: практикум по развитию навыков устной речи / Л. Г. Скорик. — Электрон. текстовые данные. — М.: Московский педагогический государственный университет, 2017. — 296 c. — 978-5-4263-0519-9. — Режим доступа:<http://www.iprbookshop.ru/75965.html>

# **4.2. Интернет-ресурсы, в том числе современные профессиональные базы данных и информационные справочные системы**

Университетская информационная система «РОССИЯ» [https://uisrussia.msu.ru](https://uisrussia.msu.ru/)

Справочно-правовая система «Консультант+» [http://www.consultant-urist.ru](http://www.consultant-urist.ru/)

Справочно-правовая система «Гарант» [http://www.garant.ru](http://www.garant.ru/)

База данных Web of Science <https://apps.webofknowledge.com/>

База данных Scopus [https://www.scopus.com](https://www.scopus.com/)

Портал открытых данных Российской Федерации [https://data.gov.ru](https://data.gov.ru/)

База открытых данных Министерства труда и социальной защиты РФ <https://rosmintrud.ru/opendata>

База данных Научной электронной библиотеки eLIBRARY.RU <https://elibrary.ru/>

База данных профессиональных стандартов Министерства труда и социальной защи-

ты РФ [http://profstandart.rosmintrud.ru/obshchiy-informatsionnyy-blok/natsionalnyy-reestr](http://profstandart.rosmintrud.ru/obshchiy-informatsionnyy-blok/natsionalnyy-reestr-professionalnykh-standartov/)[professionalnykh-standartov/](http://profstandart.rosmintrud.ru/obshchiy-informatsionnyy-blok/natsionalnyy-reestr-professionalnykh-standartov/)

Базы данных Министерства экономического развития РФ [http://www.economy.gov.ru](http://www.economy.gov.ru/) База открытых данных Росфинмониторинга <http://www.fedsfm.ru/opendata> Электронная база данных «Издательство Лань» [https://e.lanbook.com](https://e.lanbook.com/)

Электронная библиотечная система «IPRbooks» [http://www.iprbookshop.ru](http://www.iprbookshop.ru/)

База данных «Электронно-библиотечная система «ЭБС ЮРАЙТ» [https://www.biblio](https://www.biblio-online.ru/)[online.ru](https://www.biblio-online.ru/)

База данных электронно-библиотечной системы ТГТУ [http://elib.tstu.ru](http://elib.tstu.ru/)

Федеральная государственная информационная система «Национальная электронная библиотека» [https://нэб.рф](https://нэб.рф/)

Национальный портал онлайн обучения «Открытое образование» [https://openedu.ru](https://openedu.ru/) Электронная база данных "Polpred.com Обзор СМИ" [https://www.polpred.com](https://www.polpred.com/)

Официальный сайт Федерального агентства по техническому регулированию и метрологии <http://protect.gost.ru/>

Ресурсы электронной информационно-образовательной среды университета представлены в локальном нормативном акте «Положение об электронной информационнообразовательной среде Тамбовского государственного технического университета».

Электронные образовательные ресурсы, к которым обеспечен доступ обучающихся, в т.ч. приспособленные для использования инвалидами и лицами с ограниченными возможностями здоровья, приведены на официальном сайте университета в разделе «Университет»-«Сведения об образовательной организации»-«Материально-техническое обеспечение и оснащенность образовательного процесса».

Сведения о лицензионном программном обеспечении, используемом в образовательном процессе, представлены на официальном сайте университета в разделе «Образование»-«Учебная работа»-«Доступное программное обеспечение».

## **5. МЕТОДИЧЕСКИЕ УКАЗАНИЯ ДЛЯ ОБУЧАЮЩИХСЯ ПО ОСВОЕНИЮ ДИСЦИПЛИНЫ**

Цель методических рекомендаций - обеспечить обучающему оптимальную организацию процесса изучения дисциплины, а также выполнения различных форм самостоятельной работы.

#### **1. Методические рекомендации по изучению дисциплины**

Обучающему необходимо ознакомиться:

- с содержанием рабочей программы дисциплины (далее - РПД), с целями и задачами дисциплины, ее связями с другими дисциплинами образовательной программы, методическими разработками по данной дисциплине, имеющимся на образовательном портале и сайте кафедры, с графиком консультаций преподавателей кафедры.

#### **1. Методические рекомендации по выполнению различных форм самостоятельных домашних заданий**

Самостоятельная работа обучающегося включает в себя выполнение различного рода заданий, которые ориентированы на более глубокое усвоение материала изучаемой дисциплины. По каждой теме учебной дисциплины обучающимся предлагается перечень заданий для самостоятельной работы.

К выполнению заданий для самостоятельной работы предъявляются следующие требования: задания должны исполняться самостоятельно и представляться в установленный срок, а также соответствовать установленным требованиям по оформлению.

Студентам следует:

- руководствоваться графиком самостоятельной работы, определенным РПД;

- выполнять все плановые задания, выдаваемые преподавателем для самостоятельного выполнения, и разбирать на практических занятиях и консультациях неясные вопросы;

- при подготовке к экзамену параллельно прорабатывать соответствующие теоретические и практические разделы дисциплины, фиксируя неясные моменты для их обсуждения на плановой консультации.

Главным фактором успешного обучения, в частности, при изучении иностранного языка является МОТИВАЦИЯ. Изучение языка требует систематической упорной работы, как и приобретение любого нового навыка. АКТИВНАЯ позиция здесь отводится именно обучающемуся.

Простого заучивания лексики-грамматики недостаточно, так как языковой материал - всего лишь база, на основе которой вы обучаетесь РЕЧИ, учитесь говорить и писать, понимать прочитанное, воспринимать речь на слух. Необходимо как можно больше практики. Не «отсиживайтесь» на занятиях и не ограничивайтесь учебником в домашней работе. Для того чтобы заговорить на иностранном языке, необходимо на нем говорить.

Использование современных технологий: программное обеспечение персональных компьютеров; информационное, программное и аппаратное обеспечение локальной компьютерной сети; информационное и программное обеспечение глобальной сети Интернет при изучении дисциплины «Иностранный язык» позволяет не только обеспечить адаптацию к системе обучения в вузе, но и создать условия для развития личности каждого студента, (посредством развития потребностей в активном самостоятельном получении знаний, овладении различными видами учебной деятельности; а так же обеспечивая возможность реализации своих способностей через вариативность содержания учебного материала и использования системы разнообразных заданий для самостоятельной работы).

В ходе проведения всех видов занятий с привлечением технических средств значительное место уделяется формированию следующих умений и навыков: коммуникативность и способность работать в команде; способность решать проблемы; способность к постоянному обучению; умение работать самостоятельно; способность адаптироваться к новым условиям; умение анализировать, навык быстрого поиска информации.

Качество обучения существенно повышается при вовлечении обучающихся в олимпиадное и конкурсное движение.

# 6. МАТЕРИАЛЬНО-ТЕХНИЧЕСКОЕ ОБЕСПЕЧЕНИЕ

По всем видам учебной деятельности в рамках дисциплины используются аудитории, оснащенные необходимым специализированным оборудованием.

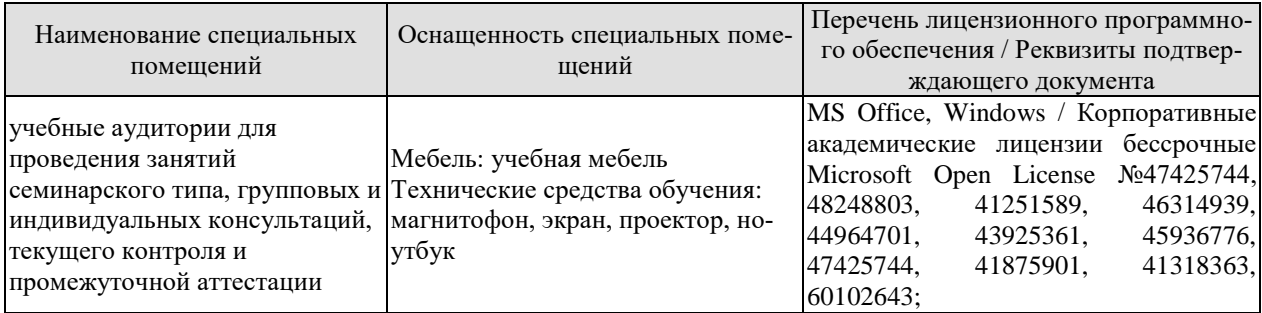

Для самостоятельной работы обучающихся предусмотрены помещения, укомплектованные специализированной мебелью, оснащенные компьютерной техникой с возможностью подключения к сети «Интернет» и обеспечением доступа в электронную информационно-образовательную среду университета.

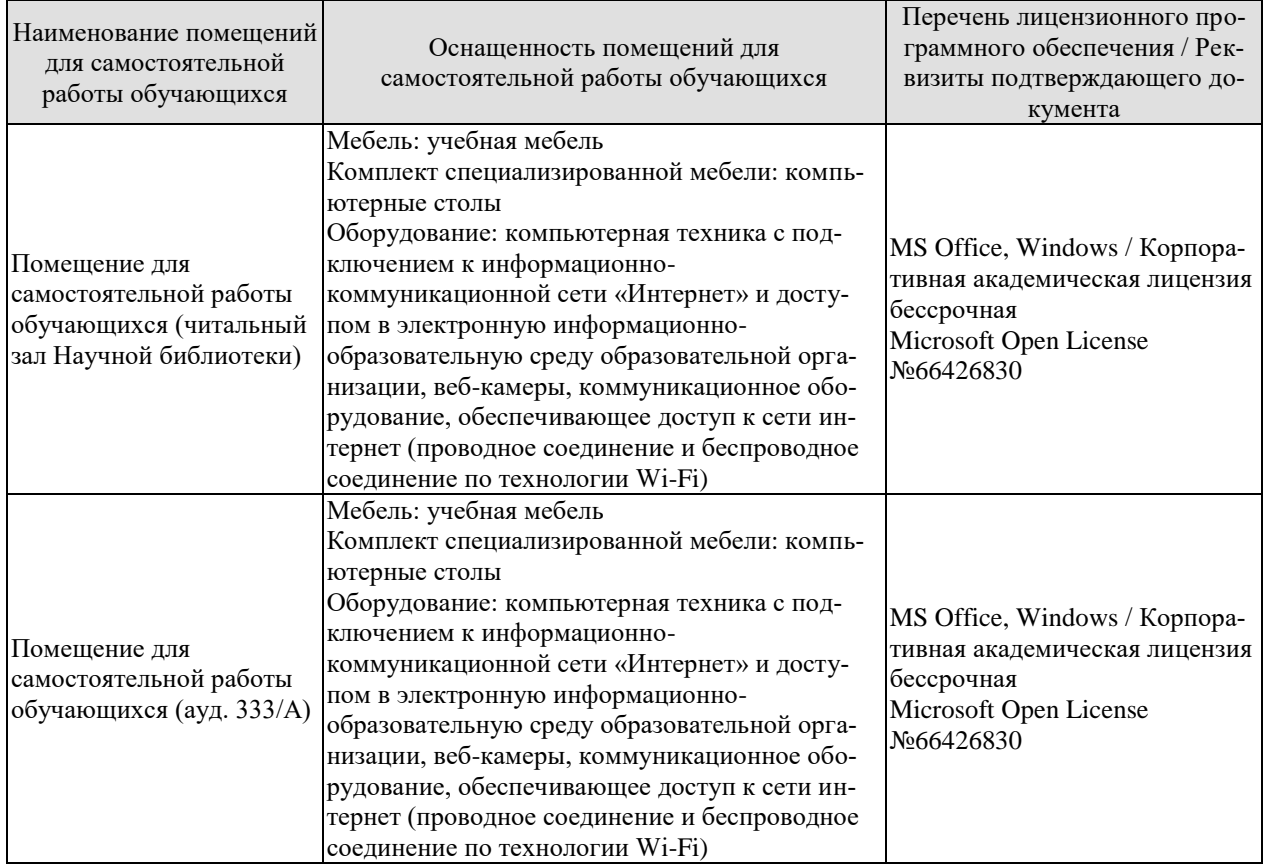

# **7. ТЕКУЩИЙ КОНТРОЛЬ УСПЕВАЕМОСТИ И ПРОМЕЖУТОЧНАЯ АТТЕСТАЦИЯ**

Проверка достижения результатов обучения по дисциплине осуществляется в рамках текущего контроля успеваемости и промежуточной аттестации.

## **7.1. Текущий контроль успеваемости**

Текущий контроль успеваемости включает в себя мероприятия по оцениванию выполнения заданий на практических занятиях. Мероприятия текущего контроля успеваемости приведены в таблице 7.1.

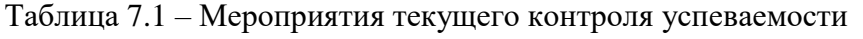

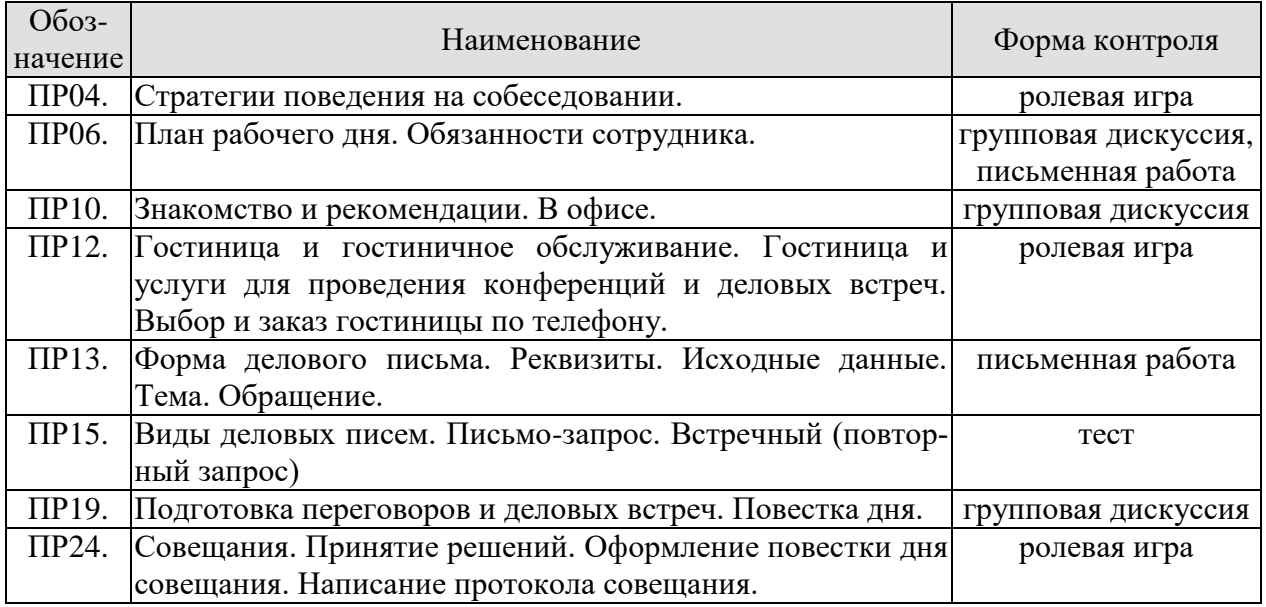

# **7.2. Промежуточная аттестация**

Формы промежуточной аттестации по дисциплине приведены в таблице 7.2.

| 100<br>Proplant Hpolaton y To Hiom at Ico Italian |                     |             |         |  |
|---------------------------------------------------|---------------------|-------------|---------|--|
| Обоз-<br>начение                                  | Форма<br>отчетности | Очная       | Заочная |  |
| Зач01                                             | Зачет               | 1 семестр   | 1 курс  |  |
| Зач02                                             | Зачет               | $2$ семестр | l курс  |  |
| Зач03                                             | Зачет               | 3 семестр   | 2 курс  |  |
| Зач04                                             | Зачет               | 4 семестр   | 2 курс  |  |

Таблица 7.2 – Формы промежуточной аттестации

# 8. ФОНД ОЦЕНОЧНЫХ СРЕДСТВ

#### 8.1. Оценочные средства

Оценочные средства соотнесены с результатами обучения по дисциплине и индикаторами достижения компетенций.

#### ИД-1 (УК-4) Знает нормы и приемы ведения деловой коммуникации на иностранном языке

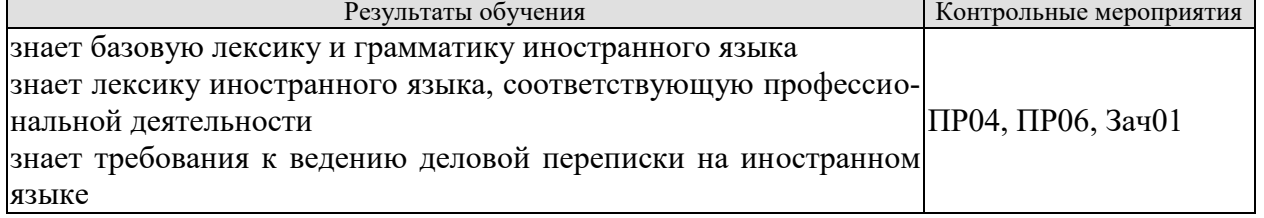

Задания к ролевой игре: ПР04

1 Вы являетесь начальником отдела кадров фирмы. Вам нужно заполнить вакансии секретаря, бухгалтера, торгового отдела и начальника отдела сбыта. Познакомьтесь с кандидатами. Скажите свои реплики и ответы на них по-английски.

- Здравствуйте. Ваше имя?
- Где Вы раньше работали?
- На какой должности?
- Есть ли у Вас отзывы с предыдущего места работы?
- На каких языках Вы говорите, пишете?
- Заполните, пожалуйста, анкету.
- Приходите послезавтра.

Задания к групповой дискуссии: ПР06

Ответить на вопросы на иностранном языке:

- 1 Что входить в обязанности сотруднику?
- 2 Что не водить в обязанности сотрудника?
- 3 Какие бывают профессии
- 4 Кем бы вы хотели стать?

Задания к письменной работе: ПР06

1 Составьте распорядок дня.

2 Прочитайте текст и выполните задания

#### английский

#### Задание 1.

- A. Advantages of teleworking
- **B.** The future
- C. New ways of working
- D. A trend towards teleworking

#### Home comforts at work

1. Technological advances have helped us to save time and effort in many areas of life. At work we already appreciate such benefits as computerization and fast communication via e-mail and satellites. There is now a growing trend towards moving technology into our home and staying there to work. A recent survey in the UK reported that one in five of the working population now spends at least part of the working week at home, "teleworking". But how attractive and feasible is teleworking really?

2. British Telecom, an employer who actively encourages its workers to work from home, claims that people who work from home are up to 20% more productive than those in the office. Having

greater control over their working environment means that teleworkers are generally less stressed. A report in 1994 found that teleworkers were considered to be more productive, reliable and loyal than on-site staff. The teleworker saves money on office clothes and on travelling costs (the average office-based worker spends 480 hours per year commuting, the equivalent of 60 working days). The employer saves money, too; one company, Digital, who has one quarter of its workforce teleworking, calculated that the cost of setting up an office at home for an employee, approximately £3,500, was recouped within the first year. And considering the 19.8 billion gallons of exhaust fumes every day produced from commuters' cars, there are also gains for society in general.

3. British industry is changing. For instance, screen-based service industries have been replacing the manufacturing industries. There has also been a noticeable shift towards self-employment and people working on short-term contracts. A lot of work is now contracted out to freelance workers. In the USA, environmental awareness has played a role. The US Clean Air Act requires major employers to reduce the number of business journeys staff make into the office. As a consequence, giant companies such as AT&T and IBM have introduced an element of teleworking.Constantly improving technology supports this trend towards teleworking. Thanks to new software coming onto the market, the average PC will be able to automate phone dialling and act as an intelligent information centre for voice messages, electronic mail and faxes.

4. Even though there are disadvantages, such as teleworkers feeling isolated, lonely and frustrated, it seems that teleworking is here to stay. Indeed, it has been estimated that by the end of 1997, 2.25 million people in the UK will be working from home for at least three days a week. The figure will reach 5 million by the end of the century.

# **немецкий**

# **1. Ratet mal: welcher Beruf ist das?**

1) Er plant Hӓuser und Wohnungen.

2) Sie hat viel Fantasie, sammelt Informationen über die Mode, zeichnet neue Kleider.

3) Er will kranken Tieren helfen.

4) Sie arbeitet in der Schule und lehrt die Kinder.

5) Sie schneidet anderen Leuten die Haare kurz und macht verschiedene Frisuren.

6) Sie pflegt die Kranken und hilft den Patienten.

7) Er repariert Autos.

8) Er hat viel Fantasie und malt schӧne Bilder.

9) Sie mag Kinder und schreibt Geschichten für sie.

10) Er interessiert sich für Computer und schreibt Computerprogramme.

# **французский**

# *Exercise 1. Lisez le texte et mettez les verbs mis en valeur au présent:* **LES ÉCOLES D'INGÉNIEUR**

Les écoles d'ingénieurс'est une solide formations scientifique et pratique. Les relations étroites que les écoles entretiennent avec le monde de l'entreprise (1) **constituer** un point fort au plan pédagogique et professionnel. Il (2) **exister** en France plus de 250 écoles d'ingénieur. Ces écoles sont systématiquement soumises au contrôle de la Commission nationale des Titres d'Ingénieurs.

L'accès aux formations d'ingénieur dans les écoles fait l'objet d'une sélection sur dossier, sur épreuves ou sur concours.

Les frais d'inscription dans les écoles d'ingénieur publiques (3) **être** d'environ 500 euros par an.

Certains étudiants (4) continuer leur formation jusqu'à l'obtention du doctorat en sciences de l'ingénieur.

Ces enseignements sont assurés dans les laboratoires des écoles d'ingénieur qui (5) coopérer avec universités et structures industrielles de haut niveau.

Письменные задания к зачету Зач01:

Беседа проводится по следующим темам:

1. Наименования профессий. Профессиональные качества.

2. Должностные обязанности. Поиск работы.

3. Стратегии поведения на собеседовании.

4. Структура компании. Карьерная лестница. Современный офис и офисное оборулование.

5. Обязанности сотрудника.

6. Рабочая среда. Мотивация. Создание благоприятного климата в коллективе. Теории мотивации.

7. Модели управления коллективом. Менеджмент. Качества, необходимые эффективному менеджеру. Постановка целей.

Выполнить письменные задания:

1. Составить резюме для приема на работу.

2. Составить план рабочего дня.

3. Написать емейл от лица менеджера компании.

# Примерные письменные задания:

# английский

I. Complete these sentences with the following words: business trips, work, meet deadlines, shiftwork, promote, firefighter, working hours, accountant, shop, do flexitime

1 Boris is a <u>second</u> from Omsk. He puts out fire.

2 Jim is 19 years old. He is a sessistant in a department store.

3 I for a bank.

4 I work with money and numbers. I'm the company's Chief

5 in our office are from 6 a.m. through 10 p.m.

6 She has to stay up late in order to

7 Young people were especially prefer to \_\_\_\_\_\_\_\_\_\_\_ so that they can work and study.

8 Doctors often have to do

9 Employees of different countries usually go on abroad.

10 Marie works hard and effectively so her boss decided to her.

# II. Match each jobs with a place of work.

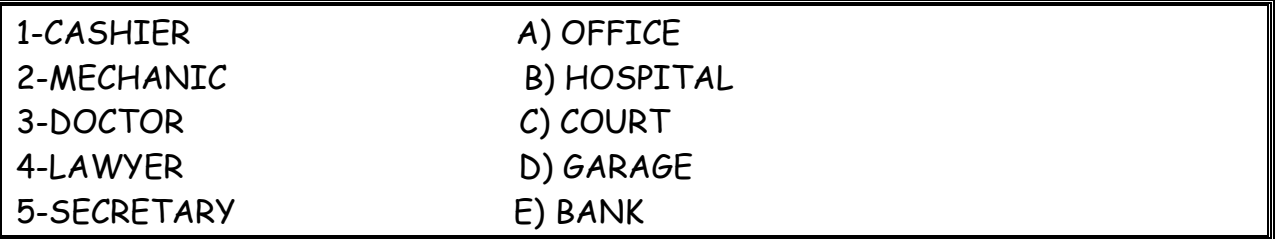

# III. Exercise 3. Make true sentences using the correct form of the verb TO BE and possessive pronouns.

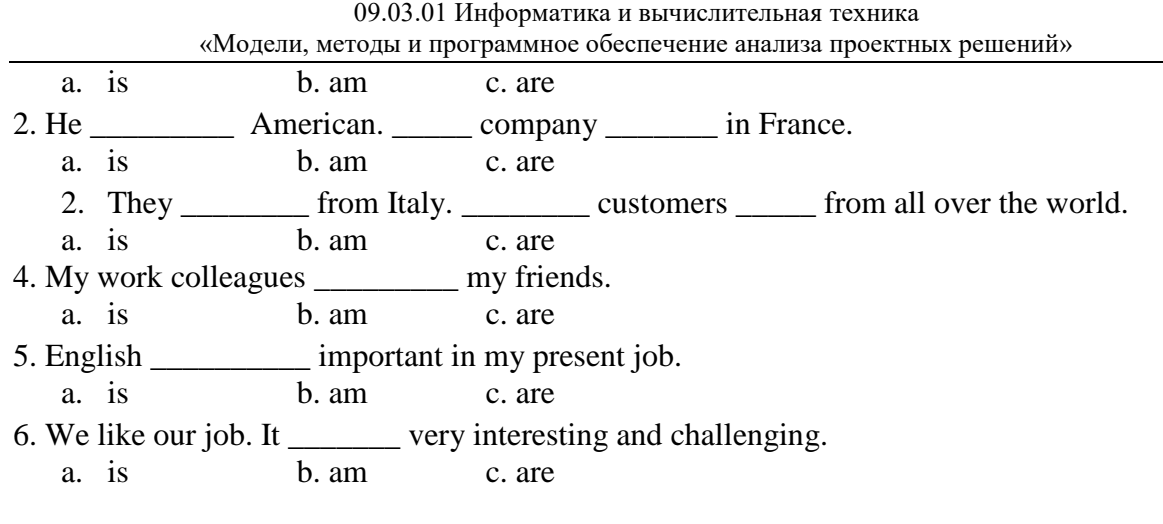

# **IV. Fill in prepositions where necessary.**

- 1. She's responsible correspondence in our department.
- 2. Martine got a new job. He's employed \_\_\_\_\_\_\_\_\_ an advertising company.
- 3. My cousin is a computer programmer. She works \_\_\_\_\_\_\_ Microsoft.
- 4. At work I have to deal a lot of paper work. It's awesome.
- 5. My brother is \_\_\_\_\_\_\_\_ charge \_\_\_\_\_\_\_\_ an accounting department at the Nissan regional office.
- 6. Rachel often has to go \_\_\_\_\_\_\_ business trips abroad. It's amazing.
- 7. Robert was good \_\_\_\_\_\_\_\_ physics. Now he's a chief engineer.

# **V. Make up sentences.**

- 1. I / except / from / every / work / day / 9 to 5 / weekends.
- 2. he / and / from / but / works / Spain / is / lives / in the UK.
- 3. home /  $a$  / we / at / don't / have / computer.
- 4. she / on / live / the / floor / second.
- 5. she / every / on / goes / business trips / six months.
- 6. sales / wife / is / a / your / manager /?
- 7. new / is / where / office / your /?
- 8. Andrea / 9.00 / at work / before / is / usually
- 9. how / business / do / often / on / travel/you / ?
- 10. Sandra / a / from / home / month / once / works

# **Немецкий**

# **1 Ordnen Sie:**

- 1. Lehrerina. sich für Tiere interessieren
- 2. Arztb. Kinder gern mögen
- 3. Tierӓrztinc. gut zeichnen kӧnnen
- 4. Schauspielerind. sich für Computer interessieren
- 5. Krankenschwestere. die Kranken heilen
- 6. Architektf. den Kranken Spritzen machen
- 7. Informatikerg. gern Hӓuser malen
- 8. Modedesignerinh. auf der Bühne auftreten

# **2 Welche der folgenden Wörter passen in die Lücken?**

- 1. Ich arbeite (zu, für, von) eine Computerfirma in Amsterdam.
- 2. Ich (beschäftigt, bin tätig, verkaufe) im Verkauf und Marketing ….
- 3. Ich bin jetzt für die Verkäufe unserer Fertigung in ganz Europa (tätig, beschäftigt, zuständig).
	- 4. Deutsch habe ich (auf, an, in) der Universität in Essen studiert.

5. Während meines Studiums habe ich zwei Sommer (nach, in, mit) Deutschland gearbeitet.

6. Da brauchte ich (Geschäftskorrespondenz, Freunde, Sprachkenntnisse), weil ich Briefe und Faxe in der deutschen Sprache schreiben musste.

7. Unsere Firma nimmt schon zum zweiten Mal (auf, an, in) der Messe in Hannover teil.

8. Und ich musste (an, in, auf) der Messe immer deutsch sprechen.

9. Ich habe viel (Bereich, Kontakt, Freunde) (mit, von, an) den deutschen Kunden im Ver-

kauf.

10. Da muss man gute(Geschäftsbriefe, Kontakte, Deutschkenntnisse) haben.

# **3. Welche Punkte (a -j) gehören zu welchen (1-10)?**

- 1. Wenn man Geschäftskontakte in Deutschland hat, …
- 2. Wenn man sich deutsch normal unterhalten kann, …
- 3. Zu ihrer Aufgabe gehört es, …
- 4. Eine meiner Aufgaben besteht darin, …
- 5. Jeder Fachmann muss ausreichende Fremdsprachenkenntnisse haben, …
- 6. Die deutsche Sprache ist für mich wichtig, …
- 7. Deutschland ist heute unser Hauptgeschäftspartner, …
- 8. Es macht einen guten Eindruck, …
- 9. Meine Deutschkenntnisse haben mir geholfen, …
- 10. Ich brauche gute Fremdsprachenkenntnisse,…

a. die Geschäftskorrespondenz in deutscher Sprache zu erledigen, bei Besprechungen, Sitzungen auf Geschäftsleitungsebene zu dolmetschen.

b. weil ich für die Verkäufe unserer Fertigung in Deutschland, in der Schweiz, in Österreich zuständig bin.

c. dass ich mit den Leuten deutsch spreche.

d Geschäftsbriefe auf Deutsch verfassen zu können.

e. und meine Deutschkenntnisse haben mir immer viele Vorteile in Deutschland gebracht.

f. das Vertrauen meiner deutschen Partner zu gewinnen.

g. weil ich mich besonders um den Export nach Deutschland kümmere.

h. um Fachliteratur des eigenen Tätigkeitsbereichs zu verstehen.

i. sind Deutschkenntnisse von Bedeutung.

j. wird die Atmosphäre leichter und freundlicher.

#### **4 Вставьте союз в сложных предложениях. Помните, что союзы** *weil* **и** *da* **употребляются в сложноподчиненных предложениях,союз** *denn***в сложносочиненных предложениях, поэтому он не влияет на порядок слов.**

1. Mein Bruder sagt: «Ich werde immer fleißig sein, ... ich will gut lernen.» a) weil; b) da; c) denn

2. Wir fliegen immer bis Hannover mit dem Flugzeug, ... das Flugzeug schneller als der Zug ist. a) weil; b) da; c) denn

3. Da der Straßenverkehr hier sehr stark ist, … . a) müssen alle vor der Ampel stehenbleiben und auf das grüne Licht warten. b) alle müssen vor der Ampel stehenbleiben und auf das grüne Licht warten. c) alle vor der Ampel stehenbleiben und auf das grüne Licht warten müssen.

4. Hermann muss in die Apotheke laufen und die Arznei holen, ... seine kleine Schwester plötzlich krank wurde. a) weil; b) da; c) denn

5. Monika versteht Olaf aus der Schweiz nicht, … sie hat Deutsch in der Schule nicht gelernt, sie hat Englisch gelernt. a) weil; b) da; c) denn

6. Ich komme zu dir am Abend nicht, … ich viel heute arbeiten werde. a) weil; b) da; c) denn

7.… Alex die Haustür nicht zumachte, lief die Katze schnell auf die Straße. a) weil; b) da; c) denn

8. Er besucht das Museum so selten, … er keine Zeit hat. a) weil; b) da; c) dass

9. … es heute stark regnete, ging ich nicht spazieren. a) da; b) weil; c) wie

10. Ich fahre morgen nicht aufs Land, … das Wetter zu kalt ist. a) denn; b) da; c) weil

## **5-Lesen Sie den Lebenslauf von Janina Sommer. Antworten Sie auf die Fragen. Wählen Sie die richtige Antwort.**

## **LEBENSLAUF**

Persönliche Daten NameJanina Sommer Adresse:Friedrich-Naumann-Str. 4, 65195 Wiesbaden Telefon:06 11 – e-mail-Adresse:Janina@aol Familienstandledig Staatsangehörigkeit Deutsche Geburtsdaten:13. November 1974 in Marburg/Werda Berufliche Qualifikation seit 09/1996Qualifikation zur Werbekauffrau Privates Institut für Marketing und Kommunikation, Wiesbaden (Abschluss: Juli 1998) schulische Ausbildung/Studium 1993 – 1996Studium im Fachbereich Bauingenieurwesen Fachhochschule Gießen-Friedberg 1991 – 1993Landschulheim Steinmühle, Marburg-Cappel Abschluss: Abitur 1984 – 1991Gesamtschule Kirchhain, Kirchhain 1980 – 1984Grundschule Südschule, Stadtallendorf Berufliche Erfahrungen 01.09.1997 - 18.12.1997Praktikantin im Marketingbereich GuerlainParfumeur GmbH, Wiesbaden 05.03.1997 – 15.05.1997Telefoninterviewerin Enigma Institut für Markt- und Sozialforschung 15.02.1995 – 30.09.1995Flugbegleiterin auf Zeit Condor Flugdienst GmbH, Kelsterbach Herbst 1992Merchandiser Timmermanns, Marburg-Cappel 07/1990, 1991, 1992Ferientätigkeit im Versand Hoppe AG, Stadtallendorf SprachkenntnisseEnglisch in Wort und Schrift Französisch Grundkenntnisse EDV-KenntnisseWord, Excel, PowerPoint Adobe Illustrator, Photoshop, Express Grundkenntnisse

1 Wann ist Janina Sommer geboren?

A) 1975, B) 1990, C) 1997; D) 1974

2. Was ist sie von Beruf?

A) Lehrerin, B) Dolmetscherin, C) Ärztin, D) Werbekauffrau

3. Welche Fremdsprachen kennt sie?

A) Englisch und Spanisch, B)Englisch und Französisch, C)Englisch und Russisch, D) Französischund Russisch

4. Welche Berufliche Erfahrungen hat Janina Sommer?

A) Friseuse, B) Dolmetscherin, C) Telefoninterviewerin, D) Sekretärin

# **Французский**

# *Exercise 1. Complétez les phrases avec les noms des professions:*

- 1. Laura est \_\_\_\_\_\_\_\_\_\_\_\_\_. Elle aide avec la solution des problèmes juridiques.
- 2. Marc est \_\_\_\_\_\_\_\_\_\_\_\_. Il guérit les gens.
- 3. Paul est \_\_\_\_\_\_\_\_\_\_\_. Il conduit l'autobus.
- 4. Je suis \_\_\_\_\_\_\_\_\_\_\_\_\_\_\_. Je travaille à l'usine.
- 5. Pierre est \_\_\_\_\_\_\_\_\_\_\_\_\_. Il travaille à l'école.
- 6. Marie et Sopie sont Chaque jour elles vont à la banque.
- 7. Michel est \_\_\_\_\_\_\_\_\_\_\_\_. Il vend les chaussures.

# *Exercise 2. Complétez les phrases par les adjectifs.*

- 1. Notre réceptioniste est très \_\_\_\_\_\_. Il sourit toujours aux visiteurs.
- 2. Notre comptable est très \_\_\_\_\_\_\_\_\_. Elle fait bien son travail.
- 3. Je suis \_\_\_\_\_\_\_\_\_\_\_\_\_. J'ai beaucoup d'amis.
- 4. Il est \_\_\_\_\_\_\_\_\_ . Il travaille jour et nuit.
- 5. Mon ami est Fig. 1. Il ne veut pas travailler.

# *Exercise 3. Complétez cette information par les forms du verbe "être".*

Je m'appelle Jean Dupont. Je (1)… Français et j'habite Marseille. C' (2)… ma ville natale. J'ai 18 ans. Je (3)… né le dix sept janvier. Actuellement je … étudiant en informatique. Je (4)… en première année. Je me prépare au métier du programmeur. J'aime les mathématiques, la physique, la chimie et j'adore mon ordinateur. Je m'intéresse aussi aux langues étrangères. J'étudie l'anglais et le russe. Je parle un peu allemand, parce que mes parents (5)… de Strasbourg. Je souhaite voyager pour parfaire mes connaissances en anglais et en russe et pour découvrir des cultures différentes. J'aime le sport et je joue au foot. Je visite le théatre, le cinéma et les expositions.

# *Exercise 4.Сomplétez les phrases par les mots suivant le contexte.*

- 1. Serge 2000 euros par semaine.
- 2. Je ne travaille pas à plein temps, donc j'ai
- 3. Mon ami va souvent en \_\_\_\_\_\_\_\_\_\_\_\_\_.
- 4. Sophie est \_\_\_\_\_\_\_\_\_\_\_\_\_\_ du département de coptabilité.
- 5. Vos sont de 9 h. du matin jusqu'à  $\overline{6}$  h. du soir.
- 6. Je travaille \_\_\_\_\_\_\_\_\_\_\_\_ et je suis occupé toute la journée.
- 7. Jean est \_\_\_\_\_\_\_\_\_\_\_\_\_\_\_, il ne vas pas au bureau.
- 8. Je dois \_\_\_\_\_\_\_\_\_\_\_\_ pour terminer le projet à temps.
- 9. Qui est à la tête  $\frac{1}{2}$  ?
- 10. Mon travail prévoit la \_\_\_\_\_\_\_\_\_\_\_\_\_\_\_\_.

# *Exercise 5. Apprenez ces verbes et conjuguez les au présent (forme affirmative, négative et interrogative):*

Habiter – жить Etudier – изучать Travailler – работать Parler – говорить

Entrer - вхолить  $Porter - HecTH$ Apporter - приносить Voyager - путешествовать Visiter - посещать  $Regarder - \text{converb}$ Montrer - показывать Concerner - касаться Répéter - повторять Continuer - продолжать Présenter - представлять  $Penser - *INM*$ Souhaiter - желать Préférer - предпочитать Adorer-обожать

# Exercise 6. Complétez ces phrases par les mots suivants:

candidature recrutement curriculum vitae poste qualités

- 1. Notre firme cherche une personne pour le ............. du responsable des ventes.
- 2. Vous devez avoir les .......... suivantes: communicativité et mobilité.
- 3. La ..... doit avoir 3 ans d'expérience.
- 4. Une annonce de ..... est publiée dans les jounaux.
- 5. Le .......... doit être envoyé à l'adresse de la firme.

## Structure de CV

- 1. Information personnelle / Profil
- 2. Formation
- 3. Experience
- 4. Qualités
- 5. Information supplémentaire

ИД-5 (УК-4)

Умеет осуществлять деловую коммуникацию в устной и письменной формах на иностранном языке

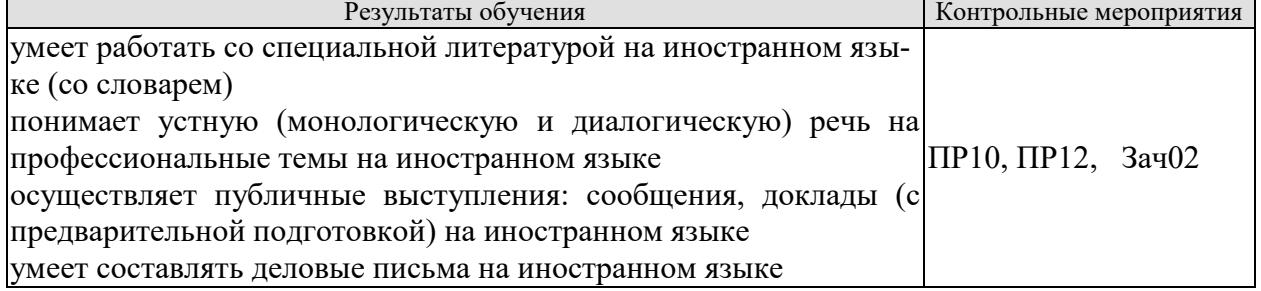

Задания к групповой дискуссии: ПР10

1 Составьте диалог-знакомство в офисе, используя стандартные клище и фразы на иностранном языке

2 Представьте, что вы директор фирмы. Познакомьте нового сотрудника с коллек-ТИВОМ
«Модели, методы и программное обеспечение анализа проектных решений»

Залания к ролевой игре: ПР12

1 Вы являетесь сотрудником гостиницы. Вам ответить на вопросы человека, котоорый заказывает гостиничый номер по телефону. Побеседуйте с ним по телефону, ответит на все его вопросы.

Вопросы к зачету Зач02:

Беседа проводится по следующим темам:

1. Приветствие и знакомство. Персонал фирмы.

2. В офисе.

3. Гостиница и гостиничное обслуживание. Гостиница и услуги для проведения конференций и деловых встреч. Выбор и заказ гостиницы по телефону.

4. Форма делового письма. Реквизиты. Исходные данные. Тема. Обращение.

5. Текст и стиль делового письма. Оформление конверта. Работа с электронной поч-

той.

6. Вилы леловых писем.

7. Сопроводительное письмо. Принятие предложения о работе. Отказ работодателя на заявление о работе.

Письменные задания к зачету Зач02:

Выполнить письменные задания:

1. Составить визитные карточки.

2. Составить рекомендации персоналу.

3. Составить план подготовки к деловой поездки.

4. Составить план поведения бизнес-конференции.

5. Составить письмо (по выбору).

6. Составить электронное письмо (по выбору).

## Примерные письменные задания: Английский

# 1 Complete the sentences with the correct form of these words.

For example:  $mange - manager$ 

employ / produce / manufacture / China / promote / manage / retail

- Mr Yang is \_\_\_\_\_\_\_\_\_\_\_\_\_\_\_\_\_. He's from Beijing.  $\mathbf{1}$
- $\overline{2}$ The company has more than  $10,000$  \_\_\_\_\_\_\_\_\_\_\_\_\_\_\_\_.
- Mr Petrov is the project \_\_\_\_\_\_\_\_\_\_\_\_\_\_\_.  $3<sup>1</sup>$
- We are a big  $\frac{1}{\sqrt{2}}$  and our shops sell many different things.  $\overline{\mathbf{4}}$
- 5
- 6
- $\overline{7}$

# 2 Choose a word to complete the paragraph.

network / challenge / conference / multinational / members

nology is always a big  $(2)$  for everyone. All our IT team (3)

usually attend the international (4) so they can learn what is new. There they can  $(5)$  and make contact with a lot of possible new customers.

# 3 In which paragraph are the following things mentioned?

- $\mathbf{1}$ the location of head office
- $\overline{2}$ a personal opinion

«Модели, методы и программное обеспечение анализа проектных решений»

**3** the journey to work \_\_\_\_\_\_\_\_\_

**4** modern technology \_\_\_\_\_\_\_\_\_ and **5** \_\_\_\_\_\_\_\_\_

**6** types of teams \_\_\_\_\_\_\_\_\_

**7** the owner of a company

**8** sales of products \_\_\_\_\_\_\_\_\_

**a)** We sell less than 10% of our goods in the home market country. We make clothes for other companies, who sell them in different countries.

**b)** The founder of our company is fifty years old. He owns 85% of the company and is the chairperson.

**c)** We are a multinational company with headquarters in Paris. Many staff work with people from different countries on our projects. Good communication is very important. Some people live in one country but regularly commute to another country, especially in Europe.

**d)** I think I spend too much time away from home. I travel all the time for my job and I miss my family. I think we can use things like video conferencing for many of my meetings.

**e)** Our employees work in teams so they need to understand each other and communicate well. Our teams are formal and all the members are from this company. Other companies have international teams.

**f)** Teamwork is important for many companies today, especially in multinational companies. This is easy today because of the internet and mobile phones.

# **4 Complete the conversation with one of these phrases.**

type of company / is it /do you / How many / are its / It's a / does it / I'm / are you / What's

- **1** Hello. \_\_\_\_\_\_\_\_\_\_\_\_\_\_\_\_\_ your name? Fritz Scheiner.
- **2** What company \_\_\_\_\_\_\_\_\_\_\_\_\_\_\_\_\_ with? AR Geissling.
- **3** What  $\frac{1}{\sqrt{3}}$  is it?
- **4** \_\_\_\_\_\_\_\_\_\_\_\_\_\_\_\_\_ manufacturing company.
- 5 What make?
- Electronic products for the home.
- **6** What \_\_\_\_\_\_\_\_\_\_\_\_\_\_\_\_\_ do?
- **7** \_\_\_\_\_\_\_\_\_\_\_\_\_\_\_\_\_ the sales manager.
- **8** \_\_\_\_\_\_\_\_\_\_\_\_\_\_\_\_\_ employees does it have?
- About 600. **9** Where \_\_\_\_\_\_\_\_\_\_\_\_\_\_\_\_\_\_\_\_\_\_\_ based? In Zürich.
- **10** Where \_\_\_\_\_\_\_\_\_\_\_\_\_\_\_\_\_ factories. In China.

# **5 Choose the correct word.**

- **1** The goods are made in our *factory/manufacturer* in Spain.
- **2** George Morden is the *finder/founder* of the company.
- **3** Our *headquarters/top offices* are in Dubai.
- **4** The company *specialises/interests* in making shoes.
- **5** His company *produces/products* electrical goods.
- **6** We sell our products in *retail/manufacturing* outlets in Europe.
- **7** The new company is very *profit/profitable*.
- **8** We are based in Korea, but we have *subsidies/subsidiaries* in many other countries.
- **9** The company *employees/employs* over 10,000 people.
- **10** The *human/people* resources department find staff for a company.

# **Немецкий**

# **I. Finden Sie die passende Übersetzung:**

- 1. Geschäft, n a. отделкадров
- 2. Verkaufsabteilung, f b. филиал
- 3. Finanzabteilung, f c. искать
- 4. Personalabteilung, f d. производить
- 5. Forschungsabteilung, f e. различный
- 6. Geschäftsführer, m f. магазин (фирма)
- 7. Niederlassung, fg. руководительпредприятия
- 8. Verhandlungen (pl.) h. компетентность
- 9. Vertreter, mi. гибкий (очеловеке)
- 10. Fachwissen, nj. бухгалтерия
- 11. führenk. переговоры
- 12. herstellenl. возможный
- 13. gehörenm. вести, руководить
- 14. suchenn. принадлежать
- 15. abschließeno. коммуникабельный
- 16. verschiedenp. представитель
- 17. eventuellq. заключатьконтракт
- 18. kommunikationsfähigr. отделсбыта
- 19. flexibels. научно-исследовательский отдел

**II.Bilden Sie Substantive von:** herstellen, vertreten, unternehmen, führen, leiten, forschen, verkaufen,kaufen,gründen, arbeiten, durchführen, besprechen.

**III.** Finden Sie den Satz mit Passiv.

1. Der Fachhändler muss heute ein qualifizierter Manager werden. 2. Die Preissituation auf dem Lebensmittelmarkt wird nach Regionen und Sortimenten analysiert. 3. Heute sind die Kenntnisse im Bereich «Marketing» nützlich geworden. 4. Unsere Hochschule wird die Fachleute für kommerzielle Tätigkeit ausbilden.

**IV.**Finden Sie eine passende Übersetzung.

Unser Programm für die nächsten Wochen muss völlig geändert werden.

1. должна изменить; 2. нужно было изменить; 3. можно изменить; 4. должна быть изменена.

# **V. Wo ist Passiv?**

a) Mein Vater wurde Geschäftsleiter, weil ihm in der Hochschule für Handel viele Spezialfächer leicht fielen.

b) Von meinem Vater wurden an der Handelshochschule viele Spezialfächer fleißig studiert.

c) Mein Vater hat an der Handelshochschule viele Spezialfächer fleißig studiert.

d) Das Reichstagsgebäude hat man restauriert und jetzt wird es von vielen Touristen viel fotografiert.

e) Das Wetter wurde gestern warm, aber heute wird es wieder kalt.

f) Im Sommer waren unsere Studenten in Deutschland, bald werden sie wieder in die BRD fliegen.

g) Die Fahrkarten werden wir morgen auf dem Bahnhof kaufen.

h) Die Fahrkarten werden morgen auf dem Bahnhof gekauft.

i) Die Fahrkarten müssen wir morgen auf dem Bahnhof kaufen.

# **Французский**

«Модели, методы и программное обеспечение анализа проектных решений»

*Exercise 1. Trouvez dans le texte les mots et expressions qui se rapportent à la structures de différents types de sociétés:*

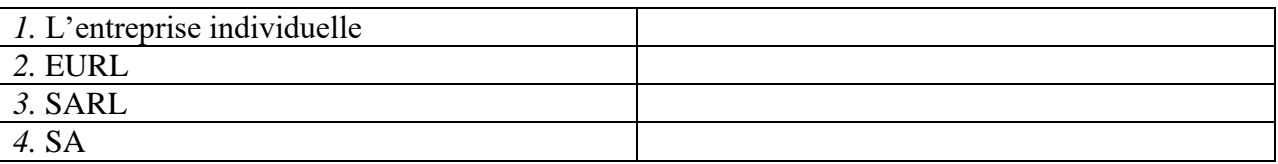

*Exercise 2.* Complétez les dialogues.

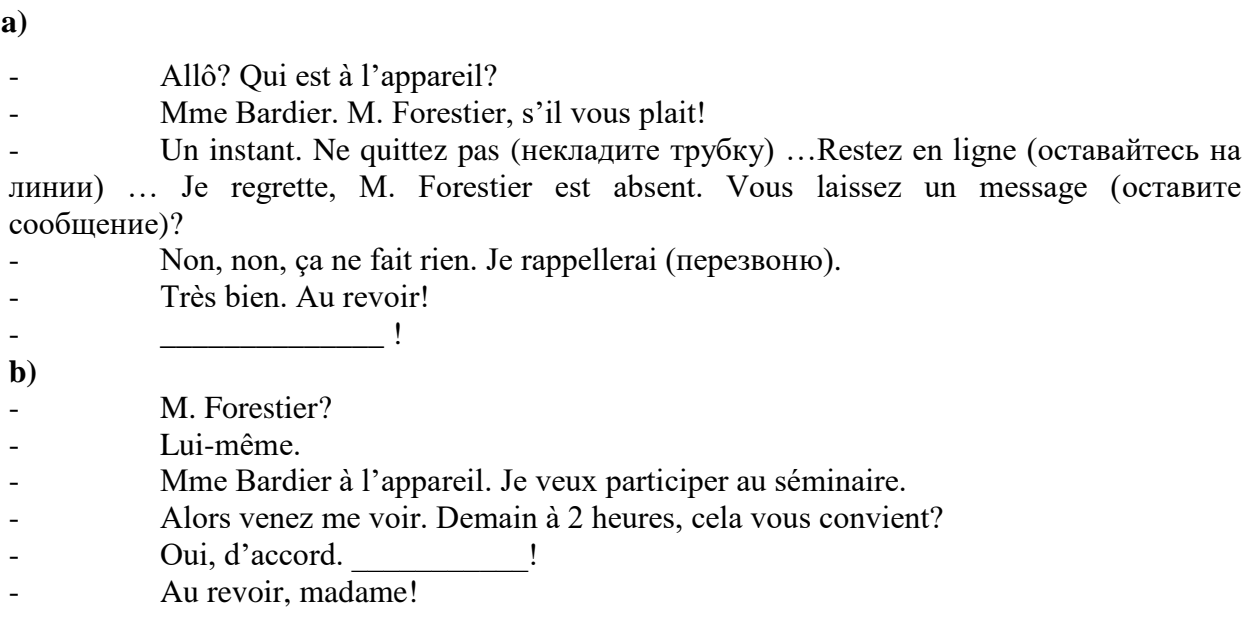

# *Exercise 3.* **Lisez et mettez les mots suivants au lieu de points:**

*S.A.R.L; ses biens personnels; société; capital; associés;* 

Une S.A.R.L. est constituée par un ou plusieurs 1) La responsabilité d'un entrepreneur individuel est total. En cas de dettes, il doit rembourser avec **2)** \_\_\_\_\_\_\_\_\_\_\_\_\_\_\_\_\_\_\_\_.

Le 3)  $\overline{\text{minimum}}$  d'une S.A. est de 1 000  $\epsilon$ .

Il faut être au moins sept associés pour créer une **4)** \_\_\_\_\_\_\_\_\_\_\_.

Dans une société de personnes, un associé ne peut quitter librement la 5)

# *Exercise 4.* **Lisez le dialogue et complétez le par les mots suivants:**

*Demander; présenter; plus spacieuse; concessionnaire*

Monsieur Lelarge?

− Oui.

− Bonjour, Monsieur Lelarge. Je suis Bernard Polux, le nouveau **1)** \_\_\_\_\_\_\_\_\_\_ Renault de votre quartier.

- − Bonjour.
- − Savez-vous que notre Clio vient d'être élue voiture de l'année?
- − Oui, oui, je sais.
- − Qu'en pensez-vous?
- − Oh, moi, vous savez, j'ai déjà une voiture et ça me suffit.
- − Et quelle est votre voiture, Monsieur Lelarge?
- $\overline{-$  Une Super X.  $-$  Vous avez des enfants?
- 
- $-$  Oui.
- $-Puis-je \text{ vous } 2)$  combien?
- $-$  Trois.
- $-$  Trois enfants! Et vous arrivez a tout caser dans votre Super X?
- $-C$ 'est vrai que c'est un peu juste.
- Finalement, vous aimeriez une voiture 3), n'est-ce pas?
- $-$  Si vous me la donnez!
- $-Eh$  bien je peux déjà vous la 4)  $\ldots$
- $-$  Si vous voulez...

## *Exercise 5.* Réunissez les définitions et les termes:

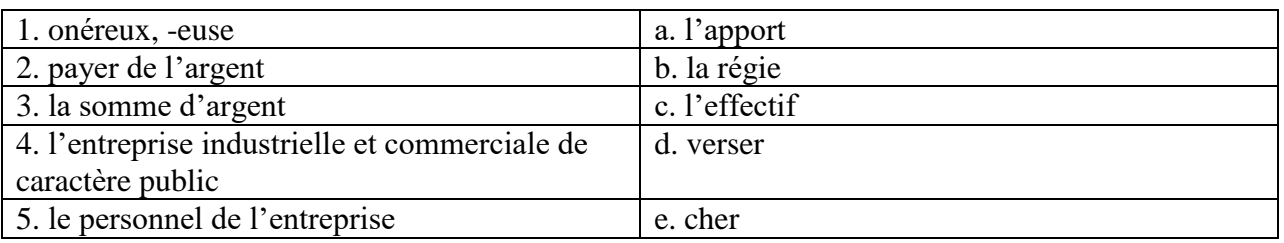

ИД-6 (УК-4) Владеет навыками ведения деловой коммуникации на иностранном языке

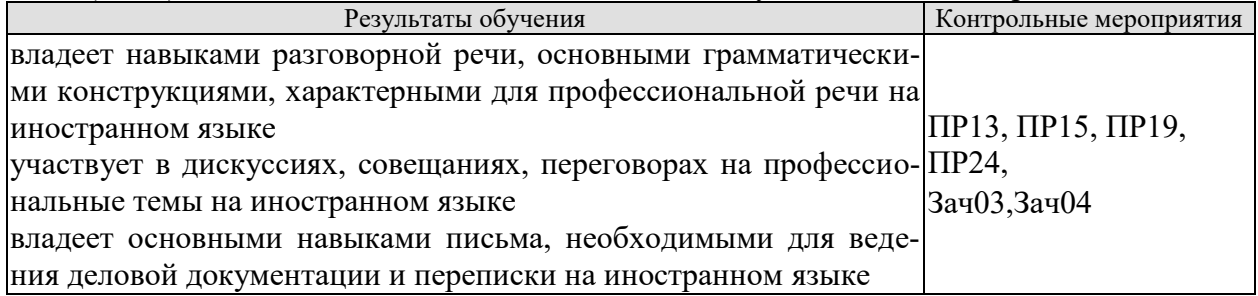

Задания к письменной работе: ПР13

## английский

## 1. Use the words from the box to fill in the blank spaces in the dialogue:

flight, see, time, help, have, airport, take, seats, leave

**Agent:** Cathay Pacific Airways. Can I 1. vou?

Jake: Yes. I need a 2. \_\_\_\_\_\_\_from Tokyo to New York on Friday. Do you have any 3.  $\overline{\phantom{a}}$ 

**Agent:** Let me 4. \_\_\_\_\_\_\_\_\_. Yes, I 5. \_\_\_\_\_\_\_\_ on the 5:30 flight.

**Jake:** Five thirty! What's the check-in 6.

Agent: One hour economy. Thirty minutes business class. Will you take that?

Jake: No, I won't get to the 7. in time. When will the next flight 8.

Agent: There won't be another direct flight on Friday. There will be one on Saturday at the same time.

Jake: Fine, I'll 9. that.

Agent: Just let me check. Oh, I'm sorry, that flight's full.

## 2 Put the verbs in brackets into the present continuous or present simple.

- The company \_\_\_\_\_\_\_\_\_\_\_\_\_\_\_\_\_(become) a market leader. 1
- We (not work) at the moment. We are on holiday.  $\overline{2}$
- Our company \_\_\_\_\_\_\_\_\_\_\_\_\_\_\_\_\_ (produce) thousands of cars every year.  $\mathbf{3}$
- (try) to buy another company at the moment.  $\overline{\mathbf{4}}$

09.03.01 Информатика и вычислительная техника

«Модели, методы и программное обеспечение анализа проектных решений»

- **5** I usually \_\_\_\_\_\_\_\_\_\_\_\_\_\_\_\_\_\_ (telephone) customers in the morning.
- **6** He \_\_\_\_\_\_\_\_\_\_\_\_\_\_\_\_\_\_\_\_\_\_\_ (write) the report now.<br> **7** They (make) different kine
- They *They* (make) different kinds of machines for hospitals.
- **8** He  $\qquad \qquad$  (always drive) to work.
- **9** This week he \_\_\_\_\_\_\_\_\_\_\_\_\_\_\_\_\_\_ (take) the train because his car isn't working.
- **10** They \_\_\_\_\_\_\_\_\_\_\_\_\_\_\_\_\_\_\_\_\_\_ (do) a SWOT analysis now.
- **11** We often \_\_\_\_\_\_\_\_\_\_\_\_\_\_\_\_\_\_ (invest) in new companies.
- **12** They **Conserverse Example 20** (build) a new factory in China.
- **13** She \_\_\_\_\_\_\_\_\_\_\_\_\_\_\_\_\_\_ (have) a lot of experience in this industry.

## **немецкий**

# **Задание 1 Richtig oder falsch**

1 Sie möchten vier Tage in diesem Hotel bleiben.

- 2 Sie brauchen zwei Nummern. Ein Doppelund ein Einzelzimmer.
- 3 Hat das Hotel kinen Aufzug.
- 4 Im Hotel gibt es keinen Gepäckträger.
- 5 Es gibt die Zimmer, die die Gäste brauchen, aber sie liegen auf verschiedenen Etagen.

 Guten Tag. Wir freuen uns, Sie in unserem Hotel zu begrüßen. Wie kann ich Ihnen helfen?

- Wir möchten drei Tage in Ihrem Hotel bleiben.
- Haben Sie im Voraus ein Zimmer gebucht?
- Nein, wir haben nicht gebucht.
- Welche Nummer möchten Sie?
- Wir brauchen zwei Nummern. Ein Doppelund ein Einzelzimmer. Es wäre toll, wenn die Zimmer nahe beieinander liegen würden.
	- Ich werde jetzt nachsehen, ob wir genug Zimmer haben.
	- Gut, wir werden warten.

 Wir haben die Zimmer, die Sie brauchen, aber sie liegen auf verschiedenen Etagen. Leider sind die restlichen Zimmer entweder belegt oder gebucht.

Ich verstehe. Gut, wir werden diese Zimmer nehmen.

 Dann füllen Sie bitte dieses Formular aus. Wenn Sie Fragen haben, werde ich Ihnen helfen.

- Hier, nehmen Sie den Fragebogen. Haben wir es richtig aufgefüllt?
- Das stimmt. Ihre Zimmer sind 305 und 410 in der dritten und vierten Etage.

 Haben Sie einen Gepäckträger? Wir haben viele Dinge bei uns. Sie müssen zu den Zimmern getragen werden.

 Natürlich, ich werde jetzt den Gepäckträger anrufen. Er nimmt die Sachen und zeigt Ihnen Ihre Räume.

- Hat das Hotel einen Aufzug oder müssen Sie die Treppe nehmen?
- Wir haben dort am Ende des Korridors einen Aufzug.
- Großartig. Danke für die Info.
- Bitte. Genießen Sie Ihren Urlaub.

# **II. Wählen Sie die richtige Variante:**

1. Die Fa. entwickelt eigene Technologie und … mit dieser Technologie eigene Konsumprodukte … .

a) nimmt … teil; b) stellt … her; c) ruht sich … aus; d) bildet heran.

2. Seine Diplomarbeit beschäftigt sich mit ….

a) Auswahl; b) Bedeutung; c) Studium; d) Automobilbereich.

3. Bei ihnen braucht man viel … , denn die meiste Korrespondenz ist auf Englisch. a) Kunden; b) Geräte; c) Studium; d) Englisch.

## «Модели, методы и программное обеспечение анализа проектных решений»

- 4. Er … persönliche Kontakte mit den wichtigen Käufern … .
- a) wurde … geknüpft; b) hat … geknüpft; c) ist … zu knüpfen; d) wird … geknüpft.
- 5. Seine Deutschkenntnisse haben ihm geholfen, das Vertrauen seiner deutschen Partner … .
- a) zu gewinnen; b) gewonnen; c) gewinnt; d) gewinnen.
- 6. Sie handelt also mit einer großen … von Produkten.
- a) Entwicklung; b) Bedeutung; c) Kunden; d) Auswahl.
- 7. Von Beruf war diese junge Frau als Bankangestellte in der Abteilung für … tätig.
- a) Fachkenntnisse; b) Kreditkarten; c) Geräte; d) Ausbildung.
- 8. Sie hat an der Minsker Linguistischen Universität Deutsch studiert, um … zu werden.
- a) Dolmetscher; b) Verwalter; c) Vertreter; d) Wirtschaftsingenieur.
- 9. Die Arbeit bei ZEISS-BELOMO … Thomas sehr.
- a) stellt, b) gefällt; c) stimmt; d) ist.
- 10. Dieser Betrieb ist seit vorigem Jahrhundert … bekannt.
- a) normal; b) mehrmals; c) weltweit; d) leicht.
- 11. Sie dolmetscht bei … , bei Sitzungen.

a) Korrespondenz; b) Besprechung; c) Geschäftsbeziehung; d) Verantwortung. 12. In Kejriwal Enterprises ist er für Honigexport und Lederexport … und hat dafür die finanzielle Verantwortung.

a) zuständig; b) tätig; c) bekannt; d) eröffnet.

13. Seine schwachen Deutschkenntnisse haben ihm immer viele … in Deutschland gebracht.

a) Nachteile; b) Geschäfte; c) Probleme; d) Beispiele.

# **французский**

# *1. Mettez les verbs au passé compose:*

1. Il \_\_\_\_\_\_(travailler) dans une banque l'année passée.

2. Elle (vivre) à Moscou pendant deux années.

- 3. Nous \_\_\_\_\_\_\_(aimer) le foot.
- 4. Pierre \_\_\_\_\_\_(jouer) de la guitare.

5. Je \_\_\_\_\_\_\_(partir) pour Paris en vacances.

6. Ils \_\_\_\_\_\_(étudier) le droit.

7. Anne et Marie \_\_\_\_\_\_(rester) dans leur ville natale.

- 8. Elle \_\_\_\_\_\_(se lever) tôt ce matin.
- 9. Vous  $\frac{\overbrace{\qquad(devenir)}}{(\text{devenir}) \text{ forts en français.}}$
- 10. Tu (trouver) cette information à l'Internet.

Тестовые задания к ПР15 (примерные)

# **английский**

# **1 Underline the correct word.**

- **1** The CEO *arrives/arrive* at six o'clock this evening.
- **2** They *makes/make* cars in Korea.
- **3** He *don't/doesn't* work for an American company.
- **4** *Does/Do* the employees work hard?
- **5** *Do/Does* you have John's address?
- **6** She works as *a/the* designer.
- **7** I always *leaves/leave* the office at 5.30pm.
- **8** He sometimes *have/has* lunch in a restaurant.
- **9** We *are/is* interested in sports.
- **10** Are you Isabel? Yes, I *are/am.*
- **11** Does he *live/lives* in Paris?
- **12** I work for *a/the* big company. It's called Hewlett Packard.

#### **немецкий**

## **I. Wählen Sie das richtige Wort:**

1. Der Geschäftsführer ist ein zuverlässiger Fachmann und ist auch kommunikationsfähig und … . a) konkurrenzfähig;

b) stolz;

c) modern;

d) mannigfaltig

2. Wir spezialisieren uns auf Büroausstattung; um es genau zu sagen: auf

elektronische … .

a) Vertreter;

b) Messen;

c) Preise;

d) Bürogeräte

3. Wir können unsere Kunden … , dass unsere Produkte zuverlässig sind.

a) versichern;

b) widmen,

c) analysieren;

d) erreichen

4. Die Firma hat viele …, sie wächst und entwickelt sich ständig.

a) Preise;

b) Beschäftigte;

c) Bewerber;

d) Bewerbungsschreiben

5. Sie wollen jetzt die Vorteile des Europäischen Binnenmarkts … .

a) ausnutzen;

b) erreichen;

c) versichern;

d) arbeiten

6. Die Bürokauffrau der Firma N. hat viele … , die ihr mit der Arbeit helfen.

a) Vorteile;

b) Arbeitsmittel;

c) Nachteile;

d) Pflichten

7. Sie hat gute … mit Kollegen der Fa. und komfortable Arbeitsbedingungen.

a) Kontrolle;

b) Beschäftigte;

c) Beziehungen;

d) Erzeugnisse

8. Die … ist zweckmäßig und funktionell.

a) Beziehungen;

b) Verantwortung;

c) Anerkennung;

d) Büroeinrichtung

9. Sie bekommt allgemeine Information über den … von Computer im Büro, über die Computersprachen.

a) Gebrauch;

b) Vertrag;

c) Markt;

d) Bewerber

10. Ihre Pflichten sind: Termine vorbereiten, mit Kunden aus dem In- und Ausland sprechen, Verträge schreiben, … besuchen.

a) Ergebnisse;

b) Messen;

c) Kataloge;

d) Computer

11. Unsere Firma möchte gerne auch mit Frankreich Verbindungen … .

a) anknüpfen;

b) anzuknüpfen;

c) geknüpft;

d) geknüpfen

12. Wir haben unsere Ausgangsposition auf dem … zu analysieren.

a) Betriebsklima;

b) Marktforschung;

c) Markt;

d) Bürogerät

13. Wir exportierten die … in andere Länder.

a) Abteilungen;

b) Termine;

c) Erzeugnisse;

d) Märkte

14. Meine Arbeit macht mir Spaß, und ich bin sehr glücklich in unserer Firma

 $\overline{z}u \ldots$ .

a) arbeiten;

b) gearbeitet;

c) arbeite;

d) zu arbeiten

# **французский**

*1. Employez les prépositions suivant le sens:*

1. Mon frère travaille ingénieur.

2. Il travaille l'entreprise "Danon".

3. Il est responsable \_\_\_\_ service des ventes.

4. Il va souvent mission d'affaire.

5. Il travaille \_\_\_\_ 8 h. du matin \_\_\_\_\_\_ 5 h. de l'après midi.

6. Il travaille \_\_\_\_ plein temps.

7. Il a affaire \_\_\_\_\_\_ l'informatique de l'entreprise.

*2.* **Complétez le texte par les verbes:** 

*commençe rejète sont contraste*

# **LA STRATÉGIE DE LEGO**

Le fabricant de jouets danois Lego, dont la devise est: "Les enfants sont des enfants et ce **1)** \_\_\_\_\_ les mêmes partout dans le monde", est devenu une société vraiment internationale en commercialisant ses jouets éducatifs de maniẻre identique dans plus de cent pays. Récemment, Lego s'est cependant trouvé confronté à une dure concurrence avec les produits similaires, meilleur marché, en provenance du Japon, des États-Unis et d'autres pays. Aux États-Unis, Tyco, l'un des principaux concurrents **2)** \_\_\_\_\_\_\_\_\_\_\_\_ à emballer ses jouets dans les seaux en plastique qui, après les jeux, peuvent être utilisés pour le rangement. Cette approche utilitaire **3)** \_\_\_\_\_\_\_\_\_\_\_ avec les élégants emballages transparents de Lego utilisés dans le monde entier.

La direction américaine de Lego sollicite du Danemark l'autorisation d'emballer ses jouets dans des seaux. Le siège 4) catégoriquement cette demande.

Задания к групповой дискуссии: ПР19

1 Составьте диалог. Рассмотрите в нем преимущества деловых совещаний (заседаний) перед другими видами управленческой деятельности: (в ходе обсуждения предлагаются и рассматриваются разнообразные подходы к решению проблемы; проявляется и усиливается ответственность и взаимопонимание между участниками совещания; участникам совещания, как правило, предоставляется возможность свободного обмена мнениями по проблеме; в процессе выработки решения используется значительный объем информации и знаний участников совещания; имеется возможность принятия обоснованных, конкретных решений), а также недостатки деловых совещаний (размывание ответственности за принимаемые решения: велико и не на пользу качеству принимаемых решений влияние сильных личностей - менеджеров; процесс подготовки и проведения совещания требует значительно больших, по сравнению с другими видами управленческой деятельности, затрат времени и средств.)

2 Представьте, что вы директор фирмы. Проведите деловое совещание с сотрудниками своей фирмы.

Залание к ролевой игре: ПР24

1 Представьте, что вы директор фирмы. Проведите деловое совещание с сотрудниками своей фирмы. Определите повестку дня совещания, по окончанию, напишите протол совещания, используя стандаотные клише и выражения.

Вопросы к зачету Зач03:

Беседа проводится по следующим темам:

- 1. Способы выражения согласия и несогласия. Виды переговоров.
- 2. Тактика ведения переговоров. Навыки ведения переговоров.
- 3. Подготовка переговоров и деловых встреч. Повестка дня.

4. Деловые партнеры. Переговоры. Правила хорошего тона. Телефонные переговоры как форма деловой коммуникации. Заседания. Переговоры. Эффективное выступление руководителя. Формирование индивидуального стиля выступления.

Письменные задания к зачету Зач03:

Выполнить письменные задания:

- 1. Составить повестку дня переговоров.
- 2. Составить выступление на переговорах.

# Примерные письменные задания:

#### Английский

## I. Complete these sentences with the following words: from, I'm, my, name's, she, you

Emma. Emma Schneider, from Habermos in Hamburg. 1.

- 2. Good morning. \_\_\_\_\_\_\_\_\_\_\_\_ name's Shi Jiabao.
- 
- 
- 5. Are Mr Eriksson?

6. This is Anita Goldberg. \_\_\_\_\_\_\_\_\_\_\_\_\_ is our marketing manager.

# II. Match each word with its Russian equivalent.

- 1. boss а) консультант
- 2. employer **b**) работодатель
- 3. employee с) секретарь
- 4. colleague d) менеджер, управляющий 5. sales representative e) торговый представитель
- 6. consultant f) сотрудник, служащий
- 7. manager g) начальник
- 8. secretary h) коллега

# **III. Complete the sentences with there is / there are.**

- 1. \_\_\_\_\_\_\_\_\_\_ several flip charts in the meeting room.
- 2. \_\_\_\_\_\_\_\_\_\_ a multimedia projector for presentations.
- 3. \_\_\_\_\_\_\_\_\_\_ a phone over there, feel free to use it.
- 4. **always lots of people at the reception area.**
- 5. Are there any breakout spaces in the office? Yes, \_\_\_\_\_\_\_\_\_\_ one down the hall.

6. \_\_\_\_\_\_\_\_\_\_ three production managers in our company. Which one do you need?

# **IV. Use the words from the box to fill in the blank spaces in the dialogue:**

*flight, see, time, help, have, airport, take, seats, leave*

**Agent:**Cathay Pacific Airways. Can I 1. \_\_\_\_\_\_\_ you?

**Jake:** Yes. I need a 2. **Example 10** from Tokyo to New York on Friday. Do you have any 3.  $\cdot$ ?

**Agent:**Let me 4. \_\_\_\_\_\_\_. Yes, I 5. \_\_\_\_\_\_\_ on the 5:30 flight.

**Jake:** Five thirty! What's the check-in 6.

**Agent:**One hour economy. Thirty minutes business class. Will you take that?

**Jake:** No, I won't get to the 7. \_\_\_\_\_\_\_\_ in time. When will the next flight 8.  $\qquad$  ?

**Agent:**There won't be another direct flight on Friday. There will be one on Saturday at the same time.

**Jake:** Fine, I'll 9. that.

**Agent:**Just let me check. Oh, I'm sorry, that flight's full.

# **V. Read the text and decide if the statements below are true or false.**

# **Welcome to St Regis**

The St Regis is a five-star hotel in Shanghai, just 35 minutes from the city's new international airport (distance: less than 20km). It is in the Pudong area, one of the most dynamic financial and commercial centres in the world. But for the business traveller interested in culture and history, there are also many attractions, such as the Jade Buddha Temple and traditional Chinese gardens. St Regis has 328 luxurious rooms. Each room offers voicemail, free access to high-speed broadband and wireless Internet connection, as well as in-room movies, a CD and video library and flat-screen TV.

A unique feature of the hotel is that each guest can enjoy the services of a personal assistant called the St Regis Butler. The butler takes full responsibility for your comfort from check-in till check-out and can also help you with the organisation of your business meetings.

There is also a sauna, a fitness centre, a tennis court, an indoor swimming pool and a spa where you can relax.

On the top floor, the award-winning Italian restaurant offers fantastic panoramic views of the city.

There are two other restaurants: one is authentic Chinese and the other offers a wide variety of international dishes.

St Regis has a round-the-clock business centre and 13 meeting rooms with multimedia equipment and space for up to 880 people.

- 1. Can you watch films and videos at St Regis? Yes / No
- 2. Can you use your computer in your room? Yes / No

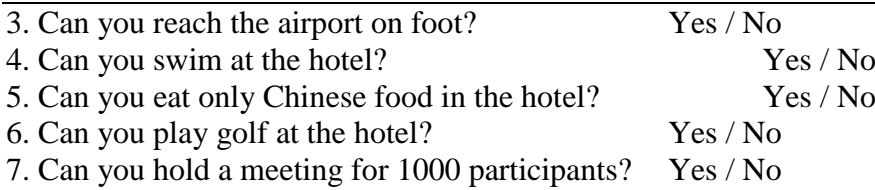

## **Немецкий**

1. Freunde, ... nicht gleichgültig!

a) sind b) seid c) sein

2. ... eurer Versprechen nicht!

a)Vergesst b) Vergessen c)Vergissen

3. ... dich zu den Verwandten geduldsam!

a) Verhalten b) Verhalte c) Verhält

4. ... Sie sich wie zu Hause!

a) Fühlen b)Fühlt c) Fühlet

5. ... wir heute ins Theater gehen!

a) Wollt b) Wollen c) Wollten

6. Peter, ... an die Tafel!

a) geht b) geh c) gehen

7. Jungen, ... den Müttern bei der Arbeit!

a) helfen b) helft c) helfet

8. Schüler, ... immer fleißig !

a) sind b) seid c) sein

9. "Paul, ... schnell zur Großmutter!" – sagte die Schwester.

a) läuft b) lauft c) laufen d) laufe

10. Die Lehrerin sagt: "Irma, ... mir bitte dein Heft!"

a) gebt b) gib c) gibt

# **II**

1 in das Hotel einchecken a очередь на такси 2 beispielsweise b полёт без промежуточных посадок 3 die Taxischlange c остановиться в гостинице 4 der Geschäftstermin d деловая встреча/время деловой встречи 5 das Angebot e самое удобное сообщение 6 der Nonstopflug f например 7 die günstigste Verbindung g предложение

# **III**

kommen an, bestellt, fliegt ab, rufe zurück, erreichst, rufen an, nimmt ab.

1. Wann (abfliegen) die Maschine? 2. Wann (ankommen) Sie in London? 3. Für wann (bestellen) die Sekretärin das Hotelzimmer? 4. (Anrufen) Sie die Fa. Seifert! 5. Es klingelt und Herr Förster (abnehmen) den Hörer. 6. Unter dieser Nummer (erreichen) du mich täglich. 7. Ich (zurückrufen) heute abend.

## **IV**

Liebe Fluggäste! Bitte \_\_\_\_ (1) Sie Ihren Flug frühzeitig bei einem Reisebüro der Lufthansa und \_\_\_\_ Sie uns \_\_\_\_ (2) , wenn Sie Ihre Reisepläne ändern. Bitte \_\_\_\_ (3) Sie rechtzeitig zum Flughafen, damit Sie genug Zeit für Formalitäten (Zollkontrolle, Paßkontrolle, Gepäckabfertigung) haben. Annahmeschlußzeiten für unsere Flüge (4) in verschiedenen Flughäfen unterschiedlich: Berlin Tegel - 20 min, Frankfurt, München, Dresden - 30 min; Moskau - 45 min usw. … (5) verschiedene Ermäßigungen: für Kleinkinder unter 2 Jahren - 90 %, von 2 bis 11 Jahre - 50 %, für Jugendliche (12 - 24 Jahre) und Studenten (bis 26 Jahre) - 25%. Im internationalen Verkehr (außer USA/Kanada) \_\_\_\_ (6) das Freigepäck in der Economy-Klasse 20 kg, in der Business-Klasse 30 kg und in der Ersten Klasse 40 kg. Das Handgepäck (55 cm x 40 cm x 20 cm) darf nur 10 kg \_\_\_\_\_ (7) . Bei allen internationalen Reisen können Sie zusätzlich kostenlos als Handgepäck \_\_\_\_\_ (8) : 1 Mantel, 1 Handtasche, 1 Regenschirm, 1 Kamera, 1 Fernglas, Reiselektüre, Kindemahrung, Babytragkorb. Für das Übergepäck \_\_\_\_\_ (9) Sie pro 1 kg 1 % des einfachen Flugpreises der Ersten Klasse.

## **Французский**

# *1. Mettez les parties de la lettre professionnele en ordre.*

a) Cannes, le 12 juin 2019

b) Suite à votre demande du 1 juin 2019 nous avons le plaisir de vous adresser le catalogue de nos produits.

Nous restons à votre dispositions pour tous le complément de l'information.

Dans l'espoir d'avoir répondu à votre attente, nous vous prions d'agréer, Messieurs, nos meilleurs sentiments.

c) références: JMD/JC 83

#### d) **U.S.V. SARL au capital de 15000** € 128, rue de Rivoli, 06400 CANNES Tel 93 12 00 08

e) Objet: Demande 233.

f) Le Directeur J.M. Diguet

g) P.J.: 1 Catalogue

h) Monsieur,

i) Société HAUT-BRANE 35, rue Jourdan 33020 BORDEAUX CEDEX

 $1. \_ ; 2 \_ ; 3 \_ ; 4. \_ ; 5. \_ ; 6. \_ ; 7. \_ ; 8. \_ ; 9. \_ .$ 

*Exercise 2. Etudiez le modèle de la lettre de motivation et mettez au lieu de points les mots suivants:*

*monsieur, disposition; Signature; destinataire; date; agréer*

Nom Prénom ou raison sociale du **1**. … Adresse Code postal / Ville

Faite à (Ville), le (**2**. …).

Objet: Candidature pour une année/un semestre académique à l'université de (université ciblée et pays), programme Erasmus

(Madame, **3**. …),

A la suite de mon entretien avec (nom), professeur de (matière), j'ai pris la décision de passer quelques mois à l'étranger. Actuellement étudiant(e) en (préciser l'année et la filière) option (préciser l'option), je souhaite donc intégrer (établissement ciblé) afin d'y réaliser une année/un semestre académique via le programme Erasmus.

Pour me préparer au mieux au métier de (métier), séjourner à l'étranger représente un réel tremplin. Grâce au programme Erasmus et au (cursus) proposé à l'université (nom de l'université ciblée et du pays), je pourrai à la fois parfaire mes connaissances en langue (langue du pays) et découvrir une culture à laquelle je m'intéresse depuis plusieurs années.

Aussi curieux(euse) que motivé(e), je saurai tirer profit personnellement mais aussi professionnellement de ce programme au (pays). Je vois également ce séjour dans une université étrangère comme une étape incontournable de mes études supérieures et un atout majeur dans la construction de mon projet professionnel.

Je reste à votre **4**. … pour toute demande complémentaire ou pour convenir d'un rendez-vous.

En vous remerciant de l'attention que vous portez à ma candidature, je vous prie d'**5**. …, (Madame, Monsieur), l'expression de mes sentiments distingués.

**6.** …

 $1. \quad \therefore 2 \quad \therefore 3 \quad \therefore 4. \quad \therefore 5. \quad \therefore 6 \quad \therefore$ 

# *3. Expliquez quelles mentions doit porter la lettre professionnelle.*

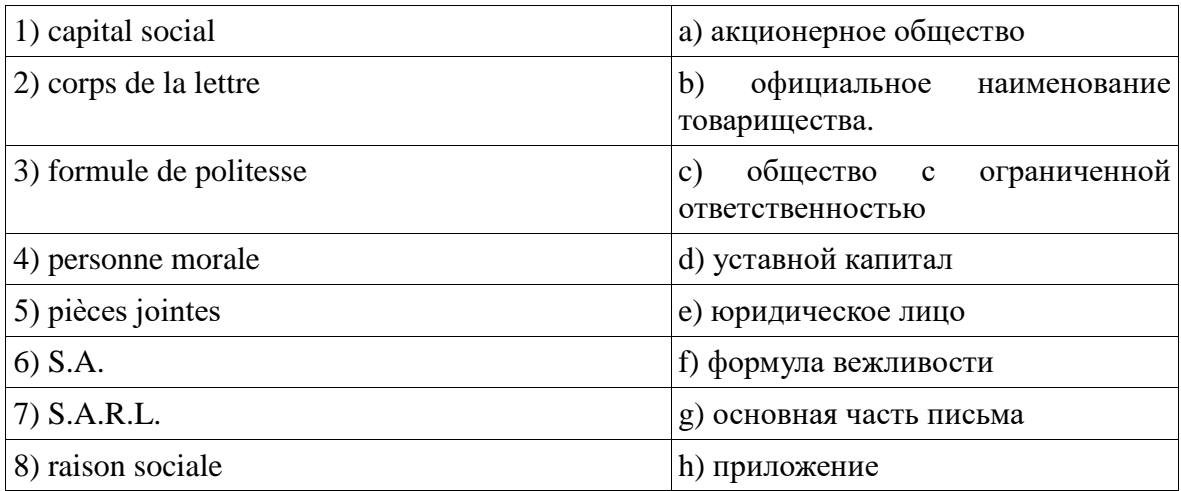

# 4. Expliquez quelles mentions doit porter la lettre de demande.

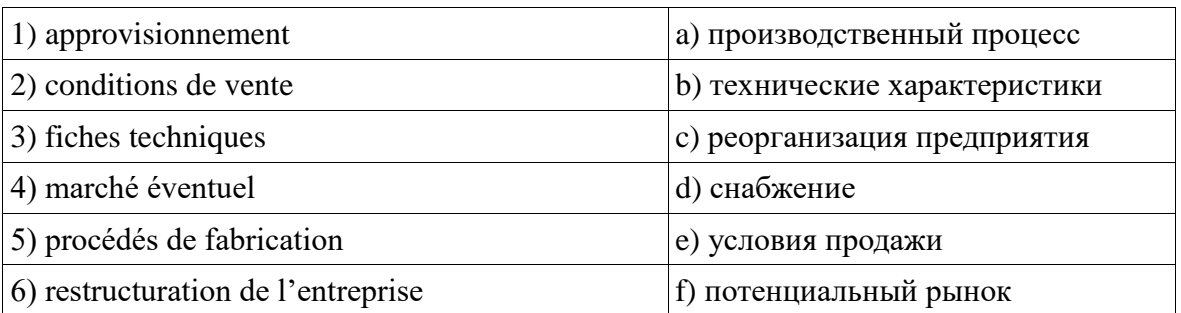

# $1. \quad 2 \quad ; \quad 3 \quad ; \quad 4. \quad ; \quad 5. \quad ; \quad 6 \quad .$

Вопросы к Зач04:

Беседа проводится по следующим темам:

- 1. Карьера.
- 2. Структура компании.
- 3. Деловой визит.
- 4. Леловые письма.
- 5. Деловые встречи и переговоры.
- 6. Презентация.
- 7. Маркетинг.

## Письменные залания к Зач04.

- 1. Составить резюме для приема на работу.
- 2. Составить план рабочего дня.
- 3. Написать емейл от лица менеджера компании.
- 4. Составить план подготовки к деловой поездки.
- 5. Составить план поведения бизнес-конференции.
- 6. Составить письмо (по выбору).
- 7. Составить повестку дня переговоров.
- 8. Составить презентацию на тему: «Компания, которой я восхищаюсь».
- 9. Написание протокола совещания.
- 10. Составить описание нового бренда компании.

## Примерные письменные задания: английский

# I. Put the following parts of Jane Smith's cover letter in the right order:

a) Dear Sir

b) My special interest for many years has been computer work and I should like to make it my career. I believe my qualifications in Mathematics and Physics would enable me to do so successfully.

c) Yours faithfully

«Модели, методы и программное обеспечение анализа проектных решений»

d) I would like to apply for the post of Management Trainee in your Data Processing Department advertised today in The Guardian.

e) I am unmarried and would be willing to undertake the training courses away from home to which you refer in your advertisement.

f) My former Housemaster at Marlborough, Mr T Gartside, has consented to act as my referee (telephone 0117 234575) as has Dr W White, Dean of Queens College, Cambridge (telephone 01246 453453). I hope that you will take up these references and grant me the opportunity of an interview.

g) I obtained A level passes in Mathematics, Physics and German at Marlborough College, Wiltshire. The college awarded me an open scholarship to Queens College, Cambridge, where I obtained a first in Mathematics and a second in Physics. After leaving University last year I accepted a temporary post with Firma Hollander & Schmidt in order to improve my German and gain some practical experience in their laboratories at Bremen. This work comes to an end in 6 weeks time.

 $1. \quad \underline{\hspace{1cm}}$ ; 2.  $\quad \underline{\hspace{1cm}}$ ; 3.  $\quad \underline{\hspace{1cm}}$ ; 4.  $\underline{\hspace{1cm}}$ ; 5.  $\quad \underline{\hspace{1cm}}$ ; 6.  $\quad \underline{\hspace{1cm}}$ ; 7.  $\underline{\hspace{1cm}}$ .

# **II. Read the cover letter in task I again and choose the correct answers:**

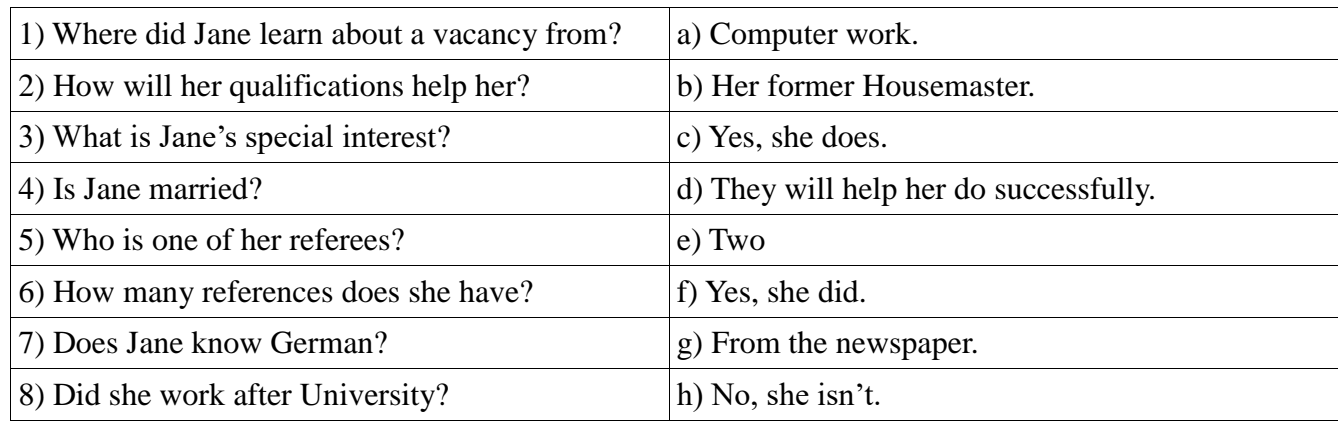

# **III. Put the verbs in brackets into the Past Simple tense:**

# Dear Sir

I am writing to apply for the position of Senior Programmer which you (1) (advertise) on 28 February in "The Times".

I have been working as a computer programmer for the last three years. After graduation I (2) (work) for a year with NCR and (3) (be) with Intelligent Software for two years. I (4) (design) systems in COBOL for use in large retail chains. They (5) (be) very successful and we (6) (win) several new contracts in the UK and Europe on the strength of my team's success.

Last year I (7) (spend) three months in Spain testing our programs and I also (8) (make) several short visits to Italy so I have a basic knowledge of Spanish and Italian. I now feel ready for more responsibility and more challenging work and would welcome the opportunity to learn about a new industry.

I enclose my curriculum vitae and look forward to hearing from you.

Yours faithfully

## Sarah Brown

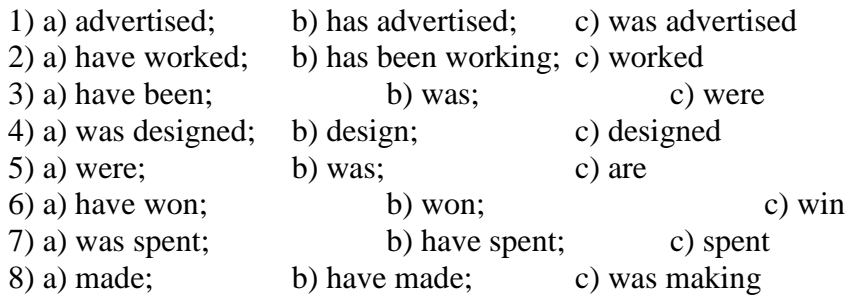

# **IV. Fill in the gaps with the verb 'to be' in the Past Simple tense:**

1. He \_\_\_\_\_a manager of the company last year.

2. They \_\_\_\_\_\_ in Italy two days ago.

3. it your fault?

4. Where \_\_\_\_ you at this time yesterday?

5. It \_\_\_\_\_ one of the most beautiful castles of that period.

6. We  $\qquad$  at the meeting at 2 o'clock yesterday.

# **V. Match the following parts of the inquiry letter:**

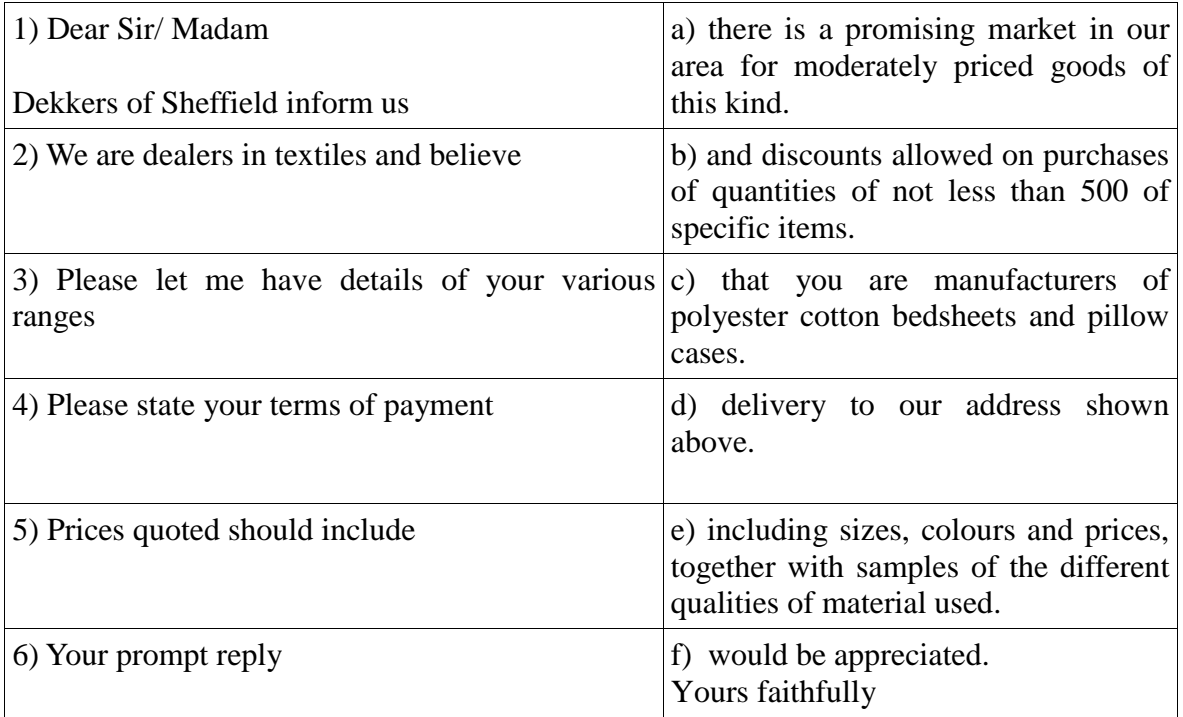

# **VI. Read the letter of inquiry and answer the questions choosing the correct answers:**

## Dear Sir or Madam

Please send us your current catalogue and price list for bicycles. We are interested in models for both men and women, and also for children.

We are the leading bicycle dealers in the city where cycling is popular, and have branches in five neighbouring towns. If the quality of your products is satisfactory and the prices are reasonable, we expect to place regular orders for fairly large numbers.

«Модели, методы и программное обеспечение анализа проектных решений»

In the circumstances please indicate whether you will allow us a special discount. This would enable us to maintain the low selling price which have been an important reason for the growth of our business. In return we would be prepared to place orders for a guaranteed annual minimum number of bicycles, the figure to be mutually agreed.

If you wish to discuss this please contact me.

Yours faithfully

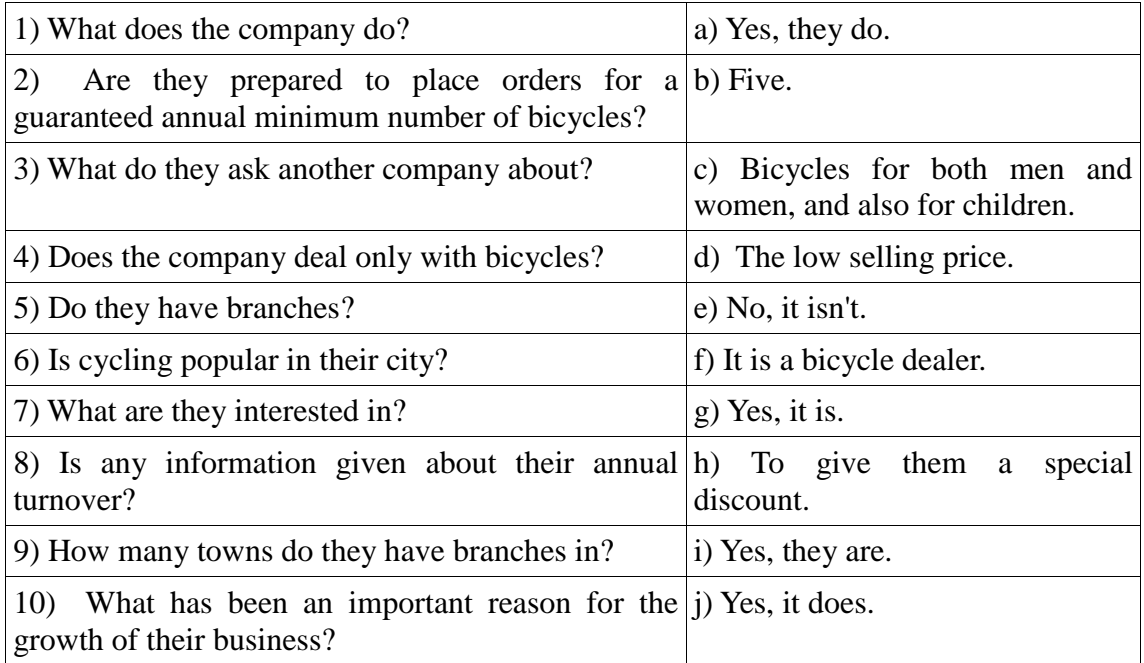

# **VII. Fill in the gaps with the modal verbs "***can, must, have to"* **to complete the dialogue:**

A: Let's go shopping. I have got quite a number of things to buy, and I believe I  $(1)$  get them all in this shop. You see,  $I(2)$  buy a present for my friend. She has invited me to her birthday. What shall we look at first? B: Gloves, I think. They  $(3)$  be on the ground floor. Yes, here we are, and I  $(4)$  see just the kind I want.

A: Well, that didn't take us long, now let's go up by the escalator to the third floor

B: We'll just take a quick look around to see if there is anything we (5) take back as presents for the family.

A: I like these books, and do you? Shall we ask how much they are?

B: I want to get a comb and some hair clips. Where do you think  $I(6)$  find them?

A: Oh, you (7) go to the haberdashery department. That's on a lower floor, I believe. We'll get them on our way out.

B: How do you like those white shoes just over there, on the right?

A: I like them very much, indeed. They are perfect for summer wear.

B: Do you think they're my size? They look just about right.

A: You  $(8)$  \_\_\_\_\_\_\_ try them on. Moreover, they  $(9)$  \_\_\_\_\_\_ show us all models according to their rules.

# **Немецкий**

## **I**

# **Welche Punkte (a -g) gehören zu welchen?**

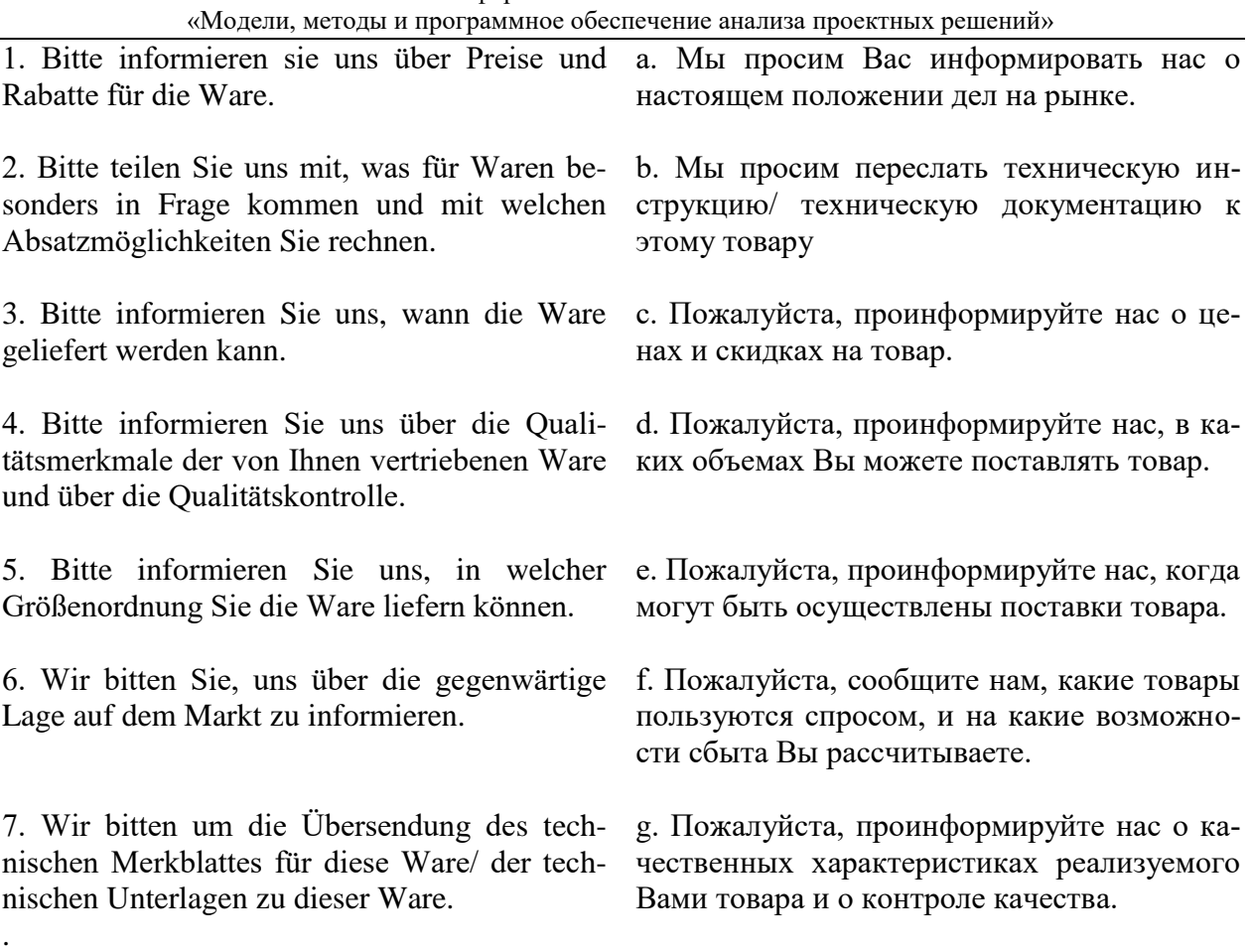

## **II**

## **Öffnen Sie die Klammem und setzen Sie nötigenfalls die fehlenden, Präpositionen ein.**

1 Unsere Firma benötigt (der Katalog, der Prospekt), um (der Vertragsabschluss) zu tätigen.

2 Die Vertreter der Firma ersuchen Sie, ein Angebot (doppelte Ausfertigung) zu übermitteln.

3 Wir bitten Sie, (der Brief) Zeichnungen beizufügen, ...

4 Wir haben (die Zeitschrift) entnommen, dass Ihre Werke Maschinen vom Modell A aufgenommen haben.

5 Dürften wir Sie bitten, uns (der Ersatzteilkatalog) zur Verfügung zu stellen?

6 Wir würden Ihnen für (der Bescheid) unseren Dank aussprechen.

7 Wir haben (der Einkauf) der Maschinen X.

16 Wir verdanken Ihre Adresse (der Vertreter der Firma X.) Herrn Müller, der uns mitgeteilt hat, dass Sie Maschinen des Modells A exportieren.

# **III**

# **Welche Auszüge (a-g) gehören zu welchen (1-7). Geben Sie richtige Reihenfolge der Sätze im Brief (Anfrage).**

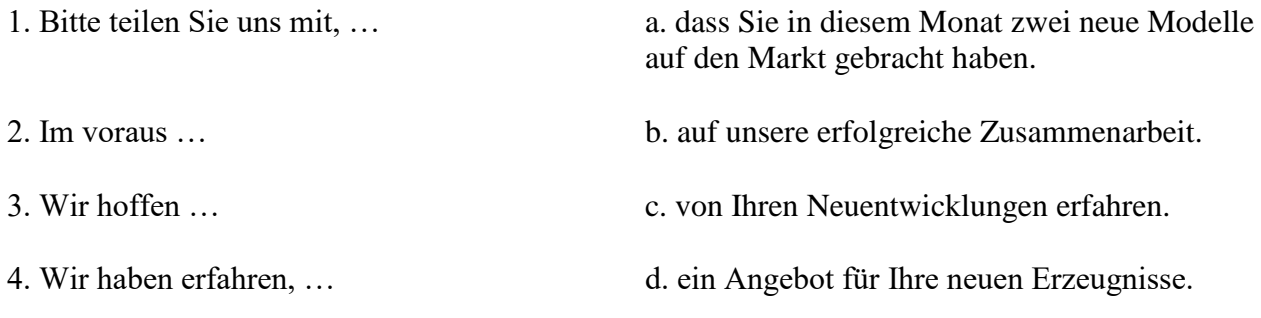

- 
- 

5. Wir haben mit Interesse… e. von Ihrer Firma aus Sonderumschau erfahren.

6. Wir haben… f. vielen Dank für Ihre Mühe.

7. Bitte schicken Sie… g. in welchem Zeitraum mit der Lieferung zu rechnen ist.

IV

# **Welche Punkte (a -g) gehören zu welchen?**

- 
- 2. die Ware anliefern 2. претензия
- 
- 4. Produktionsfehler 4. подать жалобу
- 5. Kaufpreis zurückerstatten 5. снять со счета
- 
- 
- 
- 
- 1. Kündigung des Kaufvertrages 1. Вернуть стоимость покупки
	-
- 3. mangelhaftes Gerät 3. несоблюдение срока
	-
	-
- 6. Verstreichen der Frist 6. расторжение договора
- 7. eine Klage erheben 7. доставить товар
- 8. Beanstandung 8. неисправный прибор
- 9. von Konto abbuchen 9.производственный брак
	- **V**

Der Frankfurter Arztsohn Ernst K. hat im Gymnasium das Abitur mit Latein und Griechisch gemacht. Jetzt lernt er Hufschmied. Er kann nicht Tiermedizin studieren, denn er hat die Abitursnote 3,4 (für die Universität braucht er 2,0). «Mir macht meine neue Arbeit Spass», sagt er, «ich hoffe, in zwei Jahren bekomme ich dann einen Studienplatz.»

Barbara Walter hat dreizehn Jahre Schule hinter sich. Im Abitur hat sie nur die Note 3,0 erreicht. Damit bekommt sie keinen Studienplatz. Sie lernt jetzt Damenschneiderei. Wahrscheinlich eröffnet sie in vier oder fünf Jahren einen Modesalon. «Als selbständige Schneidermeisterin kann ich bis 10000, - EURO im Monat verdienen,» sagt Barbara, «das ist so viel wie ein Minister.»

Man muss nicht unbedingt studieren, sagen die Abiturienten heute. Die bundesdeutschen Universitäten haben in diesem Wintersemester 51000 Studenten heimgeschickt. Wir haben den jungen Leuten die Frage gestellt: Warum studieren? Hier sind einige Antworten

Axel F.: «Nach dem Abitur lerne ich das Schreinerhandwerk. Ich kann die Schule nicht mehr sehen. Ich muss sie erst mal vergessen.» Michael W.: «Das Gymnasium lehrt nur akademisches Wissen. Die Praxis lernt man da nicht kennen. Das Gymnasium muss viel mehr praktisches Wissen bieten. Nur dann gibt es nach dem Abitur eine echte Alternative: Studium - oder praktischer Beruf.» Patrizia M.: «Auf die Theorie der Schule folgt für viele Abiturienten sofort die Theorie der Universität. Warum nicht zwischen Gymnasium und Universität einige Jahre praktisch arbeiten? Warum nicht auch als Fabrikarbeiter oder Verkäuferin? Ich will später Psychologie studieren - da muss ich doch die Probleme der Menschen kennen. Ein oder zwei Jahre Praxis, in der Fabrik, im Krankenhaus, im Altenheim, das ist für den Jugendlichen eine Chance. Der Mediziner kann die Patienten, der Architekt die Mieter, der Soziologe die sozialen Gruppen viel besser kennen und verstehen lernen.»

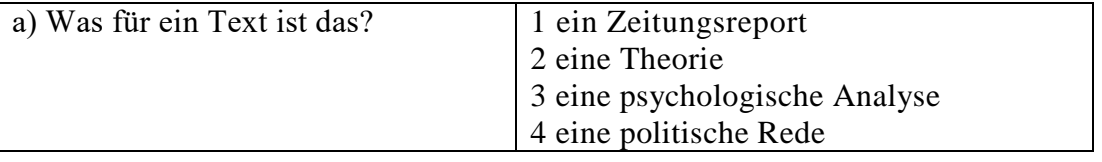

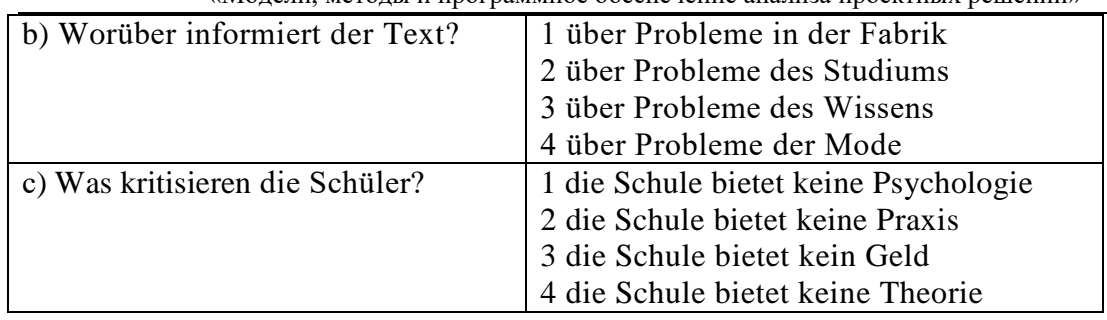

# **VI**

1. Ich möchte mich … die Arbeitsstelle eines Managers bewerben.

a. für b. um c. auf

2. In diesem Werk werden Autoersatzteile … .

a. verkauft b. installiert c. hergestellt

3. Viel Geld wird für Nahrungsmittel … .

a. ausgegeben b. verkauft c. investiert

4. Bevor man mit der Arbeit anfängt, wird ein … abgeschlossen.

a. Arbeitsvertrag b. Diplom c. Geschäftsbrief

5. Den Geschäftspartner kann man durch … finden.

a. Telefonate b. Anzeigen c. Banken

6. Ich habe dich gestern angerufen, aber keiner hat sich ….

a. geantwortet b. gemeldet c. geöffnet

7. Wollen wir den … für Montag festlegen?

a. Termin b. Datum c. Zeit

8. Die ersten drei Wochen gelten als … für den Arbeitnehmer.

a. Anfang b. Probezeit c. Praktikum

9. Das Ziel der Werbung ist es, die Kunden über ihre Produkte zu … .

a. verschönern b. verführen c. informieren

10. Bei dem nicht rechtzeitigen Wareneingang schreibt man eine … .

a. Anfrage b. Mängelrüge c. Dankbarkeit

# **Французский**

# I**. Ecrivez le mot ou l'expression qui vous paraît convenir:**

1. La publicité contribue à l'… du prix de revient quand elle augmente les ventes d'un produit.

A. abaissement, B. Élévation, C. Affaissement, D. élargissement

2. Les relations … ont pour objet de créer des liens entre l'entreprise et sa clientèle.

A. sociales, B. humaines, C. Publiques, D. priviligiées

3. Chaque année, nous éditons une …….. qui présente à nos clients l'ensemble de notre campagne publicitaire.

A. couverture, B. exposition, C. Participation, D. brochure

4. Pour …….. nos produits, nous faisons de plus en plus appel à la publicité.

A. percevoir, B. promouvoir, C. Acheter, D. concevoir

5. Le but de la publicité est ……… les clients à acheter.

A. d'exciter, B. d'inciter, C. d'exposer, D. d'imposer

6. C'est ……… de Lyon qu'on expose les biens d'équipement.

A. à la messe, B. au salon, C. au marché, D. à la foire

II. **Ecrivez si c'est vrai ou faux:**

A. vrai B. faux

1. Avec le numéro vert vous téléphonez gratuitement à l'entreprise.

2. Le capital minimum d'une S.A.R.L. est 7 fois moins important que celui d'une S.A.

3. La forme d'entreprise la plus facile à créer est l'entreprise individuelle.

## «Модели, методы и программное обеспечение анализа проектных решений»

4. Le Minitel permet de voir la personne avec qui vous communiquez.

5. Le secteur le plus publiphile а la télévision française est l'alimentation.

# III. **Mettez les phrases suivantes en ordre:**

1. a.la, b.est, c.difficile, d.indispensable, e.mais, f.décentralisation.

2. a.l'Etat, b.doit, c.les entreprises, d.investir, e.inciter, f.à.

3. a.tous, b.vaincre, c.se demandent, d.le chômage, e.politiques, f.les hommes, g.comment.

4. a.l'industrie, b.couvre, c.une gamme, d.de, e.très, f.productions, g.diversifiées.

5. a.certaines, b.sont, c.en, d.industries, e.crise.

# **IV. Employez correctement les prépositions:**

a) à, b) de, c) sur

1. En Italie, le taux d'inflation dépasse plus … 3 %.

2. La mise en place de l'euro ne signifie pas le renoncement … la politique financière indépendante.

3. Votre entreprise doit profiter … l'environnement fiscal favorable.

4. Le passage à l'euro exige que l'endettement public soit inférieur … 60% du produit intérieur brut.

5. Pour s'implanter ... le marché internationnal, il faur bâtir ... nouvelles compétences.

# **8.2. Критерии и шкалы оценивания**

8.2.1. Шкалы оценивания

Для контрольных мероприятий устанавливается минимальное и максимальное количество баллов в соответствии с таблицей 8.1.

Контрольное мероприятие считается пройденным успешно при условии набора количества баллов не ниже минимального.

Результат обучения по дисциплине считается достигнутым при успешном прохождении обучающимся всех контрольных мероприятий, относящихся к данному результату обучения.

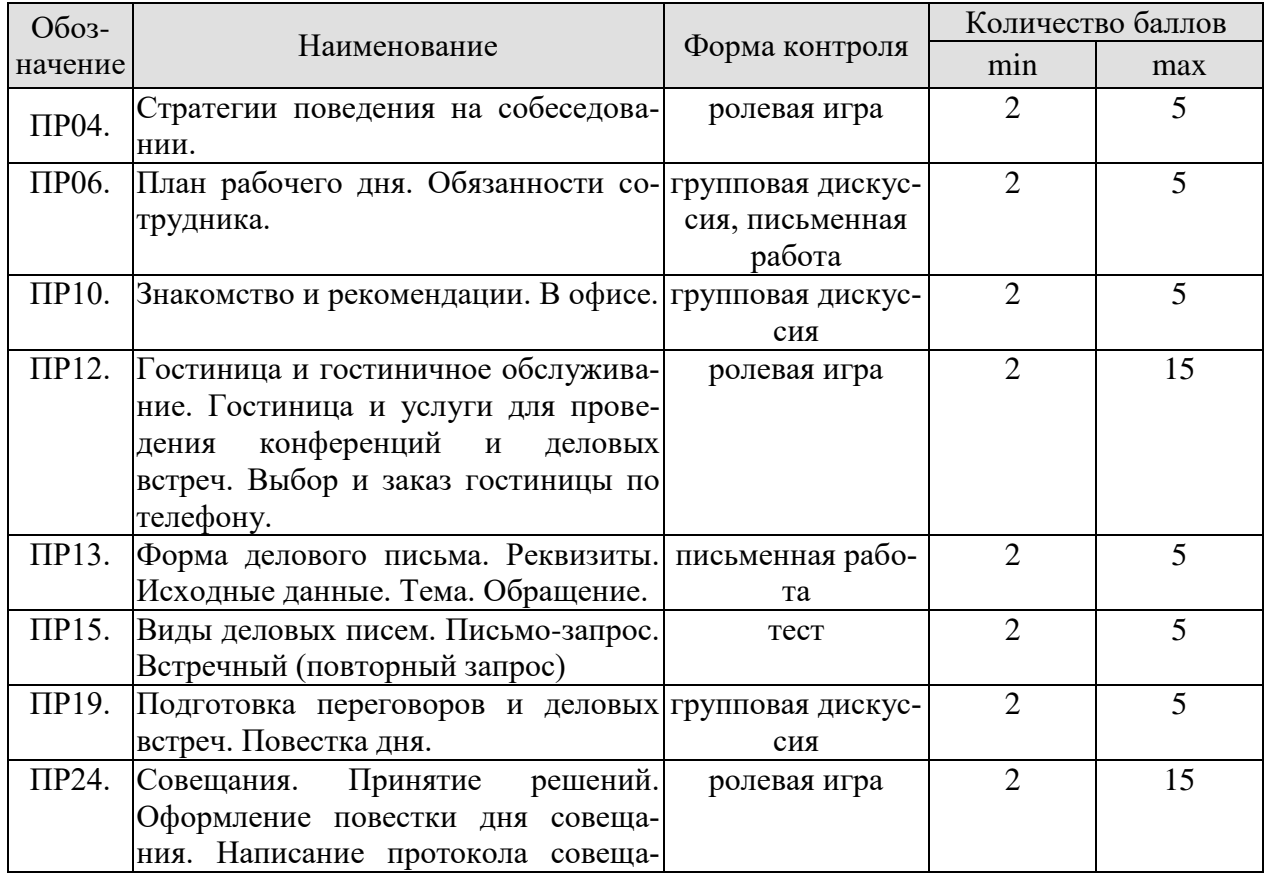

09.03.01 Информатика и вычислительная техника «Модели, методы и программное обеспечение анализа проектных решений»

| Обоз- | Наименование | Форма контроля | Количество баллов |    |
|-------|--------------|----------------|-------------------|----|
|       | ния.         |                |                   |    |
| Зач01 | Зачет        | Зачет          |                   | 40 |
| Зач02 | Зачет        | Зачет          | $1\,7$            | 40 |
| Зач03 | Зачет        | Зачет          | רי                | 40 |
| Зач04 | Зачет        | Зачет          | 17                | 40 |

## 8.2.2. Критерии оценивания

При оценивании результатов обучения по дисциплине в ходе текущего контроля успеваемости используются следующие критерии.

Минимальное количество баллов выставляется обучающемуся при выполнении всех указанных показателей (Таблица 8.й), допускаются несущественные неточности в изложении и оформлении материала

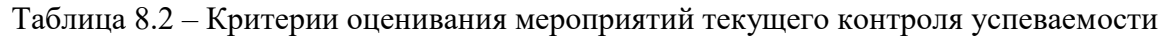

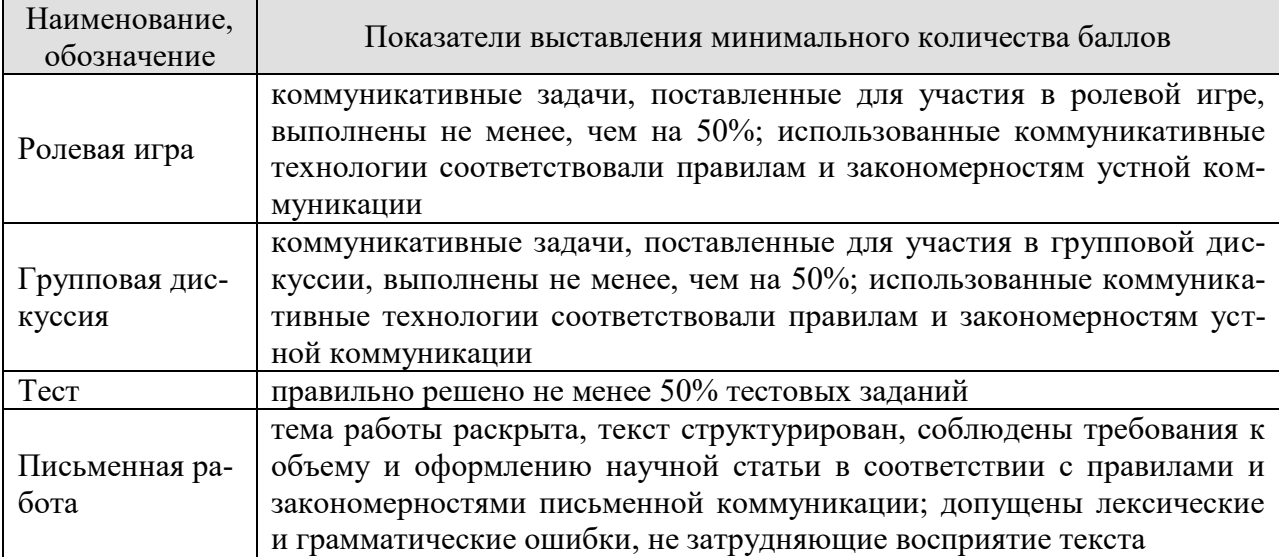

При оценивании результатов обучения по дисциплине в ходе промежуточной аттестации используются следующие критерии и шкалы.

Зачет (Зач01, Зач02, Зач03, Зач04) состоит из 1 устной беседы по предложенным темам и письменного задания.

Время на подготовку: 45 минут.

Время написания теста: 1 час.

Время на подготовку устного ответа: 15 минут.

Устная беседа оценивается максимально 20 баллами, письменное задание оценивается максимально 20 баллами. Максимальное суммарное количество баллов - 40.

Критерии оценивания устной беседы

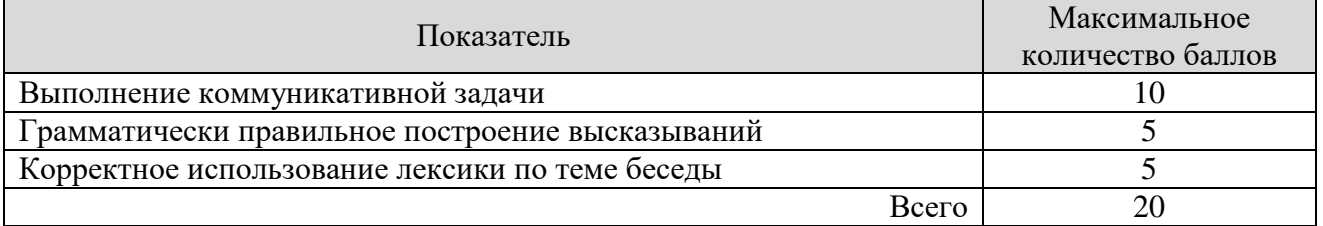

Критерии оценивания выполнения письменного задания (8 заданий по 5 предложений в каждом).

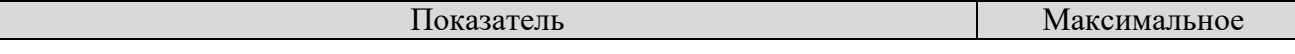

#### 09.03.01 Информатика и вычислительная техника «Модели, методы и программное обеспечение анализа проектных решений»

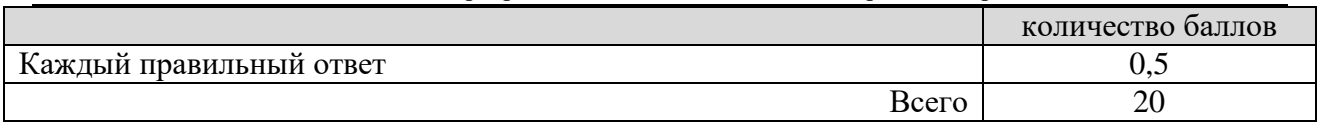

## Итоговая оценка по дисциплине выставляется с учетом результатов текущего контроля (приведенных к норме 60 баллов) с использованием следующей шкалы.

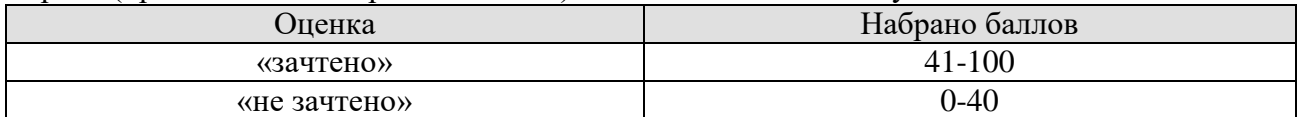

# **МИНИСТЕРСТВО НАУКИ И ВЫСШЕГО ОБРАЗОВАНИЯ РОССИЙСКОЙ ФЕДЕРАЦИИ**

# **Федеральное государственное бюджетное образовательное учреждение высшего образования**

# **«Тамбовский государственный технический университет» (ФГБОУ ВО «ТГТУ»)**

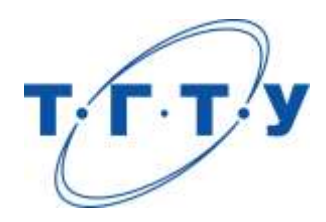

# **УТВЕРЖДАЮ**

*Директор Института автоматики и информационных технологий*

Ю.Ю. Громов « *24* » *марта* 20 *22* г.

# **РАБОЧАЯ ПРОГРАММА ДИСЦИПЛИНЫ**

*Б1.О.03.01 Безопасность жизнедеятельности*

(шифр и наименование дисциплины в соответствии с утвержденным учебным планом подготовки)

**Направление**

 *09.03.01 Информатика и вычислительная техника* 

(шифр и наименование)

**Профиль**

*«Модели, методы и программное обеспечение анализа проектных решений»* (наименование профиля образовательной программы)

**Формы обучения:** *очная, заочная*

**Кафедра:** *Природопользование и защита окружающей среды*

(наименование кафедры)

**Составитель:**

к.т.н., доцент Е.А. Сергеева

**Заведующий кафедрой Самира Самира Викора А.В. Козачек** 

степень, должность подпись инициалы, фамилия

подпись инициалы, фамилия

Тамбов 2022

# 1. ПЛАНИРУЕМЫЕ РЕЗУЛЬТАТЫ ОБУЧЕНИЯ ПО ДИСЦИПЛИНЕ И ЕЕ МЕСТО В СТРУКТУРЕ ОПОП

Цель освоения дисциплины - достижение планируемых результатов обучения (таблица 1.1), соотнесенных с индикаторами достижения компетенций и целью реализации ОПОП.

Дисциплина входит в состав обязательной части образовательной программы.

Таблица 1.1 - Результаты обучения по дисциплине

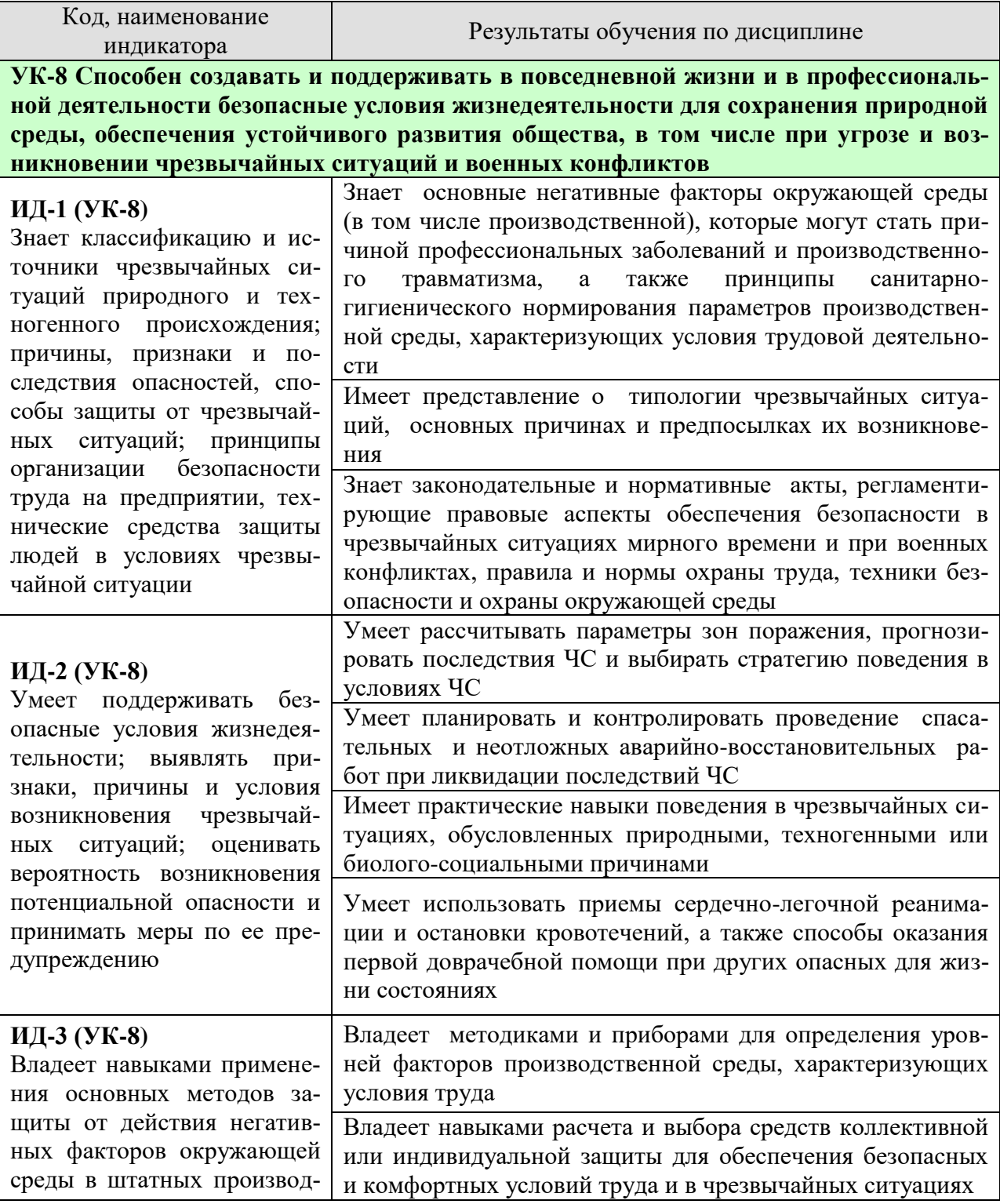

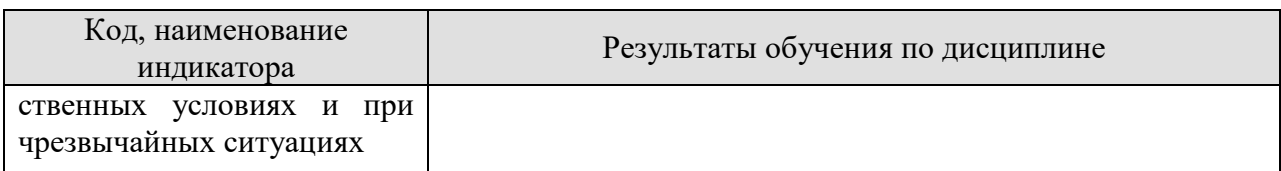

Результаты обучения по дисциплине достигаются в рамках осуществления всех видов контактной и самостоятельной работы обучающихся в соответствии с утвержденным учебным планом.

Индикаторы достижения компетенций считаются сформированными при достижении соответствующих им результатов обучения.

# **2. ОБЪЁМ ДИСЦИПЛИНЫ**

Объем дисциплины составляет 3 зачетные единицы.

Ниже приведено распределение общего объема дисциплины (в академических часах) в соответствии с утвержденным учебным планом.

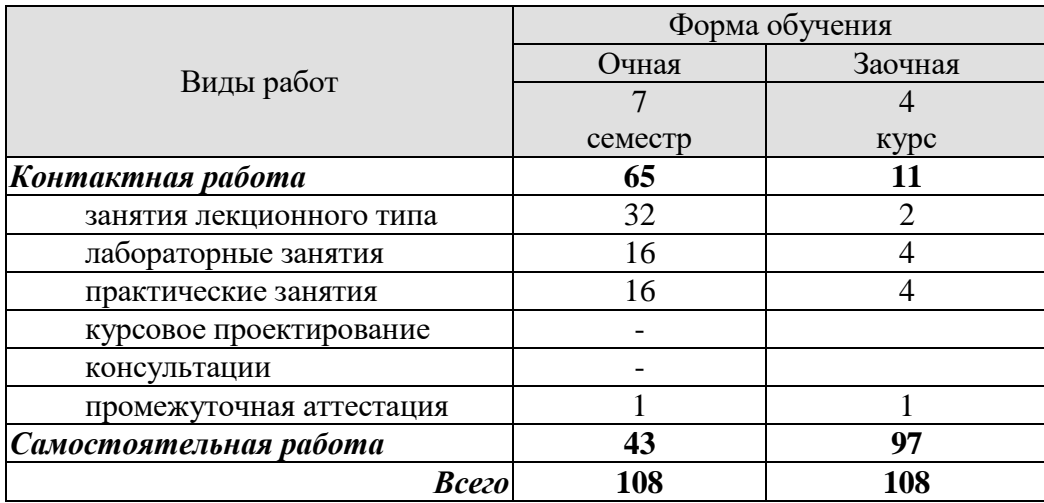

# **3. СОДЕРЖАНИЕ ДИСЦИПЛИНЫ**

## **Раздел 1. Безопасность в чрезвычайных ситуациях Тема 1. Гражданская защита**

Цели, задачи, содержание и порядок изучения курса гражданской защиты. Основные понятия и определения, классификация чрезвычайных ситуаций (ЧС) и объектов экономики (ОЭ) по потенциальной опасности. Поражающие факторы источников ЧС техногенного характера. Безопасность в чрезвычайных ситуациях. Прогнозирование и оценка поражающих факторов ЧС. Задачи, этапы и методы прогнозирования и оценки обстановки при ЧС. Законодательство в сфере защиты от ЧС.

Стихийные бедствия, характерные для территории страны и региона, причины их возникновения, характер протекания, последствия. Поражающие факторы источников ЧС природного характера. Методика расчета возможных разрушений зданий и сооружений при ЧС природного характера. Особенности защиты населения от данных ЧС.

Чрезвычайные ситуации биолого-социального характера. Терроризм: причины, опасность, меры противодействия.

## **Тема 2. Чрезвычайные ситуации военного времени. Чрезвычайные ситуации на химически и радиационно опасных объектах**

Оружие массового поражения. Ядерное оружие. Химическое оружие. Оружие, действие которого основано на новых физических принципах.

Химически опасные объекты (ХОО), их группы и классы опасности; основные способы хранения и транспортировки опасных химических веществ (ОХВ); химические аварии и их последствия; понятие химической обстановки; прогнозирование последствий химических аварий; зоны заражения, очаги поражения, продолжительность химического заражения, степени вертикальной устойчивости воздуха, расчет параметров зоны заражения; химический контроль и химическая защита; приборы химического контроля; средства индивидуальной защиты, медицинские средства защиты.

Радиационно-опасные объекты (РОО); радиационные аварии, их виды, динамика развития, основные опасности при авариях на РОО; наиболее опасные радионуклиды; выявление и оценка радиационной обстановки при авариях на РОО; зонирование территории при радиационной аварии или при ядерном взрыве; радиационный контроль, его цели и виды; дозиметрические приборы и их использование.

Решение типовых задач: приведение уровней радиации к одному времени; определение возможных доз облучения, получаемых людьми за время пребывания на загрязненной территории и при преодолении зон загрязнения; определение допустимого времени пребывания людей на загрязненной территории; расчет режимов радиационной защиты населения и производственной деятельности ОЭ.

## **Тема 3. Организация гражданской обороны на объектах экономики**

Структура гражданской обороны объектов; организация и планирование мероприятий гражданской обороны и защиты персонала от ЧС (ГОЧС); понятие о планирующих документах по ГОЧС объектов.

Нештатные аварийно-спасательные формирования гражданской обороны объектов: предназначение, порядок создания и подготовки, приведения в готовность. Типовые структуры и оснащение.

Гражданская оборона и защита населения и территорий в чрезвычайных ситуациях. Безопасность в ЧС: предупредительные, защитные мероприятия, ликвидация последствий ЧС и аварийно-восстановительные мероприятия.

Предупредительные мероприятия: планирование защиты населения и объекта от ЧС, создание фондов всех видов, обучение населения мерам защиты от ЧС, подготовка сил и средств для ликвидации ЧС.

Мероприятия по защите населения и персонала объектов: общие положения; содержание мероприятий по защите населения и персонала объектов (оповещение, эвакуационные мероприятия, меры по инженерной защите, меры радиационной и химической защиты; медицинские мероприятия, обучение населения и персонала объектов по вопросам гражданской обороны и защиты от чрезвычайных ситуаций).

Приемы сердечно-легочной реанимации и оказания первой доврачебной помощи при кровотечениях.

## **Тема 4. Устойчивость функционирования объектов и их жизнеобеспечение. Ликвидация последствий ЧС**

Устойчивость функционирования объектов экономики в ЧС. Понятие об устойчивости функционирования и устойчивости объектов в чрезвычайных ситуациях и факторы, влияющие на устойчивость; основные требования норм ИТМ ГО к устойчивости объектов; принципы и способы повышения устойчивости функционирования объектов энергетики в чрезвычайных ситуациях.

Организация и методика оценки устойчивости объектов: организация проведения исследования устойчивости объектов; оценка устойчивости элементов объектов к воздействию поражающих факторов прогнозируемых чрезвычайных ситуаций в районах размещения ОЭ; подготовка объектов к безаварийной остановке производства; разработка и обеспечение выполнения мероприятий по повышению устойчивости ОЭ в ЧС и восстановлению производства; пример расчета устойчивости функционирования ОЭ.

Ликвидация последствий чрезвычайных ситуаций. Радиационная, химическая и инженерная разведка. Аварийно-спасательные и другие неотложные работы в зонах ЧС. Поиск и спасение людей. Оказание первой помощи и эвакуация пораженных. Локализация очагов и источников опасности. Аварийное отключение коммунально-энергетических сетей.

Основы аварийно-спасательных и других неотложных работ, их виды и способы выполнения; порядок проведения АСДНР на ОЭ; работа командира формирования после получения задачи на проведение АСДНР.

Особенности защиты и ликвидации последствий ЧС на объектах отрасли.

Практические занятия

ПР01. Гражданская защита

ПР02. Прогнозирование и оценка последствий ЧС, возникающих в результате стихийных бедствий

ПР03. Прогнозирование и оценка последствий ЧС на территории объекта экономики, возникающих в результате применения обычных средств поражения

ПР04. Чрезвычайные ситуации на химически опасных объектах. Прогнозирование и оценка химической обстановки при чрезвычайных ситуациях на химически опасных объектах

ПР05. Чрезвычайные ситуации на радиационно опасных объектах. Прогнозирование и оценка радиационной обстановки при чрезвычайных ситуациях на радиационно опасных объектах

ПР06. Организация гражданской обороны.

ПР07. Приемы оказания первой доврачебной помощи при кровотечениях. Приемы сердечно-легочной реанимации.

ПР08. Устойчивость функционирования объектов экономики и их жизнеобеспечения. Ликвидация последствий ЧС

Самостоятельная работа:

СР01. Составление краткого конспекта по теме «Изучение приемов оказания первой доврачебной помощи при опасных для жизни состояниях.

СР02. Подготовка реферата по теме «Противодействие терроризму» СР03. Подготовка доклада и презентации к докладу (раздел «Безопасность в ЧС»).

## **Раздел 2. Охрана труда**

## **Тема 1. Взаимодействие человека со средой обитания. Этапы развития системы обеспечения безопасности жизнедеятельности**

Человек и среда обитания. Характерные состояния системы "человек - среда обитания". Основы физиологии труда и комфортные условия жизнедеятельности в техносфере. Критерии комфортности. Эргономика и инженерная психология. Основы оптимального взаимодействия человека и техносферы: комфортность, минимизация негативных воздействий, устойчивое развитие систем, соответствие условий жизнедеятельности физиологическим, физическим и психическим возможностям человека. Техника безопасности, охрана труда, промышленная экология, гражданская защита, безопасность жизнедеятельности. Законодательство в сфере безопасности жизнедеятельности. Управление безопасностью жизнедеятельности.

## **Тема 2. Негативные факторы техносферы**

Негативные факторы техносферы, их воздействие на человека, техносферу и природную среду. Критерии безопасности. Анализ условий труда. Производственные опасности и профессиональные вредности. Анализ причин травматизма и профессиональных заболеваний. Расследование и учет несчастных случаев. Общие меры предупреждения производственного травматизма.

Опасности технических систем: отказ, вероятность отказа, качественный и количественный анализ опасностей. Средства снижения травмоопасности и вредного воздействия технических систем. Безопасность функционирования автоматизированных и роботизированных производств. Профессиональный отбор операторов технических систем.

Метеорологические условия на производстве. Факторы микроклимата и их влияние на терморегуляцию. Методы создания комфортных условий труда на производстве.

Промышленная пыль. Классификация пыли. Действие на человека нетоксичной пыли. Предельно допустимые концентрации. Методы определения концентрации пыли в воздухе. Мероприятия по борьбе с запыленностью воздуха.

Промышленные яды. Действие на человека. Классификация ядов. Предельно допустимые концентрации. Методы определения количества вредных веществ в воздухе. Общие методы борьбы с профессиональными отравлениями и заболеваниями. Ожоги и меры их предупреждения.

Вентиляция. Классификация вентиляционных систем. Аэрация и ее расчет. Механическая вентиляция. Основные элементы механической вентиляции. Нормы вентиляции. Расчет общеобменной вентиляции. Расчет местной вентиляции. Кондиционирование воздуха. Контроль эффективности вентиляции.

Вредное действие колебаний на человека. Виды колебаний и их источники на предприятиях.

Вибрации, действие на человека, измерение вибраций.

Шум, действие на человека, измерение шума. Предельно-допустимые нормы шума.

Ультразвук, действие на человека. Средства защиты от механических и акустических колебаний.

Электромагнитные колебания, действие на человека. Измерение параметров, характеризующих электромагнитные колебания. Предельно-допустимые нормы. Средства защиты.

Радиоактивные излучения. Виды радиоактивных излучений, действие на человека, единицы измерения, предельно-допустимые дозы, методы и приборы контроля и измерения радиоактивных излучений. Меры защиты.

Производственное освещение. Виды освещения. Искусственное освещение, виды светильников. Методы расчета осветительных установок.

Естественное освещение, коэффициент естественной освещенности, нормирование и расчет естественного освещения.

Законодательство в сфере производственной санитарии.

## **Тема 3**. **Электробезопасность**

Электрический ток. Действие электрического тока на организм человека. Виды поражения электрическим током. Факторы, влияющие на исход поражения. Первая помощь при поражении электрическим током.

Опасность прикосновения человека к токоведущим частям однофазного и трехфазного тока. Классификация помещений по опасности поражения электрическим током. Классификация электрооборудования по напряжению и по признаку электробезопасности.

Изоляция электроустановок. Нормы сопротивления изоляции. Методы измерения сопротивления изоляции.

Защитное заземление. Растекание тока в земле. Шаговое напряжение и напряжение прикосновения. Нормы сопротивления заземления. Устройство и расчет заземления. Контроль качества заземления.

Зануление. Принцип защиты занулением. Требования к занулению.

Защитное отключение. Достоинства и недостатки защитного отключения.

Основные причины электротравматизма и меры их устранения.

Законодательство в сфере электробезопасности.

#### **Тема 4. Пожарная безопасность**

Теоретические основы горения и взрывов. Виды горения. Фронт пламени и его распространение. Две теории воспламенения. Пожароопасные характеристики горючих веществ. Температурные и концентрационные пределы воспламенения. Минимальная энергия воспламенения. Взрывы пылевоздушных смесей.

Защита производственных зданий от пожаров и взрывов. Категории производств по степени пожарной опасности. Классификация материалов и конструкций по возгораемости. Огнестойкость зданий и сооружений. Предел огнестойкости. Степень огнестойкости. Защита зданий от разрушения при взрыве. Брандмауэры. Эвакуационные выходы.

Причины пожаров и взрывов. Меры предупреждения пожаров и взрывов. Предупреждение воспламенения от электрооборудования. Классификация горючих смесей по температуре самовоспламенения. Классификация помещений по ПУЭ. Виды взрывозащищенного электрооборудования, принцип устройства. Требования пожарной безопасности к устройству и эксплуатации освещения, вентиляции и отопления.

Статическое электричество. Образование статического электричества в различных средах. Действие на человека. Меры защиты. Локализация взрывов и пожаров в технологическом оборудовании. Молниезащита. Первичные и вторичные проявления молнии. Классификация районов по степени грозоопасности. Молниеотводы и средства защиты от вторичных проявлений молнии. Классификация зданий и сооружений по молниезащите. Защита от шаровой молнии.

Принципы тушения пламени. Средства тушения пожаров. Противопожарное водоснабжение. Автоматические системы пожаротушения. Пожарная сигнализация и связь. Виды связи. Виды извещателей.

Законодательство в сфере пожарной безопасности.

Лабораторные работы

ЛР01. Определение естественной освещенности рабочих мест производственных помещений

ЛР02. Исследование параметров искусственного освещения производственных помещений

ЛР03. Исследование метеорологических условий производственного помещения

ЛР04. Исследование эффективности работы теплозащитных экранов

ЛР05. Изучение принципа работы вытяжной вентиляции

ЛР06. Исследование эффективности защитных мер электробезопасности

ЛР07. Исследование электрических и магнитных полей промышленных приборов и рабочих мест

ЛР08. Определение категории производственных помещений и зданий по взрывопожароопасности

Самостоятельная работа:

СР04. Составление краткого конспекта по вопросам физиологии и психологии труда.

СР05. Составление краткого конспекта по вопросам предупреждения производственного травматизма и профессиональных заболеваний.

СР06. Подготовка доклада и презентации к докладу (раздел «Охрана труда»).

СР07. Составление краткого конспекта по вопросам законодательства в сфере охраны труда и техники безопасности

# **4. ПЕРЕЧЕНЬ УЧЕБНОЙ ЛИТЕРАТУРЫ, ИНФОРМАЦИОННЫХ РЕСУРСОВ И ТЕХНОЛОГИЙ**

#### **4.1. Учебная литература**

1. Занько, Н. Г. Безопасность жизнедеятельности : учебник / Н. Г. Занько, К. Р. Малаян, О. Н. Русак. — 17-е изд., стер. — Санкт-Петербург : Лань, 2021. — 704 с. — ISBN 978-5-8114-0284-7. — Текст : электронный // Лань : электронно-библиотечная система. — URL: https://e.lanbook.com/book/167385 (дата обращения: 17.02.2022). — Режим доступа: для авториз. пользователей.

2. Безопасность жизнедеятельности: учебное пособие / Л.А. Муравей [и др.].. — Москва: ЮНИТИ-ДАНА, 2017. — 431 c. — ISBN 978-5-238-00352-8. — Текст: электронный // Электронно-библиотечная система IPR BOOKS: [сайт]. — URL: https://www.iprbookshop.ru/71175.html (дата обращения: 11.01.2022). — Режим доступа: для авторизир. пользователей

3. Айзман Р.И. Безопасность жизнедеятельности: словарь-справочник / Айзман Р.И., Петров С.В., Корощенко А.Д.. — Новосибирск: Сибирское университетское издательство, 2017. — 352 c. — ISBN 978-5-379-02025-5. — Текст: электронный // Электроннобиблиотечная система IPR BOOKS: [сайт]. — URL: https://www.iprbookshop.ru/65271.html (дата обращения: 11.01.2022). — Режим доступа: для авторизир. пользователей.

4. Кривошеин, Д. А. Безопасность жизнедеятельности: учебное пособие для вузов / Д. А. Кривошеин, В. П. Дмитренко, Н. В. Горькова. — 2-е изд., стер. — Санкт-Петербург: Лань, 2021. — 340 с. — ISBN 978-5-8114-8226-9. — Текст: электронный // Лань: электронно-библиотечная система. — URL: https://e.lanbook.com/book/173146 (дата обращения: 17.02.2022). — Режим доступа: для авториз. пользователей.

5. Широков, Ю. А. Защита в чрезвычайных ситуациях и гражданская оборона: учебное пособие для вузов / Ю. А. Широков. — 3-е изд., стер. — Санкт-Петербург: Лань, 2021. — 488 с. — ISBN 978-5-8114-8376-1. — Текст: электронный // Лань: электроннобиблиотечная система. — URL: https://e.lanbook.com/book/175512 (дата обращения: 17.02.2022). — Режим доступа: для авториз. пользователей.

## **4.2. Интернет-ресурсы, в том числе современные профессиональные базы данных и информационные справочные системы**

Университетская информационная система «РОССИЯ» [https://uisrussia.msu.ru](https://uisrussia.msu.ru/)

Справочно-правовая система «Консультант+» [http://www.consultant-urist.ru](http://www.consultant-urist.ru/)

Справочно-правовая система «Гарант» [http://www.garant.ru](http://www.garant.ru/)

База данных Web of Science<https://apps.webofknowledge.com/>

База данных Scopus [https://www.scopus.com](https://www.scopus.com/)

Портал открытых данных Российской Федерации [https://data.gov.ru](https://data.gov.ru/)

База открытых данных Министерства труда и социальной защиты РФ <https://rosmintrud.ru/opendata>

База данных Научной электронной библиотеки eLIBRARY.RU<https://elibrary.ru/>

База данных профессиональных стандартов Министерства труда и социальной защи-

ты РФ [http://profstandart.rosmintrud.ru/obshchiy-informatsionnyy-blok/natsionalnyy-reestr](http://profstandart.rosmintrud.ru/obshchiy-informatsionnyy-blok/natsionalnyy-reestr-professionalnykh-standartov/)[professionalnykh-standartov/](http://profstandart.rosmintrud.ru/obshchiy-informatsionnyy-blok/natsionalnyy-reestr-professionalnykh-standartov/)

Базы данных Министерства экономического развития РФ [http://www.economy.gov.ru](http://www.economy.gov.ru/) База открытых данных Росфинмониторинга <http://www.fedsfm.ru/opendata>

Электронная база данных «Издательство Лань» [https://e.lanbook.com](https://e.lanbook.com/)

Электронная библиотечная система «IPRbooks» [http://www.iprbookshop.ru](http://www.iprbookshop.ru/)

База данных «Электронно-библиотечная система «ЭБС ЮРАЙТ» [https://www.biblio](https://www.biblio-online.ru/)[online.ru](https://www.biblio-online.ru/)

База данных электронно-библиотечной системы ТГТУ [http://elib.tstu.ru](http://elib.tstu.ru/) Федеральная государственная информационная система «Национальная электронная библиотека» [https://нэб.рф](https://нэб.рф/)

Национальный портал онлайн обучения «Открытое образование» [https://openedu.ru](https://openedu.ru/) Электронная база данных "Polpred.com Обзор СМИ" [https://www.polpred.com](https://www.polpred.com/)

Официальный сайт Федерального агентства по техническому регулированию и метрологии<http://protect.gost.ru/>

Ресурсы электронной информационно-образовательной среды университета представлены в локальном нормативном акте «Положение об электронной информационнообразовательной среде Тамбовского государственного технического университета».

Электронные образовательные ресурсы, к которым обеспечен доступ обучающихся, в т.ч. приспособленные для использования инвалидами и лицами с ограниченными возможностями здоровья, приведены на официальном сайте университета в разделе «Университет»-«Сведения об образовательной организации»-«Материально-техническое обеспечение и оснащенность образовательного процесса».

Сведения о лицензионном программном обеспечении, используемом в образовательном процессе, представлены на официальном сайте университета в разделе «Образование»-«Учебная работа»-«Доступное программное обеспечение».

# 5. МЕТОДИЧЕСКИЕ УКАЗАНИЯ ЛЛЯ ОБУЧАЮШИХСЯ ПО ОСВОЕНИЮ ЛИСШИПЛИНЫ

Успешное освоение компетенций, формируемых учебной дисциплиной, предполагает оптимальное использование студентом времени самостоятельной работы. Для понимания материала учебной дисциплины и качественного его усвоения студентам рекомендуется такая последовательность действий:

- после прослушивания лекции и окончания учебных занятий, при подготовке к занятиям следующего дня нужно сначала просмотреть и обдумать текст лекции, прослушанной сегодня, разобрать рассмотренные примеры;

- перед лекционным занятием целесообразно просмотреть текст предыдущей лекции;

- при подготовке к практическим занятиям повторить основные понятия и формулы по изученной теме;

- при подготовке к защите лабораторных работ повторить материал по теме, используя лекции и рекомендованную литературу.

Рекомендуется дополнительно использовать электронные пособия, имеющиеся в системе VitaLMS, а также нормативную документацию и законодательную базу по соответствующим вопросам дисциплины.

Теоретический материал курса становится более понятным, когда дополнительно к прослушиванию лекций студентами изучаются и книги по учебной дисциплине. Возможно, что более глубокое освоение вопросов будет достигнуто при использовании нескольких учебников, хотя лучше все же выбрать один учебник в дополнение к конспекту лекций, используя другие учебные пособия как вспомогательные в некоторых случаях. Рекомендуется добиться понимания изучаемой темы дисциплины. При изучении теоретического материала всегда полезно выписывать формулы и графики.

При подготовке к промежуточной аттестации необходимо повторить теоретические положения данной дисциплины, используя конспект лекций и учебник, разобрать определения всех понятий, рассмотреть примеры и самостоятельно решить несколько типовых задач из каждой темы.
# 6. МАТЕРИАЛЬНО-ТЕХНИЧЕСКОЕ ОБЕСПЕЧЕНИЕ

По всем видам учебной деятельности в рамках дисциплины используются аудитории, кабинеты и лаборатории, оснащенные необходимым специализированным и лабораторным оборудованием.

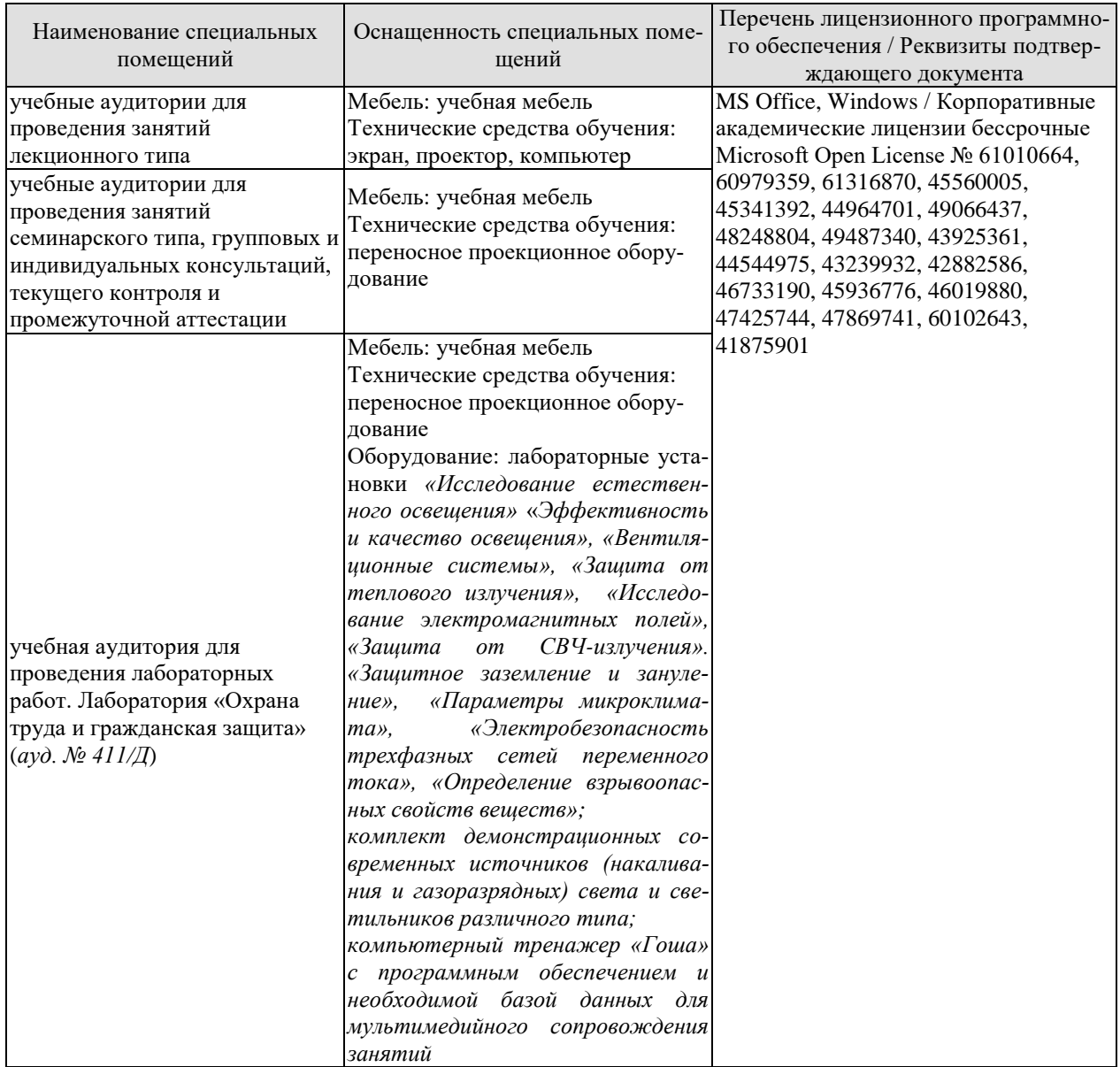

Для самостоятельной работы обучающихся предусмотрены помещения, укомплектованные специализированной мебелью, оснащенные компьютерной техникой с возможностью подключения к сети «Интернет» и обеспечением доступа в электронную информационно-образовательную среду университета.

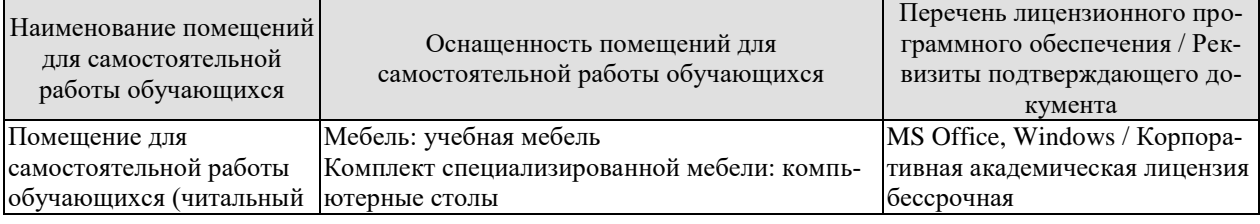

#### 09.03.01 « Информатика и вычислительная техника» « Модели, методы и программное обеспечение анализа проектных решений»

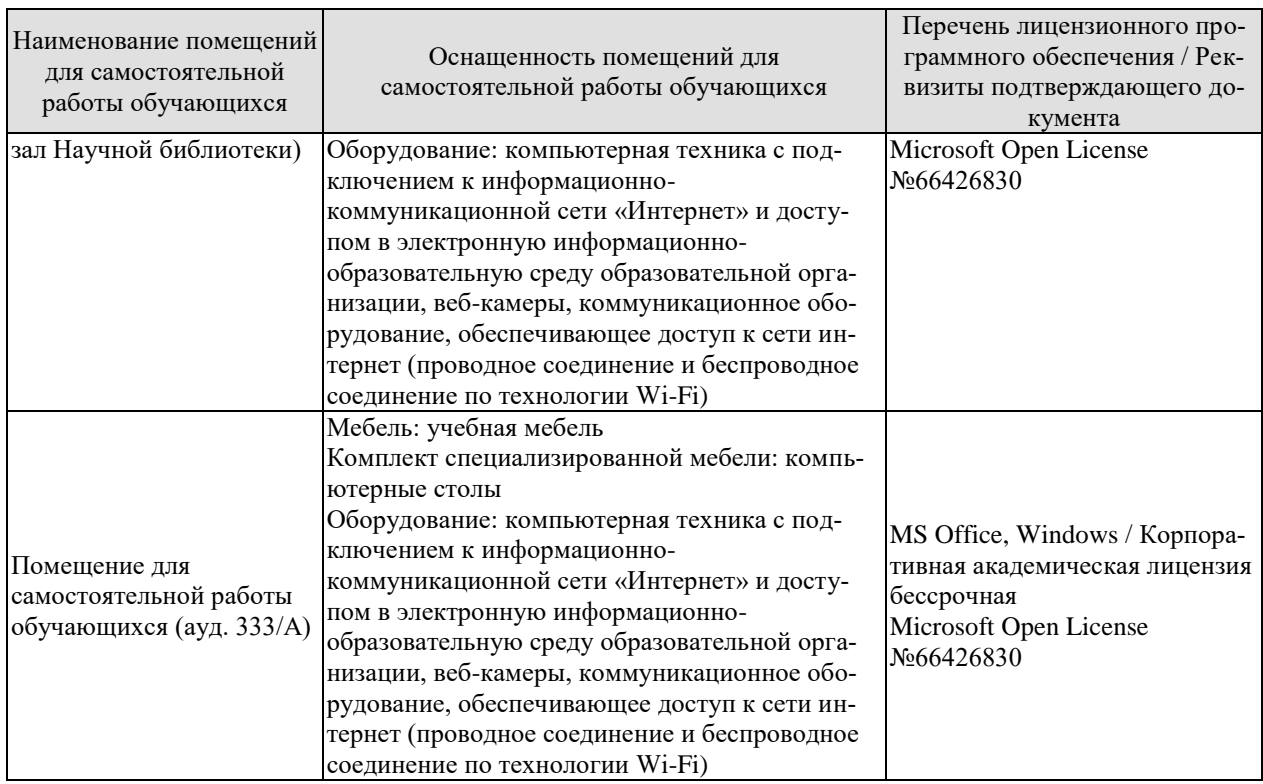

# **7. ТЕКУЩИЙ КОНТРОЛЬ УСПЕВАЕМОСТИ И ПРОМЕЖУТОЧНАЯ АТТЕСТАЦИЯ**

Проверка достижения результатов обучения по дисциплине осуществляется в рамках текущего контроля успеваемости и промежуточной аттестации.

## **7.1. Текущий контроль успеваемости**

Текущий контроль успеваемости включает в себя мероприятия по оцениванию выполнения лабораторных работ, заданий на практических занятиях, заданий для самостоятельной работы. Мероприятия текущего контроля успеваемости приведены в таблице 7.1.

| Обоз-<br>начение | Наименование                                                                                                    | Форма контроля                |
|------------------|----------------------------------------------------------------------------------------------------|-------------------------------|
| $\Pi$ P $01$     | Гражданская защита                                                                                                    | опрос                         |
| $\Pi P02$        | Прогнозирование и оценка последствий ЧС, возникающих<br>в результате стихийных бедствий                                                                                       | контр. работа                 |
| $\Pi P03$        | Прогнозирование и оценка последствий ЧС на территории<br>объекта экономики, возникающих в результате примене-<br>ния обычных средств поражения                                | контр. работа                 |
| $\Pi P04$        | Чрезвычайные ситуации на химически опасных объектах.<br>Прогнозирование и оценка химической обстановки при<br>чрезвычайных ситуациях на химически опасных объектах            | контр. работа                 |
| $\Pi P05$        | Чрезвычайные ситуации на радиационно опасных объек-<br>тах. Прогнозирование и оценка радиационной обстановки<br>при чрезвычайных ситуациях на радиационно опасных<br>объектах | контр. работа                 |
| $\Pi P06$        | Организация гражданской обороны                                                                                                    | опрос                         |
| $\Pi P07$        | Приемы оказания первой доврачебной помощи при крово-<br>течениях. Приемы сердечно-легочной реанимации                                                                         | опрос                         |
| $\Pi P08$        | Устойчивость функционирования объектов экономики и<br>их жизнеобеспечения. Ликвидация последствий ЧС                                                                          | опрос                         |
| JIP01            | Определение естественной освещенности рабочих мест защита лабораторной<br>производственных помещений                                                                          | работы                        |
| JIP02            | Исследование параметров искусственного освещения про-<br>изводственных помещений                                                                                              | защита лабораторной<br>работы |
| ЛР03             | Исследование метеорологических условий производствен-<br>ного помещения                                                                                                    | защита лабораторной<br>работы |
| ЛР04             | Исследование эффективности работы теплозащитных защита лабораторной<br>экранов                                                                                                | работы                        |
| ЛР05             | Изучение принципа работы вытяжной вентиляции                                                                                                    | защита лабораторной<br>работы |
| ЛР06             | Исследование эффективности защитных мер электробез- защита лабораторной<br>опасности                                                                                          | работы                        |
| ЛР07             | Исследование электрических и магнитных полей промыш- защита лабораторной<br>ленных приборов и рабочих мест                                                                    | работы                        |
| ЛР08             | Определение категории производственных помещений и защита лабораторной<br>зданий по взрывопожароопасности                                                                     | работы                        |
| CP01             | Составление краткого конспекта по теме «Изучение прие-<br>мов оказания первой доврачебной помощи при опасных                                                                  | конспект                      |

Таблица 7.1 – Мероприятия текущего контроля успеваемости

#### 09.03.01 « Информатика и вычислительная техника» « Модели, методы и программное обеспечение анализа проектных решений»

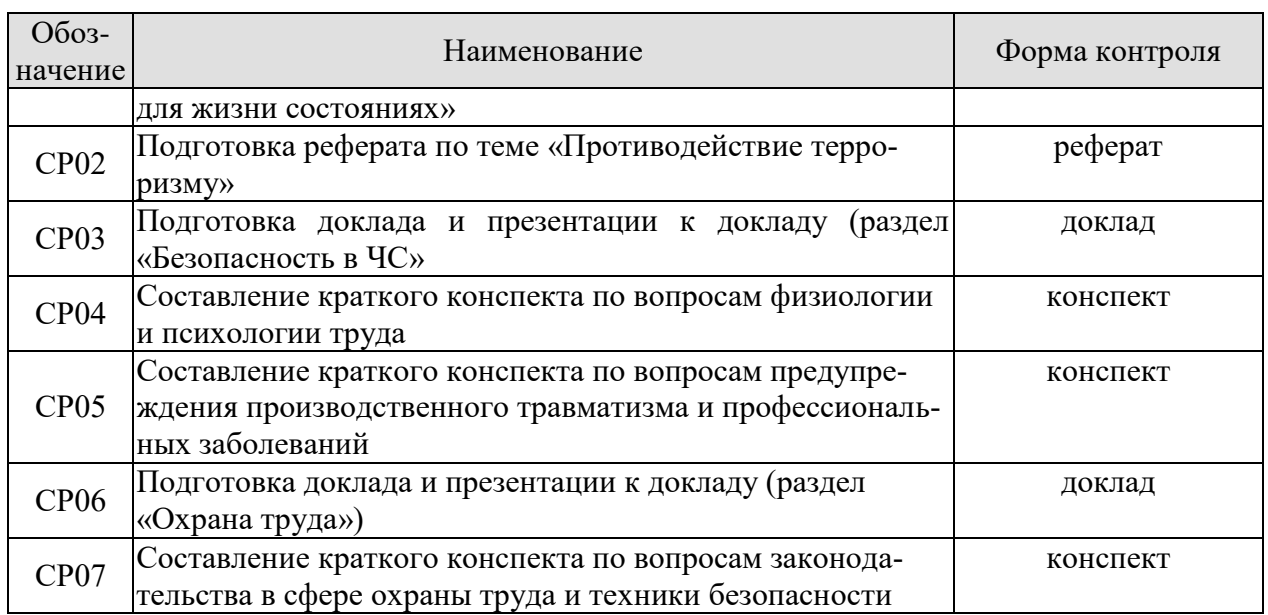

# **7.2. Промежуточная аттестация**

Формы промежуточной аттестации по дисциплине приведены в таблице 7.2.

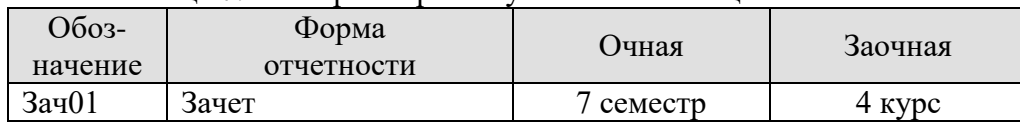

Таблица 7.2 – Формы промежуточной аттестации

# 8. ФОНД ОЦЕНОЧНЫХ СРЕДСТВ

### 8.1. Оценочные средства

Оценочные средства соотнесены с результатами обучения по дисциплине и индикаторами достижения компетенций.

ИД-1 (УК-8) Знает классификацию и источники чрезвычайных ситуаций природного и техногенного происхождения; причины, признаки и последствия опасностей, способы защиты от чрезвычайных ситуаций; принципы организации безопасности труда на предприятии, технические средства защиты людей в условиях чрезвычайной ситуации

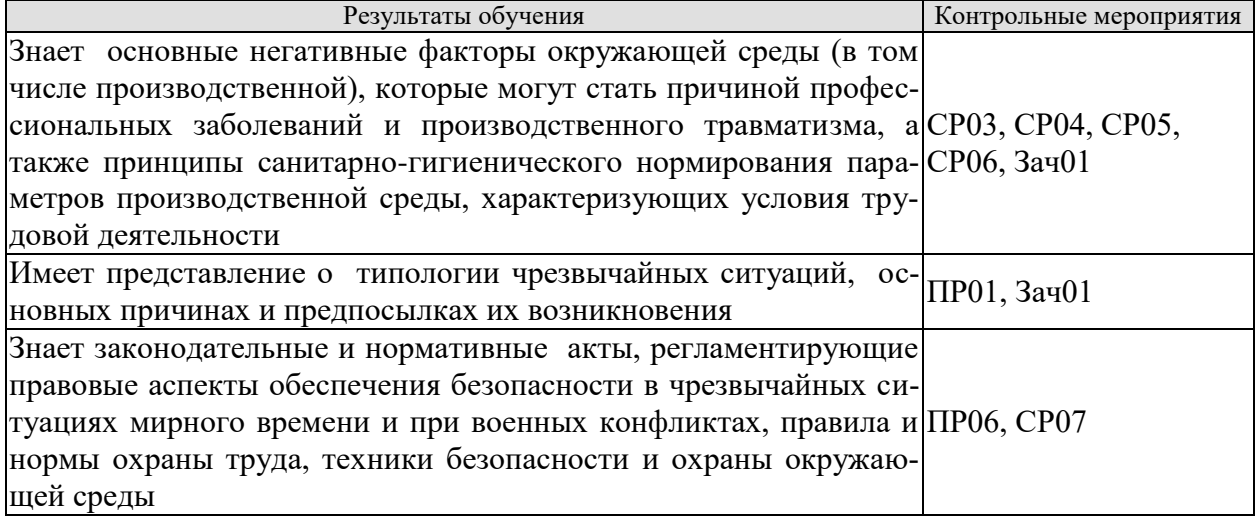

Темы доклада СР03

- 1. Основные понятия и определения, классификация чрезвычайных ситуаций (ЧС) и объектов экономики (ОЭ) по потенциальной опасности.
- 2. Поражающие факторы источников ЧС техногенного характера.
- 3. Задачи, этапы и методы прогнозирования и оценки обстановки при ЧС.
- 4. Стихийные бедствия, характерные для территории страны и региона, причины их возникновения, характер протекания, последствия.
- 5. Поражающие факторы источников ЧС природного характера.
- 6. Методика расчета возможных разрушений зданий и сооружений при ЧС природного характера.
- 7. Особенности защиты населения от данных ЧС.
- 8. Чрезвычайные ситуации на химически опасных объектах.
- 9. Химически опасные объекты (XOO), их группы и классы опасности.
- 10. Основные способы хранения и транспортировки опасных химических веществ.
- 11. Химический контроль и химическая защита.
- 12. Приборы химического контроля.
- 13. Средства индивидуальной защиты, медицинские средства защиты.
- 14. Чрезвычайные ситуации на радиационно-опасных объектах.
- 15. Радиационно-опасные объекты (РОО).
- 16. Радиационные аварии, их виды, динамика развития.
- 17. Радиационные аварии, их виды, динамика развития.
- 18. Основные опасности при авариях на РОО.
- 19. Выявление и оценка радиационной обстановки при авариях на РОО.
- 20. Зонирование территории при радиационной аварии или при ядерном взрыве.
- 21. Радиационный контроль. его цели и виды.
- 22. Дозиметрические приборы и их использование.
- 23. ЧС природного происхождения (причины возникновения, ущерб, ликвидация последствий, меры защиты). Землетрясения.
- 24. ЧС природного происхождения (причины возникновения, ущерб, ликвидация последствий, меры защиты). Вулканы.
- 25. ЧС природного происхождения (причины возникновения, ущерб, ликвидация последствий, меры защиты). Наводнения
- 26. ЧС природного происхождения (причины возникновения, ущерб, ликвидация последствий, меры защиты). Подтопления
- 27. ЧС природного происхождения (причины возникновения, ущерб, ликвидация последствий, меры защиты). Цунами.
- 28. ЧС природного происхождения (причины возникновения, ущерб, ликвидация последствий, меры защиты). Снегопад.
- 29. ЧС природного происхождения (причины возникновения, ущерб, ликвидация последствий, меры защиты). Гололед и гололедица.
- 30. ЧС природного происхождения (причины возникновения, ущерб, ликвидация последствий, меры защиты). Засуха.
- 31. ЧС природного происхождения (причины возникновения, ущерб, ликвидация последствий, меры защиты). Оползень.
- 32. ЧС природного происхождения (причины возникновения, ущерб, ликвидация последствий, меры защиты). Сели.
- 33. ЧС природного происхождения (причины возникновения, ущерб, ликвидация последствий, меры защиты). Обвалы.
- 34. ЧС природного происхождения (причины возникновения, ущерб, ликвидация последствий, меры защиты). Снежные лавины.
- 35. ЧС природного происхождения (причины возникновения, ущерб, ликвидация последствий, меры защиты). Сильные морозы.
- 36. ЧС природного происхождения (причины возникновения, ущерб, ликвидация последствий, меры защиты). Тонкий лед.
- 37. ЧС природного происхождения (причины возникновения, ущерб, ликвидация последствий, меры защиты). Ураганы, бури.
- 38. ЧС природного происхождения (причины возникновения, ущерб, ликвидация последствий, меры защиты). Смерчи.
- 39. ЧС природного происхождения (причины возникновения, ущерб, ликвидация последствий, меры защиты). Грозы.
- 40. ЧС природного происхождения (причины возникновения, ущерб, ликвидация последствий, меры защиты). Лесные пожары.
- 41. ЧС природного происхождения (причины возникновения, ущерб, ликвидация последствий, меры защиты). Степные пожары.
- 42. ЧС природного происхождения (причины возникновения, ущерб, ликвидация последствий, меры защиты). Торфяные пожары

#### План конспекта СР04

- 1. Основы физиологии труда
- 2. Эргономика и инженерная психология
- 3. Безопасность функционирования автоматизированных и роботизированных производств
- 4. Профессиональный отбор операторов технических систем

План конспекта СР05

- 1. Анализ причин травматизма и профессиональных заболеваний
- 2. Расследование и учет несчастных случаев
- 3. Общие меры предупреждения производственного травматизма

Темы доклада СР06

- 1. Оптические излучения.
- 2. Измерение оптических излучений.
- 3. Электрические источники света (ИС).
- 4. Газоразрядные источники света.
- 5. Аппаратура включения и управления источниками света.
- 6. Осветительные приборы (ОП).
- 7. Осветительные установки.
- 8. Освещение открытых пространств.
- 9. Энергосбережение в освещении.
- 10. Эксплуатация осветительных установок..
- 11. Люминесцентные лампы. Люминофоры и люминофорные покрытия.
- 12. История развития газоразрядных источников света.
- 13. Светодиодное освещение.
- 14. Разработка проекта освещения светодиодными светильниками.
- 15. Эффективная и эффективно-эквивалентная температура.
- 16. Влияние параметров микроклимата на тепловое самочувствие человека.
- 17. Измерение абсолютного атмосферного давления.
- 18. Температурный режим здания.
- 19. Схемы устройств кондиционирования с рециркуляцией воздуха
- 20. Микроклимат на производстве.
- 21. Предмет токсикологии, история возникновения и развития.
- 22. Токсикокинетика: поступление токсичных веществ в организм, превращение, кумуляция и выделение.
- 23. Параметры и основные закономерности токсикометрии: санитарная оценка воздушной среды, воды водоемов, сточных вод, химических соединений в почве и продуктах питания.
- 24. Принципы санитарно-гигиенического нормирования.
- 25. Способы отбора проб в воздухе: методы улавливания соединений. Способы отбора проб в воде и почве.
- 26. Методы анализа проб. Чувствительность методов анализа. Способы повышения чувствительности.
- 27. Риск токсических эффектов. Пороговая модель оценки риска острых токсических эффектов. Параметры модели.
- 28. Риск токсических эффектов. Беспороговая модель оценки риска хронической интоксикации. Параметры модели.
- 29. Воздействие химических веществ на популяции и экосистемы.
- 30. Строение человеческого уха, повреждение слуха
- 31. Звук и шум основные понятия о природе и физических свойствах
- 32. Измерение, критерии оценки шума.
- 33. Классификация и нормирование шума.
- 34. Акустический расчёт.
- 35. Инфразвук и ультразвук.
- 36. Вибрации, их природа и основные характеристики .
- 37. Измерение, критерии оценки вибраций.
- 38. Классификация вибраций и их воздействие на человека.
- 39. Нормирование вибраций .
- 40. Защита от вибрации.
- 41. Воздействие электрического тока на организм человека.
- 42. Напряжение прикосновения.
- 43. Шаговое напряжение.
- 44. Защитное заземление.

45. Нормируемые значения сопротивления заземляющих устройств растеканию тока.

- 46. Защитное зануление.
- 47. Необходимые конструктивные элементы устройства зануления.
- 48. Защитное отключение. Схема, принцип действия.
- 49. Выносное заземляющее устройство: схема, достоинства и недостатки.
- 50. Контурное заземляющее устройство: схема, достоинства и недостатки.
- 51. Расчет заземляющего устройства.
- 52. Виды горения (полное и неполное, гомо- и гетерогенное, диффузионное и кинетическое.
- 53. Особенности горения веществ в различных агрегатных состояниях.
- 54. Тепловая и цепная теории возникновения и развития горения.

Задания к опросу ПР01

- 1. Классификации чрезвычайных ситуаций
- 2. ЧС природного происхождения: виды, причины возникновения, меры предупреждения и ликвидации последствий, правила поведения при ЧС
- 3. Техногенные ЧС: происхождения: виды, причины возникновения, меры предупреждения и ликвидации последствий, правила поведения при ЧС

4. Биолого-социальные ЧС: происхождения: виды, причины возникновения, меры предупреждения и ликвидации последствий, правила поведения при ЧС

Задания к опросу ПР06

- 1. Структура гражданской обороны (ГОЧС) объектов
- 2. Документация по ГОЧС
- 3. Организация и оснащение нештатных аварийно-спасательных формирований ГОЧС
- 4. Гражданская оборона и защита населения и территорий в ЧС
- 5. Предупредительные мероприятия
- 6. Аварийно-спасательные мероприятия
- **7.** Организационные, инженерные, медицинские мероприятия по защите населения и персонала объектов

План конспекта СР07

- 1. Система стандартов ССБТ
- 2. Основные законодательные акты и нормативная документация в сфере производственной санитарии
- 3. Основные законодательные акты и нормативная документация в сфере электробезопасности
- 4. Основные законодательные акты и нормативная документация в сфере пожарной безопасности

Тестовые задания к зачету Зач01 (примеры)

1. Оказание первой медицинской помощи (ПМП) осуществляется в последовательности:

- определение признаков жизни (пульс, сознание, дыхание, реагирование зрачка на свет)
- освобождение головы и груди от давления различных предметов, восстановление дыхания и пульса
- остановка кровотечения, обработка ран, согревание, обезболивание, иммобилизация
- 2. Важнейшей характеристикой опасности ОХВ является
	- токсичность
	- агрессивность
	- стойкость
	- летучесть
- 3. Индикация ОХВ это
	- химическая реакция
	- физическая реакция
	- термохимическая реакция
	- радиоактивный способ анализа
- 4. Пути проникновения в организм ОВ иприт
	- кожно-резорбтивный и открытые раны
	- органы дыхания
	- перорально
	- через одежду
- 5. Установите соответствие между источниками света и коэффициентом пульсации L1: газоразрядные лампы
	- L2: лампы накаливания
	- L3: галогенные лампы
	- $R1: 35...65%$
	- $R2: 8...11\%$

R3: 1 %

- 6. Способ, не имеющий места при розыске пострадавших в ЧС
	- кинологический
	- фотографирование
	- визуальный
	- технический
	- опрос очевидцев
- 7. Тепловая теория самовоспламенения основана на определении
	- скорости реакции горения
	- уровня энергии активации горючих веществ, участвующих в горении
	- соотношения тепловыделения и теплоотвода в экзотермической реакции
- 8. В каком случае из трех теплоотдача от человека излучением минимальна: а) при температуре окружающей среды 25 °С; б) при температуре окружающей среды 30 °C; в) при температуре окружающей среды 15 °C.
- 9. Укажите несколько вариантов ответа

К содержанию других неотложных работ во время ликвидации последствий ЧС относится

- прокладывание колонных путей и устройство проходов в завалах и на зараженных участках
- локализация аварий на газовых, энергетических, водопроводных, канализационных и технологических сетях в целях создания условий для проведения спасательных работ
- локализация и тушение пожаров на маршрутах движения и участках работ

- подавление или доведение до минимально возможного уровня возникших в результате ЧС вредных и опасных факторов, препятствующих ведению спасательных работ

ИД-2 (УК-8) Умеет поддерживать безопасные условия жизнедеятельности; выявлять признаки, причины и условия возникновения чрезвычайных ситуаций; оценивать вероятность возникновения потенциальной опасности и принимать меры по ее предупреждению

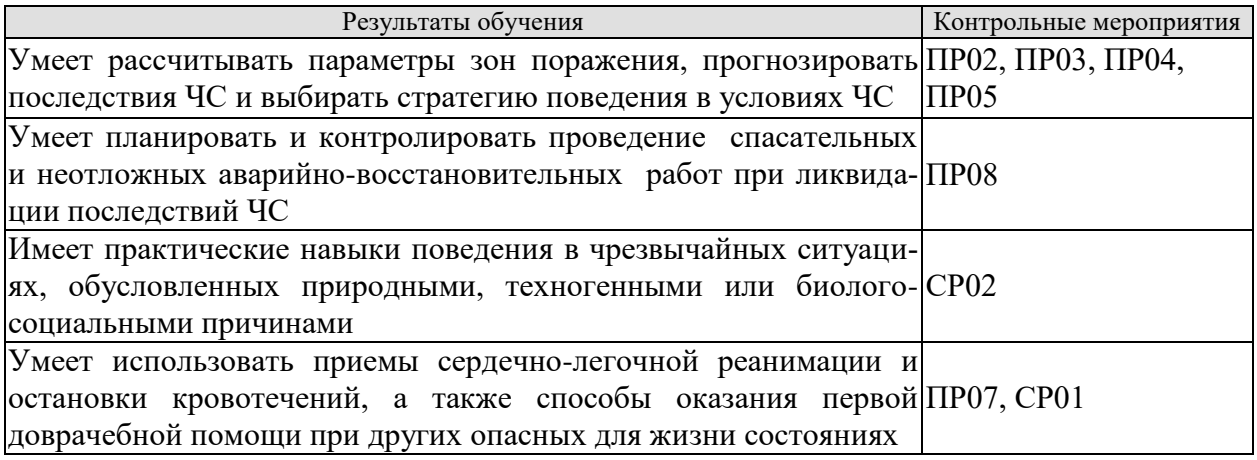

Задания к контрольной работе ПР02

- 1. Изучение методики определения размеров зон поражения при ЧС природного характер
- 2. Расчет зон поражения при ЧС природного характера
- 3. Разработка рекомендаций по правилам безопасного поведения при различных ЧС природного характера
- 4. Выводы по расчету, содержащие прогноз последствий чрезвычайной ситуации для территории и населения

Задания к контрольной работе ПР03

- 1. Изучение методики определения размеров зон поражения при ЧС на территории объекта при применении обычных средств поражения
- 2. Расчет зон поражения при ЧС на территории объекта при применении обычных средств поражения
- 3. Разработка рекомендаций по правилам безопасного поведения при ЧС, вызванных применением обычных средств поражения
- Выводы по расчету, содержащие прогноз последствий чрезвычайной ситуации 4. для территории и населения

Задания к контрольной работе ПР04

- 1. Изучение методики определения размеров зон поражения при ЧС на территории химически опасного объекта
- 2. Расчет зон поражения при ЧС на территории химически опасного объекта
- 3. Разработка рекомендаций по правилам безопасного поведения при ЧС на территории химически опасного объекта
- Выводы по расчету, содержащие прогноз последствий чрезвычайной ситуации  $4.$ для территории и населения

Задания к контрольной работе ПР05

- 1. Изучение методики определения размеров зон поражения при ЧС на территории радиационно опасного объекта
- 2. Расчет зон поражения при ЧС на территории радиационно опасного объекта
- 3. Разработка рекомендаций по правилам безопасного поведения при ЧС на территории радиационно опасного объекта
- 4. Выводы по расчету, содержащие прогноз последствий чрезвычайной ситуации для территории и населения

Задания к опросу ПР08

- 1. Устойчивость функционирования объектов экономики в ЧС
- 2. Организация и методика оценки устойчивости объектов: организация проведения исследования устойчивости объектов
- 3. Оценка устойчивости элементов объектов к воздействию поражающих факторов прогнозируемых чрезвычайных ситуаций в районах размещения ОЭ
- 4. Подготовка объектов к безаварийной остановке производства
- 5. Обеспечение выполнения мероприятий по повышению устойчивости ОЭ в ЧС и восстановлению производства
- 6. Ликвидация последствий чрезвычайных ситуаций
- 7. Радиационная, химическая и инженерная разведка
- 8. Аварийно-спасательные и другие неотложные работы в зонах ЧС
- 9. Поиск и спасение людей
- 10. Оказание первой помощи и эвакуация пораженных
- 11. Основы аварийно-спасательных и других неотложных работ
- 12. Особенности защиты и ликвидации последствий ЧС на объектах отрасли

## План реферата СР02

- 1. Понятие и признаки терроризма как явления современной действительности
- 2. Отграничение терроризма от смежных уголовно-правовых категорий
- 3. Нормативное регулирование антитеррористической деятельности в России
- 4. Криминологический аспект борьбы с терроризмом
- 5. Уголовная ответственность за терроризм
- 6. Меры предупреждения терроризма: законодательные; административноправовые; уголовно-правовые; социальные; финансово-экономические; политические; военные; пропагандистские; профилактические
- 7. Проблема организации борьбы с терроризмом на современном этапе

# Задания к опросу ПР07

- 1. Порядок оказания первой доврачебной помощи пострадавшему, находящемуся без сознания.
- 2. Приемы оказания первой доврачебной помощи при артериальных кровотечениях.
- 3. Приемы оказания первой доврачебной помощи при венозных кровотечениях
- 4. Приемы оказания первой доврачебной помощи при капиллярных кровотечениях
- 5. Приемы сердечно-легочной реанимации.

#### План конспекта СР01

- 1. Меры первой доврачебной помощи при отравлениях хлором
- 2. Меры первой доврачебной помощи при отравлениях аммиаком
- 3. Меры первой доврачебной помощи при отравлениях
- 4. Меры первой доврачебной помощи при обморожениях
- 5. Меры первой доврачебной помощи при утоплениях
- 6. Меры первой доврачебной помощи при поражении током
- **7.** Меры первой доврачебной помощи при ожогах.

#### **ИД-3 (УК-8) Владеет навыками применения основных методов защиты от действия негативных факторов окружающей среды в штатных производственных условиях и при чрезвычайных ситуациях**

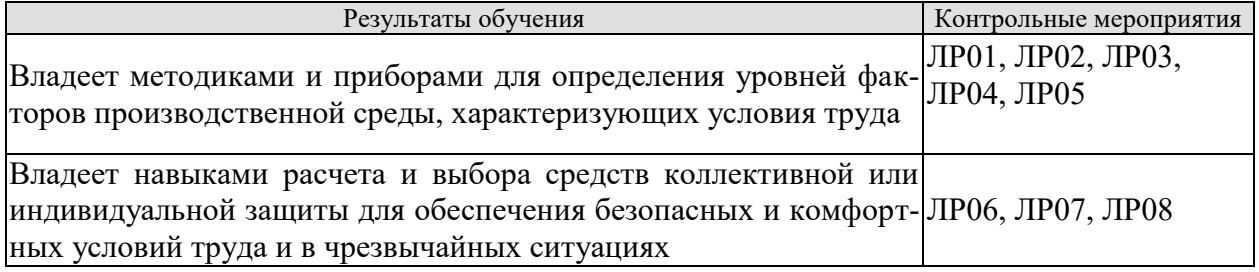

Вопросы к защите лабораторной работы ЛР01

- 1. Негативные факторы производственной среды, обусловленные некачественным освещением
- 2. Санитарно-гигиеническое нормирование естественного освещения
- 3. Приборы для определения показателей, характеризующих качество освещения
- 4. Меры по улучшению качества освещения
- 5. Основные показатели освещения
- 6. Описание лабораторной установки
- 7. Порядок проведения эксперимента
- 8. Порядок обработки экспериментальных данных
- 9. Выводы, включающие рекомендации по выбору средств защиты и создания комфортных условий труда

Вопросы к защите лабораторной работы ЛР02

- 1. Негативные факторы производственной среды, обусловленные некачественным освещением
- 2. Причины производственных заболеваний, связанных со снижением качества освещения
- 3. Нормирование искусственного освещения
- 4. Приборы для определения значений показателей освещения
- 5. Методики определения качества освещения рабочей зоны
- 6. Меры по нормализации качества освещения рабочей зоны
- 7. Описание лабораторной установки
- 8. Порядок проведения эксперимента
- 9. Порядок обработки экспериментальных данных
- 10. Выводы, включающие рекомендации по выбору средств защиты и создания комфортных условий труда

Вопросы к защите лабораторной работы ЛР03

- 1. Негативные факторы производственной среды, обусловленные метеорологическими условиями
- 2. Причины производственных заболеваний, связанных со снижением качества параметров микроклимата
- 3. Нормирование параметров микроклимата
- 4. Приборы для определения значений параметров микроклимата
- 5. Меры по нормализации температурно-влажностного состояния окружающей производственной среды
- 6. Описание лабораторной установки
- 7. Порядок проведения эксперимента
- 8. Порядок обработки экспериментальных данных
- 9. Выводы, включающие рекомендации по выбору средств защиты и создания комфортных условий труда

Вопросы к защите лабораторной работы ЛР04

- 1. Негативные факторы производственной среды, обусловленные повышенной интенсивностью инфракрасного излучения
- 2. Источники инфракрасного излучения в помещениях
- 3. Нормирование теплового облучения организма человека
- 4. Приборы для определения уровней инфракрасного излучения
- 5. Меры по нормализации уровней инфракрасного излучения
- 6. Виды защитных экранов
- 7. Описание лабораторной установки
- 8. Порядок проведения эксперимента
- 9. Порядок обработки экспериментальных данных
- 10. Выводы, включающие рекомендации по выбору средств защиты и создания комфортных условий труда

Вопросы к защите лабораторной работы ЛР05

- 1. Негативные факторы производственной среды, обусловленные содержанием в воздухе посторонних веществ
- 2. Причины загрязнения воздушной среды производственных помещений
- 3. Нормирование содержания в воздухе производственных помещений токсичных веществ в виде газов и жидких аэрозолей
- 4. Нормирование содержания в воздухе производственных помещений токсичных веществ в виде пылей
- 5. Нормирование содержания в воздухе производственных помещений нетоксичных пылей
- 6. Приборы для определения качественного и количественного содержания в воздухе посторонних веществ
- 7. Меры по нормализации состояния воздушной среды
- 8. Описание лабораторной установки
- 9. Порядок проведения эксперимента
- 10. Порядок обработки экспериментальных данных
- 11. Выводы по работе

Вопросы к защите лабораторной работы ЛР06

- 1. Негативные факторы производственной среды, которые могут являться причиной аварий и иных ЧС, обусловленные наличием в помещении электрооборудования, токоведущих частей и проводов
- 2. Причины и виды электротравматизма
- 3. Факторы, определяющие степень поражения током
- 4. Нормируемые допустимые величины и время воздействия на человека постоянного и переменного тока
- 5. Опасность прикосновения к токоведущим частям
- 6. Шаговое напряжение и напряжение прикосновения
- 7. Меры по предупреждению электротравматизма
- 8. Приборы для определения физических величин, связанных с работой электрооборудования и защитных устройств электробезопасности
- 9. Нормативные требования к параметрам защитных устройств
- 10. Описание лабораторной установки
- 11. Порядок проведения эксперимента
- 12. Порядок обработки экспериментальных данных
- 13. Выводы, включающие рекомендации по выбору средств защиты от поражения электрическим током

Вопросы к защите лабораторной работы ЛР07

- 1. Негативные факторы производственной среды, обусловленные наличием электромагнитного поля (ЭМП)
- 2. Причины производственного травматизма и заболеваний, связанных со воздействием ЭМП
- 3. Нормирование параметров ЭМП
- 4. Приборы для определения значений параметров ЭМП
- 5. Меры по снижению влияния ЭМП на организм человека
- 6. Описание лабораторной установки
- 7. Порядок проведения эксперимента
- 8. Порядок обработки экспериментальных данных
- 9. Выводы, включающие рекомендации по выбору средств защиты и создания комфортных условий труда

Вопросы к защите лабораторной работы ЛР08

- 1. Негативные факторы производственной среды, которые могут являться причиной пожаров и взрывов
- 2. Опасные факторы пожара
- 3. Горение: причины и необходимые условия возникновения, виды
- 4. Тепловая и цепная теории горения
- 5. Приборы для определения показателей пожароопасности веществ
- 6. Защитные мероприятия по предупреждению пожаров и взрывов
- 7. Описание лабораторной установки
- 8. Порядок проведения эксперимента
- 9. Порядок обработки экспериментальных данных
- 10. Выводы, включающие рекомендации по выбору средств защиты

### **8.2. Критерии и шкалы оценивания**

## 8.2.1. Шкалы оценивания

Для контрольных мероприятий устанавливается минимальное и максимальное количество баллов в соответствии с таблицей 8.1.

Контрольное мероприятие считается пройденным успешно при условии набора количества баллов не ниже минимального.

Результат обучения по дисциплине считается достигнутым при успешном прохождении обучающимся всех контрольных мероприятий, относящихся к данному результату обучения.

| Обоз-       |                                                                                                    |                                 | Количество баллов |                |
|-------------|----------------------------------------------------------------------------------------------------|---------------------------------|-------------------|----------------|
| начение     | Форма контроля<br>Наименование                                                                                                    |                                 | min               | max            |
| $\Pi$ P01   | Гражданская защита                                                                                                    | опрос                           | 1                 | $\overline{2}$ |
| $\Pi P02$   | Прогнозирование и оценка последствий<br>ЧС, возникающих в результате стихий-<br>ных бедствий                                                                                       | контр. работа                   | 1,5               | $\overline{3}$ |
| $\Pi P03$   | Прогнозирование и оценка последствий<br>ЧС на территории объекта экономики,<br>возникающих в результате применения<br>обычных средств поражения                                    | контр. работа                   | 1,5               | 3              |
| $\Pi P04$   | Чрезвычайные ситуации на химически<br>опасных объектах. Прогнозирование и<br>оценка химической обстановки при<br>чрезвычайных ситуациях на химически<br>опасных объектах           | контр. работа                   | 1,5               | 3              |
| $\Pi P05$   | Чрезвычайные ситуации на радиацион-<br>но опасных объектах. Прогнозирование<br>и оценка радиационной обстановки при<br>чрезвычайных ситуациях на радиаци-<br>онно опасных объектах | контр. работа                   | 1,5               | 3              |
| $\Pi P06$   | Организация гражданской обороны.                                                                                                    | опрос                           | 1                 | 2              |
| $\Pi P07$   | Приемы оказания первой доврачебной<br>помощи при кровотечениях. Приемы<br>сердечно-легочной реанимации.                                                                            | опрос                           | 1,5               | $\overline{2}$ |
| $\Pi P08$   | Устойчивость функционирования объ-<br>ектов экономики и их жизнеобеспече-<br>ния. Ликвидация последствий ЧС                                                                        | опрос                           | 1                 | $\overline{2}$ |
| JIP01       | Определение естественной<br>освещен-<br>ности рабочих мест производственных<br>помещений                                                                                           | защита лабора-<br>торной работы | 1,5               | 3              |
| <b>ЛР02</b> | Исследование параметров искусствен-<br>ного освещения производственных по-<br>мещений                                                                                              | защита лабора-<br>торной работы | 1,5               | 3              |
| ЛР03        | Исследование метеорологических усло-<br>вий производственного помещения                                                                                                    | защита лабора-<br>торной работы | 1,5               | 3              |
| ЛР04        | Исследование эффективности работы<br>теплозащитных экранов                                                                                                    | защита лабора-<br>торной работы | 1,5               | 3              |
| ЛР05        | Изучение принципа работы вытяжной                                                                                                    | защита лабора-                  | 1,5               | 3              |

Таблица 8.1 – Шкалы оценивания контрольных мероприятий

09.03.01 « Информатика и вычислительная техника» « Модели, методы и программное обеспечение анализа проектных решений»

| Обоз-            | Наименование                                                                                                    | Форма контроля                  |              | Количество баллов |
|------------------|----------------------------------------------------------------------------------------------------|---------------------------------|--------------|-------------------|
|                  | вентиляции                                                                                                    | торной работы                   |              |                   |
| ЛР06             | Исследование<br>эффективности защит-<br>ных мер электробезопасности                                                                         | защита лабора-<br>торной работы | 1,5          | 3                 |
| ЛР07             | Исследование электрических и магнит-<br>ных полей промышленных приборов и<br>рабочих мест                                                   | защита лабора-<br>торной работы | 1,5          | 3                 |
| ЛР08             | Определение категории производствен-<br>ных помещений и зданий по взрывопо-<br>жароопасности                                                | защита лабора-<br>торной работы | 1,5          | 3                 |
| CP01             | Составление краткого конспекта по те-<br>ме «Изучение приемов оказания первой<br>доврачебной помощи при опасных для<br>жизни состояниях     | конспект                        | 1            | $\overline{2}$    |
| CP02             | Подготовка реферата по теме «Проти-<br>водействие терроризму»                                                                               | реферат                         | $\mathbf{1}$ | $\overline{2}$    |
| CP <sub>03</sub> | Подготовка доклада и презентации к<br>докладу по теме, заданной преподава-<br>телем (раздел «Безопасность в ЧС»)                            | доклад                          | 1,5          | 3                 |
| CP04             | Составление краткого конспекта по во-<br>просам физиологии и психологии труда                                                               | конспект                        | $\mathbf{1}$ | $\overline{2}$    |
| CP <sub>05</sub> | Составление краткого конспекта по во-<br>предупреждения<br>производ-<br>просам<br>ственного травматизма и профессио-<br>нальных заболеваний | конспект                        | 1,5          | $\overline{2}$    |
| CP06             | Подготовка доклада и презентации к<br>докладу по теме, заданной преподава-<br>телем (раздел «Охрана труда»).                                | доклад                          | 1,5          | 3                 |
| CP07             | Составление краткого конспекта по во-<br>просам законодательства в сфере охра-<br>ны труда и техники безопасности                           | конспект                        | 1            | $\overline{2}$    |
| Зач01            | Зачет                                                                                                    | зачет                           | 5            | 40                |

# 8.2.2. Критерии оценивания

При оценивании результатов обучения по дисциплине в ходе текущего контроля успеваемости используются следующие критерии.

Минимальное количество баллов выставляется обучающемуся при выполнении всех указанных показателей (Таблица 8.2), допускаются несущественные неточности в изложении и оформлении материала

| Наименование,<br>обозначение    | Показатели выставления минимального количества баллов                                                                                                    |
|---------------------------------|----------------------------------------------------------------------------------------------------|
| Защита лабора-<br>торной работы | лабораторная работа выполнена в полном объеме;<br>по лабораторной работе представлен отчет, содержащий необходимые<br>расчеты, выводы, оформленный в соответствии с установленными тре-<br>бованиями;<br>на защите лабораторной работы даны правильные ответы не менее чем<br>на 50% заданных вопросов |
| Контрольная<br>работа           | правильно решено не менее 50% заданий                                                                                                    |

Таблица 8.2 – Критерии оценивания мероприятий текущего контроля успеваемости

#### 09.03.01 «Информатика и вычислительная техника» « Модели, методы и программное обеспечение анализа проектных решений»

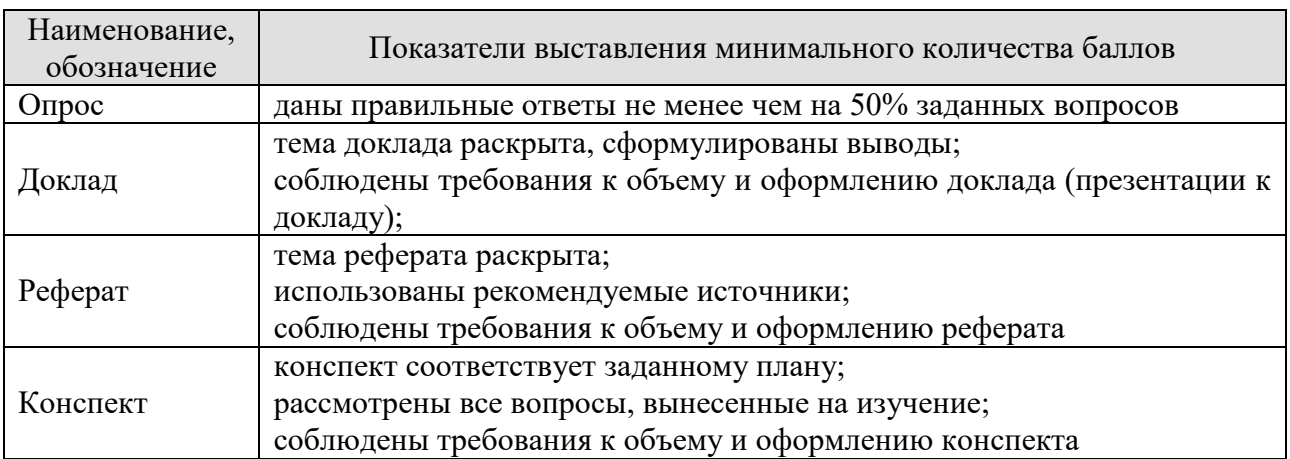

При оценивании результатов обучения по дисциплине в ходе промежуточной аттестации используются следующие критерии.

Зачет (Зач01).

Промежуточная аттестация проводится в форме компьютерного тестирования.

Продолжительность тестирования: 60 минут.

Результаты тестирования оцениваются максимально 40 баллами, при этом процент правильных ответов Р (0...100%) приводится к норме N в 40 баллов по следующей формуле:

# $N=0.4*P$

Итоговая оценка по дисциплине выставляется с учетом результатов текущего контроля (приведенных к норме в 60 баллов) с использованием следующей шкалы.

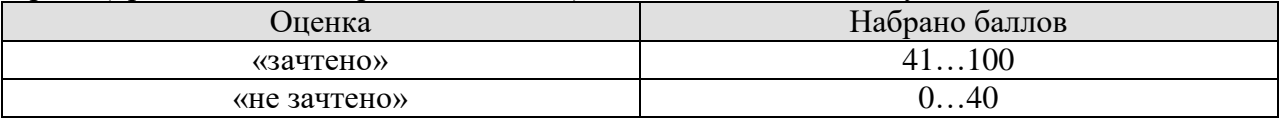

# **МИНИСТЕРСТВО НАУКИ И ВЫСШЕГО ОБРАЗОВАНИЯ РОССИЙСКОЙ ФЕДЕРАЦИИ**

# **Федеральное государственное бюджетное образовательное учреждение высшего образования**

# **«Тамбовский государственный технический университет» (ФГБОУ ВО «ТГТУ»)**

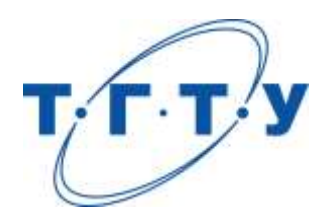

# **УТВЕРЖДАЮ**

*Директоринститута Автоматики и вычислительной техники*

Ю.Ю. Громов « *24*» *марта* 20*22* г.

# **РАБОЧАЯ ПРОГРАММА ДИСЦИПЛИНЫ**

# *Б1.О.03.02 Правоведение*

(шифр и наименование дисциплины в соответствии с утвержденным учебным планом подготовки)

**Направление**

*09.03.01 Информатика и вычислительная техника*

(шифр и наименование)

**Профиль**

*Модели, методы и программное обеспечение анализа проектных решений* (наименование профиля образовательной программы)

**Формы обучения:** *очная, заочная*

**Кафедра:** *Безопасность и правопорядок*

(наименование кафедры)

**Составитель:**

степень, должность подпись подпись инициалы, фамилия

**Ио заведующего кафедрой** Р.В. Косов

к.и.н., доцент Э.А. Мамонтова

подпись инициалы, фамилия

Тамбов 2022

# 1. ПЛАНИРУЕМЫЕ РЕЗУЛЬТАТЫ ОБУЧЕНИЯ ПО ДИСЦИПЛИНЕ И ЕЕ МЕСТО В СТРУКТУРЕ ОПОП

Цель освоения дисциплины - достижение планируемых результатов обучения (таблица 1.1), соотнесенных с индикаторами достижения компетенций и целью реализации ОПОП.

Дисциплина входит в состав обязательной части образовательной программы.

Таблица 1.1 - Результаты обучения по дисциплине

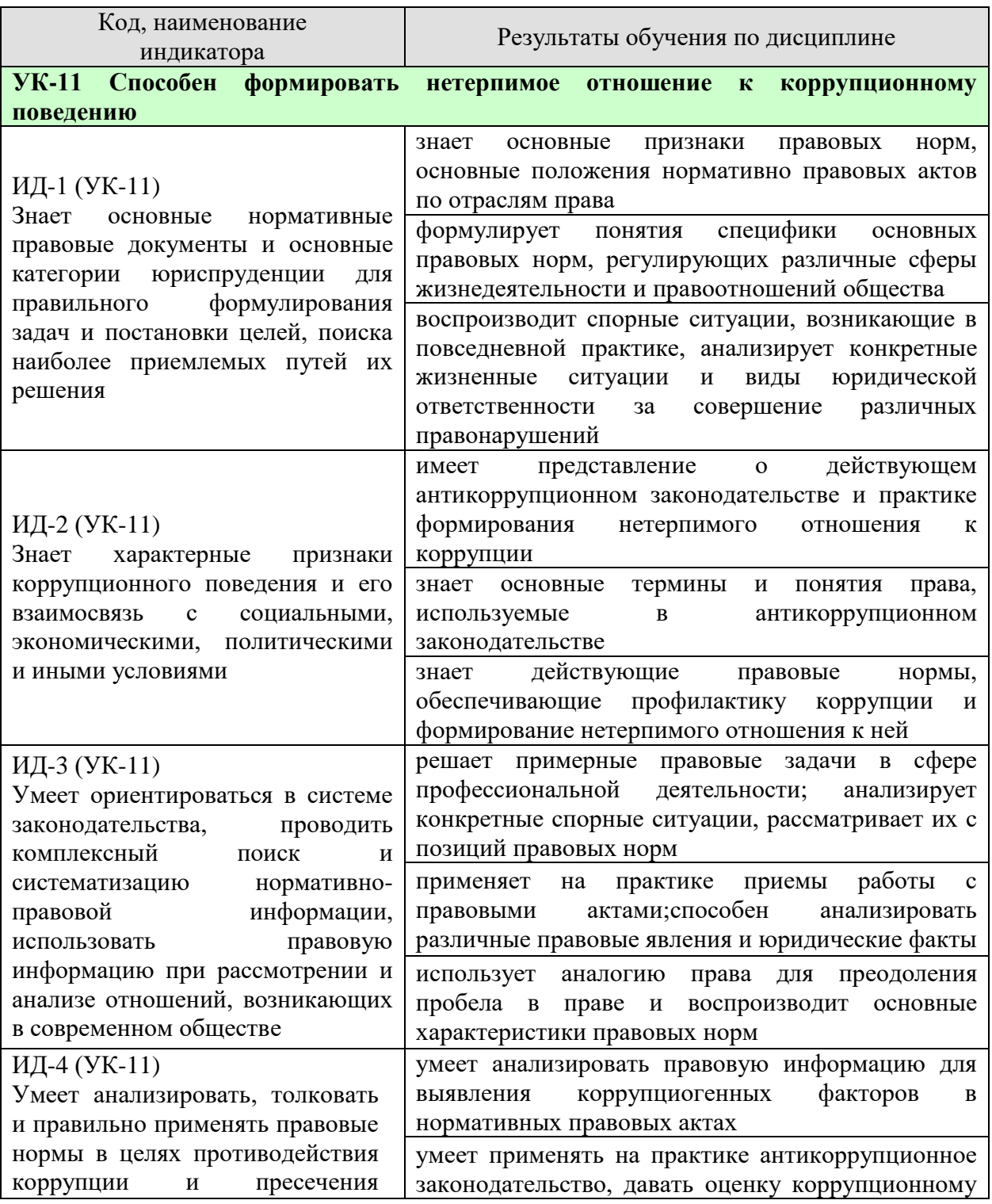

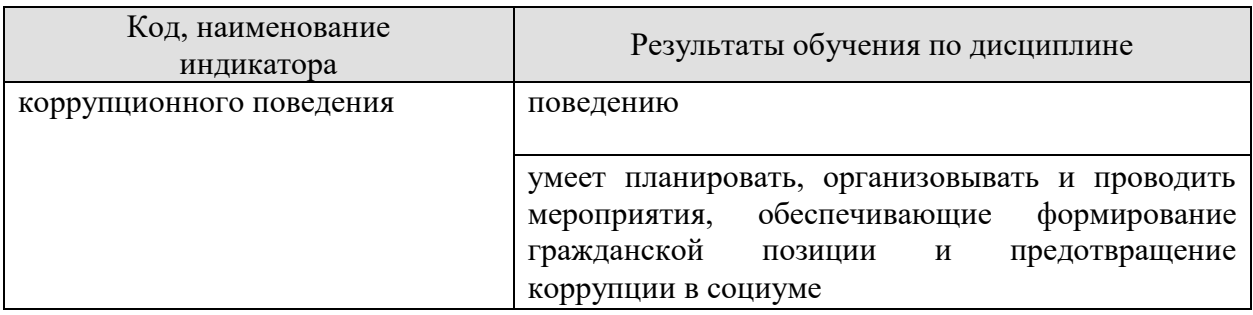

Результаты обучения по дисциплине достигаются в рамках осуществления всех видов контактной и самостоятельной работы обучающихся в соответствии с утвержденным учебным планом.

Индикаторы достижения компетенций считаются сформированными при достижении соответствующих им результатов обучения.

# **2. ОБЪЁМ ДИСЦИПЛИНЫ**

Объем дисциплины составляет 3 зачетных единицы.

Ниже приведено распределение общего объема дисциплины (в академических часах) в соответствии с утвержденным учебным планом.

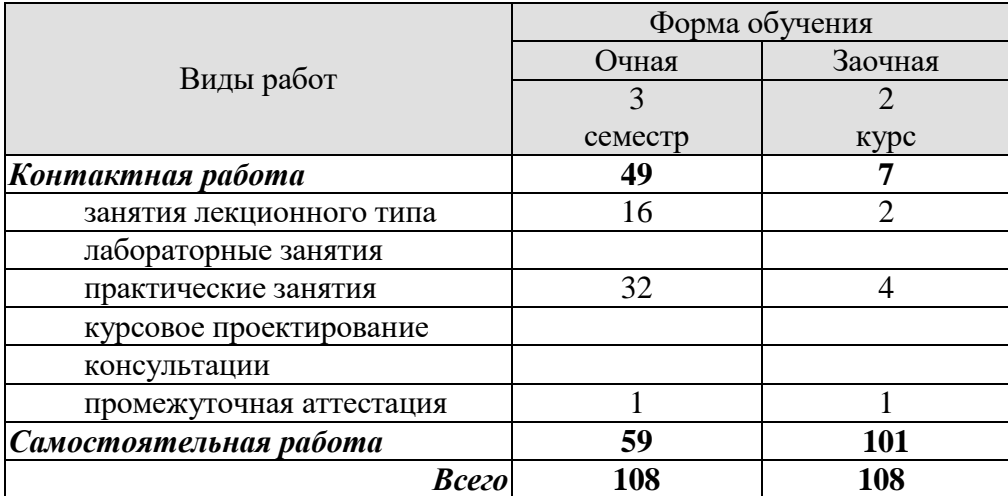

## **3. СОДЕРЖАНИЕ ДИСЦИПЛИНЫ**

**Раздел 1 Общее понятие о государстве и праве. Государственно-правовое устройство Российской Федерации**

**Тема 1. Государство и право. Понятие и сущность государства. Нормы права и нормативно-правовые акты. Система российского права. Особенности правового регулирования будущей профессиональной деятельности.**

Государство, право, их роль в жизни общества.Государственно-правовое явление как объект изучения юридической науки. Система юридических наук. Формирование права как науки. Развитие государства и совершенствование законов, принимаемых государством.

Термин правоведение, задачи курса "Правоведение", цели предмета.

Понятие и признаки государства. Типы и формы государства. Теории происхождения государства. Формы правления, государственного устройства, политического режима. Функции государства. Правовое государство: понятие и признаки.

Основные правовые системы современности. Международное право как особая система права. Источники российского права. Закон и подзаконные акты.

Понятие права. Признаки права. Соотношение права и государства. Норма права: понятие и структура. Формы (источники) права. Отрасли права.Характеристика основных отраслей права. Функции права. Основные правовые системы мира.

Формирование правовой позиции по вопросам профессиональной деятельности. Оформление договорных отношений в рамках профессиональной деятельности. Контроль за выполнением договорных отношений. Формирование правосознания у работников.

**Тема 2. Юридические факты. Понятие и предпосылки правоотношений. Правонарушение и юридическая ответственность. Значение законности и правопорядка в современном обществе. Правовое государство.**

Юридические факты.Правоотношение и их участники.Правомерное поведение. Формы правомерного поведения. Понятие, признаки и состав правонарушения. Виды правонарушений. Понятие, основные признаки и виды юридической ответственности. Принципы юридической ответственности. Основания возникновения юридической ответственности. Принципы и признаки правового государства.

**Тема 3. Конституция Российской Федерации - основной закон государства. Основы правового статуса человека и гражданина. Избирательное право РФ. Особенности федеративного устройства России.**

Основа конституционного строя, народовластие в РФ. Общая характеристика конституционного (государственного) права. Источники конституционного права РФ. Основной закон РФ: понятие, сущность и юридические свойства Конституции РФ. Этапы конституционной реформы.

Общая характеристика общероссийского конституционного строя. Значение конституционного определения России как демократического, правового, федеративного, суверенного, социального, светского государства в форме республики. Понятие основ правового статуса человека и гражданина и его принципы. Гражданство РФ: понятие, основания получения. Система основных прав, свобод и обязанностей человека и гражданина.

Избирательное право и система РФ: понятие, принципы, избирательный процесс.

Понятие, принципы федеративного устройства РФ. Основы конституционного статуса РФ и ее субъектов. Компетенция РФ. Разграничение предметов ведения и полномочий между федерацией и ее субъектами.

## **Тема 4. Система органов государственной власти в Российской Федерации. Президент РФ. Федеральное Собрание РФ. Исполнительная власть РФ. Судебная система РФ.**

Основы конституционного статуса Президента РФ, его полномочия в системе органов государства. Порядок выборов и прекращения полномочий президента РФ. Компетенция Президента РФ. Правительство РФ, его структура и полномочия. Органы исполнительной власти в субъектах РФ.

Основы конституционного статуса Федерального Собрания РФ, его место в системе органов государства. Палаты Федерального Собрания: Совет Федерации и Государственная Дума, их состав, порядок формирования, внутренняя организация, конституционно-правовой статус депутата. Компетенция Федерального Собрания и его палат. Порядок деятельности Федерального Собрания. Законодательный процесс.

Понятие и признаки судебной власти. Конституционные принципы осуществления судебной власти. Судебная система, ее структура: Конституционный суд РФ, Верховный суд РФ и общие суды, военные суды, арбитражные суды. Конституционно-правовой статус судей. Организационное обеспечение деятельности судов и органов юстиции. Прокурорский надзор и противодействие коррупции. Адвокатура. Нотариат. МВД РФ и его органы. Планирование и проведение мероприятий, обеспечивающих формирование гражданской позиции и предотвращение коррупции в социуме.

Практические занятия

ПР01. Государство и право. Понятие и сущность государства. Нормы права и нормативно-правовые акты.

ПР02. Система российского права. Особенности правового регулирования будущей профессиональной деятельности.

ПР03. Юридические факты. Понятие и предпосылки правоотношений.

ПР04. Правонарушение и юридическая ответственность.

ПР05. Конституция Российской Федерации - основной закон государства. Основы правового статуса человека и гражданина.

ПР06. Избирательное право РФ. Особенности федеративного устройства России.

ПР07. Система органов государственной власти в Российской Федерации. Президент РФ. Исполнительная власть РФ.

ПР08. Федеральное Собрание РФ. Судебная система РФ.

Самостоятельная работа.

СР01. Домашнее задание на тему «Государство и право».

СР02. Домашнее задание на тему «Система права».

СР03. Домашнее задание на тему «Правонарушения».

#### **Раздел 2 Система российского права и его отрасли**

#### **Тема 5. Понятие гражданского правоотношения. Физические и юридические лица. Право собственности. Наследственное право.**

Основы гражданского права. Понятие, законодательство и система гражданского права. Гражданские правоотношения. Субъекты гражданского права РФ. Объекты гражданского права РФ. Понятие и состав правоотношения. Участники (субъекты) правоотношений. Физические и юридические лица, их правоспособность и дееспособность. Деликтоспособность. Субъекты публичного права. Государственные органы и должностные лица. Понятие компетенции и правомочий. Субъективное право и юридическая обязанность: понятие и виды. Юридические факты как основания возникновения, изменения и прекращения правовых отношений.

Сделки. Представительство. Исковая давность. Понятие и формы права собственности. Право интеллектуальной собственности. Обязательства в гражданском праве и ответственность за их нарушение.Договорные обязательства. Наследственное право.

**Тема 6. Трудовой договор (контракт). Трудовая дисциплина и ответственность за ее нарушение. Брачно-семейные отношения. Взаимные права и обязанности супругов, родителей и детей.** 

Основы трудового права РФ. Понятие, предмет и источники трудового права. Правовой статус субъектов трудового права РФ. Коллективный договор и соглашения. Гарантии занятости и трудоустройства. Трудовой договор: понятие, стороны и содержание. Основание и порядок заключения, изменения и прекращения трудового договора. Понятие и виды рабочего времени, времени отдыха. Дисциплина труда. Оплата труда. Материальная ответственность. Трудовая дисциплина. Особенности регулирования труда женщин и молодежи, трудовые споры. Механизмы реализации и защиты трудовых прав граждан.

Основы семейного права РФ. Понятие и принципы семейного права РФ. Источники семейного права РФ. Понятие брака и семьи. Регистрация брака. Условия прекращения брака. Отношения родителей и детей, личные и имущественные отношения супругов. Права ребенка.Ответственность по семейному законодательству.

**Тема 7. Административные правонарушения и административная ответственность.Уголовная ответственность за совершение преступлений. Коррупционные правонарушения и ответственность за их совершение.Основные направления государственной политики в области противодействия коррупции.**

Основы административного права РФ. Понятие административного права. Административные правонарушения. Ответственность по административному законодательству. Административно-правовая организация управления экономикой, социально-культурной и административно-политической сферами.

Основы уголовного права РФ. Понятие и задачи уголовного права РФ. Источники уголовного права РФ. Уголовный закон и преступление как основные понятия уголовного права. Понятие уголовной ответственности, ее основание. Состав преступления. Обстоятельства, исключающие общественную опасность и противоправность деяния. Соучастие в преступлении. Понятие и цели наказания. Система и виды уголовных наказаний, уголовная ответственность. Общая характеристика Особенной части Уголовного кодекса РФ.

Природа коррупции, содержание, причины, виды и угрозы, исходящие от коррупции. Реализация антикоррупционных мер: базовые подходы и основные проблемы. Противодействие коррупции и обеспечение соблюдения прав человека и гражданина. Измерение уровня коррупции: как определить начальное состояние и оценить результаты проводимых реформ. Основные принципы и этапы развития государственной антикоррупционной политики. Основные направления совершенствования нормативной правовой базы преодоления и упреждения коррупции. Противодействия коррупции, правовые и организационные основы предупреждения коррупции и борьбы с ней, минимизации и ликвидации последствий коррупционных правонарушений.

**Тема 8.Экологическое право. Правовые основы защиты государственной тайны. Законодательные и нормативно-правовые акты в области защиты информации и государственной тайны.**

Основы экологического права РФ. Понятие и задачи экологического права РФ. Источники экологического права РФ. Понятие экологической ответственности, ее основания. Механизм охраны окружающей природной среды. Право собственности на природные ресурсы.

Понятие «информация» и ее виды. Основные принципы правового регулирования отношений в сфере информации и ее защиты. Понятие тайны и ее виды. Государственная тайна. Принципы отнесения сведений к государственной тайне и их засекречивания. Законодательные и иные нормативные правовые акты в области защиты информации и государственной тайны.

Практические занятия

ПР09. Понятие гражданского правоотношения. Физические и юридические лица.

ПР10. Право собственности. Наследственное право.

ПР11. Трудовой договор (контракт). Трудовая дисциплина и ответственность за ее нарушение.

ПР12. Брачно-семейные отношения. Взаимные права и обязанности супругов, родителей и детей. Понятие преступления.

ПР13. Административные правонарушения и административная ответственность.

ПР14.Уголовная ответственность за совершение преступлений. Коррупционные правонарушения и ответственность за их совершение. Основные направления государственной политики в области противодействия коррупции.

ПР15. Экологическое право.

ПР16. Правовые основы защиты государственной тайны. Законодательные и нормативно-правовые акты в области защиты информации и государственной тайны.

Самостоятельная работа.

СР04. Домашнее задание на тему «Система органов государственной власти в РФ».

СР05. Домашнее задание на тему «Трудовой договор.

СР06. Домашнее задание на тему «Гражданские правоотношения».

# **4. ПЕРЕЧЕНЬ УЧЕБНОЙ ЛИТЕРАТУРЫ, ИНФОРМАЦИОННЫХ РЕСУРСОВ И ТЕХНОЛОГИЙ**

#### **4.1. Учебная литература**

- 1. Правоведение [Электронный ресурс]: учебник для студентов вузов неюридического профиля/ С.С. Маилян [и др.].— Электрон. текстовые данные.— Москва: ЮНИТИ-ДАНА, 2017.— 414 c.— Режим доступа: http://www.iprbookshop.ru/74905.html.— ЭБС «IPRbooks»
- 2. Воскресенская Е.В. Правоведение [Электронный ресурс]: учебное пособие/ Воскресенская Е.В., Снетков В.Н., Тебряев А.А.— Электрон. текстовые данные.— Санкт-Петербург: Санкт-Петербургский политехнический университет Петра Великого, 2018.— 142 c.— Режим доступа: http://www.iprbookshop.ru/83305.html.— ЭБС «IPRbooks»
- 3. Чумакова О.В. Основы правоведения [Электронный ресурс]: учебное пособие для студентов неюридических вузов/ Чумакова О.В.— Электрон. текстовые данные.— Москва: National Research, 2020.— 417 c.— Режимдоступа: http://www.iprbookshop.ru/95596.html.— ЭБС «IPRbooks»
- 4. Зассеева В.С. Правоведение [Электронный ресурс]: учебное пособие / В.С. Зассеева. — Электрон. текстовые данные. — СПб.: Троицкий мост, 2017. — 126 c. — 978-5- 4377-0085-3. — Режим доступа:<http://www.iprbookshop.ru/58548.html>
- 5. Изюмов И.В. Правоведение [Электронный ресурс]: практикум/ Изюмов И.В.— Электрон. текстовые данные.— Тюмень: Тюменский индустриальный университет, 2019.— 62 c.— Режим доступа: http://www.iprbookshop.ru/101423.html.— ЭБС «IPRbooks»
- 6. Зрелов А.П. Правоведение [Электронный ресурс] : конспект лекций / А.П. Зрелов. Электрон. текстовые данные. — М. :ЭкООнис, 2015. — 228 c. — 978-5-91936-057-5. — Режим доступа:<http://www.iprbookshop.ru/71464.html>
- 7. Правоведение [Электронный ресурс]: конспект лекций/ Электрон. текстовые данные.— Санкт-Петербург: Санкт-Петербургский государственный университет промышленных технологий и дизайна, 2017.— 124 c.— Режим доступа: http://www.iprbookshop.ru/102459.html.— ЭБС «IPRbooks»
- 8. Буторин М.В. Правоведение [Электронный ресурс]: учебное пособие/ Буторин М.В.— Электрон. текстовые данные.— Санкт-Петербург: Санкт-Петербургский государственный университет промышленных технологий и дизайна, 2019.— 180 c.— Режим доступа: http://www.iprbookshop.ru/102460.html.— ЭБС «IPRbooks»

#### **4.2 Периодическая литература**

1. Государство и право [Электронный ресурс]. – Режим доступа: https://www.elibrary.ru/title\_about\_new.asp?id=7774.

2. Журнал российского права [Электронный ресурс]. – Режим доступа: https://www.elibrary.ru/title\_about\_new.asp?id=7799.

**4.3. Интернет-ресурсы, в том числе современные профессиональные базы данных и информационные справочные системы**

Университетская информационная система «РОССИЯ» [https://uisrussia.msu.ru](https://uisrussia.msu.ru/)

Справочно-правовая система «Консультант+» [http://www.consultant-urist.ru](http://www.consultant-urist.ru/)

Справочно-правовая система «Гарант» [http://www.garant.ru](http://www.garant.ru/)

Базаданных Web of Science<https://apps.webofknowledge.com/>

База данных Scopu[shttps://www.scopus.com](https://www.scopus.com/)

Портал открытых данных Российской Федерации [https://data.gov.ru](https://data.gov.ru/)

База открытых данных Министерства труда и социальной защиты РФ <https://rosmintrud.ru/opendata>

База данных Научной электронной библиотеки eLIBRARY.RU<https://elibrary.ru/>

База данных профессиональных стандартов Министерства труда и социальной защиты РФ [http://profstandart.rosmintrud.ru/obshchiy-informatsionnyy-blok/natsionalnyy](http://profstandart.rosmintrud.ru/obshchiy-informatsionnyy-blok/natsionalnyy-reestr-professionalnykh-standartov/)[reestr-professionalnykh-standartov/](http://profstandart.rosmintrud.ru/obshchiy-informatsionnyy-blok/natsionalnyy-reestr-professionalnykh-standartov/)

Базы данных Министерства экономического развития РФ [http://www.economy.gov.ru](http://www.economy.gov.ru/) База открытых данных Росфинмониторинг[аhttp://www.fedsfm.ru/opendata](http://www.fedsfm.ru/opendata)

Электронная база данных «Издательство Лань» [https://e.lanbook.com](https://e.lanbook.com/)

Электронная библиотечная система «IPRbooks» [http://www.iprbookshop.ru](http://www.iprbookshop.ru/)

База данных «Электронно-библиотечная система «ЭБС ЮРАЙТ» [https://www.biblio](https://www.biblio-online.ru/)[online.ru](https://www.biblio-online.ru/)

База данных электронно-библиотечной системы ТГТУ [http://elib.tstu.ru](http://elib.tstu.ru/)

Федеральная государственная информационная система «Национальная электронная библиотека» [https://нэб.рф](https://нэб.рф/)

Национальный портал онлайн обучения «Открытое образование» [https://openedu.ru](https://openedu.ru/) Электронная база данных "Polpred.com Обзор СМИ" [https://www.polpred.com](https://www.polpred.com/)

Официальный сайт Федерального агентства по техническому регулированию и метрологии<http://protect.gost.ru/>

Ресурсы электронной информационно-образовательной среды университета представлены в локальном нормативном акте «Положение об электронной информационно-образовательной среде Тамбовского государственного технического университета».

Электронные образовательные ресурсы, к которым обеспечен доступ обучающихся, в т.ч. приспособленные для использования инвалидами и лицами с ограниченными возможностями здоровья, приведены на официальном сайте университета в разделе «Университет» - «Сведения об образовательной организации»-«Материально-техническое обеспечение и оснащенность образовательного процесса».

Сведения о лицензионном программном обеспечении, используемом в образовательном процессе, представлены на официальном сайте университета в разделе «Образование» - «Учебная работа»-«Доступное программное обеспечение».

# **5. МЕТОДИЧЕСКИЕ УКАЗАНИЯ ДЛЯ ОБУЧАЮЩИХСЯ ПО ОСВОЕНИЮ ДИСЦИПЛИНЫ**

Успешное освоение компетенций, формируемых учебной дисциплиной, предполагает оптимальное использование студентом времени самостоятельной работы. Для понимания материала учебной дисциплины и качественного его усвоения студентам рекомендуется такая последовательность действий:

 после прослушивания лекции и окончания учебных занятий, при подготовке к занятиям следующего дня нужно сначала просмотреть и обдумать текст лекции, разобрать рассмотренные примеры;

перед лекционным занятием целесообразно просмотреть текст предыдущей лекции;

 при подготовке к практическим занятиям повторить основные понятия и формулы по изученной теме.

Теоретический материал курса становится более понятным, когда дополнительно к прослушиванию лекций студентами изучаются и книги по учебной дисциплине. Возможно, что более глубокое освоение вопросов будет достигнуто при использовании нескольких учебников, хотя лучше все же выбрать один учебник в дополнение к конспекту лекций, используя другие учебные пособия как вспомогательные в некоторых случаях. Рекомендуется добиться понимания изучаемой темы дисциплины. При изучении теоретического материала всегда полезно выписывать формулы и графики.

При подготовке к промежуточной аттестации необходимо повторить теоретические положения данной дисциплины, используя конспект лекций и учебник, разобрать определения всех понятий, рассмотреть примеры и самостоятельно решить несколько типовых задач из каждой темы.

## **6. МАТЕРИАЛЬНО-ТЕХНИЧЕСКОЕ ОБЕСПЕЧЕНИЕ**

По всем видам учебной деятельности в рамках дисциплины используются аудитории, оснащенные необходимым специализированным оборудованием.

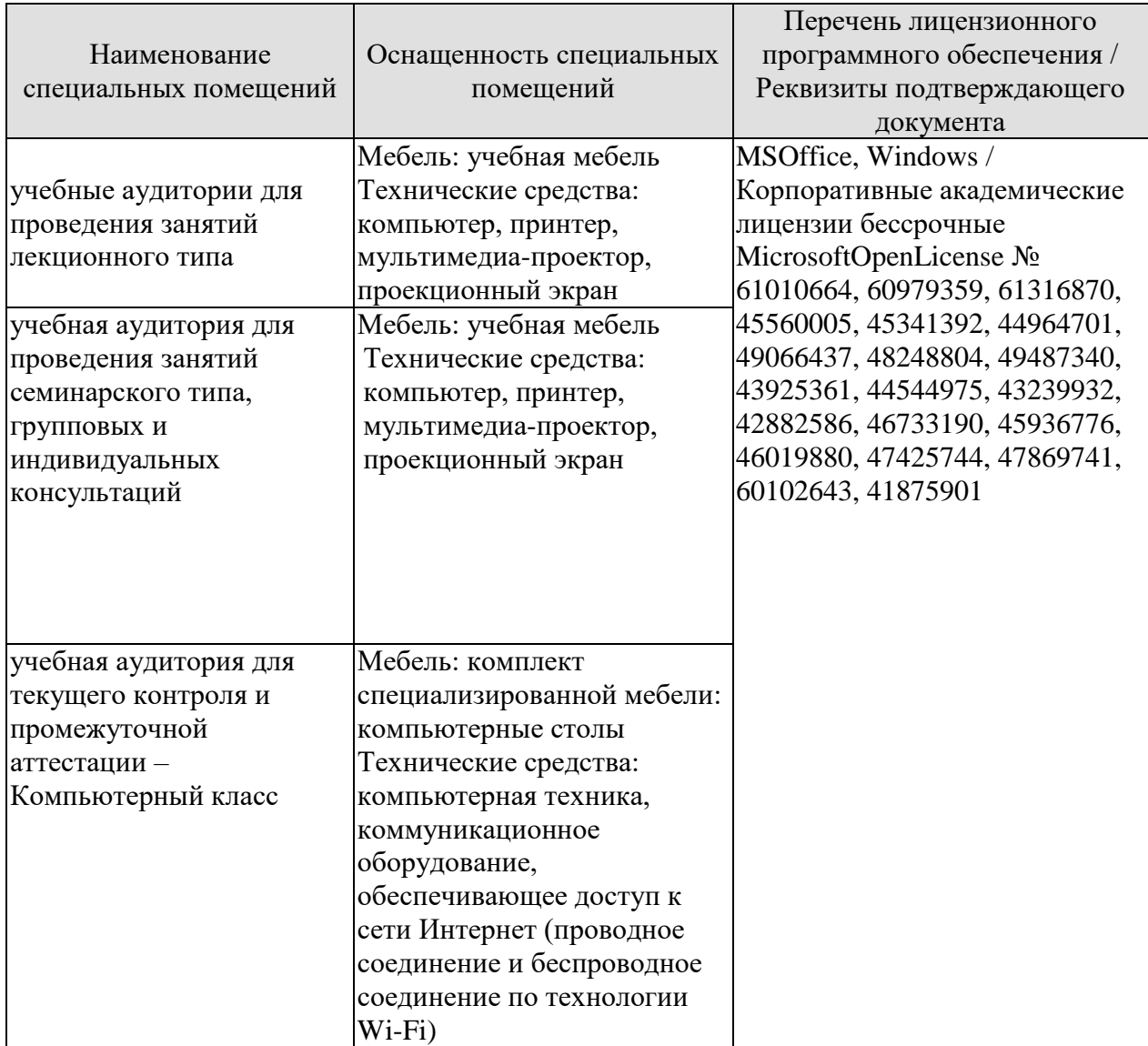

Для самостоятельной работы обучающихся предусмотрены помещения, укомплектованные специализированной мебелью, оснащенные компьютерной техникой с возможностью подключения к сети «Интернет» и обеспечением доступа в электронную информационно-образовательную среду университета.

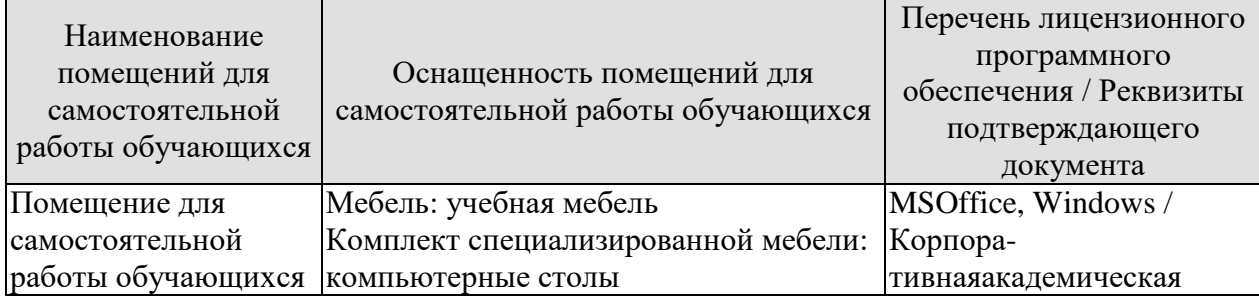

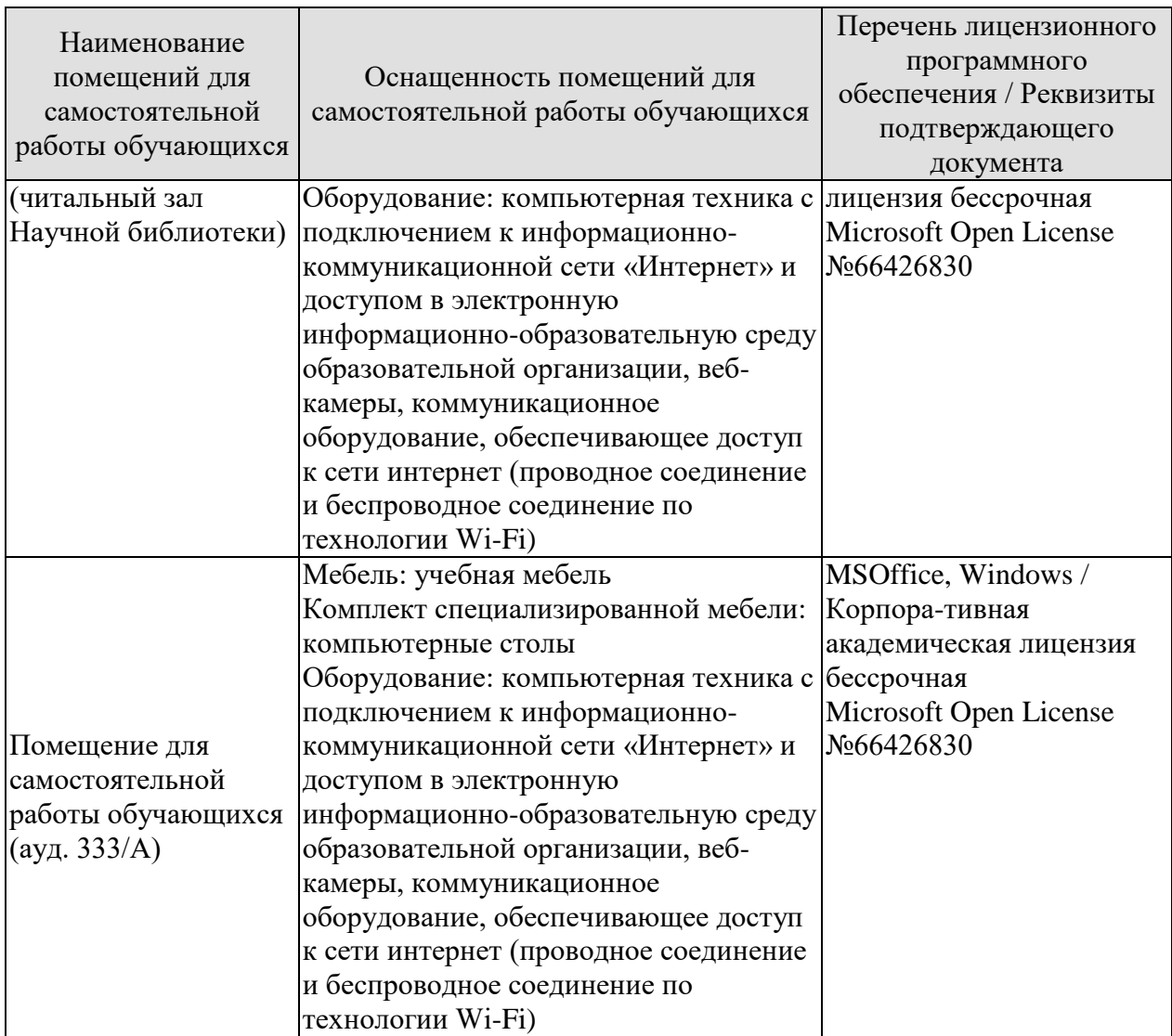

# **7. ТЕКУЩИЙ КОНТРОЛЬ УСПЕВАЕМОСТИ И ПРОМЕЖУТОЧНАЯ АТТЕСТАЦИЯ**

Проверка достижения результатов обучения по дисциплине осуществляется в рамках текущего контроля успеваемости и промежуточной аттестации.

#### **7.1. Текущий контроль успеваемости**

Текущий контроль успеваемости включает в себя мероприятия по оцениванию выполнения заданий на практических занятиях, заданий для самостоятельной работы. Мероприятия текущего контроля успеваемости приведены в таблице 7.1.

| Обоз-<br>начение | Наименование                                                                                                    | Форма контроля                                         |
|------------------|----------------------------------------------------------------------------------------------------|--------------------------------------------------------|
| $\Pi$ P01        | Государство и право. Понятие и сущность государства.<br>Норма права и нормативно-правовые акты                                | Семинар<br>Практические<br>задания                     |
| $\Pi P02$        | российского права. Особенности<br>Система<br>правового<br>регулирования будущей профессиональной деятельности                 | Семинар<br>Практические<br>задания                     |
| $\Pi P03$        | Понятие<br>Юридические<br>факты.<br>предпосылки<br>и<br>правоотношений                                                        | Семинар<br>Практические<br>задания                     |
| $\Pi P04$        | Правонарушение и юридическая ответственность                                                                                  | презентация<br>устный опрос<br>Практические<br>задания |
| $\Pi P05$        | Конституция Российской Федерации - основной закон<br>государства.<br>Основы<br>правового<br>статуса<br>человека<br>гражданина | семинар                                                |
| $\Pi P06$        | Избирательное право РФ. Особенности федеративного<br>устройства России                                                        | доклад                                                 |
| $\Pi P07$        | Система органов государственной власти в Российской<br>Федерации. Президент РФ. Исполнительная власть РФ                      | Семинар<br>Практические<br>задания                     |
| $\Pi P08$        | Федеральное собрание РФ. Судебная система РФ                                                                                  | контрольная работа<br>устный опрос                     |
| $\Pi P09$        | Понятие гражданского правоотношения.<br>Физические и<br>юридические лица.                                                     | Семинар<br>Практические<br>задания                     |
| $\Pi P10$        | Право собственности. Наследственное право                                                                                     | презентация<br>устный опрос                            |
| $\Pi$ P11        | Трудовой договор (контракт). Трудовая дисциплина и<br>ответственность за ее нарушение                                         | устный опрос<br>Практические<br>задания                |
| $\Pi$ P12        | Брачно-семейные<br>Взаимные<br>отношения.<br>права<br>И<br>обязанности супругов, родителей и детей.                           | Семинар<br>Практические<br>задания                     |
| $\Pi$ P13        | Административные правонарушения и административная<br>ответственность                                                         | устный опрос                                           |

Таблица 7.1 – Мероприятия текущего контроля успеваемости

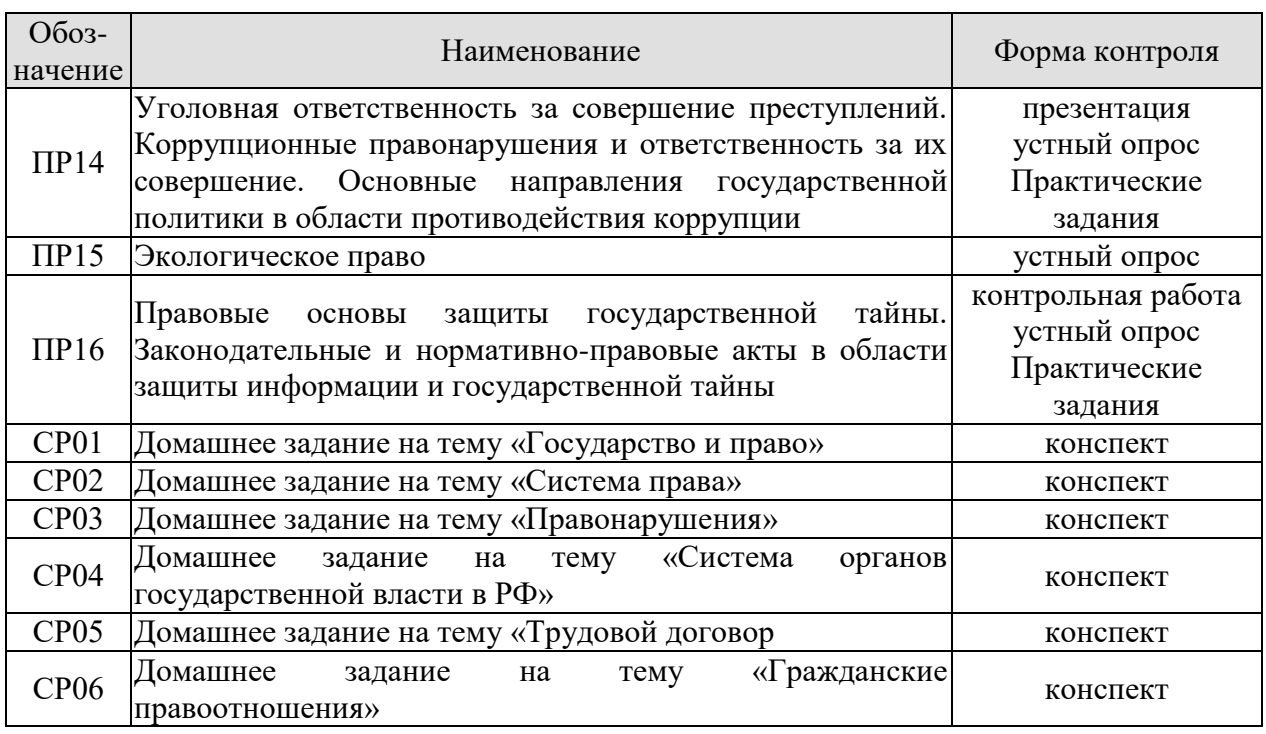

# **7.2. Промежуточная аттестация**

Формы промежуточной аттестации по дисциплине приведены в таблице 7.2.

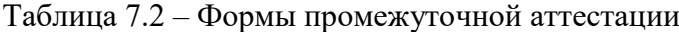

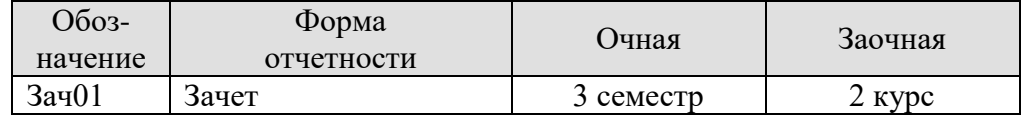

# 8. ФОНД ОЦЕНОЧНЫХ СРЕДСТВ

#### 8.1. Оценочные средства

Оценочные средства соотнесены с результатами обучения по дисциплине и индикаторами достижения компетенций.

ИД-1 (УК-11) Знает основные нормативные правовые документы и основные категории юриспруденции для правильного формулирования задач и постановки целей, поиска наиболее приемлемых путей их решения

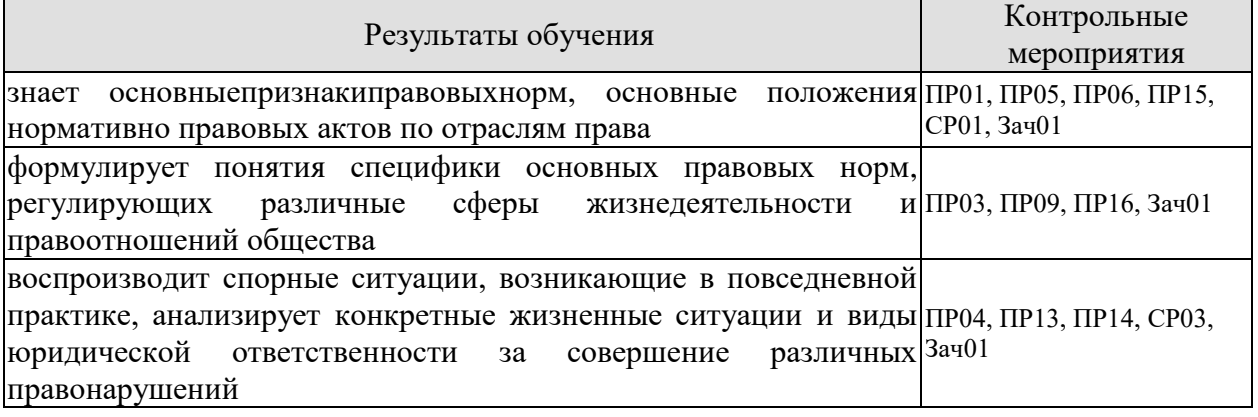

Задания к семинару ПР01

1. Охарактеризуйте общественную власть и социальные нормы до образования государства.

2. Расскажите об основных учениях о происхождении государства и права. В чем причины плюрализма в подходах к этому вопросу?

3. Дайте определение государства и перечислите его основные признаки.

4. Что такое форма государства?

5. Назовите признаки права.

6. Назовите признаки правового государства.

7. Как соотносятся законность и правопорядок?

#### Практические задания

1. Включите в словарь и запомните следующие понятия: общество, род, социальное регулирование, цивилизация, государство.

2. Представьте в виде таблицы сравнительную характеристику различных теорий происхождения государства и права.

Задания к семинару ПРОЗ

1. Что такое правоотношение? Назовите элементы правоотношения.

2.Что входит в содержание правоотношения? Дайте определение элементам содержания.

3. Кто может быть субъектом правоотношений?

4. Что такое правоспособность, дееспособность, деликтоспособность?

5. Что может выступать объектом правоотношения?

6. Что такое юридические факты? На какие виды они делятся?

7. Охарактеризуйте виды правоотношений: регулятивные (активного и пассивного типов) и правоохранительные, абсолютные и относительные.

8. В чем особенность гражданских правоотношений? Назовите объекты и субъекты гражданских правоотношений.

19. Назовите основания прекращения права

#### **Практические задания**

Составьте схему «Правоспособность и дееспособность в различных отраслях права» и отразите в ней виды субъектов данных отраслей, моменты возникновения и прекращения правоспособности и дееспособности, содержание правоспособности.

Задания к опросу ПР04

1.Дайте определение правомерного поведения и назовите его признаки.

2. Дайте определение понятию правонарушения и назовите его признаки.

3. Что такое вина? Какие формы вины существуют? В чем их отличие?

4. Что такое состав правонарушения? Какие элементы входят в это понятие? Расскажите о каждом элементе.

5. На какие виды делятся правонарушения по степени общественной опасности?

6. Дайте определение понятию преступления, назовите его основные характеристики.

7. Что такое административный проступок? В чем его особенности?

8. Что такое гражданское правонарушение? В чем его особенности?

9. Что такое дисциплинарный проступок? В чем его особенности?

10. Какие еще виды правонарушений можно выделить?

11. Что такое юридическая ответственность? Чем она отличается от других видов общественной ответственности?

12. Назовите цели юридической ответственности.

13. Что является основаниями юридической ответственности?

14.Назовите принципы юридической ответственности, расскажите о каждом принципе.

15. Какие существуют виды юридической ответственности? Чем они отличаются друг от друга (основания ответственности, меры ответственности и др.).

#### **Практические задания**

Составьте таблицу о видах юридической ответственности, сравнив их по следующим позициям:

— цели ответственности;

— основание для привлечения к ответственности;

— санкции, характеризующие вид ответственности;

— основания освобождения от ответственности;

— орган, привлекающий к ответственности.

#### **Темы для презентаций**

1.Виды правонарушений (уголовное преступление, административное правонарушение, дисциплинарный проступок, гражданское правонарушение).

2.Субъект, субъективная сторона, объект, объективная сторона.

Задания к семинару ПР05

1. Конституционно-правовые нормы: их особенности и классификация.

2. Конституционно-правовые отношения.

3. Источники (формы) конституционного права Российской Федерации.

4. Конституционное развитие России.

5. Подготовка и принятие Конституции Российской Федерации 1993 года. Структура Конституции Российской Федерации.

6. Порядок пересмотра Конституции Российской Федерации и принятия конституционных поправок.

7. Понятие конституционного строя. Закрепление конституционного строя в Конституции Российской Федерации.

8. Республиканская форма правления в России.

9. Конституционно-правовые основы гражданства Российской Федерации.

10. Приобретение гражданства Российской Федерации: основания и порядок.

11. Прекращение гражданства Российской Федерации: основания и порядок.

12. Порядок решения дел о гражданстве Российской Федерации.

13. Принципы правового статуса человека и гражданина.

14. Личные права и свободы.

15. Политические права и свободы. Социально-экономические права и свободы. Основные обязанности граждан Российской Федерации.

16. Гарантии конституционных прав и свобод. Правовое положение иностранных граждан, лиц без гражданства, беженцев и вынужденных переселенцев.

План конспекта СР01

Составить таблицу разных определений государства, включив в нее фамилию ученого и определение понятия.

План конспекта СР03

Домашнее задание на тему «Правонарушения».

Темы доклада ПР06

1.Гарантии избирательных прав граждан Российской Федерации. Федеральный закон «Об основных гарантиях избирательных прав и права на участие в референдуме граждан Российской Федерации».

2.Понятие избирательного права и избирательной системы.

3. Стадии избирательного процесса.

4. Выдвижение, регистрация, статус кандидатов.

5. Избирательные комиссии: система, порядок формирования, полномочия.

6. Предвыборная агитация.

7. Порядок голосования, установление результатов выборов.

8. Порядок выборов Президента Российской Федерации.

9. Конституционно-правовой статус Российской Федерации.

10. Предметы ведения Российской Федерации. предметы совместного ведения Российской Федерации и ее субъектов.

11. Предметы ведения субъектов Российской Федерации.

12. Конституционно-правовой статус субъектов Российской Федерации.

Задания к семинару ПР09

1. Расскажите о гражданской правоспособности и дееспособности граждан.

2. Дайте определение юридического лица. Назовите его признаки.

3. Назовите организационно-правовые формы юридических лиц.

4. Чем отличаются коммерческие и некоммерческие, унитарные и корпоративные юридические лица?

5. Что означает общая и специальная правоспособность юридического лица?

6. Что такое правопреемство в гражданских правоотношениях?

7. Назовите виды гражданских правоотношений.

#### **Практические задания**

1.Дайте анализ правоотношениям купли-продажи (субъекты, кто ими может быть; объект; содержание — права и обязанности субъектов). Что является юридическим фактом для возникновения правоотношения купли-продажи?

2. Проанализируйте нормы Гражданского кодекса РФ о праве собственности. Определите элементы правоотношения собственности (субъекты, кто ими может быть; объект; содержание — права и обязанности субъектов). Что является юридическим фактом для возникновения правоотношения собственности?

3. Составьте схему «Правоспособность и дееспособность в различных отраслях права» и отразите в ней виды субъектов данных отраслей, моменты возникновения и прекращения правоспособности и дееспособности, содержание правоспособности.

Задания к опросу ПР13

1.Предмет и метод административного права РФ. Специфика административных правоотношений.

2.Источники административного законодательства. Кодекс РФ об административных правонарушениях – структура и основные характеристики.

3.Основные принципы государственного управления.

4.Правовой статус, компетенция и виды органов исполнительной власти.

Государственная служба в РФ и ее виды.

5.Понятие, виды и субъекты административных правонарушений по особенной части КОАП.

6.Понятие и виды административной ответственности.

7.Административная ответственность за нарушения Правил дорожного движения.

8.Виды административных взысканий и порядок их наложения. Общие понятия.

Производство по делам об административных правонарушениях.

9.Органы и должностные лица, уполномоченные рассматривать дела об административных правонарушениях.

10.Судебный порядок рассмотрения дел об административных правонарушениях.

11.Исполнение постановлений по делам об административных правонарушениях.

Задания к опросу ПР14

1.Уголовное законодательство в современной России. Понятие и задачи уголовного права.

2.Правонарушения и преступления – сходства и различия

3.Источники уголовного законодательства. Структура и основные характеристики.

4.Понятие и состав преступления в уголовном праве.

5.Основы уголовного процесса: органы, рассматривающие уголовные дела и стороны уголовного процесса.

6.Система наказаний и их виды.

7.Режимы отбывания наказания.

**Темы для презентаций**

1. Объект и объективная сторона, субъект и субъективная сторона преступления.

2. Виды преступления в уголовном праве.

3.Уголовная ответственность.

4.Амнистия и помилование в уголовном праве.

5.Правоохранительные органы и борьба с преступностью.

Задания к опросу ПР15

1.Понятие, предмет и метод экологического и природоресурсного права РФ.

2.Источники экологического и природоресурсного законодательства. Характеристика основных кодексов.

3.Закон РФ «Об охране окружающей среды» - один из основных источников экологического права.

4.Экологический контроль в РФ.

5.Понятие и состав экологических правонарушений. Ответственность за экологические правонарушения.

6.Право собственности на земельные участки.

Права и обязанности землепользователей.
7.Закон РФ «О недрах»; основные институты и механизм правовой охраны недр.

8.Содержание и задачи законодательства, регулирующего общественные отношения по поводу охраны атмосферного воздуха.

#### Задания к опросу ПР16

1.Понятие информации. Виды информации.

2. Источники права в области защиты информации и государственной тайны.

3. Система защиты государственной тайны и иной охраняемой законом информации.

4. Что такое государственная тайна? Какие сведения к ней относятся?

5. Назовите органы по защите государственной тайны, средства и методы защиты.

6. Что такое коммерческая тайна? Что такое служебная тайна?

7. Каковы методы и средства защиты коммерческой и служебной тайны?

8. Какие еще виды информации охраняются государством? Какие меры охраны и защиты существуют?

# **Практические задания**

Сравните информацию, составляющую государственную тайну, и секреты производства. Сведите результаты сравнения в таблицу по ряду позиций:

— объект охраны;

— субъект;

— обладатель информации;

— способы защиты информации;

— ответственность за несоблюдение режима охраняемой тайны.

# **Задание к контрольной работе**

1.Правовая охрана частной жизни.

2. Защита чести, достоинства и деловой репутации.

3. Правовой режим банковской тайны.

4. Электронная подпись: правовые основы.

Тестовые задания к зачету Зач01 (примеры)

#### **I: {{1}} Под суверенитетом государства понимают:**

-: верховенство государственной власти внутри страны;

-: независимость государственной власти вовне;

-: верховенство государственной власти внутри страны и независимость ее вовне;

-: правильный ответ отсутствует.

#### **I: {{2}} Государственная власть подразделяется на:**

-: законодательную и исполнительную;

-: исполнительную и судебную;

-: законодательную, исполнительную и судебную;

-: правильный ответ отсутствует.

# **I: {{3}} Понятие «форма государства» включает в себя:**

-: форму правления;

-: форму государственного устройства;

-: форма политического режима;

-: все ответы верны.

# **I: {{4}} По форме правления государства делятся на:**

-: республики и монархии;

-: республики и федерации;

-: монархии и конфедерации;

-: правильный ответ отсутствует.

**I: {{5}} Под политическим режимом понимаются:**

-: приемы и способы осуществления государственной власти;

-: территориальная организация государственной власти, соотношение между центром и остальными властями государства;

-: организация высшей власти государства, компетенция, взаимодействие высших органов государства, степень участия населения в их образовании;

-: правильный ответ отсутствует.

# I: {{6}} В федеративных государствах законодательные органы функционируют:

-: только на уровне федерации;

-: только на уровне субъектов федерации;

-: как на уровне федерации, так и субъектов федерации;

-: правильный ответ отсутствует.

#### I: {{7}} Федеральный закон вступает в силу:

-: не ранее его официального опубликования;

-: до его официального опубликования;

-: может вступать в силу как до, так и после официального опубликования;

-: правильный ответ отсутствует.

#### I: {{8}} Диспозитивные нормы - это:

-: повелительные, строго обязательные предписания;

-: правила, дающие сторонам регулируемого отношения возможность самим определять

права и обязанности путем заключения договора;

-: все ответы верны;

-: правильный ответ отсутствует.

#### I: {{9}} Императивные нормы представляют собой:

-: повелительные, строго обязательные предписания;

-: правила, которые могут быть изменены соглашением сторон;

-: правила, которые могут быть изменены волей одной из сторон;

-: правильный ответ отсутствует.

#### I:  $\{10\}$ } Отрасль права – это:

-: элемент системы права, представляющий собой совокупность норм права,

регулирующих качественно однородную группу общественных отношений;

-: составная часть правового института;

-: составная часть подотрасли права;

-: правильный ответ отсутствует.

#### I: {{11}} В зависимости от степени общественной опасности правонарушения подразделяются:

-: умышленные и неосторожные;

-: на проступки и административные правонарушения;

-: на преступления и проступки;

-: правильный ответ отсутствует.

I: {{12}} Совокупность методов и приемов осуществления государственной власти, а также уровень политической свободы в обществе и характер правового положения личности - это:

-: политико-правовой режим;

-: политическая система;

-: система государственного управления;

-: нет правильного ответа

I: {{13}} Исследование состояния и развития общества, закономерностей смены исторических типов государств с точки зрения качественных изменений в социокультурной среде общества, в духовной культуре народа, его религии и нравах. соответствует:

-: формационному подходу;

-: цивилизационному подходу;

-: синдикалистскому подходу;

-: нет правильного ответа.

#### **I: {{15}} Государственная регистрация правовых актов включает:**

-: юридическую экспертизу;

-: присвоение регистрационного номера;

-: занесение акта в Государственный реестр;

-: опубликование.

# **I: {{16}} Система права – это:**

-: конкретная историческая совокупность права, юридической практики и господствующей правовой идеологии отдельного государства;

-: внутреннее строение структурных элементов права, состоящее из норм, институтов, отраслей и подотраслей;

-: установленные и охраняемые от нарушений государством обязательные правила

поведения, указывающие на права и обязанности участников регулируемых отношений;

-: группы норм, регулирующие однородные общественные отношения.

# **I: {{17}} Способность субъекта собственными действиями приобретать и**

#### **реализовывать права, создавать для себя обязанности и исполнять их- это:**

-: дееспособность;

-: правосубъектность;

-: правоспособность;

-: деликтоспособность.

# **I: {{18}} Расхождение содержания двух или более действующих нормативно-правовых актов, изданных по одному и тому же вопросу:**

-: коллизия;

-: пробел;

-: несоответствие;

-: нет правильного ответа.

#### **I: {{19}} Нормы морали:**

-: формируются в сознании людей,одно из основных понятий этики;

-: не содержат точных правил поведения;

-: представляют собой систему норм;

-: обеспечиваются принудительной силой государства.

# **I: {{20}} Совокупность всех действующих в данном государстве юридических норм называется:**

-: субъективным правом;

-: системой права;

-: правовой системой;

-: объективным правом.

# **I: {{21}} Нормативный акт, обладающий наивысшей юридической силой, называется:**

-: постановлением Правительства РФ;

-: федеральным законом;

-: Конституцией РФ;

-: Указом президента РФ.

# **I: {{22}} Для избрания Президентом РФ гражданин РФ должен соответствовать следующим требованиям:**

-: быть не моложе 40 лет, обладать безупречной репутацией;

-: быть не моложе 35 лет, постоянно проживать в РФ не менее 10 лет;

-: быть не моложе 40 лет, не иметь судимости;

-: быть не моложе 35 лет, иметь стаж государственной службы не менее 5 лет.

## **I: {{23}} Избирательное право в РФ является:**

- -: всеобщим;
- -: равным;
- -: прямым;

-: все ответы верны.

# **I: {{24}} Какой вид субъекта РФ предусмотрен Конституцией РФ:**

- -: город федерального значения;
- -: край;
- -: область;
- -: все ответы верны;

# **I: {{25}} Президент Российской Федерации является:**

- -: главой государства;
- -: главой правительства;
- -: высшим должностным лицом субъекта;
- -: главой исполнительной власти.

# **I: {{26}} Высшим и непосредственным выражением власти народа является:**

- -: Президент Российской Федерации;
- -: Государственная Дума Российской Федерации;
- -: референдум, свободные выборы;
- -: нет правильного ответа.

# **I: {{27}} Согласно Конституции высшим органом законодательной власти в нашей странеявляется:**

- -: Правительство Российской Федерации;
- -: Федеральное Собрание Российской Федерации;
- -: Конституционный Суд Российской Федерации;
- -: Президент Российской Федерации.

# **I: {{28}} Кто является Верховным Главнокомандующим вооруженных сил РФ?**

-: министр обороны;

- -: начальник Генерального штаба;
- -: Президент РФ;
- -: Председатель Государственной Думы Российской Федерации.

# **I: {{29}} Отлагательное вето, т.е. право вернуть принятый Федеральным Собранием закон дляповторного рассмотрения, принадлежит:**

-: Президенту РФ;

- -: премьер министру РФ;
- -: Генеральному прокурору РФ;
- -: председателю Конституционного Суда РФ.

# **I: {{30}} Слово «Конституция» образовано от латинского constitution, что означает:**

-: согласие

- -: система взглядов
- -: установление, устройство;

-: правила.

- **I: {{31}} К какому типу правовой системы относится Россия:**
- -: Романо-германская правовая семья;
- -: англосаксонская правовая система;
- -: религиозно общинные системы;
- -: все ответы верны.

#### **I: {{32}} Права, принадлежащие человеку с рождения:**

- -: естественное право;
- -: позитивное право;
- -: право крови;

-: все ответы верны.

#### **I: {{33}} Президент вРФ избирается:**

-: на 3 года;

-: на 6 лет;

-: на 5 лет;

-: все ответы верны.

## **I: {{34}} В Государственной Думе:**

-: 250 депутатов;

-: 350 депутатов;

-: 450 депутатов;

-: их больше.

# **I: {{35}} Федеративное устройство РФ основано на:**

-: государственной целостности;

-: принципе разделения властей;

-: единстве системы государственной власти;

-: самоопределении народов.

# **I: {{36}} Какой государственный орган призван осуществлять надзор за исполнением принятых на территории РФ законов?**

-: Прокуратура РФ;

-: Министерство внутренних дел РФ;

-: Верховный Суд РФ;

-: Председатель Правительства РФ.

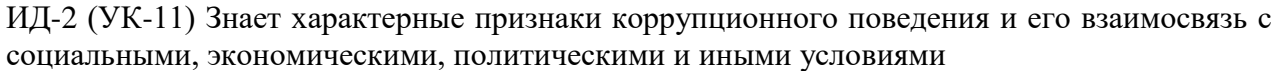

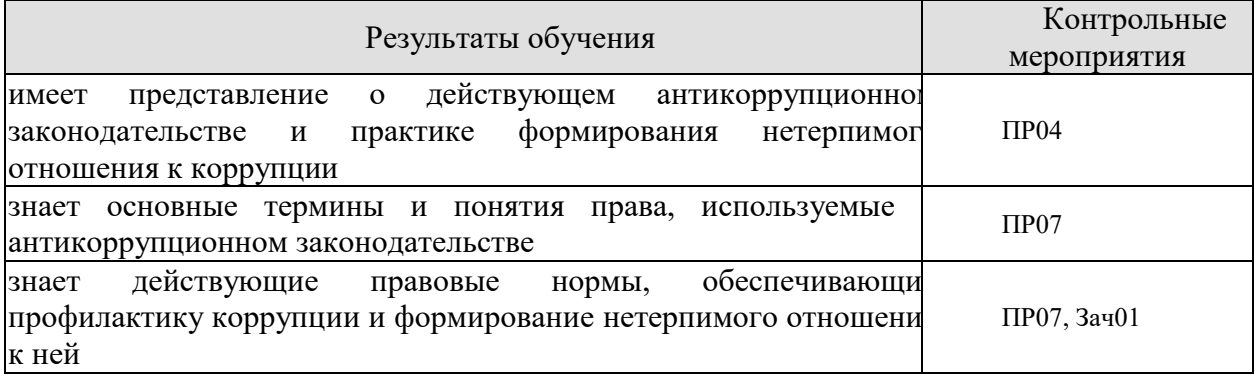

Задания к опросу ПР04

1.Дайте определение правомерного поведения и назовите его признаки.

2. Дайте определение понятию правонарушения и назовите его признаки.

3. Что такое вина? Какие формы вины существуют? В чем их отличие?

4. Что такое состав правонарушения? Какие элементы входят в это понятие? Расскажите о каждом элементе.

5. На какие виды делятся правонарушения по степени общественной опасности?

6. Дайте определение понятию преступления, назовите его основные характеристики.

7. Что такое административный проступок? В чем его особенности?

8. Что такое гражданское правонарушение? В чем его особенности?

9. Что такое дисциплинарный проступок? В чем его особенности?

10. Какие еще виды правонарушений можно выделить?

11. Что такое юридическая ответственность? Чем она отличается от других видов общественной ответственности?

12. Назовите цели юридической ответственности.

13. Что является основаниями юридической ответственности?

14.Назовите принципы юридической ответственности, расскажите о каждом принципе.

15. Какие существуют виды юридической ответственности? Чем они отличаются друг от друга (основания ответственности, меры ответственности и др.).

Задания к семинару ПР07

1.Система органов государственной власти в РФ.

2.Президент РФ: порядок избрания, полномочия, компетенция и его место в системе органов государственной власти РФ.

3.Правительство РФ: структура, основные принципы организации, порядок формирования, компетенция.

4.Органы исполнительной власти в субъектах РФ.

Тестовые задания к зачету Зач01 (примеры)

#### **I: {{62}} Что такое коррупция?**

-: злоупотребление служебным положением;

- -: дача взятки;
- -: получение взятки;

-: злоупотребление полномочиями;

-: коммерческий подкуп;

-: незаконное использование физическим лицом своего должностного положения вопреки законным интересам общества и государства в целях получения выгоды в виде денег, ценностей, иного имущества или услуг имущественного характера, иных имущественных прав для себя или для третьих лиц либо незаконное предоставление такой выгоды указанному лицу другими физическими лицами

-: совершение деяний, указанных в вышеперечисленных подпунктах настоящего вопроса, от имени или в интересах юридического лица.

**I: {{63}} В какой форме обязан уведомить гражданский служащий о возникшем конфликте интересов или о возможности его возникновения?**

-: в письменной форме;

-: в устной форме;

-: не имеет значения.

#### **I: {{64}} Служебная проверка проводится:**

-: по решению представителя нанимателя;

-: по письменному заявлению гражданского служащего;

-: по устной жалобе гражданского служащего вышестоящему должностному лицу;

-: по заявлению третьих лиц.

ИД-3 (УК-11) Умеет ориентироваться в системе законодательства, проводить комплексный поиск и систематизацию нормативно-правовой информации, использовать правовую информацию при рассмотрении и анализе отношений, возникающих в современном обществе

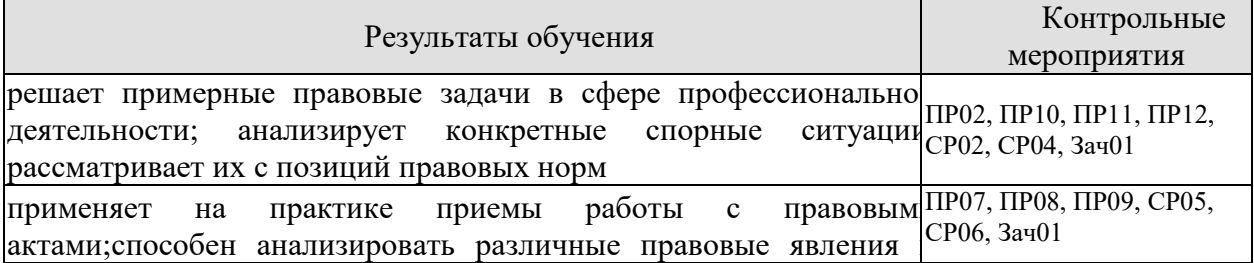

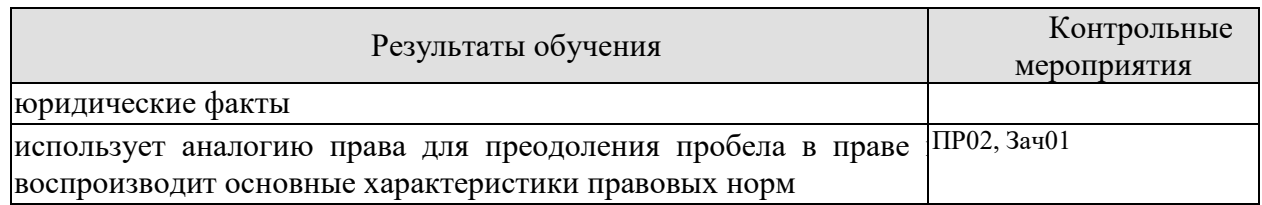

Задания к семинару ПР02

1. Охарактеризуйте основные теории права (естественно-правовую, историческую, марксистскую, нормативистскую, психологическую, социологическую).

2. Дайте определение понятию права.

Что представляет собой право в объективном и субъективном смысле?

3. Назовите признаки права. Дайте разъяснение следующих понятий: нормативность, общеобязательность, формальная определенность, системность, волевой характер права.

4. Что включает в себя право как государственный регулятор общественных отношений?

5. Охарактеризуйте принципы права: общеправовые, межотраслевые, отраслевые.

6. Назовите функции права. В чем его ценность?

7. Назовите основные типы правовых систем современности.

8. Расскажите о делении права на частное и публичное.

9. Расскажите о различных элементах в системе права: отрасли, подотрасли, институты, субинсититуты, нормы права.

10. Назовите виды отраслей права. В чем особенность каждой отрасли права?

11. Какие классификации отраслей права вы знаете?

#### Практические задания

1. Составьте схему «Система права».

2. Дайте сравнительную характеристику частного и публичного права, а результаты сравнения представьте в виде таблицы.

Задания к семинару ПР07

1. Система органов государственной власти в РФ.

2. Президент РФ: порядок избрания, полномочия, компетенция и его место в системе органов государственной власти РФ.

3. Правительство РФ: структура, основные принципы организации, порядок формирования, компетенция.

4. Органы исполнительной власти в субъектах РФ.

#### Практические задания

На основе анализа Конституции РФ составьте схемы: «Признаки государственной власти», «Система разделения властей» (с характеристикой каждой ветви власти).

Задания к опросу ПР08

1. Федеральное собрание РФ (Совет Федерации и Государственная Дума): структура, основные принципы организации, порядок формирования депутатского корпуса, компетенния.

2. Судебная система Российской Федерации.

3. Высшие федеральные суды и суды общей юрисдикции. Конституционный суд РФ, Верховный суд РФ: состав, порядок формирования и избрания судей, компетенция, правовые основы деятельности.

#### Задание к контрольной работе

1. Основы конституционного статуса Федерального Собрания РФ, его место в системе органов государства.

2.Палаты Федерального Собрания: Совет Федерации и Государственная Дума, их состав, порядок формирования, внутренняя организация, конституционно-правовой статус депутата.

3.Компетенция Федерального Собрания и его палат. Порядок деятельности Федерального Собрания.

4.Законодательный процесс.

5.Понятие и признаки судебной власти.

6.Судебная система, ее структура: Конституционный суд РФ, Верховный суд РФ и общие суды, военные суды, арбитражные суды.

7.Конституционно-правовой статус судей.

9.Организационное обеспечение деятельности судов и органов юстиции. 10.Планирование и проведение мероприятий, обеспечивающих формирование гражданской позиции и предотвращение коррупции в социуме.

Задания к семинару ПР09

1. Расскажите о гражданской правоспособности и дееспособности граждан.

2. Дайте определение юридического лица. Назовите его признаки.

3. Назовите организационно-правовые формы юридических лиц.

4. Чем отличаются коммерческие и некоммерческие, унитарные и корпоративные юридические лица?

5. Что означает общая и специальная правоспособность юридического лица?

6. Что такое правопреемство в гражданских правоотношениях?

7. Назовите виды гражданских правоотношений.

Задания к опросу ПР10

1.Понятие, законодательство и система гражданского права.

2.Гражданские правоотношения.

3.Субъекты публичного права.

4.Субъективное право и юридическая обязанность: понятие и виды.

5.Сделки. Представительство. Исковая давность. Понятие и формы права собственности.

6.Право интеллектуальной собственности.

7.Обязательства в гражданском праве и ответственность за их нарушение.

#### **Темы для презентаций**

1.Субъекты гражданского права РФ. Объекты гражданского права РФ.

2.Физические и юридические лица, их правоспособность и дееспособность. Деликтоспособность.

3.Договорные обязательства.

4.Наследственное право.

Задания к опросу ПР11

1. Предмет и метод трудового права РФ. Специфика трудовых правоотношений.

2. Источники трудового законодательства. Трудовой кодекс РФ – структура и основные характеристики.

- 3. Понятие занятости в РФ. Правовой статус безработного.
- 4. Работник как субъект трудового права.
- 5. Значение и содержание коллективного договора.
- 6. Правовая сущность трудового договора.
- 7. Рабочее время понятие и виды.
- 8. Дисциплина труда.

9. Случаи расторжения трудового договора.

10. Ответственность работника за ущерб, причиненный предприятию, организации.

11. Виды и пределы материальной ответственности работника.

12. Трудовые споры. Способы разрешения индивидуальных трудовых споров.

13. Право работников на забастовку.

# **Практические задания**

1.Изучите принцип свободы труда.

2.Представьте в виде схемы формы реализации свободы труда в России.

3. Составьте таблицу «Различия в статусе работодателей — юридических лиц и работодателей — физических лиц».

Задания к семинару ПР12

1. Предмет и метод семейного права РФ. Специфика семенных правоотношений.

2. Источники семейного законодательства. Семейный кодекс РФ – структура и основные характеристики.

3. Имущественные и личные права и обязанности супругов.

4. Права ребенка. Конвенция ООН «О правах ребенка» 1989 г. Ее роль в защите прав детей всего мира.

5. Брачный договор. Понятие, условия и последствия заключения.

6. Алиментные обязательства родителей и детей.

7. Установление и изменение гражданства родителей, детей, опекунов.

8. Установление опеки и попечительства над несовершеннолетними.

9. Порядок усыновления несовершеннолетних.

10. Брак между гражданами России и иностранцами: особенности заключения и расторжения.

#### **Практические задания**

На основании анализа Семейного кодекса РФ составьте схемы «Вступление в брак и расторжение брака», «Права и обязанности супругов», «Правовой режим имущества супругов», «Права и обязанности родителей и детей», «Алиментные правоотношения».

План конспекта СР02

1. Составить схему «Система права».

2.Дать сравнительную характеристику частного и публичного права, а результаты сравнения представьте в виде таблицы

План конспекта СР04

Составить схему «Система органов государственной власти вРФ»

План конспекта СР05

Составить трудовой договор.

План конспекта СР06

По рекомендованной литературе изучить:1. федеральные законы: «О развитии малого и среднего предпринимательства в Российской Федерации», «О защите прав потребителей»*.* Результаты представьте в виде таблицы, которая имеет столбцы со следующими названиями:

— название закона, дата принятия, номер;

— какие отношения регулирует;

- структура закона;
- вступление в силу.

Тестовые задания к зачету Зач01 (примеры)

#### **I: {{47}} Лицо, к которому применены меры административной ответственности, считается административно наказанным:**

# -: в течение неопределенного срока;

- -: в течение 3 лет;
- -: в течение 1 года;
- -: в течение 5 лет.

# **I: {{48}} Субъектами административной ответственности являются:**

### -: как физические, так и юридические лица;

- -: лицо, установленное законодательством субъекта РФ;
- -: физические лица;
- -: юридические лица.

# **I: {{49}} Брачный возраст установлен в РФ с:**

- -: 16 лет;
- -: 14 лет;
- -: 18 лет;
- -: 15 лет.

#### **I: {{50}} Размер алиментов, устанавливаемый соглашением об уплате алиментов на несовершеннолетних детей, не может быть ниже:**

- -: 1/4 части заработка на каждого ребенка;
- -: размера алиментов, выплачиваемых в судебном порядке;
- -: одного минимального размера оплаты труда;
- -: 20 % заработка на одного ребенка.

# **I: {{51}} Опека устанавливается над детьми до:**

- -: до 12 лет;
- -: 13 лет;
- -: 14 лет;
- -: 16 лет.

# **I: {{52}} Попечительство устанавливается над детьми в возрасте:**

- -: до 12-16 лет;
- -: 12-14 лет;
- -: 14-18 лет;
- -: 16-18 лет.

# **I: {{53}} Трудовое право в Российской Федерации является:**

- -: самостоятельной отраслью права;
- -: подотраслью;
- -: правовым институтом;
- -: правильный ответ отсутствует

# **I: {{54}} Трудовые договоры могут заключаться на:**

- -: неопределенный срок;
- -: определенный срок не более пяти лет;
- -: время выполнения определенной работы;
- -: все ответы верны.

# **I: {{55}} Трудовой договор является:**

-: соглашением между работником и работодателем по поводу обязательных условий труда;

-: принудительным соглашением между работником и работодателем по поводу существенных условий труда;

-: как добровольным, так и принудительным соглашением между работником и работодателем по поводу существенных условий труда;

-: правильный ответ отсутствует.

#### **I: {{56}} Нормальная продолжительность рабочего времени не может превышать:**

- -: 40 часов в неделю;
- -: 35 часов в неделю;
- -: 45 часов в неделю;
- -: 50 часов в неделю.

# **I: {{57}} Право на использование отпуска за первый год работы возникает у работника по истечении:**

- -: 8 месяцев непрерывной работы;
- -: 6 месяцев непрерывной работы;
- -: 4 месяцев непрерывной работы;
- -: 10 месяцев непрерывной работы.

#### **I: {{58}} Преступлением по УК РФ признается:**

-: совершенное общественно опасное, виновное деяние, запрещенное Уголовным кодексом РФ под угрозой наказания;

-: общественно опасное деяние, запрещенное законом;

-: общественно опасное деяние, запрещенное под угрозой наказания как Уголовным, так и

Кодексом об административных правонарушениях;

-: правильный ответ отсутствует.

#### **I: {{59}} Признаками преступления являются:**

-: общественная опасность;

-: противоправность;

- -: наказуемость;
- -: все ответы верны.

#### **I: {{60}} С учетом степени общественной опасности уголовный закон выделяет:**

- -: преступления небольшой тяжести и тяжкие преступления;
- -: преступления средней тяжести и тяжкие преступления;
- -: преступления небольшой тяжести, тяжкие и особо тяжкие преступления;
- -: преступления небольшой тяжести, средней тяжести, тяжкие и особо тяжкие.

#### **I: {{61}} Вина в уголовном праве – это:**

- -: субъективная предпосылка уголовной ответственности;
- -: объективная предпосылка уголовной ответственности;
- -: как субъективная, так и объективная предпосылка уголовной ответственности;
- -: правильный ответ отсутствует.

ИД-4 (УК-11) Умеет анализировать, толковать и правильно применять правовые нормы в целях противодействия коррупции и пресечения коррупционного поведения

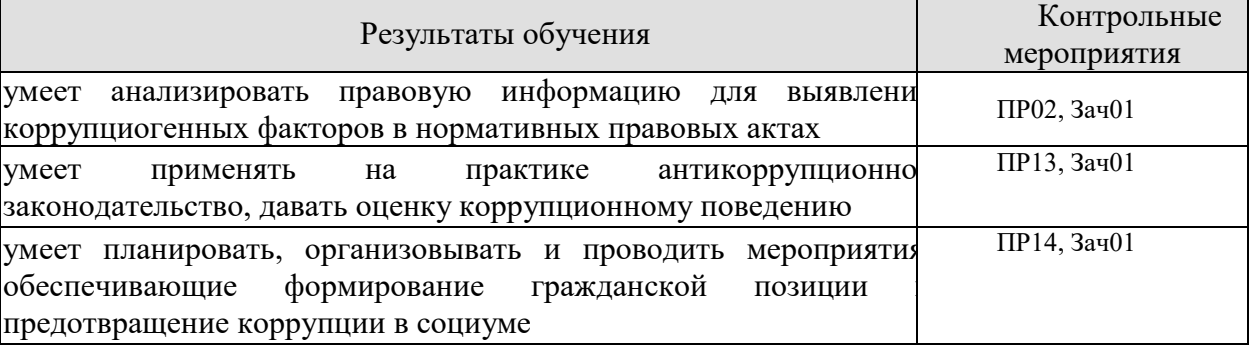

#### Задания к семинару ПР02

- 1. Назовите основные типы правовых систем современности.
- 2. Расскажите о делении права на частное и публичное.

3. Расскажите о различных элементах в системе права: отрасли, подотрасли, институты, субинсититуты, нормы права.

4. Назовите виды отраслей права. В чем особенность каждой отрасли права?

5. Какие классификации отраслей права вы знаете?

6.Антикоррупционное законодательство в РФ: история и современное состояние

Задания к опросу ПР13

1.Понятие, виды и субъекты административных правонарушений по особенной части КОАП.

2.Понятие и виды административной ответственности.

3.Административная ответственность за нарушения Правил дорожного движения.

4.Виды административных взысканий и порядок их наложения. Общие понятия.

Производство по делам об административных правонарушениях.

5.Органы и должностные лица, уполномоченные рассматривать дела об административных правонарушениях.

6.Судебный порядок рассмотрения дел об административных правонарушениях.

7.Исполнение постановлений по делам об административных правонарушениях.

8. Проблемы квалификации злоупотребления должностными полномочиями.

9. Нецелевое расходование бюджетных средств и средств государственных внебюджетных фондов.

10. Конституционно-правовые и административно-правовые меры ограничения коррупции.

11. Гражданско-правовые методики противодействия коррупции.

Задания к опросу ПР14

1. Понятие коррупционных преступлений, конкретные составы по УК РФ. Основные направления государственной политики в области противодействия коррупции.

2.Основные рекомендации для осуществления эффективного антикоррупционного декларирования.

3.Международный опыт противодействия коррупции.

4.Антикоррупционное законодательство в РФ: история и современное состояние Служебная этика и антикоррупционные стандарты поведения.

5.Антикоррупционное декларирование.

6.Специализированные государственные органы в сфере противодействия коррупции 7.Противодействие коррупции в коммерческих организациях.

#### **Практические задания**

1.Письменно ответить на вопрос: Почему необходимо наличие легального определения понятия «коррупция»?

2. Составить схему: признаки коррупционного преступления.

3.Составить схему: виды коррупционных преступлений.

Тестовые задания к зачету Зач01 (примеры)

# **I: {{37}} Субъекты гражданского права по российскому законодательству –это:**

-: только юридические лица;

-: только коммерческие организации;

-: как юридические лица, так и физические лица;

-: правильный ответ отсутствует.

#### **I: {{38}} Правоспособность и дееспособность юридического лица возникают:**

-: с момента регистрации юридического лица;

-: с момента составления учредительных документов;

-: по истечении первого года хозяйственной деятельности юридического лица;

-: правильный ответ отсутствует.

#### **I: {{39}} Право собственности является:**

-: абсолютным правом;

-: относительным правом;

-: как абсолютным, так и относительным правом;

-: правильный ответ отсутствует.

#### **I: {{40}} Способы возникновения права собственности могут быть:**

-: первоначальными;

- -: производными;
- -: как первоначальными, так и производными;

-: правильный ответ отсутствует.

#### **I: {{41}} Местом открытия наследства является:**

-: последнее место жительства наследодателя, а если оно не известно, то место нахождения основной части имущества;

-: место жительства наследодателя и наследников;

-: место смерти наследодателя;

-: место жительства наследодателя.

#### **I: {{42}} Эмансипация – это:**

-: получение содержания от своих родителей до наступления совершеннолетия;

-: объявление несовершеннолетнего, достигшего возраста 16 лет полностью дееспособным, если он занимается предпринимательской деятельностью с согласия родителя или лица его заменяющего и работает по трудовому договору;

-: объявление несовершеннолетнего, достигшего возраста 16 лет полностью дееспособным по решению органа опеки и попечительства;

-: нет правильного ответа.

## **I: {{43}} Учредительными документами ООО являются:**

-: устав;

-: учредительный договор и устав;

-: учредительный договор;

-: учредительный договор, устав и протокол общего собрания участников № 1.

**I: {{44}} Сделка – это:**

-: действия граждан и юридических лиц, направленные на возникновение, изменение и прекращение гражданских прав и обязанностей;

-: действия граждан, зарегистрированных в качестве индивидуальных предпринимателей и юридических лиц, направленные на возникновение, изменение и прекращение гражданских прав и обязанностей;

-: обстоятельства, с которыми нормы гражданского права связывают возникновение,

изменение и прекращение гражданских прав и обязанностей.

-: нет правильного ответа

# **I: {{45}} Общий срок исковой давности равен:**

- -: 3 годам;
- -: 4 годам;
- -: 5 годам.
- $-$ : 2 голам

#### **I: {{46}} Осуществлять нотариальные действия в РФ имеют право:**

-: только частные нотариусы;

-: государственные нотариусы, частные нотариусы, а в случае отсутствия в населенном пункте нотариуса - должностные лица местного самоуправления;

-: только должностные лица органов исполнительной власти;

-: только государственные нотариусы.

#### **I: {{65}} Разглашение государственной тайны при отсутствии признаков государственной измены является:**

-: преступлением;

-: административным проступком;

-: в зависимости от степени тяжести последствий является преступлением или

административным проступком;

-: правильный ответ отсутствует.

**I: {{66}} Процессы, методы поиска, сбора, хранения, обработки, предоставления, распределения информации и способы осуществления таких процессов и методов это:**

-: информационные технологии;

-: телекоммуникационная сеть;

-: информационные системы;

-: информационная сеть.

#### **I: {{67}} Должностные лица и граждане, виновные в нарушении законодательства РФ о государственной тайне, несут:**

-: уголовную, административную, гражданско-правовую или дисциплинарную ответственность;

-: дисциплинарную ответственность;

-: международно-правовую;

-: уголовную или административную ответственность.

#### **I: {{68}} Информационные технологии – это:**

-: сведения (сообщения, данные) независимо от формы их представления;

-: процессы, методы поиска, сбора, хранения, обработки, предоставления, распространения информации и способы осуществления таких процессов и методов;

-: совокупность содержащейся в базах данных информации и обеспечивающих ее обработку информационных технологий и технических средств;

-: возможность получения информации и ее использования.

#### **I: {{69}} Электронная подпись это:**

-: информация в электронной форме, которая присоединена к другой информации в электронной форме (подписываемой информации) или иным образом связана с такой информацией и которая используется для определения лица, подписывающего информацию;

-: электронный документ или документ на бумажном носителе;

-: уникальная последовательность символов;

-: программные и (или) аппаратные средства, используемые для реализации функций удостоверяющего центра;

# **I: {{70}} Экологическое право в Российской Федерации является:**

-:самостоятельной отраслью права;

-: подотраслью права;

-: правовым институтом;

-: правильный ответ отсутствует.

**I: {{71}} Недра в границах территории Российской Федерации, включая подземное пространство и содержащиеся в недрах полезные ископаемые, энергетические и иные ресурсы, согласно ст. 1.2 Федерального закона «О недрах», находятся:**

-: в государственной собственности;

-: в муниципальной собственности;

-: в собственности физических лиц;

-: в собственности юридических лиц.

#### **8.2. Критерии и шкалы оценивания**

#### 8.2.1. Шкалы оценивания

Для контрольных мероприятий устанавливается минимальное и максимальное количество баллов в соответствии с таблицей 8.1.

Контрольное мероприятие считается пройденным успешно при условии набора количества баллов не ниже минимального.

Результат обучения по дисциплине считается достигнутым при успешном прохождении обучающимся всех контрольных мероприятий, относящихся к данному результату обучения.

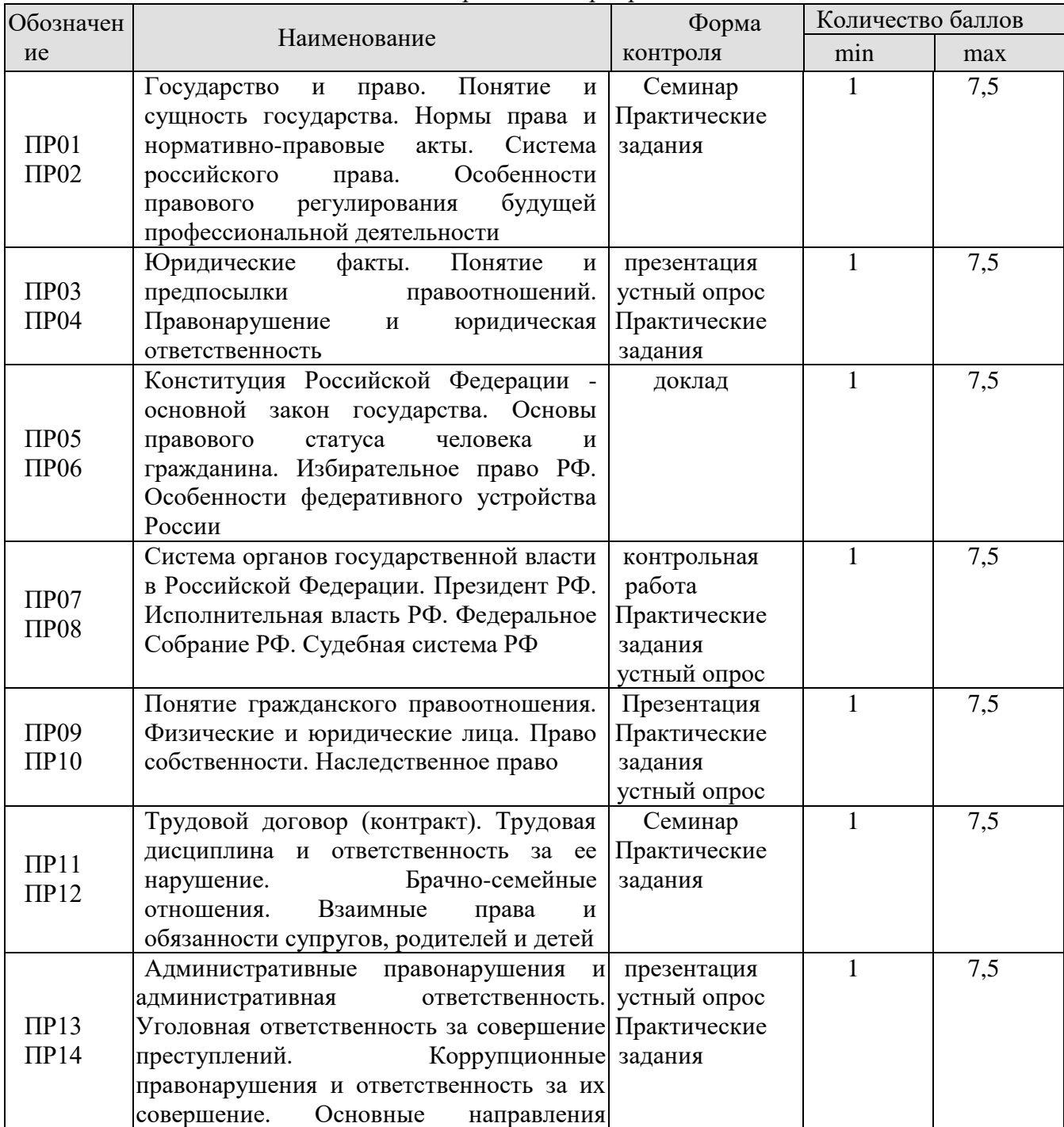

Таблица 8.1 – Шкалы оценивания контрольных мероприятий

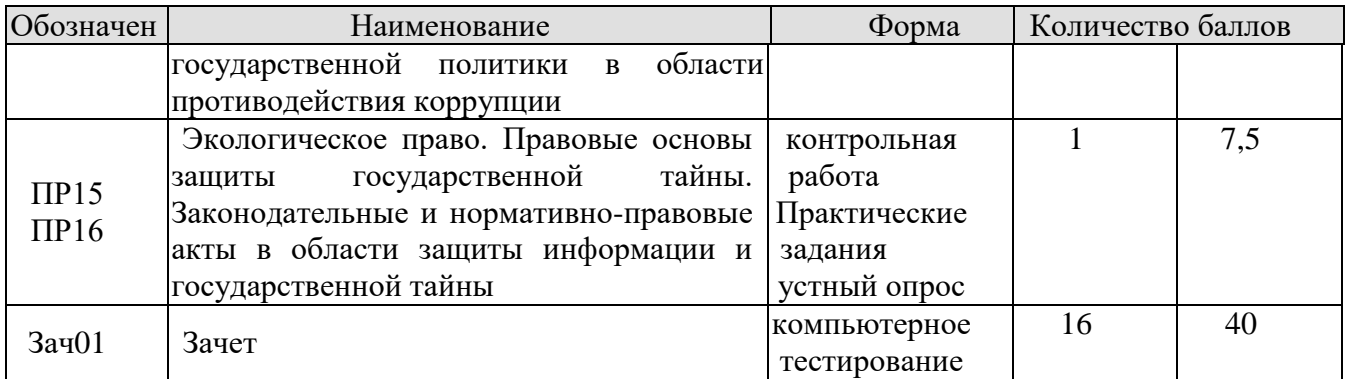

#### 8.2.2. Критерии оценивания

При оценивании результатов обучения по дисциплине в ходе текущего контроля успеваемости используются следующие критерии.

Минимальное количество баллов выставляется обучающемуся при выполнении всех указанных показателей (Таблица 8.2), допускаются несущественные неточности в изложении и оформлении материала

| Наименован<br>ие, обозначение | Показатели выставления минимального количества баллов                                                                                                    |  |  |
|-------------------------------|----------------------------------------------------------------------------------------------------|--|--|
| Контрольная<br>работа         | правильно решено не менее 50% заданий                                                                                                    |  |  |
| Устный опрос                  | даны правильные ответы не менее чем на 50% заданных вопросов                                                                                                    |  |  |
| Доклад                        | тема доклада раскрыта, сформулированы выводы;<br>соблюдены требования к объему и оформлению доклада (презентации к<br>докладу);                                                                                             |  |  |
| Конспект                      | конспект соответствует заданному плану;<br>рассмотрены все вопросы, вынесенные на изучение;<br>соблюдены требования к объему и оформлению конспекта                                                                         |  |  |
| Презентация                   | оправданность использование графических и анимационных элементов,<br>соблюдение принципов оформления, оценка содержания информации                                                                                          |  |  |
| Семинар                       | степень реализации умений рассуждать, дискутировать, убеждать,<br>взгляды, сформированностьприёмов и<br>отстаивать свои<br>методов<br>работы с<br>литературой, информационно-<br>самостоятельной<br>познавательная ценность |  |  |

Таблина 8.2 – Критерии оненивания мероприятий текушего контроля успеваемости

При оценивании результатов обучения по дисциплине в ходе промежуточной аттестации используются следующие критерии.

#### Зачет (Зач01).

Промежуточная аттестация проводится в форме компьютерного тестирования.

Продолжительность тестирования: 60 минут.

Результаты тестирования оцениваются максимально 40 баллами, при этом процент правильных ответов Р (0...100%) приводится к норме N в 40 баллов по следующей формуле:

 $N=0.4*P$ 

Итоговая оценка по дисциплине выставляется с учетом результатов текущего контроля (привеленных к норме в 60 баллов) с использованием слелующей шкалы.

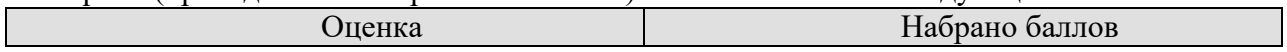

#### 09.03.01 «Информатика и вычислительная техника» «Модели, методы и программное обеспечение анализа проектных решений»

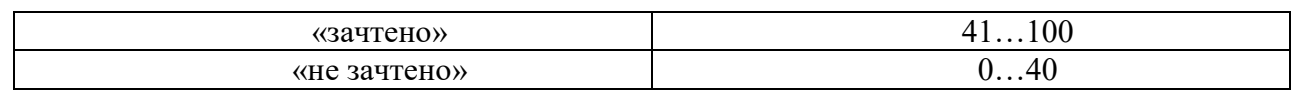

# **МИНИСТЕРСТВО НАУКИ И ВЫСШЕГО ОБРАЗОВАНИЯ РОССИЙСКОЙ ФЕДЕРАЦИИ**

# **Федеральное государственное бюджетное образовательное учреждение высшего образования**

# **«Тамбовский государственный технический университет» (ФГБОУ ВО «ТГТУ»)**

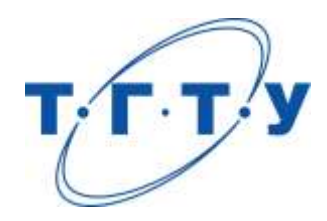

# **УТВЕРЖДАЮ**

*Директор Института автоматики и информационных технологий*

Ю.Ю. Громов « *24* » *марта* 20 *22* г.

# **РАБОЧАЯ ПРОГРАММА ДИСЦИПЛИНЫ**

# *Б1.О.03.03 Экология*

(шифр и наименование дисциплины в соответствии с утвержденным учебным планом подготовки)

**Направление**

*09.03.01- Информатика и вычислительная техника*

(шифр и наименование)

**Профиль**

*Модели, методы и программное обеспечение анализа проектных решений* (наименование профиля образовательной программы)

**Формы обучения:** *очная, заочная*

**Кафедра:** *Природопользование и защита окружающей среды*

(наименование кафедры)

**Составитель:**

старший преподаватель О. В. Милованова степень, должность подпись инициалы, фамилия

**Заведующий кафедрой Самира Самира Викора А. В. Козачек** 

подпись инициалы, фамилия

Тамбов 2022

# 1. ПЛАНИРУЕМЫЕ РЕЗУЛЬТАТЫ ОБУЧЕНИЯ ПО ДИСЦИПЛИНЕ И ЕЕ МЕСТО В СТРУКТУРЕ ОПОП

Цель освоения дисциплины - достижение планируемых результатов обучения (таблица 1.1), соотнесенных с индикаторами достижения компетенций и целью реализации ОПОП.

Дисциплина входит в состав обязательной части образовательной программы.

Таблица 1.1 - Результаты обучения по дисциплине

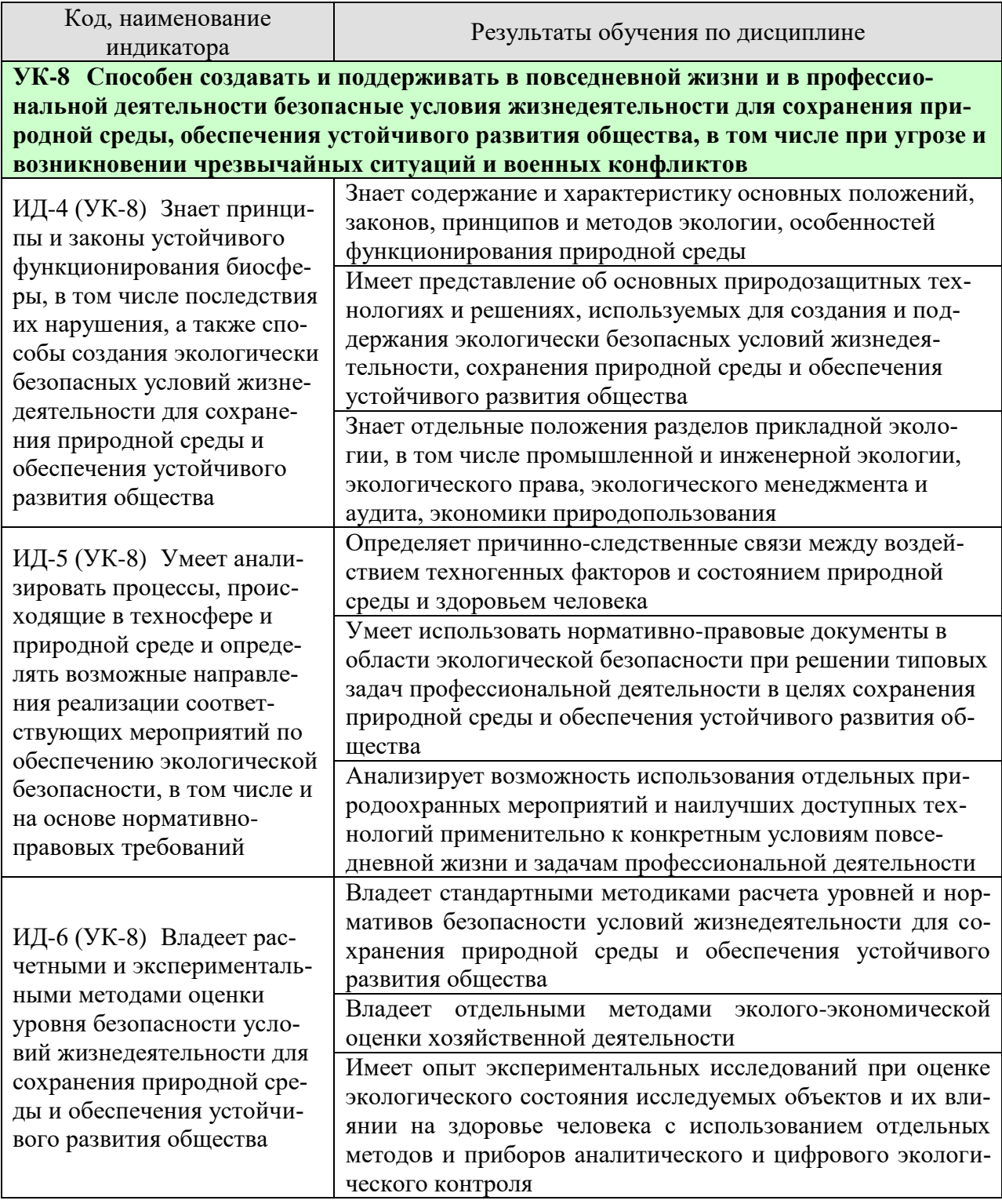

Результаты обучения по дисциплине достигаются в рамках осуществления всех видов контактной и самостоятельной работы обучающихся в соответствии с утвержденным учебным планом.

Индикаторы достижения компетенций считаются сформированными при достижении соответствующих им результатов обучения.

# **2. ОБЪЁМ ДИСЦИПЛИНЫ**

Объем дисциплины составляет 3 зачетные единицы.

Ниже приведено распределение общего объема дисциплины (в академических часах) в соответствии с утвержденным учебным планом.

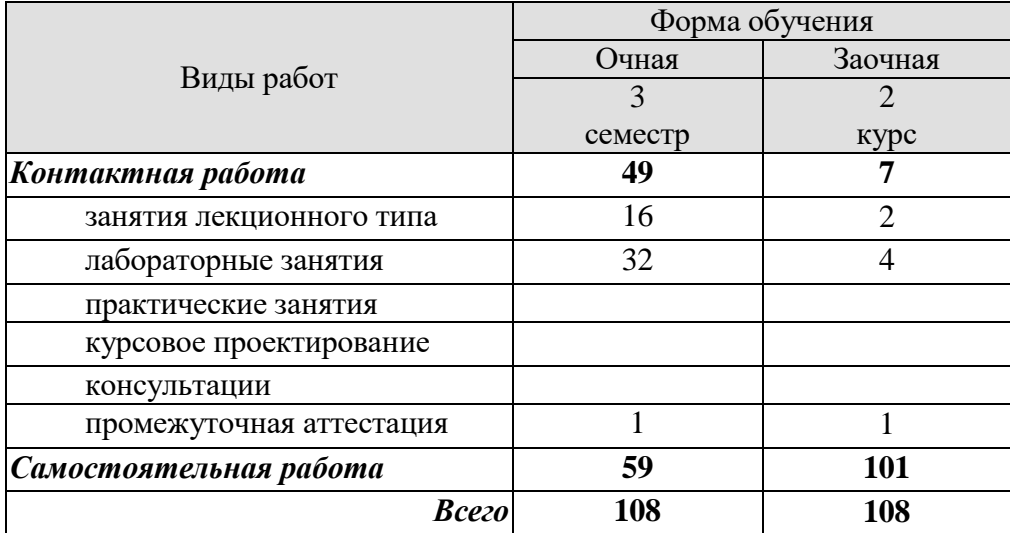

# 3. СОДЕРЖАНИЕ ДИСЦИПЛИНЫ

Раздел 1. Введение в экологию как науку. Экологические факторы среды. Взаимоотношения организма и среды.

Краткая история развития и становления экологии как науки. Предмет, методы, задачи и средства экологии. Структура экологии.

Основные понятия в экологии: популяция, биоценоз, биогеоценоз, экосистема, биосфера, ноосфера. Основные законы в экологии: законы Коммонера, закон минимума Либиха, закон толерантности Шелфорда.

Понятие экологического фактора среды. Классификация экологических факторов: абиотические, биотические, антропогенные. Понятие экологической валентности (толерантности). Адаптации организмов к экологическим факторам.

Лабораторные работы

ЛР01. Изучение закона толерантности и функции отклика организмов на влияние лимитирующих факторов.

ЛР02. Экологические факторы

Самостоятельная работа

СР01. Изучить методы исследований и получения информации в экологии

СР02. Изучить адаптации живых организмов к экологическим факторам (свет, температура, влажность, шум, плотность среды)

# Раздел 2. Биосфера и человек: экология популяций, экосистемы, структура биосферы.

Дэмэкология. Понятие популяции. Структура популяции. Динамика популяции: понятие рождаемости, смертности, плотность популяции. Кривые роста численности популяций. r- и k-стратегии.

Синэкология. Понятие биоценоза. Структура биоценоза: видовая и пространственная. Понятие экосистемы. Состав и структура экосистемы. Энергетика экосистем. Понятие продукции и биомассы. Экологические пирамиды. Правило 10%. Понятие сукцессии. первичные и вторичные сукцессии.

Учение о биосфере и ноосфере. Понятие биосферы. Границы биосферы. Виды веществ, слагающих биосферу. Основные функции биосферы. Понятие ноосферы. Условия перехода биосферы в ноосферу.

Лабораторные работы

ЛР03. Экосистемы

ЛР04. Оценка влияния хозяйственной деятельности человека на круговороты азота, углерода, серы, фосфора и кислорода в биосфере

Самостоятельная работа

СР03. Изучить классификацию естественных (наземных и водных) и искусственных экосистем.

СР04. Изучить большой геологический и малый биологический круговороты вешеств.

Раздел 3. Глобальные проблемы окружающей среды. Экология и здоровье человека.

Влияние человека на состояние окружающей среды. Понятие антропогенного воздействия на окружающую среду. Загрязнения. Классификация загрязнений. Основные загрязнители атмосферы, гидросферы, почв.

Основные глобальные проблемы современности. Проблемы загрязнения атмосферы. Парниковый эффект. Глобальное потепление. Смог. Кислотные дожди. Озоновые дыры.

Проблема загрязнения гидросферы. Эвтрофикация. Основные последствия загрязнения водоемов.

Загрязнение и деградация почв. Проблема отходов.

Антропогенное воздействие на биотические сообщества.

Загрязнение воздуха и здоровье человека. Загрязнение водоемов и здоровье человека. Загрязнение почв и здоровье человека..

Лабораторные работы

ЛР05. Оценка влияния техногенных факторов на состояние окружающей среды и здоровье человека

ЛР06. Оценка уровня потребления йода с йодированной солью

Самостоятельная работа

СР05. Рассмотреть глобальные экологические проблемы с позиции причин, механизмов возникновения, последствий для окружающей среды и населения планеты.

СР06. Рассмотреть влияние микро- и макроэлементов, содержащихся в продуктах питания, на здоровье человека

# **Раздел 4. Экологические принципы рационального использования природных ресурсов и охраны природы.**

Природные ресурсы. Классификация природных ресурсов. Проблема истощения природных ресурсов.

Альтернативные источники энергии. Солнечная энергетика. Ветровая энергетика. Гидроэнергетика. Геотермальная энергетика. Водородная энергетика. Биотопливо.

Рациональное и нерациональное природопользование. Основные принципы рационального природопользования. Безотходные и малоотходные технологии.

Лабораторные работы

ЛР07. Оценка качества водных объектов в регионе с позиций природопользователя ЛР08. Оценка качества почв в регионе с позиций природопользователя.

Самостоятельная работа

СР07. Рассмотреть влияние демографических характеристик на потребление природных ресурсов.

СР08. Изучить возможности использования альтернативных источников энергии в регионе.

#### **Раздел 5. Нормирование качества окружающей среды.**

Общие положения нормирования качества окружающей среды Нормативные документы. Нормирование в области обращения с отходами Нормирование в области охраны атмосферного воздуха Нормирование в области использования и охраны водных объектов Нормативы предельно допустимых концентраций химических веществ в почве

Лабораторные работы

ЛР09. Оценка условий жизнедеятельности человека в производственных, городских и бытовых условиях.

ЛР10. Изучение и расчет нормативов защиты окружающей среды

Самостоятельная работа

СР09. Изучить методы снижения влияния негативных факторов производственной, городской и бытовой среды на человека.

СР10. Рассмотреть «Методы расчетов рассеивания выбросов вредных (загрязняющих) веществ в атмосферном воздухе». Сравнить с ОНД-86.

#### **Раздел 6. Экозащитная техника и технологии.**

Защита атмосферы от загрязнений. Основные способы защиты атмосферы от загрязнений: рассеивание выбросов, архитектурно-планировочные решения, санитарнозащитные зоны. Инженерная защита атмосферы.

Защита гидросферы от загрязнений. Основные способы защиты гидросферы от загрязнений: оборотное водоснабжение, закачка сточных вод в глубокие водоносные горизонты. Очистка сточных вод как один из способов защиты водных объектов.

Способы защиты почв от эрозии. Способы борьбы с заболачиванием, засолением. Техническая, биологическая, строительная рекультивация. Утилизация и переработка отходов. Складирование на свалках и полигонах. Термические методы переработки отходов. Компостирование отходов: аэробное компостирование в промышленных условиях, полевое компостирование.

Защита биотических сообществ. Защита растительных сообществ от влияния человека. Защита животного мира от влияния человека.

Лабораторные работы

ЛР11. Оценка степени малоотходности технологических процессов и технологий. Альтернативные источники энергии.

ЛР12. Оценка технической и гигиенической эффективности очистки сточных вод.

Самостоятельная работа

СР11. Рассмотреть принципы организации оборотных циклов водоснабжения.

СР12. Изучить современные методы очистки сточных вод, газовых выбросов и переработки отходов.

#### **Раздел 7. Основы экологического права и профессиональная ответственность. Международное сотрудничество в области охраны окружающей среды.**

Понятие экологического права. Основные принципы экологического права. Основные документы экологического права. Понятие и виды кадастров. Система органов экологического управления. Экологический мониторинг. Экологическая паспортизация. Экологическая стандартизация. Экологическая экспертиза. Правовая охрана земель, атмосферы, воды. Ответственность за экологические правонарушения.

Международное экологическое право. Объекты международно-правовой охраны. Международные организации по охране окружающей среды: ООН, ЮНЕП, МСОП, ВОЗ, ФАО, ВМО. Неправительственные организации охраны окружающей среды: Гринпис, Всемирный фонд дикой природы, Римский клуб. Основные международные конференции по вопросам охраны окружающей среды. Концепция устойчивого развития РФ. Стратегии выживания человечества.

Лабораторные работы

ЛР13. Экологические аспекты в профессиональной деятельности.

ЛР14. Правовая ответственность за экологические правонарушения.

# Самостоятельная работа

СР13. Рассмотреть основные экологические проблемы в профессиональной деятельности.

СР14. Составить список нормативно-правовых документов в области охраны окружающей среды, в соответствии с которыми осуществляется профессиональная деятельность.

# **Раздел 8. Основные разделы прикладной экологии**

Экономика природопользования. Предмет, цели, задачи экономики природопользования. Основные принципы. Экономические механизмы рационального природопользования. Плата за использование природных ресурсов. Плата за загрязнение окружающей среды. Экологические фонды. Экологическое страхование. Экологический ущерб.

Экологический менеджмент и аудит. Основные законодательные и нормативноправовые акты в области экологического менеджмента и аудита. Предмет, цели, задачи осуществления экологического менеджмента и аудита.

Основы строительной и транспортной экологии. Архитектурная экология.

# Лабораторные работы

ЛР15. Экономические механизмы природопользования. Платы за загрязнение окружающей среды

# Самостоятельная работа

СР15. Проанализировать направления применения разделов прикладной экологии относительно профессиональной деятельности

СР16. Подготовка проекта (реферата) на заданную тему.

# **4. ПЕРЕЧЕНЬ УЧЕБНОЙ ЛИТЕРАТУРЫ, ИНФОРМАЦИОННЫХ РЕСУРСОВ И ТЕХНОЛОГИЙ**

#### **4.1. Учебная литература**

1. Стадницкий, Г. В. Экология : учебник для вузов / Г. В. Стадницкий. — 12-е изд. — Санкт-Петербург : ХИМИЗДАТ, 2020. — 296 c. — ISBN 078-5-93808-350-1. — Текст : электронный // Цифровой образовательный ресурс IPR SMART : [сайт]. — URL: https://www.iprbookshop.ru/97814.html (дата обращения: 16.03.2022). — Режим доступа: для авторизир. пользователей

2. Новиков, В. К. Экология и инженерная защита окружающей среды : курс лекций / В. К. Новиков. — Москва : Московская государственная академия водного транспорта, 2020. — 234 c. — Текст : электронный // Цифровой образовательный ресурс IPR SMART : [сайт]. — URL: https://www.iprbookshop.ru/97330.html (дата обращения: 16.03.2022). — Режим доступа: для авторизир. пользователей

3. Ерофеева, В. В. Экология : учебное пособие / В. В. Ерофеева, В. В. Глебов, С. Л. Яблочников. — Саратов : Вузовское образование, 2020. — 148 c. — ISBN 978-5-4487- 0662-2. — Текст : электронный // Цифровой образовательный ресурс IPR SMART : [сайт]. — URL: https://www.iprbookshop.ru/90201.html (дата обращения: 16.03.2022). — Режим доступа: для авторизир. пользователей

4. Экология: учебное пособие : конспект лекций / Курбатов А. В., В. В. Ерофеева, К. Ф. Шакиров, С. Л. Яблочников. — Москва : Московский технический университет связи и информатики, 2020. — 156 c. — Текст : электронный // Цифровой образовательный ресурс IPR SMART : [сайт]. — URL: https://www.iprbookshop.ru/97363.html (дата обращения: 16.03.2022). — Режим доступа: для авторизир. пользователей

5. Михаилиди, А. М. Экология : учебное пособие / А. М. Михаилиди. — Саратов : Ай Пи Ар Медиа, 2019. — 170 c. — ISBN 978-5-4497-0032-2. — Текст : электронный // Цифровой образовательный ресурс IPR SMART : [сайт]. — URL: https://www.iprbookshop.ru/83819.html (дата обращения: 16.03.2022). — Режим доступа: для авторизир. пользователей

6. Якунина И.В. Экология [Электронный ресурс]: лаборат. работы для бакалавр. 1-2 курсов днев., вечер. и заоч. обучения / И. В. Якунина, О. В. Пещерова. - Электрон. дан. (20,0 Мб). - Тамбов: ФГБОУ ВО "ТГТУ", 2016. – Режим доступа: <http://www.tstu.ru/r.php?r=obuch.book.elib1&id=4>

7. Лебедева М.И. Химическая экология (задачи, упражнения, контрольные вопросы) [Электронный ресурс]: учебное пособие / М. И. Лебедева, И. А. Анкудимова, О. С. Филимонова. - Тамбов: ТГТУ, 2012. - Режим доступа к книге: http://www.tstu.ru/book/elib/pdf/2012/lebedeva.pdf

8. Якунина И.В. Методы и приборы контроля окружающей среды. Экологический мониторинг [Электронный ресурс] : учеб. пособие / И. В. Якунина, Н. С. Попов. - Тамбов : ТГТУ, 2009. - 188 с. - Режим доступа: http://www.tstu.ru/book/elib/pdf/2009/Popov-Yakunina-l.pdf

9. Козачек А.В. Экология [Электронный ресурс]: метод. рек. / А. В. Козачек. - Тамбов: ТГТУ, 2013. - Режим доступа: http://www.tstu.ru/book/elib/pdf/2013/kozachek-l.pdf

10. Якунина И.В. Экология. Контрольные задания [Электронный ресурс]: учеб. метод. разработки для студ. заоч. всех напр. и спец., изучающих курс "Экология" / И. В. Якунина, О. В. Пещерова; Тамб. гос. техн. ун-т. - Тамбов: ФГБОУ ВО "ТГТУ", 2017. - Режим доступа:<http://www.tstu.ru/book/elib1/exe/2017/Yakynina.exe>

# **4.2. Интернет-ресурсы, в том числе современные профессиональные базы данных и информационные справочные системы**

Университетская информационная система «РОССИЯ» [https://uisrussia.msu.ru](https://uisrussia.msu.ru/)

Справочно-правовая система «Консультант+» [http://www.consultant-urist.ru](http://www.consultant-urist.ru/) Справочно-правовая система «Гарант» [http://www.garant.ru](http://www.garant.ru/) База данных Web of Science <https://apps.webofknowledge.com/>

База данных Scopus [https://www.scopus.com](https://www.scopus.com/)

Портал открытых данных Российской Федерации [https://data.gov.ru](https://data.gov.ru/)

База открытых данных Министерства труда и социальной защиты РФ <https://rosmintrud.ru/opendata>

База данных Научной электронной библиотеки eLIBRARY.RU <https://elibrary.ru/>

База данных профессиональных стандартов Министерства труда и социальной защиты РФ [http://profstandart.rosmintrud.ru/obshchiy-informatsionnyy-blok/natsionalnyy-reestr](http://profstandart.rosmintrud.ru/obshchiy-informatsionnyy-blok/natsionalnyy-reestr-professionalnykh-standartov/)[professionalnykh-standartov/](http://profstandart.rosmintrud.ru/obshchiy-informatsionnyy-blok/natsionalnyy-reestr-professionalnykh-standartov/)

Базы данных Министерства экономического развития РФ [http://www.economy.gov.ru](http://www.economy.gov.ru/) База открытых данных Росфинмониторинга <http://www.fedsfm.ru/opendata> Электронная база данных «Издательство Лань» [https://e.lanbook.com](https://e.lanbook.com/)

Электронная библиотечная система «IPRbooks» [http://www.iprbookshop.ru](http://www.iprbookshop.ru/)

База данных «Электронно-библиотечная система «ЭБС ЮРАЙТ» [https://www.biblio-](https://www.biblio-online.ru/)

# [online.ru](https://www.biblio-online.ru/)

База данных электронно-библиотечной системы ТГТУ [http://elib.tstu.ru](http://elib.tstu.ru/)

Федеральная государственная информационная система «Национальная электронная библиотека» [https://нэб.рф](https://нэб.рф/)

Национальный портал онлайн обучения «Открытое образование» [https://openedu.ru](https://openedu.ru/) Электронная база данных "Polpred.com Обзор СМИ" [https://www.polpred.com](https://www.polpred.com/)

Официальный сайт Федерального агентства по техническому регулированию и метрологии <http://protect.gost.ru/>

Ресурсы электронной информационно-образовательной среды университета представлены в локальном нормативном акте «Положение об электронной информационнообразовательной среде Тамбовского государственного технического университета».

Электронные образовательные ресурсы, к которым обеспечен доступ обучающихся, в т.ч. приспособленные для использования инвалидами и лицами с ограниченными возможностями здоровья, приведены на официальном сайте университета в разделе «Университет»-«Сведения об образовательной организации»-«Материально-техническое обеспечение и оснащенность образовательного процесса».

Сведения о лицензионном программном обеспечении, используемом в образовательном процессе, представлены на официальном сайте университета в разделе «Образование»-«Учебная работа»-«Доступное программное обеспечение».

# **5. МЕТОДИЧЕСКИЕ УКАЗАНИЯ ДЛЯ ОБУЧАЮЩИХСЯ ПО ОСВОЕНИЮ ДИСЦИПЛИНЫ**

Методические рекомендации по подготовке к лекционным занятиям

Приступая к изучению дисциплины «Экология», студенты должны ознакомиться с учебной программой, учебной, научной и методической литературой, имеющейся в библиотеке ТГТУ, а также размещенной на электронных ресурсах, к которым подключен университет.

Получить рекомендованные учебники и учебно-методические пособия в библиотеке или найти их в электронных библиотечных системах, завести новую тетрадь для конспектирования лекций.

В ходе лекционных занятий вести конспектирование учебного материала. Обращать внимание на понятия, формулировки, термины, раскрывающие содержание тех или иных явлений и процессов, научные выводы и практические рекомендации.

Если по ходу лекционного занятия возникают вопросы – необходимо задать их преподавателю, с целью уяснения теоретических положений, разрешения спорных вопросов и т.п.

По окончании лекционного занятия выделить основные понятия, термины, определения и пр.

1. Перед началом лабораторных занятий необходимо пройти инструктаж по технике безопасности и пожарной безопасности. После прохождения инструктажа обязательно расписаться в журналах по технике безопасности и пожарной безопасности.

2. При работе с химическими веществами соблюдать правила по технике безопасности, избегать попадания химических веществ на слизистые оболочки, кожу и одежду.

3. При работе с химической посудой соблюдать аккуратность и осторожность в соответствии с правилами по технике безопасности.

4. При работе в лаборатории необходимо иметь хлопчатобумажный халат: он предохраняет от порчи и загрязнения одежду.

5. Перед выполнением лабораторной работы необходимо подготовить конспект по методике выполнения в письменном или печатном виде. Конспект должен содержать:

- Название лабораторной работы;

- Цель работы;

- Материалы, реактивы и оборудование, используемые в работе;

- Описание хода работы (название опыта, методика выполнения, уравнения реакций, таблицы, если необходимо);

- Расчетную часть (при необходимости);

- Сводную таблицу результатов;

- Выводы по работе.

6. До начала выполнения лабораторной работы необходимо прочитать методические указания по выполнению, обратив особое внимание на материалы, реактивы и оборудование, которые используются в работе.

7. По ходу выполнения работы необходимо вносить получаемые данные в соответствующие таблицы.

8. После окончания экспериментальной части лабораторной работы необходимо убрать за собой рабочее место, выполнить требуемые методикой расчеты, заполнить сводную таблицу, сделать выводы.

9. Если в течение семестра были пропущены лабораторные работы, то их необходимо отработать в соответствии с расписанием, составляемым на кафедре.

10. По окончанию блока лабораторных работ проводится их защита в виде контрольной работы, включающая в себя теоретические вопросы в тестовой форме и практические залания, направленные на проверку усвоения практических навыков.

Готовясь к докладу или реферативному сообщению, Вы можете обращаться за методической помощью к преподавателю. Идя на консультацию, необходимо хорошо продумать вопросы, которые требуют разъяснения.

Методические рекомендации по организации самостоятельной работы После каждой лекции внимательно прочитать полученный материал, выделяя для

себя основные положения и моменты.

Самостоятельно изучить рекомендуемую литературу по вопросам, поднятым на занятиях. Устно пересказать лекционный и дополнительный материал. В случае возникновения вопросов обратиться за помощью к преподавателю до или после занятия.

Подготовиться к лабораторному занятию. Оформить отчеты, подготовить сообщение.

При полготовке к зашитам лабораторных работ необходимо прочитать конспект лекций и теоретический материал лабораторных работ, обратив внимание на основные понятия, определения и положения, методику выполнения эксперимента или расчета, а также повторить алгоритмы решения задач, которые были предложены для выполнения заданий на лабораторных занятиях.

К самостоятельной работе так же относится подготовка проекта (реферата). Рекомендации по подготовке проекта приведены ниже.

1. Выбрать тему проекта из списка, предложенного преподавателем.

2. Составить план проекта, учитывая направленность выбранной темы.

3. Ознакомиться с литературными источниками по исследуемому вопросу.

4. Используя современные литературные источники (учебники, учебные пособия, монографии, статьи и пр.), составить конспект по каждому из пунктов плана, сделать обобщения и выволы.

5. Оформить реферат согласно следующим требованиям: шрифт Times New Romans, 12 пт, интервал межстрочный 1,5, отступ абзаца 1 см, выравнивание текста по ширине, заголовков по центру; наличие разделов «содержание», «введение», «основная часть», «заключение», «список литературы». Каждый раздел должен начинаться с нового листа.

6. Оформить список литературы в соответствии с ГОСТ Р 7.0.5 — 2008 «Библиографическая ссылка»

7. Подготовить презентацию проекта, отражающую содержание основных разделов работы.

8. Сдать преподавателю электронный вариант проекта и презентации на электронном носителе (лиск, флэшка).

# 6. МАТЕРИАЛЬНО-ТЕХНИЧЕСКОЕ ОБЕСПЕЧЕНИЕ

По всем видам учебной деятельности в рамках дисциплины используются аудитории и лаборатории, оснащенные необходимым специализированным и лабораторным оборудованием.

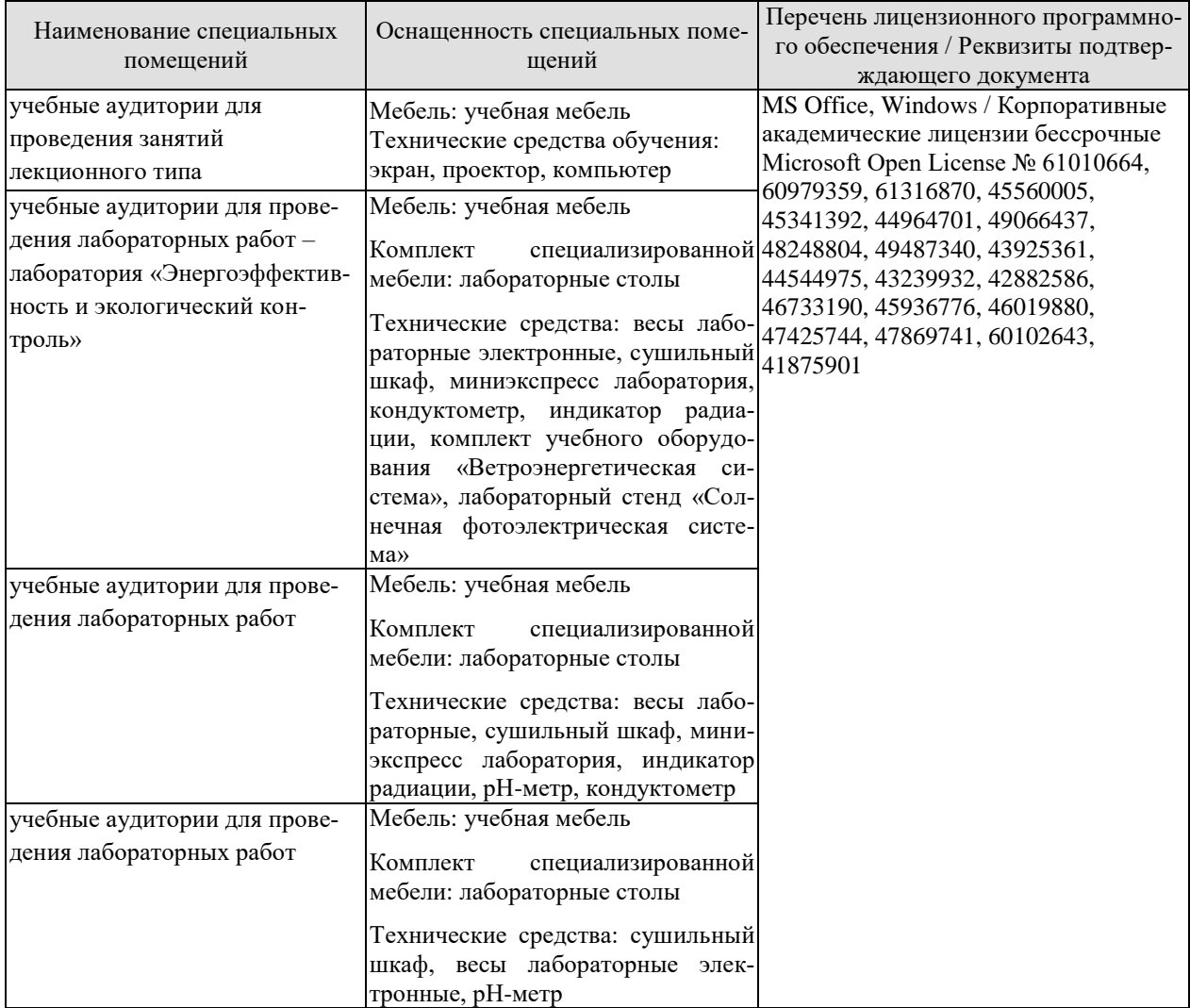

Для самостоятельной работы обучающихся предусмотрены помещения, укомплектованные специализированной мебелью, оснащенные компьютерной техникой с возможностью подключения к сети «Интернет» и обеспечением доступа в электронную информационно-образовательную среду университета.

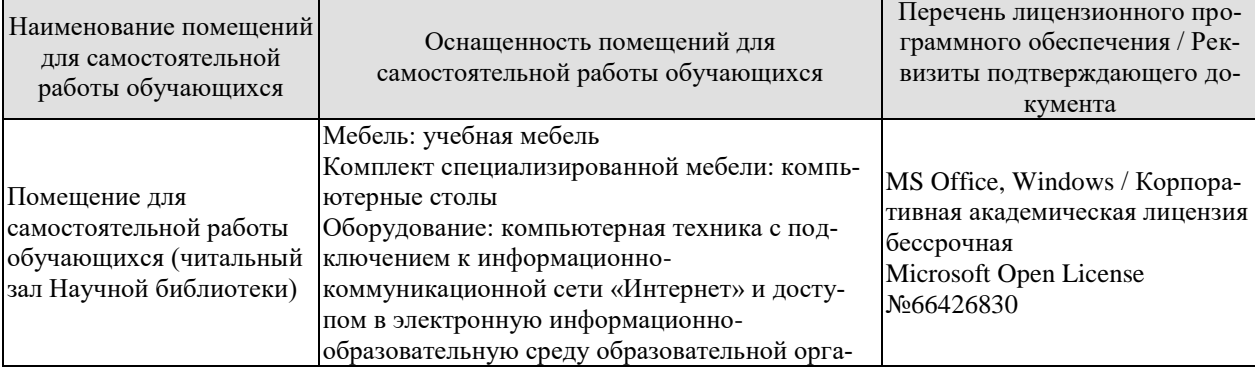

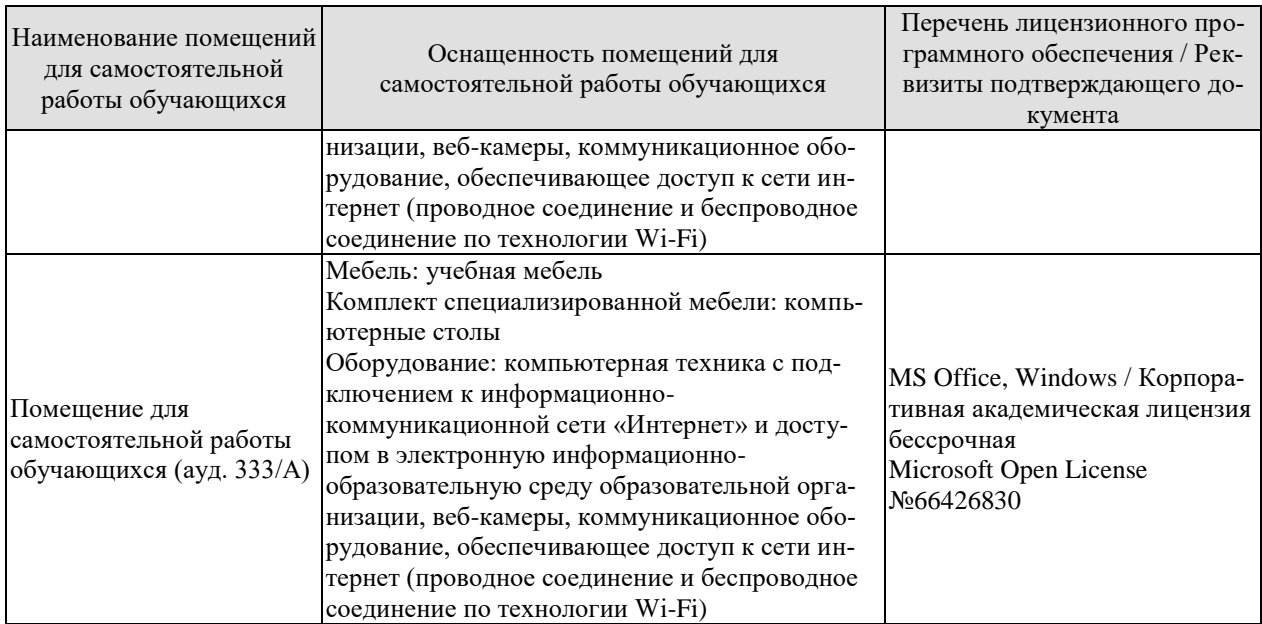

# **7. ТЕКУЩИЙ КОНТРОЛЬ УСПЕВАЕМОСТИ И ПРОМЕЖУТОЧНАЯ АТТЕСТАЦИЯ**

Проверка достижения результатов обучения по дисциплине осуществляется в рамках текущего контроля успеваемости и промежуточной аттестации.

# **7.1. Текущий контроль успеваемости**

Текущий контроль успеваемости включает в себя мероприятия по оцениванию выполнения лабораторных работ, заданий для самостоятельной работы. Мероприятия текущего контроля успеваемости приведены в таблице 7.1.

| Обоз-<br>начение | Наименование                                             | Форма контроля |
|------------------|----------------------------------------------------------|----------------|
| ЛР04             | Оценка влияния хозяйственной деятельности человека на    | защита работы  |
|                  | круговороты азота, углерода, серы, фосфора и кислорода в |                |
|                  | биосфере                                                 |                |
| ЛР05             | Оценка влияния техногенных факторов на состояние         | защита работы  |
|                  | окружающей среды и здоровье человека                     |                |
| ЛР06             | Оценка уровня потребления йода с йодированной солью      | защита работы  |
| ЛР07             | Оценка качества водных объектов в регионе с позиций      | защита работы  |
|                  | природопользователя                                      |                |
| ЛР08             | Оценка качества почв в регионе с позиций природопользо-  | защита работы  |
|                  | вателя                                                   |                |
| ЛР09             | Оценка условий жизнедеятельности человека в производ-    | защита работы  |
|                  | ственных, городских и бытовых условиях.                  |                |
| <b>ЛР10</b>      | Изучение и расчет нормативов защиты окружающей среды     | защита работы  |
| ЛP11             | Оценка степени малоотходности технологических процес-    | защита работы  |
|                  | сов и технологий. Альтернативные источники энергии       |                |
| ЛP12             | Оценка технической и гигиенической эффективности         | защита работы  |
|                  | очистки сточных вод.                                     |                |
| ЛР13             | Экологические аспекты в профессиональной деятельности    | защита работы  |
| ЛP15             | Экономические механизмы природопользования. Платы за     | защита работы  |
|                  | загрязнение окружающей среды                             |                |
| CP16             | Подготовка проекта (реферата) на заданную тему.          | реферат        |

Таблица 7.1 – Мероприятия текущего контроля успеваемости

# **7.2. Промежуточная аттестация**

Формы промежуточной аттестации по дисциплине приведены в таблице 7.2.

|              | -------------- |           |         |
|--------------|----------------|-----------|---------|
| <b>Эбоз-</b> | Форма          | Очная     | Заочная |
| начение      | отчетности     |           |         |
| Зач01        | зачет          | 3 семестр | KVpc    |

Таблица 7.2 – Формы промежуточной аттестации

# 8. ФОНД ОЦЕНОЧНЫХ СРЕДСТВ

#### 8.1. Оценочные средства

Оценочные средства соотнесены с результатами обучения по дисциплине и индикаторами достижения компетенций.

ИД-4 (УК-8) Знает принципы и законы устойчивого функционирования биосферы, в том числе последствия их нарушения, а также способы создания экологически безопасных условий жизнедеятельности для сохранения природной среды и обеспечения устойчивого развития общества

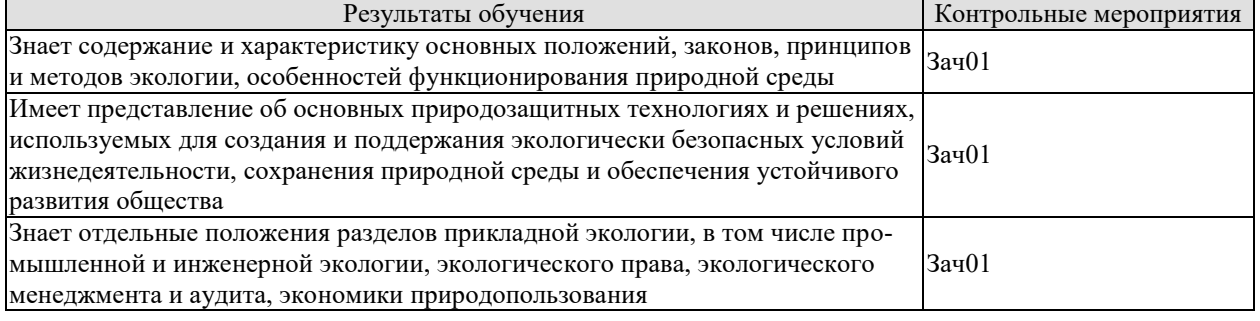

Тестовые задания к зачету Зач01 (примеры)

1. Раздел экологии, исследующий общие закономерности взаимоотношений общества и природы, называется:

- а) общая экология
- б) популяционная экология в) социальная экология г) глобальная экология

2. Один из разделов экологии, изучающий биосферу Земли, называется:

а) общая экология

б) глобальная экология

в) сельскохозяйственная экология г) химическая экология

3. Закон минимума при изучении влияний различных факторов на рост растений установил:

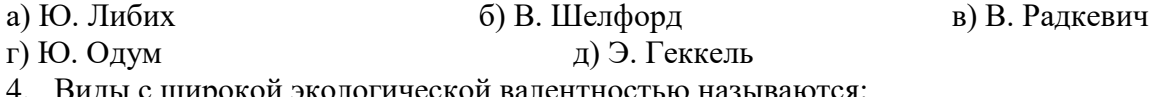

- а) стенотермными б) эвритермными
- г) гомойотермными д) эврибионтными
- 5. Пределы устойчивости организма это:
- а) рамки, ограничивающие пригодные для жизни условия
- б) минимально приемлемые для обитания условия существования
- в) оптимальные условия для существования

6. Топливно-энергетические ресурсы по своему происхождению являются:

а) биокосным вешеством б) биогенным вешеством в) косным вешеством 7. Высокие уровни атмосферных выбросов оксидов серы и азота вызывают на значительных площадях Северной Европы явление, которое в экологической литературе получило название:

а) «парниковый эффект»

б) «кислотный дождь»

в) «озоновая дыра»

г) «фотохимический смог»

в) термными

8. Максимальное количество загрязняющих веществ, которое в единицу времени разрешается данному конкретному предприятию сбрасывать в водоем, не вызывая при этом превышения в них предельно допустимых концентраций загрязняющих веществ и неблагоприятных экологических последствий - это: а) ПДУ  $6)$  ПДК в) ПДС

9. Для сохранения уникальных невоспроизводимых природных объектов, имеющих научную, экологическую, культурную, эстетическую ценность, за ними законодательно закрепляется статус … а) заказника б) заповедника в) памятника природы г) национального парка 10. Методы, в основе которых лежат процессы извлечения ценных компонентов из сточных вод с дальнейшей их переработкой, называются … а) каталитическими б) фильтрованием в) рекуперационными г) коагуляцией 11. Введение в сточные воды коагулянтов или флокулянтов для образования хлопьевидных осадков, которые затем удаляются, - это метод …. а) флотации б) коагуляции в) экстракции г) абсорбции 12. Укажите название международного соглашения по сокращению выбросов  $CO<sub>2</sub>$ а) Протокол в Торонто б) Киотский протокол, в) Соглашение в Рио-де-Жанейро г) Международная Рамочная Ковенция д) Монреальский протокол 13. Международная общественная организация, субсидирующая мероприятия по сохранению исчезающих видов животных и растений,- это: а) Всемирный фонд дикой природы (ВВФ) б) Международный банк реконструкции и развития (МБРР) в) Международный союз охраны природы (МСОП) г) Европейский банк реконструкции и развития (ЕБРР) 14. Разработка новой технологической схемы очистки газовых выбросов на предприятии можно отнести к стадии и цикла Деминга: а) планирования б) корректировки в) действия г) проверки 15. . Установка пылеулавливающего и пылеподавляющего оборудования является одним из эффективных мероприятий по устранению следующего вида воздействия: а) сбросов взвешенных веществ в водоемы б) выбросов тепла в атмосферу в) образования твердых мелкодисперсных отходов г) выбросов твердых взвешенных частиц 16. Применение надбавок на цену экологически чистой продукции является и етодом управления природопользованием. а) техническим б) экспертным в) экономическим г) дисциплинарным 17. В качестве экономического механизма охраны окружающей среды признаётся: а) разнообразные кодексы по поставляется б) экологическое страхование в) нормирование г) мониторинг **ИД-5 (УК-8) Умеет анализировать процессы, происходящие в техносфере и** 

**природной среде и определять возможные направления реализации соответствующих мероприятий по обеспечению экологической безопасности, в том числе и на основе нормативно-правовых требований** 

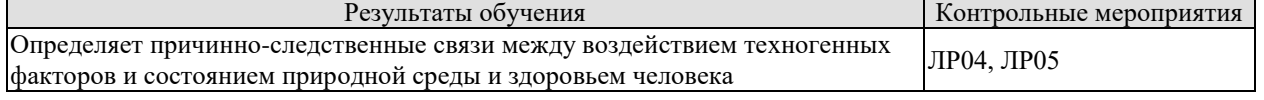

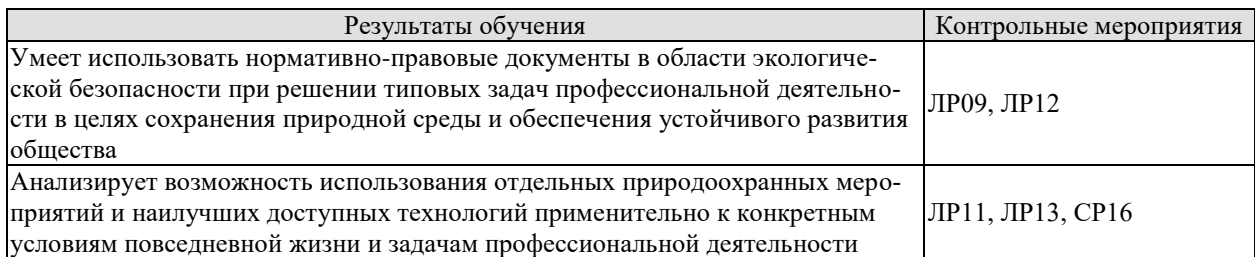

Вопросы к защите лабораторной работы ЛР04

1. Опишите круговорот азота в окружающей среде.

2. Какие техногенные факторы нарушают круговорот азота?

3. В какую сторону смещен баланс азота в круговороте? Почему?

4. Опишите круговорот фосфора в окружающей среде.

5. Какие техногенные факторы нарушают круговорот фосфора?

6. В какую сторону смещен баланс фосфора в круговороте? Почему

Вопросы к защите лабораторной работы ЛР05

1. Перечислите основные компоненты-загрязнители, поступающие в окружающую среду от энергетической отрасли.

2. Перечислите основные компоненты-загрязнители, поступающие в окружающую среду от химической отрасли.

3. Какое влияние на окружающую среду и здоровье человека оказывают оксиды серы?

4. Какое влияние на здоровье человека и окружающую среду оказывают оксиды углерода?

Вопросы к защите лабораторной работы ЛР09

1. В соответствии с какими нормативно-правовыми документами проводится оценка условий жизнедеятельности человека?

2. Охарактеризуйте классы условий труда в зависимости от уровня воздействия фактора.

3. Используя нормативно-правовую документацию, определите общий класс условий труда по производственному фактору, если на рабочего оказывают воздействие следующие факторы:

бензальдегид (3 класс) – 9ПДКм.р.; тепловое излучение – 1200 Вт/м2; освещение искусственное, 3 разряд – 0,7Ен; общая вибрация – 12ПДУ

Вопросы к защите лабораторной работы ЛР11

1. Какие параметры технологического процесса учитываются при определении коэффициента безотходности?

2. За счет каких природоохранных мероприятий можно увеличить значение коэффициента безотходности.

3. Какими путями можно повысить уровень безотходности производственного процесса?

Вопросы к защите лабораторной работы ЛР12

1. Как определить техническую эффективность очистки сточных вод?

2. Как определить гигиеническую эффективность очистки сточных вод?

3. Каким документом устанавливаются гигиенические требования к качеству вод поверхностных водоемов.

4. С использованием нормативной документации оцените техническую эффективность очистки сточных вод от взвешенных веществ, если их концентрация во входящем потоке составляет 100 мг/л, а концентрация после прохождения очистки в радиальном отстойнике – 65 мг/л.

5. Достигнута ли гигиеническая эффективность очистных сооружений, если концентрация взвешенных веществ в воде водоема-приемника до спуска сточных вод составляла 15,0 мг/л, а в створе на 1 км выше города – 16,25 мг/л. Водоем, куда производится выпуск сточных вод, относится к I категории водопользования.

Вопросы к защите лабораторной работы ЛР13

1. Какими видами воздействий на окружающую среду характеризуется профессиональная деятельность?

2. Каковы возможности вторичного использования отходов в отрасли профессиональной деятельности.

3. Способы защиты окружающей среды и здоровья человека от вредных воздействий отрасли профессиональной деятельности.

4. Каким образом экологические знания могут быть использованы при осуществлении профессиональной деятельности?

Темы проектов (рефератов) СР16

1. Успешное применение «зеленого маркетинга» на предприятии (по вариантам)

2. Экологически безопасные сельскохозяйственные технологии

3. Сохранение биоразнообразия, особо ценных естественных ландшафтов и памятников природы (по вариантам)

4. Экологические проблемы городов и способы их решения (по вариантам)

## **ИД-6 (УК-8) Владеет расчетными и экспериментальными методами оценки уровня безопасности условий жизнедеятельности для сохранения природной среды и обеспечения устойчивого развития общества**

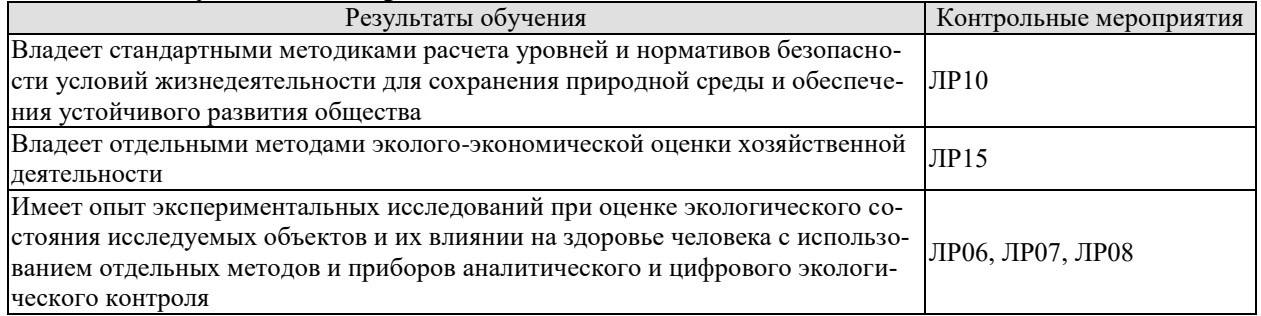

Вопросы к защите лабораторной работы ЛР06

1. Опишите методику качественного определения йода в форме йодида в йодированной соли

2. Опишите методику качественного определения йода в форме йодата в йодированной соли

3. Опишите последовательность действий при количественном определении йода в форме йодата в йодированной соли.

4. Какие реагенты используются при количественном определении йода в форме йодата.

5. Как называется метод количественного определения йода в форме йодата.
Вопросы к защите лабораторной работы ЛР07

1. Что такое органолептические показатели качества воды?

2. Опишите методику определения цвета и мутности воды.

3. Опишите методику определения содержания ионов железа в воде.

4. Опишите методику определения общей жесткости воды.

5. Что такое рН воды и какими методами можно ее определить.

Вопросы к защите лабораторной работы ЛР08

1. Опишите методику отбора проб почвы.

2. Опишите методику приготовления солевых и водных вытяжек образцов почв.

3. Опишите методику оценки влажности образца почвы.

4. Опишите методику оценки плодородия почвы по ее структуре и цвету.

Вопросы к защите лабораторной работы ЛР10

1. Что такое ИЗА? Для чего используется данный показатель?

2. Какие параметры включает в себы формула для расчета ИЗА?

3. В каких нормативных документах можно найти значения ПДК и классов опасности веществ в атмосферном воздухе?

4. Используя стандартную методику, рассчитайте ИЗВ, если в результате наблюдений были получены следующие фактические концентрации загрязняющих веществ. Значения ПДК этих веществ также приведены в таблице.

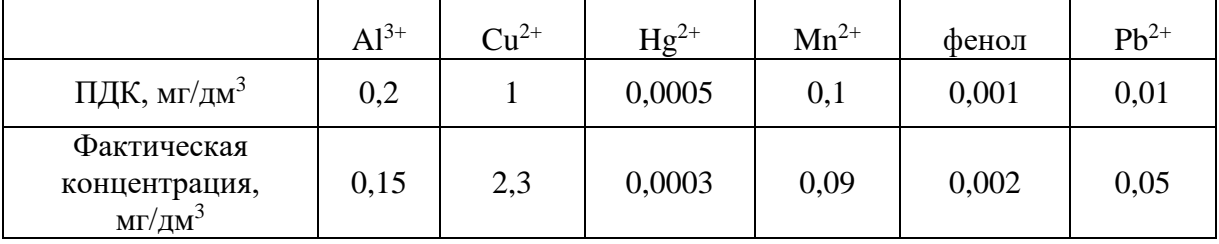

Определите класс качества воды в водоеме по полученному значению. Предложите мероприятия по снижению загрязнения водоема.

5. Используя методику ОНД-86, определите значение ПДВ загрязняющего вещества, если  $A = 180$ ,  $F = 1$ ,  $C_{\phi} = 0$  мг/м<sup>3</sup>,  $n = 1$ ,  $\eta = 1$ . Остальные данные для расчета приведены в таблице

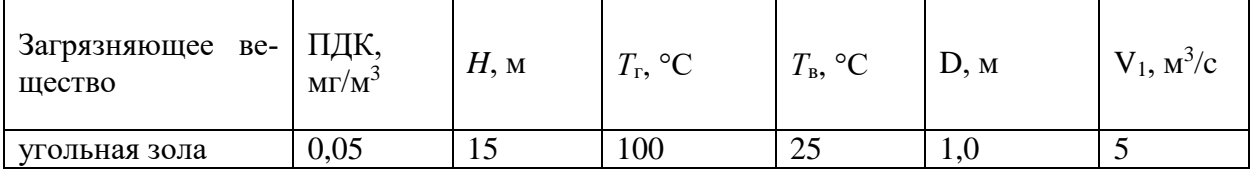

Вопросы к защите лабораторной работы ЛР15

1. В соответствии с какими методиками выполняется расчет плат за загрязнение окружающей среды?

2. Какие параметры учитываются при расчете плат за загрязнение атмосферного воздуха сверх установленных нормативов.

3. От чего зависит сумма платы за размещение отходов?

4. Определите ущерб, причинённый сельскому и лесному хозяйствам, если промышленным предприятием выбрасывается ежегодно в атмосферу 4,5 тыс. т SO<sub>2</sub>, при этом в первой зоне загрязняется 15 га, во второй зоне загрязняется 500 га сельскохозяйственных и лесных угодий. Средняя высота выброса составляет 50 м.

2. Определите плату за загрязнение атмосферного воздуха от стационарного источника, если ежегодно предприятием выбрасывается в атмосферу древесная пыль объемом

9,2 т. Норматив ПДВ составляет – 8,3 т. Установленный для предприятия лимит по выбросу данного загрязнителя – 9,6 т.

#### **8.2. Критерии и шкалы оценивания**

#### 8.2.1. Шкалы оценивания

Для контрольных мероприятий устанавливается минимальное и максимальное количество баллов в соответствии с таблицей 8.1.

Контрольное мероприятие считается пройденным успешно при условии набора количества баллов не ниже минимального.

Результат обучения по дисциплине считается достигнутым при успешном прохождении обучающимся всех контрольных мероприятий, относящихся к данному результату обучения.

| Обоз-              |                                                                                                    |                | Количество баллов |                |
|--------------------|----------------------------------------------------------------------------------------------------|----------------|-------------------|----------------|
| начение            | Наименование                                                                                                    | Форма контроля | min               | max            |
| ЛР04               | Оценка влияния хозяйственной дея-<br>тельности человека на круговороты<br>азота, углерода, серы, фосфора и кис-<br>лорода в биосфере | защита работы  | $\overline{2}$    | 5              |
| JIP05              | Оценка влияния техногенных факто-<br>ров на состояние окружающей среды<br>и здоровье человека                                        | защита работы  | $\overline{2}$    | 5              |
| ЛР06               | Оценка уровня потребления йода с<br>йодированной солью                                                                               | защита работы  | $\overline{2}$    | $\overline{5}$ |
| ЛP07               | Оценка качества водных объектов в<br>регионе с позиций природопользова-<br>теля                                                      | защита работы  | $\overline{2}$    | $\overline{5}$ |
| ЛР08               | Оценка качества почв в регионе с по-<br>зиций природопользователя                                                                    | защита работы  | $\overline{2}$    | 5              |
| ЛР09               | Оценка условий жизнедеятельности<br>человека в производственных, город-<br>ских и бытовых условиях.                                  | защита работы  | $\overline{2}$    | 5              |
| $\overline{JIP10}$ | Изучение и расчет нормативов защи-<br>ты окружающей среды                                                                            | защита работы  | $\overline{2}$    | 5              |
| ЛР11               | Оценка степени малоотходности тех-<br>нологических процессов и техноло-<br>гий. Альтернативные источники<br>энергии                  | защита работы  | $\overline{2}$    | 5              |
| ЛР12               | Оценка технической и гигиенической<br>эффективности очистки сточных вод.                                                             | защита работы  | $\overline{2}$    | 5              |
| JIP13              | Экологические аспекты в профессио-<br>нальной деятельности                                                                           | защита работы  | $\overline{2}$    | 5              |
| JIP15              | Экономические механизмы природо-<br>пользования. Платы за загрязнение<br>окружающей среды                                            | защита работы  | $\overline{2}$    | 5              |
| CP16               | Подготовка проекта (реферата) на за-<br>данную тему.                                                                                 | реферат        | $\overline{3}$    | 10             |
| Зач01              | Зачет                                                                                                    | зачет          | 17                | 40             |

Таблица 8.1 – Шкалы оценивания контрольных мероприятий

#### 8.2.2. Критерии оценивания

При оценивании результатов обучения по дисциплине в ходе текущего контроля успеваемости используются следующие критерии.

Минимальное количество баллов выставляется обучающемуся при выполнении всех указанных показателей (Таблица 8.2), допускаются несущественные неточности в изложении и оформлении материала

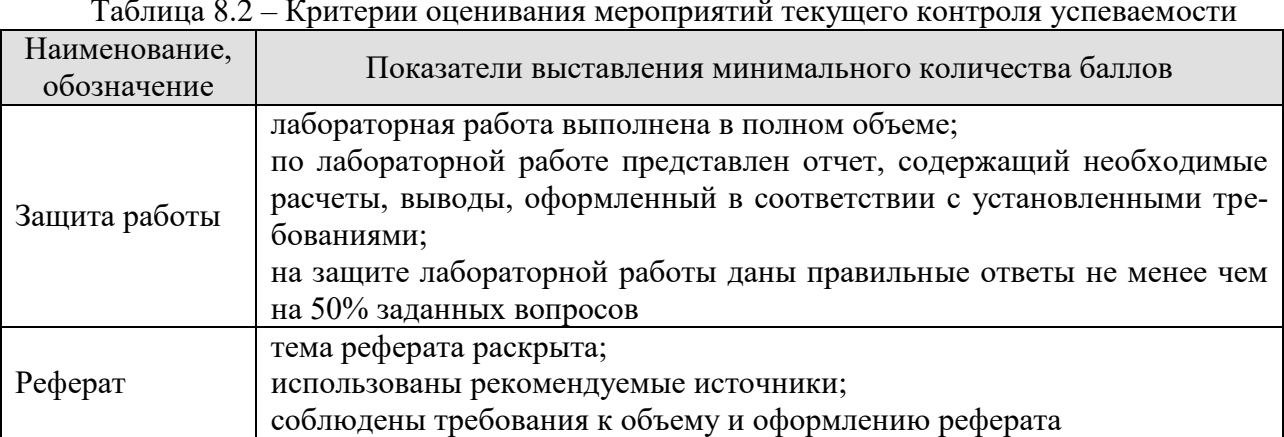

При оценивании результатов обучения по дисциплине в ходе промежуточной аттестации используются следующие критерии.

Зачет (Зач01).

Промежуточная аттестация проводится в форме компьютерного тестирования.

Продолжительность тестирования: 45 минут.

Результаты тестирования оцениваются максимально 40 баллами, при этом процент правильных ответов Р (0-100%) приводится к норме N в 40 баллов по следующей форму- $\overline{\text{nc}}$ :

#### $N=0.4*P$

Итоговая оценка по дисциплине выставляется с учетом результатов текущего контроля (приведенных к норме в 60 баллов) с использованием следующей шкалы.

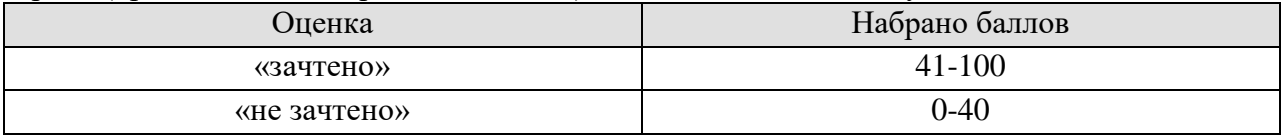

## **МИНИСТЕРСТВО НАУКИ И ВЫСШЕГО ОБРАЗОВАНИЯ РОССИЙСКОЙ ФЕДЕРАЦИИ**

## **Федеральное государственное бюджетное образовательное учреждение высшего образования**

# **«Тамбовский государственный технический университет» (ФГБОУ ВО «ТГТУ»)**

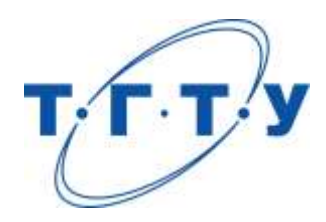

## **УТВЕРЖДАЮ**

*Директор Института автоматики и информационных технологий*

Ю.Ю. Громов « *24* » *марта* 20 *22* г.

# **РАБОЧАЯ ПРОГРАММА ДИСЦИПЛИНЫ**

*Б1.О.04.01 Высшая математика*

(шифр и наименование дисциплины в соответствии с утвержденным учебным планом подготовки)

**Направление**

*09.03.01 «Информатика и вычислительная техника»*

(шифр и наименование)

**Профиль**

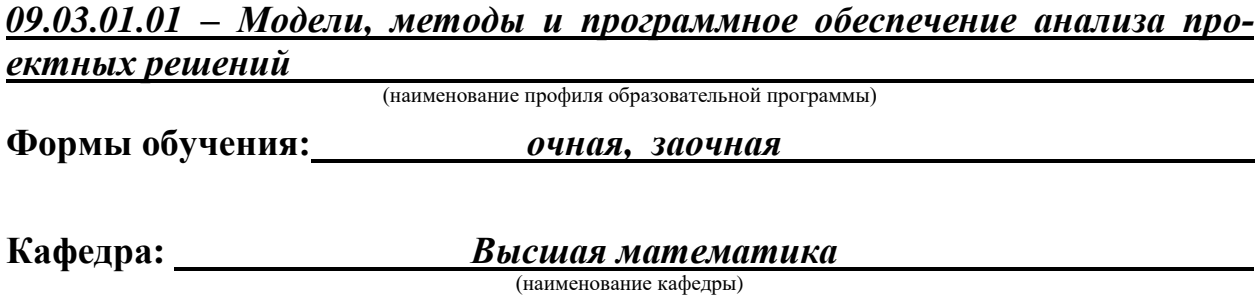

**Составитель:**

степень, должность

к.п.н. Е.А. Молоканова

**Заведующий кафедрой** *CONDUCER* **CONDUCER A.H. Пчелинцев** 

инициалы, фамилия

Тамбов 2022

## 1. ПЛАНИРУЕМЫЕ РЕЗУЛЬТАТЫ ОБУЧЕНИЯ ПО ДИСЦИПЛИНЕ И ЕЕ МЕСТО В СТРУКТУРЕ ОПОП

Цель освоения дисциплины - достижение планируемых результатов обучения (таблица 1.1), соотнесенных с индикаторами достижения компетенций и целью реализации ОПОП.

Дисциплина входит в состав обязательной части образовательной программы.

Таблица 1.1 - Результаты обучения по дисциплине

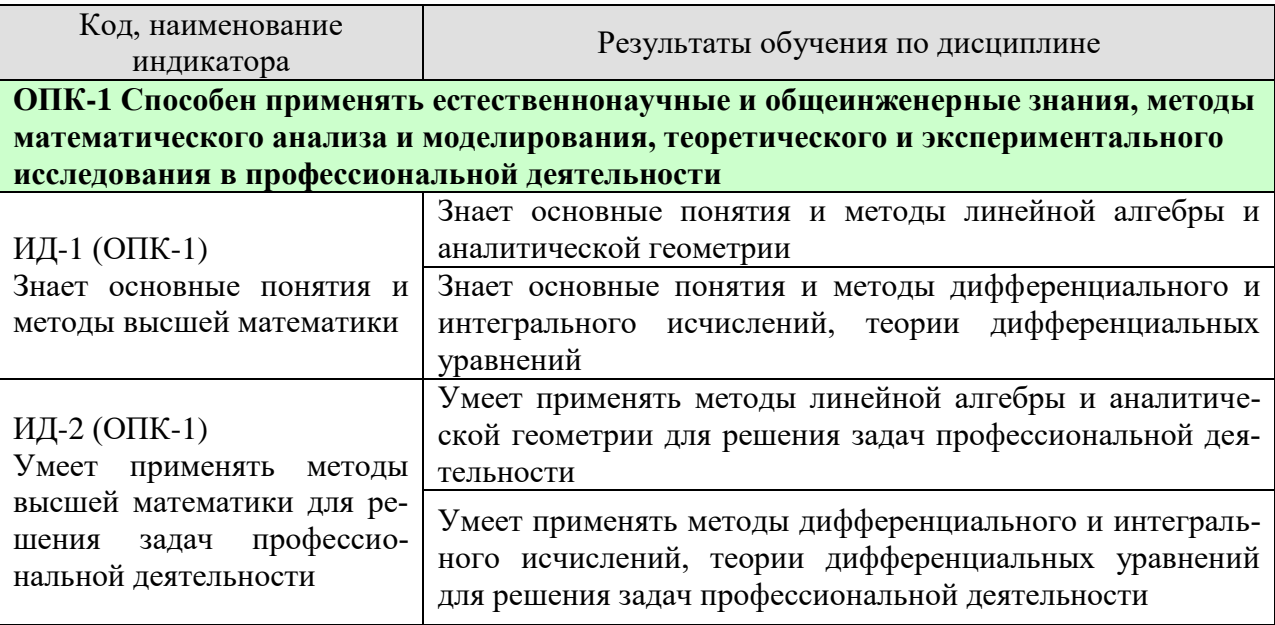

Результаты обучения по дисциплине достигаются в рамках осуществления всех видов контактной и самостоятельной работы обучающихся в соответствии с утвержденным учебным планом.

Индикаторы достижения компетенций считаются сформированными при достижении соответствующих им результатов обучения.

# **2. ОБЪЁМ ДИСЦИПЛИНЫ**

Объем дисциплины составляет 8 зачетных единиц.

Ниже приведено распределение общего объема дисциплины (в академических часах) в соответствии с утвержденным учебным планом.

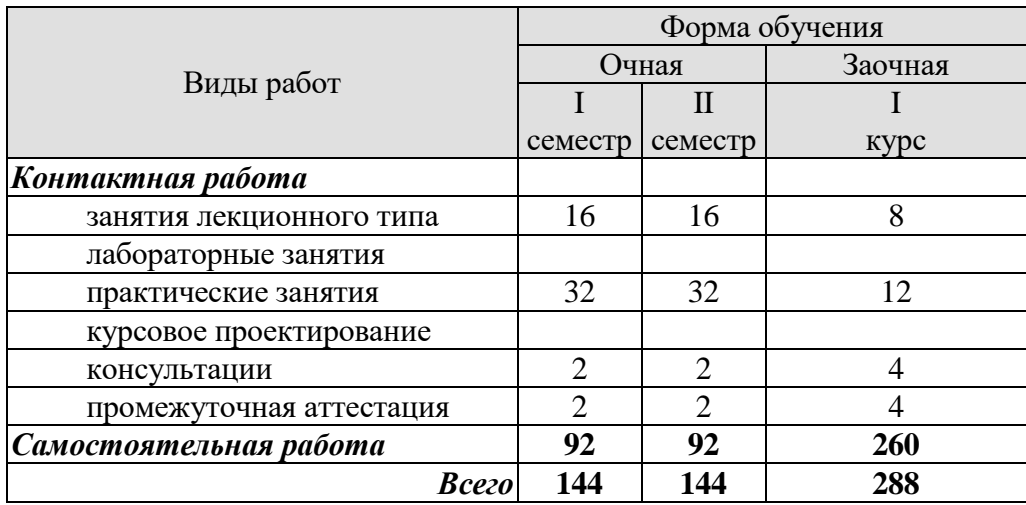

#### **3. СОДЕРЖАНИЕ ДИСЦИПЛИНЫ**

#### **Раздел 1. Линейная алгебра и аналитическая геометрия**

#### **Тема 1. Линейная алгебра**

Матрицы. Классификация матриц. Определители 2 и 3 порядка, их свойства. Миноры и алгебраические дополнения. Действия с матрицами. Обратная матрица. Ранг матрицы.

Системы *т* линейных алгебраических уравнений с *п* неизвестными. Матричная форма записи системы. Матричный метод решения. Формулы Крамера. Метод Гаусса.

Практические занятия

ПР01. Вычисление определителей

ПР02. Действия с матрицами

ПР03. Решение и исследование систем линейных алгебраических уравнений

ПР04. Обзорное занятие по линейной алгебре.

Самостоятельная работа:

СР01. Расчётная работа на заданную тему.

По рекомендованной литературе изучить:

- Матрицы. Классификация матриц.
- Определители 2 и 3 порядка, их свойства. Миноры и алгебраические дополнения.
- Действия с матрицами. Обратная матрица. Ранг матрицы.
- Системы *m* линейных алгебраических уравнений с *n* неизвестными.
- Матричная форма записи системы. Матричный метод решения.
- Формулы Крамера.
- Метод Гаусса.

#### **Тема 2. Векторная алгебра**

Пространство векторов. Прямоугольный декартовый базис, координаты вектора. Действия над векторами в координатной форме. Скалярное произведение векторов, его свойства. Признак ортогональности векторов. Вычисление в координатах.

Векторное произведение векторов, его свойства. Геометрический и механический смысл. Вычисление в координатах. Смешанное произведение векторов, его свойства, вычисление в координатах. Геометрический смысл. Признак компланарности векторов.

Практические занятия

ПР05. Скалярное произведение векторов

ПР06. Векторное и смешанное произведения векторов

ПР07. Приложения векторной алгебры

Самостоятельная работа:

СР01. Расчётная работа на заданную тему.

По рекомендованной литературе изучить:

- Понятие вектора. Линейные операции над векторами, их свойства.
- Коллинеарные и компланарные векторы.
- Орт вектора. Модуль вектора. Направляющие косинусы вектора.
- Определение скалярного произведения. Свойства. Признак ортогональности векторов. Вычисление в координатной форме.

«Модели, методы и программное обеспечение анализа проектных решений»

– Определение векторного произведения. Свойства. Геометрический и механический смысл. Вычисление в координатной форме

– Определение смешанного произведения векторов. Свойства, признак компланарности векторов. Геометрический смысл. Вычисление в координатной форме.

#### **Тема 3. Аналитическая геометрия**

Линии на плоскости. Прямая линия. Уравнения прямой: с угловым коэффициентом, общее, в отрезках, каноническое, параметрические, нормальное. Угол между прямыми.

Плоскость, уравнения плоскости: общее, в отрезках, частные случаи составления уравнений. Угол между плоскостями, условия параллельности и перпендикулярности плоскостей. Прямая в пространстве. Уравнения прямой: общие, канонические, параметрические. Взаимное расположение прямой и плоскости.

Линии второго порядка: окружность, эллипс, гипербола, парабола.

Практические занятия

ПР08. Уравнения прямой линии на плоскости

ПР09. Уравнения плоскости. Уравнения прямой в пространстве

ПР10. Линии второго порядка

ПР11. Обзорное занятие по векторной алгебре и аналитической геометрии

Самостоятельная работа:

СР03. Расчётная работа на заданную тему.

По рекомендованной литературе изучить:

– Линии на плоскости. Прямая линия. Уравнения прямой: с угловым коэффициентом, общее, в отрезках, каноническое, параметрические, нормальное. Угол между прямыми;

– Плоскость, уравнения плоскости: общее, в отрезках, частные случаи составления уравнений;

– Угол между плоскостями, условия параллельности и перпендикулярности плоскостей;

– Прямая в пространстве. Уравнения прямой: общие, канонические, параметрические;

– Взаимное расположение прямой и плоскости;

– Линии второго порядка: окружность, эллипс, гипербола, парабола.

## **Раздел 2. Математический анализ**

## **Тема 4. Дифференциальное исчисление**

Понятие функции. Простейшие свойства функции. Графики основных элементарных функций. Предел функции в точке и на бесконечности. Арифметические операции над пределами. Предел рациональной функции в точке и на бесконечности. Первый и второй замечательные пределы.

Производная функции, ее геометрический и механический смысл. Дифференциал функции. Правила дифференцирования. Производные основных элементарных функций. Производная сложной функции. Производные функций, заданных неявно и параметрическими уравнениями. Производные высших порядков. Правило Лопиталя. Асимптоты графика функции.

Монотонность и экстремумы функции. Исследование функции с помощью первой производной. Выпуклость, вогнутость, точки перегиба. Исследование функции с помощью второй производной. Общая схема исследования функции.

«Модели, методы и программное обеспечение анализа проектных решений»

Понятие функции нескольких переменных. Частные производные. Производная по направлению. Дифференцирование неявно заданной функции. Понятие экстремума функции двух переменных. Условия экстремума.

Практические занятия

ПР12. Простейшие свойства функций. Пределы рациональных функций

ПР13. Пределы иррациональных и трансцендентных функций.

ПР14. Нахождение производных сложных функций. Техника дифференцирования. Приложения производной и дифференциала

ПР15. Правило Лопиталя. Нахождение асимптот

ПР16. Обзорное занятие по дифференциальному исчислению

ПР17. Исследование функций с помощью производных

ПР18. Общее исследование функций

ПР19. Частные производные. Производная по направлению

ПР20. Экстремум функции двух переменных

Самостоятельная работа:

СР04. Расчётная работа на заданную тему.

По рекомендованной литературе изучить:

- Предел функции в точке и на бесконечности. Геометрический смысл;
- Первый и второй замечательные пределы, следствия из них;

– Определение производной. Геометрический и механический смысл. Уравнения касательной и нормали к графику функции;

- Таблица производных. Правила дифференцирования;
- Производная сложной функции. Логарифмическое дифференцирование;
- Производные функций, заданных неявно и параметрическими уравнениями;
- Правило Лопиталя;
- Исследование функции с помощью производной первого порядка;

– Выпуклость, вогнутость, точки перегиба. Исследование функции с помощью производной второго порядка;

- Асимптоты графика функции;
- Частные производные функции двух переменных. Производная по направлению;
- Касательная плоскость и нормаль к поверхности. Градиент;
- Дифференцирование функций, заданных неявно;

– Экстремумы функции двух переменных. Необходимое и достаточное условия экстремума.

#### **Тема 5. Интегральное исчисление функций одной переменной**

Первообразная. Неопределенный интеграл и его свойства. Таблица интегралов. Простейшие приемы интегрирования: непосредственное интегрирование, разложение подынтегральной функции, подведение под знак дифференциала. Два основных метода интегрирования: по частям и заменой переменной.

Основные классы интегрируемых функций. Интегрирование простейших рациональных дробей и рациональных функций. Интегрирование тригонометрических и иррациональных функций.

Задача о площади криволинейной трапеции. Понятие определенного интеграла. Условия существования. Свойства определенного интеграла. Формула Ньютона - Лейбница. Методы интегрирования по частям и заменой переменной в определенном интеграле.

Приложения определенного интеграла. Площадь плоской фигуры. Длина дуги плоской кривой. Объем тела вращения. Применение интегрального исчисления в экономике и технике. Несобственный интеграл по бесконечному промежутку.

ПР21. Простейшие приемы интегрирования

ПР22. Основные методы интегрирования

ПР23. Интегрирование рациональных, иррациональных и тригонометрических функций. Техника интегрирования

ПР24. Свойства и вычисление определенного интеграла

ПР25. Приложения определенного интеграла

ПР26. Несобственные интегралы

ПР27. Обзорное занятие по интегральному исчислению

Самостоятельная работа:

СР05. Расчётная работа на заданную тему.

По рекомендованной литературе изучить:

- Неопределенный интеграл и его свойства.
- Основные классы интегрируемых функций.
- Задача о площади криволинейной трапеции. Понятие определенного интеграла. Условия существования. Свойства определенного интеграла.

– Приложения определенного интеграла. Площадь плоской фигуры. Длина дуги плоской кривой. Объем тела вращения.

- Применение интегрального исчисления в экономике и технике.
- Несобственный интеграл по бесконечному промежутку.
- Понятие меры и измеримости.

#### **Раздел 3. Обыкновенные дифференциальные уравнения**

#### **Тема 6. Обыкновенные дифференциальные уравнения**

Физические задачи, приводящие к дифференциальным уравнениям. Дифференциальные уравнения первого порядка, основные понятия. Дифференциальные уравнения с разделяющимися переменными, однородные, линейные, Бернулли. Методы решения.

Дифференциальные уравнения высших порядков, основные понятия. Уравнения, допускающие понижение порядка. Линейные однородные дифференциальные уравнения с постоянными коэффициентами. Фундаментальная система решений.

Линейные неоднородные дифференциальные уравнения с постоянными коэффициентами. Структура общего решения. Метод вариации произвольных постоянных. Уравнения со специальной правой частью.

Практические занятия

ПР28. Интегрирование дифференциальных уравнений первого порядка: с разделяющимися переменными, однородные, линейные

ПР29. Интегрирование дифференциальных уравнений первого порядка. Задача Коши

ПР30. Простейшие дифференциальные уравнения высших порядков. Однородные линейные дифференциальные уравнения второго порядка с постоянными коэффициентами

ПР31. Неоднородные линейные дифференциальные уравнения второго порядка с постоянными коэффициентами. Специальный вид правой части. Неоднородные линейные дифференциальные уравнения второго порядка с постоянными коэффициентами. Метод вариации произвольных постоянных

ПР32. Обзорное занятие по дифференциальным уравнениям

Самостоятельная работа:

СР06. Расчётная работа на заданную тему.

«Модели, методы и программное обеспечение анализа проектных решений»

По рекомендованной литературе изучить:

– Физические задачи, приводящие к дифференциальным уравнениям. Дифференциальные уравнения первого порядка. Уравнения Бернулли. Метод решения.

– Дифференциальные уравнения высших порядков, основные понятия. Уравнения, допускающие понижение порядка.

– Линейные однородные дифференциальные уравнения с постоянными коэффициентами. Фундаментальная система решений.

– Линейные неоднородные дифференциальные уравнения с постоянными коэффициентами. Структура общего решения.

– Метод вариации произвольных постоянных. Уравнения со специальной правой частью.

– Приложения дифференциальных уравнений.

#### **4. ПЕРЕЧЕНЬ УЧЕБНОЙ ЛИТЕРАТУРЫ, ИНФОРМАЦИОННЫХ РЕСУРСОВ И ТЕХНОЛОГИЙ**

#### **4.1. Учебная литература**

1. Попов, В.А., Протасов, Д.Н., Скоморохов, В.В. Математика в 2 ч. Ч. 1 (webформат) [Электронный ресурс. Мультимедиа]. Курс лекций. / В.А. Попов, Д.Н. Протасов, В.В. Скоморохов. – Тамбов: Издательство ФГБОУ ВО "ТГТУ", 2017. ̶ Режим доступа: http://www.tstu.ru/book/elib3/mm/2017/popov ̶ Загл. с экрана.

2. Мышкис, А. Д. Лекции по высшей математике: учебное пособие / А. Д. Мышкис. – Санкт-Петербург: Лань, 2021. ̶ 688 с. URL: https://e.lanbook.com/book/167765 ̶ Режим доступа: для авториз. пользователей.

3. Жуковская, Т. В. Высшая математика в примерах и задачах. В 2 частях. Ч.1: учебное пособие / Т. В. Жуковская, Е. А. Молоканова, А. И. Урусов. ̶ Тамбов: Тамбовский государственный технический университет, ЭБС ACB, 2017. - 129 с. URL: https://www.iprbookshop.ru/85954.html ̶ Режим доступа: для авторизир. пользователей.

4. Жуковская, Т. В. Высшая математика в примерах и задачах в 2 частях. Ч.2: учебное пособие / Т. В. Жуковская, Е. А. Молоканова, А. И. Урусов. ̶ Тамбов: Тамбовский государственный технический университет, ЭБС АСВ, 2018. ̶ 160 c. ̶ URL: https://www.iprbookshop.ru/92664.html ̶ Режим доступа: для авторизир. пользователей.

5. Применение математических знаний в профессиональной деятельности. Пособие для саморазвития бакалавра: в 4 ч. Ч.3: Математический анализ: учебное пособие / Н.П. Пучков, Т.В. Жуковская, Е.А. Молоканова и др. – Тамбов: Изд-во ФГБОУ ВПО «ТГТУ», 2013. – 80 с. – Режим доступа:<http://www.tstu.ru/book/elib/pdf/2013/puchkov3-t.pdf> — Загл. с экрана.

6. Применение математических знаний в профессиональной деятельности. Пособие для саморазвития бакалавра: в 4 ч. Ч.4: Интегральное исчисление. Ряды. Дифференциальные уравнения: учебное пособие / Н.П. Пучков, Т.В. Жуковская, Е.А. Молоканова и др. – Тамбов: Изд-во ФГБОУ ВПО «ТГТУ», 2013. – 96 с. ̶ Режим доступа: <http://www.tstu.ru/book/elib/pdf/2013/puchkov1-t.pdf> – Загл. с экрана.

7. Задачник по высшей математике для вузов: учебное пособие / В. Н. Земсков, С. Г. Кальней, В. В. Лесин, А. С. Поспелов. ̶ Санкт-Петербург: Лань, 2021. - 512 с. ̶ URL: https://e.lanbook.com/book/167890 ̶ Режим доступа: для авториз. пользователей.

#### **4.2. Интернет-ресурсы, в том числе современные профессиональные базы данных и информационные справочные системы**

Университетская информационная система «РОССИЯ» [https://uisrussia.msu.ru](https://uisrussia.msu.ru/) Справочно-правовая система «Консультант+» [http://www.consultant-urist.ru](http://www.consultant-urist.ru/)

Справочно-правовая система «Гарант» [http://www.garant.ru](http://www.garant.ru/)

База данных Web of Science <https://apps.webofknowledge.com/>

База данных Scopus [https://www.scopus.com](https://www.scopus.com/)

Портал открытых данных Российской Федерации [https://data.gov.ru](https://data.gov.ru/)

База открытых данных Министерства труда и социальной защиты РФ <https://rosmintrud.ru/opendata>

База данных Научной электронной библиотеки eLIBRARY.RU <https://elibrary.ru/>

База данных профессиональных стандартов Министерства труда и социальной защиты РФ [http://profstandart.rosmintrud.ru/obshchiy-informatsionnyy-blok/natsionalnyy-reestr](http://profstandart.rosmintrud.ru/obshchiy-informatsionnyy-blok/natsionalnyy-reestr-professionalnykh-standartov/)[professionalnykh-standartov/](http://profstandart.rosmintrud.ru/obshchiy-informatsionnyy-blok/natsionalnyy-reestr-professionalnykh-standartov/)

Базы данных Министерства экономического развития РФ [http://www.economy.gov.ru](http://www.economy.gov.ru/) База открытых данных Росфинмониторинга <http://www.fedsfm.ru/opendata> Электронная база данных «Издательство Лань» [https://e.lanbook.com](https://e.lanbook.com/)

Электронная библиотечная система «IPRbooks» [http://www.iprbookshop.ru](http://www.iprbookshop.ru/)

«Модели, методы и программное обеспечение анализа проектных решений» База данных «Электронно-библиотечная система «ЭБС ЮРАЙТ» [https://www.biblio](https://www.biblio-online.ru/)[online.ru](https://www.biblio-online.ru/)

База данных электронно-библиотечной системы ТГТУ [http://elib.tstu.ru](http://elib.tstu.ru/)

Федеральная государственная информационная система «Национальная электронная библиотека» [https://нэб.рф](https://нэб.рф/)

Национальный портал онлайн обучения «Открытое образование» [https://openedu.ru](https://openedu.ru/) Электронная база данных "Polpred.com Обзор СМИ" [https://www.polpred.com](https://www.polpred.com/)

Официальный сайт Федерального агентства по техническому регулированию и метрологии <http://protect.gost.ru/>

Ресурсы электронной информационно-образовательной среды университета представлены в локальном нормативном акте «Положение об электронной информационнообразовательной среде Тамбовского государственного технического университета».

Электронные образовательные ресурсы, к которым обеспечен доступ обучающихся, в т.ч. приспособленные для использования инвалидами и лицами с ограниченными возможностями здоровья, приведены на официальном сайте университета в разделе «Университет»-«Сведения об образовательной организации»-«Материально-техническое обеспечение и оснащенность образовательного процесса».

Сведения о лицензионном программном обеспечении, используемом в образовательном процессе, представлены на официальном сайте университета в разделе «Образование»-«Учебная работа»-«Доступное программное обеспечение».

#### 5. МЕТОДИЧЕСКИЕ УКАЗАНИЯ ДЛЯ ОБУЧАЮЩИХСЯ ПО ОСВОЕНИЮ ДИСЦИПЛИНЫ

Изучение дисциплины «Высшая математика» осуществляется на лекциях, практических занятиях и самостоятельно. Контроль усвоения - при устном опросе на практических занятиях, компьютерном тестировании и экзаменах.

Важным условием успешного освоения дисциплины является создание студентом системы правильной организации труда, позволяющей распределить учебную нагрузку равномерно в соответствии с графиком образовательного процесса. Для этого следует ознакомиться с содержанием учебного материала, предписанного к изучению в данном семестре, планом лекций и практических занятий, графиком контрольных мероприятий.

Лекции являются одним из важнейших видов занятий и составляют основу теоретического обучения. Подготовка к лекционному занятию включает выполнение всех видов заданий, рекомендованных к каждой лекции, т.е. задания выполняются еще до лекционного занятия по соответствующей теме.

В ходе лекционных занятий необходимо вести конспектирование учебного материала, обращать внимание на категории, формулировки, раскрывающие содержание тех или иных явлений и процессов, научные выводы и практические рекомендации. Желательно оставить в рабочих конспектах поля, на которых делать пометки из рекомендованной литературы, дополняющие материал прослушанной лекции, а также подчеркивающие особую важность тех или иных теоретических положений.

Необходимо задавать преподавателю уточняющие вопросы с целью уяснения теоретических положений, разрешения спорных ситуаций. Целесообразно дорабатывать свой конспект лекции, делая в нем соответствующие записи из литературы, рекомендованной преподавателем и предусмотренной учебной программой.

Практические занятия проводятся с целью закрепления знаний и выработки необходимых умений в решении задач и проведении аналитических преобразований, в использовании математического аппарата для решения прикладных задач Практические занятия позволяют развивать творческое теоретическое мышление, умение самостоятельно изучать литературу, анализировать практику; учат четко формулировать мысль, то есть имеют исключительно важное значение в развитии самостоятельного мышления.

В процессе подготовки к практическим занятиям необходимо обратить особое внимание на самостоятельное изучение рекомендованной литературы. При всей полноте конспектирования лекции в ней невозможно изложить весь материал из-за лимита аудиторных часов. Поэтому самостоятельная работа с учебниками, учебными пособиями, научной, справочной литературой и Интернета является наиболее эффективным методом получения дополнительных знаний, позволяет значительно активизировать процесс овладения информацией, способствует более глубокому усвоению изучаемого материала, формирует отношение к конкретной проблеме.

На практических занятиях важно разобраться в решении задач, не оставлять «непонятных» элементов. Решая упражнение или задачу, желательно предварительно понять, какой теоретический материал нужно использовать: наметить план решения, попробовать на его основе решить 1-2 аналогичные задачи. При решении задач всегда необходимо комментировать свои действия и не забывать о содержательной интерпретации.

Наиболее сложной для изучения в 1 семестре является тема «Аналитическая геометрия». Геометрия для многих обучающихся более сложна в усвоении, чем алгебра и математический анализ; а аналитическая геометрия, предполагающая изучение свойств геометрических объектов средствами алгебры на основе метода координат, усложняет ситуацию тем, что геометрические объекты описываются уравнениями, а это является непривычным и плохо воспринимается. В учебном пособии [3] разобрано большое количество задач, позволяющее разобраться с основными объектами этой темы.

«Модели, методы и программное обеспечение анализа проектных решений»

Во 2 семестре сложной для изучения является тема «Интегральное исчисление», а именно: техника интегрирования. Для того чтобы ее освоить следует:

- выучить таблицу интегралов и прием непосредственного интегрирования функций, близких табличным:

- на большом количестве примеров разобрать основные приемы и методы интегрирования.

Контрольное тестирование проводится после определенного цикла практических занятий, обычно в конце темы, и является весьма эффективным методом проверки и оценки знаний и умений обучаемых, эффективно обеспечивает учет успеваемости. Тестирование осуществляется с помощью компьютерных средств: тестирующего комплекса АСТ-Тест Plus и системы листанционного обучения MOODLE, содержащих программную среду для организации и проведения тестирования, обработки результатов и анализа качества тестовых заданий.

При подготовке к тестированию необходимо повторить основные положения соответствующей теории (определения, формулировки теорем, формулы, и т.п.) и алгоритмы решения типовых задач.

Экзамен имеет целью проверить и оценить учебную работу студентов, уровень полученных ими знаний и умение применять их к решению практических задач, овладение практическими навыками в объеме учебной программы.

Для подготовки к экзамену студентом выдается список экзаменационных вопросов и набор тренировочных задач, с которыми следует ознакомиться. Подготовку к экзамену рекомендуется осуществлять по уровневому принципу, последовательно переходя к более высокому уровню; изучение каждой темы курса можно выполнять по схеме:

- повторение теоретического материала на уровне формулировок, повторение алгоритмов решения типовых задач;

- изучение доказательств основных теорем курса;
- изучение доказательств по всему объему курса (для сильных студентов);
- решение тренировочных задач по данной теме;
- решение задач повышенной сложности (для сильных студентов);
- изучение дополнительной литературы.

Успешное освоение компетенций, формируемых данной учебной дисциплиной, предполагает оптимальное использование студентом времени самостоятельной работы. Самостоятельную работу студентов можно разделить на работу в часы учебных занятий и внеаудиторную работу. Внеаудиторная самостоятельная работа студентов включает чтение конспектов лекций, изучение теоретического материала по учебникам и учебным пособиям, решение теоретических задач, поставленных на лекции. А также выполнение обычного набора заданий после практических занятий, выполнение индивидуальных заданий, содержащих задачи повышенной сложности и олимпиадные, подготовку к тестированию и экзамену.

Пелесообразно посвящать ло 20 минут изучению конспекта лекции в тот же лень после лекции и за день перед лекцией, а просмотреть и обдумать материал лекции перед практическим занятием. Теоретический материал изучать в течение недели до 2 часов, а готовиться к практическому занятию по дисциплине до 1.5 часов. При подготовке к практическому занятию повторить основные понятия и формулы по теме занятия, изучить примеры. Регулярно выполнять индивидуальные задания, выданные на самостоятельную работу; в случае возникновения трудностей с их выполнением подготовить вопросы преподавателю на время практических занятий или консультаций.

#### 6. МАТЕРИАЛЬНО-ТЕХНИЧЕСКОЕ ОБЕСПЕЧЕНИЕ

По всем видам учебной деятельности в рамках дисциплины используются аудитории, оснащенные необходимым специализированным оборудованием.

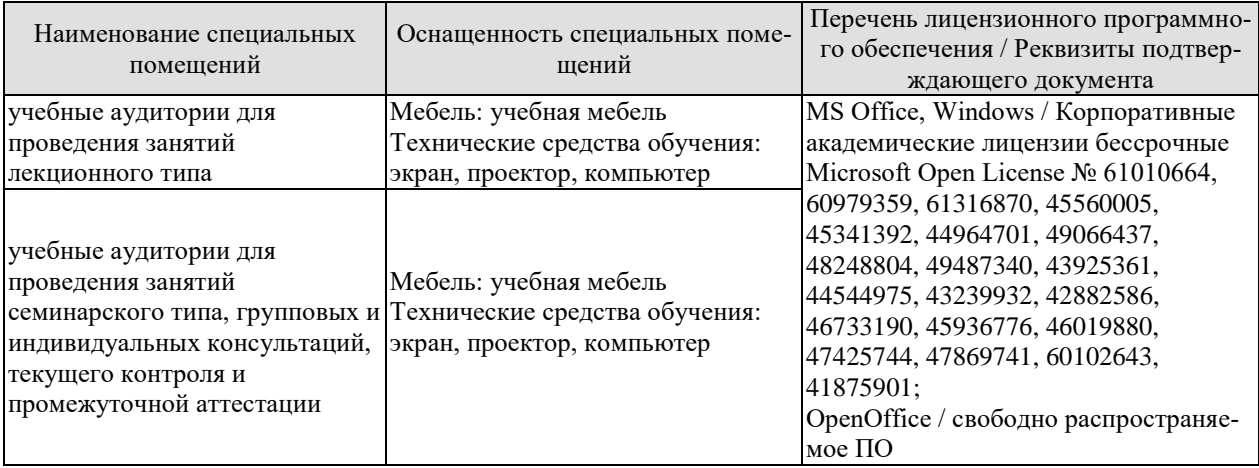

Для самостоятельной работы обучающихся предусмотрены помещения, укомплектованные специализированной мебелью, оснащенные компьютерной техникой с возможностью подключения к сети «Интернет» и обеспечением доступа в электронную информационно-образовательную среду университета.

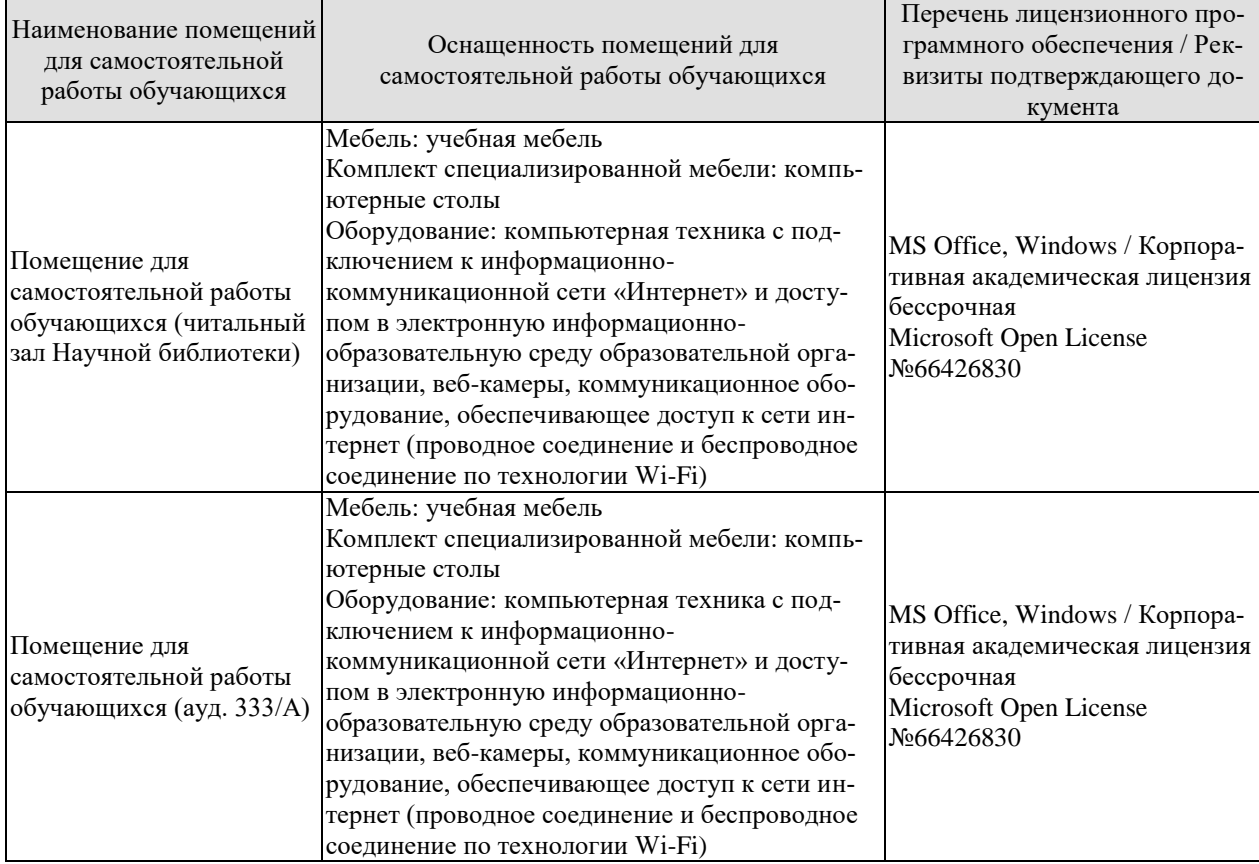

## **7. ТЕКУЩИЙ КОНТРОЛЬ УСПЕВАЕМОСТИ И ПРОМЕЖУТОЧНАЯ АТТЕСТАЦИЯ**

Проверка достижения результатов обучения по дисциплине осуществляется в рамках текущего контроля успеваемости и промежуточной аттестации.

#### **7.1. Текущий контроль успеваемости**

Текущий контроль успеваемости включает в себя мероприятия по оцениванию выполнения заданий на практических занятиях, заданий для самостоятельной работы. Мероприятия текущего контроля успеваемости приведены в таблице 7.1.

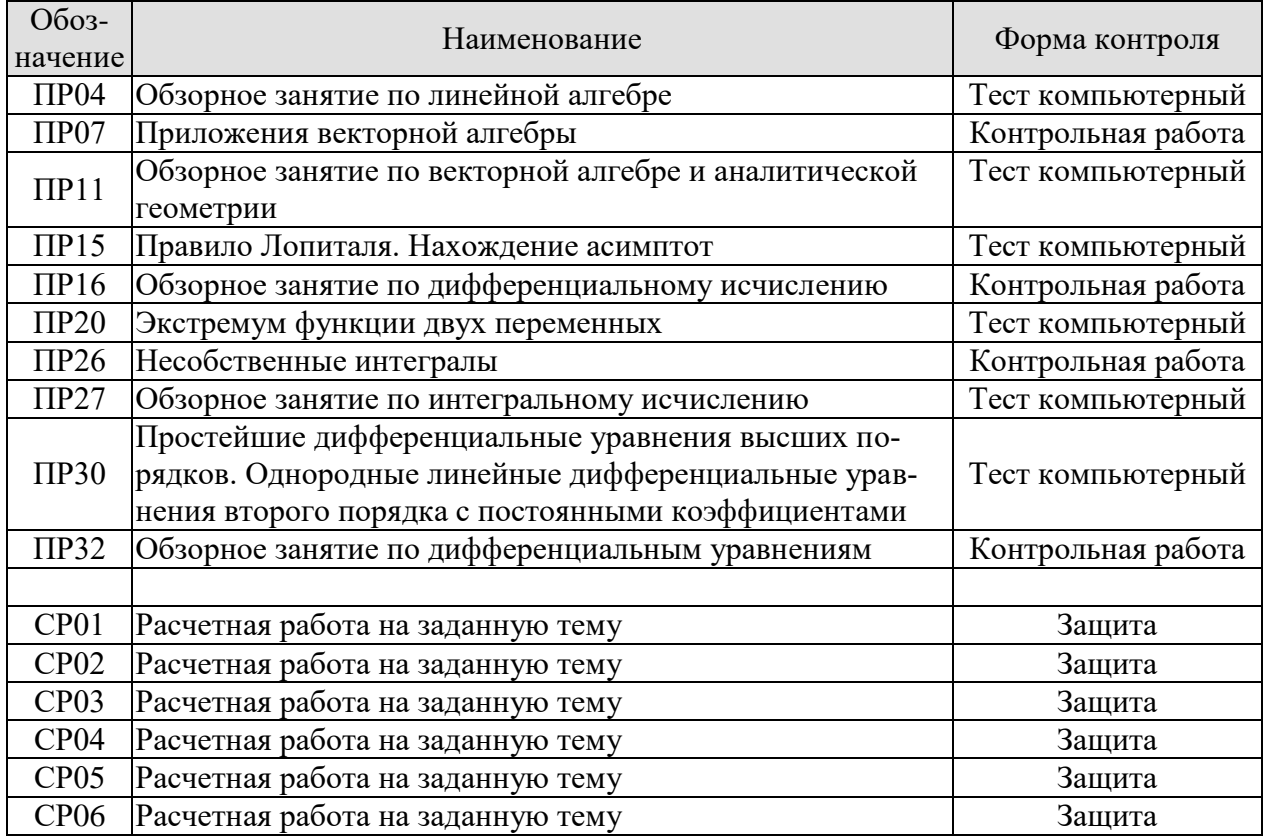

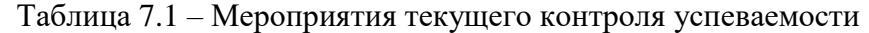

#### **7.2. Промежуточная аттестация**

Формы промежуточной аттестации по дисциплине приведены в таблице 7.2.

| таолица 7.2 — Формы промодуточной аттостании |            |           |         |  |
|----------------------------------------------|------------|-----------|---------|--|
| Обоз-                                        | Форма      | Очная     | Заочная |  |
| начение                                      | отчетности |           |         |  |
| Экз01                                        | Экзамен    | 1 семестр | KVDC    |  |
| ิ<br>วิหว02                                  | Экзамен    | 2 семестр | KVDC    |  |

 $T_3$ блица  $7.2$  – Формы промежуточной аттестации

## 8. ФОНД ОЦЕНОЧНЫХ СРЕДСТВ

#### 8.1. Оценочные средства

Оценочные средства соотнесены с результатами обучения по дисциплине и индикаторами достижения компетенций.

#### ИД-1 (ОПК-1) Знает основные понятия и методы высшей математики

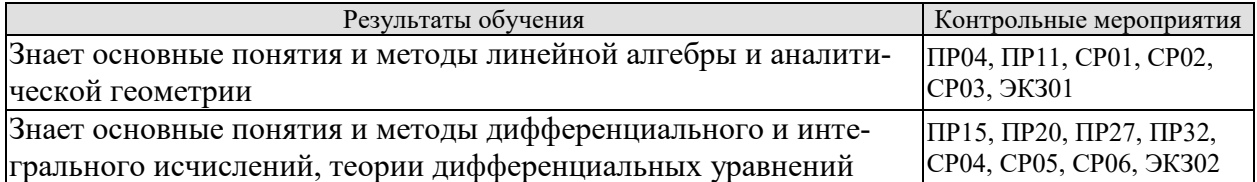

Тестовые задания к ПР04 (примеры)

1. Равенство 
$$
\begin{vmatrix} 0 & 1 & 3 \\ \lambda & -2 & -1 \\ 0 & 3 & 4 \end{vmatrix} = 10
$$
 **BlIIOJHJETC** S **QHOM**

2. Верное утверждение:

1) если элементы главной диагонали определителя равны нулю, то определитель также равен нулю;

2) если к элементам одной строки определителя прибавить соответствующие элементы другой строки, то получится определитель равный нулю;

3) если в определителе есть два пропорциональных столбца, то он равен нулю.

Тестовые задания к ПР11 (примеры) 1. Если векторы  $\overline{a} = (-3,-2,1)$  и  $\overline{b} = (-4,8,-4)$ , то  $-\overline{a}-\overline{b}$  равно: 1)  $(7,-6,3)$ ; 2)  $(6,3,-1)$ ; 3)  $(-7,6,-3)$ ; 4) 4. 2. Если векторы  $\vec{a} = \{2, -3, 1\}$  и  $\vec{b} = \{4, 6, -2\}$ , то  $\vec{a} \cdot \vec{b}$  равно  $1) -12$  2)  $-5$  3) 12 4) 15 3. Длина вектора  $\vec{m} - 3\vec{n}$ , где  $|\vec{m}| = |\vec{n}| = 1$ и  $\vec{m} \perp \vec{n}$  равна ... 4. Найдите расстояние от точки A(4, -2) до прямой  $2x-3y-1=0$ 3)  $\sqrt{13}$  4)  $\sqrt{5}$  $1) 13:$  $2) \quad 5:$ 

Тестовые задания к ПР15 (примеры) 1. Значение предела  $\lim_{x\to 0} \frac{10x^2 - 4x + 10}{2x^2 + 3x - 2}$  равно... 2. Если  $y = \frac{3 + x^2}{x - 1}$ , то  $\frac{dy}{dx}$  имеет вид 1)  $\frac{2x}{(x-1)^2}$ ; 2)  $\frac{3x^2-2x-3}{(x-1)^2}$ ; 3)  $\frac{2x}{x-1}$ ; 4)  $\frac{x^2-2x-3}{(x-1)^2}$ . 3. Пусть  $x_1$  и  $x_2$  - точки экстремума функции  $y = x^3 - 3x^2 - 3x + 1$ , то  $x_1 + x_2$  равно... Тестовые задания к ПР20 (примеры)

1. Для функции  $z = x^2y + y^3$  справедливы соотношения

1)  $z'_x = 2xy + 3y^2$  2)  $z'_y = x^2 + 3y^2$  3)  $z'_y = 3y^2$  4)  $z'_x = 2xy$ .

2. Для стационарных точек функции  $z = x^2 + y^2 + xy - 6x - 9y$  справедливы утверждения:

«Модели, методы и программное обеспечение анализа проектных решений» 1) их число равно 1; 2) их число равно 2;

3) сумма их координат равна 2; 4) сумма их координат равна 5.

Тестовые задания к ПР27 (примеры)

1. Интеграл  $\int \sin(1-x)dx$  равен

1) 
$$
\frac{\sin^2(1-x)}{2} + C
$$
; 2)  $-\cos(1-x) + C$ ;  
3)  $\cos(1-x) + C$ ; 4)  $\frac{\cos^2(1-x)}{2} + C$ .

2. Площадь фигуры, изображенной на рисунке,

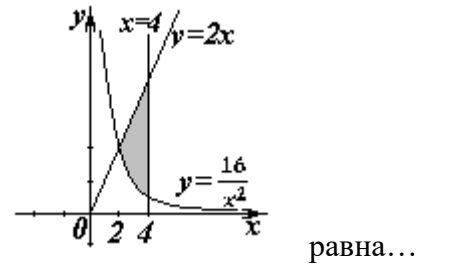

Тестовые задания к ПРЗО (примеры)

1. Порядок дифференциального уравнения  $(1+x^2)y''' + 2xy'' = x^3$  равен...

2. Установите соответствие между дифференциальными уравнениями первого порядка и их названиями:

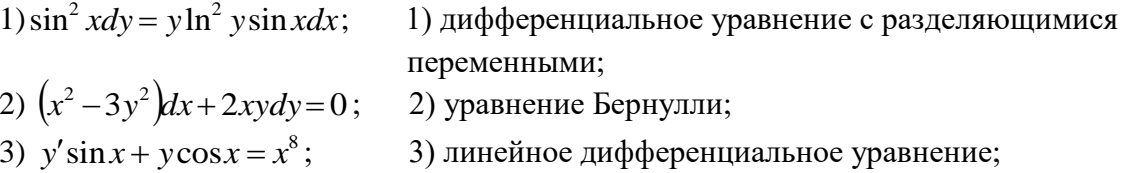

Задания для самостоятельной работы СР01

1. Исследуйте систему на совместность и определённость; в случае совместности найдите все её решения, выпишите свободные и базисные неизвестные:

 $\begin{cases} 2x_1 - x_2 + 3x_3 - 7x_4 = 5, \end{cases}$  $\begin{cases} 6x_1 - 3x_2 + x_3 - 4x_4 = 7, \end{cases}$  $4x_1 - 2x_2 + 14x_3 - 31x_4 = 18.$ 2. Найти обратную матрицу  $A^{-1}$ , если  $A = \begin{pmatrix} 3 & 2 & 2 \\ 1 & 3 & 1 \\ 5 & 0 & 4 \end{pmatrix}$ .

3. Исследуйте систему векторов  $\vec{a} = \{1;1;-1\}$ ,  $\vec{b} = \{1;2;2\}$ ,  $\vec{c} = \{2;5;7\}$  на компланарность.

Задания для самостоятельной работы СР02

1. Заданы векторы и значения координат точек:  $\vec{a} = \{2, -1, 3\}$ ;  $\vec{b} = -\vec{i} + 2\vec{j} + 3\vec{k}$ ;  $\vec{c} = \vec{a} - 2\vec{b}$ ;  $x = 2$ ;  $y = -1$ ;  $y = -2$ .

Найдите: а) длину вектора  $\vec{c}$ ; б) орт вектора  $\vec{b}$ ; в) угол между векторами  $\vec{c}$  и  $\vec{a}$ ; г) проекцию  $np_{\vec{i}}\vec{c}$ ; д) точки  $D(x, y; z)$  и  $E(u; v; w)$  такие, что  $\vec{b} \perp \overrightarrow{OD}$  и  $\vec{c}$   $\overrightarrow{OE}$ , где точка  $O$  – начало координат.

«Модели, методы и программное обеспечение анализа проектных решений»

2. Заданы векторы:  $\vec{x} = \{-2, 4, 1\}$ ,  $\vec{p} = \{0, 1, 2\}$ ,  $\vec{q} = \{1, 0, 1\}$ ,  $\vec{r} = \{-1, 2, 4\}$ . Найдите разложение вектора  $\vec{x}$  по базису  $\vec{p}, \vec{q}, \vec{r}$ .

Задания для самостоятельной работы СР03

1. Определите числа  $A, B$  такие, чтобы плоскости  $\pi_1: A x + B y + z + 7 = 0$  и  $\pi_2$ : 4  $x + A y + 2 z = 2$  были параллельны. Вычислите в этом случае расстояние между плоскостями.

2. Среди прямых  $3x-2y+7=0$ ,  $6x-4y-9=0$ ,  $6x+4y-5=0$ ,  $2x+3y-6=0$  укажите параллельные и перпендикулярные.

3. Приведите к каноническому виду уравнение  $4x^2 - y^2 + 8x - 2y + 2 = 0$ , установите тип линии, определяемой уравнением, и изобразите ее на чертеже.

Задания для самостоятельной работы СР04.

Проведите полное исследование функции и построить её график:

1) 
$$
y = \frac{x}{x^2 + 4}
$$
,  
2)  $y = (x^2 + 2)e^{-x}$ 

Задания для самостоятельной работы СР05.

1. Оцените интеграл  $\int_{0}^{2\pi} \frac{dx}{10 + 2\cos x}$ .

2. Найдите среднее значение функции  $\frac{1 + \ln x}{x}$  на отрезке [1, *e*].

Задания для самостоятельной работы СР06.

1. Функции  $x^2$  и  $x^3$  образуют фундаментальную систему решений линейного однородного уравнения 2-го порядка. Найдите решение этого уравнения, если  $v(1) = 1$ ,  $v'(1) = 0$ .

2. Найдите интегральную кривую уравнения  $y'' + 9y = 0$ , проходящую через точку  $M(\pi, -1)$  и касающуюся в этой точке прямой  $y + 1 = x - \pi$ .

3. По фундаментальной системе решений  $y_1 = e^x$ ;  $y_2 = x^2 e^x$ . восстановить ЛОДУ второго порядка.

Теоретические вопросы к экзамену ЭКЗ01

1. Матрицы, основные понятия. Виды матриц. Линейные операции над матрицами. Умножение матриц.

2. Определители 2-го и 3-го порядков. Свойства определителей.

3. Алгебраические дополнения и миноры. Разложение определителей по элементам строки или столбца.

4. Обратная матрица, вычисление.

5. Системы линейных алгебраических уравнений. Виды систем. Теорема Кронекера-Капели. Решение систем методом Гаусса.

6. Матричная форма записи систем линейных алгебраических уравнений. Матричный метод решения. Формулы Крамера.

7. Понятие вектора. Линейные операции над векторами, их свойства.

8. Коллинеарные и компланарные векторы.

9. Прямоугольный декартовый базис. Координаты вектора. Орт вектора.

10. Действия над векторами в координатной форме.

«Модели, методы и программное обеспечение анализа проектных решений»

11. Определение скалярного произведения. Свойства. Признак ортогональности векторов. Вычисление в координатной форме.

12. Модуль вектора. Направляющие косинусы вектора.

13. Определение векторного произведения. Свойства. Геометрический и механический смысл. Вычисление в координатной форме.

14. Определение смешанного произведения векторов. Свойства, признак компланарности векторов. Геометрический смысл. Вычисление в координатной форме.

15. Уравнения прямой: с угловым коэффициентом, общего уравнения, канонического и параметрического уравнений, уравнения прямой в отрезках, уравнения прямой, проходящей через две точки.

16. Угол между прямыми на плоскости. Условия параллельности и перпендикулярности.

17. Плоскость. Уравнения плоскости: общее уравнения, в отрезках, по трем точкам, по двум точкам и параллельно вектору, по точке параллельно двум неколлинеарным векторам.

18. Угол между плоскостями. Условия параллельности и перпендикулярности.

19. Прямая в пространстве. Вывод уравнений прямой: общих, канонических, параметрических, по двум точкам. Взаимный переход между уравнениями.

20. Взаимное расположение прямой и плоскости. Угол между прямой и плоскостью. Условие параллельности и перпендикулярности прямой и плоскости.

21. Метрические задачи: вычисление расстояния от точки до прямой (на плоскости и в пространстве), до плоскости, расстояния между прямыми, между плоскостями, между прямой и плоскостью.

22. Эллипс: определение, форма, вывод уравнения.

23. Гипербола: определение, форма, вывод уравнения.

24. Парабола: определение, форма, вывод уравнения.

25. Эксцентриситет и директрисы кривых второго порядка. Общее геометрическое свойство кривых второго порядка.

26. Функция. Способы задания. Основные элементарные функции, их графики.

- 27. Предел функции в точке и на бесконечности. Геометрический смысл.
- 28. Арифметические операции над пределами.

29. Первый замечательный предел, следствия из него.

30. Второй замечательный предел, следствия из него.

31. Эквивалентные бесконечно малые функции. Цепочка эквивалентных бесконечно малых.

32. Задачи, приводящие к понятию производной.

- 33. Определение производной. Геометрический и механический смысл.
- 34. Уравнения касательной и нормали к графику функции.

35. Правила дифференцирования.

36. Производные основных элементарных функций.

37. Производная сложной функции. Логарифмическое дифференцирование.

38. Производные функций, заданных неявно и параметрическими уравнениями.

39. Правило Лопиталя. Раскрытие неопределенностей  $\frac{0}{2}$ ,  $\frac{\infty}{2}$ ,  $0.\infty$ ,  $\infty - \infty$ ,  $1^{\infty}$  $\infty$  $, \stackrel{\infty}{\ldots}$ ,  $0 \cdot \infty$ ,  $\infty - \infty$ , 1  $\boldsymbol{0}$  $\frac{0}{\infty}$ ,  $\frac{\infty}{\infty}$ ,  $0 \cdot \infty$ ,  $\infty - \infty$ ,  $1^{\infty}$ ,

 $0^0,\, \infty^0$  .

Теоретические вопросы к экзамену ЭКЗ02

- 1. Монотонность функции. Необходимое и достаточное условия.
- 2. Экстремумы функции. Необходимое и достаточное условия.
- 3. Выпуклость, вогнутость графика функции. Достаточные условия.
- 4. Точки перегиба графика функции. Необходимое и достаточные условия.

«Модели, методы и программное обеспечение анализа проектных решений»

5. Асимптоты графика функции.

6. Функции нескольких переменных. Определение.

7. Частные производные функции двух переменных. Производная по направлению

8. Касательная плоскость и нормаль к поверхности. Градиент.

9. Дифференцирование функций, заданных неявно.

10. Экстремумы функции двух переменных. Необходимое условие экстремума.

11. Достаточное условие экстремума функции двух переменных.

12. Первообразная. Неопределенный интеграл. Свойства.

13. Таблица интегралов.

14. Простейшие приемы интегрирования: непосредственное интегрирование, разложение подынтегральной функции, подведение под знак дифференциала.

15. Основные методы интегрирования: по частям, заменой переменной.

16. Интегрирование рациональных дробей.

17. Интегрирование тригонометрических функций. Универсальная тригонометрическая подстановка.

18. Интегрирование иррациональных функций. Тригонометрические подстановки.

19. Задача, приводящие к определенному интегралу: задача о площади криволинейной трапеции.

20. Определение определенного интеграла. Геометрический смысл определенного интеграла.

21. Свойства определенного интеграла. Оценки. Теорема о среднем значении.

22. Формула Ньютона-Лейбница.

23. Основные методы интегрирования в определенном интеграле: по частям, заменой переменной.

24. Приложения определенных интегралов к решению задач: вычисление площади плоской фигуры, длины дуги плоской кривой, объема.

25. Несобственные интегралы по бесконечному промежутку: определение, свойства, вычисление, признаки сходимости.

26. Несобственные интегралы от неограниченных функций: определение, свойства, вычисление, признаки сходимости.

27. Примеры физических задач, приводящих к дифференциальным уравнениям.

28. Понятие дифференциального уравнения, решения и общего решения дифференциального уравнения.

29. Теорема существования и единственности решения задачи Коши для обыкновенных дифференциальных уравнений первого порядка (без доказательства).

30. Дифференциальные уравнения первого порядка: однородные, линейные, Бернулли, в полных дифференциалах.

31. Дифференциальные уравнения высших порядков, допускающие понижение порядка.

32. Однородные линейные дифференциальные уравнения. Свойства решений.

33. Линейная зависимость и независимость функций. Определитель Вронского, его свойства.

34. Теорема о структуре общего решения линейного однородного дифференциального уравнения.

35. Теорема о структуре общего решения линейного неоднородного дифференциального уравнения.

36. Линейные однородные дифференциальные уравнения с постоянными коэффициентами.

37. Неоднородные линейные дифференциальные уравнения с постоянными коэффициентами и правой частью специального вида.

38. Неоднородные линейные уравнения. Метод вариации произвольных постоянных.

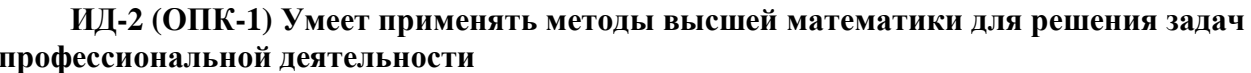

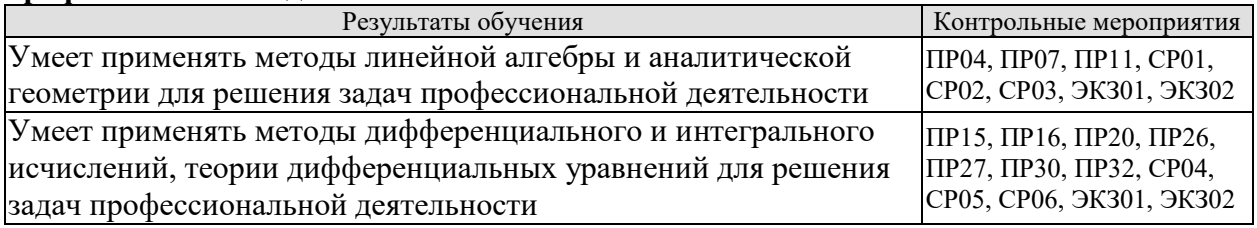

Тестовые задания к ПР04 (примеры)

1. Алгебраическое дополнение элемента  $a_{32}$  матрицы  $A = \begin{pmatrix} 1 & -2 & 0 \\ 3 & 4 & -1 \\ 0 & 3 & 1 \end{pmatrix}$  имеет вид

1) 
$$
A_{32} = \begin{vmatrix} 1 & 0 \\ 3 & -1 \end{vmatrix}
$$
; 2)  $A_{32} = \begin{vmatrix} 1 & -3 \\ 0 & 1 \end{vmatrix}$ ; 3)  $A_{32} = \begin{vmatrix} -3 & -3 \\ -9 & 0 \end{vmatrix}$ ; 4)  $A_{32} = \begin{vmatrix} 1 & 0 \\ 3 & -1 \end{vmatrix}$ .

2. Даны матрицы  $A = \begin{pmatrix} -1 & 3 \\ 4 & 2 \end{pmatrix}$  и  $B = \begin{pmatrix} 1 & 0 \\ -2 & 2 \end{pmatrix}$ . Тогда решение матричного уравнения

- $A + X = B$  имеет вид
	- 1)  $\begin{pmatrix} 0 & 3 \\ 2 & 4 \end{pmatrix}$ ; 2)  $\begin{pmatrix} 2 & 3 \\ 6 & 4 \end{pmatrix}$ ; 3)  $\begin{pmatrix} 2 & -3 \\ -6 & 0 \end{pmatrix}$ ; 4)  $\begin{pmatrix} 0 & -3 \\ 2 & 0 \end{pmatrix}$ .

Практические задания к контрольной работе ПР07 (примеры)

1. Peunwth curve in a 1.1. 
$$
\begin{cases} x + y + 2z = -1, \\ 2x - y + 2z = -4, \\ 4x + y + 4z = -2. \end{cases}
$$

2. Найти проекцию вектора  $2\bar{a}-\bar{b}$  на вектор  $\bar{c}$ , если известны координаты вектоpob  $\bar{a}(3,2,-1)$ ,  $\bar{b}(1,3,2)$ ,  $\bar{c}(4,3,0)$ .

3. Найти площадь треугольника с вершинами  $A(-1,3,2)$ ,  $B(3,5,-2)$  и  $C(3,3,-1)$ .

Тестовые задания к ПР11 (примеры)

1. Длина вектора  $\vec{m} - 3\vec{n}$ , где  $|\vec{m}| = |\vec{n}| = 1$  и  $\vec{m} \perp \vec{n}$  равна...

2. Если векторы  $\vec{a} = \{-1, 2, -1\}$ и  $\vec{b} = \{-2, 4, -2\}$ , то  $|\vec{a} \times \vec{b}|$  равен

$$
2) 5 \qquad 3) 1 \qquad 4)
$$

3. Проекция вектора  $\bar{a} = \{-1, 1, -2\}$  на направление вектора  $\bar{b} = \{6, -2, 3\}$  равна...

- 4. Найдите расстояние от точки A(4, -2) до прямой  $2x-3y-1=0$ 
	- 2) 5; 3)  $\sqrt{13}$ ; 4)  $\sqrt{5}$ .  $1) 13:$

Тестовые задания к ПР15 (примеры)

1. Значение предела  $\lim_{x\to 0} \frac{10x^2 - 4x + 10}{2x^2 + 3x - 2}$  равно...

2. К графику функции  $y = \frac{9}{9} t g^2 x$  в точке  $A(\frac{\pi}{6}, \frac{3}{8})$  проведена касательная. Угол (в градусах), который образует эта касательная с положительным направлением оси абсцисс ра- $B$ e $H$ ...

«Модели, методы и программное обеспечение анализа проектных решений» Практические задания к контрольной работе ПР16 (примеры)

1. Найдите пределы:

a) 
$$
\lim_{x \to 5} \frac{x-5}{\sqrt{4+x}-3}
$$
; 6)  $\lim_{x \to \infty} \left( \sqrt{x^4 + x} - \sqrt{x^4 - x^2 + 1} \right)$ .

2. Найдите производные  $y'(x)$  функций:

a) 
$$
y = x^3 \cdot \sin^2 \ln x
$$
; 6)  $y = tg \left(\frac{1}{\sqrt{x}} + x^2\right)$ ; b)  $y = \frac{e^{2x}}{x^2 + 3}$ .

Тестовые задания к ПР20 (примеры)

1. Для функции  $z = x^2y + y^3$  справедливы соотношения

1) 
$$
z'_x = 2xy + 3y^2
$$
 2)  $\sum_{n=1}^{\infty} \arcsin \frac{1}{2^n}$  3)  $y'' - \frac{1}{2}y' + \frac{1}{16}y = 0$  4)  $\sum_{n=1}^{\infty} \frac{2+n^2}{n^3+1}$ .

2. Для стационарных точек функции  $z = x^2 + y^2 + xy - 6x - 9y$  справедливы утверждения:

1) их число равно 1; 2) их число равно 2;

3) сумма их координат равна 2; 4) сумма их координат равна 5.

3. Пусть  $y = x^3 + 3x^2 + 4$ , тогда график этой функции является выпуклым вверх на интервале $(ax)$ 

2) (-2,0) 3) (- $\infty$ ,-2) 4) (-1,+ $\infty$ ) 5) (- $\infty$ ,-2)  $\pi$  (0,+ $\infty$ ) 1)  $(-\infty, -1)$ 

Практические задания к контрольной работе ПР26 (примеры)

1. Найдите интегралы

a) 
$$
\int_{0}^{1} \frac{dx}{(x+2)^2}
$$
; 6)  $\int_{1}^{+\infty} x^4 e^{-x^5} dx$ ; b)  $\int \frac{x+3}{x^2 + 2x + 4} dx$ ; r)  $\int (4x^2 - 3) \cos 2x dx$ ;  
a)  $\int \frac{5x}{1 + \sqrt{1-2x}} dx$ ; e)  $\int \frac{x^3 + 1}{x^3 - 2x^2 + x} dx$ .

2. Найдите объем тела, образованного вращением вокруг оси  $0x$ криволинейной трапеции, ограниченной кривой  $y = \sqrt{\frac{\arctg x}{\pi}}$ ,  $0 \le x \le \sqrt{3}$ .

Тестовые задания к ПР27 (примеры)

1. В определенном интеграле  $\int_0^4 \frac{dx}{1+\sqrt{x}}$  введена новая переменная  $t = \sqrt{x}$  Тогда интеграл примет вид:

 $\int_0^2 \frac{2t dt}{1+t}$  3)  $\int_0^2 \frac{2t dt}{1+t}$  4)  $\int_0^4 \frac{2t dt}{1+t}$  $\int_0^2 \frac{2t dt}{1+t}$ 

2. Площадь фигуры, изображенной на рисунке.

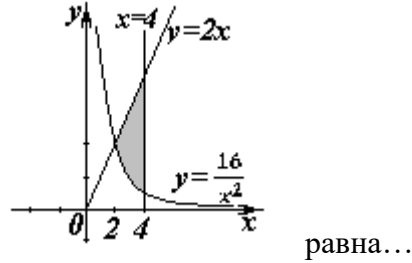

Тестовые задания к ПРЗО (примеры)

1. Порядок дифференциального уравнения  $(1+x^2)y''' + 2xy'' = x^3$  равен...

2. Дано дифференциальное уравнение  $y'tgx - y = 0$ . Тогда его решением является функция

1) 
$$
\frac{\cos^2(1-x)}{2} + C
$$
; 2)  $y = \cos x$ ; 3)  $y = \frac{1}{\cos x}$ ; 4)  $y = \sin x$ .

Практические задания к контрольной работе ПР32 (примеры)

1. Peunre saaay Kouu  
\na) 
$$
(3+x^2)y' - 2xy = 0
$$
,  $y(3) = 12$ ; 6)  $y'' + 2y' + 5y = 0$ ,  $y(0) = 0$ ,  $y'(0) = 1$ .  
\n
$$
\int \frac{5x}{1 + \sqrt{1 - 2x}} dx
$$
; e)  $\int \frac{x^3 + 1}{x^3 - 2x^2 + x} dx$ .

2. Решите дифференциальные уравнения:

a) 
$$
xy' = y(1 + \ln \frac{y}{x}); 6
$$
  $y' - ytg x = \frac{2x}{\cos x}; 8$   $y'' + 6y' + 13y = 10\sin x;$   
\n
$$
y'' + 16y = \frac{1}{\sin 4x}.
$$

Залания лля самостоятельной работы СР01

1. Вычислите определитель четвертого порядка 
$$
\begin{bmatrix} 1 & 2 & -3 & 0 \ 2 & 3 & 4 & 1 \ 3 & 4 & 0 & 1 \ -1 & 2 & 3 & 5 \ \end{bmatrix}
$$
  
2. Даны матрицы *A* и B:  $A = \begin{bmatrix} 0 & 2 & 0 \ -1 & 3 & -1 \ 2 & 3 & 3 \ \end{bmatrix}$ ,  $B = \begin{bmatrix} 1 & 3 & -1 \ 0 & 2 & 5 \ -2 & 3 & 0 \ \end{bmatrix}$ . Найти *AB* + 2*B*.

3. Решите систему линейных уравнений: 1) матричным методом; 2) по формулам  $\left\{\n \begin{aligned}\n x_1 + 2x_2 - x_3 &= 2, \\
 x_2 + 3x_3 &= 7,\n \end{aligned}\n \right.$ 

 $\begin{bmatrix} 1 & 2 & 3 \end{bmatrix}$ 

$$
x_1 - x_2 + x_3 = 3
$$

Задания для самостоятельной работы СР02

1. Заданы векторы и значения координат точек:  $\vec{a} = \{2, -1, 3\}$ ;  $\vec{b} = -\vec{i} + 2\vec{j} + 3\vec{k}$ ;  $\vec{c} = \vec{a} - 2\vec{b}$ ;  $x = 2$ ;  $y = -1$ ;  $y = -2$ .

Найдите: а) длину вектора  $\vec{c}$ ; б) орт вектора  $\vec{b}$ ; в) угол между векторами  $\vec{c}$  и  $\vec{a}$ ; г) проекцию  $np_{\vec{i}}\vec{c}$ ; д) точки  $D(x; y; z)$  и  $E(u; v; w)$  такие, что  $\vec{b} \perp \overrightarrow{OD}$  и  $\vec{c} \parallel \overrightarrow{OE}$ , где точка  $O$  – начало координат.

2. Заданы векторы:  $\vec{x} = \{-2, 4, 1\}, \vec{p} = \{0, 1, 2\}, \vec{q} = \{1, 0, 1\}, \vec{r} = \{-1, 2, 4\}.$ Найдите разложение вектора  $\vec{x}$  по базису  $\vec{p}, \vec{q}, \vec{r}$ .

Задания для самостоятельной работы СР03

«Модели, методы и программное обеспечение анализа проектных решений» 1. В треугольнике АВС найти уравнение высоты, проведенной из вершины А, если

известны координаты вершин:  $A(-1,8)$ ,  $B(1,11)$ ,  $C(-5,6)$ . Сделайте чертеж.

2. Найдите координаты точки, симметричной точке  $M_1(3,4,5)$  относительно плоско-CTH  $x-2y+z-6=0$ .

3. Фокусами гиперболы являются точки  $F_1(2,-10)$  и  $F_2(2,16)$ , расстояние между вершинами равно 24. Составьте каноническое уравнение гиперболы.

Задания для самостоятельной работы СР04.

1. Проведите полное исследование функции и постройте её график:

a)  $y = \frac{x}{x^2 + 4}$ , 6)  $y = (x^2 + 2)e^{-x}$ .

2. Исследуйте на экстремумы функцию  $z = 3x^2y - x^3 - y^4$ .

Задания для самостоятельной работы СР05.

1. Найдите неопределённые интегралы:

a) 
$$
\int \frac{\cos x}{\sin^2 x + 1} dx
$$
; 6)  $\int \frac{x}{\sqrt{x^2 + 3x - 1}} dx$ ; b)  $\int (x^2 + x) \cos 2x dx$ ; r)  $\int \frac{3x^3 - 7x^2 - 8x + 20}{x^4 - 8x^2 + 16} dx$ ;  
a)  $\int \frac{dx}{(\sqrt[4]{x + 3} - 1)\sqrt{x + 3}}$ ; e)  $\int \frac{dx}{1 - 5\sin^2 x}$ .

2. Найлите определённые интегралы и несобственный интеграл или установите его расходимость.

a) 
$$
\int_{2}^{4} x(3-x)^{9} dx
$$
; 6)  $\int_{1}^{e} \ln x dx$ ; b)  $\int_{0}^{1} \frac{x^{3}+x}{x^{4}+1} dx$ ; r)  $\int_{0}^{+\infty} \frac{e^{-\sqrt{x+1}}}{\sqrt{x+1}} dx$ .

3. Найлите площадь фигуры, ограниченной кардиоидой  $x = 2\cos t - \cos 2t$ ,  $y = 2\sin t - \sin 2t$ .

4. Определите объем тела, образованного вращением фигуры, ограниченной линиями  $y = 4 - x^2$ ,  $y = 0$ , вокруг оси  $Qx$ .

Задания для самостоятельной работы СР06.

1. Решите дифференциальные уравнения:

a) 
$$
y' = \frac{y}{x} + \frac{x}{y}
$$
; 6)  $y' \cdot \sin^2 x = y^2 + 1$ ; b)  $y' - y \cdot tg = ctg(x)$ ; r)  $y'x + y + xy^2 = 0$ .

2. Решите задачи Коши:

a)  $2 dy - x dx = 0$ ,  $y(2) = 0$ ; 6)  $y'' - 4y' + 5y = 0$ ,  $y(0) = 1$ ,  $y'(0) = 0$ .

3. Найдите общие решения дифференциальных уравнений

a) 
$$
y''' = e^{-2x}
$$
; 6)  $y'' - 4y' + 4y = xe^{2x}$ ; b)  $y'' - 5y' + 6y = 2e^x$ ; c)  $y'' + 4y = \frac{1}{\sin^2 x}$ .

1. Равенство  $\begin{vmatrix} 0 & 1 & 3 \\ \lambda & -2 & -1 \\ 0 & 3 & 4 \end{vmatrix} = 10$  выполняется при  $\lambda$  равном \_\_\_\_\_\_.

2. Верное утверждение:

«Модели, методы и программное обеспечение анализа проектных решений»

1) если элементы главной диагонали определителя равны нулю, то определитель также равен нулю;

2) если к элементам одной строки определителя прибавить соответствующие элементы другой строки, то получится определитель равный нулю;

3) если в определителе есть два пропорциональных столбца, то он равен нулю.

3. Алгебраическое дополнение элемента  $a_{32}$  матрицы  $A = \begin{pmatrix} 1 & -2 & 0 \\ 3 & 4 & -1 \\ 0 & 2 & 1 \end{pmatrix}$  имеет вид

1) 
$$
A_{32} = \begin{vmatrix} 1 & 0 \\ 3 & -1 \end{vmatrix}
$$
; 2)  $A_{32} = \begin{vmatrix} 1 & -3 \\ 0 & 1 \end{vmatrix}$ ; 3)  $A_{32} = \begin{vmatrix} -3 & -3 \\ -9 & 0 \end{vmatrix}$ ; 4)  $A_{32} = \begin{vmatrix} 1 & 0 \\ 3 & -1 \end{vmatrix}$ .

4. Даны матрицы  $A = \begin{pmatrix} -1 & 3 \\ 4 & 2 \end{pmatrix}$  и  $B = \begin{pmatrix} 1 & 0 \\ -2 & 2 \end{pmatrix}$ . Тогда решение матричного уравнения  $A + X = B$  имеет вид

1)  $\begin{pmatrix} 0 & 3 \\ 2 & 4 \end{pmatrix}$ ; 2)  $\begin{pmatrix} 2 & 3 \\ 6 & 4 \end{pmatrix}$ ; 3)  $\begin{pmatrix} 2 & -3 \\ -6 & 0 \end{pmatrix}$ ; 4)  $\begin{pmatrix} 0 & -3 \\ 2 & 0 \end{pmatrix}$ .

5. Решение системы линейных уравнений  $\begin{cases} 7x-2y=6, \\ 3x+5y=-4 \end{cases}$  методом Крамера можно представить в виде

1) 
$$
x = \frac{\begin{vmatrix} 7 & 6 \\ 3 & -4 \end{vmatrix}}{\begin{vmatrix} 7 & -2 \\ 3 & 5 \end{vmatrix}}, y = \frac{\begin{vmatrix} 6 & -2 \\ -4 & 5 \end{vmatrix}}{\begin{vmatrix} 7 & -2 \\ 3 & 5 \end{vmatrix}};
$$
 2)  $x = \frac{\begin{vmatrix} -2 & 6 \\ 5 & -4 \end{vmatrix}}{\begin{vmatrix} 7 & -2 \\ 3 & 5 \end{vmatrix}};$   $y = \frac{\begin{vmatrix} -4 & 3 \\ 5 & -4 \end{vmatrix}}{\begin{vmatrix} 7 & -2 \\ 3 & 5 \end{vmatrix}};$   
\n3)  $x = \frac{\begin{vmatrix} 6 & -2 \\ -4 & 5 \end{vmatrix}}{\begin{vmatrix} 7 & -2 \\ 3 & 5 \end{vmatrix}}, y = \frac{\begin{vmatrix} 7 & -2 \\ 3 & 5 \end{vmatrix}}{\begin{vmatrix} 7 & -2 \\ -4 & 5 \end{vmatrix}}, y = \frac{\begin{vmatrix} 7 & -2 \\ 3 & 5 \end{vmatrix}}{\begin{vmatrix} 6 & -2 \\ -4 & 5 \end{vmatrix}}, y = \frac{\begin{vmatrix} 7 & -2 \\ 3 & 5 \end{vmatrix}}{\begin{vmatrix} 7 & 6 \\ 3 & -4 \end{vmatrix}}.$ 

6. Система линейных неоднородных уравнений  $\begin{cases} 5x_1 - 3x_2 + x_3 = 3, \\ 3x_1 + 4x_2 - x_3 = -2, \end{cases}$ имеет бесконечное

число решений при  $\lambda$  равном \_\_\_\_\_.

7. Если векторы  $\vec{a} = (-3,-2,1)$  и  $\vec{b} = (-4,8,-4)$ , то  $-\vec{a}-\vec{b}$  равно: 1)  $(7,-6.3)$ ; 2)  $(6.3,-1)$ ; 3)  $(-7.6,-3)$ ; 4) 4.

8. Длина вектора  $\vec{m} - 3\vec{n}$ , где  $|\vec{m}| = |\vec{n}| = 1$  и  $\vec{m} \perp \vec{n}$  равна

9. Проекция вектора  $\bar{a} = \{-1, 1, -2\}$  на направление вектора  $\bar{b} = \{6, -2, 3\}$  равна...

10. Укажите уравнение перпендикуляра, опущенного из точки А(4, 2), на прямую  $3x+y+5=0$ 

1)  $3x + y - 14 = 0$ : 2)  $3x - y - 10 = 0$ : 4)  $x+3y-10=0$ . 3)  $x-3y+2=0$ ;

«Модели, методы и программное обеспечение анализа проектных решений»

- 11. Найдите расстояние от точки  $A(4, -2)$  до прямой  $2x-3y-1=0$
- $\sqrt{13}$ .  $4) \sqrt{5}$  $2) \quad 5:$  $1) 13:$

12. Уравнением плоскости, проходящей через точку М(-1,5,1), параллельно плоскости  $3x+4y-5z+8=0$  является

13. Установите, какая из приведенных точек лежит на прямой  $\frac{x-1}{2} = \frac{y+1}{4} = \frac{z}{2}$  $(2,2,1)$ :  $1)$  (2,-3,-1);  $3)$   $(2,-1,1);$  $(2,6,1)$ 

14. Мера множества точек прямой (-∞;5]∩[4;+∞) равна....

15. Значение предела  $\lim_{x\to 0} \frac{10x^2 - 4x + 10}{2x^2 + 3x - 2}$  равно...

16. Число точек разрыва функции  $y = \frac{x^2 - 1}{(x + 2)(x^4 + 4)}$  равно...

$$
1) 2; \t 2) 0; \t 3) 3; \t 4) 1.
$$

17. Если  $y = \frac{3 + x^2}{x - 1}$ , то  $\frac{dy}{dx}$  имеет вид 1)  $\frac{2x}{(x-1)^2}$ ; 2)  $\frac{3x^2-2x-3}{(x-1)^2}$ ; 3)  $\frac{2x}{x-1}$ ; 4)  $\frac{x^2-2x-3}{(x-1)^2}$ .

18. Если  $x^2 + y^2 = \sin y + 1$ , то значение производной  $\frac{dx}{dy}$  в точке  $y = 0$  и  $x = 1$  равно...

19. EcJ (1-x<sup>2</sup>)<sup>2</sup> 
$$
y = arctg x
$$
, to  $\frac{d^2 y}{dx^2}$    
10.  $\frac{-2x}{(1-x^2)^2}$ ; 21.  $\frac{-(1+x)^2}{(1+x^2)^2}$ ; 32.  $\frac{-2x}{(1+x^2)^2}$ ; 43.  $\frac{2x}{(1+x^2)^2}$ .

20. К графику функции  $y = \frac{9}{8} t g^2 x$  в точке  $A(\frac{\pi}{6}, \frac{3}{8})$  проведена касательная. Угол (в градусах), который образует эта касательная с положительным направлением оси абсцисс равен....

21. Если применить правило Лопиталя, то  $\lim_{x \to \cos x} \frac{1 - \cos x}{\arctan x^2}$  равен

1) 0.5; 2) 
$$
\lim_{x \to 0} \frac{-\sin x}{2x / t g x^2}
$$
; 3)  $\lim_{x \to 0} \frac{\sin x (1 + x^4)}{2x}$ ; 4)  $\lim_{x \to 0} \frac{\sin x (1 + x^2)}{2x}$ .

Тестовые задания к экзамену Экз02 (примеры)

1. Функция  $y = x^2 e^{-x^2/2}$  убывает на интервале(ах) 1)  $(-\infty, -\sqrt{2})$ ; 2)  $(-\sqrt{2}, 0)$ ; 3)  $(\sqrt{2}, +\infty)$ ; 4)  $(0, \sqrt{2})$ ;<br>5)  $(-\infty, -\sqrt{2})$   $\pi (0, \sqrt{2})$ ; 6)  $(-\infty, -\sqrt{2})$   $\pi (\sqrt{2}, +\infty)$ .

2. Пусть  $y = x^4(x-5)$ , тогда график этой функции является выпуклым вниз на интервале(ах)

1)  $(-\infty,0);$ <br>
2) (0,3);<br>
3)  $(-\infty,0)$   $u(3,+\infty);$ <br>
4)  $(3,+\infty);$ <br>
5)  $(-\infty,0)$   $u(0,3);$ <br>
6)  $(0,3)$   $u(3,+\infty).$ 

3. Точкой (точками) перегиба графика функции  $y = x^4(x-5)$  является точка (являются точки)

- $(0,0)$   $\mu$   $(3,-162)$ ;  $3) 0:$ 1)  $(3,-162)$ ;  $4) 3.$
- 4. Интеграл  $\int \sin(1-x)dx$  равен

1) 
$$
\frac{\sin^2(1-x)}{2} + C; \qquad 2) - \cos(1-x) + C;
$$

3) 
$$
\cos(1-x) + C
$$
;   
4)  $\frac{\cos^2(1-x)}{2} + C$ .

5. Если в неопределенном интеграле  $\int (2x+1) \ln(\frac{x}{3}+1) dx$ , применяя формулу интегрирования по частям:  $\int u dv = uv - \int v du$ , положить, что  $dv = (2x+1)dx$ , то дифференциал функции  $u(x)$  будет равен

1) 
$$
\frac{dx}{3(x+3)}
$$
, 2)  $\frac{dx}{x+3}$ , 3)  $\ln(\frac{x}{3}+1)dx$ ; 4)  $\frac{3dx}{(x+3)}$ 

6. В неопределенном интеграле  $\int \cos 5x \cdot \cos 3x dx$  применена формула преобразования произведения тригонометрических функций в сумму, тогда множество всех первообразных интегрируемой функции равно

1) 
$$
\frac{1}{4} \sin 2x + \frac{1}{16} \sin 8x + C
$$
; 2)  $\frac{1}{2} \sin 2x + \frac{1}{8} \sin 8x + C$ ;   
2)  $\frac{1}{4} \cos 2x + \frac{1}{16} \cos 8x + C$ ; 3)  $\frac{1}{4} \sin 2x - \frac{1}{16} \sin 8x + C$ .

7. Определенный интеграл  $\int_a^b (7f(x) + 3g(x))dx$  может быть равен

1) 
$$
7 \int_{a}^{b} f(x) dx + 3 \int_{a}^{b} g(x) dx
$$
; 2)  $21 \int_{a}^{b} f(x) g(x) dx$ ;  
3)  $\frac{7}{3} \int_{a}^{b} \frac{f(x)}{g(x)} dx$ ; 4)  $10 \int_{a}^{b} (f(x) + g(x)) dx$ .

8. В определенном интеграле  $\int_0^4 \frac{dx}{1+\sqrt{x}}$  введена новая переменная  $t = \sqrt{x}$ . Тогда интеграл примет вид:

1) 
$$
\int_0^2 \frac{2t dt}{1+t}
$$
, 2)  $\int_0^2 \frac{2t dt}{1+t}$ , 3)  $\int_0^2 \frac{2t dt}{1+t}$ , 4)  $\int_0^4 \frac{2t dt}{1+t}$ 

9. Определенный интеграл  $\int_0^2$  xsinxdx равен....

Площадь фигуры, изображенной на рисунке,  $10.$ 

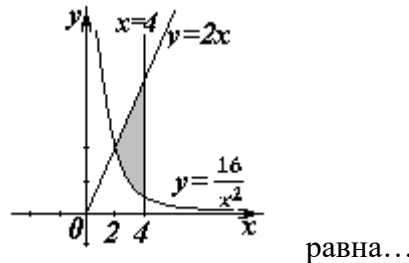

Порядок дифференциального уравнения  $(1 + x^2)y''' + 2xy'' = x^3$  равен... 11.

«Модели, методы и программное обеспечение анализа проектных решений»

12. Дано дифференциальное уравнение  $y'tgx - y = 0$ . Тогда его решением является функция

1) 
$$
y = \frac{1}{\sin x}
$$
; 2)  $y = \cos x$ ; 3)  $y = \frac{1}{\cos x}$ ; 4)  $y = \sin x$ .

Частное решение дифференциального уравнения  $(x^2 + 1) \cdot y' = 2xy$  при  $y(1) = 4$ 13. имеет вид

1) 
$$
y = 2(x^2 + 1)
$$
; 2)  $y = x^2 + 2$ ; 3)  $y = \ln(x^2 + 1)$ ; 4)  $y = \frac{x^2 + 1}{4}$ .

14. Уравнение  $y' + xy = x^2 y^6$  является...

1) линейным неоднородным дифференциальным уравнением 1 порядка;

- 2) однородным дифференциальным уравнением;
- 3) уравнением Бернулли;
- 4) уравнением с разделяющимися переменными.

15. Установите соответствие между дифференциальными уравнениями первого порядка и их названиями:

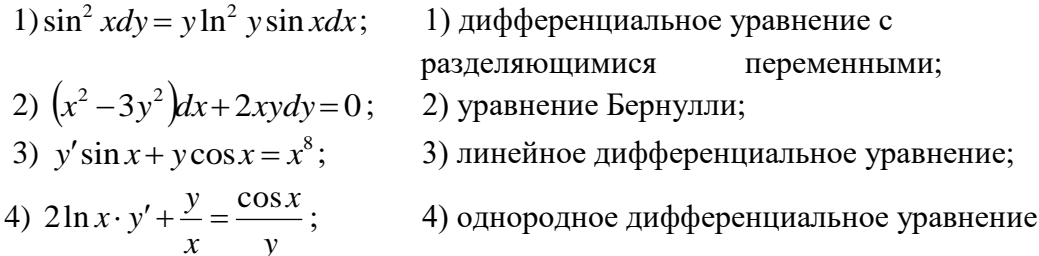

Установите соответствие между дифференциальными уравнениями и способом 16. их решения:

1) 
$$
\frac{xdx}{1+y} - \frac{ydy}{1+x} = 0;
$$
  
\n2)  $\left(x^2 + xy + y^2\right)dx = x^2dy;$   
\n3)  $y' = a\sin x + by;$   
\n4)  $y'' = x^2 - 3x;$   
\n5)  $y' = x^2 - 3x;$   
\n6)  $y'' = x^2 - 3x;$   
\n7)  $y'' = x^2 - 3x;$   
\n8)  $y' = x^2 - 3x;$   
\n9)  $y' = x^2 - 3x;$   
\n1)  $y'' = x^2 - 3x;$   
\n2)  $y'' = x^2 - 3x;$   
\n3)  $y' = x^2 - 3x;$   
\n4)  $y'' = x^2 - 3x;$ 

Общее решение дифференциального уравнения  $y'' = 12e^{-2x}$  имеет вид... 17.

1)  $y = -12e^{-2x} + \frac{C_1}{2}x^2 + C_2x + C_3$ ;<br>2)  $y = -96e^{-2x} + \frac{C_1}{2}x^2 + C_2x + C_3$ ; 3)  $y = -1.5e^{-2x} + \frac{C_1}{2}x^2 + C_2x + C_3$ . 2)  $y=1.5e^{-2x}+C$ ;

Общее решение дифференциального уравнения  $\frac{y'}{y} + \frac{2}{r} = 0$  имеет вид... 18.

1) 
$$
y = -2x + C
$$
; 2)  $y = \frac{C}{x^2}$ ; 3)  $y = -x^2 + C$ ; 4)  $y = -Cx^2$ .

«Модели, методы и программное обеспечение анализа проектных решений» 19. Однородному дифференциальному уравнению **BTODOFO** 

 $3y'' - y' - y = 0$  соответствует характеристическое уравнение

1)  $3-\lambda-\lambda^2=0$ ; 2)  $3\lambda^2-\lambda-1=0$ ; 3)  $3\lambda^2+\lambda+1=0$ ; 4)  $3+\lambda+\lambda^2=0$ .

порядка

20. Указать вид общего решения дифференциального уравнения  $v'' - 5v' = -5$ , если частным решением является функция  $v^* = x$ 

1) 
$$
y = C_1 + C_2 e^{5x} + 5x
$$
;  
\n2)  $y = C_1 + C_2 e^{-5x} - 5x$ ;  
\n3)  $y = C_1 + C_2 e^{5x} + x$ ;  
\n4)  $y = C_1 + C_2 e^{5x} - x$ .

21. Частному решению линейного неоднородного дифференциального уравнения  $y'' - 4y' = 1 + 4x + 3x^2$  по виду его правой части соответствует функция...

1)  $y = Ax^2 + Bx + C$ ; 2)  $y = Ax + B$ ; 3)  $y = C_1e + C_2e^{4x}$ ; 4)  $y = (Ax^2 + Bx + C)x$ .

#### 8.2. Критерии и шкалы оценивания

#### 8.2.1. Шкалы оценивания

Для контрольных мероприятий устанавливается минимальное и максимальное количество баллов в соответствии с таблицей 8.1.

Контрольное мероприятие считается пройденным успешно при условии набора количества баллов не ниже минимального.

Результат обучения по дисциплине считается достигнутым при успешном прохождении обучающимся всех контрольных мероприятий, относящихся к данному результату обучения.

| Обоз-     | Наименование                        | Форма контроля | Количество баллов |     |
|-----------|-------------------------------------|----------------|-------------------|-----|
| начение   |                                     |                | min               | max |
| $\Pi P04$ | Обзорное занятие по линейной алгеб- | Тест           | 3                 | 9   |
|           | pe                                  | компьютерный   |                   |     |
| $\Pi P07$ | Приложения векторной алгебры        | Контрольная    | 3                 | 9   |
|           |                                     | работа         |                   |     |
| $\Pi$ P11 | Обзорное занятие по векторной       | Tect           | 3                 | 9   |
|           | алгебре и аналитической геометрии   | компьютерный   |                   |     |
| $\Pi$ P15 | Правило Лопиталя. Нахождение        | Тест           | 3                 | 9   |
|           | асимптот                            | компьютерный   |                   |     |
| $\Pi P16$ | Обзорное занятие по дифференци-     | Контрольная    | 3                 | 9   |
|           | альному исчислению                  | работа         |                   |     |
| $\Pi P20$ | Экстремум функции двух перемен-     | Tect           | 3                 | 9   |
|           | <b>НЫХ</b>                          | компьютерный   |                   |     |
| $\Pi P26$ | Несобственные интегралы             | Контрольная    | 3                 | 9   |
|           |                                     | работа         |                   |     |
| $\Pi P27$ | Обзорное занятие по интегральному   | Tect           | 3                 | 9   |
|           | исчислению                          | компьютерный   |                   |     |
| $\Pi P30$ | Простейшие дифференциальные         | Тест           | 3                 | 9   |
|           | уравнения высших порядков. Одно-    | компьютерный   |                   |     |
|           | родные линейные дифференциальные    |                |                   |     |
|           | уравнения второго порядка с посто-  |                |                   |     |
|           | янными коэффициентами               |                |                   |     |

Таблица 8.1 - Шкалы оценивания контрольных мероприятий

09.03.01 «Информатика и вычислительная техника»

| «Модели, методы и программное обеспечение анализа проектных решений» |                                   |                |                   |    |
|----------------------------------------------------------------------|-----------------------------------|----------------|-------------------|----|
| Обоз-                                                                | Наименование                      | Форма контроля | Количество баллов |    |
| $\Pi P32$                                                            | Обзорное занятие по дифференци-   | Контрольная    |                   |    |
|                                                                      | альным уравнениям                 | работа         |                   |    |
|                                                                      |                                   |                |                   |    |
| CP <sub>01</sub>                                                     | Расчетная работа на заданную тему | Защита         | 2                 | 5  |
| CP02                                                                 | Расчетная работа на заданную тему | Защита         | $\mathfrak{D}$    | 5  |
| CP <sub>03</sub>                                                     | Расчетная работа на заданную тему | Защита         | 2                 | 5  |
| CP <sub>04</sub>                                                     | Расчетная работа на заданную тему | Защита         | $\overline{2}$    | 5  |
| CP <sub>05</sub>                                                     | Расчетная работа на заданную тему | Защита         | 2                 | 5  |
| CP06                                                                 | Расчетная работа на заданную тему | Защита         | $\mathfrak{D}$    | 5  |
|                                                                      |                                   |                |                   |    |
| Экз01                                                                | Экзамен                           | экзамен        | 16                | 40 |
| Экз02                                                                | Экзамен                           | экзамен        | 16                | 40 |

## 8.2.2. Критерии оценивания

При оценивании результатов обучения по дисциплине в ходе текущего контроля успеваемости используются следующие критерии.

Минимальное количество баллов выставляется обучающемуся при выполнении всех указанных показателей (Таблица 8.2), допускаются несущественные неточности в изложении и оформлении материала

| Наименование,<br>обозначение | Показатели выставления минимального количества баллов                                                                                                    |
|------------------------------|----------------------------------------------------------------------------------------------------|
| Расчетная<br>работа          | расчетная работа выполнена в полном объеме;<br>по расчетной работе представлен отчет, содержащий необходимые рас-<br>четы и выводы;<br>на защите расчетной работы даны правильные ответы не менее чем на<br>50% заданных вопросов |
| Контрольная<br>работа        | правильно решено не менее 40% заданий                                                                                                    |
| Tect<br>компьютерный         | правильно решено не менее 40% тестовых заданий                                                                                                    |

Таблица 8.2 – Критерии оценивания мероприятий текущего контроля успеваемости

При оценивании результатов обучения по дисциплине в ходе промежуточной аттестации используются следующие критерии.

## Экзамен (Экз01, Экз02).

Промежуточная аттестация проводится в форме компьютерного тестирования и устного опроса: 2 теоретических вопроса. Продолжительность компьютерного тестирования - 70 минут, время на подготовку к устному ответу - 30 минут.

При оценивании результатов обучения по дисциплине в ходе промежуточной аттестации используются следующие критерии и шкалы.

Каждый теоретический вопрос оценивается максимально 5 баллами, компьютерный тест оценивается максимально 30 баллами. Максимальное суммарное количество баллов – 40.

Критерии оценивания компьютерного теста.

Количество полученных на компьютерном тестировании баллов *S* определяется процентом *P*, верно выполненных тестовых заданий, по формуле

09.03.01 «Информатика и вычислительная техника» «Модели, методы и программное обеспечение анализа проектных решений»

$$
S = \begin{cases} 0, & e\text{cmu } P \le 40, \\ P \cdot 0,3, & e\text{cmu } P > 40. \end{cases}
$$

Критерии оценивания ответа на теоретический вопрос

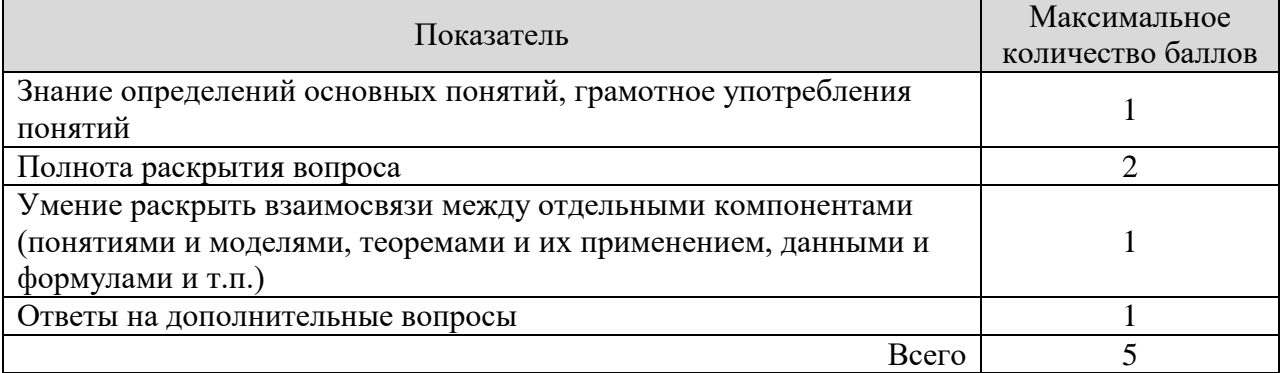

Итоговая оценка по дисциплине выставляется с учетом результатов текущего контроля (максимум 60 баллов) с использованием следующей шкалы.

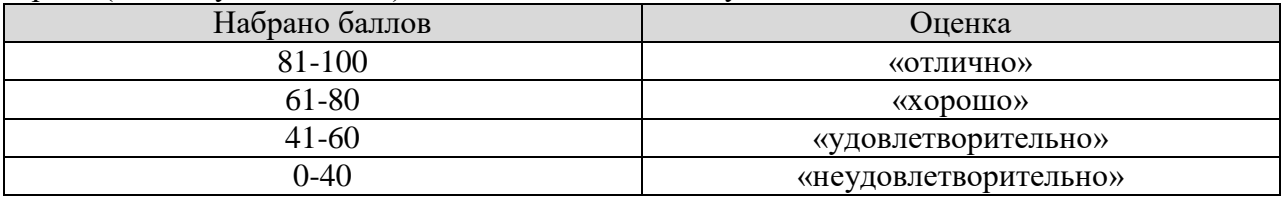

## **МИНИСТЕРСТВО НАУКИ И ВЫСШЕГО ОБРАЗОВАНИЯ РОССИЙСКОЙ ФЕДЕРАЦИИ**

# **Федеральное государственное бюджетное образовательное учреждение высшего образования**

# **«Тамбовский государственный технический университет» (ФГБОУ ВО «ТГТУ»)**

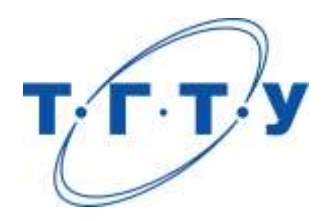

## **УТВЕРЖДАЮ**

*Директор Института автоматики и информационных технологий*

Ю.Ю. Громов « *24* » *марта* 20 *22* г.

# **РАБОЧАЯ ПРОГРАММА ДИСЦИПЛИНЫ**

# *Б1.О.04.02 Физика*

(шифр и наименование дисциплины в соответствии с утвержденным учебным планом подготовки)

**Направление**

*09.03.01 «Информатика и вычислительная техника»*

(шифр и наименование)

**Профиль**

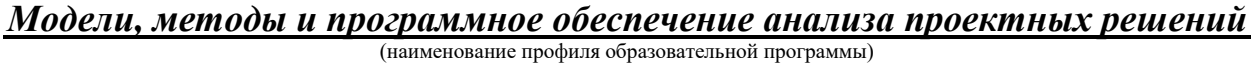

**Формы обучения:** *очная, заочная*

**Кафедра:** *Физика*

(наименование кафедры)

**Составитель:**

*д.т.н., профессор О.С. Дмитриев* степень, должность

**Заведующий кафедрой** *О.С. Дмитриев*

подпись инициалы, фамилия

Тамбов 2022

## 1. ПЛАНИРУЕМЫЕ РЕЗУЛЬТАТЫ ОБУЧЕНИЯ ПО ДИСЦИПЛИНЕ И ЕЕ МЕСТО В СТРУКТУРЕ ОПОП

Цель освоения дисциплины - достижение планируемых результатов обучения (таблица 1.1), соотнесенных с индикаторами достижения компетенций и целью реализации ОПОП.

Дисциплина входит в состав обязательной части образовательной программы

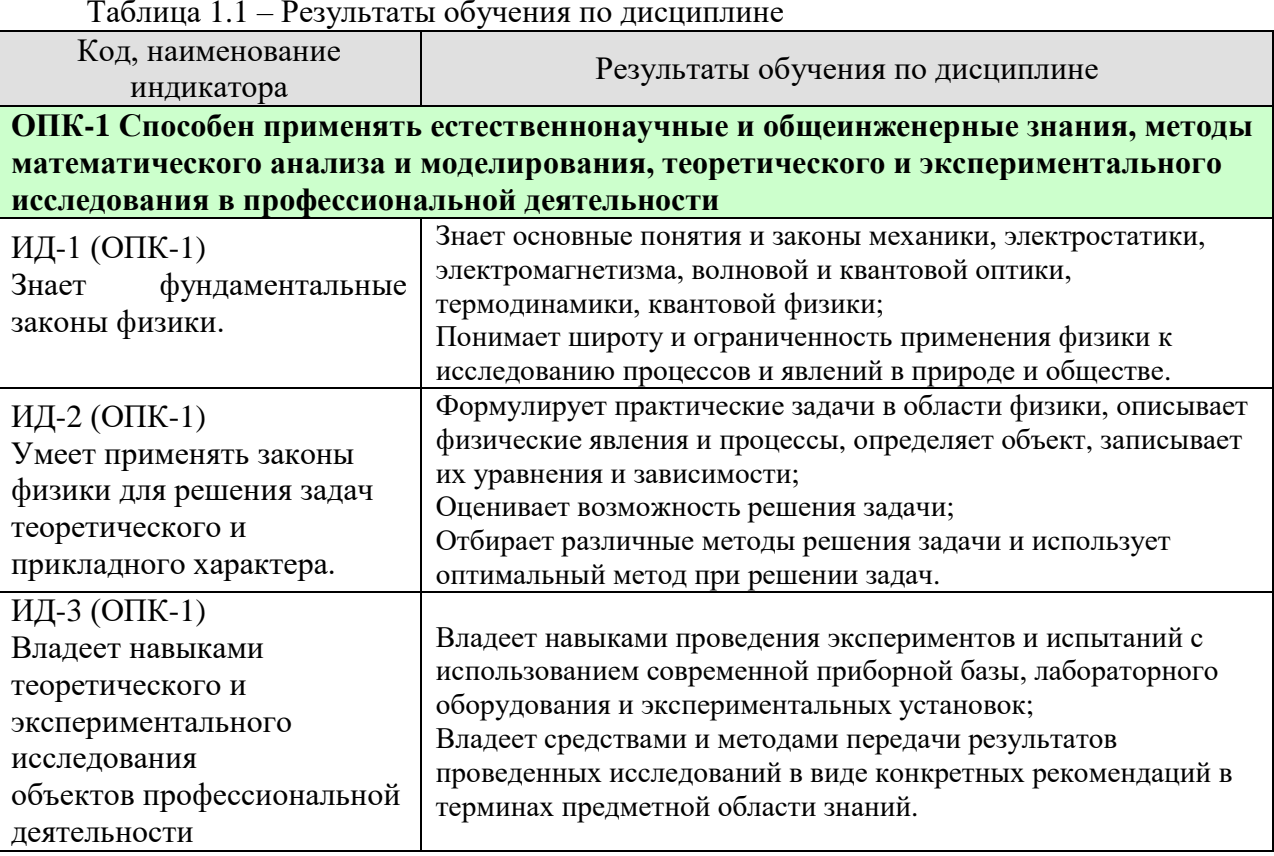

Результаты обучения по дисциплине достигаются в рамках осуществления всех видов контактной и самостоятельной работы обучающихся в соответствии с утвержденным учебным планом.

Индикаторы достижения компетенций считаются сформированными при достижении соответствующих им результатов обучения.

# **2. ОБЪЁМ ДИСЦИПЛИНЫ**

Объем дисциплины составляет 7 зачетных единиц.

Ниже приведено распределение общего объема дисциплины (в академических часах) в соответствии с утвержденным учебным планом.

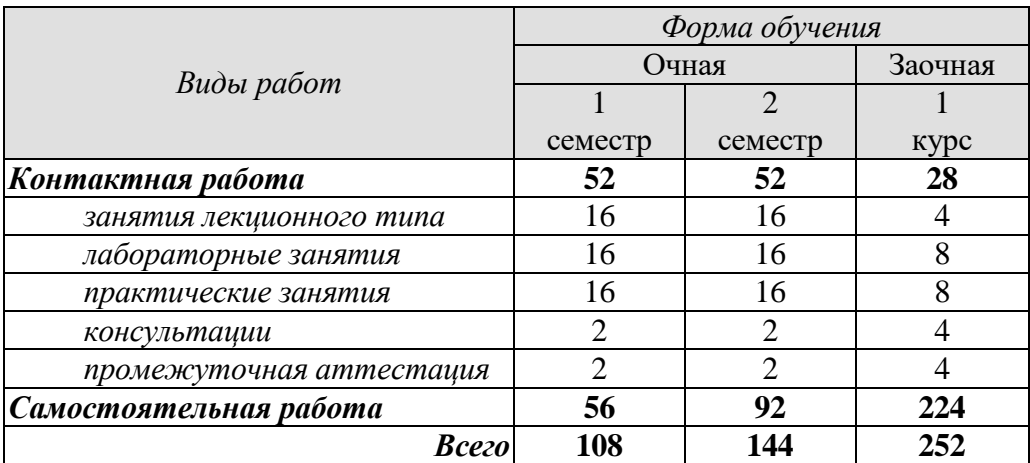
#### **3. СОДЕРЖАНИЕ ДИСЦИПЛИНЫ**

#### **Введение**

Предмет физики. Место физики в системе наук. Значение физики в изучении общепрофессиональных и специальных дисциплин. Общая структура и задачи курса.

Методы физических исследований. *Физический практикум.* Эталоны длины и времени.

#### **Раздел 1. ФИЗИЧЕСКИЕ ОСНОВЫ МЕХАНИКИ**

#### **Тема 1. Кинематика материальной точки**

*Физические основы механики.* 

Способы описания движения. *Уравнения движения.* Кинематические уравнения. Путь. Перемещение. Скорость. Ускорение. Прямолинейное и криволинейное движения. Тангенциальное и нормальное ускорения.

#### **Тема 2. Динамика материальной точки**

Динамические характеристики материальной точки. Масса, сила, импульс. Инерциальные системы отсчета и первый закон Ньютона. Второй закон Ньютона. Уравнение движения материальной точки. Третий закон Ньютона. Закон всемирного тяготения. Сила тяжести и вес. Силы трения и сопротивления. Упругие силы.

#### **Тема 3. Механика твердого тела**

Поступательное движение твердого тела. *Кинематика и динамика* поступательного движения *твердого тела*. Центр масс. Уравнение движения центра масс.

Кинематика вращательного движения твердого тела. Угловая скорость. Угловое ускорение. Связь между угловыми и линейными скоростями и ускорениями.

Динамика вращательного движения твердого тела. Момент инерции тела. Теорема Штейнера. Момент силы. Момент импульса тела относительно неподвижной оси. Уравнение динамики твердого тела, вращающегося вокруг неподвижной оси. Плоское движение твердого тела. Гироскопы.

#### **Тема 4. Работа и энергия. Законы сохранения**

Работа постоянной и переменной силы, мощность. Кинетическая энергия. Консервативные силы. Потенциальная энергия. Полная механическая энергия. Связь между силой поля и потенциальной энергией.

Кинетическая энергия твердого тела, движущегося поступательно и тела, вращающегося относительно неподвижной оси. Работа внешних сил при вращении твердого тела. Кинетическая энергия твердого тела при плоском движении.

*Законы сохранения.* Замкнутая механическая система. Закон сохранения импульса. Закон сохранения момента импульса. Закон сохранения полной механической энергии.

#### **Тема 5. Неинерциальные системы отсчета**

Уравнения относительного движения. Силы инерции. Вращающиеся неинерциальные системы отсчета. Центробежная сила инерции и сила Кориолиса. Принцип эквивалентности.

#### **Тема 6**. **Механические колебания**

*Физика колебаний.* Простейшие колебательные системы: пружинный, математический и физический маятники.

 $=$   $\overline{4}$   $=$ 

Свободные колебания. Дифференциальное уравнение свободных незатухающих колебаний и анализ его решения. Гармонические колебания. Скорость и ускорение колебаний.

Метод векторных диаграмм. Сложение гармонических колебаний.

*Гармонический и ангармонический осциллятор.* Энергия гармонических колебаний.

Дифференциальное уравнение свободных затухающих колебаний и анализ его решения. Коэффициент затухания. Логарифмический декремент колебаний.

Вынужденные колебания. Дифференциальное уравнение вынужденных колебаний и анализ его решения. Резонанс.

#### **Тема 7. Упругие волны**

*Физика волн. Физический смысл спектрального разложения. Кинематика волновых процессов. Нормальные моды.*

Образование упругих волн. Продольные и поперечные волны. Плоские, сферические и цилиндрические волны. Гармонические волны. Уравнение плоской гармонической волны. Волновое уравнение. Скорость волны. Длина волны. Волновое число.

Свойства волн. *Интерференция волн.* Стоячие волны. *Дифракция волн.* Акустический эффект Доплера.

Энергия упругой волны. Поток и плотность потока энергии волны. Вектор Умова.

#### *Тема 8. Элементы механики жидкостей*

*Кинематика и динамика жидкостей и газов.* Описание движения жидкостей. Линии и трубки тока. Уравнение неразрывности. Уравнение Бернулли. Истечение жидкости из отверстия. Вязкость. Ламинарное и турбулентное течения. Движение тел в жидкостях и газах. Формула Стокса.

#### **Тема 9. Основы релятивистской механики**

*Основы релятивистской механики. Принцип относительности в механике.* Опыт Майкельсона−Морли. Постулаты Эйнштейна. Преобразования Лоренца. Относительность длин и промежутков времени. Интервал между событиями и его инвариантность. Релятивистский закон сложения скоростей.

Релятивистский импульс. Релятивистское уравнение динамики. Релятивистские выражения для кинетической и полной энергии. Взаимосвязь массы и энергии. Энергия покоя. Инвариантность величины  $E^2$ - $p^2c^2$ . Частица с нулевой массой.

Практические занятия:

ПР01. Кинематика и динамика материальной точки

ПР02. Механика твердого тела. Работа и энергия. Законы сохранения

ПР03. Механические колебания и волны

ПР04. Механика жидкостей. Релятивистская механика

Лабораторные работы:

ЛР01. Изучение удара шаров

ЛР02. Исследование законов динамики вращательного движения твердого тела с помощью маятника Обербека

ЛР03. Определение ускорения свободного падения с помощью математического и физического маятников

ЛР04. Определение длины звуковой волны и скорости звука методом резонанса

Самостоятельная работа:

СР01. По рекомендованной литературе изучить вопросы «Модельное представление реальных механических объектов. Представление сложных механических движений совокупностью простейших движений».

СР02. По рекомендованной литературе изучить вопрос «Силы в механике».

СР03. По рекомендованной литературе изучить вопросы «Гироскопы. Применение гироскопов для задач навигации и стабилизации в технике».

СР04. По рекомендованной литературе изучить вопрос «Связь законов сохранения со свойствами пространства и времени».

СР05. По рекомендованной литературе изучить вопросы «Силы инерции. Преимущества неинерциальных систем отсчета при решении физических задач».

СР06. По рекомендованной литературе изучить вопрос «Причина возникновения резонанса в колебательных системах».

СР07. По рекомендованной литературе изучить вопрос «Акустический эффект Доплера».

СР08. По рекомендованной литературе изучить вопрос «Истечение жидкости из отверстия. Вязкость. Ламинарное и турбулентное течения. Движение тел в жидкостях и газах».

СР09. По рекомендованной литературе изучить вопрос «Применение специальной теории относительности к объяснению «парадокса близнецов».

## **Раздел 2. ЭЛЕКТРОСТАТИКА**

#### **Тема 10. Электростатическое поле в вакууме**

*Электричество и магнетизм. Электростатика в вакууме.* Электрический заряд. Закон сохранения электрического заряда. Электростатическое поле. Напряженность электростатического поля. Принцип суперпозиции электростатических полей. Поток напряженности электростатического поля. Теорема Гаусса и ее применение к расчету электростатических полей.

Теорема о циркуляции напряженности электростатического поля. Потенциал. Потенциал поля точечного заряда и системы зарядов. Связь напряженности и потенциала поля. Силовые линии и эквипотенциальные поверхности. Электрический диполь. Проводники в электростатическом поле. Электроемкость. Конденсаторы.

#### **Тема 11. Электростатическое поле в диэлектрике**

*Электростатика в веществе.* Связанные и свободные заряды. Электрический диполь во внешнем поле. Поляризованность. Диэлектрическая восприимчивость. Напряженность и электрическое смещение (индукция) в диэлектрике. Диэлектрическая проницаемость. Теорема Гаусса для электрического смещения. Поле в диэлектрике. Энергия электрического поля. Плотность энергии электрического поля.

Практические занятия:

ПР05. Электростатическое поле.

Лабораторные работы:

ЛР05. Определение электроемкости конденсатора с помощью баллистического гальванометра.

Самостоятельная работа:

СР10. По рекомендованной литературе изучить вопрос «Природа электростатического взаимодействия заряженных тел».

СР11. По рекомендованной литературе изучить вопрос «Причина ослабления электростатического поля в диэлектриках».

## **Раздел 3. ЭЛЕКТРОМАГНЕТИЗМ**

#### **Тема 12. Постоянный электрический ток**

Электрический ток. Сила и плотность тока. Уравнение непрерывности. Сторонние силы. Электродвижущая сила и напряжение. Закон Ома для однородного и неоднородного участков цепи (в интегральной и дифференциальной формах). Закон Ома для полной цепи. Разветвленные цепи. Правила Кирхгофа. Закон Джоуля−Ленца (в интегральной и дифференциальной формах). Работа и мощность электрического тока.

#### **Тема 13**. **Магнитное поле в вакууме**

*Магнитостатика в вакууме.* Магнитные взаимодействия. Опыты Эрстеда и Ампера. Магнитное поле. Индукция магнитного поля. Магнитное поле равномерно движущегося заряда. Принцип суперпозиции магнитных полей.

Закон Био−Савара−Лапласа и его применение к расчету магнитного поля прямого и кругового токов.

Магнитный поток. Теорема Гаусса для индукции магнитного поля.

Теорема о циркуляции магнитной индукции и ее применение к расчету магнитных полей.

Закон Ампера. Сила и момент сил, действующих на контур с током в магнитном поле. Магнитный момент контура с током.

Работа сил магнитного поля при перемещении проводника и контура с током.

Движение электрических зарядов в электрических и магнитных полях. Сила Лоренца. Эффект Холла. Ускорители заряженных частиц.

#### **Тема 14. Магнитное поле в веществе**

*Магнитостатика в веществе.* Магнитный момент атома. Атом в магнитном поле. Намагниченность. Напряженность и индукция магнитного поля в магнетике. Теорема о циркуляции напряженности магнитного поля. Диа- , пара- и ферромагнетики. Кривая намагничивания. Гистерезис.

#### **Тема 15. Электромагнитная индукция**

Электромагнитная индукция. Опыты Фарадея. Основной закон электромагнитной индукции. Правило Ленца. Природа электромагнитной индукции. Самоиндукция. Индуктивность. ЭДС самоиндукции. Индуктивность соленоида. Взаимная индукция. Взаимная индуктивность. Энергия магнитного поля контура с током. Энергия магнитного поля. Плотность энергии магнитного поля.

#### **Тема 16. Электромагнитные колебания**

Электрический колебательный контур. Свободные и вынужденные электромагнитные колебания в контуре. Резонанс. Переменный электрический ток, активное и реактивное сопротивления цепи. Закон Ома для переменного тока.

## **Тема 17**. **Уравнения Максвелла**

*Принцип относительности в электродинамике.* Вихревое электрическое поле. Ток смещения. Уравнения *Максвелла в интегральной и дифференциальной форме. Материальные уравнения.* Система уравнений Максвелла. Электромагнитное поле.

## **Тема 18**. **Электромагнитные волны**

Волновое уравнение электромагнитной волны. Уравнение плоской электромагнитной волны. Свойства электромагнитных волн. Электромагнитная природа света.

Получение электромагнитных волн. Опыт Герца. Излучение диполя. Давление электромагнитных волн. Плотность энергии электромагнитной волны. Вектор Пойнтинга. Интенсивность электромагнитной волны. Шкала электромагнитных волн.

Практические занятия:

ПР06. Постоянный электрический ток.

ПР07. Магнитное поле в вакууме и в веществе.

ПР08. Электромагнитная индукция.

ПР09. Электромагнитные колебания и волны.

Лабораторные занятия:

ЛР06. Определение ЭДС источника методом компенсации.

ЛР07. Снятие кривой намагничивания и петли гистерезиса с помощью осциллографа.

ЛР08. Изучение собственных электромагнитных колебаний в контуре.

Самостоятельная работа:

СР12. По рекомендованной литературе изучить вопрос «Квазистационарные токи».

СР13. По рекомендованной литературе изучить вопросы «Эффект Холла. Ускорители заряженных частиц».

СР14. По рекомендованной литературе изучить вопрос «Магнитомягкие и магнитотвердые ферромагнетики, их применение в технике».

СР15. По рекомендованной литературе изучить вопрос «Применение электромагнитной индукции в технике».

СР16. По рекомендованной литературе изучить вопрос «Переменный электрический ток, активное и реактивное сопротивления цепи. Закон Ома для переменного тока».

СР17. По рекомендованной литературе изучить вопросы «Ток смещения. Электромагнитное поле – результат взаимного возбуждения переменных магнитного и электрического полей».

СР18. По рекомендованной литературе изучить вопрос «Шкала электромагнитных волн».

## **Раздел 4. ОПТИКА**

#### **Тема 19. Элементы геометрической оптики**

Основные законы геометрической оптики: законы отражения и преломления света. Тонкие линзы. Оптическое изображение. Изображение предметов с помощью линз. Основные фотометрические величины.

#### **Тема 20. Интерференция света**

Волновая оптика. Принцип суперпозиции волн. Условия возникновения интерференции света. Интерференция когерентных волн. Оптическая разность хода. Временная и пространственная когерентность. Условия максимумов и минимумов интерференции света.

Способы наблюдения интерференции света. Опыт Юнга. Интерференция в тонких пленках. Полосы равного наклона и равной толщины. Кольца Ньютона. Применения интерференции света: просветление оптики, интерферометры, интерференционный микроскоп.

#### **Тема 21. Дифракция света**

Принцип Гюйгенса−Френеля. Дифракция Френеля. Метод зон Френеля. Дифракция Френеля на круглом отверстии и непрозрачном диске.

Дифракция Фраунгофера на щели. Дифракционная решетка. Угловая дисперсия и разрешающая способность дифракционной решетки. Дифракционная решетка как спектральный прибор. Принцип голографии.

#### **Тема 22. Поляризация света**

Естественный и поляризованный свет. Поляризаторы и анализаторы. Двойное лучепреломление. Призма Николя. Закон Малюса. Поляризация при отражении и преломлении. Закон Брюстера.

Оптически активные вещества. Вращение плоскости поляризации. *Элементы Фурье-оптики.*

Практические занятия ПР10. Интерференция света ПР11. Дифракция света ПР12. Поляризация света

Лабораторные занятия: ЛР09. Определение длины световой волны с помощью колец Ньютона

Самостоятельная работа:

СР19. По рекомендованной литературе изучить вопрос «Волоконно-оптические линии связи».

СР20. По рекомендованной литературе изучить вопросы «Применения интерференции света: просветление оптики, интерферометры, интерференционный микроскоп».

СР21. По рекомендованной литературе изучить вопрос «Принципы голографии».

СР22. По рекомендованной литературе изучить вопрос «Элементы Фурье-оптики».

## **Раздел 5. КВАНТОВАЯ ФИЗИКА**

#### **Тема 23. Квантовая теория электромагнитного излучения**

*Квантовая физика.* Виды излучения. Тепловое излучение. Характеристики теплового излучения. Закон Кирхгофа. Закон Стефана−Больцмана. Законы Вина. Абсолютно черное тело. Формула Релея−Джинса и «ультрафиолетовая катастрофа». Гипотеза Планка. Квантовое объяснение законов теплового излучения. Фотоэффект. Уравнение Эйнштейна для фотоэффекта. *Фотоны.* Импульс фотона. Давление света. Эффект Комптона. *Корпускулярно-волновой дуализм* электромагнитного излучения.

#### **Тема 24**. **Основы квантовой механики**

Гипотеза де Бройля. Экспериментальное подтверждение гипотезы де Бройля. *Принцип неопределенности* Гейзенберга. Дифракция электронов.

Описание состояния частицы в квантовой физике: пси-функция и ее физический смысл. *Квантовые состояния. Принцип суперпозиции. Квантовые уравнения движения. Операторы физических величин.* Уравнение Шредингера. Стационарные состояния.

Примеры применения уравнения Шредингера. Частица в одномерной потенциальной яме. Квантование энергии. Гармонический осциллятор в квантовой механике. Прохождение частицы через одномерный потенциальный барьер, *туннельный эффект. Корпускулярно-волновой дуализм* в микромире.

Практические занятия: ПР13. Квантовая теория электромагнитного излучения ПР14. Основы квантовой механики

Лабораторные занятия:

ЛР10. Определение постоянной в законе Стефана−Больцмана при помощи оптического пирометра

ЛР11. Изучение внешнего фотоэффекта

Самостоятельная работа:

СР23. По рекомендованной литературе изучить вопрос «Корпускулярно-волновой дуализм *–* фундаментальное свойство материальных объектов и явлений».

СР24. По рекомендованной литературе изучить вопросы «Квантовые состояния. Квантовые уравнения движения. Операторы физических величин».

## **Раздел 6. СТРОЕНИЕ И ФИЗИЧЕСКИЕ СВОЙСТВА ВЕЩЕСТВА**

#### **Тема 25**. **Физика атома**

Опыты Резерфорда и планетарная модель атома. Закономерности в спектре излучения атома водорода. Постулаты Бора и элементарная боровская теория атома водорода.

Квантово-механическая модель атома водорода (результаты решения уравнения Шредингера). Квантовые числа. Вырождение уровней. Кратность вырождения. Символы состояний. *Энергетический спектр атомов.* Правила отбора.

Магнетизм микрочастиц. Магнитный момент атома. Опыт Штерна и Герлаха. Спин электрона. Атом в магнитном поле. Эффект Зеемана.

Распределение электронов по энергетическим уровням в атоме. Принцип Паули. Оболочка и подоболочка. Периодическая система химических элементов.

Характеристическое рентгеновское излучение. Рентгеновские спектры. Закон Мозли.

Двухатомная молекула и схема ее энергетических уровней. *Энергетический спектр молекул. Природа химической связи.* Комбинационное рассеивание света.

#### **Тема 26. Физика ядра**

Атомное ядро, его состав и характеристики. Изотопы. Ядерные силы. Масса и энергия связи ядра. Радиоактивность, закон радиоактивного распада. Альфа- и бетараспады, *γ*-излучение. Ядерные реакции. Элементарные частицы. Виды фундаментальных взаимодействий. Классификация элементарных частиц. Частицы и античастицы. Кварки.

#### **Тема 27. Молекулярно-кинетическая теория газов**

*Статистическая физика и термодинамика.* Макроскопическая система. Статистический и термодинамический методы исследования. Основное уравнение молекулярно-кинетической теории. Средняя энергия молекулы. Физический смысл понятия температуры. Закон равномерного распределения энергии по степеням свободы. Теплоемкость идеального газа. Уравнение Клапейрона−Менделеева. Изопроцессы в идеальном газе.

*Классические и квантовая статистики.* Распределение Максвелла. Средняя, среднеквадратичная и наиболее вероятная скорости молекул. Распределение молекул во внешнем потенциальном поле. Барометрическая формула. Распределение Больцмана. Квантовые статистики Бозе−Эйнштейна и Ферми−Дирака.

*Кинетические явления.* Диффузия. Закон Фика. Теплопроводность. Закон Фурье, Внутреннее трение. Закон Ньютона.

*Системы заряженных частиц. Конденсированное состояние.*

#### **Тема 28. Основы термодинамики**

*Термодинамика. Три начала термодинамики. Термодинамические функции состояния.* Внутренняя энергия, количество теплоты и работа в термодинамике.

Первое начало термодинамики и его применение к изопроцессам в идеальном газе. Уравнение Майера. Уравнение Пуассона.

Второе начало термодинамики. Обратимые и необратимые процессы. Энтропия. Закон возрастания энтропии. Макро- и микросостояния. Статистический смысл понятия энтропии. Порядок и беспорядок в природе.

Цикл Карно. Тепловые машины и их КПД.

Третье начало термодинамики.

Реальные газы. Уравнение Ван-дер-Ваальса. *Фазовые равновесия и фазовые превращения, Элементы неравновесной термодинамики.*

#### **Тема 29**. **Элементы физики твердого тела**

*Системы заряженных частиц. Конденсированное состояние.* Кристаллы. Физические типы кристаллических решеток. Тепловые свойства твердых тел. Теплоемкость кристаллов и ее зависимость от температуры. Закон Дюлонга и Пти. Понятие о квантовых теориях теплоемкости кристаллов Эйнштейна и Дебая.

Основы зонной теории твердых тел. Распределение Ферми−Дирака и энергетические зоны в кристаллах. Электроны в кристаллах. Проводники, полупроводники и диэлектрики.

Практические занятия:

ПР15. Физика атома.

ПР16. Физика ядра.

ПР17. Молекулярно-кинетическая теория газов.

ПР18. Термодинамика.

Лабораторные занятия:

ЛР12. Наблюдение спектра атомарного водорода и определение постоянной Ридберга.

ЛР13. Определение отношения *Cp/Cv* методом Клемана−Дезорма.

ЛР14. Проверка первого начала термодинамики.

ЛР15. Определение приращения энтропии при нагревании и плавлении олова.

ЛР16. Изучение зависимости сопротивления полупроводника от температуры и определение энергии активации.

Самостоятельная работа:

СР25. По рекомендованной литературе изучить вопросы «Характеристическое рентгеновское излучение. Комбинационное рассеивание света».

СР26. По рекомендованной литературе изучить вопрос «Применение цепной реакции деления тяжелых ядер и реакции синтеза легких ядер в мирных и военных целях».

СР27. По рекомендованной литературе изучить вопросы «Системы заряженных частиц. Конденсированное состояние».

СР28. По рекомендованной литературе изучить вопросы «Фазовые равновесия и фазовые превращения. Элементы неравновесной термодинамики».

СР29. По рекомендованной литературе изучить вопросы «Явление сверхпроводимости. Понятие о микроэлектронике».

## **4. ПЕРЕЧЕНЬ УЧЕБНОЙ ЛИТЕРАТУРЫ, ИНФОРМАЦИОННЫХ РЕСУРСОВ И ТЕХНОЛОГИЙ**

#### **4.1. Учебная литература**

- 1. Савельев, И.В. Курс общей физики. В 3 т. Учебное пособие [Электронный ресурс] – Электрон. дан. – Санкт-Петербург: Лань, 2021. – 436 с. – Режим доступа:<https://e.lanbook.com/book/171889>
- 2. Дмитриев, О.С. Физика. Краткий курс. [Электронный ресурс] учебное пособие / О.С. Дмитриев, О.В. Исаева, И.А. Осипова, В.Н. Холодилин. — Тамбов : Издательский центр ФГБОУ ВО «ТГТУ», 2021. – 180 с. – Режим доступа: <https://tstu.ru/book/elib1/exe/2021/Dmitriev.exe>
- 3. Барсуков В.И. Физика. Механика [Электронный ресурс] : учебное пособие для студентов высших учебных заведений, обучающихся по техническим направлениям подготовки и специальностям / В.И. Барсуков, О.С. Дмитриев. — Электрон. текстовые данные. — Тамбов: Тамбовский государственный технический университет, ЭБС АСВ, 2015. — 248 c. — 978-5-8265-1441-2. — Режим доступа:<http://www.iprbookshop.ru/63918.html>
- 4. Барсуков В.И. Молекулярная физика и начала термодинамики [Электронный ресурс] : учебное пособие / В.И. Барсуков, О.С. Дмитриев. — Электрон. текстовые данные. — Тамбов: Тамбовский государственный технический университет, ЭБС АСВ, 2015. — 128 c. — 978-5-8265-1390-3. — Режим доступа: <http://www.iprbookshop.ru/63873.html>
- 5. Кузнецов С.И. Курс физики с примерами решения задач. Часть I. Механика. Молекулярная физика. Термодинамика. [Электронный ресурс] : Учебные пособия – Электрон. дан. – СПб. : Лань, 2021. – 464 с. – Режим доступа: <https://e.lanbook.com/book/168618>

#### **4.2. Интернет-ресурсы, в том числе современные профессиональные базы данных и информационные справочные системы**

Университетская информационная система «РОССИЯ» [https://uisrussia.msu.ru](https://uisrussia.msu.ru/) Справочно-правовая система «Консультант+» [http://www.consultant-urist.ru](http://www.consultant-urist.ru/) Справочно-правовая система «Гарант» [http://www.garant.ru](http://www.garant.ru/)

База данных Web of Science <https://apps.webofknowledge.com/>

База данных Scopus [https://www.scopus.com](https://www.scopus.com/)

Портал открытых данных Российской Федерации [https://data.gov.ru](https://data.gov.ru/)

База открытых данных Министерства труда и социальной защиты РФ <https://rosmintrud.ru/opendata>

База данных Научной электронной библиотеки eLIBRARY.RU <https://elibrary.ru/>

База данных профессиональных стандартов Министерства труда и социальной защиты РФ [http://profstandart.rosmintrud.ru/obshchiy-informatsionnyy-blok/natsionalnyy](http://profstandart.rosmintrud.ru/obshchiy-informatsionnyy-blok/natsionalnyy-reestr-professionalnykh-standartov/)[reestr-professionalnykh-standartov/](http://profstandart.rosmintrud.ru/obshchiy-informatsionnyy-blok/natsionalnyy-reestr-professionalnykh-standartov/)

Базы данных Министерства экономического развития РФ [http://www.economy.gov.ru](http://www.economy.gov.ru/) База открытых данных Росфинмониторинга <http://www.fedsfm.ru/opendata> Электронная база данных «Издательство Лань» [https://e.lanbook.com](https://e.lanbook.com/)

Электронная библиотечная система «IPRbooks» [http://www.iprbookshop.ru](http://www.iprbookshop.ru/)

База данных «Электронно-библиотечная система «ЭБС ЮРАЙТ» [https://www.biblio](https://www.biblio-online.ru/)[online.ru](https://www.biblio-online.ru/)

База данных электронно-библиотечной системы ТГТУ [http://elib.tstu.ru](http://elib.tstu.ru/)

Федеральная государственная информационная система «Национальная электронная библиотека» [https://нэб.рф](https://нэб.рф/)

Национальный портал онлайн обучения «Открытое образование» [https://openedu.ru](https://openedu.ru/) Электронная база данных "Polpred.com Обзор СМИ" [https://www.polpred.com](https://www.polpred.com/)

Официальный сайт Федерального агентства по техническому регулированию и метрологии <http://protect.gost.ru/>

Ресурсы электронной информационно-образовательной среды университета представлены в локальном нормативном акте «Положение об электронной информационно-образовательной среде Тамбовского государственного технического университета».

Электронные образовательные ресурсы, к которым обеспечен доступ обучающихся, в т.ч. приспособленные для использования инвалидами и лицами с ограниченными возможностями здоровья, приведены на официальном сайте университета в разделе «Университет»-«Сведения об образовательной организации»-«Материально-техническое обеспечение и оснащенность образовательного процесса».

Сведения о лицензионном программном обеспечении, используемом в образовательном процессе, представлены на официальном сайте университета в разделе «Образование»-«Учебная работа»-«Доступное программное обеспечение».

## **5. МЕТОДИЧЕСКИЕ УКАЗАНИЯ ДЛЯ ОБУЧАЮЩИХСЯ ПО ОСВОЕНИЮ ДИСЦИПЛИНЫ**

#### **Планирование и организация времени, необходимого для изучения дисциплины.**

Важным условием успешного освоения дисциплины является создание Вами системы правильной организации труда, позволяющей распределить учебную нагрузку равномерно в соответствии с графиком образовательного процесса. Большую помощь в этом может оказать составление плана работы на семестр, месяц, неделю, день. Его наличие позволит подчинить свободное время целям учебы, трудиться более успешно и эффективно. С вечера всегда надо распределять работу на завтрашний день. В конце каждого дня целесообразно подвести итог работы: тщательно проверить, все ли выполнено по намеченному плану, не было ли каких-либо отступлений, а если были, по какой причине они произошли. Нужно осуществлять самоконтроль, который является необходимым условием Вашей успешной учебы. Если что-то осталось невыполненным, необходимо изыскать время для завершения этой части работы, не уменьшая объема недельного плана. Все задания к практическим занятиям, а также задания, вынесенные на самостоятельную работу, рекомендуется выполнять непосредственно после соответствующей темы лекционного курса, что способствует лучшему усвоению материала, позволяет своевременно выявить и устранить «пробелы» в знаниях, систематизировать ранее пройденный материал, на его основе приступить к овладению новыми знаниями и навыками.

Система университетского обучения основывается на рациональном сочетании нескольких видов учебных занятий (в первую очередь, лекций и практических занятий), работа на которых обладает определенной спецификой.

#### **Подготовка к лекциям.**

Знакомство с дисциплиной происходит уже на первой лекции, где от Вас требуется не просто внимание, но и самостоятельное оформление конспекта. При работе с конспектом лекций необходимо учитывать тот фактор, что одни лекции дают ответы на конкретные вопросы темы, другие – лишь выявляют взаимосвязи между явлениями, помогая студенту понять глубинные процессы развития изучаемого предмета как в истории, так и в настоящее время.

Конспектирование лекций – сложный вид вузовской аудиторной работы, предполагающий интенсивную умственную деятельность студента. Конспект является полезным тогда, когда записано самое существенное и сделано это Вами. Не надо стремиться записать дословно всю лекцию. Такое «конспектирование» приносит больше вреда, чем пользы. Целесообразно вначале понять основную мысль, излагаемую лектором, а затем записать ее. Желательно запись осуществлять на одной странице листа или оставляя поля, на которых позднее, при самостоятельной работе с конспектом, можно сделать дополнительные записи, отметить непонятные места.

Конспект лекции лучше подразделять на пункты, соблюдая красную строку. Этому в большой степени будут способствовать вопросы плана лекции, предложенные преподавателям. Следует обращать внимание на акценты, выводы, которые делает лектор, отмечая наиболее важные моменты в лекционном материале замечаниями «важно», «хорошо запомнить» и т.п. Можно делать это и с помощью разноцветных маркеров или ручек, подчеркивая термины и определения.

Целесообразно разработать собственную систему сокращений, аббревиатур и символов. Однако при дальнейшей работе с конспектом символы лучше заменить обычными словами для быстрого зрительного восприятия текста.

Работая над конспектом лекций, Вам всегда необходимо использовать не только учебник, но и ту литературу, которую дополнительно рекомендовал лектор. Именно такая серьезная, кропотливая работа с лекционным материалом позволит глубоко овладеть теоретическим материалом.

#### **Подготовка к практическим занятиям.**

Подготовку к каждому практическому занятию Вы должны начать с ознакомления с планом практического занятия, который отражает содержание предложенной темы. Тщательное продумывание и изучение вопросов плана основывается на проработке текущего материала лекции, а затем изучения обязательной и дополнительной литературы, рекомендованной к данной теме. Все новые понятия по изучаемой теме необходимо выучить наизусть и внести в глоссарий, который целесообразно вести с самого начала изучения курса.

Результат такой работы должен проявиться в Вашей способности свободно ответить на теоретические вопросы практикума, выступать и участвовать в коллективном обсуждении вопросов изучаемой темы, правильно выполнять практические задания и контрольные работы.

В процессе подготовки к практическим занятиям, Вам необходимо обратить особое внимание на самостоятельное изучение рекомендованной литературы. При всей полноте конспектирования лекции в ней невозможно изложить весь материал из-за лимита аудиторных часов. Поэтому самостоятельная работа с учебниками, учебными пособиями, научной, справочной литературой, материалами периодических изданий и Интернета является наиболее эффективным методом получения дополнительных знаний, позволяет значительно активизировать процесс овладения информацией, способствует более глубокому усвоению изучаемого материала, формирует у Вас отношение к конкретной проблеме.

## **Рекомендации по работе с литературой.**

Работу с литературой целесообразно начать с изучения общих работ по теме, а также учебников и учебных пособий. Далее рекомендуется перейти к анализу монографий и статей, рассматривающих отдельные аспекты проблем, изучаемых в рамках курса, а также официальных материалов и неопубликованных документов (научноисследовательские работы, диссертации), в которых могут содержаться основные вопросы изучаемой проблемы.

Работу с источниками надо начинать с ознакомительного чтения, т.е. просмотреть текст, выделяя его структурные единицы. При ознакомительном чтении закладками отмечаются те страницы, которые требуют более внимательного изучения.

В зависимости от результатов ознакомительного чтения выбирается дальнейший способ работы с источником. Если для разрешения поставленной задачи требуется изучение некоторых фрагментов текста, то используется метод выборочного чтения. Если в книге нет подробного оглавления, следует обратить внимание ученика на предметные и именные указатели.

Избранные фрагменты или весь текст (если он целиком имеет отношение к теме) требуют вдумчивого, неторопливого чтения с «мысленной проработкой» материала. Такое чтение предполагает выделение: 1) главного в тексте; 2) основных аргументов; 3) выводов. Особое внимание следует обратить на то, вытекает тезис из аргументов или нет.

Необходимо также проанализировать, какие из утверждений автора носят проблематичный, гипотетический характер, и уловить скрытые вопросы.

Понятно, что умение таким образом работать с текстом приходит далеко не сразу. Наилучший способ научиться выделять главное в тексте, улавливать проблематичный характер утверждений, давать оценку авторской позиции – это сравнительное чтение, в ходе которого Вы знакомитесь с различными мнениями по одному и тому же вопросу,

сравниваете весомость и доказательность аргументов сторон и делаете вывод о наибольшей убедительности той или иной позиции.

Если в литературе встречаются разные точки зрения по тому или иному вопросу из-за сложности прошедших событий и правовых явлений, нельзя их отвергать, не разобравшись. При наличии расхождений между авторами необходимо найти рациональное зерно у каждого из них, что позволит глубже усвоить предмет изучения и более критично оценивать изучаемые вопросы. Знакомясь с особыми позициями авторов, нужно определять их схожие суждения, аргументы, выводы, а затем сравнивать их между собой и применять из них ту, которая более убедительна.

Следующим этапом работы с литературными источниками является создание конспектов, фиксирующих основные тезисы и аргументы. Можно делать записи на отдельных листах, которые потом легко систематизировать по отдельным темам изучаемого курса. Другой способ - это ведение тематических тетрадей-конспектов по одной какой-либо теме. Большие специальные работы монографического характера целесообразно конспектировать в отдельных тетрадях. Здесь важно вспомнить, что конспекты пишутся на одной стороне листа, с полями и достаточным для исправления и ремарок межстрочным расстоянием (эти правила соблюдаются для удобства редактирования). Если в конспектах приводятся цитаты, то непременно должно быть дано указание на источник (автор, название, выходные данные, № страницы). Впоследствии эта информации может быть использована при написании текста реферата или другого залания.

#### Подготовка к промежуточной аттестации.

При подготовке к промежуточной аттестации целесообразно:

- внимательно изучить перечень вопросов и определить, в каких источниках находятся сведения, необходимые для ответа на них;
- внимательно прочитать рекомендованную литературу;

составить краткие конспекты ответов (планы ответов).

# **6. МАТЕРИАЛЬНО-ТЕХНИЧЕСКОЕ ОБЕСПЕЧЕНИЕ**

По всем видам учебной деятельности в рамках дисциплины используются аудитории и лаборатории, оснащенные необходимым специализированным и лабораторным оборудованием.

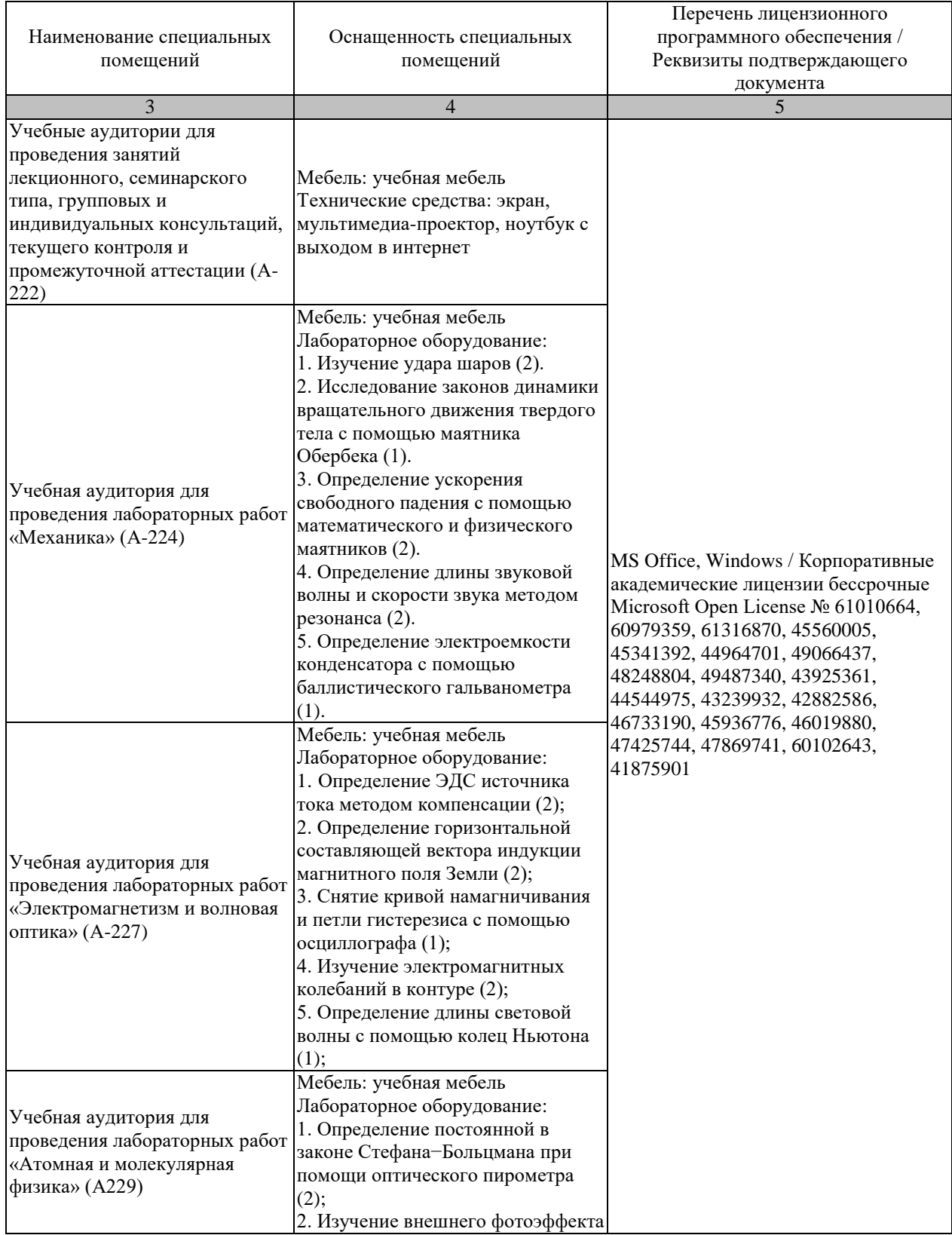

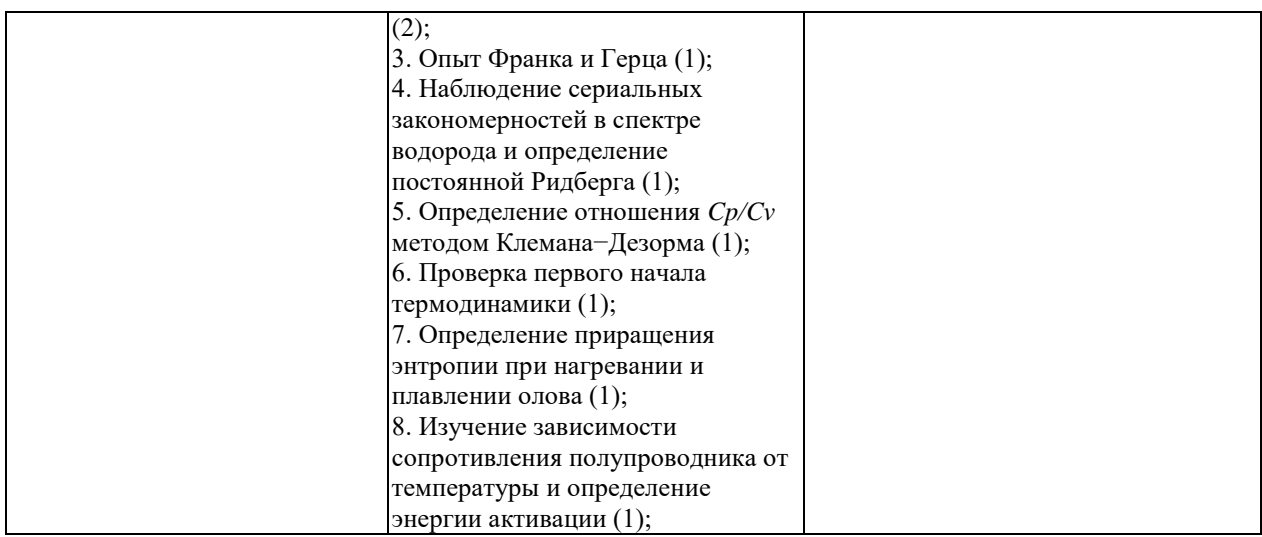

Для самостоятельной работы обучающихся предусмотрены помещения, укомплектованные специализированной мебелью, оснащенные компьютерной техникой с возможностью подключения к сети «Интернет» и обеспечением доступа в электронную информационно-образовательную среду университета.

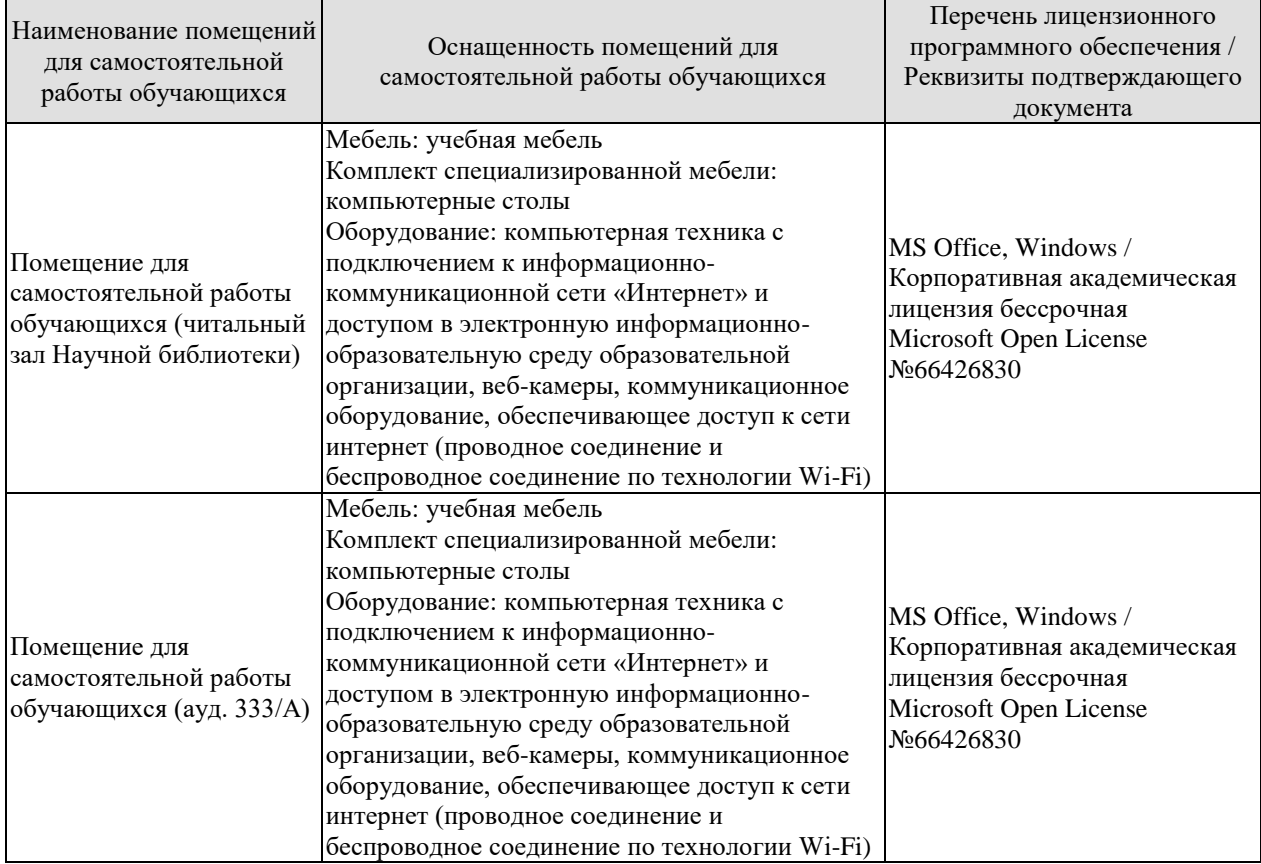

## **7. ТЕКУЩИЙ КОНТРОЛЬ УСПЕВАЕМОСТИ И ПРОМЕЖУТОЧНАЯ АТТЕСТАЦИЯ**

Проверка достижения результатов обучения по дисциплине осуществляется в рамках текущего контроля успеваемости и промежуточной аттестации.

#### **7.1. Текущий контроль успеваемости**

Текущий контроль успеваемости включает в себя мероприятия по оцениванию выполнения лабораторных работ, заданий на практических занятиях, заданий для самостоятельной работы. Мероприятия текущего контроля успеваемости приведены в таблице 7.1.

| <b>Обоз-</b><br>начение | Наименование                                                                                        | Форма контроля |  |
|-------------------------|----------------------------------------------------------------------------------------------------|----------------|--|
| $\Pi P02$               | Законы<br>Механика твердого тела. Работа и энергия.<br>сохранения.                                  | опрос          |  |
| $\Pi P06$               | Постоянный электрический ток                                                                        | опрос          |  |
| $\Pi P08$               | Квантовая теория электромагнитного излучения.                                                       | опрос          |  |
| $\Pi$ P13               | Молекулярно-кинетическая теория газов                                                               | опрос          |  |
| JIP01                   | Изучение удара шаров                                                                                | защита         |  |
| ЛР02                    | Исследование законов динамики вращательного движения<br>твердого тела с помощью маятника Обербека   | защита         |  |
| ЛР03                    | Определение ускорения свободного падения с помощью<br>математического и физического маятников       | защита         |  |
| JIP04                   | Определение длины звуковой волны и скорости звука<br>методом резонанса                              | защита         |  |
| JIP05                   | Определение электроемкости конденсатора с помощью<br>баллистического гальванометра                  | защита         |  |
| ЛР06                    | Определение ЭДС источника методом компенсации                                                       | защита         |  |
| ЛР07                    | Снятие кривой намагничивания и петли гистерезиса с                                                  | защита         |  |
|                         | помощью осциллографа                                                                                |                |  |
| ЛР08                    | Изучение собственных электромагнитных колебаний в<br>контуре                                        | защита         |  |
| ЛР09                    | Определение длины световой волны с помощью колец<br>Ньютона                                         | защита         |  |
| <b>ЛР10</b>             | Определение постоянной в законе Стефана-Больцмана<br>при помощи оптического пирометра               | защита         |  |
| ЛР11                    | Изучение внешнего фотоэффекта                                                                       | защита         |  |
| ЛР12                    | Наблюдение спектра атомарного водорода и определение<br>постоянной Ридберга                         | защита         |  |
| ЛР13                    | Определение отношения Ср/Су методом<br>Клемана-Дезорма                                              | защита         |  |
| ЛP <sub>14</sub>        | Проверка первого начала термодинамики                                                               | защита         |  |
| ЛР15                    | Определение приращения энтропии при нагревании и<br>плавлении олова                                 | защита         |  |
| ЛР16                    | Изучение зависимости сопротивления полупроводника от<br>температуры и определение энергии активации | защита         |  |
| CP08                    | Закрепить<br>теоретические<br>знания,<br>полученные<br>при                                          | реферат        |  |

Таблица 7.1 – Мероприятия текущего контроля успеваемости

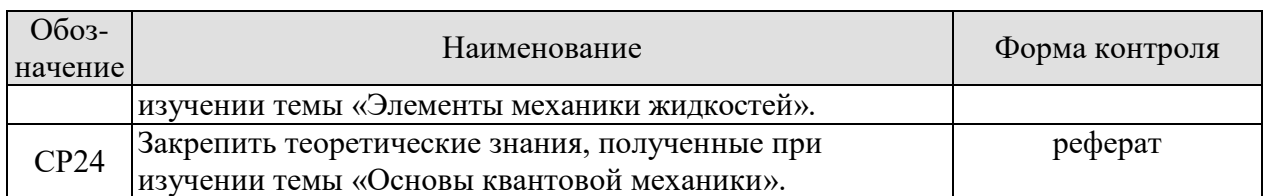

## **7.2. Промежуточная аттестация**

Формы промежуточной аттестации по дисциплине приведены в таблице 7.2.

| $1$ uville $1.4$<br><b>FOUNDLINGHORY TO HIGH GIT COMMITTE</b> |            |           |         |  |  |  |  |
|---------------------------------------------------------------|------------|-----------|---------|--|--|--|--|
| Обоз-                                                         | Форма      | Очная     | Заочная |  |  |  |  |
| начение                                                       | отчетности |           |         |  |  |  |  |
| Экз01                                                         | Экзамен    | семестр   | KVDC    |  |  |  |  |
| Экз02                                                         | Экзамен    | 2 семестр | KVDC    |  |  |  |  |

Таблица 7.2 – Формы промежуточной аттестации

## 8. ФОНД ОЦЕНОЧНЫХ СРЕДСТВ

#### 8.1. Оценочные средства

Оценочные средства соотнесены с результатами обучения по дисциплине и индикаторами достижения компетенций.

#### ИД-1 (ОПК-1) Знает фундаментальные законы физики.

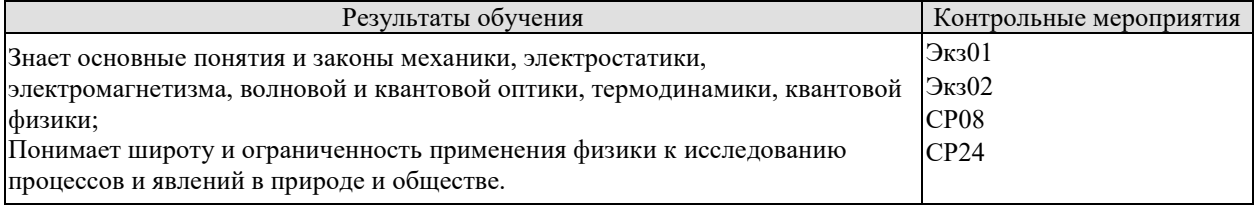

Теоретические вопросы к экзамену Экз01:

1. Физика как наука. Методология физики. Классическая механика.

2. Механическое движение. Понятие материальной точки. Система отсчета. Относительность движения. Закон движения. Радиус-вектор. Перемещение и путь.

3. Скорость. Геометрический смысл средней и мгновенной скорости.

4. Ускорение. Прямолинейное равномерное и неравномерное лвижение. Кинематические уравнения.

5. Криволинейное равномерное и неравномерное движение. Движение материальной точки по окружности.

6. Инерциальные и неинерциальные системы отсчета. Закон инерции.

7. Сила. Масса. Импульс. Законы Ньютона. Основная задача динамики.

8. Природа упругих сил. Закон Гука. Предел упругости. Модуль упругости. Виды деформаций. Сила трения.

9. Сила тяжести. Ускорение свободного падения. Вес тела. Невесомость.

10. Закон всемирного тяготения. Гравитационное поле. Напряженность и потенциал гравитационного поля. Космические скорости.

11. Замкнутые системы. Закон сохранения импульса. Понятие центра масс системы материальных точек.

12. Работа и энергия. Работа постоянной и переменной силы. Мощность. Теорема о кинетической энергии.

13. Консервативные силы. Потенциальная энергия. Зависимость между силой и потенциальной энергией.

14. Закон сохранения и превращения механической энергии. Полная механическая энергия.

15. Кинематические уравнения движения твердого тела. Угловые скорость и ускорение.

16. Динамика движения твердого тела. Момент силы. Момент импульса.

17. Основной закон динамики вращательного движения. Момент инерции. Теорема Штейнера.

18. Закон сохранения момента импульса. Теорема о кинетической энергии вращательного движения. Гироскопы.

19. Неинерциальные системы отсчета. Силы инерции. Принцип Даламбера. Центробежная сила инерции.

20. Гармонические колебания. Амплитуда, частота и фаза колебаний. Смещение, скорость и ускорение при гармонических колебаниях.

21. Математический, пружинный и физический маятники. Уравнение движения.

22. Свободные и затухающие колебания линейного гармонического осциллятора. Дифференциальное уравнение движения. Анализ его решения. Апериодическое движение.

23. Кинетическая, потенциальная и полная энергия гармонического осциллятора.

24. Вынужденные колебания затухающего гармонического осциллятора. Дифференциальное уравнение вынужденных колебаний и анализ его решения. Резонанс.

25. Распространение колебаний в однородной упругой среде. Волновое движение. Фронт волны. Поперечные и продольные волны.

26. Уравнение плоской и сферической волн. Волновое уравнение. Скорость распространения волн.

27. Дисперсия волн и групповая скорость. Энергия волн. Поток энергии. Вектор Умова.

28. Электромагнитные взаимодействия в природе. Электромагнитное поле и электрический заряд. Границы применимости классической электродинамики.

29. Электрический заряд. Закон Кулона. Напряженность электрического поля.

30. Точечный и непрерывно распределенный заряд. Принцип суперпозиции. Расчет поля распределенного заряда.

31. Теорема Остроградского−Гаусса. Электрическая индукция. Примеры расчета полей простейших конфигураций. Теорема Остроградского−Гаусса в дифференциальной форме.

32. Работа в электрическом поле. Потенциал. Связь напряженности с потенциалом. Уравнение Лапласа и Пуассона.

33. Проводники в электрическом поле. Электростатическая защита.

34. Электрическая емкость. Конденсаторы. Энергия и плотность энергии электрического поля.

35. Электрический диполь во внешнем поле. Электрическая индукция и напряженность электрического поля в диэлектрике.

36. Преломление линий электрического поля на границе раздела диэлектриков. Изотропные и анизотропные диэлектрики. Механизмы поляризации диэлектриков.

37. Электрический ток, основные понятия и определения. Уравнение непрерывности. Закон Ома для участка цепи в интегральной и дифференциальной формах.

38. Сторонние силы, ЭДС. Закон Ома для замкнутой цепи. Закон Ома для неоднородного участка цепи.

39. Работа и мощность постоянного тока. Закон Джоуля−Ленца в интегральной и дифференциальной формах.

40. Разветвленные электрические цепи, законы Кирхгофа.

41. Магнитное взаимодействие токов. Опыты Эрстеда и Ампера. Индукция магнитного поля.

42. Закон Био−Савара−Лапласа. Расчет магнитных полей простейших конфигураций.

43. Движение заряженных частиц в электрических и магнитных полях. Ускорители заряженных частиц.

44. Электромагнитная индукция. Опыты Фарадея. Правило Ленца.

45. Самоиндукция, индуктивность, энергия и плотность энергии магнитного поля.

46. Напряженность и индукция магнитного поля в магнетике.

47. Магнитные свойства атомов. Природа диа- и парамагнетизма.

48. Феноменология и природа ферромагнетизма. Анализ кривой намагничивания. Анти- и ферримагнетизм.

49. Вихревое электрическое поле. Ток смещения.

50. Уравнения Максвелла в интегральной и дифференциальной формах, их физический смысл.

51. Вихревое электрическое поле. Ток смещения.

52. Уравнения Максвелла в интегральной и дифференциальной формах, их физический смысл.

53. Плоские электромагнитные волны. Волновое уравнение.

54. Получение электромагнитных волн и их свойства. Опыты Герца.

55. Энергия, давление и импульс электромагнитных волн. Вектор Пойнтинга.

56. Излучение электромагнитных волн, принципы радиосвязи. Шкала электромагнитных волн.

Тестовые задания к экзамену Экз01 (примеры):

1. Используя рисунок, определить проекцию скорости точки (в м/с).

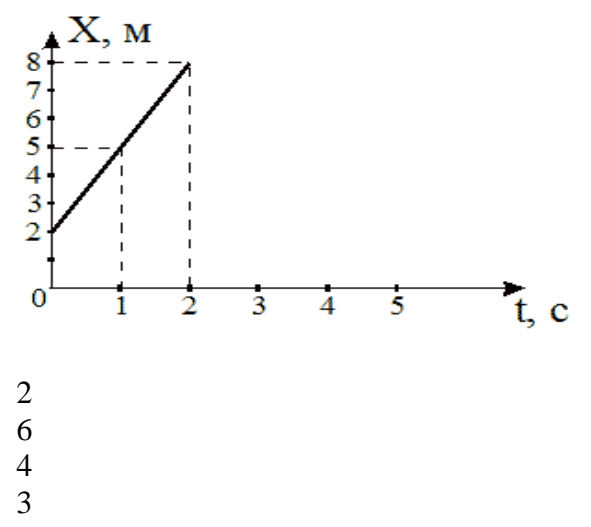

2. На рисунке представлен график зависимости координат от времени для трех тел. В каком из нижеприведенных соотношений между собой находятся скорости этих тел?

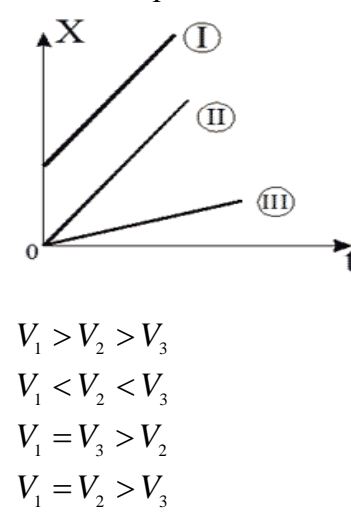

3. На рисунке приведены зависимости проекции скоростей от времени для трех тел. В каком из нижеприведенных соотношений находятся между собой ускорения этих тел?

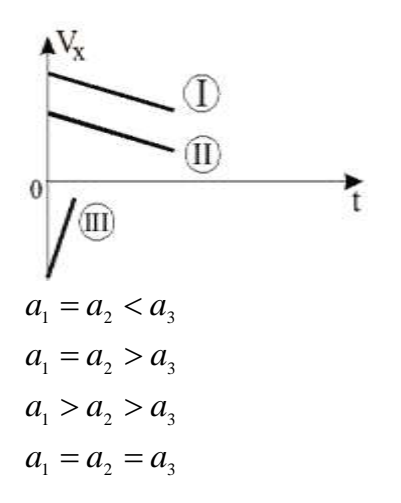

4. Определить линейную скорость (в м/с) точек вращающегося диска, удаленных от оси вращения на 5 см, если точки удаленные от оси вращения на 20 см вращаются с линейной скоростью 10 м/с?

5. Материальная точка движется по прямой согласно уравнению  $x = t^4 - 2t^2 + 12$ . Определить скорость (в м/с) при *t =* 2 с.

- 20
- 24
- 26
- 22

Теоретические вопросы к экзамену Экз02:

- 1. Интерференция световых волн. Пространственная и временная когерентность.
- 2. Способы наблюдения интерференции света. Опыт Юнга. Бипризма Френеля.
- 3. Интерференция света в тонких пластинках. Кольца Ньютона.
- 4. Практическое применение интерференции. Интерферометры.
- 5. Принцип Гюйгенса−Френеля. Метод зон Френеля.

6. Дифракция Фраунгофера на одной щели. Дифракционная решетка. Угловая дисперсия и разрешающая способность решетки.

- 7. Дифракция рентгеновских лучей. Формула Брегга−Вульфа.
- 8. Рентгеноструктурный анализ. Методы Лауэ и Дебая.

9. Естественный и поляризованный свет. Поляризаторы и анализаторы. Закон Малюса.

10. Поляризация при отражении и преломлении. Закон Брюстера.

11. Явление двойного лучепреломления. Оптическая ось. Обыкновенный и необыкновенный лучи. Дихроизм.

- 12. Искусственное двойное лучепреломление. Эффект Керра.
- 13. Вращение плоскости поляризации. Эффект Фарадея.

14. Тепловое излучение и его характеристики. Законы теплового излучения. Формула Релея−Джинса Успех квантовой гипотезы Планка

15. Коротковолновая граница тормозного рентгеновского спектра. Внешний фотоэффект и его законы. Уравнение Эйнштейна для фотоэффекта.

16. Фотоны. Эффект Комптона.

17. Волновые свойства микрочастиц. Волна де Бройля. Дифракция электронов.

18. Неприменимость понятия траектории к микрочастицам. Соотношение неопределенностей Гейзенберга.

19. Задание состояния частицы в квантовой механике, пси-функция и ее физический смысл. Условие нормировки.

20. Уравнение Шредингера (временное и стационарное).

21. Частица в одномерной потенциальной яме с бесконечно высокими стенками (решение уравнения Шредингера). Квантование энергии.

22. Результаты решения уравнения Шредингера для гармонического осциллятора

23. Прохождение частиц через потенциальный барьер. Туннельный эффект.

24. Опыты Резерфорда по рассеиванию альфа-частиц. Планетарная модель атома.

25. Линейчатые спектры излучения атомов. Постулаты Бора. Элементарная боровская теория атома водорода.

26. Результаты решения уравнения Шредингера для атома водорода. Квантовые числа.

27. Квантовые числа. Кратность вырождения. Символы состояний. Правила отбора. Спектральные серии линий и диаграмма энергетических уровней для атома водорода.

28. Распределение электронов по энергетическим уровням в атоме. Принцип Паули. Оболочка и подоболочка. Периодическая система элементов.

29. Эффект Зеемана. Магнитный момент атома. Опыт Штерна и Герлаха. Спин электрона.

30. Характеристическое рентгеновское излучение. Закон Мозли.

31. Состав и характеристики атомного ядра. Ядерные силы. Масса и энергия связи ядра.

32. Радиоактивность. Закон радиоактивного распада. Альфа- и бета-распады.

33. Элементарные частицы. Виды фундаментальных взаимодействий и классы элементарных частиц. Частицы и античастицы. Кварки.

34. Уравнение молекулярно-кинетической теории. Физический смысл понятия температуры.

35. Распределение Максвелла. Скорости молекул.

36. Барометрическая формула (вывод). Распределение Больцмана.

37. Число степеней свободы и теорема о равномерном распределении энергии по степеням свободы. Средняя энергия молекул.

38. Внутренняя энергия и теплоемкость идеального газа. Количество теплоты и работа в термодинамике. Первое начало термодинамики.

39. Применение первого начала термодинамики к изопроцессам в идеальном газе.

40. Изопроцессы в идеальном газе.

41. Второе начало термодинамики. Обратимые и необратимые процессы. Цикл Карно. Энтропия.

42. Макро- и микросостояния системы. Термодинамическая вероятность состояния. Статистический смысл понятия энтропии и второго начала термодинамики.

43. Кристаллическое состояние. Физические типы кристаллических решеток.

44. Теплоемкость твердых тел. Закон Дюлонга и Пти. Понятие о квантовых теориях теплоемкости твердых тел Эйнштейна, Дебая.

45. Понятие о квантовой теории свободных электронов в металле. Распределение Ферми−Дирака. Уровень Ферми. Сверхпроводимость.

46. Энергетические зоны в кристаллах. Металлы, полупроводники и диэлектрики. Электропроводность собственных и примесных полупроводников.

разность ТермоЭДС. 47. Контактная потенциалов. Эффект Пельтье. Индуцированное излучение. Принцип работы лазера.

Тестовые задания к экзамену Экз02 (примеры):

1. На рисунке показаны зависимости спектральной плотности излучательности (энергетической светимости) абсолютно черного тела от длины волны при разных температурах.

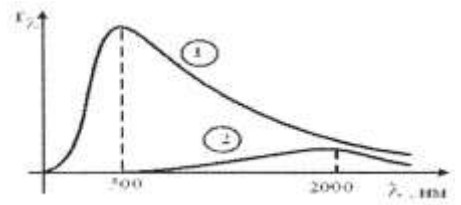

Если длина волны, соответствующая максимуму излучения, уменьшилась в 4 раза, то температура абсолютно черного тела:

увеличилась в 2 раза уменьшилась в 4 раза уменьшилась в 2 раза увеличилась в 4 раза

2. В опытах по внешнему фотоэффекту изучалась зависимость энергии фотоэлектронов от частоты падающего света. Для некоторого материала фотокатода на рисунке исследованная зависимость представлена линией  $b$ .

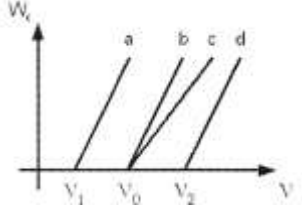

При замене материала фотокатода на материал с меньшей работой выхода зависимость будет соответствовать линии:

 $c$ , имеющей меньший угол наклона, чем линия  $b$ 

 $d$ , параллельной линии  $b$ 

 $b$ , то есть останется той же самой

 $a$ , параллельной линии  $b$ 

3. На рисунке приведены графики зависимости давления идеального газа в количестве 1 моль от абсолютной температуры для различных процессов. Изохорическому процессу соответствует график:

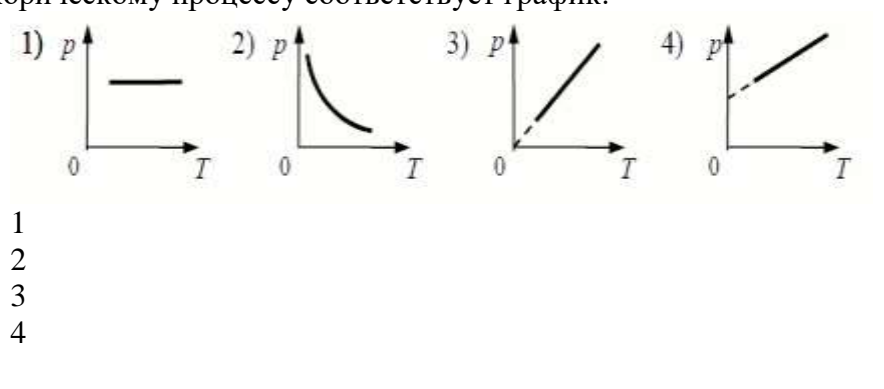

4. Закон Кирхгофа для теплового излучения:

$$
R^* = \sigma T^4
$$
  
\n
$$
(r_{\lambda}^*) = b_2 T^5
$$
  
\n
$$
R = \frac{W}{St}
$$
  
\n
$$
\frac{r_{\lambda}}{a_{\lambda}} = f(\lambda, T)
$$

5. Мощность излучения шара радиусом 10 см при некоторой температуре равна 1 кВт. Определить эту температуру (в К), считая шар серым телом с коэффициентом поглощения 0,25.  $(\sigma = 5.67 \cdot 10^{-8} \text{ Br}/(\text{m}^2 \cdot \text{K}^4))$ .

Темы реферата СР08:

- 1. Истечение жидкости из отверстия. Вязкость.
- 2. Ламинарное и турбулентное течения.
- 3. Движение тел в жидкостях и газах».

Темы реферата СР24:

- 1. Квантовые состояния.
- 2. Квантовые уравнения движения.
- 3. Операторы физических величин»

#### ИД-2 (ОПК-1) Умеет применять законы физики для решения задач теоретического и прикладного характера.

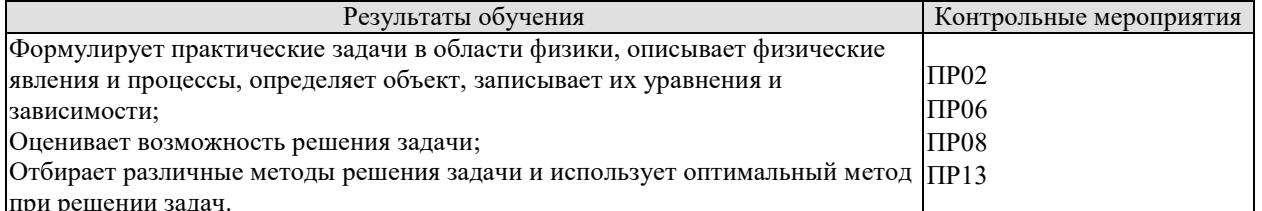

Задания к опросу ПР02:

- 1. Что называется энергией? Что называется кинетической энергией? Что называется потенциальной энергией?
- 2. Что такое работа? Как вычисляется работа постоянной и переменной силы?
- 3. Что такое мощность?
- 4. Какова связь между механической работой и кинетической энергией?
- Докажите, что сила тяжести является консервативной силой. 5.
- Какова связь между работой консервативных сил и потенциальной энергией? 6.
- Что такое нулевой уровень потенциальной энергии? Как он выбирается?  $7<sup>1</sup>$
- Какова связь между потенциальной энергией тела и консервативной силой, 8. лействующей на него?
- 9. Что такое потенциальная яма и потенциальный барьер?

Задания к опросу ПР06:

- 1. Что называется разностью потенциалов, электродвижущей силой и напряжением?
- 2. Полная и полезная мощность. КПД источника тока
- 3. Напишите и объясните соотношения для полной, полезной мощностей и КПД источника.
- 4. Запишите и объясните физический смысл законов Ома для однородного и неоднородного участков цепи
- 5. Объясните сущность метода компенсации и почему необходимо использовать эталонный источник.
- 6. Напишите и поясните суть правил Кирхгофа.
- 7. Закон Ома для полной цепи.
- 8. Принцип работы мостовой схемы. Условие балланса моста.
- 9. Сила тока, плотность тока, сопротивление.

Задания к опросу ПР08:

- 1. Объясните явление насыщения фототока.
- 2. Законы внешнего фотоэффекта.
- 3. Уравнение Эйнштейна для фотоэффекта.
- 4. Что такое задерживающий потенциал?
- 5. Что такое красная граница фотоэффекта?
- 6. Типы фотоэлементов. Типы фотоэффектов.
- 7. Практическое использование фотоэффекта.
- 8. Назовите основные характеристики теплового излучения различных тел и соотношения между ними.
- 9. Какое тело называется абсолютно черным?
- 10. Сформулируйте закон Кирхгофа для теплового излучения.
- 11. Как распределяется энергия в спектре абсолютно черного тела.
- 12. Дайте формулировку закона Стефана-Больцмана.
- 13. Сформулируйте закон Вина.
- 14. Что называют «ультрафиолетовой катастрофой»? Формула Релея-Джинса.
- 15. Напишите формулу Планка для лучеиспускательной способности абсолютно черного тела.

Задания к опросу ПР13:

- 1. Сформулируйте первое начало термодинамики и примените его к различным процессам в идеальном газе.
- 2. Запишите в дифференциальной форме первое начало термодинамики для адиабатического процесса.
- 3. Выведите уравнение Пуассона.
- 4. Получите связь со степенями свободы теплоемкостей  $C_p$  и  $C_v$ .
- 5. Понятия: теплоемкость, молярная теплоемкость, удельная теплоемкость, коэффициент теплопередачи.
- 6. Классическая теория теплоемкости твердых тел.
- 7. Закон Дюлонга-Пти.
- 8. Дайте определение молярной и удельной теплоемкостей. Покажите связь между ними.
- 9. Выведите уравнения Майера и объяснить физический смысл универсальной газовой постоянной.
- 10. Выведите расчетную формулу для постоянной адиабаты *γ.*

#### ИД-3 (ОПК-1) Владеет навыками теоретического и экспериментального исслелования объектов профессиональной леятельности.

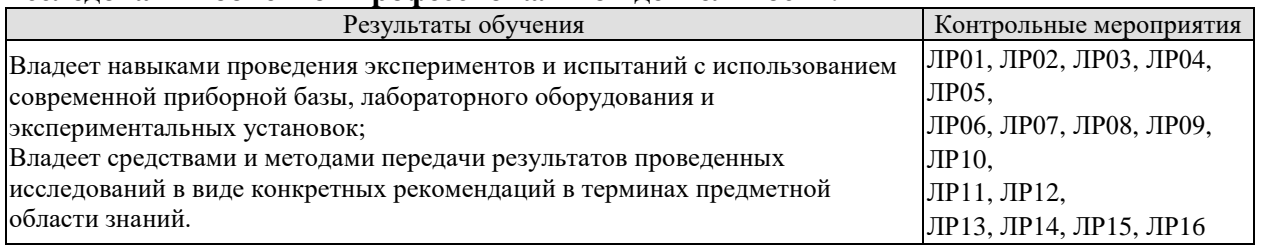

Вопросы к защите лабораторной работы ЛР01:

- 1. Какова классификация возможных типов соударений?
- Дайте определение абсолютно упругого и абсолютно неупругого ударов.  $2<sub>1</sub>$
- 3. Что называется коэффициентом восстановления скорости и коэффициентом восстановления энергии?
- 4. Что можно рассчитать, зная величины указанных коэффициентов?
- 5. В каких пределах могут находиться значения этих коэффициентов?
- 6. Зависят ли значения этих коэффициентов от выбора системы отсчета? Если да, то как?
- 7. Чем обусловлено уменьшение кинетической энергии при упругом и абсолютно неупругом соударении тел?
- 8. Каким образом можно повысить точность измерения угла  $\beta$ ?

Вопросы к защите лабораторной работы ЛР02:

- Дайте определения момента силы относительно оси и относительно точки,  $1_{-}$ момента инерции, углового ускорения. Укажите единицы измерение этих величин в системе СИ.
- 2. Что означает свойство аддитивности? Приведите примеры аддитивных величин.
- 3. Сформулируйте закон динамики вращательного движения твердого тела вокруг неподвижной оси.
- 4. Почему момент инерции обруча относительно его оси больше момента инерции диска при одинаковых массах и радиусах?
- 5. Почему время, измеренное при наличии грузов на концах стержней, всегда больше, чем при их отсутствии?

Вопросы к защите лабораторной работы ЛР03:

- От чего зависит величина ускорения свободного падения?  $1_{-}$
- $2.$ Запишите дифференциальное уравнение гармонических колебаний и его решение.
- 3. Дайте определение физическому и математическому маятникам.
- 4. От чего зависит период колебаний математического маятника?
- 5. От чего зависит период колебаний физического маятника?
- 6. Что такое центр масс и момент инерции тела? Как их найти?
- Сформулируйте теорему Штейнера и покажите её применение на простейших  $7<sub>1</sub>$ примерах.
- 8. Почему амплитуды колебаний обоих маятников должны быть небольшими?
- 9. Что такое приведённая длина физического маятника?

Вопросы к защите лабораторной работы ЛР04:

- 1. Какую классификацию волн Вы знаете? Приведите примеры.
- 2. Какие волны относятся к звуковым?
- Приведите примеры использования ультразвуковых и инфразвуковых волн в 3.

природе и технике.

- 4. Что такое стоячая волна? Чем она отличается от бегущей волны?
- 5. С помощью каких методов и приемов можно повысить точность измерений?

$$
\frac{\partial^2 \xi}{\partial x^2} = \frac{1}{n^2} \frac{\partial^2 \xi}{\partial t^2}
$$

6. Выражение вида  $\partial$  $\int x^2 \left| y^2 \right| \frac{\partial t^2}{\partial t^2}$ называется: волновым уравнением; уравнением бегущей волны; уравнением стоячей волны; оператором Лапласа.

Вопросы к защите лабораторной работы ЛР05:

- 1. Что такое конденсатор? Какие бывают конденсаторы?
- 2. Что называется ёмкостью конденсатора? В чём она измеряется?
- 3. Напишите формулу для ёмкости плоского конденсатора.
- 4. Какую роль играет диэлектрик в конденсаторе?
- 5. Для чего нужны конденсаторы? Где они используются?
- 6. Как ведут себя заряды, напряжения и ёмкости батарей при параллельном и последовательном соединении конденсаторов?
- 7. Какой наибольший заряд можно поместить на пластины конденсатора? Что нужно знать для ответа на этот вопрос?

Вопросы к защите лабораторной работы ЛР06:

- 1. Что такое сторонние силы, какова их природа и роль в электрической цепи?
- 2. Что понимают под ЭДС источника, разностью потенциалов, напряжением на участке цепи
- 3. Запишите и объясните физический смысл законов Ома для однородного и неоднородного участков цепи
- 4. Объясните сущность метода компенсации и почему необходимо использовать эталонный источник.
- 5. Напишите и поясните суть правил Кирхгофа.

Вопросы к защите лабораторной работы ЛР07:

- 1. Объясните различия диа-, пара-, и ферромагнетиков, какова природа магнетизма вещества.
- 2. Объясните явление намагничивания ферромагнетика.
- 3. На чем основан метод получения петли гистерезиса?
- 4. Что такое магнитная проницаемость и магнитная восприимчивость, их физический смысл?
- 5. Магнитомягкие и магнитотвердые ферромагнетики и их применение.

Вопросы к защите лабораторной работы ЛР08:

- 1. Вывести дифференциальное уравнение, описывающее затухающие электромагнитные колебания в контуре.
- 2. Что такое период колебаний, логарифмический декремент затухания и добротность контура, и их физический смысл? Получить теоретическое соотношение для каждого из них.
- 3. Что такое апериодический разряд конденсатора, критическое сопротивление, его связь с параметрами контура?
- 4. Нарисуйте схему используемого в установке колебательного контура и объясните процесс электромагнитных колебаний в нем.
- 5. Как экспериментально определяются период колебаний, логарифмический декремент затухания, добротность контура и критическое сопротивление?
- 6. Объясните влияние емкости, индуктивности и активного сопротивления контура на характер затухающих колебаний в нем.
- 7. Приведите примеры использования колебательного контура.

Вопросы к защите лабораторной работы ЛР09:

- 1. В чем состоит волновая природа света? Что такое монохроматичность и когерентность волн?
- 2. Оптическая разность хода, условия максимума и минимума.
- 3. Объясните явления интерференции света на примере интерференции в тонких пленках.
- 4. Как возникает интерференционная картина в виде колец Ньютона и от чего зависят размеры, число и цвет наблюдаемых колец?
- 5. Приведите примеры применения интерференции света в науке и технике.

Вопросы к защите лабораторной работы ЛР10:

1. Назовите основные характеристики теплового излучения различных тел и соотношения между ними.

- 2. Какое тело называется абсолютно черным?
- 3. Сформулируйте закон Кирхгофа для теплового излучения.
- 4. Как распределяется энергия в спектре абсолютно черного тела.
- 5. Дайте формулировку закона Стефана-Больцмана.
- 6. Сформулируйте закон Вина.
- 7. Что называют «ультрафиолетовой катастрофой»? Формула Релея-Джинса.

Вопросы к защите лабораторной работы ЛР11:

- 1. Объясните явление насыщения фототока.
- 2. Законы внешнего фотоэффекта.
- 3. Уравнение Эйнштейна для фотоэффекта.
- 4. Что такое задерживающий потенциал?
- 5. Что такое красная граница фотоэффекта?
- 6. Типы фотоэлементов. Типы фотоэффектов.
- 7. Практическое использование фотоэффекта.

Вопросы к защите лабораторной работы ЛР12:

- 1. Почему движущийся электрон в атоме, согласно электродинамике, должен упасть на ядро?
- 2. Сформулируйте постулаты Бора.
- 3. Что означает слово "спектр"?
- 4. Объясните природу спектральных линий водорода с точки зрения электронных энергетических уровней.
- 5. По какому принципу спектральные линии объединяются в серии? Нарисуйте диаграмму электронных энергетических уровней в атоме водорода и покажите стрелками переходы электронов, при которых происходит излучение спектральных линий серий Лаймана, Бальмера, Пашена.

Вопросы к защите лабораторной работы ЛР13:

1. Дайте определение молярной и удельной теплоёмкостей. Покажите связь между ними.

2. Выведите уравнения Майера и объясните физический смысл универсальной газовой постоянной.

3. Выведите расчётную формулу для постоянной адиабаты γ.

4. Выведите уравнение Пуассона.

5. Каковы источники ошибок в данной работе?

6. Каковы основные трудности классической теории теплоёмкости идеальных газов?

7. Что означает внутренняя энергия идеального газа с точки зрения молекулярно-кинетической теории?

Вопросы к защите лабораторной работы ЛР14:

1. Сформулируйте первое начало термодинамики и примените его к различным процессам в идеальном газе.

2. Запишите в дифференциальной форме первое начало термодинамики для адиабатического процесса.

3. Выведите уравнение Пуассона.

4. Выведите уравнение Майера.

5. Степени свободы молекулы. Получите связь со степенями свободы теплоёмкостей *С*<sup>р</sup> и *С*v.

Вопросы к защите лабораторной работы ЛР15:

- 1. Определение энтропии, её свойства, статистический смысл.
- 2. Второе начало термодинамики.
- 3. Понятие фазового перехода.
- 4. Кривая нагревания и плавления олова, кривая нагревания аморфного вещества.
- 5. Принцип действия термопары.

Вопросы к защите лабораторной работы ЛР16:

1. Объясните механизм электропроводности металлов и полупроводников с точки зрения зонной теории твердого тела.

2. Распределение Ферми-Дирака и его применение к выводу зависимости проводимости полупроводников от температуры.

3. Что такое энергия активации полупроводника? В чем суть метода её определения в данной работе?

#### **8.2. Критерии и шкалы оценивания**

#### 8.2.1. Шкалы оценивания

Для контрольных мероприятий устанавливается минимальное и максимальное количество баллов в соответствии с таблицей 8.1.

Контрольное мероприятие считается пройденным успешно при условии набора количества баллов не ниже минимального.

Результат обучения по дисциплине считается достигнутым при успешном прохождении обучающимся всех контрольных мероприятий, относящихся к данному результату обучения.

| Обоз-       | Наименование                           | Форма контроля | Количество баллов |     |
|-------------|----------------------------------------|----------------|-------------------|-----|
| начение     |                                        |                | min               | max |
| $\Pi P02$   | Механика твердого тела. Работа и       | опрос          | 1                 | 5   |
|             | энергия. Законы сохранения.            |                |                   |     |
| $\Pi P06$   | Постоянный электрический ток           | опрос          | 1                 | 5   |
| $\Pi P08$   | Квантовая теория электромагнитного     | опрос          | 1                 | 5   |
|             | излучения.                             |                |                   |     |
| $\Pi$ P13   | Молекулярно-кинетическая теория        | опрос          | 1                 | 5   |
|             | газов                                  |                |                   |     |
| ЛР01        | Изучение удара шаров                   | защита отчета  | $\mathbf{1}$      | 5   |
|             | Исследование законов динамики          | защита отчета  | 1                 | 5   |
| ЛР02        | вращательного движения твердого        |                |                   |     |
|             | тела с помощью маятника Обербека       |                |                   |     |
|             | Определение ускорения свободного       | защита отчета  | 1                 | 5   |
| ЛР03        | падения с помощью математического      |                |                   |     |
|             | и физического маятников                |                |                   |     |
| ЛР04        | Определение длины звуковой волны       | защита отчета  | 1                 | 5   |
|             | и скорости звука методом резонанса     |                |                   |     |
|             | Определение<br>электроемкости          | защита отчета  | 1                 | 5   |
| ЛР05        | конденсатора<br>помощью<br>$\mathbf c$ |                |                   |     |
|             | баллистического гальванометра          |                |                   |     |
| ЛР06        | Определение ЭДС источника              | защита отчета  | 1                 | 5   |
|             | методом компенсации                    |                |                   |     |
|             | Снятие кривой намагничивания и         | защита отчета  | 1                 | 5   |
| ЛР07        | петли гистерезиса с помощью            |                |                   |     |
|             | осциллографа                           |                |                   |     |
| ЛР08        | Изучение собственных                   | защита отчета  | 1                 | 5   |
|             | электромагнитных колебаний в           |                |                   |     |
|             | контуре                                |                |                   |     |
| ЛР09        | Определение длины световой волны       | защита отчета  | $\mathbf{1}$      | 5   |
|             | с помощью колец Ньютона                |                |                   |     |
|             | Определение постоянной в законе        | защита отчета  | $\mathbf{1}$      | 5   |
| <b>ЛР10</b> | Стефана-Больцмана при помощи           |                |                   |     |
|             | оптического пирометра                  |                |                   |     |
| ЛР11        | Изучение внешнего фотоэффекта          | защита отчета  | 1                 | 5   |
| ЛP12        | Наблюдение спектра атомарного          | защита отчета  | $\mathbf{1}$      | 5   |
|             | водорода и определение постоянной      |                |                   |     |
|             | Ридберга                               |                |                   |     |
| ЛР13        | Определение отношения <i>Cp/Cv</i>     | защита отчета  | $\mathbf{1}$      | 5   |

Таблица 8.1 – Шкалы оценивания контрольных мероприятий

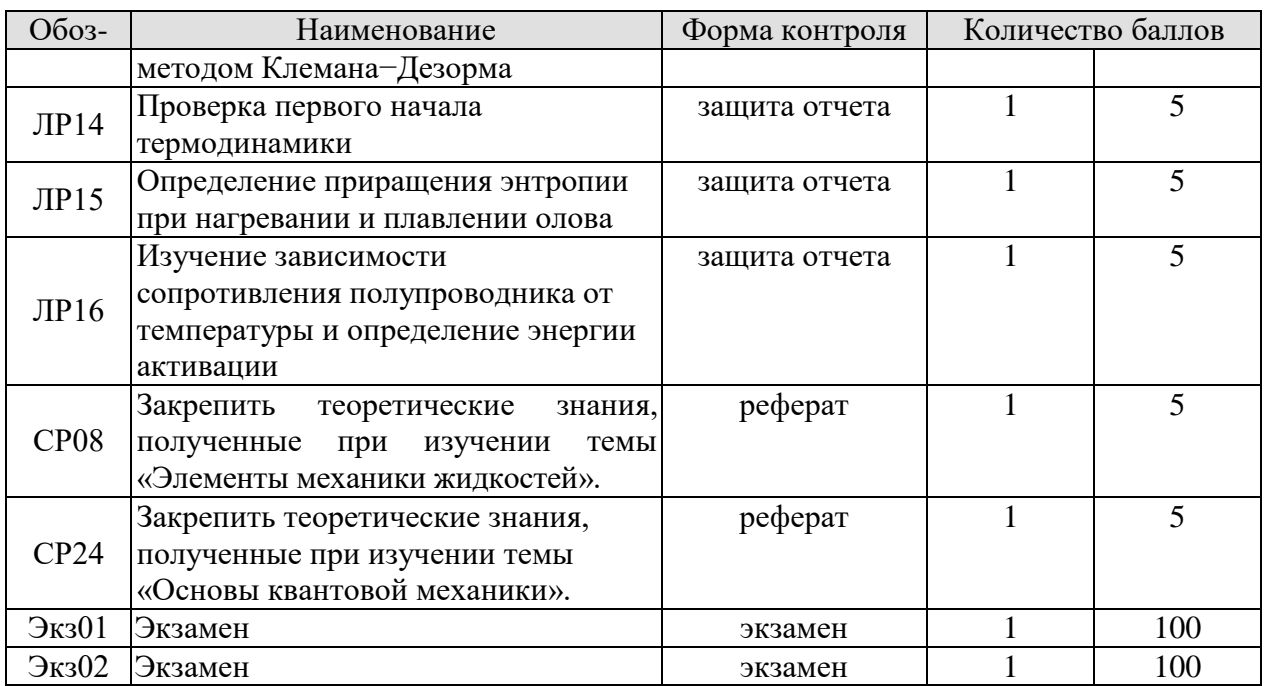

#### 8.2.2. Критерии оценивания

При оценивании результатов обучения по дисциплине в ходе текущего контроля успеваемости используются следующие критерии.

Минимальное количество баллов выставляется обучающемуся при выполнении всех указанных показателей (Таблица 8.2), допускаются несущественные неточности в изложении и оформлении материала

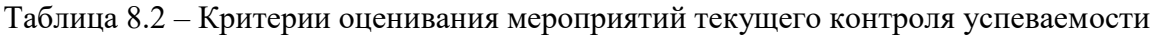

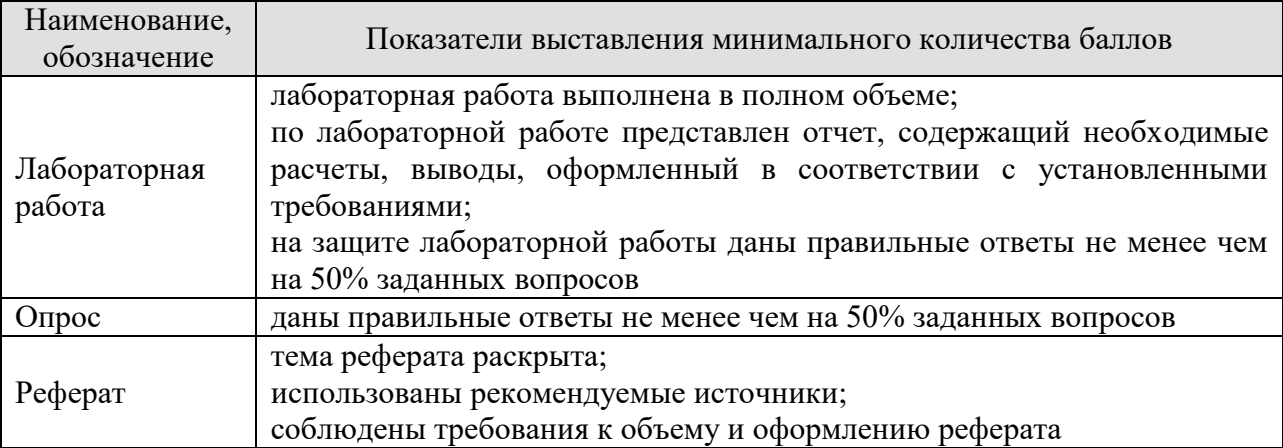

При оценивании результатов обучения по дисциплине в ходе промежуточной аттестации используются следующие критерии.

Экзамен (Экз01, Экз02).

Промежуточная аттестация проводится в форме компьютерного тестирования.

Продолжительность тестирования: 80 минут.

Результаты тестирования оцениваются максимально 40 баллами, при этом процент правильных ответов Р (0-100%) приводится к норме N в 40 баллов по следующей формуле:

 $N=0,4*P$ 

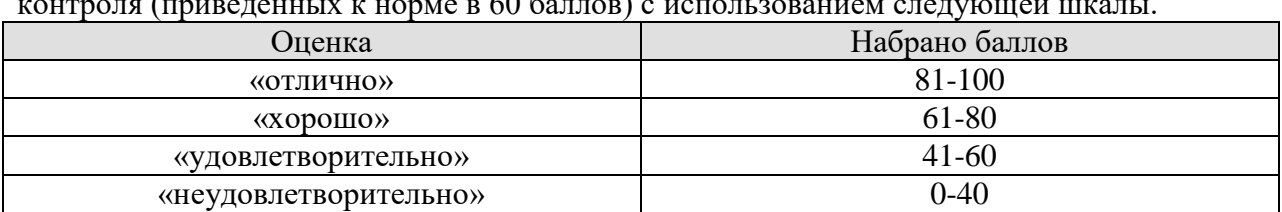

Итоговая оценка по дисциплине выставляется с учетом результатов текущего контроля (приведенных к норме в 60 баллов) с использованием следующей шкалы.

Экзамен (Экз01, Экз02) для заочников.

Задание состоит из 2 теоретических вопросов и 1 практического задания.

Время на подготовку: 60 минут.

Оценка *«отлично»* выставляется обучающемуся, если он глубоко и прочно усвоил программный материал, исчерпывающе, последовательно, четко и логически стройно его излагает, умеет тесно увязывать теорию с практикой, свободно справляется с задачами, вопросами и другими видами применения знаний, не затрудняется с ответом при видоизменении заданий, использует в ответе материал рекомендуемой литературы, правильно обосновывает принятое решение, владеет разносторонними навыками и приемами выполнения практических заданий.

Оценка *«хорошо»* выставляется обучающемуся, если он твердо знает программный материал, грамотно и по существу излагает его, не допуская существенных неточностей в ответах на вопросы, правильно применяет теоретические положения при решении практических заданий, владеет необходимыми навыками и приемами их выполнения.

Оценка *«удовлетворительно»* выставляется обучающемуся, если он усвоил основное содержание учебного материала, но имеет пробелы в усвоении материала, не препятствующие дальнейшему усвоению программного материала, если обучающийся излагает материал фрагментарно, не всегда соблюдая логическую последовательность, выводы и обобщения аргументирует слабо, допускает в них ошибки, испытывает затруднения в применении знаний, необходимых для решения практических заданий, при объяснении конкретных явлений на основе теорий и законов, или в подтверждении конкретных примеров практического применения теории.

Оценка *«неудовлетворительно»* выставляется обучающемуся, если он не раскрывает основное содержание материала, не делает выводов и обобщений, не знает и не понимает значительную или основную часть программного материала в пределах поставленных вопросов или имеет слабо сформированные и неполные знания и не умеет применять их к решению конкретных вопросов и задач по образцу. При ответе на вопрос допускает грубые ошибки, которые не может исправить даже при помощи преподавателя.

## **МИНИСТЕРСТВО НАУКИ И ВЫСШЕГО ОБРАЗОВАНИЯ РОССИЙСКОЙ ФЕДЕРАЦИИ**

# **Федеральное государственное бюджетное образовательное учреждение высшего образования**

# **«Тамбовский государственный технический университет» (ФГБОУ ВО «ТГТУ»)**

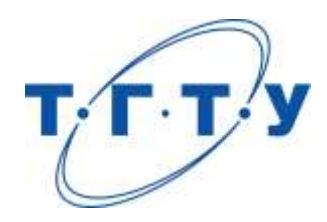

# **УТВЕРЖДАЮ**

*Директор института автоматики и информационных технологий*

Ю.Ю. Громов « *24* » *марта* 20 *22* г.

# **РАБОЧАЯ ПРОГРАММА ДИСЦИПЛИНЫ**

*Б1.О.05.01 Программирование*

(шифр и наименование дисциплины в соответствии с утвержденным учебным планом подготовки)

**Направление**

*09.03.01 – Информатика и вычислительная техника*

(шифр и наименование)

**Профиль**

*Модели, методы и программное обеспечение анализа проектных решений* (наименование профиля образовательной программы)

**Формы обучения:** *очная, заочная*

**Кафедра:** *Системы автоматизированной поддержки принятия решений* (наименование кафедры)

**Составитель:**

к.т.н., доцент А.Д. Обухов степень, должность подпись

**Заведующий кафедрой** И.Л. Коробова

подпись инициалы, фамилия

Тамбов 2022

## 1. ПЛАНИРУЕМЫЕ РЕЗУЛЬТАТЫ ОБУЧЕНИЯ ПО ДИСЦИПЛИНЕ И ЕЕ МЕСТО В СТРУКТУРЕ ОПОП

Цель освоения дисциплины - достижение планируемых результатов обучения (таблица 1.1), соотнесенных с индикаторами достижения компетенций и целью реализации ОПОП.

Дисциплина входит в состав обязательной части образовательной программы.

Таблица 1.1 - Результаты обучения по дисциплине

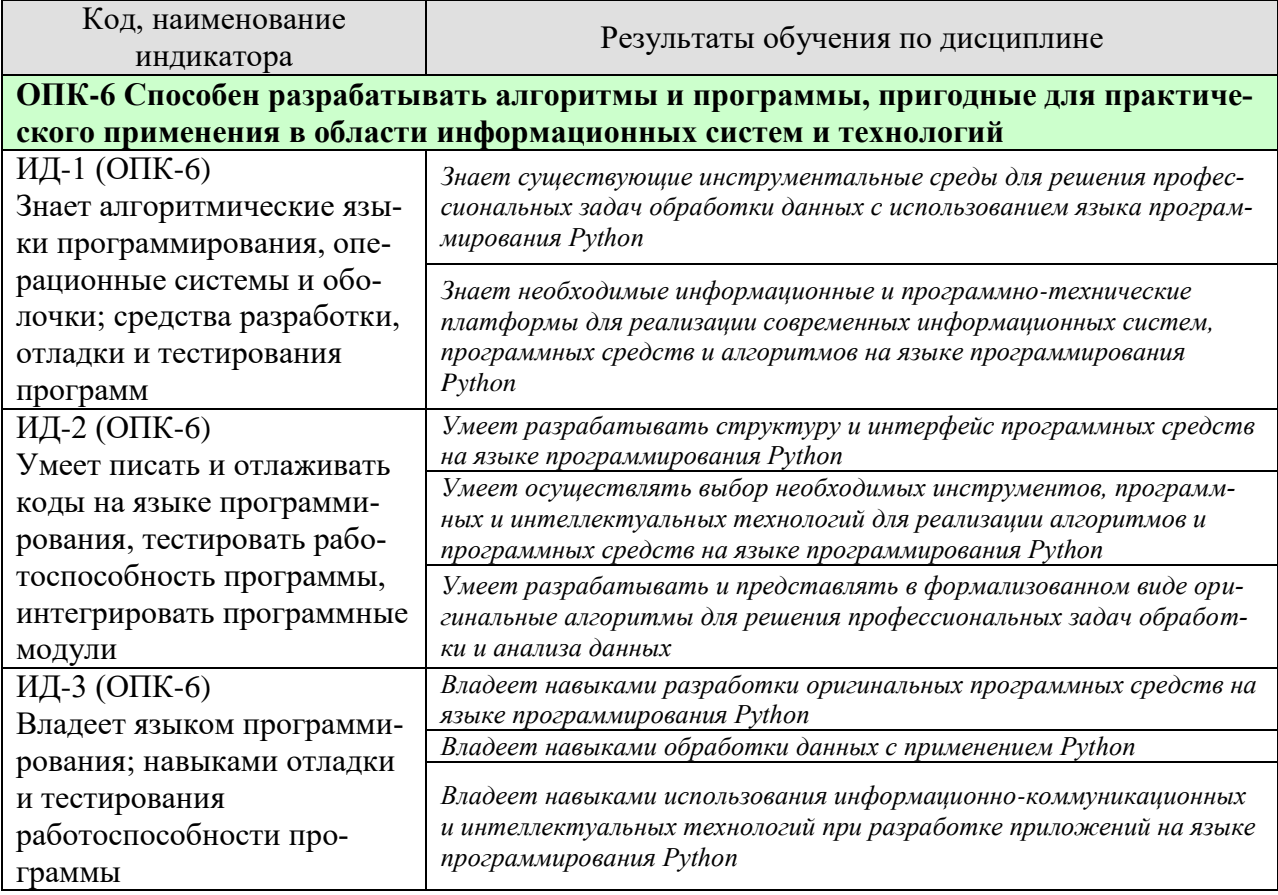

Результаты обучения по дисциплине достигаются в рамках осуществления всех видов контактной и самостоятельной работы обучающихся в соответствии с утвержденным учебным планом.

Индикаторы достижения компетенций считаются сформированными при достижении соответствующих им результатов обучения.

# **2. ОБЪЁМ ДИСЦИПЛИНЫ**

Объем дисциплины составляет 3 зачетные единицы.

Ниже приведено распределение общего объема дисциплины (в академических часах) в соответствии с утвержденным учебным планом.

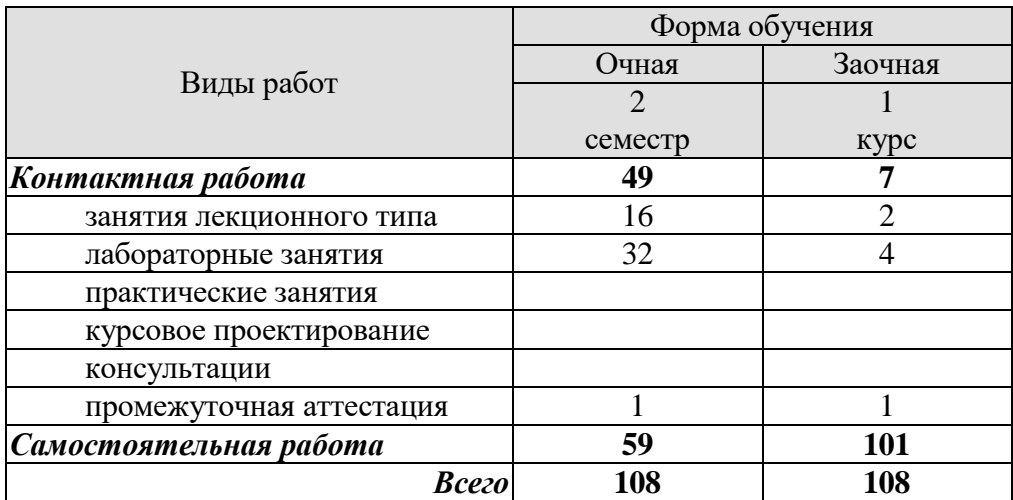
# 3. СОДЕРЖАНИЕ ДИСЦИПЛИНЫ

Тема 1. Основные понятия системного анализа и обработки данных в информационных системах. Информация, данные. Обработка информации, преобразование данных. Формализация алгоритмов обработки данных и существующие подходы к формализации процессов работы с информацией.

Тема 2. Основы языка программирования Python. Основные понятия. Типы данных. Списки. Словари. Операции. Условия. Циклы.

Тема 3. Функциональное и объектно-ориентированное программирование в Python. Функции в Python. Классы. Наследование.

Тема 4. Работа с библиотеками в Python. Обзор основных библиотек. Numpy.

Тема 5. Применение языка программирования Python для анализа и обработки данных. Анализ данных с применением Pandas. Работа с CSV. Работа с файлами.

Тема 6. Визуализация данных на Python с помощью библиотеки Mathplotlib. Анализ и визуализация данных. Построение графиков. Построение диаграмм.

Тема 7. Организация работы с проектами на Python. Работа с репозиториями. Создание проектов. Коллективная работа над проектами на Python. Оценка качества проектов. Оценка сложности и времени реализации программного кода.

Тема 8. Реализация приложений с графическим интерфейсом на Python. Библиотека PyQt. Основные объекты графического интерфейса. Разработка интерфейса. Сборка проекта.

Лабораторные работы

ЛР01. Работа с коллекциями. Работа с типовыми коллекциями (строки, списки, словари, кортежи) с применением циклов, условий и функций.

ЛР02. Работа с файлами. Чтение и запись в файл

ЛР03. Обработка изображений. Работа с изображением, библиотека Pillow, обработка пикселей, фильтры.

ЛР04. Матричные вычисления. Работа с numpy, матричные операции, обработка массивов.

ЛР05. Разработка интерфейса на PyQt. Базовые элементы библиотеки PyQt. Создание интерфейса, обработка простейших событий.

ЛР06. Разработка приложений с графическим интерфейсом на PyQt. Знакомство со средой OtDesigner, библиотека виджетов, создание сложных графических интерфейсов. Разработка приложения на PyQt.

Самостоятельная работа:

Самостоятельная работа обучающихся по всем темам включает подготовку к аудиторным занятиям; исследование возможности реализации методов обработки информации в своей профессиональной деятельности:

СР01. Анализ процессов обработки информации в выбранной предметной области.

СР02. Применение Python для решения профессиональных задач в предметной области.

СР03. Формализация алгоритмов обработки информации в предметной области.

СР04. Разработка программного обеспечения для решения задач анализа и обработки информации в предметной области.

СР05. Использование Python для визуализации информации в предметной области. СР06. Разработка проекта на Python для решения задач анализа и обработки информации.

СР07. Реализация графического интерфейса для решения задач обработки информации.

СР08. Реализация совместной и удаленной работы над проектом с использованием репозиториев.

#### **4. ПЕРЕЧЕНЬ УЧЕБНОЙ ЛИТЕРАТУРЫ, ИНФОРМАЦИОННЫХ РЕСУРСОВ И ТЕХНОЛОГИЙ**

#### **4.1. Учебная литература**

1. Майстренко, А.В., Майстренко, Н.В. [Информационные технологии в инженерной](http://tstu.ru/book/elib3/mm/2017/maistrenko)  [практике](http://tstu.ru/book/elib3/mm/2017/maistrenko) (web-формат) [Электронный ресурс. Мультимедиа]. Учебное пособие. Тамбов. Издательство ФГБОУ ВО "ТГТУ", 2017. Загл. с экрана. – Режим доступа к книге:

<http://www.tstu.ru/book/elib3/mm/2017/maistrenko>

2. Дроботун Н.В. Алгоритмизация и программирование. Язык Python [Электронный ресурс]: учебное пособие/ Дроботун Н.В., Рудков Е.О., Баев Н.А.— Электрон. текстовые данные.— Санкт-Петербург: Санкт-Петербургский государственный университет промышленных технологий и дизайна, 2020.— 119 c.— Режим доступа: <http://www.iprbookshop.ru/102400.html>

3. Архитектуры и топологии многопроцессорных вычислительных систем [Электронный ресурс] / А.В. Богданов [и др.]. — Электрон. текстовые данные. — М. : Интернет-Университет Информационных Технологий (ИНТУИТ), 2016. — 135 c. — 5-9556- 0018-3. — Режим доступа:<http://www.iprbookshop.ru/52189.html>

4. Программные системы статистического анализа. Обнаружение закономерностей в данных с использованием системы R и языка Python [Электронный ресурс]: учебное пособие/ В.М. Волкова [и др.].— Электрон. текстовые данные.— Новосибирск: Новосибирский государственный технический университет, 2017.— 74 c.— Режим доступа: <http://www.iprbookshop.ru/91682.html>

5. Буйначев С.К. Основы программирования на языке Python [Электронный ресурс]: учебное пособие/ Буйначев С.К., Боклаг Н.Ю.— Электрон. текстовые данные.— Екатеринбург: Уральский федеральный университет, ЭБС АСВ, 2014.— 92 c.— Режим доступа: http://www.iprbookshop.ru/66183.html

6. Шелудько В.М. Основы программирования на языке высокого уровня Python [Электронный ресурс]: учебное пособие/ Шелудько В.М.— Электрон. текстовые данные.— Ростов-на-Дону, Таганрог: Издательство Южного федерального университета, 2017.— 146 c.— Режим доступа:<http://www.iprbookshop.ru/87461.html> .

7. Шелудько В.М. Язык программирования высокого уровня Python. Функции, структуры данных, дополнительные модули [Электронный ресурс]: учебное пособие/ Шелудько В.М.— Электрон. текстовые данные.— Ростов-на-Дону, Таганрог: Издательство Южного федерального университета, 2017.— 107 c.— Режим доступа: <http://www.iprbookshop.ru/87530.html> .

8. Маккинли Уэс Python и анализ данных [Электронный ресурс]/ Маккинли Уэс— Электрон. текстовые данные.— Саратов: Профобразование, 2019.— 482 c.— Режим доступа: <http://www.iprbookshop.ru/88752.html>

#### **4.2. Интернет-ресурсы, в том числе современные профессиональные базы данных и информационные справочные системы**

Университетская информационная система «РОССИЯ» [https://uisrussia.msu.ru](https://uisrussia.msu.ru/)

Справочно-правовая система «Консультант+» [http://www.consultant-urist.ru](http://www.consultant-urist.ru/)

Справочно-правовая система «Гарант» [http://www.garant.ru](http://www.garant.ru/)

База данных Web of Science <https://apps.webofknowledge.com/>

База данных Scopus [https://www.scopus.com](https://www.scopus.com/)

Портал открытых данных Российской Федерации [https://data.gov.ru](https://data.gov.ru/)

База открытых данных Министерства труда и социальной защиты РФ <https://rosmintrud.ru/opendata>

База данных Научной электронной библиотеки eLIBRARY.RU <https://elibrary.ru/>

База данных профессиональных стандартов Министерства труда и социальной защиты РФ [http://profstandart.rosmintrud.ru/obshchiy-informatsionnyy-blok/natsionalnyy-reestr](http://profstandart.rosmintrud.ru/obshchiy-informatsionnyy-blok/natsionalnyy-reestr-professionalnykh-standartov/)[professionalnykh-standartov/](http://profstandart.rosmintrud.ru/obshchiy-informatsionnyy-blok/natsionalnyy-reestr-professionalnykh-standartov/)

Базы данных Министерства экономического развития РФ [http://www.economy.gov.ru](http://www.economy.gov.ru/) База открытых данных Росфинмониторинга <http://www.fedsfm.ru/opendata>

Электронная база данных «Издательство Лань» [https://e.lanbook.com](https://e.lanbook.com/)

Электронная библиотечная система «IPRbooks» [http://www.iprbookshop.ru](http://www.iprbookshop.ru/)

База данных «Электронно-библиотечная система «ЭБС ЮРАЙТ» [https://www.biblio](https://www.biblio-online.ru/)[online.ru](https://www.biblio-online.ru/)

База данных электронно-библиотечной системы ТГТУ [http://elib.tstu.ru](http://elib.tstu.ru/)

Федеральная государственная информационная система «Национальная электронная библиотека» [https://нэб.рф](https://нэб.рф/)

Национальный портал онлайн обучения «Открытое образование» [https://openedu.ru](https://openedu.ru/) Электронная база данных "Polpred.com Обзор СМИ" [https://www.polpred.com](https://www.polpred.com/)

Официальный сайт Федерального агентства по техническому регулированию и метрологии <http://protect.gost.ru/>

Ресурсы электронной информационно-образовательной среды университета представлены в локальном нормативном акте «Положение об электронной информационнообразовательной среде Тамбовского государственного технического университета».

Электронные образовательные ресурсы, к которым обеспечен доступ обучающихся, в т.ч. приспособленные для использования инвалидами и лицами с ограниченными возможностями здоровья, приведены на официальном сайте университета в разделе «Университет»-«Сведения об образовательной организации»-«Материально-техническое обеспечение и оснащенность образовательного процесса».

Сведения о лицензионном программном обеспечении, используемом в образовательном процессе, представлены на официальном сайте университета в разделе «Образование»-«Учебная работа»-«Доступное программное обеспечение».

#### **5. МЕТОДИЧЕСКИЕ УКАЗАНИЯ ДЛЯ ОБУЧАЮЩИХСЯ ПО ОСВОЕНИЮ ДИСЦИПЛИНЫ**

К современному специалисту общество предъявляет достаточно широкий перечень требований, среди которых немаловажное значение имеет наличие у выпускников определенных способностей и умений самостоятельно добывать знания из различных источников, систематизировать полученную информацию, давать оценку конкретной ситуации. Формирование такого умения происходит в течение всего периода Вашего обучения через участие в практических занятиях, выполнение контрольных заданий и тестов. При этом Ваша самостоятельная работа играет решающую роль в ходе всего учебного процесса.

Успешное освоение компетенций, формируемых данной учебной дисциплиной, предполагает оптимальное использование Вами времени самостоятельной работы. Целесообразно посвящать до 20 минут изучению конспекта лекции в тот же день после лекции и за день перед лекцией. Теоретический материал изучать в течение недели до 2 часов, а готовиться к практическому занятию по дисциплине до 1.5 часов.

Для понимания материала учебной дисциплины и качественного его усвоения Вам рекомендуется такая последовательность действий:

- после прослушивания лекции и окончания учебных занятий, при подготовке к занятиям следующего дня нужно сначала просмотреть и обдумать текст лекции, прослушанной сегодня, разобрать рассмотренные примеры;
- при подготовке к лекции следующего дня нужно просмотреть текст предыдущей лекции, подумать о том, какая может быть тема следующей лекции;
- в течение недели выбрать время для работы с литературой по учебной дисциплине в библиотеке и для решения задач;
- при подготовке к лабораторным занятиям повторить основные понятия и формулы по теме домашнего задания, изучить примеры;
- выполняя лабораторную работу, предварительно понять, какой теоретический материал нужно использовать; наметить план решения.

Рекомендуется использовать методические указания и материалы по учебной дисциплине, текст лекций, а также электронные пособия, имеющиеся в системе VitaLMS.

Теоретический материал курса становится более понятным, когда дополнительно к прослушиванию лекций Вами изучаются и книги по данной учебной дисциплине. Полезно использовать несколько учебников, однако легче освоить курс, придерживаясь одного учебника и конспекта.

Рекомендуется, кроме «заучивания» материала, добиться понимания изучаемой темы дисциплины. С этой целью после прочтения очередной главы желательно выполнить несколько простых упражнений на соответствующую тему. Кроме того, очень полезно мысленно задать себе и попробовать ответить на следующие вопросы: о чем эта глава, какие новые понятия в ней введены, каков их смысл.

При подготовке к промежуточной аттестации необходимо освоить теоретические положения данной дисциплины, разобрать определения всех понятий и постановки моделей, описывающих процессы, рассмотреть примеры и самостоятельно решить несколько типовых задач из каждой темы. Дополнительно к изучению конспектов лекций необходимо пользоваться учебниками по учебной дисциплине.

### 6. МАТЕРИАЛЬНО-ТЕХНИЧЕСКОЕ ОБЕСПЕЧЕНИЕ

По всем видам учебной деятельности в рамках дисциплины используются аудитории, кабинеты и лаборатории, оснащенные необходимым специализированным оборудованием.

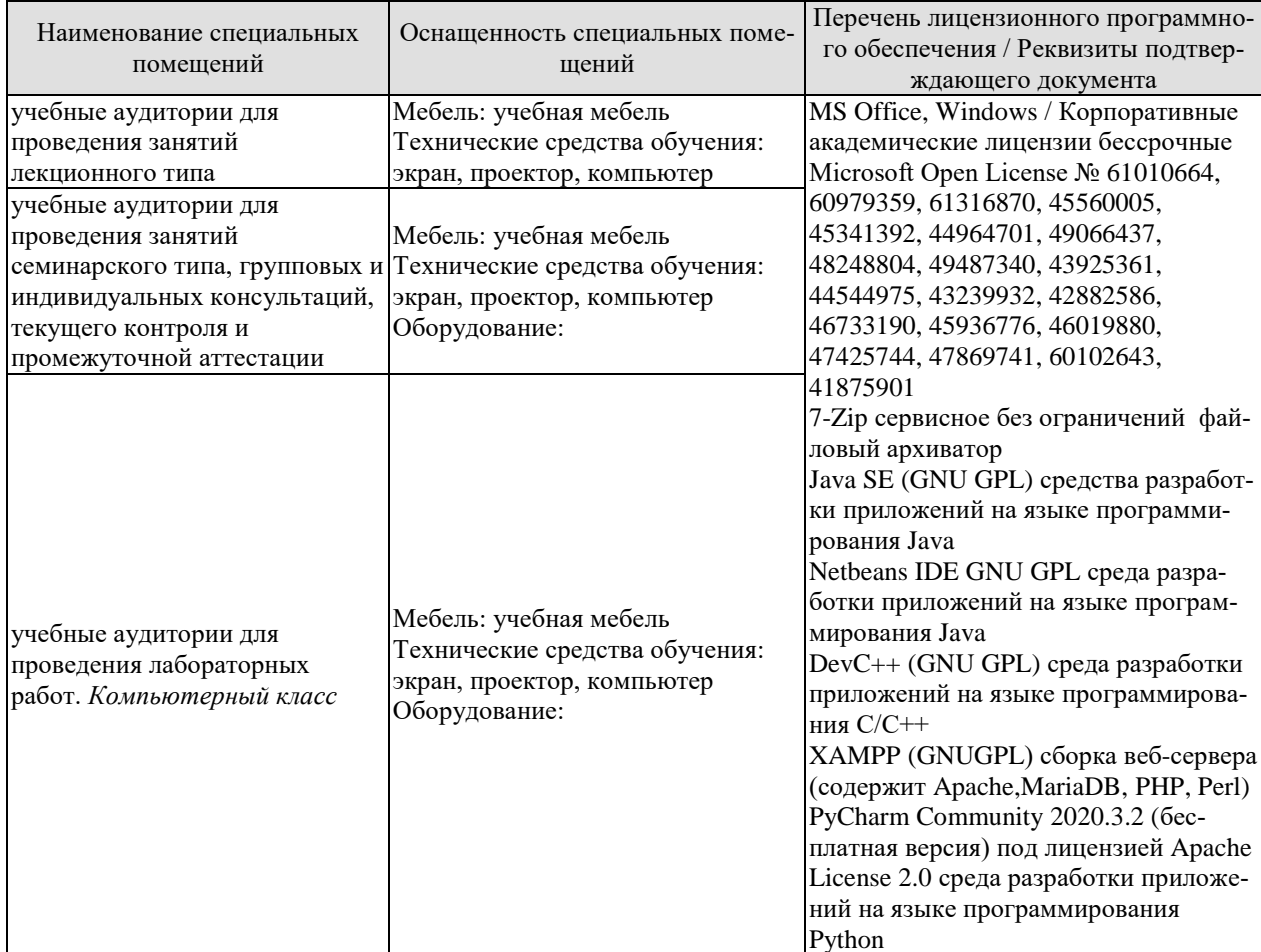

Для самостоятельной работы обучающихся предусмотрены помещения, укомплектованные специализированной мебелью, оснащенные компьютерной техникой с возможностью подключения к сети «Интернет» и обеспечением доступа в электронную информационно-образовательную среду университета.

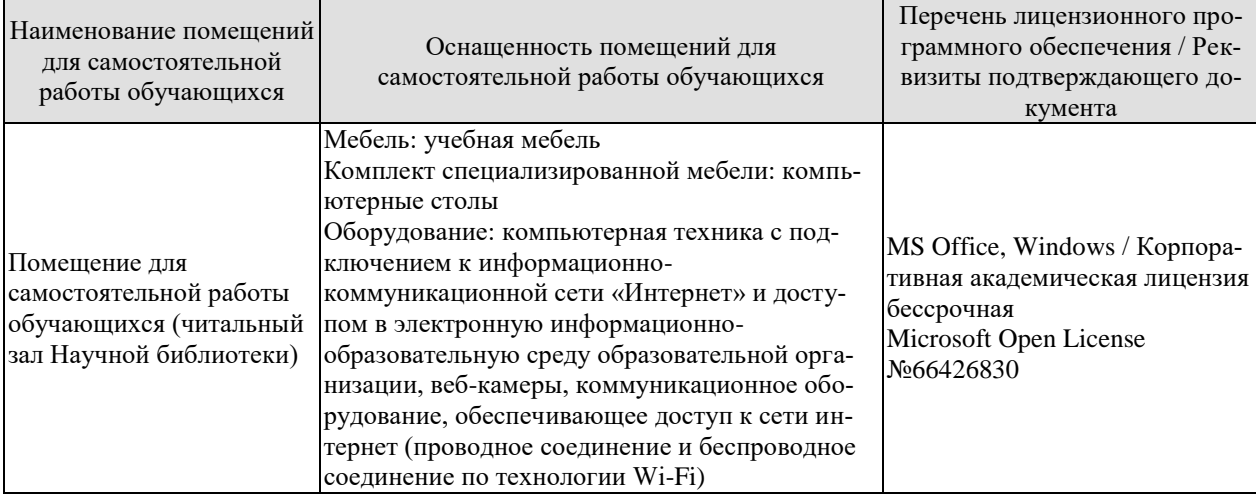

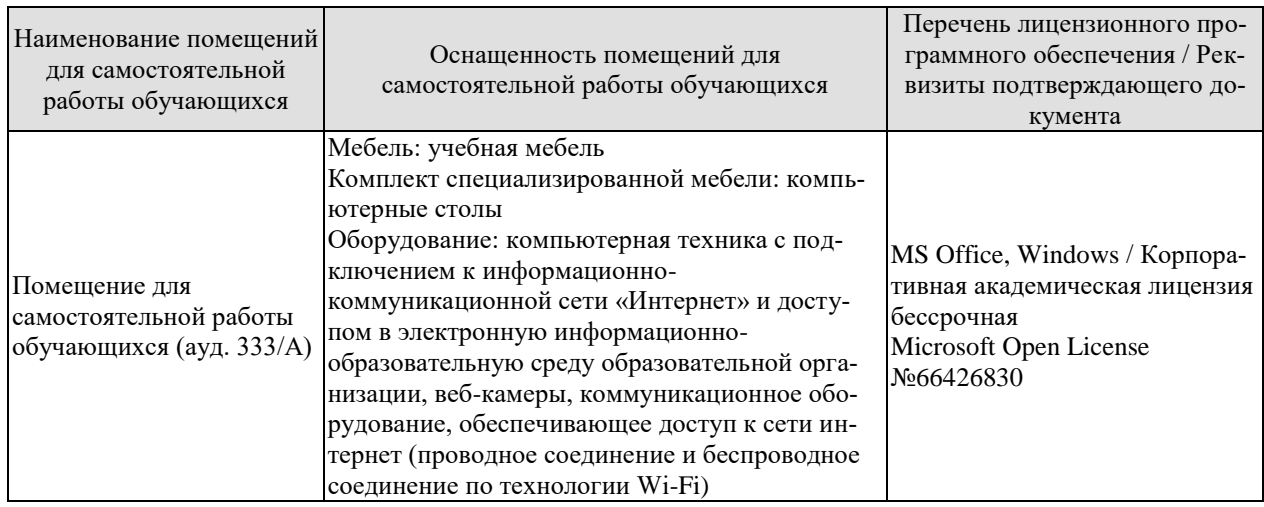

#### **7. ТЕКУЩИЙ КОНТРОЛЬ УСПЕВАЕМОСТИ И ПРОМЕЖУТОЧНАЯ АТТЕСТАЦИЯ**

Проверка достижения результатов обучения по дисциплине осуществляется в рамках текущего контроля успеваемости и промежуточной аттестации.

#### **7.1. Текущий контроль успеваемости**

Текущий контроль успеваемости включает в себя мероприятия по оцениванию выполнения лабораторных работ, заданий для самостоятельной работы. Мероприятия текущего контроля успеваемости приведены в таблице 7.1.

| <b>Обоз-</b><br>начение | Наименование                                             | Форма контроля |
|-------------------------|----------------------------------------------------------|----------------|
| JIP01                   | Работа с коллекциями. Работа с типовыми коллекциями      | защита         |
|                         | (строки, списки, словари, кортежи) с применением циклов, |                |
|                         | условий и функций.                                       |                |
| ЛР02                    | Работа с файлами. Чтение и запись в файл                 | защита         |
| ЛР03                    | Обработка изображений. Работа с изображением, библио-    | защита         |
|                         | тека Pillow, обработка пикселей, фильтры.                |                |
| ЛР04                    | Матричные вычисления. Работа с numpy, матричные опе-     | защита         |
|                         | рации, обработка массивов.                               |                |
| ЛР05                    | Разработка интерфейса на РуQt. Базовые элементы биб-     | защита         |
|                         | лиотеки PyQt. Создание интерфейса, обработка простей-    |                |
|                         | ших событий.                                             |                |
|                         | Разработка приложений с графическим интерфейсом на       | защита         |
| <b>ЛР06</b>             | PyQt. Знакомство со средой QtDesigner, библиотека ви-    |                |
|                         | джетов, создание сложных графических интерфейсов. Раз-   |                |
|                         | работка приложения на PyQt.                              |                |
| CP01                    | Анализ процессов обработки информации в выбранной        | собеседование  |
|                         | предметной области.                                      |                |
| CP02                    | Применение Python для решения профессиональных задач     | собеседование  |
|                         | в предметной области.                                    |                |
| CP03                    | Формализация алгоритмов обработки информации в пред-     | собеседование  |
|                         | метной области.                                          |                |
| CP <sub>04</sub>        | Разработка программного обеспечения для решения задач    | собеседование  |
|                         | анализа и обработки информации в предметной области.     |                |
| CP05                    | Использование Python для визуализации информации в       | собеседование  |
|                         | предметной области.                                      |                |
| CP06                    | Разработка проекта на Python для решения задач анализа и | собеседование  |
|                         | обработки информации.                                    |                |
| CP07                    | Реализация графического интерфейса для решения задач     | собеседование  |
|                         | обработки информации.                                    |                |
| CP <sub>08</sub>        | Реализация совместной и удаленной работы над проектом    | собеседование  |
|                         | с использованием репозиториев.                           |                |

Таблица 7.1 – Мероприятия текущего контроля успеваемости

#### **7.2. Промежуточная аттестация**

Формы промежуточной аттестации по дисциплине приведены в таблице 7.2.

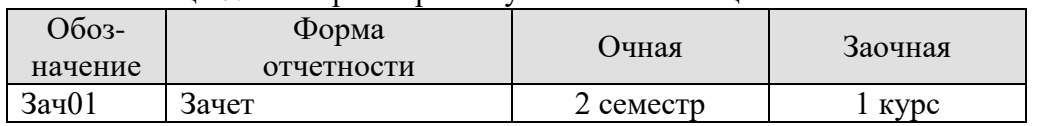

# Таблица 7.2 - Формы промежуточной аттестации

# 8. ФОНД ОЦЕНОЧНЫХ СРЕДСТВ

#### 8.1. Оценочные средства

Оценочные средства соотнесены с результатами обучения по дисциплине и индикаторами достижения компетенций.

ОПК-6 Способен разрабатывать алгоритмы и программы, пригодные для практического применения в области информационных систем и технологий

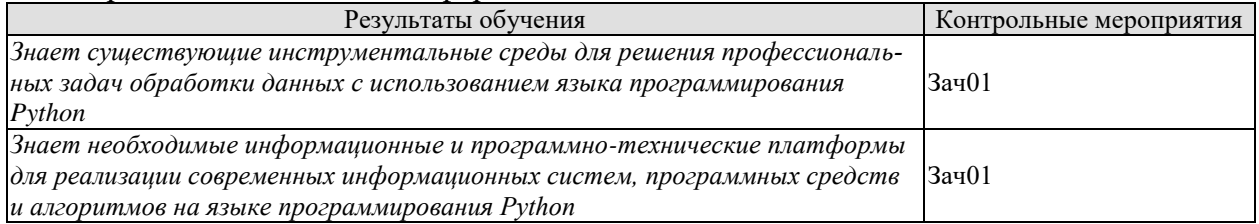

Теоретические вопросы к зачету Зач01:

- 1. Анализ информации на Python
- 2. Библиотека Pandas

3. Библиотека Mathplotlib

- 4. Разработка графического интерфейса
- 5. Формализация структуры программного обеспечения
- 6. Существующие алгоритмы обработки информации в Python
- 7. Особенности разработки программного обеспечения на Python
- 8. Основные характеристики языка Python
- 9. Архитектура приложения Python
- 10. Стандарт РЕР8
- 11. Требования к оформлению программного кода в Python
- 12. Средства разработки проектов в Python
- 13. Репозитории и работа с ними в Python
- 14. Системы контроля версий
- 15. Системы удаленной и коллективной работы
- 16. Документирование процесса реализации проектов
- 17. Среда QtDesigner

ИД-2 (ОПК-6) Умеет писать и отлаживать коды на языке программирования, тестировать работоспособность программы, интегрировать программные модули

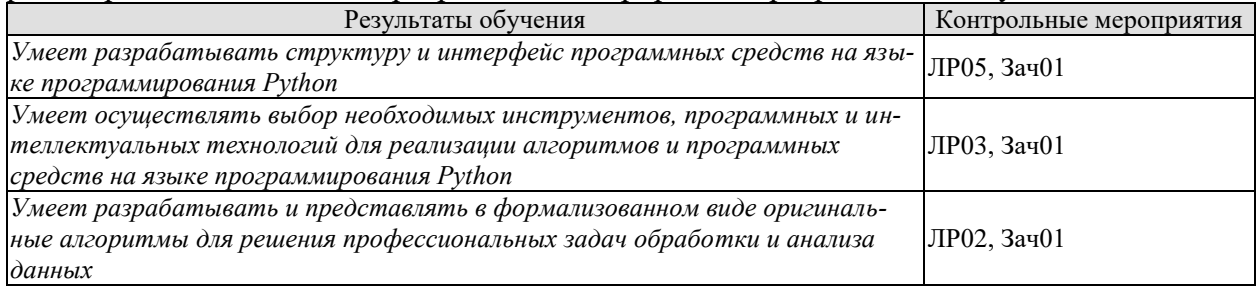

Вопросы к защите лабораторной работы ЛР05

- 1. Примеры использования библиотеки PyQt
- 2. Какие компоненты использовались для реализации интерфейса проекта?
- 3. Какие библиотеки использовались в проекте?
- 4. Какие стандартные функции Python использовались для реализации проекта?

Вопросы к защите лабораторной работы ЛР03

- 1. Описать процесс интеграции библиотек для решения задач анализа данных
- 2. Описать процесс интеграции библиотек для решения задач визуализации данных

Вопросы к защите лабораторной работы ЛР02

- 1. Описать процесс интеграции библиотек в разрабатываемый проект
- 2. С какими информационными системами взаимодействует проект?
- 3. Какие стандарты и нормативная документация использовались при разработке проекта?

ИД-3 (ОПК-6) Владеет языком программирования; навыками отладки и тестирования работоспособности программы

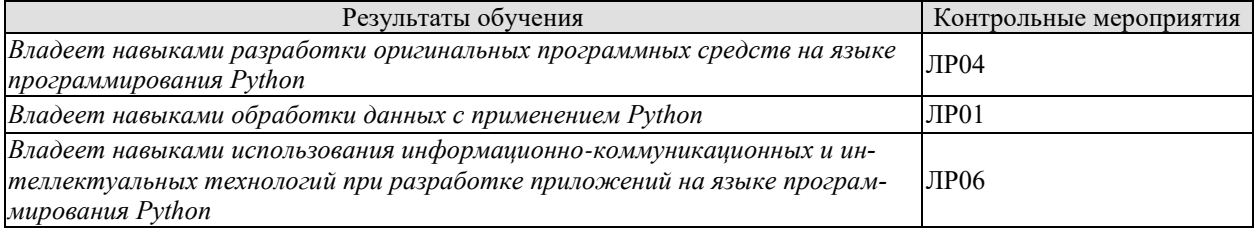

Вопросы к защите лабораторной работы ЛР04

- 1. Примеры использования библиотеки Matplotlib
- 2. Примеры использования библиотеки Pandas
- 3. Примеры использования библиотеки Numpy

Вопросы к защите лабораторной работы ЛР01

Вопросы к защите лабораторной работы ЛР01

- 1. Пояснить задачу обработки информации в предметной области
- 2. Пояснить используемые программные средства для решения поставленной задачи
- 3. Продемонстрировать процессы обработки информации с использованием Python

Вопросы к защите лабораторной работы ЛР06

1. Какая структура проекта выбрана, какое влияние на выбор оказала предметная область?

2. Какое аппаратное обеспечение требуется для работы проекта?

3. Какие технологии использовались при разработке программного обеспечения проекта?

4. Какие инструментальные средства использовались при разработке программного обеспечения проекта?

Практические задания к зачету Зач01 (примеры)

- 1. Реализовать процедуру анализа информации с использованием Python
- 2. Реализовать процедуру обработки информации с использованием Python
- 3. Реализовать процедуру визуализации информации с использованием Python
- 4. Реализовать структуру классов и макет интерфейса приложения в заданной предметной области
- 5. Реализовать функцию чтения данных из файла с использованием Python
- 6. Реализовать функцию записи данных в файл с использованием Python
- 7. Реализовать функцию построения графика с использованием Python
- 8. Реализовать функцию обработки массива numpy с использованием Python

# **8.2. Критерии и шкалы оценивания**

Каждое мероприятие текущего контроля успеваемости оценивается по шкале «зачтено», «не зачтено».

Оценка «зачтено» выставляется обучающемуся при выполнении всех указанных показателей (Таблица 8.1), допускаются несущественные неточности в изложении и оформлении материала

При невыполнении хотя бы одного из показателей выставляется оценка «не зачтено».

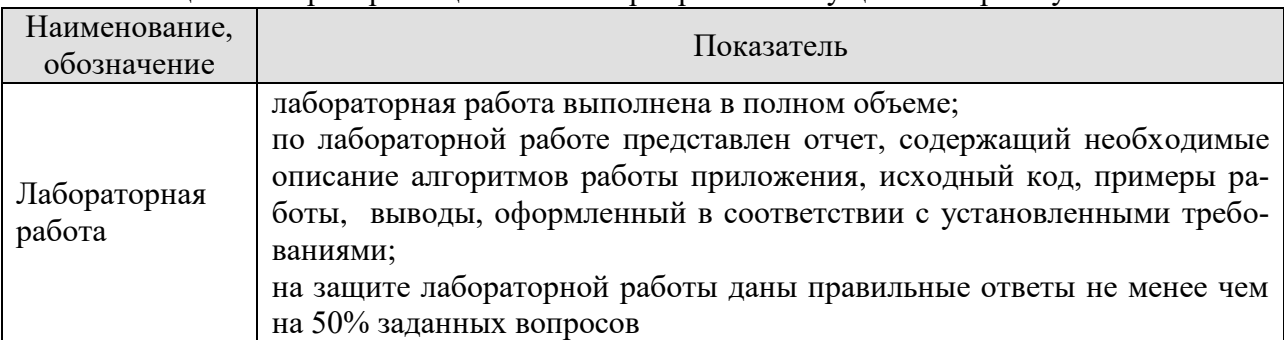

Таблица 8.1 – Критерии оценивания мероприятий текущего контроля успеваемости

При оценивании результатов обучения по дисциплине в ходе промежуточной аттестации используются следующие критерии и шкалы.

#### Зачет (Зач01).

Задание состоит из 2 теоретических вопросов и 1 практического задания. Время на подготовку: 45 минут.

Оценка «зачтено» выставляется обучающемуся, если он знает программный материал, грамотно и по существу излагает его, не допуская существенных неточностей в ответах на вопросы, правильно применяет теоретические положения при решении практических заданий.

Оценка «не зачтено» выставляется обучающемуся, который не знает значительной части программного материала, допускает существенные ошибки в ответах на вопросы и при выполнении практических заданий.

Результат обучения по дисциплине считается достигнутым при получении обучающимся оценки «зачтено», «удовлетворительно», «хорошо», «отлично» по каждому из контрольных мероприятий, относящихся к данному результату обучения.

# **МИНИСТЕРСТВО НАУКИ И ВЫСШЕГО ОБРАЗОВАНИЯ РОССИЙСКОЙ ФЕДЕРАЦИИ**

# **Федеральное государственное бюджетное образовательное учреждение высшего образования**

# **«Тамбовский государственный технический университет» (ФГБОУ ВО «ТГТУ»)**

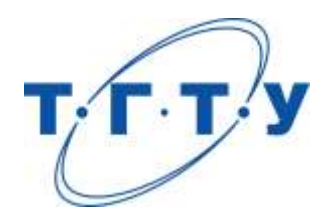

# **УТВЕРЖДАЮ**

*Директор института автоматики и информационных технологий*

Ю.Ю. Громов « *24* » *марта* 20 *22* г.

# **РАБОЧАЯ ПРОГРАММА ДИСЦИПЛИНЫ**

*Б1.О.05.02 Защита информации в информационных,*

(шифр и наименование дисциплины в соответствии с утвержденным учебным планом подготовки)

*управляющих и вычислительных системах*

**Направление**

*09.03.01 – Информатика и вычислительная техника*

(шифр и наименование)

**Профиль**

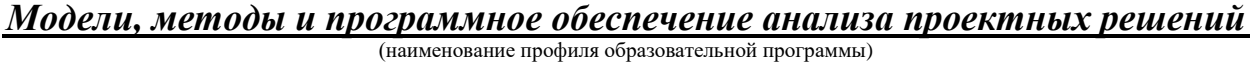

**Формы обучения:** *очная, заочная*

**Кафедра:** *Информационные системы и защита информации*

(наименование кафедры)

**Составитель:**

к.т.н., доцент В.А. Гриднев степень, должность подпись инициалы, фамилия

**Заведующий кафедрой** В.В. Алексеев

подпись инициалы, фамилия

Тамбов 2022

### 1. ПЛАНИРУЕМЫЕ РЕЗУЛЬТАТЫ ОБУЧЕНИЯ ПО ДИСЦИПЛИНЕ И ЕЕ МЕСТО В СТРУКТУРЕ ОПОП

Цель освоения дисциплины - достижение планируемых результатов обучения (таблица 1.1), соотнесенных с индикаторами достижения компетенций и целью реализации ОПОП.

Дисциплина входит в состав обязательной части образовательной программы.

Таблица 1.1 - Результаты обучения по дисциплине

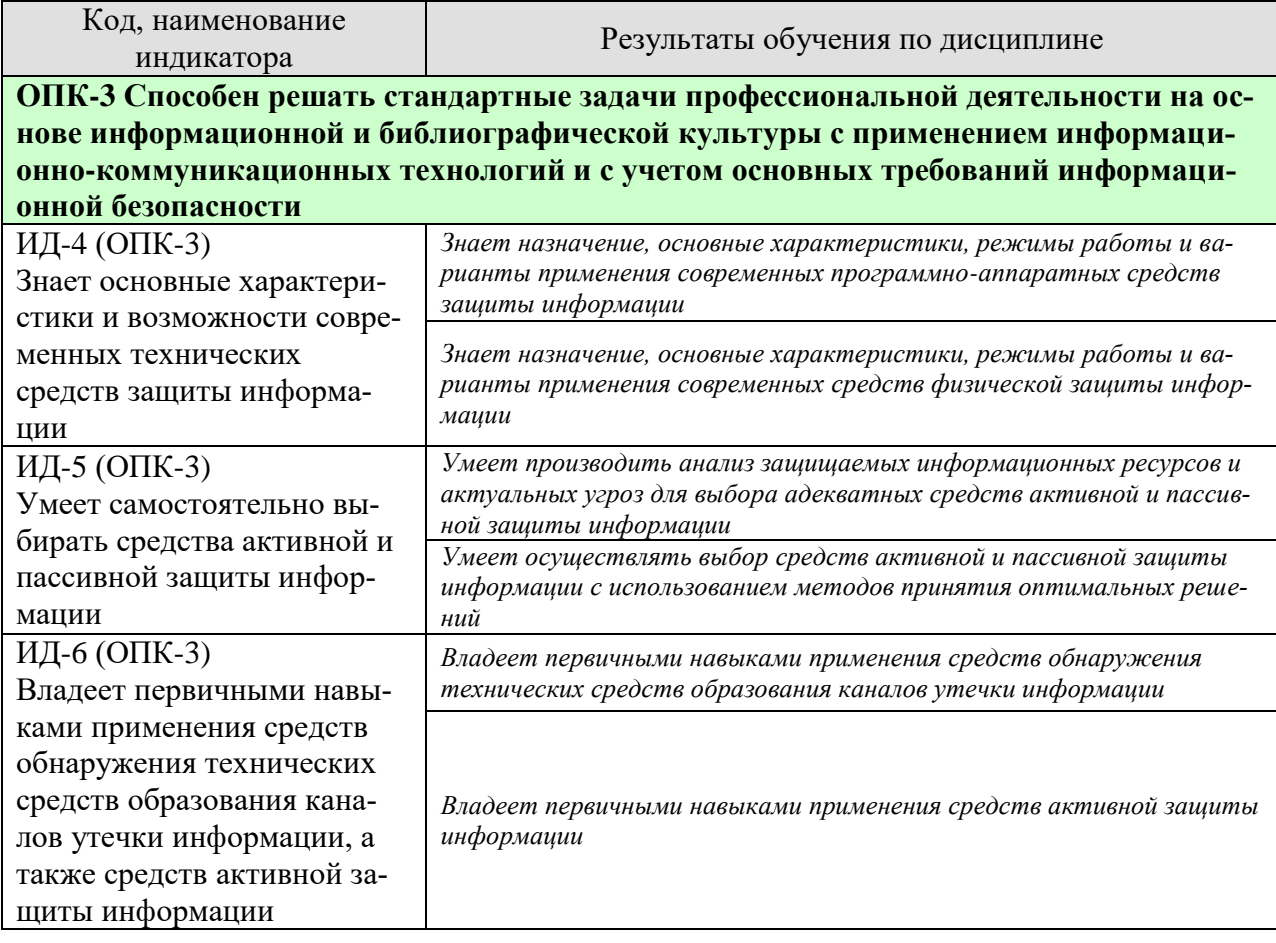

Результаты обучения по дисциплине достигаются в рамках осуществления всех видов контактной и самостоятельной работы обучающихся в соответствии с утвержденным учебным планом.

Индикаторы достижения компетенций считаются сформированными при достижении соответствующих им результатов обучения.

# **2. ОБЪЁМ ДИСЦИПЛИНЫ**

Объем дисциплины составляет 3 зачетные единицы.

Ниже приведено распределение общего объема дисциплины (в академических часах) в соответствии с утвержденным учебным планом.

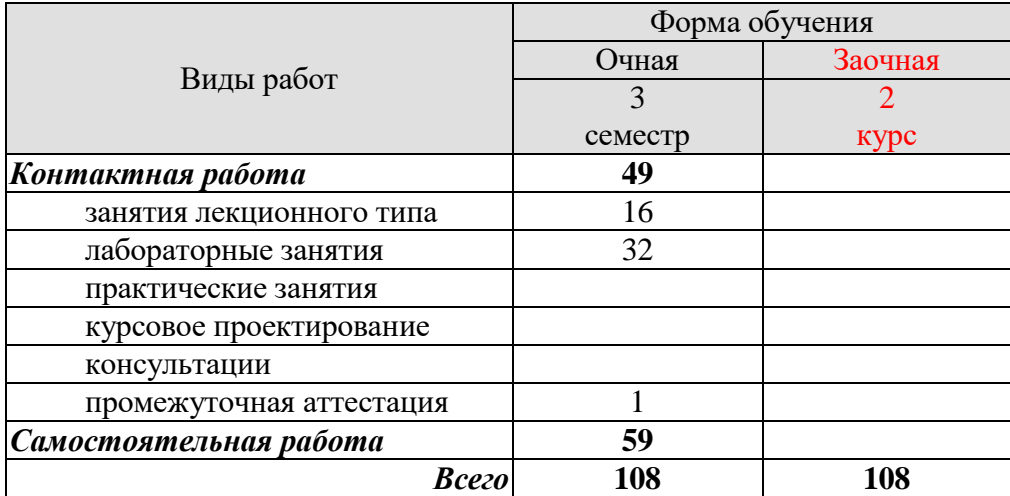

#### 3. СОДЕРЖАНИЕ ДИСЦИПЛИНЫ

Тема 1. Общая проблема информационной безопасности. Основные понятия и определения. Угрозы информационной безопасности. Каналы утечки информации. Основные принципы обеспечения информационной безопасности в ИУВС. Стандарты и спецификации информационной безопасности. Услуги и механизмы защиты информации.

Тема 2. Защита информации при реализации информационных процессов в информационных, управляющих и вычислительных системах. Защита информации от несанкционированного доступа. Защита от вредоносного ПО. Криптографические методы защиты. Криптографические алгоритмы, протоколы и стандарты. Цифровые подписи. Построение систем защиты от угрозы нарушения целостности и доступности информации.

Тема 3. Организационное обеспечение информационной безопасности. Стратегии защиты информации. Политика безопасности. Основные типы политики безопасности. Понятие доступа и монитора безопасности обращений. Оценка рисков информационной безопасности. Аттестация объектов информатизации по требованиям информационной безопасности.

Тема 4. Программно-аппаратные средства защиты информации. Основные понятия и определения. Технологическая безопасность информационных систем. Комплексная система защиты информации SecretNet 6.0.

Тема 5. Технические средства защиты информации Основные понятия и определения. RAID-системы. Источники бесперебойного питания. Средства активной защиты «Соната». Средства обнаружения технических каналов утечки информации.

Лабораторные занятия

ЛР01. Антивирус Касперского. Установка и настройка.

ЛР02. Оценка рисков информационной безопасности в сетевой информационной системе.

ЛР03. Исследование комплексной системы защиты информации SecretNet 6.0.

ЛР04. Средства активной защиты информации «Соната».

Самостоятельная работа:

Самостоятельная работа обучающихся по всем темам включает подготовку к аудиторным занятиям; исследование возможности реализации методов обработки информации в своей профессиональной деятельности:

СР01. Анализ стандартов и спецификаций информационной безопасности.

СР02. Анализ криптографических средств и методов защиты информации.

СР03. Оценка рисков информационной безопасности.

СР04. Анализ программно-аппаратных средств защиты информации.

СР05. Анализ технических средств защиты информации.

СР06. Подготовка к зачёту.

# **4. ПЕРЕЧЕНЬ УЧЕБНОЙ ЛИТЕРАТУРЫ, ИНФОРМАЦИОННЫХ РЕСУРСОВ И ТЕХНОЛОГИЙ**

#### **4.1. Учебная литература**

1. Кияев, В.И. Комплексная информационная безопасность в управлении современным предприятием. [Электронный ресурс]: Учебное пособие– Электрон. дан. / В. И. Кияев, А. В. Саитов. – СПб. : Изд-во СПбГЭУ, 2016. – 222 с. – Режим доступа: [https://elibrary.ru/download/elibrary\\_27189328\\_28040597.pdf](https://elibrary.ru/download/elibrary_27189328_28040597.pdf) – Загл. с экрана.

2. Ерохин, В.В. Безопасность информационных систем. [Электронный ресурс]: учеб. пособие Электрон. данные / В.В. Ерохин, Д.А. Погонышева, И.Г. Степченко. –М. : ФЛИНТА : Наука, 2015. – 184 с. : ил. – Режим доступа:

[https://elibrary.ru/download/elibrary\\_25788507\\_36344888.pdf](https://elibrary.ru/download/elibrary_25788507_36344888.pdf) – Загл. с экрана.

3. Басараб, М. Методы оптимизации и исследование операций в области информационной безопасности [Электронный ресурс] : Методические указания / М. Басараб, С.В. Вельц – Электрон. дан. – М. : Изд. МГТУ им. Баумана, 2015, 64 с. – Режим доступа: <http://ebooks.bmstu.ru/catalog/197/book967.html>

4. Абденов А.Ж. Методика оценки риска для информационных систем на основе экспертных оценок [Электронный ресурс]: учебное пособие/ А.Ж. Абденов, С.А. Белкин, Р.Н. Заркумова-Райхель– Электрон. текстовые данные. – Новосибирск: Новосибирский государственный технический университет, 2014. – 71 c. – Режим доступа: http://www.iprbookshop.ru/44957.html. – ЭБС «IPRbooks».

#### **4.2. Периодическая литература**

1. Регулярное электронное издание CADmaster Способ доступа: http://www.cadmaster.ru/magazin/numbers/.

2. Журнал «Вопросы защиты информации». Способ доступа к архиву изданий: [http://izdat.ntckompas.ru/editions/for\\_readers/archive/?SECTION\\_ID=155](http://izdat.ntckompas.ru/editions/for_readers/archive/?SECTION_ID=155)

3. Журнал «Проблемы информационной безопасности. Компьютерные системы» Способ доступа к архиву изданий: http://jisp.ru/o-zhurnale/arxiv-nomerov/

4. Журнал «Информация и безопасность». Способ доступа к архиву изданий: http://kafedrasib.ru/index.php/informatsiya-bezopasnost/arkhiv-vypuskov.

#### **4.3. Интернет-ресурсы, в том числе современные профессиональные базы данных и информационные справочные системы**

Университетская информационная система «РОССИЯ» [https://uisrussia.msu.ru](https://uisrussia.msu.ru/)

Справочно-правовая система «Консультант+» [http://www.consultant-urist.ru](http://www.consultant-urist.ru/)

Справочно-правовая система «Гарант» [http://www.garant.ru](http://www.garant.ru/) База данных Web of Science <https://apps.webofknowledge.com/>

База данных Scopus [https://www.scopus.com](https://www.scopus.com/)

Портал открытых данных Российской Федерации [https://data.gov.ru](https://data.gov.ru/)

База открытых данных Министерства труда и социальной защиты РФ <https://rosmintrud.ru/opendata>

База данных Научной электронной библиотеки eLIBRARY.RU <https://elibrary.ru/>

База данных профессиональных стандартов Министерства труда и социальной защи-

ты РФ [http://profstandart.rosmintrud.ru/obshchiy-informatsionnyy-blok/natsionalnyy-reestr](http://profstandart.rosmintrud.ru/obshchiy-informatsionnyy-blok/natsionalnyy-reestr-professionalnykh-standartov/)[professionalnykh-standartov/](http://profstandart.rosmintrud.ru/obshchiy-informatsionnyy-blok/natsionalnyy-reestr-professionalnykh-standartov/)

Базы данных Министерства экономического развития РФ [http://www.economy.gov.ru](http://www.economy.gov.ru/) База открытых данных Росфинмониторинга <http://www.fedsfm.ru/opendata> Электронная база данных «Издательство Лань» [https://e.lanbook.com](https://e.lanbook.com/)

Электронная библиотечная система «IPRbooks» [http://www.iprbookshop.ru](http://www.iprbookshop.ru/)

База данных «Электронно-библиотечная система «ЭБС ЮРАЙТ» [https://www.biblio](https://www.biblio-online.ru/)[online.ru](https://www.biblio-online.ru/)

База данных электронно-библиотечной системы ТГТУ [http://elib.tstu.ru](http://elib.tstu.ru/)

Федеральная государственная информационная система «Национальная электронная библиотека» [https://нэб.рф](https://нэб.рф/)

Национальный портал онлайн обучения «Открытое образование» [https://openedu.ru](https://openedu.ru/) Электронная база данных "Polpred.com Обзор СМИ" [https://www.polpred.com](https://www.polpred.com/)

Официальный сайт Федерального агентства по техническому регулированию и метрологии <http://protect.gost.ru/>

Ресурсы электронной информационно-образовательной среды университета представлены в локальном нормативном акте «Положение об электронной информационнообразовательной среде Тамбовского государственного технического университета».

Электронные образовательные ресурсы, к которым обеспечен доступ обучающихся, в т.ч. приспособленные для использования инвалидами и лицами с ограниченными возможностями здоровья, приведены на официальном сайте университета в разделе «Университет»-«Сведения об образовательной организации»-«Материально-техническое обеспечение и оснащенность образовательного процесса».

Сведения о лицензионном программном обеспечении, используемом в образовательном процессе, представлены на официальном сайте университета в разделе «Образование»-«Учебная работа»-«Доступное программное обеспечение».

#### **5. МЕТОДИЧЕСКИЕ УКАЗАНИЯ ДЛЯ ОБУЧАЮЩИХСЯ ПО ОСВОЕНИЮ ДИСЦИПЛИНЫ**

К современному специалисту общество предъявляет достаточно широкий перечень требований, среди которых немаловажное значение имеет наличие у выпускников определенных способностей и умений самостоятельно добывать знания из различных источников, систематизировать полученную информацию, давать оценку конкретной ситуации. Формирование такого умения происходит в течение всего периода Вашего обучения через участие в практических занятиях, выполнение контрольных заданий и тестов. При этом Ваша самостоятельная работа играет решающую роль в ходе всего учебного процесса.

Успешное освоение компетенций, формируемых данной учебной дисциплиной, предполагает оптимальное использование Вами времени самостоятельной работы. Целесообразно посвящать до 20 минут изучению конспекта лекции в тот же день после лекции и за день перед лекцией. Теоретический материал изучать в течение недели до 2 часов, а готовиться к практическому занятию по дисциплине до 1.5 часов.

Для понимания материала учебной дисциплины и качественного его усвоения Вам рекомендуется такая последовательность действий:

- после прослушивания лекции и окончания учебных занятий, при подготовке к занятиям следующего дня нужно сначала просмотреть и обдумать текст лекции, прослушанной сегодня, разобрать рассмотренные примеры;
- при подготовке к лекции следующего дня нужно просмотреть текст предыдущей лекции, подумать о том, какая может быть тема следующей лекции;
- в течение недели выбрать время для работы с литературой по учебной дисциплине в библиотеке и для решения задач;
- при подготовке к лабораторным занятиям повторить основные понятия и формулы по теме домашнего задания, изучить примеры;
- выполняя лабораторную работу, предварительно понять, какой теоретический материал нужно использовать; наметить план решения.

Рекомендуется использовать методические указания и материалы по учебной дисциплине, текст лекций, а также электронные пособия, имеющиеся в системе VitaLMS.

Теоретический материал курса становится более понятным, когда дополнительно к прослушиванию лекций Вами изучаются и книги по данной учебной дисциплине. Полезно использовать несколько учебников, однако легче освоить курс, придерживаясь одного учебника и конспекта.

Рекомендуется, кроме «заучивания» материала, добиться понимания изучаемой темы дисциплины. С этой целью после прочтения очередной главы желательно выполнить несколько простых упражнений на соответствующую тему. Кроме того, очень полезно мысленно задать себе и попробовать ответить на следующие вопросы: о чем эта глава, какие новые понятия в ней введены, каков их смысл.

При подготовке к промежуточной аттестации необходимо освоить теоретические положения данной дисциплины, разобрать определения всех понятий и постановки моделей, описывающих процессы, рассмотреть примеры и самостоятельно решить несколько типовых задач из каждой темы. Дополнительно к изучению конспектов лекций необходимо пользоваться учебниками по учебной дисциплине.

# 6. МАТЕРИАЛЬНО-ТЕХНИЧЕСКОЕ ОБЕСПЕЧЕНИЕ

По всем видам учебной деятельности в рамках дисциплины используются аудитории, кабинеты и лаборатории, оснащенные необходимым специализированным оборудованием.

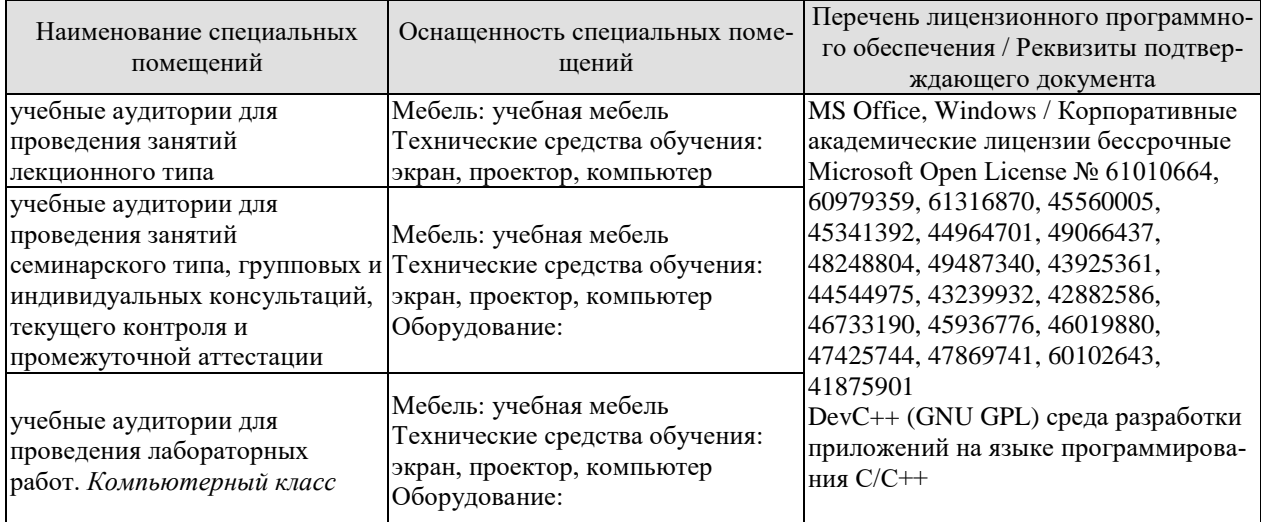

Для самостоятельной работы обучающихся предусмотрены помещения, укомплектованные специализированной мебелью, оснащенные компьютерной техникой с возможностью подключения к сети «Интернет» и обеспечением доступа в электронную информационно-образовательную среду университета.

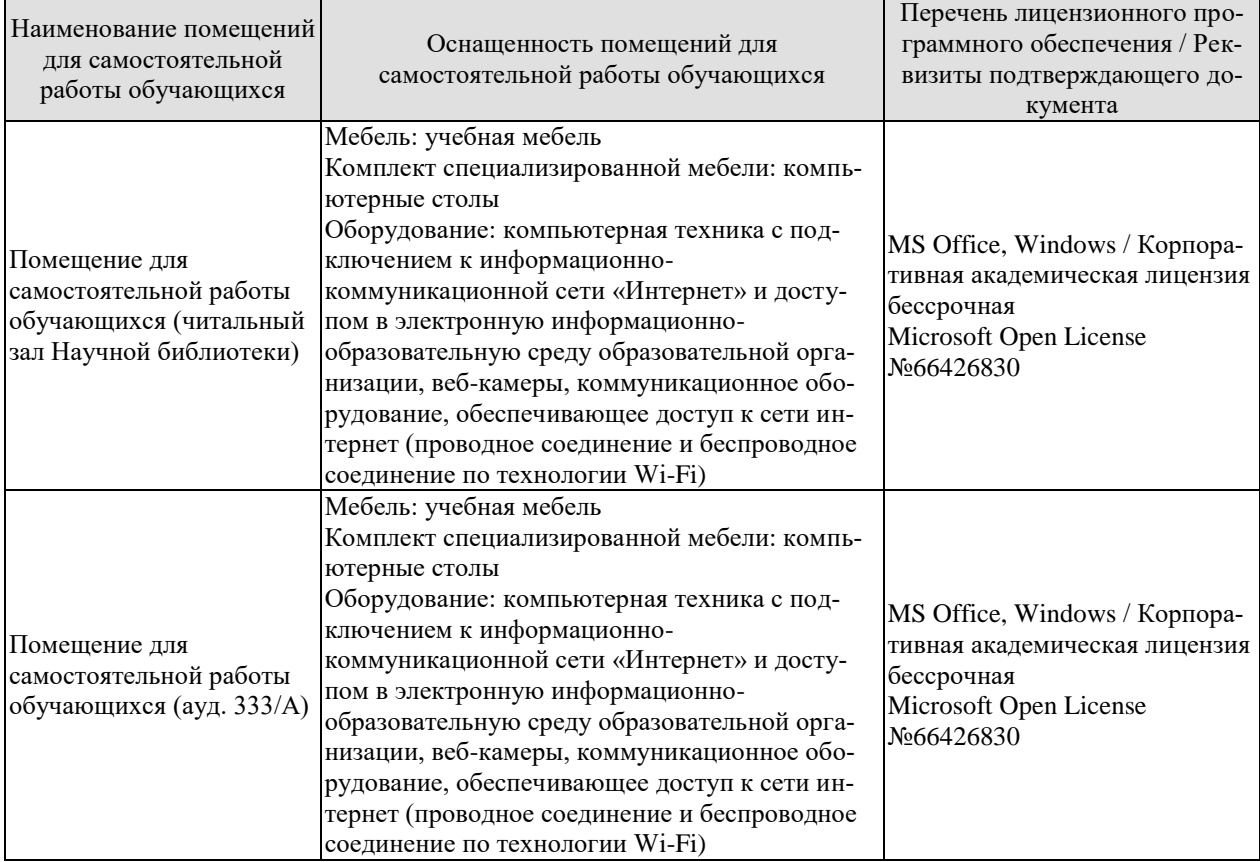

# **7. ТЕКУЩИЙ КОНТРОЛЬ УСПЕВАЕМОСТИ И ПРОМЕЖУТОЧНАЯ АТТЕСТАЦИЯ**

Проверка достижения результатов обучения по дисциплине осуществляется в рамках текущего контроля успеваемости и промежуточной аттестации.

#### **7.1. Текущий контроль успеваемости**

Текущий контроль успеваемости включает в себя мероприятия по оцениванию выполнения лабораторных работ, заданий для самостоятельной работы. Мероприятия текущего контроля успеваемости приведены в таблице 7.1.

| Oб <sub>03</sub> -<br>начение | Наименование                                                                   | Форма контроля    |
|-------------------------------|--------------------------------------------------------------------------------|-------------------|
| JIP01                         | Антивирус Касперского. Установка и настройка.                                  | опрос             |
| JIP02                         | Оценка рисков информационной безопасности в сетевой<br>информационной системе. | опрос             |
| ЛР03                          | Исследование комплексной системы защиты информации<br>SecretNet 6.0            | опрос             |
| ЛР04                          | Средства активной защиты информации «Соната».                                  | опрос             |
| CP01                          | Анализ стандартов и спецификаций информационной<br>безопасности.               | опрос             |
| CP02                          | Анализ криптографических средств и методов защиты<br>информации.               | опрос             |
| CP <sub>03</sub>              | Оценка рисков информационной безопасности.                                     | опрос             |
| CP <sub>04</sub>              | Анализ программно-аппаратных средств защиты инфор-<br>мации.                   | опрос             |
| CP <sub>05</sub>              | Анализ технических средств защиты информации.                                  | опрос             |
| CP06                          | Подготовка к зачёту.                                                           | компьютерный тест |

Таблица 7.1 – Мероприятия текущего контроля успеваемости

#### **7.2. Промежуточная аттестация**

Формы промежуточной аттестации по дисциплине приведены в таблице 7.2.

| 1.00111107.12<br>T AMILIA IIMANI ILA IIIAII MTTAA MATIIT |            |           |             |  |  |
|----------------------------------------------------------|------------|-----------|-------------|--|--|
| Эбоз-                                                    | Форма      | Очная     | Заочная     |  |  |
| начение                                                  | отчетности |           |             |  |  |
| Зач0∶                                                    | зачет      | 3 семестр | <b>KVDC</b> |  |  |

 $Ta6$ лица  $7.2 - f$ дормы промежуточной аттестации

# 8. ФОНД ОЦЕНОЧНЫХ СРЕДСТВ

#### 8.1. Оценочные средства

Оценочные средства соотнесены с результатами обучения по дисциплине и индикаторами достижения компетенций.

Теоретические вопросы к зачету Зач01:

1. Виды безопасности, информационная безопасность, теория информационной безопасности как наука.

2. Определение, основные классы информационных ресурсов в зависимости от носителя информации.

3. Определение, задачи государства в рамках реализации основных положений Государственной информационной политики.

4. Определение, основные направления и объекты информационной войны, отличия информационной войны от вооружённого военного конфликта.

5. Определение, особенности информационного оружия по сравнению с обычными средствами поражения, что относится к информационному оружию?

6. Информационный цикл в управлении, типовые информационные процессы в сфере ГМУ.

7. Определение понятия «информационные отношения», перечислите субъекты информационных отношений в сфере ГМУ.

8. Виды информации по правовому режиму доступа, какие грифы секретности присваиваются информации, отнесенной к гостайне?

9. Что понимается под персональными данными? Опишите перспективы информатизации сферы ГМУ.

10. Информационная система предприятия. Определение, структура.

11. ИС предприятия, назовите и поясните базовые угрозы информационной безопасности.

12. Информационная система предприятия. Основные принципы построения комплексной системы информационной безопасности и их содержание.

13. Информационная безопасность автоматизированных систем. Понятие автоматизированной системы, содержание целевой, инструментальной, структурной, функциональной и временной комплексностей.

14. Основные организационные и организационно-технические мероприятия по созданию и поддержанию функционирования комплексной системы защиты информации. Однократно проводимые мероприятия, их содержание.

15. Основные организационные и организационно-технические мероприятия по созданию и поддержанию функционирования комплексной системы защиты информации. Периодически проводимые мероприятия, их содержание.

16. Основные организационные и организационно-технические мероприятия по созданию и поддержанию функционирования комплексной системы защиты информации. Постоянно проводимые мероприятия, их содержание.

17. Угрозы информационной безопасности. Поясните источники и содержание естественных и антропогенных (преднамеренных и непреднамеренных), внешних и внутренних угроз.

18. Понятие риска информационной безопасности.

19. Методики оценивания рисков информационной безопасности.

20. Управление рисками информационной безопасности в организации.

- 21. Информационные ресурсы.
- 22. Угрозы информационной безопасности.

#### **Спецификация банка тестовых заданий**

Уникальный идентификатор БТЗ: 93 700 416

Наименование БТЗ: ОСНОВЫ ИНФОРМАЦИОННОЙ БЕЗОПАСНОСТИ Дата создания БТЗ: 21.03.14

Дата последней модификации БТЗ: 13.04.22

Сопроводительная информация: Назначение БТЗ, область применения ТГТУ, Гриднев В.А. Аттестационное тестирование студентов ТГТУ, обучающихся по специальности 10.05.03.04 «Информационная безопасность автоматизированных систем». Раздел, Тема

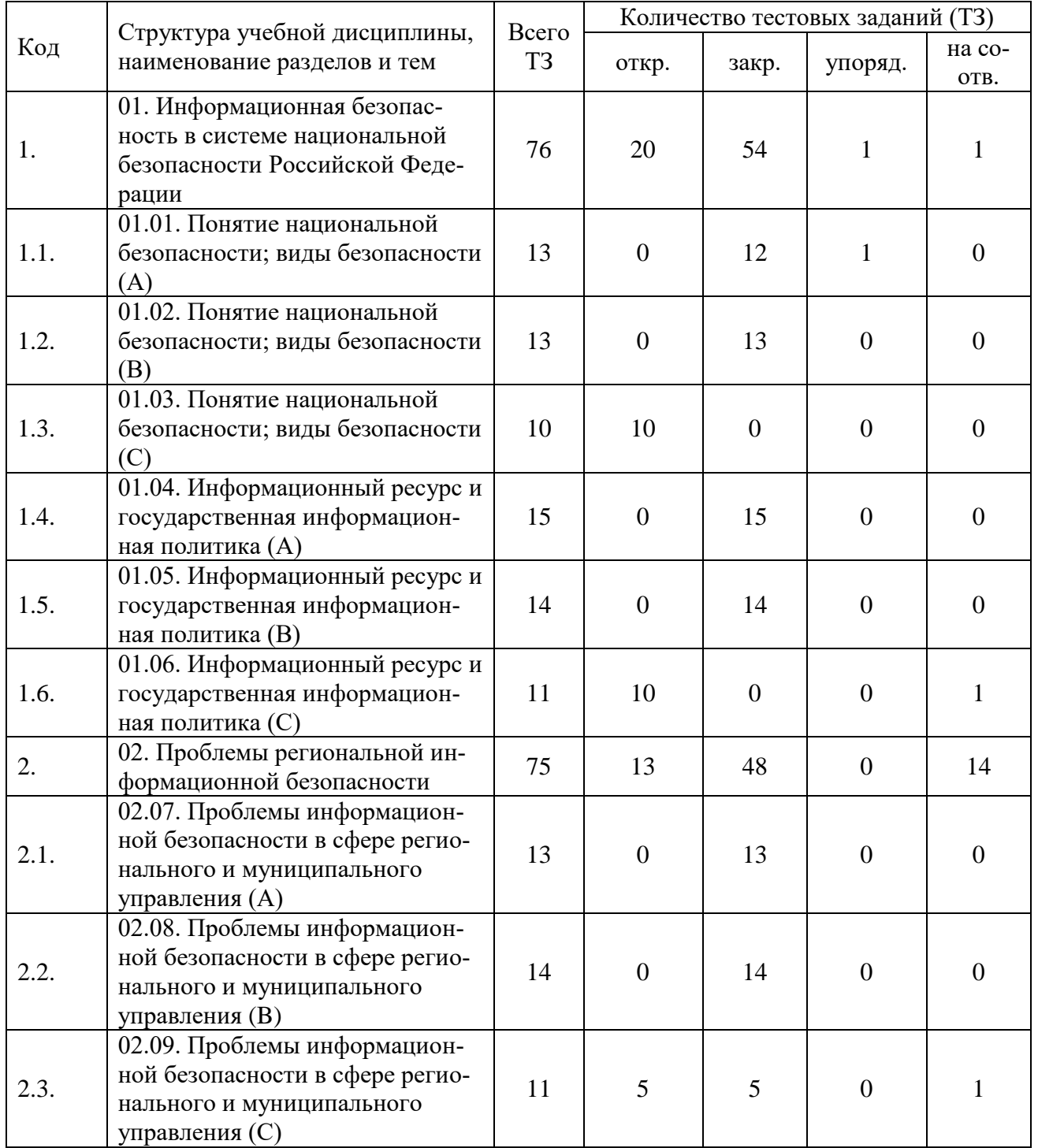

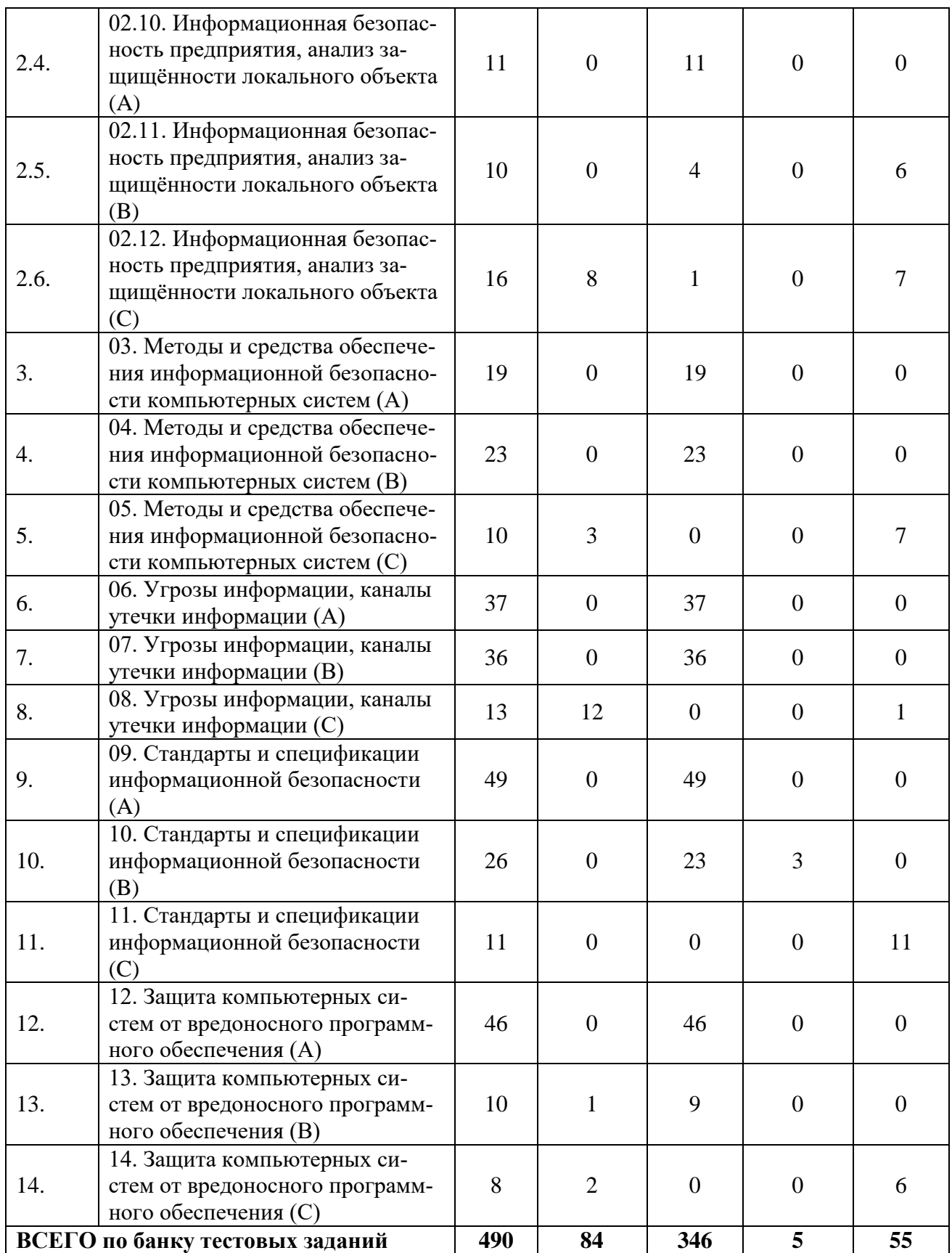

#### ИД-4 (ОПК-3) Знает основные характеристики и возможности современных технических средств защиты информации

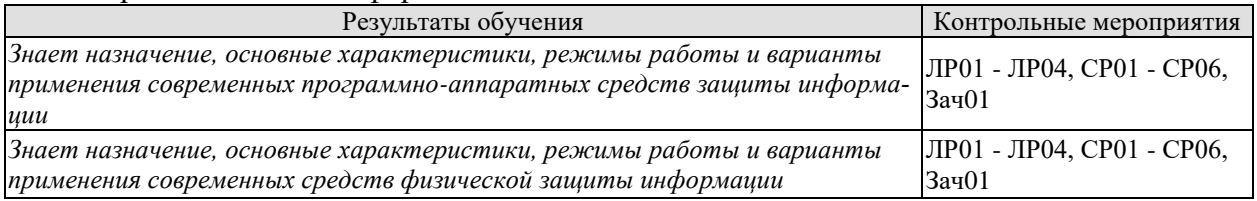

#### ИД-5 (ОПК-3) Умеет разрабатывать и тес-тировать схемы цифровых систем

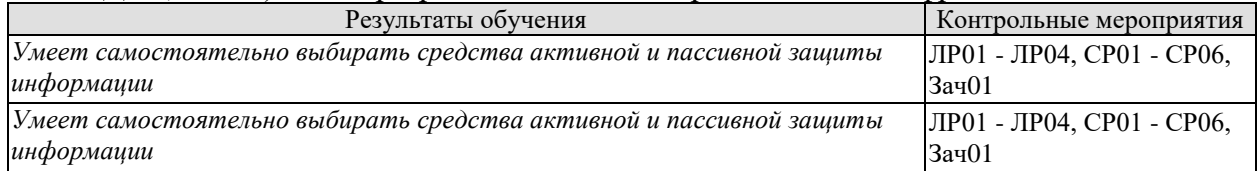

ИД-6 (ОПК-3) Владеет первичными навыками применения средств обнаружения технических средств образования каналов утечки информации, а также средств активной защиты информации

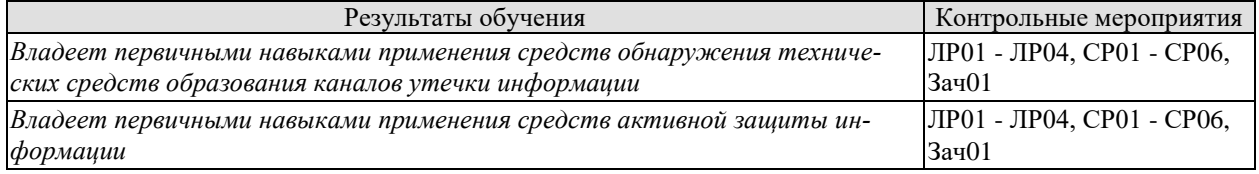

Задания к опросу ЛР01

1. Методы обнаружения вредоносного ПО, реализованные в антивирусе Касперског[о](https://www.kaspersky.ru/antivirus) [Kaspersky Anti-Virus.](https://www.kaspersky.ru/antivirus)

- 2. Основные настройки антивирусного ПО после установки.
- 3. Показатели качества функционирования антивирусного ПО.

Задания к опросу ЛР02

- 1. Поясните понятие риска ИБ.
- 2. Назовите и поясните методы управления рисками ИБ.
- 3. Что такое критичность информационного ресурса?
- 4. Что такое уровень угрозы по уязвимости?

#### Задания к опросу ЛР03

- 1. Поясните предназначение СЗИ SecretNet 6.0.
- 2. Поясните основные функции СЗИ SecretNet 6.0 по защите информации.
- 3. Поясните основные настройки СЗИ SecretNet 6.0.

Темы реферата СР03

- 1. Анализ схемотехнических решений. Бинарные индикаторы.
- 2. Анализ схемотехнических решений. Семисегментные индикаторы.
- 3. Анализ схемотехнических решений. Графические ЖК-дисплеи..

Задания к опросу ЛР04

- 1. Поясните состав комплекса САЗ «Соната».
- 2. Поясните возможности комплекса САЗ «Соната» по защите объекта информатиза-

ции.

3. Поясните настройки генератора-излучателя «Соната СА-65М».

Задания к опросу СР01

1. Поясните значение «Оранжевой книги» для современной теории защиты информации.

2. Назовите и поясните недостатки «Оранжевой книги».

3. Поясните понятие «Политика безопасности».

4. Назовите и поясните сетевые сервисы безопасности согласно Х.800.

5. Назовите и поясните сетевые механизмы безопасности согласно Х.800.

6. Назовите и поясните иерархию требований согласно Критериев оценки безопасности информационных технологий.

Задания к опросу СР02

- 1. Назовите и поясните задачи современной криптографии.
- 2. Назовите и поясните современные алгоритмы шифрования данных.
- 3. Назовите и поясните современные алгоритмы электронной подписи.
- 4. Назовите и поясните современные алгоритмы хэширования данных.

Задания к опросу СР03

1. Приведите и поясните современную классификацию угроз ИБ.

2. Приведите и поясните классификацию каналов утечки информации.

3. Назовите и поясните уязвимости, через которые реализуются угрозы конфиденциальности, целостности и доступности информации.

Задания к опросу СР04

- 1. Что относится к программно-аппаратным средствам защиты информации?
- 2. Назовите известные Вам средства защиты от вредоносного ПО.
- 3. Назовите известные Вам средства межсетевого экранирования.
- 4. Назовите известные Вам сетевые сканеры уязвимостей.

Задания к опросу СР05

- 1. Поясните назначение RAID-систем.
- 2. Поясните назначение и виды источников бесперебойного питания.
- 3. Поясните назначение и принцип работы датчиков движения.

#### **8.2. Критерии и шкалы оценивания**

Каждое мероприятие текущего контроля успеваемости оценивается по шкале «зачтено», «не зачтено».

Оценка «зачтено» выставляется обучающемуся при выполнении всех указанных показателей (Таблица 8.1), допускаются несущественные неточности в изложении и оформлении материала

При невыполнении хотя бы одного из показателей выставляется оценка «не зачтено».

| Наименование,<br>обозначение | Показатель                                                   |
|------------------------------|--------------------------------------------------------------|
| O <sub>II</sub> poc          | даны правильные ответы не менее чем на 50% заданных вопросов |
| Компьютерный<br>тест         | даны правильные ответы не менее чем на 60% тестовых заданий  |

Таблица 8.1 – Критерии оценивания мероприятий текущего контроля успеваемости

При оценивании результатов обучения по дисциплине в ходе промежуточной аттестации используются следующие критерии и шкалы.

Зачет (Зач01).

Задание состоит из 2 теоретических вопросов.

Время на подготовку: 45 минут.

Оценка «зачтено» выставляется обучающемуся, если он знает программный материал, грамотно и по существу излагает его, не допуская существенных неточностей в ответах на вопросы.

Оценка «не зачтено» выставляется обучающемуся, который не знает значительной части программного материала, допускает существенные ошибки в ответах на вопросы.

Результат обучения по дисциплине считается достигнутым при получении обучающимся оценки «зачтено», «удовлетворительно», «хорошо», «отлично» по каждому из контрольных мероприятий, относящихся к данному результату обучения.

# **МИНИСТЕРСТВО НАУКИ И ВЫСШЕГО ОБРАЗОВАНИЯ РОССИЙСКОЙ ФЕДЕРАЦИИ**

# **Федеральное государственное бюджетное образовательное учреждение высшего образования**

# **«Тамбовский государственный технический университет» (ФГБОУ ВО «ТГТУ»)**

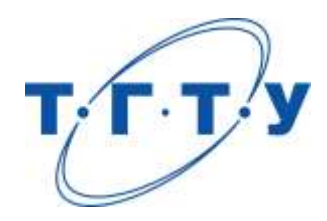

# **УТВЕРЖДАЮ**

*Директор института автоматики и информационных технологий*

Ю.Ю. Громов « *24* » *марта* 20 *22* г.

# **РАБОЧАЯ ПРОГРАММА ДИСЦИПЛИНЫ**

*Б1.О.05.03 Схемотехника цифровых систем*

(шифр и наименование дисциплины в соответствии с утвержденным учебным планом подготовки)

**Направление**

*09.03.01 Информатика и вычислительная техника*

(шифр и наименование)

**Профиль**

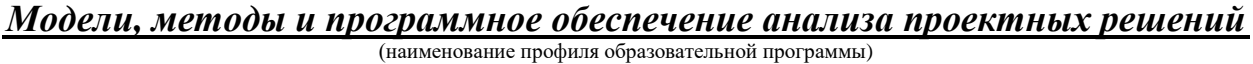

**Формы обучения:** *очная, заочная*

**Кафедра:** *Информационные процессы и управление*

(наименование кафедры)

**Составитель:**

к.т.н., доцент И.А. Дьяков

степень, должность подпись инициалы, фамилия

**Заведующий кафедрой** В.Г. Матвейкин

подпись инициалы, фамилия

# 1. ПЛАНИРУЕМЫЕ РЕЗУЛЬТАТЫ ОБУЧЕНИЯ ПО ДИСЦИПЛИНЕ И ЕЕ МЕСТО В СТРУКТУРЕ ОПОП

Цель освоения дисциплины - достижение планируемых результатов обучения (таблица 1.1), соотнесенных с индикаторами достижения компетенций и целью реализации ОПОП.

Дисциплина входит в состав обязательной части образовательной программы.

Таблица 1.1 - Результаты обучения по дисциплине

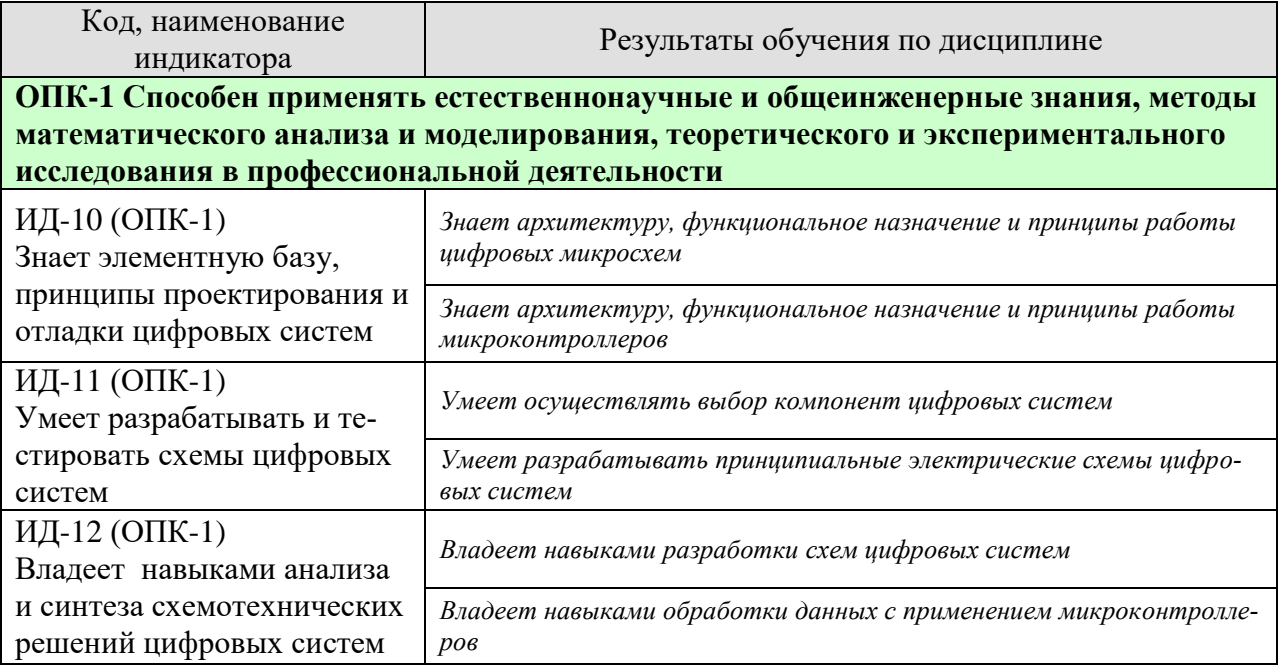

Результаты обучения по дисциплине достигаются в рамках осуществления всех видов контактной и самостоятельной работы обучающихся в соответствии с утвержденным учебным планом.

Индикаторы достижения компетенций считаются сформированными при достижении соответствующих им результатов обучения.

# **2. ОБЪЁМ ДИСЦИПЛИНЫ**

Объем дисциплины составляет 3 зачетные единицы.

Ниже приведено распределение общего объема дисциплины (в академических часах) в соответствии с утвержденным учебным планом.

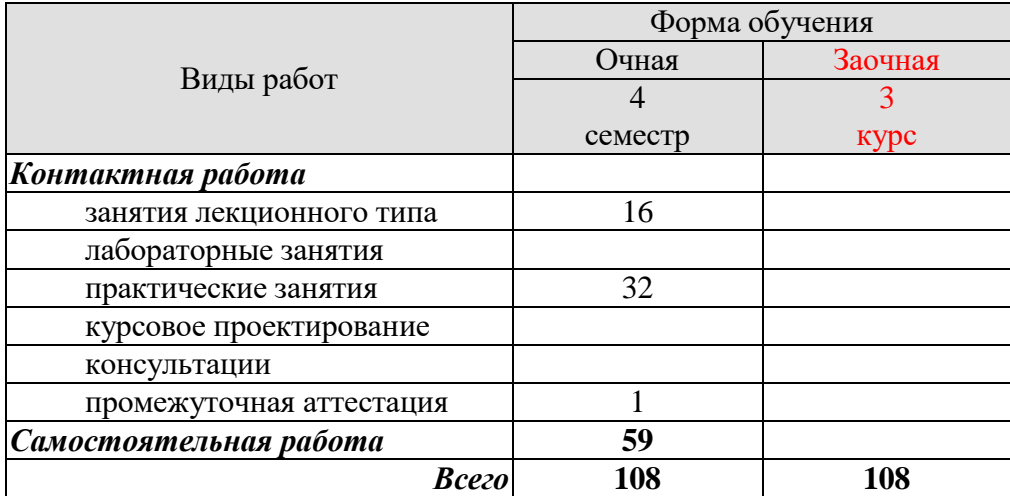

## **3. СОДЕРЖАНИЕ ДИСЦИПЛИНЫ**

**Тема 1. Микроконтроллеры с ядром CORTEX-M3.** Структурная схема микроконтроллера. Архитектура микроконтроллеров 1986BE9x. Системная шина. Протокол соединения функциональных блоков. Периферийные устройства ядра. Внешняя системная шина.

**Тема 2. Интерфейсы последовательной связи.** Интерфейс UART. Интерфейс SSP. Интерфейс I2C. Интерфейс CAN. Интерфейс USB.

**Тема 3. Порты ввода-вывода.** Разрядность. Логические уровни дискретных сигналов. Режим ввода дискретных сигналов. Режим вывода дискретных сигналов. Индивидуальное управление портами ввода-вывода.

**Тема 4. Аналоговые блоки.** Регуляторы напряжения. Детектор напряжений питания. Аналого-цифровой преобразователь (АЦП). Датчики температуры в составе АЦП. Датчик опорного напряжения в составе АЦП. Аналоговый компаратор. Цифроаналоговый преобразователь (ЦАП). Скорость преобразования. Широтно-импульсный модулятор (ШИМ).

**Тема 5. Человеко-машинный интерфейс.** Бинарные индикаторы. Семисегментные индикаторы. Графические ЖК-дисплеи. Контроллер дисплея. Управляющий контроллер К145ВГ10. Ввод бинарных сигналов. Матричная клавиатура.

**Тема 6. Таймеры.** Сторожевой таймер. Часы реального времени.

**Тема 7. Средства разработки.** Технология отладки проектов. Отладочные комплекты для микроконтроллеров. Демонстрационно-отладочные платы. Отладочные среды. Внутрисхемные эмуляторы. Внутрисхемные программаторы. Программирования резидентной памяти. Дополнительные модули.

**Тема 8. Программирование микроконтроллера.** Программирование портов вводавывода. Основы работы с аналого-цифровым преобразователем. Основы работы с цифроаналоговым преобразователем. Организация вывода информации на графический дисплей.

Практические занятия

ПР01. Схемотехника интерфейсов последовательной связи.

ПР02. Схемотехника портов ввода-вывода.

ПР03. Схемотехника графическиих ЖК-дисплеев.

ПР04. Схемотехника матричной клавиатуры.

ПР05. Разработка алгоритмов отладки проектов.

ПР06. Разработка алгоритмов обработки информации в цифровой системе.

Самостоятельная работа:

Самостоятельная работа обучающихся по всем темам включает подготовку к аудиторным занятиям; исследование возможности реализации методов обработки информации в своей профессиональной деятельности:

СР01. Анализ схемотехнических решений интерфейсов последовательной связи.

СР02. Анализ схемотехнических решений портов ввода-вывода.

СР03. Анализ схемотехнических решений графическиих ЖК-дисплеев.

СР04. Анализ схемотехнических решений матричной клавиатуры.

СР05. Разработка алгоритмов отладки проектов.

СР06. Разработка алгоритмов обработки информации в цифровой системе.

#### **4. ПЕРЕЧЕНЬ УЧЕБНОЙ ЛИТЕРАТУРЫ, ИНФОРМАЦИОННЫХ РЕСУРСОВ И ТЕХНОЛОГИЙ**

#### **4.1. Учебная литература**

1. Громов Ю.Ю. Микроконтроллеры с ядром Cortex-M3 в системах управления и автоматики [Электронный ресурс]: учебное пособие/ Громов Ю.Ю., Дьяков И.А., Романенко А.В.— Электрон. текстовые данные.— Саратов: Вузовское образование, 2019.— 84 c.— Режим доступа: http://www.iprbookshop.ru/85789.html.— ЭБС «IPRbooks»

2. Фомин Д.В. Основы компьютерной электроники [Электронный ресурс] : учебное пособие для студентов вузов / Д.В. Фомин. — Электрон. текстовые данные. — Саратов: Вузовское образование, 2017. — 107 c. — 2227-8397. — Режим доступа: http://www.iprbookshop.ru/57257.html

3. Суханова Н.В. Основы электроники и цифровой схемотехники [Электронный ресурс] : учебное пособие / Н.В. Суханова. — Электрон. текстовые данные. — Воронеж: Воронежский государственный университет инженерных технологий, 2017. — 96 c. — 978- 5-00032-226-0. — Режим доступа: http://www.iprbookshop.ru/70815.html.

4. Юсупов Л.Н. Схемотехника. Моделирование вольт-амперных характеристик биполярных транзисторов [Электронный ресурс]: практикум/ Юсупов Л.Н.— Электрон. текстовые данные.— Саратов: Вузовское образование, 2020.— 50 c.— Режим доступа: http://www.iprbookshop.ru/98383.html.— ЭБС «IPRbooks»

5. Борисов А.В. Цифровая и вычислительная схемотехника [Электронный ресурс]: учебное пособие/ Борисов А.В.— Электрон. текстовые данные.— Новосибирск: Сибирский государственный университет телекоммуникаций и информатики, 2020.— 102 c.— Режим доступа: http://www.iprbookshop.ru/102146.html.— ЭБС «IPRbooks»

6. Ульрих Титце Полупроводниковая схемотехника. Т.I [Электронный ресурс]/ Ульрих Титце, Кристоф Шенк— Электрон. текстовые данные.— Саратов: Профобразование, 2019.— 826 c.— Режим доступа: http://www.iprbookshop.ru/88003.html.— ЭБС «IPRbooks»

7. Булатов В.Н. Микропроцессорная техника. Схемотехника и программирование [Электронный ресурс]: учебное пособие для СПО/ Булатов В.Н., Худорожков О.В.— Электрон. текстовые данные.— Саратов: Профобразование, 2020.— 376 c.— Режим доступа: http://www.iprbookshop.ru/91893.html.— ЭБС «IPRbooks»

#### **4.2. Периодическая литература**

1. «Электроника и информационные технологии». Режим доступа: https://elibrary.ru/title\_about.asp?id=51605

#### **4.3. Интернет-ресурсы, в том числе современные профессиональные базы данных и информационные справочные системы**

Университетская информационная система «РОССИЯ» [https://uisrussia.msu.ru](https://uisrussia.msu.ru/) Справочно-правовая система «Консультант+» [http://www.consultant-urist.ru](http://www.consultant-urist.ru/)

Справочно-правовая система «Гарант» [http://www.garant.ru](http://www.garant.ru/)

База данных Web of Science <https://apps.webofknowledge.com/>

База данных Scopus [https://www.scopus.com](https://www.scopus.com/)

Портал открытых данных Российской Федерации [https://data.gov.ru](https://data.gov.ru/)

База открытых данных Министерства труда и социальной защиты РФ <https://rosmintrud.ru/opendata>

База данных Научной электронной библиотеки eLIBRARY.RU <https://elibrary.ru/>

База данных профессиональных стандартов Министерства труда и социальной защиты РФ [http://profstandart.rosmintrud.ru/obshchiy-informatsionnyy-blok/natsionalnyy-reestr](http://profstandart.rosmintrud.ru/obshchiy-informatsionnyy-blok/natsionalnyy-reestr-professionalnykh-standartov/)[professionalnykh-standartov/](http://profstandart.rosmintrud.ru/obshchiy-informatsionnyy-blok/natsionalnyy-reestr-professionalnykh-standartov/)

Базы данных Министерства экономического развития РФ [http://www.economy.gov.ru](http://www.economy.gov.ru/) База открытых данных Росфинмониторинга <http://www.fedsfm.ru/opendata>

Электронная база данных «Издательство Лань» [https://e.lanbook.com](https://e.lanbook.com/)

Электронная библиотечная система «IPRbooks» [http://www.iprbookshop.ru](http://www.iprbookshop.ru/)

База данных «Электронно-библиотечная система «ЭБС ЮРАЙТ» [https://www.biblio](https://www.biblio-online.ru/)[online.ru](https://www.biblio-online.ru/)

База данных электронно-библиотечной системы ТГТУ [http://elib.tstu.ru](http://elib.tstu.ru/)

Федеральная государственная информационная система «Национальная электронная библиотека» [https://нэб.рф](https://нэб.рф/)

Национальный портал онлайн обучения «Открытое образование» [https://openedu.ru](https://openedu.ru/) Электронная база данных "Polpred.com Обзор СМИ" [https://www.polpred.com](https://www.polpred.com/)

Официальный сайт Федерального агентства по техническому регулированию и метрологии <http://protect.gost.ru/>

Ресурсы электронной информационно-образовательной среды университета представлены в локальном нормативном акте «Положение об электронной информационнообразовательной среде Тамбовского государственного технического университета».

Электронные образовательные ресурсы, к которым обеспечен доступ обучающихся, в т.ч. приспособленные для использования инвалидами и лицами с ограниченными возможностями здоровья, приведены на официальном сайте университета в разделе «Университет»-«Сведения об образовательной организации»-«Материально-техническое обеспечение и оснащенность образовательного процесса».

Сведения о лицензионном программном обеспечении, используемом в образовательном процессе, представлены на официальном сайте университета в разделе «Образование»-«Учебная работа»-«Доступное программное обеспечение».

#### 5. МЕТОДИЧЕСКИЕ УКАЗАНИЯ ЛЛЯ ОБУЧАЮШИХСЯ ПО ОСВОЕНИЮ ЛИСПИПЛИНЫ

К современному специалисту общество предъявляет достаточно широкий перечень требований, среди которых немаловажное значение имеет наличие у выпускников определенных способностей и умений самостоятельно добывать знания из различных источников, систематизировать полученную информацию, давать оценку конкретной ситуации. Формирование такого умения происходит в течение всего периода Вашего обучения через участие в практических занятиях, выполнение контрольных заданий и тестов. При этом Ваша самостоятельная работа играет решающую роль в ходе всего учебного процесса.

Успешное освоение компетенций, формируемых данной учебной дисциплиной, предполагает оптимальное использование Вами времени самостоятельной работы. Целесообразно посвящать до 20 минут изучению конспекта лекции в тот же день после лекции и за день перед лекцией. Теоретический материал изучать в течение недели до 2 часов, а готовиться к практическому занятию по дисциплине до 1.5 часов.

Для понимания материала учебной дисциплины и качественного его усвоения Вам рекомендуется такая последовательность действий:

- после прослушивания лекции и окончания учебных занятий, при подготовке к занятиям следующего дня нужно сначала просмотреть и обдумать текст лекции, прослушанной сегодня, разобрать рассмотренные примеры;
- при подготовке к лекции следующего дня нужно просмотреть текст предыдущей лекции, подумать о том, какая может быть тема следующей лекции;
- в течение недели выбрать время для работы с литературой по учебной дисциплине в библиотеке и для решения задач;
- при полготовке к лабораторным занятиям повторить основные понятия и формулы по теме домашнего задания, изучить примеры;
- выполняя лабораторную работу, предварительно понять, какой теоретический материал нужно использовать; наметить план решения.

Рекомендуется использовать методические указания и материалы по учебной дисциплине, текст лекций, а также электронные пособия, имеющиеся в системе VitaLMS.

Теоретический материал курса становится более понятным, когда дополнительно к прослушиванию лекций Вами изучаются и книги по данной учебной дисциплине. Полезно использовать несколько учебников, однако легче освоить курс, придерживаясь одного учебника и конспекта.

Рекомендуется, кроме «заучивания» материала, добиться понимания изучаемой темы дисциплины. С этой целью после прочтения очередной главы желательно выполнить несколько простых упражнений на соответствующую тему. Кроме того, очень полезно мысленно задать себе и попробовать ответить на следующие вопросы: о чем эта глава, какие новые понятия в ней введены, каков их смысл.

При подготовке к промежуточной аттестации необходимо освоить теоретические положения данной дисциплины, разобрать определения всех понятий и постановки моделей, описывающих процессы, рассмотреть примеры и самостоятельно решить несколько типовых задач из каждой темы. Дополнительно к изучению конспектов лекций необходимо пользоваться учебниками по учебной дисциплине.

# 6. МАТЕРИАЛЬНО-ТЕХНИЧЕСКОЕ ОБЕСПЕЧЕНИЕ

По всем видам учебной деятельности в рамках дисциплины используются аудитории, кабинеты и лаборатории, оснащенные необходимым специализированным оборудованием.

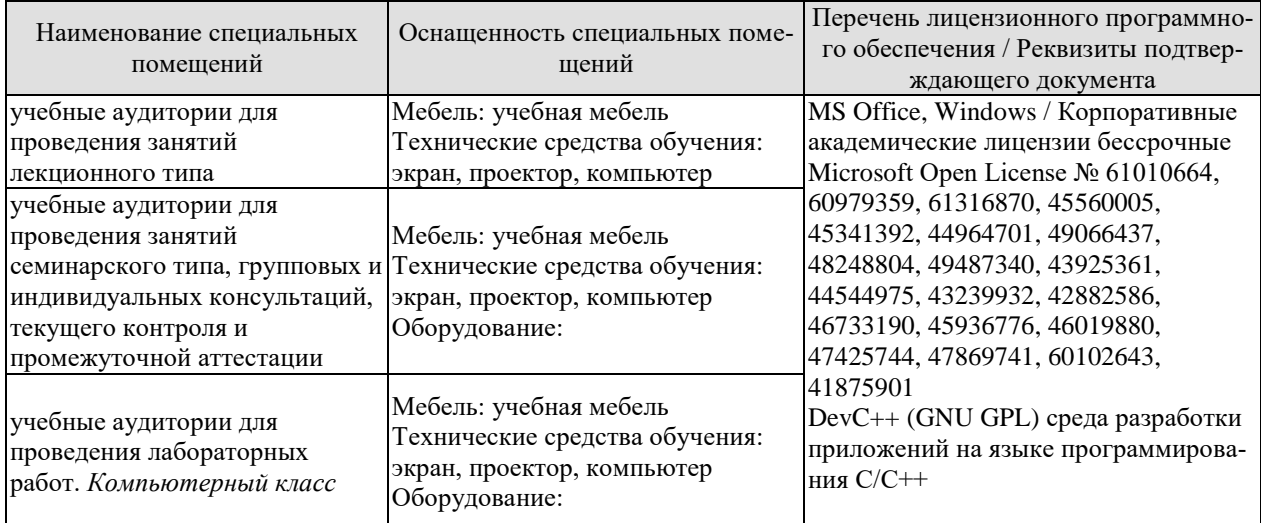

Для самостоятельной работы обучающихся предусмотрены помещения, укомплектованные специализированной мебелью, оснащенные компьютерной техникой с возможностью подключения к сети «Интернет» и обеспечением доступа в электронную информационно-образовательную среду университета.

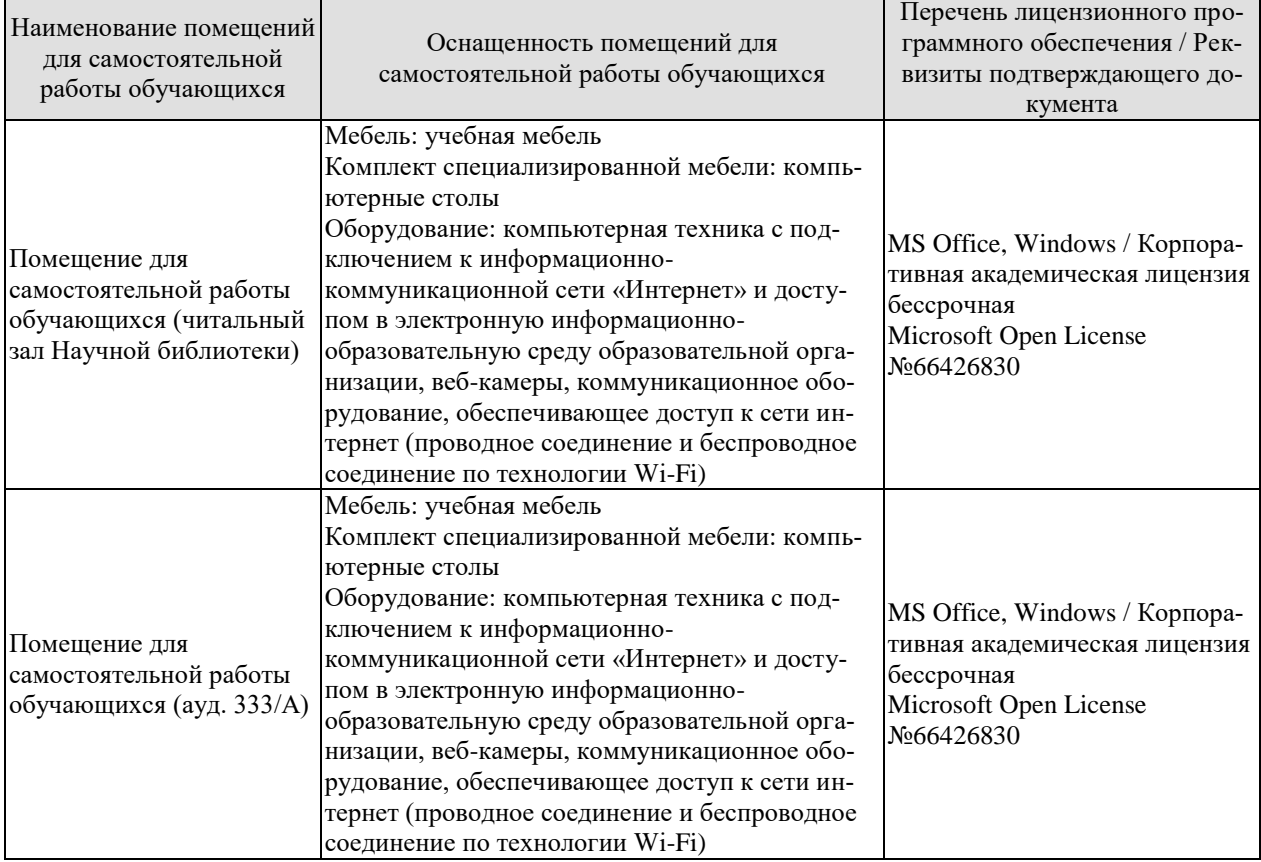

# **7. ТЕКУЩИЙ КОНТРОЛЬ УСПЕВАЕМОСТИ И ПРОМЕЖУТОЧНАЯ АТТЕСТАЦИЯ**

Проверка достижения результатов обучения по дисциплине осуществляется в рамках текущего контроля успеваемости и промежуточной аттестации.

#### **7.1. Текущий контроль успеваемости**

Текущий контроль успеваемости включает в себя мероприятия по оцениванию выполнения лабораторных работ, заданий для самостоятельной работы. Мероприятия текущего контроля успеваемости приведены в таблице 7.1.

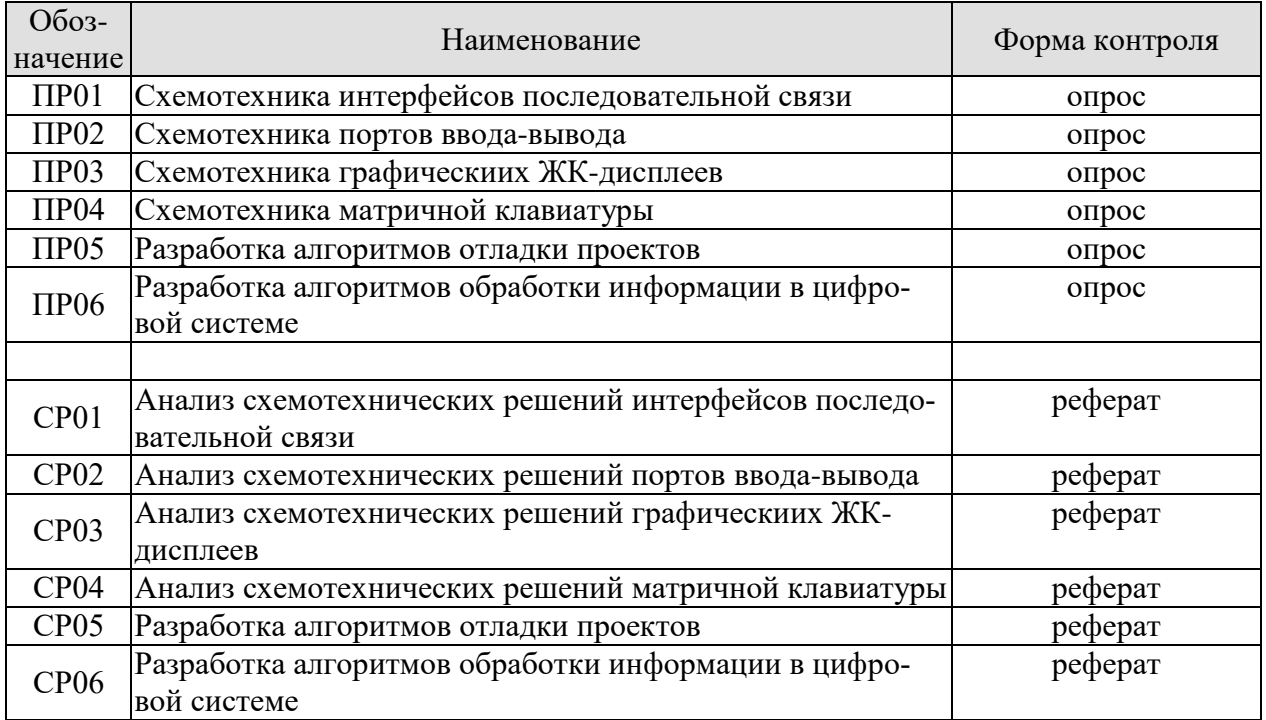

#### Таблица 7.1 – Мероприятия текущего контроля успеваемости

#### **7.2. Промежуточная аттестация**

Формы промежуточной аттестации по дисциплине приведены в таблице 7.2.

Таблица 7.2 – Формы промежуточной аттестации

| <b>O</b> <sub>603-</sub><br>начение | Форма<br>отчетности | Очная     | Заочная  |
|-------------------------------------|---------------------|-----------|----------|
| 3a <sub>401</sub>                   | зачет               | 4 cemecto | - KVDC د |
## 8. ФОНД ОЦЕНОЧНЫХ СРЕДСТВ

### 8.1. Оценочные средства

Оценочные средства соотнесены с результатами обучения по дисциплине и индикаторами достижения компетенций.

Теоретические вопросы к зачету Зач01:

- 1. Архитектура микроконтроллеров 1986ВЕ9х.
- 2. Системная шина.
- 3. Протокол соединения функциональных блоков.
- 4. Периферийные устройства ядра.
- 5. Внешняя системная шина.
- 6. Интерфейс UART.
- 7. Интерфейс SSP.
- 8. Интерфейс I2C.
- 9. Интерфейс CAN.
- 10. Интерфейс USB.
- 11. Разрядность портов ввода-вывода.
- 12. Логические уровни дискретных сигналов портов ввода-вывода.
- 13. Режим ввода дискретных сигналов портов ввода-вывода.
- 14. Режим вывода дискретных сигналов портов ввода-вывода.
- 15. Индивидуальное управление портами ввода-вывода.
- 16. Регуляторы напряжения. Детектор напряжений питания.
- 17. Аналого-цифровой преобразователь (АЦП). Датчики температуры в составе

АЦП.

- 18. Датчик опорного напряжения в составе АЦП. Аналоговый компаратор.
- 19. Цифро-аналоговый преобразователь (ЦАП). Скорость преобразования.
- 20. Широтно-импульсный модулятор (ШИМ).
- 21. Бинарные индикаторы. Семисегментные индикаторы.
- 22. Графические ЖК-дисплеи. Контроллер дисплея.
- 23. Ввод бинарных сигналов. Матричная клавиатура.
- 24. Таймеры.
- 25. Сторожевой таймер.
- 26. Часы реального времени.
- 27. Технология отладки проектов. Отладочные комплекты для микроконтроллеров.
- 28. Отладочные среды. Внутрисхемные эмуляторы.
- 29. Внутрисхемные программаторы. Программирования резидентной памяти.
- 30. Программирование портов ввода-вывода.
- 31. Основы работы с аналого-цифровым преобразователем.
- 32. Основы работы с цифро-аналоговым преобразователем.
- 33. Организация вывода информации на графический лисплей.

### ИД-10 (ОПК-1) Знает элементную базу, принципы проектирования и отладки цифровых систем

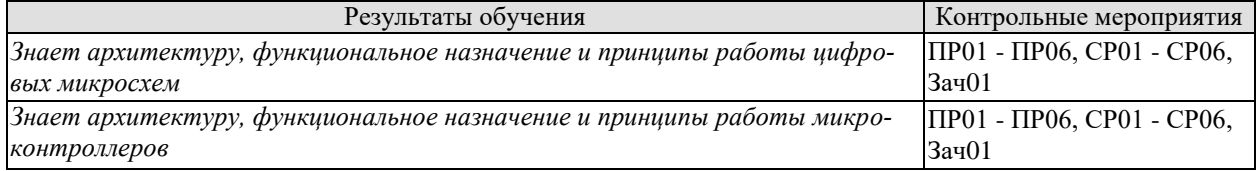

ИД-11 (ОПК-1) Умеет разрабатывать и тес-тировать схемы цифровых систем

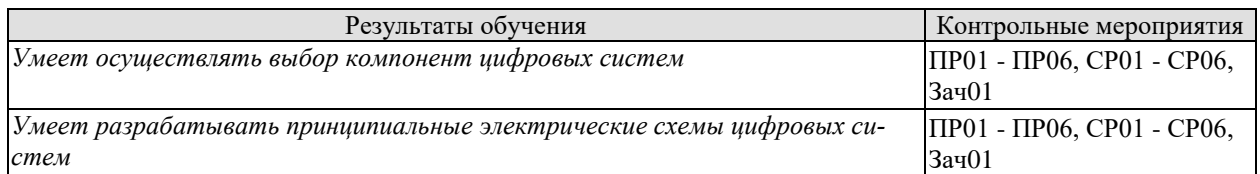

### **ИД-12 (ОПК-1) Владеет навыками анализа и синтеза схемотехнических решений цифровых систем**

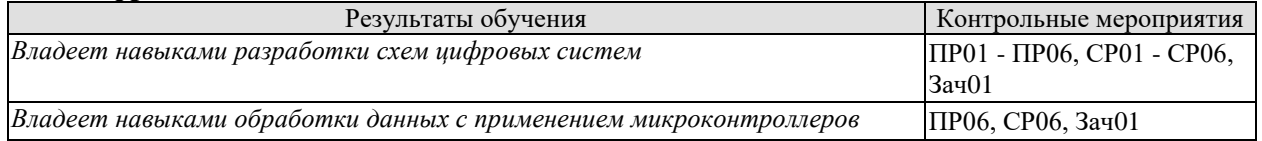

Задания к опросу ПР01

- 1. Объясните архитектуру микроконтроллеров 1986BE9x.
- 2. Объясните периферийные устройства ядра и внешнюю системную шину.
- 3. Объясните работу итерфейса UART.
- 4. Объясните работу итерфейса SSP.
- 5. Объясните работу итерфейса I2C.

Темы реферата СР01

- 1. Анализ схемотехнических решений. Интерфейс UART.
- 2. Анализ схемотехнических решений. Интерфейс SSP.
- 3. Анализ схемотехнических решений. Интерфейс I2C.
- 4. Анализ схемотехнических решений. Интерфейс CAN.
- 5. Анализ схемотехнических решений. Интерфейс USB.

Задания к опросу ПР02

- 1. Объясните архитектуру портов ввода-вывода.
- 2. Объясните режимы работы портов ввода-вывода.
- 3. Объясните мультифункциональность портов ввода-вывода.

Темы реферата СР02

1. Анализ схемотехнических решений. Порты ввода-вывода.

2. Анализ схемотехнических решений. Порты как внешняя системная шина.

3. Анализ схемотехнических решений. Мультифункциональность портов вводавывода.

Задания к опросу ПР03

- 1. Объясните архитектуру человеко-машинного интерфейса.
- 2. Объясните назначение контроллера ЖК-дисплея.
- 3. Объясните работу контроллера К145ВГ10.

Темы реферата СР03

- 1. Анализ схемотехнических решений. Бинарные индикаторы.
- 2. Анализ схемотехнических решений. Семисегментные индикаторы.
- 3. Анализ схемотехнических решений. Графические ЖК-дисплеи..

Задания к опросу ПР04

- 1. Объясните архитектуру человеко-машинного интерфейса.
- 2. Объясните способы ввода бинарных сигналов.
- 3. Объясните структуру и принцип работы матричной клавиатуры.

Темы реферата СР04

1. Анализ схемотехнических решений. Ввод бинарных цифровых сигналов.

2. Анализ схемотехнических решений. Матричная клавиатура.

3. Анализ схемотехнических решений. Ввод импульсных цифровых сигналов.

Задания к опросу ПР05

1. Объясните последовательность отладки проектов.

2. Объясните назначение отладочных комплектов для микроконтроллеров.

3. Объясните работу внутрисхемных эмуляторов и внутрисхемных программаторов.

Темы реферата СР05

1. Анализ схемотехнических решений. Отладочные комплекты для микроконтроллеров.

2. Анализ схемотехнических решений. Демонстрационно-отладочные платы.

3. Анализ схемотехнических решений. Внутрисхемные программаторы.

Задания к опросу ПР06

1. Объясните алгоритмы ввода и вывода информации посредством портов вводавывода.

2. Объясните алгоритмы ввода и вывода информации посредством АЦП и ЦАП.

3. Объясните алгоритмы ввода данных с матричной клавиатуры и вывода информации на ЖК-дисплей.

Темы реферата СР06

1. Анализ алгоритмов ввода и вывода информации посредством портов вводавывода.

2. Анализ алгоритмов ввода и вывода информации посредством АЦП и ЦАП.

3. Анализ алгоритмов ввода данных с матричной клавиатуры и вывода информации на ЖК-дисплей.

### **8.2. Критерии и шкалы оценивания**

Каждое мероприятие текущего контроля успеваемости оценивается по шкале «зачтено», «не зачтено».

Оценка «зачтено» выставляется обучающемуся при выполнении всех указанных показателей (Таблица 8.1), допускаются несущественные неточности в изложении и оформлении материала

При невыполнении хотя бы одного из показателей выставляется оценка «не зачтено».

| Наименование,<br>обозначение | Показатель                                                                                                    |  |  |
|------------------------------|----------------------------------------------------------------------------------------------------|--|--|
| $O$ <sub>ID</sub> oc         | даны правильные ответы не менее чем на 50% заданных вопросов                                                            |  |  |
| Реферат                      | тема реферата раскрыта;<br>использованы рекомендуемые источники;<br>соблюдены требования к объему и оформлению реферата |  |  |

Таблица 8.1 – Критерии оценивания мероприятий текущего контроля успеваемости

При оценивании результатов обучения по дисциплине в ходе промежуточной аттестации используются следующие критерии и шкалы.

Зачет (Зач01).

Задание состоит из 2 теоретических вопросов.

Время на подготовку: 45 минут.

Оценка «зачтено» выставляется обучающемуся, если он знает программный материал, грамотно и по существу излагает его, не допуская существенных неточностей в ответах на вопросы.

Оценка «не зачтено» выставляется обучающемуся, который не знает значительной части программного материала, допускает существенные ошибки в ответах на вопросы.

Результат обучения по дисциплине считается достигнутым при получении обучающимся оценки «зачтено», «удовлетворительно», «хорошо», «отлично» по каждому из контрольных мероприятий, относящихся к данному результату обучения.

## **МИНИСТЕРСТВО НАУКИ И ВЫСШЕГО ОБРАЗОВАНИЯ РОССИЙСКОЙ ФЕДЕРАЦИИ**

## **Федеральное государственное бюджетное образовательное учреждение высшего образования**

## **«Тамбовский государственный технический университет» (ФГБОУ ВО «ТГТУ»)**

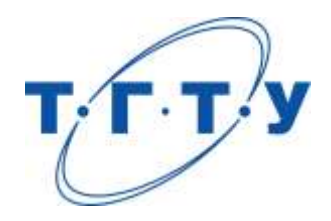

## **УТВЕРЖДАЮ**

*Директор ИАиИТ*

Ю.Ю. Громов « *24* » *марта* 20 *22* г.

## **РАБОЧАЯ ПРОГРАММА ДИСЦИПЛИНЫ**

*Б1.О.05.04 Стандартизация и сертификация программно-аппаратных* 

(шифр и наименование дисциплины в соответствии с утвержденным учебным планом подготовки)

*комплексов*

**Направление**

*09.03.01 Информатика и вычислительная техника*

(шифр и наименование)

**Профиль**

*Модели, методы и программное обеспечение анализа проектных решений* (наименование профиля образовательной программы)

**Формы обучения:** *очная, заочная*

**Кафедра:** *Мехатроника и технологические измерения*

(наименование кафедры)

**Составители:**

к.т.н., доцент Егоров А.С. степень, должность подпись инициалы, фамилия

**Заведующий кафедрой** Балабанов П.В.

подпись инициалы, фамилия

Тамбов 2022

## 1. ПЛАНИРУЕМЫЕ РЕЗУЛЬТАТЫ ОБУЧЕНИЯ ПО ДИСЦИПЛИНЕ И ЕЕ МЕСТО В СТРУКТУРЕ ОПОП

Цель освоения дисциплины - достижение планируемых результатов обучения (таблица 1.1), соотнесенных с индикаторами достижения компетенций и целью реализации ОПОП.

Дисциплина входит в состав обязательной части образовательной программы.

Таблица 1.1 - Результаты обучения по дисциплине

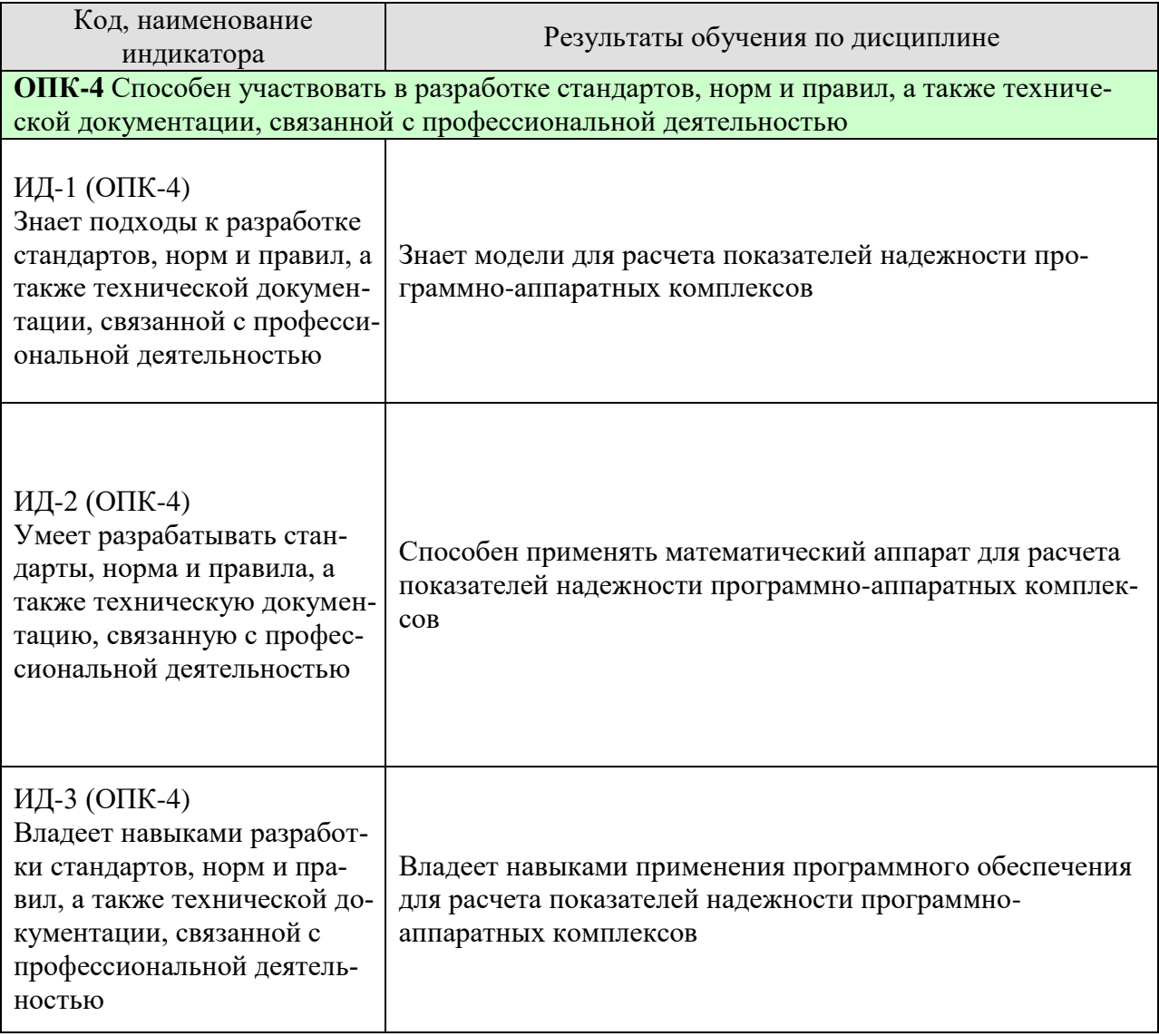

Результаты обучения по дисциплине достигаются в рамках осуществления всех видов контактной и самостоятельной работы обучающихся в соответствии с утвержденным учебным планом.

Индикаторы достижения компетенций считаются сформированными при достижении соответствующих им результатов обучения.

## 2. ОБЪЁМ ДИСЦИПЛИНЫ

Объем дисциплины составляет 3 зачетные единицы.

Ниже приведено распределение общего объема дисциплины (в академических часах) в соответствии с утвержденным учебным планом.

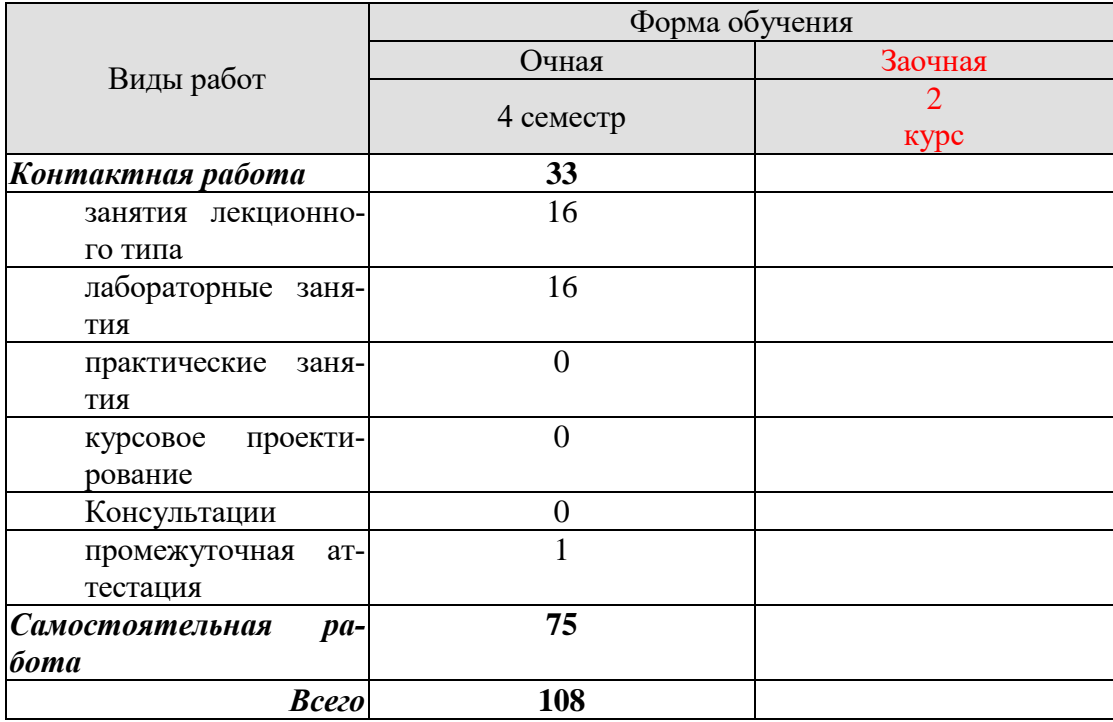

## 3. СОЛЕРЖАНИЕ ЛИСПИПЛИНЫ

### Тема 1. Понятие жизненного цикла программного средства, стадии разработки, стандарты в информационных технологиях.

Основные понятия стандартизации. Нормативные документы по стандартизации и виды стандартов. Стандарты в области программного обеспечения. Международные и отечественные организации, разрабатывающие стандарты.

Понятие «жизненного цикла» программного средства. Модели жизненного цикла.

Процессы жизненного цикла: основные, организационные и вспомогательные.

Общая характеристика состояния в области документирования программных средств. Сталии разработки программных средств в соответствии с государственными стандартами Российской Федерации. Проектирование, тестирование, отладка и сборка программного изделия. Сопровождение программного средства на стадии эксплуатации. Документация на программные средства.

Содержание государственного стандарта «Единая система программной документации». Классификация стандартов, действующих в сфере ИТ. Стандартизация и метрология в разработке программного обеспечения. Стандартизация информационных технологий; действующие стандарты и проблемы программных интерфейсов.

### Тема 2. Стандартизация и сертификация ИС

Стандартизация как основа эффективности разработки и эксплуатации ИС.

Сертификация как средство обеспечения адекватности, надежности и безопасности использования ИС. Стандартизация и метрология в разработке программного обеспечения. Стандартизация информационных технологий; действующие стандарты и проблемы программных интерфейсов. Стандартизация интерфейсов переносимых операционных систем. Основные объекты стандартизации и унификации пользовательских интерфейсов. Стандартизация управления в открытых системах.

### Тема 3. Надежность и качество программных средств

Основные понятия и показатели качества и надежности программных средств. Методы обеспечения надежности программных средств. Модели надежности программного обеспечения. Аналитические модели надежности программных средств. Динамические молели належности.

Статистические модели надежности. Определения качества программных средств. Мероприятия, обеспечивающие приемлемый уровень качества программных средств.

Оценка качественных и количественных характеристик программного обеспечения. Оценка эффективности программных средств. Сертификация программного обеспечения. Понятие рынка программных средств.

Лабораторные работы

ЛР01. Анализ вероятностных характеристик наработки на отказ

ЛР02. Методы расчёта показателей надёжности невосстанавливаемых технических средств

ЛР03. Расчёт и анализ комплексных показателей надёжности аппаратных средств информационной системы

ЛР04. Характеристики надёжности аппаратных средств ИС при постепенных, внезапных и сложных отказах

ЛР05. Расчёт показателей надёжности с учётом закона распределения наработки до отказа

ЛР06. Изучение количественных показателей безотказности аппаратных средств информационной системы с экспоненциальным законом распределения

ЛР07. Моделирование отказов информационной системы с произвольным законом распределения наработки до отказа

ЛР08. Расчёт характеристик надёжности систем при основном соединении элементов

Самостоятельная работа:

СР01. Подготовить отчет по лабораторной работе ЛР01. Отчет должен содержать постановку задачи, алгоритм решения, текст программы, выводы.

СР02. Подготовить отчет по лабораторной работе ЛР02. Отчет должен содержать постановку задачи, алгоритм решения, текст программы, выводы.

СР03. Подготовить отчет по лабораторной работе ЛР03. Отчет должен содержать постановку задачи, алгоритм решения, текст программы, выводы.

СР04. Подготовить отчет по лабораторной работе ЛР04. Отчет должен содержать постановку задачи, алгоритм решения, текст программы, выводы.

СР05. Подготовить отчет по лабораторной работе ЛР05. Отчет должен содержать постановку задачи, алгоритм решения, текст программы, выводы.

СР06. Подготовить отчет по лабораторной работе ЛР06. Отчет должен содержать постановку задачи, алгоритм решения, текст программы, выводы.

СР07. Подготовить отчет по лабораторной работе ЛР07. Отчет должен содержать постановку задачи, алгоритм решения, текст программы, выводы.

СР08. Подготовить отчет по лабораторной работе ЛР08. Отчет должен содержать постановку задачи, алгоритм решения, текст программы, выводы.

## **4. ПЕРЕЧЕНЬ УЧЕБНОЙ ЛИТЕРАТУРЫ, ИНФОРМАЦИОННЫХ РЕСУРСОВ И ТЕХНОЛОГИЙ**

1. Надежность информационных систем [Электронный ресурс]: учебное пособие / Ю. Ю. Громов, О. Г. Иванова, Н. Г. Мосягина [и др.]. - Тамбов: ТГТУ, 2010. - Режим доступа к книге: [" Электронно-библиотечная система ТГТУ. Электронные аналоги печат](http://www.tstu.ru/book/elib/pdf/2010/gromov.pdf)[ных изданий"](http://www.tstu.ru/book/elib/pdf/2010/gromov.pdf)

2. Надежность информационных систем [Электронный ресурс]: учебное пособие для студ. напр. 09.03.02, 10.05.03 / Ю. Ю. Громов, И. В. Дидрих, О. Г. Иванова [и др.]. - Электрон. дан. (48,8 Мб). - Тамбов: ФГБОУ ВПО "ТГТУ", 2015. - Режим доступа к книге: <http://tstu.ru/book/elib1/exe/2015/Gromov.exe>

3. Нечаев, Д.Ю. Надежность информационных систем [Электронный ресурс] : учеб. пособие / Д.Ю. Нечаев, Ю.В. Чекмарев. — Электрон. дан. — Москва : ДМК Пресс, 2012. — 64 с. — Режим доступа: [https://e.lanbook.com/book/3030.](https://e.lanbook.com/book/3030)

4. Управление качеством продукции машиностроения: учебное пособие [Электронный ресурс] : учеб. пособие / М.М. Кане [и др.]. — Электрон. дан. — Москва : Машиностроение, 2010. — 416 с. — Режим доступа: https://e.lanbook.com/book/764.

5. Зубарев, Ю.М. Математические основы управления качеством и надежностью изделий [Электронный ресурс] : учеб. пособие — Электрон. дан. — Санкт-Петербург : Лань, 2017. — 176 с. — Режим доступа: [https://e.lanbook.com/book/91887.](https://e.lanbook.com/book/91887)

### **4.2. Периодическая литература**

*Не предусмотрена.*

**4.3. Интернет-ресурсы, в том числе современные профессиональные базы данных и информационные справочные системы**

Университетская информационная система «РОССИЯ» [https://uisrussia.msu.ru](https://uisrussia.msu.ru/)

Справочно-правовая система «Консультант+» [http://www.consultant-urist.ru](http://www.consultant-urist.ru/)

Справочно-правовая система «Гарант» [http://www.garant.ru](http://www.garant.ru/)

База данных Web of Science<https://apps.webofknowledge.com/>

База данных Scopus [https://www.scopus.com](https://www.scopus.com/)

Портал открытых данных Российской Федерации [https://data.gov.ru](https://data.gov.ru/)

База открытых данных Министерства труда и социальной защиты РФ <https://rosmintrud.ru/opendata>

База данных Научной электронной библиотеки eLIBRARY.RU <https://elibrary.ru/>

База данных профессиональных стандартов Министерства труда и социальной защиты РФ [http://profstandart.rosmintrud.ru/obshchiy-informatsionnyy-blok/natsionalnyy-reestr](http://profstandart.rosmintrud.ru/obshchiy-informatsionnyy-blok/natsionalnyy-reestr-professionalnykh-standartov/)[professionalnykh-standartov/](http://profstandart.rosmintrud.ru/obshchiy-informatsionnyy-blok/natsionalnyy-reestr-professionalnykh-standartov/)

Базы данных Министерства экономического развития РФ [http://www.economy.gov.ru](http://www.economy.gov.ru/) База открытых данных Росфинмониторинга <http://www.fedsfm.ru/opendata>

Электронная база данных «Издательство Лань» [https://e.lanbook.com](https://e.lanbook.com/)

Электронная библиотечная система «IPRbooks» [http://www.iprbookshop.ru](http://www.iprbookshop.ru/)

База данных «Электронно-библиотечная система «ЭБС ЮРАЙТ» [https://www.biblio](https://www.biblio-online.ru/)[online.ru](https://www.biblio-online.ru/)

База данных электронно-библиотечной системы ТГТУ [http://elib.tstu.ru](http://elib.tstu.ru/)

Федеральная государственная информационная система «Национальная электронная библиотека» [https://нэб.рф](https://нэб.рф/)

Национальный портал онлайн обучения «Открытое образование» [https://openedu.ru](https://openedu.ru/) Электронная база данных "Polpred.com Обзор СМИ" [https://www.polpred.com](https://www.polpred.com/)

Официальный сайт Федерального агентства по техническому регулированию и метрологии<http://protect.gost.ru/>

Ресурсы электронной информационно-образовательной среды университета представлены в локальном нормативном акте «Положение об электронной информационнообразовательной среде Тамбовского государственного технического университета».

Электронные образовательные ресурсы, к которым обеспечен доступ обучающихся, в т.ч. приспособленные для использования инвалидами и лицами с ограниченными возможностями здоровья, приведены на официальном сайте университета в разделе «Университет»-«Сведения об образовательной организации»-«Материально-техническое обеспечение и оснащенность образовательного процесса».

Сведения о лицензионном программном обеспечении, используемом в образовательном процессе, представлены на официальном сайте университета в разделе «Образование»-«Учебная работа»-«Доступное программное обеспечение».

### **5. МЕТОДИЧЕСКИЕ УКАЗАНИЯ ДЛЯ ОБУЧАЮЩИХСЯ ПО ОСВОЕНИЮ ДИСЦИПЛИНЫ**

Подготовка к лекционному занятию включает выполнение всех видов заданий, рекомендованных к каждой лекции, т.е. задания выполняются еще до лекционного занятия по соответствующей теме. В ходе лекционных занятий необходимо вести конспектирование учебного материала, обращать внимание на категории, формулировки, раскрывающие содержание тех или иных явлений и процессов, научные выводы и практические рекомендации. Желательно оставить в рабочих конспектах поля, на которых делать пометки из рекомендованной литературы, дополняющие материал прослушанной лекции, а также подчеркивающие особую важность тех или иных теоретических положений. Необходимо задавать преподавателю уточняющие вопросы с целью уяснения теоретических положений, разрешения спорных ситуаций. Целесообразно дорабатывать свой конспект лекции, делая в нем соответствующие записи из литературы, рекомендованной преподавателем и предусмотренной учебной программой. Практические занятия позволяют развивать у студентов творческое теоретическое мышление, умение самостоятельно изучать литературу, анализировать практику; учат четко формулировать мысль, вести дискуссию, то есть имеют исключительно важное значение в развитии самостоятельного мышления. Подготовка к семинарскому занятию включает два этапа. На первом этапе студент планирует свою самостоятельную работу, которая включает: уяснение задания на самостоятельную работу; подбор рекомендованной литературы; составление плана работы, в котором определяются основные пункты предстоящей подготовки. Составление плана дисциплинирует и повышает организованность в работе. Второй этап включает вашу непосредственную подготовку к занятию. Начинать надо с изучения рекомендованной литературы. Вам необходимо помнить, что на лекции обычно рассматривается не весь материал, а только его часть. Остальная его часть восполняется в процессе самостоятельной работы. В связи с этим работа с рекомендованной литературой обязательна. Особое внимание при этом необходимо обратить на содержание основных положений и выводов, объяснение явлений и фактов, уяснение практического приложения рассматриваемых теоретических вопросов. Вам следует подготовить тезисы для выступлений по всем учебным вопросам, выносимым на семинар, продумать примеры с целью обеспечения тесной связи изучаемой теории с реальной жизнью.

Готовясь к докладу или реферативному сообщению, вы можете обращаться за методической помощью к преподавателю. Идя на консультацию, необходимо хорошо продумать вопросы, которые требуют разъяснения. Самостоятельная работа студента является основным средством овладения учебным материалом во время, свободное от обязательных учебных занятий. Самостоятельная работа студента над усвоением учебного материала по учебной дисциплине может выполняться в библиотеке университета, учебных кабинетах, компьютерных классах, а также в домашних условиях. Содержание самостоятельной работы студента определяется учебной программой дисциплины, методическими материалами, заданиями и указаниями преподавателя. Вы можете дополнить список использованной литературы современными источниками, не представленными в списке рекомендованной литературы, и в дальнейшем использовать собственные подготовленные учебные материалы при написании курсовых и дипломных работ. Ваша самостоятельная работа может осуществляться в аудиторной и внеаудиторной формах. Самостоятельная работа в аудиторное время может включать: конспектирование (составление тезисов) лекций; - выполнение контрольных работ; - решение задач; - работу со справочной и методической литературой; - работу с нормативными правовыми актами; - выступления с докладами, сообщениями на семинарских занятиях; - защиту выполненных работ; - участие в оперативном (текущем) опросе по отдельным темам изучаемой дисциплины; - уча-

стие в собеседованиях, деловых (ролевых) играх, дискуссиях, круглых столах, конференциях; участие в тестировании и др. Самостоятельная работа во внеаудиторное время может состоять из: повторение лекционного материала; подготовки к семинарам (практическим занятиям); - изучения учебной и научной литературы; - изучения нормативных правовых актов (в т.ч. в электронных базах данных); решения задач, выданных на практических занятиях; подготовки к контрольным работам, тестированию и т.д.; подготовки к семинарам устных докладов (сообщений); подготовки рефератов, эссе и иных индивидуальных письменных работ по заданию преподавателя; - выполнения курсовых работ, предусмотренных учебным планом; - выполнения выпускных квалификационных работ и др. выделение наиболее сложных и проблемных вопросов по изучаемой теме, получение разъяснений и рекомендаций по данным вопросам с преподавателями кафедры на их еженедельных консультациях. проведение самоконтроля путем ответов на вопросы текущего контроля знаний, решения представленных в учебно-методических материалах кафедры задач, тестов, написания рефератов и эссе по отдельным вопросам изучаемой темы

## 6. МАТЕРИАЛЬНО-ТЕХНИЧЕСКОЕ ОБЕСПЕЧЕНИЕ

По всем видам учебной деятельности в рамках дисциплины используются аудитории, оснащенные необходимым специализированным оборудованием.

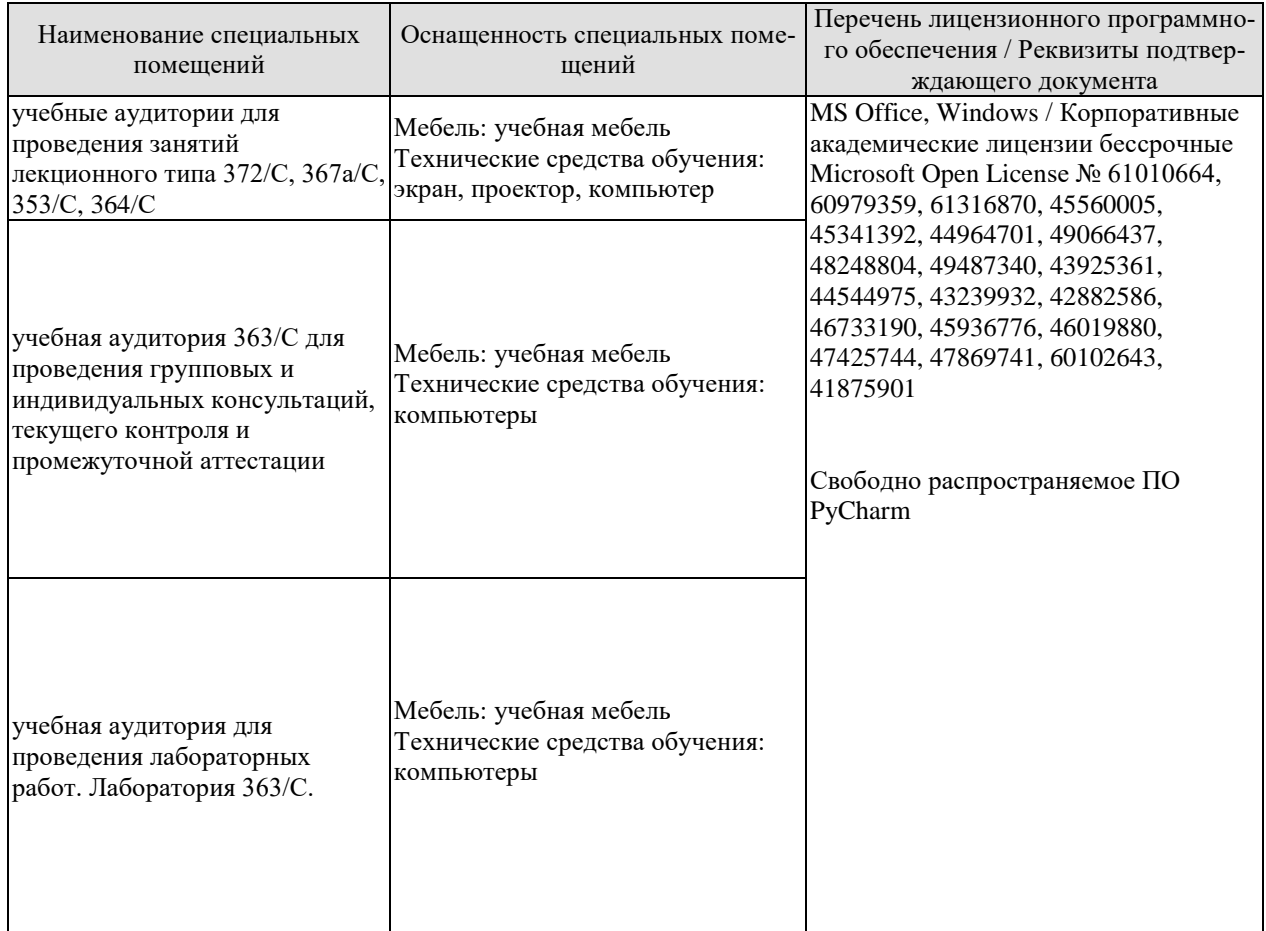

Для самостоятельной работы обучающихся предусмотрены помещения, укомплектованные специализированной мебелью, оснащенные компьютерной техникой с возможностью подключения к сети «Интернет» и обеспечением доступа в электронную информационно-образовательную среду университета.

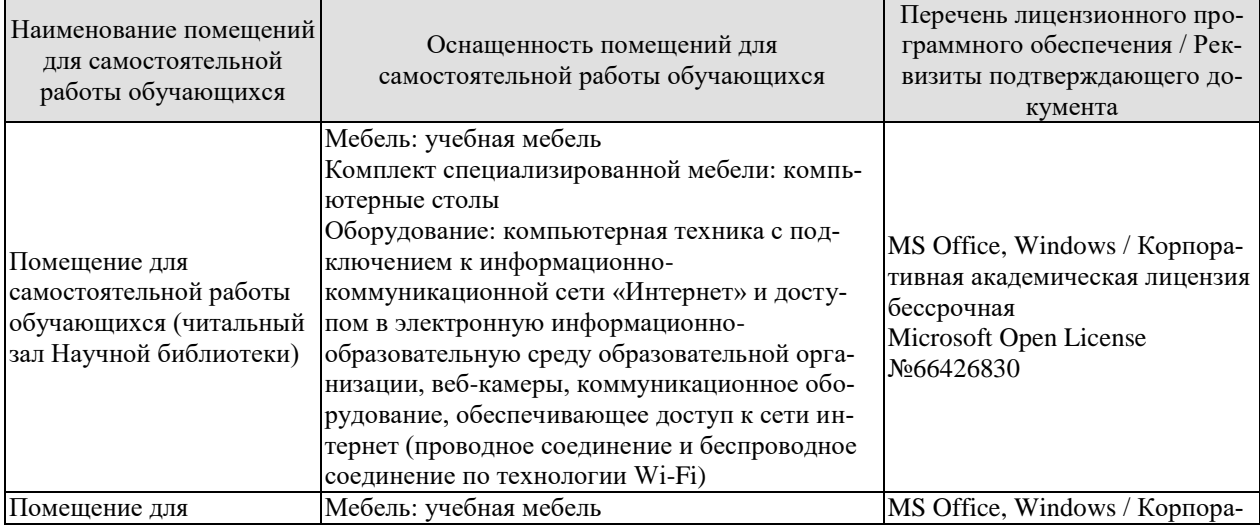

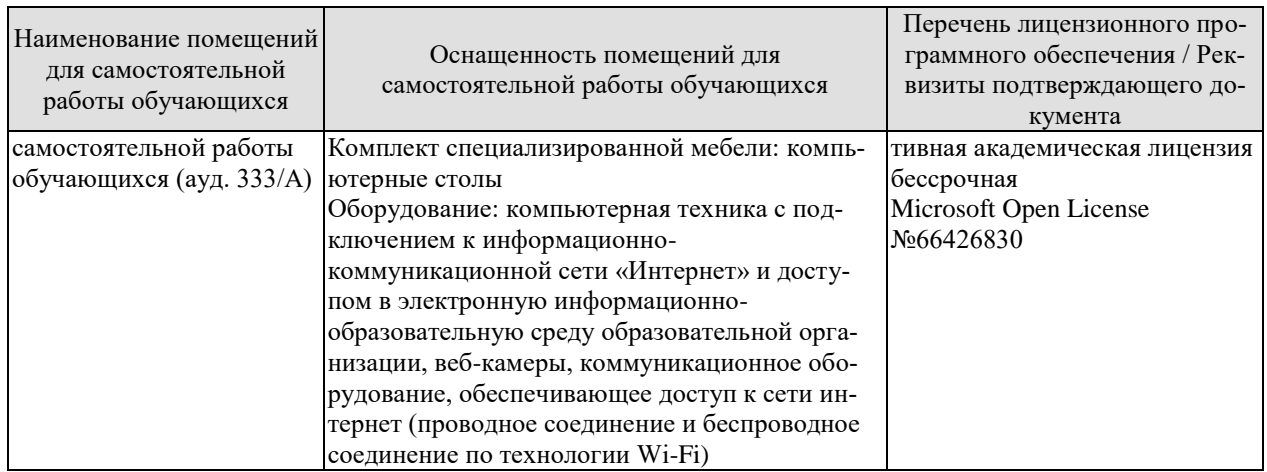

## **7. ТЕКУЩИЙ КОНТРОЛЬ УСПЕВАЕМОСТИ И ПРОМЕЖУТОЧНАЯ АТТЕСТАЦИЯ**

Проверка достижения результатов обучения по дисциплине осуществляется в рамках текущего контроля успеваемости и промежуточной аттестации.

### **7.1. Текущий контроль успеваемости**

Текущий контроль успеваемости включает в себя мероприятия по оцениванию выполнения лабораторных работ, заданий на практических занятиях, заданий для самостоятельной работы. Мероприятия текущего контроля успеваемости приведены в таблице 7.1.

| Обоз-<br>начение | Наименование                                            | Форма контроля       |
|------------------|---------------------------------------------------------|----------------------|
| JIP01            | Анализ вероятностных характеристик наработки на отказ   | Защита               |
| ЛР02             | Методы расчёта показателей надёжности невосстанавли-    | Защита               |
|                  | ваемых технических средств                              |                      |
| ЛР03             | Расчёт и анализ комплексных показателей надёжности ап-  | Защита               |
|                  | паратных средств информационной системы                 |                      |
| ЛР04             | Характеристики надёжности аппаратных средств ИС при     | Защита               |
|                  | постепенных, внезапных и сложных отказах                |                      |
| ЛР05             | Расчёт показателей надёжности с учётом закона распреде- | Защита               |
|                  | ления наработки до отказа                               |                      |
| ЛР06             | Изучение количественных показателей безотказности ап-   | Защита               |
|                  | паратных средств информационной системы с экспонен-     |                      |
|                  | циальным законом распределения                          |                      |
| ЛР07             | Моделирование отказов информационной системы с про-     | Защита               |
|                  | извольным законом распределения наработки до отказа     |                      |
| ЛР08             | Расчёт характеристик надёжности систем при основном     | Защита               |
|                  | соединении элементов                                    |                      |
| $CP01-$          | Подготовка отчета                                       | Доклад с презентаци- |
| CP <sub>08</sub> |                                                         | ей                   |

Таблица 7.1 – Мероприятия текущего контроля успеваемости

### **7.2. Промежуточная аттестация**

Формы промежуточной аттестации по дисциплине приведены в таблице 7.2.

| $1$ а $\sigma$ лица 7.2 – Формы промежуто-пои аттестации |            |           |          |  |  |  |
|----------------------------------------------------------|------------|-----------|----------|--|--|--|
| Обоз-                                                    | Форма      | Очная     | Заочная  |  |  |  |
| начение                                                  | отчетности |           |          |  |  |  |
| Зач01                                                    | Зачет      | 4 семестр | $2$ kypc |  |  |  |

 $T_3$ блица  $7.2$  – Формы промежуточной аттестации

## 8. ФОНД ОЦЕНОЧНЫХ СРЕДСТВ

### 8.1. Оценочные средства

Оценочные средства соотнесены с результатами обучения по дисциплине и индикаторами достижения компетенций.

### ИД-1 (ОПК-4)

Знает подходы к разработке стандартов, норм и правил, а также технической документации, связанной с профессиональной деятельностью

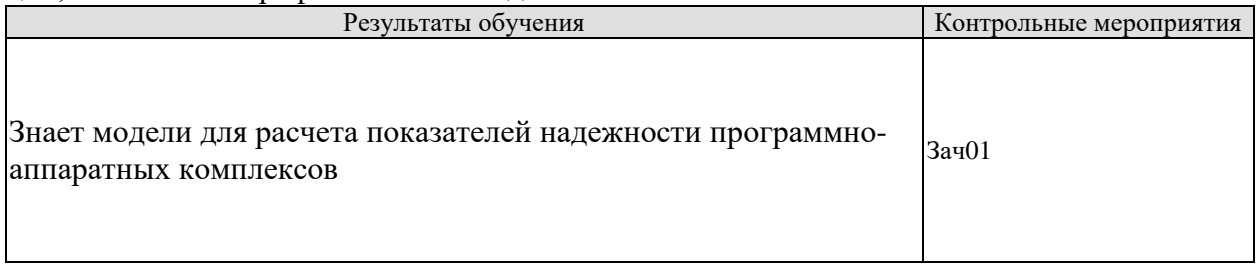

Теоретические вопросы к Зачету Зач01

- 1. Что такое «наработка на отказ»?
- 2. Дайте определения понятий «функция надёжности», «интегральная функция».
- 3. Как определяется среднее арифметическое значение случайной величины?
- 4. Дайте определения понятий «математическое ожидание» и «дисперсия».
- 5. Что такое «среднеквадратическое отклонение»?

6. Поясните смысл такой характеристики случайной величины, как коэффициент вариации.

7. Какие числовые характеристики случайных величин вам известны и поясните их смысл?

8. Поясните статистический смысл вероятности случайной величины.

9. Дайте определения понятий: «система», «элемент системы», «надёжность».

- $10.$ Исправное (неисправное) состояние системы.
- Работоспособное (неработоспособное) состояние системы.  $11.$
- $12.$ Предельное состояние системы.
- 13. Какие показатели относятся к составляющим надёжности?
- 14. Какой поток случайных событий называется простейшим?
- 15. Вероятность безотказной работы.
- Что такое вероятность отказов и интенсивность отказов? 16.
- Лайте определения понятий «плотность вероятности отказов», «среднее время без- $17<sup>7</sup>$ отказной работы».
- 18. Основные соотношения между показателями надёжности.
- 19. Что называется единичными показателями надёжности?
- $20.$ Что называется комплексными показателями налёжности?
- $21.$ Елиничные показатели безотказности.
- 22. Единичные показатели долговечности.
- 23. Единичные показатели ремонтопригодности.
- 24. Единичные показатели сохраняемости.
- 25. Дайте понятие «коэффициент готовности».
- 26. Дайте понятие «коэффициент оперативной готовности».
- 27. Дайте понятие «коэффициент технического использования».
- 28. Коэффициент отказов и относительный коэффициент отказов.

29. Как по известной временной зависимости интенсивности отказов получить временные зависимости для частоты отказов и вероятности отказа?

 $30.$ Как можно определить показатели надёжности, если известно среднее время безотказной работы?

31. Какой характер имеет временная зависимость интенсивности постепенных отка- $30B$ ?

- 32. Укажите характерную особенность внезапных отказов.
- 33. Дайте определение понятия «закон распределения случайной величины».
- 34. Особенность закона Пуассона.
- 35. Основные особенности распределения Вейбулла.
- 36. Основные особенности экспоненциального распределения.
- 37. Основные особенности нормального распределения.
- 38. Основные особенности гамма-распределения.

39. Как проверяется согласие эмпирического закона распределения случайной величины и вылвинутой гипотезы?

- Что такое квантиль функции распределения случайной величины? 40.
- 41. В каких случаях на практике встречается экспоненциальный закон распределения наработок до отказа?

42. Какие отказы чаще всего приводят к распределению наработок по закону Вейбул- $\text{a}$ ?

- 43. Назовите признаки и свойства простейшего потока отказов.
- $44$ Что такое «отказ»?
- $45.$ Независимый и внезапный отказы.
- 46. Постепенный отказ.
- 47. Критерии отказа.
- 48. Последствия отказа.
- 49. Что такое простейший поток отказов?
- 50. Свойства и характеристики простейшего потока отказов.
- 51. Дайте определение понятия «вероятность безотказной работы».
- 52. Какая система имеет основное соединение элементов?
- 53. Методика расчёта структурных схем с параллельным соединением элементов.

54. Методика расчёта структурных схем надёжности со смешанным соединением эле-

ментов.

- 55. Структурная схема надёжности произвольного вида.
- 56. Основы расчёта надёжности при постепенных отказах.
- 57. Основы расчёта надёжности при внезапных отказах.
- 58. Основные причины отказов ПО.
- 59. Особенности аналитических молелей ПО.
- 60. Особенности эмпирических моделей ПО.
- 61. Особенности модели Шумана.
- 62. Особенности молели Миллса.
- Особенности молели Нельсона. 63.

### ИД-2 (ОПК-4)

Умеет разрабатывать стандарты, норма и правила, а также техническую документацию, связанную с профессиональной деятельностью

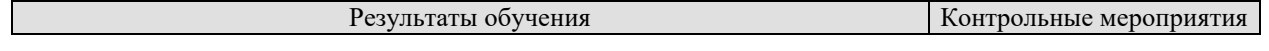

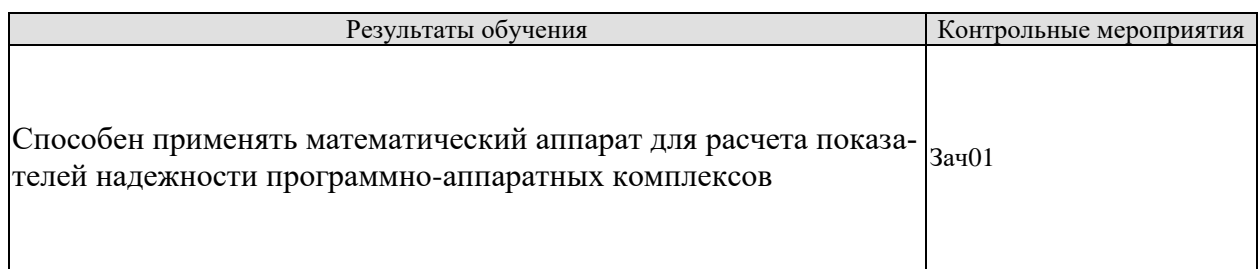

Практические задания к зачету Зач01:

1. Выполните расчёт вероятностных характеристик и постройте функцию налёжности по исходным данным наработки на отказ:  $t = (2, 2, 1, 6, 8, 3, 8, 1, 7, 12)$ .

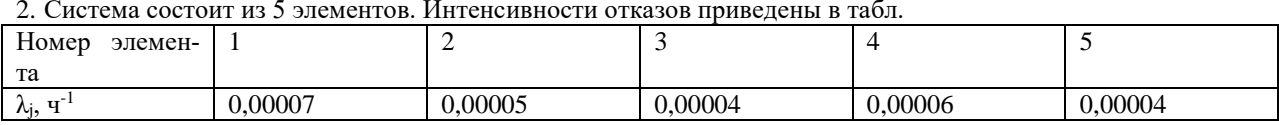

Определить показатели надёжности системы: интенсивность отказов, среднее время безотказной работы, вероятность безотказной работы, плотность распределения времени безотказной работы. Показатели надёжностиP(t) и f(t) получить на интервале от 0 ло 1000 часов с шагом 100 часов. Графически отобразите найленные величины.

3. Известно, что интенсивность отказов аппаратного средства ИС составляет 0,02 ч<sup>-1</sup>, а среднее время восстановления 10 ч. Требуется вычислить коэффициент готовности устройства, если закон надёжности является экспоненциальным.

### ИД-3 (ОПК-4)

Владеет навыками разработки стандартов, норм и правил, а также технической документации, связанной с профессиональной деятельностью

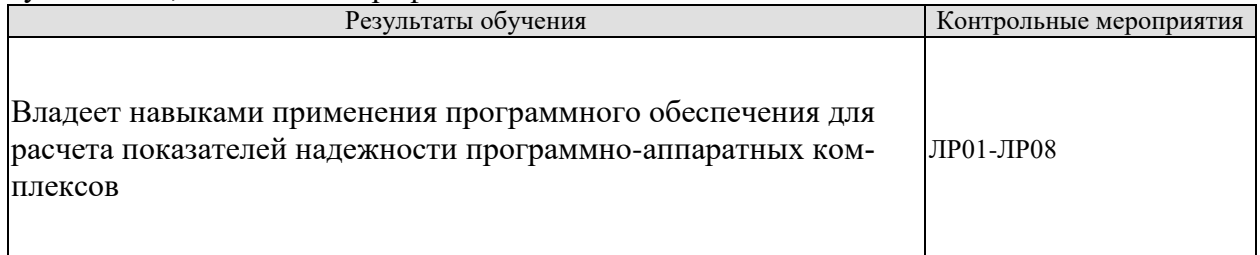

Вопросы к защите лабораторных работ:

ЛР01. Анализ вероятностных характеристик наработки на отказ

ЛР02. Метолы расчёта показателей надёжности невосстанавливаемых технических средств

ЛР03. Расчёт и анализ комплексных показателей надёжности аппаратных средств информационной системы

ЛР04. Характеристики надёжности аппаратных средств ИС при постепенных, внезапных и сложных отказах

ЛР05. Расчёт показателей надёжности с учётом закона распределения наработки до отказа

ЛР06. Изучение количественных показателей безотказности аппаратных средств информационной системы с экспоненциальным законом распределения

ЛР07. Моделирование отказов информационной системы с произвольным законом распределения наработки до отказа

ЛР08. Расчёт характеристик надёжности систем при основном соединении элемен-

### **8.2. Критерии и шкалы оценивания**

Каждое мероприятие текущего контроля успеваемости оценивается по шкале «зачтено», «не зачтено».

Оценка «зачтено» выставляется обучающемуся при выполнении всех указанных показателей (Таблица 8.1), допускаются несущественные неточности в изложении и оформлении материала

При невыполнении хотя бы одного из показателей выставляется оценка «не зачтено».

| Наименование,<br>обозначение | Показатель                                                                                                    |  |
|------------------------------|----------------------------------------------------------------------------------------------------|--|
| Лабораторная<br>работа       | лабораторная работа выполнена в полном объеме;<br>по лабораторной работе представлен отчет, содержащий необходимые<br>расчеты, выводы, оформленный в соответствии с установленными тре-<br>бованиями;<br>на защите лабораторной работы даны правильные ответы не менее чем<br>на 50% заданных вопросов |  |
| $O$ <sub>II</sub> poc        | даны правильные ответы не менее чем на 50% заданных вопросов                                                                                                    |  |
| Доклад                       | тема доклада раскрыта, сформулированы выводы;<br>соблюдены требования к объему и оформлению доклада (презентации к<br>докладу);                                                                                                    |  |

Таблица 8.1 – Критерии оценивания мероприятий текущего контроля успеваемости

При оценивании результатов обучения по дисциплине в ходе промежуточной аттестации используются следующие критерии и шкалы.

Зачет (Зач01).

Задание состоит из 2 теоретических вопросов.

Время на подготовку: 45 минут.

Каждый теоретический вопрос оценивается максимально 20 баллами. Максимальное суммарное количество баллов – 40.

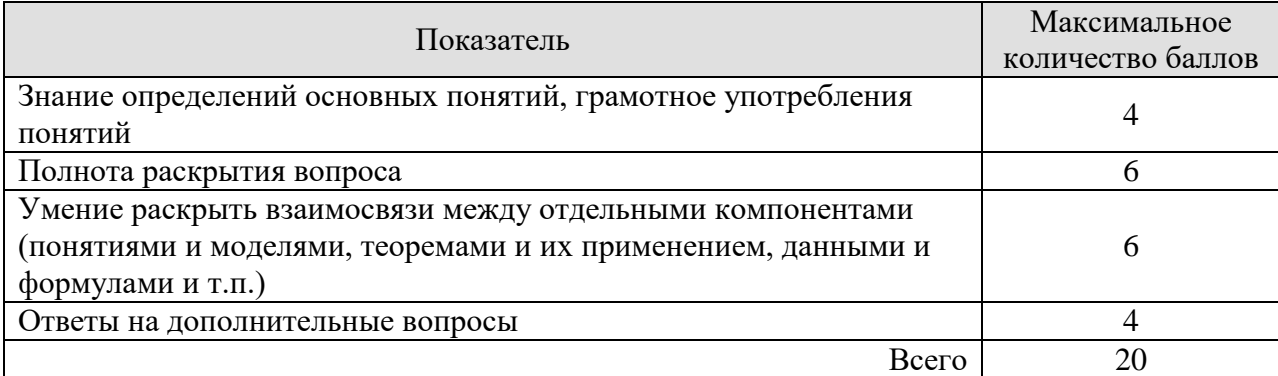

### Критерии оценивания ответа на теоретический вопрос

Итоговая оценка по дисциплине выставляется с учетом результатов текущего контроля (приведенных к норме в 60 баллов) с использованием следующей шкалы.

# $09.03.01$ «Информатика и вычислительная техника» «Модели, методы и программное обеспечение анализа проектных решений»

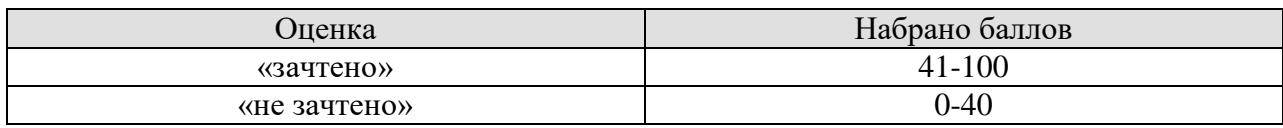

## **МИНИСТЕРСТВО НАУКИ И ВЫСШЕГО ОБРАЗОВАНИЯ РОССИЙСКОЙ ФЕДЕРАЦИИ**

## **Федеральное государственное бюджетное образовательное учреждение высшего образования**

## **«Тамбовский государственный технический университет» (ФГБОУ ВО «ТГТУ»)**

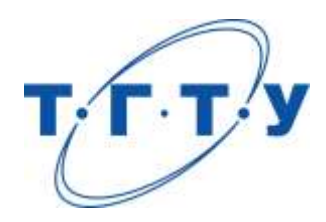

## **УТВЕРЖДАЮ**

*Директор института автоматики и информационных технологий*

Ю.Ю. Громов « *24* » *марта* 20 *22* г.

## **РАБОЧАЯ ПРОГРАММА ДИСЦИПЛИНЫ**

*Б1.О.06.01 Информатика и вычислительная техника*

(шифр и наименование дисциплины в соответствии с утвержденным учебным планом подготовки)

**Направление** 

*09.03.01 – Информатика и вычислительная техника*

(шифр и наименование)

**Профиль** 

*Модели, методы и программное обеспечение анализа проектных решений* (наименование профиля образовательной программы)

**Формы обучения:** *очная, заочная*

**Кафедра:** *Системы автоматизированной поддержки принятия решений* (наименование кафедры)

**Составитель:**

старший преподаватель Веровимов Старший преподаватель Станциалы, фамилия степень, должность подпись

**Заведующий кафедрой** И.Л. Коробова

подпись инициалы, фамилия

Тамбов 2022

## 1. ПЛАНИРУЕМЫЕ РЕЗУЛЬТАТЫ ОБУЧЕНИЯ ПО ДИСЦИПЛИНЕ И ЕЕ МЕСТО В СТРУКТУРЕ ОПОП

Цель освоения дисциплины - достижение планируемых результатов обучения (таблица 1.1), соотнесенных с индикаторами достижения компетенций и целью реализации ОПОП.

Дисциплина входит в состав обязательной части образовательной программы.

### Таблица 1.1 - Результаты обучения по дисциплине

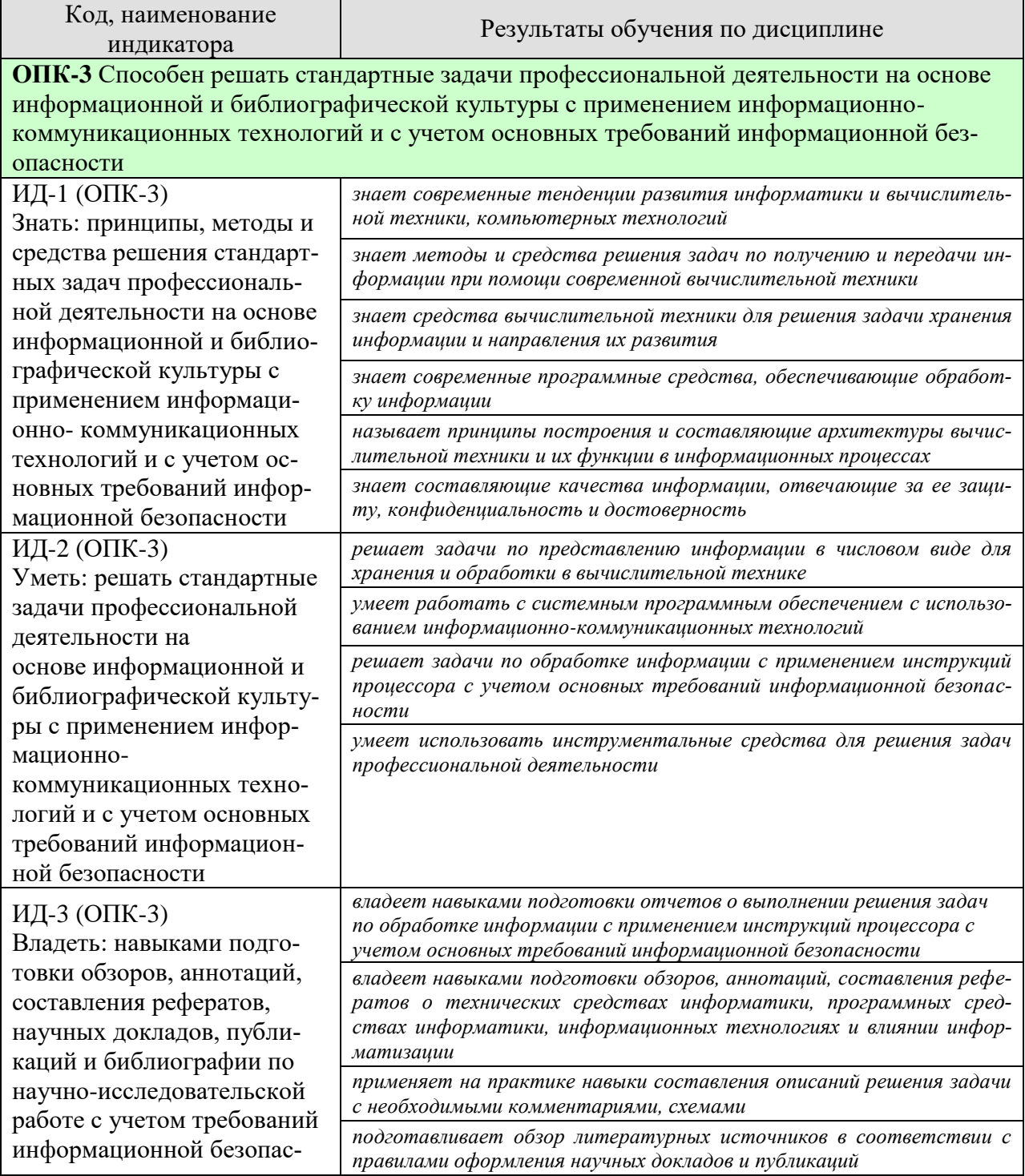

#### 09.03.01 «Информатика и вычислительная техника» «Модели, методы и программное обеспечение анализа проектных решений»

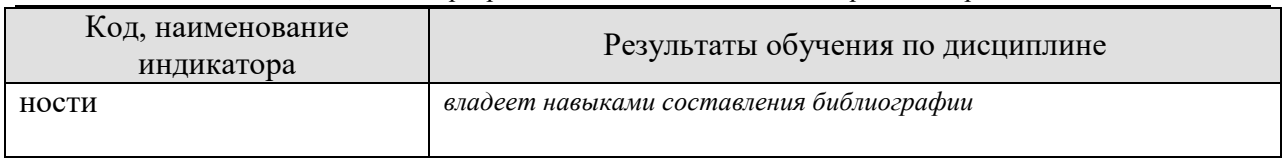

Результаты обучения по дисциплине достигаются в рамках осуществления всех видов контактной и самостоятельной работы обучающихся в соответствии с утвержденным учебным планом.

Индикаторы достижения компетенций считаются сформированными при достижении соответствующих им результатов обучения.

## **2. ОБЪЁМ ДИСЦИПЛИНЫ**

Объем дисциплины составляет 3 зачетных единицы.

Ниже приведено распределение общего объема дисциплины (в академических часах) в соответствии с утвержденным учебным планом.

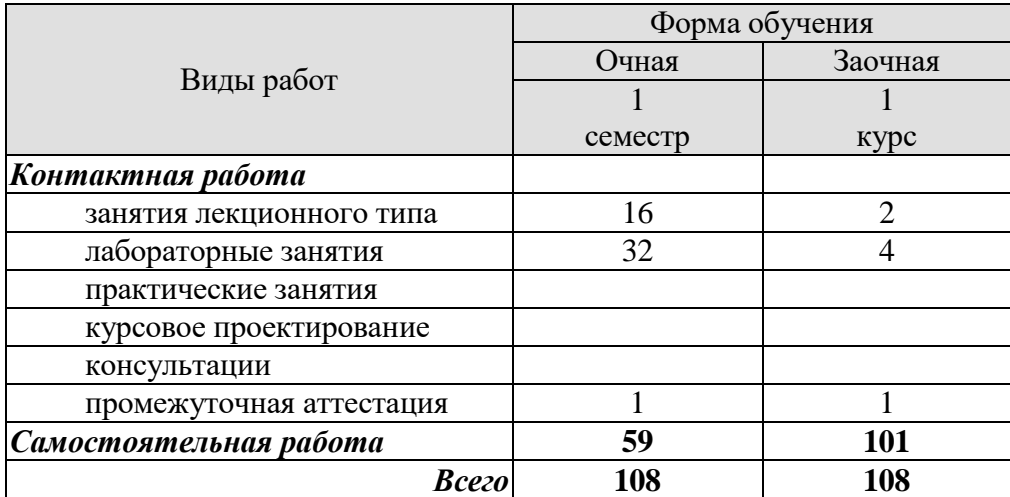

## 3. СОДЕРЖАНИЕ ДИСЦИПЛИНЫ

### Раздел 1. Информатика и информация.

### Тема 1. Предмет, цели и задачи информатики.

Исторический обзор, предпосылки возникновения информатики. Предмет и основное содержание дисциплины, ее цели и задачи. Структура информатики и ее связь с другими науками.

### Тема 2. Информация. Понятие, количество, качество.

Понятие информации. Понятие сигнала. Функции информации. Понятие сообщения. Уровни проблем передачи информации. Меры информации синтаксического уровня. Меры информации семантического уровня. Меры информации прагматического уровня. Качество информации. Виды и формы представления информации в информационных системах.

### Тема 3. Представление информации в ЭВМ. Введение в ассемблер.

Схема работы ЭВМ. Память системы. Процессор системы. Биты, байты, слова. Регистры общего назначения. Регистр флагов. Стек. Команда МОV. Формат хранения данных в памяти «little endian». Способы адресации. Общая структура программы. Данные в ассемблере. Основные команды ассемблера. Метки и переходы в ассемблере. Организация ветвлений и циклов в ассемблере. Подпрограммы в ассемблере. Прерывания в ассемблере.

### Лабораторные работы:

ЛР01. Позиционные системы счисления. Методы перевода чисел. Выполнение арифметических операций над числами в двоичной, восьмеричной и шестнадцатеричной системах. Выполнение логических операций над числами в двоичной системе счисления.

ЛР02. Представление отрицательных чисел в ЭВМ. Прямой, обратный и дополнительный коды. Смещенный код и код Грея. Представление вещественных чисел в ЭВМ. Форматы вещественных чисел с плавающей запятой одинарной точности, двойной точности и расширенный.

ЛР03. Основы программирования на языке ассемблера. Использование стека в программах.

ЛР04. Основы программирования на языке ассемблера. Использование меток и переходов для выполнения условий и организации циклов.

### Раздел 2. Информационные процессы, системы, технологии.

### Тема 4. Информационные процессы и системы.

Понятие информационного процесса. Понятие информационной системы. Этапы обращения информации в информационных системах. Автоматизированные системы как информационных систем. Структура управления вид  $\mathbf{M}$ классификация информационных систем.

### Тема 5. Информационные технологии.

Понятие информационного ресурса. Понятие информационной технологии. Инструментарий технологий. Составляющие информационных информационных технологий. Проблемы использования информационных технологий. Вилы информационных технологий.

### Тема 6. Передача информации.

Общая схема системы передачи информации. Информационные вычислительные сети. Классификация вычислительных сетей. Современные сетевые технологии обработки «Модели, методы и программное обеспечение анализа проектных решений»

данных. Архитектура «клиент-сервер». Современные технические средства обмена данных и каналообразующей аппаратуры.

### **Раздел 3. Активные информационные ресурсы.**

### **Тема 7. Этапы решения задач на ЭВМ.**

Этапы решения задач на ЭВМ. Понятие алгоритма. Свойства алгоритма. Блоксхемный метод алгоритмизации. Языки программирования. Виды языков программирования.

### **Тема 8. Модели и моделирование.**

Понятие модели. Представление моделей. Классификация моделей. Свойства моделей. Моделирование.

Самостоятельная работа:

СР01. Исследовать технические средства информатики/программные средства информатики/информационные технологии/влияние информатизации по заданной теме.

## **4. ПЕРЕЧЕНЬ УЧЕБНОЙ ЛИТЕРАТУРЫ, ИНФОРМАЦИОННЫХ РЕСУРСОВ И ТЕХНОЛОГИЙ**

### **4.1. Учебная литература**

- 1. Грошев, А.С. Информатика [Электронный ресурс] : учеб. / А.С. Грошев, П.В. Закляков. — Электрон. дан. — Москва : ДМК Пресс, 2014. — 592 с. — Режим доступа: https://e.lanbook.com/book/50569. — Загл. с экрана.
- 2. Кудинов, Ю.И. Основы современной информатики [Электронный ресурс] : учеб. пособие / Ю.И. Кудинов, Ф.Ф. Пащенко. — Электрон. дан. — Санкт-Петербург : Лань, 2017. — 256 с. — Режим доступа: https://e.lanbook.com/book/91902. — Загл. с экрана.
- 3. Ракитина, Е.А. Информатика: учебное пособие для студ. 1 курса очн. и заочн. обучения [Электронный ресурс] / сост.: Е. А. Ракитина, С. С. Толстых, С. Г. Толстых и др. – Тамбов : Изд-во ФГБОУ ВПО «ТГТУ», 2015. – Загл. с экрана. – Режим доступа к книге: "Электронная библиотека ТГТУ" (*http://tstu.ru/r.php?r=obuch.book.elibt*).
- 4. Информатика. Базовый курс: учебное пособие для втузов / под ред. С. В. Симонович . - 2-е изд. - СПб.: Питер, 2009. - 640 с.: ил. - (Учебник для вузов). Режим доступа к книге: библиотека ТГТУ. 61 экз.
- 5. Аблязов, Р.З. Программирование на ассемблере на платформе x86-64 [Электронный ресурс] — Электрон. дан. — Москва : ДМК Пресс, 2011. — 304 с. — Режим доступа: https://e.lanbook.com/book/1273. — Загл. с экрана.
- 6. Информатика: учебник для вузов / А.Н.Гуда, М.А.Бутакова, Н.М.Нечитайло, А.В.Чернов; под ред. В.И. Колесникова. - 2-е изд. - М.: Дашков и К, 2008. - 400 с. Режим доступа к книге: библиотека ТГТУ – 25 экз.

### **4.2. Интернет-ресурсы, в том числе современные профессиональные базы данных и информационные справочные системы**

Университетская информационная система «РОССИЯ» [https://uisrussia.msu.ru](https://uisrussia.msu.ru/)

Справочно-правовая система «Консультант+» [http://www.consultant-urist.ru](http://www.consultant-urist.ru/)

Справочно-правовая система «Гарант» [http://www.garant.ru](http://www.garant.ru/)

База данных Web of Science <https://apps.webofknowledge.com/>

База данных Scopus [https://www.scopus.com](https://www.scopus.com/)

Портал открытых данных Российской Федерации [https://data.gov.ru](https://data.gov.ru/)

База открытых данных Министерства труда и социальной защиты РФ <https://rosmintrud.ru/opendata>

База данных Научной электронной библиотеки eLIBRARY.RU <https://elibrary.ru/>

База данных профессиональных стандартов Министерства труда и социальной защиты РФ [http://profstandart.rosmintrud.ru/obshchiy-informatsionnyy-blok/natsionalnyy-reestr](http://profstandart.rosmintrud.ru/obshchiy-informatsionnyy-blok/natsionalnyy-reestr-professionalnykh-standartov/)[professionalnykh-standartov/](http://profstandart.rosmintrud.ru/obshchiy-informatsionnyy-blok/natsionalnyy-reestr-professionalnykh-standartov/)

Базы данных Министерства экономического развития РФ [http://www.economy.gov.ru](http://www.economy.gov.ru/) База открытых данных Росфинмониторинга <http://www.fedsfm.ru/opendata>

Электронная база данных «Издательство Лань» [https://e.lanbook.com](https://e.lanbook.com/)

Электронная библиотечная система «IPRbooks» [http://www.iprbookshop.ru](http://www.iprbookshop.ru/)

База данных «Электронно-библиотечная система «ЭБС ЮРАЙТ» [https://www.biblio](https://www.biblio-online.ru/)[online.ru](https://www.biblio-online.ru/)

База данных электронно-библиотечной системы ТГТУ [http://elib.tstu.ru](http://elib.tstu.ru/)

Федеральная государственная информационная система «Национальная электронная библиотека» [https://нэб.рф](https://нэб.рф/)

«Модели, методы и программное обеспечение анализа проектных решений»

Национальный портал онлайн обучения «Открытое образование» [https://openedu.ru](https://openedu.ru/) Электронная база данных "Polpred.com Обзор СМИ" [https://www.polpred.com](https://www.polpred.com/)

Официальный сайт Федерального агентства по техническому регулированию и метрологии <http://protect.gost.ru/>

Ресурсы электронной информационно-образовательной среды университета представлены в локальном нормативном акте «Положение об электронной информационнообразовательной среде Тамбовского государственного технического университета».

Электронные образовательные ресурсы, к которым обеспечен доступ обучающихся, в т.ч. приспособленные для использования инвалидами и лицами с ограниченными возможностями здоровья, приведены на официальном сайте университета в разделе «Университет»-«Сведения об образовательной организации»-«Материально-техническое обеспечение и оснащенность образовательного процесса».

Сведения о лицензионном программном обеспечении, используемом в образовательном процессе, представлены на официальном сайте университета в разделе «Образование»-«Учебная работа»-«Доступное программное обеспечение».

## **5. МЕТОДИЧЕСКИЕ УКАЗАНИЯ ДЛЯ ОБУЧАЮЩИХСЯ ПО ОСВОЕНИЮ ДИСЦИПЛИНЫ**

К современному специалисту общество предъявляет достаточно широкий перечень требований, среди которых немаловажное значение имеет наличие у выпускников определенных способностей и умений самостоятельно добывать знания из различных источников, систематизировать полученную информацию, давать оценку конкретной ситуации. Формирование такого умения происходит в течение всего периода обучения через участие в практических занятиях, выполнение контрольных заданий и тестов. При этом самостоятельная работа обучающихся играет решающую роль в ходе всего учебного процесса.

Самостоятельная работа студента является основным средством овладения учебным материалом во время, свободное от обязательных учебных занятий. Самостоятельная работа студента над усвоением учебного материала по учебной дисциплине может выполняться в библиотеке университета, учебных кабинетах, компьютерных классах, а также в домашних условиях. Содержание самостоятельной работы студента определяется настоящей рабочей программой, методическими материалами, заданиями и указаниями преподавателя. Студент может дополнить список использованной литературы современными источниками, не представленными в списке рекомендованной литературы, и в дальнейшем использовать собственные подготовленные учебные материалы при написании курсовых и дипломных работ.

Успешное освоение компетенций, формируемых данной учебной дисциплиной, предполагает оптимальное использование времени самостоятельной работы. Целесообразно посвящать до 20 минут изучению конспекта лекции в тот же день после лекции и за день перед лекцией. Теоретический материал изучать в течение недели до 2 часов, а готовиться к практическому занятию по дисциплине до 1.5 часов.

Для понимания материала учебной дисциплины и качественного его усвоения рекомендуется такая последовательность действий:

- после прослушивания лекции и окончания учебных занятий, при подготовке к занятиям следующего дня нужно сначала просмотреть и обдумать текст лекции, прослушанной сегодня, разобрать рассмотренные примеры;
- при подготовке к лекции следующего дня нужно просмотреть текст предыдущей лекции, подумать о том, какая может быть тема следующей лекции;
- в течение недели выбрать время для работы с литературой по учебной дисциплине в библиотеке и для решения задач;
- при подготовке к лабораторным занятиям повторить основные понятия и формулы по теме домашнего задания, изучить примеры;
- выполняя лабораторную работу, предварительно понять, какой теоретический материал нужно использовать; наметить план решения.

Рекомендуется использовать методические указания и материалы по учебной дисциплине, текст лекций, а также электронные пособия, имеющиеся в системе VitaLMS.

Теоретический материал курса становится более понятным, когда дополнительно к прослушиванию лекций изучаются и книги по данной учебной дисциплине. Полезно использовать несколько учебников, однако легче освоить курс, придерживаясь одного учебника и конспекта.

Рекомендуется, кроме «заучивания» материала, добиться понимания изучаемой темы дисциплины. С этой целью после прочтения очередной главы желательно выполнить несколько простых упражнений на соответствующую тему. Кроме того, очень полезно мысленно задать себе и попробовать ответить на следующие вопросы: о чем эта глава, какие новые понятия в ней введены, каков их смысл.

При подготовке к промежуточной аттестации необходимо освоить теоретические положения данной дисциплины, разобрать определения всех понятий и постановки моделей, описывающих процессы, рассмотреть примеры и самостоятельно решить несколько типовых задач из каждой темы. Дополнительно к изучению конспектов лекций необходимо пользоваться учебниками по учебной дисциплине.

## 6. МАТЕРИАЛЬНО-ТЕХНИЧЕСКОЕ ОБЕСПЕЧЕНИЕ

По всем видам учебной деятельности в рамках дисциплины используются аудитории, оснащенные необходимым специализированным оборудованием.

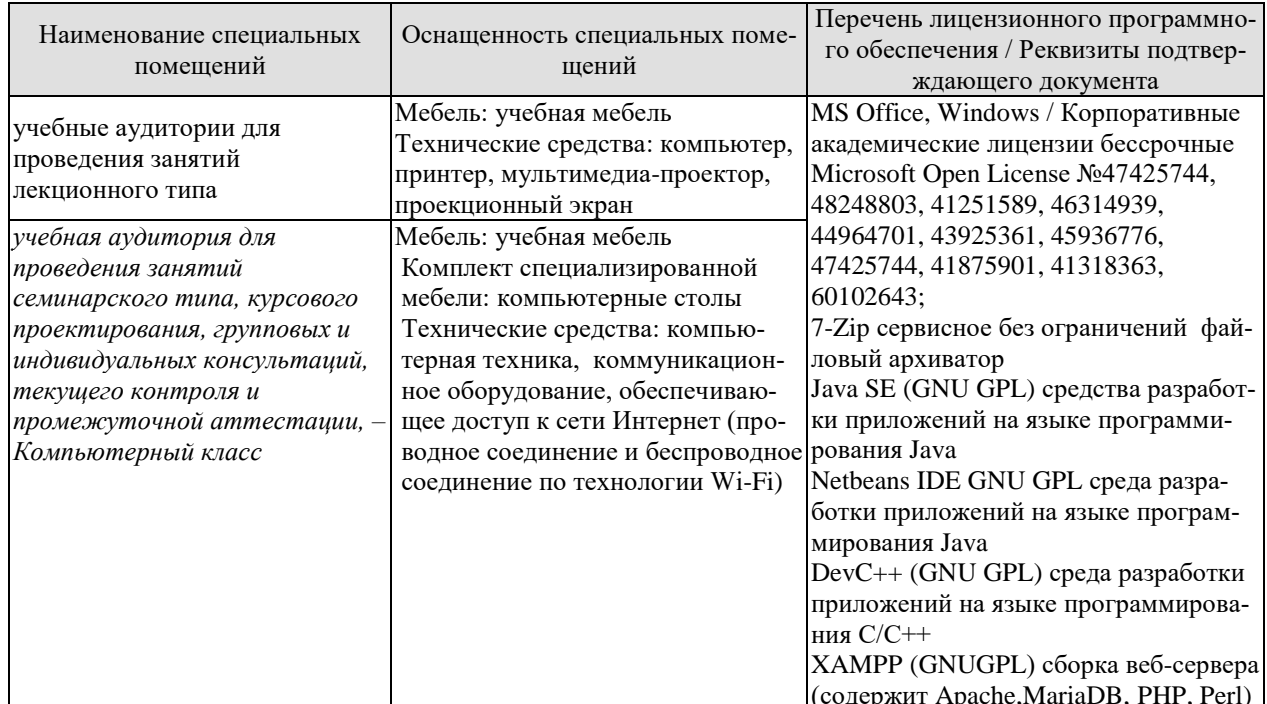

Для самостоятельной работы обучающихся предусмотрены помещения, укомплектованные специализированной мебелью, оснащенные компьютерной техникой с возможностью подключения к сети «Интернет» и обеспечением доступа в электронную информационно-образовательную среду университета.

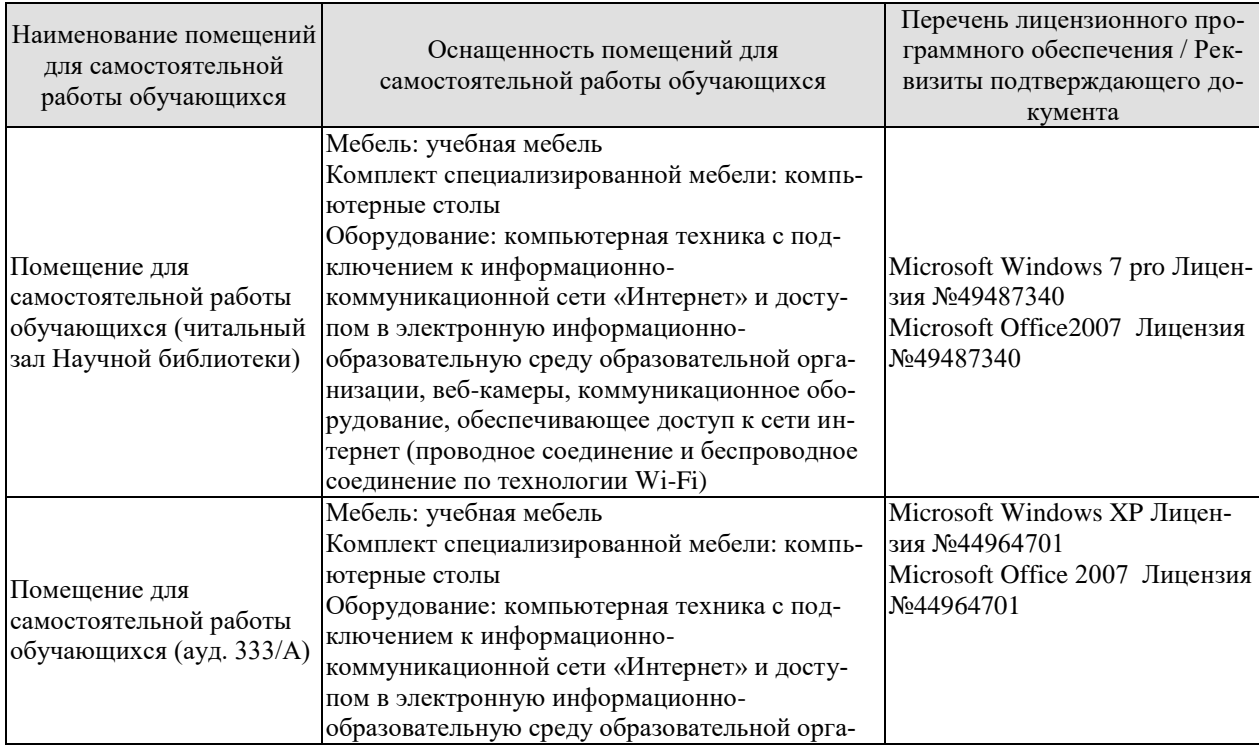

#### 09.03.01 «Информатика и вычислительная техника» «Модели, методы и программное обеспечение анализа проектных решений»

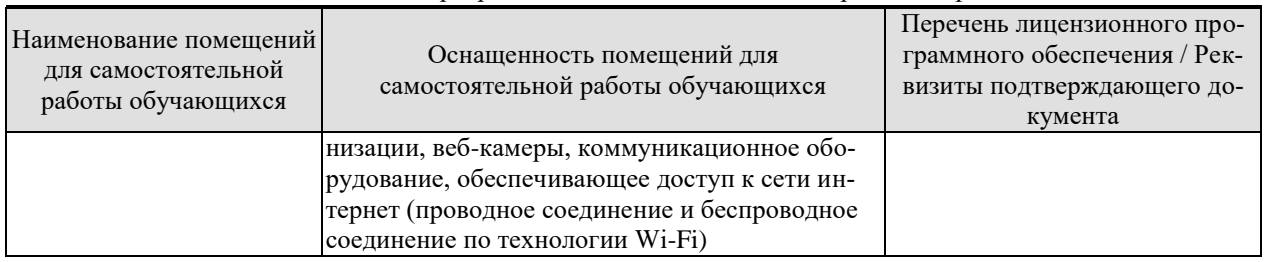

## 7. ТЕКУЩИЙ КОНТРОЛЬ УСПЕВАЕМОСТИ И ПРОМЕЖУТОЧНАЯ АТТЕСТАЦИЯ

Проверка достижения результатов обучения по дисциплине осуществляется в рамках текущего контроля успеваемости и промежуточной аттестации.

### 7.1. Текущий контроль успеваемости

Текущий контроль успеваемости включает в себя мероприятия по оцениванию выполнения лабораторных работ, заданий для самостоятельной работы. Мероприятия текущего контроля успеваемости приведены в таблице 7.1.

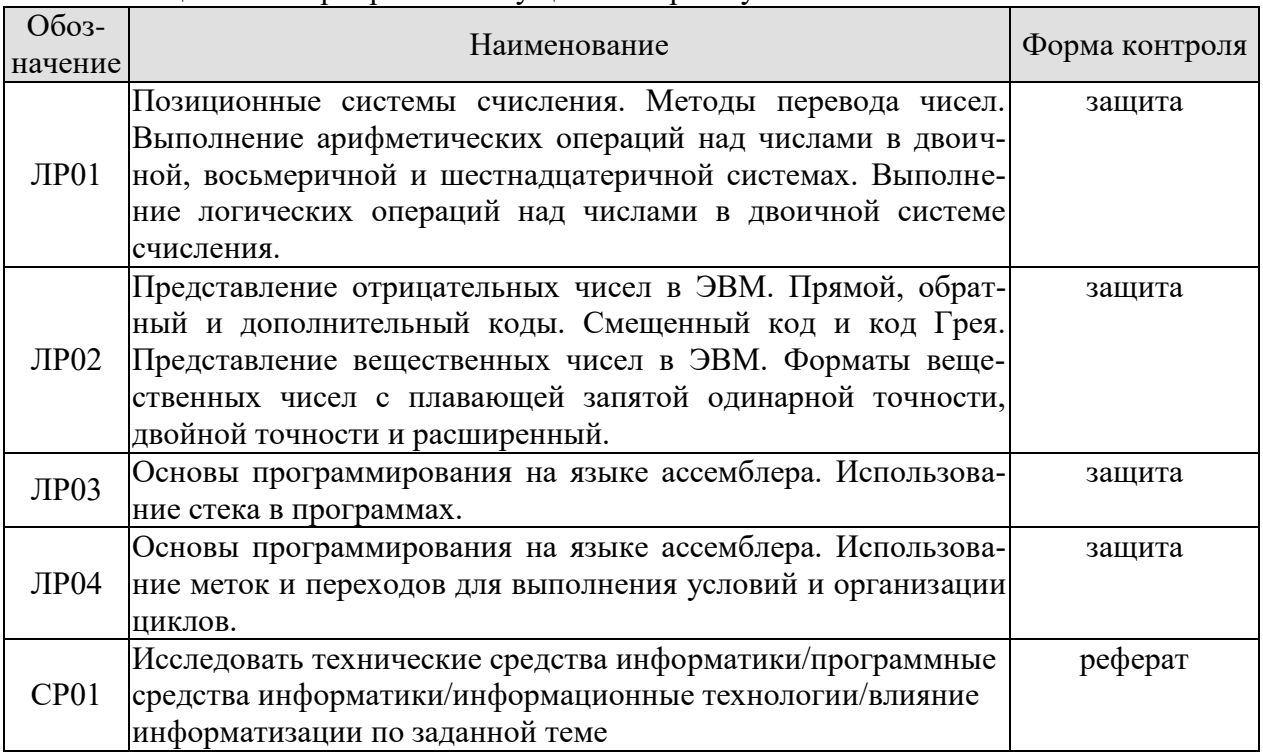

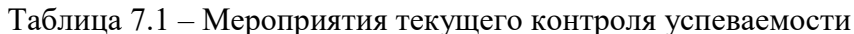

### 7.2. Промежуточная аттестация

Формы промежуточной аттестации по дисциплине приведены в таблице 7.2.

| 1.00111101112<br>T ODINDI IID ONIVALI IO IIIOII MITVOTMIIIII |            |         |         |  |
|--------------------------------------------------------------|------------|---------|---------|--|
| <b>Эбоз-</b>                                                 | Форма      | Очная   | Заочная |  |
| начение                                                      | Отчетности |         |         |  |
| Зач01                                                        | Зачет      | семестр | . курс  |  |

Таблина 7.2 – Формы промежуточной аттестании

## 8. ФОНД ОЦЕНОЧНЫХ СРЕДСТВ

### 8.1. Оценочные средства

Оценочные средства соотнесены с результатами обучения по дисциплине и индикаторами достижения компетенций.

ИД-1 (ОПК-3) Знать: принципы, методы и средства решения стандартных задач профессиональной деятельности на основе информационной и библиографической культуры с применением информационно-коммуникационных технологий и с учетом основных требований информационной безопасности.

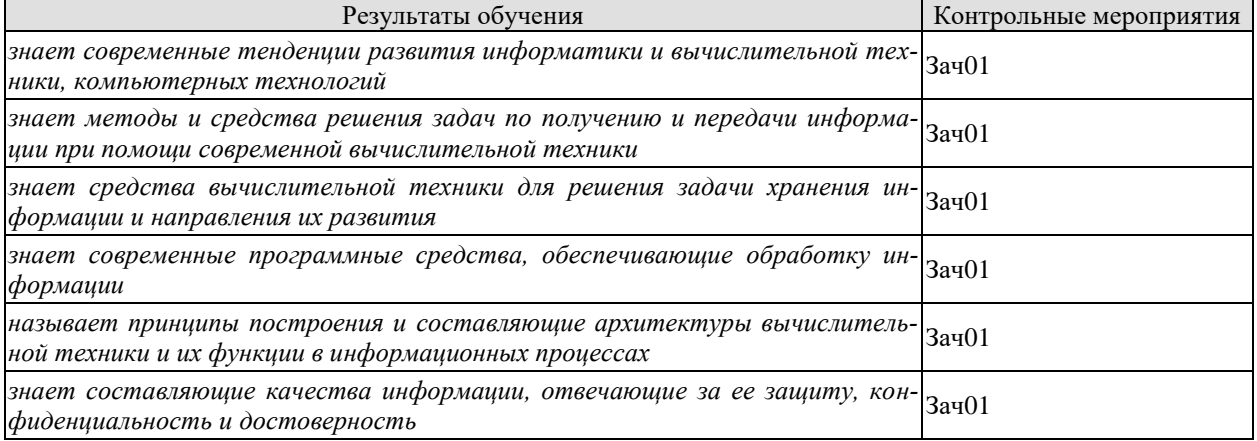

Теоретические вопросы к зачету Зач01

- 1. Исторический обзор. Предпосылки развития информатики.
- 2. Предмет и основное содержание информатики, ее цели и задачи.
- 3. Структура информатики и ее связь с другими науками.
- 4. Понятие информации.
- 5. Уровни проблем передачи информации.
- 6. Меры информации синтаксического уровня.
- 7. Меры информации семантического уровня.
- 8. Меры информации прагматического уровня.
- 9. Качество информации.
- 10. Виды и формы представления информации в информационных системах.
- 11. Информационные процессы и системы. Основные этапы обращения информации.
- 12. Информационные системы. Структура ИС.
- 13. Информационные системы. Классификация ИС.
- 14. Информационный ресурс.
- 15. Информационные технологии. Понятие информационных технологий. НИТ.
- 16. Информационные технологии. Инструментарий, составляющие информационных технологий. Проблемы использования информационных технологий.
- 17. Виды информационных технологий.
- 18. Система передачи информации. Общая схема системы передачи информации.
- 19. Информационные сети. Классификация вычислительных сетей.
- 20. Информационные сети. Аппаратура линий связи.

ИЛ-2 (ОПК-3) Уметь: решать стандартные задачи профессиональной деятельности на

### «Модели, методы и программное обеспечение анализа проектных решений»

основе информационной и библиографической культуры с применением информационнокоммуникационных технологий и с учетом основных требований информационной безопасности

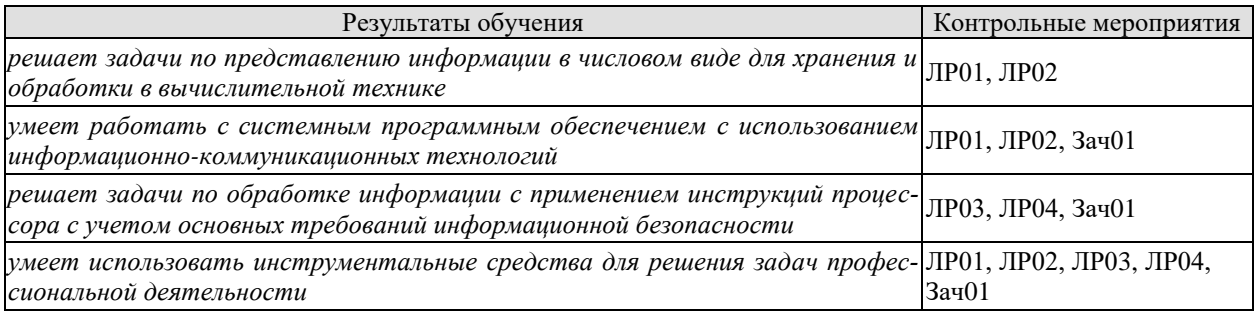

Вопросы к защите лабораторной работы ЛР01 (примеры)

- 1. Опишите используемые методы перевода чисел.
- 2. Объясните особенности арифметических операций в двоичной системе счисления.
- 3. Объясните выбор системного программного обеспечения для решения задачи.
- 4. Перечислите используемые логические операции над числовыми данными.
- 5. Объясните особенности логических операторов в поразрядных операциях.

Вопросы к защите лабораторной работы ЛР02 (примеры)

- 1. Объясните выбор системного программного обеспечения для решения задачи.
- 2. Опишите алгоритм получения представления отрицательной формы числа.
- 3. Опишите алгоритм получения представления вещественной формы числа.
- 4. Опишите стандарты для хранения вещественных чисел.
- 5. Укажите особенности хранения числовой информации в вычислительной технике.

Вопросы к защите лабораторной работы ЛР03 (примеры)

1. Перечислите регистры общего назначения.

2. Опишите принцип хранения данных little endian.

3. Укажите арифметические операторы языка ассемблера и особенности их использования.

4. Укажите логические поразрялные операторы языка ассемблера и особенности их использования.

5. Дайте пример использования стека при решении вычислительных задач.

Вопросы к защите лабораторной работы ЛР04 (примеры)

- 1. Объясните выбор инструментальных средств для решения поставленной задачи.
- 2. Укажите виды переходов и зависимости от регистра флагов.
- 3. Укажите способы задания меток в программах на языке ассемблера.
- 4. Объясните используемый метод создания цикла.
- 5. Опишите алгоритм работы программы.

Теоретические вопросы к зачету Зач01

- 1. Информационные технологии. Инструментарий, составляющие информационных технологий. Проблемы использования информационных технологий.
- 2. Информационные сети. Современные сетевые технологии обработки данных.
- 3. Этапы решения задач на ЭВМ.
- 4. Понятие и свойства алгоритмов. Способы записи алгоритмов.
- 5. Языки программирования.
- 6. Память системы.
- 7. Биты, байты, слова. Числа со знаком. Логические операции.
- 8. Процессор системы. Регистры общего назначения. Стек.
«Модели, методы и программное обеспечение анализа проектных решений»

- 9. Процессор системы. Регистр флагов.
- 10. Команда mov. Формат хранения данных в памяти little endian. Основные способы адресации.
- 11. Общая структура программы на ассемблере. Данные в ассемблере.
- 12. Метки и прыжки в ассемблере. Организация циклов.
- 13. Основные команды ассемблера.

ИД-3 (ОПК-3) Владеть: навыками подготовки обзоров, аннотаций, составления рефератов, научных докладов, публикаций и библиографии по научно-исследовательской работе с учетом требований информационной безопасности

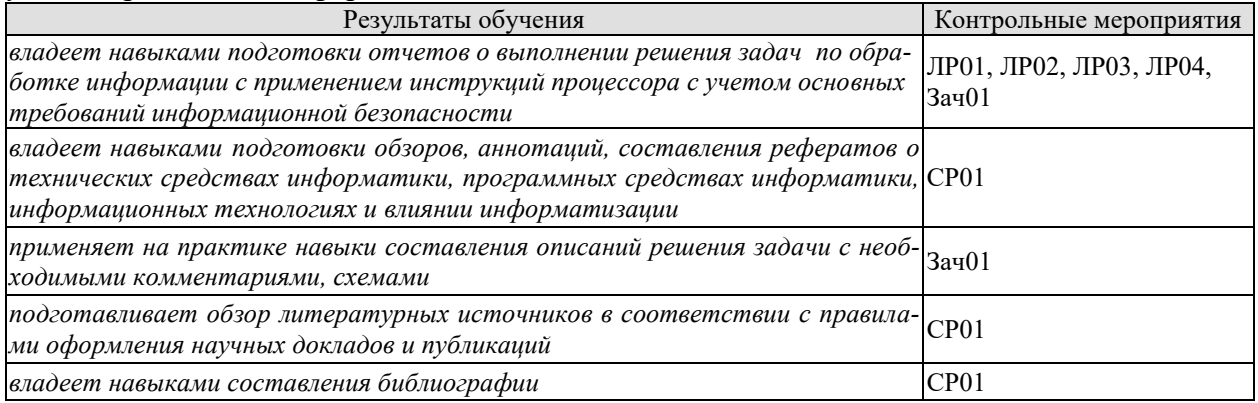

Вопросы к защите лабораторных работ ЛР01, ЛР02, ЛР03, ЛР04 (примеры)

1. Опишите используемые информационные технологии для подготовки отчета.

2. Укажите последовательность действий по использованию методических материалов для выполнения задачи и составления отчета.

3. Укажите, какие стандарты оформления программной документации использовались при составлении отчета.

Темы для реферата СР01:

- 1. Архитектура ЭВМ.
- 2. Компьютерные средства обработки информации.
- 3. Запоминающие устройства.
- 4. Графическое представление информации.
- 5. Контроль и защита информации.
- 6. Вычислительные сети. Протоколы.
- 7. Беспроводные сетевые информационные технологии.
- 8. Мобильные информационные технологии.

9. Информационные технологии в глобальной информационной сети Интернет.

- 10. Программирование. Парадигмы, стадии.
- 11. Языки программирования.
- 12. Операционные системы.
- 13. Прикладное программное обеспечение.
- 14. Алгоритмы поиска и сортировки.
- 15. Генетические алгоритмы.
- 16. Искусственный интеллект.
- 17. Распределенные вычисления.
- 18. Базы данных. Системы управления базами данных.
- 19. Системы поддержки принятия решений.
- 20. Информатизация общества.

«Модели, методы и программное обеспечение анализа проектных решений»

Практические задания к зачету Зач01 (примеры)

- 1. Представить вещественное число одинарной точности в двоичном коде, учитывая все правила хранения вещественных чисел с плавающей запятой в ЭВМ:  $10,05078125_{10}$ . Полученный результат представить также и в шестнадцатеричном виде
- 2. mov eax,  $0$

mov edx,  $0$ mov ax, 33h mov dx, 0F5h not ax or  $dx$ ,  $38h$ or ax, dx

Определите, какие данные будут содержать регистры EAX и EDX после выполнения данного фрагмента программы на языке ассемблера. Представьте ответ в шестнадцатеричной, десятичной и двоичных системах

3. Написать программу на языке ассемблера, реализующую вычисление логического выражения:

 $C = (HE A UJIU B) UCKJJJIU (A UHE B)$ 

# 8.2. Критерии и шкалы оценивания

Каждое мероприятие текущего контроля успеваемости оценивается по шкале «зачтено», «не зачтено».

Оценка «зачтено» выставляется обучающемуся при выполнении всех указанных показателей (Таблица 8.1), допускаются несущественные неточности в изложении и оформлении материала

При невыполнении хотя бы одного из показателей выставляется оценка «не зачте-HO».

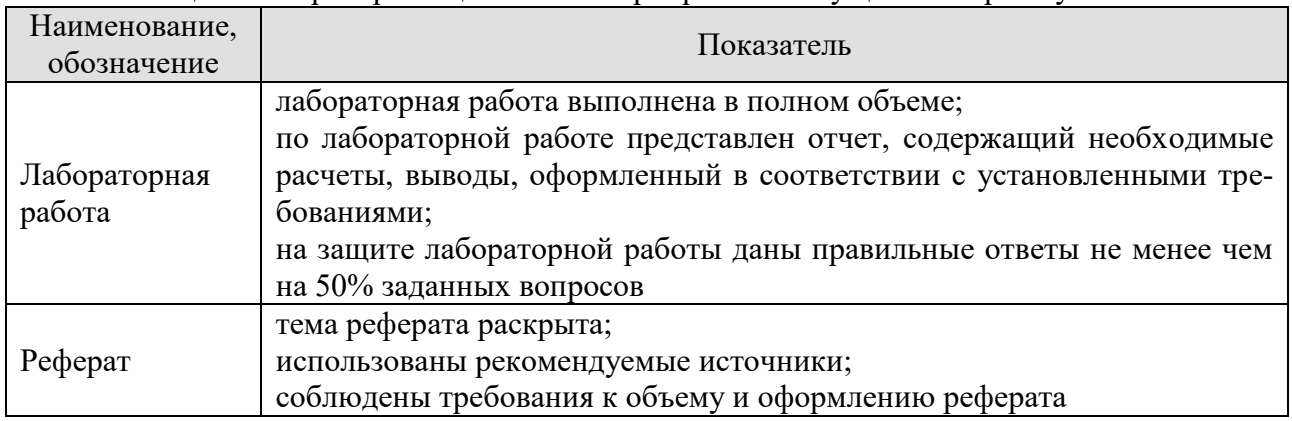

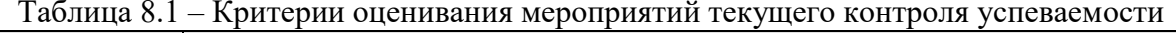

При оценивании результатов обучения по дисциплине в ходе промежуточной аттестации используются следующие критерии и шкалы.

Зачет (Зач01).

Залание состоит из 2 теоретических вопросов и 1 практического залания. Время на подготовку: 45 минут.

Оценка «зачтено» выставляется обучающемуся, если он знает программный материал, грамотно и по существу излагает его, не допуская существенных неточностей в отве«Модели, методы и программное обеспечение анализа проектных решений»

тах на вопросы, правильно применяет теоретические положения при решении практических заданий.

Оценка «не зачтено» выставляется обучающемуся, который не знает значительной части программного материала, допускает существенные ошибки в ответах на вопросы и при выполнении практических заданий.

Результат обучения по дисциплине считается достигнутым при получении обучающимся оценки «зачтено», «удовлетворительно», «хорошо», «отлично» по каждому из контрольных мероприятий, относящихся к данному результату обучения.

# **МИНИСТЕРСТВО НАУКИ И ВЫСШЕГО ОБРАЗОВАНИЯ РОССИЙСКОЙ ФЕДЕРАЦИИ**

# **Федеральное государственное бюджетное образовательное учреждение высшего образования**

# **«Тамбовский государственный технический университет» (ФГБОУ ВО «ТГТУ»)**

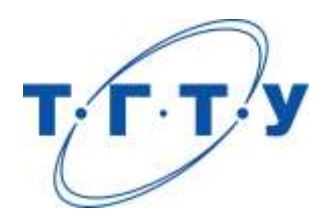

# **УТВЕРЖДАЮ**

*Директор института автоматики и информационных технологий*

Ю.Ю. Громов « *24* » *марта* 20 *22* г.

# **РАБОЧАЯ ПРОГРАММА ДИСЦИПЛИНЫ**

*Б1.О.06.02 Алгоритмизация, модели данных и основы*

(шифр и наименование дисциплины в соответствии с утвержденным учебным планом подготовки)

*искусственного интеллекта* 

**Направление** 

*09.03.01 – Информатика и вычислительная техника*

(шифр и наименование)

**Профиль** 

*Модели, методы и программное обеспечение анализа проектных решений* (наименование профиля образовательной программы)

**Формы обучения:** *очная, заочная*

**Кафедра:** *Системы автоматизированной поддержки принятия решений* (наименование кафедры)

**Составитель:**

 старший преподаватель А.А. Евдокимов степень, должность подпись

**Заведующий кафедрой** И.Л. Коробова

подпись инициалы, фамилия

Тамбов 2022

# 1. ПЛАНИРУЕМЫЕ РЕЗУЛЬТАТЫ ОБУЧЕНИЯ ПО ДИСЦИПЛИНЕ И ЕЕ МЕСТО В СТРУКТУРЕ ОПОП

Цель освоения дисциплины - достижение планируемых результатов обучения (таблица 1.1), соотнесенных с индикаторами достижения компетенций и целью реализации ОПОП.

Дисциплина входит в состав обязательной части образовательной программы.

Таблица 1.1 - Результаты обучения по дисциплине

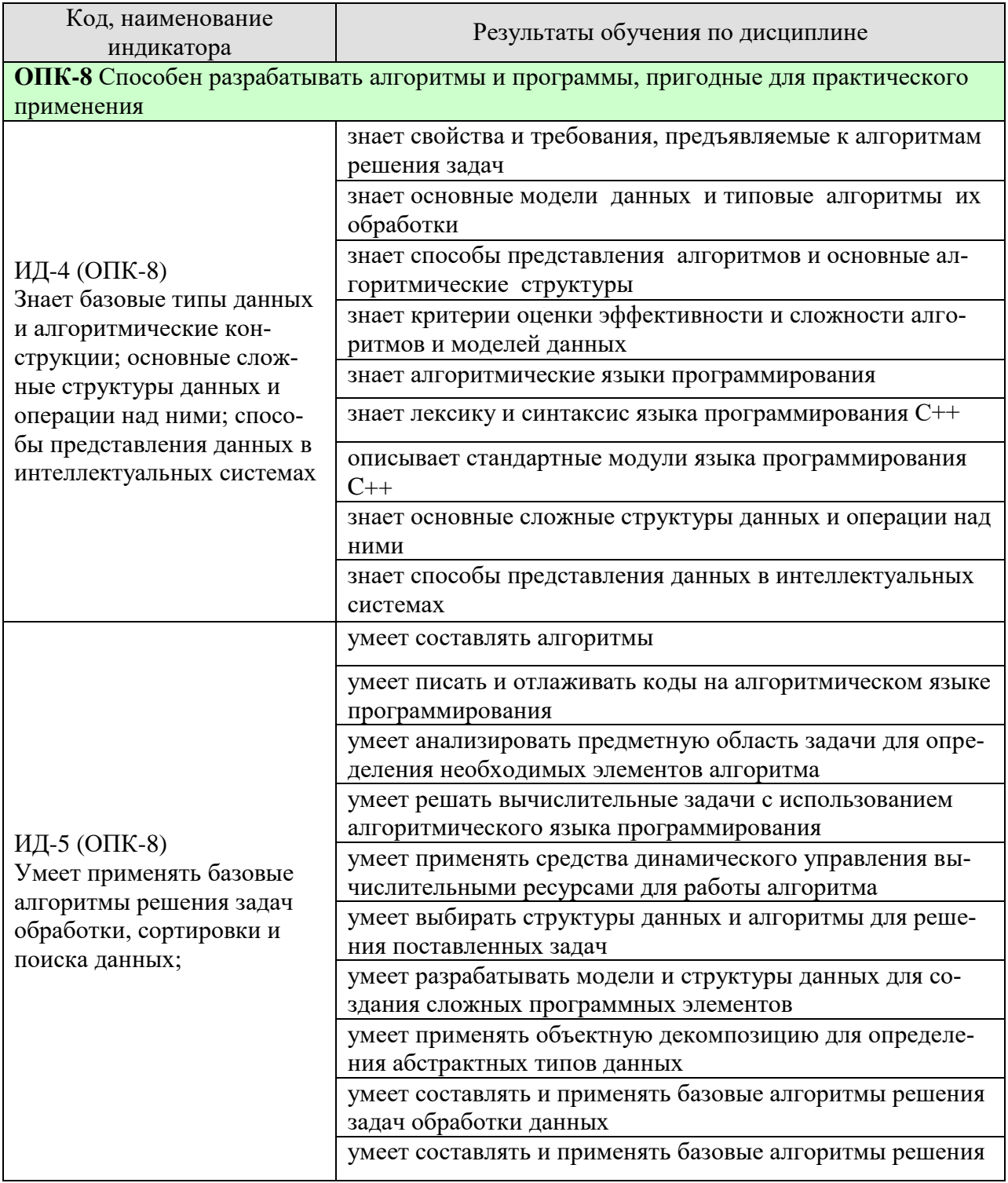

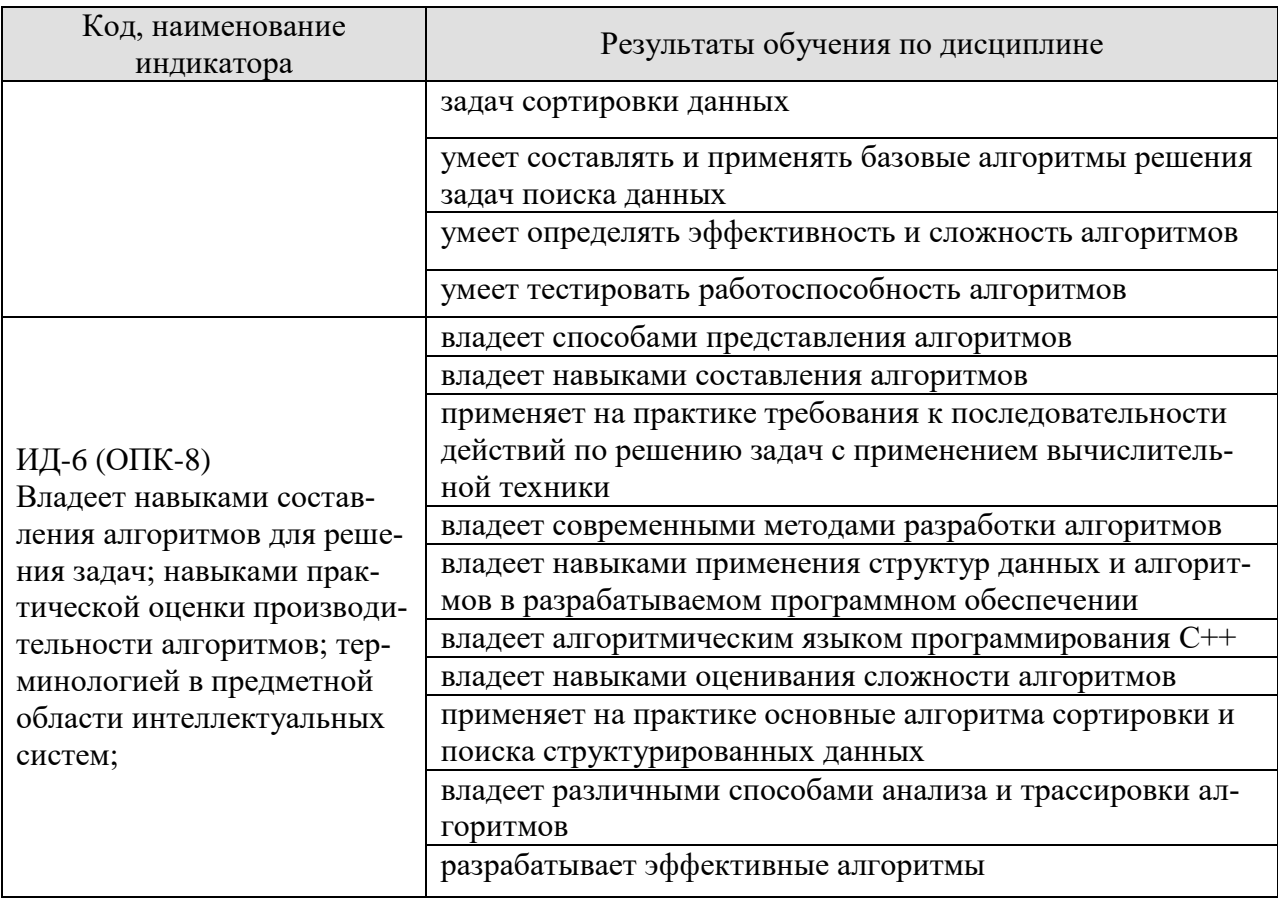

Результаты обучения по дисциплине достигаются в рамках осуществления всех видов контактной и самостоятельной работы обучающихся в соответствии с утвержденным учебным планом.

Индикаторы достижения компетенций считаются сформированными при достижении соответствующих им результатов обучения.

# **2. ОБЪЁМ ДИСЦИПЛИНЫ**

Объем дисциплины составляет 7 зачетных единиц.

Ниже приведено распределение общего объема дисциплины (в академических часах) в соответствии с утвержденным учебным планом.

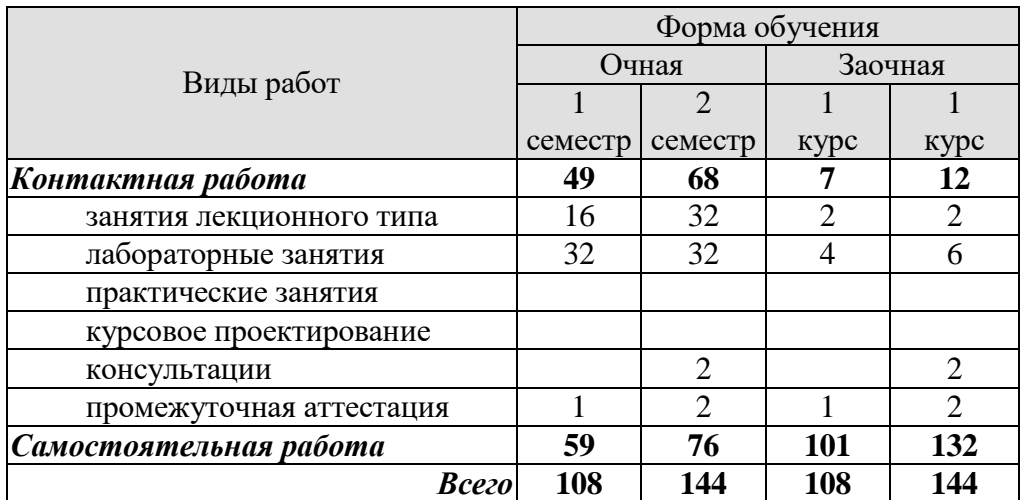

# 3. СОДЕРЖАНИЕ ДИСЦИПЛИНЫ

#### Раздел 1. Алгоритмизация.

#### Тема 1. Основы алгоритмизации.

Понятие алгоритма, его исполнители и свойства. Подходы к определению понятия алгоритм. Формализация алгоритмов в терминах Машины Тьюринга и Машины Поста. Формы представления алгоритмов. Алгоритмические структуры. Виды алгоритмов. Основные алгоритмы обработки данных. Получисленные алгоритмы. Комбинаторные алгоритмы. Рекурсивные алгоритмы. Критерии качества алгоритмов. Сложность алгоритма.

#### Тема 2. Технология программирования моделей данных.

Абстрагирование. Понятие данных и типа данных. Основные этапы решения задач на ЭВМ. Основные модели данных. Взаимосвязь алгоритма и структур данных. Применение структурной и объектно-ориентированной технологии проектирования программ и структур данных. Классификация структур данных. Операции над структурами данных. Основные понятия и свойства структур данных. Статические структуры данных. Полудинамические и динамические структуры данных.

#### Тема 3. Основы языка программирования С++.

Назначение и классификация языков программирования. Запись программ на алгоритмическом языке, основные особенности. Назначение, особенности и история развития языка программирования C++. Лексические основы языка C++. Встроенные типы данных. Переменные и константы в языке C++. Определения и описания программных объектов. Знаки операций, формирование выражений в языке C++. Операторы языка C++.

#### Тема 4. Функции.

Функция как основа модульного построения программы на языке C++. Структура и синтаксис функций в C++. Механизм вызова функций. Порядок и особенности передачи данных при вызове функции. Рекурсивные функции.

#### Тема 5. Указатели.

Переменные и память. Указатели. Синтаксис объявления указателя. Операторы работы с указателями. Доступ к значению указателя. Использование указателей в качестве параметров функций. Ссылки. Синтаксис объявления ссылки. Различия указателей и ссылок. Адресная арифметика. Косвенная адресация. Динамическое распределение памяти. Выделение памяти для массивов.

#### Лабораторные работы:

ЛР01. Алгоритмические конструкции. Программирование разветвляющихся и циклических алгоритмов на языке C++

ЛР02. Функции в языке C++. Рекурсия. Модульное программирование.

#### Самостоятельная работа:

СР01. Изучить историю создания и развития, основные особенности алгоритмического языка программирования по заданной теме. Привести примеры использования, указать среды разработки и примеры программного обеспечения, разработанные с использованием выбранного алгоритмического языка программирования.

#### **Раздел 2. Модели данных.**

#### **Тема 6. Типы данных линейной структуры.**

Линейные структуры данных с прямым и последовательным доступом. Массивы и строки. Характеристики массивов. Связные списки. Основные виды связных списков. Односвязный линейный список, Циклические списки, Двусвязный линейный список. Мультисписки. Стеки, очереди, очереди с приоритетом, деки.

#### **Тема 7. Потоки ввода-вывода.**

Организация операций ввода–вывода информации. Файловый ввод-вывод. Понятие потока ввода-вывода. Виды потоков ввода-вывода. Понятие файла. Текстовые и типизированные файлы. Основные функции стандартной библиотеки cstdio. Дескриптор файла. Открытие файла. Режимы открытия файла. Файловый курсор. Управление позицией файлового курсора. Определение конца файла. Чтение/запись символа (байта). Чтение/запись строки. Чтение/запись заданного блока (количества байт).

#### **Тема 8. Сложные типы данных.**

Структуры. Объявление структуры. Доступ к полям структуры. Присваивание структур. Массивы структур. Передача структур в функции. Использование указателей в работе со структурами. Поля-массивы и поля-структуры. Битовые поля. Назначение битовых полей. Объявление битовых полей. Доступ к битовому полю, доступ по указателю. Ограничения битовых полей. Объединения. Объявление объединения. Принцип хранения полей объединения. Доступ к полям и применение объединений. Перечисления. Объявление перечисления. Задание констант и применение перечислений. Оператор typedef: назначение, применение. Реализация сложных типов данных. Представление динамических структур данных (линейные и кольцевые списки, дэк, буфер, стек, бинарные деревья) и основные принципы работы с ними.

# **Тема 9. Классы**.

Классы и объекты. Объявление класса. Структура класса: поля и методы. Спецификаторы доступа. Определение методов класса. Оператор разрешения области видимости. Доступ к членам класса. Конструктор класса. Определение конструктора класса. Конструкторы с параметрами. Деструктор класса. Определение деструктора класса. Порядок вызова конструкторов и деструкторов. Подставляемые функции. Статические данные класса. Статические методы класса. Дружественные функции. Дружественные классы. Вложенные классы. Локальные классы. Передача объектов функциям. Возврат объектов из функций. Присваивание объектов. Наследование классов. Синтаксис наследования. Понятия базового и производного классов. Перегрузка методов. Переопределение методов.

# **Тема 10. Графы.**

Основные понятия и определения. Классификация графов. Матрица смежности графа. Матрица инцидентности графа. Список смежности графа. Список ребер графа. Алгоритмы на графах. Поиск в глубину. Поиск в ширину. Оптимизационные алгоритмы. Кратчайшие пути. Достижимость и алгоритм Уоршолла. Кратчайшие пути между всеми парами вершин. Нахождение центра ориентированного графа.

# **Тема 11. Деревья.**

Терминология деревьев. Способы отображения деревьев. Двоичные (бинарные) деревья. Структура бинарного дерева. Идеально сбалансированные деревья. Двоичные деревья выражений. Деревья двоичного поиска. Операции с двоичными деревьями: поиск по дереву, алгоритмы обхода дерева, копирование и удаление деревьев, удаление из дерева. Бинарные деревья, представляемые массивами. Оптимальные деревья поиска. Сбалансированные деревья. Основные определения. Узлы AVL-дерева. Включение в сбалансированное дерево. Повороты. Удаление из сбалансированного дерева.

Лабораторные работы: ЛР03. Линейные структуры данных. Массивы в языке С++ ЛР04. Двумерные массивы и строки в С++. Динамическое распределение памяти. ЛР05. Файлы в языке С++. ЛР06. Структуры и объединения. Работа с динамическими структурами данных. ЛР07. Классы в С++. Объектно-ориентированное программирование.

Самостоятельная работа:

СР02. Изучить модели данных/алгоритмы работы с моделями данных по заданной теме.

**Раздел 3. Алгоритмы.**

#### **Тема 12. Алгоритмы сортировки.**

Сортировка выбором. Сортировка обменом (пузырек). Сортировка вставками. Сортировка слиянием. Сортировка Шелла. Быстрая сортировка. Пирамидальная сортировка. Анализ сложности алгоритмов.

#### **Тема 13. Алгоритмы поиска.**

Методы поиска. Последовательный поиск. Бинарный поиск. Интерполирующий поиск. Фибоначчиев поиск. Организация поиска информации в файле. Анализ сложности алгоритмов.

#### **Тема 14: Обзор типовых алгоритмов обработки данных**

Простейшие криптографические алгоритмы. Алгоритмы сжатия информации. Генераторы случайных чисел и простейшие графические построения. Организация приближенных математических вычислений на ЭВМ. Алгоритмы работы с динамическими структурами данных.

Лабораторные работы: ЛР08. Алгоритмы сортировки данных ЛР09. Алгоритмы поиска данных

Самостоятельная работа: СР03. Изучить типовые модули и алгоритмы по заданной теме.

# **Раздел 4. Основы искусственного интеллекта.**

#### **Тема 15. Искусственный интеллект.**

Понятие о системе искусственного интеллекта. Модельный подход в имитации интеллектуальной деятельности. Искусственный интеллект как научное направление, представление знаний, рассуждений и задач; эпистемологическая полнота представления знаний и эвристически эффективные стратегии поиска решения задач. Механизмы искусственного интеллекта (система и варианты элементов и структур).

#### **Тема 16. Экспертные системы.**

Экспертные системы. Модель экспертной системы. Методы представления знаний в экспертных системах. Данные и знания. Декларативная и процедурная формы представления знаний. Методы представления знаний: продукционные правила, семантические сети, фреймы. Нейроны и нейронные сети. Модели распознавания. Модели воспроизводства и эволюции. Генетические алгоритмы.

Лабораторные работы: ЛР10. Генетические алгоритмы

Самостоятельная работа:

СР04. Чтение основной и дополнительной литературы по темам раздела;

СР05. Подготовка к мероприятиям текущего контроля, зачету;

СР06. Выполнение, оформление и подготовка к защите лабораторных работ;

СР07. Защита лабораторных работ;

СР08. Участие в выполнении коллективных проектов учебного назначения.

# **4. ПЕРЕЧЕНЬ УЧЕБНОЙ ЛИТЕРАТУРЫ, ИНФОРМАЦИОННЫХ РЕСУРСОВ И ТЕХНОЛОГИЙ**

# **4.1. Учебная литература**

- 1. Конова, Е. А. Алгоритмы и программы. Язык С++ : учебное пособие для вузов / Е. А. Конова, Г. А. Поллак. — 6-е изд., стер. — Санкт-Петербург : Лань, 2021. — 384 с. — ISBN 978-5-8114-8487-4. — Текст : электронный // Лань : электроннобиблиотечная система. — URL: https://e.lanbook.com/book/176900 — Режим доступа: для авториз. пользователей.
- 2. Павлов, Л. А. Структуры и алгоритмы обработки данных : учебник для вузов / Л. А. Павлов, Н. В. Первова. — 3-е изд., стер. — Санкт-Петербург : Лань, 2021. — 256 с. — ISBN 978-5-8114-7259-8. — Текст : электронный // Лань : электроннобиблиотечная система. — URL: https://e.lanbook.com/book/156929 — Режим доступа: для авториз. пользователей.
- 3. Круз, Р. Л. Структуры данных и проектирование программ / Р. Л. Круз. 4-е изд. — Москва : Лаборатория знаний, 2021. — 766 c. — ISBN 978-5-93208-560-8. — Текст : электронный // Цифровой образовательный ресурс IPR SMART : [сайт]. — URL: https://www.iprbookshop.ru/109436.html — Режим доступа: для авторизир. пользователей
- 4. Окулов, С. М. Программирование в алгоритмах / С. М. Окулов. 7-е изд. Москва : Лаборатория знаний, 2021. — 384 c. — ISBN 978-5-93208-521-9. — Текст : электронный // Цифровой образовательный ресурс IPR SMART : [сайт]. — URL: https://www.iprbookshop.ru/105770.html — Режим доступа: для авторизир. пользователей
- 5. Сундукова, Т. О. Структуры и алгоритмы компьютерной обработки данных : учебное пособие / Т. О. Сундукова, Г. В. Ваныкина. — 3-е изд. — Москва, Саратов : Интернет-Университет Информационных Технологий (ИНТУИТ), Ай Пи Ар Медиа, 2020. — 804 c. — ISBN 978-5-4497-0388-0. — Текст : электронный // Цифровой образовательный ресурс IPR SMART : [сайт]. — URL: https://www.iprbookshop.ru/89476.html — Режим доступа: для авторизир. пользователей
- 6. Страуструп, Б. Язык программирования C++ для профессионалов : учебник / Б. Страуструп. — 3-е изд. — Москва : Интернет-Университет Информационных Технологий (ИНТУИТ), Ай Пи Ар Медиа, 2021. — 670 c. — ISBN 978-5-4497- 0922-6. — Текст : электронный // Цифровой образовательный ресурс IPR SMART : [сайт]. — URL: https://www.iprbookshop.ru/102077.html — Режим доступа: для авторизир. пользователей
- 7. Сысоев, Д. В. Введение в теорию искусственного интеллекта : учебное пособие / Д. В. Сысоев, О. В. Курипта, Д. К. Проскурин. — Москва : Ай Пи Ар Медиа, 2021. — 170 c. — ISBN 978-5-4497-1092-5. — Текст : электронный // Цифровой образовательный ресурс IPR SMART : [сайт]. — URL: https://www.iprbookshop.ru/108282.html — Режим доступа: для авторизир. пользователей
- 8. Саймон, Д. Алгоритмы эволюционной оптимизации / Д. Саймон ; перевод с английского А. В. Логунова. — Москва : ДМК Пресс, 2020. — 940 с. — ISBN 978- 5-97060-707-7. — Текст : электронный // Лань : электронно-библиотечная система. — URL: https://e.lanbook.com/book/131724 — Режим доступа: для авториз. пользователей.

## **4.2. Интернет-ресурсы, в том числе современные профессиональные базы данных и информационные справочные системы**

Университетская информационная система «РОССИЯ» [https://uisrussia.msu.ru](https://uisrussia.msu.ru/)

Справочно-правовая система «Консультант+» [http://www.consultant-urist.ru](http://www.consultant-urist.ru/)

Справочно-правовая система «Гарант» [http://www.garant.ru](http://www.garant.ru/)

База данных Web of Science <https://apps.webofknowledge.com/>

База данных Scopus [https://www.scopus.com](https://www.scopus.com/)

Портал открытых данных Российской Федерации [https://data.gov.ru](https://data.gov.ru/)

База открытых данных Министерства труда и социальной защиты РФ <https://rosmintrud.ru/opendata>

База данных Научной электронной библиотеки eLIBRARY.RU <https://elibrary.ru/>

База данных профессиональных стандартов Министерства труда и социальной защиты РФ [http://profstandart.rosmintrud.ru/obshchiy-informatsionnyy-blok/natsionalnyy-reestr-](http://profstandart.rosmintrud.ru/obshchiy-informatsionnyy-blok/natsionalnyy-reestr-professionalnykh-standartov/)

[professionalnykh-standartov/](http://profstandart.rosmintrud.ru/obshchiy-informatsionnyy-blok/natsionalnyy-reestr-professionalnykh-standartov/)

Базы данных Министерства экономического развития РФ [http://www.economy.gov.ru](http://www.economy.gov.ru/) База открытых данных Росфинмониторинга <http://www.fedsfm.ru/opendata>

Электронная база данных «Издательство Лань» [https://e.lanbook.com](https://e.lanbook.com/)

Электронная библиотечная система «IPRbooks» [http://www.iprbookshop.ru](http://www.iprbookshop.ru/)

База данных «Электронно-библиотечная система «ЭБС ЮРАЙТ» [https://www.biblio](https://www.biblio-online.ru/)[online.ru](https://www.biblio-online.ru/)

База данных электронно-библиотечной системы ТГТУ [http://elib.tstu.ru](http://elib.tstu.ru/)

Федеральная государственная информационная система «Национальная электронная библиотека» [https://нэб.рф](https://нэб.рф/)

Национальный портал онлайн обучения «Открытое образование» [https://openedu.ru](https://openedu.ru/) Электронная база данных "Polpred.com Обзор СМИ" [https://www.polpred.com](https://www.polpred.com/)

Официальный сайт Федерального агентства по техническому регулированию и метрологии <http://protect.gost.ru/>

Ресурсы электронной информационно-образовательной среды университета представлены в локальном нормативном акте «Положение об электронной информационнообразовательной среде Тамбовского государственного технического университета».

Электронные образовательные ресурсы, к которым обеспечен доступ обучающихся, в т.ч. приспособленные для использования инвалидами и лицами с ограниченными возможностями здоровья, приведены на официальном сайте университета в разделе «Университет»-«Сведения об образовательной организации»-«Материально-техническое обеспечение и оснащенность образовательного процесса».

Сведения о лицензионном программном обеспечении, используемом в образовательном процессе, представлены на официальном сайте университета в разделе «Образование»-«Учебная работа»-«Доступное программное обеспечение».

# **5. МЕТОДИЧЕСКИЕ УКАЗАНИЯ ДЛЯ ОБУЧАЮЩИХСЯ ПО ОСВОЕНИЮ ДИСЦИПЛИНЫ**

К современному специалисту общество предъявляет достаточно широкий перечень требований, среди которых немаловажное значение имеет наличие у выпускников определенных способностей и умений самостоятельно добывать знания из различных источников, систематизировать полученную информацию, давать оценку конкретной ситуации. Формирование такого умения происходит в течение всего периода обучения через участие в практических занятиях, выполнение контрольных заданий и тестов. При этом самостоятельная работа обучающихся играет решающую роль в ходе всего учебного процесса.

Самостоятельная работа студента является основным средством овладения учебным материалом во время, свободное от обязательных учебных занятий. Самостоятельная работа студента над усвоением учебного материала по учебной дисциплине может выполняться в библиотеке университета, учебных кабинетах, компьютерных классах, а также в домашних условиях. Содержание самостоятельной работы студента определяется настоящей рабочей программой, методическими материалами, заданиями и указаниями преподавателя. Студент может дополнить список использованной литературы современными источниками, не представленными в списке рекомендованной литературы, и в дальнейшем использовать собственные подготовленные учебные материалы при написании курсовых и дипломных работ.

Успешное освоение компетенций, формируемых данной учебной дисциплиной, предполагает оптимальное использование времени самостоятельной работы. Целесообразно посвящать до 20 минут изучению конспекта лекции в тот же день после лекции и за день перед лекцией. Теоретический материал изучать в течение недели до 2 часов, а готовиться к практическому занятию по дисциплине до 1.5 часов.

Для понимания материала учебной дисциплины и качественного его усвоения рекомендуется такая последовательность действий:

- после прослушивания лекции и окончания учебных занятий, при подготовке к занятиям следующего дня нужно сначала просмотреть и обдумать текст лекции, прослушанной сегодня, разобрать рассмотренные примеры;
- при подготовке к лекции следующего дня нужно просмотреть текст предыдущей лекции, подумать о том, какая может быть тема следующей лекции;
- в течение недели выбрать время для работы с литературой по учебной дисциплине в библиотеке и для решения задач;
- при подготовке к лабораторным занятиям повторить основные понятия и формулы по теме домашнего задания, изучить примеры;
- выполняя лабораторную работу, предварительно понять, какой теоретический материал нужно использовать; наметить план решения.

Рекомендуется использовать методические указания и материалы по учебной дисциплине, текст лекций, а также электронные пособия, имеющиеся в электроннобиблиотечных системах.

Теоретический материал курса становится более понятным, когда дополнительно к прослушиванию лекций изучаются и книги по данной учебной дисциплине. Полезно использовать несколько учебников, однако легче освоить курс, придерживаясь одного учебника и конспекта.

Рекомендуется, кроме «заучивания» материала, добиться понимания изучаемой темы дисциплины. С этой целью после прочтения очередной главы желательно выполнить несколько простых упражнений на соответствующую тему. Кроме того, очень полезно мысленно задать себе и попробовать ответить на следующие вопросы: о чем эта глава, какие новые понятия в ней введены, каков их смысл.

При подготовке к промежуточной аттестации необходимо освоить теоретические положения данной дисциплины, разобрать определения всех понятий и постановки моделей, описывающих процессы, рассмотреть примеры и самостоятельно решить несколько типовых задач из каждой темы. Дополнительно к изучению конспектов лекций необходимо пользоваться учебниками по учебной дисциплине.

# 6. МАТЕРИАЛЬНО-ТЕХНИЧЕСКОЕ ОБЕСПЕЧЕНИЕ

По всем видам учебной деятельности в рамках дисциплины используются аудитории, оснащенные необходимым специализированным оборудованием.

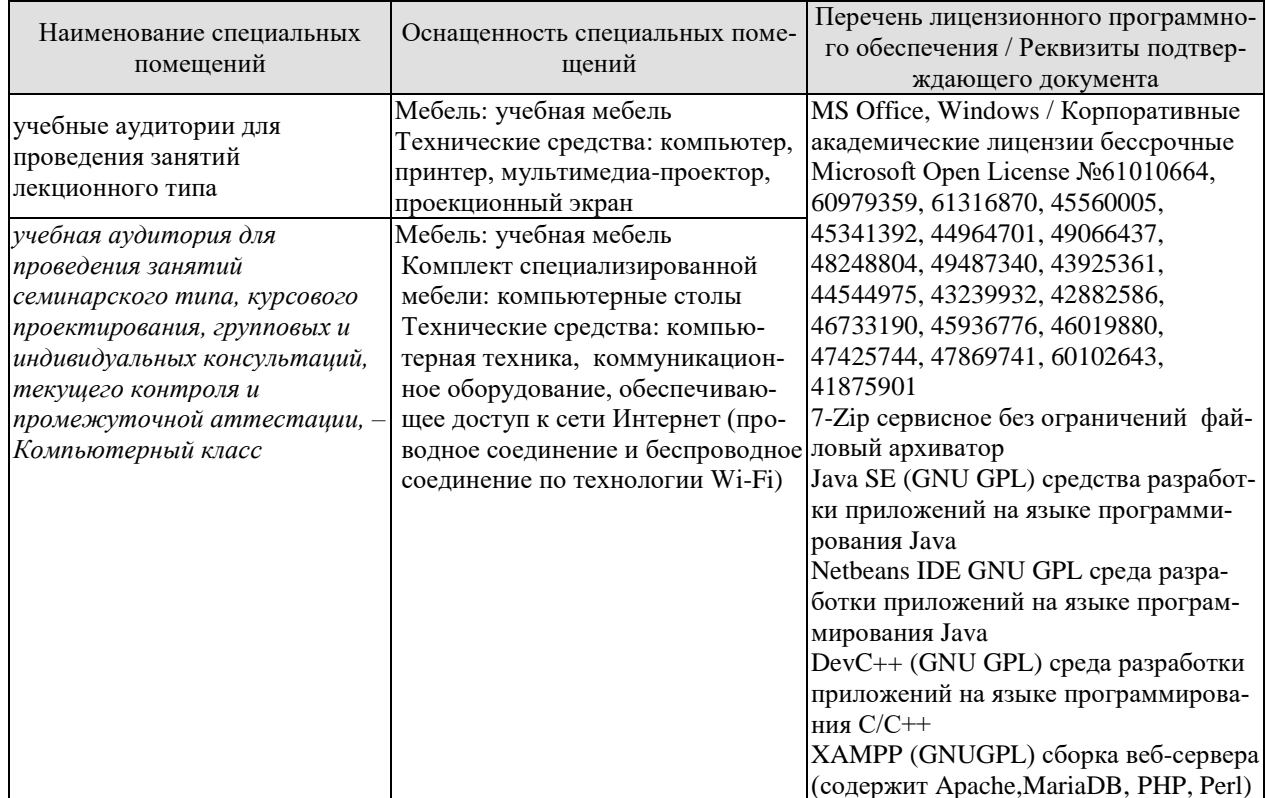

Для самостоятельной работы обучающихся предусмотрены помещения, укомплектованные специализированной мебелью, оснащенные компьютерной техникой с возможностью подключения к сети «Интернет» и обеспечением доступа в электронную информационно-образовательную среду университета.

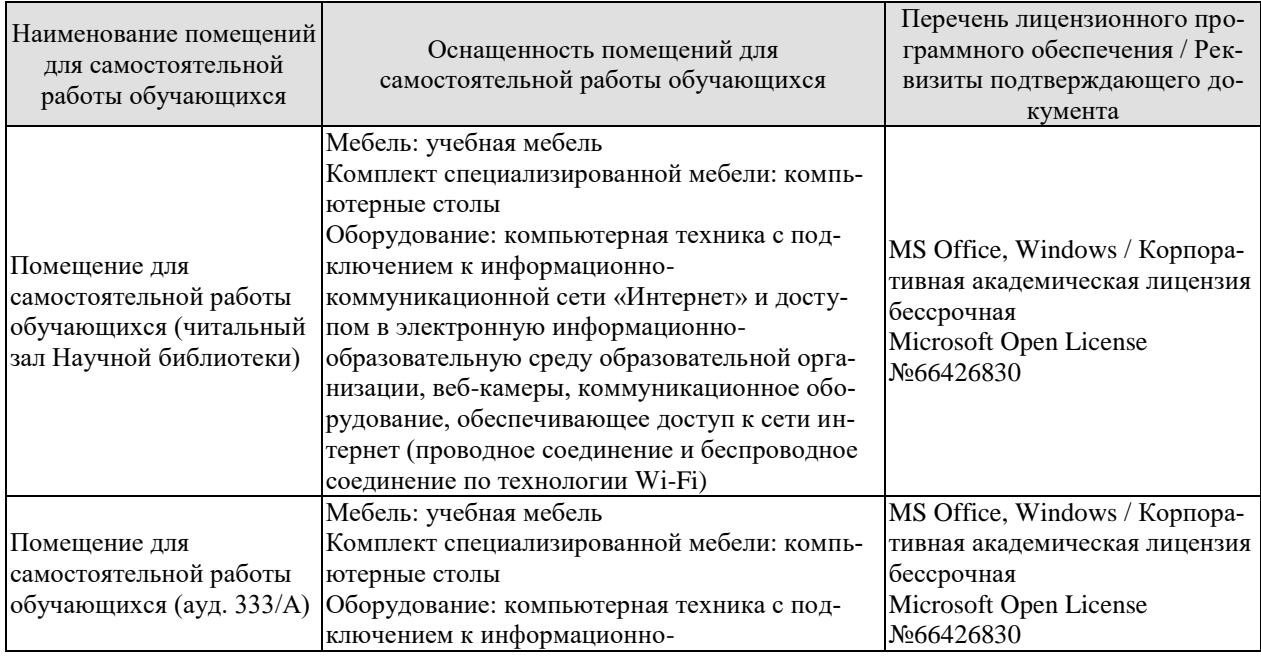

# $09.03.01$ «Информатика и вычислительная техника» «Модели, методы и программное обеспечение анализа проектных решений»

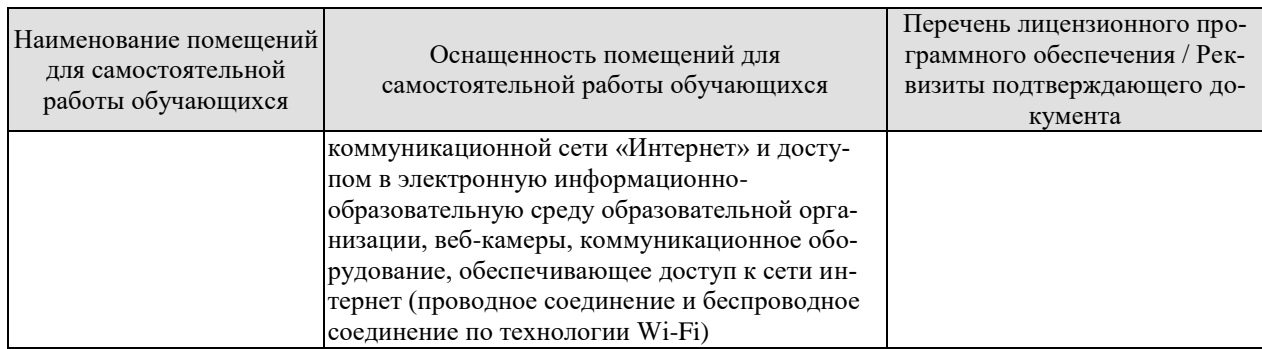

# 7. ТЕКУЩИЙ КОНТРОЛЬ УСПЕВАЕМОСТИ И ПРОМЕЖУТОЧНАЯ АТТЕСТАЦИЯ

Проверка достижения результатов обучения по дисциплине осуществляется в рамках текущего контроля успеваемости и промежуточной аттестации.

#### 7.1. Текущий контроль успеваемости

Текущий контроль успеваемости включает в себя мероприятия по оцениванию выполнения лабораторных работ, заданий для самостоятельной работы. Мероприятия текущего контроля успеваемости приведены в таблице 7.1.

| Обозна-<br>чение | Наименование                                                                                                    | Форма контроля |
|------------------|----------------------------------------------------------------------------------------------------|----------------|
| JIP01            | Алгоритмические конструкции. Программирование разветвля-                                                               | защита         |
|                  | ющихся и циклических алгоритмов на языке C++                                                                           |                |
| ЛР02             | Функции в языке C++. Рекурсия. Модульное программирова-<br>ние                                                         | защита         |
| ЛР03             | Линейные структуры данных. Массивы в языке C++                                                                         | защита         |
| ЛР04             | Алгоритмы на графах                                                                                                    | защита         |
| <b>ЛР05</b>      | массивы и строки в C++.<br>Двумерные<br>Динамическое                                                                   | защита         |
|                  | распределение памяти                                                                                                   |                |
| ЛР06             | Файлы в языке C++                                                                                                    | защита         |
| ЛР07             | Структуры и объединения. Работа с динамическими структу-                                                               | защита         |
|                  | рами данных                                                                                                    |                |
| ЛР08             | Классы в С++. Объектно-ориентированное программирование                                                                | защита         |
| ЛР09             | Алгоритмы сортировки данных                                                                                            | защита         |
| <b>ЛР10</b>      | Алгоритмы поиска данных                                                                                                | защита         |
| CP01             | Изучить историю создания и развития, основные особенности<br>алгоритмического языка программирования по заданной теме. | доклад         |
|                  | Привести примеры использования, указать среды разработки и                                                             |                |
|                  | примеры программного обеспечения, разработанные с исполь-                                                              |                |
|                  | зованием выбранного алгоритмического языка программиро-                                                                |                |
|                  | вания                                                                                                    |                |
| CP02             | Изучить модели данных/алгоритмы работы с моделями данных                                                               | доклад         |
|                  | по заданной теме                                                                                                    |                |
| CP03             | Изучить типовые модули и алгоритмы по заданной теме                                                                    | доклад         |

Таблица 7.1 - Мероприятия текущего контроля успеваемости

#### 7.2. Промежуточная аттестация

Формы промежуточной аттестации по дисциплине приведены в таблице 7.2.

| Обозна-<br>чение | Форма<br>Отчетности | Очная   | Заочная |
|------------------|---------------------|---------|---------|
| Зач01            | Зачет               | семестр | KVDC    |
| วิหว()1          | Экзамен             | семестр | KVDC    |

Таблица 7.2 – Формы промежуточной аттестации

# 8. ФОНД ОЦЕНОЧНЫХ СРЕДСТВ

#### 8.1. Оценочные средства

Оценочные средства соотнесены с результатами обучения по дисциплине и индикаторами достижения компетенций.

ИД-4 (ОПК-8) Знает базовые типы данных и алгоритмические конструкции; основные сложные структуры данных и операции над ними; способы представления данных в интеллектуальных системах

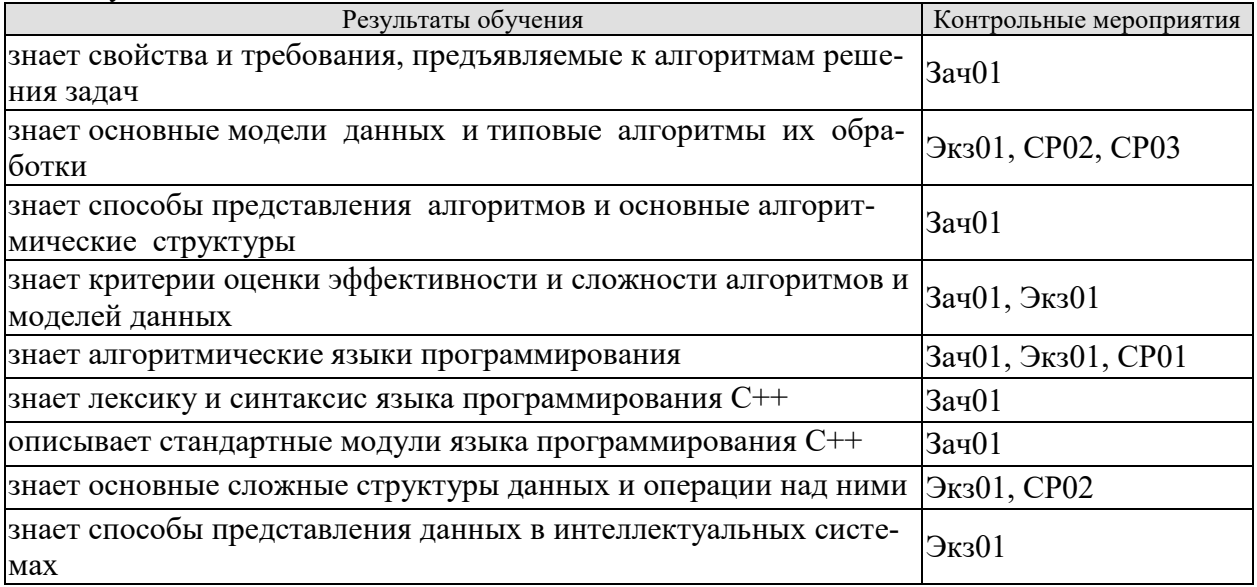

Теоретические вопросы к зачету Зач01

- 1. Понятие алгоритма, его исполнители и свойства.
- 2. Формы представления алгоритмов.
- 3. Алгоритмические структуры.
- 4. Вилы алгоритмов. Основные алгоритмы обработки данных.
- 5. Получисленные алгоритмы. Комбинаторные алгоритмы. Рекурсивные алгорит-MЫ.
- 6. Критерии качества алгоритмов.
- 7. Сложность алгоритма.
- 8. Абстрагирование. Понятие данных и типа данных.
- 9. Основные этапы решения задач на ЭВМ.
- 10. Основные модели данных. Взаимосвязь алгоритма и структур данных.
- 11. Применение структурной и объектно-ориентированной технологии проектирования программ и структур данных.
- 12. Классификация структур данных.
- 13. Операции над структурами данных.
- 14. Основные понятия и свойства структур данных.
- 15. Статические структуры данных. Полудинамические и динамические структуры данных.
- 16. Назначение и классификация языков программирования.
- 17. Запись программ на алгоритмическом языке, основные особенности.
- 18. Назначение, особенности и история развития языка программирования С++.
- 19. Лексические основы языка C++. Встроенные типы данных. Переменные и константы в языке C++.
- 20. Определения и описания программных объектов. Знаки операций, формирование выражений в языке C++.
- 21. Операторы языка С++.
- 22. Функция как основа модульного построения программы на языке C++.
- 23. Структура и синтаксис функций в С++. Механизм вызова функций.
- 24. Порядок и особенности передачи данных при вызове функции.
- 25. Рекурсивные функции.
- 26. Переменные и память. Указатели. Синтаксис объявления указателя. Операторы работы с указателями.
- 27. Доступ к значению указателя. Использование указателей в качестве параметров функций.
- 28. Ссылки. Синтаксис объявления ссылки. Различия указателей и ссылок.
- 29. Адресная арифметика. Косвенная адресация.
- 30. Динамическое распределение памяти. Выделение памяти для массивов.
- 31. Линейные структуры данных с прямым и последовательным доступом.
- 32. Массивы и строки. Характеристики массивов.
- 33. Связные списки. Основные вилы связных списков.
- 34. Односвязный линейный список.
- 35. Двусвязный линейный список.
- 36. Циклические списки, мультисписки.
- 37. Стеки, очереди, деки.

Теоретические вопросы к экзамену Экз01

- Организация операций ввода-вывода информации. Файловый ввод-вывод. 1.
- $2.$ Понятие потока ввода-вывода. Виды потоков ввода-вывода. Понятие файла.
- $\overline{3}$ . Текстовые и типизированные файлы.
- Основные функции стандартной библиотеки cstdio. 4.
- 5. Дескриптор файла. Открытие файла. Режимы открытия файла.
- Файловый курсор. Управление позицией файлового курсора. Определение конца 6. файла.
- 7. Чтение/запись символа (байта). Чтение/запись строки.
- Чтение/запись заданного блока (количества байт). 8.
- $9<sub>1</sub>$ Структуры. Объявление структуры. Доступ к полям структуры. Присваивание структур.
- 10. Передача структур в функции. Использование указателей в работе со структура-MИ.
- 11. Массивы структур. Поля-массивы и поля-структуры.
- 12. Битовые поля. Назначение битовых полей. Объявление битовых полей.
- 13. Доступ к битовому полю, доступ по указателю. Ограничения битовых полей.
- 14. Объединения. Объявление объединения. Принцип хранения полей объединения.
- 15. Доступ к полям и применение объединений.
- 16. Перечисления. Объявление перечисления.
- 17. Задание констант и применение перечислений.
- 18. Оператор typedef: назначение, применение.
- 19. Реализация сложных типов данных.
- 20. Представление динамических структур данных (линейные и кольцевые списки, дэк, буфер, стек, бинарные деревья) и основные принципы работы с ними.
- 21. Классы и объекты. Объявление класса. Структура класса: поля и методы.
- 22. Спецификаторы доступа членов класса. Определение методов класса.
- 23. Оператор разрешения области видимости. Доступ к членам класса.
- 24. Конструктор класса. Определение конструктора класса. Конструкторы с параметрами.
- 25. Деструктор класса. Определение деструктора класса.
- 26. Порядок вызова конструкторов и деструкторов. Подставляемые функции.
- 27. Статические данные класса.
- 28. Статические методы класса.
- 29. Дружественные функции. Дружественные классы.
- 30. Вложенные классы. Локальные классы.
- 31. Передача объектов функциям. Возврат объектов из функций. Присваивание объектов.
- 32. Наследование классов. Синтаксис наследования. Понятия базового и производного классов.
- 33. Перегрузка методов.
- 34. Переопределение методов.
- 35. Основные понятия и определения для графов. Классификация графов.
- 36. Матрица смежности графа. Матрица инцидентности графа.
- 37. Список смежности графа. Список ребер графа.
- 38. Алгоритмы на графах. Поиск в глубину. Поиск в ширину.
- 39. Оптимизационные алгоритмы.
- 40. Кратчайшие пути. Достижимость и алгоритм Уоршолла.
- 41. Кратчайшие пути между всеми парами вершин.
- 42. Нахождение центра ориентированного графа.
- 43. Терминология деревьев. Способы отображения деревьев.
- 44. Бинарные деревья. Структура бинарного дерева.
- 45. Двоичные деревья выражений.
- 46. Деревья двоичного поиска.
- 47. Операции с двоичными деревьями: поиск по дереву, алгоритмы обхода дерева, копирование и удаление деревьев, удаление из дерева.
- 48. Бинарные деревья, представляемые массивами.
- 49. Оптимальные деревья поиска.
- 50. Сбалансированные деревья. Основные определения. Узлы AVL-дерева.
- 51. Включение в сбалансированное дерево. Повороты. Удаление из сбалансированного дерева.
- 52. Идеально сбалансированные деревья.
- 53. Методы сортировки. Сортировка выбором. Сортировка обменом.
- 54. Методы сортировки. Сортировка вставками. Сортировка слиянием.
- 55. Методы сортировки. Сортировка Шелла. Быстрая сортировка.
- 56. Методы сортировки. Пирамидальная сортировка.
- 57. Методы поиска. Последовательный поиск. Бинарный поиск.
- 58. Методы поиска. Интерполирующий поиск. Фибоначчиев поиск.
- 59. Организация поиска информации в файле.
- 60. Простейшие криптографические алгоритмы.
- 61. Алгоритмы сжатия информации.
- 62. Генераторы случайных чисел и простейшие графические построения.
- 63. Организация приближенных математических вычислений на ЭВМ.
- 64. Алгоритмы работы с динамическими структурами данных.
- 65. Понятие о системе искусственного интеллекта. Модельный подход в имитации интеллектуальной деятельности.
- 66. Искусственный интеллект как научное направление, представление знаний, рассуждений и задач; эпистемологическая полнота представления знаний и эвристически эффективные стратегии поиска решения задач.
- 67. Механизмы искусственного интеллекта.
- 68. Экспертные системы. Модель экспертной системы. Методы представления знаний в экспертных системах.
- 69. Данные и знания. Декларативная и процедурная формы представления знаний.
- 70. Методы представления знаний: продукционные правила, семантические сети, фреймы.
- 71. Нейроны и нейронные сети.
- 72. Модели распознавания.
- 73. Модели воспроизводства и эволюции. Генетические алгоритмы.

Темы доклада СР01 (примеры)

- 1. Язык программирования Python
- 2. Язык программирования C
- 3. Язык программирования Java
- 4. Язык программирования C++
- 5. Язык программирования C#
- 6. Язык программирования Visual Basic
- 7. Язык программирования JavaScript
- 8. Язык программирования PHP
- 9. Язык программирования Assembly language
- 10. Язык программирования R
- 11. Язык программирования Delphi/Object Pascal
- 12. Язык программирования Go
- 13. Язык программирования Swift
- 14. Язык программирования Ruby
- 15. Язык программирования Objective-C
- 16. Язык программирования Perl
- 17. Язык программирования Lua
- 18. Язык программирования Prolog
- 19. Язык программирования COBOL
- 20. Язык программирования Groovy
- 21. Язык программирования Rust
- 22. Язык программирования Ada
- 23. Язык программирования Fortran
- 24. Язык программирования Kotlin
- 25. Язык программирования Julia
- 26. Язык программирования Lisp
- 27. Язык программирования Dart
- 28. Язык программирования Scala
- 29. Язык программирования D
- 30. Язык программирования TypeScript

Темы доклада СР02 (примеры)

- 1. Ассоциативные списки.
- 2. Реорганизация списков.
- 3. Файлы, файловые системы.
- 4. Построение упорядоченного списка.
- 5. Вертикальная печать дерева.
- 6. Сложность алгоритмов по Карпу.
- 7. Бинарные деревья.
- 8. Исчерпывающий поиск.
- 9. Паросочетания графов.
- 10. Задача триангуляции.
- 11. Задача о «рюкзаке».
- 12. Метод ветвей и границ.

Темы доклада СР03 (примеры)

- 1. Разбор примеров реализаций на языке программирования C++ простых вычислительных математических задач.
- 2. Алгоритмы сортировки массивов.
- 3. Функции языка программирования C++, предназначенные для работы с графическими примитивами.
- 4. Функции основных стандартных библиотек языка программирования C++, предназначенные для работы с файловой системой.
- 5. Методика работы с динамическими структурами данных.

ИД-5 (ОПК-8) Умеет применять базовые алгоритмы решения задач обработки, сортировки и поиска данных

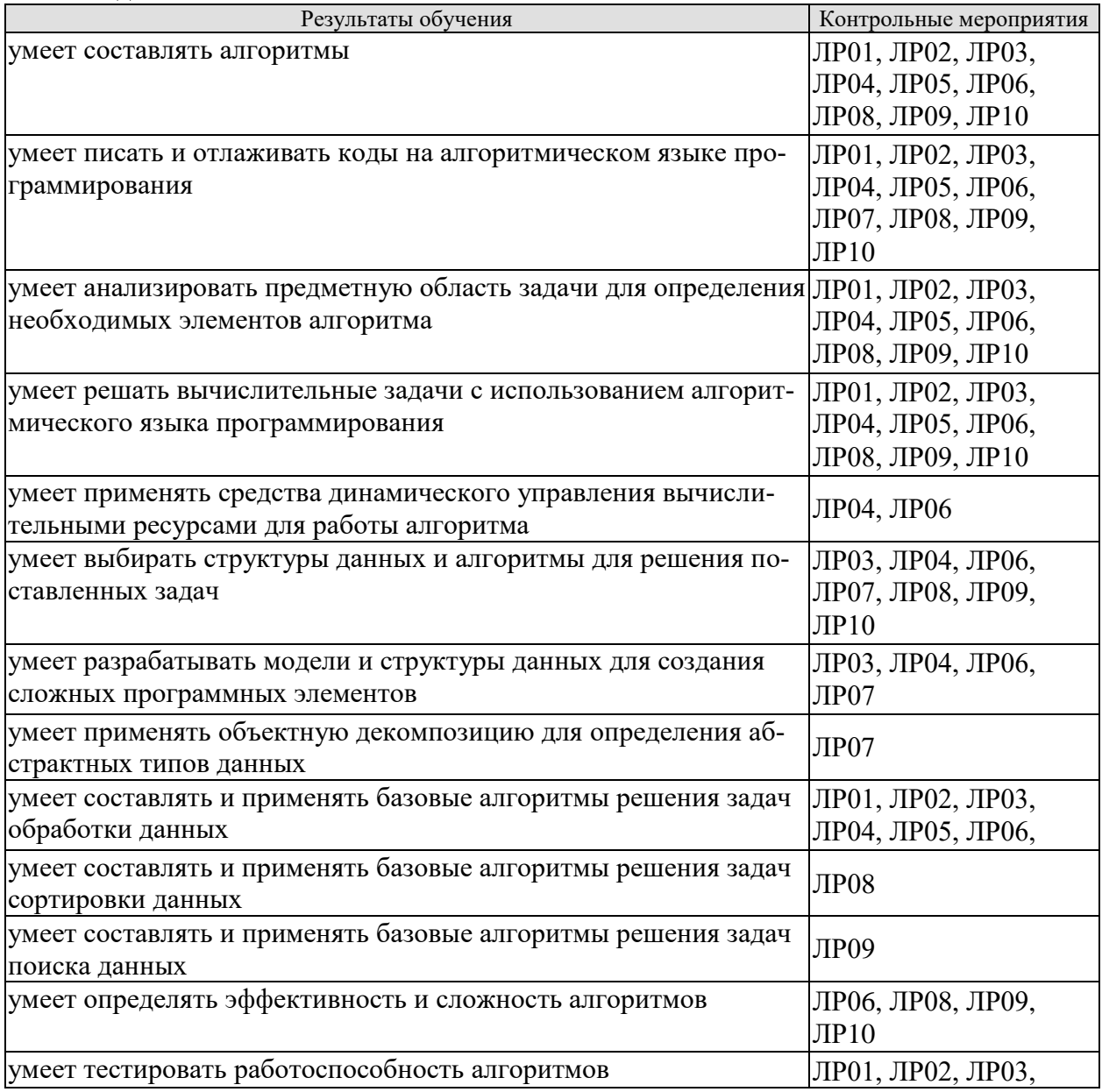

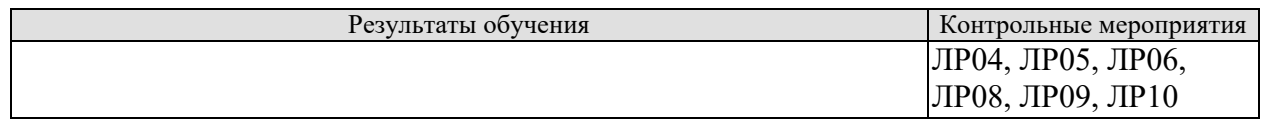

Вопросы к защите лабораторной работы ЛР01 (примеры)

- 1. Опишите алгоритм решения задачи.
- 2. Перечислите используемые операторы алгоритмического языка программирования и объясните характер их использования.
- 3. Перечислите операторы выбора языка программирования С++.
- 4. Перечислите операторы цикла языка программирования C++.
- 5. Перечислите особенности использования оператора for.

Вопросы к защите лабораторной работы ЛР02 (примеры)

- 1. Опишите алгоритм решения задачи.
- 2. Перечислите используемые операторы алгоритмического языка программирования и объясните характер их использования.
- 3. Укажите принципы определения и объявления функций.
- 4. Объясните назначение прототипов функций.
- 5. Укажите важность проектирования параметров функций для эффективного функционирования межмодульных интерфейсов.
- 6. Опишите методику использования рекуррентных формул для формирования рекурсивных функций.
- 7. Укажите достоинства и недостатки рекурсивных функций в сравнении с обычными функциями.

Вопросы к защите лабораторной работы ЛР03 (примеры)

- 1. Опишите основные линейные структуры данных и их особенности.
- 2. Укажите основные операции, используемые для работы с линейными структурами ланных.
- 3. Опишите понятие массива, характеристики массивов, практические аспекты созлания и инициализации массивов.
- 4. Опишите алгоритм решения задачи.
- 5. Перечислите используемые операторы алгоритмического языка программирования и объясните характер их использования.

Вопросы к защите лабораторной работы ЛР04 (примеры)

- 1. Опишите алгоритм решения задачи.
- 2. Укажите, какие средства языка программирования использовались для динамического выделения памяти.
- 3. Перечислите используемые для работы с указателями операторы.
- 4. Укажите особенности нуль-терминированных строк.
- 5. Перечислите функции для работы со строками.
- 6. Перечислите средства для создания динамических массивов.

Вопросы к защите лабораторной работы ЛР05 (примеры)

- 1. Опишите алгоритм решения задачи.
- 2. Перечислите используемые функции для работы с потоками ввода-вывода и объясните характер их использования.
- 3. Опишите методику использования стандартных объектов потокового ввода/вывода.
- 4. Что представляет собой дескриптор файла?

5. Укажите различия в работе с текстовыми и типизированными файлами.

Вопросы к защите лабораторной работы ЛР06 (примеры)

- 1. Опишите используемую модель данных.
- 2. Перечислите основные операции, используемые для работы с линейными моделями данных.
- 3. Укажите тип доступа к используемой модели данных.
- 4. Перечислите виды линейных списков и опишите их особенности.
- 5. Опишите модели данных, реализующие принципы FIFO и LIFO.
- 6. Перечислите станлартные функции для работы с линамическими структурами ланных.
- 7. Опишите алгоритм решения задачи.

Вопросы к защите лабораторной работы ЛР07 (примеры)

- 1. Что представляет собой абстрактный тип данных?
- 2. Укажите синтаксис описания класса.
- 3. Каким образом реализуется инкапсуляция класса?
- 4. Что представляет собой конструктор класса?
- 5. Каким образом осуществляется переопределение функциональности в производных классах?

Вопросы к защите лабораторной работы ЛР08 (примеры)

- 1. Опишите выбранные алгоритмы сортировки.
- 2. Перечислите основные методы сортировки данных.
- 3. Перечислите основные характеристики методов сортировки.
- 4. Объясните выбор алгоритма сортировки для решения поставленной задачи.
- 5. Укажите особенности сортировок с использованием дополнительной памяти.
- 6. Укажите сложность выбранных алгоритмов сортировки.

Вопросы к защите лабораторной работы ЛР09 (примеры)

- 1. Опишите алгоритм решения задачи.
- 2. Перечислите основные методы поиска.
- 3. Объясните выбор алгоритма поиска для решения поставленной задачи.
- 4. Укажите особенности применения алгоритмов поиска для бинарных деревьев.
- 5. Укажите особенности поиска данных на внешних носителях.

Вопросы к защите лабораторной работы ЛР10 (примеры)

- 1. Для решения каких задач используются генетические алгоритмы?
- 2. Укажите основные термины, используемые в генетических алгоритмах.
- 3. Какая операция является основной для работы генетического алгоритма?
- 4. Опишите алгоритм решения задачи.
- 5. Какие структуры данных использовались для решения задачи.

ИД-6 (ОПК-8) Владеет навыками составления алгоритмов для решения задач; навыками практической оценки производительности алгоритмов; терминологией в предметной области интеллектуальных систем

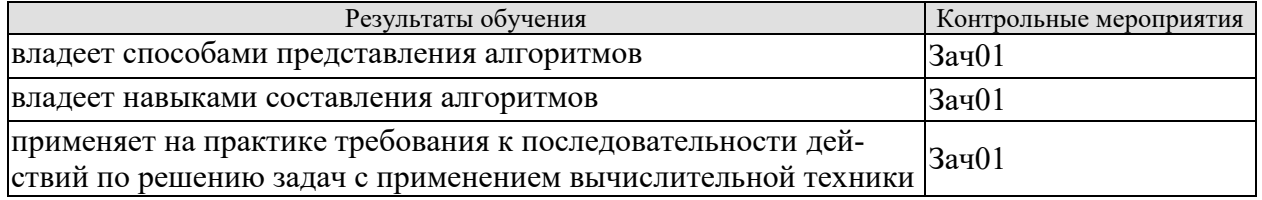

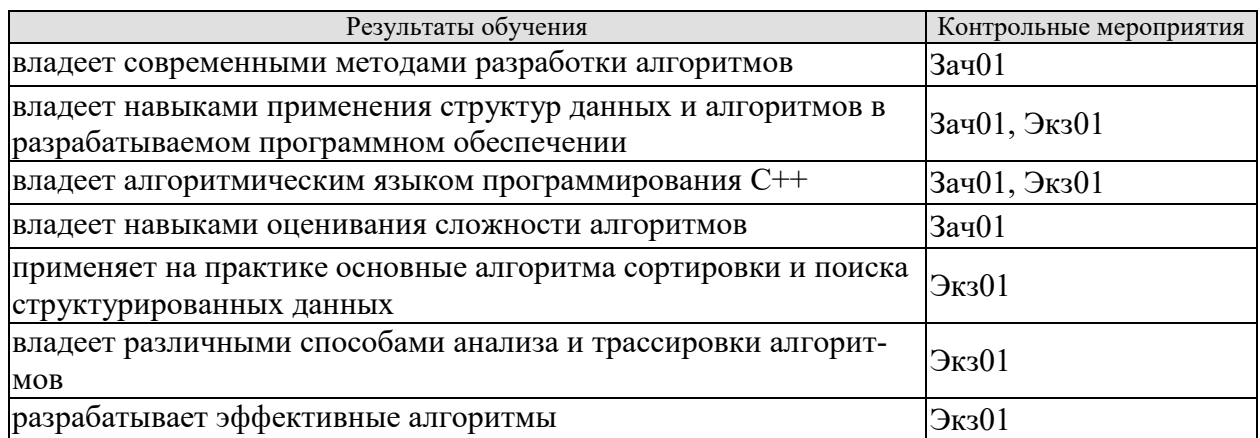

Практические задания к зачету Зач01 (примеры)

- $1.$ Составить программу на алгоритмическом языке C++, реализующую решение следующей задачи: Дано натуральное число. Найти число, получаемое при прочтении его цифр справа налево.
- 2. Составить программу на алгоритмическом языке  $C++$ , реализующую решение следующей задачи: Дан массив целых чисел. Найти сумму его элементов, кратных заданному числу.
- 3. Составить программу на алгоритмическом языке C++, реализующую решение следующей задачи: Из элементов массива m сформировать массив n того же размера по правилу: если номер i-го элемента массива m нечетный, то  $n_i = (i+1)$ ·m<sub>i</sub>, в противном случае  $n_i = m_i / (i+1)$ .
- 4. Составить программу на алгоритмическом языке C++, реализующую решение следующей задачи: Написать рекурсивную функцию вычисления суммы цифр натурального числа;
- 5. Составить программу на алгоритмическом языке  $C++$ , реализующую решение следующей задачи: Дан массив из тридцати двух (32) элементов со значениями 0 и 1. Получить десятичное представление числа, закодированного в данном массиве.

Практические задания к экзамену Экз01 (примеры)

- Составить программу на алгоритмическом языке  $C++$ , реализующую решение  $1$ следующей задачи: Осуществить сортировку элементов массива, по модулю не превосходящих ста (100), используя алгоритм Шелла.
- 2. Составить программу на алгоритмическом языке C++, реализующую решение следующей задачи: Сформировать массив из пятидесяти (50) случайных целых чисел (от 1 до 100), затем отсортировать полученный массив алгоритмом быстрой сортировки;
- 3. Составить программу на алгоритмическом языке C++, реализующую решение следующей задачи: Дан отсортированный массив из ста (100) элементов. Найти в первой его половине число х методом последовательного поиска, а во второй половине число z методом бинарного поиска.
- Сформировать структуру из >4 строковых полей и > 3 числовых полей для за-4. ланной предметной области.
- 5. Составить алгоритм решения следующей задачи: Осуществить поиск элемента в заданном двунаправленном линейном списке.

# 8.2. Критерии и шкалы оценивания

Каждое мероприятие текущего контроля успеваемости оценивается по шкале «зачтено», «не зачтено».

Оценка «зачтено» выставляется обучающемуся при выполнении всех указанных показателей (Таблица 8.1), допускаются несущественные неточности в изложении и оформлении материала

При невыполнении хотя бы одного из показателей выставляется оценка «не зачтено».

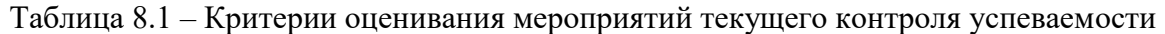

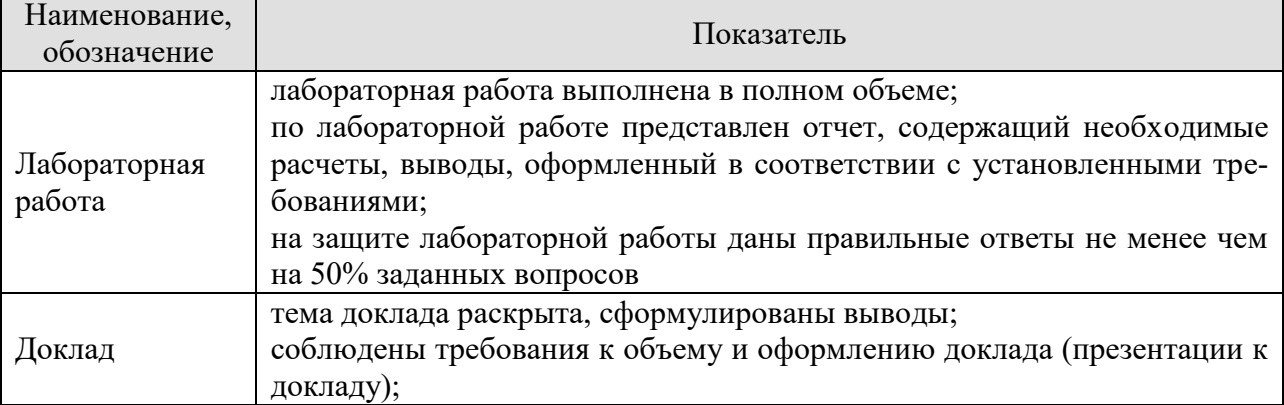

При оценивании результатов обучения по дисциплине в ходе промежуточной аттестации используются следующие критерии и шкалы.

#### Зачет (Зач01).

Задание состоит из 2 теоретических вопросов и 1 практического задания. Время на подготовку: 45 минут.

Оценка «зачтено» выставляется обучающемуся, если он знает программный материал, грамотно и по существу излагает его, не допуская существенных неточностей в ответах на вопросы, правильно применяет теоретические положения при решении практических заданий.

Оценка «не зачтено» выставляется обучающемуся, который не знает значительной части программного материала, допускает существенные ошибки в ответах на вопросы и при выполнении практических заданий.

Экзамен (Экз01). Задание состоит из 2 теоретических вопросов, 1 практического задания. Время на подготовку: 60 минут.

При оценивании результатов обучения по дисциплине в ходе промежуточной аттестации используются следующие критерии и шкалы.

Каждый теоретический вопрос оценивается максимально 10 баллами. Практическое задание оценивается максимально 20 баллами. Максимальное суммарное количество баллов  $-40$ .

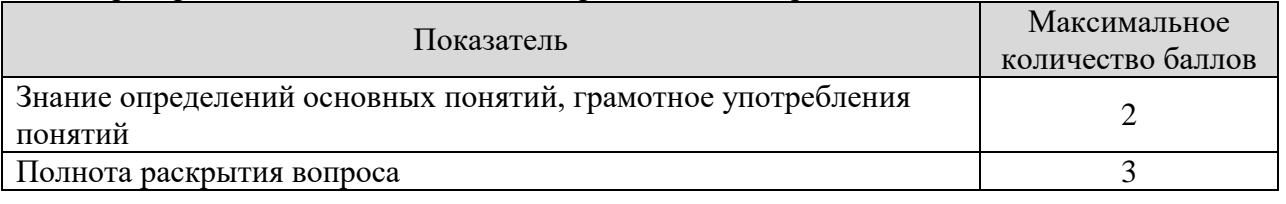

Критерии оценивания ответа на теоретический вопрос

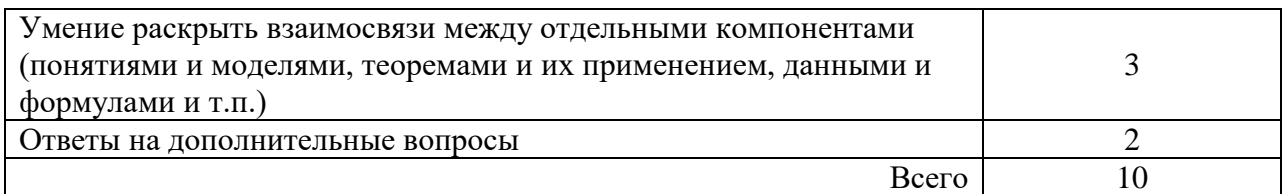

#### Критерии оценивания выполнения практического задания

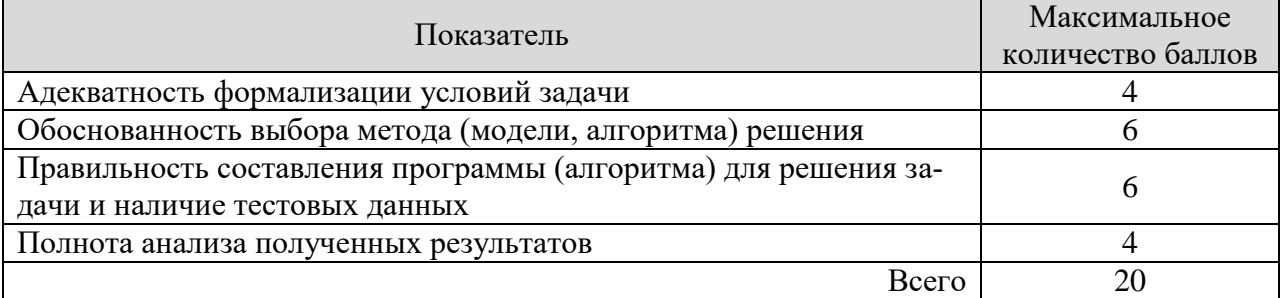

#### Итоговая оценка по дисциплине выставляется с использованием следующей шкалы.

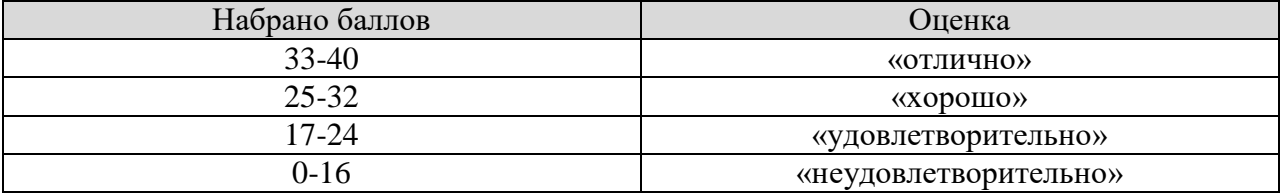

Результат обучения по дисциплине считается достигнутым при получении обучающимся оценки «зачтено», «удовлетворительно», «хорошо», «отлично» по каждому из контрольных мероприятий, относящихся к данному результату обучения.

# **МИНИСТЕРСТВО НАУКИ И ВЫСШЕГО ОБРАЗОВАНИЯ РОССИЙСКОЙ ФЕДЕРАЦИИ**

# **Федеральное государственное бюджетное образовательное учреждение высшего образования**

# **«Тамбовский государственный технический университет» (ФГБОУ ВО «ТГТУ»)**

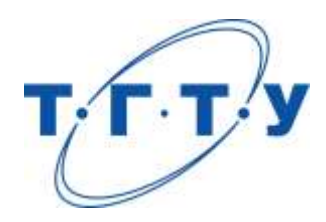

# **УТВЕРЖДАЮ**

*Директор института автоматики и информационных технологий*

Ю.Ю. Громов « *24* » *марта* 20 *22* г.

# **РАБОЧАЯ ПРОГРАММА ДИСЦИПЛИНЫ**

*Б1.О.07.01 Введение в профессию*

(шифр и наименование дисциплины в соответствии с утвержденным учебным планом подготовки)

**Направление** 

*09.03.01 – Информатика и вычислительная техника*

(шифр и наименование)

**Профиль** 

*Модели, методы и программное обеспечение анализа проектных решений* (наименование профиля образовательной программы)

**Формы обучения:** *очная, заочная*

**Кафедра:** *Системы автоматизированной поддержки принятия решений* (наименование кафедры)

**Составитель:**

к.т.н., доцент С.Ю. Алексеев степень, должность подпись

**Заведующий кафедрой** И.Л. Коробова

подпись инициалы, фамилия

Тамбов 2022

# 1. ПЛАНИРУЕМЫЕ РЕЗУЛЬТАТЫ ОБУЧЕНИЯ ПО ДИСЦИПЛИНЕ И ЕЕ МЕСТО В СТРУКТУРЕ ОПОП

Цель освоения дисциплины - достижение планируемых результатов обучения (таблица 1.1), соотнесенных с индикаторами достижения компетенций и целью реализации ОПОП.

Дисциплина входит в состав обязательной части образовательной программы.

Таблица 1.1 - Результаты обучения по дисциплине

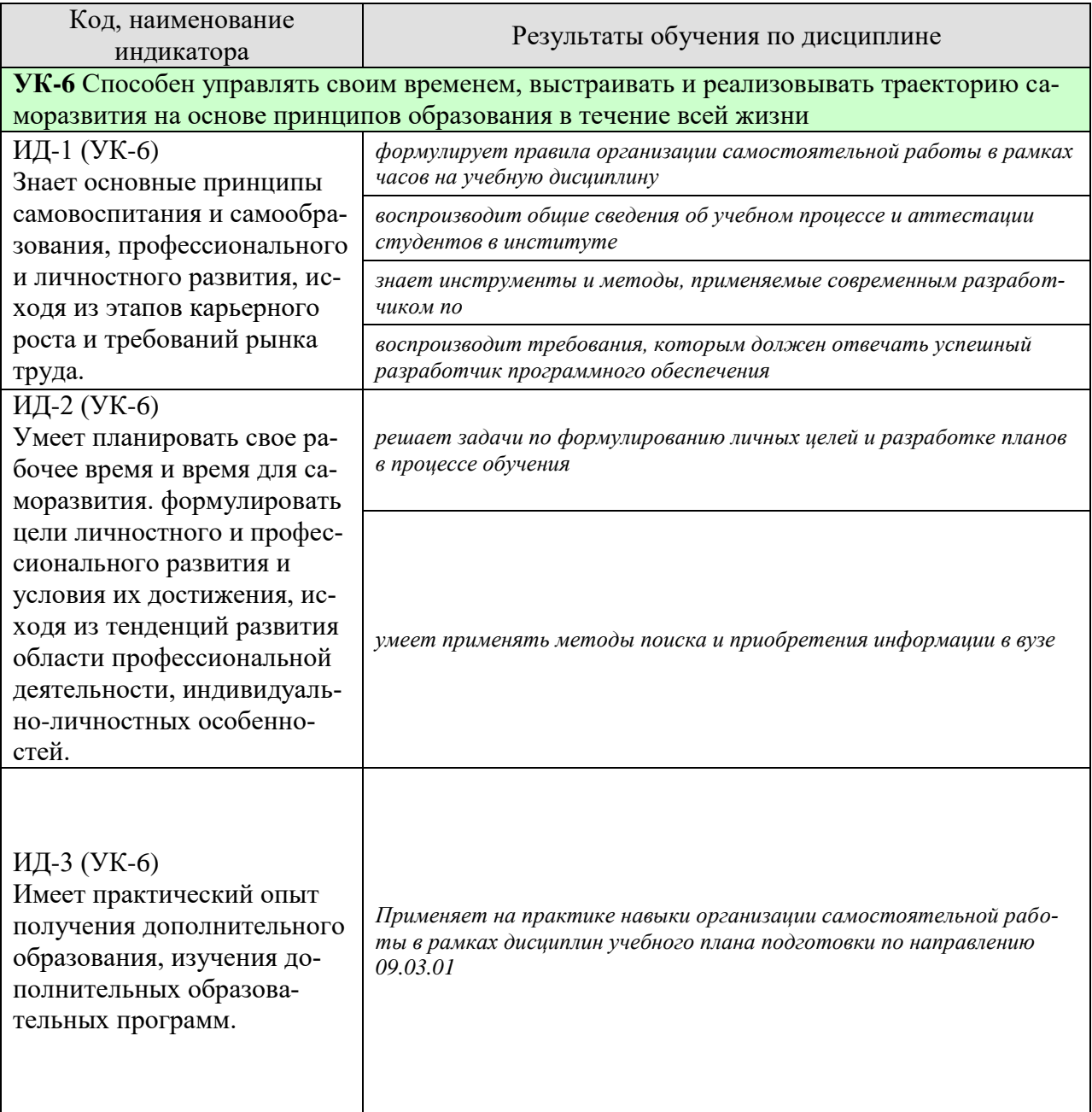

Результаты обучения по дисциплине достигаются в рамках осуществления всех видов контактной и самостоятельной работы обучающихся в соответствии с утвержденным учебным планом.

Индикаторы достижения компетенций считаются сформированными при достижении соответствующих им результатов обучения.

# **2. ОБЪЁМ ДИСЦИПЛИНЫ**

Объем дисциплины составляет 3 зачетных единицы.

Ниже приведено распределение общего объема дисциплины (в академических часах) в соответствии с утвержденным учебным планом.

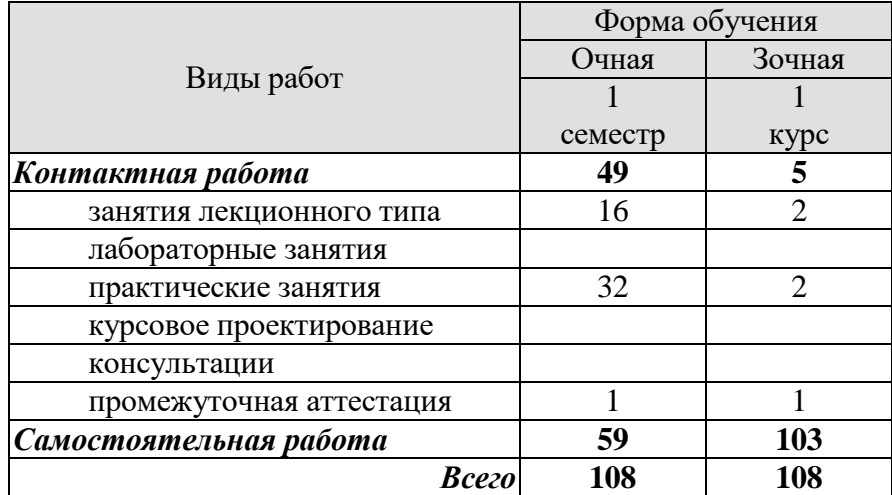

# **3. СОДЕРЖАНИЕ ДИСЦИПЛИНЫ**

#### **Раздел 1. Введение в специальность.**

#### **Тема 1. Предмет, цели и задачи курса «Введение в специальность».**

Предмет, цели и задачи курса. Понятие учебного плана. Место учебной дисциплины в учебном плане специальности. Порядок взаимодействия с преподавателем. Порядок аттестации по дисциплине. Понятие и виды уровней образования. Соотношение аттестационных требований, предъявляемых к выпускникам средних и высших образовательных учреждений. Научные квалификации и послевузовское образование в России и за рубежом. Возможности для ускорения образовательного процесса и повышения эффективности затрат студента на обучение.

# **Тема 2. Общие сведения об учебном процессе и аттестации студентов в инсти-**

#### **туте.**

Роль отдельных учебных дисциплин в формировании инструментария. Обзор учебного плана специальности. Дисциплины 1 курса. Дисциплины старших курсов. Характеристика основных способов проведения учебных занятий в вузе: лекции; семинары; учебная практика. Методы повышения эффективности труда студента во время учебных занятий. Основные способы аттестации студента. Виды зачетов и экзаменов. Требования, предъявляемые к студенту при сдаче зачетов и экзаменов. Государственные экзамены. Порядок выполнения и сдачи контрольных, курсовых и дипломных работ. Студенческие сессии: понятие; виды; грамотное распределение усилий студента. Поощрение успешно сдавших сессию. Пересдача зачетов и экзаменов. Последствия нарушения требований учебного плана. Правовые основания, условия и порядок отчисления неуспевающего студента. Академический отпуск. Возможность восстановления ранее отчисленных студентов. Конфликты в вузе: основные причины возникновения и способы разрешения.

#### **Тема 3**. **Основные сведения об институте.**

Польза от изучения системы управления, традиций и обычаев института. Основные характеристики организационной структуры института. Подразделения, непосредственно взаимодействующие со студентом во время учебного процесса. Деканат. Кафедра. Куратор группы. Преподаватели. Экономические подразделения. Информационные подразделения и службы. Службы содействия занятости и трудоустройству. Ректорат и другие элементы аппарата управления института. Правила внутреннего распорядка института. Понятие и основные характеристики корпоративной культуры вуза и её возможное влияние на судьбу выпускника. Основные традиции и обычаи института. День первокурсника. Вечера отдыха и другие развлекательные мероприятия.

**Тема 4**. **Информатика и вычислительная техника как будущая специальность.** Понятие и свойства организации. Экономические причины появления вычислительных систем. Понятие и необходимость вычислительных систем. Проблемы выявления и учета факторов, необходимых для принятия решений. Требования, которым должен отвечать успешный разработчик программного обеспечения. Инструменты и методы, применяемые современным разработчиком ПО. Понятие и виды проблем разработчика ПО. Глобализация как основной источник социально-экономических, технических и информационных проблем предприятий. Проблемы, порожденные компьютеризацией. Экологические проблемы человечества и организаций. Социально-экономические преобразования в России и их последствия. Актуальные проблемы предприятий и влияние на конъюнктуру рынка труда.

# **Тема 5**. **Методы повышения эффективности использования личных ресурсов студента.**

Общие и индивидуальные цели студентов института. Понятие и виды ресурсов студента института. Понятие и необходимость самооценки эффективности использования студенческих ресурсов. Критерии эффективности использования личных ресурсов. Студенческие методы и приемы управления эффективностью использования личных ресурсов. Выбор личных целей и разработка планов в процессе обучения. Самоорганизация, самомотивация и самоконтроль студента. Понятие и виды источников информации. Методы поиска и приобретения информации в вузе. Технология работы в библиотеках. Основные журналы и газеты по специальности. Интернет как источник информации о лучших студенческих работах. Стенды и доски объявлений. Роль и виды студенческих коммуникаций. Способы повышения эффективности их использования. Оптимизация системы отношений студента с другими студентами: своей группы; своего курса; своего института и других вузов. Студенческие организации.

# **Тема 6**. **Научно-исследовательская работа как способ повышения квалификации и ускорения карьерного роста.**

Требования, предъявляемые рынком труда к квалификации специалистов с высшим образованием. Научный и околонаучный характер работы менеджеров и управленческих консультантов. Влияние научного образования менеджера на возможность получения работы и последующую карьеру. Основные способы получения научной квалификации. Целесообразность и возможность подготовки в вузе к поступлению в аспирантуру и докторантуру. Виды работ, выполняемых студентом в вузе. Коммерческий и научный результат исследовательской работы студентов. Возможность получения и опубликования научного результата при выполнении контрольной, курсовой и дипломной работы. Другие студенческие научные публикации. Студенческое научное общество института. Профессиональные олимпиады и конкурсы в институте. Научные конференции.

Практические занятия ПР01. Организация работы в команде ПР02. Выбор и обоснование темы разработки ПР03. Работа с данными ПР04. Разработка прототипа проекта ПР05. Создание проекта ПР06. Разработка презентации и защита проекта

Самостоятельная работа:

СР01. Написание рефератов

СР02. Участие в выполнении коллективных проектов учебного назначения

# **4. ПЕРЕЧЕНЬ УЧЕБНОЙ ЛИТЕРАТУРЫ, ИНФОРМАЦИОННЫХ РЕСУРСОВ И ТЕХНОЛОГИЙ**

#### **4.1. Учебная литература**

**1.** Миннибаев Е.К. Технология организации электронного обучения по образовательным программам высшего образования. [Электронный ресурс] : Монографии / Е.К. Миннибаев, Р.Ф. Габидуллин, Т.Ф. Гирфанов, О.А. Деменкова. — Электрон. дан. — М. : ФЛИНТА, 2016. — 364 с. — Режим доступа:<http://e.lanbook.com/book/77199>— Загл. с экрана.

**2.** Евдокимов А.А., Лоскутов В.И. Интернет-технологии (web-формат) [Электронный ресурс. Мультимедиа]. Учебное пособие. – Тамбов: Издательство ФГБОУ ВО «ТГТУ», 2017. – Режим доступа к книге:<http://www.tstu.ru/book/elib3/mm/2017/evdokimov/>

**3.** Львович И.Я. Основы информатики [Электронный ресурс]: учебное пособие/ Львович И.Я., Преображенский Ю.П., Ермолова В.В.— Электрон. текстовые данные.— Воронеж: Воронежский институт высоких технологий, 2014.— 339 c.— Режим доступа: <http://www.iprbookshop.ru/23359> .— ЭБС «IPRbooks», по паролю

**4.** Бершадская, Е.Г. Современные проблемы информатики и вычислительной техники. Курс лекций. [Электронный ресурс] : Курсы и конспекты лекций / Е.Г. Бершадская, И.Ю. Сёмочкина. — Электрон. дан. — Пенза : ПензГТУ, 2014. — 85 с. — Режим доступа: <http://e.lanbook.com/book/62862>— Загл. с экрана.

**5.** Ракитина, Е.А., Толстых, С.С., Толстых, С.Г. Информатика [Электронный ресурс]. Учебное пособие. Тамбов. Издательство ФГБОУ ВПО "ТГТУ", 2015. [http://tstu.ru/book/elib1/exe/2015/Rakitina.exe.](http://tstu.ru/book/elib1/exe/2015/Rakitina.exe)

**6.** Губарев В.В. Информатика. Прошлое, настоящее, будущее [Электронный ресурс]: учебник/ Губарев В.В.— Электрон. текстовые данные.— М.: Техносфера, 2011.— 432 c.— Режим доступа:<http://www.iprbookshop.ru/13281> .— ЭБС «IPRbooks», по паролю.

#### **4.2. Интернет-ресурсы, в том числе современные профессиональные базы данных и информационные справочные системы**

Университетская информационная система «РОССИЯ» [https://uisrussia.msu.ru](https://uisrussia.msu.ru/)

Справочно-правовая система «Консультант+» [http://www.consultant-urist.ru](http://www.consultant-urist.ru/)

Справочно-правовая система «Гарант» [http://www.garant.ru](http://www.garant.ru/)

База данных Web of Science <https://apps.webofknowledge.com/>

База данных Scopus [https://www.scopus.com](https://www.scopus.com/)

Портал открытых данных Российской Федерации [https://data.gov.ru](https://data.gov.ru/)

База открытых данных Министерства труда и социальной защиты РФ <https://rosmintrud.ru/opendata>

База данных Научной электронной библиотеки eLIBRARY.RU <https://elibrary.ru/>

База данных профессиональных стандартов Министерства труда и социальной защиты РФ [http://profstandart.rosmintrud.ru/obshchiy-informatsionnyy-blok/natsionalnyy-reestr](http://profstandart.rosmintrud.ru/obshchiy-informatsionnyy-blok/natsionalnyy-reestr-professionalnykh-standartov/)[professionalnykh-standartov/](http://profstandart.rosmintrud.ru/obshchiy-informatsionnyy-blok/natsionalnyy-reestr-professionalnykh-standartov/)

Базы данных Министерства экономического развития РФ [http://www.economy.gov.ru](http://www.economy.gov.ru/) База открытых данных Росфинмониторинга <http://www.fedsfm.ru/opendata>

Электронная база данных «Издательство Лань» [https://e.lanbook.com](https://e.lanbook.com/)

Электронная библиотечная система «IPRbooks» [http://www.iprbookshop.ru](http://www.iprbookshop.ru/)

База данных «Электронно-библиотечная система «ЭБС ЮРАЙТ» [https://www.biblio](https://www.biblio-online.ru/)[online.ru](https://www.biblio-online.ru/)

База данных электронно-библиотечной системы ТГТУ [http://elib.tstu.ru](http://elib.tstu.ru/)

Федеральная государственная информационная система «Национальная электронная библиотека» [https://нэб.рф](https://нэб.рф/)

Национальный портал онлайн обучения «Открытое образование» [https://openedu.ru](https://openedu.ru/) Электронная база данных "Polpred.com Обзор СМИ" [https://www.polpred.com](https://www.polpred.com/)

Официальный сайт Федерального агентства по техническому регулированию и метрологии <http://protect.gost.ru/>

Ресурсы электронной информационно-образовательной среды университета представлены в локальном нормативном акте «Положение об электронной информационнообразовательной среде Тамбовского государственного технического университета».

Электронные образовательные ресурсы, к которым обеспечен доступ обучающихся, в т.ч. приспособленные для использования инвалидами и лицами с ограниченными возможностями здоровья, приведены на официальном сайте университета в разделе «Университет»-«Сведения об образовательной организации»-«Материально-техническое обеспечение и оснащенность образовательного процесса».

Сведения о лицензионном программном обеспечении, используемом в образовательном процессе, представлены на официальном сайте университета в разделе «Образование»-«Учебная работа»-«Доступное программное обеспечение».
### **5. МЕТОДИЧЕСКИЕ УКАЗАНИЯ ДЛЯ ОБУЧАЮЩИХСЯ ПО ОСВОЕНИЮ ДИСЦИПЛИНЫ**

К современному специалисту общество предъявляет достаточно широкий перечень требований, среди которых немаловажное значение имеет наличие у выпускников определенных способностей и умений самостоятельно добывать знания из различных источников, систематизировать полученную информацию, давать оценку конкретной ситуации. Формирование такого умения происходит в течение всего периода Вашего обучения через участие в практических занятиях, выполнение контрольных заданий и тестов. При этом Ваша самостоятельная работа играет решающую роль в ходе всего учебного процесса.

Успешное освоение компетенций, формируемых данной учебной дисциплиной, предполагает оптимальное использование Вами времени самостоятельной работы. Целесообразно посвящать до 20 минут изучению конспекта лекции в тот же день после лекции и за день перед лекцией. Теоретический материал изучать в течение недели до 2 часов, а готовиться к практическому занятию по дисциплине до 1.5 часов.

Для понимания материала учебной дисциплины и качественного его усвоения Вам рекомендуется такая последовательность действий:

- после прослушивания лекции и окончания учебных занятий, при подготовке к занятиям следующего дня нужно сначала просмотреть и обдумать текст лекции, прослушанной сегодня, разобрать рассмотренные примеры;
- при подготовке к лекции следующего дня нужно просмотреть текст предыдущей лекции, подумать о том, какая может быть тема следующей лекции;
- в течение недели выбрать время для работы с литературой по учебной дисциплине в библиотеке и для решения задач;
- при подготовке к лабораторным занятиям повторить основные понятия и формулы по теме домашнего задания, изучить примеры;
- выполняя лабораторную работу, предварительно понять, какой теоретический материал нужно использовать; наметить план решения.

Рекомендуется использовать методические указания и материалы по учебной дисциплине, текст лекций, а также электронные пособия, имеющиеся в системе VitaLMS.

Теоретический материал курса становится более понятным, когда дополнительно к прослушиванию лекций Вами изучаются и книги по данной учебной дисциплине. Полезно использовать несколько учебников, однако легче освоить курс, придерживаясь одного учебника и конспекта.

Рекомендуется, кроме «заучивания» материала, добиться понимания изучаемой темы дисциплины. С этой целью после прочтения очередной главы желательно выполнить несколько простых упражнений на соответствующую тему. Кроме того, очень полезно мысленно задать себе и попробовать ответить на следующие вопросы: о чем эта глава, какие новые понятия в ней введены, каков их смысл.

При подготовке к промежуточной аттестации необходимо освоить теоретические положения данной дисциплины, разобрать определения всех понятий и постановки моделей, описывающих процессы, рассмотреть примеры и самостоятельно решить несколько типовых задач из каждой темы. Дополнительно к изучению конспектов лекций необходимо пользоваться учебниками по учебной дисциплине.

# 6. МАТЕРИАЛЬНО-ТЕХНИЧЕСКОЕ ОБЕСПЕЧЕНИЕ

По всем видам учебной деятельности в рамках дисциплины используются аудитории, оснащенные необходимым специализированным оборудованием.

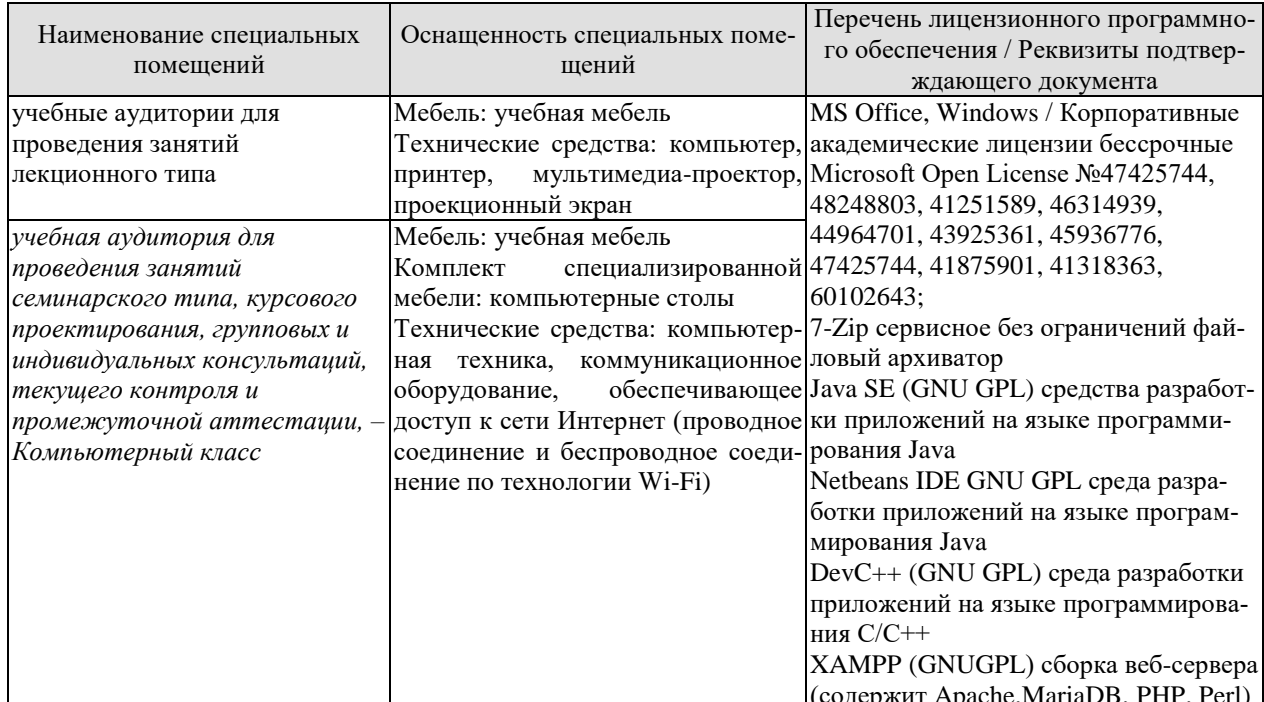

Для самостоятельной работы обучающихся предусмотрены помещения, укомплектованные специализированной мебелью, оснащенные компьютерной техникой с возможностью подключения к сети «Интернет» и обеспечением доступа в электронную информационно-образовательную среду университета.

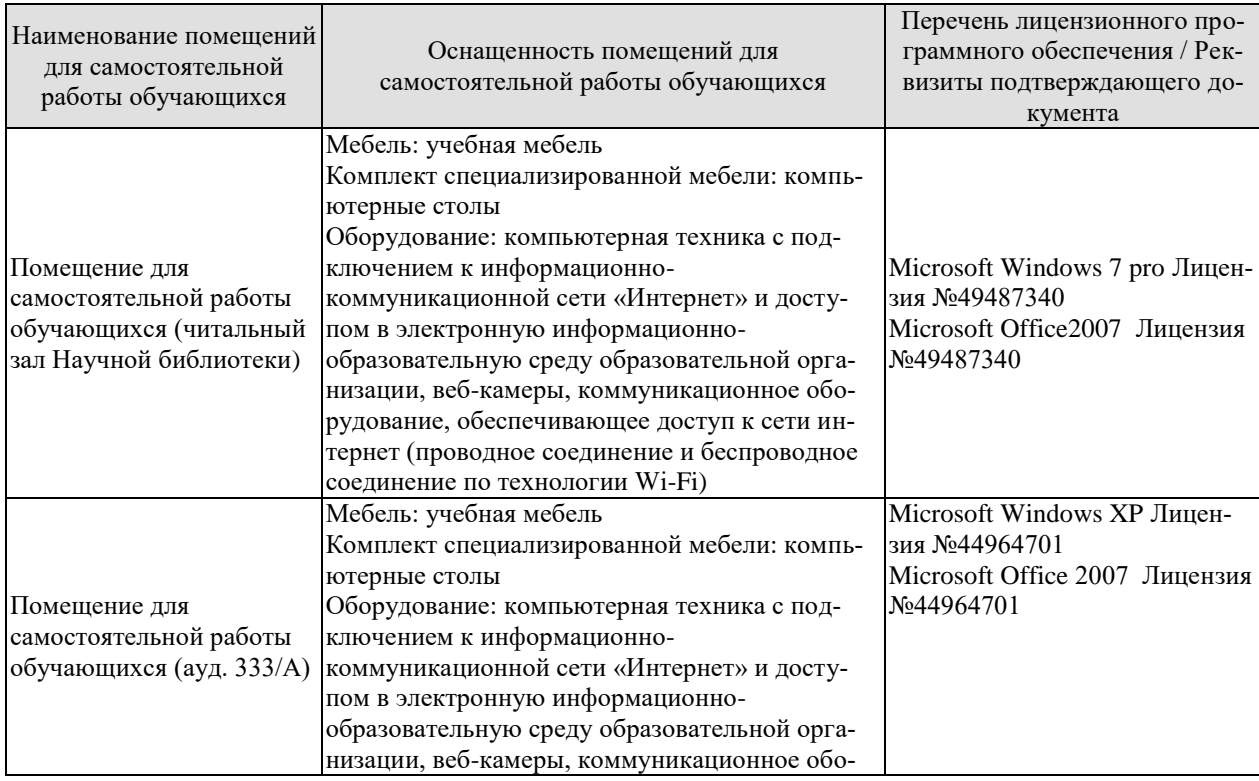

#### 09.03.01 «Информатика и вычислительная техника» «Модели, методы и программное обеспечение анализа проектных решений»

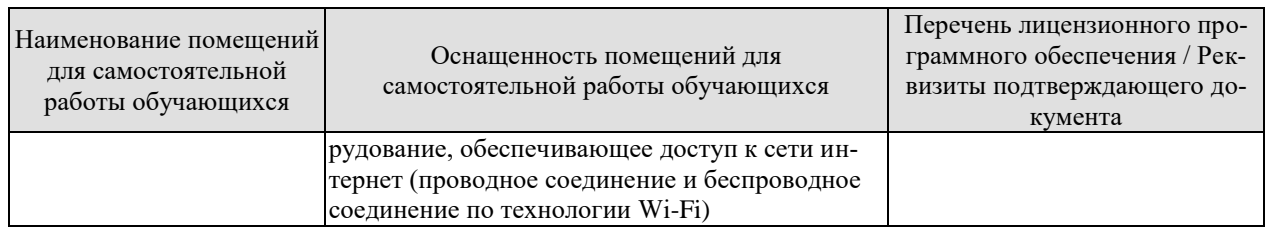

# **7. ТЕКУЩИЙ КОНТРОЛЬ УСПЕВАЕМОСТИ И ПРОМЕЖУТОЧНАЯ АТТЕСТАЦИЯ**

Проверка достижения результатов обучения по дисциплине осуществляется в рамках текущего контроля успеваемости и промежуточной аттестации.

### **7.1. Текущий контроль успеваемости**

Текущий контроль успеваемости включает в себя мероприятия по оцениванию выполнения заданий на практических занятиях. Мероприятия текущего контроля успеваемости приведены в таблице 7.1.

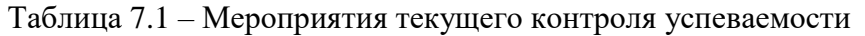

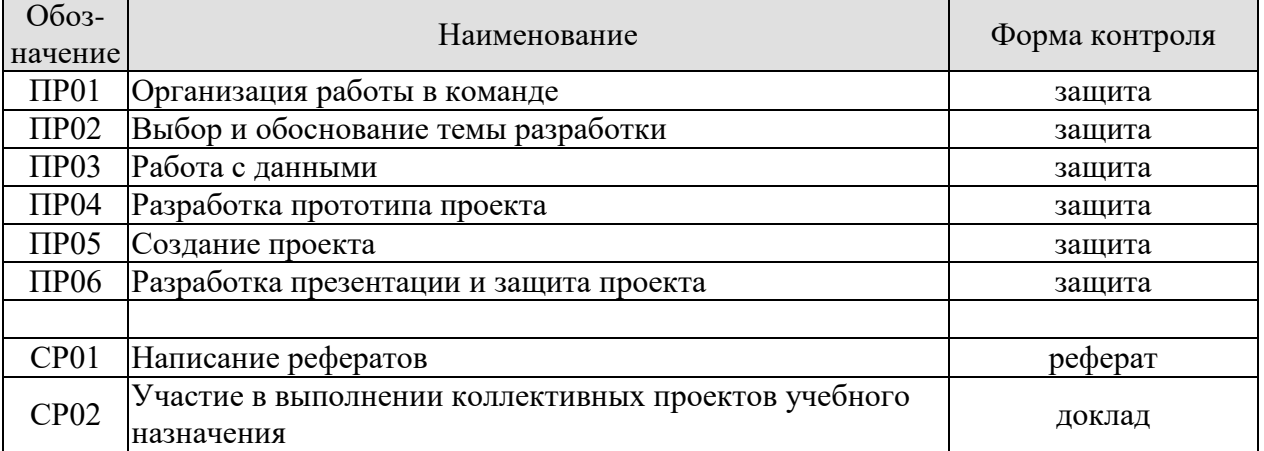

### **7.2. Промежуточная аттестация**

Формы промежуточной аттестации по дисциплине приведены в таблице 7.2.

Таблица 7.2 – Формы промежуточной аттестации

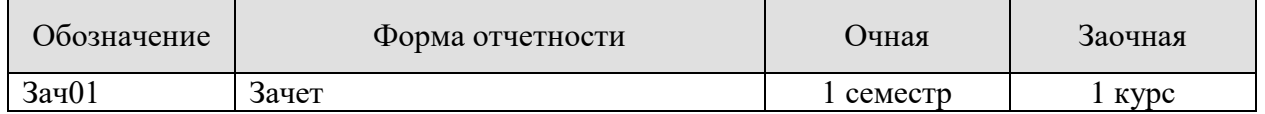

# 8. ФОНД ОЦЕНОЧНЫХ СРЕДСТВ

### 8.1. Оценочные средства

Оценочные средства соотнесены с результатами обучения по дисциплине и индикаторами достижения компетенций.

ИД-1 (УК-6) Знает основные принципы самовоспитания и самообразования, профессионального и личностного развития, исходя из этапов карьерного роста и требований рынка труда.

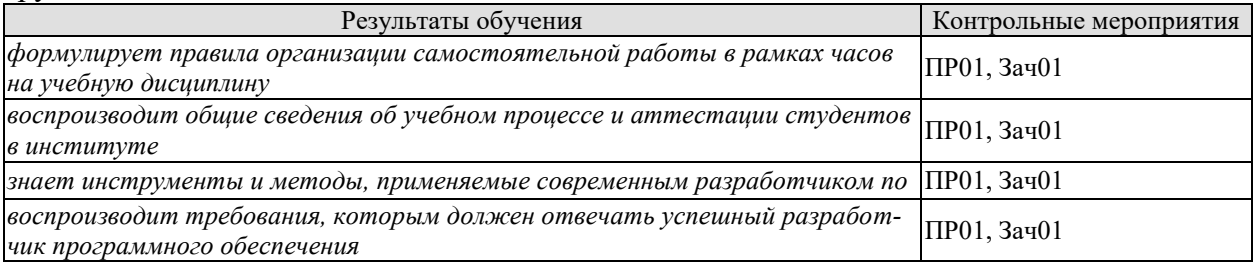

Вопросы по практической работе ПР01:

- 1. Формы, технологии и правила организации самостоятельной работы
- $2.$ Формы, технологии и правила организации работы в команде

 $3.$ Современные тенденции развития информатики и вычислительной техники, компьютерных технологий

Теоретические вопросы к зачету Зач01:

- История развития информационных систем и технологий.  $1.$
- $2.$ Организация высшего образования в Российской Федерации.
- $\mathcal{R}$ Общая характеристика университета, его деятельности и структуры управления.

Организация учебного процесса в университете. Понятие и основные характери- $\overline{4}$ . стики корпоративной культуры университета.

Основные понятия организации науки в Российской Федерации  $\sim$ 

ИД-2 (УК-6) Умеет планировать свое рабочее время и время для саморазвития. формулировать цели личностного и профессионального развития и условия их достижения, исходя из тенденций развития области профессиональной деятельности, индивидуальноличностных особенностей.

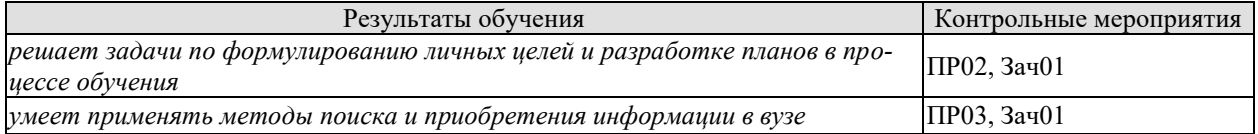

Вопросы по практической работе ПР02:

- $\mathbf{1}$ . Формулирование целей и разработки плана по реализации проекта
- $2<sup>1</sup>$ Обоснование выбора темы разработки

Вопросы по практической работе ПР03:

Методы поиска и приобретения информации  $1<sub>1</sub>$ 

Анализ и систематизация информации из различных источников для организа-2. ции профессиональной деятельности

Теоретические вопросы к зачету Зач01:

1. Методы повышения эффективности использования личных ресурсов (ресурсов студента).

 $2.$ Основные залачи теории информационных систем.

3. Основные понятия теории систем.

Виды информационных систем: Классификация ИС. Технические, биологиче- $4.$ ские и др. системы.

5. Виды информационных систем: открытые и закрытые системы. Хорошо и плохо организованные системы. Классификация систем по сложности.

ИД-3 (УК-6) Имеет практический опыт получения дополнительного образования, изучения дополнительных образовательных программ.

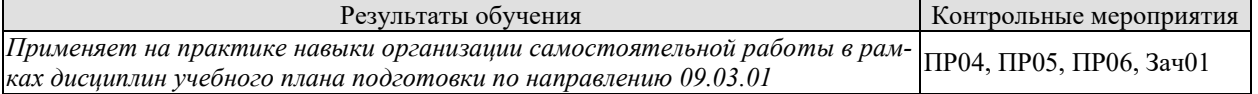

Вопросы по практической работе ПР04:

 $1.$ Понятие и необходимость вычислительных систем

 $\overline{2}$ . Требования, которым должен отвечать успешный разработчик программного обеспечения

Вопросы по практической работе ПР05:

- 1. Инструменты и методы, применяемые современным разработчиком ПО
- 2. Методы контроля за выполнением командного проекта

Вопросы по практической работе ПР06:

1. Формирование заявки на оснащение вычислительной техникой в соответствии с техническим заданием

 $2.$ Формирование заявки на оснащение ПО в соответствии с техническим заданием

Теоретические вопросы к зачету Зач01:

 $1<sup>1</sup>$ Закономерности систем: Целостность. Интегративность. Коммуникативность. Эквифинальность.

- Закономерности систем: Закономерность целеобразования. 2.
- $3.$ Закономерности систем: Системный подход и системный анализ

4. Уровни представления информационных систем: Методы и модели описания систем.

5. Основные тенденции развития ЭВМ (состав и соотношение технических и программных средств, быстродействие, память, интеллектуальность).

Классификация средств ЭВТ (понятие машинного парка, соотношение типов 6. ЭВM).

 $7.$ Обобщенная структура ЭВМ. Состав и назначение устройств. Принцип работы.

### 8.2. Критерии и шкалы оценивания

Каждое мероприятие текущего контроля успеваемости оценивается по шкале «зачтено», «не зачтено».

Оценка «зачтено» выставляется обучающемуся при выполнении всех указанных показателей (Таблица 8.1), допускаются несущественные неточности в изложении и оформлении материала

При невыполнении хотя бы одного из показателей выставляется оценка «не зачтено».

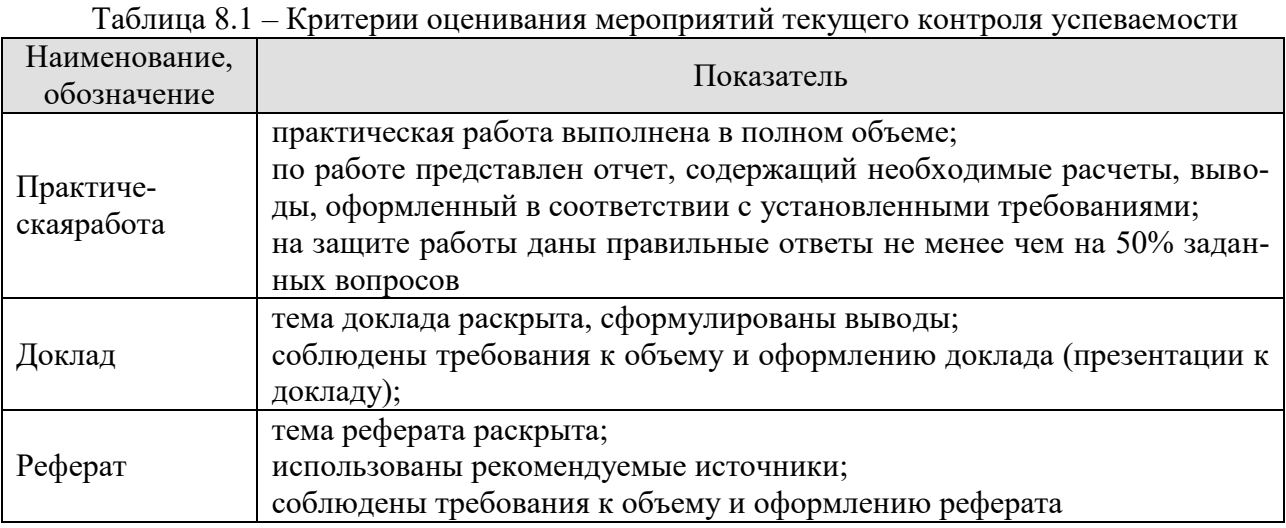

При оценивании результатов обучения по дисциплине в ходе промежуточной аттестации используются следующие критерии и шкалы.

Зачет (Зач01). Задание состоит из 2 теоретических вопросов. Время на подготовку: 45 минут.

Оценка «зачтено» выставляется обучающемуся, если он знает программный материал, грамотно и по существу излагает его, не допуская существенных неточностей в ответах на вопросы, правильно применяет теоретические положения при решении практических заданий.

Оценка «не зачтено» выставляется обучающемуся, который не знает значительной части программного материала, допускает существенные ошибки в ответах на вопросы и при выполнении практических заданий.

Результат обучения по дисциплине считается достигнутым при получении обучающимся оценки «зачтено», «удовлетворительно», «хорошо», «отлично» по каждому из контрольных мероприятий, относящихся к данному результату обучения.

# **МИНИСТЕРСТВО НАУКИ И ВЫСШЕГО ОБРАЗОВАНИЯ РОССИЙСКОЙ ФЕДЕРАЦИИ**

# **Федеральное государственное бюджетное образовательное учреждение высшего образования**

# **«Тамбовский государственный технический университет» (ФГБОУ ВО «ТГТУ»)**

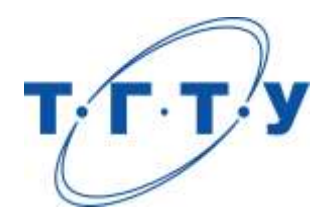

# **УТВЕРЖДАЮ**

*Директор института автоматики и информационных технологий*

Ю.Ю. Громов « *24* » *марта* 20 *22* г.

# **РАБОЧАЯ ПРОГРАММА ДИСЦИПЛИНЫ**

*Б1.О.07.02 «Проектная работа в профессиональной деятельности»* (шифр и наименование дисциплины в соответствии с утвержденным учебным планом подготовки)

**Направление** 

*09.03.01 – Информатика и вычислительная техника*

(шифр и наименование)

**Профиль** 

*Модели, методы и программное обеспечение анализа проектных решений* (наименование профиля образовательной программы)

**Формы обучения:** *очная, заочная*

**Кафедра:** *Системы автоматизированной поддержки принятия решений* (наименование кафедры)

**Составитель:**

к.т.н., доцент А.Д. Обухов

степень, должность подпись подпись инициалы, фамилия

**Заведующий кафедрой** и производитель и и.Л. Коробова

подпись инициалы, фамилия

Тамбов 2022

## 1. ПЛАНИРУЕМЫЕ РЕЗУЛЬТАТЫ ОБУЧЕНИЯ ПО ДИСЦИПЛИНЕ И ЕЕ МЕСТО В СТРУКТУРЕ ОПОП

Цель освоения дисциплины - достижение планируемых результатов обучения (таблица 1.1), соотнесенных с индикаторами достижения компетенций и целью реализации ОПОП.

Дисциплина входит в состав обязательной части образовательной программы.

Таблица 1.1 - Результаты обучения по дисциплине

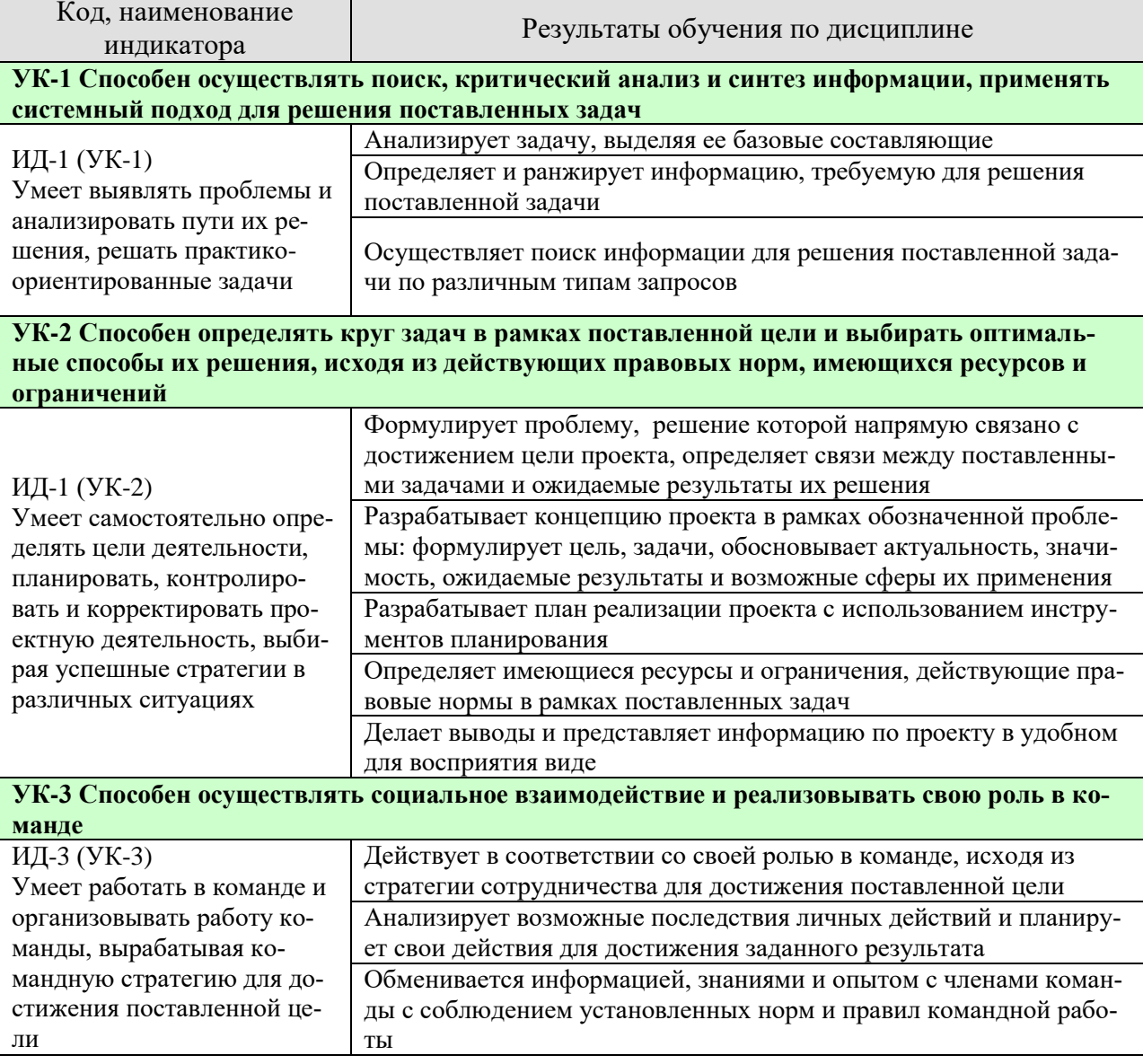

Результаты обучения по дисциплине достигаются в рамках осуществления всех видов контактной и самостоятельной работы обучающихся в соответствии с утвержденным учебным планом.

Индикаторы достижения компетенций считаются сформированными при достижении соответствующих им результатов обучения.

# **2. ОБЪЁМ ДИСЦИПЛИНЫ**

Объем дисциплины составляет 4 зачетных единицы.

Ниже приведено распределение общего объема дисциплины (в академических часах) в соответствии с утвержденным учебным планом.

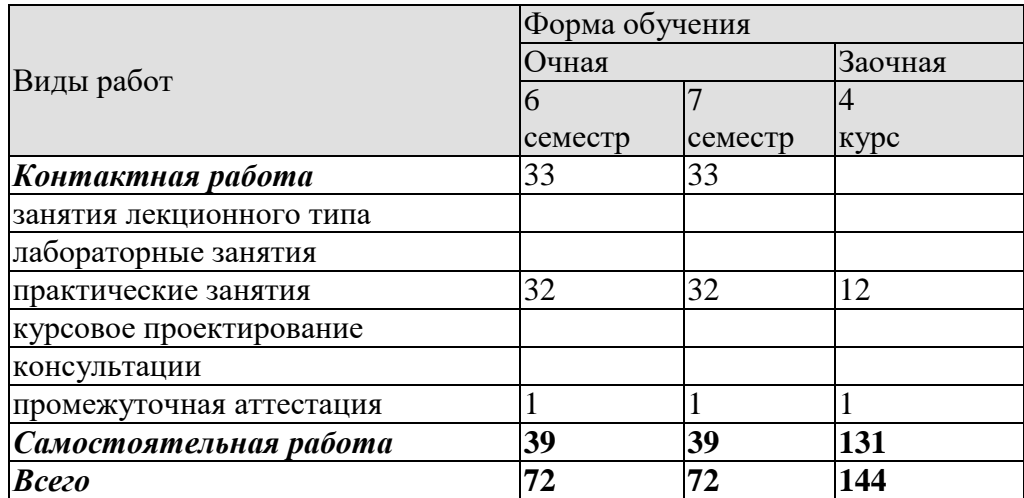

# **3. СОДЕРЖАНИЕ ДИСЦИПЛИНЫ**

Проектная идея. Генерация проектных идей. Командообразование (образование проектных команд), определение состава проектной команды. Выбор лидера в команде. Работа проектных команд с витриной проектов. Распределение ролей в команде. Прикрепление наставника к проектной команде. Разработка паспорта проекта. Создание концепции проекта. Конкретизация актуальности, целевой аудитории, проблемы проекта, его цели, задач, плана выполнения проекта. Определение решения и прототипа проекта. Работа проектной команды в рамках жизненного цикла проекта. Выполнение календарного графика реализации проекта. Предзащита проекта, экспертные дни. Подведение итогов. Защита проекта.

### Практические занятия

**ПР01-ПР02** Знакомство, информация об идее проекта (проблема-решение), стейкхолдеры (целевая аудитория), распределение ролей в команде. Постановка задач до следующей встречи.

### **Результаты проектных встреч:**

Список команды, лидер и распределение ролей/функций, описание целевой аудитории, обоснование актуальности, первичное описание решения, постановка задачи на проектирование, цели и задачи проекта.

### **ПР03** Семинар от индустриальных партнеров

**ПР04-ПР05** Разработка концепции продукта. Контроль выполнения поставленных задач. Ожидаемый результат (прототип) к финалу, календарный план, организационный план. План проверки гипотезы. Проверка гипотезы и уточнение/изменение концепции/решения. Выполнение паспорта проекта. Постановка задач до следующей встречи.

### **Результаты проектных встреч:**

Первичное описание концепции, вопросы для проверки гипотезы и вариант сбора/обработки ответов. Календарный план (сроки, ответственные и результат).

**ПР06** Контроль промежуточных результатов (первичного описания концепции проекта)

### **Результаты проектных встреч:**

Отчет/презентация

**ПР07** Семинар от индустриальных партнеров

### **ПР08-ПР09** Проектная работа по календарному плану.

Обсуждение необходимости привлечения внешних экспертов, консультантов для проекта. Анализ рынка: изучение потребителей, определение емкости и потенциала рынка, оценка конкурентов.

**Результаты проектных встреч:** Постановка задач до следующей встречи.

Результаты по этапам календарного плана.

**ПР10** Контроль промежуточных результатов **Результаты проектных встреч:** Отчет/презентация

**ПР011-ПР13** Проектная работа по календарному плану. Подготовка к экспертному дню и активностям проектной недели.

### **Результаты проектных встреч:**

Результаты по этапам календарного плана. Проработка прототипа. Решение о демонстрационных (презентационных) материалах, представляемых экспертам.

**ПР14** Подготовка к экспертной оценке, репетиции, участие в мероприятиях проектной недели

**Результаты проектных встреч:**

Готовность к презентации проекта.

**ПР15** Экспертная оценка промежуточных результатов проекта **Результаты проектных встреч:** Отчет/презентация

**ПР16** Рефлексия после экспертной оценки. Внесение изменений на основе экспертной оценки.

**ПР17-ПР18** Проектная работа по календарному плану команды. Анализ аналогов проекта, оценка потенциальных рисков. Возможность участия в получении грантов.

Постановка задач до следующей встречи.

**Результаты проектных встреч:**

Результаты по этапам календарного плана. Задачи на следующую неделю. Изучены аналоги и выявлены преимущества проекта. Внесение изменений.

**ПР19** Семинар от индустриальных партнеров

**ПР20** Контроль промежуточных результатов **Результаты проектных встреч:** Отчет/презентация

**ПР21-ПР22** Проектная работа по календарному плану команды. Обсуждение будущего прототипа. Определение перечня необходимых ресурсов для изготовления прототипа, реализации проекта. Бизнес-моделирование проекта (проработка экономики проекта).

Постановка задач до следующей встречи.

### **Результаты проектных встреч:**

Результаты по этапам календарного плана команды. Перечень и описание необходимых ресурсов. Задачи на следующую неделю.

**ПР23-ПР24** Контроль выполнения поставленных задач. Проектная работа по календарному плану команды. Подготовка и обсуждение материалов для предзащиты. Работа над презентацией. Утверждение презентации (проблема, идея, концепция, актуальность, аналоги/конкуренты, решение/ожидаемый результат). Постановка задачи для предзащиты.

### **Результаты проектных встреч:**

Результаты по этапам календарного плана. Презентация, демонстрационные материалы по результатам проектирования. Корректировка и описание прототипа. Задачи на предзащиту.

### **ПР25** Контроль промежуточных результатов (экспертная оценка проекта) **Результаты проектных встреч:** Отчет/презентация

**ПР26-ПР27** Рефлексия после экспертной оценки. Внесение изменений на основе проведенного мероприятия. Контроль выполнения поставленных задач. Постановка задач до следующей встречи.

### **Результаты проектных встреч:**

Результаты по этапам календарного плана. Внесение изменений на основе предзащиты. Задачи на следующую неделю.

**ПР28-ПР29** Контроль выполнения поставленных задач. Проектная работа по календарному плану команды. Результаты проверки гипотезы и корректировка проекта. Каналы продвижения проекта. Работа над прототипом. Партнеры проекта (инвестиционный план/стратегия фандрайзинга для социальных проектов)

### **Результаты проектных встреч:**

Результаты проверки гипотезы. Маркетинг проекта. Перечень партнеров проекта. Результаты по этапам календарного плана. Задачи на следующую неделю

**ПР30- ПР31** Контроль выполнения поставленных задач. Подготовка к защите проекта. Подготовка/изготовление прототипа. Утверждение материалов для финальной защиты (презентация, прототип, раздаточные материалы). Защита проекта

### **Результаты проектных встреч:**

Подготовка и корректировка презентации, решение о представлении прототипа. Отчет/презентация

**ПР32** Рефлексия после защиты, подведение итогов

### **4. ПЕРЕЧЕНЬ УЧЕБНОЙ ЛИТЕРАТУРЫ, ИНФОРМАЦИОННЫХ РЕСУРСОВ И ТЕХНОЛОГИЙ**

### **4.1. Учебная литература**

1. Никитаева, А. Ю. Проектный менеджмент : учебное пособие / А. Ю. Никитаева. — Ростов-на-Дону, Таганрог : Издательство Южного федерального университета, 2018. — 188 c. — ISBN 978-5-9275-2640-6. — Текст : электронный // Электронно-библиотечная система IPR BOOKS : [сайт]. — URL: http://www.iprbookshop.ru/87476.html. — Режим доступа: для авторизир. пользователей

2. Ильин, В. В. Проектный менеджмент : практическое пособие / В. В. Ильин. — 3-е изд. — Москва : Интермедиатор, 2018. — 264 c. — ISBN 978-5-91349-054-4. — Текст : электронный // Электронно-библиотечная система IPR BOOKS : [сайт]. — URL: http://www.iprbookshop.ru/89602.html. — Режим доступа: для авторизир. пользователей

3. Ньютон, Ричард Управление проектами от А до Я / Ричард Ньютон ; перевод А. Кириченко. — Москва : Альпина Бизнес Букс, 2019. — 192 c. — ISBN 978-5-9614-0539-2. — Текст : электронный // Электронно-библиотечная система IPR BOOKS : [сайт]. — URL: http://www.iprbookshop.ru/82359.html. — Режим доступа: для авторизир. пользователей

4. Яковенко, Л. В. Управление проектами информатизации : методическое пособие для магистров по специальности 8.03050201 «Экономическая кибернетика» и бакалавров по специальности 6.030502 «Экономическая кибернетика» / Л. В. Яковенко. — Симферополь : Университет экономики и управления, 2012. — 140 с. — ISBN 2227-8397. — Текст : электронный // Электроннобиблиотечная система IPR BOOKS : [сайт]. — URL: http://www.iprbookshop.ru/54719.html. — Режим доступа: для авторизир. пользователей

5. Синенко, С. А. Управление проектами : учебно-практическое пособие / С. А. Синенко, А. М. Славин, Б. В. Жадановский. — Москва : Московский государственный строительный университет, Ай Пи Эр Медиа, ЭБС АСВ, 2015. — 181 с. — ISBN 978-5-7264-1212-2. — Текст : элек-<br>тронный // Электронно-библиотечная система IPR BOOKS : [сайт]. — URL: тронный // Электронно-библиотечная система IPR BOOKS : [сайт]. — URL: http://www.iprbookshop.ru/40574.html (дата обращения: 15.01.2021). — Режим доступа: для авторизир. пользователей

6. Управление проектами с использованием Microsoft Project : учебное пособие / Т. С. Васючкова, М. А. Держо, Н. А. Иванчева, Т. П. Пухначева. — 3-е изд. — Москва, Саратов : Интернет-Университет Информационных Технологий (ИНТУИТ), Ай Пи Ар Медиа, 2020. — 147 c. — ISBN 978-5-4497-0361-3. — Текст : электронный // Электронно-библиотечная система IPR BOOKS : [сайт]. — URL: http://www.iprbookshop.ru/89480.html. — Режим доступа: для авторизир. пользователей

7. Ехлаков, Ю. П. Управление программными проектами. Стандарты, модели : учебное пособие для вузов / Ю. П. Ехлаков. — 2-е изд., стер. — Санкт-Петербург : Лань, 2020. — 244 с. — ISBN 978-5-8114-5335-1. — Текст : электронный // Лань : электронно-библиотечная система. — URL: https://e.lanbook.com/book/148472. — Режим доступа: для авториз. пользователей.

8. Стартап-гайд: Как начать… и не закрыть свой интернет-бизнес / Пол Грэм, С. Ашин, Н. Давыдов [и др.] ; под редакцией М. Р. Зобниной. — Москва : Альпина Паблишер, 2019. — 176 c. — ISBN 978-5-9614-4824-5. — Текст : электронный // Электронно-библиотечная система IPR BOOKS : [сайт]. — URL: http://www.iprbookshop.ru/82519.html. — Режим доступа: для авторизир. пользователей

9. Рис, Э. Метод стартапа: предпринимательские принципы управления для долгосрочного роста компании / Э. Рис ; перевод М. Кульнева ; под редакцией С. Турко. — Москва : Альпина Паблишер, 2018. — 352 c. — ISBN 978-5-9614-0718-1. — Текст : электронный // Электроннобиблиотечная система IPR BOOKS : [сайт]. — URL: http://www.iprbookshop.ru/94294.html. — Режим доступа: для авторизир. пользователей

10. Гай, Кавасаки Стартап по Кавасаки: проверенные методы начала любого дела / Кавасаки Гай ; перевод Д. Глебов ; под редакцией В. Потапова. — Москва : Альпина Паблишер, 2019. — 336 c. — ISBN 978-5-9614-5891-6. — Текст : электронный // Электронно-библиотечная система IPR BOOKS : [сайт]. — URL: http://www.iprbookshop.ru/86879.html. — Режим доступа: для авторизир. пользователей

11. Питер, Тиль От нуля к единице: как создать стартап, который изменит будущее / Тиль Питер, Мастерс Блейк. — Москва : Альпина Паблишер, 2019. — 192 c. — ISBN 978-5-9614-4839-9. — Текст : электронный // Электронно-библиотечная система IPR BOOKS : [сайт]. — URL: http://www.iprbookshop.ru/86751.html. — Режим доступа: для авторизир. пользователей

12. Стив, Бланк Четыре шага к озарению: стратегии создания успешных стартапов / Бланк Стив. — Москва : Альпина Паблишер, 2019. — 376 c. — ISBN 978-5-9614-4645-6. — Текст : электронный // Электронно-библиотечная система IPR BOOKS : [сайт]. — URL: http://www.iprbookshop.ru/86740.html. — Режим доступа: для авторизир. пользователей

13. Василенко, С. В. Эффектная и эффективная презентация : практическое пособие / С. В. Василенко. — Москва : Дашков и К, Ай Пи Эр Медиа, 2010. — 135 c. — ISBN 978-5-394-00255-7. — Текст : электронный // Электронно-библиотечная система IPR BOOKS : [сайт]. — URL: http://www.iprbookshop.ru/1146.html. — Режим доступа: для авторизир. пользователей

### **4.2. Интернет-ресурсы, в том числе современные профессиональные базы данных и информационные справочные системы**

Университетская информационная система «РОССИЯ» [https://uisrussia.msu.ru](https://uisrussia.msu.ru/)

Справочно-правовая система «Консультант+» [http://www.consultant-urist.ru](http://www.consultant-urist.ru/)

Справочно-правовая система «Гарант» [http://www.garant.ru](http://www.garant.ru/)

База данных Web of Science <https://apps.webofknowledge.com/>

База данных Scopus [https://www.scopus.com](https://www.scopus.com/)

Портал открытых данных Российской Федерации [https://data.gov.ru](https://data.gov.ru/)

База открытых данных Министерства труда и социальной защиты РФ <https://rosmintrud.ru/opendata>

База данных Научной электронной библиотеки eLIBRARY.RU <https://elibrary.ru/>

База данных профессиональных стандартов Министерства труда и социальной защиты РФ [http://profstandart.rosmintrud.ru/obshchiy-informatsionnyy-blok/natsionalnyy-reestr](http://profstandart.rosmintrud.ru/obshchiy-informatsionnyy-blok/natsionalnyy-reestr-professionalnykh-standartov/)[professionalnykh-standartov/](http://profstandart.rosmintrud.ru/obshchiy-informatsionnyy-blok/natsionalnyy-reestr-professionalnykh-standartov/)

Базы данных Министерства экономического развития РФ [http://www.economy.gov.ru](http://www.economy.gov.ru/) База открытых данных Росфинмониторинга <http://www.fedsfm.ru/opendata>

Электронная база данных «Издательство Лань» [https://e.lanbook.com](https://e.lanbook.com/)

Электронная библиотечная система «IPRbooks» [http://www.iprbookshop.ru](http://www.iprbookshop.ru/)

База данных «Электронно-библиотечная система «ЭБС ЮРАЙТ» [https://www.biblio](https://www.biblio-online.ru/)[online.ru](https://www.biblio-online.ru/)

База данных электронно-библиотечной системы ТГТУ [http://elib.tstu.ru](http://elib.tstu.ru/)

Федеральная государственная информационная система «Национальная электронная библиотека» [https://нэб.рф](https://нэб.рф/)

Национальный портал онлайн обучения «Открытое образование» [https://openedu.ru](https://openedu.ru/) Электронная база данных "Polpred.com Обзор СМИ" [https://www.polpred.com](https://www.polpred.com/)

Официальный сайт Федерального агентства по техническому регулированию и метрологии <http://protect.gost.ru/>

Ресурсы электронной информационно-образовательной среды университета представлены в локальном нормативном акте «Положение об электронной информационнообразовательной среде Тамбовского государственного технического университета».

Электронные образовательные ресурсы, к которым обеспечен доступ обучающихся, в т.ч. приспособленные для использования инвалидами и лицами с ограниченными возможностями здоровья, приведены на официальном сайте университета в разделе «Университет»-«Сведения об образовательной организации»-«Материально-техническое обеспечение и оснащенность образовательного процесса».

Сведения о лицензионном программном обеспечении, используемом в образовательном процессе, представлены на официальном сайте университета в разделе «Образование»-«Учебная работа»-«Доступное программное обеспечение».

# **5. МЕТОДИЧЕСКИЕ УКАЗАНИЯ ДЛЯ ОБУЧАЮЩИХСЯ ПО ОСВОЕНИЮ ДИСЦИПЛИНЫ**

Дисциплина «Проектная работа в профессиональной деятельности» представляет собой учебную дисциплину, направленную на формирование практических навыков проектной и командной работы. В рамках дисциплины предусмотрена контактная аудиторная работа, а также самостоятельная работа студентов.

Для самостоятельной работы студентов над проектом должны быть предусмотрены место и время. За проектной командой закрепляется аудитория, в которой команды могут самостоятельно работать над проектом, а также проводить встречи с проектным наставником.

Проекты классифицируется на два типа: по ведущей деятельности, которая осуществляется в этих проектах, и по продуктовому результату, который получается на выходе.

Список требований, выдвигаемых к студенческому проекту:

1. Проектирование от проблемы/значимости/востребованности/ актуальности: наличие проблемы, которую решает проект, соответствие существующим научно-техническим вызовам, наличие заказа на результат проекта, потенциального пользователя, нехватки чего-либо необходимого и т.д.

2. Реализация полного жизненного цикла проекта: от замысла до эксплуатации и утилизации (для инновационного проекта), от гипотезы до употребления полученного знания (для исследовательского проекта). Участники проекта должны реализовать весь цикл или хотя бы видеть его целиком, если упор делается на какой-то стадии.

3. Оригинальность решения: поиск уникальности данного проекта. Ответ на вопрос: почему эта работа является новым проектом, а не повторением пройденного по алгоритму или лабораторной работой. Объяснение, что новое порождается проектом (новое знание, продукт и т.п.).

4. Включенность в профессиональное сообщество: уровень получаемого результата проекта должен соответствовать реальным требованиям со стороны профессионального сообщества. Важно, что требования профессионального сообщества учитываются как на этапе реализации проектов, так и на этапе оценки результата.

5. Отдельно необходимо отметить требования к процессу достижения результата проекта:

• самостоятельность: насколько команда самостоятельна в реализации проекта от задумки до эксплуатации, прежде всего в принятии решений;

• учет ограниченности ресурсов: временных, финансовых и других;

• осознанность в выборе организационных решений: индивидуальность/командность, распределение ролей, выявление преград и пути их преодоления.

6. Проектная работа имеет образовательный результат, который должен быть отдельно выделен, осмыслен и обсужден участниками.

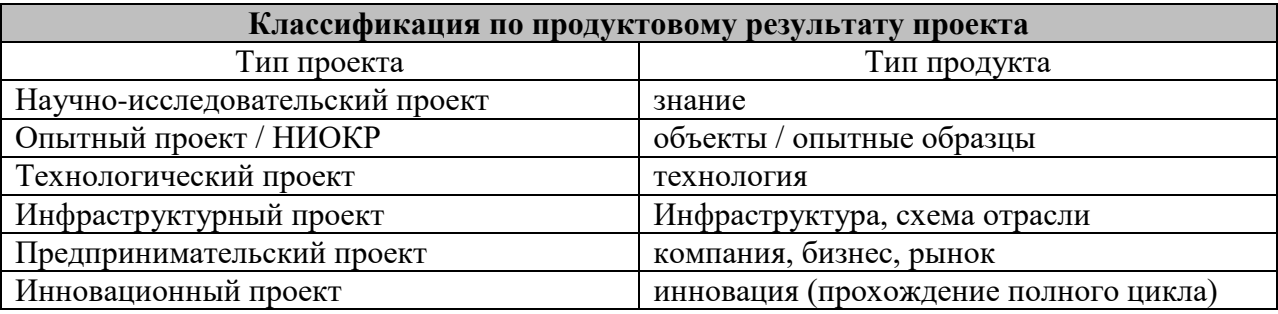

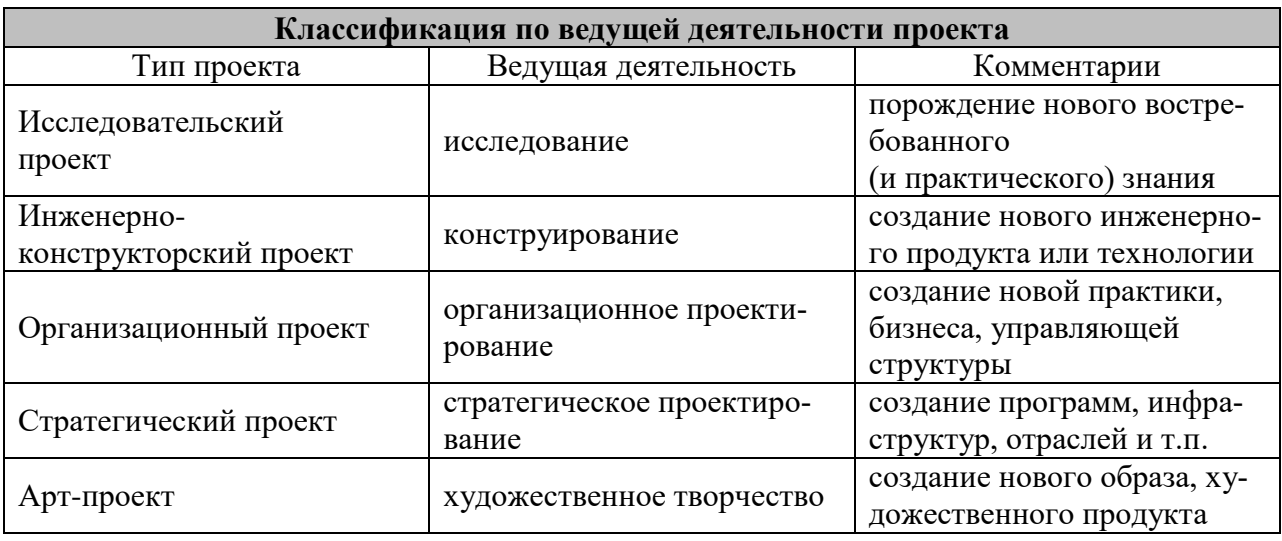

В реальной проектной деятельности чистые формы (только исследование или конструирование) бывают редко, обычно это синтез нескольких указанных типов проектов.

В обучении предлагается делать акцент на инновационных проектах полного жизненного цикла, так как в реальных инновационных проектах обязательными составляющими являются и исследование, и инженерия, и предпринимательство, и дизайн.

# 6. МАТЕРИАЛЬНО-ТЕХНИЧЕСКОЕ ОБЕСПЕЧЕНИЕ

По всем видам учебной деятельности в рамках дисциплины используются аудитории, оснащенные необходимым специализированным оборудованием.

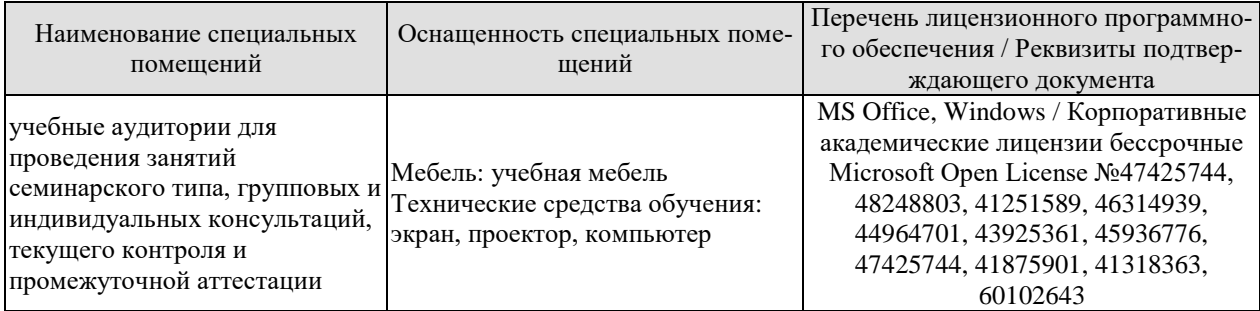

Для самостоятельной работы обучающихся предусмотрены помещения, укомплектованные специализированной мебелью, оснащенные компьютерной техникой с возможностью подключения к сети «Интернет» и обеспечением доступа в электронную информационно-образовательную среду университета.

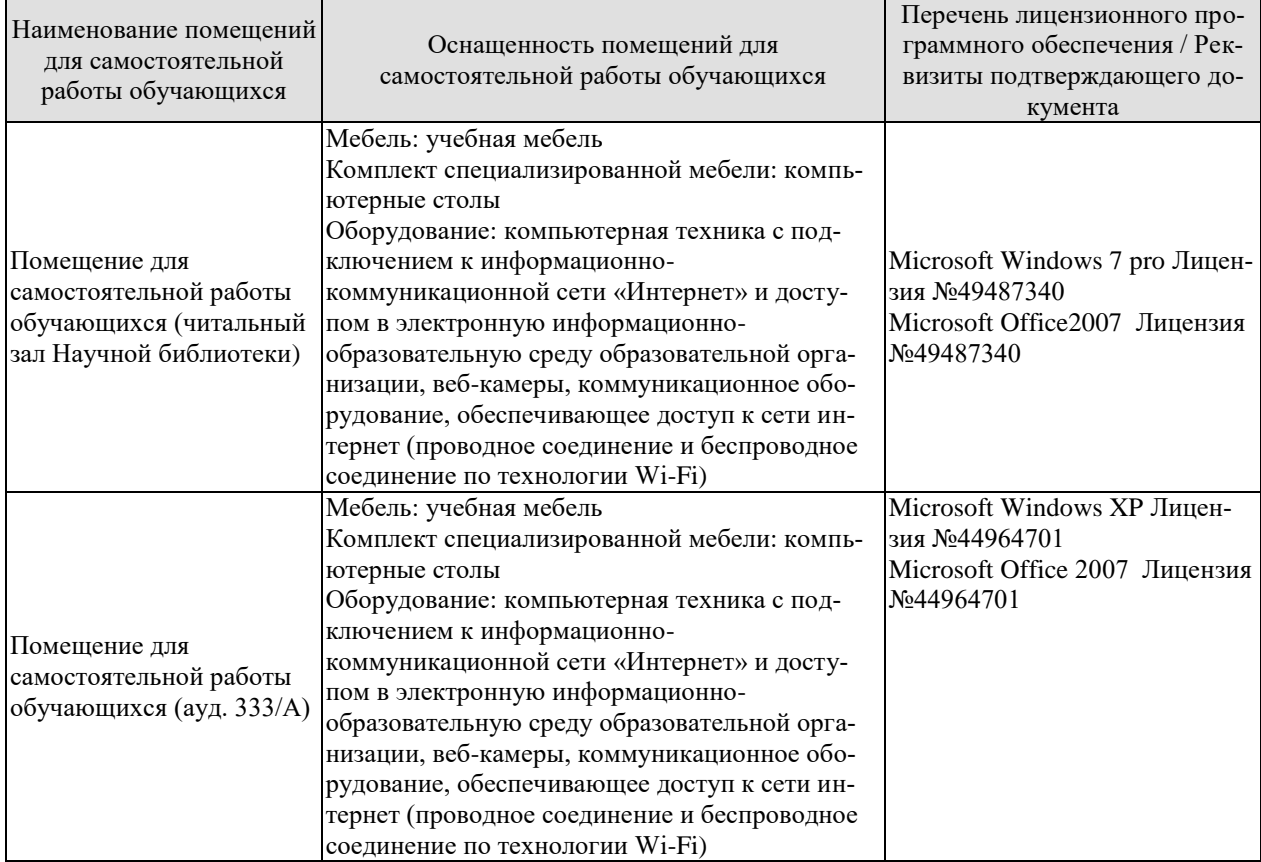

# **7. ТЕКУЩИЙ КОНТРОЛЬ УСПЕВАЕМОСТИ И ПРОМЕЖУТОЧНАЯ АТТЕСТАЦИЯ**

Проверка достижения результатов обучения по дисциплине осуществляется в рамках текущего контроля успеваемости и промежуточной аттестации.

### **7.1. Текущий контроль успеваемости**

Текущий контроль успеваемости включает в себя мероприятия по оцениванию выполнения заданий на практических занятиях, заданий для самостоятельной работы. Мероприятия текущего контроля успеваемости приведены в таблице 7.1.

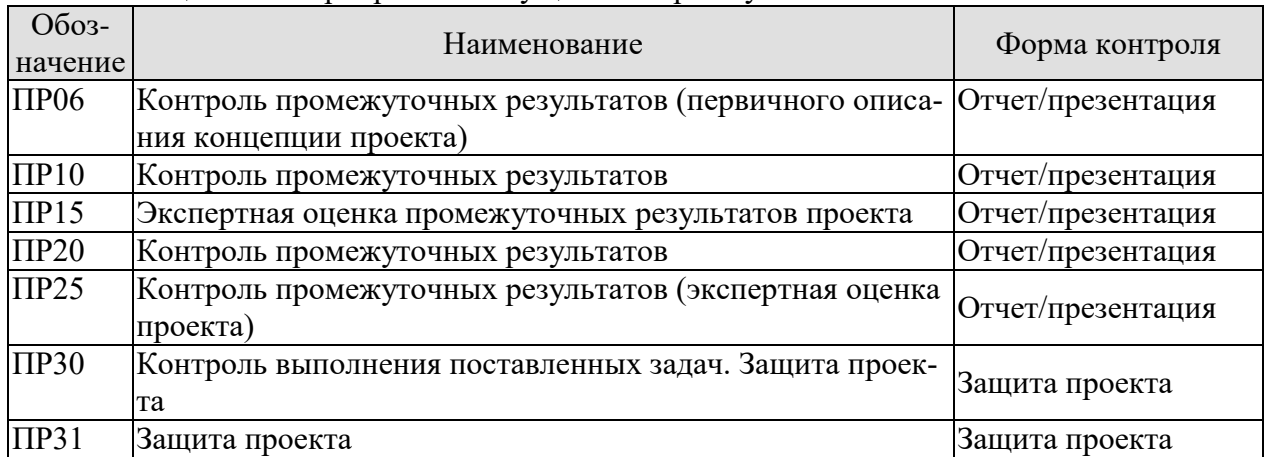

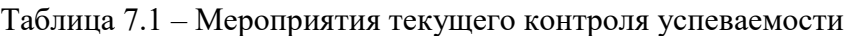

### **7.2. Промежуточная аттестация**

Формы промежуточной аттестации по дисциплине приведены в таблице 7.2.

| ---------------<br>- - - - - - - - - - - - - - - - - |            |              |          |
|------------------------------------------------------|------------|--------------|----------|
| Обоз-                                                | Форма      | <b>Очная</b> | Заочная  |
| начение                                              | отчетности |              |          |
| Зач01                                                | Зачет      | 6 семестр    | $3$ KVDC |
| Зач02                                                | Зачет      | семестр      | 4 kvpc   |

Таблица 7.2 – Формы промежуточной аттестации

# 8. ФОНД ОЦЕНОЧНЫХ СРЕДСТВ

### 8.1. Оценочные средства

Оценочные средства соотнесены с результатами обучения по дисциплине и индикаторами достижения компетенций.

ИД-1 (УК-1) Умеет соотносить разнородные явления и систематизировать их в рамках избранных вилов профессиональной леятельности

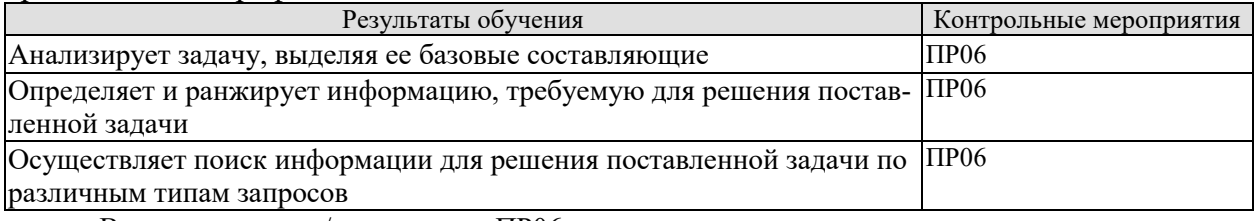

Вопросы к отчету/презентации ПРО6

- Какова цель вашего проекта?  $1<sub>1</sub>$
- $\overline{2}$ . Какую проблему решает ваш проект?
- $\mathcal{E}$ Какие задачи вы поставили перед собой в проекте?
- $4.$ Кто является стейкхолдерами вашего проекта? Каково их влияние?
- $5<sub>1</sub>$ Какую проблему решает ваш проект?
- $6<sup>1</sup>$ Каково предлагаемое решение?
- $7<sub>1</sub>$ Каков главный пользовательский сценарий?
- 8. Какой информацией вы пользовались для проработки решения вашей задачи?

ИД-1 (УК-2) Умеет определять круг задач в рамках избранных видов профессиональной деятельности, планировать собственную деятельность исходя из имеющихся ресурсов; соотносить главное и второстепенное, решать поставленные задачи в рамках избранных вилов профессиональной леятельности

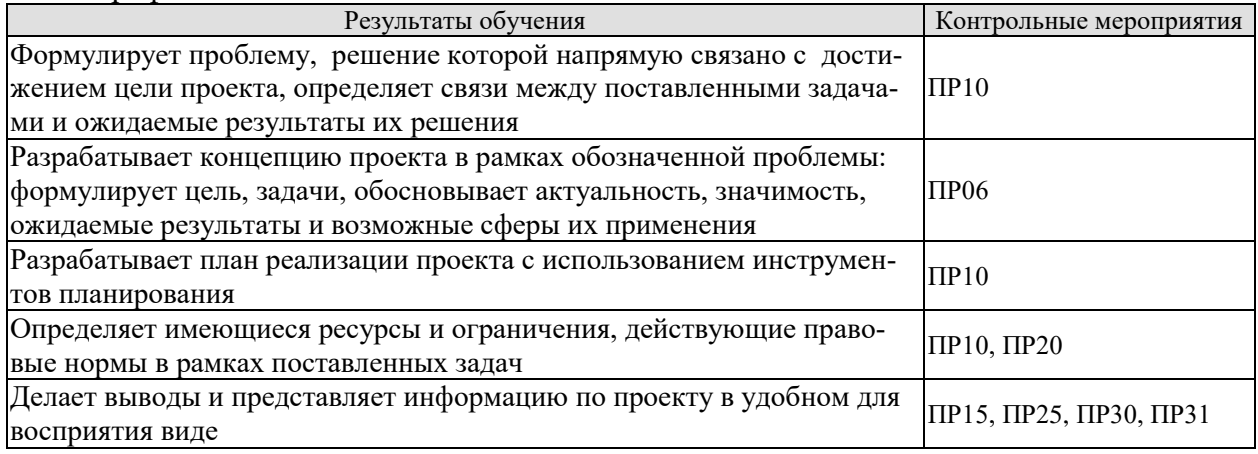

Вопросы к отчету/презентации ПР06

- 1. Какова цель вашего проекта?
- 2. Какую проблему решает ваш проект?
- 3. Какие ожилаемые результаты решения поставленных задач?
- 4. Докажите актуальность решаемой проблемы
- 5. Каков главный пользовательский сценарий?
- 6. Каково предлагаемое решение?
- 7. Что является минимальным продуктовым прототипом (MVP) решения?
- 8. Каков сценарий AS IS («как есть») текущее состояние дел, когда проблема имеет ме $cr<sub>0</sub>$ ?

9. Каков сценарий ТО ВЕ («как будет») - будущее, когда решение избавит пользователя от проблем? Какие ожидаемые результаты проекта можете назвать? Каковы возможные сферы их применения?

Вопросы к отчету/презентации ПР10, ПР20

- 1. Какова цель вашего проекта?
- 2. Какую проблему решает ваш проект?
- 3. Какие задачи вы поставили перед собой в проекте?
- 4. Какие существуют связи между поставленными задачами?
- 5. Какие ожидаемые результаты решения поставленных задач?
- 6. Каково предлагаемое решение?
- 7. Что является минимальным продуктовым прототипом (МVP) решения?
- 8. Каков сценарий AS IS («как есть») текущее состояние дел, когда проблема имеет ме-

 $\text{cro}$ ?

9. Каков сценарий ТО ВЕ («как будет») - будущее, когда решение избавит пользователя от проблем? Какие ожидаемые результаты проекта можете назвать? Каковы возможные сферы их применения?

10. Какие этапы реализации проекта вы вылелили?

11. Какие ресурсы вам необходимы для решения проблемы? С какими ограничениями вы столкнулись? Какие действующие правовые нормы необходимо учесть при реализации проекта?

12. Какие информационные технологии используются в проекте?

13. Каким образом будет осуществлено хранение данных?

14. Спомощью каких методов, программных средств осуществляется обработка данных?

15. Какой язык программирования ии фреймворк использовался в проекте?

Вопросы к защите отчета/презентации ПР15, ПР25, ПР30, ПР31

- 1. Охарактеризуйте целевую аудиторию проекта.
- 2. На решение какой проблемы нацелен проект?
- 3. Кто является стейкхолдерами проекта?
- 4. Какими техническими средствами вы пользовались при выполнении проекта?

5. Охарактеризуйте актуальность проекта для решения задач развития университета, города, региона.

6. Опишите экономику проекта, какова возможность коммерциализации?

7. Покажите (охарактеризуйте) прототип проекта.

#### ИД-3 (УК-3) Имеет практический опыт участия в командной работе, в социальных проектах паспреледения родей в условиях командного взаимолействия

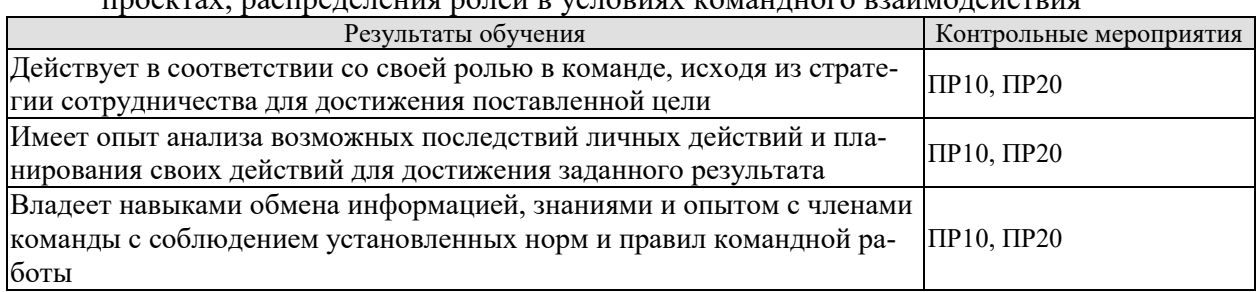

Задания к опросу ПР10, ПР20

1. Какова инициативность в решении проектных залач участников вашей команлы?

2. Каков конкретный вклад в решение проектных задач каждого участника вашей команды?

3. Каково распределение функциональных ролей в вашей команде?

4. Каково желание работать в команде различных участников вашей команды?

### 8.2. Критерии и шкалы оценивания

Каждое мероприятие текущего контроля успеваемости оценивается по шкале «зачтено», «не зачтено».

Оценка «зачтено» выставляется обучающемуся при выполнении всех указанных показателей (Таблица 8.1), допускаются несущественные неточности в изложении и оформлении материала

При невыполнении хотя бы одного из показателей выставляется оценка «не зачтено».

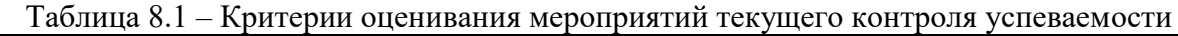

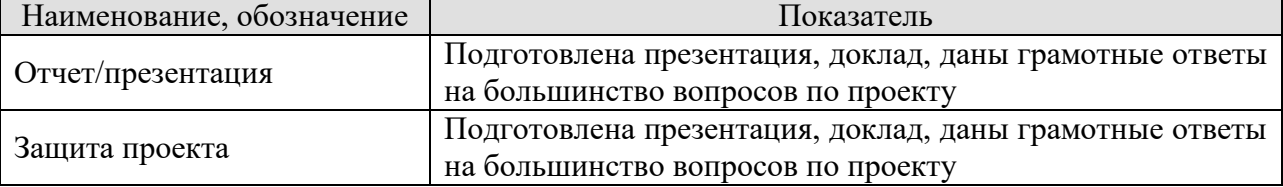

При оценивании результатов обучения по дисциплине в ходе промежуточной аттестации используются следующие критерии и шкалы.

Зачет (Зач01, Зач02).

Оценка «зачтено» выставляется обучающемуся, получившему оценки «зачтено» по всем мероприятиям текущего контроля успеваемости.

В противном случае обучающемуся выставляется оценка «не зачтено».

# **МИНИСТЕРСТВО НАУКИ И ВЫСШЕГО ОБРАЗОВАНИЯ РОССИЙСКОЙ ФЕДЕРАЦИИ**

# **Федеральное государственное бюджетное образовательное учреждение высшего образования**

# **«Тамбовский государственный технический университет» (ФГБОУ ВО «ТГТУ»)**

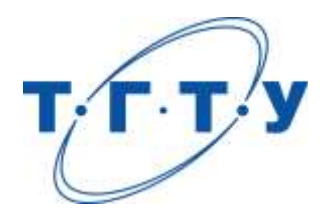

# **УТВЕРЖДАЮ**

*Директор института автоматики и информационных технологий*

Ю.Ю. Громов « *24* » *марта* 20 *22* г.

# **РАБОЧАЯ ПРОГРАММА ДИСЦИПЛИНЫ**

*Б1.О.08.01 Экономическая теория*

(шифр и наименование дисциплины в соответствии с утвержденным учебным планом подготовки)

**Направление**

*09.03.01 Информатика и вычислительная техника*

(шифр и наименование)

**Профиль**

*«Модели, методы и программное обеспечение анализа проектных решений»* (наименование профиля образовательной программы)

**Формы обучения:** *очная, заочная*

**Кафедра:** *«Экономическая безопасность и качество»*

(наименование кафедры)

**Составитель:** д.э.н., профессор Р.В. Жариков (для подпись) Р.В. Жариков (для подпись) Р.В. Жариков (для подпись) инициалы, фамилия

подпись инициалы, фамилия

**Заведующий кафедрой T.A. Бондарская** инициалы, фамилия

**Тамбов 2022**

# 1. ПЛАНИРУЕМЫЕ РЕЗУЛЬТАТЫ ОБУЧЕНИЯ ПО ДИСЦИПЛИНЕ И ЕЕ МЕСТО В СТРУКТУРЕ ОПОП

Цель освоения дисциплины - достижение планируемых результатов обучения (таблица 1.1), соотнесенных с индикаторами достижения компетенций и целью реализации ОПОП.

Дисциплина входит в состав обязательной части образовательной программы.

Таблица 1.1 - Результаты обучения по дисциплине

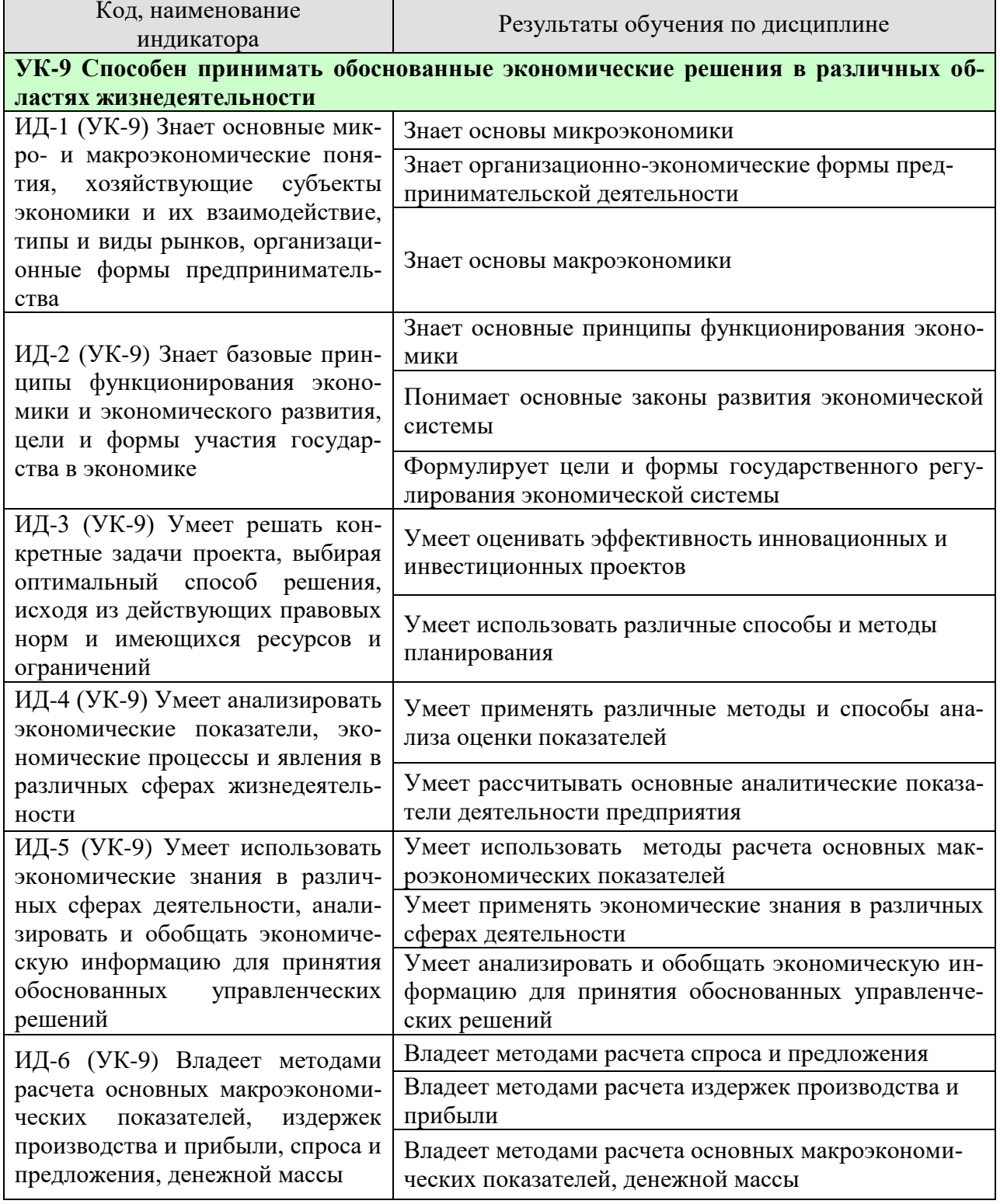

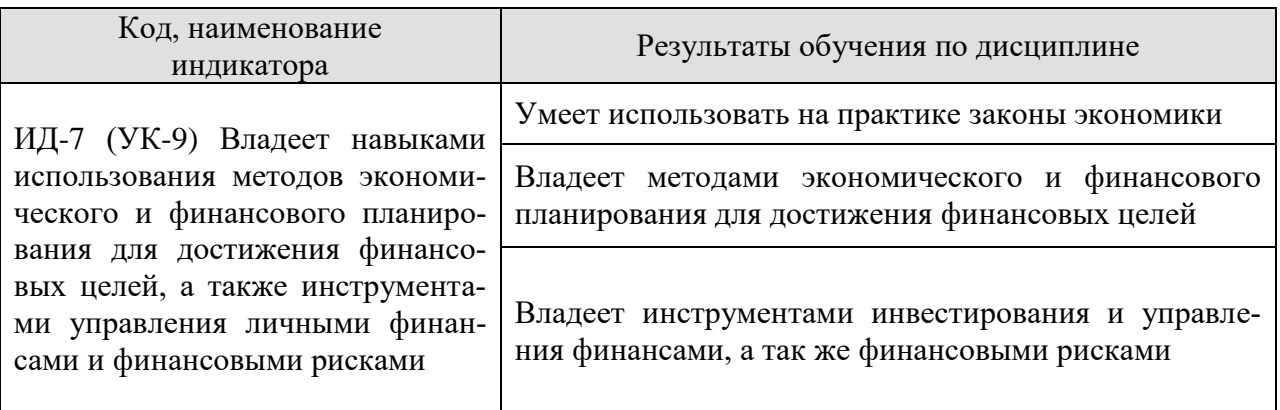

Результаты обучения по дисциплине достигаются в рамках осуществления всех видов контактной и самостоятельной работы обучающихся в соответствии с утвержденным учебным планом.

Индикаторы достижения компетенций считаются сформированными при достижении соответствующих им результатов обучения.

# **2. ОБЪЁМ ДИСЦИПЛИНЫ**

Объем дисциплины составляет 3 зачетных единицы.

Ниже приведено распределение общего объема дисциплины (в академических часах) в соответствии с утвержденным учебным планом.

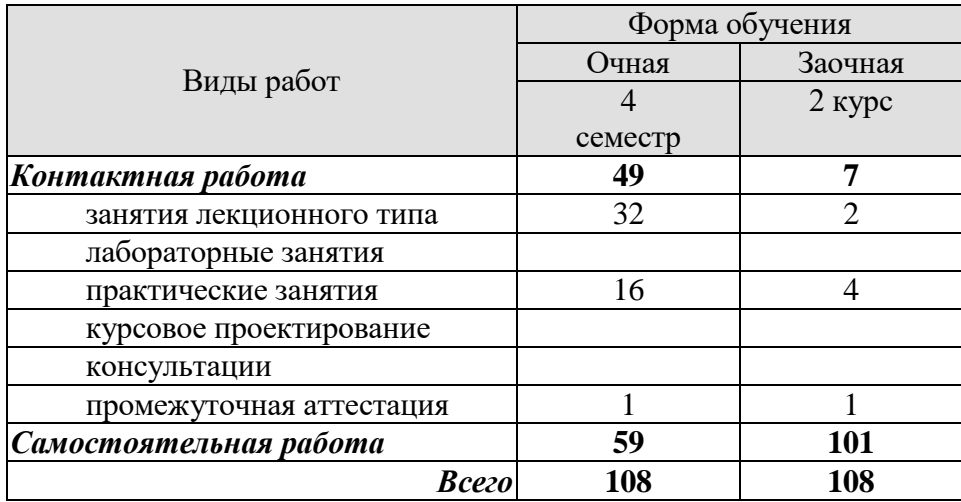

### **3. СОДЕРЖАНИЕ ДИСЦИПЛИНЫ**

### **Раздел 1. Основы микроэкономики**

### **Тема 1. Основы теории спроса и предложения**

Функционирование рынка. Спрос и его факторы. Индивидуальный и рыночный спрос. Предложение. Факторы, формирующие предложение. Индивидуальное и рыночное предложение. Установление рыночного равновесия. Эластичность спроса и предложения. Факторы эластичности. Потребительские предпочтения и предельная полезность. Количественный анализ полезности. Порядковый анализ полезности.

### **Тема 2. Организация производства на предприятиях**

Понятие предприятия и предпринимательства. Гражданский кодекс РФ; понятие и ответственность физических и юридических лиц. Внешняя и внутренняя среда предприятия; понятие конкурентного преимущества. Типы предприятий. Классификация предприятий по организационно-правовым формам; по размерам; по формам собственности; по принадлежности капитала; по отраслевому признаку. Основные формы монопольных объединений (картели, синдикаты, тресты). Объединения разнородных производственных предприятий (конгломераты и концерны). Объединения типа холдинг, консорциум, хозяйственные ассоциации. Сущность малого предпринимательства и значение его развития в современных условиях. Государственная поддержка малого предпринимательства. Открытие и закрытие предприятий, санация и банкротство.

Экономическая сущность и содержание понятия «инфраструктура предприятия». Классификация и характеристика элементов инфраструктуры. Основные задачи и функции инфраструктуры предприятия. Организационная структура управления предприятием с учетом специфики производственного процесса, вида и объема изготавливаемой продукции. Линейная, линейно-штабная, функциональная, продуктовая и региональные структуры предприятий.

Понятие и особенности организации производственного процесса. Принципы рациональной организации производства. Производственный цикл и его структура. Пути и задачи сокращения производственного цикла.

Типы производства. Понятие общей, производственной и организационной структуры предприятия и цеха. Размещение оборудования и планировка помещений в зависимости от вида специализации производства. Показатели использования производственной мощности и технологического оборудования.

Практические занятия ПР01. Основы теории спроса и предложения. ПР02. Организация производства на предприятиях

### **Раздел II. Экономические ресурсы предприятия**

### **Тема 3. Основные, оборотные средства и трудовые ресурсы предприятия**

Понятие, классификация и оценка основных средств предприятия. Сущность основных средств. Структурное деление основных фондов. Активная и пассивная часть основных фондов. Оценка и виды стоимости основных средств. Физический и моральный износ основных фондов. Влияние способа начисления амортизационных отчислений на финансовые результаты деятельности предприятия. Показатели состояния и движения основных средств (коэффициенты годности, износа, поступления, обновления, выбытия). Показатели обеспеченности основными средствами: фондовооруженность, техническая фондовооруженность, коэффициент механизации труда. Показатели эффективности использования основных средств (фондоотдача, фондорентабельность). Показатели использования отдельных видов основных средств: частные и обобщающие. Интенсивные и экстенсивные

факторы использования основных средств. Обеспечение воспроизводства основных средств. Показатели оценки использования основных средств. Понятие нематериальных активов.

Понятие и источник финансирования оборотного капитала предприятия. Состав и классификация оборотных средств. Определения потребности предприятия в оборотных средствах. Управление запасами и дебиторской задолженностью. Управление денежными потоками. Показатели эффективности использования оборотных средств.

Персонал предприятия, категории производственного персонала. Планирование численности персонала. Явочная и списочная численность работников. Определение потребности, показатели рабочего времени, эффективность труда (выработка, трудоемкость). Методы измерения производительности труда. Материальное стимулирование труда. Формы и системы оплаты труда.

Практические занятия ПР03. Основные, оборотные средства и трудовые ресурсы предприятия

### **Раздел 3. Финансы предприятия**

### **Тема 4. «Издержки предприятия»**

Издержки производства: понятие и состав. Классификация издержек производства. Постоянные, переменные, средние, валовые и предельные издержки производства. Пути уменьшения издержек производства. Прямые и косвенные затраты. Состав текущих и капитальных затрат предприятия. Состав общепроизводственных, общехозяйственных и коммерческих расходов предприятия. Группировка текущих затрат по экономическим элементам. Группировка текущих затрат по статьям калькуляции. Калькуляция себестоимости продукции. Цеховая, производственная и полная себестоимость.

### **Тема 5. Финансовые результаты и финансовое состояние предприятия**

Прибыль предприятия; показатели прибыли. Безубыточные объемы производства. Теория оптимального объема выпуска продукции. Производственная программа и объем производства – натуральные и стоимостные показатели, производственная мощность. Показатели финансовой устойчивости и ликвидности. Финансовые результаты деятельности предприятия. Понятие эффективности. Показатели рентабельности. Оценка деловой активности предприятия.

Понятие имущества предприятия. Бухгалтерский баланс как отчет об имуществе предприятия и источниках его финансирования. Основные разделы бухгалтерского баланса. Инфраструктура предприятий. Понятие капитала предприятия. Уставный капитал. Физический и человеческий капитала. Собственный и заемный капитал. Реальный и денежный капитал.

### **Тема 6. Понятие и принципы инвестиционной и инновационной деятельности**

Понятие инвестиций и инноваций. Особенности инвестиционной деятельности. Оценка эффективности инвестиционных проектов: традиционные и дисконтированные методы оценки. Формы инновационного предпринимательства.

Практические занятия ПР04. Издержки предприятия ПР05. Финансовые результаты и финансовое состояние предприятия ПР06. Понятие и принципы инвестиционной и инновационной деятельности

### **Раздел IV. Планирование и прогнозирование деятельности предприятия**

### **Тема 7. Планирование и прогнозирование деятельности предприятия**

Планирование как функция управления предприятием. Функции и задачи планирования. Планирование - необходимость современного хозяйствования. Сущность, роль и виды планирования. Технология и организация планирования. Прогнозирование – начальный этап планирования. Организация плановой работы на предприятии. Этапы планирования. Назначение и характеристика основных и типичных планов предприятия: план сбыта, план производства, план снабжения, план инвестиций, план по труду и заработной плате, финансовый план, общий план предприятия. Бизнес план и методика его составления. Внутрифирменное бюджетирование.

Основные этапы формирования бизнес-планов. Бизнес-план предприятия: назначение и основные разделы. Значение бизнес-плана для создающегося предприятия. Подготовительный этап до составления бизнес-плана. Требования к бизнес-плану. Структура бизнес-плана: цель проекта, характеристика продукта, оценка рынка, план по маркетингу, план по производству, организационный план, юридический план, оценка риска, финансовый план.

Практические занятия ПР07. Планирование и прогнозирование деятельности предприятия

### **Раздел 5. Основы макроэкономики**

### **Тема 8. Основы макроэкономики**

Макроэкономика. Кругооборот доходов и расходов в национальном хозяйстве. ВВП и способы его измерения. Национальный доход. Располагаемый личный доход. Система национального счетоводства (СНС).

Экономический цикл: причины возникновения, характерные черты и периодичность. Макроэкономическая нестабильность и безработица. Роль государства в регулировании экономических циклов: стабилизационная политика.

Деньги и их функции. Понятие и типы денежных систем. Денежная масса и ее структура. Денежные агрегаты. Сущность и формы кредита. Структура современной кредитно-денежной системы. Основные направления кредитно-денежной политики Центрального банка.

Государственный бюджет и его структура. Основные источники доходов и структура расходов государства. Дефицит (профицит) государственного бюджета.

Основные виды налогов. Принципы налогообложения. Кривая Лаффера. Налоговая политика государства. Бюджетно-налоговая политика государства.

Определение инфляции. Причины возникновения инфляции. Социальноэкономические последствия инфляции. Инфляция и безработица. Кривая Филлипса. Антиинфляционная политика государства.

Уровень жизни. Потребительская корзина. Прожиточный минимум.

Проблема справедливого распределения в рыночной экономике. Личные и располагаемые доходы. Проблема измерения неравенства в распределении доходов: кривая Лоренца и коэффициент Джини.

Государственная политика перераспределения доходов. Дилемма эффективности и справедливости.

Практические занятия ПР08. Основы макроэкономики

# **4. ПЕРЕЧЕНЬ УЧЕБНОЙ ЛИТЕРАТУРЫ, ИНФОРМАЦИОННЫХ РЕСУРСОВ И ТЕХНОЛОГИЙ**

### **4.1. Учебная литература**

1. Руди, Л. Ю. Экономика : курс лекций / Л. Ю. Руди, С. А. Филатов. — Новосибирск : Новосибирский государственный университет экономики и управления «НИНХ», 2017. — 199 c. — ISBN 978-5-7014-0842-3. — Текст : электронный // Электроннобиблиотечная система IPR BOOKS : [сайт]. — URL:<http://www.iprbookshop.ru/87180.html> (дата обращения: 17.01.2021). — Режим доступа: для авторизир. Пользователей

2. Шкрабтак, Н. В. Экономика (Основы экономических знаний): учебное пособие / Н. В. Шкрабтак, Ю. А. Праскова, А. В. Плешивцев. — Благовещенск : Амурский государственный университет, 2018. — 101 c. — ISBN 2227-8397. — Текст : электронный // Электронно-библиотечная система IPR BOOKS : [сайт]. — URL: http://www.iprbookshop.ru/103834.html (дата обращения: 17.01.2021). — Режим доступа: для авторизир. Пользователей

3. Восколович Н.А. Экономика, организация и управление общественным сектором [Электронный ресурс]: учебник / Восколович Н.А., Жильцов Е.Н., Еникеева С.Д.— Электрон. текстовые данные.— М.: ЮНИТИ-ДАНА, 2015.— 367 c.— Режим доступа: http://www.iprbookshop.ru/52596.html.— ЭБС «IPRbooks»

4. Володько О.В. Экономика организации [Электронный ресурс]: учебное пособие/ Володько О.В., Грабар Р.Н., Зглюй Т.В.— Электрон. текстовые данные.— Минск: Вышэйшая школа, 2015.— 400 c.— Режим доступа: http://www.iprbookshop.ru/35573.html.— ЭБС «IPRbooks»

5. Карабанова О.В. Экономика организации (предприятия) [Электронный ресурс]: Задачи и решения/ Карабанова О.В.— Электрон. текстовые данные.— М.: Логос, 2015.— 128 c.— Режим доступа: http://www.iprbookshop.ru/30549.html.— ЭБС «IPRbooks»

6. Лихачев М.О. Введение в экономическую теорию. Микроэкономика [Электронный ресурс] : учебно-методическое пособие / М.О. Лихачев. — Электрон. текстовые данные. — М. : Московский педагогический государственный университет, 2017. — 112 с. — 978-5-4263-0520-5. — Режим доступа:<http://www.iprbookshop.ru/72484.html>

7. Якушкин Е.А. Основы экономики [Электронный ресурс] : учебное пособие / Е.А. Якушкин, Т.В. Якушкина. — Электрон. текстовые данные. — Минск: Республиканский институт профессионального образования (РИПО), 2016. — 248 c. — 978-985-503- 576-4. — Режим доступа:<http://www.iprbookshop.ru/67705.html>

### **4.2 Периодическая литература**

1. Журнал «Вопросы экономики». [Электронный ресурс]: Режим доступа: http://www.vopreco.ru/

2. Газета "Экономика и жизнь". [Электронный ресурс]: Режим доступа: www.akdi.ru

### **4.3. Интернет-ресурсы, в том числе современные профессиональные базы данных и информационные справочные системы**

Университетская информационная система «РОССИЯ» [https://uisrussia.msu.ru](https://uisrussia.msu.ru/)

Справочно-правовая система «Консультант+» [http://www.consultant-urist.ru](http://www.consultant-urist.ru/)

Справочно-правовая система «Гарант» [http://www.garant.ru](http://www.garant.ru/)

База данных Web of Science<https://apps.webofknowledge.com/>

База данных Scopus [https://www.scopus.com](https://www.scopus.com/)

Портал открытых данных Российской Федерации [https://data.gov.ru](https://data.gov.ru/)

База открытых данных Министерства труда и социальной защиты РФ <https://rosmintrud.ru/opendata>

База данных Научной электронной библиотеки eLIBRARY.RU<https://elibrary.ru/> База данных профессиональных стандартов Министерства труда и социальной защи-

ты РФ [http://profstandart.rosmintrud.ru/obshchiy-informatsionnyy-blok/natsionalnyy-reestr](http://profstandart.rosmintrud.ru/obshchiy-informatsionnyy-blok/natsionalnyy-reestr-professionalnykh-standartov/)[professionalnykh-standartov/](http://profstandart.rosmintrud.ru/obshchiy-informatsionnyy-blok/natsionalnyy-reestr-professionalnykh-standartov/)

Базы данных Министерства экономического развития РФ [http://www.economy.gov.ru](http://www.economy.gov.ru/) База открытых данных Росфинмониторинга <http://www.fedsfm.ru/opendata> Электронная база данных «Издательство Лань» [https://e.lanbook.com](https://e.lanbook.com/)

Электронная библиотечная система «IPRbooks» [http://www.iprbookshop.ru](http://www.iprbookshop.ru/)

База данных «Электронно-библиотечная система «ЭБС ЮРАЙТ» [https://www.biblio](https://www.biblio-online.ru/)[online.ru](https://www.biblio-online.ru/)

База данных электронно-библиотечной системы ТГТУ [http://elib.tstu.ru](http://elib.tstu.ru/)

Федеральная государственная информационная система «Национальная электронная библиотека» [https://нэб.рф](https://нэб.рф/)

Национальный портал онлайн обучения «Открытое образование» [https://openedu.ru](https://openedu.ru/) Электронная база данных "Polpred.com Обзор СМИ" [https://www.polpred.com](https://www.polpred.com/)

Официальный сайт Федерального агентства по техническому регулированию и метрологии<http://protect.gost.ru/>

Ресурсы электронной информационно-образовательной среды университета представлены в локальном нормативном акте «Положение об электронной информационнообразовательной среде Тамбовского государственного технического университета».

Электронные образовательные ресурсы, к которым обеспечен доступ обучающихся, в т.ч. приспособленные для использования инвалидами и лицами с ограниченными возможностями здоровья, приведены на официальном сайте университета в разделе «Университет»-«Сведения об образовательной организации»-«Материально-техническое обеспечение и оснащенность образовательного процесса».

Сведения о лицензионном программном обеспечении, используемом в образовательном процессе, представлены на официальном сайте университета в разделе «Образование»-«Учебная работа»-«Доступное программное обеспечение».

### **5. МЕТОДИЧЕСКИЕ УКАЗАНИЯ ДЛЯ ОБУЧАЮЩИХСЯ ПО ОСВОЕНИЮ ДИСЦИПЛИНЫ**

### **Общие рекомендации по изучению дисциплины:**

1. Выделять время для изучения теоретического материала по лекциям и учебной литературе. Самостоятельная работа студентов должна сопровождаться консультациями с преподавателем.

2. Перед практическим занятием подготовить доклад для обсуждения, желательно с использованием мультимедиа технологий, по теме занятия.

3. Система наглядных пособий должна быть разработана преподавателем для демонстрации фрагментов лекций, имеющих особую важность, в том числе: примеры, высокой сложности рисунки, формулы и т. д.

4. В процессе изучения дисциплины студенты должны использовать программные продукты по экономике.

### **Методические рекомендации по подготовке к лекционным занятиям:**

1. Приступая к изучению дисциплины «Основы экономики», студенты должны ознакомиться с учебной программой, учебной, научной и методической литературой, имеющейся в библиотеке ТГТУ, а так же размещенной на электронных ресурсах, к которым подключен университет.

2. Получить рекомендованные учебники и учебно-методические пособия в библиотеке, завести новую тетрадь для конспектирования лекций.

3. В ходе лекционных занятий вести конспектирование учебного материала. Обращать внимание на понятия, формулировки, термины, раскрывающие содержание тех или иных явлений и процессов, научные выводы и практические рекомендации.

4. Если по ходу лекционного занятия возникают вопросы – необходимо задать их преподавателю, с целью уяснения теоретических положений, разрешения спорных вопросов и т.п.

5. По окончании лекционного занятия выделить основные понятия, термины, определения и пр.

### **Методические рекомендации по подготовке к практическим занятиям:**

Практическое (семинарское) занятие подразумевает два вида работ: подготовку сообщения на заданную тему и участие в обсуждении проблемы, затронутой сообщением.

### **Подготовка устного сообщения к практическому занятию:**

1.Ознакомиться со списком вопросов, которые вынесены на семинарское занятие.

2.Обратиться к рекомендуемой для данного семинара литературе.

3.Прочитать рекомендуемую литературу по выбранному вопросу, написать краткий конспект вопроса, сделать выводы и обобщения.

4.Подготовить презентацию в PowerPointили иных программах с целью лучшего восприятия информации аудиторией.

5.Отличительной чертой подготовки устного сообщения является более тщательная работа с готовым материалом – лучшая его организация для подачи аудитории.

### **Подготовка к обсуждению вопросов семинара:**

1.Ознакомиться со списком вопросов, которые вынесены на семинарское занятие.

2.Обратиться к рекомендуемой для данного семинара литературе.

3.Прочитать рекомендуемую литературу по вопросам, написать краткий конспект, сделать выводы и обобщения.

### **Требования к оформлению устного сообщения:**

1.Устное сообщение оформляется в печатном виде или письменно от руки на листах формата А4. Шрифт – Times New Roman, 14 пт. Интервал межстрочный - 1,5 пт. Отступ абзаца – 1 см. Выравнивание текста - по ширине.

2.Сообщение должно занимать по времени не более 5-10 минут.

3. Презентация должна отражать основные моменты сообщения. То, на что необходимо обратить внимание. Так же презентация может содержать структурные схемы, рисунки, таблицы.

### **Требования к выступлению с устным сообщением:**

1.Свободно владеть материалом. Вести рассказ, опираясь на презентацию, а не на текст.

2.Уметь объяснить схемы, графики, рисунки и пр., вынесенные на слайды презентации.

3.Уметь ответить на дополнительные вопросы, задаваемые присутствующими студентами и преподавателем.

### **Методические рекомендации по организации самостоятельной работы**

1. После каждой лекции внимательно прочитать полученный материал, выделяя для себя основные положения и моменты.

2. Самостоятельно изучить рекомендуемую литературу по вопросам, рассмотренных на занятиях. Составить краткий конспект дополнительного материала.

3. Устно пересказать лекционный и дополнительный материал.

4. Подготовиться к практическому занятию. Оформить отчеты, подготовить сообщение.

### *Рекомендации преподавателям:*

*- глубокое освоение теоретических аспектов тематики курса, ознакомление, переработку литературных источников; составление списка литературы, обязательной для изучения и дополнительной литературы;*

*- разработку методики изложения курса: структуры и последовательности изложения материала; составление тестовых заданий, контрольных вопросов;*

*- разработку методики проведения и совершенствования тематики практических занятий;*

*- разработка методики самостоятельной работы студентов;*

*- постоянная корректировка структуры и содержания курса.*

### *Рекомендации для студентов:*

*- обязательное посещение лекций ведущего преподавателя; лекции – основное методическое руководство при изучении дисциплины, наиболее оптимальным образом структурированное и скорректированное на современный материал; в лекции глубоко и подробно, аргументировано и методологически строго рассматриваются главные проблемы темы; в лекции даются необходимые разные подходы к исследуемым проблемам;*

*- подготовку и активную работу на практических занятиях; подготовка к практическим занятиям включает проработку материалов лекций, рекомендованной учебной литературы.*

# 6. МАТЕРИАЛЬНО-ТЕХНИЧЕСКОЕ ОБЕСПЕЧЕНИЕ

По всем видам учебной деятельности в рамках дисциплины используются аудитории, оснащенные необходимым специализированным оборудованием.

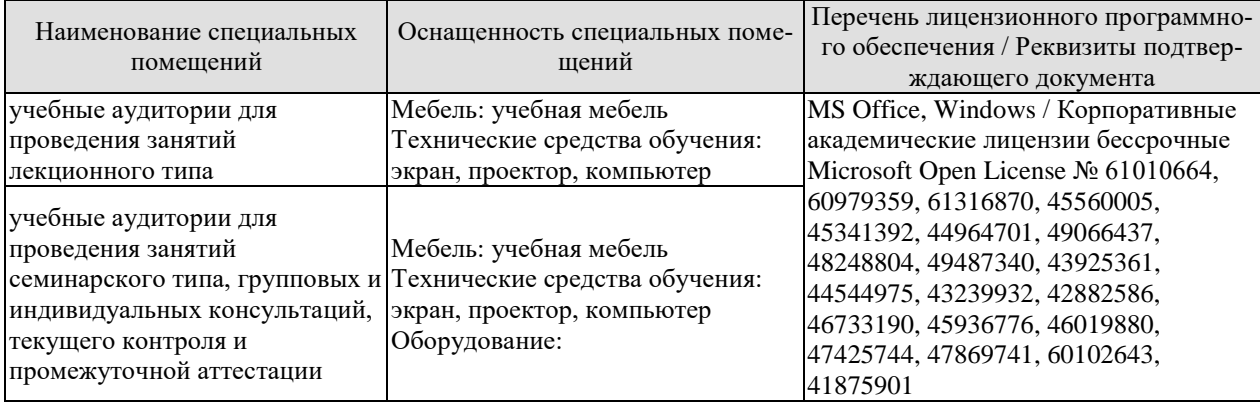

Для самостоятельной работы обучающихся предусмотрены помещения, укомплектованные специализированной мебелью, оснащенные компьютерной техникой с возможностью подключения к сети «Интернет» и обеспечением доступа в электронную информационно-образовательную среду университета.

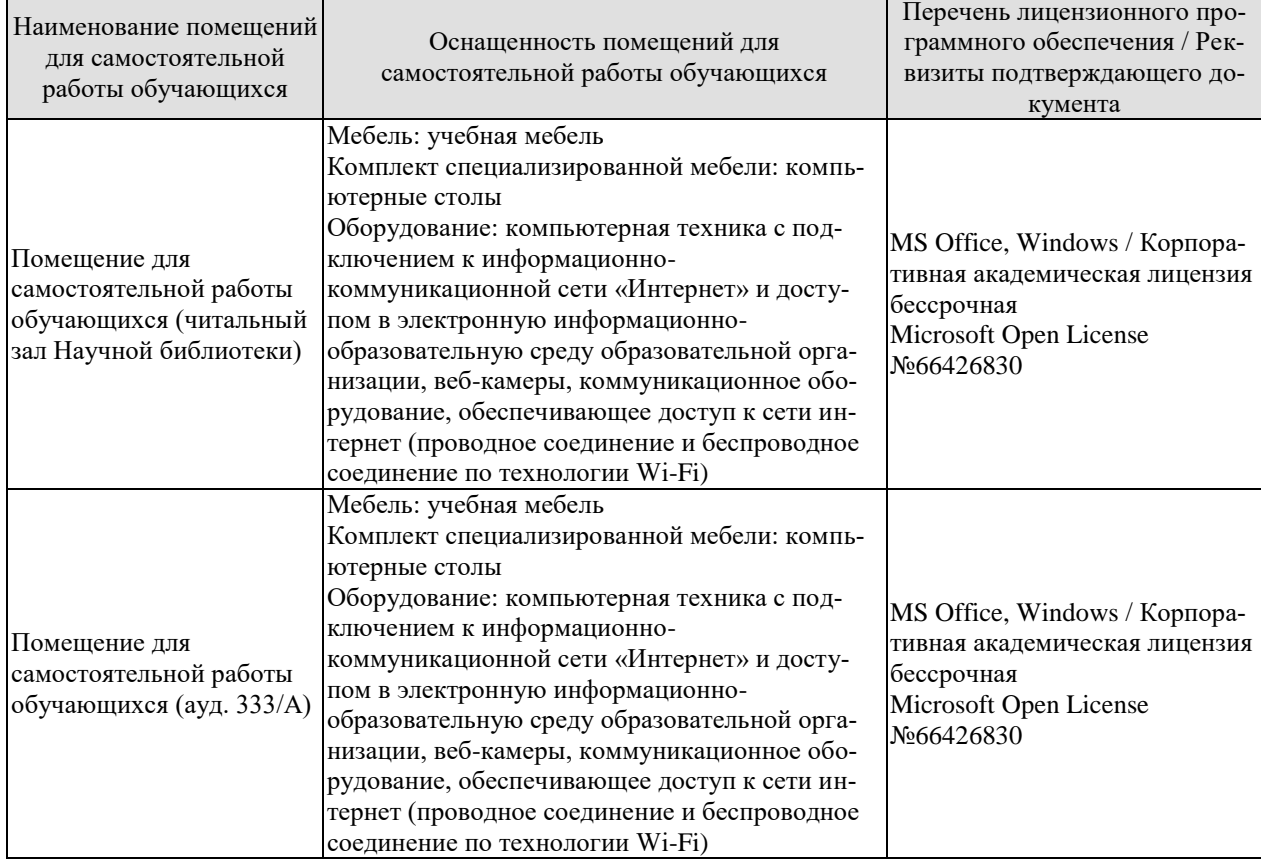

# 7. ТЕКУЩИЙ КОНТРОЛЬ УСПЕВАЕМОСТИ И ПРОМЕЖУТОЧНАЯ АТТЕСТАЦИЯ

Проверка достижения результатов обучения по дисциплине осуществляется в рамках текущего контроля успеваемости и промежуточной аттестации.

### 7.1. Текущий контроль успеваемости

Текущий контроль успеваемости включает в себя мероприятия по оцениванию выполнения заданий на практических занятиях, заданий для самостоятельной работы. Мероприятия текущего контроля успеваемости приведены в таблице 7.1.

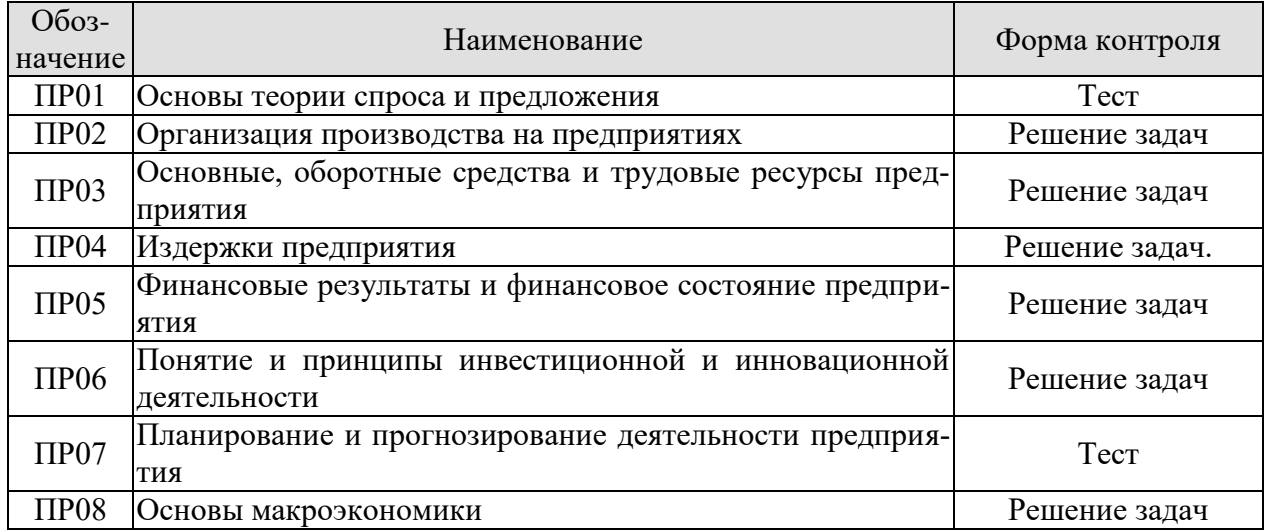

### Таблица 7.1 – Мероприятия текущего контроля успеваемости

### 7.2. Промежуточная аттестация

Формы промежуточной аттестации по дисциплине приведены в таблице 7.2.

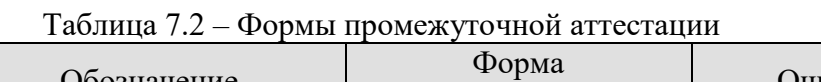

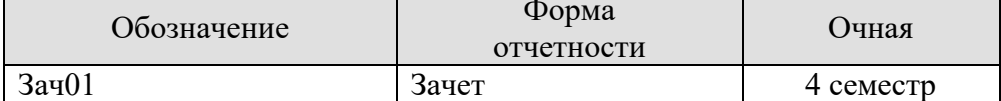

# 8. ФОНД ОЦЕНОЧНЫХ СРЕДСТВ

### 8.1. Оценочные средства

Оценочные средства соотнесены с результатами обучения по дисциплине и индикаторами достижения компетенций.

ИД-1 (УК-9) Знает основные микро- и макроэкономические понятия, хозяйствующие субъекты экономики и их взаимодействие, типы и виды рынков, организационные формы предпринимательства

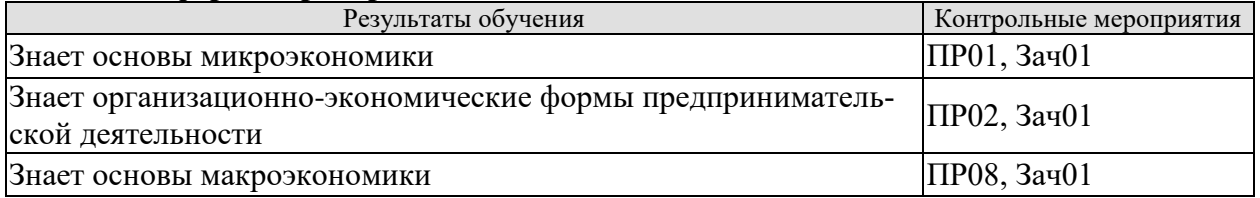

### ИД-2 (УК-9) Знает базовые принципы функционирования экономики и экономического развития, цели и формы участия государства в экономике

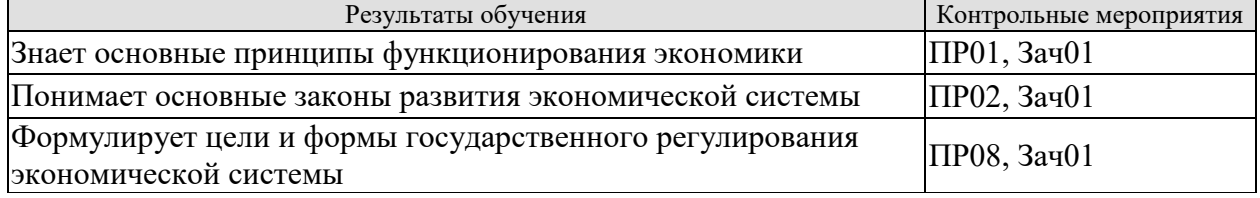

### ИД-3 (УК-9) Умеет решать конкретные задачи проекта, выбирая оптимальный способ решения, исходя из действующих правовых норм и имеющихся ресурсов и ограничений

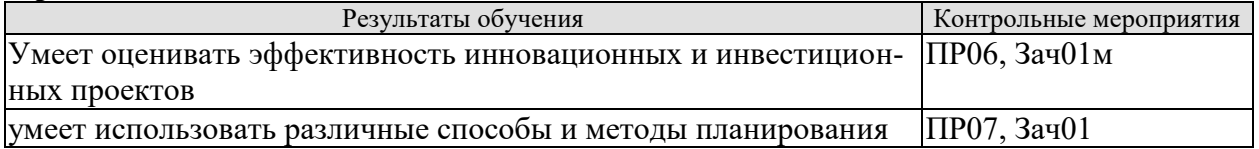

### ИД-4 (УК-9) Умеет анализировать экономические показатели, экономические процессы и явления в различных сферах жизнелеятельности

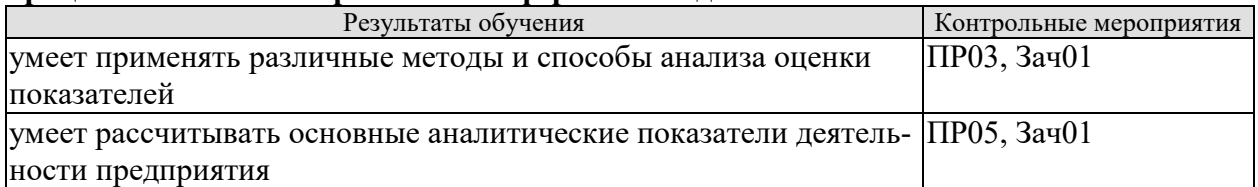

### ИД-5 (УК-9) Умеет использовать экономические знания в различных сферах деятельности, анализировать и обобшать экономическую информацию для принятия обоснованных управленческих решений

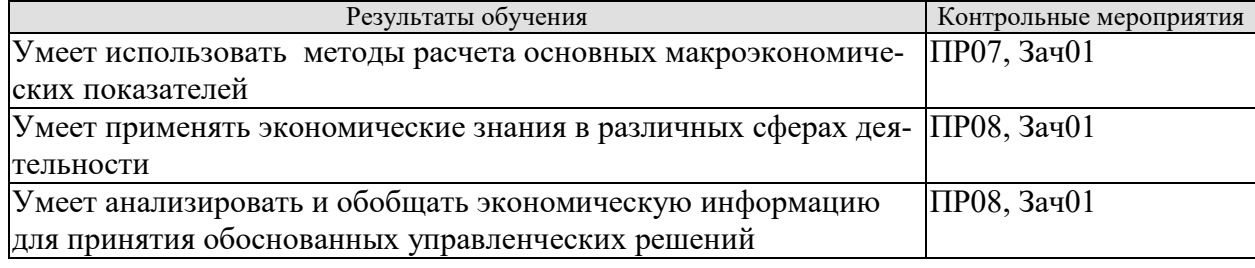
#### **ИД-6 (УК-9) Владеет методами расчета основных макроэкономических показателей, издержек производства и прибыли, спроса и предложения, денежной массы**

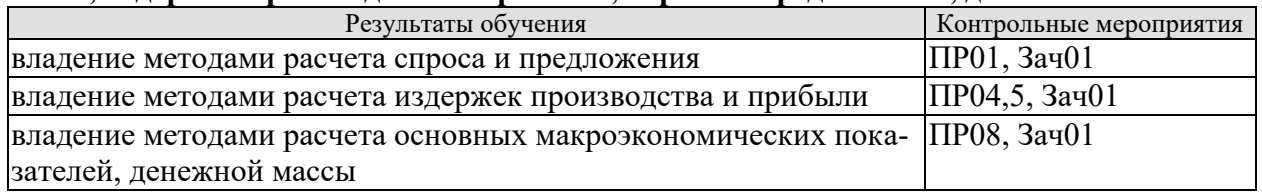

#### **ИД-7 (УК-9) Владеет навыками использования методов экономического и финансового планирования для достижения финансовых целей, а также инструментами управления личными финансами и финансовыми рисками**

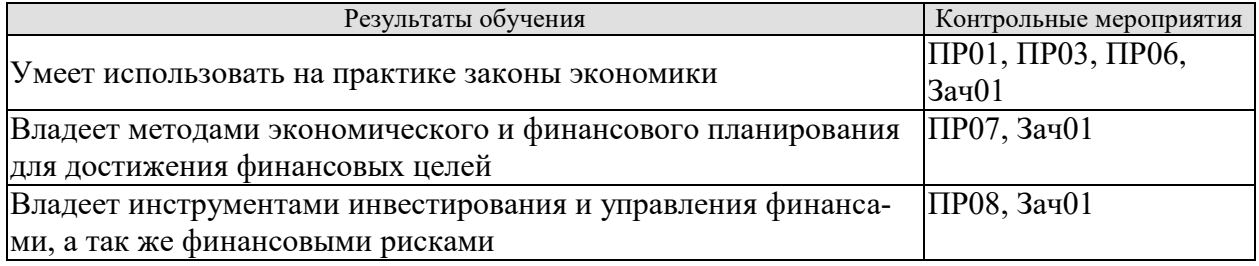

## **Тестовые задания к ПР01 (примеры)**

1. Готовность покупать дополнительное количество товара только по более низкой цене лучше всего объясняет:

- а) эффект замещения;
- б) принцип убывающей предельной полезности;
- в) эффект дохода;
- г) закон предложения.

2. Когда увеличивается спрос на пиломатериалы, растет спрос на гвозди, так как это:

- а) неродственные товары;
- б) взаимозаменяемые товары;
- в) товары-субституты;
- г) товары-комплементы.

3.С приближением лета цены на путевки в южные пансионаты обычно растут. Графически это изменение выражается путем сдвига:

- а) кривой спроса влево;
- б) кривой спроса вправо;
- в) кривой предложения влево;
- г) кривой предложения вправо.

4. Государство установило «потолок» цен на мясо. Какое из последующих действий будет противоречить данному решению:

- а) введение нормированного распределения мяса;
- б) выплата дотаций малоимущим семьям;
- в) выплата дотаций производителям мяса;
- г) закупка излишков мяса;
- д) снижение налогов на производителей мяса.
- е) все ответы верны.

5. Снижение цены одного из товаров первой необходимости приводит к:

а) увеличению реальных доходов потребителей;

б) росту цен на прочие товары первой необходимости;

в) росту спроса на него;

г) увеличению объема предложения товара.

6. Арбузы в феврале стоят дороже, чем в августе потому, что:

а) спрос на арбузы в феврале больше, чем в августе;

б) предложение арбузов в августе существенно больше, чем в феврале;

в) величина спроса на арбузы существенно превышает величину предложения;

г) верны варианты б) и в).

7. Эффект замещения вызывается:

а) увеличением цены одного из взаимодополняемых товаров;

б) изменением относительной цены товара при неизменном реальном доходе;

в) уменьшением относительной цены товара с ростом дохода;

г) изменением цены товара и соответствующим изменением реального дохода.

8) При появлении новых товаропроизводителей на рынке вероятнее всего:

а) увеличится цена товара;

б) уменьшится спрос;

в) увеличится спрос;

г) уменьшится цена.

9. Правительство устанавливает минимальную цену выше цены равновесия. При прочих равных условиях по сравнению с ситуацией невмешательства государства в ценообразование объем продаж:

а) должен увеличиться;

б) должен уменьшиться;

в) не измениться;

г) может как увеличиться, так и сократиться.

10. Если спрос вырастет, а предложение сократится, то:

а) равновесное количество может вырасти;

б) равновесная цена вырастет;

в) равновесная цена уменьшится;

г) верно а) и б);

д) верно а) и в).

#### **Задачи к ПР02 (примеры)**

1. Гражданин Иванов является единственным учредителем и руководителем ООО «Блеск», которое решением суда признано несостоятельным (банкротом).

a. Дайте характеристику ООО «Блеск», как юридическому лицу.

b. Можно ли обратить взыскание на имущество Иванова по обязательствам ООО?

c. Изменится ли ответ на предыдущий вопрос, если Иванов будет учредителем полного товарищества?

d. Каковы правовые последствия банкротства?

2. Участник ООО «РАДАР» решил продать свою долю в уставном капитале общества. В заявлении на имя исполнительного директора, он сослался на то, что не может своим трудом обеспечить коммерческую деятельность общества.

a. Каковы особенности выхода из состава учредителей в ООО?

b. Обязаны ли учредители ООО работать в обществе по трудовому контракту?

c. Каким образом разрешится данная ситуация?

3. Предложите оптимальную организационно-правовую форму для следующих предприятий (организаций):

1. завод по производству автомобилей;

2. фирма по производству и продаже пластиковых окон и сопутствующих товаров (жалюзи, витрин и т.д.);

3. станция техобслуживания (СТО);

4. завод по переработке металлических отходов;

5. фирма по производству дорожных знаков;

6. дизайнерская студия.

При выборе организационно-правовой формы необходимо учесть следующие критерии:

специализация предприятия (организации);

количество учредителей;

порядок распределения доходов;

материально - техническую базу;

объем финансов, необходимых для открытия предприятия;

численность персонала;

особенности налогообложения.

4. ООО создано четырьмя учредителями. Вклад каждого из них в уставный фонд предприятия определен в следующих пропорциях: первый учредитель - 25 %, второй учредитель - 25 %, третий учредитель - 40 %, четвертый учредитель - 10 %. К концу первого года существования ООО уставный фонд был сформирован в полном объеме в соответствии с законодательством. Через три года третий учредитель подал заявление о выходе из состава ООО с пропорциональным перераспределением его доли между оставшимися партнерами. В момент подачи заявления уставный фонд составлял 5 тыс. евро за счет прибыли общества. Определить долю третьего учредителя и размер выплат, которые должны произвести оставшиеся учредители.

5. Для производства ремонтных работ требуется приобрести следующее оборудование:

подъемник стоимостью 130 тыс. руб.;

инструменты общей стоимостью 120 тыс. руб.;

оборудование для проведения диагностики - 250 тыс. руб.

Величина оборотных средств, необходимых для приобретения материалов и оплаты труда работников, составляет 460 тыс. руб. в год.

Три учредителя объединяют свои средства для создания предприятия. Определите расчетную величину уставного капитала предприятия. Какую организационно-правовую форму предприятия можно выбрать?

6. При производстве 1 единицы продукции А затраты времени на технологические операции составили 15 часов, затраты времени на подготовительно-заключительные операции – 4 часа, затраты времени на транспортировку в процессе производства – 0,5 часа,

затраты времени на технический контроль – 0,45 часа, время межоперационного пролеживания - 0,2 часа.

Определите длительность производственного процесса.

7. На производственном предприятии имеется партия деталей (n=3). Технологический процесс состоит из четырех операций, продолжительность выполнения которых составляет t1=2; t<sub>2</sub>=1; t<sub>3</sub>=1,5; t<sub>4</sub>=2 мин. Все операции выполняются на одном рабочем месте.

Определите продолжительность технологического цикла обработки партий деталей, общее время внутрипартийного прослеживания одной детали на всех операциях, общее время прослеживания всех деталей в партии.

8. На предприятии проведены мероприятия по углублению подетальной специализации производства. Это позволило снизить себестоимость единицы изделия с 98 до 93,5 руб., однако из-за увеличения протяженности поставок транспортные расходы по доставке единицы готовой продукции потребителям возросли с 2 до 2,5 руб.

Капитальные вложения на приобретение специализированного оборудования и расширение производства составили 990 000 руб.

Определите годовой экономический эффект от специализации*,* если выпуск готовой продукции после ее проведения составит 50 000 единиц.

9. В цехе установлено 8 станков производительностью 2 изделия в час. Набрав заказ на предстоящий год в количестве 60 тыс. изделий, предприятие приступило к замене изношенных станков устаревшей модели на современные. С 1 марта вывели из эксплуатации один станок, второй - с 1 июня. Новые станки ввели: один с 1 апреля, второй - с 1 августа. Каждый из введенных станков имел производительность 3 изделия в час. Режим работы цеха - двухсменный, продолжительность смены - 8 ч, число рабочих дней в году - 250, регламентированные простои оборудования - 5% режимного фонда времени.

Определите:

входную, выходную и среднегодовую производственную мощность цеха;

коэффициент использования производственных мощностей.

#### **Задачи к ПР03 (примеры)**

1. Стоимость оборудования цеха 15000 млн. руб. С 1 марта введено в эксплуатацию оборудование стоимостью 45,6 млн. руб., с 1 июля выбыло оборудование стоимостью 20,4 млн. руб. Размер выпуска продукции 800 тыс. тонн, цена за 1 т. – 30 тыс. руб. производственная мощность – 1000 тыс. т. Определите величину фондоотдачи оборудования и коэффициент интенсивного использования оборудования.

2. Основные производственные фонды предприятия на начало года составляли 2825 млн. руб. Ввод и выбытие основных фондов в течении года отражены в таблице 1. Определите среднегодовую и остаточную стоимость основных производственных фондов, а также коэффициенты выбытия и обновления основных фондов.

Таблица 1

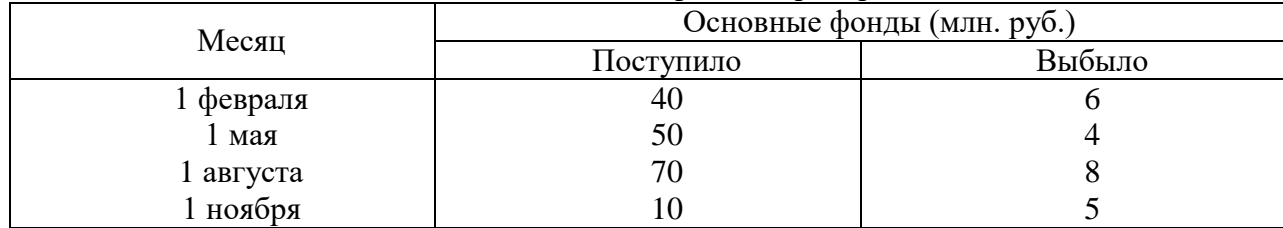

Движение основных фондов предприятия

3. Полная первоначальная стоимость станка 10,2 тыс. руб., срок службы 8 лет. Затраты на модернизацию составят 2,3 тыс. руб., расходы по демонтажу 0,2 тыс. руб., остаточная стоимость станка 500 руб. Определите годовую сумму амортизационных отчислений и норму амортизации различными способами.

4. Ткацкая фабрика работает в три смены при семичасовом рабочем дне. Плановый процент простоев на ремонт станков составляет: по механическим ткацким станкам – 6%, по автоматическим ткацким станкам – 4,5%. Установка и демонтаж станков внутри квартала производится равномерно. Плановая производительность одного станка в час: а) сатин на механических станках – 4,5 м, б) креп на автоматических станках – 8,0 м. Определите производственную мощность фабрики по плану на следующий год.

5. Стоимость приобретения оборудования - 1170 тыс. руб., стоимость доставки - 20 тыс. руб., монтажа - 10 тыс. руб. Срок службы оборудования - 8 лет. Оборудование использовалось 6 лет. Балансовая (первоначальная) стоимость здания, где установлено оборудование, составляет 1300 тыс. руб. Определите: норму амортизации оборудования; остаточную стоимость оборудования; коэффициент износа и коэффициент годности активной части основных производственных фондов; долю активной части в общей стоимости основных производственных фондов.

6. На начало года стоимость основных производственных фондов цеха составляла 8825 тыс. руб. В течение года осуществлялся ввод и вывод основных производственных фондов, соответственно: на 1 марта ввод - 150 тыс. руб. и вывод - 60 тыс. руб.; на 1 мая - 100 тыс. руб. и 80 тыс. руб.; на 1 сентября - 80 тыс. руб. и 140 тыс. руб.; на 1 декабря - 440 тыс. руб. и 360 тыс. руб. Объем производства товарной продукции за год составил 9790 тыс. руб., среднегодовая численность производственных рабочих - 10 чел. Определите: среднегодовую стоимость основных производственных фондов, коэффициенты выбытия, обновления, прироста; фондоотдачу основных производственных фондов и фондоемкость продукции; уровень фондовооруженности труда.

7. В отчетном году предприятию за счет организационно - технических мероприятий удалось сократить потери рабочего времени на проведение ремонта оборудования. Определите коэффициенты экстенсивной и интенсивной загрузки оборудования, фондоотдачу в предыдущем и отчетном годах. Исходные данные:

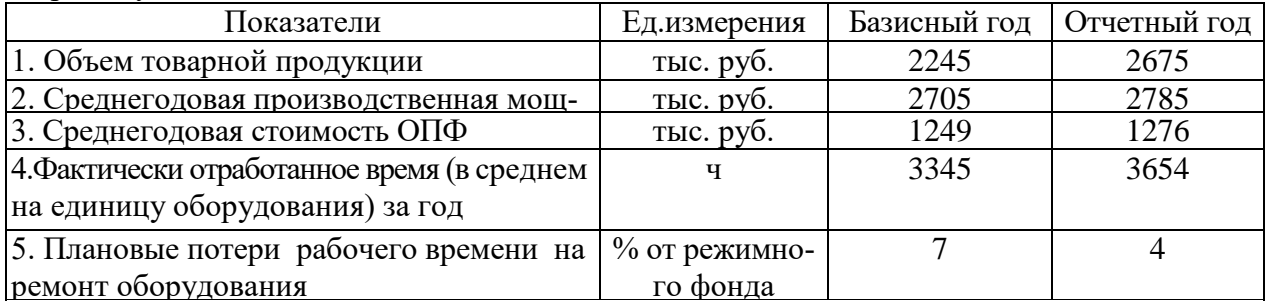

Число выходных и праздничных дней в предыдущем и отчетном годах 110 и 118 дней соответственно, календарных – 365 дней. Режим работы – в две смены.

8. Определите и проанализируйте структуру оборотных средств двух разных предприятий по следующим данным:

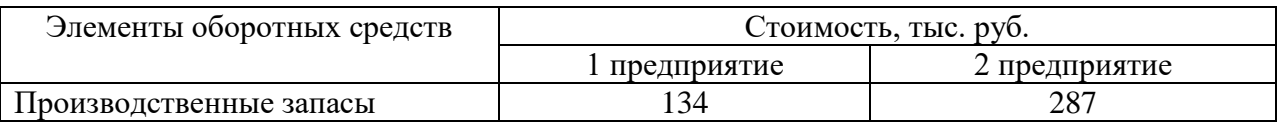

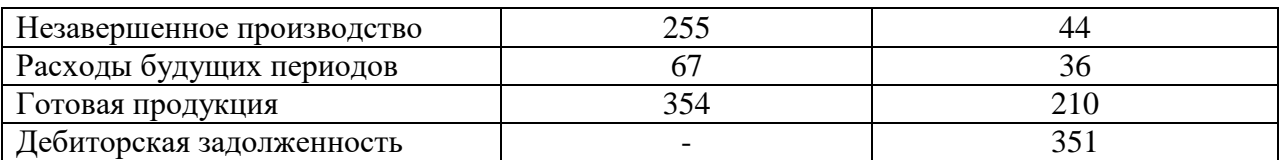

9. Норматив оборотных средств в производственных запасах  $-1100$  тыс. руб., норматив расходов будущих периодов – 100 тыс. руб., план выпуска изделий – 1000 шт., длительность производственного цикла – 50 дней, производственная себестоимость одного изделия – 18 тыс. руб., коэффициент нарастания затрат – 0,7, норма запаса готовой продукции на складе – 7 дней. Определите:

- a. норматив оборотных средств в незавершенном производстве;
- b. норматив оборотных средств в готовой продукции;
- c. общий норматив оборотных средств по предприятию.

10. Средняя величина оборотного капитала за квартал – 470 млн. руб. Выручка 589 млн. руб. Определите время и скорость обращения, коэффициент загрузки средств в обороте.

11. Выручка от реализации составила - 770 млн. руб. Среднегодовая стоимость оборотного капитала – 55 млн. руб. Определите экономию оборотного капитала при ускорении оборачиваемости на два оборота в год.

12. Выручка предприятия в первом цехе за июнь составила 1,2 млн. руб., во втором цехе – 1,6 млн. руб., время обращения запасов соответственно – 25 и 22 дня. Определите: а) скорость и время обращения запасов по предприятию в целом; б) как изменилась скорость обращения запасов по предприятию, если выручка за месяц выросла на 13%, а средние запасы снизились на 7%?

13. Среднесписочное число работающих на предприятии за отчетный год 4 тыс. человек, в том числе рабочих - 3400, служащих - 600 человек. За истекший год было принято на работу 800 человек, в том числе рабочих - 760, служащих - 40 человек. За тот же год уволено 900 человек, в том числе рабочих – 850, служащих - 50 человек.

#### Определите:

- a. оборот кадров по приему;
- b. оборот кадров по выбытию;
- c. общий оборот кадров;
- d. коэффициент постоянства кадров.

14. Определить выработку по отдельным изделиям и в целом по всей номенклатуре предприятия, если известно, что цена изделия А составляет 50 р., изделия Б – 80 р., изделия В – 150 р. Объем производства изделия А – 50 000 шт., Б – 150 000 шт., В – 350 000 шт. Численность рабочих составляет 2 690 чел., из которых в производстве изделия А участвует 7 %,  $5 - 23$  %.

#### **Задачи к ПР04 (примеры)**

1. Определить полную себестоимость изд. А и Б. Выпуск изд. А - 500 ед., затраты на материалы на ед. изд. -. 120 руб., основная заработная плата на годовой выпуск - 130 000 руб., дополнительная зарплата - 10%, начисления на заработную плату - 26%. Выпуск изд. Б - 250 ед., затраты на материалы - 380 руб., основная заработная плата - 80 000 руб. Общехозяйственные расходы по изд. А - 50%, по изд. Б - 35% от прямых затрат. Внепроизводственные затраты по изд. А - 5%, по изд. Б - 7% от производственной себестоимости.

2. Определите затраты на 1 руб. товарной продукции по плану и фактически и изменение фактических затрат по сравнению с планом в денежном выражении и в процентах исходя из следующих данных:

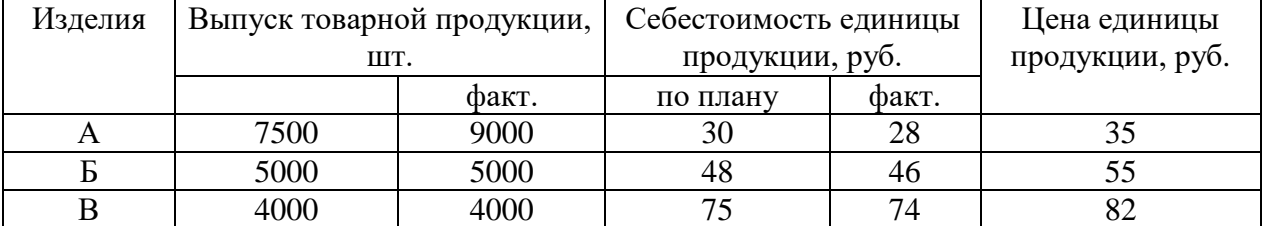

#### **Задачи к ПР05 (примеры)**

1. Предприятие производит продукцию одного наименования, цена изделия - 18 000 руб., средние переменные расходы составляют 9 000 руб.; общие постоянные расходы - 150 000 тыс. руб. Определить критический объем выпуска и реализации продукции в денежном и натуральном выражении.

2. Определить чистую прибыль предприятия в отчетном году, если известно: валовая прибыль предприятия составила 372 тыс. р., управленческие и коммерческие расходы – 40 тыс. р., внереализационные доходы – 15 тыс. р., внереализационные расходы – 10 тыс. р., операционные доходы – 20 тыс. р., операционные расходы – 17 тыс. р., отложенные налоговые обязательства – 10 тыс. р., отложенные налоговые активы – 37 тыс. р., налог на прибыль – 20 %.

3. Промышленное предприятие приобрело и переработало в товарную продукцию сырья на сумму 2,4 млн руб. с учетом НДС за отчетный квартал. При этом на закупку сырья использован товарный кредит поставщика в размере 0,4 млн руб. сроком на 2 месяца под 18% годовых и банковский кредит на сумму 1,0 млн руб. на 1,5 месяца под 19% годовых. За квартал реализовано возвратных отходов на 0,6 млн руб. Определить материальные затраты предприятия за квартал при учетной ставке ЦБ РФ по кредитам 6% годовых.

4. Имеются данные о деятельности предприятия: валюта баланса равна 9870 тыс. руб., итог раздела "Капитал и резервы" - 5100 тыс. руб., оборотные активы составляют 5530 тыс. руб., краткосрочный кредит - 1200 тыс. руб., материально-производственные запасы - 2800, дебиторская задолженность -1390 тыс. руб. Краткосрочные обязательства 3900 тыс. руб. Определить: 1) величину собственного оборотного капитала; 2) коэффициент абсолютной ликвидности; 3) коэффициент текущей ликвидности.

5. Определить величину собственного оборотного капитала по данным: оборотные активы составляют 5530 тыс. руб., краткосрочный кредит - 1200 тыс. руб., материальнопроизводственные запасы - 2800, краткосрочные обязательства 3900 тыс. руб.

6. Имеются данные о деятельности предприятия: валюта баланса равна 9870 тыс. руб., итог раздела "Капитал и резервы" - 5100 тыс. руб., оборотные активы составляют 5530 тыс. руб., краткосрочный кредит - 1200 тыс. руб., материально-производственные запасы - 2800, дебиторская задолженность -1390 тыс. руб. Краткосрочные обязательства 3900 тыс. руб. Определить: 1) коэффициент обеспеченности собственными оборотными средствами; 2) коэффициент обеспеченности запасов собственными оборотными средствами; 3) коэффициент автономии. Полученные результаты сравните с рекомендуемыми нормативными значениями.

7. На основании данных приведенных в таблице рассчитайте относительные коэффициенты ликвидности (текущей, уточненной, абсолютной). Сделайте выводы о платежеспособности и ликвилности предприятия.

Таблина

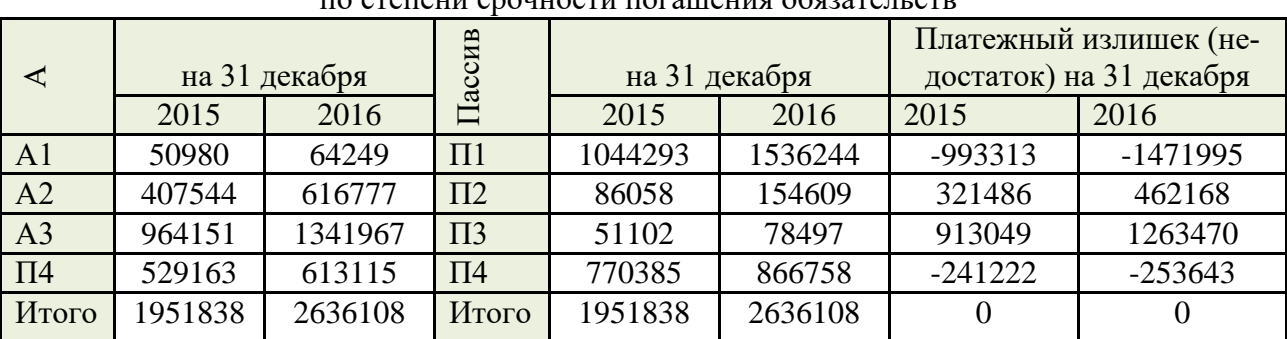

Группировка активов предприятия по степени убывающей ликвидности и пассивов а степеци срочности погашения обязательств

8. Для получения указанной в таблице прибыли на фирме организуется прием с показом нового товара. Приглашенные покупают билеты. В затраты включаются расходы: на столы, на питание для одного человека, на оформление билетов. Рассчитайте, сколько должно быть приглашенных и какова должна быть цена билета, чтобы получить прибыль в указанном варианте. (Выберите один из предложенных низке вариантов.)

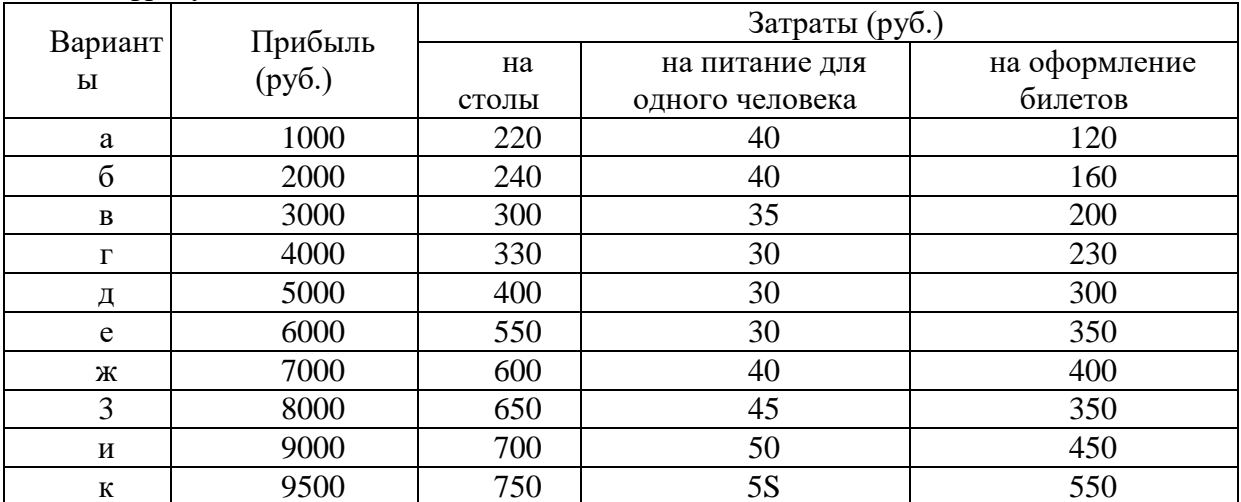

Цифры условные

#### Задачи к ПР06 (примеры)

1. Предприятие планирует крупный инвестиционный проект, предусматривающий приобретение основных средств и капитальный ремонт оборудования, а также вложения в оборотные средства по следующей схеме:

\$130,000 - исходная инвестиция до начала проекта;

\$25,000 - инвестирование в оборотные средства в первом году;

\$20,000 - инвестирование в оборотные средства во втором году;

\$15,000 - дополнительные инвестиции в оборудование на пятом году;

\$10,000 - затраты на капитальный ремонт на шестом году.

В конце инвестиционного проекта предприятие рассчитывает реализовать оставшиеся основные средства по их балансовой стоимости \$25,000 и высвободить часть оборотных средств стоимостью \$35,000. Результатом инвестиционного проекта должны служить чистые (т.е. после уплаты налогов) денежные доходы, представленные в таблице.

Таблица

Чистые потки наличности для проекта по интервалам планирования

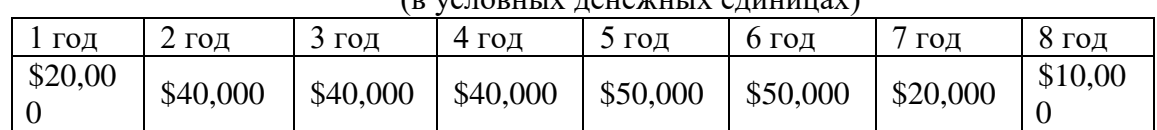

#### $(p$  veropiiliv teilewiiliv atuuniiav

Необходимо рассчитать чистое современное значение инвестиционного проекта и сделать вывод о его эффективности при условии 12-ти процентной требуемой прибыльности предприятия на свои инвестиции.

2. Проект, требующий инвестиций в размере 160 млн. руб. предполагает получение годового дохода в размере 60 млн. руб. на протяжении пяти лет. Оцените целесообразность такой инвестиции, если процент на капитал составляет-15%.

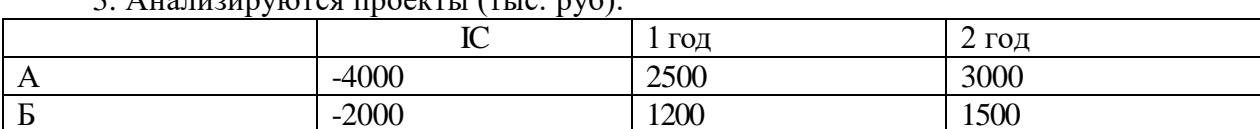

 $3$  Augustinians dependential (Tite nvo).

 $\frac{12000}{PaHxHpy\text{MTE}$  проекты по критериям IRR, NPV, если r=10%.

4. Анализируются четыре проекта, причем А и В, а также Б и Г взаимоисключающие проекты. Составьте возможные комбинации проектов и выберите оптимальную.

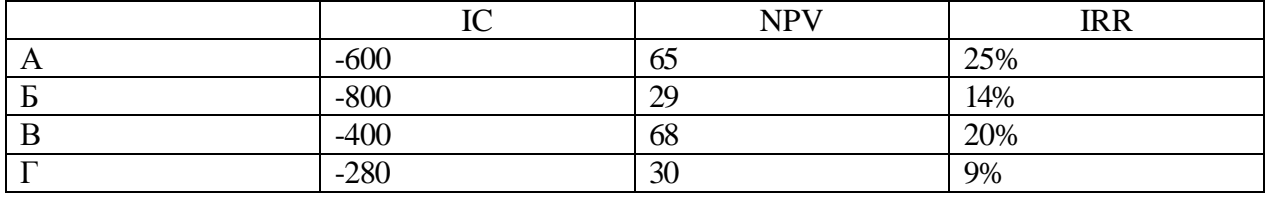

#### Тестовые залания к ПР07 (примеры)

1. Оперативные планы предприятия реализуются в форме плана.

- текущего

- технико-экономического
- перспективного
- бизнес-плана и инвестиционного

2. Прогнозирование, планирование, организация, мотивация, принятие решений и контроль являются функциями...

- менеджмента
- маркетинга
- стратегического планирования
- финансового планирования

3. Понятие «финансовое планирование» включает...

- разработку альтернативных финансовых показателей и параметров
- разработку стратегических целей деятельности предприятия
- воплощение стратегических целей в форму конкретных финансовых показателей

- определение вариантности развития состояний предприятия на основе сложившихся тенденций

4. Способ исследования причинно-следственных связей, заключающийся в изучении явлений от частного к общему, называется:

- логической индукцией
- логической дедукцией

- систематизацией

5. Если пользоваться метолом инлукции исследование экономических процессов начинается с ...

- оценки отдельного хозяйственного факта

- проведения ревизии бухгалтерской отчетности

- определения основных объектов анализа

- нахождения оптимальных решений

- изучения отчетной документации

6. Выделите три основные причины, почему необходимо планировать бизнес?

- бизнес-планирование - обдумывание идеи

- бизнес-план - рабочий инструмент для принятия решения, контроля и управления

- бизнес-план - способ сообщения идей заинтересованным инвесторам

- бизнес-план - средство для получения денег

- бизнес-план - средство для получения льгот

7. Какие предпосылки должны быть созданы на предприятии для успешного функционирования системы планирования и планово-контрольных расчетов?

- кадровые - готовность руководства

- организационные - дееспособная организация управления

- информационные - наличие эффективного инструмента для сбора, переработки и передачи планово-контрольной информации

- законодательные - наличие законов, способствующих развитию экономики в России

- методические - наличие банка методик для различных отраслей промышленности

8. В каком разделе бизнес-плана будут представлены ожидаемые финансовые результаты (бюджет) проекта?

- в описании производства

- в финансовом плане

- в описании предприятия

- в резюме

9. В каком плановом документе будет отражена прибыльность производственной деятельности?

- в плане продаж

- в плане производства

- в плане прибылей и убытков

- в инвестиционном плане

10. Что такое позиционирующая реклама?

- способ определения рыночной ниши

- вариант недифференцированной политики

- вариант дифференцированной рекламной политики

- способ проникновения в сознание покупателя с помощью рекламы

- увеличение вторичного спроса

- ответ на потребность потенциального потребителя

#### Задачи к ПР08 (примеры)

1. Даны следующие показатели экономики: государственные расходы на товары и услуги - 55; индивидуальные налоги - 35; чистые внутренние частные инвестиции - 40; трансфертные выплаты - 25; косвенные налоги на бизнес - 10; налоги на доходы корпораций - 12; расходы на личное потребление -218; стоимость потребленного капитала -10: экспорт – 25: дивиденды – 15: нераспределенная прибыль корпораций – 15: взносы на социальное страхование - 7; импорт -30.

Используя приведенные данные подсчитайте: ВНП,  $X_n$ ,  $I_n$ , ЧНП, валовую прибыль корпораций, величину личных сбережений.

2. Вычислить номинальный ВНП в году 1 и 2, реальный ВНП года 2, дефлятор ВНП для года, индекс потребительских цен для года 2. Сравните дефлятор ВНП и индекс потребительских цен и объясните их соотношение для данного примера.

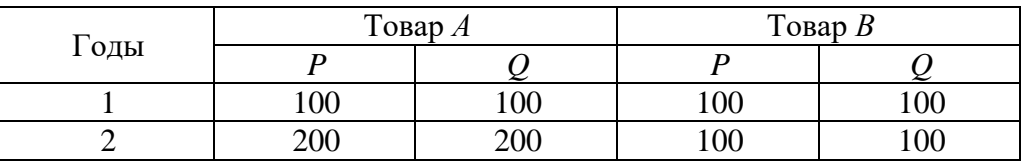

3. Номинальный ВНП США составлял 56 млрд. дол. в 1933 г. и 91 млрд. дол. в 1939 г. Рассчитайте реальный ВНП для каждого года, если индекс цен равнялся соответственно 91 % и 100 %.

### Тестовые залания к зачету Зач01 (примеры)

1. Документом, подтверждающим законность создания предприятия, является:

- $-$  vcrab
- лицензия
- сертификат
- договор

2. Цена, сформированная в соответствии со спросом и предложением, является:

- своболной
- логоворной
- розничной
- оптовой

#### 3. Организационно-правовая форма предприятия характеризует:

- источники формирования уставного (складочного) капитала
- принадлежность к виду деятельности
- уровень ставки налога на прибыль
- масштабы предприятия

4. Предприятие, акции которого распределяются только среди учредителей, называ-

 $ercs...$ 

- общество с дополнительной ответственностью
- открытое акционерное общество
- закрытое акционерное общество
- общество с ограниченной ответственностью  $\equiv$  .
- 5. Основной задачей коммерческих структур является...
	- решение социальных задач  $\frac{1}{2}$
	- получение прибыли  $\overline{\phantom{0}}$
	- реализация инновационной деятельности
	- ликвидация безработицы  $\equiv$
- 6. Цена, по которой акции продаются на первичном рынке:
	- номинальная
	- бапансовая
	- эмиссионная
	- реальная
- 7. Дивиденд это...
	- реальная стоимость акции
	- номинальная стоимость акции
	- уровень доходности по акциям

8. Упрощенная структура управления предприятием, когда между руководителем и исполнителем отсутствуют промежуточные звенья:

- линейная
- функциональная
- линейно-функциональная
- ливизионная

9. Формой объединения предприятий не является...

- $\frac{1}{2}$ концерн
- финансово-промышленная группа
- полное товаришество
- ассониания
- 10. Основной формой планирования осуществления инновационного проекта явля-

ется:

- бизнес-план
- оперативный план;
- текущее планирование
- стратегический план развития предприятия (организации);
- 11. В состав основных фондов не входят:
	- готовая продукция
	- транспортные средства
	- продуктивный скот
	- инструмент и инвентарь
- 12. В состав основных средств включаются:
	- покупные полуфабрикаты
	- основные материалы
	- многолетние насаждения
	- нематериальные активы  $\frac{1}{2}$

13. Основные производственные фонды переносят свою стоимость на себестои-

 $MOCTL...$ 

- произведенной продукции
- условно чистой продукции
- реализованной продукции
- товарной продукции

14. К основным фонлам относятся объекты:

- $-$  стоимостью более 100 МРОТ
- стоимостью до 10 тысяч рублей
- со сроком службы более гола, независимо от их стоимости
- со сроком службы более года и стоимости более 100 МРОТ  $\equiv$
- 15. Обобщающими показателями использования машин и оборудования являются:
	- $\equiv$ фондоотдача основных фондов
- удельный вес активных средств труда
- коэффициент сменности работы оборудования
- длительность производственного цикла

16. Если численность работающих уменьшилась на 10% , а объём товарной продукции вырос на 10%, то выработка на одного работающего:...

- увеличилась на 40%
- увеличилась на 22%
- увеличилась на 10%
- не изменилась

17. Увеличение прибыли на 26% и увеличение фондовооруженности на 12% при неизменном количестве рабочих вызовет изменение рентабельности основных фондов на...

- 14 %
- $-18%$
- 10,4%
- 12,5%

18. Прибыль от реализации продукции составила 1100 тыс. руб. Убыток от прочих видов деятельности составил 100 тыс. руб. . Прибыль (до налогообложения) составила…тыс. руб.

- 836
- 800
- 900
- $-1000$

19. Показатель фондоотдачи определяется по формуле:

- $-\Phi O = \text{PII} / \Phi \text{cp.}$  год
- $-$  ФО = П / Фср. год
- $-\Phi O = \Phi_{\rm CP} \cdot \frac{\Gamma_{\rm O}}{\Gamma_{\rm O}} / \frac{\Gamma_{\rm O}}{\Gamma_{\rm O}}$
- $\Phi$ О = Фер. год /Ч ППП

20. Прибыль используется на…

- техническое перевооружение производства
- оплату листков нетрудоспособности
- на покрытие расходов на содержание и эксплуатацию оборудования
- отчисления в пенсионный фонд.

21. Рентабельность продукции определяется соотношением:

- балансовой прибыли и среднегодовой стоимости основных фондов
- прибыли от реализации и себестоимости продукции
- балансовой прибыли и выручки от реализации продукции
- прибыли от реализации и средних остатков оборотных средств
- 22. Уровень рентабельности продаж повысится при…
	- снижении цены продукции
	- снижении себестоимости продукции
	- снижении объема продаж
	- повышении ставки НДС
- 23. Рентабельность продукции рассчитывается по формуле:
	- $P = \Pi 6a\pi/(Φ \text{ cp. roq}+OC \text{ cp. ocr.})*100$
	- $P = \Pi$  реал /S полн.\*100
	- $P = \Pi$  реал. / $P\Pi^*100$
	- $P = (Y i + S i)^* S i * 100$

24. Увеличение прибыли на 30% и увеличение фондовооруженности на 15% при неизменном количестве рабочих вызовет изменение рентабельности основных фондов на...

- 45,0%
- 15,0%
- 8,8%
- 13,0%

25. Показатель рентабельности продукции уменьшается, если...

- увеличивается цена и растет себестоимость продукции
- увеличивается цена и снижается себестоимость продукции
- уменьшается цена и растет себестоимость продукции
- уменьшается цена и снижается себестоимость продукции

26. Темп роста рентабельности продажи в отчётном году по сравнению с предыдущим составил 110%, темп роста коэффициента оборачиваемости капитала - 80%. Темп роста рентабельности капитала составит...

- 110%
- 83%
- $-80%$
- 101%

27. Величина заемного капитала на начало года составляла 1000 тыс. руб., на конец года - 800 тыс. руб. Темп роста заемного капитала составляет...

- 80%
- 125%
- 100%
- 115%

28. Увеличение прибыли на 20% и увеличение численности рабочих на 10% при неизменной фондовооруженности вызовет изменение рентабельности основных фондов на...

- $-32.0%$
- 30,0%
- 9,0%
- 90%

29. Выручка от реализации продукции за отчетный год 30500 тыс. рублей, себестоимость реализованной продукции по форме №2 «Отчет о прибылях и убытках» - 20500 тыс.руб., управленческие расходы – 3700 тыс. руб., коммерческие расходы – 1300 тыс.руб. Прочие доходы составили 500 тыс. руб., прочие расходы – 360 тыс.руб. Прибыль от реализации продукции составила ….. тыс. руб.

- 10000
- 5140
- $-5000$
- 2000

30. Выручка от реализации продукции за отчётный год 18000 тыс. руб., себестоимость реализованной! продукции по форме №2 "Отчёт о прибыли и убытках"- 10000 тыс. руб., управленческие расходы - 3700 тыс. руб., коммерческие расходы - 1300 тыс. руб. Прибыль от реализации продукции составила… тыс. руб.

- 4300
- 3000
- 2000
- 8000

#### 8.2. Критерии и шкалы оценивания

#### 8.2.1. Шкалы опенивания

Для контрольных мероприятий устанавливается минимальное и максимальное количество баллов в соответствии с таблицей 8.1.

Контрольное мероприятие считается пройденным успешно при условии набора количества баллов не ниже минимального.

Результат обучения по дисциплине считается достигнутым при успешном прохождении обучающимся всех контрольных мероприятий, относящихся к данному результату обучения.

| Oб <sub>03</sub> - |                                                                      | Форма контроля | Количество баллов           |        |
|--------------------|----------------------------------------------------------------------|----------------|-----------------------------|--------|
| начение            | Наименование                                                         |                | min                         | max    |
| $\Pi$ P $01$       | Основы теории спроса и предложения.                                  | тест           | 2                           | 7      |
| $\Pi P02$          | Организация производства на предпри-<br><b>XRNTR</b>                 | решение задач  |                             | 8      |
| $\Pi P03$          | Основные, оборотные средства и тру-<br>довые ресурсы предприятия     | решение задач  |                             | 8      |
| $\Pi P04$          | Издержки предприятия                                                 | решение задач. | 2                           | $\tau$ |
| $\Pi P05$          | Финансовые результаты и финансовое <br>состояние предприятия         | решение задач  | 3                           | 8      |
| $\Pi P06$          | Понятие и принципы инвестиционной и <br>инновационной деятельности   | решение задач  | $\mathcal{D}_{\mathcal{A}}$ |        |
| $\Pi P07$          | Планирование и прогнозирование дея-<br>Tect<br>тельности предприятия |                | 3                           | 8      |
| $\Pi P08$          | Основы макроэкономики                                                | решение задач  | $\mathfrak{D}$              | 7      |
| Зач01              | Зачет                                                                | зачет          | 17                          | 40     |

Таблица 8.1 – Шкалы оценивания контрольных мероприятий

#### 8.2.2. Критерии оценивания

При оценивании результатов обучения по дисциплине в ходе текущего контроля успеваемости используются следующие критерии.

Минимальное количество баллов выставляется обучающемуся при выполнении всех указанных показателей (Таблица 8.2), допускаются несущественные неточности в изложении и оформлении материала

Таблица 8.2 – Критерии оценивания мероприятий текущего контроля успеваемости

| Наименование,<br>обозначение | Показатели выставления минимального количества баллов |
|------------------------------|-------------------------------------------------------|
| Решение задач                | правильно решено не менее 50% задач                   |
| Тест                         | правильно решено не менее 50% тестовых заданий        |

При оценивании результатов обучения по дисциплине в ходе промежуточной аттестации используются следующие критерии.

Зачет (Зач01).

Промежуточная аттестация проводится в форме компьютерного тестирования. Продолжительность тестирования: 60 минут.

Результаты тестирования оцениваются максимально 40 баллами, при этом процент правильных ответов P (0…100%) приводится к норме N в 40 баллов по следующей формуле:

## $N=0,4*P$

Итоговая оценка по дисциплине выставляется с учетом результатов текущего контроля (приведенных к норме в 60 баллов) с использованием следующей шкалы.

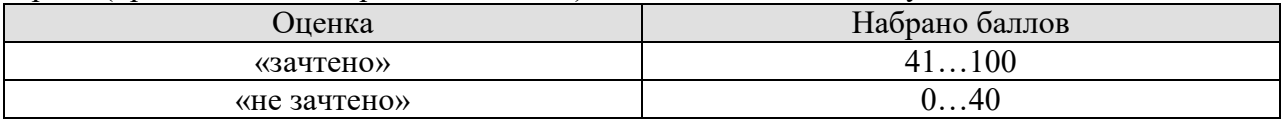

## **МИНИСТЕРСТВО НАУКИ И ВЫСШЕГО ОБРАЗОВАНИЯ РОССИЙСКОЙ ФЕДЕРАЦИИ**

## **Федеральное государственное бюджетное образовательное учреждение высшего образования**

## **«Тамбовский государственный технический университет» (ФГБОУ ВО «ТГТУ»)**

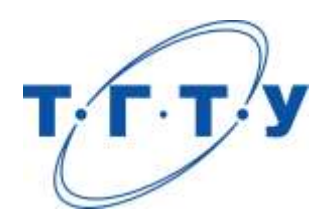

## **УТВЕРЖДАЮ**

*Директор Института автоматики и информационных технологий*

Ю.Ю. Громов « *24* » *марта* 20 *22* г.

# **РАБОЧАЯ ПРОГРАММА ДИСЦИПЛИНЫ**

*Б1.О.09.01 Физическая культура и спорт*

(шифр и наименование дисциплины в соответствии с утвержденным учебным планом подготовки)

**Направление**

*09.03.01 Информатика и вычислительная техника*

(шифр и наименование)

**Профиль**

*Модели, методы и программное обеспечение анализа проектных решений* (наименование профиля образовательной программы)

**Формы обучения:** *очная, заочная*

**Кафедра:** *Физическое воспитание и спорт*

(наименование кафедры)

**Составитель:**

степень, должность подпись подпись инициалы, фамилия

к. п. н. В.А. Гриднев

**Заведующий кафедрой** А.Н. Груздев

подпись инициалы, фамилия

Тамбов 2022

## **1. ПЛАНИРУЕМЫЕ РЕЗУЛЬТАТЫ ОБУЧЕНИЯ ПО ДИСЦИПЛИНЕ И ЕЕ МЕСТО В СТРУКТУРЕ ОПОП**

Цель освоения дисциплины – достижение планируемых результатов обучения (таблица 1.1), соотнесенных с индикаторами достижения компетенций и целью реализации ОПОП.

Дисциплина входит в состав обязательной части образовательной программы.

Таблица 1.1 – Результаты обучения по дисциплине

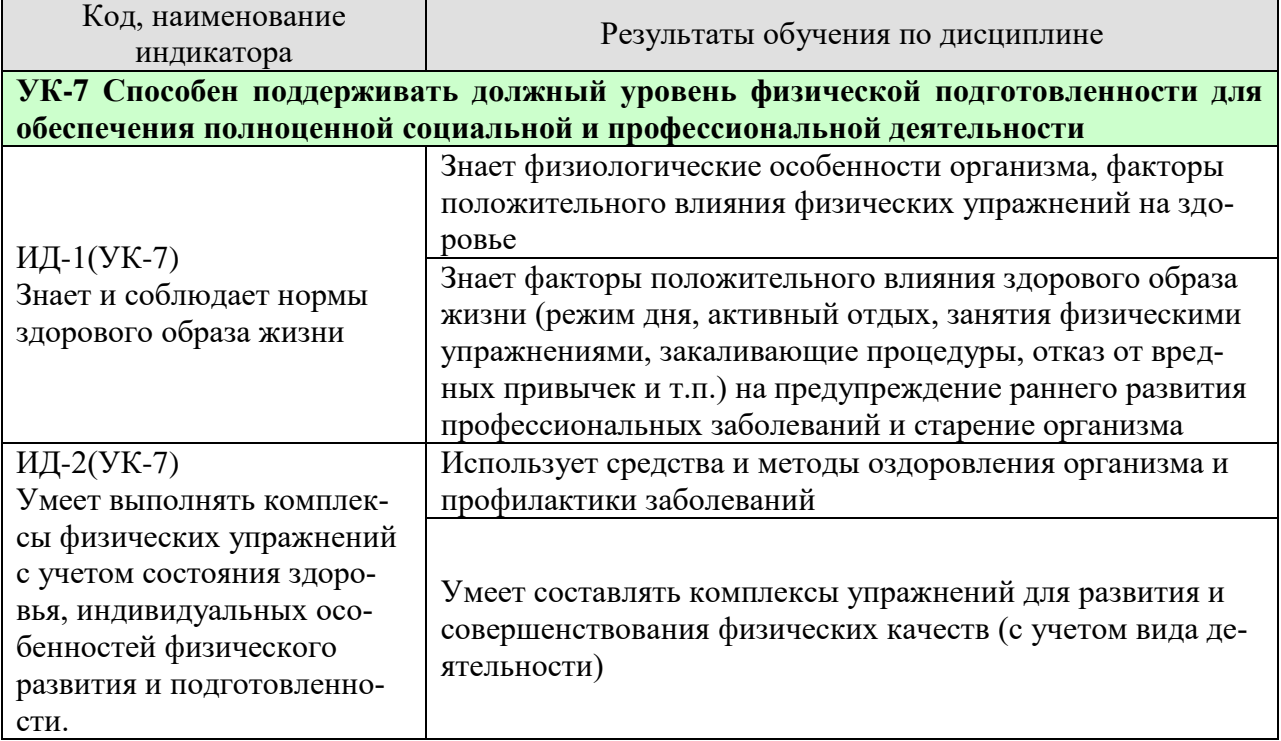

Результаты обучения по дисциплине достигаются в рамках осуществления всех видов контактной и самостоятельной работы обучающихся в соответствии с утвержденным учебным планом.

Индикаторы достижения компетенций считаются сформированными при достижении соответствующих им результатов обучения.

## **2. ОБЪЁМ ДИСЦИПЛИНЫ**

Объем дисциплины составляет 2 зачетных единицы.

Ниже приведено распределение общего объема дисциплины (в академических часах) в соответствии с утвержденным учебным планом.

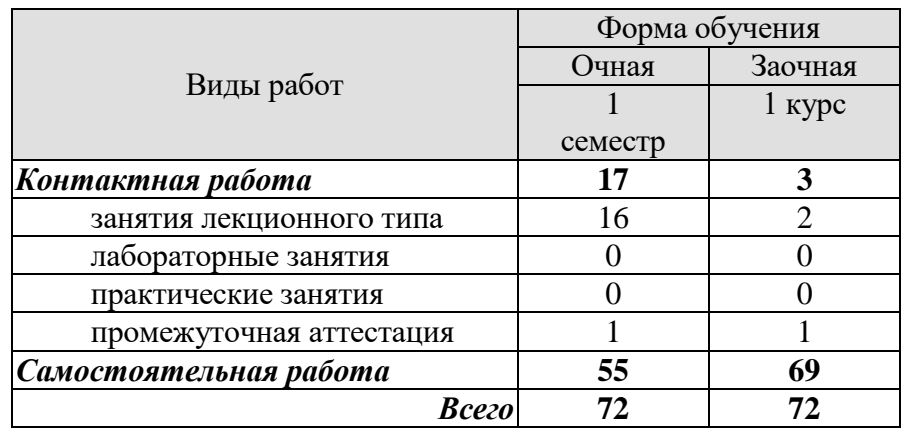

## **3. СОДЕРЖАНИЕ ДИСЦИПЛИНЫ**

## **Раздел 1. ЗДОРОВЫЙ ОБРАЗ ЖИЗНИ**

Тема 1. Образ жизни обучающихся и его влияние на здоровье.

Тема 2. Ценностные ориентации обучающихся на здоровый образ жизни и их отражение в жизнедеятельности.

Тема 3. Содержательные характеристики составляющих здорового образа жизни (режим труда и отдыха; организацию сна; режим питания; организацию двигательной активности; выполнение требований санитарии, гигиены, закаливания).

Тема 4. Содержательные характеристики составляющих здорового образа жизни обучающихся (профилактику вредных привычек; культуру межличностного общения; психофизическую регуляцию организма; культуру сексуального поведения).

Тема 5. Понятие «здоровье», его содержание и критерии.

Тема 6. Формирование здорового образа жизни и профилактика заболеваний.

Тема 7. Воздействие физических упражнений на сердечно-сосудистую систему.

Тема 8. Физические упражнения и система дыхания.

Тема 9. Влияние физических упражнений на опорно-двигательный аппарат.

Самостоятельная работа.

СР01 Здоровый образ жизни

### **4. ПЕРЕЧЕНЬ УЧЕБНОЙ ЛИТЕРАТУРЫ, ИНФОРМАЦИОННЫХ РЕСУРСОВ И ТЕХНОЛОГИЙ**

#### **4.1 Учебная литература**

- 1. Аэробика: содержание и методика оздоровительных занятий: учебно-методическое пособие / составители Д. А. Вихарева, Е. В. Козлова. — 2-е изд. — Комсомольскна-Амуре, Саратов : Амурский гуманитарно-педагогический государственный университет, Ай Пи Ар Медиа, 2019. — 45 c.— Режим доступа: <https://www.iprbookshop.ru/epd-reader?publicationId=85808>
- 2. Блюменталь, Бретт Год, прожитый правильно: 52 шага к здоровому образу жизни / Бретт Блюменталь. — Москва: Альпина Паблишер, 2019. — 456 c. — ISBN 978-5- 9614-4838-2. — Режим доступа: <https://www.iprbookshop.ru/82924.html>
- 3. Витун, Е.В. Современные системы физических упражнений, рекомендованные для студентов [Электронный ресурс]: учебное пособие / Е.В. Витун, В.Г. Витун. — Электрон. текстовые данные. — Оренбург: Оренбургский государственный университет, ЭБС АСВ, ИПК «Университет», 2017. — 111 c. — 978-5-7410-1674-9. — Режим доступа:<http://www.iprbookshop.ru/71324.html>
- 4. Гриднев В.А. Комплексно-комбинированные занятия оздоровительной гимнастикой : учебное пособие / В. А. Гриднев, В. П. Шибкова, Е. В. Голякова [и др.]. — Тамбов : Тамбовский государственный технический университет, ЭБС АСВ, 2019. — 81c. - Режим доступа: - <https://www.iprbookshop.ru/epdreader?publicationId=99762>
- 5. Олимпийское движение: прошлое и настоящее : учебное пособие / С. Ю. Дутов, Н. В. Шамшина, И. В. Аленин [и др.]. — Тамбов : Тамбовский государственный технический университет, ЭБС АСВ, 2019. — 79 c.— Режим доступа: <https://www.iprbookshop.ru/99774.html>
- 6. Татарова, С. Ю. Физическая культура как один из аспектов составляющих здоровый образ жизни студентов / С. Ю. Татарова, В. Б. Татаров. — Москва: Научный консультант, 2017. — 211 c. — ISBN 978-5-9909615-6-2. —— Режим доступа: <https://www.iprbookshop.ru/75150.html>

#### **4.2. Интернет-ресурсы, в том числе современные профессиональные базы данных и информационные справочные системы**

Университетская информационная система «РОССИЯ» [https://uisrussia.msu.ru](https://uisrussia.msu.ru/) Справочно-правовая система «Консультант+» [http://www.consultant-urist.ru](http://www.consultant-urist.ru/) Справочно-правовая система «Гарант» [http://www.garant.ru](http://www.garant.ru/) База данных Web of Science <https://apps.webofknowledge.com/>

База данных Scopus [https://www.scopus.com](https://www.scopus.com/)

Портал открытых данных Российской Федерации [https://data.gov.ru](https://data.gov.ru/)

База открытых данных Министерства труда и социальной защиты РФ <https://rosmintrud.ru/opendata>

База данных Научной электронной библиотеки eLIBRARY.RU <https://elibrary.ru/>

База данных профессиональных стандартов Министерства труда и социальной защиты РФ [http://profstandart.rosmintrud.ru/obshchiy-informatsionnyy-blok/natsionalnyy-reestr](http://profstandart.rosmintrud.ru/obshchiy-informatsionnyy-blok/natsionalnyy-reestr-professionalnykh-standartov/)[professionalnykh-standartov/](http://profstandart.rosmintrud.ru/obshchiy-informatsionnyy-blok/natsionalnyy-reestr-professionalnykh-standartov/)

Базы данных Министерства экономического развития РФ [http://www.economy.gov.ru](http://www.economy.gov.ru/) База открытых данных Росфинмониторинга <http://www.fedsfm.ru/opendata> Электронная база данных «Издательство Лань» [https://e.lanbook.com](https://e.lanbook.com/)

Электронная библиотечная система «IPRbooks» [http://www.iprbookshop.ru](http://www.iprbookshop.ru/)

База данных «Электронно-библиотечная система «ЭБС ЮРАЙТ» [https://www.biblio](https://www.biblio-online.ru/)[online.ru](https://www.biblio-online.ru/)

База данных электронно-библиотечной системы ТГТУ [http://elib.tstu.ru](http://elib.tstu.ru/)

Федеральная государственная информационная система «Национальная электронная библиотека» [https://нэб.рф](https://нэб.рф/)

Национальный портал онлайн обучения «Открытое образование» [https://openedu.ru](https://openedu.ru/) Электронная база данных "Polpred.com Обзор СМИ" [https://www.polpred.com](https://www.polpred.com/)

Официальный сайт Федерального агентства по техническому регулированию и метрологии <http://protect.gost.ru/>

Министерство спорта РФ - <http://www.minsport.gov.ru/> ВСК ГТО<https://www.gto.ru/>

Ресурсы электронной информационно-образовательной среды университета представлены в локальном нормативном акте «Положение об электронной информационнообразовательной среде Тамбовского государственного технического университета».

Электронные образовательные ресурсы, к которым обеспечен доступ обучающихся, в т.ч. приспособленные для использования инвалидами и лицами с ограниченными возможностями здоровья, приведены на официальном сайте университета в разделе «Университет»-«Сведения об образовательной организации»-«Материально-техническое обеспечение и оснащенность образовательного процесса».

Сведения о лицензионном программном обеспечении, используемом в образовательном процессе, представлены на официальном сайте университета в разделе «Образование»-«Учебная работа»-«Доступное программное обеспечение».

## 5. МЕТОДИЧЕСКИЕ УКАЗАНИЯ ЛЛЯ ОБУЧАЮШИХСЯ ПО ОСВОЕНИЮ ЛИСПИПЛИНЫ

При работе с конспектом лекций необходимо учитывать тот фактор, что одни лекции дают ответы на конкретные вопросы темы, другие - лишь выявляют взаимосвязи между явлениями, помогая студенту понять глубинные процессы развития изучаемого предмета как в истории, так и в настоящее время.

Конспект лекции лучше подразделять на пункты, соблюдая красную строку. Этому в большой степени будут способствовать вопросы плана лекции, предложенные преподавателям. Следует обращать внимание на акценты, выводы, которые делает лектор. Целесообразно разработать собственную систему сокращений, аббревиатур и символов. Однако при дальнейшей работе с конспектом символы лучше заменить обычными словами для быстрого зрительного восприятия текста.

Подготовка к самостоятельной работе.

Готовясь к реферативному сообщению, обучающийся может обращаться за методической помощью к преподавателю. Идя на консультацию, необходимо хорошо продумать вопросы, которые требуют разъяснения.

Самостоятельная работа обучающегося является основным средством овладения учебным материалом во время, свободное от обязательных учебных занятий. Самостоятельная работа над усвоением учебного материала по учебной дисциплине может выполняться в библиотеке университета, учебных кабинетах, компьютерных классах, а также в домашних условиях. Содержание самостоятельной работы студента определяется учебной программой дисциплины, методическими материалами, заданиями и указаниями преподавателя. Вы можете дополнить список использованной литературы современными источниками, не представленными в списке рекомендованной литературы, и в дальнейшем использовать собственные подготовленные учебные материалы при написании реферата.

Самостоятельная работа во внеаудиторное время может состоять из:

- повторение лекционного материала;
- изучения учебной и научной литературы;
- полготовки рефератов по заланию преполавателя.

## 6. МАТЕРИАЛЬНО-ТЕХНИЧЕСКОЕ ОБЕСПЕЧЕНИЕ

По всем видам учебной деятельности в рамках дисциплины используются аудитории, кабинеты, оснащенные необходимым специализированным оборудованием.

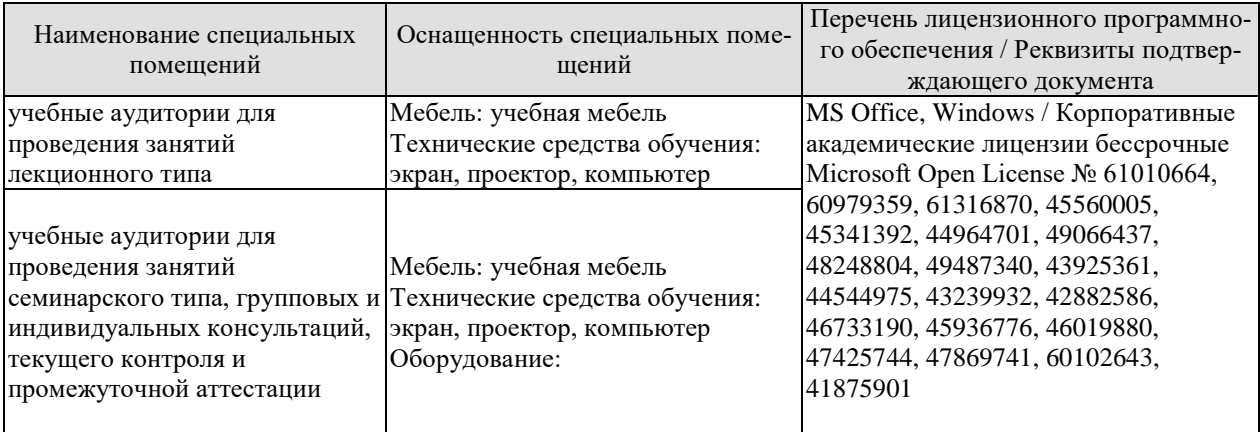

Для самостоятельной работы обучающихся предусмотрены помещения, укомплектованные специализированной мебелью, оснащенные компьютерной техникой с возможностью подключения к сети «Интернет» и обеспечением доступа в электронную информационно-образовательную среду университета.

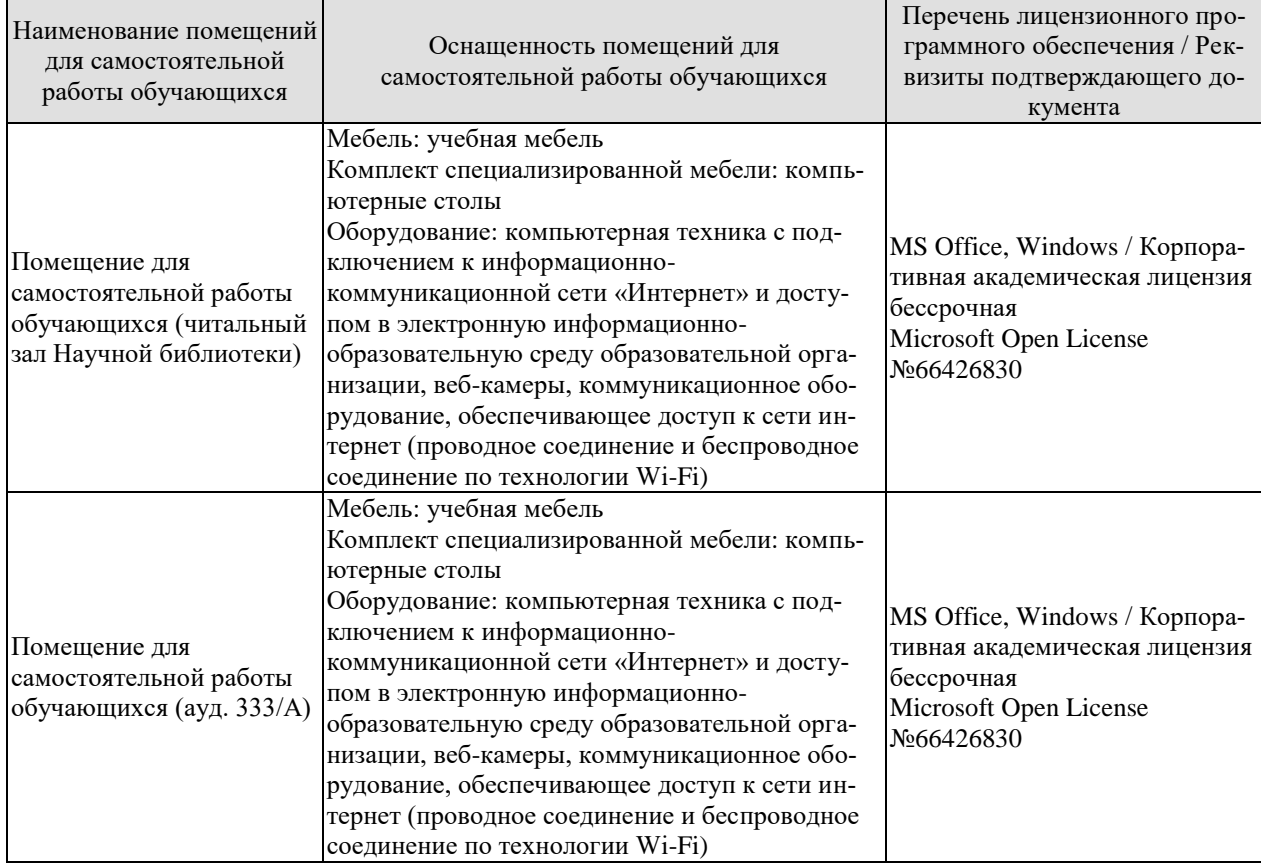

## **7. ТЕКУЩИЙ КОНТРОЛЬ УСПЕВАЕМОСТИ И ПРОМЕЖУТОЧНАЯ АТТЕСТАЦИЯ**

Проверка достижения результатов обучения по дисциплине осуществляется в рамках текущего контроля успеваемости и промежуточной аттестации.

#### **7.1. Текущий контроль успеваемости**

Текущий контроль успеваемости включает в себя мероприятия по оцениванию выполнения заданий для самостоятельной работы. Мероприятия текущего контроля успеваемости приведены в таблице 7.1.

#### Таблица 7.1 – Мероприятия текущего контроля успеваемости

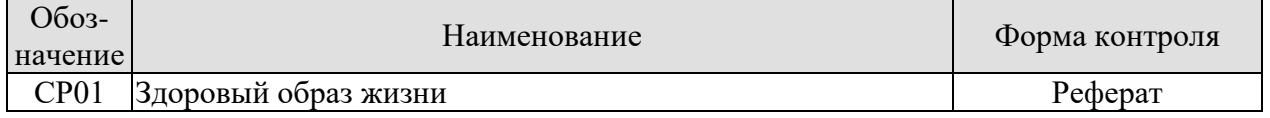

#### Формы промежуточной аттестации по дисциплине приведены в таблице 7.2. **7.2. Промежуточная аттестация**

Формы промежуточной аттестации по дисциплине приведены в таблице 7.2.

Таблица 7.2 – Формы промежуточной аттестации

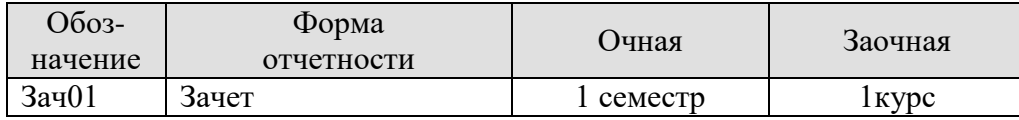

## 8. ФОНД ОЦЕНОЧНЫХ СРЕДСТВ

#### 8.1. Оценочные средства

Оценочные средства соотнесены с результатами обучения по дисциплине и индикаторами достижения компетенций.

ИД-1 (УК-7) Знает и соблюдает нормы здорового образа жизни

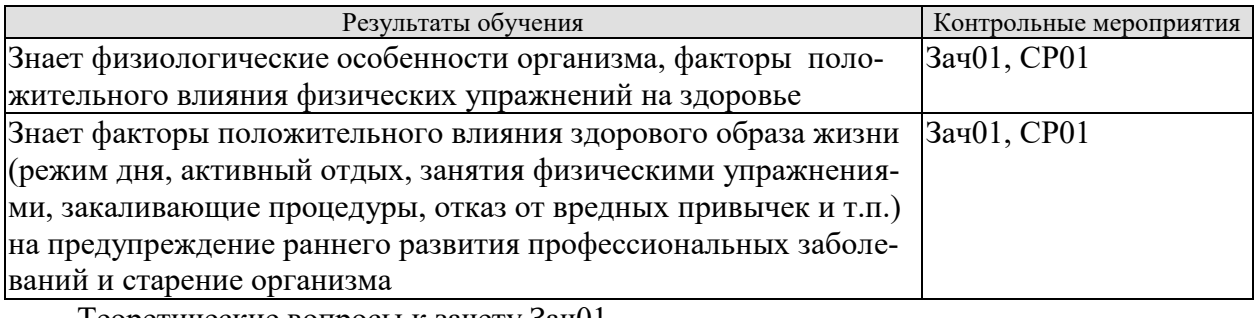

Теоретические вопросы к зачету Зач01

- 1. Дать определение здоровья.
- 2. Перечислите факторы, влияющие на здоровье.
- 3. Вредные привычки и их влияние на здоровье.
- 4. Содержание понятия здоровье и его критерии.
- 5. Понятие физические упражнения.

Темы реферата СР01

- Образ жизни студентов и его влияние на здоровье. 1.
- $2.$ Ценностные ориентации студентов на здоровый образ жизни и их отражение в жизнелеятельности.
- $\mathcal{R}$ Режим труда и отдыха.
- 4. Организация сна и режима питания.
- 5. Организация двигательной активности.
- 6. Выполнение требований санитарии.
- $7<sub>1</sub>$ Выполнение требований гигиены.
- 8. Закаливание.
- 9. Профилактика вредных привычек.
- $10<sub>l</sub>$ Культура межличностного общения; психофизическая регуляция организма; культура сексуального поведения.
- 11. Понятие «здоровье», его содержание и критерии.
- $12.$ Формирование здорового образа жизни.
- $13.$ Профилактика заболеваний сердечно-сосудистой системы.
- 14. Профилактика заболеваний дыхательной системы.
- Влияние физических упражнений на опорно-двигательный аппарат 15.

ИД-2 (УК-7) Умеет выполнять комплексы физических упражнений с учетом состояния здоровья, индивидуальных особенностей физического развития и подготовленности.

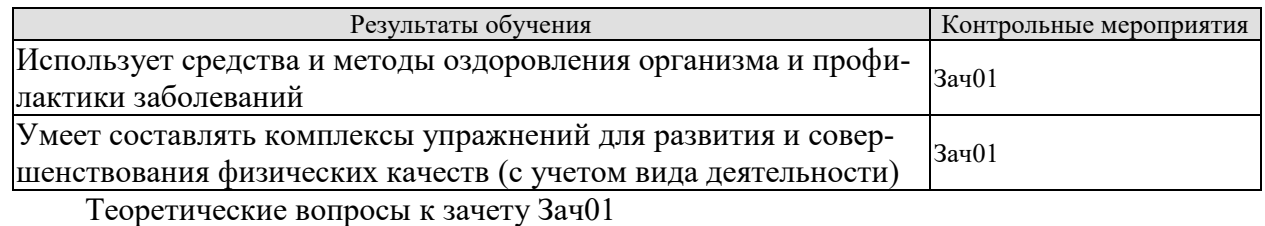

1. Физические упражнения и система дыхания.

- 2. Физические упражнения и сердечно-сосудистая система.
- 3. Что такое режим питания.
- 4. Режим труда и отдыха.
- 5. Закаливание его принципы и формы.
- 6. Физические упражнения и их влияние на системы организма человека.
- 7. Перечислить комплекс мер для профилактики различных заболеваний.
- 8. Психическая регуляция организма –что это такое.
- 9. Что такое двигательная активность.

10. Правила организации двигательной активности

#### **8.2. Критерии и шкалы оценивания**

Каждое мероприятие текущего контроля успеваемости оценивается по шкале «зачтено», «не зачтено».

Оценка «зачтено» выставляется обучающемуся при выполнении всех указанных показателей (Таблица 8.1), допускаются несущественные неточности в изложении и оформлении материала

При невыполнении хотя бы одного из показателей выставляется оценка «не зачтено».

Таблица 8.1 – Критерии оценивания мероприятий текущего контроля успеваемости

| Наименование,<br>обозначение | Показатели                                                                                                    |
|------------------------------|----------------------------------------------------------------------------------------------------|
| Реферат                      | тема реферата раскрыта;<br>использованы рекомендуемые источники;<br>соблюдены требования к объему и оформлению реферата |

При оценивании результатов обучения по дисциплине в ходе промежуточной аттестации используются следующие критерии и шкалы.

Зачет (Зач01).

Задание состоит из 2 теоретических вопросов.

Время на подготовку: 45 минут.

Оценка «зачтено» выставляется обучающемуся, если он знает программный материал, грамотно и по существу излагает его, не допуская существенных неточностей в ответах на вопросы.

Оценка «не зачтено» выставляется обучающемуся, который не знает значительной части программного материала, допускает существенные ошибки в ответах на вопросы.

Результат обучения по дисциплине считается достигнутым при получении обучающимся оценки «зачтено», «удовлетворительно», «хорошо», «отлично» по каждому из контрольных мероприятий, относящихся к данному результату обучения.

## **МИНИСТЕРСТВО НАУКИ И ВЫСШЕГО ОБРАЗОВАНИЯ РОССИЙСКОЙ ФЕДЕРАЦИИ**

## **Федеральное государственное бюджетное образовательное учреждение высшего образования**

## **«Тамбовский государственный технический университет» (ФГБОУ ВО «ТГТУ»)**

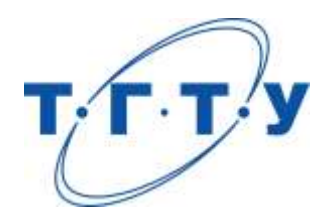

## **УТВЕРЖДАЮ**

*Директор института автоматики и информационных технологий*

Ю.Ю. Громов « *24* » *марта* 20 *22* г.

# **РАБОЧАЯ ПРОГРАММА ДИСЦИПЛИНЫ**

*Б1.О.10.01 ЭВМ и периферийные устройства*

(шифр и наименование дисциплины в соответствии с утвержденным учебным планом подготовки)

**Направление** 

*09.03.01 – Информатика и вычислительная техника*

(шифр и наименование)

**Профиль** 

*Модели, методы и программное обеспечение анализа проектных решений* (наименование профиля образовательной программы)

**Формы обучения:** *очная, заочная*

**Кафедра:** *Системы автоматизированной поддержки принятия решений* (наименование кафедры)

**Составитель:**

степень, должность подпись

<u>к.т.н., доцент</u> степень, должность подпись подпись **С.А. Васильев** 

**Заведующий кафедрой** И.Л. Коробова

подпись инициалы, фамилия

Тамбов 2022

#### 1. ПЛАНИРУЕМЫЕ РЕЗУЛЬТАТЫ ОБУЧЕНИЯ ПО ДИСЦИПЛИНЕ И ЕЕ МЕСТО В СТРУКТУРЕ ОПОП

Цель освоения дисциплины - достижение планируемых результатов обучения (таблица 1.1), соотнесенных с индикаторами достижения компетенций и целью реализации ОПОП.

Дисциплина входит в состав обязательной части образовательной программы.

Таблица 1.1 - Результаты обучения по дисциплине

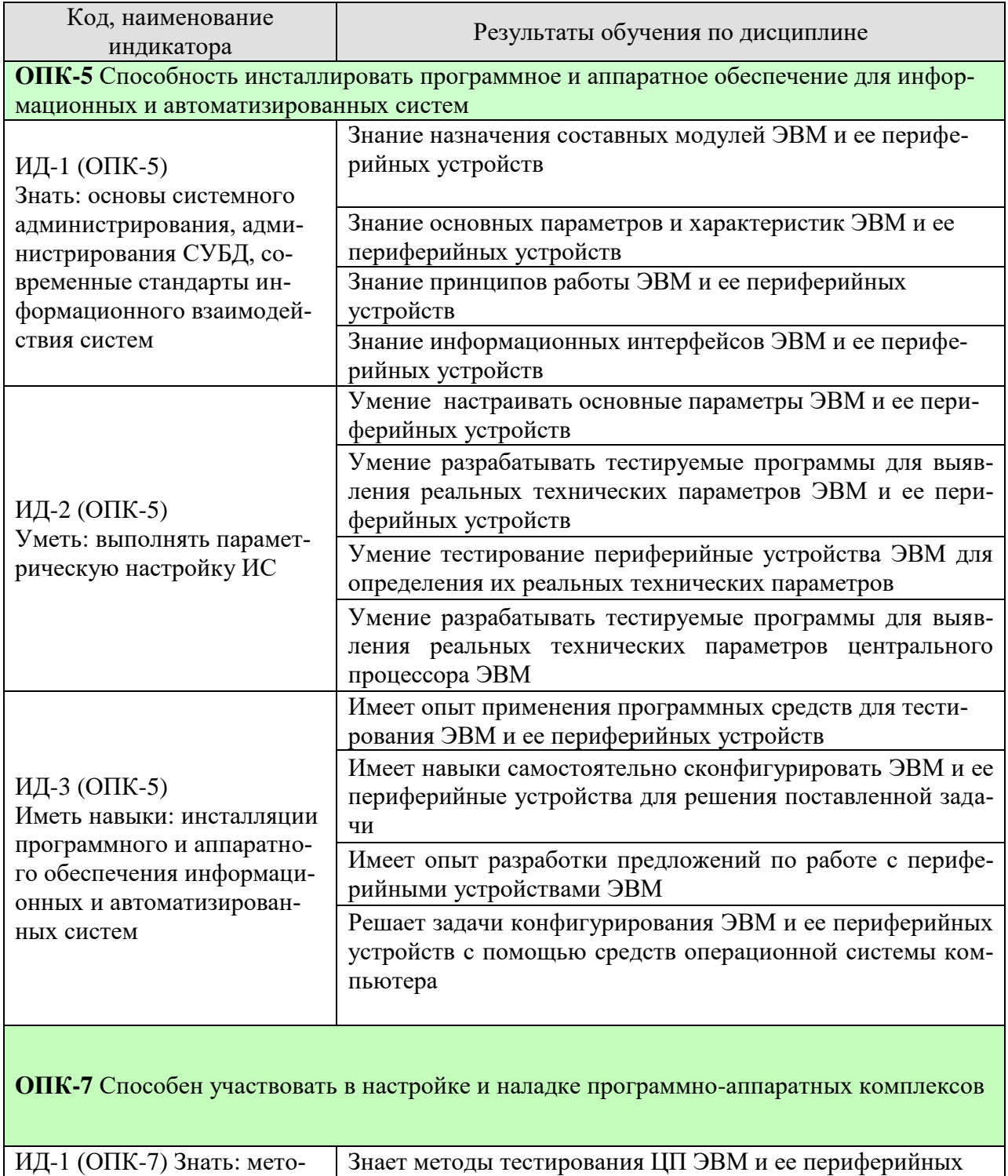

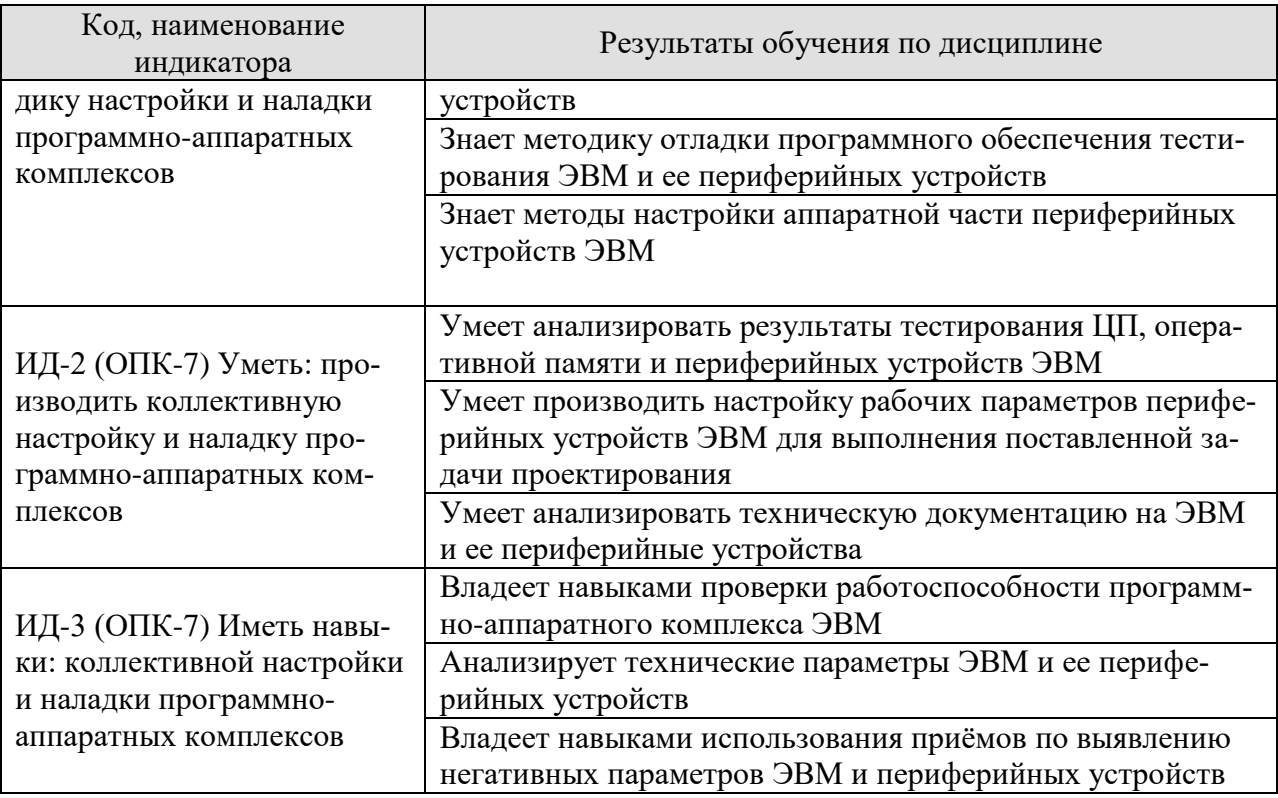

Результаты обучения по дисциплине достигаются в рамках осуществления всех видов контактной и самостоятельной работы обучающихся в соответствии с утвержденным учебным планом.

Индикаторы достижения компетенций считаются сформированными при достижении соответствующих им результатов обучения.

## **2. ОБЪЁМ ДИСЦИПЛИНЫ**

Объем дисциплины составляет 4 зачетных единиц.

Ниже приведено распределение общего объема дисциплины (в академических часах) в соответствии с утвержденным учебным планом.

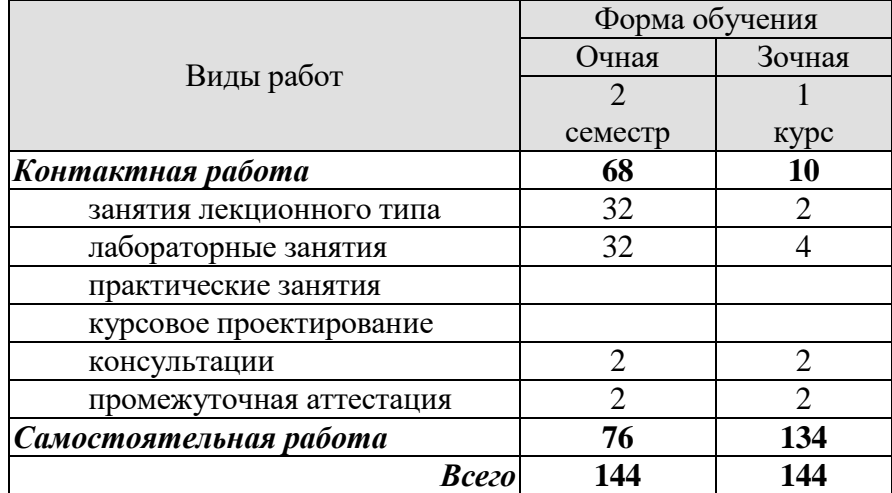

## 3. СОДЕРЖАНИЕ ДИСЦИПЛИНЫ

#### Раздел 1. Основные модули ЭВМ и ее периферийные устройства

#### Тема 1. Вводная лекция. Основные характеристики и области применения ЭВМ различных классов.

Цели, задачи и содержание курса. Этапы развития ЭВМ. Основные понятия, терминология. Направления развития ЭВМ и периферийных устройств. Роль и место технических средств в САПР.

#### Тема 2. Функциональная и структурная организация процессора.

Система команд ЭВМ. Выбор структуры и форматы команд. Способы адресации и форматы команд. Системы команд и особенности их реализации в различных системах ЭВМ. Процессоры с сокращенным набором команд (RISC) и полным набором команд (CISC), их разновидности и особенности использования в техническом обеспечении САПР. Структурная схема процессора. Микропрограммная реализация команд процессора. Состояние процессора, способы его фиксации. Варианты реализации системы прерываний. Принцип совмещения выполнения операций во времени. Конвейеризация и векторизация обработки данных. Конфликты в работе конвейеров. Взаимодействие функциональных блоков процессора при выполнении команд. Особенности структуры процессоров различных ЭВМ и микропроцессоров. Специализированные процессоры, их роль в составе технического обеспечения САПР.

#### Тема 3. Организация устройств внутренней памяти.

Общие сведения и классификация устройств памяти. Иерархическая структура устройств памяти ЭВМ. Виды запоминающих устройств (ЗУ), их параметры. Конструктивные особенности различных видов запоминающих устройств. Оперативные ЗУ принципы работы, параметры, разновидности. Статические ЗУ с произвольным доступом, их структура, режимы работы, параметры. Особенности буферных и сверхоперативных 3У, их реализация на серийных микросхемах. Динамические ЗУ, структура, режимы работы, параметры. Структура и принципы построения ОЗУ на динамических БИС ЗУ, примеры реализации. Постоянные ЗУ - разновидности, структура, параметры, режимы работы. Стек; аппаратная и программная реализации. Ассоциативные ЗУ. Логическая организация, особенности ассоциативных ЗУ. Согласование пропускной способности процессора и оперативной памяти. Кэш-память; назначение, структурная организация. Типы кэшпамяти. Кэш первого и второго уровней. Разделенный кэш команд и данных. Алгоритмы свопинга.

#### Тема 4 Основные стадии выполнения команд ЦП.

Классификация команд. Команды обращения к памяти. Команды обращения к регистру. Команды обращения к устройствам ввода-вывода. Исполнительный цикл процессора.

#### Тема 5. Организация прерываний в ЭВМ.

Характеристики систем прерывания. Аппаратные и программные прерывания. Примеры систем прерываний. Векторное прерывание. Уровни прерываний. Маскирование сигналов прерывания.

#### Тема 6. Организация ввода-вывода данных в ЭВМ.

Проблемы передачи данных в ЭВМ. Типы используемых каналов передачи данных и распространенные интерфейсы, параметры, требования, особенности реализации. Основы организации интерфейсов. Системные интерфейсы ЭВМ. Каналы ввода-вывода данных: функции, параметры, классификация, структура, примеры реализации. Организация интерфейса ввода-вывода.

#### **Тема 7. Видеосистемы ЭВМ.**

Видеостандарты CGA, EGA, VGA и Super VGA. Графический контролер. Контроллер атрибутов. Видео-ЦАП. Режимы работы графических карт. VESA BIOS Extension. Функции VESA. Современные принципы программирования видеосистем.

#### **Тема 8. Внешние запоминающие устройства.**

Классификация ВЗУ, назначение, параметры, особенности. Физические основы процессов записи-воспроизведения информации на магнитном носителе. Способы записи на магнитные носители. Накопители на магнитных дисках, параметры, классификация, режимы работы. Конструктивные особенности различных классов НМД. Интерфейсы накопителей на магнитных дисках. Накопители на оптических дисках, параметры, классификация, режимы работы. Особенности записи информации на оптические носители. Конструктивные особенности накопителей на оптических дисках.

#### **Лабораторные работы:**

ЛР01. Определение производительности ЦП и его рабочую частоту.

ЛР02. Исследование кэш-памяти L1 ПЭВМ.

ЛР03. Измерение пропускной способности канала ввода-вывода при работе USBпамяти.

ЛР04. Программирование видеокарт.

#### **Самостоятельная работа**:

Внеаудиторная СРС включает, в частности, следующие виды деятельности:

проработку учебного материала (по конспектам, учебной и научной литературе);

изучение тем теоретического курса, запланированных для самостоятельного осво-

ения;

- написание рефератов;
- подготовку к выполнению и сдаче лабораторных работ;
- подготовку к мероприятиям текущего контроля и экзаменам;

 выполнение контрольных заданий для СРС, самотестирование по контрольным вопросам.

#### **Темы рефератов:**

1. Организация оперативной памяти ЭВМ. SRAM и DRAM. Организация. Принцип работы. Основные характеристики.

2. Кэш-память. Организация. Принцип работы. Уровни.

3. Оптическая внешняя память. Организация. Принцип работы. Интерфейсы. Основные характеристики.

4. Внешняя память HDD. Организация. Принцип работы. Интерфейсы. Основные характеристики.

5. Внешняя память SSD. Организация. Принцип работы. Интерфейсы. Основные характеристики.

6. Внешняя память Flash. Организация. Принцип работы. Интерфейсы. Основные характеристики.

- 7. Развитие процессоров Intel и AMD в ПК.
- 8. Устройства вывода на бумагу. Струйные принтеры. Плотеры.
- 9. Лазерный принтер. Принцип работы. Интерфейсы.
- 10. Звуковые карты. Принцип работы. Интерфейсы.
- 11. Файловые системы FAT и NTFS.
- 12. Внутренние интерфейсы ЭВМ.
- 13. Устройства виртуальной реальности.
- 14. Устройства дополненной реальности.
- 15. Видеокарты. История и развитие.

16. История развития ЭВМ, первые компьютеры, создатели, архитектура, характеристики.

17. История развития мобильных ЭВМ, КПК, смартфонов, носимой электрони-

ки.

18. Перспективы развития ЭВМ (голографические, квантовые компьютеры, искусственный интеллект).

## **4. ПЕРЕЧЕНЬ УЧЕБНОЙ ЛИТЕРАТУРЫ, ИНФОРМАЦИОННЫХ РЕСУРСОВ И ТЕХНОЛОГИЙ**

#### **4.1. Учебная литература**

1. Авдеев, В.А. Организация ЭВМ и периферия с демонстрацией имитационных моделей [Электронный ресурс] : учеб. пособие — Электрон. дан. — Москва : ДМК Пресс, 2014. — 708 с. — Режим доступа: https://e.lanbook.com/book/58704. — Загл. с экрана.

2.Васильев, С. А. [Промышленные логические программируемые реле](http://tstu.ru/book/elib3/mm/2017/vasilev) (web-формат) [Электронный ресурс. Мультимедиа]. Учебное пособие. Тамбов. Издательство ФГБОУ ВО "ТГТУ", 2017.

3. Громов, Ю.Ю., Иванова, О.Г., Серегин, М.Ю., Ивановский, М.А., Дидрих, В.Е. Архитектура ЭВМ и систем. Учебное пособие. Тамбов. Издательство ТГТУ, 2012. (http://www.tstu.ru/book/elib1/exe/2012/gromov\_3\_t.exe)

4.Васильев, С.А., Милованов, И.В. Промышленные контроллеры TWIDO [Электронный ресурс]. Учебное пособие. Тамбов. Издательство ФГБОУ ВПО "ТГТУ", 2016. (*<http://www.tstu.ru/book/elib1/exe/2016/Vasilyev.exe>*).

#### **4.2. Интернет-ресурсы, в том числе современные профессиональные базы данных и информационные справочные системы**

Университетская информационная система «РОССИЯ» [https://uisrussia.msu.ru](https://uisrussia.msu.ru/)

Справочно-правовая система «Консультант+» [http://www.consultant-urist.ru](http://www.consultant-urist.ru/)

Справочно-правовая система «Гарант» [http://www.garant.ru](http://www.garant.ru/)

База данных Web of Science <https://apps.webofknowledge.com/>

База данных Scopus [https://www.scopus.com](https://www.scopus.com/)

Портал открытых данных Российской Федерации [https://data.gov.ru](https://data.gov.ru/)

База открытых данных Министерства труда и социальной защиты РФ <https://rosmintrud.ru/opendata>

База данных Научной электронной библиотеки eLIBRARY.RU <https://elibrary.ru/>

База данных профессиональных стандартов Министерства труда и социальной защиты РФ [http://profstandart.rosmintrud.ru/obshchiy-informatsionnyy-blok/natsionalnyy-reestr](http://profstandart.rosmintrud.ru/obshchiy-informatsionnyy-blok/natsionalnyy-reestr-professionalnykh-standartov/)[professionalnykh-standartov/](http://profstandart.rosmintrud.ru/obshchiy-informatsionnyy-blok/natsionalnyy-reestr-professionalnykh-standartov/)

Базы данных Министерства экономического развития РФ [http://www.economy.gov.ru](http://www.economy.gov.ru/) База открытых данных Росфинмониторинга <http://www.fedsfm.ru/opendata>

Электронная база данных «Издательство Лань» [https://e.lanbook.com](https://e.lanbook.com/)

Электронная библиотечная система «IPRbooks» [http://www.iprbookshop.ru](http://www.iprbookshop.ru/)

База данных «Электронно-библиотечная система «ЭБС ЮРАЙТ» [https://www.biblio](https://www.biblio-online.ru/)[online.ru](https://www.biblio-online.ru/)

База данных электронно-библиотечной системы ТГТУ [http://elib.tstu.ru](http://elib.tstu.ru/)

Федеральная государственная информационная система «Национальная электронная библиотека» [https://нэб.рф](https://нэб.рф/)

Национальный портал онлайн обучения «Открытое образование» [https://openedu.ru](https://openedu.ru/) Электронная база данных "Polpred.com Обзор СМИ" [https://www.polpred.com](https://www.polpred.com/)

Официальный сайт Федерального агентства по техническому регулированию и метрологии <http://protect.gost.ru/>

Ресурсы электронной информационно-образовательной среды университета представлены в локальном нормативном акте «Положение об электронной информационнообразовательной среде Тамбовского государственного технического университета».

Электронные образовательные ресурсы, к которым обеспечен доступ обучающихся, в т.ч. приспособленные для использования инвалидами и лицами с ограниченными возможностями здоровья, приведены на официальном сайте университета в разделе «Университет»-«Сведения об образовательной организации»-«Материально-техническое обеспечение и оснащенность образовательного процесса».

Сведения о лицензионном программном обеспечении, используемом в образовательном процессе, представлены на официальном сайте университета в разделе «Образование»-«Учебная работа»-«Доступное программное обеспечение».
# **5. МЕТОДИЧЕСКИЕ УКАЗАНИЯ ДЛЯ ОБУЧАЮЩИХСЯ ПО ОСВОЕНИЮ ДИСЦИПЛИНЫ**

К современному специалисту общество предъявляет достаточно широкий перечень требований, среди которых немаловажное значение имеет наличие у выпускников определенных способностей и умений самостоятельно добывать знания из различных источников, систематизировать полученную информацию, давать оценку конкретной ситуации. Формирование такого умения происходит в течение всего периода Вашего обучения через участие в практических занятиях, выполнение контрольных заданий и тестов. При этом Ваша самостоятельная работа играет решающую роль в ходе всего учебного процесса.

Успешное освоение компетенций, формируемых данной учебной дисциплиной, предполагает оптимальное использование Вами времени самостоятельной работы. Целесообразно посвящать до 20 минут изучению конспекта лекции в тот же день после лекции и за день перед лекцией. Теоретический материал изучать в течение недели до 2 часов, а готовиться к практическому занятию по дисциплине до 1.5 часов.

Для понимания материала учебной дисциплины и качественного его усвоения Вам рекомендуется такая последовательность действий:

- после прослушивания лекции и окончания учебных занятий, при подготовке к занятиям следующего дня нужно сначала просмотреть и обдумать текст лекции, прослушанной сегодня, разобрать рассмотренные примеры;
- при подготовке к лекции следующего дня нужно просмотреть текст предыдущей лекции, подумать о том, какая может быть тема следующей лекции;
- в течение недели выбрать время для работы с литературой по учебной дисциплине в библиотеке и для решения задач;
- при подготовке к лабораторным занятиям повторить основные понятия и формулы по теме домашнего задания, изучить примеры;
- выполняя лабораторную работу, предварительно понять, какой теоретический материал нужно использовать; наметить план решения.

Рекомендуется использовать методические указания и материалы по учебной дисциплине, текст лекций, а также электронные пособия, имеющиеся в системе VitaLMS.

Теоретический материал курса становится более понятным, когда дополнительно к прослушиванию лекций Вами изучаются и книги по данной учебной дисциплине. Полезно использовать несколько учебников, однако легче освоить курс, придерживаясь одного учебника и конспекта.

Рекомендуется, кроме «заучивания» материала, добиться понимания изучаемой темы дисциплины. С этой целью после прочтения очередной главы желательно выполнить несколько простых упражнений на соответствующую тему. Кроме того, очень полезно мысленно задать себе и попробовать ответить на следующие вопросы: о чем эта глава, какие новые понятия в ней введены, каков их смысл.

При подготовке к промежуточной аттестации необходимо освоить теоретические положения данной дисциплины, разобрать определения всех понятий и постановки моделей, описывающих процессы, рассмотреть примеры и самостоятельно решить несколько типовых задач из каждой темы. Дополнительно к изучению конспектов лекций необходимо пользоваться учебниками по учебной дисциплине.

# 6. МАТЕРИАЛЬНО-ТЕХНИЧЕСКОЕ ОБЕСПЕЧЕНИЕ

По всем видам учебной деятельности в рамках дисциплины используются аудитории, оснащенные необходимым специализированным оборудованием.

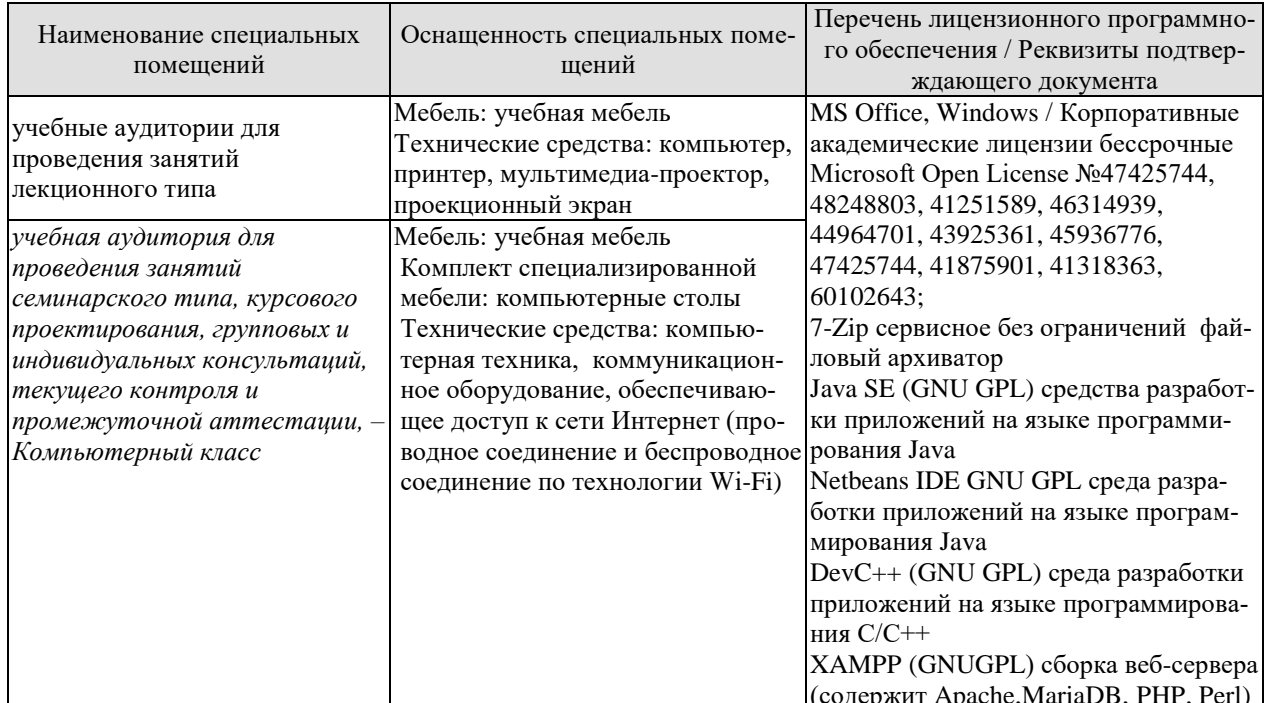

Для самостоятельной работы обучающихся предусмотрены помещения, укомплектованные специализированной мебелью, оснащенные компьютерной техникой с возможностью подключения к сети «Интернет» и обеспечением доступа в электронную информационно-образовательную среду университета.

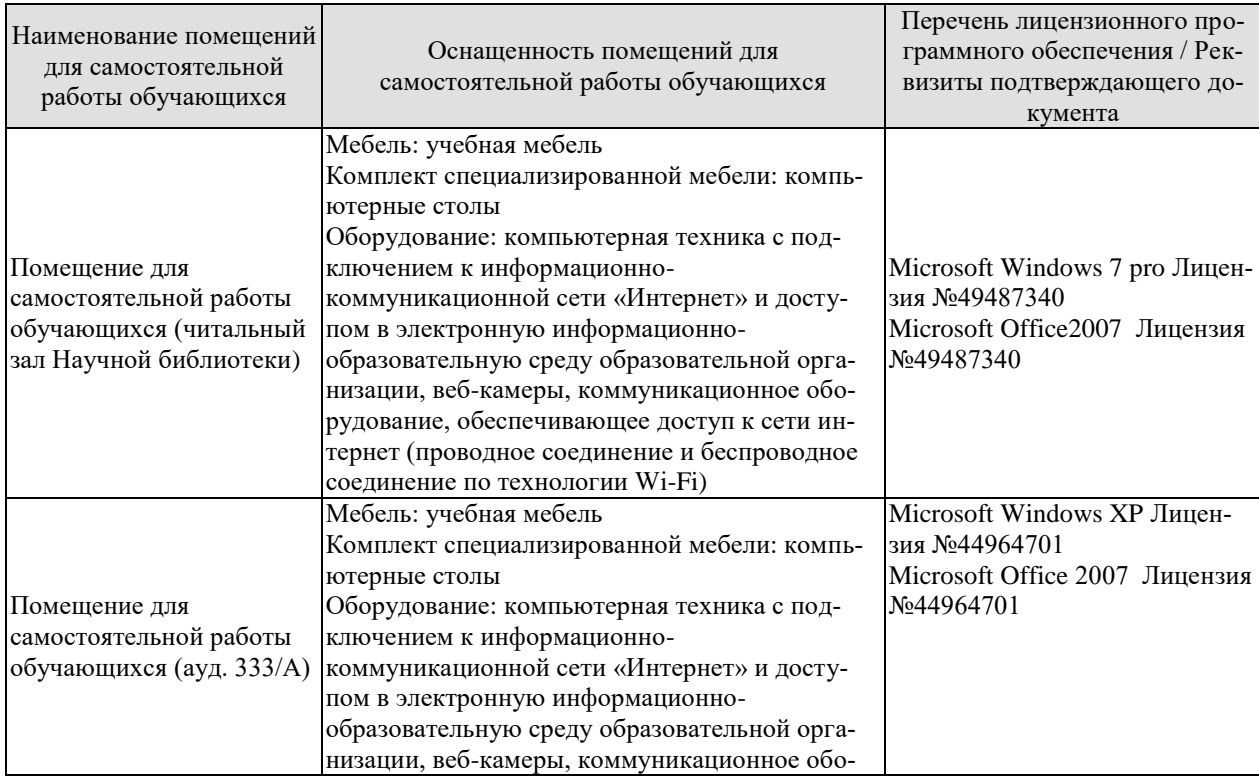

#### 09.03.01 «Информатика и вычислительная техника» «Модели, методы и программное обеспечение анализа проектных решений»

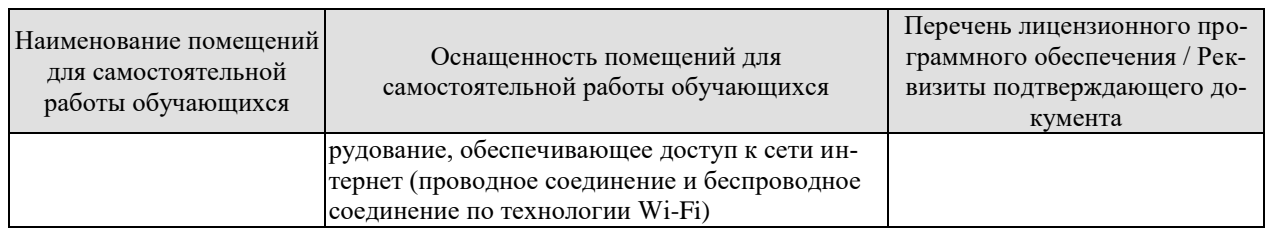

# **7. ТЕКУЩИЙ КОНТРОЛЬ УСПЕВАЕМОСТИ И ПРОМЕЖУТОЧНАЯ АТТЕСТАЦИЯ**

Проверка достижения результатов обучения по дисциплине осуществляется в рамках текущего контроля успеваемости и промежуточной аттестации.

# **7.1. Текущий контроль успеваемости**

Текущий контроль успеваемости включает в себя мероприятия по оцениванию выполнения лабораторных работ. Мероприятия текущего контроля успеваемости приведены в таблице 7.1.

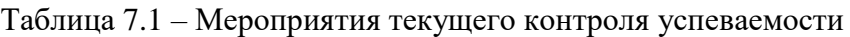

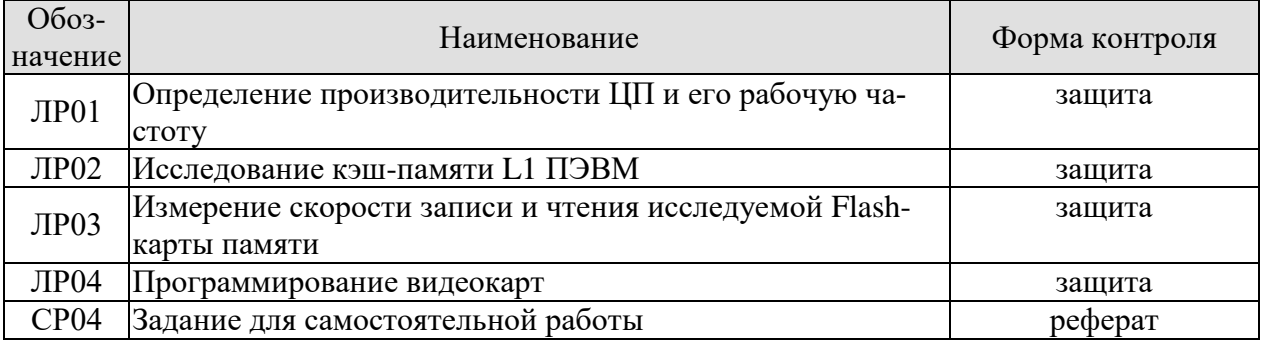

# **7.2. Промежуточная аттестация**

Формы промежуточной аттестации по дисциплине приведены в таблице 7.2.

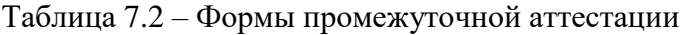

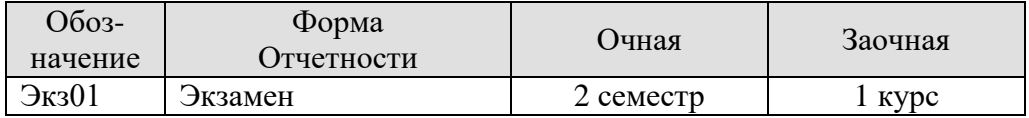

# 8. ФОНД ОЦЕНОЧНЫХ СРЕДСТВ

# 8.1. Оценочные средства

Оценочные средства соотнесены с результатами обучения по дисциплине и индикаторами достижения компетенций.

ИД-1 (ОПК-5) Знать: основы системного администрирования, администрирования СУБД, современные стандарты информационного взаимодействия систем

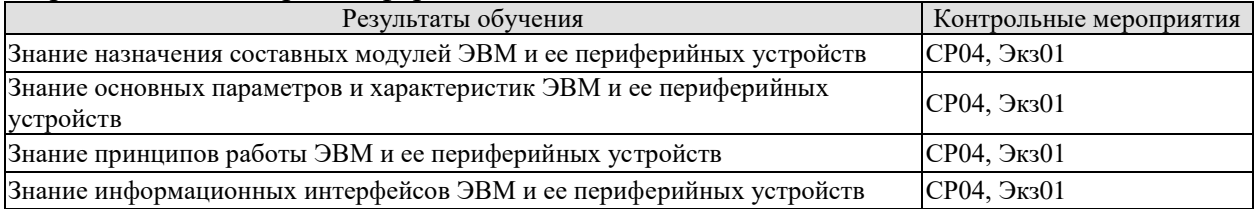

# Теоретические вопросы к экзамену Экз01

- Основные характеристики ЭВМ  $1.$
- $2.$ Основные характеристики центрального процессора (ЦП)
- $3.$ Центральный процессор. Исполнительный цикл процессора.
- $\overline{4}$ Классификация процессоров (CISC и RISC). Основные признаки классов.
- 5. Организация конвейера процессора ЭВМ. Три класса конвейерных конфликтов.
- Организация конвейера процессора ЭВМ. Структурные конфликты и способы их 6. минимизации.
- $7<sup>1</sup>$ Организация конвейера процессора ЭВМ. Конфликты по данным и механизма их обхолов.
- 8. Организация конвейера процессора ЭВМ. Минимизация конфликтов по управлению.
- 9. Организация конвейера процессора ЭВМ. Сравнительный анализ современных архитектур процессоров
- 10. Классификация процессоров фирмы Intel® и AMD
- 11. Внутренняя память. Организация, назначение и эффективность
- 12. Внешняя память: магнитная лента, магнитные диски, оптические диски
- 13. Система прямого доступа к памяти (DMA).
- 14. Система портов ввода-вывода. Команда ввода данных через порт.
- 15. Система портов ввода-вывода. Команда вывода данных через порт.
- 16. Система аппаратного прерывания.
- 17. Интерфейсы внешней памяти
- 18. Накопитель на гибких магнитных дисках (НГМД). Конструкция. Технические характеристики.
- 19. Методы записи и кодирования (FM) данных для магнитных дисков.
- 20. Методы записи и кодирования (МFM) данных для магнитных дисков.
- 21. Форматирование магнитных дисков. Логическая организация в среде MS DOS (Загрузочный сектор).
- 22. Форматирование магнитных дисков. Логическая организация в среде MS DOS (Каталог).
- 23. Форматирование магнитных дисков. Логическая организация в среде MS DOS (Таблица размещения файлов).
- 24. Организация хранения подчиненных каталогов на диске в среде MS DOS.
- 25. Внешняя память. Винчестеры. Конструкция. Основные технические характеристики.
- 26. Интерфейсы винчестеров (АТА). Основные характеристики.
- 27. Интерфейсы винчестеров (SCSI). Основные характеристики.
- 28. Система разделов дисковой подсистемы. Организация логических дисков.
- 29. Оптическая память. Конструкция диска. Основные технические характеристики.
- 30. Оптическая память. Основные форматы и стандарты CD.
- 31. Оптическая память. Основные форматы и стандарты DVD.
- 32. Видеомониторы. ЭЛТ (ч/б организация и цветная).
- 33. Основные схемы построения буферов кадров(ч/б, монохромного и цветного).
- 34. Видеомониторы. Стандарты на графические адаптеры IBM-совместимых ПЭВМ

# **Темы рефератов СР04**

- 1. Организация оперативной памяти ЭВМ. SRAM и DRAM. Организация. Принцип работы. Основные характеристики.
- 2. Кэш-память. Организация. Принцип работы. Уровни.
- 3. Оптическая внешняя память. Организация. Принцип работы. Интерфейсы. Основные характеристики.
- 4. Внешняя память HDD. Организация. Принцип работы. Интерфейсы. Основные характеристики.
- 5. Внешняя память SSD. Организация. Принцип работы. Интерфейсы. Основные характеристики.
- 6. Внешняя память Flash. Организация. Принцип работы. Интерфейсы. Основные характеристики.
- 7. Развитие процессоров Intel и AMD в ПК.
- 8. Устройства вывода на бумагу. Струйные принтеры. Плотеры.
- 9. Лазерный принтер. Принцип работы. Интерфейсы.
- 10. Звуковые карты. Принцип работы. Интерфейсы.
- 11. Файловые системы FAT и NTFS.
- 12. Внутренние интерфейсы ЭВМ.
- 13. Устройства виртуальной реальности.
- 14. Устройства дополненной реальности.
- 15. Видеокарты. История и развитие.
- 16. История развития ЭВМ, первые компьютеры, создатели, архитектура, характеристики.
- 17. История развития мобильных ЭВМ, КПК, смартфонов, носимой электроники.
- 18. Перспективы развития ЭВМ (голографические, квантовые компьютеры, искусственный интеллект).

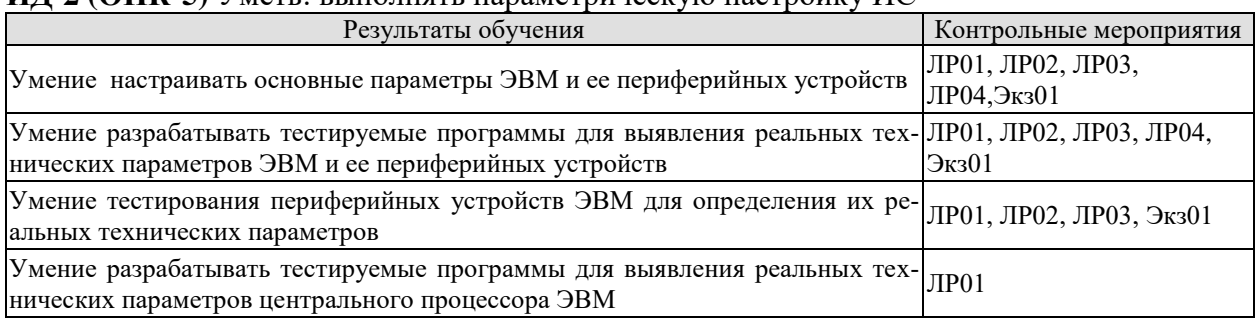

#### **ИД-2 (ОПК-5)** Уметь: выполнять параметрическую настройку ИС

# **Вопросы к защите лабораторной работы ЛР01**

1. Объясните выбор предложенного алгоритма для определения производительности ЦП ЭВМ.

2. Объясните смысл многократного исполнения инструкции ЦП при определении производительности ЦП.

3. Каким метолом определялось время исполнения цикла с инструкцией ШП?

4. Как определить частоту работы ЦП ЭВМ?

5. Почему тестируемая программа не всегда выдает одинаковые значения производительности ЦП?

6. Какие методы определения производительности ЦП ЭВМ дают более точные значения?

7. Приведите текст программы ЛР01 и дайте пояснения к основным ее шагам исполнения.

#### Вопросы к защите лабораторной работы ЛР02

- 1. Объясните алгоритм определения объема кэш-памяти первого уровня (L1).
- 2. Каким методом определялось время исполнения цикла с массивом, суммирующего свои элементы по строкам и по столбцам?
- 3. Почему объем кэш-памяти L1, замеренный программной ЛР02, отличается от заявленного объема системой ОС?

4. Приведите текст программы ЛР02 и дайте пояснения к основным ее шагам исполнения.

# Вопросы к защите лабораторной работы ЛР03

1. Объясните алгоритм определения скорости записи и чтения данных исследуемой Flash-карту памяти.

2. Каким методом определялось время исполнения цикла замера пропускной скорости записи и чтения данных карты памяти?

3. Почему полученные значения скорости записи и чтения данных Flash-карты памяти могут отличатся от заявленных значений производителем?

4. Приведите текст программы ЛР03 и дайте пояснения к основным ее шагам исполнения.

#### Вопросы к защите лабораторной работы ЛР04

- 1. Приведите текст программы ЛР04 и дайте пояснения к основным ее шагам исполнения.
- 2. Покажите на примерах, как организован графический режим TrueColor?
- 3. Покажите, как вывести в растр графические примитивы?

#### Теоретические вопросы к экзамену Экз01

- 1. Основные характеристики центрального процессора (ЦП).
- 2. Система портов ввода-вывода. Команда ввода данных через порт.
- 3. Система портов ввода-вывода. Команда вывода данных через порт.
- 4. Программирование VGA (12h). Режим чтения 0.
- 5. Программирование VGA (12h). Режим чтения 1.
- 6. Программирование VGA (12h). Режим записи 0.
- 7. Программирование VGA (12h). Режим записи 1.
- 8. Программирование VGA (12h). Режим записи 2.
- 9. Программирование VGA (12h). Режим записи 3.
- 10. Программирование 256 цветов на экране VGA (13h).
- 11. Работа с палитрой. Программирование видео-ЦАП.
- 12. Программирование графических карт в режиме VESA.

ИД-3 (ОПК-5) Иметь навыки: инсталляции программного и аппаратного обеспечения информационных и автоматизированных систем

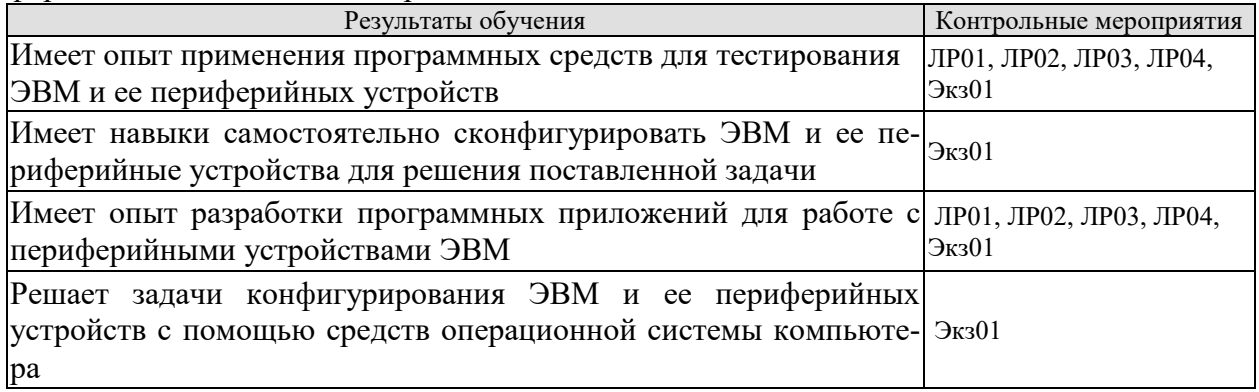

# Вопросы к защите лабораторной работы ЛР01

1. Покажите работу программы для определения рабочей частоты ЦП ЭВМ.

# Вопросы к защите лабораторной работы ЛР02

1. Покажите работу программы для определения объема кэш-памяти первого уровня (L1) ЭВМ.

# Вопросы к защите лабораторной работы ЛР03

1. Покажите работу программы для определения скорости записи и чтения данных на Flash-память.

# Вопросы к защите лабораторной работы ЛР03

1. Покажите работу программы для демонстрации графического режима работы видеокарты ПЭВМ.

# Практические задания к экзамену Экз01 (примеры)

- 1. Определить значение номера байта видеопамяти для записи точки по координатам  $(10,10)$  в видеорежиме 13h VGA
- 2. Определить значение номера байта видеопамяти для записи точки по координатам (100,5) в видеорежиме 13h VGA
- 3. Показать схему чтения данных файла d:\s.txt с памяти типа FLASH с организацией FAT32. Пояснение: грамотно увязать все логические области устройства.
- 4. Определить значение номера банка видеопамяти для записи точки по координатам (10,10) в VESA для растрового режима 1024\*765 TrueColor
- 5. Представить алгоритм определения производительности центрального процессора ПЭВМ.
- 6. Определить значение номера банка видеопамяти для записи точки по координатам  $(100, 100)$  в VESA для растрового режима  $1024*765$  TrueColor
- 7. Показать схему размещения данных файла f:\a.txt (объемом 1026 байт) на внешней памяти с организацией FAT16. Размер кластера 512 байт
- 8. Показать схему размещения данных файла f:\a.txt (объемом 10 байт) на внешней памяти с организацией FAT16. Размер кластера 512 байт
- 9. Определить значение номера байта видеопамяти(смещение относительно начала видеобанка) для записи точки по координатам (100,100) в VESA для растрового режима 1024\*765 TrueColor. Размер видеобанка 64 кбайт.
- 10. Определить значение номера байта видеопамяти (смещение относительно начала видеобанка) для записи точки по координатам (10,200) в VESA для растрового режима 1024\*765 TrueColor. Размер вилеобанка 64 кбайт.
- 11. В каком байте видеопамяти будет находиться информация по пикселе с координатой 20.20 в VGA 13h?
- 12. Определить сколько байт будет отведено на внешней памяти типа FLASH с организацией FAT16 для хранения файла размером 4 байт. Файл размещается в корневом каталоге диска.
- 13. В каком байте видеопамяти будет находиться информация по пикселе с координатой 10.2 в VGA 13h.
- 14. Показать схему чтения данных файла d:\st.txt с памяти типа FLASH с организацией FAT16. Пояснение: грамотно увязать все логические области диска.

# ИД-1 (ОПК-7) Знать: методику настройки и наладки программно-аппаратных комплексов

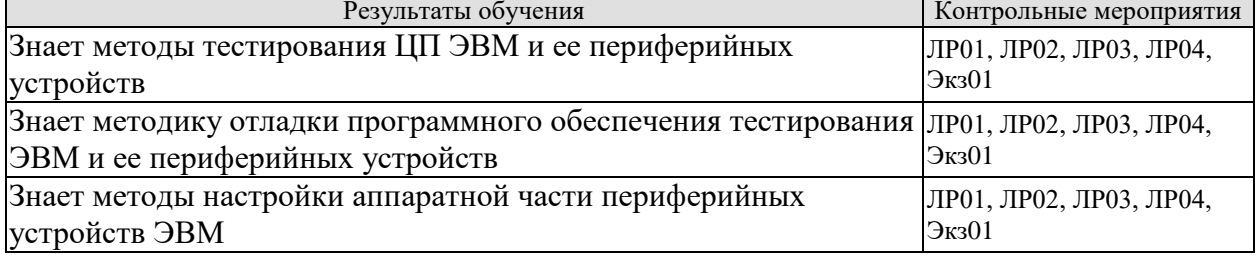

# Вопросы к защите лабораторной работы ЛР01

1. Объясните алгоритм определения рабочей частоты процессора ЭВМ.

# Вопросы к защите лабораторной работы ЛР02

1. Объясните алгоритм определения объема ОЗУ и кэш-памяти ЭВМ.

# Вопросы к защите лабораторной работы ЛР03

1. Объясните алгоритм определения пропускной способности канала Flash-памяти.

# Вопросы к защите лабораторной работы ЛР04

2. Объясните алгоритм программирования видеокарты ПЭВМ.

# Теоретические вопросы к экзамену Экз01

- 1. Основные характеристики ЭВМ
- 2. Основные характеристики центрального процессора (ЦП)
- 3. Центральный процессор. Исполнительный цикл процессора.
- 4. Классификация процессоров (CISC и RISC). Основные признаки классов.
- 5. Организация конвейера процессора ЭВМ. Три класса конвейерных конфликтов.
- 6. Организация конвейера процессора ЭВМ. Структурные конфликты и способы их минимизации.
- 7. Организация конвейера процессора ЭВМ. Конфликты по данным и механизма их обходов.
- 8. Организация конвейера процессора ЭВМ. Минимизация конфликтов по управлению.
- 9. Организация конвейера процессора ЭВМ. Сравнительный анализ современных архитектур процессоров
- 10. Классификация процессоров фирмы Intel® и AMD
- 11. Внутренняя память. Организация, назначение и эффективность
- 12. Внешняя память: магнитная лента, магнитные диски, оптические диски
- 13. Система прямого доступа к памяти (DMA).
- 14. Система портов ввода-вывода. Команда ввода данных через порт.
- 15. Система портов ввода-вывода. Команда вывода данных через порт.
- 16. Система аппаратного прерывания.
- 17. Интерфейсы внешней памяти
- 18. Накопитель на гибких магнитных дисках (НГМД). Конструкция. Технические характеристики.
- 19. Методы записи и кодирования (FM) данных для магнитных дисков.
- 20. Методы записи и кодирования (MFM) данных для магнитных дисков.
- 21. Форматирование магнитных дисков. Логическая организация в среде MS DOS (Загрузочный сектор).
- 22. Форматирование магнитных дисков. Логическая организация в среде MS DOS (Каталог).
- 23. Форматирование магнитных дисков. Логическая организация в среде MS DOS (Таблица размещения файлов).
- 24. Организация хранения подчиненных каталогов на диске в среде MS DOS.
- 25. Внешняя память. Винчестеры. Конструкция. Основные технические характеристики.
- 26. Интерфейсы винчестеров (ATA). Основные характеристики.
- 27. Интерфейсы винчестеров (SCSI). Основные характеристики.
- 28. Система разделов дисковой подсистемы. Организация логических дисков.
- 29. Оптическая память. Конструкция диска. Основные технические характеристики.
- 30. Оптическая память. Основные форматы и стандарты CD.
- 31. Оптическая память. Основные форматы и стандарты DVD.
- 32. Видеомониторы. ЭЛТ (ч/б организация и цветная).
- 33. Основные схемы построения буферов кадров(ч/б, монохромного и цветного).
- 34. Видеомониторы. Стандарты на графические адаптеры IBM-совместимых ПЭВМ

**ИД-2 (ОПК-7)** Уметь: производить коллективную настройку и наладку программноаппаратных комплексов

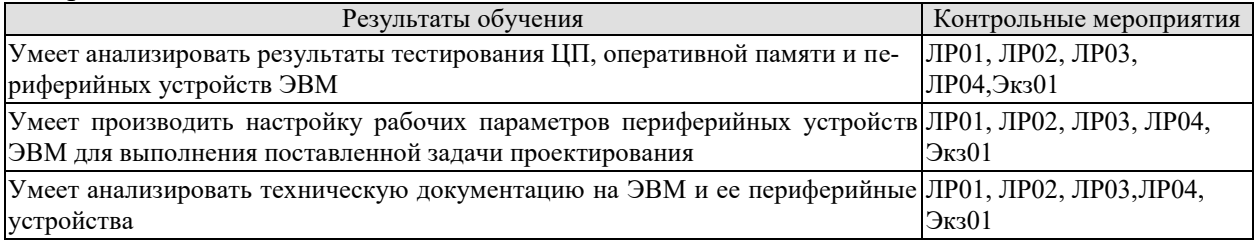

# **Вопросы к защите лабораторной работы ЛР01**

1. По результатам ЛР01 предложите модернизацию алгоритма определения рабочей частоты ЦП ЭВМ для повышения точности замера.

#### **Вопросы к защите лабораторной работы ЛР02**

1. По результатам ЛР02 предложите модернизацию алгоритма определения объема кэш-памяти первого уровня (L1).

# **Вопросы к защите лабораторной работы ЛР03**

1. По результатам ЛР03 предложите модернизацию алгоритма определения пропускной способности канала Flash-памяти.

# **Вопросы к защите лабораторной работы ЛР04**

1. Покажите на примере работы ЛР04, как продемонстрировать текущий графический режим видеокарты.

# **Теоретические вопросы к экзамену Экз01**

- 1. Основные характеристики центрального процессора (ЦП).
- 2. Система портов ввода-вывода. Команда ввода данных через порт.
- 3. Система портов ввода-вывода. Команда вывода данных через порт.
- 4. Основные схемы построения буферов кадров(ч/б, монохромного и цветного).
- 5. Стандарты на графические адаптеры IBM- совместимых ПЭВМ.
- 6. Программирование VGA (12h). Режим чтения 0.
- 7. Программирование VGA (12h). Режим чтения 1.
- 8. Программирование VGA (12h). Режим записи 0.
- 9. Программирование VGA (12h). Режим записи 1.
- 10. Программирование VGA (12h). Режим записи 2.
- 11. Программирование VGA (12h). Режим записи 3.
- 12. Программирование 256 цветов на экране VGA (13h).
- 13. Работа с палитрой. Программирование видео-ЦАП.
- 14. Программирование графических карт в режиме VESA.

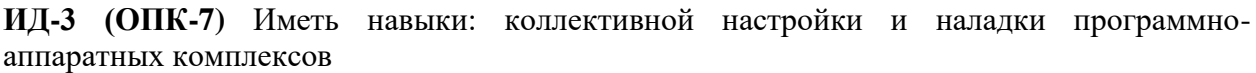

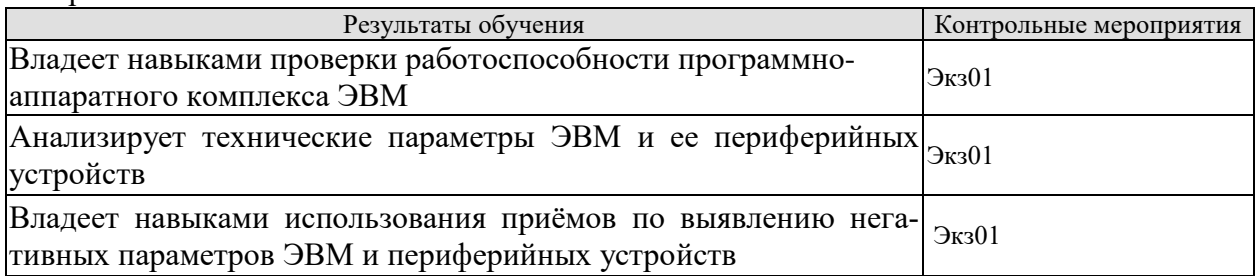

#### **Практические задания к экзамену Экз01 (примеры)**

- 1. Определить значение номера байта видеопамяти для записи точки по координатам (10,10) в видеорежиме 13h VGA
- 2. Определить значение номера байта видеопамяти для записи точки по координатам (100,5) в видеорежиме 13h VGA
- 3. Показать схему чтения данных файла d:\s.txt с памяти типа FLASH с организацией FAT32 . Пояснение: грамотно увязать все логические области устройства.
- 4. Определить значение номера банка видеопамяти для записи точки по координатам (10,10) в VESA для растрового режима 1024\*765 TrueColor
- 5. Представить алгоритм определения производительности центрального процессора ПЭВМ.
- 6. Определить значение номера банка видеопамяти для записи точки по координатам (100,100) в VESA для растрового режима 1024\*765 TrueColor
- 7. Показать схему размещения данных файла f:\a.txt (объемом 1026 байт) на внешней памяти с организацией FAT16. Размер кластера 512 байт
- 8. Показать схему размещения данных файла f:\a.txt (объемом 10 байт) на внешней памяти с организацией FAT16. Размер кластера 512 байт
- 9. Определить значение номера байта видеопамяти(смещение относительно начала видеобанка ) для записи точки по координатам (100,100) в VESA для растрового режима 1024\*765 TrueColor .Размер видеобанка 64 кбайт.
- 10. Определить значение номера байта видеопамяти (смещение относительно начала видеобанка) для записи точки по координатам (10,200) в VESA для растрового режима 1024\*765 TrueColor .Размер вилеобанка 64 кбайт.
- 11. В каком байте видеопамяти будет находиться информация по пикселе с координатой 20.20 в VGA 13h?
- 12. Определить сколько байт будет отведено на внешней памяти типа FLASH с организацией FAT16 для хранения файла размером 4 байт. Файл размещается в корневом каталоге диска.
- 13. В каком байте видеопамяти будет находиться информация по пикселе с координатой 10.2 в VGA 13h.
- 14. Показать схему чтения данных файла d:\st.txt с памяти типа FLASH с организацией FAT16 .Пояснение: грамотно увязать все логические области диска.

# 8.2. Критерии и шкалы оценивания

Каждое мероприятие текущего контроля успеваемости оценивается по шкале «зачтено», «не зачтено».

Оценка «зачтено» выставляется обучающемуся при выполнении всех указанных показателей (Таблица 8.1), допускаются несущественные неточности в изложении и оформлении материала

При невыполнении хотя бы олного из показателей выставляется оценка «не зачте-HO».

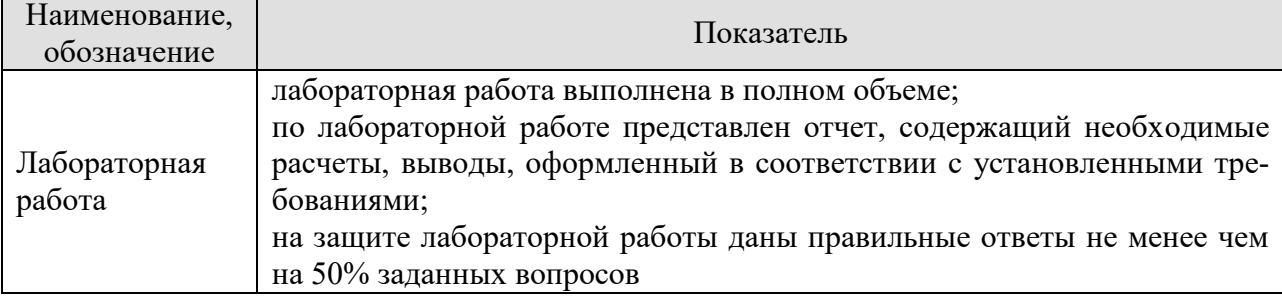

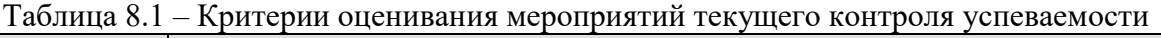

При оценивании результатов обучения по дисциплине в ходе промежуточной аттестации используются следующие критерии и шкалы.

Экзамен (Экз01).

Задание состоит из 2 теоретических вопросов и 1 практического задания.

Время на подготовку: 60 минут.

Оценка «отлично» выставляется обучающемуся, если он глубоко и прочно усвоил программный материал, исчерпывающе, последовательно, четко и логически стройно его излагает, умеет тесно увязывать теорию с практикой, свободно справляется с задачами, вопросами и другими видами применения знаний, не затрудняется с ответом при видоизменении заданий, использует в ответе материал рекомендуемой литературы, правильно обосновывает принятое решение, владеет разносторонними навыками и приемами выполнения практических заданий.

Оценка «хорошо» выставляется обучающемуся, если он твердо знает программный материал, грамотно и по существу излагает его, не допуская существенных неточностей в ответах на вопросы, правильно применяет теоретические положения при решении практических заданий, владеет необходимыми навыками и приемами их выполнения.

Оценка «удовлетворительно» выставляется обучающемуся, если он имеет знания только основного материала, но не усвоил его деталей, допускает неточности, недостаточно правильные формулировки, нарушения логической последовательности в изложении программного материала, испытывает затруднения при выполнении практических ра- $6$ от.

Оценка «неудовлетворительно» выставляется обучающемуся, который не знает значительной части программного материала, допускает существенные ошибки в ответах на вопросы, неуверенно, с большими затруднениями выполняет практические задания.

Результат обучения по дисциплине считается достигнутым при получении обучающимся оценки «зачтено», «удовлетворительно», «хорошо», «отлично» по каждому из контрольных мероприятий, относящихся к данному результату обучения.

# **МИНИСТЕРСТВО НАУКИ И ВЫСШЕГО ОБРАЗОВАНИЯ РОССИЙСКОЙ ФЕДЕРАЦИИ**

# **Федеральное государственное бюджетное образовательное учреждение высшего образования**

# **«Тамбовский государственный технический университет» (ФГБОУ ВО «ТГТУ»)**

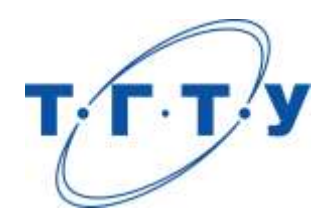

# **УТВЕРЖДАЮ**

*Директор института автоматики и информационных технологий*

Ю.Ю. Громов « *24* » *марта* 20 *22* г.

# **РАБОЧАЯ ПРОГРАММА ДИСЦИПЛИНЫ**

*Б1.О.10.02 Офисные технологии*

(шифр и наименование дисциплины в соответствии с утвержденным учебным планом подготовки)

**Направление** 

*09.03.01 – Информатика и вычислительная техника*

(шифр и наименование)

**Профиль** 

*Модели, методы и программное обеспечение анализа проектных решений* (наименование профиля образовательной программы)

**Формы обучения:** *очная, заочная*

**Кафедра:** *Системы автоматизированной поддержки принятия решений* (наименование кафедры)

**Составитель:**

степень, должность подпись

<u>к.т.н., доцент степень, должность до подпись до даннициалы, фамилия</u>

**Заведующий кафедрой** И.Л. Коробова

подпись инициалы, фамилия

Тамбов 2022

# 1. ПЛАНИРУЕМЫЕ РЕЗУЛЬТАТЫ ОБУЧЕНИЯ ПО ДИСЦИПЛИНЕ И ЕЕ МЕСТО В СТРУКТУРЕ ОПОП

Цель освоения дисциплины - достижение планируемых результатов обучения (таблица 1.1), соотнесенных с индикаторами достижения компетенций и целью реализации ОПОП.

Дисциплина входит в состав обязательной части образовательной программы.

Таблица 1.1 - Результаты обучения по дисциплине

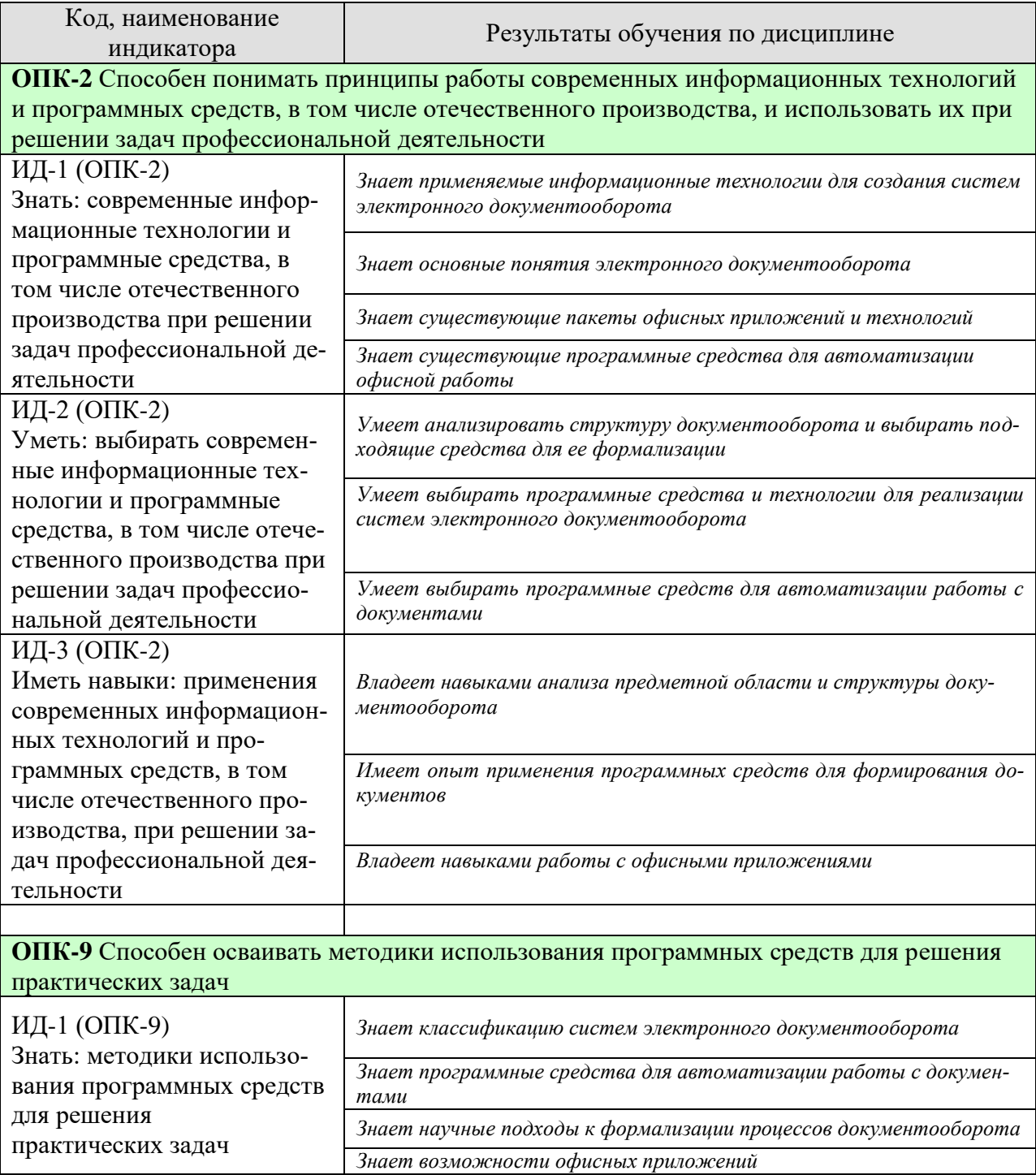

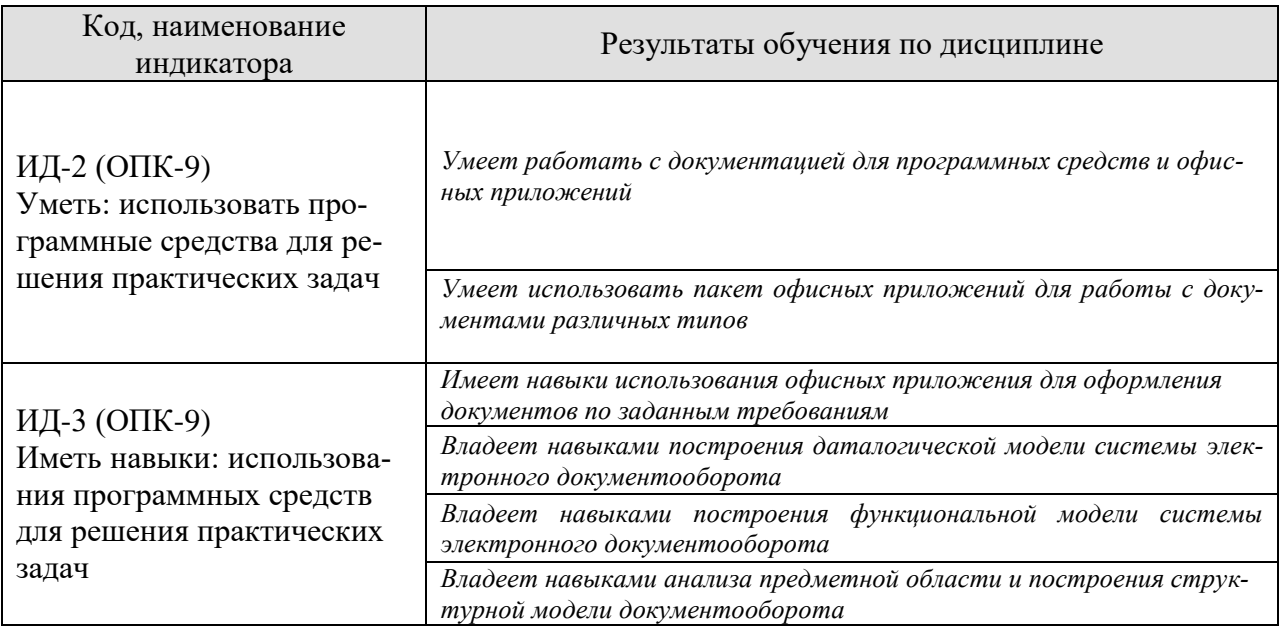

Результаты обучения по дисциплине достигаются в рамках осуществления всех видов контактной и самостоятельной работы обучающихся в соответствии с утвержденным учебным планом.

Индикаторы достижения компетенций считаются сформированными при достижении соответствующих им результатов обучения.

# **2. ОБЪЁМ ДИСЦИПЛИНЫ**

Объем дисциплины составляет 4 зачетных единиц.

Ниже приведено распределение общего объема дисциплины (в академических часах) в соответствии с утвержденным учебным планом.

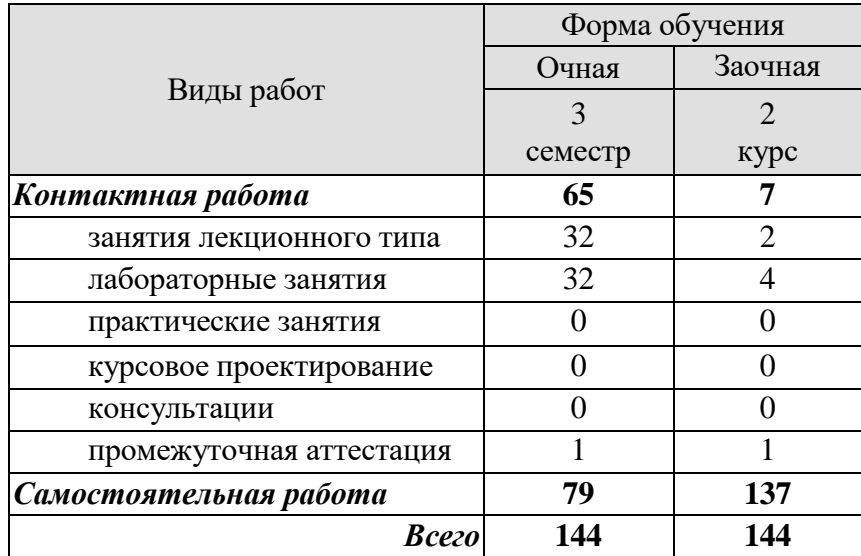

# **3. СОДЕРЖАНИЕ ДИСЦИПЛИНЫ**

#### **Раздел 1. Введение в офисные технологии**

**Тема 1.** Работа с пакетом офисных приложений.

Изучение интерфейса и функциональности офисных приложений, создание документов, таблиц, презентаций.

**Тема 2.** Знакомство с пакетом компьютерной верстки LaTex

О пакете LaTex. Функциональность LaTex. Основные конструкции и возможности. Примеры текста для LaTex.

**Тема 3.** Подходы к автоматизации работы в офисе.

Программные средства автоматизации при работе с документами. Автоматизированное формирование документов. Макросы. Работа с таблицами. Функции и математические вычисления в таблицах.

**Тема 4.** Библиотеки для автоматизированного формирования документов

Библиотеки для формирования документов. Библиотеки для формирования таблиц. Библиотеки для формирования презентаций. Библиотеки для работы с файлами и архивами.

#### **Раздел 2. Проектирование систем электронного документооборота**

**Тема 5.** Введение в системы электронного документооборота.

Основные понятия электронного документооборота. История развития систем электронного документооборота. Обзор современных систем электронного документооборота и их сравнение.

**Тема 6.** Структура электронного документооборота

Документы, их структура, взаимодействие. Жизненный цикл документа. Пользователь как субъект электронного документооборота. Структурная модель системы электронного документооборота.

**Тема 7.** Математическое моделирование электронного документооборота.

Анализ существующих подходов к математическому моделированию систем электронного документооборота. Математическое моделирование системы электронного документооборота научно-образовательного учреждения. Вопросы разграничения доступа к информации в системах электронного документооборота.

**Тема 8.** Проектирование систем электронного документооборота.

Подходы к практической реализации системы электронного документооборота. Разработка даталогического и математического обеспечения системы электронного документооборота. Разработка функциональных моделей при проектировании систем электронного документооборота.

Лабораторные работы

ЛР01. Работа с документами. Оформление документов по заданным требованиям.

ЛР02. Автоматизированное формирование документов.

ЛР03. Разработка математического и даталогического обеспечения системы электронного документооборота.

ЛР04. Разработка функциональной модели системы электронного документооборота.

Самостоятельная работа:

Самостоятельная работа студента может осуществляться в аудиторной и внеаудиторной формах. Самостоятельная работа в аудиторное время может включать:

- конспектирование (составление тезисов) лекций;
- выполнение лабораторных работ;
- решение задач;
- работу со справочной и методической литературой;
- работу с нормативными правовыми актами;
- выступления с докладами, сообщениями на семинарских занятиях;
- защиту выполненных лабораторных работ;

- участие в оперативном (текущем) опросе по отдельным темам изучаемой дисциплины;

- участие в собеседованиях, деловых (ролевых) играх, дискуссиях, круглых столах, конференциях.

Самостоятельная работа во внеаудиторное время может состоять из:

- повторение лекционного материала;
- подготовки к семинарам (практическим занятиям);
- изучения учебной и научной литературы;
- изучения нормативных правовых актов (в т.ч. в электронных базах данных);
- решения задач, выданных на лабораторных занятиях;
- подготовки к лабораторным работам, тестированию и т.д.;

- выделение наиболее сложных и проблемных вопросов по изучаемой теме, получение разъяснений и рекомендаций по данным вопросам с преподавателями кафедры на их еженедельных консультациях;

- проведение самоконтроля путем ответов на вопросы текущего контроля знаний, решения представленных в учебно-методических материалах кафедры задач.

# **4. ПЕРЕЧЕНЬ УЧЕБНОЙ ЛИТЕРАТУРЫ, ИНФОРМАЦИОННЫХ РЕСУРСОВ И ТЕХНОЛОГИЙ**

#### **4.1. Учебная литература**

1. Бережной, А.Н. Сохранение данных: теория и практика [Электронный ресурс] — Электрон. дан. — Москва : ДМК Пресс, 2016. — 317 с. — Режим доступа: <https://e.lanbook.com/book/82823>. — Загл. с экрана.

2. Современные компьютерные офисные технологии [Электронный ресурс] : пособие / Т.В. Астапкина [и др.]. — Электрон. текстовые данные. — Минск: Республиканский институт профессионального образования (РИПО), 2014. — 368 c. — 978-985-503-418-7. — Режим доступа:<http://www.iprbookshop.ru/67738.html>

3. Питоньяк, Э. OpenOffice.org pro. Автоматизация работы [Электронный ресурс] / Э. Питоньяк. — Электрон. дан. — Москва : ДМК Пресс, 2009. — 512 с. — Режим доступа: https://e.lanbook.com/book/1209. — Загл. с экрана.

4. Кудрявцев, Е.М. Методы сетевого планирования и управления проектом [Электронный ресурс] / Е.М. Кудрявцев. — Электрон. дан. — Москва : ДМК Пресс, 2008. — 238 с. — Режим доступа: https://e.lanbook.com/book/1211. — Загл. с экрана.

5. Шпунт, Я.Б. Сканирование: лучшие программы, полезные советы [Электронный ресурс] : справочник / Я.Б. Шпунт. — Электрон. дан. — Москва : ДМК Пресс, 2008. — 425 с. — Режим доступа: https://e.lanbook.com/book/1108. — Загл. с экрана.

6. Проектирование информационных систем управления документооборотом научно-образовательных учреждений [Электронный ресурс] : монография / М. Н. Краснянский, С. В. Карпушкин, А. В. Остроух [и др.]. — Электрон. текстовые данные. — Тамбов : Тамбовский государственный технический университет, ЭБС АСВ, 2015. — 216 c. — 978- 5-8265-1477-1. — Режим доступа: http://www.iprbookshop.ru/63896.html

# **4.2. Интернет-ресурсы, в том числе современные профессиональные базы данных и информационные справочные системы**

Университетская информационная система «РОССИЯ» [https://uisrussia.msu.ru](https://uisrussia.msu.ru/) Справочно-правовая система «Консультант+» [http://www.consultant-urist.ru](http://www.consultant-urist.ru/)

Справочно-правовая система «Гарант» [http://www.garant.ru](http://www.garant.ru/)

База данных Web of Science <https://apps.webofknowledge.com/>

База данных Scopus [https://www.scopus.com](https://www.scopus.com/)

Портал открытых данных Российской Федерации [https://data.gov.ru](https://data.gov.ru/)

База открытых данных Министерства труда и социальной защиты РФ <https://rosmintrud.ru/opendata>

База данных Научной электронной библиотеки eLIBRARY.RU <https://elibrary.ru/>

База данных профессиональных стандартов Министерства труда и социальной защиты РФ [http://profstandart.rosmintrud.ru/obshchiy-informatsionnyy-blok/natsionalnyy-reestr](http://profstandart.rosmintrud.ru/obshchiy-informatsionnyy-blok/natsionalnyy-reestr-professionalnykh-standartov/)[professionalnykh-standartov/](http://profstandart.rosmintrud.ru/obshchiy-informatsionnyy-blok/natsionalnyy-reestr-professionalnykh-standartov/)

Базы данных Министерства экономического развития РФ [http://www.economy.gov.ru](http://www.economy.gov.ru/) База открытых данных Росфинмониторинга <http://www.fedsfm.ru/opendata>

Электронная база данных «Издательство Лань» [https://e.lanbook.com](https://e.lanbook.com/)

Электронная библиотечная система «IPRbooks» [http://www.iprbookshop.ru](http://www.iprbookshop.ru/)

База данных «Электронно-библиотечная система «ЭБС ЮРАЙТ» [https://www.biblio](https://www.biblio-online.ru/)[online.ru](https://www.biblio-online.ru/)

База данных электронно-библиотечной системы ТГТУ [http://elib.tstu.ru](http://elib.tstu.ru/)

Федеральная государственная информационная система «Национальная электронная библиотека» [https://нэб.рф](https://нэб.рф/)

Национальный портал онлайн обучения «Открытое образование» [https://openedu.ru](https://openedu.ru/)

Электронная база данных "Polpred.com Обзор СМИ" [https://www.polpred.com](https://www.polpred.com/)

Официальный сайт Федерального агентства по техническому регулированию и метрологии <http://protect.gost.ru/>

Ресурсы электронной информационно-образовательной среды университета представлены в локальном нормативном акте «Положение об электронной информационнообразовательной среде Тамбовского государственного технического университета».

Электронные образовательные ресурсы, к которым обеспечен доступ обучающихся, в т.ч. приспособленные для использования инвалидами и лицами с ограниченными возможностями здоровья, приведены на официальном сайте университета в разделе «Университет»-«Сведения об образовательной организации»-«Материально-техническое обеспечение и оснащенность образовательного процесса».

Сведения о лицензионном программном обеспечении, используемом в образовательном процессе, представлены на официальном сайте университета в разделе «Образование»-«Учебная работа»-«Доступное программное обеспечение».

# **5. МЕТОДИЧЕСКИЕ УКАЗАНИЯ ДЛЯ ОБУЧАЮЩИХСЯ ПО ОСВОЕНИЮ ДИСЦИПЛИНЫ**

К современному специалисту общество предъявляет достаточно широкий перечень требований, среди которых немаловажное значение имеет наличие у выпускников определенных способностей и умений самостоятельно добывать знания из различных источников, систематизировать полученную информацию, давать оценку конкретной ситуации. Формирование такого умения происходит в течение всего периода Вашего обучения через участие в практических занятиях, выполнение контрольных заданий и тестов. При этом Ваша самостоятельная работа играет решающую роль в ходе всего учебного процесса.

Успешное освоение компетенций, формируемых данной учебной дисциплиной, предполагает оптимальное использование Вами времени самостоятельной работы. Целесообразно посвящать до 20 минут изучению конспекта лекции в тот же день после лекции и за день перед лекцией. Теоретический материал изучать в течение недели до 2 часов, а готовиться к практическому занятию по дисциплине до 1.5 часов.

Для понимания материала учебной дисциплины и качественного его усвоения Вам рекомендуется такая последовательность действий:

- после прослушивания лекции и окончания учебных занятий, при подготовке к занятиям следующего дня нужно сначала просмотреть и обдумать текст лекции, прослушанной сегодня, разобрать рассмотренные примеры;
- при подготовке к лекции следующего дня нужно просмотреть текст предыдущей лекции, подумать о том, какая может быть тема следующей лекции;
- в течение недели выбрать время для работы с литературой по учебной дисциплине в библиотеке и для решения задач;
- при подготовке к лабораторным занятиям повторить основные понятия и формулы по теме домашнего задания, изучить примеры;
- выполняя лабораторную работу, предварительно понять, какой теоретический материал нужно использовать; наметить план решения.

Рекомендуется использовать методические указания и материалы по учебной дисциплине, текст лекций, а также электронные пособия, имеющиеся в системе VitaLMS.

Теоретический материал курса становится более понятным, когда дополнительно к прослушиванию лекций Вами изучаются и книги по данной учебной дисциплине. Полезно использовать несколько учебников, однако легче освоить курс, придерживаясь одного учебника и конспекта.

Рекомендуется, кроме «заучивания» материала, добиться понимания изучаемой темы дисциплины. С этой целью после прочтения очередной главы желательно выполнить несколько простых упражнений на соответствующую тему. Кроме того, очень полезно мысленно задать себе и попробовать ответить на следующие вопросы: о чем эта глава, какие новые понятия в ней введены, каков их смысл.

При подготовке к промежуточной аттестации необходимо освоить теоретические положения данной дисциплины, разобрать определения всех понятий и постановки моделей, описывающих процессы, рассмотреть примеры и самостоятельно решить несколько типовых задач из каждой темы. Дополнительно к изучению конспектов лекций необходимо пользоваться учебниками по учебной дисциплине.

# 6. МАТЕРИАЛЬНО-ТЕХНИЧЕСКОЕ ОБЕСПЕЧЕНИЕ

По всем видам учебной деятельности в рамках дисциплины используются аудитории, оснащенные необходимым специализированным оборудованием.

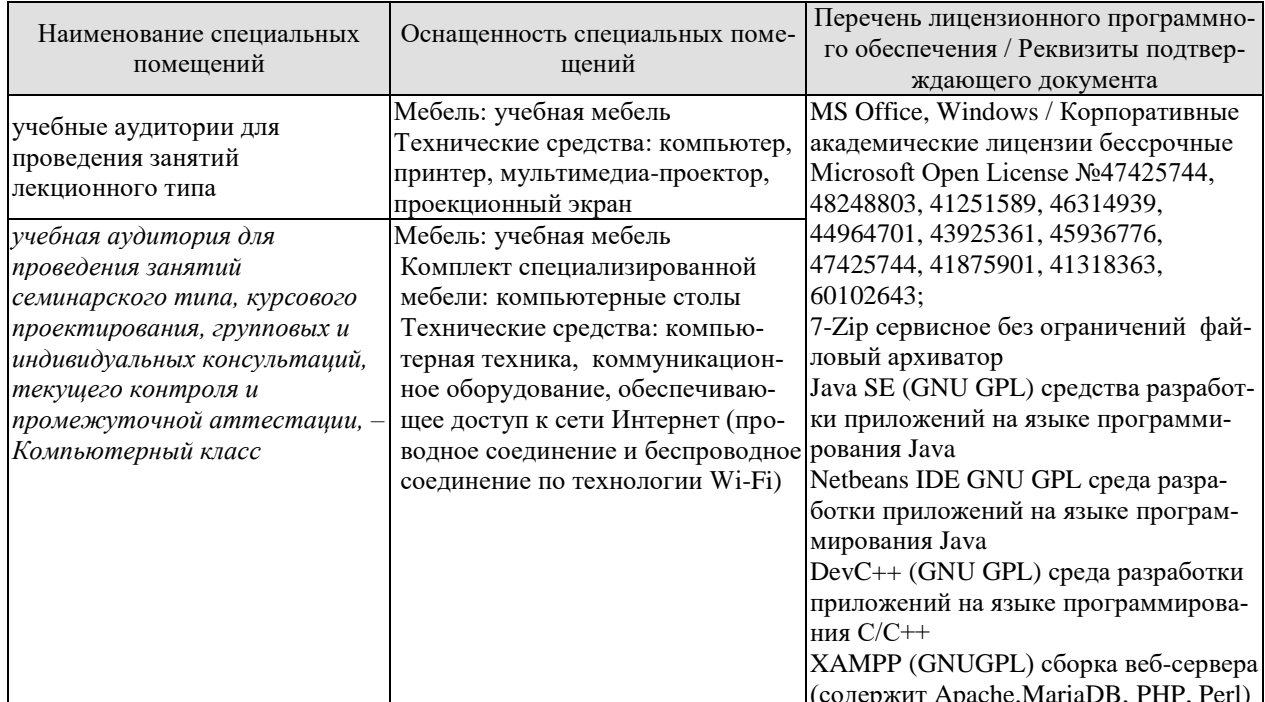

Для самостоятельной работы обучающихся предусмотрены помещения, укомплектованные специализированной мебелью, оснащенные компьютерной техникой с возможностью подключения к сети «Интернет» и обеспечением доступа в электронную информационно-образовательную среду университета.

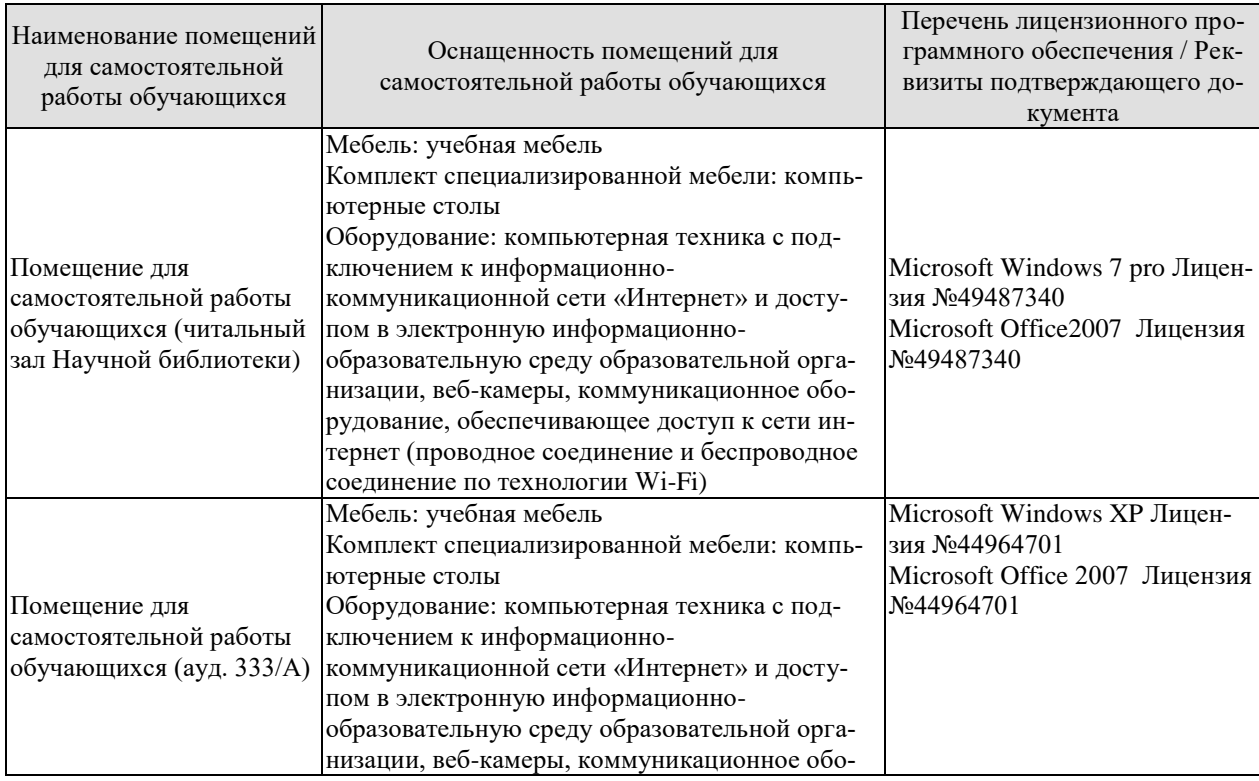

#### 09.03.01 «Информатика и вычислительная техника» «Модели, методы и программное обеспечение анализа проектных решений»

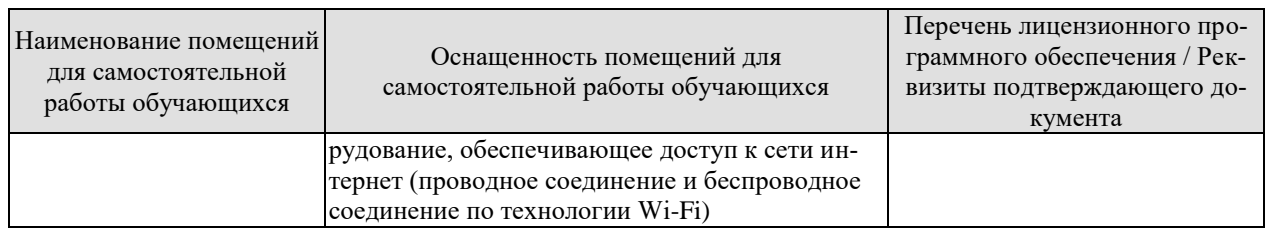

# **7. ТЕКУЩИЙ КОНТРОЛЬ УСПЕВАЕМОСТИ И ПРОМЕЖУТОЧНАЯ АТТЕСТАЦИЯ**

Проверка достижения результатов обучения по дисциплине осуществляется в рамках текущего контроля успеваемости и промежуточной аттестации.

# **7.1. Текущий контроль успеваемости**

Текущий контроль успеваемости включает в себя мероприятия по оцениванию выполнения лабораторных работ. Мероприятия текущего контроля успеваемости приведены в таблице 7.1.

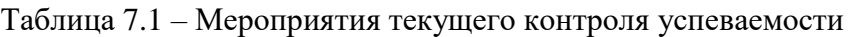

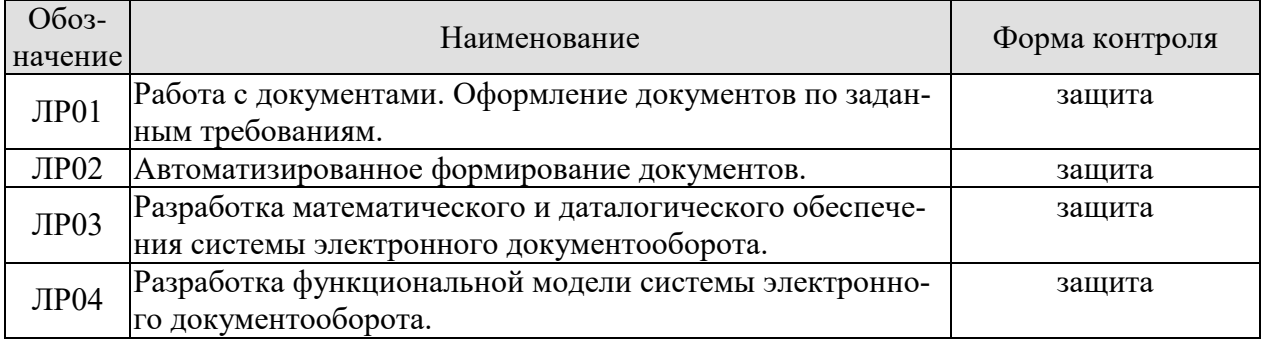

# **7.2. Промежуточная аттестация**

Формы промежуточной аттестации по дисциплине приведены в таблице 7.2.

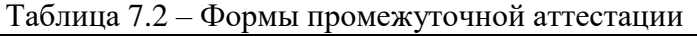

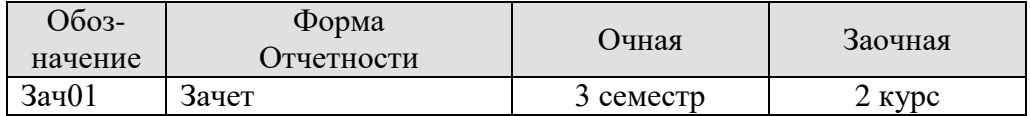

# 8. ФОНД ОЦЕНОЧНЫХ СРЕДСТВ

# 8.1. Оценочные средства

Оценочные средства соотнесены с результатами обучения по дисциплине и индикаторами достижения компетенций.

ИД-1 (ОПК-2) Знать: современные информационные технологии и программные средства, в том числе отечественного производства при решении задач профессиональной деятельности

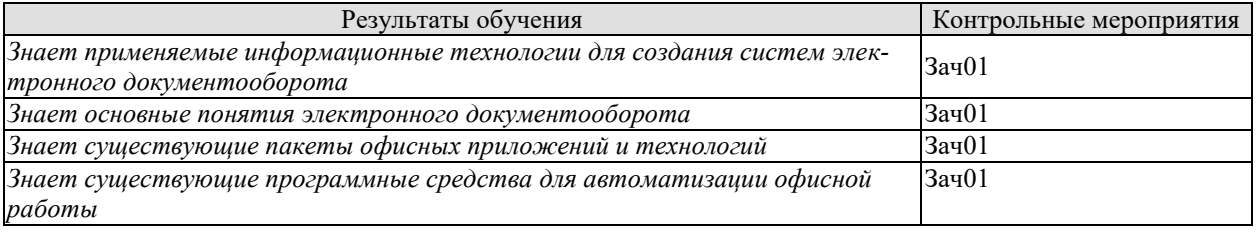

Теоретические вопросы к зачету Зач01

- 1. Подходы к практической реализации системы электронного документооборота.
- 2. Основные понятия электронного документооборота.
- 3. История развития систем электронного документооборота.
- 4. Обзор современных систем электронного документооборота и их сравнение.
- 5. Обзор современных офисных приложений.
- 6. Изучение интерфейса и функциональности офисных приложений, создание документов, таблиц, презентаций.
- 7. LaTex. Функциональность LaTex. Основные конструкции и возможности.
- 8. Программные средства автоматизации при работе с документами.
- 9. Автоматизированное формирование документов.
- 10. Макросы.
- 11. Работа с таблицами.
- 12. Функции и математические вычисления в таблицах.

ИД-2 (ОПК-2) Уметь: выбирать современные информационные технологии и программные средства, в том числе отечественного производства при решении задач профессиональной деятельности

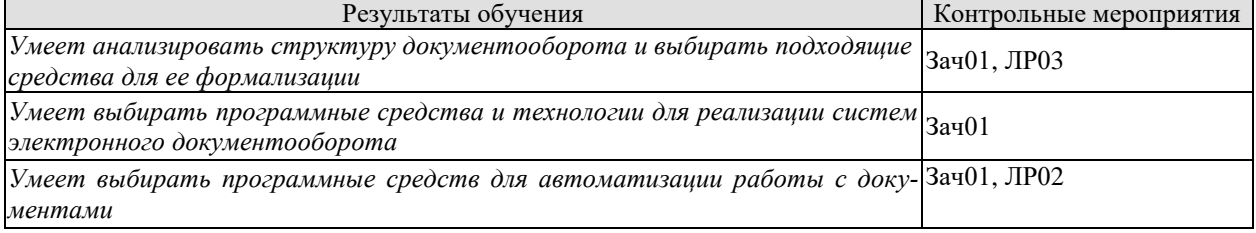

Теоретические вопросы к зачету Зач01

- 1. Документы, их структура, взаимодействие.
- 2. Жизненный цикл документа.
- 3. Пользователь как субъект электронного документооборота.
- 4. Структурная модель системы электронного документооборота.
- 5. Обзор современных систем электронного документооборота и их сравнение.
- 6. Подходы к практической реализации системы электронного документооборота.
- 7. Разработка даталогического и математического обеспечения системы электронного документооборота.
- 8. Разработка функциональных моделей при проектировании систем электронного документооборота.
- 9. Библиотеки для формирования документов.
- 10. Библиотеки для формирования таблиц.
- 11. Библиотеки для формирования презентаций.
- 12. Библиотеки для работы с файлами и архивами.

Вопросы к защите лабораторной работы ЛР02

- 1. Объясните выбор программных средств для автоматизированного формирования документов
- 2. Перечислите существующие библиотеки для формирования документов
- 3. Перечислите средства встроенные в офисные пакеты средства автоматизации работы с документами

Вопросы к защите лабораторной работы ЛР03

- 1. Перечислите подходы к математическому моделированию процессов документооборота.
- 2. Объясните выбор математического аппарата для формализации структуры документооборота
- 3. Объясните процесс разработки структурной модели системы электронного документооборота
- 4. Объясните процесс разработки даталогической модели системы электронного документооборота

ИД-3 (ОПК-2) Иметь навыки: применения современных информационных технологий и программных средств, в том числе отечественного производства, при решении задач профессиональной деятельности

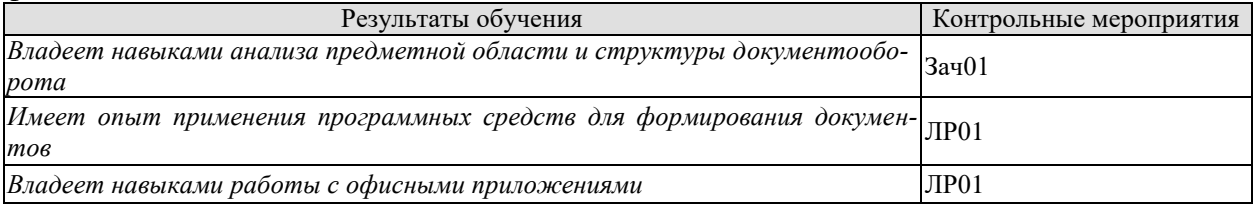

Теоретические вопросы к зачету Зач01

- 1. Документы, их структура, взаимодействие.
- 2. Жизненный цикл документа.
- 3. Пользователь как субъект электронного документооборота.
- 4. Структурная модель системы электронного документооборота.
- 5. Достоинства внедрения систем электронного документооборота
- 6. Недостатки внедрения систем электронного документооборота
- 7. Особенности внедрения систем электронного документооборота

Вопросы к защите лабораторной работы ЛР01

- 1. Опишите процесс создания документов, таблиц, презентаций
- 2. Опишите процесс работы с программным пакетом LaTex.
- 3. Опишите процесс настройки оформления документа по заданным требованиям.

ИД-1 (ОПК-9) Знать: методики использования программных средств для решения

#### практических задач

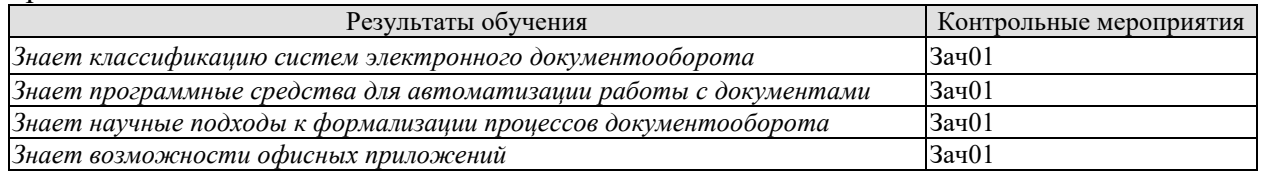

Теоретические вопросы к зачету Зач01

- 1. История развития систем электронного документооборота.
- 2. Обзор современных систем электронного документооборота и их сравнение.
- 3. Классификация систем электронного документооборота
- 4. Толстый и тонкий клиент
- 5. Средства автоматизации работы с документами
- 6. Автоматизация работы с таблицами
- 7. Автоматизированное формирование документов с помощью сторонних библиотек программного кода
- 8. Подходы к математической формализации структуры документооборота
- 9. Математические модели систем электронного документооборота
- 10. Возможности интерфейса и функциональности офисных приложений.
- 11. Функциональность LaTex. Основные конструкции и возможности.

ИД-2 (ОПК-9) Уметь: использовать программные средства для решения практических залач

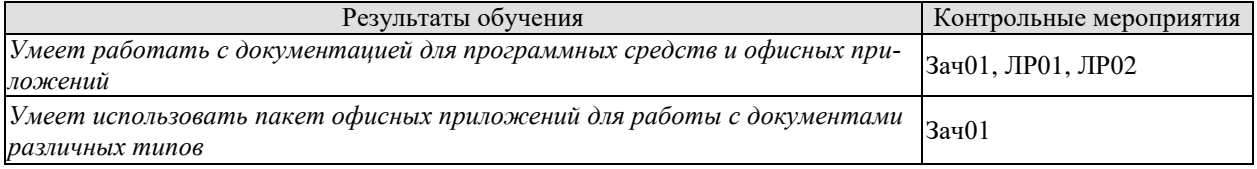

Теоретические вопросы к зачету Зач01

- 1. Интерфейс офисных приложений. Основная функциональность
- 2. Настройка оформления документов. Стили.
- 3. Настройка оформления документов. Параметры страницы.
- 4. Настройка оформления документов. Шрифты.
- 5. Настройка оформления документов. Работа с таблицами и изображениями.
- Вопросы к защите лабораторной работы ЛР02
- 4. Объясните выбор программных средств для автоматизированного формирования документов
- 5. Перечислите существующие библиотеки для формирования документов
- 6. Перечислите средства встроенные в офисные пакеты средства автоматизации работы с документами

Вопросы к защите лабораторной работы ЛР01

1. Расскажите о наборе используемой документации для выполнения требований к оформлению документов

Вопросы к защите лабораторной работы ЛР02

1. Какой документацией вы пользовались в ходе выполнения работы.

#### ИД-3 (ОПК-9) Иметь навыки: использования

#### программных средств для решения практических задач

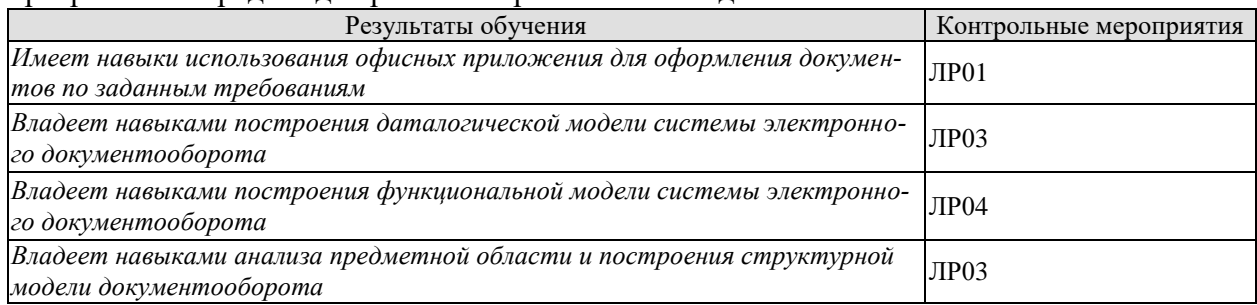

Вопросы к защите лабораторной работы ЛР01

- 1. Какие инструменты использовались при оформлении документа.
- 2. Какие программные средства использовались для создания и сохранения документов.

Вопросы к защите лабораторной работы ЛР03

- 1. Какие средства используются для описания даталогической модели.
- 2. Какие средства используются для описания структурной модели.
- 3. Какие средства используются для анализа предметной области.
- 4. Какие программные средства используются для формализации структурных и даталогических моделей.

Вопросы к защите лабораторной работы ЛР04

- 1. Какие программные средства используются для описания функциональной модели.
- 2. Какие элементы входят в состав функциональной модели
- 3. Назначение функциональных моделей и их место в процессе проектирования.

# **8.2. Критерии и шкалы оценивания**

Каждое мероприятие текущего контроля успеваемости оценивается по шкале «зачтено», «не зачтено».

Оценка «зачтено» выставляется обучающемуся при выполнении всех указанных показателей (Таблица 8.1), допускаются несущественные неточности в изложении и оформлении материала

При невыполнении хотя бы одного из показателей выставляется оценка «не зачтено».

| Наименование,<br>обозначение | Показатель                                                                                                    |
|------------------------------|----------------------------------------------------------------------------------------------------|
| Лабораторная<br>работа       | лабораторная работа выполнена в полном объеме;<br>по лабораторной работе представлен отчет, содержащий необходимые<br>расчеты, выводы, оформленный в соответствии с установленными тре-<br>бованиями;<br>на защите лабораторной работы даны правильные ответы не менее чем<br>на 50% заданных вопросов |

Таблица 8.1 – Критерии оценивания мероприятий текущего контроля успеваемости

При оценивании результатов обучения по дисциплине в ходе промежуточной аттестации используются следующие критерии и шкалы.

Зачет (Зач01).

Задание состоит из 2 теоретических вопросов.

Время на подготовку: 45 минут.

Оценка «зачтено» выставляется обучающемуся, если он знает программный материал, грамотно и по существу излагает его, не допуская существенных неточностей в ответах на вопросы.

Оценка «не зачтено» выставляется обучающемуся, который не знает значительной части программного материала, допускает существенные ошибки в ответах на вопросы.

Результат обучения по дисциплине считается достигнутым при получении обучающимся оценки «зачтено», «удовлетворительно», «хорошо», «отлично» по каждому из контрольных мероприятий, относящихся к данному результату обучения.

# **МИНИСТЕРСТВО НАУКИ И ВЫСШЕГО ОБРАЗОВАНИЯ РОССИЙСКОЙ ФЕДЕРАЦИИ**

# **Федеральное государственное бюджетное образовательное учреждение высшего образования**

# **«Тамбовский государственный технический университет» (ФГБОУ ВО «ТГТУ»)**

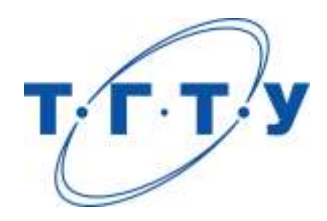

# **УТВЕРЖДАЮ**

*Директор Института автоматики и информационных технологий*

Ю.Ю. Громов « *24* » *марта* 20 *22* г.

# **РАБОЧАЯ ПРОГРАММА ДИСЦИПЛИНЫ**

*Б1.О.10.03 Теория вероятностей, математическая статистика и случайные процессы*

(шифр и наименование дисциплины в соответствии с утвержденным учебным планом подготовки)

**Направление**

*09.03.01 «Информатика и вычислительная техника»*

(шифр и наименование)

**Профиль**

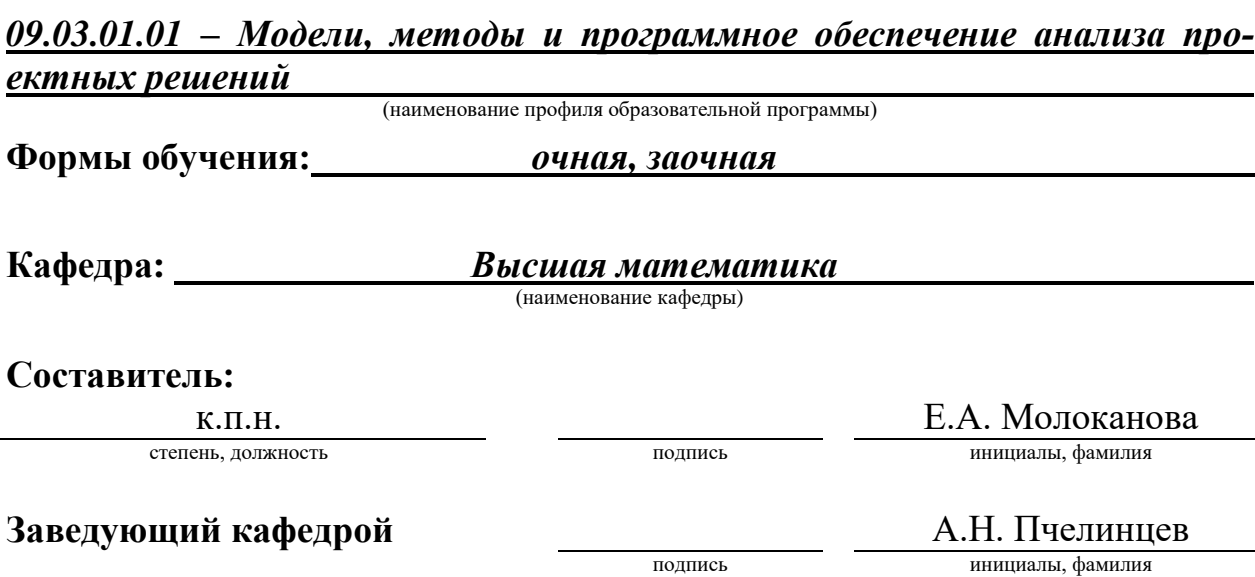

Тамбов 2022

# 1. ПЛАНИРУЕМЫЕ РЕЗУЛЬТАТЫ ОБУЧЕНИЯ ПО ДИСЦИПЛИНЕ И ЕЕ МЕСТО В СТРУКТУРЕ ОПОП

Цель освоения дисциплины - достижение планируемых результатов обучения (таблица 1.1), соотнесенных с индикаторами достижения компетенций и целью реализации ОПОП.

Дисциплина входит в состав вариативной части образовательной программы. Для ее изучения обучающийся должен успешно освоить дисциплину «Высшая математика».

Таблица 1.1 - Результаты обучения по дисциплине

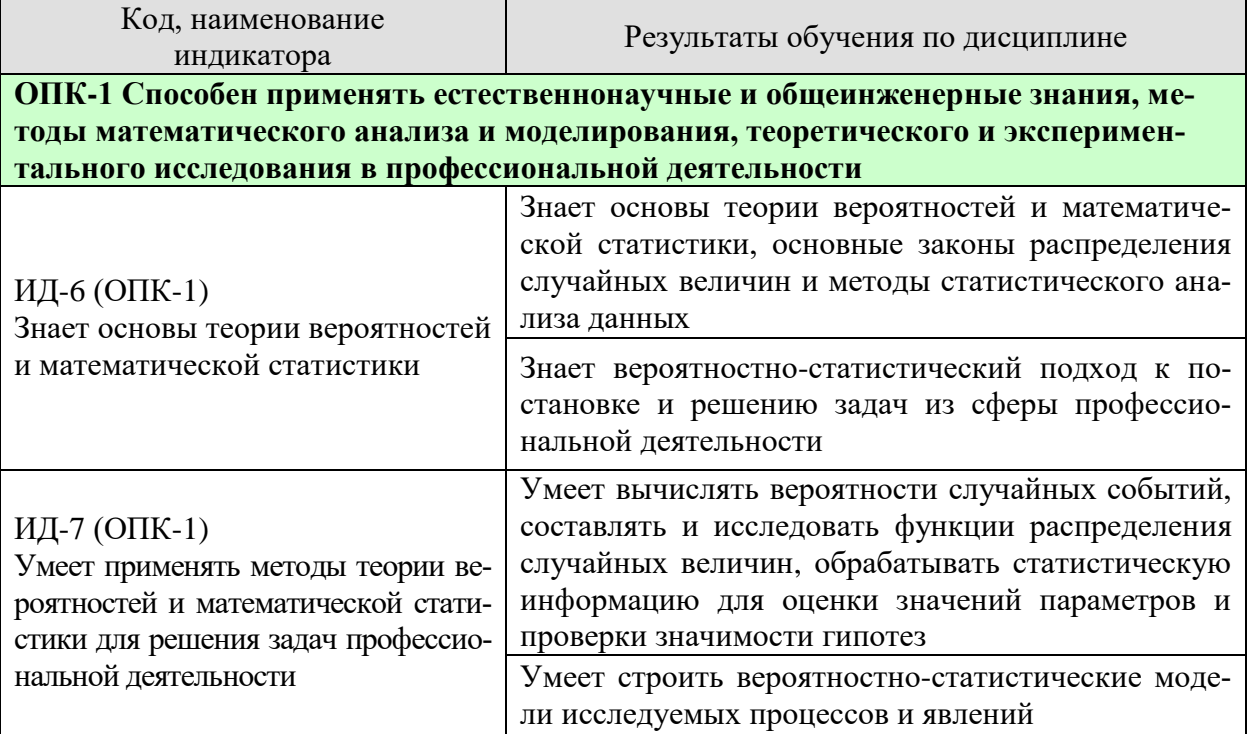

Результаты обучения по дисциплине достигаются в рамках осуществления всех видов контактной и самостоятельной работы обучающихся в соответствии с утвержденным учебным планом.

Индикаторы достижения компетенций считаются сформированными при достижении соответствующих им результатов обучения.

# **2. ОБЪЁМ ДИСЦИПЛИНЫ**

Объем дисциплины составляет *4* зачетные единицы.

Ниже приведено распределение общего объема дисциплины (в академических часах) в соответствии с утвержденным учебным планом.

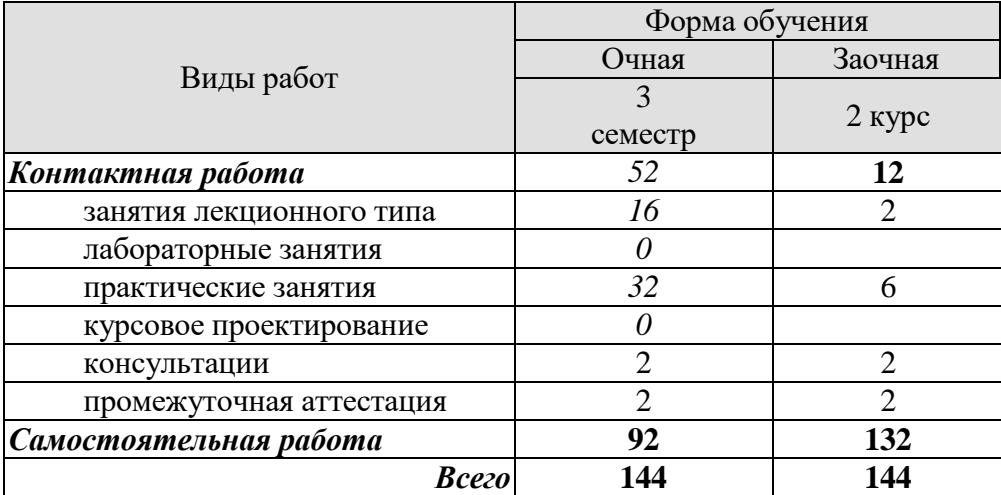

# **3. СОДЕРЖАНИЕ ДИСЦИПЛИНЫ**

### **Раздел 1. Теория вероятностей**

### **Тема 1. Основные понятия теории вероятностей. Случайные события**

Событие, действия над событиями. Алгебра событий. Классическое определение вероятности. Статистическое определение вероятности. Геометрическое определение вероятности. Элементы комбинаторики в теории вероятностей. Аксиомы вероятности.

Практические занятия

ПР01. Основные понятия теории вероятностей. Классическое определение вероятности. Геометрическое определение вероятности. Элементы комбинаторики в теории вероятностей.

Самостоятельная работа:

СР01. По рекомендованной литературе изучить:

- событие, действия над событиями;
- алгебра событий;
- классическое определение вероятности;
- статистическое определение вероятности;
- геометрическое определение вероятности;
- элементы комбинаторики в теории вероятностей, аксиомы вероятности.

#### **Тема 2. Вероятность произведения и суммы событий. Повторение испытаний**

Условная вероятность. Зависимые и независимые события. Вероятность произведения и суммы. Формула полной вероятности. Формулы Байеса. Формула Бернулли. Локальная и интегральная теоремы Муавра-Лапласа. Формула Пуассона.

Практические занятия

ПР02. Условная вероятность. Зависимые и независимые события. Вероятность суммы и произведения событий.

ПР03. Формула полной вероятности. Формулы Байеса.

ПР04. Формула Бернулли. Локальная и интегральная теоремы Лапласа. Формула Пуассона.

Самостоятельная работа

СР02. По рекомендованной литературе изучить:

- условная вероятность;
- зависимые и независимые события;
- вероятность произведения и суммы;
- формула полной вероятности;
- формулы Байеса;
- формула Бернулли;
- локальная и интегральная теоремы Муавра-Лапласа;
- формула Пуассона.

#### **Тема 3. Случайные величины. Числовые характеристики случайных величин**

Дискретные и непрерывные случайные величины (ДСВ и НСВ). Ряд распределения ДСВ. Функция распределения случайной величины и ее свойства. Плотность распределения НСВ. Математическое ожидание, дисперсия случайной величины, их свойства.

Практические занятия

ПР05. Дискретные случайные величины (ДСВ). Ряд распределения. Функция распределения. Числовые характеристики ДСВ.

ПР06. Непрерывные случайные величины (НСВ). Функция и плотность распределения. Числовые характеристики НСВ.

Самостоятельная работа

СР03. По рекомендованной литературе изучить:

- дискретные и непрерывные случайные величины (ДСВ и НСВ);
- функция распределения случайной величины и ее свойства;
- плотность распределения НСВ;
- математическое ожидание, дисперсия, их свойства.

# **Тема 4. Стандартные случайные величины**

Законы распределения: биномиальное, Пуассона, равномерное, экспоненциальное, нормальное.

Практические занятия

ПР07. Стандартные законы распределения ДСВ: биномиальное, распределения, связанные с нормальным: хи-квадрат, Стьюдента, Фишера. Стандартные законы распределения НСВ: равномерное, нормальное, экспоненциальное.

Самостоятельная работа

СР04. По рекомендованной литературе изучить:

– законы распределения: биномиальное, Пуассона, равномерное, экспоненциальное, нормальное.

#### **Тема 5. Случайный вектор**

Двумерные дискретные и непрерывные случайные величины. Закон распределения двумерной ДСВ. Функция распределения двумерной случайной величины. Свойства. Плотность распределения. Свойства. Условные плотности, зависимость и независимость случайных величин.

Практические занятия

ПР08. Действия над случайными величинами. Двумерные дискретные случайные величины. Закон распределения двумерной ДСВ.

ПР09. Функция распределения непрерывной двумерной случайной величины. Плотность распределения. Условные плотности, коэффициент корреляции.

#### Самостоятельная работа

СР05. По рекомендованной литературе изучить:

- двумерные дискретные и непрерывные случайные величины;
- закон распределения двумерной ДСВ;
- функция распределения двумерной случайной величины. Свойства;
- плотность распределения. Свойства;
- условные плотности, зависимость и независимость случайных величин.

# **Тема 6. Закон больших чисел**

Неравенство Чебышева. Закон больших чисел Чебышева. Закон больших чисел Бернулли. Центральная предельная теорема.

#### Практические занятия

ПР10. Применение неравенств Маркова и Чебышева для решения задач. Закон больших чисел.

Самостоятельная работа

СР06. По рекомендованной литературе изучить:

- неравенство Чебышева;
- закон больших чисел Чебышева;
- закон больших чисел Бернулли.

#### **Раздел 2. Математическая статистика и случайные процессы**

# **Тема 7. Основные понятия математической статистики. Методы статистического анализа. Статистические оценки**

Генеральная совокупность, выборка. Вариационный ряд. Полигон. Гистограмма. Эмпирическая функция распределения, выборочное среднее, выборочная дисперсия. Точечные оценки неизвестных параметров распределения. Несмещенные и состоятельные оценки. Методы получения точечных оценок. Интервальные оценки неизвестных параметров распределения.

Практические занятия

ПР11. Основные понятия математической статистики. Методы анализа вариационных рядов.

ПР12. Точечные оценки неизвестных параметров распределения. Интервальные оценки неизвестных параметров распределения.

#### Самостоятельная работа

СР07. По рекомендованной литературе изучить:

- генеральная совокупность, выборка;
- вариационный ряд;
- полигон;
- гистограмма;
- эмпирическая функция распределения, выборочное среднее, выборочная дисперсия;
- точечные оценки неизвестных параметров распределения. Несмещенные и состоятельные оценки;
- методы получения точечных оценок. Интервальные оценки неизвестных параметров распределения.

#### **Тема 8. Статистические гипотезы**

Нулевая и конкурирующая гипотезы, ошибки 1-го и 2-го рода. Критерий. Критическая область. Основной принцип проверки значимости статистических гипотез. Гипотезы о равенстве генеральной средней нормальной совокупности заданному числовому значению и др.

Практические занятия ПР13. Проверка статистических гипотез.

Самостоятельная работа СР08. По рекомендованной литературе изучить:
- нулевая и конкурирующая гипотезы, ошибки 1-го и 2-го рода;
- критерий;
- критическая область;
- основной принцип проверки значимости статистических гипотез;
- гипотезы о равенстве генеральной средней нормальной совокупности заданному числовому значению и др.

#### **Тема 9. Обработка экспериментальных данных. Корреляция и регрессия**

Аппроксимация экспериментальных данных. Понятие математической модели процесса. Функциональная, статистическая и корреляционная зависимости. Уравнения линейной и нелинейных регрессий. Метод наименьших квадратов. Коэффициенты корреляции и детерминации. Проверка значимости коэффициента коррелиции.

Практические занятия

ПР14. Обработка экспериментальных данных методом наименьших квадратов. Линейное уравнение регрессии. Коэффициент линейной корреляции.

ПР15. Некоторые виды нелинейных регрессий.

Самостоятельная работа

СР09. По рекомендованной литературе изучить:

– уравнения линейной и нелинейных регрессий.

СР10. Практикум в математическом пакете Maxima.

#### **Тема 10. Элементы теории случайных процессов**

Случайные процессы: классификация, характеристики. Системы массового обслуживания. Марковский случайный процесс.

Практические занятия

ПР16. Числовые характеристики случайного процесса, корреляционная функция.

Самостоятельная работа

СР11. По рекомендованной литературе изучить:

– системы массового обслуживания.

# **4. ПЕРЕЧЕНЬ УЧЕБНОЙ ЛИТЕРАТУРЫ, ИНФОРМАЦИОННЫХ РЕСУРСОВ И ТЕХНОЛОГИЙ**

#### **4.1. Учебная литература**

1. Ганичева, А. В. Теория вероятностей [Электронный ресурс]: учебное пособие / А. В. Ганичева. – Санкт-Петербург: Лань, 2021. – 144 с. – Режим доступа: <https://e.lanbook.com/book/167356>

2. Зубков, А. М. Сборник задач по теории вероятностей [Электронный ресурс]: учебное пособие для вузов / А. М. Зубков, Б. А. Севастьянов, В. П. Чистяков. – 4-е изд., стер. – Санкт-Петербург : Лань, 2022. – 320 с. – Режим доступа: <https://e.lanbook.com/book/184062>

3. Иванов, Б. Н. Теория вероятностей и математическая статистика [Электронный ресурс]: учебное пособие / Б. Н. Иванов. – 2-е изд., испр. и доп. – Санкт-Петербург : Лань, 2022. – 224 с. – Режим доступа:<https://e.lanbook.com/book/206201>

4. Куликов, Г.М. Теория вероятностей и математическая статистика [Электронный ресурс]: сборник задач / Г.М. Куликов, И.В. Косенкова, А.Д. Нахман. – Тамбов: Изд-во ГОУ ВПО ТГТУ, 2010. – 80 с. – Режим доступа: [http://www.tstu.ru/book/elib/pdf/2010/kulikov-a.pdf.](http://www.tstu.ru/book/elib/pdf/2010/kulikov-a.pdf)

5. Пучков, Н.П. Изучение курса «Теория вероятностей и математическая статистика» [Электронный ресурс]: учебно-практическое пособие / Н.П. Пучков. – Тамбов: Издательство ФГБОУ ВО "ТГТУ", 2016. – Режим доступа: [http://www.tstu.ru/book/elib1/exe/2016/Puchkov.exe.](http://www.tstu.ru/book/elib1/exe/2016/Puchkov.exe)

6. Теория вероятностей и математическая статистика [Электронный ресурс]: учебное пособие / И. Л. Макарова, С. Ж. Симаворян, А. Р. Симонян, Е. И. Улитина. – Сочи: Сочинский государственный университет, 2020. – 130 c. – Режим доступа: <https://www.iprbookshop.ru/106592.html>

#### **4.2. Интернет-ресурсы, в том числе современные профессиональные базы данных и информационные справочные системы**

Университетская информационная система «РОССИЯ» [https://uisrussia.msu.ru](https://uisrussia.msu.ru/)

Справочно-правовая система «Консультант+» [http://www.consultant-urist.ru](http://www.consultant-urist.ru/)

Справочно-правовая система «Гарант» [http://www.garant.ru](http://www.garant.ru/)

База данных Web of Science <https://apps.webofknowledge.com/>

База данных Scopus [https://www.scopus.com](https://www.scopus.com/)

Портал открытых данных Российской Федерации [https://data.gov.ru](https://data.gov.ru/)

База открытых данных Министерства труда и социальной защиты РФ <https://rosmintrud.ru/opendata>

База данных Научной электронной библиотеки eLIBRARY.RU <https://elibrary.ru/>

База данных профессиональных стандартов Министерства труда и социальной защиты РФ [http://profstandart.rosmintrud.ru/obshchiy-informatsionnyy-blok/natsionalnyy-reestr-](http://profstandart.rosmintrud.ru/obshchiy-informatsionnyy-blok/natsionalnyy-reestr-professionalnykh-standartov/)

[professionalnykh-standartov/](http://profstandart.rosmintrud.ru/obshchiy-informatsionnyy-blok/natsionalnyy-reestr-professionalnykh-standartov/)

Базы данных Министерства экономического развития РФ [http://www.economy.gov.ru](http://www.economy.gov.ru/) База открытых данных Росфинмониторинга <http://www.fedsfm.ru/opendata>

Электронная база данных «Издательство Лань» [https://e.lanbook.com](https://e.lanbook.com/)

Электронная библиотечная система «IPRbooks» [http://www.iprbookshop.ru](http://www.iprbookshop.ru/)

База данных «Электронно-библиотечная система «ЭБС ЮРАЙТ» [https://www.biblio](https://www.biblio-online.ru/)[online.ru](https://www.biblio-online.ru/)

База данных электронно-библиотечной системы ТГТУ [http://elib.tstu.ru](http://elib.tstu.ru/)

Федеральная государственная информационная система «Национальная электронная библиотека» [https://нэб.рф](https://нэб.рф/)

Национальный портал онлайн обучения «Открытое образование» [https://openedu.ru](https://openedu.ru/) Электронная база данных "Polpred.com Обзор СМИ" [https://www.polpred.com](https://www.polpred.com/)

Официальный сайт Федерального агентства по техническому регулированию и метрологии <http://protect.gost.ru/>

Ресурсы электронной информационно-образовательной среды университета представлены в локальном нормативном акте «Положение об электронной информационнообразовательной среде Тамбовского государственного технического университета».

Электронные образовательные ресурсы, к которым обеспечен доступ обучающихся, в т.ч. приспособленные для использования инвалидами и лицами с ограниченными возможностями здоровья, приведены на официальном сайте университета в разделе «Университет»-«Сведения об образовательной организации»-«Материально-техническое обеспечение и оснащенность образовательного процесса».

Сведения о лицензионном программном обеспечении, используемом в образовательном процессе, представлены на официальном сайте университета в разделе «Образование»-«Учебная работа»-«Доступное программное обеспечение».

# **5. МЕТОДИЧЕСКИЕ УКАЗАНИЯ ДЛЯ ОБУЧАЮЩИХСЯ ПО ОСВОЕНИЮ ДИСЦИПЛИНЫ**

Изучение дисциплины «Теория вероятностей, математическая статистика и случайные процессы» осуществляется на лекциях, практических занятиях и самостоятельно. Контроль усвоения – при устном опросе на практических занятиях, компьютерном тестировании и зачете.

Важным условием успешного освоения дисциплины является создание студентом системы правильной организации труда, позволяющей распределить учебную нагрузку равномерно в соответствии с графиком образовательного процесса. Для этого следует ознакомиться с содержанием учебного материала, предписанного к изучению в данном семестре, планом лекций и практических занятий, графиком контрольных мероприятий.

В ходе *лекционных занятий* необходимо вести конспектирование учебного материала, обращать внимание на категории, формулировки, раскрывающие содержание тех или иных явлений и процессов, научные выводы и практические рекомендации. Необходимо задавать преподавателю уточняющие вопросы с целью уяснения теоретических положений, разрешения спорных ситуаций. Целесообразно дорабатывать свой конспект лекции, делая в нем соответствующие записи из литературы, рекомендованной преподавателем и предусмотренной учебной программой.

*Практические занятия* проводятся с целью закрепления знаний и выработки необходимых умений в решении задач и проведении аналитических преобразований, в использовании математического аппарата для решения прикладных задач. В процессе подготовки к практическим занятиям необходимо обратить особое внимание на самостоятельное изучение рекомендованной литературы.

*Самостоятельная работа* с учебниками, учебными пособиями, научной, справочной литературой и интернетом является наиболее эффективным методом получения дополнительных знаний, позволяет значительно активизировать процесс овладения информацией, способствует более глубокому усвоению изучаемого материала, формирует отношение к конкретной проблеме. Рекомендуется регулярно выполнять индивидуальные задания, рекомендованные для самостоятельной работы; в случае возникновения трудностей с их выполнением подготовить вопросы преподавателю на время практических занятий или консультаций.

*Контрольное тестирование* проводится после определенного цикла практических занятий, обычно в конце темы, и является весьма эффективным методом проверки и оценки знаний и умений обучаемых, эффективно обеспечивает учет успеваемости. При подготовке к тестированию необходимо повторить основные положения соответствующей теории (определения, формулировки теорем, формулы, и т.п.) и алгоритмы решения типовых задач.

*Экзамен* имеет целью проверить и оценить учебную работу студентов, уровень полученных ими знаний и умение применять их к решению практических задач, овладение практическими навыками в объеме учебной программы.

Подготовку к зачету рекомендуется осуществлять по уровневому принципу, последовательно переходя к более высокому уровню; изучение каждой темы курса можно выполнять по схеме:

 повторение теоретического материала на уровне формулировок, повторение алгоритмов решения типовых задач;

- изучение доказательств основных теорем курса;
- решение задач по данной теме;
- изучение дополнительной литературы.

# 6. МАТЕРИАЛЬНО-ТЕХНИЧЕСКОЕ ОБЕСПЕЧЕНИЕ

По всем видам учебной деятельности в рамках дисциплины используются аудитории, оснащенные необходимым специализированным оборудованием.

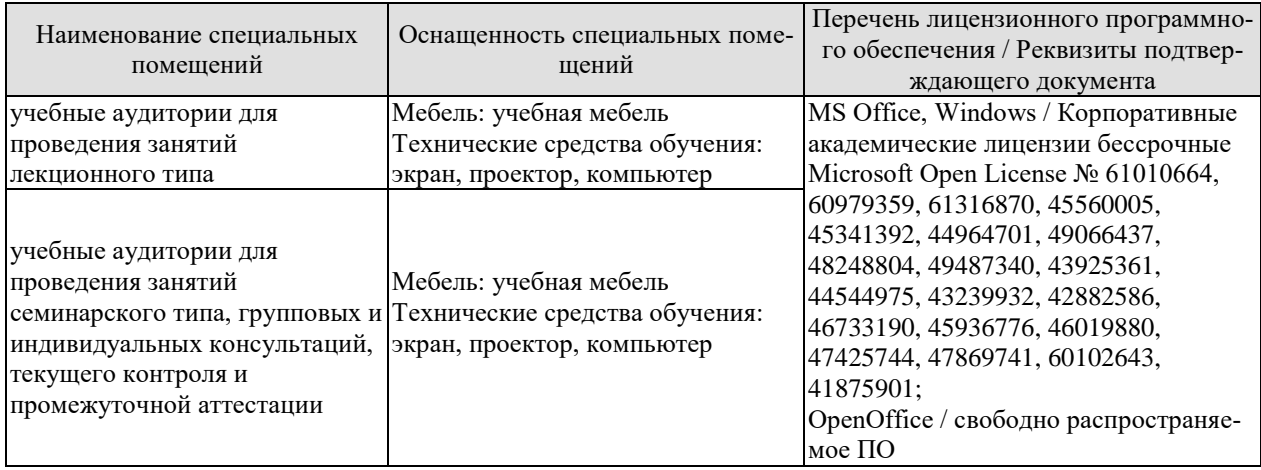

Для самостоятельной работы обучающихся предусмотрены помещения, укомплектованные специализированной мебелью, оснащенные компьютерной техникой с возможностью подключения к сети «Интернет» и обеспечением доступа в электронную информационно-образовательную среду университета.

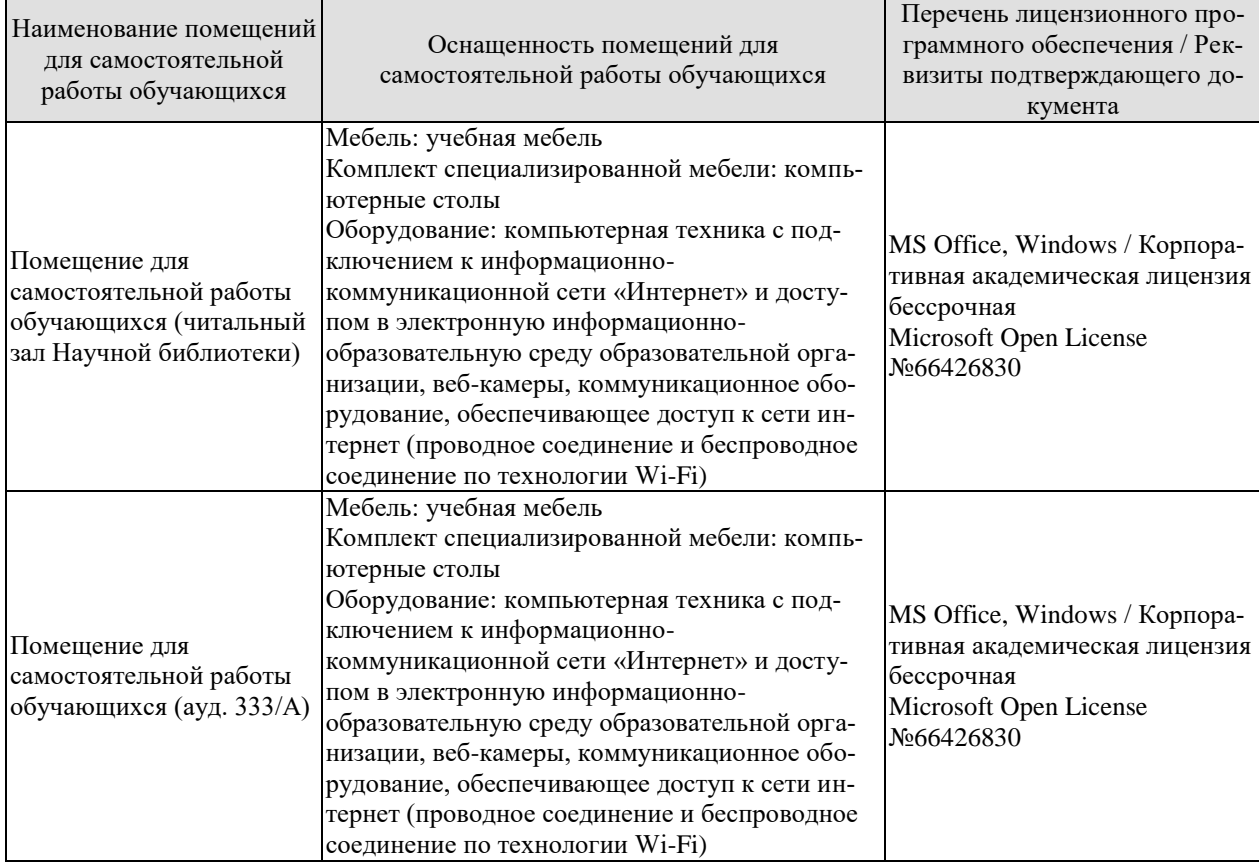

# **7. ТЕКУЩИЙ КОНТРОЛЬ УСПЕВАЕМОСТИ И ПРОМЕЖУТОЧНАЯ АТТЕСТАЦИЯ**

Проверка достижения результатов обучения по дисциплине осуществляется в рамках текущего контроля успеваемости и промежуточной аттестации.

#### **7.1. Текущий контроль успеваемости**

Текущий контроль успеваемости включает в себя мероприятия по оцениванию выполнения заданий на практических занятиях, заданий для самостоятельной работы. Мероприятия текущего контроля успеваемости приведены в таблице 7.1.

Таблица 7.1 – Мероприятия текущего контроля успеваемости

Проверка достижения результатов обучения по дисциплине осуществляется в рамках текущего контроля успеваемости и промежуточной аттестации.

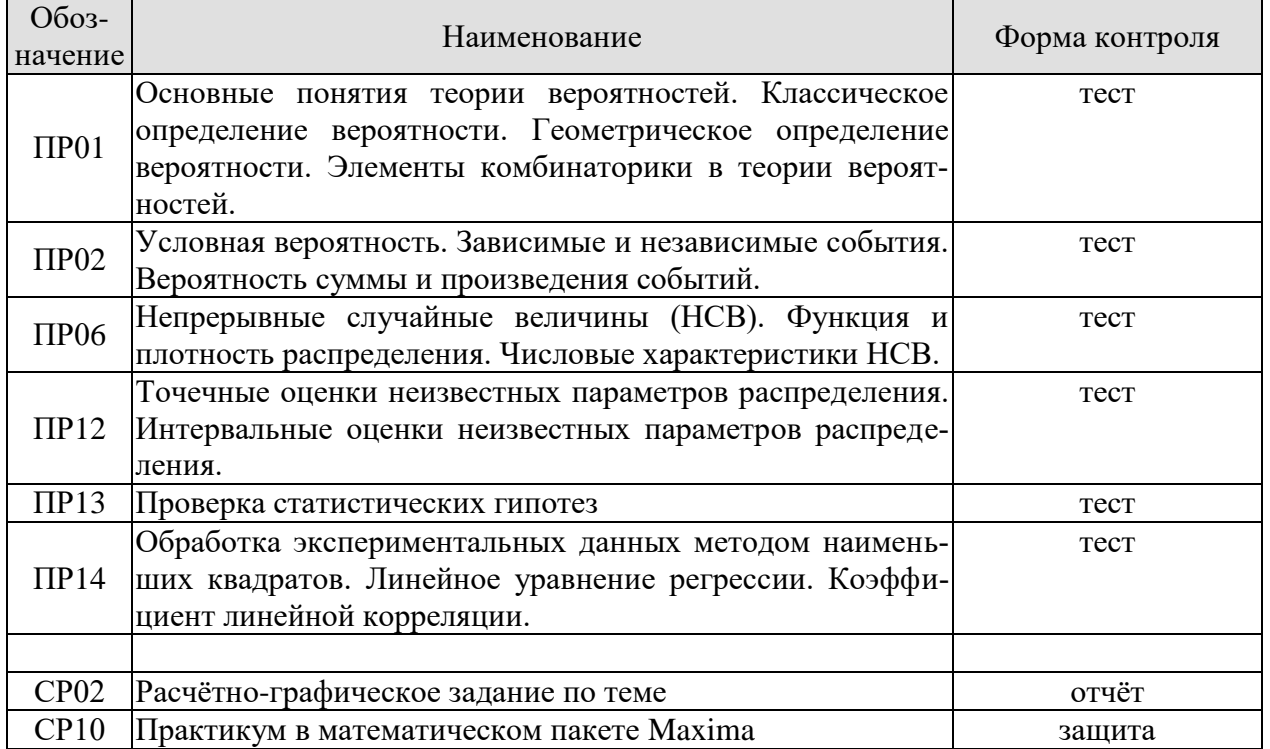

#### Таблица 7.1 – Мероприятия текущего контроля успеваемости

# **7.2. Промежуточная аттестация**

Формы промежуточной аттестации по дисциплине приведены в таблице 7.2.

| $100$ India $1.2$ |            |           |         |  |  |  |
|-------------------|------------|-----------|---------|--|--|--|
| Обоз-             | Форма      | Очная     | Заочная |  |  |  |
| начение           | отчетности |           |         |  |  |  |
| Экз01             | Экзамен    | 3 семестр | л курс  |  |  |  |

Таблица 7.2 – Формы промежуточной аттестации

# 8. ФОНД ОЦЕНОЧНЫХ СРЕДСТВ

#### 8.1. Оценочные средства

Оценочные средства соотнесены с результатами обучения по дисциплине и индикаторами достижения компетенций.

#### ИД-6 (ОПК-1) Знает основы теории вероятностей и математической статистики

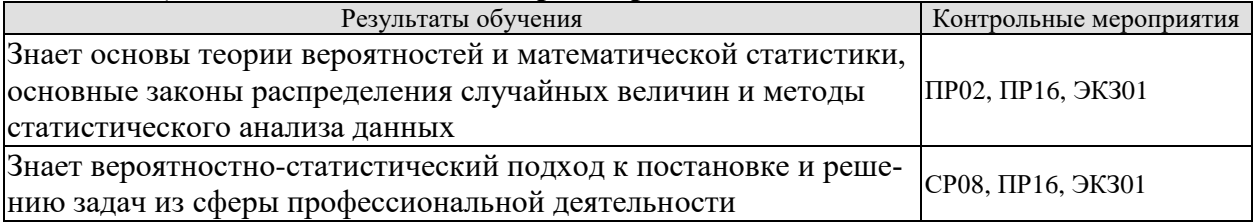

Вопросы к ПР02 (примеры)

1. Дать определение зависимых и независимых событий

2. Из урны, в которой находятся 6 черных и 10 белых шаров, вынимают один за другим два шара. Найти вероятность того, что оба шара будут белыми.

#### Вопросы к ПР16 (примеры)

- 1. Дать определение несмещенной точечной оценки неизвестного параметра генеральной совокупности.
- 2. Статистическое распределение выборки имеет вид

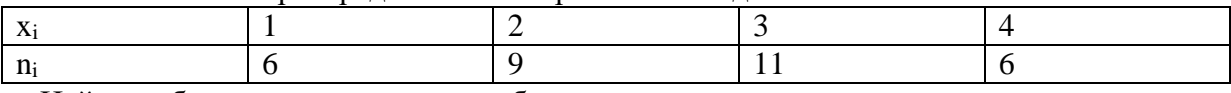

Найти выборочную среднюю и выборочную дисперсию.

Теоретические вопросы к зачету ЭКЗ01

- 1. Классическое определение вероятности.
- 2. Геометрическое определение вероятности.
- 3. Условная вероятность. Зависимые и независимые события. Вероятность произведения и суммы.
	- 4. Формула полной вероятности.
	- 5. Функция распределения случайной величины и ее свойства.
	- 6. Математическое ожидание, дисперсия, их свойства.

7. Законы распределения: биномиальное, Пуассона, равномерное, экспоненциальное, нормальное.

8. Генеральная совокупность, выборка. Вариационный ряд. Полигон. Гистограмма.

9. Эмпирическая функция распределения, выборочное среднее, выборочная дисперсия.

10. Точечные оценки неизвестных параметров распределения.

11. Уравнения линейной и нелинейных регрессий.

#### Задание к СР08 (пример)

#### Решить задачу с использованием табличного процессора MS EXCEL.

Некоторый технологический процесс характеризуется выходным параметром, который может быть рассмотрен как случайная величина Х, распределенная по нормальному закону. Было проведено 50 измерений этого параметра

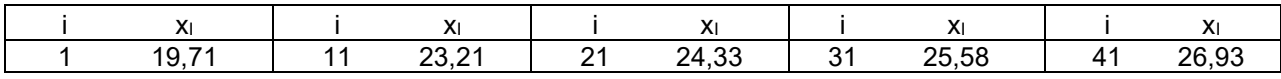

09.03.01 «Информатика и вычислительная техника» «Модели, методы и программное обеспечение анализа проектных решений»

| 2  | 19,83 | 12 | 23,26 | 22 | 24,36 | 32 | 25,59 | 42 | 27,18 |
|----|-------|----|-------|----|-------|----|-------|----|-------|
| 3  | 20,65 | 13 | 23,43 | 23 | 24,49 | 33 | 25,68 | 43 | 27,52 |
| 4  | 21,14 | 14 | 23,49 | 24 | 24,78 | 34 | 25,75 | 44 | 28,13 |
| 5  | 21,18 | 15 | 23,59 | 25 | 24,78 | 35 | 26,42 | 45 | 28,23 |
| 6  | 21,33 | 16 | 23,73 | 26 | 25,08 | 36 | 26,43 | 46 | 28,51 |
|    | 22,28 | 17 | 23,8  | 27 | 25,09 | 37 | 26,49 | 47 | 29,44 |
| 8  | 22,45 | 18 | 23,89 | 28 | 25,27 | 38 | 26,52 | 48 | 29,56 |
| 9  | 22,48 | 19 | 24,16 | 29 | 25,52 | 39 | 26,65 | 49 | 29,61 |
| 10 | 23,15 | 20 | 24,26 | 30 | 25,57 | 40 | 26,68 | 50 | 30,39 |

1. Провести группировку данных, разбив варианты на 8 интервалов.

2. Для сгруппированного ряда построить гистограмму частот.

3. Найти выборочную среднюю, выборочную дисперсию, исправленную выборочную дисперсию, исправленное выборочное среднеквадратическое отклонение случайной величины *Х.*.

4. Построить доверительный интервал для генеральной средней и генерального среднеквадратического отклонения с заданным уровнем доверительной вероятности *γ=0,95*.

5. При уровне значимости  $\alpha = 0.05$  проверить утверждение, что среднее значение величины

*Х* соответствует проектному значению *a=25*.

6. Была исследована зависимость случайной величины Y (показатель качества выпускаемой продукции) от величины Х (выходной параметр технологического процесса). Были получены следующие результаты

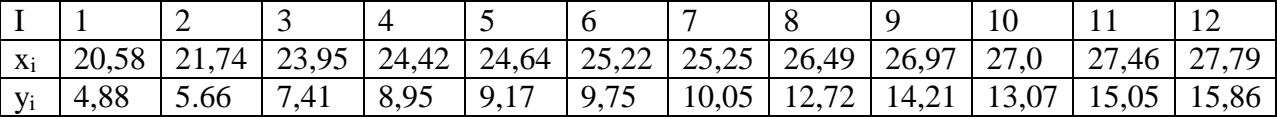

По этим данным построить диаграмму рассеяния.

7. Построить линейное уравнение регрессии

8. Построить показательное уравнение регрессии.

9. Для обеих моделей проверить адекватность по F-критерию на уровне значимости  $\alpha = 0.05$ .

10. Вычислить выборочный линейный коэффициент корреляции.

#### **ИД-7 (ОПК-1) Умеет применять методы теории вероятностей и математической статистики для решения задач профессиональной деятельности**

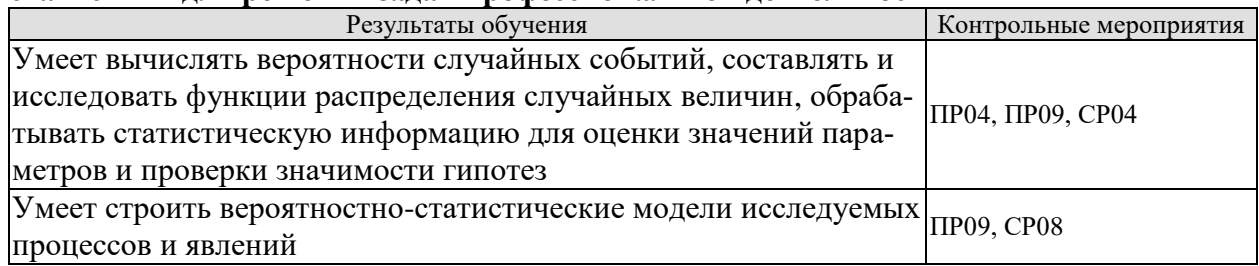

#### *Тестовые задания к ПР04* (примеры)

1. В партии из 14 деталей имеется 8 стандартных. Наудачу отбирают 4 детали. Тогда вероятность того, что среди отобранных деталей две стандартные, равна

-: 7  $\div \frac{435}{1001}$ 

2. Устройство представляет собой параллельное соединение элементов  $S_1, S_2, S_3$ :

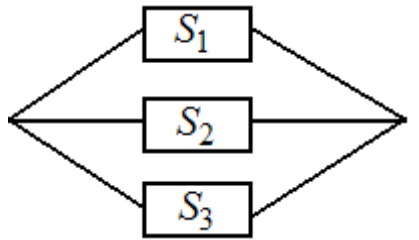

каждый из них может выходить из строя с вероятностью р. Тогда вероятность функционирования устройства равна

+:  $1-p^3$  $-1 - 3p$  $\vdots$   $p^3$  $\cdot$ :  $(1-p)^3$ 

# Тестовые задания к ПРО9 (примеры)

1. Функция распределения вероятностей равномерно распределенной случайной величины изображена на рисунке

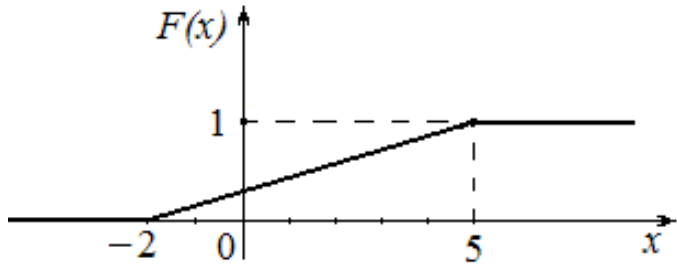

Тогда ее математическое ожидание равно ### (ответ записать в виде десятичной дроби)  $+1.5$ 

2. Непрерывная случайная величина  $X$ задана плотностью распределения вероятностей

$$
f(x) = \frac{1}{12\sqrt{2\pi}} e^{-\frac{(x-13)^2}{288}}
$$
. Установите соответствие между числовыми характери-

стиками случайной величины  $X$  и их значениями

- L1: математическое ожидание случайной величины X
- L2: дисперсия случайной величины X
- L3: среднее квадратичное отклонение случайной величины X
- $R1:13$
- $R2:144$
- $R3:12$
- R4: 288

# Задания к СР04 (примеры)

- 1. В партии из 10 деталей 2 нестандартных. Случайным образом для проверки извлекли 4 детали. Дискретная случайная величина  $X$  – количество стандартных деталей среди извлеченных. Составить закон распределения. Найти математическое ожидание и дисперсию.
- 2. Непрерывная случайная величина Х задана функцией распределения

$$
F(x) = \begin{cases} 0, x < 1 \\ 0.25(x - 1), 1 \le x < 5 \\ 1, x \ge 5 \end{cases}
$$

Найти плотность распределения, математическое ожидание, дисперсию, вероятность попадания случайной величины в интервал (2;3).

3. Случайная величина имеет нормальное распределение с математическим ожиданием  $a=10$  и средним квадратическим отклонением  $\sigma=5$ . Найти вероятность того, что случайная величина примет значение, принадлежащее интервалу (5, 20)

# Задание к СР08 (пример)

Решить задачу с использованием табличного процессора MS EXCEL.

Некоторый технологический процесс характеризуется выходным параметром, который может быть рассмотрен как случайная величина Х, распределенная по нормальному закону. Было проведено 50 измерений этого параметра

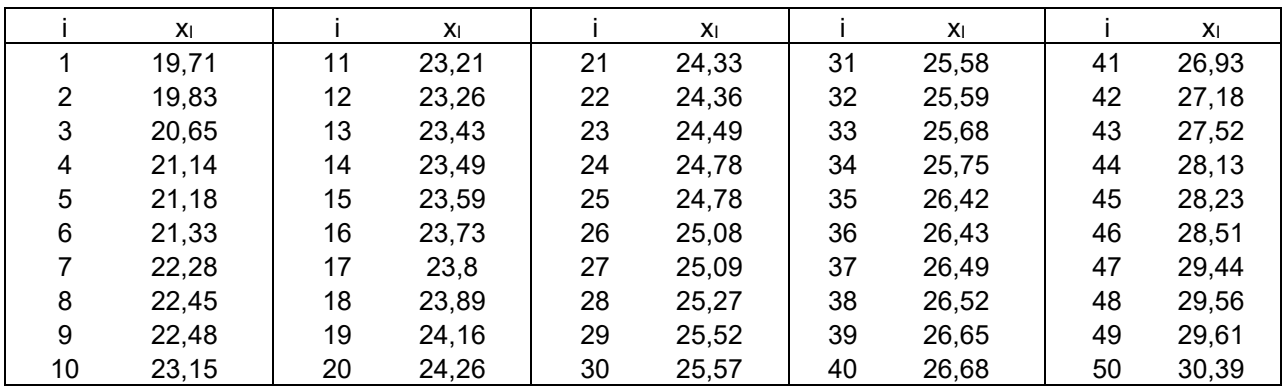

1. Провести группировку данных, разбив варианты на 8 интервалов.

2. Для сгруппированного ряда построить гистограмму частот.

3. Найти выборочную среднюю, выборочную дисперсию, исправленную выборочную дисперсию, исправленное выборочное среднеквадратическое отклонение случайной величины  $X_{\cdot}$ .

4. Построить доверительный интервал для генеральной средней и генерального среднеквадратического отклонения с заданным уровнем доверительной вероятности  $y=0.95$ .

5. При уровне значимости  $\alpha = 0.05$  проверить утверждение, что среднее значение величины

X соответствует проектному значению  $a=25$ .

6. Была исследована зависимость случайной величины Y (показатель качества выпускаемой продукции) от величины Х (выходной параметр технологического процесса). Были получены следующие результаты

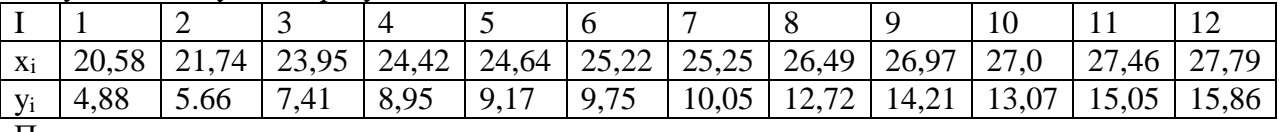

По этим данным построить диаграмму рассеяния.

7. Построить линейное уравнение регрессии

8. Построить показательное уравнение регрессии.

9. Для обеих моделей проверить адекватность по F-критерию на уровне значимости  $\alpha = 0.05$ .

10. Вычислить выборочный линейный коэффициент корреляции.

Тестовые задания к экзамену ЭКЗ01 (пример)

# 1 - Вероятность события А.

Вероятность события А равна р. Каким может быть р?  $3/2$  : 0 : 3: -0.5: 0.5: 2/3

#### 2 - Вычисление вероятности события.

1. Игральная кость бросается один раз.

Тогда вероятность того, что на верхней грани выпадет 2 очка, равна...

2. В урне 7 белых, 9 черных и 4 красных шара, вынимают наудачу один шар. Тогда вероятность того, что этот шар будет белым, равна...

#### 3 - Формулы классической вероятности.

1. Для посева берут семена из двух пакетов. Вероятность прорастания семян ив первом и втором пакетах соответственно равна 0,9 и 0,7.

Если взять по одному семени из каждого пакета, то вероятность того, что хотя бы одно из них прорастет равна ###?

2. Вероятность того, что первый объект будет сдан в эксплуатацию с опозданием равна 0,1; для второго объекта вероятность быть сданным в эксплуатацию с опозданием равна 0,2.

Вероятность того, что оба объекта будут сданы в эксплуатацию с опозданием равна ###?

#### 4 - Полная группа событий.

События  $H_1, H_2, H_3, H_4$  образуют полную группу событий. Известно, что

 $p(H_1)=0.5 p(H_2)=0.2 p(H_4)=0.1$ .

Тогда вероятность  $p(H_3)$  равна ###?

# 5 - Закон распределения дискретной случайной величины  $X$

Закон распределения дискретной случайной величины Х имеет вид:

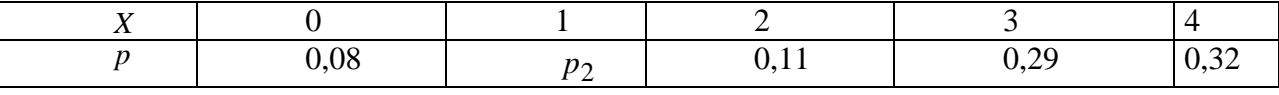

Тогда вероятность  $p_2 = ...$ ?

#### 6 - Дискретная случайная величина с биномиальным распределением.

Монета брошена 6 раз.

Тогда вероятность того, что «герб» выпадет ровно два раза, равна ###?

#### 7 - Плотность распределения

Плотность распределения вероятностей непрерывной случайной величины  $X$  имеет вид:

> Найти  $v$ ...? Найти  $M(X)$ ...?

$$
f(x) = \begin{cases} \n\mathbf{v} & \text{if } 0 < x \le 2, \\ \n0 & \text{if } x > 2. \n\end{cases}
$$

 $\begin{cases} 0 & x < 0. \end{cases}$ 

#### 8 - Равномерное распределение НСВ

Непрерывная случайная величина  $X$  имеет равномерное распределение на промежутке [2;6].

Найти  $P(3 < X < 5) \dots$ ?

9 - Нормальное распределение.

Плотность распределения вероятностей непрерывной случайной величины  $X$  имеет

$$
\lim_{\text{BH}\downarrow 1} f(x) = \frac{1}{\sqrt{2\pi}} e^{-\frac{(x-2)^2}{2}}, \quad x \in (-\infty, \infty).
$$
\nHaŭtu M(X)...?

#### 10 - Полигон частот, гистограмма

1. Из генеральной совокупности извлечена выборка объема  $n = 110$ , полигон частот которой имеет вид: Число вариант  $x_i = 5$  в выборке равно ###?

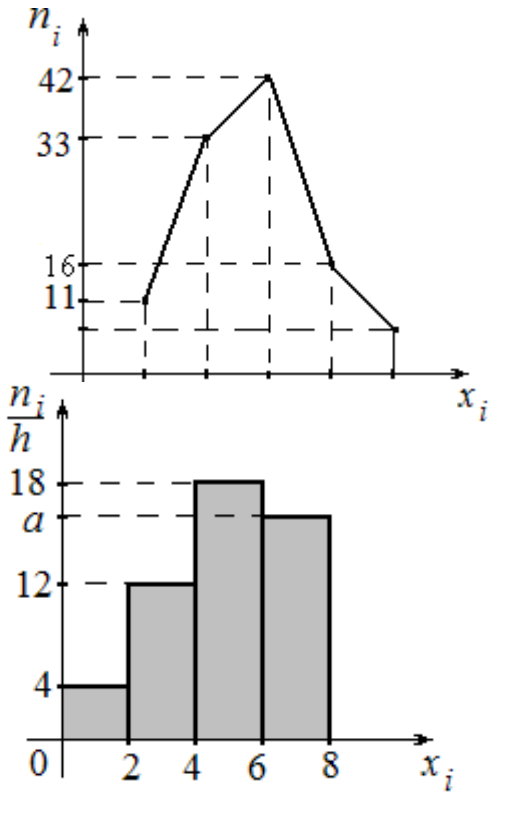

2. По выборке объема  $n = 100$  построена гистограмма частот

Тогда значение а равно ###?

# 11 - Вариационный ряд. Мода и медиана

1. Дана выборка: 1,5; 1,6; 1,6; 1,4; 1,7; 1,6; 1,7; 1,4. Её выборочная мода равна ###? 2. Медиана вариационного ряда 4, 6, 7, 8, 9, 13, 14, 21 равна ###?

# 12 - Вариационный ряд. Относительные частоты

По выборке объема 100 получен варианионный ряд:

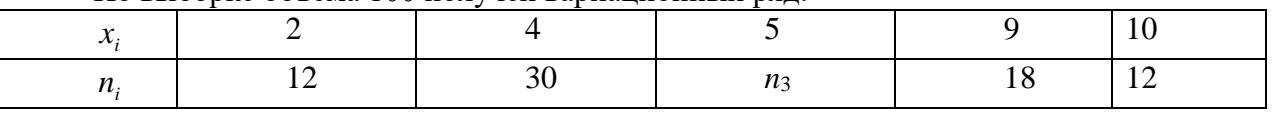

Найти относительную частоту варианты х3...?

# 13 - Числовые характеристики выборки

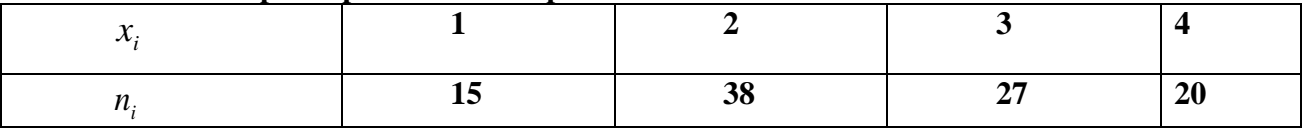

Установить соответствие:

числовых характеристик заданного вариационного ряда: объем выборки; выборочная средняя; выборочная дисперсия и числовых значений:

 $2,52$ ; 0,9496;  $100:$  $4:$ 63

# 14 - Оценки параметров распределения.

Точечная оценка математического ожидания нормального распределения количественного признака равна 11.

Тогда его интервальная оценка может иметь вид:

 $(7,4; 12,6);$   $(7,6; 14,4);$   $(5,2; 18,8);$   $(7,6; 18,4)$ ?

#### 15 - Несмещенные оценки параметров распределения.

По выборке объема  $n = 10$  получена выборочная дисперсия  $D_n = 14.4$ . Найти исправленное выборочное среднеквадратическое отклонение: 4; 40; 14; 0,04?

#### 16 - Статистические гипотезы.

Какая из гипотез может быть конкурирующей для 
$$
H_0: M(X) = 12.5
$$
:

$$
M(X) \neq 12.5; \quad M(X) \ge 12.5; \quad M(X) \le 12.5;
$$
  

$$
M(X) \in (12.2; 12.8) ?
$$

#### 8.2. Критерии и шкалы оценивания

8.2.1. Шкалы опенивания

Для контрольных мероприятий устанавливается минимальное и максимальное количество баллов в соответствии с таблицей 8.1.

Контрольное мероприятие считается пройденным успешно при условии набора количества баллов не ниже минимального.

Результат обучения по дисциплине считается достигнутым при успешном прохождении обучающимся всех контрольных мероприятий, относящихся к данному результату обучения.

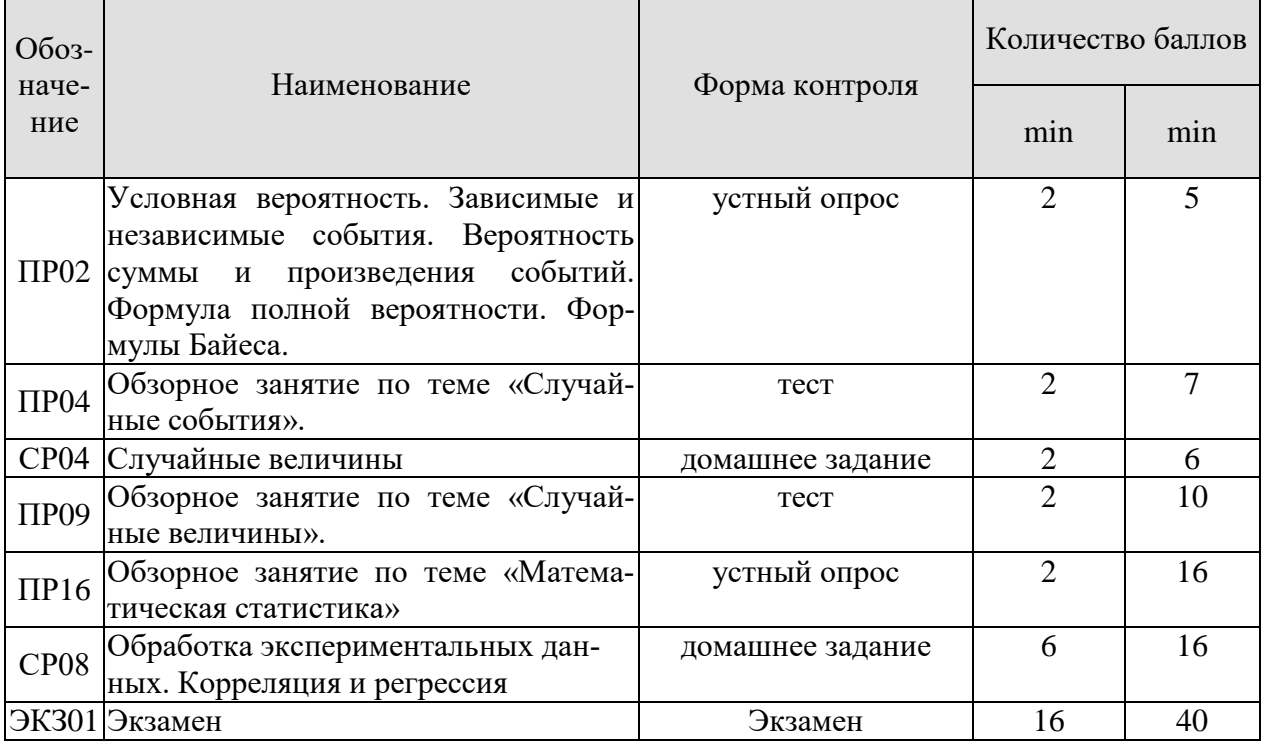

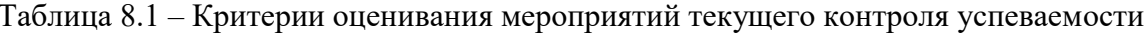

#### 8.2.2. Критерии оценивания

При оценивании результатов обучения по дисциплине в ходе текущего контроля успеваемости используются следующие критерии.

Минимальное количество баллов выставляется обучающемуся при выполнении всех указанных показателей (Таблица 8.2), допускаются несущественные неточности в изложении и оформлении материала

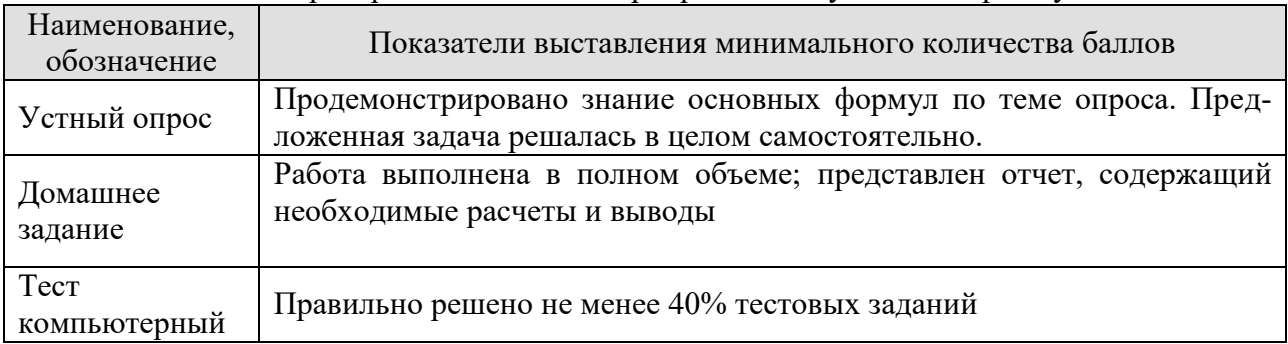

#### Таблица 8.2 – Критерии оценивания мероприятий текущего контроля успеваемости

При оценивании результатов обучения по дисциплине в ходе промежуточной аттестации используются следующие критерии.

#### Экзамен (ЭКЗ01).

Промежуточная аттестация проводится в форме компьютерного тестирования и устного опроса, 2 теоретических вопроса. Продолжительность компьютерного тестирования - 70 минут, время на подготовку к устному ответу – 30 мин.

Компьютерный тест оценивается максимально 40 баллами. Количество полученных на компьютерном тестировании баллов *S* определяется процентом *P*, верно выполненных тестовых заданий, по формуле  $S = P \cdot 0.4$ 

В случае наличия рубежных (для выставления оценок) баллов, проводится устный опрос. Ответ на каждый теоретический вопрос оценивается от 1 до 3 баллов.

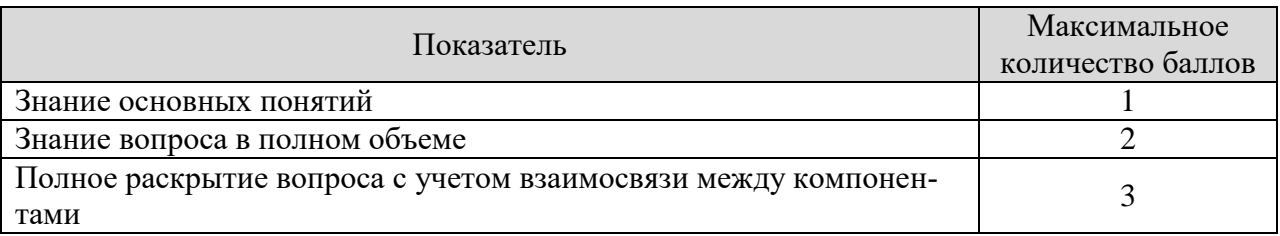

Итоговая оценка по дисциплине выставляется с учетом результатов текущего контроля (максимум 60 баллов) с использованием следующей шкалы.

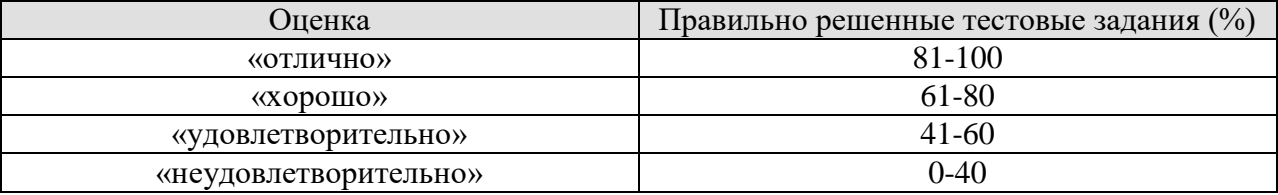

# **МИНИСТЕРСТВО НАУКИ И ВЫСШЕГО ОБРАЗОВАНИЯ РОССИЙСКОЙ ФЕДЕРАЦИИ**

# **Федеральное государственное бюджетное образовательное учреждение высшего образования**

# **«Тамбовский государственный технический университет» (ФГБОУ ВО «ТГТУ»)**

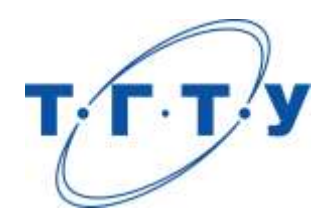

# **УТВЕРЖДАЮ**

*Директор института автоматики и информационных технологий*

Ю.Ю. Громов « *24* » *марта* 20 *22* г.

# **РАБОЧАЯ ПРОГРАММА ДИСЦИПЛИНЫ**

*Б1.О.10.04 Операционные системы*

(шифр и наименование дисциплины в соответствии с утвержденным учебным планом подготовки)

**Направление** 

*09.03.01 – Информатика и вычислительная техника*

(шифр и наименование)

**Профиль** 

*Модели, методы и программное обеспечение анализа проектных решений* (наименование профиля образовательной программы)

**Формы обучения:** *очная, заочная*

**Кафедра:** *Системы автоматизированной поддержки принятия решений* (наименование кафедры)

**Составитель:**

старший преподаватель **А.А. Евдокимов** старший преподаватель степень, должность подпись

**Заведующий кафедрой** И.Л. Коробова

подпись инициалы, фамилия

Тамбов 2022

# 1. ПЛАНИРУЕМЫЕ РЕЗУЛЬТАТЫ ОБУЧЕНИЯ ПО ДИСЦИПЛИНЕ И ЕЕ МЕСТО В СТРУКТУРЕ ОПОП

Цель освоения дисциплины - достижение планируемых результатов обучения (таблица 1.1), соотнесенных с индикаторами достижения компетенций и целью реализации ОПОП.

Дисциплина входит в состав обязательной части образовательной программы.

Таблица 1.1 - Результаты обучения по дисциплине

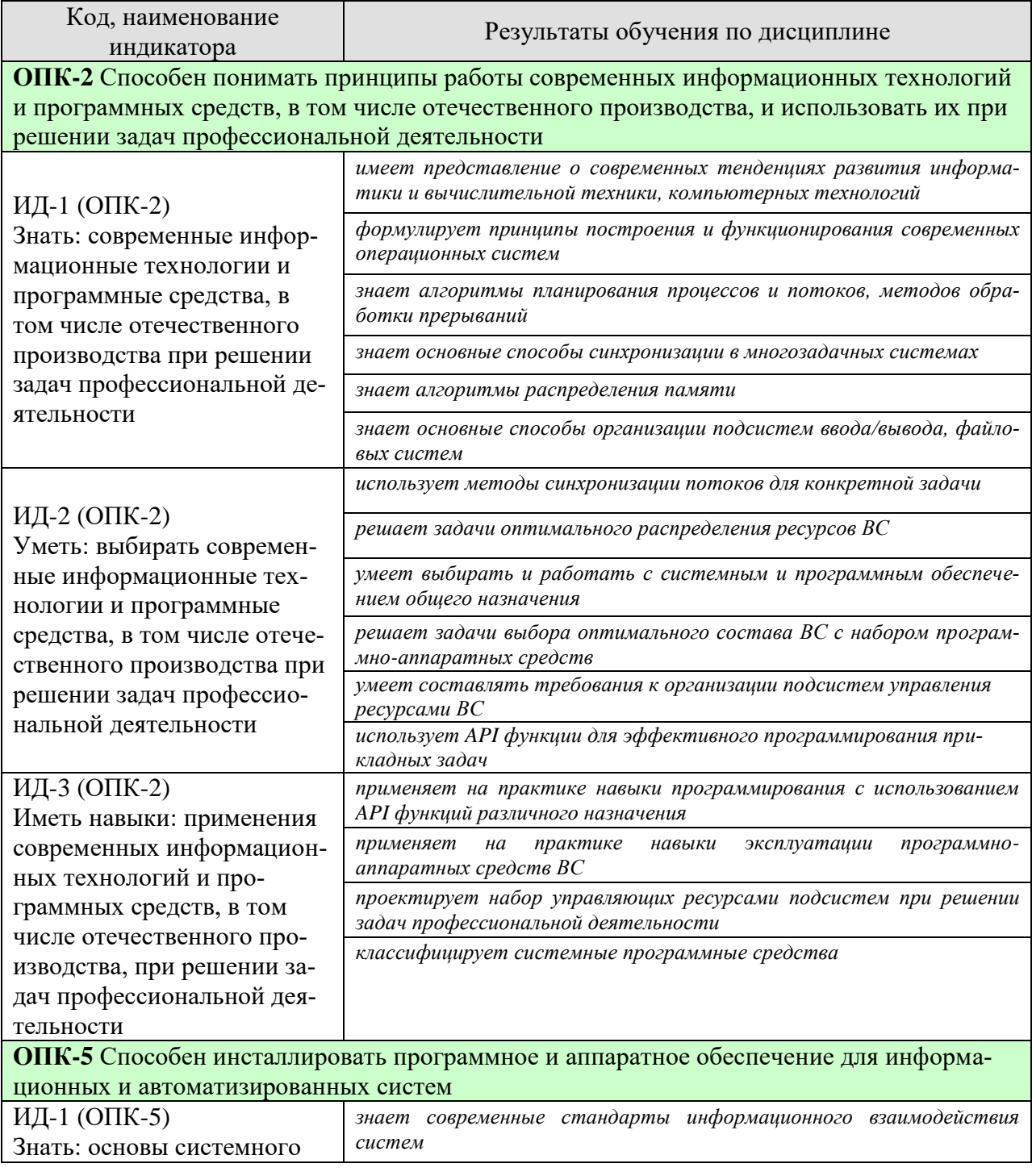

09.03.01 «Информатика и вычислительная техника» «Модели, методы и программное обеспечение анализа проектных решений»

| Код, наименование<br>индикатора                       | Результаты обучения по дисциплине                                                                                                |
|-------------------------------------------------------|----------------------------------------------------------------------------------------------------|
| администрирования, адми-<br>нистрирования СУБД, со-   | знает принципы построения и функционирования современных опера-<br>ционных систем                                                |
| временные стандарты ин-<br>формационного взаимодей-   | формулирует положения о системах ввода-вывода и файловых систе-<br>мах, реализуемых в различных операционных системах            |
| ствия систем                                          | знает особенности построения драйверов внешних устройств                                                                         |
|                                                       | знает основные функции программного интерфейса (API) как минимум<br>для одной из ОС                                              |
|                                                       | воспроизводит основные принципы системного программирования                                                                      |
|                                                       | анализирует конкретный состав ВС для выбора общесистемного про-<br>граммного обеспечения                                         |
| ИД-2 (ОПК-5)                                          | применяет на практике навыки работы с различными операционными<br>системами и их администрирования                               |
| Уметь: выполнять парамет-                             | умеет выполнять настройки параметров управления ресурсов в ВС                                                                    |
| рическую настройку ИС                                 | умеет выбирать настройки ОС для конкретного пользователя                                                                         |
|                                                       | умеет составлять требования к параметрам работы подсистем<br>управления ресурсами ВС                                             |
| ИД-3 (ОПК-5)<br>Иметь навыки: инсталляции             | анализирует конкретный состав ВС для выбора общесистемного про-<br>граммного обеспечения                                         |
| программного и аппаратно-                             | применяет на практике навыки работы с различными операционными<br>системами и их администрирования                               |
| го обеспечения информаци-<br>онных и автоматизирован- | анализирует конкретный состав ВС для выбора прикладного про-<br>граммного обеспечения                                            |
| ных систем                                            | применяет на практике знания об особенностях различных ОС для<br>настройки устанавливаемого прикладного программного обеспечения |

Результаты обучения по дисциплине достигаются в рамках осуществления всех видов контактной и самостоятельной работы обучающихся в соответствии с утвержденным учебным планом.

Индикаторы достижения компетенций считаются сформированными при достижении соответствующих им результатов обучения.

# **2. ОБЪЁМ ДИСЦИПЛИНЫ**

Объем дисциплины составляет 5 зачетных единиц.

Ниже приведено распределение общего объема дисциплины (в академических часах) в соответствии с утвержденным учебным планом.

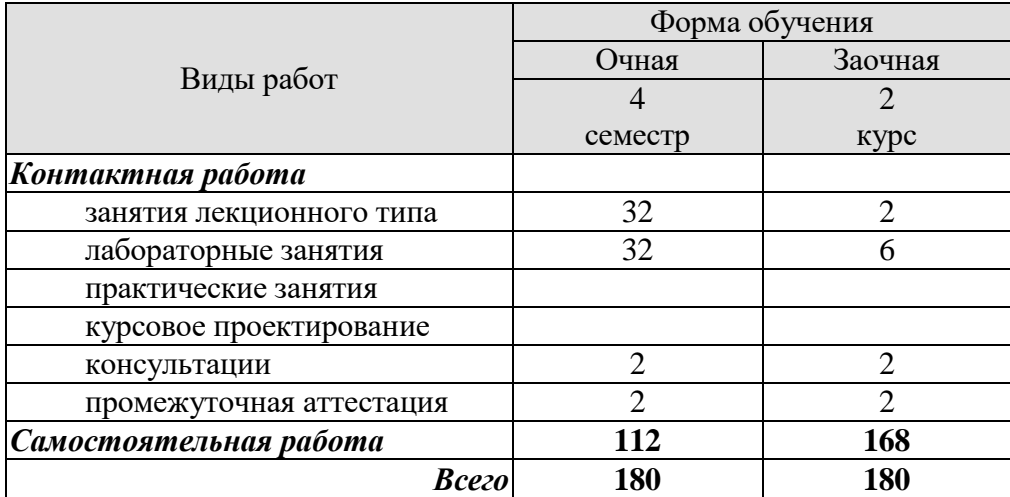

# 3. СОДЕРЖАНИЕ ДИСЦИПЛИНЫ

#### Раздел 1. Архитектура ОС.

Тема 1. Основные принципы построения ОС.

Основные принципы построения ОС: принцип модульности, функциональной избыточности, генерируемости ОС, функциональной избирательности, виртуализации, независимости программ от внешних устройств, совместимости, открытой и наращиваемой ОС, мобильности (переносимости), обеспечения безопасности вычислений. Требования, предъявляемые к многопользовательским ОС: мультипрограммность и многозадачность, приоритеты задач (потоков), наследование приоритетов, синхронизация процессов и задач.

Тема 2. Назначение и функции ОС. Эволюция операционных систем.

Появление первых ОС. Появление мультипрограммных ОС для мэйнфреймов. Особенности современного этапа развития ОС.

Понятие операционной среды. Понятие вычислительного процесса и ресурса. Диаграмма состояний процесса. Реализация понятия последовательного процесса в ОС. Процессы и треды. Классификация ОС. ОС для автономного компьютера - ОС как виртуальная машина, ОС как система управления ресурсами.

Функциональные компоненты ОС. Управление процессами. Управление памятью. Управление файлами и внешними устройствами.

Тема 3. Архитектура ОС.

Ядро и вспомогательные модули ОС. Ядро в привилегированном режиме. Многослойная структура ОС. Микроядерная архитектура ОС. Концепция. Преимущества и недостатки. Монолитные ОС. Распределение и использование ресурсов в ОС. Переменные оболочки ОС UNIX, ограничивающие ресурсы. Совместимость и множественные прикладные среды. Способы реализации прикладных программных сред.

#### Раздел 2. Процессы и потоки

Тема 1. Мультипрограммирование.

Мультипрограммирование в системах пакетной обработки, в системах разделения времени, в системах реального времени. Мультипроцессорная обработка. Понятие "процесс" и "поток". Создание процессов и потоков.

Тема 2. Планирование процессов и потоков.

Планирование и диспетчеризация. Состояния потока, процесса. Вытесняющие и невытесняющие алгоритмы планирования. Алгоритмы планирования, основанные на квантовании. Алгоритмы планирования, основанные на приоритетах. Смешанные алгоритмы планирования. Моменты перепланировки. Планирование в системах реального времени.

Тема 3. Мультипрограммирование на основе прерываний.

Назначение и типы прерываний. Программные прерывания. Диспетчеризация и приоритезация прерываний в ОС. Функции центрального диспетчера прерываний на примере Windows NT. Процедуры обработки прерываний и текущий процесс. Системные вы-**ЗОВЫ.** 

Тема 4. Синхронизация процессов и потоков.

Независимые и взаимодействующие вычислительные процессы и потоки. Цели и средства синхронизации. Необходимость синхронизации и «гонки». Критические секции. Блокирующие переменные.

Средства синхронизации и связи при проектировании взаимодействующих вычислительных процессов. Использование блокировки памяти при синхронизации.

Семафорные примитивы Дейкстры. Использование семафоров при проектировании взаимодействующих вычислительных процессов и потоков. Мьютексы.

Тема 5. Средства коммуникации для процессов и потоков.

Мониторы Хоара. Почтовые ящики. Конвейеры и очереди сообщений. Сигналы.

Тема 6. Проблема тупиков и методы борьбы с ними.

Понятие тупиковой ситуации при выполнении параллельных вычислительных процессов и потоков. Методы борьбы с тупиками. Предотвращение тупиков. Обнаружение тупиков. Выход из тупика.

### Раздел 3. Управление памятью

#### Тема 1. Алгоритмы распределения памяти

Функции ОС по управлению памятью. Память и отображение, виртуальное адресное пространство. Алгоритмы распределения памяти. Простое непрерывное распределение и распределение с перекрытием (оверлейные структуры). Распределение статическими и динамическими разделами. Разделы с фиксированными и подвижными границами.

Тема 2. Свопинг и виртуальная память

Свопинг и виртуальная память. Сегментный, страничный, сегментно-страничный способ организации памяти. Алгоритмы обработки запросов на выделение памяти. Алгоритмы "откачки" и "подкачки" страниц. Простой свопинг, свопинг с ограниченной перекачкой. Защита памяти.

Тема 3. Кэширование данных

Иерархия запоминающих устройств. Кэш-память. Принцип действия Кэш-памяти. Способы отображения основной памяти в на кэш. Схемы выполнения запросов в системах с кэш-памятью.

#### Раздел 4. Ввод-вывод и файловая система

Тема 1. Многослойная модель подсистемы ввода-вывода.

Система ввода - вывода. Подсистема буферизации. Буферный КЭШ. Драйверы. Организация связи ядра ОС с драйверами.

Тема 2. Физическая организация файловой системы

Физическая организация и адресация файла. Физическая организация FAT. Физическая организация NTFS.

# Раздел 5. Современные операционные системы

Тема 1 Современные операционные системы

Состав базовых команд ОС UNIX (Linux). Встроенные и внешние команды. Аргументы команд, перенаправление вввода-вывода. Языки пакетной обработки Shell и Cshell - оболочки системы. Семейство операционных систем UNIX. Общая характеристика семейства OC UNIX, особенности архитектуры. Основные понятия системы UNIX. Функционирование системы UNIX. Межпроцессные коммуникации в UNIX. Операционная система Linux. Семейство операционных систем OS/2 Warp компании IBM. Особенности архитектуры и основные возможности OS/2 Warp 4.5. (Warp-основа). Семейство операционных систем Windows.

Самостоятельная работа: СР01. Изучить операционную систему по выбранной теме.

Лабораторные работы: ЛР01. Функции получения системной информации. ЛР02. Архитектура Windows. ЛР03. Архитектура памяти Windows. ЛР04. Процессы.

ЛР05. Потоки.

ЛР06. Межпроцессное взаимодействие.

ЛР07. Разработка имитатора работы планировщика ОС.

# **4. ПЕРЕЧЕНЬ УЧЕБНОЙ ЛИТЕРАТУРЫ, ИНФОРМАЦИОННЫХ РЕСУРСОВ И ТЕХНОЛОГИЙ**

#### **4.1. Учебная литература**

- 1. Евдокимов, А.А., Майстренко, Н.В., Майстренко, А.В. Системное программирование [Электронный ресурс. Мультимедиа]. – Учебное пособие. Тамбов: Издательство ФГБОУ ВО "ТГТУ", 2016 – Режим доступа: http://tstu.ru/book/elib3/mm/2016/evdokimov — ЭБС ТГТУ.
- 2. Назаров С.В. Современные операционные системы [Электронный ресурс]/ Назаров С.В., Широков А.И.— Электрон. текстовые данные.— М.: Интернет-Университет Информационных Технологий (ИНТУИТ), 2016.— 351 c.— Режим доступа: http://www.iprbookshop.ru/52176.— ЭБС «IPRbooks», по паролю
- 3. Журавлева М.Г. Изучение Windows API [Электронный ресурс]: методические указания к выполнению лабораторных работ по курсам «Операционные системы» и «Операционные системы и оболочки»/ Журавлева М.Г.— Электрон. текстовые данные.— Липецк: Липецкий государственный технический университет, ЭБС АСВ, 2013.— 36 c.— Режим доступа: http://www.iprbookshop.ru/55080 .— ЭБС «IPRbooks», по паролю
- 4. Майстренко Н.В., Майстренко А.В. Программное обеспечение САПР. Операционные системы. Учебное пособие. Тамбов. Издательство ТГТУ, 2007. [http://www.tstu.ru/book/elib/pdf/2007/k\\_Maystrenko.pdf](http://www.tstu.ru/book/elib/pdf/2007/k_Maystrenko.pdf)
- 5. Гордеев А.В. Операционные системы: учебник для вузов / А. В. Гордеев. 2-е изд. - СПб.: Питер, 2007. - 416 с.: ил. - (Учебник для вузов) – 9 экз

#### **4.2. Интернет-ресурсы, в том числе современные профессиональные базы данных и информационные справочные системы**

Университетская информационная система «РОССИЯ» [https://uisrussia.msu.ru](https://uisrussia.msu.ru/) Справочно-правовая система «Консультант+» [http://www.consultant-urist.ru](http://www.consultant-urist.ru/) Справочно-правовая система «Гарант» [http://www.garant.ru](http://www.garant.ru/) База данных Web of Science <https://apps.webofknowledge.com/> База данных Scopus [https://www.scopus.com](https://www.scopus.com/)

Портал открытых данных Российской Федерации [https://data.gov.ru](https://data.gov.ru/)

База открытых данных Министерства труда и социальной защиты РФ <https://rosmintrud.ru/opendata>

База данных Научной электронной библиотеки eLIBRARY.RU <https://elibrary.ru/> База данных профессиональных стандартов Министерства труда и социальной защи-

ты РФ [http://profstandart.rosmintrud.ru/obshchiy-informatsionnyy-blok/natsionalnyy-reestr](http://profstandart.rosmintrud.ru/obshchiy-informatsionnyy-blok/natsionalnyy-reestr-professionalnykh-standartov/)[professionalnykh-standartov/](http://profstandart.rosmintrud.ru/obshchiy-informatsionnyy-blok/natsionalnyy-reestr-professionalnykh-standartov/)

Базы данных Министерства экономического развития РФ [http://www.economy.gov.ru](http://www.economy.gov.ru/) База открытых данных Росфинмониторинга <http://www.fedsfm.ru/opendata>

Электронная база данных «Издательство Лань» [https://e.lanbook.com](https://e.lanbook.com/)

Электронная библиотечная система «IPRbooks» [http://www.iprbookshop.ru](http://www.iprbookshop.ru/)

База данных «Электронно-библиотечная система «ЭБС ЮРАЙТ» [https://www.biblio](https://www.biblio-online.ru/)[online.ru](https://www.biblio-online.ru/)

База данных электронно-библиотечной системы ТГТУ [http://elib.tstu.ru](http://elib.tstu.ru/)

Федеральная государственная информационная система «Национальная электронная библиотека» [https://нэб.рф](https://нэб.рф/)

Национальный портал онлайн обучения «Открытое образование» [https://openedu.ru](https://openedu.ru/) Электронная база данных "Polpred.com Обзор СМИ" [https://www.polpred.com](https://www.polpred.com/)

Официальный сайт Федерального агентства по техническому регулированию и метрологии <http://protect.gost.ru/>

Ресурсы электронной информационно-образовательной среды университета представлены в локальном нормативном акте «Положение об электронной информационнообразовательной среде Тамбовского государственного технического университета».

Электронные образовательные ресурсы, к которым обеспечен доступ обучающихся, в т.ч. приспособленные для использования инвалидами и лицами с ограниченными возможностями здоровья, приведены на официальном сайте университета в разделе «Университет»-«Сведения об образовательной организации»-«Материально-техническое обеспечение и оснащенность образовательного процесса».

Сведения о лицензионном программном обеспечении, используемом в образовательном процессе, представлены на официальном сайте университета в разделе «Образование»-«Учебная работа»-«Доступное программное обеспечение».

# **5. МЕТОДИЧЕСКИЕ УКАЗАНИЯ ДЛЯ ОБУЧАЮЩИХСЯ ПО ОСВОЕНИЮ ДИСЦИПЛИНЫ**

К современному специалисту общество предъявляет достаточно широкий перечень требований, среди которых немаловажное значение имеет наличие у выпускников определенных способностей и умений самостоятельно добывать знания из различных источников, систематизировать полученную информацию, давать оценку конкретной ситуации. Формирование такого умения происходит в течение всего периода обучения через участие в практических занятиях, выполнение контрольных заданий и тестов. При этом самостоятельная работа обучающихся играет решающую роль в ходе всего учебного процесса.

Самостоятельная работа студента является основным средством овладения учебным материалом во время, свободное от обязательных учебных занятий. Самостоятельная работа студента над усвоением учебного материала по учебной дисциплине может выполняться в библиотеке университета, учебных кабинетах, компьютерных классах, а также в домашних условиях. Содержание самостоятельной работы студента определяется настоящей рабочей программой, методическими материалами, заданиями и указаниями преподавателя. Студент может дополнить список использованной литературы современными источниками, не представленными в списке рекомендованной литературы, и в дальнейшем использовать собственные подготовленные учебные материалы при написании курсовых и дипломных работ.

Успешное освоение компетенций, формируемых данной учебной дисциплиной, предполагает оптимальное использование времени самостоятельной работы. Целесообразно посвящать до 20 минут изучению конспекта лекции в тот же день после лекции и за день перед лекцией. Теоретический материал изучать в течение недели до 2 часов, а готовиться к практическому занятию по дисциплине до 1.5 часов.

Для понимания материала учебной дисциплины и качественного его усвоения рекомендуется такая последовательность действий:

- после прослушивания лекции и окончания учебных занятий, при подготовке к занятиям следующего дня нужно сначала просмотреть и обдумать текст лекции, прослушанной сегодня, разобрать рассмотренные примеры;
- при подготовке к лекции следующего дня нужно просмотреть текст предыдущей лекции, подумать о том, какая может быть тема следующей лекции;
- в течение недели выбрать время для работы с литературой по учебной дисциплине в библиотеке и для решения задач;
- при подготовке к лабораторным занятиям повторить основные понятия и формулы по теме домашнего задания, изучить примеры;
- выполняя лабораторную работу, предварительно понять, какой теоретический материал нужно использовать; наметить план решения.

Рекомендуется использовать методические указания и материалы по учебной дисциплине, текст лекций, а также электронные пособия, имеющиеся в системе VitaLMS.

Теоретический материал курса становится более понятным, когда дополнительно к прослушиванию лекций изучаются и книги по данной учебной дисциплине. Полезно использовать несколько учебников, однако легче освоить курс, придерживаясь одного учебника и конспекта.

Рекомендуется, кроме «заучивания» материала, добиться понимания изучаемой темы дисциплины. С этой целью после прочтения очередной главы желательно выполнить несколько простых упражнений на соответствующую тему. Кроме того, очень полезно мысленно задать себе и попробовать ответить на следующие вопросы: о чем эта глава, какие новые понятия в ней введены, каков их смысл.

При подготовке к промежуточной аттестации необходимо освоить теоретические положения данной дисциплины, разобрать определения всех понятий и постановки моделей, описывающих процессы, рассмотреть примеры и самостоятельно решить несколько типовых задач из каждой темы. Дополнительно к изучению конспектов лекций необходимо пользоваться учебниками по учебной дисциплине.

# 6. МАТЕРИАЛЬНО-ТЕХНИЧЕСКОЕ ОБЕСПЕЧЕНИЕ

По всем видам учебной деятельности в рамках дисциплины используются аудитории, оснащенные необходимым специализированным оборудованием.

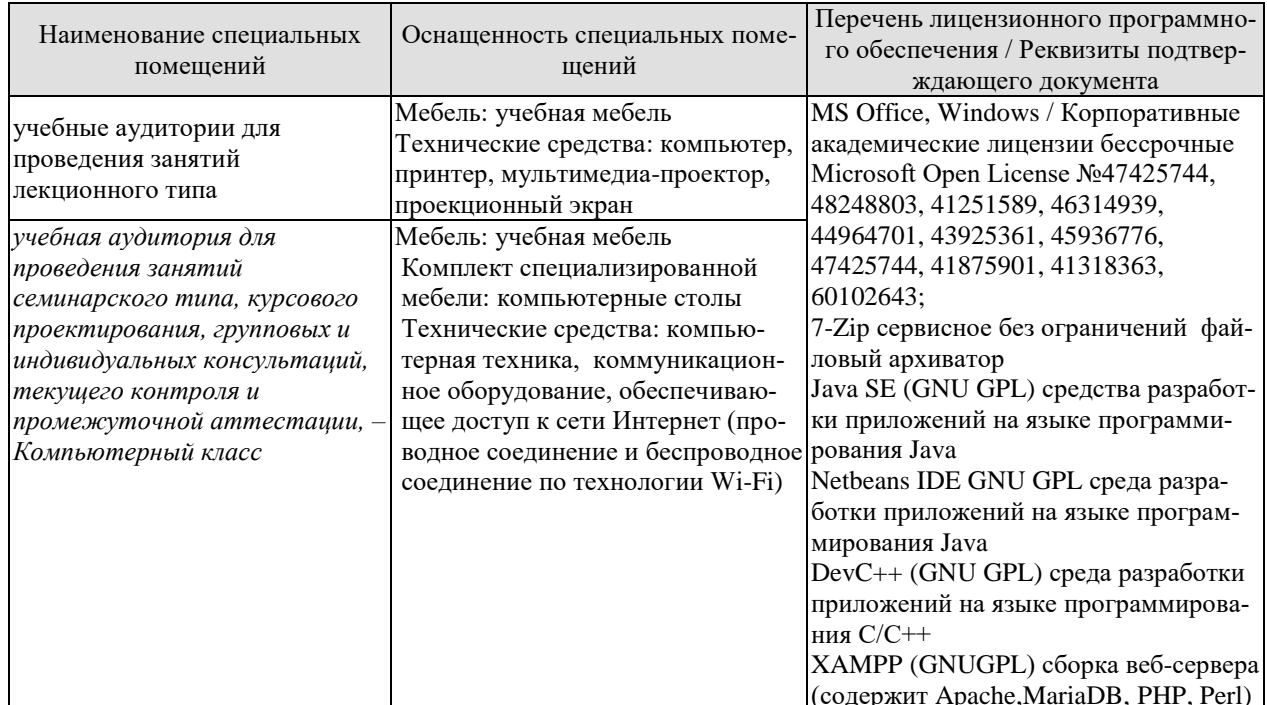

Для самостоятельной работы обучающихся предусмотрены помещения, укомплектованные специализированной мебелью, оснащенные компьютерной техникой с возможностью подключения к сети «Интернет» и обеспечением доступа в электронную информационно-образовательную среду университета.

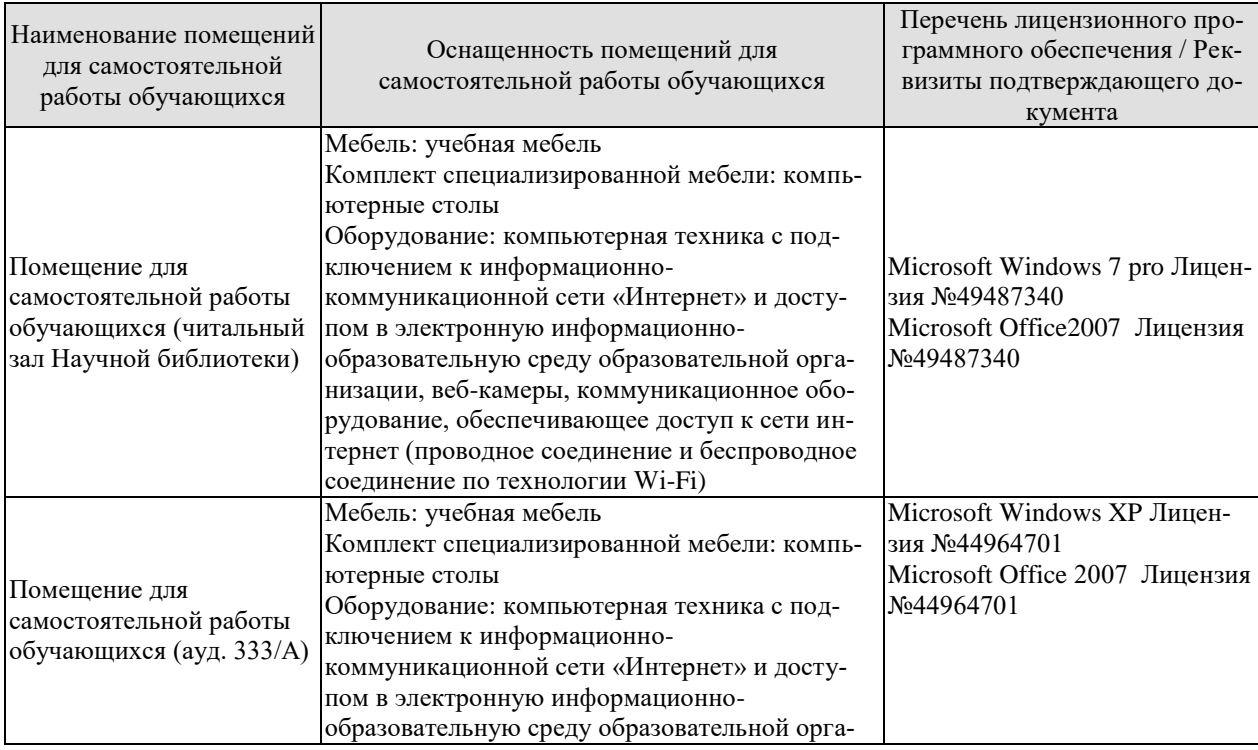

# $09.03.01$ «Информатика и вычислительная техника» «Модели, методы и программное обеспечение анализа проектных решений»

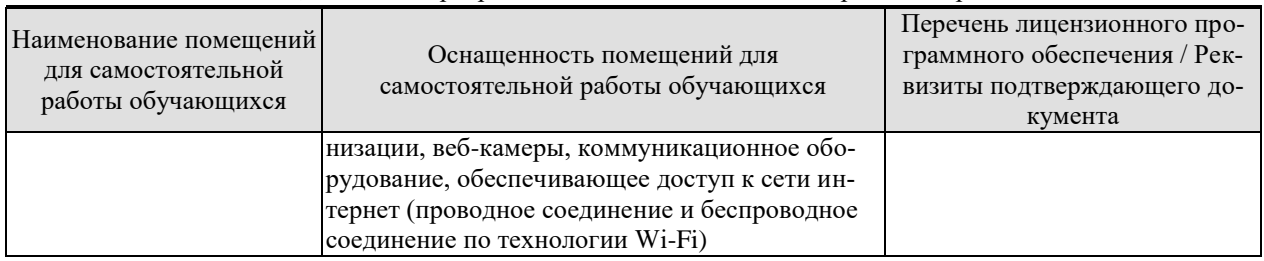

# 7. ТЕКУЩИЙ КОНТРОЛЬ УСПЕВАЕМОСТИ И ПРОМЕЖУТОЧНАЯ АТТЕСТАЦИЯ

Проверка достижения результатов обучения по дисциплине осуществляется в рамках текущего контроля успеваемости и промежуточной аттестации.

# 7.1. Текущий контроль успеваемости

Текущий контроль успеваемости включает в себя мероприятия по оцениванию выполнения лабораторных работ, заданий для самостоятельной работы. Мероприятия текущего контроля успеваемости приведены в таблице 7.1.

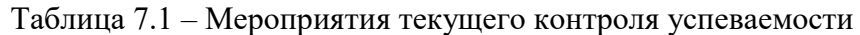

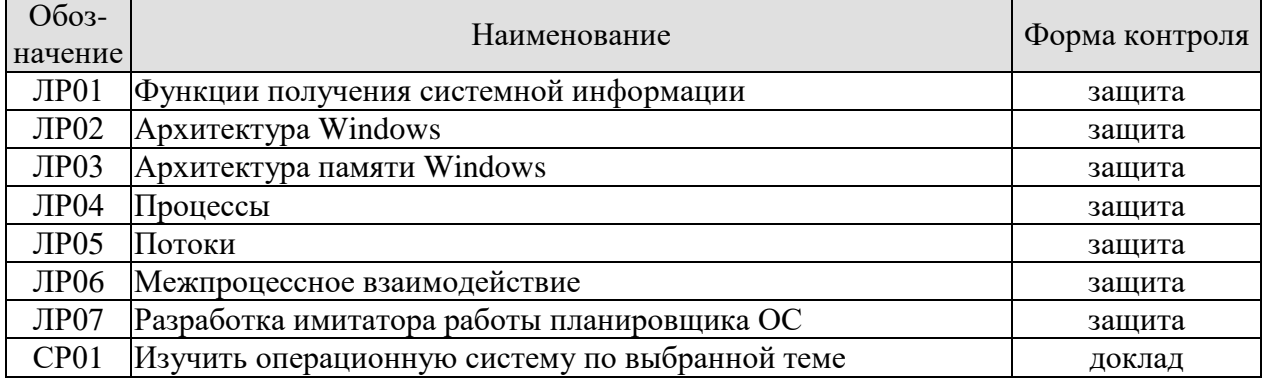

#### 7.2. Промежуточная аттестация

Формы промежуточной аттестации по дисциплине приведены в таблице 7.2.

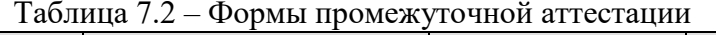

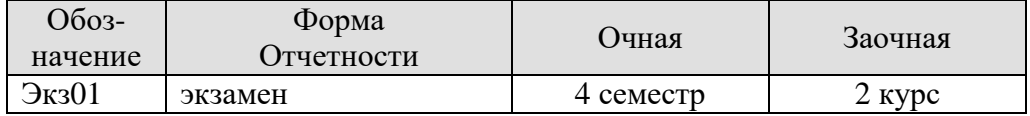

# 8. ФОНД ОЦЕНОЧНЫХ СРЕДСТВ

#### 8.1. Оценочные средства

Оценочные средства соотнесены с результатами обучения по дисциплине и индикаторами достижения компетенций.

ИД-1 (ОПК-2) Знать: современные информационные технологии и программные средства, в том числе отечественного производства при решении задач профессиональной деятельности

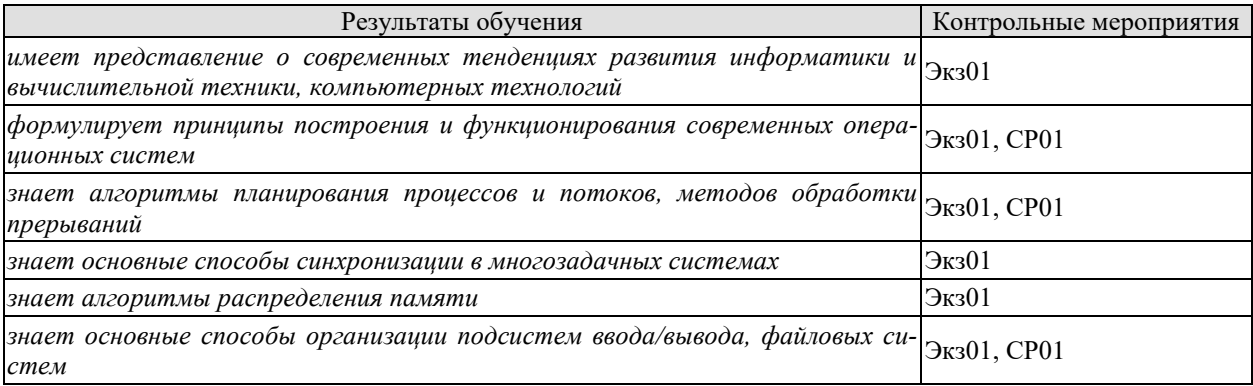

Теоретические вопросы к экзамену Экз01

- Основные принципы построения ОС. 1.
- $2.$ Требования, предъявляемые к многопользовательским ОС.
- 3. Появление первых ОС.
- 4. Появление мультипрограммных ОС для мэйнфреймов.
- 5. Особенности современного этапа развития ОС.
- 6. Понятие операционной среды.
- 7. Понятие вычислительного процесса и ресурса.
- 8. Классификация ОС.
- 9. Функциональные компоненты ОС.
- 10. Ядро и вспомогательные модули ОС.
- 11. Ядро в привилегированном режиме.
- 12. Понятие "процесс" и "поток".
- 13. Создание процессов и потоков.
- 14. Планирование и диспетчеризация.
- 15. Состояния потока, процесса.
- 16. Системные вызовы.
- 17. Независимые и взаимодействующие вычислительные процессы и потоки.
- 18. Цели и средства синхронизации.
- 19. Необходимость синхронизации и «гонки».
- 20. Функции ОС по управлению памятью.
- 21. Память и отображение, виртуальное адресное пространство.
- 22. Система ввода вывода.
- 23. Физическая организация и адресация файла.

Темы доклада СР01 выбираются обучающимися самостоятельно. Примеры тем:

- 1. Операционная система Chrome OS.
- 2. Операционная система Windows 10.
- 3. Операционная система OpenBSD.
- 4. Операционная система Sailfish OS.

- 5. Операционная система Mac OS.
- 6. Операционная система Blackberry OS.
- $7.$ Операционная система Android.

#### ИД-1 (ОПК-5) Знать: основы системного администрирования, администрирования СУБД, современные стандарты информационного взаимодействия систем

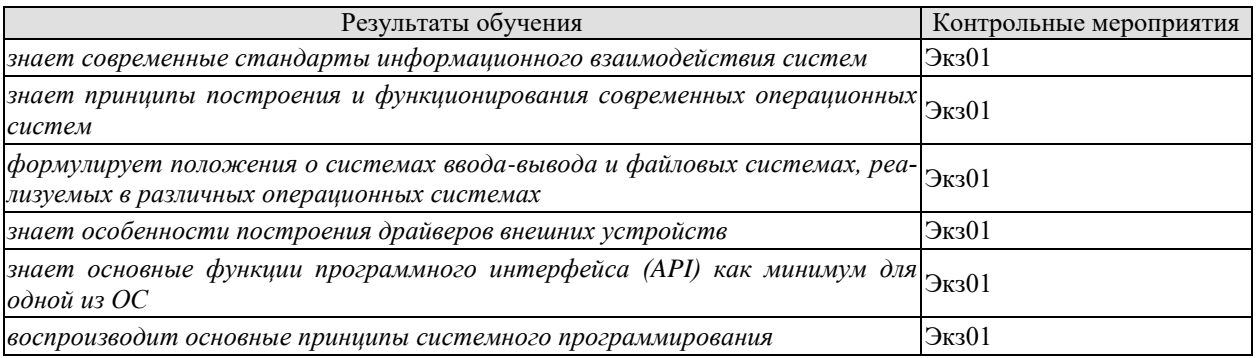

Теоретические вопросы к экзамену Экз01

- 1. Диаграмма состояний процесса.
- 2. Реализация понятия последовательного процесса в ОС.
- 3. Многослойная структура ОС.
- 4. Микроядерная архитектура ОС.
- 5. Монолитные ОС.
- 6. Распределение и использование ресурсов в ОС.
- 7. Переменные оболочки ОС UNIX, ограничивающие ресурсы.
- 8. Совместимость и множественные прикладные среды.
- 9. Способы реализации прикладных программных сред.
- 10. Мультипрограммирование в системах пакетной обработки, в системах разделения времени, в системах реального времени.
- 11. Мультипроцессорная обработка.
- 12. Подсистема буферизации.
- 13. Драйверы.
- 14. Организация связи ядра ОС с драйверами.
- 15. Физическая организация FAT.
- 16. Физическая организация NTFS.

ИД-2 (ОПК-2) Уметь: выбирать современные информационные технологии и программные средства, в том числе отечественного производства при решении задач профессиональной деятельности

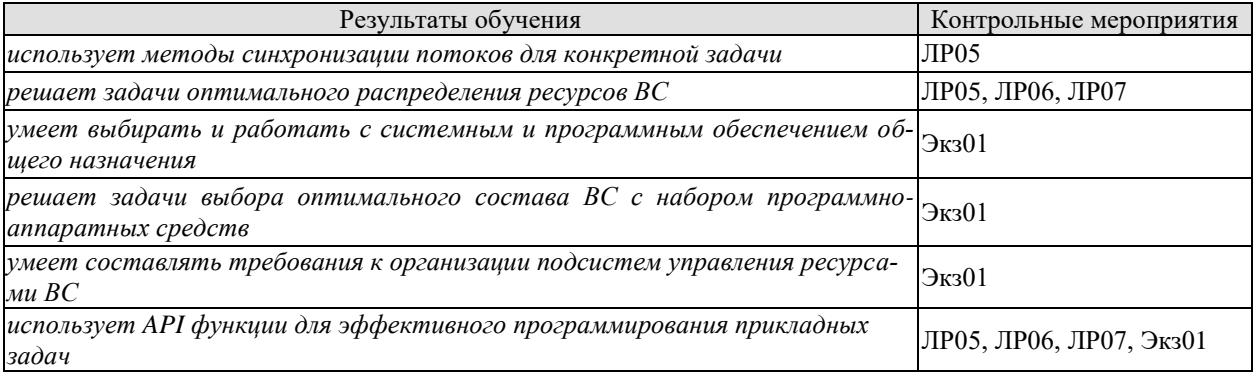

Вопросы к защите лабораторной работы ЛР05 (примеры) 1. Опишите алгоритм решения задачи.

- 2. Перечислите используемые методы синхронизации.
- 3. Опишите средства для синхронизации выбранного языка программирования.
- 4. Укажите принципы работы синхронизации с помощью семафоров.
- 5. Объясните назначение критических секций.
- 6. Дайте определение потоку исполнения.

Вопросы к защите лабораторной работы ЛР06 (примеры)

- 1. Опишите алгоритм решения задачи.
- 2. Объясните выбор способа межпроцессной коммуникации.
- 3. Укажите достоинства и недостатки выбранного способа межпроцессной коммуни-

#### кании.

- 4. Опишите структуру данных, участвующих в межпроцессной коммуникации.
- 5. Укажите способы создания дочерних процессов при их необходимости.

Вопросы к защите лабораторной работы ЛР07 (примеры)

- 1. Опишите заданный алгоритм планирования.
- 2. Перечислите используемые элементы для формирования интерфейса приложения.
- 3. Объясните, каким образом осуществляется имитация прерывания.
- 4. Объясните выбор приложений для планирования.

5. Укажите, управление какими ресурсами осуществляется в разработанном приложении.

Теоретические вопросы к экзамену Экз01

- Вытесняющие и невытесняющие алгоритмы планирования. 1.
- 2. Алгоритмы планирования, основанные на квантовании.
- 3. Алгоритмы планирования, основанные на приоритетах.
- 4. Смешанные алгоритмы планирования.
- 5. Моменты перепланировки.
- 6. Планирование в системах реального времени.
- 7. Назначение и типы прерываний.
- 8. Программные прерывания.
- 9. Диспетчеризация и приоритезация прерываний в ОС.
- 10. Функции центрального диспетчера прерываний на примере Windows NT.
- 11. Процедуры обработки прерываний и текущий процесс.
- 12. Критические секции.
- 13. Блокирующие переменные.
- 14. Средства синхронизации и связи при проектировании взаимодействующих вычислительных процессов.
- 15. Использование блокировки памяти при синхронизации.
- 16. Семафорные примитивы Дейкстры.
- 17. Использование семафоров при проектировании взаимодействующих вычислительных процессов и потоков.
- 18. Мьютексы.
- 19. Мониторы Хоара.
- 20. Почтовые ящики.
- 21. Конвейеры и очереди сообщений.
- 22. Сигналы.
- 23. Понятие тупиковой ситуации при выполнении параллельных вычислительных процессов и потоков.
- 24. Методы борьбы с тупиками.
- 25. Предотвращение тупиков.
- 26. Обнаружение тупиков.

- 27. Выход из тупика.
- 28. Алгоритмы распределения памяти.
- 29. Простое непрерывное распределение и распределение с перекрытием.
- 30. Распределение статическими и динамическими разделами.
- 31. Разделы с фиксированными и подвижными границами.
- 32. Свопинг и виртуальная память.
- 33. Сегментный, страничный, сегментно-страничный способ организации памяти.
- 34. Алгоритмы обработки запросов на выделение памяти.
- 35. Алгоритмы "откачки" и "подкачки" страниц.
- 36. Защита памяти.
- 37. Иерархия запоминающих устройств.
- 38. Кэш-память. Принцип действия Кэш-памяти.
- 39. Способы отображения основной памяти в на кэш.
- 40. Схемы выполнения запросов в системах с кэш-памятью.

#### ИД-2 (ОПК-5) Уметь: выполнять параметрическую настройку ИС

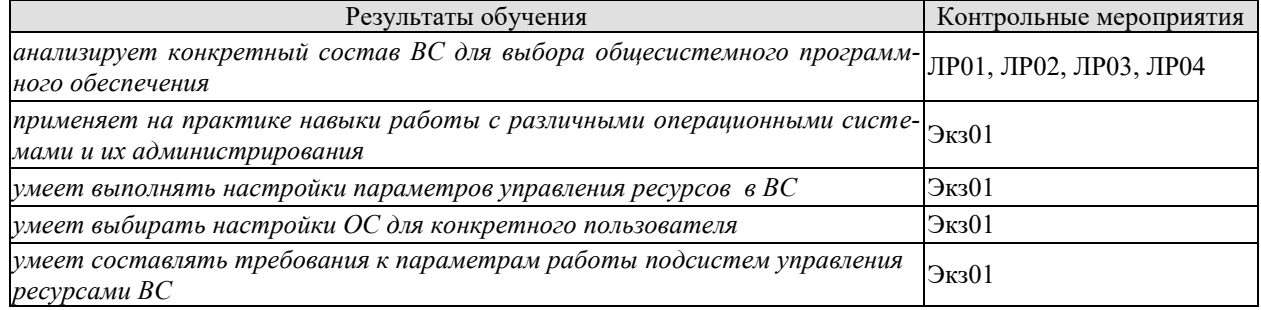

Вопросы к защите лабораторной работы ЛР01 (примеры)

1. Перечислите выбранные системные метрики.

2. Перечислите выбранные системные параметры.

3. Дайте определение системному вызову.

4. Объясните выбор языка программирования для осуществления системных вызо-

#### BOB.

5. Укажите системные вызовы для управления параметров локализации.

Вопросы к защите лабораторной работы ЛР02 (примеры)

1. Опишите алгоритм решения задачи.

2. Перечислите системные вызовы для работы с файловыми отображениями.

3. Опишите методику использования файловых отображений для решения задач профессиональной деятельности.

4. Укажите возможные прерывания при работе с файловыми отображениями.

5. Объясните выбор языка программирования для осуществления системных вызо-BOB.

Вопросы к защите лабораторной работы ЛР03 (примеры)

1. Опишите алгоритм решения задачи.

2. Перечислите системные вызовы для работы со снимками текущего состояния ресурсов операционной системы.

3. Опишите методику использования системных вызовов для получения параметров памяти системы.

4. Перечислите используемые программные элементы для демонстрации распределения ресурсов памяти.

5. Объясните выбор языка программирования для осуществления системных вызо-BOB.

Вопросы к защите лабораторной работы ЛР04 (примеры)

1. Опишите алгоритм решения задачи.

2. Перечислите системные вызовы для работы со снимками текущего состояния ресурсов операционной системы.

3. Опишите методику использования системных вызовов для получения характеристик процессов системы.

4. Перечислите используемые программные элементы для демонстрации характеристик процессов, количества используемых ими ресурсов и динамических библиотек.

5. Объясните выбор языка программирования для осуществления системных вызо-BOB.

Теоретические вопросы к экзамену Экз01

1. Состав базовых команд ОС UNIX (Linux). Встроенные и внешние команды.

- $2.$ Аргументы команд, перенаправление вввода-вывода.
- 3. Языки пакетной обработки Shell и Cshell оболочки системы.
- 4. Семейство операционных систем UNIX.
- 5. Общая характеристика семейства ОС UNIX, особенности архитектуры.
- 6. Основные понятия системы UNIX.
- 7. ФУНКЦИОНИРОВАНИЕ СИСТЕМЫ UNIX.
- 8. Межпроцессные коммуникации в UNIX.
- 9. Операционная система Linux.
- 10. Семейство операционных систем OS/2 Warp компании IBM.
- 11. Семейство операционных систем Windows.

ИД-3 (ОПК-2) Иметь навыки: применения современных информационных технологий и программных средств, в том числе отечественного производства, при решении задач профессиональной деятельности

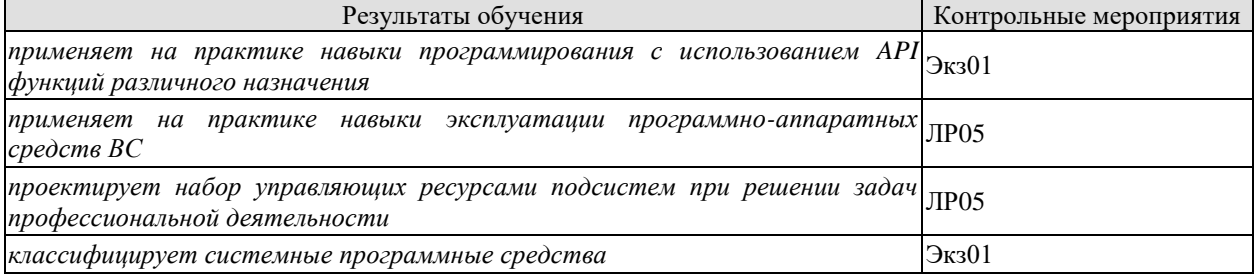

Тестовые задания к зачету Зач01 (примеры)

 $A1.$ 

Функция CreateMapping создаёт...

- 1) объект «файл»
- 2) файл
- 3) объект «отображение файла»
- 4) ничего не создаёт

 $A2.$ 

Одноместный семафор, служащий в программировании для синхронизации одновременно выполняющихся потоков называется

- 1) критической секцией
- 2) блокирующей переменной
- 3) мьютексом
- 4) тупиком

 $\overline{A3}$ .

Относительную легкость перенесения ОС с процессора одного типа на процессор другого типа и с аппаратной платформы одного типа на аппаратную платформу другого типа обеспечивает принцип

1) совместимости

2) мобильности

3) функциональной избирательности

4) модульности

A4.

В системах с сегментацией памяти каждое слово в адресном пространстве пользователя определяется виртуальным адресом, состоящим из старших и младших разрядов, обозначающих:

1) адрес слова

2) номер страницы внутри сегмента

3) номер сегмента и номер слова внутри сегмента

4) номер сегмента

A5.

Для реализации нескольких режимов работы ОС необходима:

1) только программная реализация

2) идентификация пользователя как супервизора

3) способность процессора работать в нескольких режимах

4) возможность оперативной памяти поддерживать пользовательский режим работы  $A6.$ 

Современная ОС использует ... вид(ы) интерфейсов

а) графический

b) алфавитно-цифровой

с) психологический

d) вербальный

A7.

Выберите характеристики, используемые в биометрической аутентификации ОС:

а) индивидуальный номер налогоплательщика

**b**) черты лица

с) данные свидетельства о рождении

d) паспортные данные

е) параметры голоса

A8.

Номерам ячеек оперативной памяти, где в действительности расположены или будут расположены переменные и команды, соответствуют

1) виртуальные адреса

2) символьные имена

3) физические адреса

 $A9.$ 

При выполнении инструкции деления на 0 возникает:

1) аппаратное прерывание;

2) прерывания не происходит, но возникает ошибка;

3) программное прерывание.

4) внутреннее прерывание;

 $A10.$ 

Соотнесите задачи и угрозы безопасности

Конфиденциальность данных  $1:$ 

 $2:$ Целостность данных

 $3:$ Доступность системы

 $\bf{A}$ Лемонстрация данных

 $B)$ Порча или подделка данных

 $\overline{C}$ Отказ обслуживания

Обработка прерываний  $D)$ 

 $A11.$ 

Методы защиты от инсайдеров включают в себя:

1) установка лазеек, обзор кода.

2) аппаратная аутентификация сотрудников, аудит всех действий всех пользователей (включая администраторов) в сети.

3) шифрование конфиденциальных данных, размещение логических бомб.

 $A12$ 

На какие две области разбивается диск?

1) локальные диски и windows

2) область хранения файлов и каталог

3) область хранения файлов и файлы

4) системные и пользовательские диски

 $A13.$ 

Имеются два процесса: А и В. Страницы каких процессов может замещать локальный алгоритм?

1) страницы обоих процессов

2) только страницы А-процесса

3) только страницы В-процесса

4) локальный алгоритм не может замешать страницы в процессах

A<sub>14</sub>.

Контроллер игнорирует прерывание, если:

1) Никогда не игнорирует

2) Происходит выполнение программы

3) Процессор занят

4) Есть необработанные прерывания

 $A15.$ 

Наиболее распространенным способом контроля доступа в ОС являются

а) протипизирование

- **b**) аутентификация
- с) стандартизация
- d) морфологизация
- е) идентификация

ИД-3 (ОПК-5) Иметь навыки: инсталляции программного и аппаратного обеспечения информационных и автоматизированных систем

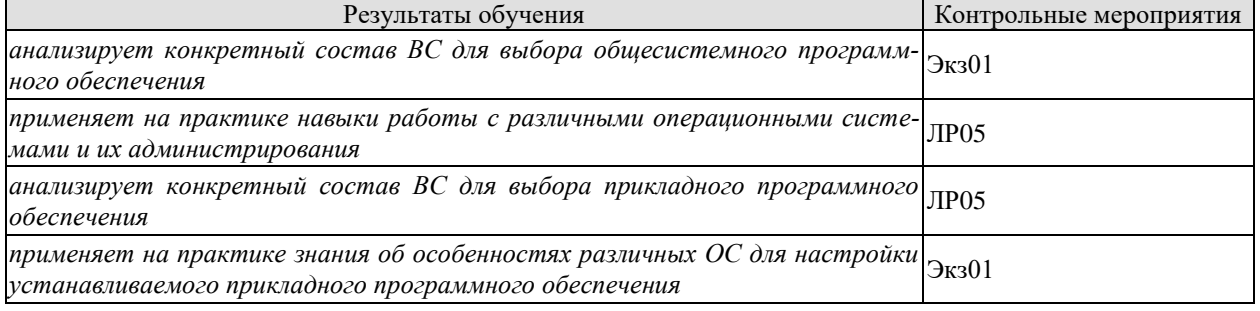

Тестовые задания к зачету Зач01 (примеры)  $A16.$ 

Вредоносная программа, которая подменяет собой загрузку некоторых программ при загрузке системы называется...

1) Троян

2) Файловый вирус

3) Макровирус

4) Загрузочный вирус

5) Сетевой червь

 $A17.$ 

Для предотвращения конфликтных ситуаций при обработке прерываний использует-

 $c$ я

- 1) менеджер ресурсов
- 2) системный вызов
- 3) диспетчер прерываний
- 4) диспетчер ввода/вывода

A18.

В какое состояние переходит прерванный процесс в системах с абсолютными приоритетами:

1) процесс полностью выгружается из памяти

- 2) в состояние активности
- 3) в состояние готовности
- 4) в состояние ожидания

A<sub>19</sub>.

Что будет возможно, если отложенная запись отключена

1) множество задач могут обратиться к диску

2) только одна задача может записывать на диск свои данные

3) только две задачи могут обратиться к диску

A20.

Что определяет логический формат диска?

1) способ организации информации на диске и фиксирует размещение информации различных типов.

2) размер сектора.

3) число секторов на дорожке.

A21.

Под ... IPC обычно подразумеваются пакеты программного обеспечения, которые реализуют промежуточный слой между системной платформой и приложением.

1) Локальными

2) Удалёнными

3) Высокоуровневыми

 $A22.$ 

Одна операционная система может поддерживать несколько ...

1) микропрограммных систем;

2) микропрограммных сред;

3) операционных систем;

4) операционных сред.

A23.

Страничная организация памяти не может привести к фрагментации потому, что...

1) это не предусмотрено

2) это приведет к ошибке связанной с реорганизации адресов.

3) это приведет к уменьшению быстродействия.

4) все страницы одинаковы по размеру

 $A24$ 

Цель DRT-таблицы ...

1) преобразование таблицы оборудования в формат операционной системы
«Модели, методы и программное обеспечение анализа проектных решений»

2) установление связи между виртуальными и реальными устройствами (описанными в таблице оборудования)

3) закрепление программ обработки прерываний за конкретными сигналами от внешних устройств

4) индексирование таблицы оборудования для ускорения работы с ней  $A25.$ 

Потоком называется

1) последовательная смена явлений, состояний в развитии вычислений

2) абстракция, используемая для чтения или записи файлов, сокетов и т. п. в единой манере

3) совокупность последовательных действий для достижения результата вычисле-

ний

4) последовательная смена состояний вычислений во времени

A26.

Большинство процессов завершается ...

- 1) ошибкой вызванной самим процессом
- 2) при возникновении фатальной ошибки
- 3) уничтожением другим процессом
- 4) по окончанию своей работы

A27.

Что необходимо сделать ОС для того, чтобы возобновить выполнение процесса:

1) необходимо восстановить состояние его операционной среды

2) загрузить кодовый сегмент процесса в оперативную память или в область сво-

пинга

- 3) перевести процессор в привилегированный режим работы
- 4) включить дескриптор нового процесса в очередь готовых процессов

A28.

Аппаратное подключение периферийного устройства к магистрали производится че $pe3...$ 

- 1) контроллер
- 2) стример
- 3) регистр
- 4) драйвер

A29.

Соответствие между мультипрограммированием в конкретных системах и критериями эффективности использования вычислительных ресурсов:

- мультипрограммирование в системах разделения времени  $1:$
- $2:$ мультипрограммирование в системах реального времени
- $3:$ мультипрограммирование в системах пакетной обработки
- $\mathbf{A}$ пропускная способность
- $B)$ удобство работы пользователя
- $\mathcal{C}$ время реакции

A30.

В режиме обмена с опросом готовности устройства ввода-вывода используется ... центрального процессора.

- 1) нерационально память
- 2) рационально время
- 3) нерационально время
- 4) рационально память

«Модели, методы и программное обеспечение анализа проектных решений»

#### **8.2. Критерии и шкалы оценивания**

Каждое мероприятие текущего контроля успеваемости оценивается по шкале «зачтено», «не зачтено».

Оценка «зачтено» выставляется обучающемуся при выполнении всех указанных показателей (Таблица 8.1), допускаются несущественные неточности в изложении и оформлении материала

При невыполнении хотя бы одного из показателей выставляется оценка «не зачтено».

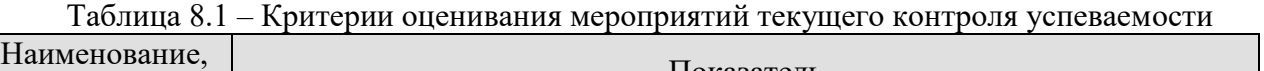

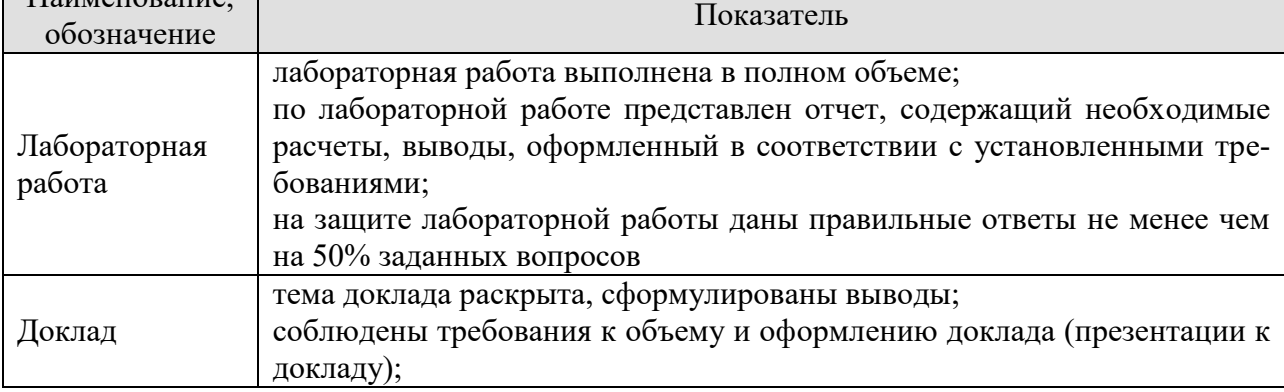

При оценивании результатов обучения по дисциплине в ходе промежуточной аттестации используются следующие критерии и шкалы.

#### Экзамен (Экз01).

Задание проводится в форме компьютерного тестирования.

Тестирование (БТЗ «Операционные системы» находится на сервере тестирования

AST-тест, включает 350 тестовых заданий).

Количество вопросов в тесте: 30.

Продолжительность тестирования: 80 минут.

При оценивании результатов обучения по дисциплине в ходе промежуточной аттестации используются следующие критерии и шкалы.

Результаты тестирования оцениваются максимально 40 баллами, при этом процент правильных ответов P (0-100%) приводится к норме N в 40 баллов по следующей формуле:

 $N=0.4*P$ 

Итоговая оценка по дисциплине выставляется с учетом результатов текущего контроля (максимум 60 баллов) с использованием следующей шкалы.

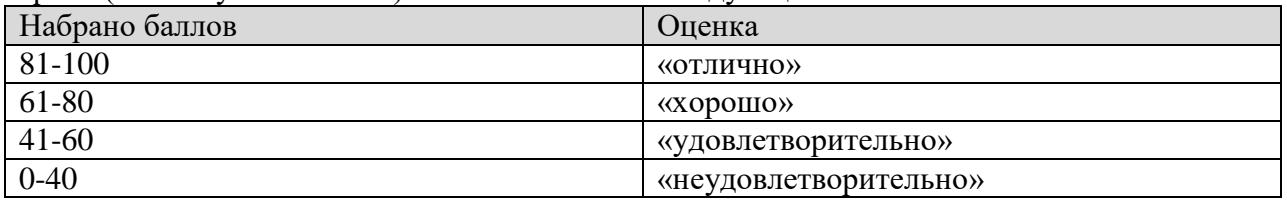

Результат обучения по дисциплине считается достигнутым при получении обучающимся оценки «зачтено», «удовлетворительно», «хорошо», «отлично» по каждому из контрольных мероприятий, относящихся к данному результату обучения.

## **МИНИСТЕРСТВО НАУКИ И ВЫСШЕГО ОБРАЗОВАНИЯ РОССИЙСКОЙ ФЕДЕРАЦИИ**

## **Федеральное государственное бюджетное образовательное учреждение высшего образования**

## **«Тамбовский государственный технический университет» (ФГБОУ ВО «ТГТУ»)**

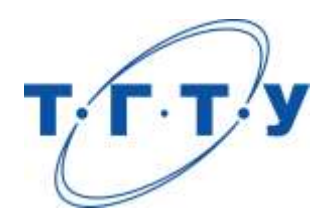

## **УТВЕРЖДАЮ**

*Директор института автоматики и информационных технологий*

Ю.Ю. Громов « *24* » *марта* 20 *22* г.

# **РАБОЧАЯ ПРОГРАММА ДИСЦИПЛИНЫ**

*Б1.О.10.05 Компьютерная графика*

(шифр и наименование дисциплины в соответствии с утвержденным учебным планом подготовки)

**Направление** 

*09.03.01 – Информатика и вычислительная техника*

(шифр и наименование)

**Профиль** 

*Модели, методы и программное обеспечение анализа проектных решений* (наименование профиля образовательной программы)

**Формы обучения:** *очная, заочная*

**Кафедра:** *Системы автоматизированной поддержки принятия решений* (наименование кафедры)

**Составитель:**

степень, должность подпись

к.т.н., доцент С.А. Васильев

**Заведующий кафедрой** И.Л. Коробова

подпись инициалы, фамилия

Тамбов 2022

## 1. ПЛАНИРУЕМЫЕ РЕЗУЛЬТАТЫ ОБУЧЕНИЯ ПО ДИСЦИПЛИНЕ И ЕЕ МЕСТО В СТРУКТУРЕ ОПОП

Цель освоения дисциплины - достижение планируемых результатов обучения (таблица 1.1), соотнесенных с индикаторами достижения компетенций и целью реализации ОПОП.

Дисциплина входит в состав обязательной части образовательной программы.

Таблица 1.1 - Результаты обучения по дисциплине

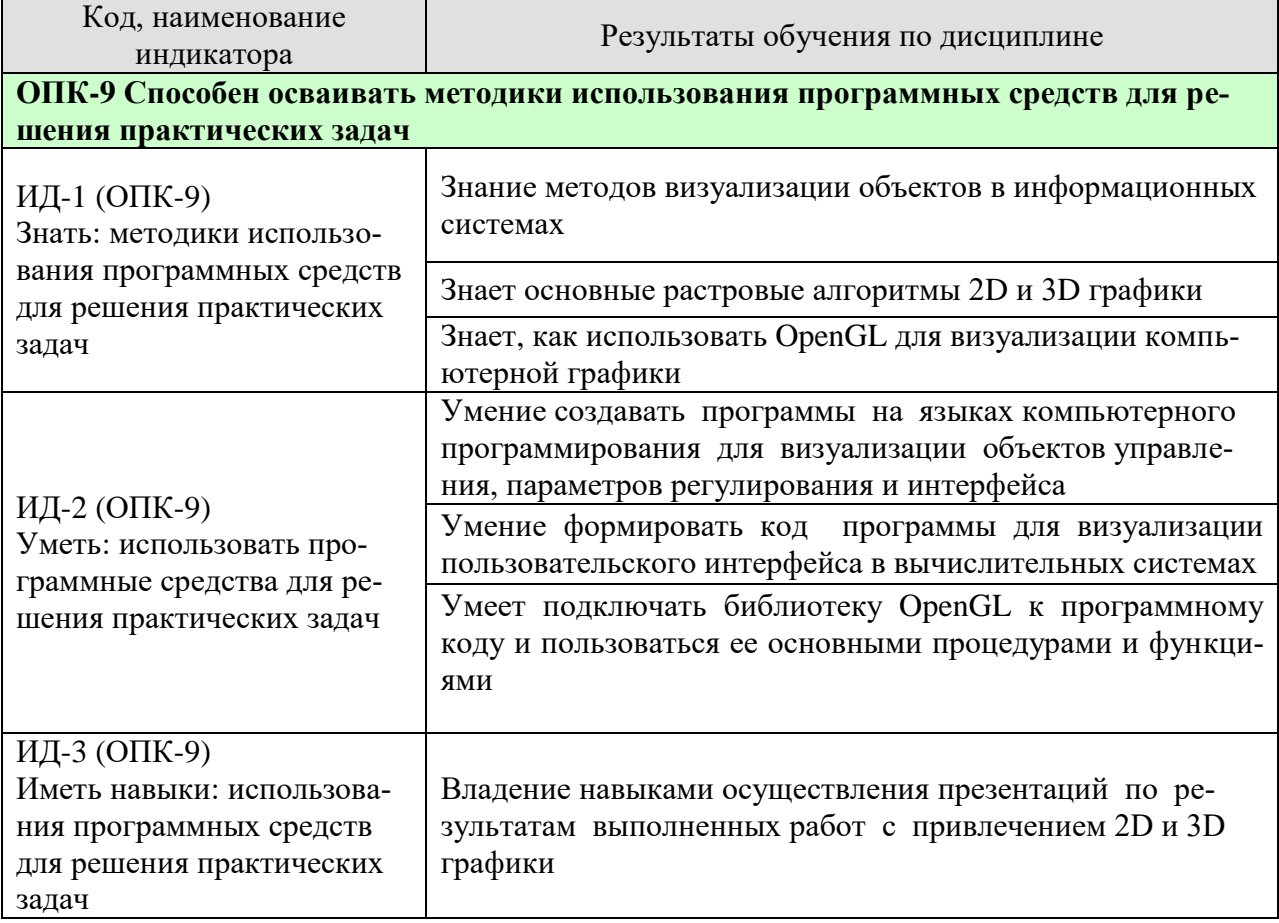

Результаты обучения по дисциплине достигаются в рамках осуществления всех видов контактной и самостоятельной работы обучающихся в соответствии с утвержденным учебным планом.

Индикаторы достижения компетенций считаются сформированными при достижении соответствующих им результатов обучения.

# **2. ОБЪЁМ ДИСЦИПЛИНЫ**

Объем дисциплины составляет 6 зачетных единиц.

Ниже приведено распределение общего объема дисциплины (в академических часах) в соответствии с утвержденным учебным планом.

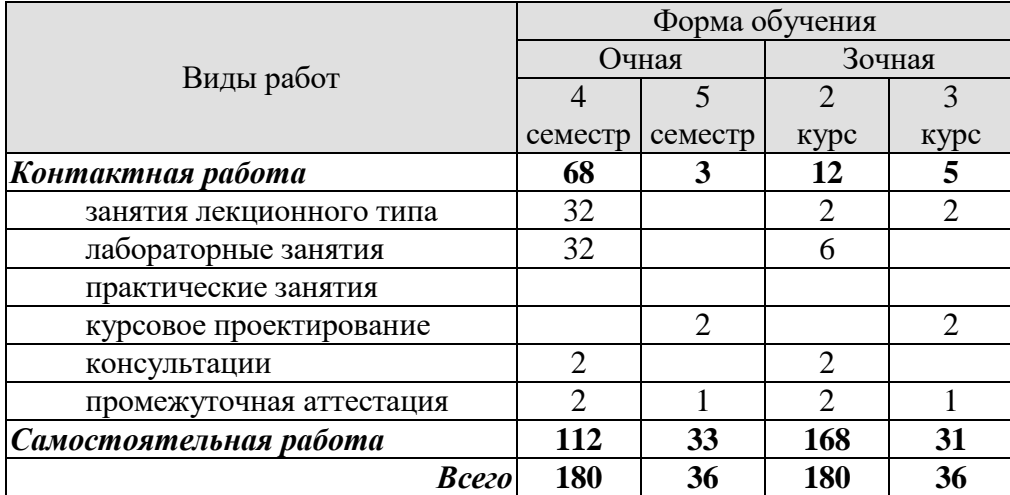

## **3. СОДЕРЖАНИЕ ДИСЦИПЛИНЫ**

#### **Раздел 1. Алгоритмические основы компьютерной графики**

#### **Тема 1. Вводная лекция. Преобразование отрезков из векторной формы в растровую.**

Вывод отрезка прямой через его график. Простой пошаговый алгоритм. Высокоэффективный, целочисленный алгоритм Брезенхема растрового вывода отрезка прямой.

#### **Тема 2. Растровая развертка окружностей.**

Высокоэффективный, целочисленный алгоритм Брезенхема вывода окружности в растр.

#### **Тема 3. Геометрические двумерные пpеобpазования. Однородные координаты и матричные представления двумерных преобразований.**

Организация 2D объектов. Основные двумерные преобразования. Композиционные преобразования.

#### **Тема 4. Окна в машинной графике.**

Метод Джона Коуэна для работы с окнами. Алгоритмы обработки окна в машинной графике (удаление, стирание, отсечение).

#### **Тема 5. Способы хранения pастpовой информации (групповое кодирование). Цвет в машинной графике. Аппроксимация полутонами.**

Алгоритмы архивации растровых изображений. Работа с цветом. Моделирование новых значений цвета не вырабатываемых графическим устройством.

#### **Тема 6. Тесты принадлежности точки к многоугольнику. Типы областей. Заполнение областей. Простые pекуpсивные алгоритмы заполнения областей.**

Тест принадлежности точки к контуру через определение числа пересечений вектора из тестируемой точки контура и подсчет углов. Определение области. Основные свойства. Рекурсивные алгоритмы заполнения гранично-определенных и внутреннеопределенных областей.

#### **Тема 7. Растровая развертка многоугольников.**

Рассматриваются высокоэффективные алгоритмы заполнения полигонов горизонтальными линиями, что необходимо для их текстурирования.

#### **Тема 8. Текстуры. Фильтрация текстур.**

Определение текстур. Аффиннное поточечное текстурирование. Линейная и билинейная фильтрация текстур.

#### **Тема 9. Проективные текстуры. Mipmapping. Анизотропная фильтрация текстур.**

Проективные текстуры. Мем-меппинг текстур. Анизотропная фильтрация текстур.

#### **Тема 10. Проекции 3D объектов. Математическое описание плоских геометрических проекций.**

Центральные и косоугольные проекции. Точки схода в центральных проекциях. Военная и косоугольная проекции. Математическое описание плоских проекций.

#### **Тема 11. Матричное представление тpехмеpных пpеобpазований. Композиция тpехмеpных пpеобpазований.**

Перемещение, масштабирование и повороты 3D объектов. Матрицы основных преобразований в однородных координатах. Композиция в трехмерных преобразований. Матрицы обобщенного преобразования.

#### **Тема 12. Удаление скрытых поверхностей алгоритмом "плавающего горизонта".**

Алгоритм визуализации поверхности функции, заданной в аналитическом виде, с учетом удаления невидимых участков.

#### **Тема 13. Удаление скрытых поверхностей алгоритмом, использующим Zбуфеp.**

Рассматривается аппаратно ориентированный алгоритм удаления невидимых поверхностей с использованием Z- буфера. Изучается иерархический Z – буфер для удаления невидимых участков сложных 3D сцен.

#### **Тема 14. Удаление скрытых поверхностей алгоритмом соpтиpовки по глубине. BSP-дерево.**

Алгоритм "Художника". Алгоритм, использующий список приоритетов. BSPдерево

#### **Тема 15. Удаление нелицевых граней выпуклых 3D объектов. Объемы визуализации. Тени.**

Предварительные тесты для "облегчения" работы алгоритмов удаления невидимых поверхностей. Способы построения "жестких" и "мягких" теней.

#### **Тема 16. Модель диффузного отражения. Модель зеркального отражения (Фонга).**

Рассматривается физика диффузного отражения, основанной на законе Ламберта. Модель диффузного отражения Фонга. Рассеянное отражение.

#### **Тема 17. Полная модель освещения. Интерполяционные алгоритмы закраски 3D полигональных объектов Гуро и Фонга.**

Рассматривается физика идеального и реального процесса отражения. Модель зеркального отражения Фонга. Обратная трассировка луча. Модель Уиттеда.

#### **Лабораторные работы:**

ЛР01. Алгоритм Брезенхема для растрового вывода отрезков прямых.

ЛР02. Алгоритм "плавающего горизонта" для визуализации функциональнозаданной поверхности.

ЛР03. Построение 3D объектов. Центральные и параллельные проекции. Трехмерные преобразования.

ЛР04. Построение аффинного текстурирования полигонов. Билинейная фильтрация текстур.

ЛР05. Интерполяционная закраска Гуро простых полигональных поверхностей.

#### **Самостоятельная работа:**

Внеаудиторная СРС включает, в частности, следующие виды деятельности:

- проработку учебного материала (по конспектам, учебной и научной литературе);
- изучение тем теоретического курса, запланированных для самостоятельного осво-

ения;

- подготовку к выполнению и сдаче лабораторных работ;
- подготовку к мероприятиям текущего контроля и экзаменам;
- выполнение курсовой работы;

 выполнение контрольных заданий для СРС, самотестирование по контрольным вопросам;

участие в выполнении коллективных проектов учебного назначения;

#### **Курсовое проектирование**

Примерные темы курсовой работы/проекта:

1. Моделирование архитектурных сооружений на OpenGL . (Индивидуальный вариант сооружения).

2. Разработать графическое приложение, реализующее алгоритм удаления невидимых граней, использующий Z-буфер.

3. Разработать графическое приложение, моделирующее текстурированный ландшафтов.

4. Разработать графическое приложение для фрактального моделирования растений.

5. Разработать графическое приложение, реализующее алгоритм удаления невидимых граней, использующий список приоритетов.

6. Разработать графическое приложение для визуализация плоских объектов в сфере.

7. Разработать графическое приложение, для реализации фотореалистического зеркального отражение в замкнутом помещении (OpenGL).

8. Разработать графическое приложение для моделирования ландшафта по BMP (JPEG) фотографии.

9. Разработать графическое приложение визуализации 3D объектов на базе алгоритма обратной трассировки луча.

10. Геометрическое моделирование 3D объектов параметрически-заданными поверхностями.

12. Разработать графическое приложение для визуализации 3D объектов на базе алгоритма удаления невидимых поверхностей с использованием BSP- дерева.

13. Разработать графическое приложение, для исследования проективных текстур.

14. Моделирование и визуализация воксельных 3D структур.

15. Разработать графическое приложение, реализующее алгоритм удаления невидимых граней, использующий иерархический Z-буфер.

16. Разработать графическое приложение, реализующее алгоритм распознавания рукописного текста.

17. Разработать графическое приложение, реализующее алгоритм распознавания фотоизображений автомобильных номеров.

18. Разработать графическое приложение, реализующее алгоритм удаления невидимых граней методом Варнока.

19. Разработать графическое приложение, реализующее алгоритмы обработки двумерных изображений фильтрами, подобными графического редактора Adobe Photoshop CS.

20. Разработать графическое приложение для исследования работы архиватора JPEG.

21. Разработать графическое приложение, моделирующее движение человека.

22. Разработать графическое приложение для отслеживания движущихся объектов в видео-потоке.

23. Разработать графическое приложение фотореалистической визуализации текстурированных 3D объектов с попиксельным освещением.

24. Разработать графическое приложение, реализующее алгоритм удаления невидимых граней методом Уоткинса.

25. Разработать графическое приложение, реализующее алгоритмы моделирования динамических бликов с помощью OpenGL.

26. Разработать графическое приложение, реализующее много-источниковое освещение в 3D сцене с помощью OpenGL.

27. Разработать графическое приложение, реализующее алгоритмы перемещения виртуальной камеры в 3D сцене.

28. Разработать графическое приложение обрабатывающее трехмерную модель, созданную в среде 3D MAX с помощью OpenGL.

29. Разработать графическое приложение, переводящее растровое изображение в векторное.

30. Исследование видео-потока телевизионного изображения для возможной идентификации потока рекламы.

31. Разработать графическое приложение для фрактального сжатия 2D изображений.

32. Разработать графическое приложение, реализующее визуализацию виртуальной кафедры САПР ТГТУ (с помощью OpenGL) (Много вариантов комнат).

#### Требования к основным разделам курсовой работы:

В отчете по курсовой работе необходимо отразить следующие разделы:

1. Введение. Краткое описание сущности поставленной задачи.

2. Описание алгоритма решения задачи визуализации предложенного объекта.

3. Информационное обеспечение разрабатываемой подсистемы.

4. Описание диалоговой подсистемы. Привести примеры диалоговых окон в последовательности работы подсистемы.

5. Примеры полученных изображений.

6. Выводы. Кратко обобщить основные результаты работы.

7. Литература. Указать литературные источники, используемые при выполнении курсовой работы в соответствии с ГОСТ 7.1-2003.

9. Приложение: распечатки программ, реализующих разработанную подсистему, и их описание согласно стандарту единой системы программной документации.

#### Методика выполнения курсовой работы

Выполнение курсовой работы следует начать с изучения поставленной задачи по литературным источникам. Далее следует создать программное обеспечение. реализующее алгоритмы визуализации.

Большое значение разрабатываемой подсистемы является информационное обеспечение. Требуется выбрать и обосновать метод организации используемых данных, создать базу данных и заполнить ее информацией, достаточной для работы контрольных примеров. Все графические модели должны храниться в отдельных файлах.

Следующий этап - создание диалоговой подсистемы для удобной работы пользователя с подсистемой визуализации. Необходимо выбрать и обосновать наиболее целесообразный тип диалога: вопрос - ответ, меню, заполнение бланков, окно или их сочетание. Создать программное обеспечение, реализующее диалог с пользователем. Для этого предусмотреть подсказки, комментарии; данные и результаты должны выводится в понятной для пользователя форме, вопросы не должны допускать неоднозначного толкования.

Рекомендуется больше использовать непосредственное экранное управление изображением.

#### Требования для допуска курсовой работы к защите.

Курсовая работа должна соответствовать выбранной теме, содержать все основные разделы и графический материал в соответствии с заданием, должна быть оформлена в соответствии с СТО ФГБОУ ВО «ТГТУ» 07-2017 «Выпускные квалификационные работы и курсовые проекты (работы). Общие требования».

### **4. ПЕРЕЧЕНЬ УЧЕБНОЙ ЛИТЕРАТУРЫ, ИНФОРМАЦИОННЫХ РЕСУРСОВ И ТЕХНОЛОГИЙ**

#### **4.1. Учебная литература**

- 1. Компьютерная графика и геометрическое моделирование в информационных системах: Учебное пособие. Тамбов. Издательство ФГБОУ ВПО "ТГТУ", 2015. [\(http://www.tstu.ru/book/elib1/exe/2015/Vasilyev.exe\)](http://www.tstu.ru/book/elib1/exe/2015/Vasilyev.exe)
- 2. Приемышев, А.В. Компьютерная графика в САПР. [Электронный ресурс] / А.В. Приемышев, В.Н. Крутов, В.А. Треяль, О.А. Коршакова. — Электрон. дан. — СПб. : Лань, 2017. — 196 с. — Режим доступа: http://e.lanbook.com/book/90060 — Загл. с экрана.
- 3. Информационные технологии в САПР. Вычислительные сети и компьютерная графика: учеб. пособие для студ. 3-4 курсов спец.: 230104 днев.отд-ния / С. А. Васильев, В. Е. Подольский, И. В. Милованов, В. И. Лоскутов. - Тамбов: ТГТУ, 2008. - 79 с. (http://www.tstu.ru/book/elib/pdf/2008/vasilev.pdf)
- 4. OpenGL. Компьютерная графика: учеб. Пособие/ Васильев С.А..- Тамбов: Издательство ТГТУ, 2012. - 80 с (http://www.tstu.ru/book/elib1/exe/2012/vasilyev\_t.exe)

#### **4.2. Интернет-ресурсы, в том числе современные профессиональные базы данных и информационные справочные системы**

Университетская информационная система «РОССИЯ» [https://uisrussia.msu.ru](https://uisrussia.msu.ru/) Справочно-правовая система «Консультант+» [http://www.consultant-urist.ru](http://www.consultant-urist.ru/)

Справочно-правовая система «Гарант» [http://www.garant.ru](http://www.garant.ru/)

База данных Web of Science <https://apps.webofknowledge.com/>

База данных Scopus [https://www.scopus.com](https://www.scopus.com/)

Портал открытых данных Российской Федерации [https://data.gov.ru](https://data.gov.ru/)

База открытых данных Министерства труда и социальной защиты РФ <https://rosmintrud.ru/opendata>

База данных Научной электронной библиотеки eLIBRARY.RU <https://elibrary.ru/>

База данных профессиональных стандартов Министерства труда и социальной защиты РФ [http://profstandart.rosmintrud.ru/obshchiy-informatsionnyy-blok/natsionalnyy-reestr](http://profstandart.rosmintrud.ru/obshchiy-informatsionnyy-blok/natsionalnyy-reestr-professionalnykh-standartov/)[professionalnykh-standartov/](http://profstandart.rosmintrud.ru/obshchiy-informatsionnyy-blok/natsionalnyy-reestr-professionalnykh-standartov/)

Базы данных Министерства экономического развития РФ [http://www.economy.gov.ru](http://www.economy.gov.ru/) База открытых данных Росфинмониторинга <http://www.fedsfm.ru/opendata> Электронная база данных «Издательство Лань» [https://e.lanbook.com](https://e.lanbook.com/)

Электронная библиотечная система «IPRbooks» [http://www.iprbookshop.ru](http://www.iprbookshop.ru/)

База данных «Электронно-библиотечная система «ЭБС ЮРАЙТ» [https://www.biblio](https://www.biblio-online.ru/)[online.ru](https://www.biblio-online.ru/)

База данных электронно-библиотечной системы ТГТУ [http://elib.tstu.ru](http://elib.tstu.ru/)

Федеральная государственная информационная система «Национальная электронная библиотека» [https://нэб.рф](https://нэб.рф/)

Национальный портал онлайн обучения «Открытое образование» [https://openedu.ru](https://openedu.ru/) Электронная база данных "Polpred.com Обзор СМИ" [https://www.polpred.com](https://www.polpred.com/)

Официальный сайт Федерального агентства по техническому регулированию и метрологии <http://protect.gost.ru/>

Ресурсы электронной информационно-образовательной среды университета представлены в локальном нормативном акте «Положение об электронной информационнообразовательной среде Тамбовского государственного технического университета».

Электронные образовательные ресурсы, к которым обеспечен доступ обучающихся, в т.ч. приспособленные для использования инвалидами и лицами с ограниченными возможностями здоровья, приведены на официальном сайте университета в разделе «Университет»-«Сведения об образовательной организации»-«Материально-техническое обеспечение и оснащенность образовательного процесса».

Сведения о лицензионном программном обеспечении, используемом в образовательном процессе, представлены на официальном сайте университета в разделе «Образование»-«Учебная работа»-«Доступное программное обеспечение».

#### **5. МЕТОДИЧЕСКИЕ УКАЗАНИЯ ДЛЯ ОБУЧАЮЩИХСЯ ПО ОСВОЕНИЮ ДИСЦИПЛИНЫ**

К современному специалисту общество предъявляет достаточно широкий перечень требований, среди которых немаловажное значение имеет наличие у выпускников определенных способностей и умений самостоятельно добывать знания из различных источников, систематизировать полученную информацию, давать оценку конкретной ситуации. Формирование такого умения происходит в течение всего периода Вашего обучения через участие в практических занятиях, выполнение контрольных заданий и тестов. При этом Ваша самостоятельная работа играет решающую роль в ходе всего учебного процесса.

Успешное освоение компетенций, формируемых данной учебной дисциплиной, предполагает оптимальное использование Вами времени самостоятельной работы. Целесообразно посвящать до 20 минут изучению конспекта лекции в тот же день после лекции и за день перед лекцией. Теоретический материал изучать в течение недели до 2 часов, а готовиться к практическому занятию по дисциплине до 1.5 часов.

Для понимания материала учебной дисциплины и качественного его усвоения Вам рекомендуется такая последовательность действий:

- после прослушивания лекции и окончания учебных занятий, при подготовке к занятиям следующего дня нужно сначала просмотреть и обдумать текст лекции, прослушанной сегодня, разобрать рассмотренные примеры;
- при подготовке к лекции следующего дня нужно просмотреть текст предыдущей лекции, подумать о том, какая может быть тема следующей лекции;
- в течение недели выбрать время для работы с литературой по учебной дисциплине в библиотеке и для решения задач;
- при подготовке к лабораторным занятиям повторить основные понятия и формулы по теме домашнего задания, изучить примеры;
- выполняя лабораторную работу, предварительно понять, какой теоретический материал нужно использовать; наметить план решения.

Рекомендуется использовать методические указания и материалы по учебной дисциплине, текст лекций, а также электронные пособия, имеющиеся в системе VitaLMS.

Теоретический материал курса становится более понятным, когда дополнительно к прослушиванию лекций Вами изучаются и книги по данной учебной дисциплине. Полезно использовать несколько учебников, однако легче освоить курс, придерживаясь одного учебника и конспекта.

Рекомендуется, кроме «заучивания» материала, добиться понимания изучаемой темы дисциплины. С этой целью после прочтения очередной главы желательно выполнить несколько простых упражнений на соответствующую тему. Кроме того, очень полезно мысленно задать себе и попробовать ответить на следующие вопросы: о чем эта глава, какие новые понятия в ней введены, каков их смысл.

При подготовке к промежуточной аттестации необходимо освоить теоретические положения данной дисциплины, разобрать определения всех понятий и постановки моделей, описывающих процессы, рассмотреть примеры и самостоятельно решить несколько типовых задач из каждой темы. Дополнительно к изучению конспектов лекций необходимо пользоваться учебниками по учебной дисциплине.

## 6. МАТЕРИАЛЬНО-ТЕХНИЧЕСКОЕ ОБЕСПЕЧЕНИЕ

По всем видам учебной деятельности в рамках дисциплины используются аудитории, оснащенные необходимым специализированным оборудованием.

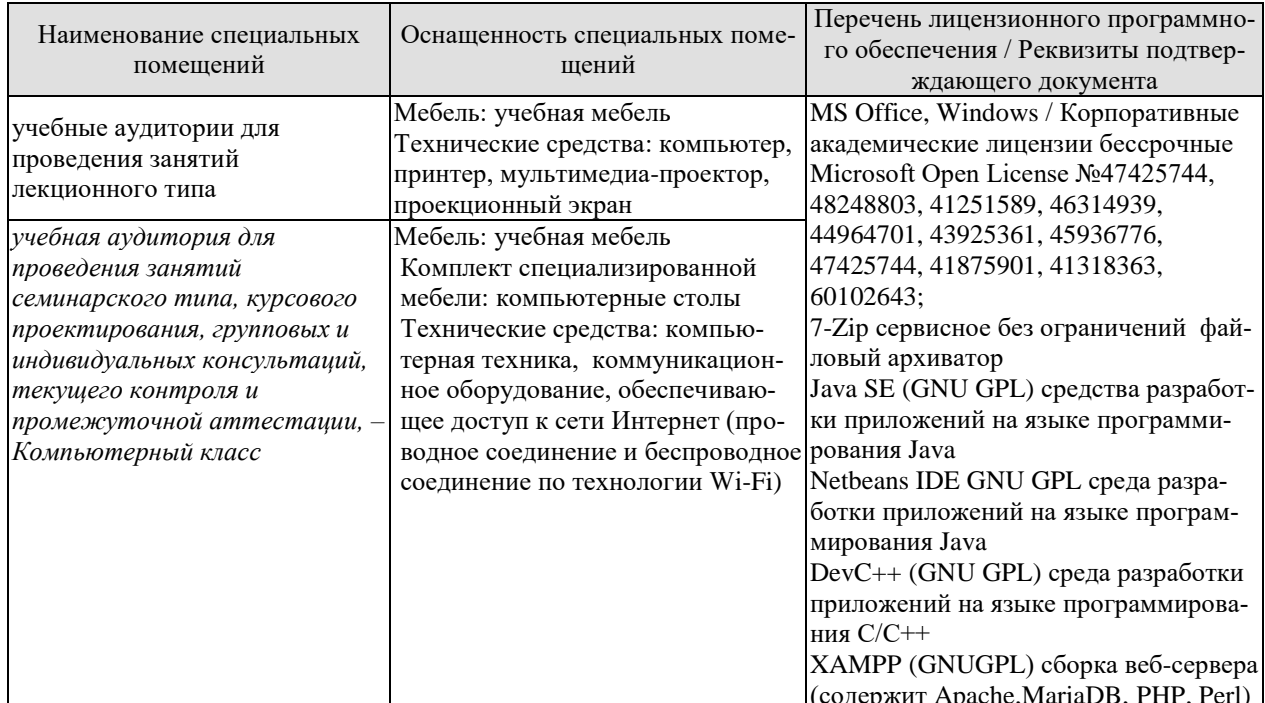

Для самостоятельной работы обучающихся предусмотрены помещения, укомплектованные специализированной мебелью, оснащенные компьютерной техникой с возможностью подключения к сети «Интернет» и обеспечением доступа в электронную информационно-образовательную среду университета.

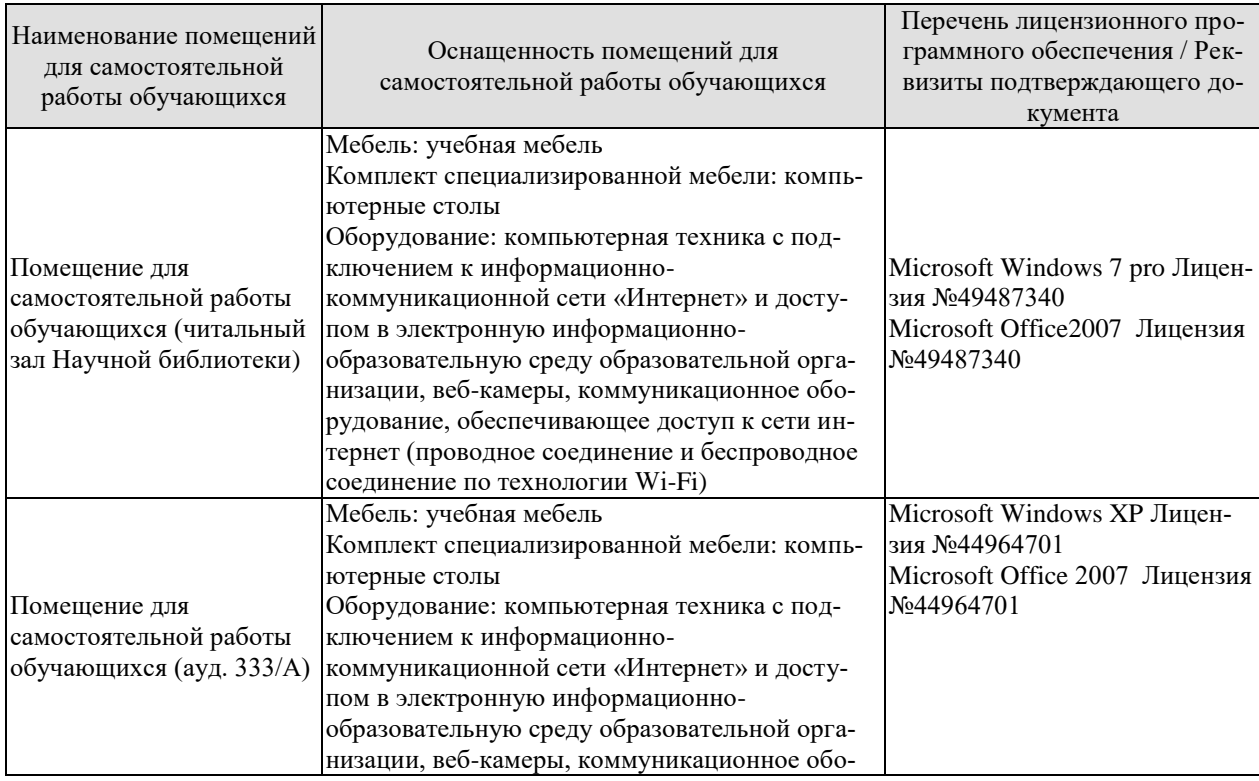

#### 09.03.01 «Информатика и вычислительная техника» «Модели, методы и программное обеспечение анализа проектных решений»

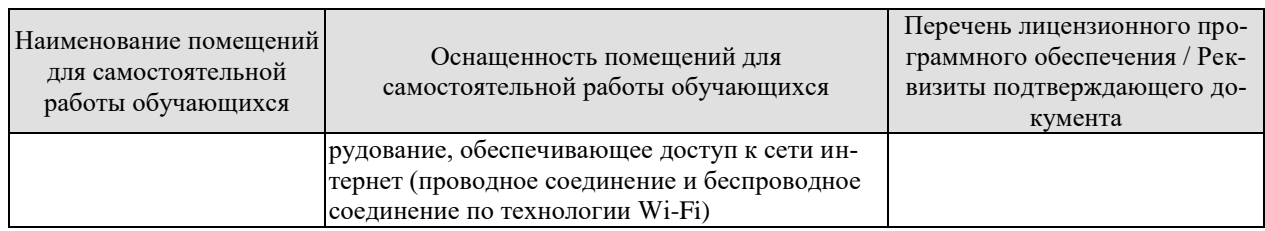

## **7. ТЕКУЩИЙ КОНТРОЛЬ УСПЕВАЕМОСТИ И ПРОМЕЖУТОЧНАЯ АТТЕСТАЦИЯ**

Проверка достижения результатов обучения по дисциплине осуществляется в рамках текущего контроля успеваемости и промежуточной аттестации.

#### **7.1. Текущий контроль успеваемости**

Текущий контроль успеваемости включает в себя мероприятия по оцениванию выполнения лабораторных работ. Мероприятия текущего контроля успеваемости приведены в таблице 7.1.

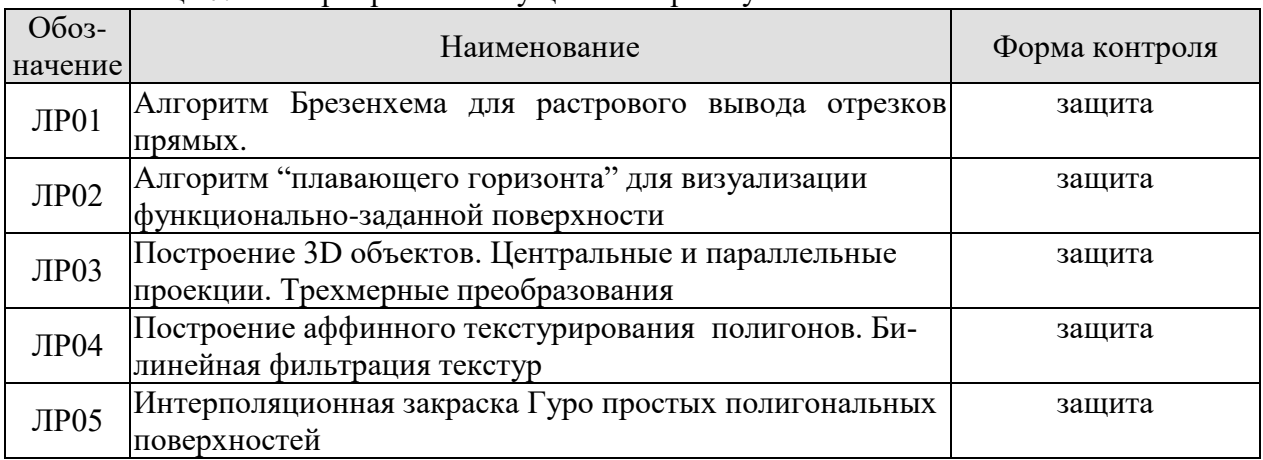

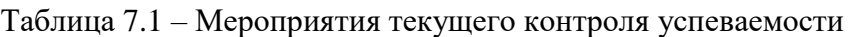

#### **7.2. Промежуточная аттестация**

Формы промежуточной аттестации по дисциплине приведены в таблице 7.2.

| Обоз-   | Форма      | Очная     | Заочная  |
|---------|------------|-----------|----------|
| начение | Отчетности |           |          |
| Экз01   | Экзамен    | 4 семестр | $2$ kypc |
|         | Защита КР  | 5 семестр | KVDC     |

Таблица 7.2 – Формы промежуточной аттестации

## 8. ФОНД ОЦЕНОЧНЫХ СРЕДСТВ

#### 8.1. Оценочные средства

Оценочные средства соотнесены с результатами обучения по дисциплине и индикаторами достижения компетенций.

ИД-1 (ОПК-9) Знать: методики использования программных средств для решения практических залач

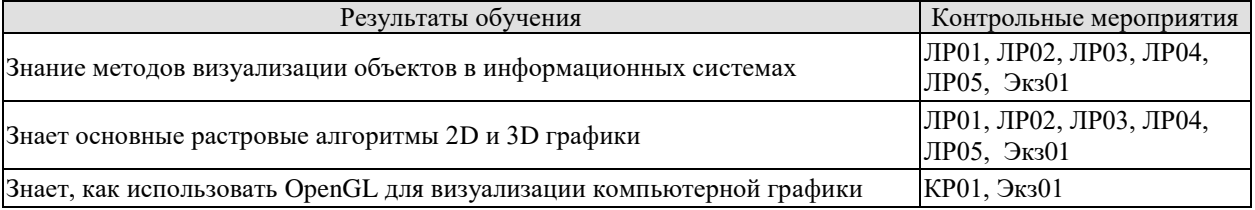

Вопросы к защите лабораторной работы ЛР01:

- 1. Объяснить алгоритм Брезенхема для построения отрезка прямой в растровой форме.
- 2. Объяснить алгоритм антиалиясинга (сглаживания) растровых форм отрезков прямых.

Вопросы к защите лабораторной работы ЛР02:

- 1. Показать работу алгоритма "Плавающего горизонта" для удаления невидимых участков поверхностей, представленных функционально.
- Каким образом в алгоритме "Плавающего горизонта" можно управлять цветом 2. сторон поверхности?

Вопросы к защите лабораторной работы ЛР03:

- Математические соотношения для центральной и косоугольной проекций.  $1_{-}$
- Математические соотношения для трехмерных преобразований.  $2.$

Вопросы к защите лабораторной работы ЛР04:

- Аффинное текстурирование. 1.
- Билинейная фильтрация текстур.  $2.$

Вопросы к защите лабораторной работы ЛР05:

- 1. Диффузная модель освещения полигона.
- 2. Алгоритм интерполяционной закраски полигональной поверхности.

Теоретические вопросы к экзамену Экз01

- 1. Преобразование отрезков из векторной формы в растровую.
- 2. Алгоритм Брезенхема для построения отрезков прямых.
- 3. Выравнивание отрезков прямых. Линии постоянной яркости.
- 4. Геометрические двумерные преобразования.
- 5. Однородные координаты и матричные представления двумерных преобразований.
- 6. Окна в машинной графике (удаление, стирание, отсечение).
- 7. Метод Джона Коуэна для работы с окном.
- 8. Способы хранения растровой информации (групповое кодирование).
- 9. Цвет в машинной графике. Аппроксимация полутонами.
- 10. Тесты принадлежности точки к контуру многоугольника.
- 11. Заполнение областей. Типы областей.
- 12. Простые pекуpсивные алгоритм заполнения областей.
- 13. Растровая развертка многоугольников.
- 14. Текстура. Фильтрация текстур.
- 15. Обработка 2D изображений (трафарет, сглаживание, выделение контуров, улучшение фокусировки).
- 16. Проекции тpехмеpных объектов (центральная и параллельная).
- 17. Косоугольные проекции (военная и кабинетная перспектива).
- 18. Математическое описание центральной проекции.
- 19. Математическое описание параллельных проекций.
- 20. Матричное представление тpехмеpных пpеобpазований (перемещение, масштабирование, поворот).
- 21. Композиция тpехмеpных пpеобpазований.
- 22. Удаление скрытых поверхностей алгоритмом, использующего Z-буфеp.
- 23. Удаление скрытых поверхностей алгоритмом соpтиpовки по глубине.
- 24. Алгоритм плавающего горизонта для удаления невидимых участков поверхности.
- 25. Удаление нелицевых граней выпуклых 3D объектов.
- 26. Модель зеркального отражения (Фонга).
- 27. Модель диффузного отражения (Ламберта).
- 28. Полная модель освещения.
- 29. Интерполяционные алгоритмы закраски 3D полигональных объектов Гуро и Фонга.
- 30. Обратная трассировка луча. Модель освещения Уиттеда.

Вопросы к защите курсовой работы КР01

1. Объясните базовый алгоритм графической визуализации.

2. Выполните изменения в программе курсовой работы или в исходных данных для изменения объекта визуализации.

3. Какие "узкие" места в программе имеются и что нужно изменить для их устранения?

4. Какой образом представлена модель данных на объект визуализации?

5. Какие стандартные графические функции из OpenGL были использованы в данной курсовой работе?

**ИД-2 (ОПК-9)** Уметь: использовать программные средства для решения практических задач

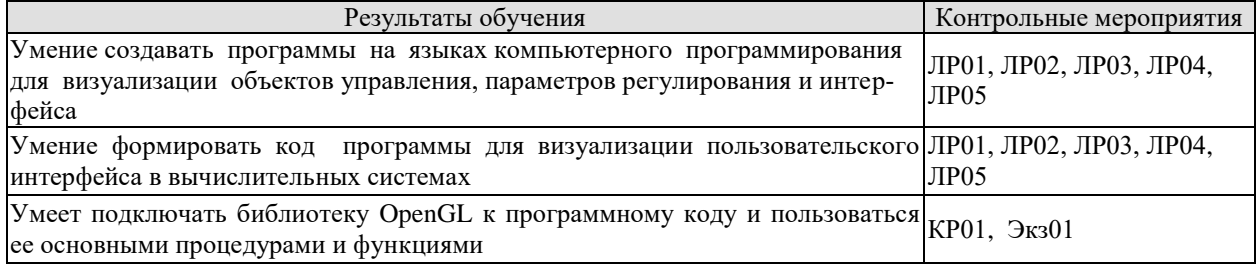

Вопросы к защите лабораторной работы ЛР01

1.Покажите в программе, как реализован алгоритм Брезенхема.

2. Где в программе определяется управляющая переменная ошибки?

Вопросы к защите лабораторной работы ЛР02

- 1. Покажите в программе, как формируется верхний и нижний горизонты?
- 2. Каким образом в программе управляется цветом стороны поверхности?

Вопросы к защите лабораторной работы ЛР03

- 1. Покажите в программе, как вычисляется центральная проекция?
- 2. Покажите в программе, как вычисляется косоугольная проекция?
- 3. Покажите в программе, как пересчитываются координаты 3D объекта при перемещении, масштабировании и поворотах?

Вопросы к защите лабораторной работы ЛР04

- 1. Где в программе вычисляются коэффициенты для аффинного преобразования координат при точечном текстурировании?
- 2. Какие интерполяционные соотношения вычисляют билинейную фильтрацию текстур?

Вопросы к защите лабораторной работы ЛР05

- 1. Где в программе вычисляются нормали к освещенным полигонам?
- 2. Как реализовано интерполяционная закраска полигональной поверхности методом Гуро?

Вопросы при защите курсовой работы КР01

- 1. Покажите в программе курсовой работы, каким образом подключается графическая библиотека OpenGL?
- 2. Какие функции из OpenGL были использованы при выполнении курсовой работы?

Практические задания к экзамену Экз01 (примеры)

- 1. Оценить размер растрового изображения в байтах при заданном графическом режиме и размере изображения.
- 2. Показать новое положение 2D объекта после масштабирования, поворота и перемещения.
- 3. Заданы два полигона в трехмерном пространстве. Определить их взаимное расположение по тестовой функции построенной на основании уравнение плоскости полигона.

**ИД-3 (ОПК-9)** Иметь навыки: использования программных средств для решения практических задач

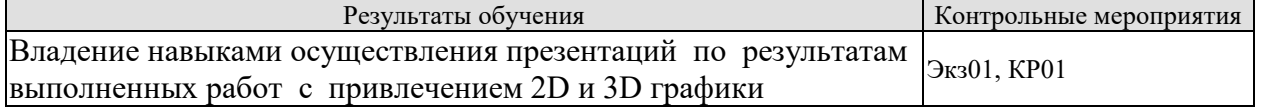

Вопросы к защите курсовой работы КР01 (примеры)

- 1. Покажите пользовательский интерфейс для демонстрации работы
- 2. Покажите, по заранее подготовленному сценарию, презентацию курсовой работы.
- 3. Покажите описание инструкции для пользования Вашей программой.
- 4. Какие графические форматы использовались для демонстрации курсовой работы?

#### **8.2. Критерии и шкалы оценивания**

Каждое мероприятие текущего контроля успеваемости оценивается по шкале «зачтено», «не зачтено».

Оценка «зачтено» выставляется обучающемуся при выполнении всех указанных показателей (Таблица 8.1), допускаются несущественные неточности в изложении и оформлении материала

При невыполнении хотя бы одного из показателей выставляется оценка «не зачтено».

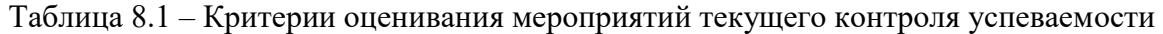

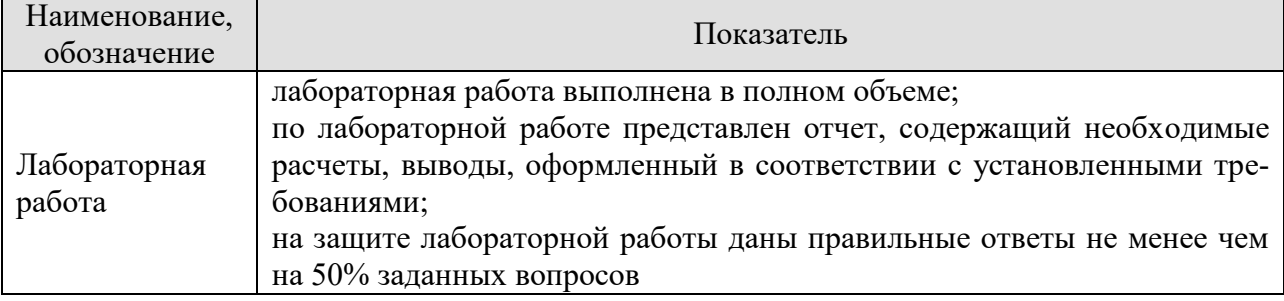

При оценивании результатов обучения по дисциплине в ходе промежуточной аттестации используются следующие критерии и шкалы.

#### Экзамен (Экз01).

Задание состоит из 2 теоретических вопросов и 1 практического задания.

Время на подготовку: 60 минут.

Оценка «отлично» выставляется обучающемуся, если он глубоко и прочно усвоил программный материал, исчерпывающе, последовательно, четко и логически стройно его излагает, умеет тесно увязывать теорию с практикой, свободно справляется с задачами, вопросами и другими видами применения знаний, не затрудняется с ответом при видоизменении заданий, использует в ответе материал рекомендуемой литературы, правильно обосновывает принятое решение, владеет разносторонними навыками и приемами выполнения практических заданий.

Оценка «хорошо» выставляется обучающемуся, если он твердо знает программный материал, грамотно и по существу излагает его, не допуская существенных неточностей в ответах на вопросы, правильно применяет теоретические положения при решении практических заданий, владеет необходимыми навыками и приемами их выполнения.

Оценка «удовлетворительно» выставляется обучающемуся, если он имеет знания только основного материала, но не усвоил его деталей, допускает неточности, недостаточно правильные формулировки, нарушения логической последовательности в изложении программного материала, испытывает затруднения при выполнении практических работ.

Оценка «неудовлетворительно» выставляется обучающемуся, который не знает значительной части программного материала, допускает существенные ошибки в ответах на вопросы, неуверенно, с большими затруднениями выполняет практические задания.

#### Защита КР (КР01).

На защите курсовой работы обучающемуся задаются 8-10 вопросов по теме курсового проектирования.

Оценка «отлично» выставляется студенту, показавшему глубокие знания, примененные им при самостоятельном исследовании выбранной темы, способному обобщить практический материал и сделать на основе анализа выводы.

Оценка «хорошо» выставляется студенту, показавшему в работе и при ее защите полное знание материала, всесторонне осветившему вопросы темы, но не в полной мере проявившему самостоятельность в исследовании.

Оценка «удовлетворительно» выставляется студенту, раскрывшему в работе основные вопросы избранной темы, но не проявившему самостоятельности в анализе или допустившему отдельные неточности в содержании работы.

Оценка «неудовлетворительно» выставляется студенту, не раскрывшему основные положения избранной темы и допустившему грубые ошибки в содержании работы, а также допустившему неправомерное заимствование.

Результат обучения по дисциплине считается достигнутым при получении обучающимся оценки «зачтено», «удовлетворительно», «хорошо», «отлично» по каждому из контрольных мероприятий, относящихся к данному результату обучения.

## **МИНИСТЕРСТВО НАУКИ И ВЫСШЕГО ОБРАЗОВАНИЯ РОССИЙСКОЙ ФЕДЕРАЦИИ**

## **Федеральное государственное бюджетное образовательное учреждение высшего образования**

## **«Тамбовский государственный технический университет» (ФГБОУ ВО «ТГТУ»)**

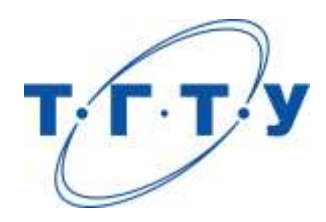

## **УТВЕРЖДАЮ**

*Директор института автоматики и информационных технологий*

Ю.Ю. Громов « *24* » *марта* 20 *22* г.

# **РАБОЧАЯ ПРОГРАММА ДИСЦИПЛИНЫ**

*Б1.О.10.06 Разработка информационного обеспечения*

(шифр и наименование дисциплины в соответствии с утвержденным учебным планом подготовки)

**Направление** 

*09.03.01 – Информатика и вычислительная техника*

(шифр и наименование)

**Профиль** 

*Модели, методы и программное обеспечение анализа проектных решений* (наименование профиля образовательной программы)

**Формы обучения:** *очная, заочная*

**Кафедра:** *Системы автоматизированной поддержки принятия решений* (наименование кафедры)

**Составитель:**

к.т.н. доцент С.Ю. Алексеев степень, должность подпись

**Заведующий кафедрой** И.Л. Коробова

подпись инициалы, фамилия

Тамбов 2022

## 1. ПЛАНИРУЕМЫЕ РЕЗУЛЬТАТЫ ОБУЧЕНИЯ ПО ДИСЦИПЛИНЕ И ЕЕ МЕСТО В СТРУКТУРЕ ОПОП

Цель освоения дисциплины - достижение планируемых результатов обучения (таблица 1.1), соотнесенных с индикаторами достижения компетенций и целью реализации ОПОП.

Дисциплина входит в состав обязательной части образовательной программы.

Таблица 1.1 - Результаты обучения по дисциплине

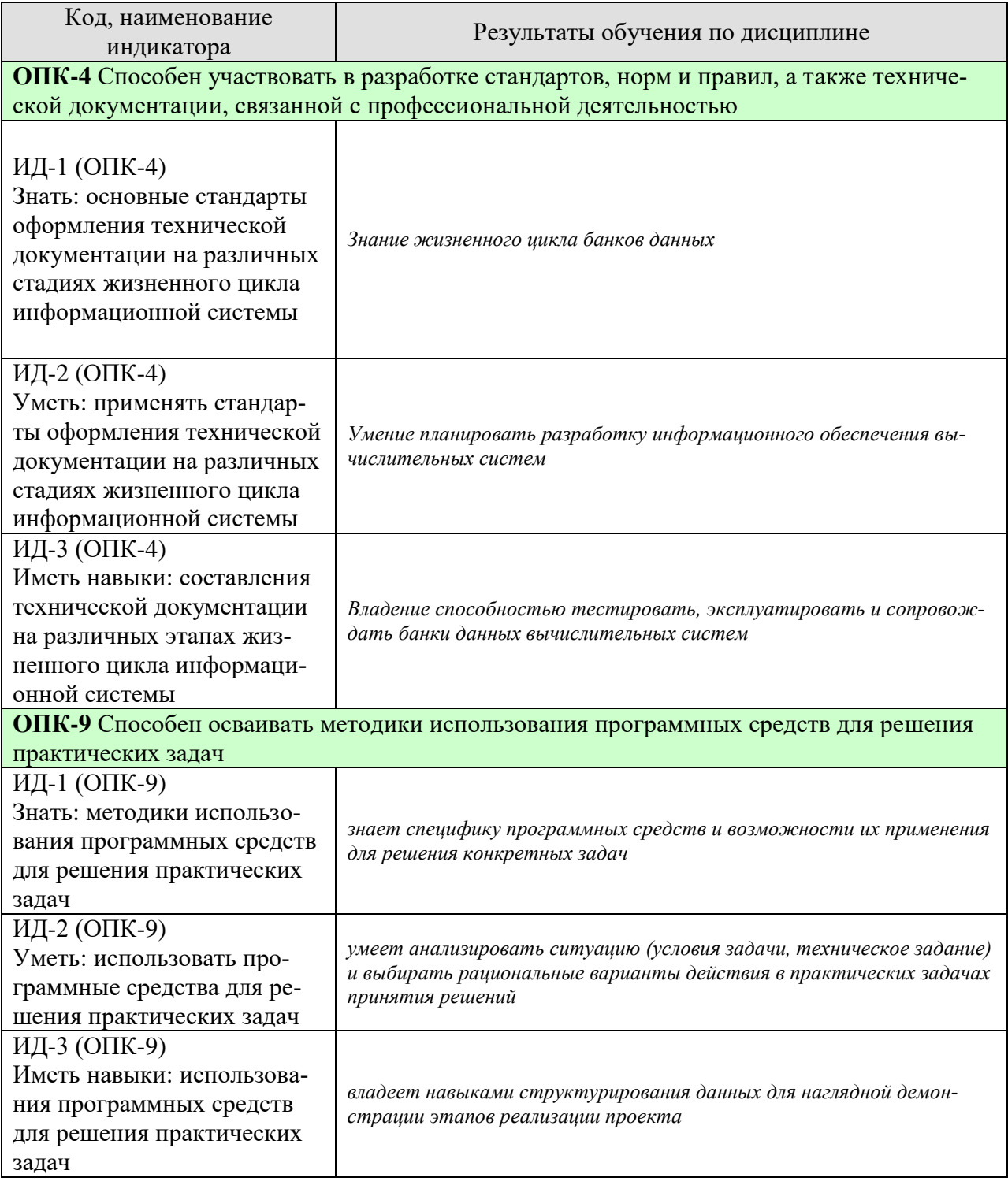

Результаты обучения по дисциплине достигаются в рамках осуществления всех видов контактной и самостоятельной работы обучающихся в соответствии с утвержденным учебным планом.

Индикаторы достижения компетенций считаются сформированными при достижении соответствующих им результатов обучения.

# **2. ОБЪЁМ ДИСЦИПЛИНЫ**

Объем дисциплины составляет 6 зачетных единицы.

Ниже приведено распределение общего объема дисциплины (в академических часах) в соответствии с утвержденным учебным планом.

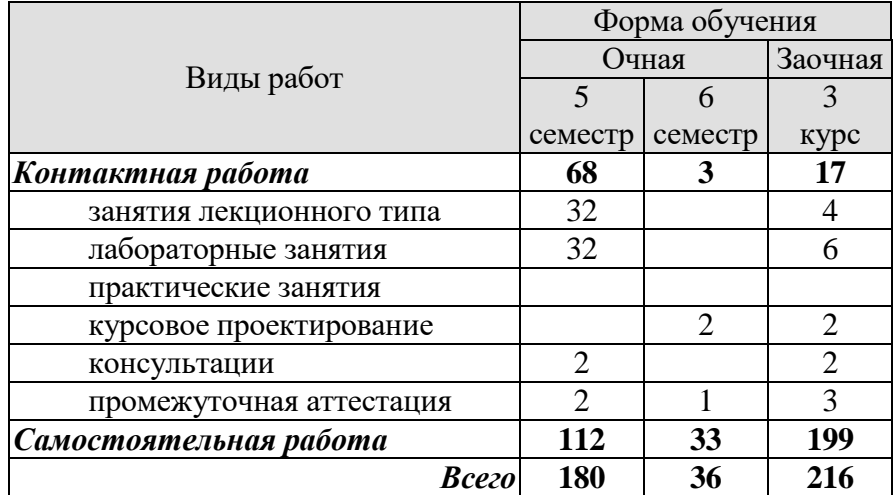

## 3. СОДЕРЖАНИЕ ДИСЦИПЛИНЫ

#### Тема 1. Типы данных, ограничение на значения. Операторы Insert, Update.

Типы данных на примерах разных СУБД. Ограничения на значения и способы ввода разных типов в различных СУБД. Операторы добавления новых данных в таблицу и изменения существующих.

#### Тема 2. Ограничение целостности (Primary, Foreign Key, Unique, Index).

Механизм доступа к данным в реляционных БД на основе взаимодействия ключей. Ограничение целостности на уровне столбца и на уровне всей таблицы. Потенциальные ключи и уникальные значения ключей. Назначение и способы применения индексов. Ускорения поиска в БД.

#### Тема 3. Просмотры (View). Оператор Select синтаксис и примеры запросов.

Виртуальные таблицы – просмотры. Цели создания и способы применения. Повышение безопасности данных. Оператор выбора: общий формат; примеры программ для частных случаев: сложные составные конструкции оператора; вложенные запросы.

#### Тема 4. Проектирование реляционной базы данных, функциональные зависимости.

Этапы проектирования БД. Проектирование БД на внешнем, внутреннем и концептуальном уровнях. Функциональные зависимости между атрибутами.

#### Тема 5. Декомпозиция отношений, транзитивные зависимости, проектирование с использованием метода сушность.

Синтез и декомпозиция отношений. Декомпозиция 1НФ, 2НФ, 3НФ, НФБК, 4НФ, 5НФ,

#### Тема 6. Изучение одной из современных СУБД по выбору; создание и модификация базы данных.

Примеры программ для СУБД Interbase, MySQL, MySQL, ORACLE, Postgres.

#### Тема 6. Поиск, сортировка, индексирование базы данных, создание форм и отчетов.

Быстрый поиск данных, упорядочение данных. Формы для ввода и модификации данных. Требования к оформлению результатов запросов в виде отчетов.

#### Тема 7. Физическая организация базы данных; хешированные, индексированные файлы.

Методы хранения и доступа к данным на физическом уровне: последовательный, инлксно-последовательный, прямой, индексно-прямой.

#### Тема 8. Защита баз данных. Методы аппаратной и программной защиты.

Разграничение прав доступа. Аутентификация. Использование паролей.

#### Тема 9. Пелостность и сохранность баз данных. Администратор БД.

Транзакции. Триггеры. Каскадное действие ключей при работе со связанными таблицами. Действия администратора в обычном режиме эксплуатации и в экстренных ситуациях. Права и обязанности администратора БД.

Лабораторные работы:

ЛР01. Создание БД и таблиц, редактирование свойств таблиц и записей с использованием одного из языков программирования с применением подпрограмм языка SQL для выбранной СУБД.

Самостоятельная работа:

СР01. Участие в выполнении коллективных проектов учебного назначения

#### **Курсовое проектирование**

Примерные темы курсовой работы:

- 1. Транзисторы биполярные малой мощности (справочник).
- 2. Транзисторы биполярные средней мощности (справочник).
- 3. Транзисторы биполярные большой мощности (справочник).
- 4. Транзисторы полевые малой мощности (справочник).
- 5. Транзисторы полевые средней мощности (справочник).
- 6. Транзисторы полевые большой мощности (справочник).
- 7. СВЧ транзисторы (справочник).
- 8. IGBT транзисторы (справочник).
- 9. Тиристоры маломощные (справочник).
- 10. Тиристоры силовые (справочник).
- 11. Диоды силовые (справочник).
- 12. Диодные мосты (справочник).
- 13. Диоды защитные (справочник).
- 14. Диоды СВЧ (справочник).
- 15. Диоды туннельные (справочник).
- 16. Стабилитроны (справочник).
- 17. Варикапы (справочник).
- 18. Светодиоды (справочник).
- 19. ЖК индикаторы цифровые (справочник).
- 20. ЖК индикаторы графические (справочник).
- 21. Цифровые сегментные индикаторы (справочник).
- 22. Конденсаторы электролитические (справочник).
- 23. Конденсаторы керамические (справочник).
- 24. Конденсаторы плёночные (справочник).
- 25. Конденсаторы подстроечные (справочник).
- 26. Резисторы постоянные (справочник).
- 27. Резисторы переменные (справочник).
- 28. Резисторы подстроечные (справочник).
- 29. Термисторы (справочник).
- 30. Оптопары (справочник).
- 31. Фотодиоды (справочник).
- 32. Фототранзисторы (справочник).
- 33. Излучающие диоды ИК и УФ диапазона (справочник).
- 34. Лазерные диоды и модули (справочник).
- 35. Микросхемы цифровые, регистры (справочник).
- 36. Микросхемы цифровые, счётчики (справочник).
- 37. Микросхемы цифровые, триггеры (справочник).
- 38. Микросхемы цифровые, шифраторы и дешифраторы (справочник).
- 39. Микросхемы цифровые, мультиплексоры и демультиплексоры (справочник).
- 40. Микросхемы цифровые, память SRAM (справочник).
- 41. Микросхемы цифровые, память FRAM (справочник).
- 42. Микросхемы цифровые, память Flash (справочник).
- 43. Микросхемы цифровые, память EPROM (справочник).
- 44. Микросхемы цифровые, память EEPROM (справочник).
- 45. Микросхемы цифровые, память DRAM (справочник).
- 46. Микросхемы цифровые, интерфейс USB (справочник).
- 47. Микросхемы цифровые, интерфейс RS-232 (справочник).
- 48. Микросхемы цифровые, интерфейс USB-FIFO (справочник).
- 49. Микросхемы цифровые, интерфейс RS-485 (справочник).
- 50. Микросхемы цифровые, интерфейс I <sup>2</sup>C (справочник).

Пояснительная записка должна содержать следующие разделы:

- 1. Введение
- 2. Анализ предметной области
- 3. Постановка задачи
- 4. Общее описание системы
	- 4.1 Описание структурной схемы САПР
	- 4.2 Описание схемы работы САПР
- 5. Описание видов обеспечения САПР 5.2 Описание информационного обеспечения
- 6. Результаты проектирования
- 7. Заключение
- 8. Список используемых источников
- Приложение.

Графический материал включает следующие обязательные схемы:

- 1. Структурная схема САПР
- 2. Схема работы САПР
- 3. Даталогическая модель базы данных
- 4. Пример работы системы

Требования для допуска курсовой работы к защите.

Курсовая работа должна соответствовать выбранной теме, содержать все основные разделы и графический материал в соответствии с заданием, должна быть оформлена в соответствии с СТО ФГБОУ ВО «ТГТУ» 07-2017 «Выпускные квалификационные работы и курсовые проекты (работы). Общие требования».

#### **4. ПЕРЕЧЕНЬ УЧЕБНОЙ ЛИТЕРАТУРЫ, ИНФОРМАЦИОННЫХ РЕСУРСОВ И ТЕХНОЛОГИЙ**

#### **4.1. Учебная литература**

1. [Электронный ресурс. Мультимедиа]. Учебное пособие. Тамбов. Издательство ФГБОУ ВО "ТГТУ", 2018. - Режим доступа к книге: http://tstu.ru/book/elib3/mm/2018/Davydova/

2. Цехановский, В.В. Управление данными [Электронный ресурс]: учеб. / В.В. Цехановский, В.Д. Чертовской. — Электрон. дан. — Санкт-Петербург: Лань, 2015. — 432 с. — Режим доступа: https://e.lanbook.com/book/65152. — Загл. с экрана.

3. Робинсон Ян, Вебер Джим, Эифрем Эмиль Графовые базы данных: новые возможности для работы со связанными данными. Издательство "ДМК Пресс" 256 страниц, 2016г. - Режим доступа к книге: "Издательство Лань. Электронно-библиотечная система"

4. Разработка баз данных [Электронный ресурс]: учебное пособие / А.С. Дорофеев [и др.]. — Электрон. текстовые данные. — Саратов: Ай Пи Эр Медиа, 2018. — 241 c. — 978-5-4486-0114-9. — Режим доступа: http://www.iprbookshop.ru/70276.html

5. Дьяков И.А. Базы данных. Язык SOL [Электронный ресурс]: учебное пособие / И. А. Дьяков. - Электрон. дан. (22,8 Мб). - Тамбов: ФГБОУ ВПО "ТГТУ", 2012. - 1 электрон. опт. диск (CD-ROM). - Загл. с этикетки диска. - Б.ц.

6. Култыгин О.П. Администрирование баз данных. СУБД MS SQL Server [Электронный ресурс]: учебное пособие / О.П. Култыгин. — Электрон. текстовые данные. — М.: Московский финансово-промышленный университет «Синергия», 2012. — 232 c. — 978-5-4257-0026-1. — Режим доступа: http://www.iprbookshop.ru/17009.html

7. Швецов В.И. Базы данных [Электронный ресурс] / В.И. Швецов. — Электрон. текстовые данные. — М.: Интернет-Университет Информационных Технологий (ИНТУ-ИТ), 2016. — 218 c. — 2227-8397. — Режим доступа: http://www.iprbookshop.ru/52139.html

#### **4.2. Интернет-ресурсы, в том числе современные профессиональные базы данных и информационные справочные системы**

Университетская информационная система «РОССИЯ» [https://uisrussia.msu.ru](https://uisrussia.msu.ru/)

Справочно-правовая система «Консультант+» [http://www.consultant-urist.ru](http://www.consultant-urist.ru/)

Справочно-правовая система «Гарант» [http://www.garant.ru](http://www.garant.ru/)

База данных Web of Science <https://apps.webofknowledge.com/>

База данных Scopus [https://www.scopus.com](https://www.scopus.com/)

Портал открытых данных Российской Федерации [https://data.gov.ru](https://data.gov.ru/)

База открытых данных Министерства труда и социальной защиты РФ <https://rosmintrud.ru/opendata>

База данных Научной электронной библиотеки eLIBRARY.RU <https://elibrary.ru/>

База данных профессиональных стандартов Министерства труда и социальной защиты РФ [http://profstandart.rosmintrud.ru/obshchiy-informatsionnyy-blok/natsionalnyy-reestr](http://profstandart.rosmintrud.ru/obshchiy-informatsionnyy-blok/natsionalnyy-reestr-professionalnykh-standartov/)[professionalnykh-standartov/](http://profstandart.rosmintrud.ru/obshchiy-informatsionnyy-blok/natsionalnyy-reestr-professionalnykh-standartov/)

Базы данных Министерства экономического развития РФ [http://www.economy.gov.ru](http://www.economy.gov.ru/) База открытых данных Росфинмониторинга <http://www.fedsfm.ru/opendata>

Электронная база данных «Издательство Лань» [https://e.lanbook.com](https://e.lanbook.com/)

Электронная библиотечная система «IPRbooks» [http://www.iprbookshop.ru](http://www.iprbookshop.ru/)

База данных «Электронно-библиотечная система «ЭБС ЮРАЙТ» [https://www.biblio](https://www.biblio-online.ru/)[online.ru](https://www.biblio-online.ru/)

База данных электронно-библиотечной системы ТГТУ [http://elib.tstu.ru](http://elib.tstu.ru/)

Федеральная государственная информационная система «Национальная электронная библиотека» [https://нэб.рф](https://нэб.рф/)

Национальный портал онлайн обучения «Открытое образование» [https://openedu.ru](https://openedu.ru/) Электронная база данных "Polpred.com Обзор СМИ" [https://www.polpred.com](https://www.polpred.com/)

Официальный сайт Федерального агентства по техническому регулированию и метрологии <http://protect.gost.ru/>

Ресурсы электронной информационно-образовательной среды университета представлены в локальном нормативном акте «Положение об электронной информационнообразовательной среде Тамбовского государственного технического университета».

Электронные образовательные ресурсы, к которым обеспечен доступ обучающихся, в т.ч. приспособленные для использования инвалидами и лицами с ограниченными возможностями здоровья, приведены на официальном сайте университета в разделе «Университет»-«Сведения об образовательной организации»-«Материально-техническое обеспечение и оснащенность образовательного процесса».

Сведения о лицензионном программном обеспечении, используемом в образовательном процессе, представлены на официальном сайте университета в разделе «Образование»-«Учебная работа»-«Доступное программное обеспечение».

#### **5. МЕТОДИЧЕСКИЕ УКАЗАНИЯ ДЛЯ ОБУЧАЮЩИХСЯ ПО ОСВОЕНИЮ ДИСЦИПЛИНЫ**

К современному специалисту общество предъявляет достаточно широкий перечень требований, среди которых немаловажное значение имеет наличие у выпускников определенных способностей и умений самостоятельно добывать знания из различных источников, систематизировать полученную информацию, давать оценку конкретной ситуации. Формирование такого умения происходит в течение всего периода Вашего обучения через участие в практических занятиях, выполнение контрольных заданий и тестов. При этом Ваша самостоятельная работа играет решающую роль в ходе всего учебного процесса.

Успешное освоение компетенций, формируемых данной учебной дисциплиной, предполагает оптимальное использование Вами времени самостоятельной работы. Целесообразно посвящать до 20 минут изучению конспекта лекции в тот же день после лекции и за день перед лекцией. Теоретический материал изучать в течение недели до 2 часов, а готовиться к практическому занятию по дисциплине до 1.5 часов.

Для понимания материала учебной дисциплины и качественного его усвоения Вам рекомендуется такая последовательность действий:

- после прослушивания лекции и окончания учебных занятий, при подготовке к занятиям следующего дня нужно сначала просмотреть и обдумать текст лекции, прослушанной сегодня, разобрать рассмотренные примеры;
- при подготовке к лекции следующего дня нужно просмотреть текст предыдущей лекции, подумать о том, какая может быть тема следующей лекции;
- в течение недели выбрать время для работы с литературой по учебной дисциплине в библиотеке и для решения задач;
- при подготовке к лабораторным занятиям повторить основные понятия и формулы по теме домашнего задания, изучить примеры;
- выполняя лабораторную работу, предварительно понять, какой теоретический материал нужно использовать; наметить план решения.

Рекомендуется использовать методические указания и материалы по учебной дисциплине, текст лекций, а также электронные пособия, имеющиеся в системе VitaLMS.

Теоретический материал курса становится более понятным, когда дополнительно к прослушиванию лекций Вами изучаются и книги по данной учебной дисциплине. Полезно использовать несколько учебников, однако легче освоить курс, придерживаясь одного учебника и конспекта.

Рекомендуется, кроме «заучивания» материала, добиться понимания изучаемой темы дисциплины. С этой целью после прочтения очередной главы желательно выполнить несколько простых упражнений на соответствующую тему. Кроме того, очень полезно мысленно задать себе и попробовать ответить на следующие вопросы: о чем эта глава, какие новые понятия в ней введены, каков их смысл.

При подготовке к промежуточной аттестации необходимо освоить теоретические положения данной дисциплины, разобрать определения всех понятий и постановки моделей, описывающих процессы, рассмотреть примеры и самостоятельно решить несколько типовых задач из каждой темы. Дополнительно к изучению конспектов лекций необходимо пользоваться учебниками по учебной дисциплине.

## 6. МАТЕРИАЛЬНО-ТЕХНИЧЕСКОЕ ОБЕСПЕЧЕНИЕ

По всем видам учебной деятельности в рамках дисциплины используются аудитории, оснащенные необходимым специализированным оборудованием.

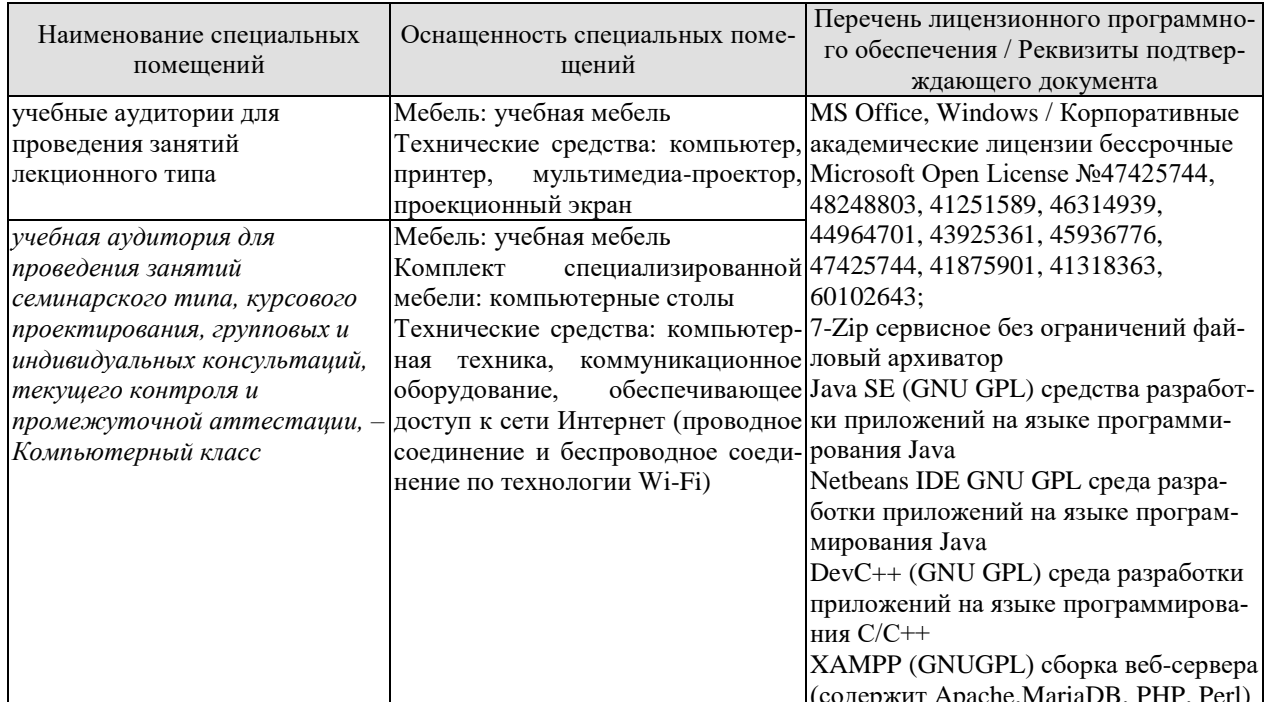

Для самостоятельной работы обучающихся предусмотрены помещения, укомплектованные специализированной мебелью, оснащенные компьютерной техникой с возможностью подключения к сети «Интернет» и обеспечением доступа в электронную информационно-образовательную среду университета.

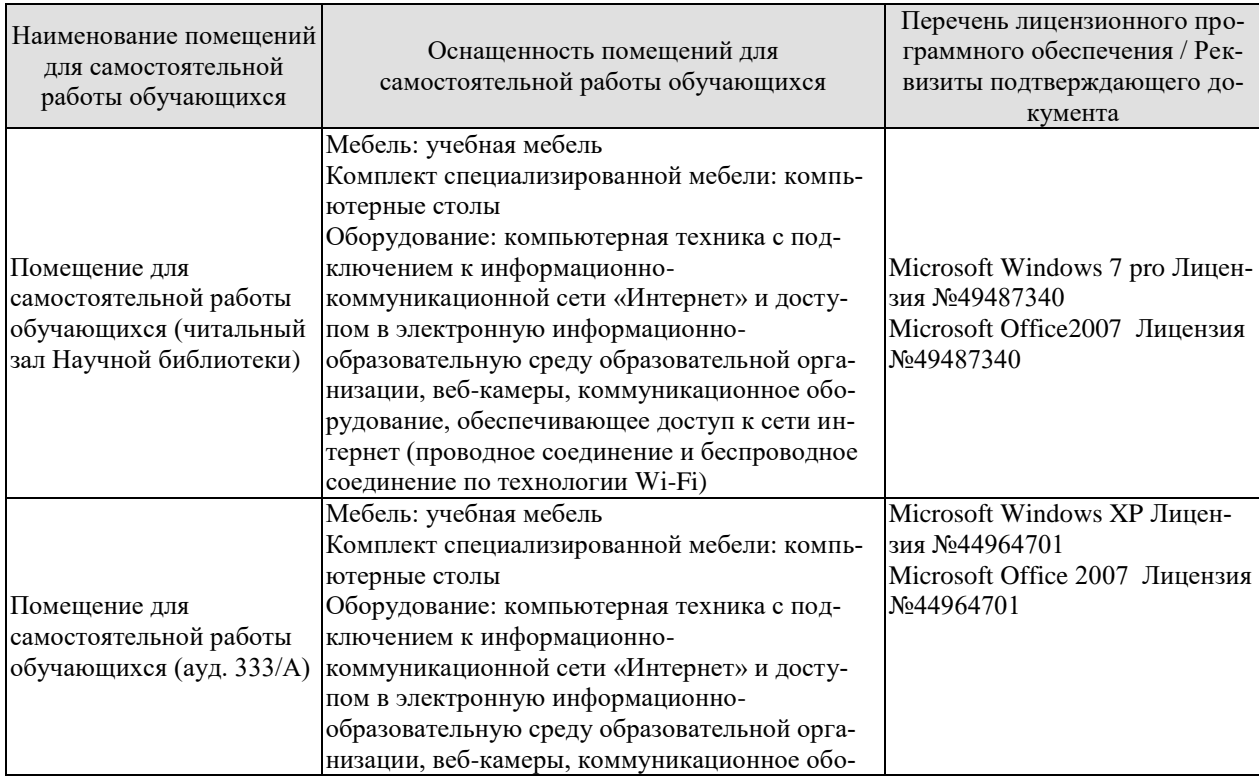

#### 09.03.01 «Информатика и вычислительная техника» «Модели, методы и программное обеспечение анализа проектных решений»

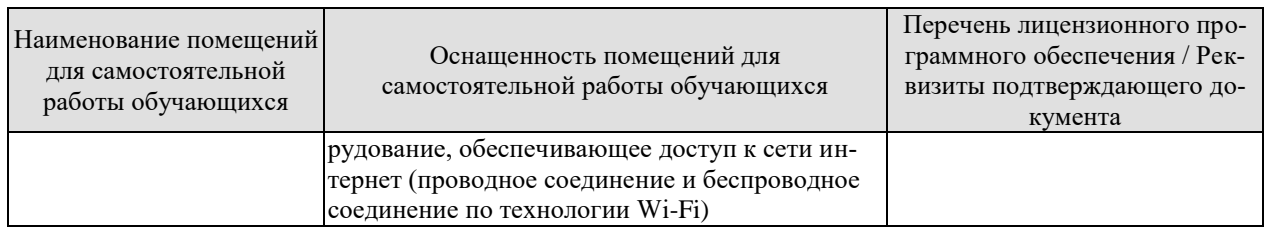

## 7. ТЕКУЩИЙ КОНТРОЛЬ УСПЕВАЕМОСТИ И ПРОМЕЖУТОЧНАЯ АТТЕСТАЦИЯ

Проверка достижения результатов обучения по дисциплине осуществляется в рамках текущего контроля успеваемости и промежуточной аттестации.

#### 7.1. Текущий контроль успеваемости

Текущий контроль успеваемости включает в себя мероприятия по оцениванию выполнения заданий на практических занятиях. Мероприятия текущего контроля успеваемости приведены в таблице 7.1.

#### Таблица 7.1 – Мероприятия текущего контроля успеваемости

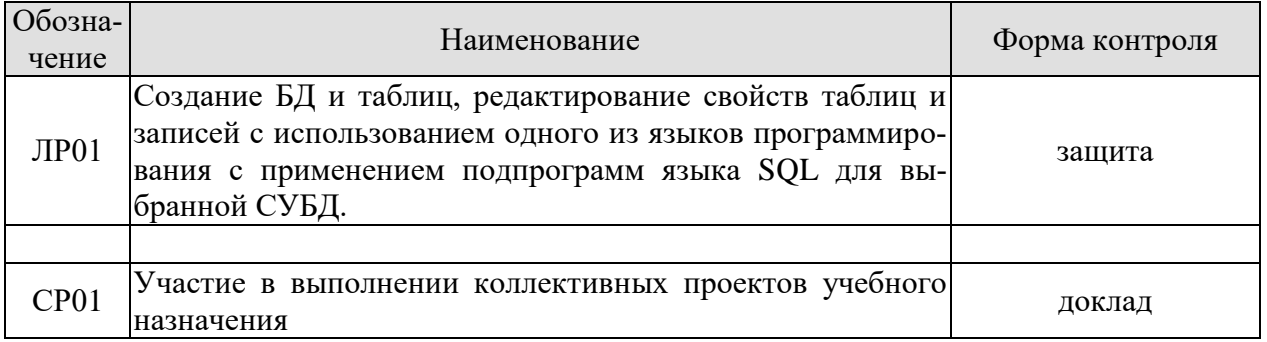

#### 7.2. Промежуточная аттестация

Формы промежуточной аттестации по дисциплине приведены в таблице 7.2.

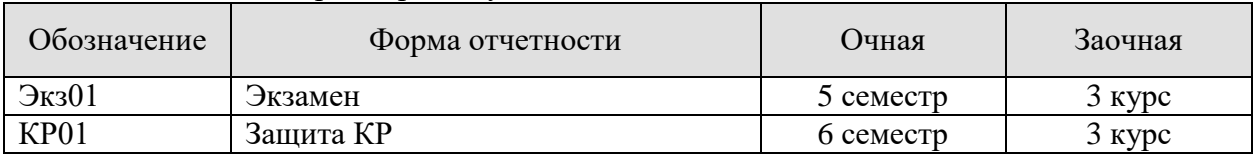

#### Таблица 7.2 – Формы промежуточной аттестации

## 8. ФОНД ОЦЕНОЧНЫХ СРЕДСТВ

#### 8.1. Оценочные средства

Оценочные средства соотнесены с результатами обучения по дисциплине и индикаторами достижения компетенций.

ИД-1 (ОПК-4) Знать: основные стандарты оформления технической документации на различных стадиях жизненного цикла информационной системы

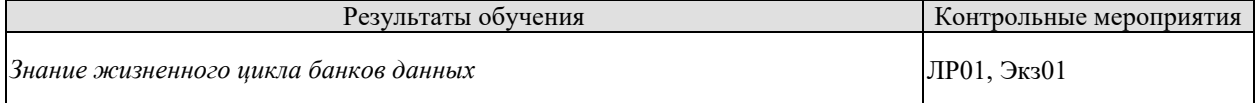

Вопросы к защите лабораторной работы ЛР01:

- 1. Методы анализа предметной области
- 2. Анализ предметной области при разработке БД
- 3. Современные методы проектирования баз данных
- 4. Современное состояние программных средств проектирования БД
- 5. Актуальное программное обеспечение

Теоретические вопросы к экзамену Экз01:

Данные. Уровни представления данных.  $1.$ 

2. Распределенная обработка данных. Архитектура клиент-сервер. Достоинства и недостатки.

3. Понятие баз и банков данных. Системы управления базами данных. Понятие молели ланных.

4. Основные способы перехода от ИЛМ к реляционным ДЛМ.

5. Организация информационного обеспечения САПР. Информационный фонд, его структура и состав.

6. Специальные реляционные операции. Выборка. Свойства.

7. Системы баз данных (банки данных). Общие требования к ним, Традиционная архитектура.

8. Схемы изображения ER-молелей в САПР. Основные нотации.

9. Системы баз данных (банки данных). Программные средства. Языковые средства.

10. Специальные реляционные операции. Проекция. Свойства.

ИД-2 (ОПК-4) Уметь: применять стандарты оформления технической документации на различных стадиях жизненного цикла информационной системы

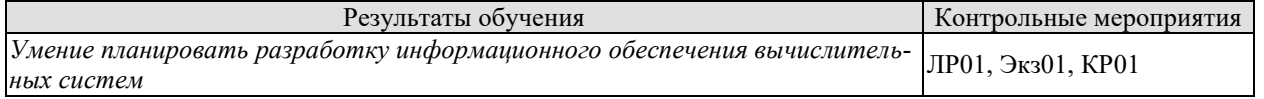

Вопросы к защите лабораторной работы ЛР01:

- 1. Разработка технического задания на проектирование
- 2. Оптимизация структуры БД
- 3. Декомпозиция эскизного проекта БД, с применением теории нормальных форм

Теоретические вопросы к экзамену Экз01:

1. Системы баз данных (банки данных). Технические средства. Организационнометодические средства.

2. Классы принадлежности. Обязательные связи, примеры ER-экземпляров и ERтипов.

- 3. Классификация систем баз данных. Структурная схема. Свойства.
- 4. ЕR-модель. Объект, свойства, отношение: обозначения и характеристики.

5. Простые и сложные объекты. Составные, обобщенные и агрегированные объек-

TЫ.

6. Инфологическое моделирование и проектирование. Компоненты ИЛМ.

7. Этапы проектирования баз данных ИО САПР. Взаимосвязь этапов и их последовательность.

8. Нормальные формы отношений. Определение. Примеры.

9. Иерархическая модель данных. Иерархические СУБД. Организация целостности.

10. Сетевая модель данных. Сетевые СУБД. Организация целостности, наборы записей и связей.

11. Реляционная модель данных. Реляционные СУБД. Сравнительная характеристика с иерархической и сетевой моделями данных.

12. Реляционная модель данных. Таблицы (отношения) и их характеристики. Взаимосвязь таблиц (отношений). Ограничение целостности.

Вопросы при защите курсовой работы КР01:

- 1. Какие источники использовались для формирования базы данных?
- 2. Какой язык описания и манипулирования данными Вами использовался?

ИД-3 (ОПК-4) Иметь навыки: составления технической документации на различных этапах жизненного цикла информационной системы

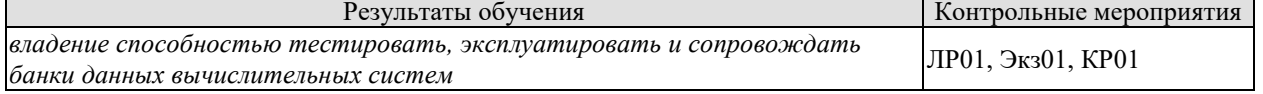

Вопросы к защите лабораторной работы ЛР01:

- 1. Проектирование и формирование запросов
- 2. Основные нормальные формы
- 3. Понятие отношений и их кратности
- 4. Современные методы декомпозиции в базах данных

Теоретические вопросы к экзамену Экз01:

- Функциональные зависимости. Способы изображения. Неприводимые слева ФЗ.  $1<sub>1</sub>$
- Понятие отношения. Свойства отношений. Предикаты. 2.

Вопросы при защите курсовой работы КР01:

- 1. Объясните выбор системного программного обеспечения.
- 2. Объясните выбор специализированного программного обеспечения
- 3. Объясните выбор технического обеспечения
- 4. Объясните выбор информационного обеспечения
- 5. Какие источники использовались для формирования базы данных?
- 6. Какой язык описания и манипулирования данными Вами использовался?
- 7. Какую модель базы данных Вы выбрали? Почему?
- Как формировались связи между таблицами? 8.

#### ИД-1 (ОПК-9) Знать: методики использования программных средств для решения практических задач

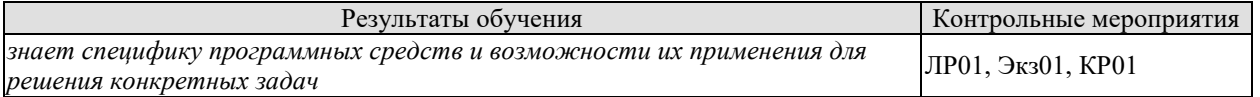

Вопросы к защите лабораторной работы ЛР01:

- 1. Проектирование и формирование запросов
- 2. Основные нормальные формы
- 3. Понятие отношений и их кратности
- 4. Современные методы декомпозиции в базах данных

Теоретические вопросы к экзамену Экз01:

- 1. Потенциальные ключи. Определение. Состав.
- 2. Внешние ключи. Ссылочные пути. Свойства ограничения и каскадирования.

Вопросы при защите курсовой работы КР01:

- 1. Какую модель базы данных Вы выбрали? Почему?
- 2. Как формировались связи между таблицами?

ИД-2 (ОПК-9) Уметь: использовать программные средства для решения практических задач

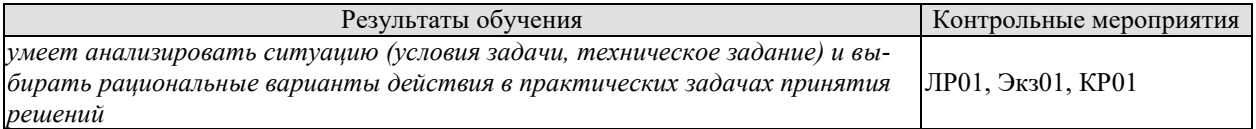

Вопросы к защите лабораторной работы ЛР01:

- 5. Проектирование и формирование запросов
- 6. Основные нормальные формы
- 7. Понятие отношений и их кратности
- 8. Современные методы декомпозиции в базах данных

Теоретические вопросы к экзамену Экз01:

- 3. Реляционная алгебра. Операция объединения. Свойства.
- 4. Реляционная алгебра. Группы основных операций.
- 5. Реляционная алгебра. Операция пересечения. Свойства.
- 6. Реляционная алгебра. Операция вычитания. Свойства.
- 7. Реляционная алгебра. Декартово произведение. Свойства.

Вопросы при защите курсовой работы КР01:

- 1. Какие ключи использовались?
- 2. Объясните выбор системного программного обеспечения.
- 3. Объясните выбор специализированного программного обеспечения

ИД-3 (ОПК-9) Иметь навыки: использования программных средств для решения практических задач

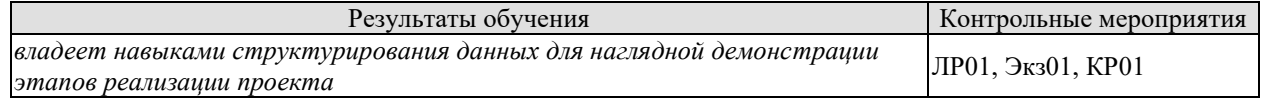
Вопросы к защите лабораторной работы ЛР01:

- 1. Проектирование и формирование запросов
	- 2. Основные нормальные формы
	- 3. Понятие отношений и их кратности
	- 4. Современные методы декомпозиции в базах данных

Теоретические вопросы к экзамену Экз01:

- Модели данных. Внутризаписная и межзаписная структуры. Компоненты струк-1.
- Typ.
- $2.$ Специальные реляционные операции. Естественное соединение. Свойства.
- $\mathcal{E}$ Специальные реляционные операции. 0-соединение. Свойства.

Вопросы при защите курсовой работы КР01:

- $1.$ Объясните выбор технического обеспечения
- 2. Объясните выбор информационного обеспечения
- 3. Какие источники использовались для формирования базы данных?
- 4. Какой язык описания и манипулирования данными Вами использовался?
- 5. Какую модель базы данных Вы выбрали? Почему?
- 6. Как формировались связи между таблицами?

## 8.2. Критерии и шкалы оценивания

Каждое мероприятие текущего контроля успеваемости оценивается по шкале «зачтено», «не зачтено».

Оценка «зачтено» выставляется обучающемуся при выполнении всех указанных показателей (Таблица 8.1), допускаются несущественные неточности в изложении и оформлении материала

При невыполнении хотя бы одного из показателей выставляется оценка «не зачте- $HO$ .

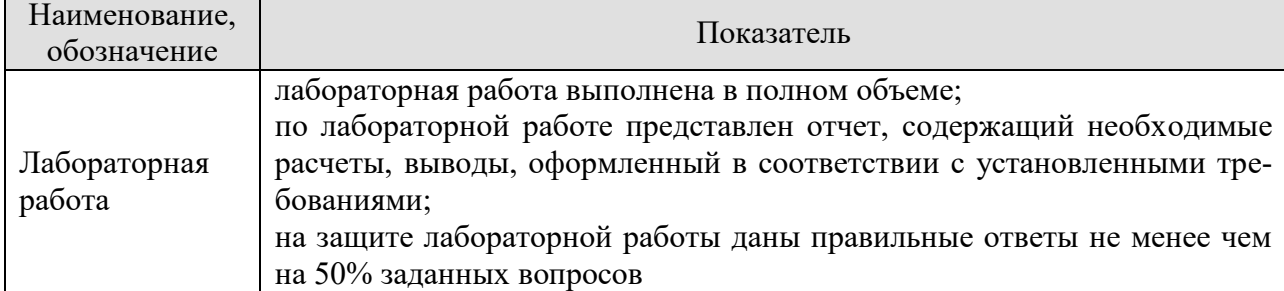

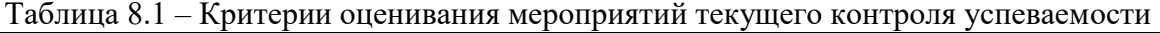

При оценивании результатов обучения по дисциплине в ходе промежуточной аттестации используются следующие критерии и шкалы.

#### Экзамен (Экз01).

Задание состоит из 2 теоретических вопросов и 1 практического задания. Время на подготовку: 60 минут.

Оценка «отлично» выставляется обучающемуся, если он глубоко и прочно усвоил программный материал, исчерпывающе, последовательно, четко и логически стройно его

излагает, умеет тесно увязывать теорию с практикой, свободно справляется с задачами, вопросами и другими видами применения знаний, не затрудняется с ответом при видоизменении заданий, использует в ответе материал рекомендуемой литературы, правильно обосновывает принятое решение, владеет разносторонними навыками и приемами выполнения практических заданий.

Оценка «хорошо» выставляется обучающемуся, если он твердо знает программный материал, грамотно и по существу излагает его, не допуская существенных неточностей в ответах на вопросы, правильно применяет теоретические положения при решении практических заданий, владеет необходимыми навыками и приемами их выполнения.

Оценка «удовлетворительно» выставляется обучающемуся, если он имеет знания только основного материала, но не усвоил его деталей, допускает неточности, недостаточно правильные формулировки, нарушения логической последовательности в изложении программного материала, испытывает затруднения при выполнении практических работ.

Оценка «неудовлетворительно» выставляется обучающемуся, который не знает значительной части программного материала, допускает существенные ошибки в ответах на вопросы, неуверенно, с большими затруднениями выполняет практические задания.

# Защита КР (КР01).

На защите курсовой работы обучающемуся задаются 8-10 вопросов по теме курсового проектирования.

Оценка «отлично» выставляется студенту, показавшему глубокие знания, примененные им при самостоятельном исследовании выбранной темы, способному обобщить практический материал и сделать на основе анализа выводы.

Оценка «хорошо» выставляется студенту, показавшему в работе и при ее защите полное знание материала, всесторонне осветившему вопросы темы, но не в полной мере проявившему самостоятельность в исследовании.

Оценка «удовлетворительно» выставляется студенту, раскрывшему в работе основные вопросы избранной темы, но не проявившему самостоятельности в анализе или допустившему отдельные неточности в содержании работы.

Оценка «неудовлетворительно» выставляется студенту, не раскрывшему основные положения избранной темы и допустившему грубые ошибки в содержании работы, а также допустившему неправомерное заимствование.

Результат обучения по дисциплине считается достигнутым при получении обучающимся оценки «зачтено», «удовлетворительно», «хорошо», «отлично» по каждому из контрольных мероприятий, относящихся к данному результату обучения.

# **МИНИСТЕРСТВО НАУКИ И ВЫСШЕГО ОБРАЗОВАНИЯ РОССИЙСКОЙ ФЕДЕРАЦИИ**

# **Федеральное государственное бюджетное образовательное учреждение высшего образования**

# **«Тамбовский государственный технический университет» (ФГБОУ ВО «ТГТУ»)**

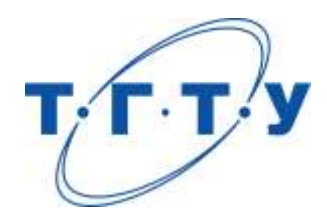

# **УТВЕРЖДАЮ**

*Директор института автоматики и информационных технологий*

Ю.Ю. Громов « *24* » *марта* 20 *22* г.

# **РАБОЧАЯ ПРОГРАММА ДИСЦИПЛИНЫ**

*Б1.О.10.07 Основы электротехники и электроники*

(шифр и наименование дисциплины в соответствии с утвержденным учебным планом подготовки)

**Направление:**

*09.03.01 Информатика и вычислительная техника*

(шифр и наименование)

**Профиль:**

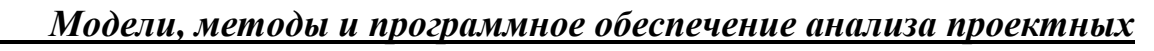

*решений*

(наименование профиля образовательной программы)

**Формы обучения:** *очная, заочная*

**Кафедра:** *Электроэнергетика*

(наименование кафедры)

**Составитель:**

степень, должность подпись подпись инициалы, фамилия

Ст. преподаватель А.Н. Кагдин

**Заведующий кафедрой** А.В. Кобелев

подпись инициалы, фамилия

Тамбов 2022

# 1. ПЛАНИРУЕМЫЕ РЕЗУЛЬТАТЫ ОБУЧЕНИЯ ПО ДИСЦИПЛИНЕ И ЕЕ МЕСТО В СТРУКТУРЕ ОПОП

Цель освоения дисциплины - достижение планируемых результатов обучения (таблица 1.1), соотнесенных с индикаторами достижения компетенций и целью реализации ОПОП.

Дисциплина входит в состав обязательной части образовательной программы.

Таблица 1.1 - Результаты обучения по дисциплине

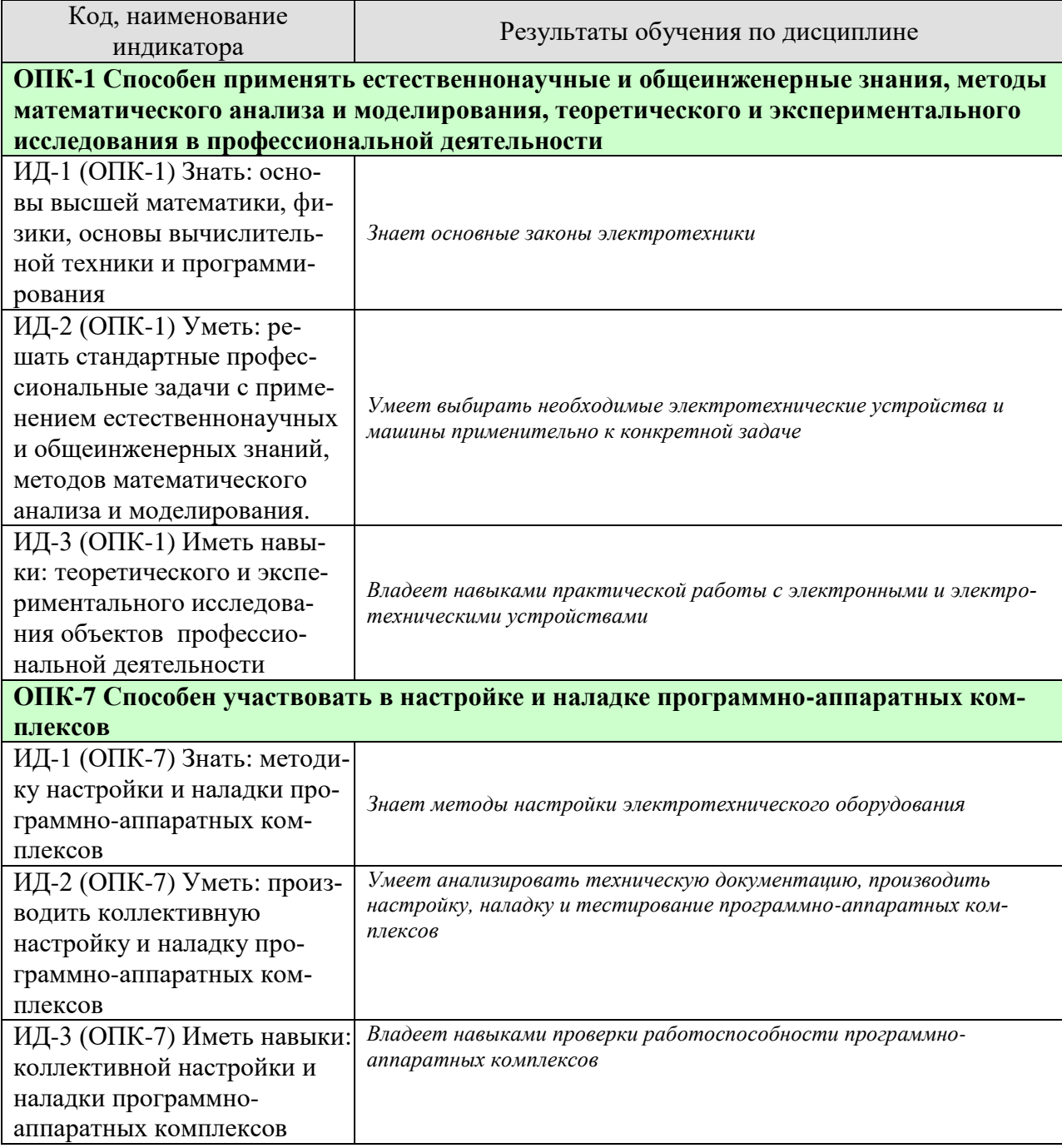

Результаты обучения по дисциплине достигаются в рамках осуществления всех видов контактной и самостоятельной работы обучающихся в соответствии с утвержденным учебным планом.

Индикаторы достижения компетенций считаются сформированными при достижении соответствующих им результатов обучения.

# **2. ОБЪЁМ ДИСЦИПЛИНЫ**

Объем дисциплины составляет 3 зачетные единицы.

Ниже приведено распределение общего объема дисциплины (в академических часах) в соответствии с утвержденным учебным планом.

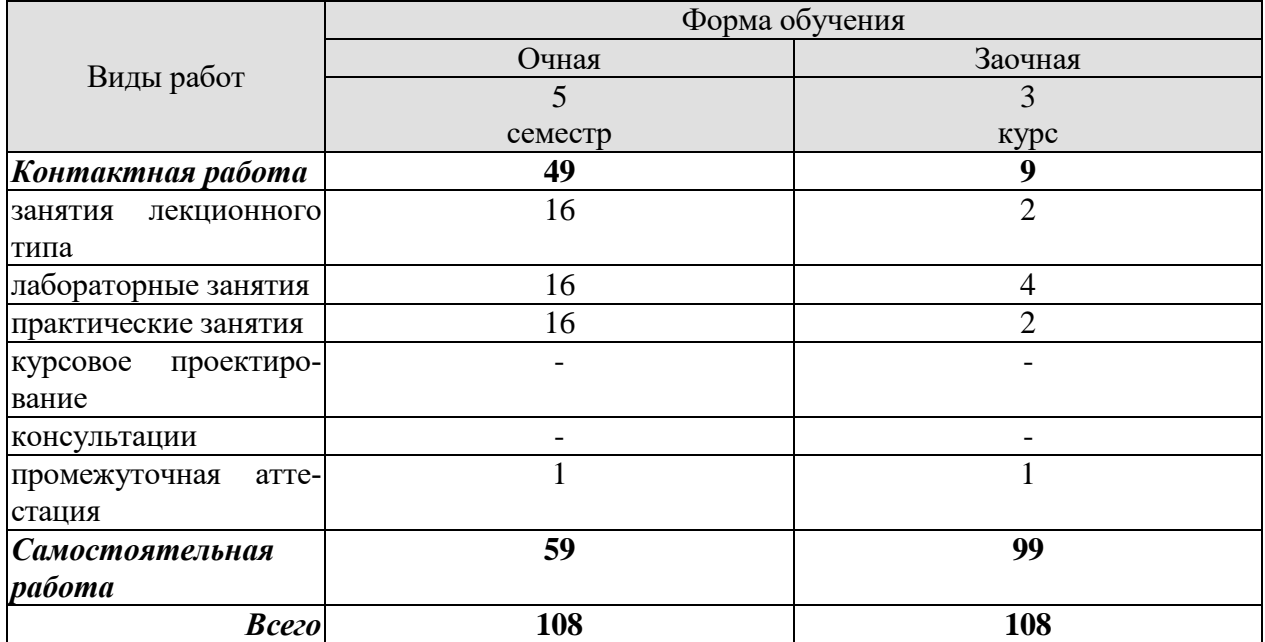

# **3. СОДЕРЖАНИЕ ДИСЦИПЛИНЫ**

## **Раздел 1. Электрические цепи постоянного тока**

Основные понятия и определения. Простейшие линейные электрические цепи. Закон Ома. Режимы работы электрической цепи. Потенциальная диаграмма. Энергетический баланс в электрических цепях. Методы расчета сложных цепей постоянного тока. Законы Кирхгофа. Метод контурных токов. Метод наложения (суперпозиции). Метод узловых потенциалов и двух узлов. Метод эквивалентного генератора. Понятие нелинейных элементов. Вольт-амперные характеристики. Аналитический и графический методы расчета цепей постоянного тока с нелинейными элементами.

Практические занятия

ПР01. Расчет сложных электрических цепей постоянного тока различными методами ПР02. Графический метод расчета цепей постоянного тока с нелинейными элемен-

тами.

Лабораторные работы

ЛР01. Сложная электрическая цепь постоянного тока

ЛР02. Разветвленная нелинейная электрическая цепь

Самостоятельная работа:

СР01. По рекомендуемой литературе изучить темы:

Метод узловых потенциалов. Метод эквивалентного генератора. Аналитический метод расчета цепей постоянного тока с нелинейными элементами

## **Раздел 2. Электрические цепи однофазного и трехфазного переменного синусоидального тока.**

Основные понятия и определения. Простые цепи синусоидального тока. Законы Ома и Кирхгофа для цепей синусоидального тока. Векторные диаграммы токов и напряжений. Резонанс напряжений. Активная, реактивная и полная мощности. Разветвленные электрические цепи с R, L,C элементами*.* Резонанс токов. Коэффициент мощности и способы его повышения. Преимущества трехфазных цепей .Способы соединения источников и приемников трехфазных цепей. Соотношения между фазными и линейными напряжениями. Соединение приемников «звездой» при симметричной и несимметричной нагрузке. Векторные диаграммы. Соединение приемников «треугольником» при симметричной и несимметричной нагрузке. Векторные диаграммы . Мощность трехфазной электрической цепи, способы измерения мощности для трех- и четырехпроводных цепей. Защитные заземления и зануления в трехфазных сетях.

Практические занятия

ПР03. Расчет цепей с последовательным и параллельным соединением R, L,C элементов.

ПР04. Расчет трехфазных цепей, соединенных по схеме «звезда» и «треугольник». Лабораторные работы

ЛР03. Электрическая цепь переменного тока с последовательным соединением элементов

ЛР04. Трехфазная цепь при соединении потребителей по схеме «звезда»

Самостоятельная работа:

СР02. По рекомендуемой литературе изучить темы:

Представление синусоидальных ЭДС, напряжений и токов комплексными числами. Резонанс токов. Коэффициент мощности и способы его повышения. Мощность трехфазной электрической цепи, способы измерения мощности для трех- и четырехпроводных цепей. Защитные заземления и зануления в трехфазных сетях.

## **Раздел 3 Электрические машины**

Назначение, устройство и принцип действия трансформаторов. Режимы работы трансформаторов. Схемы замещения трансформаторов. К.п.д. и потери энергии трансформаторов. Назначение, область применения и устройство асинхронных машин. Режимы работы асинхронных машин. Принцип действия асинхронных двигателей (АД). Регулирование частоты вращения АД. Способы пуска АД. Назначение, область применения и устройство машин постоянного тока (МПТ). Режимы работы МПТ. Классификация по способу возбуждения. Принцип действия двигателей постоянного тока, регулирование частоты вращения, способы пуска. Генераторы постоянного тока. Основные характеристики.

Практические занятия ПР05. Расчет параметров однофазного трансформатора. ПР06. Расчет мощности и выбор асинхронного двигателя с учетом режима работы. ПР07. Расчет параметров двигателя постоянного тока. Лабораторные работы ЛР05. Исследование однофазного трансформатора. ЛР06. Исследование трехфазного асинхронного двигателя с КЗР. Самостоятельная работа: СР03. По рекомендуемой литературе изучить темы: Схемы замещения трансформаторов. Режимы работы асинхронных машин. Реакция

якоря МПТ и способы борьбы с ней. Способы охлаждения и виды охлаждающих сред в электрических машинах. Провести сравнительный анализ машин постоянного и переменного тока (достоинства и недостатки).

## **Раздел 4 Основы электроники.**

Основные положения зонной теории. Полупроводниковые материалы. Влияние примесей на их свойства. Свойства p-n перехода. Полупроводниковые диоды, классификация и маркировка, вольт-амперная характеристика, основные параметры, область применения. Неуправляемые и управляемые тиристоры, их характеристики, маркировка и параметры. Принципы выпрямления переменного тока. Биполярный транзистор и схемы его включения. Усилительные свойства биполярного транзистора.

Практические занятия ПР08. Устный опрос.

Самостоятельная работа:

СР04. По рекомендуемой литературе изучить темы:

Основные положения зонной теории. Полупроводниковые материалы. Влияние примесей на их свойства. Свойства p-n перехода. Неуправляемые и управляемые тиристоры, их характеристики, маркировка и параметры. Принципы выпрямления переменного тока. Полевые транзисторы с управляющим p-n переходом. Общие сведения о микроэлектронике.

# **4. ПЕРЕЧЕНЬ УЧЕБНОЙ ЛИТЕРАТУРЫ, ИНФОРМАЦИОННЫХ РЕСУРСОВ И ТЕХНОЛОГИЙ**

## **4.1. Учебная литература**

1.Зарандия, Ж.А. Электрические цепи постоянного и переменного тока в электроэнергетике. [Электронный ресурс] : учеб. пособие / Ж.А. Зарандия, А.В. Кобелев.- Тамбов: Издательство ФГБОУ ВО «ТГТУ», 2019.- Режим доступа: <http://tstu.ru/book/elib1/exe/2019/Zarandiya1.exe> — Загл. с экрана

2. Зарандия, Ж.А. Электрические машины и электропривод в электроэнергетике [Электронный ресурс] : учеб. пособие / Ж.А. Зарандия, Е.А. Печагин, Н.П. Моторина.- Тамбов: Издательство ФГБОУ ВО «ТГТУ», 2018.- Режим доступа: <http://tstu.ru/book/elib1/exe/2018/Zarandya.exe> — Загл. с экрана.

3. Иванов, И.И. Электротехника и основы электроники. [Электронный ресурс] : Учебники / И.И. Иванов, Г.И. Соловьев, В.Я. Фролов. — Электрон. дан. — СПб. : Лань, 2012. — 736 с. — Режим доступа: http://e.lanbook.com/book/3190 — Загл. с экрана.

4. Белов, Н.В. Электротехника и основы электроники [Электронный ресурс] : учеб. пособие / Н.В. Белов, Ю.С. Волков. — Электрон. дан. — Санкт-Петербург : Лань, 2012. — 432 с. — Режим доступа: https://e.lanbook.com/book/3553. — Загл. с экрана.

5. Потапов, Л.А. Теоретические основы электротехники: краткий курс. [Электронный ресурс] : Учебные пособия — Электрон. дан. — СПб. : Лань, 2016. — 376 с. — Режим доступа: http://e.lanbook.com/book/76282 — Загл. с экрана.

## **4.2. Интернет-ресурсы, в том числе современные профессиональные базы данных и информационные справочные системы**

Университетская информационная система «РОССИЯ» [https://uisrussia.msu.ru](https://uisrussia.msu.ru/)

Справочно-правовая система «Консультант+» [http://www.consultant-urist.ru](http://www.consultant-urist.ru/)

Справочно-правовая система «Гарант» [http://www.garant.ru](http://www.garant.ru/)

База данных Web of Science <https://apps.webofknowledge.com/>

База данных Scopus [https://www.scopus.com](https://www.scopus.com/)

Портал открытых данных Российской Федерации [https://data.gov.ru](https://data.gov.ru/)

База открытых данных Министерства труда и социальной защиты РФ <https://rosmintrud.ru/opendata>

База данных Научной электронной библиотеки eLIBRARY.RU <https://elibrary.ru/>

База данных профессиональных стандартов Министерства труда и социальной защи-

ты РФ [http://profstandart.rosmintrud.ru/obshchiy-informatsionnyy-blok/natsionalnyy-reestr](http://profstandart.rosmintrud.ru/obshchiy-informatsionnyy-blok/natsionalnyy-reestr-professionalnykh-standartov/)[professionalnykh-standartov/](http://profstandart.rosmintrud.ru/obshchiy-informatsionnyy-blok/natsionalnyy-reestr-professionalnykh-standartov/)

Базы данных Министерства экономического развития РФ [http://www.economy.gov.ru](http://www.economy.gov.ru/) База открытых данных Росфинмониторинга <http://www.fedsfm.ru/opendata>

Электронная база данных «Издательство Лань» [https://e.lanbook.com](https://e.lanbook.com/)

Электронная библиотечная система «IPRbooks» [http://www.iprbookshop.ru](http://www.iprbookshop.ru/)

## База данных «Электронно-библиотечная система «ЭБС ЮРАЙТ» [https://www.biblio](https://www.biblio-online.ru/)[online.ru](https://www.biblio-online.ru/)

База данных электронно-библиотечной системы ТГТУ [http://elib.tstu.ru](http://elib.tstu.ru/)

Федеральная государственная информационная система «Национальная электронная библиотека» [https://нэб.рф](https://нэб.рф/)

Национальный портал онлайн обучения «Открытое образование» [https://openedu.ru](https://openedu.ru/) Электронная база данных "Polpred.com Обзор СМИ" [https://www.polpred.com](https://www.polpred.com/)

Официальный сайт Федерального агентства по техническому регулированию и метрологии <http://protect.gost.ru/>

Ресурсы электронной информационно-образовательной среды университета представлены в локальном нормативном акте «Положение об электронной информационнообразовательной среде Тамбовского государственного технического университета».

Электронные образовательные ресурсы, к которым обеспечен доступ обучающихся, в т.ч. приспособленные для использования инвалидами и лицами с ограниченными возможностями здоровья, приведены на официальном сайте университета в разделе «Университет»-«Сведения об образовательной организации»-«Материально-техническое обеспечение и оснащенность образовательного процесса».

Сведения о лицензионном программном обеспечении, используемом в образовательном процессе, представлены на официальном сайте университета в разделе «Образование»- «Учебная работа»-«Доступное программное обеспечение».

# **5. МЕТОДИЧЕСКИЕ УКАЗАНИЯ ДЛЯ ОБУЧАЮЩИХСЯ ПО ОСВОЕНИЮ ДИСЦИПЛИНЫ**

Для изучения данной дисциплины студентам необходимо прослушивание курса лекций, выполнение лабораторных работ, решение задач, самостоятельное изучение отдельных тем и закрепление изученного материала текущим контролем и сдачей зачета/экзамена.

## **Организация времени, необходимого для изучения дисциплины.**

Важным условием успешного освоения дисциплины является правильная организация труда, позволяющая распределить учебную нагрузку равномерно в соответствии с графиком образовательного процесса.

Все задания к лабораторным и практическим занятиям, а также задания, вынесенные на самостоятельную работу, рекомендуется выполнять непосредственно после соответствующей темы лекционного курса, что способствует лучшему усвоению материала, позволяет своевременно выявить и устранить «пробелы» в знаниях, систематизировать ранее пройденный материал, на его основе приступить к овладению новыми знаниями и навыками.

## **Подготовка к лекциям.**

В ходе лекционных занятий необходимо вести конспектирование учебного материала, обращать внимание на категории, формулировки, раскрывающие содержание тех или иных явлений и процессов, научные выводы и практические рекомендации. Желательно оставить в рабочих конспектах поля, на которых делать пометки из рекомендованной литературы, дополняющие материал прослушанной лекции, а также подчеркивающие особую важность тех или иных теоретических положений.

#### **Подготовка к практическим занятиям.**

В процессе подготовки к практическим занятиям, Вам необходимо обратить особое внимание на самостоятельное изучение рекомендованной литературы. При всей полноте конспектирования лекции в ней невозможно изложить весь материал из-за лимита аудиторных часов. Поэтому самостоятельная работа с учебниками, учебными пособиями, научной, справочной литературой, материалами периодических изданий и Интернета является наиболее эффективным методом получения дополнительных знаний, позволяет значительно активизировать процесс овладения информацией, способствует более глубокому усвоению изучаемого материала, формирует у Вас отношение к конкретной проблеме.

#### **Подготовка к лабораторным работам.**

Подготовку к лабораторным работам необходимо делать дома. При этом кроме оформления (схемы, таблицы), надо повторить пройденный материал, тщательно изучить порядок выполнения работы и технику безопасности при ее выполнении. Отчет по лабораторной работе рекомендуется делать непосредственно после ее проведения.

#### **Подготовка к промежуточной аттестации.**

При подготовке к промежуточной аттестации целесообразно:

- внимательно изучить перечень вопросов и определить, в каких источниках находятся сведения, необходимые для ответа на них;
- внимательно прочитать рекомендованную литературу;
- составить краткие конспекты ответов (планы ответов).

# 6. МАТЕРИАЛЬНО-ТЕХНИЧЕСКОЕ ОБЕСПЕЧЕНИЕ

По всем видам учебной деятельности в рамках дисциплины используются аудитории, кабинеты и лаборатории, оснащенные необходимым специализированным и лабораторным оборудованием.

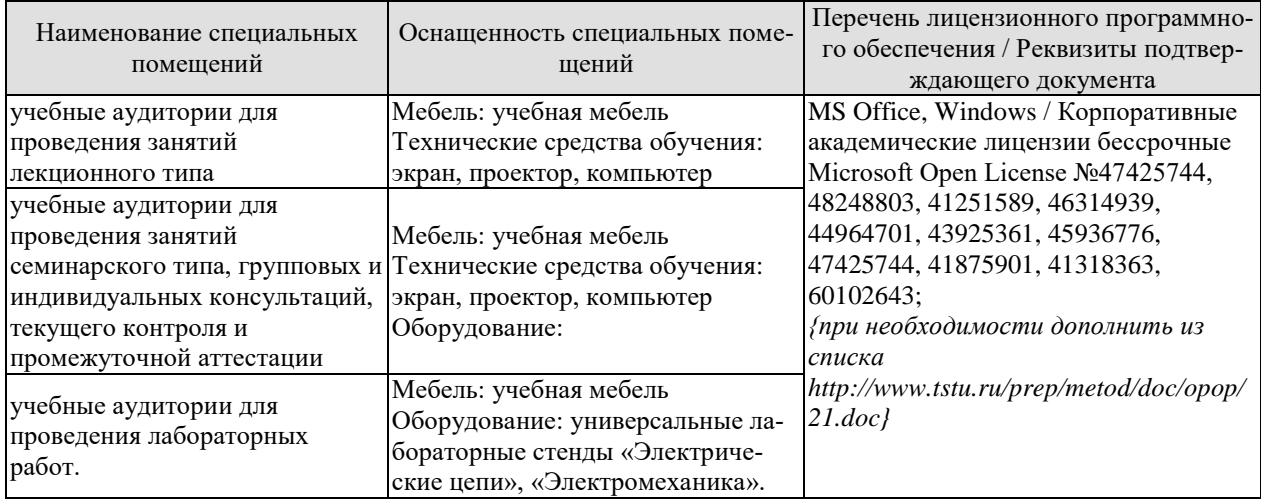

Для самостоятельной работы обучающихся предусмотрены помещения, укомплектованные специализированной мебелью, оснащенные компьютерной техникой с возможностью подключения к сети «Интернет» и обеспечением доступа в электронную информационно-образовательную среду университета.

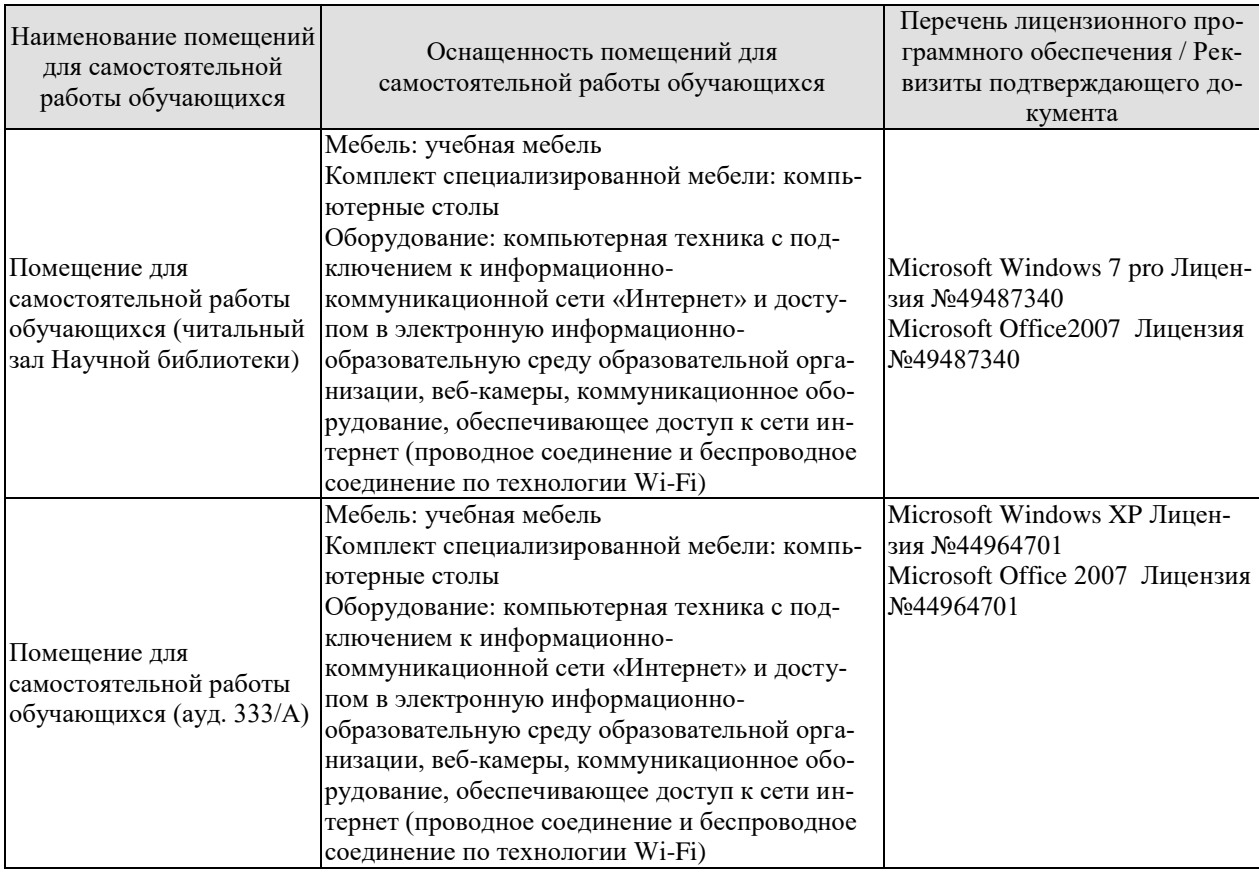

# **7. ТЕКУЩИЙ КОНТРОЛЬ УСПЕВАЕМОСТИ И ПРОМЕЖУТОЧНАЯ АТТЕСТАЦИЯ**

Проверка достижения результатов обучения по дисциплине осуществляется в рамках текущего контроля успеваемости и промежуточной аттестации.

# **7.1. Текущий контроль успеваемости**

Текущий контроль успеваемости включает в себя мероприятия по оцениванию выполнения лабораторных работ, заданий на практических занятиях, заданий для самостоятельной работы. Мероприятия текущего контроля успеваемости приведены в таблице 7.1.

| Обоз-<br>начение | Наименование                                                                                                    | Форма контроля |  |  |  |  |
|------------------|----------------------------------------------------------------------------------------------------|----------------|--|--|--|--|
| $\Pi$ P01        | Расчет сложных электрических цепей постоянного тока<br>различными методами.                                                      | Решение задач  |  |  |  |  |
| $\Pi P02$        | Графический метод расчета цепей постоянного тока с не-<br>Решение задач<br>линейными элементами.                                 |                |  |  |  |  |
| $\Pi P03$        | Решение задач<br>Расчет цепей с последовательным и параллельным соеди-<br>нением R, L, C элементов.                              |                |  |  |  |  |
| $\Pi P04$        | Расчет трехфазных цепей, соединенных по схеме «звезда»<br>Решение задач<br>и «треугольник».                                      |                |  |  |  |  |
| $\Pi P05$        | Расчет параметров однофазного трансформатора                                                                                     | Решение задач  |  |  |  |  |
| $\Pi P06$        | Расчет мощности и выбор асинхронного двигателя с уче-<br>том режима работы                                                       | Решение задач  |  |  |  |  |
| $\Pi P07$        | Расчет параметров двигателя постоянного тока.                                                                                    | Решение задач  |  |  |  |  |
| ЛP01             | Сложная электрическая цепь постоянного тока.                                                                                     | защита         |  |  |  |  |
| ЛР02             | Разветвленная нелинейная электрическая цепь.                                                                                     | защита         |  |  |  |  |
| ЛР03             | Электрическая цепь переменного тока с последовательным<br>соединением элементов.                                                 | защита         |  |  |  |  |
| ЛР04             | Трехфазная цепь при соединении потребителей по схеме<br>«звезда».                                                                | защита         |  |  |  |  |
| ЛР05             | Исследование однофазного трансформатора.                                                                                         | защита         |  |  |  |  |
| ЛР06             | Исследование трехфазного асинхронного двигателя с КЗР.                                                                           | защита         |  |  |  |  |
| CP <sub>04</sub> | Неуправляемые и управляемые тиристоры, их характери-<br>стики, маркировка и параметры. Принципы выпрямления<br>переменного тока. | доклад         |  |  |  |  |

Таблица 7.1 – Мероприятия текущего контроля успеваемости

## **7.2. Промежуточная аттестация**

Формы промежуточной аттестации по дисциплине приведены в таблице 7.2.

| 10011114 |  |            |  | $\pm$ oping hpoinon , io mon arrowing in |  |
|----------|--|------------|--|------------------------------------------|--|
| Обоз-    |  | Форма      |  | $O$ чная                                 |  |
| начение  |  | отчетности |  |                                          |  |
| Зач01    |  | Зачет      |  | 5 семестр                                |  |

Таблица 7.2 – Формы промежуточной аттестации

# **8. ФОНД ОЦЕНОЧНЫХ СРЕДСТВ**

## **8.1. Оценочные средства**

Оценочные средства соотнесены с результатами обучения по дисциплине и индикаторами достижения компетенций.

# **ИД-1 (ОПК-1)**

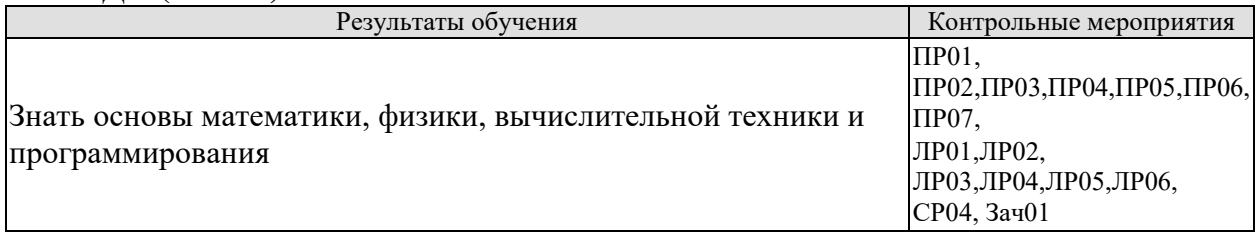

# **ИД-2 (ОПК-1)**

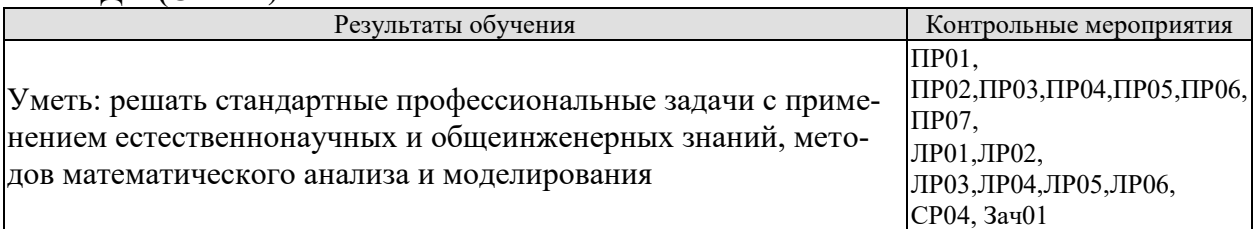

# **ИД-3 (ОПК-1)**

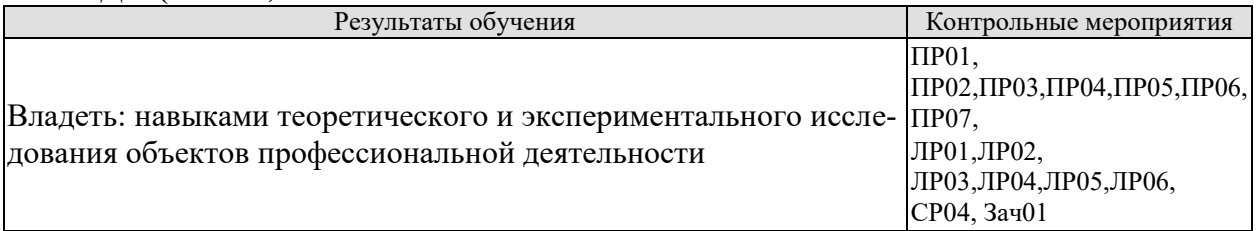

## **ИД-1 (ОПК-7)**

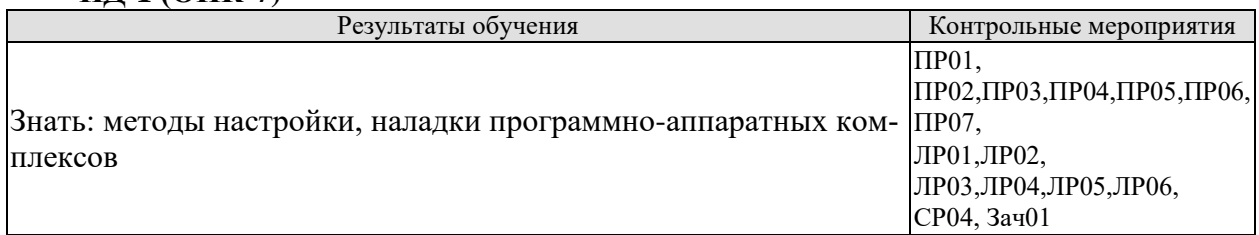

# **ИД-2 (ОПК-7)**

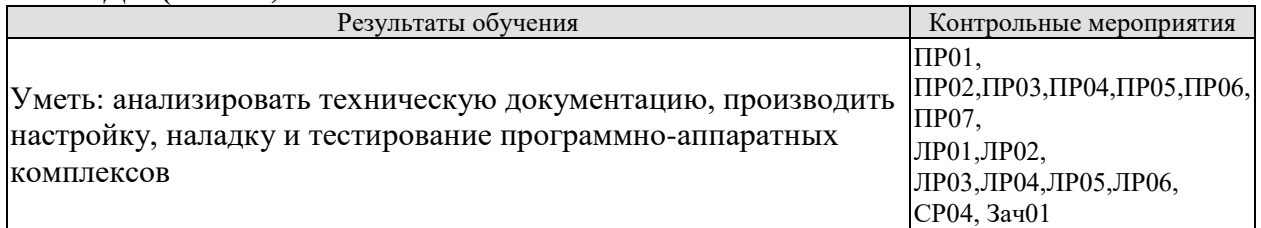

# **ИД-3 (ОПК-7)**

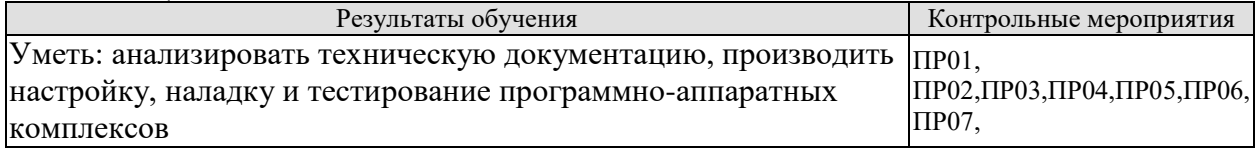

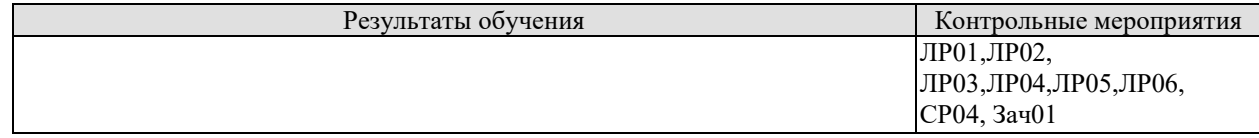

## Вопросы к защите лабораторной работы ЛР01

- 1. Методы расчета цепей постоянного тока.
- 2. Режимы работы цепей постоянного тока.
- 3. Внешняя характеристика источника ЭДС.
- 4. Сколько уравнений надо составить для исследуемой цепи по законам Кирхгофа?
- 5. Дайте определение понятию «потенциальная диаграмма».

## Вопросы к защите лабораторной работы ЛР02

- 1. Понятие «нелинейный элемент» электрической цепи.
- 2. Графический метод расчета цепей с последовательным и параллельным соединением нелинейных элементов.
- 3. Статическое и дифференциальное сопротивления нелинейных элементов.
- 4. Область применения нелинейных элементов.

# Вопросы к защите лабораторной работы ЛР03

1. Дать определения понятиям «треугольник сопротивлений», «треугольник напряжений», «треугольник мощностей».

2. Резонанс напряжений. Условие возникновения и способы достижения.

3. Чему равен угол сдвига фаз между током и напряжением в момент резонанса напряжений?

## Вопросы к защите лабораторной работы ЛР04

- 1. Какое соединение называется «звездой»?
- 2. Как соотносятся фазные и линейные напряжения и токи при соединении «звезда»?
- 3. Что значит «симметричная нагрузка»?
- 4. Для чего и когда применяют нейтральный провод?
- 5. Как определить величину тока в нейтральном проводе при известных фазных то- $\kappa$ ax?

## Вопросы к защите лабораторной работы ЛР05

- 1. Для чего предназначен трансформатор?
- 2. Каков принцип действия трансформатора?
- 3. Как опытным путём определить коэффициент трансформации?

4. Почему при увеличении тока нагрузки увеличивается ток, потребляемый трансформатором из сети?

5. Почему при изменении нагрузки изменяется КПД трансформатора?

характеризует активная потребляемая 6. Какие процессы мощность, трансформатором в режиме холостого хода и в режиме короткого замыкания?

7. Почему при активной нагрузке увеличение тока ведёт к уменьшению вторичного напряжения?

- 8. Почему внешняя характеристика трансформатора зависит от характера нагрузки?
- 9. Как определить коэффициент загрузки трансформатора?

10. Как изменяется коэффициент мощности трансформатора в зависимости от величины нагрузки и режима работ?

# Вопросы к защите лабораторной работы ЛР06

1. Каков принцип действия трёхфазного асинхронного двигателя?

- 2. Что такое скольжение?
- 3. Как соединить «звездой» выводы обмоток трёхфазного двигателя?
- 4. Как соединить «треугольником» выводы обмоток трёхфазного двигателя?
- 5. Как изменить направление вращения асинхронного двигателя?
- 6. Какая зависимость называется механической характеристикой?
- 7. Какая мощность указывается в паспорте двигателя?

8. Какие существуют способы регулирования частоты трёхфазного асинхронного двигателя? Как при этом изменяется частота вращения ротора?

9. Почему необходимо обязательно маркировать выводы статорных обмоток двигателя?

10. Почему при малой нагрузке двигатель имеет низкий КПД и низкий коэффициент мощности?

## **Задание к практическому занятию ПР01 (пример)**

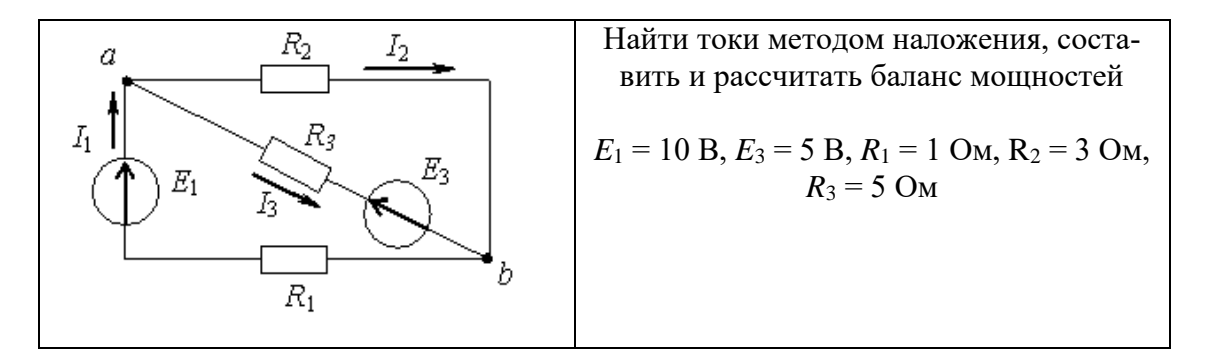

## **Задание к практическому занятию ПР02 (пример)**

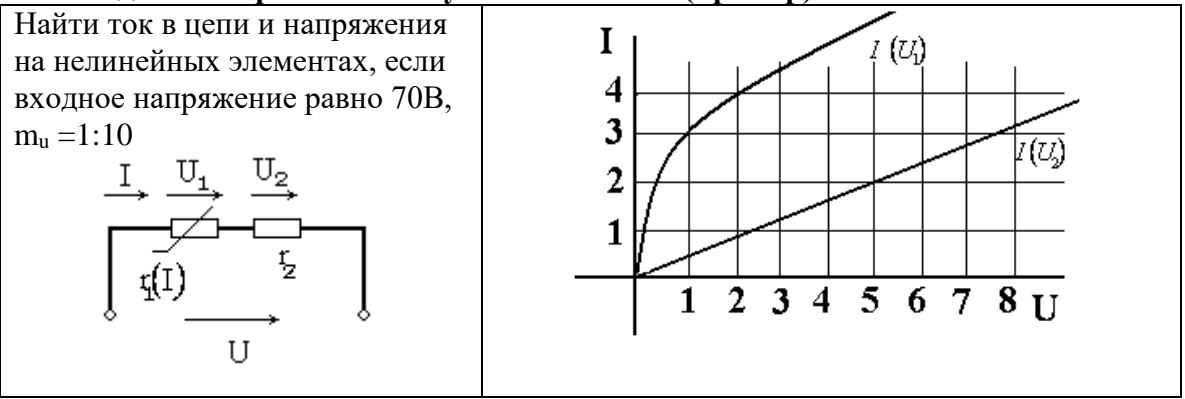

# **Задание к практическому занятию ПР03 (пример)**

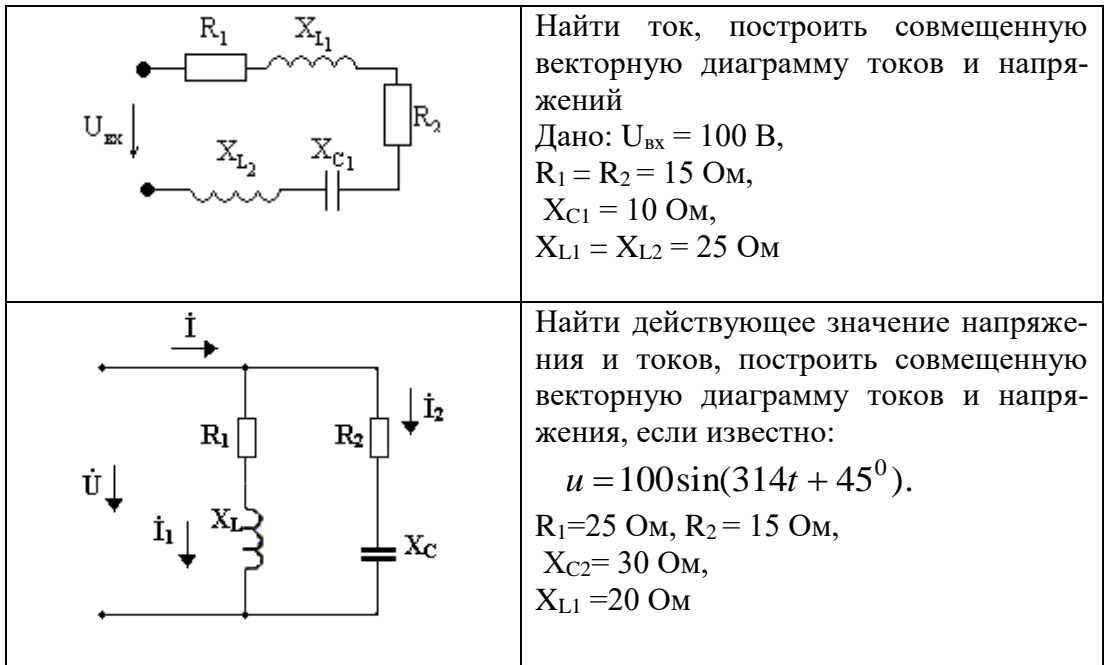

Задание к практическому занятию ПР04

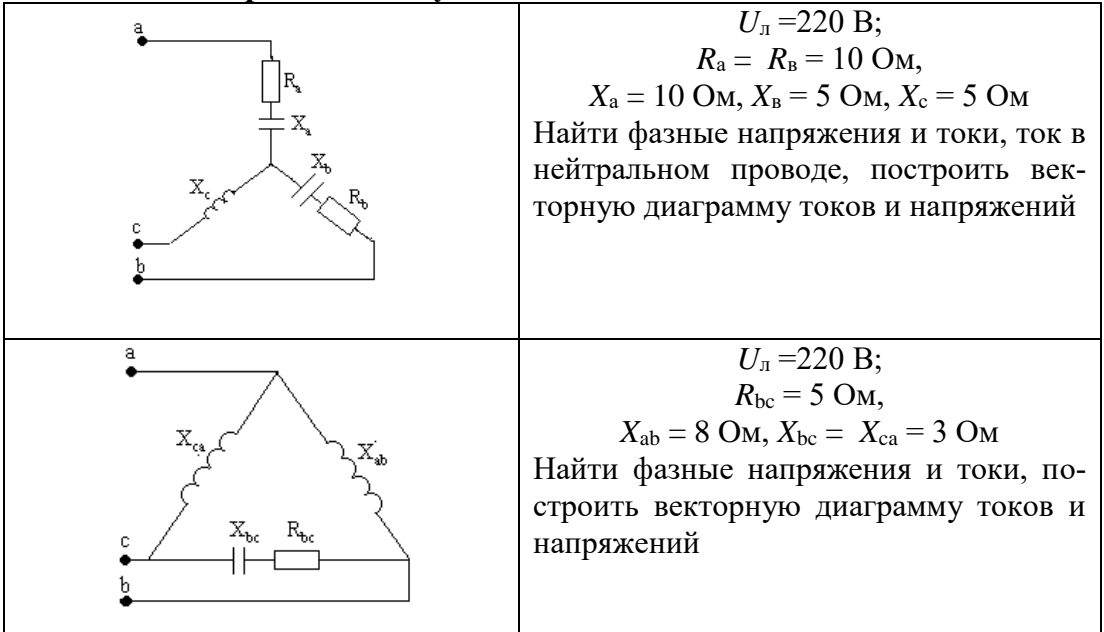

# Задание к практическому занятию ПР05 (пример)

Для однофазного двухобмоточного понижающего трансформатора известно: номинальная мощность  $S_{\text{HOM}}$ , кВА, номинальные напряжения первичной и вторичной обмоток  $U_{\text{BH}}$ , кВ,  $U_{\text{HH}}$ , кВ, ток холостого хода  $I_0$ ,% от номинального, напряжение короткого замыкания  $U_{\text{k}}$ , % от номинального, мощность холостого хода  $P_0$ , кВт, мощность короткого замыкания  $P_{\kappa}$ , кВт, коэффициент мощности созф. Определить номинальные значения токов в первичной и вторичной обмотках  $I_{1H}$  и  $I_{2H}$ , значение тока холостого хода,  $I_0$  коэффициент трансформании к максимальные к п  $\pi$  n<sub>nov</sub> и оптимальный коэффициент нагрупки в

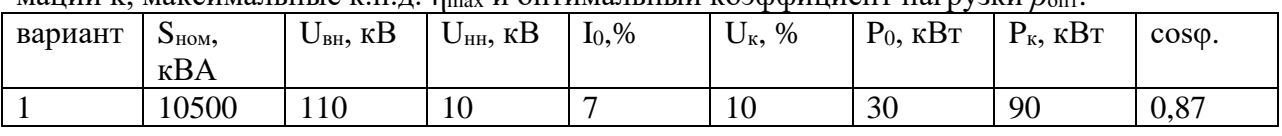

## Задание к практическому занятию ПР06 (пример)

Выбрать по каталогу АД, предназначенный для привода механизма с циклическим графиком нагрузки в продолжительном или повторно-кратковременном режимах работы. Построить нагрузочную диаграмму, определить расчетную мощность двигателя, провести проверку по перегрузочной способности.

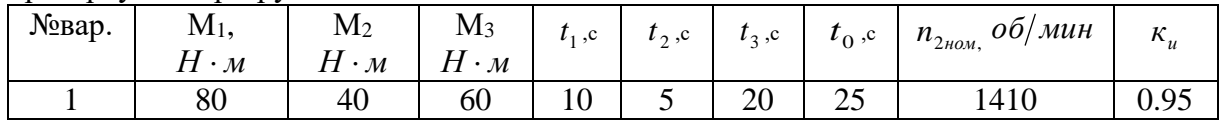

#### Задание к практическому занятию ПР07 (пример)

Определить номинальный вращающий момент ДПТ, мощность потерь и КПД, если известно: номинальная мощность двигателя  $P_{\text{HOM}}$ , кВт; номинальное напряжение  $U_{\text{HOM}} =$ 220B; номинальный ток  $I_{\text{max}}$ , A; частота вращения якоря n, об/мин

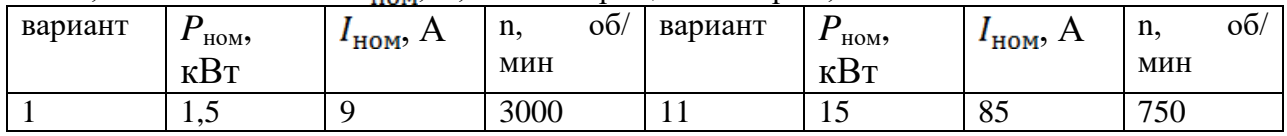

## Примерные темы доклада СР04

- 1. Основные положения зонной теории.
- $\overline{2}$ . Полупроводниковые материалы. Влияние примесей на их свойства. Свойства p-n перехода.
- $3.$ Неуправляемые и управляемые тиристоры, их характеристики, маркировка и параметры.
- Принципы выпрямления переменного тока.  $\overline{4}$ .

## Тестовые задания к зачету Зач01 (примеры)

1.: Единицей измерения проводимости электрической ветви является...

- $\overline{\cdot}$ : O<sub>M</sub>
- -: Вольт
- +: Сименс
- $\vdots$  Ампер
- 2.: При последовательном соединении приемников выполняется:

+: через все элементы протекает один и тот же ток

-: все ветви цепи находятся под одним и тем же напряжением

-: эквивалентное сопротивление цепи равно нулю

-: сумма токов, сходящихся в узле равна  $0$ 

3.: Единицей измерения проводимости электрической ветви является...

- +: Сименс
- $\vdots$  Ампер
- $-$ : Вольт
- $\div$  O<sub>M</sub>

4. Какой характеристике соответствует наибольшее сопротивление:

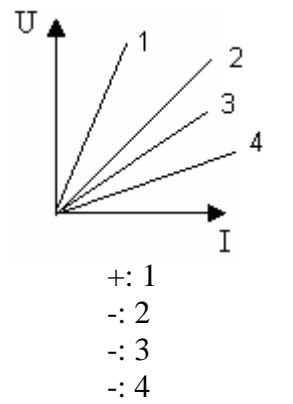

5. Для контура, содержащего ветви  $R_1$ ,  $R_4$ ,  $R_5$ , уравнение по второму закону Кирхгофа будет иметь вид...

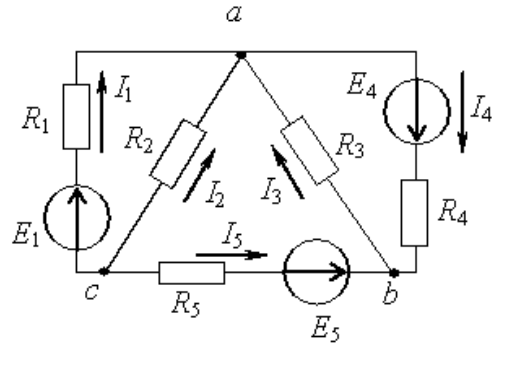

 $-: I_1R_1 + I_4R_4 + I_5R_5 = E_1 + E_4 - E_5$  $-: I_1R_1 + I_4R_4 - I_5R_5 = E_1 + E_4 + E_5$  $-I_1R_1 - I_4R_4 - I_5R_5 = E_1 + E_4 - E_5$ +:  $I_1R_1 + I_4R_4 - I_5R_5 = E_1 + E_4 - E_5$ 

6: Второй закон Кирхгофа?

$$
\begin{aligned}\n\therefore U &= IR \\
\therefore \sum I_n &= 0 \\
\therefore \sum EI &= \sum I^2 R \\
\therefore \sum U &= \sum E\n\end{aligned}
$$

7. Определить показание амперметра, если  $U = 50B$ ,  $R_1=R_2 = 20$  Ом

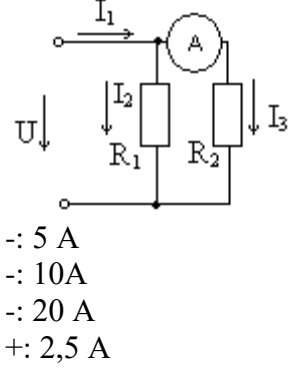

8. При параллельном соединении нелинейных сопротивлений, заданных характеристиками  $R_1$  и  $R_2$ , характеристика эквивалентного сопротивления  $R_3$ пройдет...

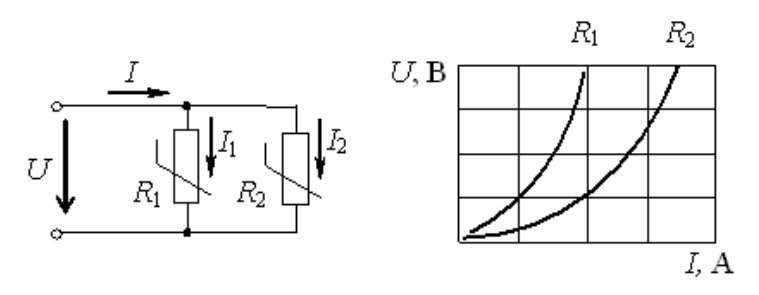

-: Совпадет с кривой  $R_2$ 

-: Пройдет выше характеристики  $R_1$ 

-: Пройдет между ними

+: Пройдет ниже характеристики  $R_2$ 

9. : Действующее значение синусоидального электрического тока  $i(t) = 1.41 \sin(314t + \pi/2)$  А составляет...

 $-10A$  $\pm$ : 1 A  $-1,41A$ 

$$
\div 2\,\mathrm{A}
$$

10. При напряжении  $u(t)=100 \sin (314t+\pi/4)$  В и величине R, равной 50 Ом, мгновенное значение тока *i*(*t*)...

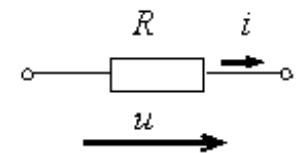

-: 
$$
i(t)=0.5 \sin 314t
$$
 A  
+:  $i(t)=2 \sin (314t + \pi/4)$  A  
-:  $i(t)=5000 \sin (314t + \pi/4)$  A  
-:  $i(t)=2 \sin 314t$  A

11. Комплексное сопротивление приведенной цепи Z в алгебраической форме записи при  $R=8$  Ом,  $X_L=7$  Ом,  $X_C=13$  Ом составляет...

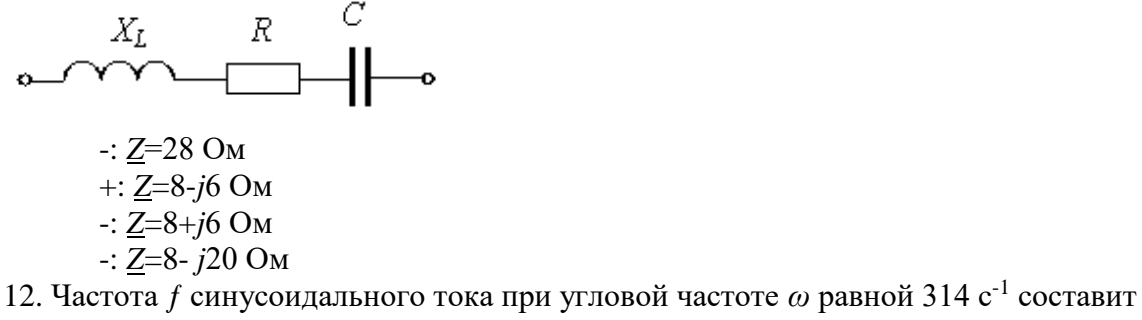

 $-: 0,00628$   $\Gamma$ <sub>II</sub>

 $-$ : 628  $\Gamma$ <sub>II</sub>

 $\pm$ : 50  $\Gamma$ II

 $-$ : 100 Гц

13. Определить линейный ток  $I_A$  для данной схемы, если  $U_a = 380B$ ;  $x_L = 500M$ ;

 $x_c = 100M$ 

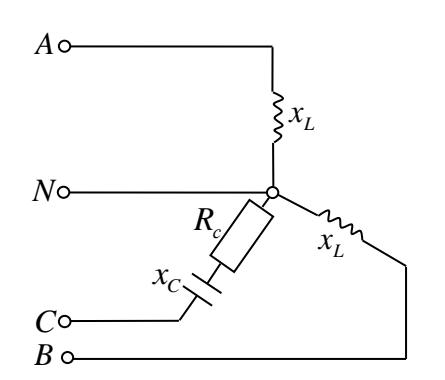

 $-: 7,6A$ 

- $-$ : 4,4  $\cdot e^{-j90^{\circ}}$ ; A
- $+: 4,4A$
- $-$ : 7,6  $\cdot e^{-j90^{\circ}}$ ; A

14. В симметричной трехфазной системе напряжений прямой последовательности вектор напряжения  $\underline{U}_c$  сдвинут относительно вектора  $\underline{U}_b$  на угол, равный...

 $-1.90^\circ$  $+: -120^{\circ}$  $-1.45^{\circ}$  $-1.00^{\circ}$ 

15. Определить линейный ток  $I_A$  данной схемы, если  $R_{ab} = R_{bc} = R_{ca}$ ;  $I_{ab} = 5A$ 

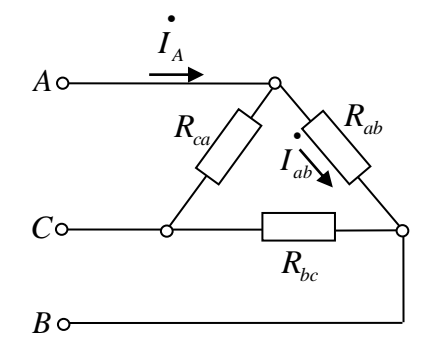

 $\pm$ :  $\sqrt{3} \cdot 5A$  $\therefore$   $\sqrt{2} \cdot 5A$  $-10A$ 

 $-1.5/\sqrt{3}A$ 

16. В опыте холостого хода трансформатора показание ваттметра  $pW_1$  равно...

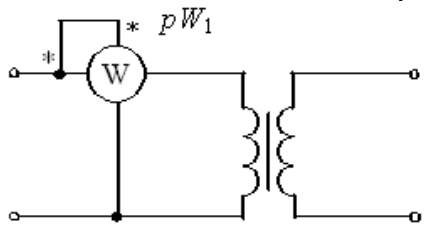

-: Нулю

- -: Потерям в обмотках
- +: Потерям в магнитопроводе
- -: Суммарным потерям в трансформаторе

17. В цепи обмотки якоря двигателя постоянного тока с независимым возбуждением устанавливается пусковой реостат для...

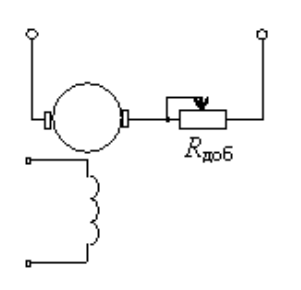

-: Увеличения частоты вращения

-: Увеличения потока возбуждения

-: Уменьшения потока возбуждения

+: Уменьшения пускового тока

 $\theta$ 

18. Частота вращения магнитного поля статора асинхронного двигателя и частота вращения ротора связаны соотношением...

$$
\div\, n_1 = n_2
$$

$$
-: n_1 + n_2 =
$$

$$
=: n_1 > n_2
$$

 $\therefore n_1 < n_2$ 

19. У биполярных транзисторов средний слой называют...

+: Базой

- -: Анолом
- -: Катодом
- -: Заземлением

20. Приведены временные диаграммы напряжения на входе (а) и выходе устройства (б). Данное устройство...

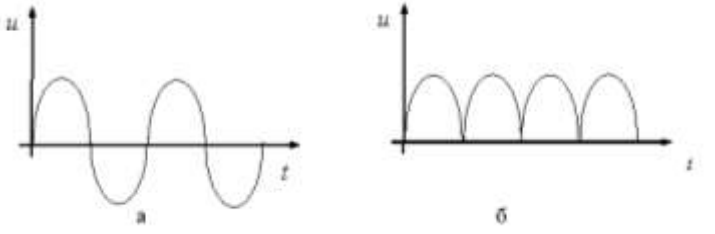

- -: Трехфазный выпрямитель
- -: Стабилизатор напряжения
- +: Двухполупериодный мостовой выпрямитель
- -: Сглаживающий фильтр

# 8.2. Критерии и шкалы оценивания

Каждое мероприятие текущего контроля успеваемости оценивается по шкале «зачтено», «не зачтено».

Оценка «зачтено» выставляется обучающемуся при выполнении всех указанных показателей (Таблица 8.1), допускаются несущественные неточности в изложении и оформлении материала

При невыполнении хотя бы одного из показателей выставляется оценка «не зачте- $HO$ <sup> $\lambda$ </sup>.

Таблица 8.1 – Критерии оценивания мероприятий текущего контроля успеваемости

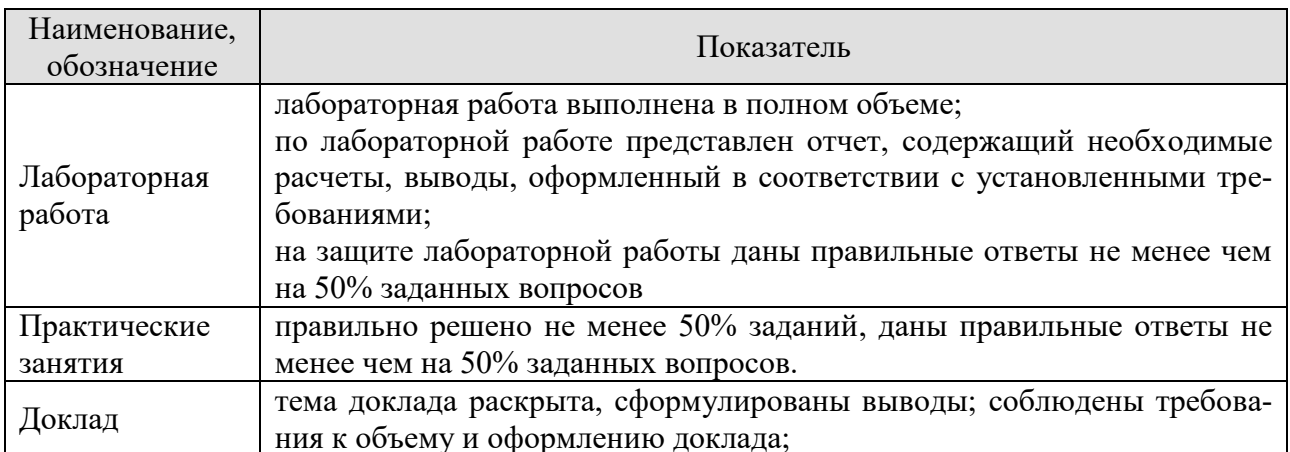

При оценивании результатов обучения по дисциплине в ходе промежуточной аттестации используются следующие критерии и шкалы.

# Зачет (Зач01).

Промежуточная аттестация проводится в форме компьютерного тестирования.

Продолжительность тестирования: 60 минут.

Оценка «зачтено» выставляется обучающемуся, если правильно решено не менее 50% тестовых заданий.

Оценка «не зачтено» выставляется обучающемуся, если правильно решено менее 50% тестовых заданий.

Результаты тестирования оцениваются максимально 40 баллами, при этом процент правильных ответов Р (0-100%) приводится к норме N в 40 баллов по следующей форму- $\text{I}$ re:

## $N=0.4*P$

При оценивании результатов обучения по дисциплине в ходе промежуточной аттестации (на зачете) учитываются критерии, представленные в таблице.

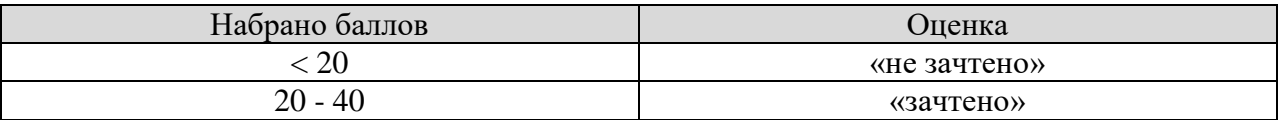

Результат обучения по дисциплине считается достигнутым при получении обучаюшимся оценки «зачтено» по каждому из контрольных мероприятий, относящихся к данному результату обучения.

# **МИНИСТЕРСТВО НАУКИ И ВЫСШЕГО ОБРАЗОВАНИЯ РОССИЙСКОЙ ФЕДЕРАЦИИ**

# **Федеральное государственное бюджетное образовательное учреждение высшего образования**

# **«Тамбовский государственный технический университет» (ФГБОУ ВО «ТГТУ»)**

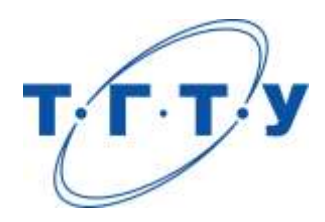

# **УТВЕРЖДАЮ**

*Директор института автоматики и информационных технологий*

Ю.Ю. Громов « *24* » *марта* 20 *22* г.

# **РАБОЧАЯ ПРОГРАММА ДИСЦИПЛИНЫ**

*Б1.О.10.08 Сети и телекоммуникации*

(шифр и наименование дисциплины в соответствии с утвержденным учебным планом подготовки)

**Направление**

*09.03.01 Информатика и вычислительная техника*

(шифр и наименование)

**Профиль**

*«Модели, методы и программное обеспечение анализа проектных решений»* (наименование профиля образовательной программы)

**Формы обучения:** *очная, заочная*

**Кафедра:** *Системы автоматизированной поддержки принятия решений* (наименование кафедры)

**Составитель:**

к.т.н. доцент С.Ю. Алексеев

степень, должность подпись инициалы, фамилия

**Заведующий кафедрой** и производит и производит и и и и и коробова

Подпись инициалы, фамилия

Тамбов 2022

# 1. ПЛАНИРУЕМЫЕ РЕЗУЛЬТАТЫ ОБУЧЕНИЯ ПО ДИСЦИПЛИНЕ И ЕЕ МЕСТО В СТРУКТУРЕ ОПОП

Цель освоения дисциплины - достижение планируемых результатов обучения (таблица 1.1), соотнесенных с индикаторами достижения компетенций и целью реализации ОПОП.

Дисциплина входит в состав обязательной части образовательной программы.

Таблица 1.1 - Результаты обучения по дисциплине

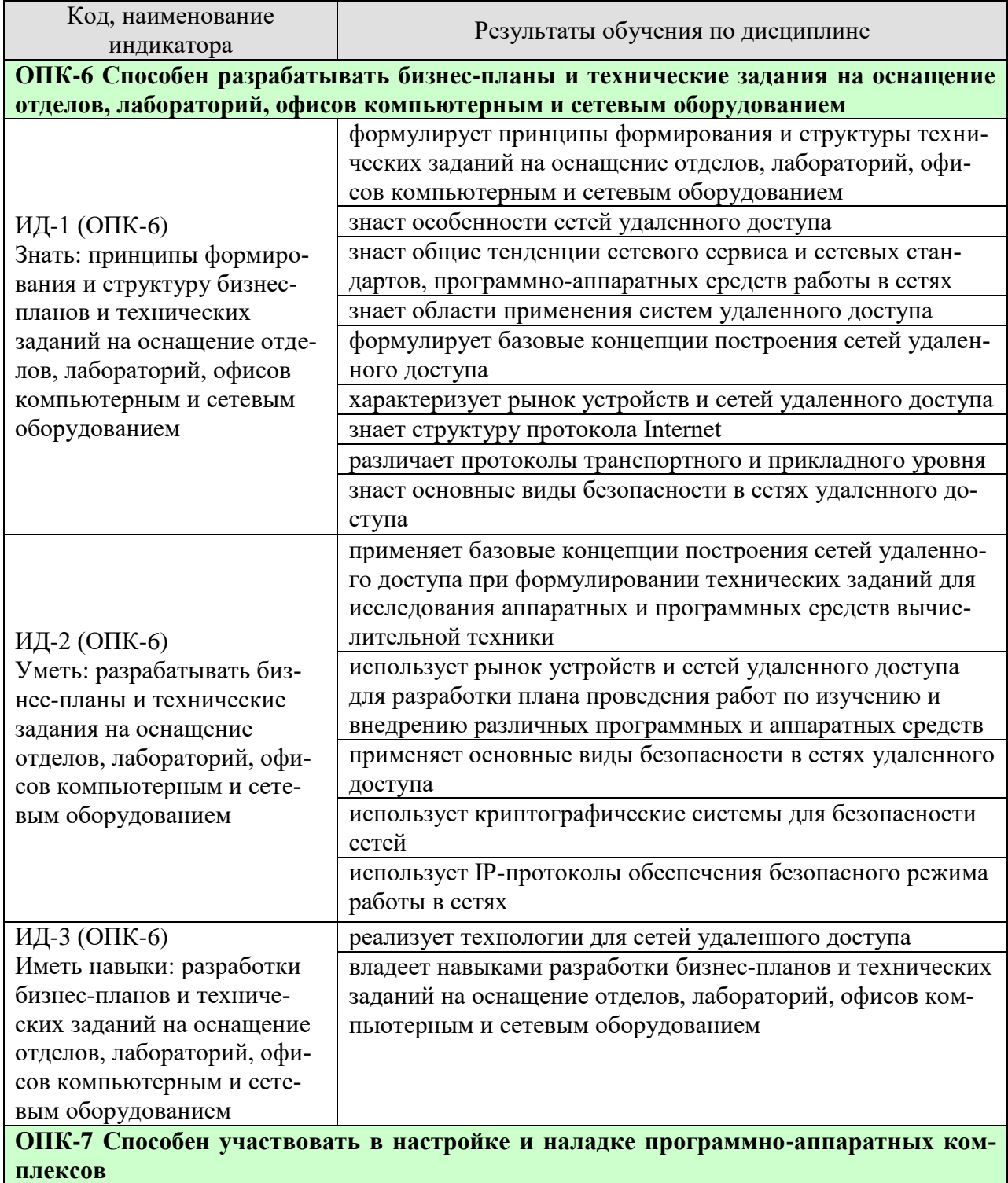

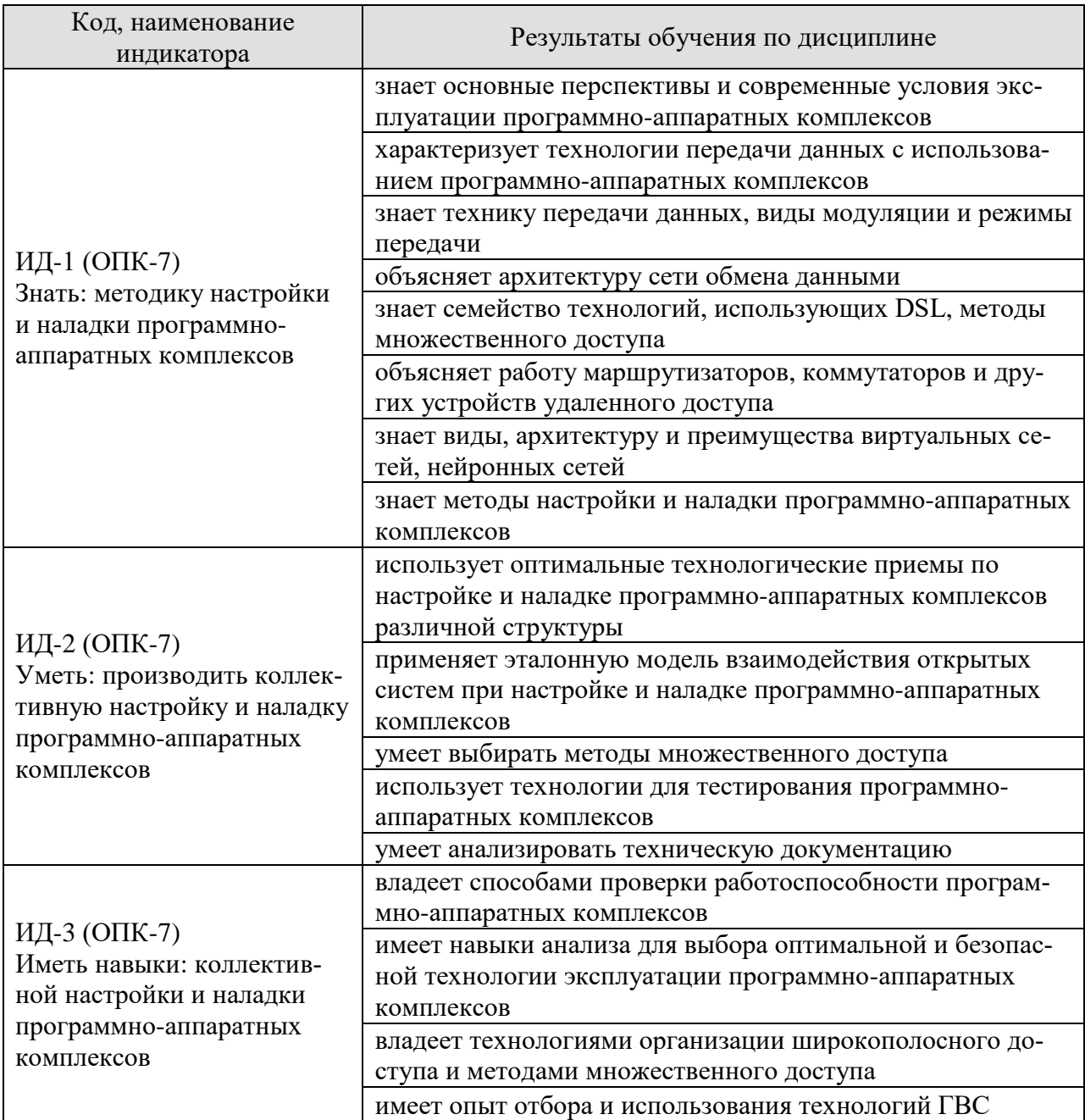

Результаты обучения по дисциплине достигаются в рамках осуществления всех видов контактной и самостоятельной работы обучающихся в соответствии с утвержденным учебным планом.

Индикаторы достижения компетенций считаются сформированными при достижении соответствующих им результатов обучения.

# **2. ОБЪЁМ ДИСЦИПЛИНЫ**

Объем дисциплины составляет 5 зачетных единиц.

Ниже приведено распределение общего объема дисциплины (в академических часах) в соответствии с утвержденным учебным планом.

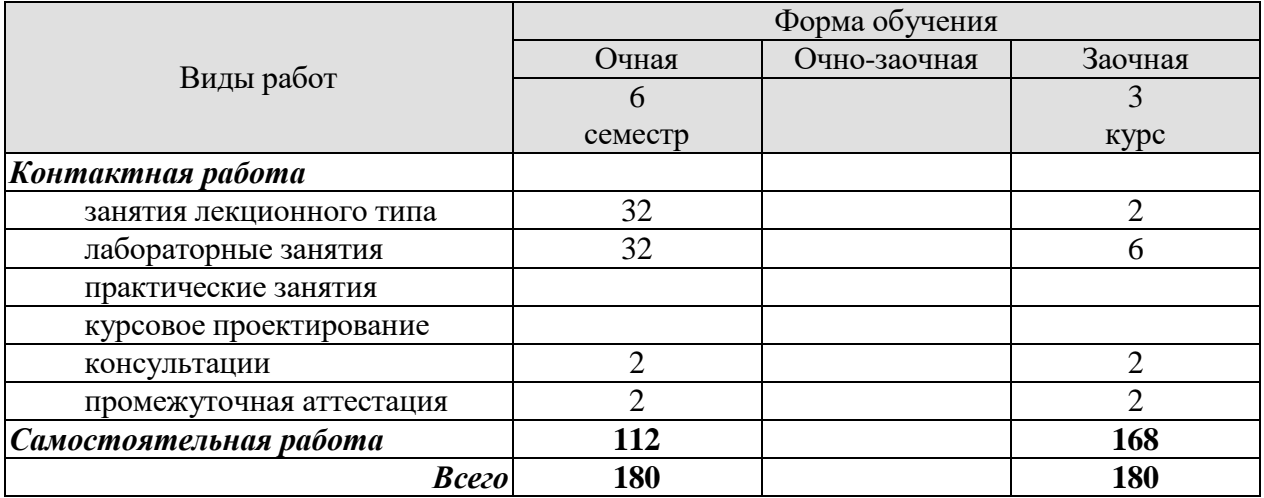

# 3. СОДЕРЖАНИЕ ДИСЦИПЛИНЫ

## Раздел 1. Вычислительные системы, сети и телекоммуникации Тема 1 «Основы удаленного доступа»

Компьютерные сети. Требования, предъявляемые к сетям. Классификация сетей. Принципы организации и основные топологии вычислительных сетей. Сущность сетей удаленного доступа. Область применения систем удаленного доступа. Базовые концепции построения сетей удаленного доступа. Рынок устройств и сетей удаленного доступа.

## Тема 2 «Архитектура сети обмена данными»

Основные понятия архитектуры сетей. Модель OSI. Стандарты локальных сетей. Стандарты IEEE 802.Х. Сетевые протоколы. Программно-аппаратные средства работы в сетях. Трафик сети

## Тема 3 «Нейронные сети»

Основы теории нейронных сетей. Биологические нейронные сети. История развития искусственных нейронных сетей. Структурная схема модели искусственного нейрона. Классификация нейронных сетей. Многослойные нейронные сети прямого распространения. Сеть Кохонена. Обучение нейронной сети. Рекуррентные нейронные сети. Сеть Хопфилда. Сеть Хемминга. Гибридные интеллектуальные системы. Классификация гибридных систем

## Тема 4 «Основы коммуникации»

Синхронный и асинхронный режимы передачи. Техника передачи данных. Модуляция. Методы множественного доступа. Архитектура сети обмена данными.

## Тема 5 «Технологии ГВС»

Аналоговая телефонная линия. Технология передачи данных Т1/Е1 и частичный Т1/Е1. Служба коммутации N×64 Кбит/с. Технология ретрансляции кадра. Сети ISDN. Сеть асинхронной передачи данных.

#### Тема 6 «Технологии широкополосного доступа»

Семейство технологий, использующих DSL. Комбинированные оптокоаксиальные сети передачи данных. Оптическая сеть в жилых районах. Система «световоды в дом». Инверсное мультиплексирование в технологии АТМ.

## Тема 7 «Сеть Internet»

Структура протокола Internet. Протоколы транспортного уровня. Internet-протоколы прикладного уровня. Ограничения, связанные с использованием четвертой версии IP. Протокол Internet версии 6. Структура WWW

## Тема 8 «Устройства удаленного доступа»

Терминальные серверы. Коммуникационные серверы. Серверы удаленного доступа. Маршрутизаторы доступа и коммутаторы удаленного доступа. Устройства широкополосного доступа. Устройства интегрированного доступа.

#### Тема 9 «Безопасность в сетях удаленного доступа»

Основные виды безопасности в сетях удаленного доступа. Основные службы безопасности. Криптографические системы. IP-протоколы обеспечения безопасного режима работы. Безопасность Web.

# **Тема 10 «Межсетевые экраны и виртуальные частные сети»**

Защита с помощью межсетевых экранов. Виртуальные частные сети. Преимущества сетей VPN. Типы частных виртуальных сетей. Архитектура VPN. Типы сетей VPN. Межсетевые экраны и сети VPN. Сети intranet. Сети extranet. IP-телефония. Виртуальные рабочие группы Internet.

Лабораторные работы

ЛР01. Изучение нейросетей на примере однослойного и двухслойного персептрона

ЛР02. Решение задач с помощью нейронной сети

ЛР03. Настройка сети

ЛР04. Проектирование и анализ локальных вычислительных сетей (ЛВС) в пакете Netcracker. Сети Ethernet. Сетевое оборудование сети

ЛР05. Разработка клиентских программ и анализ сетевого трафика

Самостоятельная работа:

СР01. Проработка учебного материала (по конспектам, учебной и научной литературе)

СР02. Изучение тем теоретического курса, запланированных для самостоятельного освоения

СР03. Подготовка к выполнению и сдаче лабораторных работ

СР04. Подготовка отчетов по лабораторным работам

СР05. Выполнение заданий для самостоятельной работы

# **4. ПЕРЕЧЕНЬ УЧЕБНОЙ ЛИТЕРАТУРЫ, ИНФОРМАЦИОННЫХ РЕСУРСОВ И ТЕХНОЛОГИЙ**

## **4.1. Учебная литература**

1. Барский А.Б. Логические нейронные сети [Электронный ресурс] / А.Б. Барский. — Электрон. текстовые данные. — М. : Интернет-Университет Информационных Технологий (ИНТУИТ), 2016. — 492 c. — 978-5-94774-646-4. — Режим доступа: <http://www.iprbookshop.ru/52220.html>

2. Беспроводные сети Wi-Fi [Электронный ресурс] / А.В. Пролетарский [и др.]. — Электрон. текстовые данные. — М. : Интернет-Университет Информационных Технологий (ИНТУИТ), 2016. — 284 c. — 978-5-94774-737-9. — Режим доступа: <http://www.iprbookshop.ru/52183.html>

3. Галас В.П. Вычислительные системы, сети и телекоммуникации. Часть 2. Сети и телекоммуникации [Электронный ресурс] : электронный учебник / В.П. Галас. — Электрон. текстовые данные. — Владимир: Владимирский государственный университет им. А.Г. и Н.Г. Столетовых, 2016. — 311 c. — 2227-8397. — Режим доступа: http://www.iprbookshop.ru/57364.html

4. Компьютерные сети [Электронный ресурс] : учебник / В.Г. Карташевский [и др.]. — Электрон. текстовые данные. — Самара: Поволжский государственный университет телекоммуникаций и информатики, 2016. — 267 c. — 2227-8397. — Режим доступа: <http://www.iprbookshop.ru/71846.html>

5. Чекмарев Ю.В. Вычислительные системы, сети и телекоммуникации [Электронный ресурс] / Ю.В. Чекмарев. — Электрон. текстовые данные. — Саратов: Профобразование, 2017. — 184 c. — 978-5-4488-0071-9. — Режим доступа: http://www.iprbookshop.ru/63576.html

## **4.2. Интернет-ресурсы, в том числе современные профессиональные базы данных и информационные справочные системы**

Университетская информационная система «РОССИЯ» [https://uisrussia.msu.ru](https://uisrussia.msu.ru/)

Справочно-правовая система «Консультант+» [http://www.consultant-urist.ru](http://www.consultant-urist.ru/)

Справочно-правовая система «Гарант» [http://www.garant.ru](http://www.garant.ru/)

База данных Web of Science <https://apps.webofknowledge.com/>

База данных Scopus [https://www.scopus.com](https://www.scopus.com/)

Портал открытых данных Российской Федерации [https://data.gov.ru](https://data.gov.ru/)

База открытых данных Министерства труда и социальной защиты РФ <https://rosmintrud.ru/opendata>

База данных Научной электронной библиотеки eLIBRARY.RU <https://elibrary.ru/>

База данных профессиональных стандартов Министерства труда и социальной защиты РФ [http://profstandart.rosmintrud.ru/obshchiy-informatsionnyy-blok/natsionalnyy-reestr-](http://profstandart.rosmintrud.ru/obshchiy-informatsionnyy-blok/natsionalnyy-reestr-professionalnykh-standartov/)

# [professionalnykh-standartov/](http://profstandart.rosmintrud.ru/obshchiy-informatsionnyy-blok/natsionalnyy-reestr-professionalnykh-standartov/)

Базы данных Министерства экономического развития РФ [http://www.economy.gov.ru](http://www.economy.gov.ru/) База открытых данных Росфинмониторинга <http://www.fedsfm.ru/opendata>

Электронная база данных «Издательство Лань» [https://e.lanbook.com](https://e.lanbook.com/)

Электронная библиотечная система «IPRbooks» [http://www.iprbookshop.ru](http://www.iprbookshop.ru/)

База данных «Электронно-библиотечная система «ЭБС ЮРАЙТ» [https://www.biblio](https://www.biblio-online.ru/)[online.ru](https://www.biblio-online.ru/)

База данных электронно-библиотечной системы ТГТУ [http://elib.tstu.ru](http://elib.tstu.ru/)

Федеральная государственная информационная система «Национальная электронная библиотека» [https://нэб.рф](https://нэб.рф/)

Национальный портал онлайн обучения «Открытое образование» [https://openedu.ru](https://openedu.ru/)

Электронная база данных "Polpred.com Обзор СМИ" [https://www.polpred.com](https://www.polpred.com/)

Официальный сайт Федерального агентства по техническому регулированию и метрологии <http://protect.gost.ru/>

Ресурсы электронной информационно-образовательной среды университета представлены в локальном нормативном акте «Положение об электронной информационнообразовательной среде Тамбовского государственного технического университета».

Электронные образовательные ресурсы, к которым обеспечен доступ обучающихся, в т.ч. приспособленные для использования инвалидами и лицами с ограниченными возможностями здоровья, приведены на официальном сайте университета в разделе «Университет»-«Сведения об образовательной организации»-«Материально-техническое обеспечение и оснащенность образовательного процесса».

Сведения о лицензионном программном обеспечении, используемом в образовательном процессе, представлены на официальном сайте университета в разделе «Образование»- «Учебная работа»-«Доступное программное обеспечение».

# **5. МЕТОДИЧЕСКИЕ УКАЗАНИЯ ДЛЯ ОБУЧАЮЩИХСЯ ПО ОСВОЕНИЮ ДИСЦИПЛИНЫ**

Изучение дисциплины «Сети и телекоммуникации» осуществляется в 6 семестре на лекциях, лабораторных работах и самостоятельно. Контроль усвоения – при выполнении заданий на лекционных занятиях, на лабораторных работах и на экзамене.

Важным условием успешного освоения дисциплины является создание студентом системы правильной организации труда, позволяющей распределить учебную нагрузку равномерно в соответствии с графиком образовательного процесса. Для этого следует ознакомиться с содержанием учебного материала, предписанного к изучению в данном семестре, планом лекций и лабораторных работ, графиком контрольных мероприятий.

*Лекции* являются одним из важнейших видов занятий и составляют основу теоретического обучения. Подготовка к лекционному занятию включает выполнение всех видов заданий, рекомендованных к каждой лекции, т.е. задания выполняются еще до лекционного занятия по соответствующей теме.

В ходе лекционных занятий необходимо вести конспектирование учебного материала, обращать внимание на категории, формулировки, раскрывающие содержание тех или иных явлений и процессов, научные выводы и практические рекомендации. Желательно оставить в рабочих конспектах поля, на которых делать пометки из рекомендованной литературы, дополняющие материал прослушанной лекции, а также подчеркивающие особую важность тех или иных теоретических положений.

Необходимо задавать преподавателю уточняющие вопросы с целью уяснения теоретических положений, разрешения спорных ситуаций. Целесообразно дорабатывать свой конспект лекции, делая в нем соответствующие записи из литературы, рекомендованной преподавателем и предусмотренной учебной программой.

Рекомендуется использовать методические указания и материалы по данной дисциплине, текст лекций, а также электронные пособия, имеющиеся в системе VitaLMS.

Теоретический материал курса становится более понятным, когда дополнительно к прослушиванию лекций Вами изучаются и книги по дисциплине «Сети и телекоммуникации». Полезно использовать несколько учебников, однако легче освоить курс, придерживаясь одного учебника и конспекта.

Успешное освоение компетенций, формируемых данной учебной дисциплиной, предполагает оптимальное использование Вами времени *самостоятельной работы*. Целесообразно посвящать до 20 минут изучению конспекта лекции в тот же день после лекции и за день перед лекцией. Теоретический материал изучать в течение недели до 2 часов, а готовиться к лабораторным работам по дисциплине до 1.5 часов.

Для правильной организации самостоятельной работы Вам рекомендуется такая последовательность действий:

- после прослушивания лекции и окончания учебных занятий, при подготовке к занятиям следующего дня нужно сначала просмотреть и обдумать текст лекции, прослушанной сегодня, разобрать рассмотренные примеры;
- при подготовке к лекции следующего дня нужно просмотреть текст предыдущей лекции, подумать о том, какая может быть тема следующей лекции;
- в течение недели выбрать время для работы с литературой по учебной дисциплине в библиотеке и для решения задач;
- решая задачи, предварительно понять, какой теоретический материал нужно использовать; наметить план решения, попробовать на его основе решить 1-2 аналогичные задачи. При решении задач всегда необходимо комментировать свои действия и не забывать о содержательной интерпретации.

При выполнении лабораторных работ особое внимание следует уделить приобретению навыков решения профессионально-ориентированных задач. Для этого, изучив материал данной темы, надо сначала обязательно разобраться в решениях соответствующих задач, которые рассматривались на предыдущих лабораторных работах, приведены в учебно-методических материалах, пособиях, учебниках, ресурсах Интернета, обратив особое внимание на методические указания по их решению. Затем необходимо самостоятельно решить несколько аналогичных задач. Следует уделить внимание оформлению отчета в соответствии с требованиями, приведенными к каждой лабораторной работе.

При подготовке к экзамену необходимо повторить основные положения соответствующей теории (определения, формулировки теорем, формулы, и т.п.) и алгоритмы решения типовых задач.

# 6. МАТЕРИАЛЬНО-ТЕХНИЧЕСКОЕ ОБЕСПЕЧЕНИЕ

По всем видам учебной деятельности в рамках дисциплины используются аудитории, оснащенные необходимым специализированным оборудованием.

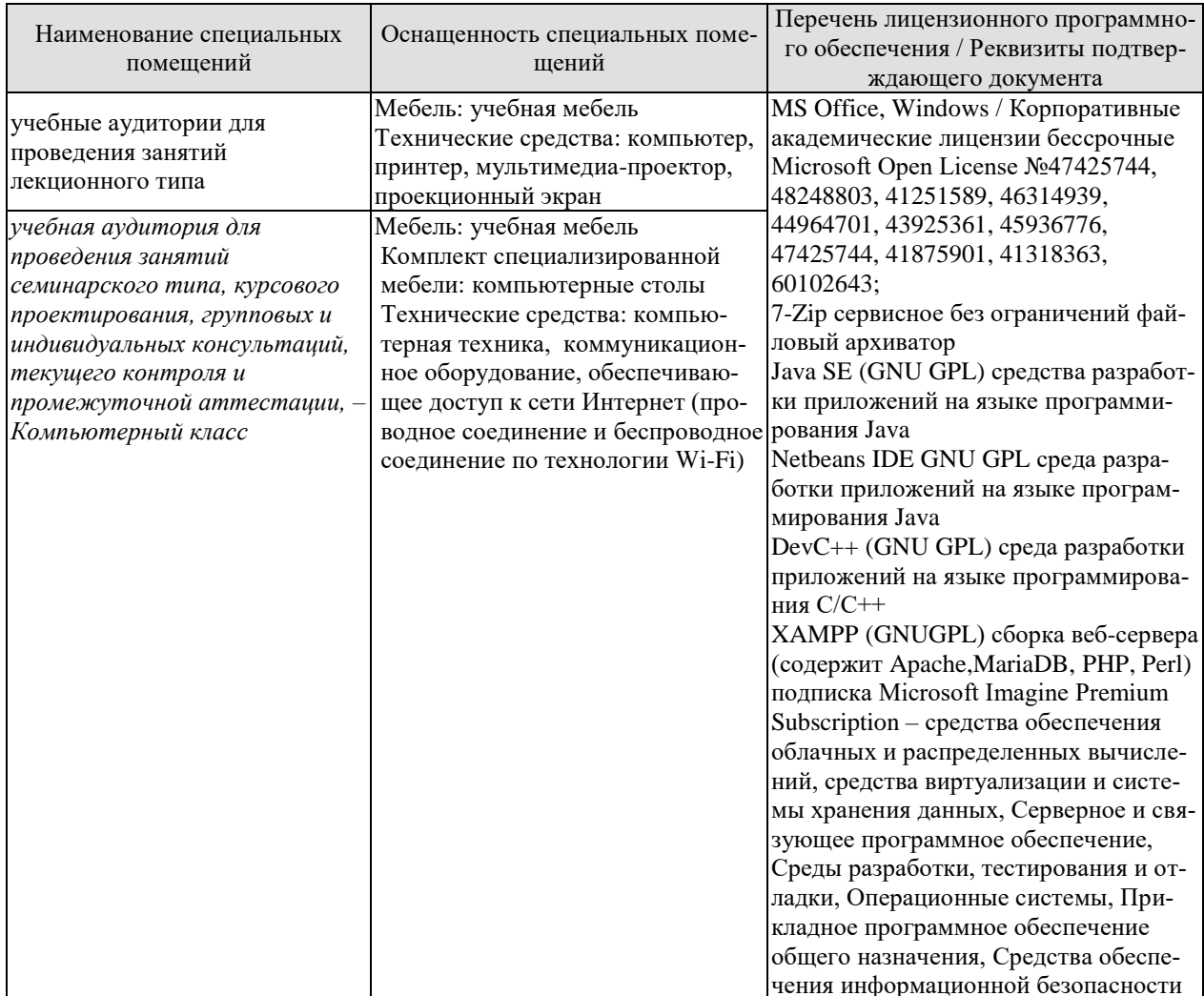

Для самостоятельной работы обучающихся предусмотрены помещения, укомплектованные специализированной мебелью, оснащенные компьютерной техникой с возможностью подключения к сети «Интернет» и обеспечением доступа в электронную информационно-образовательную среду университета.

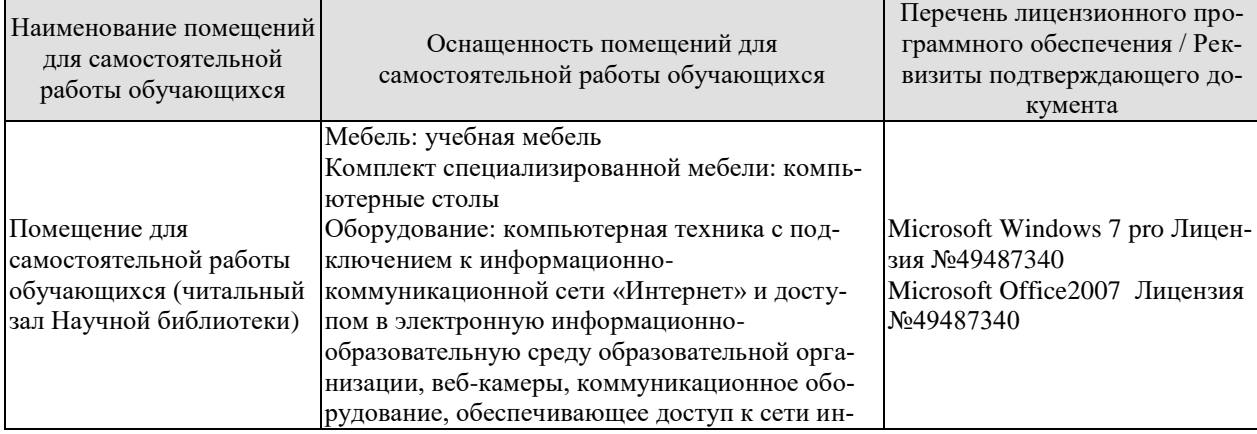

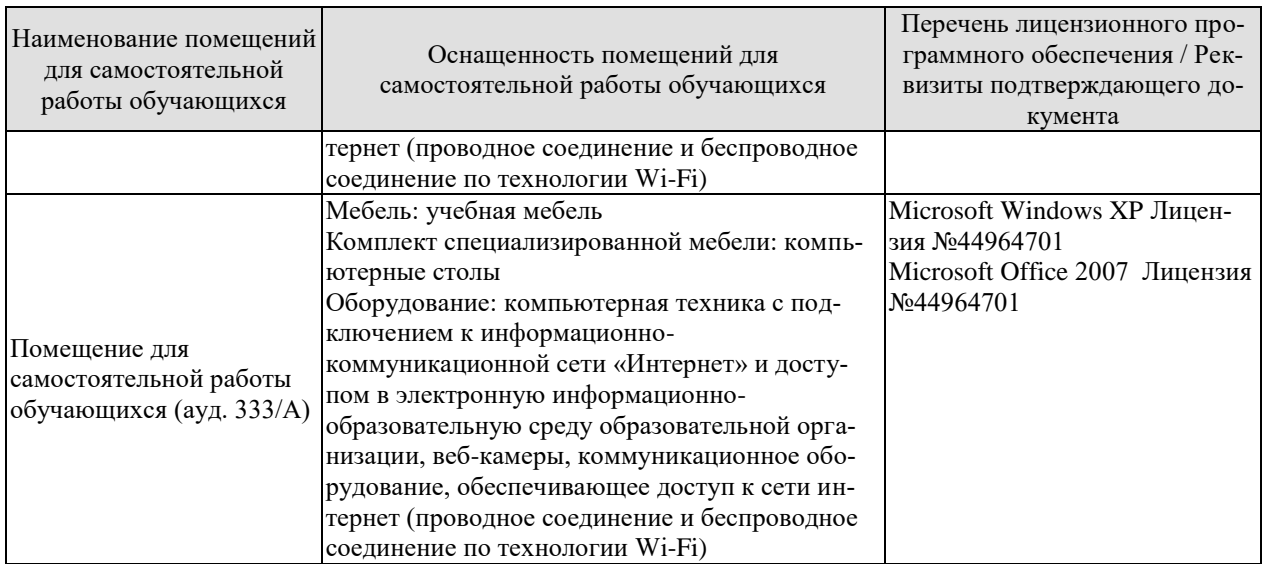

# 7. ТЕКУЩИЙ КОНТРОЛЬ УСПЕВАЕМОСТИ И ПРОМЕЖУТОЧНАЯ АТТЕСТАЦИЯ

Проверка достижения результатов обучения по дисциплине осуществляется в рамках текущего контроля успеваемости и промежуточной аттестации.

# 7.1. Текущий контроль успеваемости

Текущий контроль успеваемости включает в себя мероприятия по оцениванию выполнения лабораторных работ. Мероприятия текущего контроля успеваемости приведены в таблице 7.1.

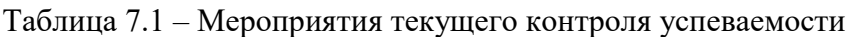

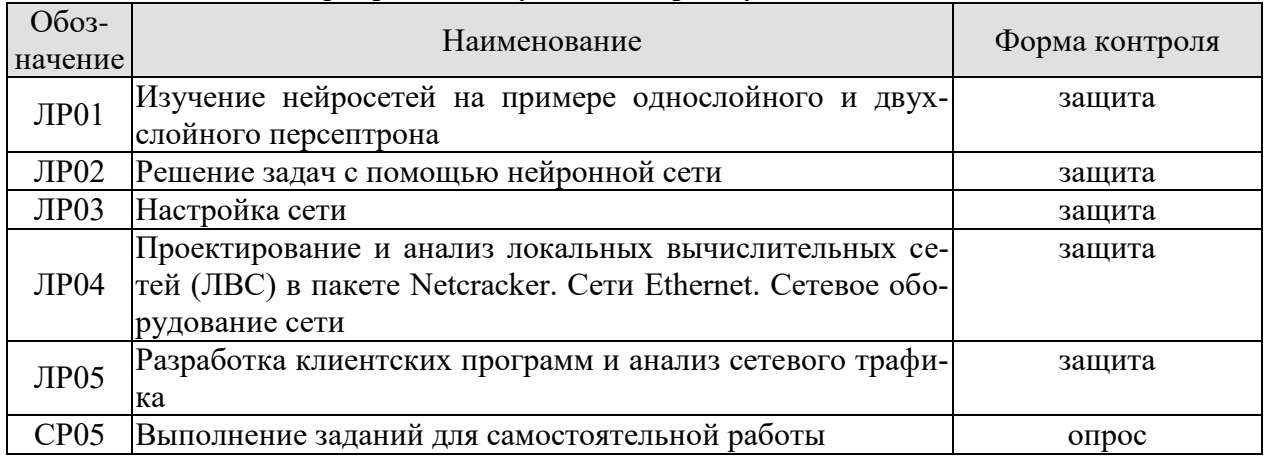

# 7.2. Промежуточная аттестация

Формы промежуточной аттестации по дисциплине приведены в таблице 7.2.

# Таблица 7.2 - Формы промежуточной аттестации

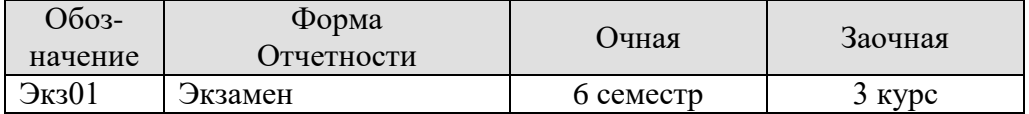
## 8. ФОНД ОЦЕНОЧНЫХ СРЕДСТВ

#### 8.1. Оценочные средства

Оценочные средства соотнесены с результатами обучения по дисциплине и индикаторами достижения компетенций.

ИД-1 (ОПК-6) Знать: принципы формирования и структуру бизнес-планов и технических заданий на оснащение отделов, лабораторий, офисов компьютерным и сетевым оборудованием

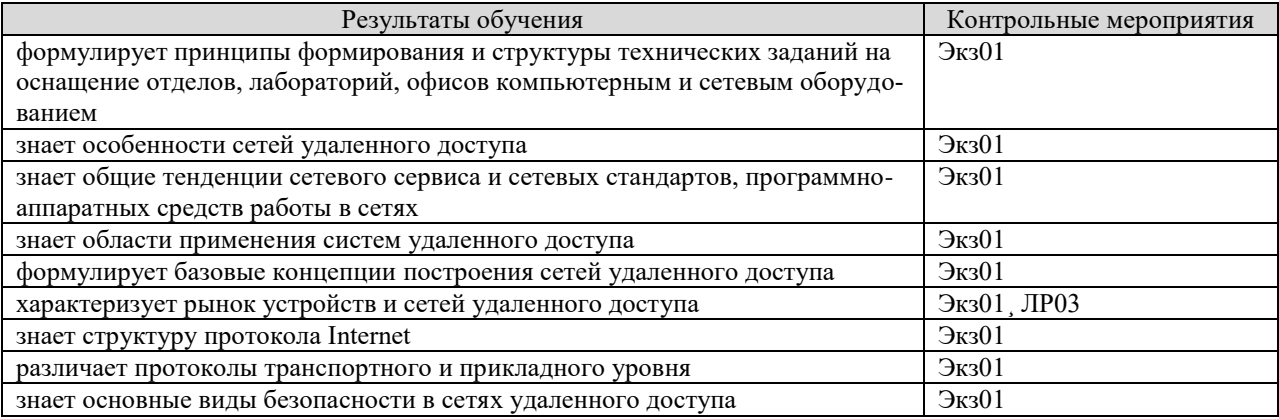

Теоретические вопросы к экзамену Экз01

- 1. Компьютерные сети. Требования, предъявляемые к сетям.
- 2. Классификация сетей.
- 3. Принципы организации и основные топологии вычислительных сетей.
- 4. Сущность сетей удаленного доступа.
- 5. Область применения систем удаленного доступа.
- 6. Базовые концепции построения сетей удаленного доступа. Рынок устройств и сетей удаленного доступа.
- 7. Основные понятия архитектуры сетей.
- 8. Модель OSI.
- 9. Стандарты локальных сетей. Стандарты IEEE 802.X.
- 10. Сетевые протоколы.
- 11. Программно-аппаратные средства работы в сетях.
- 12. Трафик сети
- 13. Основные виды безопасности в сетях удаленного доступа. Методы атак.

Вопросы к защите лабораторной работы ЛР03

- 1. В чем состоит основное различие между концентратором и коммутатором?
- 2. Что такое LAN? Перечислите типы сетей и их особенности

#### ИД-2 (ОПК-6) Уметь: разрабатывать бизнес-планы и технические задания на оснащение отделов, лабораторий, офисов компьютерным и сетевым оборудованием

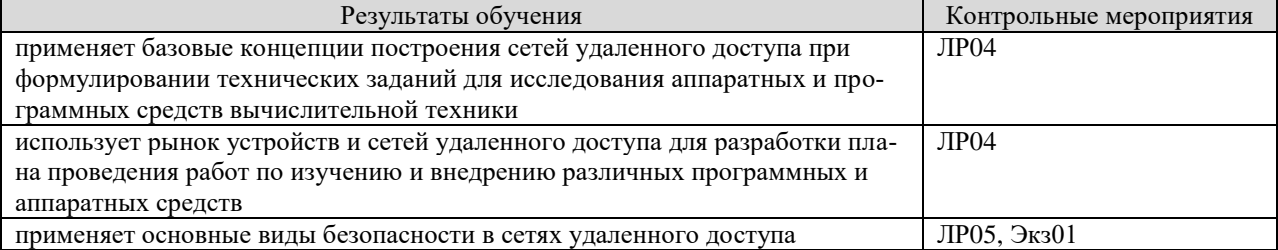

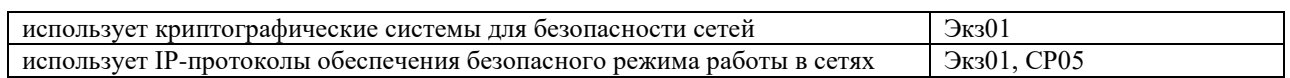

Теоретические вопросы к экзамену Экз01

- 1. Аутентификация. Протокол аутентификации по паролю (РАР), протокол аутентификации подтверждения вызова (CHAP). Система RADIUS.
- 2. Основные службы безопасности: сохранность данных, конфиденциальность, контроль доступа, предотвращение невыплат по обязательствам.
- 3. Криптографические системы. Симметричные криптосистемы. Криптосистемы, использующие открытый ключ.
- 4. ІР-протоколы обеспечения безопасного режима работы. Протокол заголовка аутентификации (АН). Internet-протокол защиты инкапсулированной полезной информации (ESP). Протокол обмена ключами в Internet (IKE или ISAKMP/Oakley).
- 5. Безопасность Web. Протоколы: уровень защищенных сокетов (SSL), защищенный НТТР (S-HTTP), безопасная электронная сделка (SET).
- 6. Защита с помощью межсетевых экранов. Типы межсетевых экранов. Архитектура межсетевого экрана.

Вопросы к защите лабораторной работы ЛР04

- 1. Постройте ЛВС заданной топологии
- 2. Объясните работу указанного узла
- 3. Опишите назначение коммуникационного оборудования

Вопросы к защите лабораторной работы ЛР05

- 1. Дайте краткую характеристику нескольких протоколов прослушивания сетевых соелинений
- 2. Охарактеризуйте программное обеспечение захвата трафика и его анализа
- 3. Объясните установление защищенной связи в сети

Задания к опросу СР05

- 1. Для узла с IP-адресом 115.185.48.84 адрес сети равен 115.185.48.80. Определите наименьшее возможное значение последнего байта маски.
- 2. Определите номер компьютера в сети, если маска подсети 255.255.255.128 и IPадрес компьютера в сети 112.171.18.194.
- 3. Для некоторой подсети используется маска 255.255.255.161. Определите число различных адресов компьютеров, которые допускает эта маска, если два адреса (адрес сети и широковещательный) не используются.
- 4. Для узла с IP-адресом 115.178.121.94 адрес сети равен 115.178.120.0. Определите число различных значений маски.

ИД-3 (ОПК-6) Иметь навыки: разработки бизнес-планов и технических заданий на оснащение отделов, лабораторий, офисов компьютерным и сетевым оборудованием

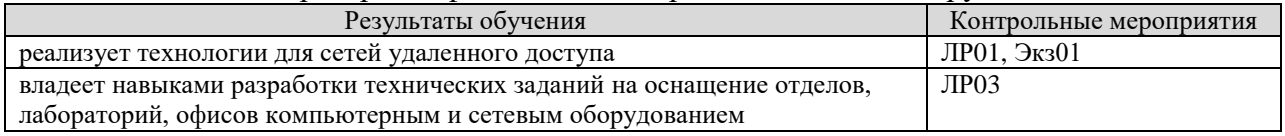

- 1. Технология передачи данных Т1/Е1 и частичный Т1/Е1.
- 2. Служба коммутации N×64 Кбит/с.
- 3. Технология ретрансляции кадра.
- 4. Типы информационных потоков уровня адаптации АТМ. Категории сервисов АТМ.
- 5. Службы АТМ. Варианты удаленного доступа через сеть АТМ.
- 6. Семейство технологий, использующих DSL. Технология асимметричной DSL.
- 7. Технологии DSL: высокоскоростной, симметричной, сверхскоростной DSL, с изменяемой скоростью передачи данных, предназначенные для ISDNI, многоскоростной симметричной DSL
- 8. Инверсное мультиплексирование в технологии АТМ. Ячейка протокола управления IMA. Ячейки заполнения. Компенсация величины задержки.

Вопросы к защите лабораторной работы ЛР03

- 1. Чем определяются затраты на доставку сообщения по определенному маршруту?
- 2. Что такое «домен коллизии» и как определить его диаметр?
- 3. Разработайте техническое задание на настройку DNS-сервера для поддержки некоторого множества зон и записей ресурсов

#### ИД-1 (ОПК-7) Знать: методику настройки и наладки программно-аппаратных комплексов

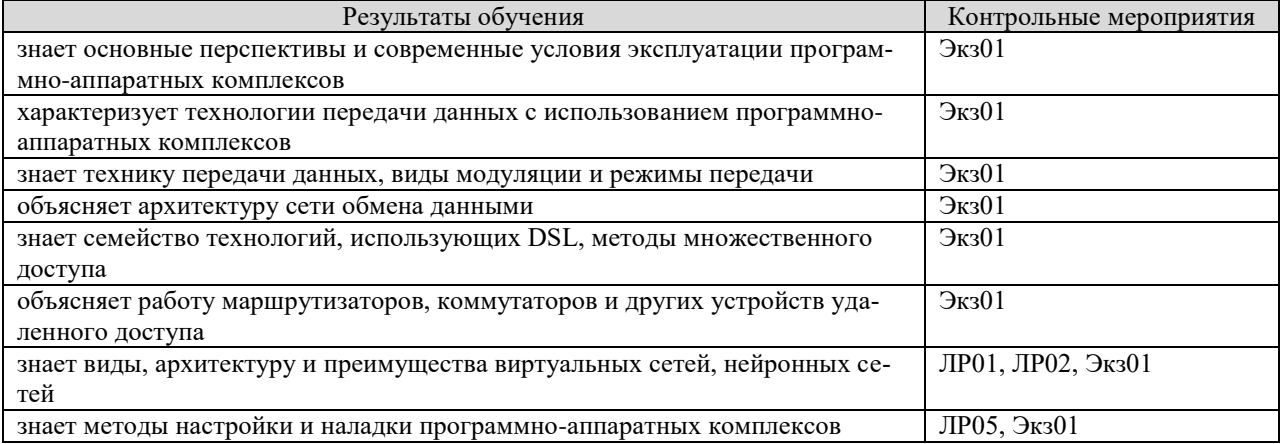

- 1. Частные сети Internet. Протокол преобразования сетевых адресов (NAT).
- 2. Структура WWW. Общая форма унифицированного указателя ресурсов Приложения WWW.
- 3. Терминальные серверы.
- 4. Коммуникационные серверы.
- 5. Серверы удаленного доступа.
- 6. Маршрутизаторы доступа и коммутаторы удаленного доступа.
- 7. Устройства широкополосного доступа. Модемы ADSL. Кабельные модемы. Устройства доступа для асинхронной передачи данных.
- 8. Устройства интегрированного доступа.
- 9. Основы теории нейронных сетей.
- 10. Биологические нейронные сети.
- 11. История развития искусственных нейронных сетей.
- 12. Структурная схема модели искусственного нейрона.
- 13. Классификация нейронных сетей.
- 14. Многослойные нейронные сети прямого распространения. Сеть Кохонена.
- 15. Обучение нейронной сети.
- 16. Рекуррентные нейронные сети. Сеть Хопфилда. Сеть Хемминга.
- 17. Гибридные интеллектуальные системы. Классификация гибридных систем
- 18. Семейство технологий, использующих DSL. Технология асимметричной DSL.
- 19. Технологии DSL: высокоскоростной, симметричной, сверхскоростной DSL, с изменяемой скоростью передачи данных, предназначенные для ISDNI, многоскоростной симметричной DSL
- 20. Комбинированные оптокоаксиальные сети передачи данных. Управление доступом к среде передачи данных по НГС.
- 21. Оптическая сеть в жилых районах.
- 22. Система «световоды в дом». Пассивная оптическая сеть. Оптическая сеть с непосредственным соединением. Мультиплексирование сигналов с разделением по длинам волн и уплотнением.

Вопросы к защите лабораторной работы ЛР01

- 1. Запишите аналитическое представление линейной функции активации. На что влияют и к каким множествам принадлежат коэффициенты, используемые при задании линейной функции активации? Обоснуйте ответ
- 2. Запишите аналитическое представление пороговой функции активации. Опишите алгоритм обратного распространения ошибки
- 3. Что представляет собой градиент функции и в какую сторону он направлен? Опишите метод градиентного спуска

Вопросы к защите лабораторной работы ЛР02

- 1. Чем ошибка обучения нейронной сети отличается от ошибки обобщения?
- 2. Назовите причины, по которым нейронная сеть может не поддаваться обучению
- 3. К каким нежелательным последствиям может привести уменьшение/увеличение числа скрытых слоёв (числа нейронов) нейронной сети?

Вопросы к защите лабораторной работы ЛР05

- 1. Охарактеризуйте типы клиент-серверных сервисов и итерациями
- 2. Объясните архитектуру клиент-серверных приложений
- 3. Раскройте историю клиент-серверных приложений

ИД-2 (ОПК-7) Уметь: производить коллективную настройку и наладку программноаппаратных комплексов

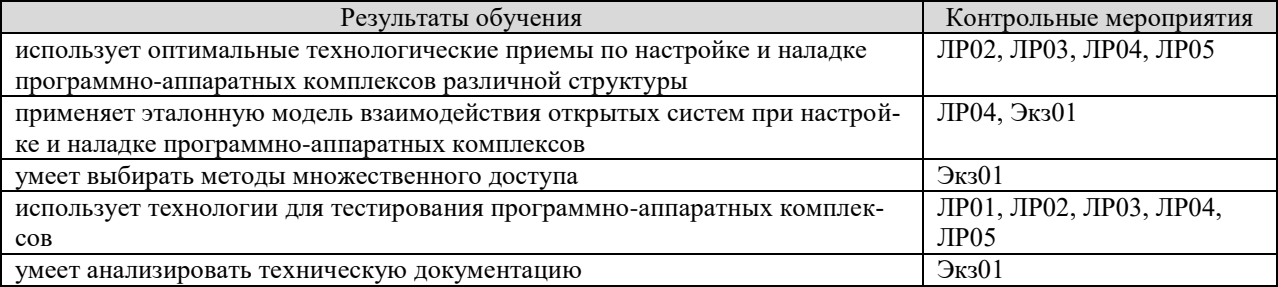

- 1. Молель OSI.
- 2. Стандарты локальных сетей. Стандарты IEEE 802.Х.
- 3. Структура протокола Internet. IP-адресация.
- 4. Подсети и маски подсетей.
- 5. IP-маршрутизация. Протоколы IP-маршрутизации (RIP, OSPF).
- 6. Протоколы транспортного уровня. Порты и сокеты.
- 7. Internet-протоколы прикладного уровня. Протокол передачи файлов (FTP). Сервис Telnet. Упрощенный протокол пересылки электронной почты (SMTP). Протокол передачи гипертекста (НТТР).

8. Internet-протоколы прикладного уровня. Протокол быстрого доступа к каталогу (LDAP). Служба именования доменов (DNS). Простой протокол управления сетью (SNMP). Протокол передачи данных в режиме реального времени (RTP).

Вопросы к защите лабораторной работы ЛР01

- 1. Запишите аналитическое представление сигмоидальной функции активации. На что влияет и какому множеству принадлежит коэффициент, используемый при задании сигмоидальной функции активации? Обоснуйте ответ
- 2. Применяется ли дельта-правило для обучения персептрона с сигмоидальными функциями активации?
- 3. Какие преимущества и недостатки имеет обобщённое дельта-правило по сравнению с обычным дельта-правилом?
- 4. Какие преимущества и недостатки имеет алгоритм обратного распространения ошибки по сравнению с алгоритмами обучения Хебба и дельта-правилом?

Вопросы к защите лабораторной работы ЛР02

- 1. Рассчитайте выход скрытого слоя сети, преобразованный сигмоидальной функцией активации
- 2. Рассчитайте взвешенный вход для выходного слоя
- 3. Вычислите среднеквадратичную ошибку
- 4. Рассчитайте выход сети, преобразованный сигмоидальной функцией активации
- 5. Реализуйте прямые и обратные проходы алгоритма ОРО с заданными исходными данными и итерациями
- 6. Протестируйте нейронную сеть и представьте результаты в графической форме в виде гистограммы, полученной с помощью Excel
- 7. Оптимизируйте нейронную сеть и получите график зависимости погрешности обобщения от числа нейронов скрытого слоя

Вопросы к защите лабораторной работы ЛР03

- 1. Каким параметром задается качество канала связи? Охарактеризуйте его
- 2. Как вычисляется значение эффективной скорости передачи? Охарактеризуйте его
- 3. Как влияет удельная задержка в канале на число возможных маршрутов? Приведите примеры

Вопросы к защите лабораторной работы ЛР04

- 1. Постройте сеть заданной топологии, добавьте в нее указанные объекты, изменив топологию сети
- 2. Задайте сетевой трафик между компьютерами и произведите анализ полученных результатов
- 3. Произведите подбор необходимого сетевого оборудования для получения работоспособной сети заланной топологии

Вопросы к защите лабораторной работы ЛР05

- 1. Создайте клиент-серверное приложение с использованием node.js (сервер) и JavaScript (клиент)
- 2. Охарактеризуйте программное обеспечение сбора сетевых пакетов
- 3. Проведите анализ содержимого сетевых пакетов

ИД-3 (ОПК-7) Иметь навыки: коллективной настройки и наладки программно-аппаратных комплексов

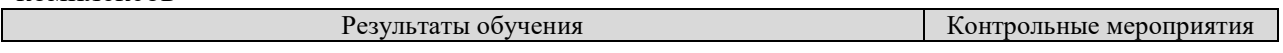

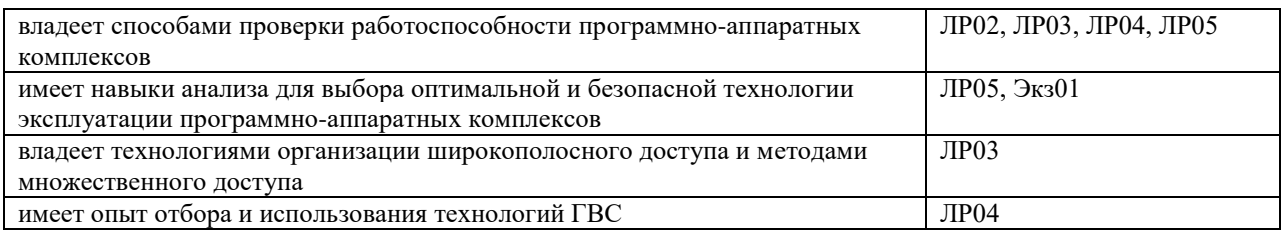

Теоретические вопросы к экзамену Экз01

- 1. ІР-протоколы обеспечения безопасного режима работы. Протокол заголовка аутентификации (АН). Internet-протокол защиты инкапсулированной полезной информации (ESP). Протокол обмена ключами в Internet (IKE или ISAKMP/Oakley).
- 2. Безопасность Web. Протоколы: уровень защищенных сокетов (SSL), защищенный HTTP (S-HTTP), безопасная электронная слелка (SET).
- 3. Защита с помощью межсетевых экранов. Типы межсетевых экранов. Архитектура межсетевого экрана.
- 4. Виртуальные частные сети (VPN). Преимущества сетей VPN. Архитектура VPN. Протоколы туннелирования.
- 5. Типы виртуальных частных сетей VPN. Инициируемая сервером доступа VPN (NAS). Инициируемая клиентом VPN.

Вопросы к защите лабораторной работы ЛР02

- 1. Охарактеризуйте этап формирования примеров (обучающее, подтверждающее и тестирующее множества)
- 2. Охарактеризуйте этап прогнозирования нейронной сети
- 3. Каким образом с помощью нейронной сети решить вопрос значимости того или иного фактора?

Вопросы к защите лабораторной работы ЛР03

- 1. Как влияет задержка в узле на среднее время доставки сообщения? Приведите примеры
- 2. Перечислите варьируемые обобщенные параметры сети
- 3. Как влияет средняя длина пакета на количество возможных маршрутов? Приведите примеры

Вопросы к защите лабораторной работы ЛР04

- 1. Добейтесь безошибочной работы модели сети с заданной топологией
- 2. Постройте заданный сегмент сети, содержащий рабочие станции

Вопросы к защите лабораторной работы ЛР05

- 1. Перечислите возможные виды сетевого взаимодействия, в которых участвует узел в период сбора его трафика
- 2. Проведите обзор программных комплексов для анализа сетевого трафика
- 3. Охарактеризуйте протоколы информационной безопасности при маршрутизации

#### 8.2. Критерии и шкалы оценивания

#### 8.2.1. Шкалы оценивания

Для контрольных мероприятий устанавливается минимальное и максимальное количество баллов в соответствии с таблиней 8.1.

Контрольное мероприятие считается пройденным успешно при условии набора количества баллов не ниже минимального.

Результат обучения по дисциплине считается достигнутым при успешном прохождении обучающимся всех контрольных мероприятий, относящихся к данному результату обучения.

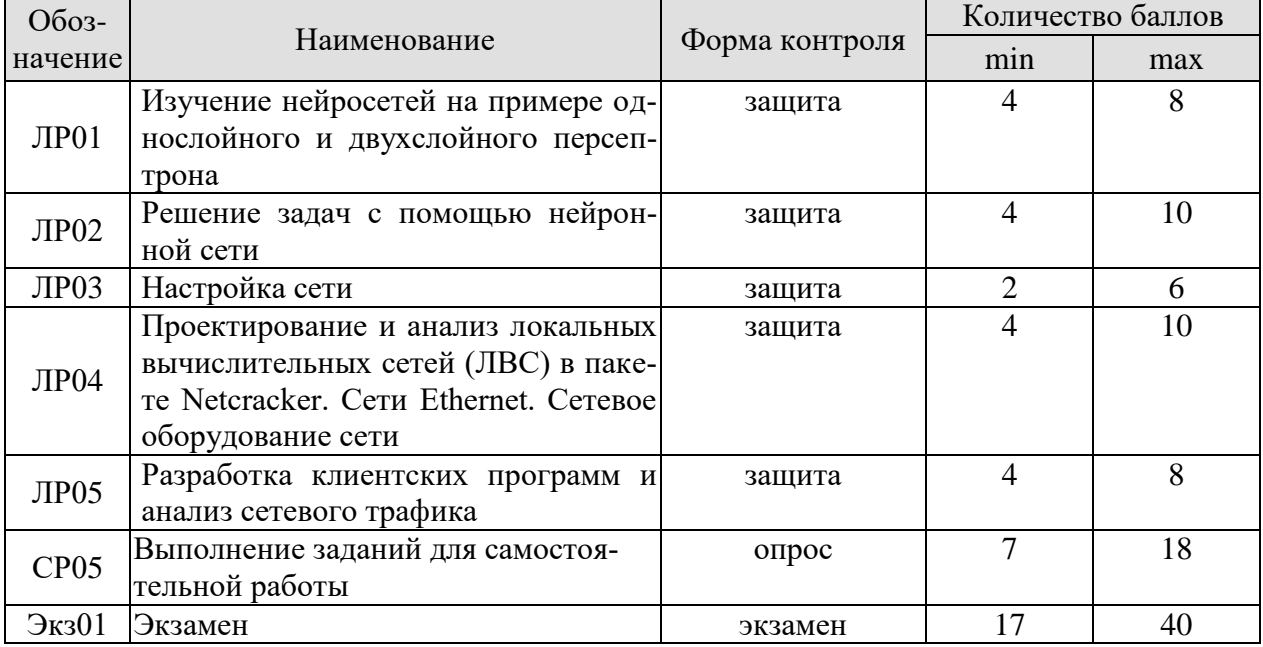

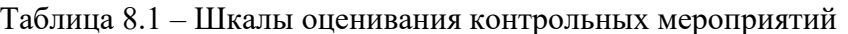

#### 8.2.2. Критерии оценивания

При оценивании результатов обучения по дисциплине в ходе текущего контроля успеваемости используются следующие критерии.

Минимальное количество баллов выставляется обучающемуся при выполнении всех указанных показателей (Таблица 8.2), допускаются несущественные неточности в изложении и оформлении материала

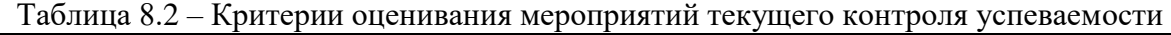

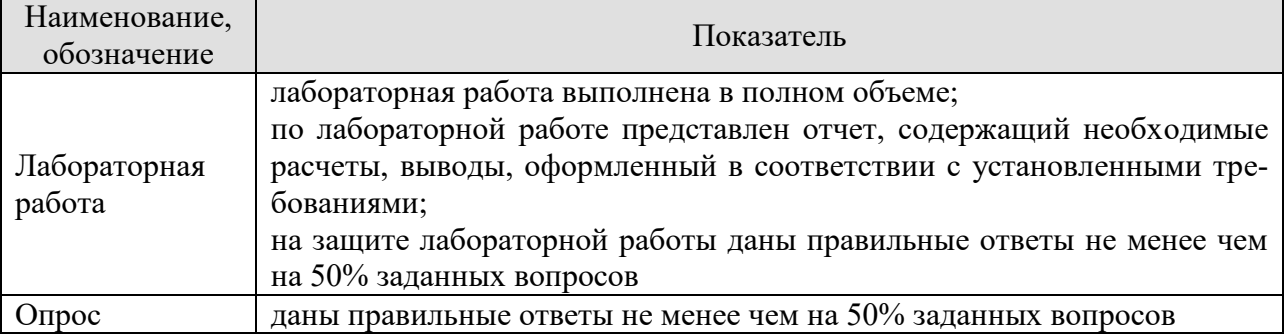

При оценивании результатов обучения по дисциплине в ходе промежуточной аттестации используются следующие критерии.

Экзамен (Экз01). Задание состоит из 2 теоретических вопросов. Время на подготовку: 45 минут.

Каждый теоретический вопрос оценивается максимально 20 баллами. Максимальное суммарное количество баллов – 40.

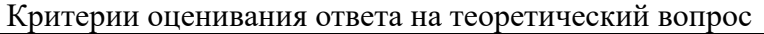

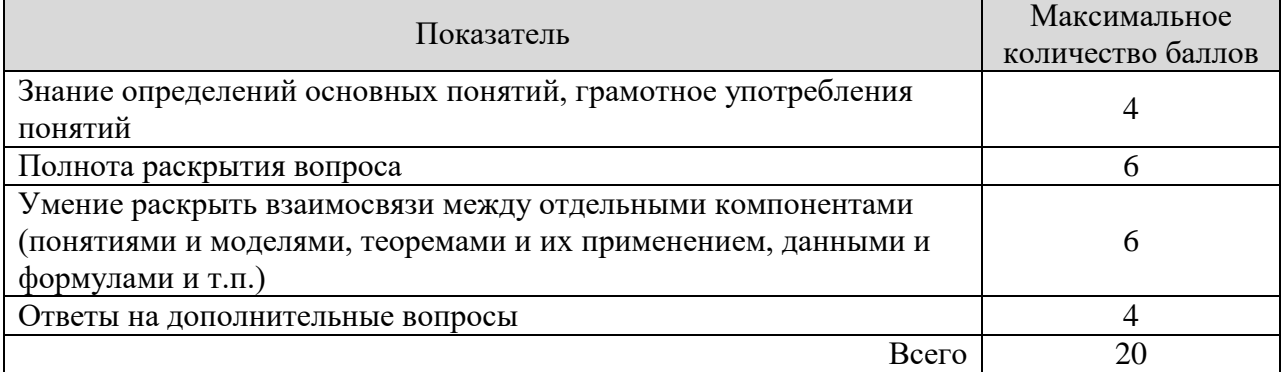

Итоговая оценка по дисциплине выставляется с учетом результатов текущего контроля (максимум 60 баллов) с использованием следующей шкалы.

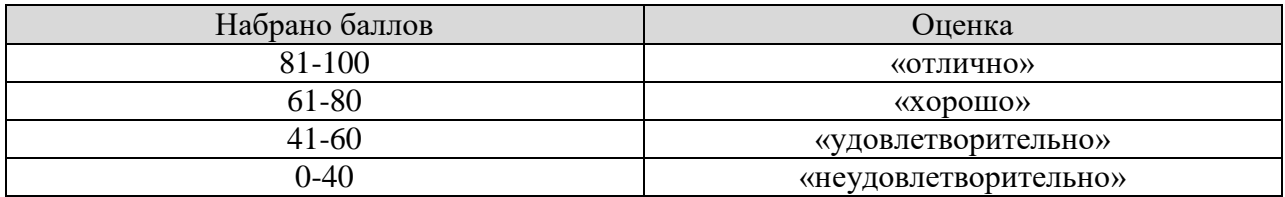

#### **МИНИСТЕРСТВО НАУКИ И ВЫСШЕГО ОБРАЗОВАНИЯ РОССИЙСКОЙ ФЕДЕРАЦИИ**

# **Федеральное государственное бюджетное образовательное учреждение высшего образования**

# **«Тамбовский государственный технический университет» (ФГБОУ ВО «ТГТУ»)**

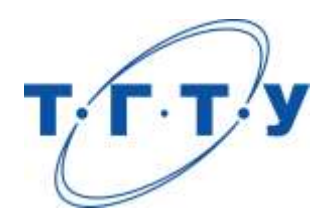

# **УТВЕРЖДАЮ**

*Директор института автоматики и информационных технологий*

Ю.Ю. Громов « *24* » *марта* 20 *22* г.

# **РАБОЧАЯ ПРОГРАММА ДИСЦИПЛИНЫ**

*Б1.В.01.01 Программирование на языке высокого уровня*

(шифр и наименование дисциплины в соответствии с утвержденным учебным планом подготовки)

**Направление**

*09.03.01 – Информатика и вычислительная техника*

(шифр и наименование)

**Профиль**

*Модели, методы и программное обеспечение анализа проектных решений* (наименование профиля образовательной программы)

**Формы обучения:** *очная, заочная*

**Кафедра:** *Системы автоматизированной поддержки принятия решений* (наименование кафедры)

**Составитель:**

старший преподаватель<br>
степень, должность<br>  $\overline{A}$ .А. Евдокимов степень, должность подпись

**Заведующий кафедрой** И.Л. Коробова

подпись инициалы, фамилия

Тамбов 2022

#### 1. ПЛАНИРУЕМЫЕ РЕЗУЛЬТАТЫ ОБУЧЕНИЯ ПО ДИСЦИПЛИНЕ И ЕЕ МЕСТО В СТРУКТУРЕ ОПОП

Цель освоения дисциплины - достижение планируемых результатов обучения (таблица 1.1), соотнесенных с индикаторами достижения компетенций и целью реализации ОПОП.

Дисциплина входит в состав части образовательной программы, формируемой участниками образовательных отношений.

| Код, наименование<br>индикатора                                                                                                    | Результаты обучения по дисциплине                                                                                               |  |
|----------------------------------------------------------------------------------------------------|----------------------------------------------------------------------------------------------------|--|
| ПК-5 Способен разрабатывать требования и проектировать программное обеспечение                                                                                                    |                                                                                                    |  |
| ИД-1 (ПК-5)<br>Знает состав, структуру,<br>функции, принципы функ-<br>ционирования и способы<br>применения всех видов си-<br>стемного, инструментально-<br>го и прикладного программ-<br>ного обеспечения | знает современные инструментальные средства и техноло-<br>гии программирования                                                  |  |
|                                                                                                    | знает принципы построения и функционирования совре-<br>менных программных комплексов и особенности их при-<br>менения           |  |
|                                                                                                    | знает основные принципы и методы системного, инстру-<br>ментального и прикладного программирования                              |  |
|                                                                                                    | знает принципы и методы объектно-ориентированного<br>программирования                                                           |  |
|                                                                                                    | знает основные принципы, методы и средства разработки<br>графического пользовательского интерфейса                              |  |
|                                                                                                    | знает лексику и синтаксис языка программирования Java                                                                           |  |
|                                                                                                    | знает основные классы языка программирования Java                                                                               |  |
|                                                                                                    | знает основные паттерны проектирования приложений Java                                                                          |  |
| ИД-2 (ПК-5)<br>Уметь разрабатывать и ана-<br>лизировать требования, ал-<br>горитмы, модели и структу-<br>ры данных, объекты и ин-<br>терфейсы                                                             | умеет использовать современные инструментальные сред-<br>ства и технологии программирования для решения практи-<br>ческих задач |  |
|                                                                                                    | умеет применять объектно-ориентированное программиро-<br>вание при совместных разработках                                       |  |
|                                                                                                    | решает вычислительные задачи с использованием языка<br>программирования высокого уровня                                         |  |
|                                                                                                    | анализирует исходные коды программ сторонней разработ-<br>ΚИ                                                                    |  |
|                                                                                                    | умеет разрабатывать графический пользовательский ин-<br>терфейс приложений Java                                                 |  |
|                                                                                                    | умеет применять модель делегирования обработки событий<br>Java                                                                  |  |
|                                                                                                    | умеет разрабатывать многопоточные приложения                                                                                    |  |
|                                                                                                    | умеет использовать средства синхронизации работы пото-<br>ков с общим ресурсом                                                  |  |
|                                                                                                    | умеет разрабатывать сетевые приложения с использовани-<br>ем сокетов                                                            |  |
|                                                                                                    | умеет применять объектную декомпозицию предметной<br>области                                                                    |  |
|                                                                                                    | умеет применять в разработке Java Collections Framework                                                                         |  |

Таблица 1.1 - Результаты обучения по дисциплине

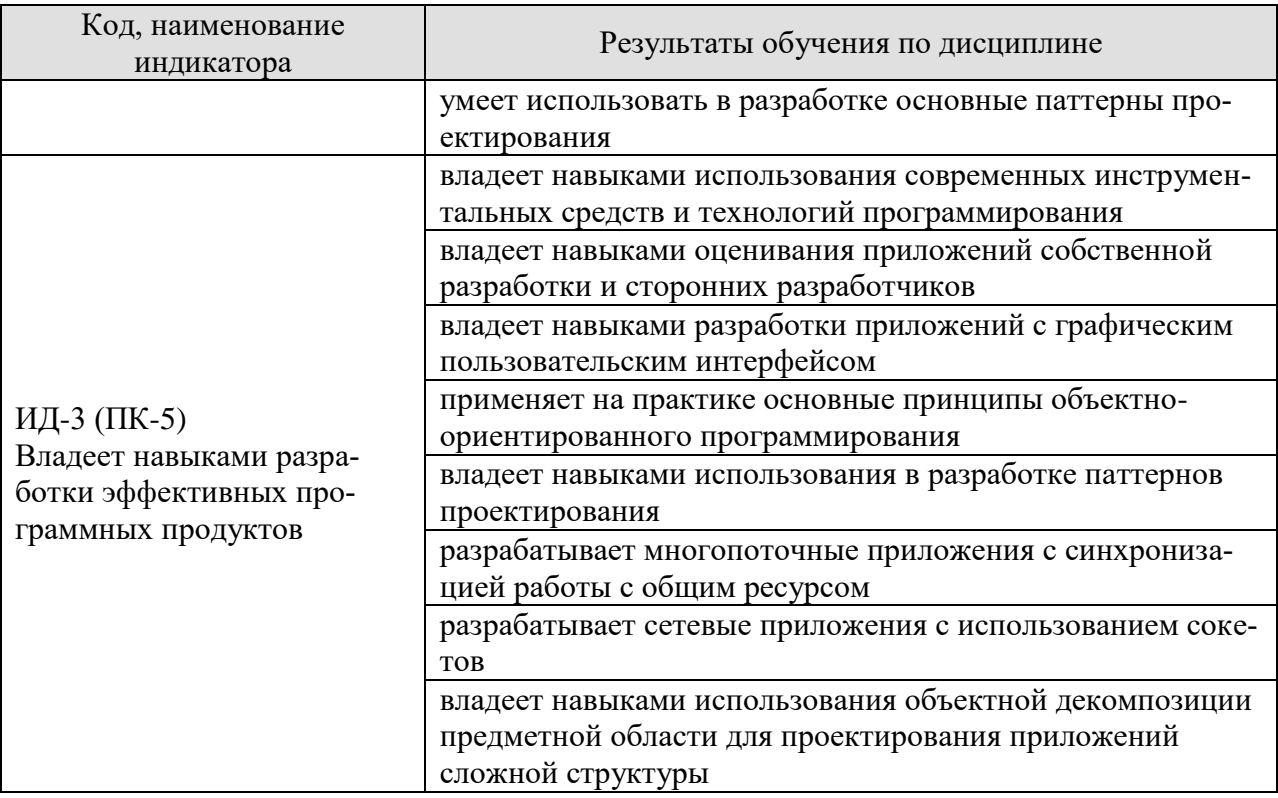

Результаты обучения по дисциплине достигаются в рамках осуществления всех видов контактной и самостоятельной работы обучающихся в соответствии с утвержденным учебным планом.

Индикаторы достижения компетенций считаются сформированными при достижении соответствующих им результатов обучения.

# **2. ОБЪЁМ ДИСЦИПЛИНЫ**

Объем дисциплины составляет 5 зачетных единиц.

Ниже приведено распределение общего объема дисциплины (в академических часах) в соответствии с утвержденным учебным планом.

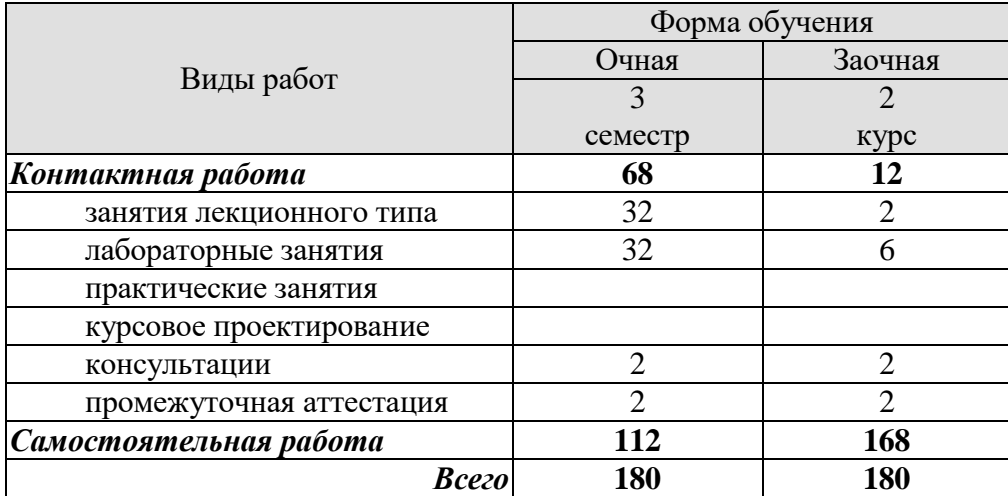

## 3. СОДЕРЖАНИЕ ДИСЦИПЛИНЫ

#### Раздел 1. Основы объектно-ориентированного программирования на Java

#### Тема 1. Абстрактный тип данных.

Абстрактный тип данных (АТД). Преимущества использования АТД. Примеры АТД. Принципы использования АТД. Объектная декомпозиция предметной области.

#### Тема 2. Ввеление в Јауа.

История развития Java. Основные версии языка. Семейства технологий Java. Среды разработки для Java. Особенности Java. Жизненный цикл java-программы. Понятие байткода. Основные лексемы языка. Базовые типы данных. Понятие класса. Синтаксис, структура класса. Описание полей и методов класса. Доступ к полям и вызов методов. Особенности ссылочных переменных. Создание экземпляров класса. Конструктор класса. Конструкторы с параметрами. Автоматическая упаковка и распаковка базовых типов. Область видимости и время жизни переменных и объектов. Преобразование и приведение типов. Операторы языка Java. Массивы в Java.

#### Тема 3. Абстракция и инкапсуляция.

Абстракция как концепция объектно-ориентированного программирования (ООП). Понятие интерфейса класса. Инкапсуляция как концепция ООП. Понятие пакета в Java. Структура компилируемых файлов в Java. Механизм импортирования. Модификаторы доступа. Доступ в пределах пакета. Конфликты имен.

#### Тема 4. Повторное использование классов.

Понятие композиции. Синтаксис композиции. Понятие наследования. Синтаксис наследования. Переопределение методов. Инициализация базового класса. Перегрузка методов. Восходящее преобразование типов. Использование ключевого слова final. Неизменяемые данные. Неизменяемые методы. Неизменяемые классы. Использование ключевого слова static. Статические данные. Статические методы. Инициализация статических данных. Явная инициализация и инициализация с наслелованием.

#### Тема 5. Полиморфизм.

Полиморфизм как концепция ООП. Линамическое связывание метолов. Полиморфное поведение методов. Порядок вызова конструкторов. Ковариантность возвращаемых типов.

#### Тема 6. Интерфейсы.

Абстрактные методы. Абстрактные классы. Понятие интерфейса. Синтаксис интерфейса. Реализация интерфейса. Понятие функционального интерфейса. Множественное наслелование.

#### Разлел 2. Основные классы Java

#### Тема 7. Разработка графического пользовательского интерфейса в Java.

Библиотеки элементов графического пользовательского интерфейса AWT и Swing. Схема «Модель-Представление-Контроллер». Подход «Модель-Делегат» в Swing. Контейнеры. Контейнеры верхнего уровня. «Легковесные» контейнеры. Компоновщики. Понятие, назначение. Менеджеры расположения BorderLayout, FlowLayout, GridLayout, Box-Layout и GroupLayout. Компоненты. Понятие, назначение. Основные классы компонентов

для работы с текстом JLabel, JTextField, JPasswordField, JTextArea. Основные классы виджетов-кнопок JButton, JToggleButton, JCheckBox, JRadioButton. Основные классы для работы со списками JComboBox, JList. Классы JScrollBar, JSlider, JProgressBar, JSpinner, JSeparator. Компонент JTable. Модели TableModel, TableColumnModel и SelectionModel. Модель делегирования обработки событий. Объекты источника, события и слушателя. Основные классы событий MouseEvent, KeyEvent, ActionEvent, ItemEvent, MouseWheelEvent, TextEvent, FocusEvent, WindowEvent, ComponentEvent, ContainerEvent. Метод регистрации слушателей. Основные интерфейсы слушателей MouseListener, KeyListener, ActionListener, ItemListener, MouseMotionListener, MouseWheelListener, TextListener, FocusListener, WindowFocusListener, WindowListener, ComponentListener и ContainerListener. Классы адаптеров. Вложенные классы.

#### **Тема 8. Потоки в Java.**

Понятие потока исполнения. Класс Thread и интерфейс Runnable. Создание потока наследованием класса Thread. Конструкторы и методы класса Thread. Создание потока реализацией интерфейса Runnable. Синхронизация потоков. Понятие монитора. Синхронизация доступа к методам. Синхронизация доступа к объектам.

#### **Тема 9. Сетевые классы в Java.**

Понятие сокета. Класс InetAddress. Понятие фабричных методов. Класс Socket. Конструкторы и методы класса Socket. Обмен данными с помощью класса Socket. Класс ServerSocket. Конструкторы и методы класса ServerSocket.

#### **Тема 10. Механизм обработки исключений.**

Назначение механизма обработки исключений. Понятие исключения. Возбуждение исключения. Перехват исключения. Стандартные исключения Java. Иерархия классов исключений. Исключения RuntimeException. Спецификация исключений. Пользовательские исключения. Использование блок finally при обработки исключений. Оператор try-withresources. Рекомендации по использованию исключений.

#### **Тема 11. Система ввода-вывода Java.**

Назначение системы ввода-вывода Java. Понятие потока данных. Понятие декоратора. Класс InputStream, его наследники и декораторы. Класс OutputStream, его наследники и декораторы. Классы Reader, Writer. Соответствие потоковым классам. Буферизованное чтение из файла. Форматированное чтение из памяти. Вывод в файл. Сохранение и восстановление данных. Класс RandomAccessFile. Основные методы класса RandomAccessFile. Класс File. Основные методы класса File.

#### **Тема 12. Коллекции Java.**

Java Collections Framework (JCF). Назначение коллекций Java. Основные классы и интерфейсы JCF. Понятие обобщения. Назначение обобщения. Синтаксис обобщения. Коллекции List. Классы коллекций List. Особенности работы с классами List. Коллекции Set. Классы коллекций Set. Особенности работы с классами Set. Коллекции Map. Классы коллекций Map. Особенности работы с классами Map. Понятие итератора. Виды итераторов. Основные методы итераторов.

#### Лабораторные работы

ЛР01. Создание приложения Java на основе класса JFrame.

ЛР02. Решение простых вычислительных задач на Java. Компоненты пользовательского интерфейса Swing. Формирование и компоновка GUI. Делегирование обработки событий

ЛР03. Работа с массивами данных. Компонент JTable. Командная разработка.

ЛР04. Многопоточное программирование в Java. Синхронизация потоков в Java. Мониторы.

ЛР05. Сетевое программирование в Java. Работа с классами Socket и ServerSocket. ЛР06. Коллекции Java. Объектная декомпозиция предметной области.

Самостоятельная работа

СР01. Чтение основной и дополнительной литературы по темам раздела;

СР02. Изучение тем теоретического курса, запланированных для самостоятельного освоения, подготовка по ним докладов;

СР03. Подготовка к мероприятиям текущего контроля, зачету;

СР04. Выполнение, оформление и подготовка к защите лабораторных работ;

СР05. Защита лабораторных работ;

СР06. Участие в выполнении коллективных проектов учебного назначения.

#### **4. ПЕРЕЧЕНЬ УЧЕБНОЙ ЛИТЕРАТУРЫ, ИНФОРМАЦИОННЫХ РЕСУРСОВ И ТЕХНОЛОГИЙ**

#### **4.1. Учебная литература**

- 1. Евдокимов, А.А., Майстренко, Н.В. Программирование на языке Java (webформат) [Электронный ресурс. Мультимедиа]. Методические указания. Тамбов: Издательский центр ФГБОУ ВО "ТГТУ", 2020 – Режим доступа: https://www.tstu.ru/book/book/elib3/mm/2020/Evdakimov/— ЭБС ТГТУ.
- 2. Вязовик, Н. А. Программирование на Java : учебное пособие / Н. А. Вязовик. 3 е изд. — Москва : Интернет-Университет Информационных Технологий (ИНТУ-ИТ), Ай Пи Ар Медиа, 2021. — 601 c. — ISBN 978-5-4497-0852-6. — Текст : электронный // Цифровой образовательный ресурс IPR SMART : [сайт]. — URL: https://www.iprbookshop.ru/102048.html. — Режим доступа: для авторизир. пользователей
- 3. Монахов, В. В. Язык программирования Java и среда NetBeans : учебное пособие / В. В. Монахов. — 3-е изд. — Москва : Интернет-Университет Информационных Технологий (ИНТУИТ), Ай Пи Ар Медиа, 2021. — 450 c. — ISBN 978-5-4497- 0923-3. — Текст : электронный // Цифровой образовательный ресурс IPR SMART : [сайт]. — URL: https://www.iprbookshop.ru/102078.html. — Режим доступа: для авторизир. пользователей
- 4. Блох, Дж. Java. Эффективное программирование / Дж. Блох ; перевод В. Стрельцов ; под редакцией Р. Усманов. — 2-е изд. — Саратов : Профобразование, 2019. — 310 c. — ISBN 978-5-4488-0127-3. — Текст : электронный // Цифровой образовательный ресурс IPR SMART : [сайт]. — URL: https://www.iprbookshop.ru/89870.html. — Режим доступа: для авторизир. пользователей
- 5. Наир, В. Предметно-ориентированное проектирование в Enterprise Java : руководство / В. Наир ; перевод с английского А. В. Снастина. — Москва : ДМК Пресс, 2020. — 306 с. — ISBN 978-5-97060-872-2. — Текст : электронный // Лань : электронно-библиотечная система. — URL: https://e.lanbook.com/book/179503. — Режим доступа: для авториз. пользователей.
- 6. Коузен, К. Современный Java: рецепты программирования / К. Коузен. Москва : ДМК Пресс, 2018. — 275 с. — ISBN 978-5-97060-134-1. — Текст : электронный // Лань : электронно-библиотечная система. — URL: https://e.lanbook.com/book/116121. — Режим доступа: для авториз. пользователей.
- 7. Кишори, Ш. Java 9. Полный обзор нововведений. Для быстрого ознакомления и миграции / Ш. Кишори ; перевод с английского А. А. Слинкин. — Москва : ДМК Пресс, 2018. — 544 с. — ISBN 978-5-97060-575-2. — Текст : электронный // Лань : электронно-библиотечная система. — URL: https://e.lanbook.com/book/108130. — Режим доступа: для авториз. пользователей.
- 8. Сеттер, Р. В. Изучаем Java на примерах и задачах / Р. В. Сеттер. Санкт-Петербург : Наука и Техника, 2016. — 240 c. — Текст : электронный // Цифровой образовательный ресурс IPR SMART : [сайт]. — URL: https://www.iprbookshop.ru/44025.html. — Режим доступа: для авторизир. пользователей

#### **4.2. Интернет-ресурсы, в том числе современные профессиональные базы данных и информационные справочные системы**

Университетская информационная система «РОССИЯ» [https://uisrussia.msu.ru](https://uisrussia.msu.ru/) Справочно-правовая система «Консультант+» [http://www.consultant-urist.ru](http://www.consultant-urist.ru/)

Справочно-правовая система «Гарант» [http://www.garant.ru](http://www.garant.ru/) База данных Web of Science <https://apps.webofknowledge.com/>

База данных Scopus [https://www.scopus.com](https://www.scopus.com/)

Портал открытых данных Российской Федерации [https://data.gov.ru](https://data.gov.ru/)

База открытых данных Министерства труда и социальной защиты РФ <https://rosmintrud.ru/opendata>

База данных Научной электронной библиотеки eLIBRARY.RU <https://elibrary.ru/>

База данных профессиональных стандартов Министерства труда и социальной защиты РФ [http://profstandart.rosmintrud.ru/obshchiy-informatsionnyy-blok/natsionalnyy-reestr](http://profstandart.rosmintrud.ru/obshchiy-informatsionnyy-blok/natsionalnyy-reestr-professionalnykh-standartov/)[professionalnykh-standartov/](http://profstandart.rosmintrud.ru/obshchiy-informatsionnyy-blok/natsionalnyy-reestr-professionalnykh-standartov/)

Базы данных Министерства экономического развития РФ [http://www.economy.gov.ru](http://www.economy.gov.ru/) База открытых данных Росфинмониторинга <http://www.fedsfm.ru/opendata>

Электронная база данных «Издательство Лань» [https://e.lanbook.com](https://e.lanbook.com/)

Электронная библиотечная система «IPRbooks» [http://www.iprbookshop.ru](http://www.iprbookshop.ru/)

База данных «Электронно-библиотечная система «ЭБС ЮРАЙТ» [https://www.biblio](https://www.biblio-online.ru/)[online.ru](https://www.biblio-online.ru/)

База данных электронно-библиотечной системы ТГТУ [http://elib.tstu.ru](http://elib.tstu.ru/)

Федеральная государственная информационная система «Национальная электронная библиотека» [https://нэб.рф](https://нэб.рф/)

Национальный портал онлайн обучения «Открытое образование» [https://openedu.ru](https://openedu.ru/) Электронная база данных "Polpred.com Обзор СМИ" [https://www.polpred.com](https://www.polpred.com/)

Официальный сайт Федерального агентства по техническому регулированию и метрологии <http://protect.gost.ru/>

Ресурсы электронной информационно-образовательной среды университета представлены в локальном нормативном акте «Положение об электронной информационнообразовательной среде Тамбовского государственного технического университета».

Электронные образовательные ресурсы, к которым обеспечен доступ обучающихся, в т.ч. приспособленные для использования инвалидами и лицами с ограниченными возможностями здоровья, приведены на официальном сайте университета в разделе «Университет»-«Сведения об образовательной организации»-«Материально-техническое обеспечение и оснащенность образовательного процесса».

Сведения о лицензионном программном обеспечении, используемом в образовательном процессе, представлены на официальном сайте университета в разделе «Образование»-«Учебная работа»-«Доступное программное обеспечение».

#### **5. МЕТОДИЧЕСКИЕ УКАЗАНИЯ ДЛЯ ОБУЧАЮЩИХСЯ ПО ОСВОЕНИЮ ДИСЦИПЛИНЫ**

К современному специалисту общество предъявляет достаточно широкий перечень требований, среди которых немаловажное значение имеет наличие у выпускников определенных способностей и умений самостоятельно добывать знания из различных источников, систематизировать полученную информацию, давать оценку конкретной ситуации. Формирование такого умения происходит в течение всего периода обучения через участие в практических занятиях, выполнение контрольных заданий и тестов. При этом самостоятельная работа обучающихся играет решающую роль в ходе всего учебного процесса.

Самостоятельная работа студента является основным средством овладения учебным материалом во время, свободное от обязательных учебных занятий. Самостоятельная работа студента над усвоением учебного материала по учебной дисциплине может выполняться в библиотеке университета, учебных кабинетах, компьютерных классах, а также в домашних условиях. Содержание самостоятельной работы студента определяется настоящей рабочей программой, методическими материалами, заданиями и указаниями преподавателя. Студент может дополнить список использованной литературы современными источниками, не представленными в списке рекомендованной литературы, и в дальнейшем использовать собственные подготовленные учебные материалы при написании курсовых и дипломных работ.

Успешное освоение компетенций, формируемых данной учебной дисциплиной, предполагает оптимальное использование времени самостоятельной работы. Целесообразно посвящать до 20 минут изучению конспекта лекции в тот же день после лекции и за день перед лекцией. Теоретический материал изучать в течение недели до 2 часов, а готовиться к практическому занятию по дисциплине до 1.5 часов.

Для понимания материала учебной дисциплины и качественного его усвоения рекомендуется такая последовательность действий:

- после прослушивания лекции и окончания учебных занятий, при подготовке к занятиям следующего дня нужно сначала просмотреть и обдумать текст лекции, прослушанной сегодня, разобрать рассмотренные примеры;
- при подготовке к лекции следующего дня нужно просмотреть текст предыдущей лекции, подумать о том, какая может быть тема следующей лекции;
- в течение недели выбрать время для работы с литературой по учебной дисциплине в библиотеке и для решения задач;
- при подготовке к лабораторным занятиям повторить основные понятия и формулы по теме домашнего задания, изучить примеры;
- выполняя лабораторную работу, предварительно понять, какой теоретический материал нужно использовать; наметить план решения.

Рекомендуется использовать методические указания и материалы по учебной дисциплине, текст лекций, а также электронные пособия, имеющиеся в электроннобиблиотечных системах.

Теоретический материал курса становится более понятным, когда дополнительно к прослушиванию лекций изучаются и книги по данной учебной дисциплине. Полезно использовать несколько учебников, однако легче освоить курс, придерживаясь одного учебника и конспекта.

Рекомендуется, кроме «заучивания» материала, добиться понимания изучаемой темы дисциплины. С этой целью после прочтения очередной главы желательно выполнить несколько простых упражнений на соответствующую тему. Кроме того, очень полезно мысленно задать себе и попробовать ответить на следующие вопросы: о чем эта глава, какие новые понятия в ней введены, каков их смысл.

При подготовке к промежуточной аттестации необходимо освоить теоретические положения данной дисциплины, разобрать определения всех понятий и постановки моделей, описывающих процессы, рассмотреть примеры и самостоятельно решить несколько типовых задач из каждой темы. Дополнительно к изучению конспектов лекций необходимо пользоваться учебниками по учебной дисциплине.

#### 6. МАТЕРИАЛЬНО-ТЕХНИЧЕСКОЕ ОБЕСПЕЧЕНИЕ

По всем видам учебной деятельности в рамках дисциплины используются аудитории, оснащенные необходимым специализированным оборудованием.

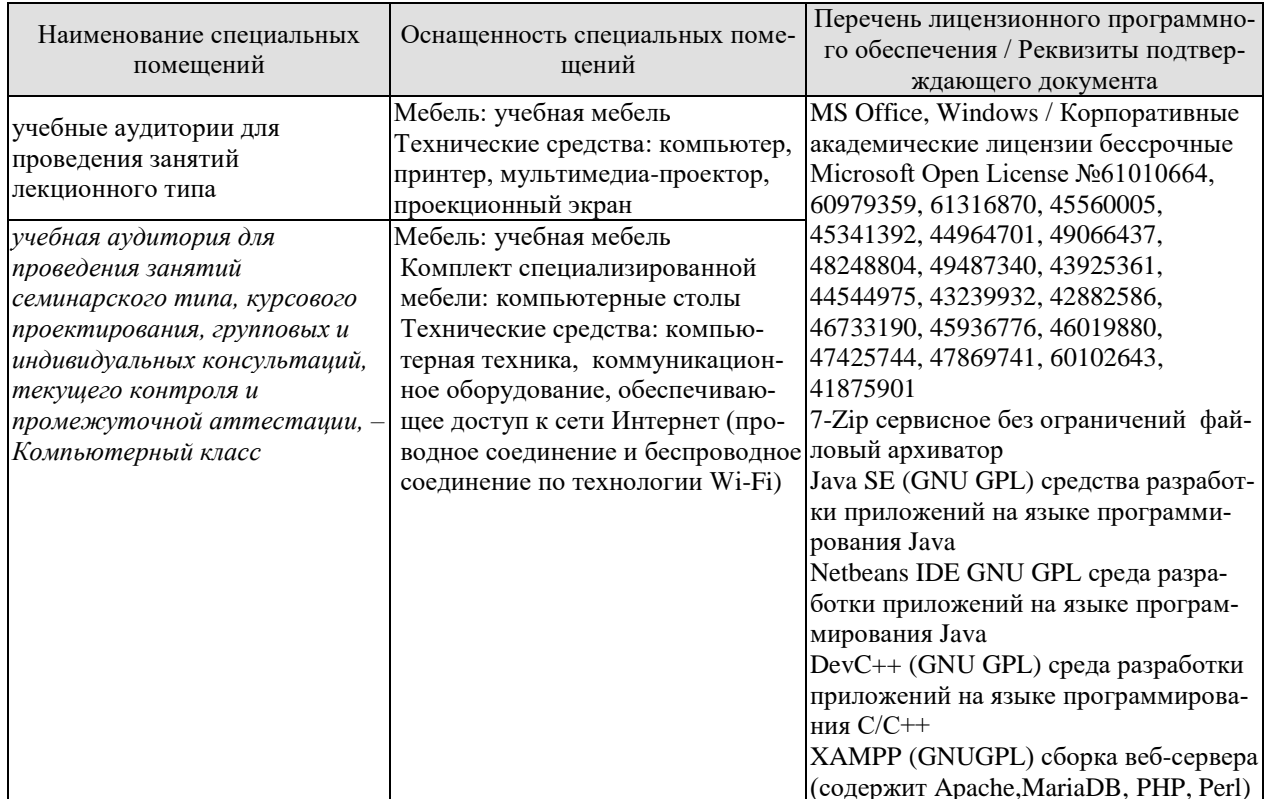

Для самостоятельной работы обучающихся предусмотрены помещения, укомплектованные специализированной мебелью, оснащенные компьютерной техникой с возможностью подключения к сети «Интернет» и обеспечением доступа в электронную информационно-образовательную среду университета.

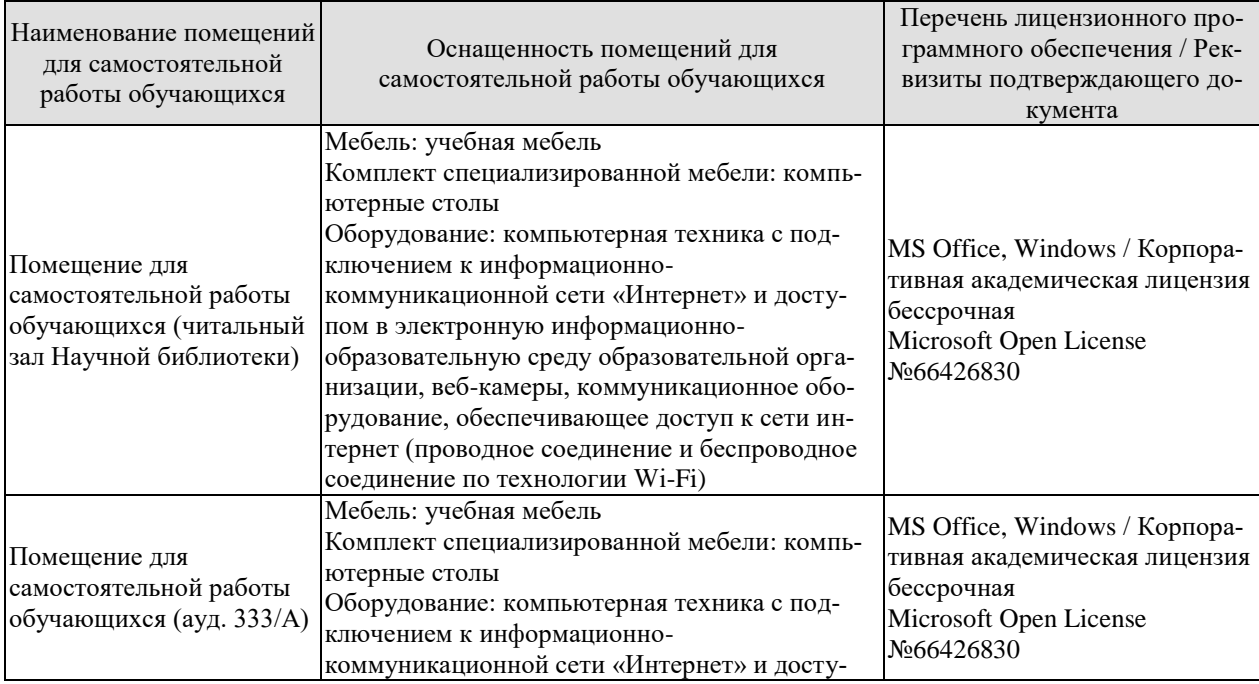

# $09.03.01$ «Информатика и вычислительная техника» «Модели, методы и программное обеспечение анализа проектных решений»

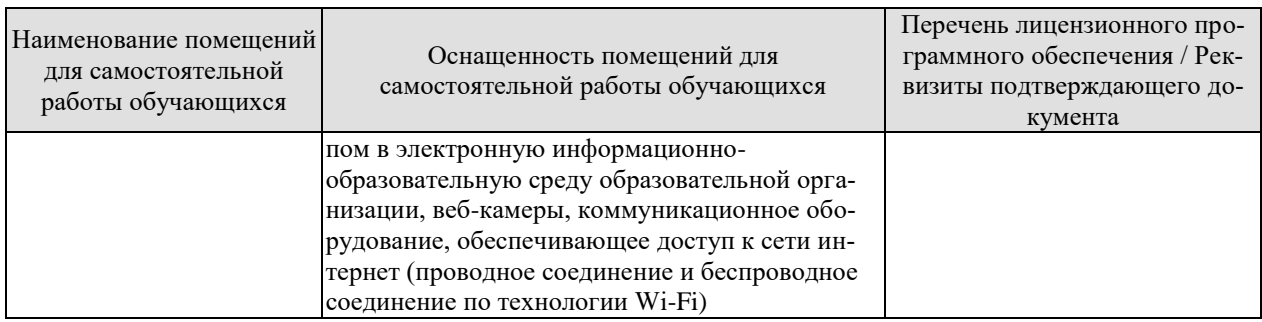

#### 7. ТЕКУЩИЙ КОНТРОЛЬ УСПЕВАЕМОСТИ И ПРОМЕЖУТОЧНАЯ АТТЕСТАЦИЯ

Проверка достижения результатов обучения по дисциплине осуществляется в рамках текущего контроля успеваемости и промежуточной аттестации.

#### 7.1. Текущий контроль успеваемости

Текущий контроль успеваемости включает в себя мероприятия по оцениванию выполнения лабораторных работ, заданий для самостоятельной работы. Мероприятия текущего контроля успеваемости приведены в таблице 7.1.

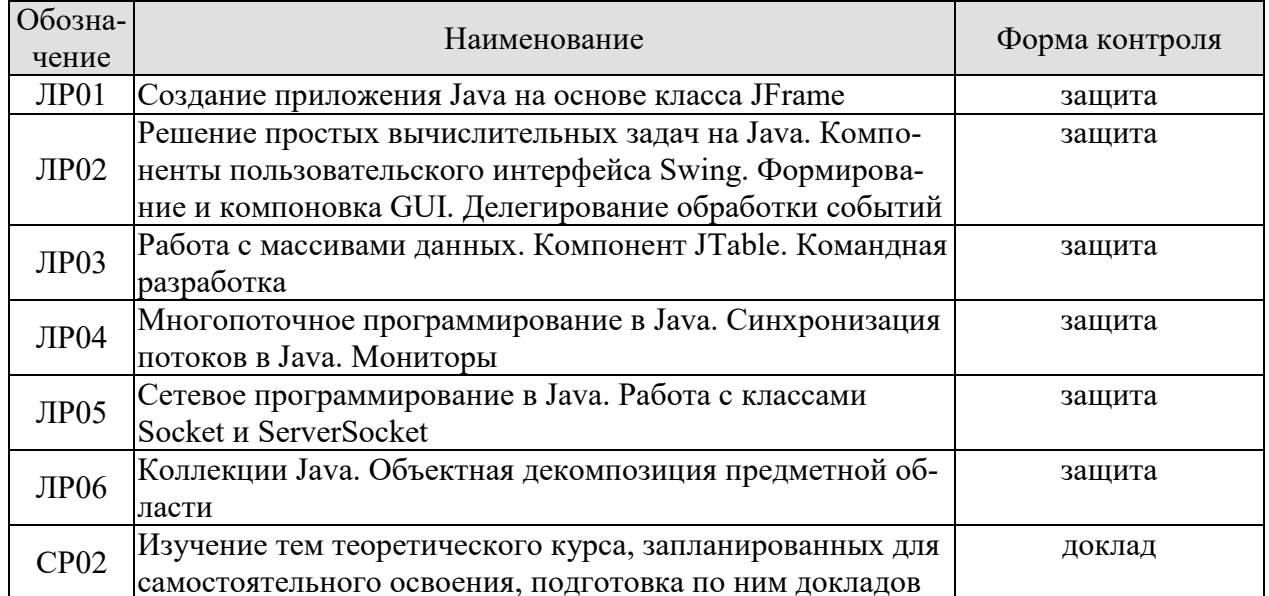

#### Таблица 7.1 – Мероприятия текущего контроля успеваемости

#### 7.2. Промежуточная аттестация

Формы промежуточной аттестации по дисциплине приведены в таблице 7.2.

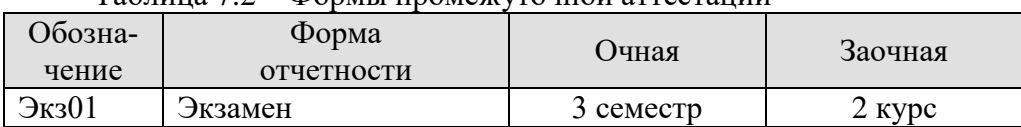

Таблина 72 – Формы промежуточной аттестании

## 8. ФОНД ОЦЕНОЧНЫХ СРЕДСТВ

#### 8.1. Оценочные средства

Оценочные средства соотнесены с результатами обучения по дисциплине и индикаторами достижения компетенций.

ИД-1 (ПК-5) Знает состав, структуру, функции, принципы функционирования и способы применения всех видов системного, инструментального и прикладного программного обеспечения

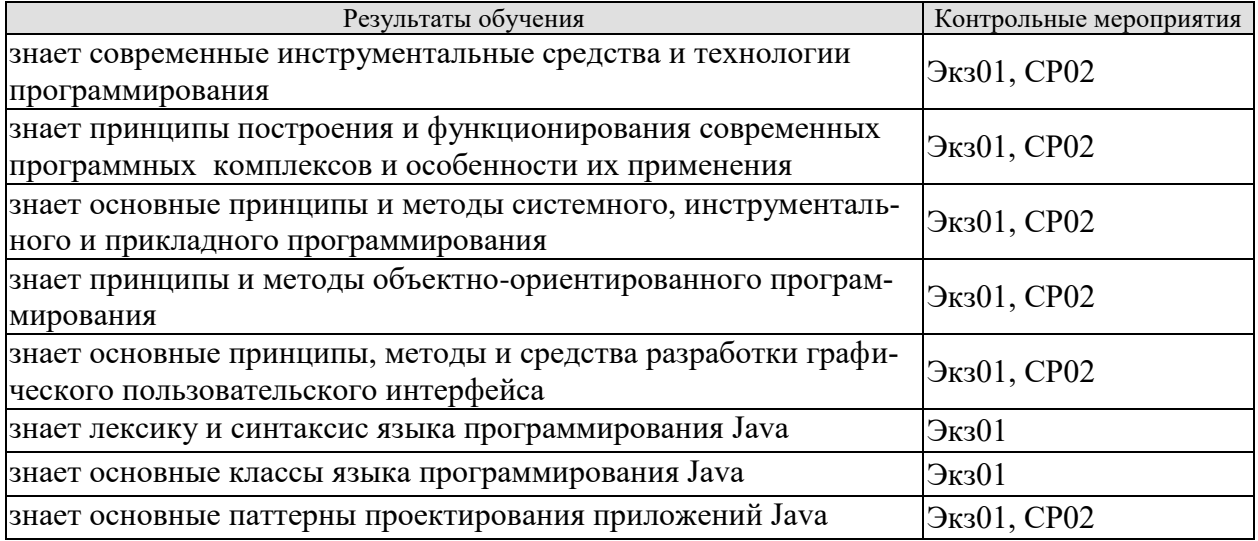

- $1.$ Абстрактный тип данных. Примеры АТД.
- 2. Принципы и преимущества использования АТД.
- 3. Понятие объектной декомпозиции предметной области.
- 4. Жизненный цикл јаvа-программы.
- 5. Базовые типы данных.
- 6. Понятие класса. Синтаксис, структура. Описание полей и методов класса. Доступ к полям и вызов методов.
- 7. Особенности ссылочных переменных. Создание экземпляров класса.
- 8. Конструктор класса. Конструкторы с параметрами.
- 9. Автоматическая упаковка и распаковка базовых типов.
- 10. Область видимости и время жизни переменных и объектов.
- 11. Понятие абстракции.
- 12. Понятие инкапсуляции.
- 13. Понятие пакета. Механизм импортирования.
- 14. Модификаторы доступа. Доступ в пределах пакета. Конфликты имен.
- 15. Понятие композиции.
- 16. Понятие наследования.
- 17. Инициализация базового класса.
- 18. Перегрузка методов.
- 19. Восходящее преобразование типов.
- 20. final-данные, final-методы, final-классы.
- 21. Инициализация статических данных.
- 22. Явная инициализация и инициализация с наследованием.
- 23. Понятие полиморфизма.
- 24. Порядок вызова конструкторов.
- 25. Ковариантность возвращаемых типов.
- 26. Абстрактные классы.
- 27. Интерфейсы.
- 28. Множественное наследование.
- 29. Библиотеки элементов графического пользовательского интерфейса AWT и Swing.
- 30. Схема «Модель-Представление-Контроллер».
- 31. Подход «Модель-Делегат» в Swing.
- 32. Контейнеры. Контейнеры верхнего уровня. «Легковесные» контейнеры.
- 33. Менеджеры расположения. Понятие, назначение.
- 34. Основные классы компоновщиков.
- 35. Компоненты. Понятие, назначение.
- 36. Основные классы элементов пользовательского интерфейса.
- 37. Компонент JTable. Модели TableModel, TableColumnModel и SelectionModel.
- 38. Модель делегирования событий. Классы событий.
- 39. Модель делегирования событий. Интерфейсы слушателей событий.
- 40. Классы адаптеров и вложенные классы.
- 41. Понятие потока исполнения.
- 42. Класс Thread и интерфейс Runnable.
- 43. Синхронизация потоков.
- 44. Понятие сокета. Класс InetAddress.
- 45. Классы Socket и ServerSocket.
- 46. Понятие исключения, возбуждение исключения, перехват исключения.
- 47. Стандартные исключения Java. Спецификация исключений.
- 48. Пользовательские исключения. Блок finally.
- 49. Система ввода-вывода Java. Понятие потока данных.
- 50. Класс InputStream, его наследники и декораторы.
- 51. Класс OutputStream, его наследники и декораторы.
- 52. Классы Reader, Writer. Соответствие потоковым классам.
- 53. Система ввода-вывода Java. Примеры чтения и записи в файлы.
- 54. Класс RandomAccessFile. Пример работы с классом.
- 55. Класс File. Пример работы с классом.
- 56. Коллекции Java, назначение, основные классы и интерфейсы.
- 57. Обобщения Java, назначение, синтаксис, пример использования.
- 58. Коллекции List, особенности, пример использования.
- 59. Коллекции Set, особенности, пример использования.
- 60. Коллекции Map, особенности, пример использования.
- 61. Итераторы Java, основные методы, пример использования.

Темы доклада СР02 (примеры)

- 1. RTTI (Runtime type identification) в Java.
- 2. JIT (Just-in-time)-компиляция в Java.
- 3. JDBC (Java database connectivity).
- 4. Проект Jigsaw в Java.
- 5. Лямбда-выражения в Java.
- 6. Javadoc.
- 7. OpenGL в Java.
- 8. Java Serialization.
- 9. JavaBeans.
- 10. JUnit.
- 11. GWT (Google Web Toolkit).
- 12. Process API.
- 13. AWT, Swing, SWT.
- 14. Spring Framework.
- 15. Строки в Јауа.
- 16. Java Netty.
- 17. Паттерны проектирования в Java.
- 18. Виртуальные машины Java.
- 19. JavaFX.
- 20. Java Regex.
- 21. UML. Диаграмма классов.

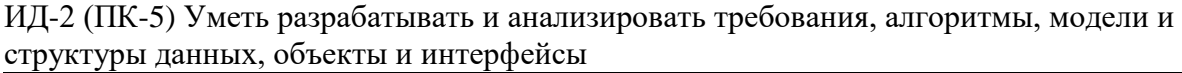

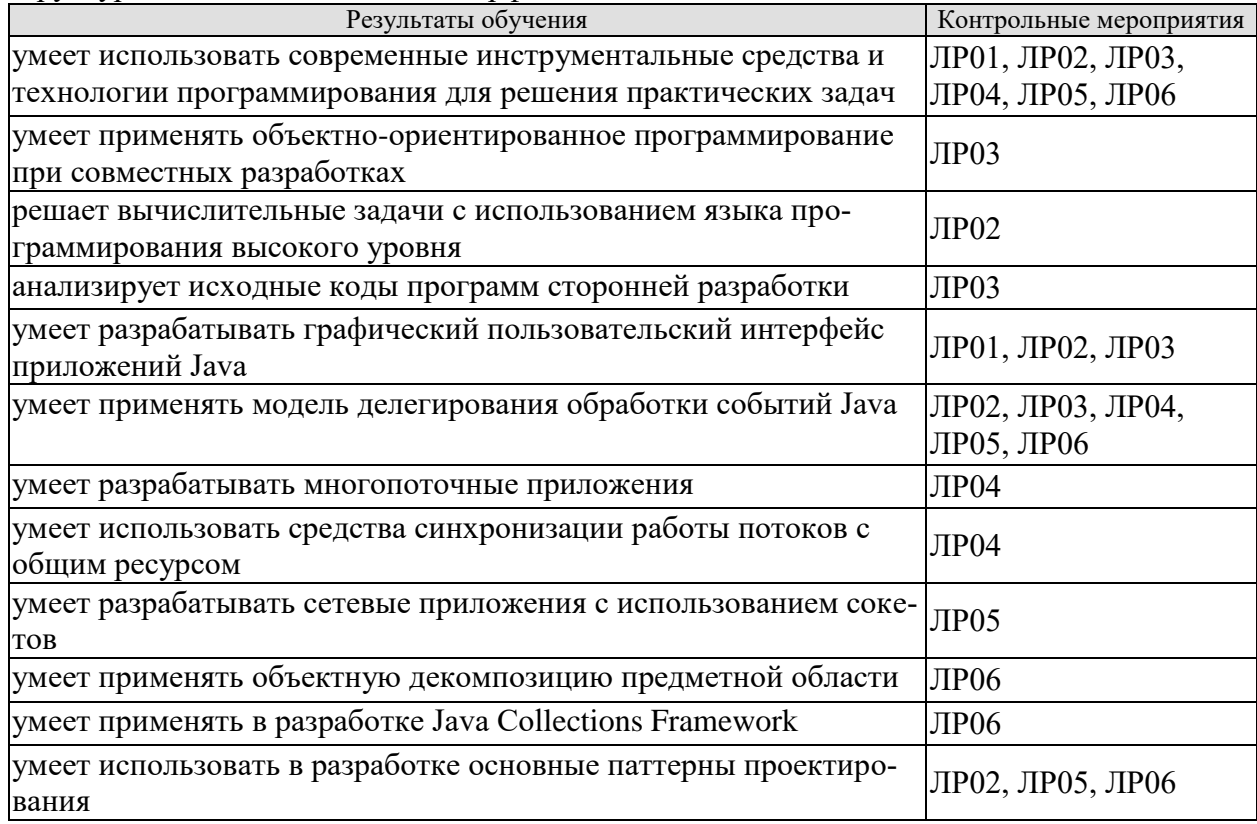

Вопросы к защите лабораторной работы ЛР01 (примеры)

- Какие проблемы ограничений базовой библиотеки AWT были решены в библио-1. теке Swing?
- $2.$ В чем заключается принцип подключаемого внешнего вида?
- Для чего предназначены контейнеры библиотеки Swing?  $3.$
- 4. Перечислите контейнеры верхнего уровня библиотеки Swing.
- 5. Что инкапсулирует класс JFrame?
- 6. Для чего используются легковесные контейнеры библиотеки Swing?
- 7. Перечислите базовый набор панелей приложения, указывая их назначение.
- 8. Для чего используется менеджеры расположения?
- Как управляет расположением компонентов BorderLayout? 9.
- 10. Как управляет расположением компонентов FlowLayout?

Вопросы к защите лабораторной работы ЛР02 (примеры)

- Для чего предназначены компоненты библиотеки Swing?  $1.$
- 2. Перечислите и опишите компоненты библиотеки Swing для управ-ления тексто-ВЫМ ВВОДОМ.
- 3. Укажите назначение и опишите компоненты библиотеки Swing JButton, JToggleButton и его наследников.
- 4. Перечислите и опишите компоненты библиотеки Swing для работы со списками элементов.
- 5. Укажите назначение и опишите компоненты библиотеки Swing JSlider, JProgressBar u JSpinner.
- 6. Опишите модель делегирования события Java, приведите схему, опишите назначение и роль объектов.
- 7. Как осуществляется регистрация слушателя события?
- 8. Перечислите основные классы событий Java.
- 9. Перечислите основные интерфейсы слушателей Java и их методы?
- 10. Перечислите этапы использования модели делегирования событий.

Вопросы к защите лабораторной работы ЛР03 (примеры)

- 1. Какими аспектами определяется компонент с графическим интерфейсом?
- 2. Из каких элементов состоит архитектура МVC?
- 3. Для чего предназначен контроллер в МVС?
- 4. Какие модифицированные версии МVC используются в библиотеке компонентов Swing.
- 5. Что инкапсулирует класс JTable?
- 6. Какая модель компонента JTable отвечает за управление данными в ячейках таблины?
- 7. Какая модель компонента JTable управляет столбцами таблицы?
- 8. Какая модель компонента JTable отвечает за выделение элементов таблицы?
- 9. Где хранит данные модель DefaultTableModel?
- 10. Какие методы используются для получения доступа к ячейке таблицы?

Вопросы к защите лабораторной работы ЛР04 (примеры)

- 1. Объясните понятия процесса и потока.
- 2. Что включает в себя контекст потока?
- 3. На чем построена многопоточная система Java?
- 4. Какими способами можно создать поток в Java?
- 5. Какие конструкторы используются при создании объекта Thread?
- 6. Какие методы содержит класс Thread для управления потоком?
- 7. Какие проблемы могут возникнуть при использовании потоками программы общих ресурсов?
- 8. Объясните понятие монитора?
- 9. Как используется ключевое слово synchronized?
- 10. Приведите пример синхронизации по объекту.

Вопросы к защите лабораторной работы ЛР05 (примеры)

- 1. Объясните понятие сокета.
- 2. Какой стек протоколов используется для связи между сокетами?
- 3. Приведите примеры служебных портов.
- 4. Что инкапсулирует класс InetAddress?
- 5. Какие разновидности сокетов поддерживается в Java?
- 6. Какие конструкторы используются для создания объектов Socket?
- 7. Какие методы используются для доступа к потокам ввода/вывода, связанным с сокетом?
- 8. Какие объекты потоков используются для организации форматированного ввода/вывода?
- 9. Какие конструкторы используются для создания объектов Server-Socket?
- 10. Какой метод используется для ожидания подключения клиентов в классе ServerSocket?

Вопросы к защите лабораторной работы ЛР06 (примеры)

- 1. В чем заключается объектная декомпозиция предметной области задачи?
- $2.$ Для чего используются коллекции Java?
- 3. Укажите особенности интерфейсов Collection и Map.
- 4. Как добавить группу элементов в коллекцию типа Collection?
- 5. Какие разновидности коллекций List есть в JFC?
- Какие разновидности коллекций Set есть в JFC? 6.
- 7. Для чего используются коллекции типа Мар?
- 8. Что используют для унифицированного доступа к контейнерам?
- 9. Какие операции доступны итератору типа Iterator?
- 10. Укажите, что будет выведено при выполнении фрагмента (выбирается во время защиты) программы работы с коллекциями ArrayList? Объясните, для чего используются методы в данном фрагменте?

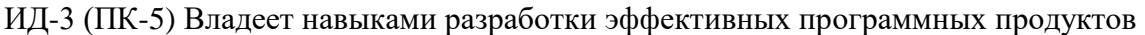

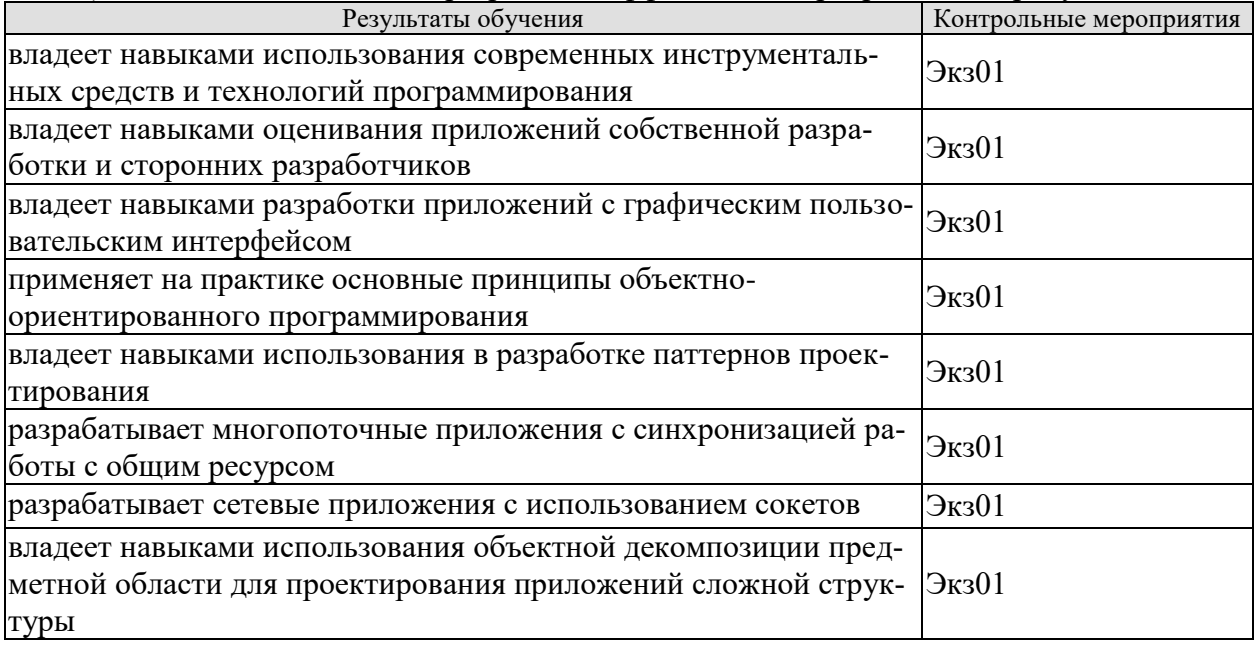

Практические задания к экзамену Экз01 (примеры)

- 1. Разработать класс «Здание». Привести примеры использования класса в построении иерархии наследования и композиции.
- 2. Реализовать интерфейс «проверить» для трех классов. Привести примеры использования классов и полиморфного поведения их методов.
- 3. Разработать класс «Спортивная команда» с использованием коллекции. Обосновать выбор коллекции и продемонстрировать работу с классом.
- 4. Разработать и реализовать класс, инкапсулирующий «Базу паролей». Привести примеры использования класса.

#### **8.2. Критерии и шкалы оценивания**

Каждое мероприятие текущего контроля успеваемости оценивается по шкале «зачтено», «не зачтено».

Оценка «зачтено» выставляется обучающемуся при выполнении всех указанных показателей (Таблица 8.1), допускаются несущественные неточности в изложении и оформлении материала

При невыполнении хотя бы одного из показателей выставляется оценка «не зачтено».

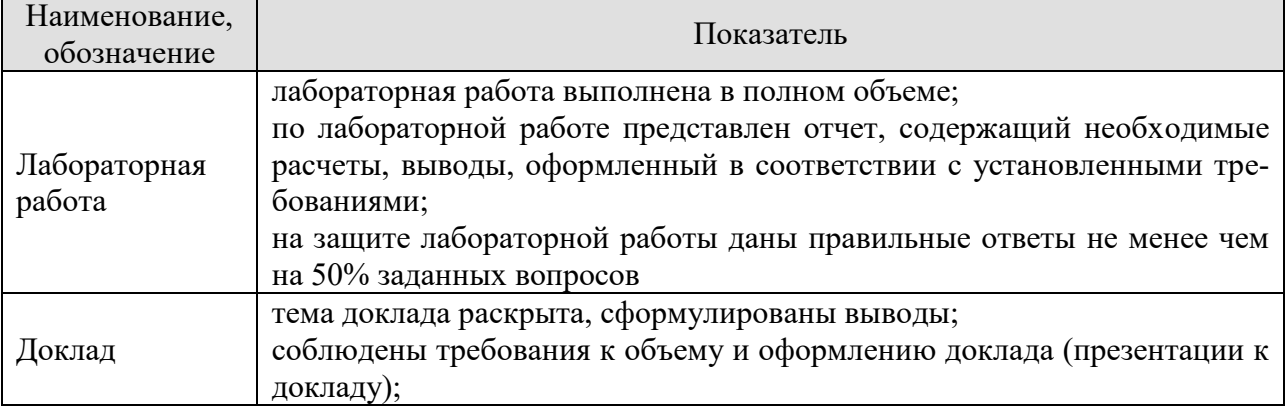

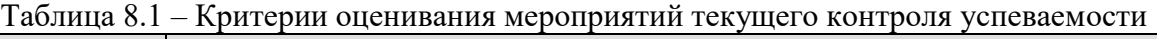

При оценивании результатов обучения по дисциплине в ходе промежуточной аттестации используются следующие критерии и шкалы.

Экзамен (Экз01).

Задание состоит из 2 теоретических вопросов, 1 практического задания. Время на подготовку: 60 минут.

При оценивании результатов обучения по дисциплине в ходе промежуточной аттестации используются следующие критерии и шкалы.

Каждый теоретический вопрос оценивается максимально 10 баллами. Практическое задание оценивается максимально 20 баллами. Максимальное суммарное количество баллов – 40.

Критерии оценивания ответа на теоретический вопрос

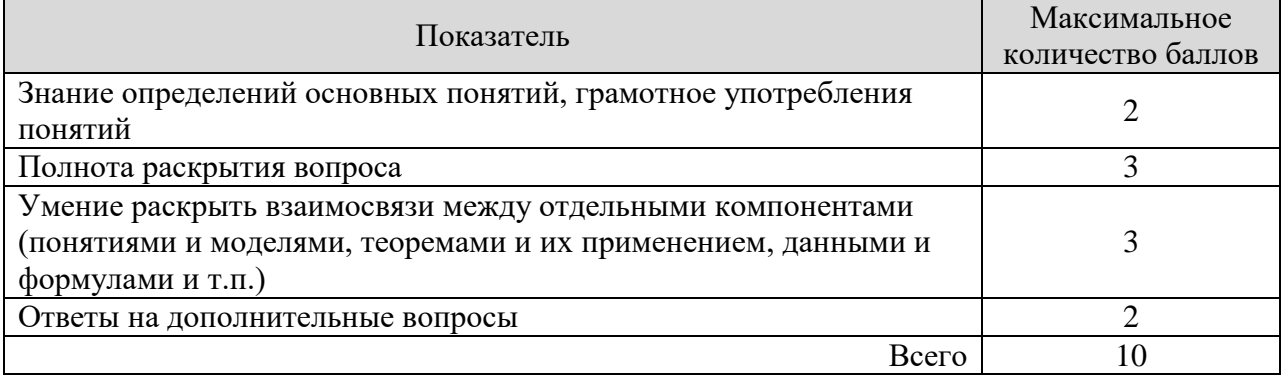

#### Критерии оценивания выполнения практического задания

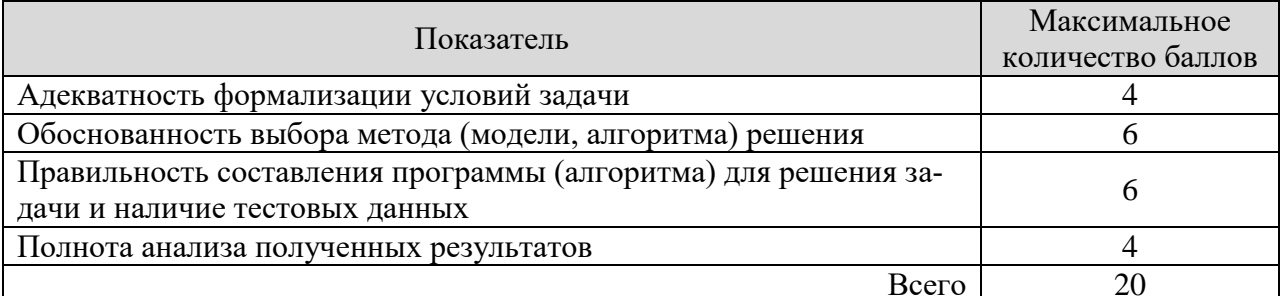

Итоговая оценка по дисциплине выставляется с использованием следующей шкалы.

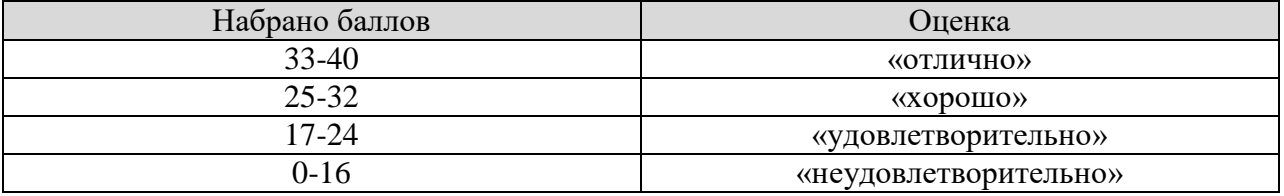

Результат обучения по дисциплине считается достигнутым при получении обучающимся оценки «зачтено», «удовлетворительно», «хорошо», «отлично» по каждому из контрольных мероприятий, относящихся к данному результату обучения.

#### **МИНИСТЕРСТВО НАУКИ И ВЫСШЕГО ОБРАЗОВАНИЯ РОССИЙСКОЙ ФЕДЕРАЦИИ**

# **Федеральное государственное бюджетное образовательное учреждение высшего образования**

# **«Тамбовский государственный технический университет» (ФГБОУ ВО «ТГТУ»)**

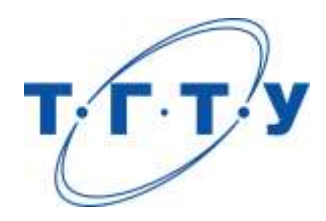

# **УТВЕРЖДАЮ**

*Директор института автоматики и информационных технологий*

Ю.Ю. Громов « *24* » *марта* 20 *22* г.

# **РАБОЧАЯ ПРОГРАММА ДИСЦИПЛИНЫ**

*Б1.В.01.02 Численные методы решения инженерных задач*

(шифр и наименование дисциплины в соответствии с утвержденным учебным планом подготовки)

**Направление** 

*09.03.01 – Информатика и вычислительная техника*

(шифр и наименование)

**Профиль** 

*Модели, методы и программное обеспечение анализа проектных решений* (наименование профиля образовательной программы)

**Формы обучения:** *очная, заочная*

**Кафедра:** *Системы автоматизированной поддержки принятия решений* (наименование кафедры)

**Составитель:**

степень, должность подпись инициалы, фамилия

к.т.н., доцент Н.В. Майстренко

**Заведующий кафедрой** И.Л. Коробова

подпись инициалы, фамилия

Тамбов 2022

#### 1. ПЛАНИРУЕМЫЕ РЕЗУЛЬТАТЫ ОБУЧЕНИЯ ПО ДИСЦИПЛИНЕ И ЕЕ МЕСТО В СТРУКТУРЕ ОПОП

Цель освоения дисциплины - достижение планируемых результатов обучения (таблица 1.1), соотнесенных с индикаторами достижения компетенций и целью реализации ОПОП.

Дисциплина входит в состав части образовательной программы, формируемой участниками образовательных отношений.

| Код, наименование                                                              | Результаты обучения по дисциплине                                       |  |
|--------------------------------------------------------------------------------|-------------------------------------------------------------------------|--|
| индикатора                                                                     |                                                                         |  |
| ПК-5 Способен разрабатывать требования и проектировать программное обеспечение |                                                                         |  |
| ИД-1 (ПК-5)                                                                    |                                                                         |  |
| Знать: состав, структуру,                                                      | знает особенности функционирования прикладного программного             |  |
| функции, принципы функ-                                                        | обеспечения                                                             |  |
| ционирования и способы                                                         |                                                                         |  |
| применения всех видов си-                                                      |                                                                         |  |
| стемного, инструментально-                                                     | знает особенности применения конкретных численных методов для           |  |
| го и прикладного программ-                                                     | решения поставленной задачи                                             |  |
| ного обеспечения                                                               |                                                                         |  |
| ИД-2 (ПК-5)                                                                    | анализирует постановку задачи для выбора метода решения задачи          |  |
| Уметь разрабатывать и ана-                                                     | формулирует численные методы решения алгебраических и нелинейных        |  |
| лизировать требования, ал-                                                     | уравнений и их систем                                                   |  |
| горитмы, модели и структу-                                                     | воспроизводит методы численного интегрирования и дифференциро-<br>вания |  |
| ры данных, объекты и ин-                                                       | применяет численные методы решения алгебраических и нелинейных          |  |
| терфейсы                                                                       | уравнений и их систем для решения задач                                 |  |
| ИД-3 (ПК-5)                                                                    | понимает различия численных методов и алгоритмов решения различ-        |  |
| Владеть: навыками разра-                                                       | ного класса задач                                                       |  |
| ботки эффективных про-                                                         | реализует на практике численные методы для конкретного класса           |  |
| граммных продуктов                                                             | задач с созданием программы на языке высокого уровня                    |  |

Таблица 1.1 - Результаты обучения по дисциплине

Результаты обучения по дисциплине достигаются в рамках осуществления всех видов контактной и самостоятельной работы обучающихся в соответствии с утвержденным учебным планом.

Индикаторы достижения компетенций считаются сформированными при достижении соответствующих им результатов обучения.

# **2. ОБЪЁМ ДИСЦИПЛИНЫ**

Объем дисциплины составляет 5 зачетных единиц.

Ниже приведено распределение общего объема дисциплины (в академических часах) в соответствии с утвержденным учебным планом.

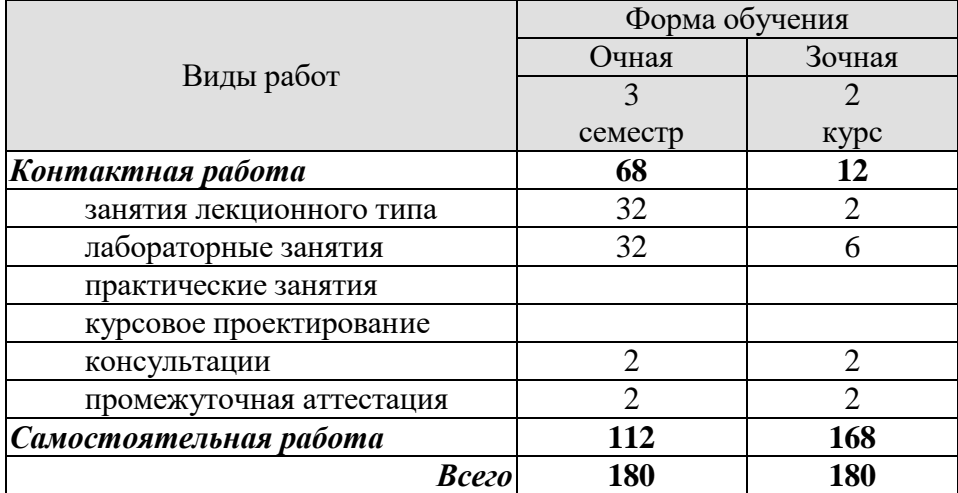

#### 3. СОДЕРЖАНИЕ ДИСЦИПЛИНЫ

#### Раздел 1. Основы проектирования прикладного программного обеспечения для реализации численных методов решения инженерных задач

Тема 1. Оценка погрешностей при программировании.

Понятие приближенного числа. Виды и основные источники погрешностей. Значащая цифра. Верная цифра. Определение погрешности арифметических выражений.

Структура и состав прикладного программного обеспечения, принципы его разработки

#### Раздел 2. Численные методы решения инженерных задач

Тема 2. Решение алгебраических и трансцендентных уравнений.

Методы отделения корней. Методы решения нелинейных уравнений: половинного деления, хорд, Ньютона, секущих, комбинированный метод, простой итерации. Сходимость методов. Оценка погрешностей.

Тема 3. Решение систем линейных алгебраических уравнений.

Точные методы решения систем линейных алгебраических уравнений: метод Гаусса, схема Халецкого, метод ортогонализации. Итерационные методы: метод простой итерации, метод Зейделя. Условия сходимости итерационных методов. Оценка погрешности.

Тема 4. Решение систем нелинейных уравнений.

Метод простой итерации. Метод Ньютона. метод Зейделя: условия сходимости, оценка погрешности.

Тема 5. Численное интегрирование.

Постановка задачи численного интегрирования. Квадратурные формулы Ньютона-Котеса. Методы прямоугольников, трапеций, Симпсона, Гаусса, Монте-Карло. Точность квадратурных формул. Погрешность численного интегрирования.

Тема 6. Решение обыкновенных дифференциальных уравнений.

Постановка задачи Коши для одного дифференциального уравнения. Методы Эйлера. Семейство методов Рунге-Кутта. Методы прогноза и коррекции. Выбор шага интегрирования. Решение систем обыкновенных дифференциальных уравнений и обыкновенных дифференциальных уравнений высоких порядков.

Тема 7. Приближенное решение дифференциальных уравнений в частных производных и краевых задач

Типы дифференциальных уравнений в частных производных. Метод сеток решения дифференциальных уравнений в частных производных. Оценка сходимости и погрешности метода.

Постановка краевых задач. Простейшие методы решения краевой задачи. Решение краевой задачи для обыкновенных дифференциальных уравнений и для дифференциальных уравнений в частных производных: метод сетки, метод прогонки.

#### Лабораторные работы

ЛР01. Решение трансцендентных уравнений.

- ЛР02. Решение системы линейных алгебраических уравнений.
- ЛР03. Интерполяция и экстраполяция функций
- ЛР04. Вычисление определенных интегралов

ЛР05. Численное решение обыкновенных дифференциальных уравнений.

Самостоятельная работа:

Внеаудиторная СРС по дисциплине «Численные методы решения инженерных задач» включает, в частности, следующие виды деятельности:

проработку учебного материала (по конспектам, учебной и научной литературе);

 изучение тем теоретического курса, запланированных для самостоятельного освоения;

подготовку к выполнению и сдаче лабораторных работ;

подготовку к мероприятиям текущего контроля, зачетам и экзаменам;

участие в выполнении коллективных проектов учебного назначения;

СР01. Подготовить к представлению доклад на заданную преподавателем тему, проиллюстрированный презентационным материалом для участия в лекции-конференции.

#### **4. ПЕРЕЧЕНЬ УЧЕБНОЙ ЛИТЕРАТУРЫ, ИНФОРМАЦИОННЫХ РЕСУРСОВ И ТЕХНОЛОГИЙ**

#### **4.1. Учебная литература**

1. Майстренко, А.В., Майстренко, Н.В. Численные методы решения инженерных задач (zip-файл) [Электронный ресурс. Мультимедиа]. Учебное пособие. Тамбов. Издательство ФГБОУ ВО "ТГТУ", 2017.

2. Мокрова Н.В. Численные методы в инженерных расчетах [Электронный ресурс] : учебное пособие / Н.В. Мокрова, Л.Е. Суркова. — Электрон. текстовые данные. — Саратов: Ай Пи Эр Медиа, 2018. — 91 c. — 978-5-4486-0238-2. — Режим доступа: <http://www.iprbookshop.ru/71739.html>

3. Прикладные численные методы в заготовительном машиностроительном производстве [Электронный ресурс]: учебное пособие/ П.И. Золотухин [и др.].— Электрон. текстовые данные.— Липецк: Липецкий государственный технический университет, ЭБС АСВ, 2012.— 133 c.— Режим доступа: <http://www.iprbookshop.ru/22963> .— ЭБС «IPRbooks», по паролю

4. Шевцов, Г.С. Численные методы линейной алгебры. [Электронный ресурс] : Учебные пособия / Г.С. Шевцов, О.Г. Крюкова, Б.И. Мызникова. — Электрон. дан. — СПб. : Лань, 2011. — 496 с. — Режим доступа:<http://e.lanbook.com/book/1800>— Загл. с экрана.

5. Соболева О.Н. Введение в численные методы [Электронный ресурс]: учебное пособие/ Соболева О.Н.— Электрон. текстовые данные.— Новосибирск: Новосибирский государственный технический университет, 2011.— 64 c.— Режим доступа: <http://www.iprbookshop.ru/45362> .— ЭБС «IPRbooks», по паролю

6. Майстренко, А.В. Численные методы расчета, моделирования и проектирования технологических процессов и оборудования: Учебное пособие / А. В. Майстренко, Н. В. Майстренко; Тамб. гос. техн. ун-т. - Тамбов: Изд-во ФГБОУ ВПО «ТГТУ», 2011. - 144 с. 68 экз.

7. Майстренко, А.В. Численные методы расчета, моделирования и проектирования технологических процессов и оборудования: лаб. работы для 3 курса спец. 260601, 240902 / А. В. Майстренко, Н. В. Майстренко; Тамб. гос. техн. ун-т. - Тамбов: ТГТУ, 2010. - 48 с. 95 экз.

#### **4.2. Интернет-ресурсы, в том числе современные профессиональные базы данных и информационные справочные системы**

Университетская информационная система «РОССИЯ» [https://uisrussia.msu.ru](https://uisrussia.msu.ru/)

Справочно-правовая система «Консультант+» [http://www.consultant-urist.ru](http://www.consultant-urist.ru/)

Справочно-правовая система «Гарант» [http://www.garant.ru](http://www.garant.ru/) База данных Web of Science <https://apps.webofknowledge.com/>

База данных Scopus [https://www.scopus.com](https://www.scopus.com/)

Портал открытых данных Российской Федерации [https://data.gov.ru](https://data.gov.ru/)

База открытых данных Министерства труда и социальной защиты РФ <https://rosmintrud.ru/opendata>

База данных Научной электронной библиотеки eLIBRARY.RU <https://elibrary.ru/>

База данных профессиональных стандартов Министерства труда и социальной защи-

ты РФ [http://profstandart.rosmintrud.ru/obshchiy-informatsionnyy-blok/natsionalnyy-reestr](http://profstandart.rosmintrud.ru/obshchiy-informatsionnyy-blok/natsionalnyy-reestr-professionalnykh-standartov/)[professionalnykh-standartov/](http://profstandart.rosmintrud.ru/obshchiy-informatsionnyy-blok/natsionalnyy-reestr-professionalnykh-standartov/)

Базы данных Министерства экономического развития РФ [http://www.economy.gov.ru](http://www.economy.gov.ru/) База открытых данных Росфинмониторинга <http://www.fedsfm.ru/opendata> Электронная база данных «Издательство Лань» [https://e.lanbook.com](https://e.lanbook.com/)

Электронная библиотечная система «IPRbooks» [http://www.iprbookshop.ru](http://www.iprbookshop.ru/)

База данных «Электронно-библиотечная система «ЭБС ЮРАЙТ» [https://www.biblio](https://www.biblio-online.ru/)[online.ru](https://www.biblio-online.ru/)

База данных электронно-библиотечной системы ТГТУ [http://elib.tstu.ru](http://elib.tstu.ru/)

Федеральная государственная информационная система «Национальная электронная библиотека» [https://нэб.рф](https://нэб.рф/)

Национальный портал онлайн обучения «Открытое образование» [https://openedu.ru](https://openedu.ru/) Электронная база данных "Polpred.com Обзор СМИ" [https://www.polpred.com](https://www.polpred.com/)

Официальный сайт Федерального агентства по техническому регулированию и метрологии <http://protect.gost.ru/>

Ресурсы электронной информационно-образовательной среды университета представлены в локальном нормативном акте «Положение об электронной информационнообразовательной среде Тамбовского государственного технического университета».

Электронные образовательные ресурсы, к которым обеспечен доступ обучающихся, в т.ч. приспособленные для использования инвалидами и лицами с ограниченными возможностями здоровья, приведены на официальном сайте университета в разделе «Университет»-«Сведения об образовательной организации»-«Материально-техническое обеспечение и оснащенность образовательного процесса».

Сведения о лицензионном программном обеспечении, используемом в образовательном процессе, представлены на официальном сайте университета в разделе «Образование»-«Учебная работа»-«Доступное программное обеспечение».
## **5. МЕТОДИЧЕСКИЕ УКАЗАНИЯ ДЛЯ ОБУЧАЮЩИХСЯ ПО ОСВОЕНИЮ ДИСЦИПЛИНЫ**

К современному специалисту общество предъявляет достаточно широкий перечень требований, среди которых немаловажное значение имеет наличие у выпускников определенных способностей и умений самостоятельно добывать знания из различных источников, систематизировать полученную информацию, давать оценку конкретной ситуации. Формирование такого умения происходит в течение всего периода Вашего обучения через участие в практических занятиях, выполнение контрольных заданий и тестов. При этом Ваша самостоятельная работа играет решающую роль в ходе всего учебного процесса.

Успешное освоение компетенций, формируемых данной учебной дисциплиной, предполагает оптимальное использование Вами времени самостоятельной работы. Целесообразно посвящать до 20 минут изучению конспекта лекции в тот же день после лекции и за день перед лекцией. Теоретический материал изучать в течение недели до 2 часов, а готовиться к практическому занятию по дисциплине до 1.5 часов.

На каждую лекцию, а также на каждое практическое занятие в рамках самостоятельной работы предусмотрена индивидуальная подготовка студентов, для закрепления лекционного материала, изучения некоторых вопросов заданных лектором для самостоятельного изучения и решения задач для самостоятельного закрепления учебного материала.

Для самостоятельной работы используется учебно-методическое обеспечение в виде учебников, учебных и учебно-методических пособий из рекомендуемого списка, в том числе на электронных носителях и Интернет-ресурсы. Тематика самостоятельной работы соответствует содержанию разделов и тем дисциплины.

В индивидуальных случаях с целью углубленного изучения материала дисциплины тематика самостоятельной работы может несколько расширять рамки содержания тем дисциплины.

Виды самостоятельной работы обучаемых:

проработка конспектов лекций;

 изучение дополнительных учебных вопросов по дополнительным источникам, в том числе Интернет-ресурсам;

 выполнение практических заданий (решение задач, выполнение упражнений) в рамках содержания разделов и тем дисциплины, в том числе с использованием ПЭВМ;

 выполнение творческих заданий (формулировка и формализация новых задач в различных областях применения методов теории информации и кодирования; подготовка и написание рефератов; разработка алгоритмов и программ, реализующих методы информационного анализа систем и теории кодирования) по отдельным вопросам для углубленного изучения дисциплины.

Формы контроля самостоятельной работы обучаемых: выборочный опрос или письменная контрольная работа («летучка») на аудиторных занятиях по материалам самостоятельной работы обучаемых; проверка отчетов и рефератов; проверка заданий на компьютере.

На самостоятельных занятиях прививается умение организовывать свой труд, приобретать новые знания с использованием учебной литературы и современных информационных образовательных технологий.

Рекомендуется использовать методические указания и материалы по учебной дисциплине, текст лекций, а также электронные пособия, имеющиеся в системе VitaLMS.

Теоретический материал курса становится более понятным, когда дополнительно к прослушиванию лекций Вами изучаются и книги по данной учебной дисциплине. Полезно

использовать несколько учебников, однако легче освоить курс, придерживаясь одного учебника и конспекта.

Рекомендуется, кроме «заучивания» материала, добиться понимания изучаемой темы дисциплины. С этой целью после прочтения очередной главы желательно выполнить несколько простых упражнений на соответствующую тему. Кроме того, очень полезно мысленно задать себе и попробовать ответить на следующие вопросы: о чем эта глава, какие новые понятия в ней введены, каков их смысл.

При подготовке к промежуточной аттестации необходимо освоить теоретические положения данной дисциплины, разобрать определения всех понятий и постановки моделей, описывающих процессы, рассмотреть примеры и самостоятельно решить несколько типовых задач из каждой темы. Дополнительно к изучению конспектов лекций необходимо пользоваться учебниками по учебной дисциплине.

## 6. МАТЕРИАЛЬНО-ТЕХНИЧЕСКОЕ ОБЕСПЕЧЕНИЕ

По всем видам учебной деятельности в рамках дисциплины используются аудитории, оснащенные необходимым специализированным оборудованием.

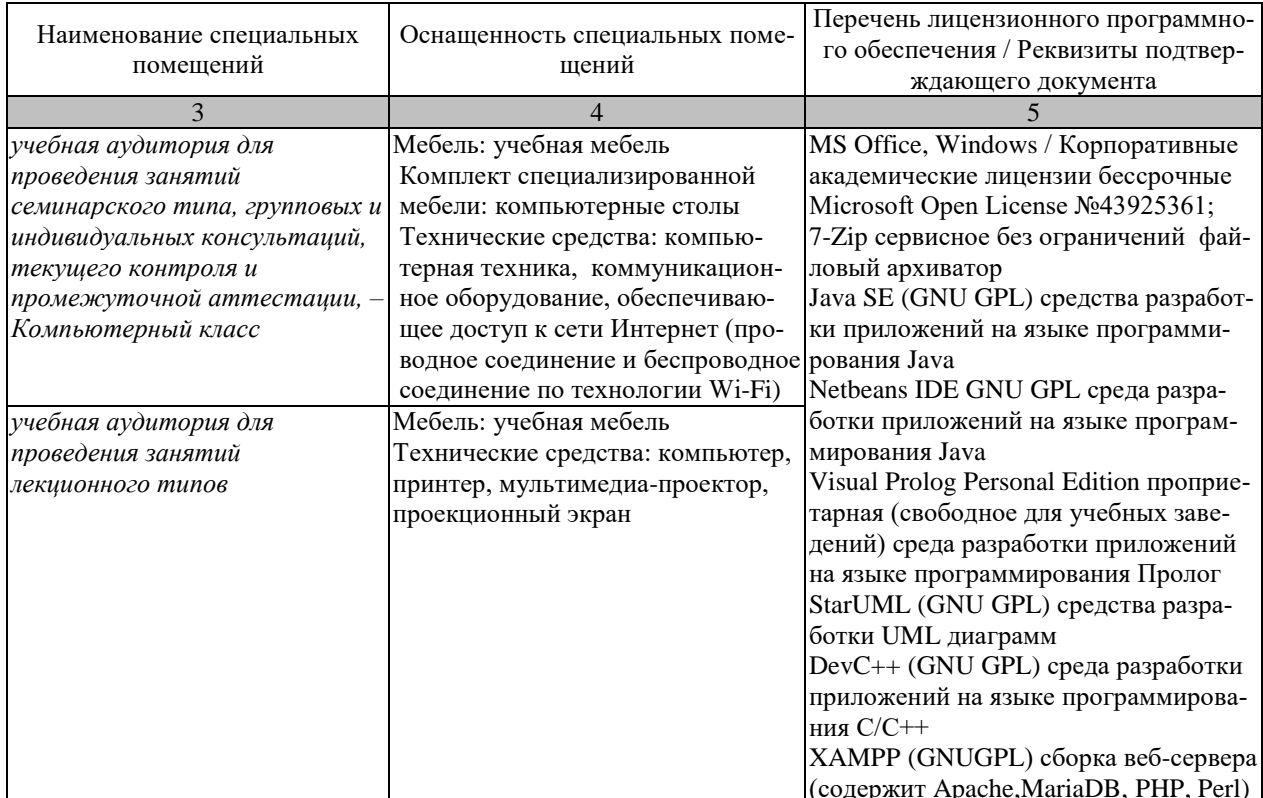

Для самостоятельной работы обучающихся предусмотрены помещения, укомплектованные специализированной мебелью, оснащенные компьютерной техникой с возможностью подключения к сети «Интернет» и обеспечением доступа в электронную информационно-образовательную среду университета.

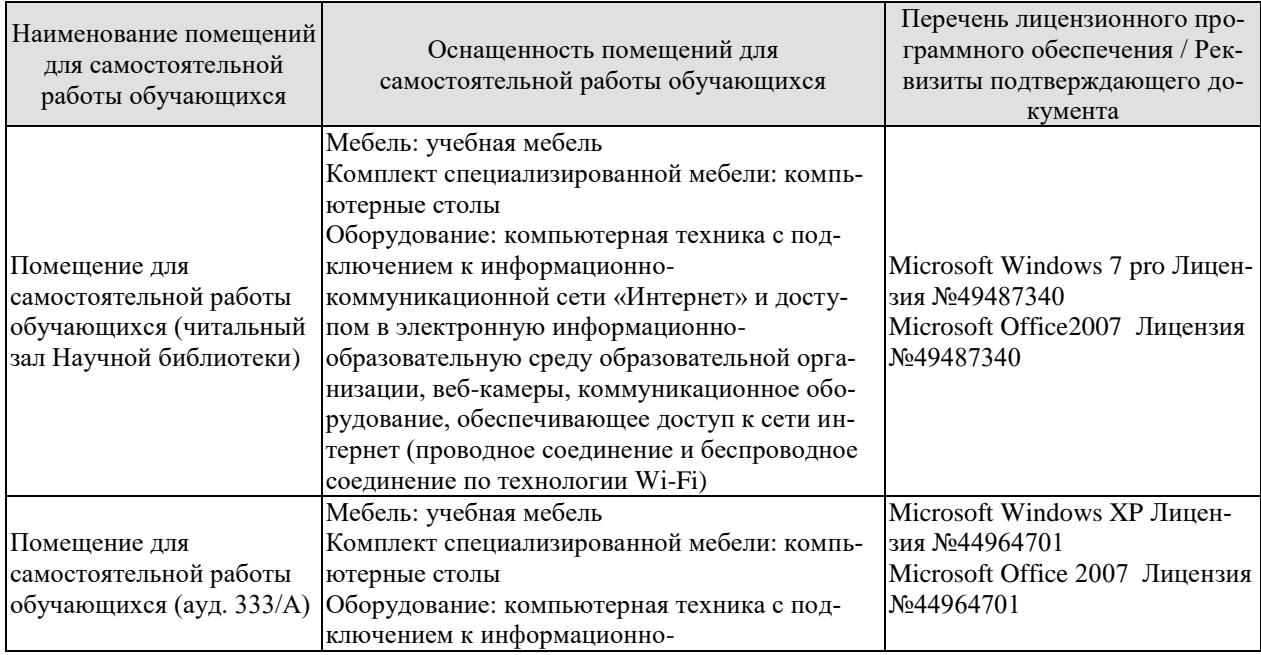

# $09.03.01$ «Информатика и вычислительная техника» «Модели, методы и программное обеспечение анализа проектных решений»

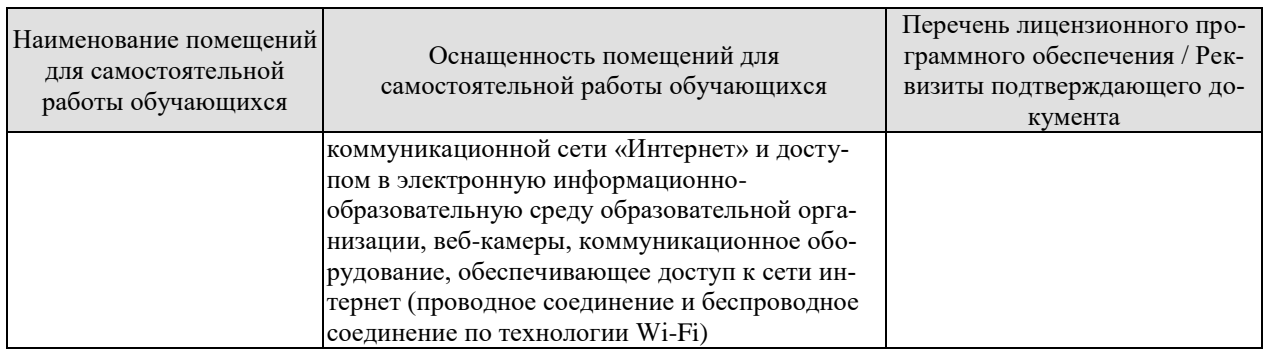

## 7. ТЕКУЩИЙ КОНТРОЛЬ УСПЕВАЕМОСТИ И ПРОМЕЖУТОЧНАЯ АТТЕСТАЦИЯ

Проверка достижения результатов обучения по дисциплине осуществляется в рамках текущего контроля успеваемости и промежуточной аттестации.

## 7.1. Текущий контроль успеваемости

Текущий контроль успеваемости включает в себя мероприятия по оцениванию выполнения лабораторных работ, заданий для самостоятельной работы. Мероприятия текущего контроля успеваемости приведены в таблице 7.1.

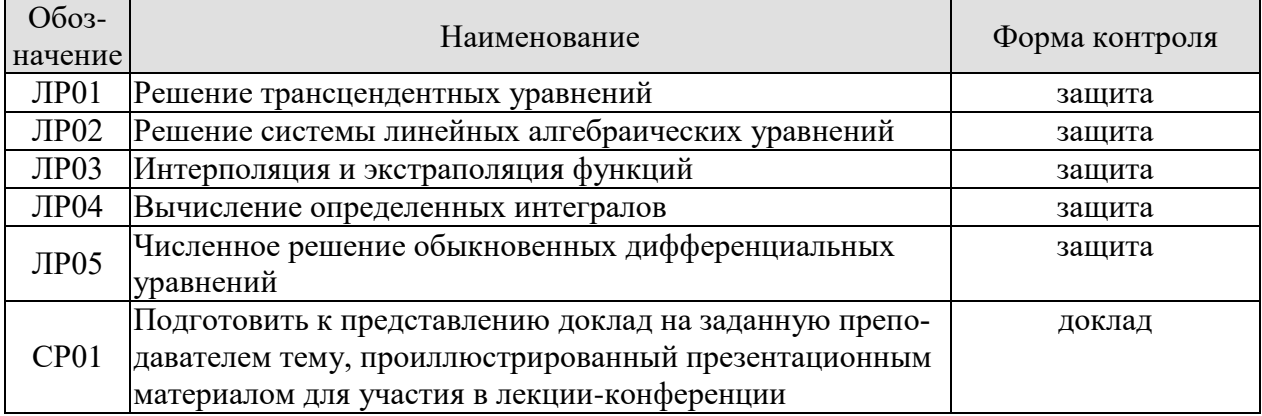

### Таблица 7.1 – Мероприятия текущего контроля успеваемости

## 7.2. Промежуточная аттестация

Формы промежуточной аттестации по дисциплине приведены в таблице 7.2.

| $\sqrt{003}$ -<br>начение | Форма<br>отчетности | Јчная     | Заочная            |
|---------------------------|---------------------|-----------|--------------------|
| Экз01                     | Экзамен             | 5 семестр | <b>EVDC</b><br>~ … |

Таблица 7.2 - Формы промежуточной аттестации

## 8. ФОНД ОЦЕНОЧНЫХ СРЕДСТВ

### 8.1. Оценочные средства

Оценочные средства соотнесены с результатами обучения по дисциплине и индикаторами достижения компетенций.

ИД-1 (ПК-5) Знать: состав, структуру, функции, принципы функционирования и способы применения всех видов системного, инструментального и прикладного программного обеспечения

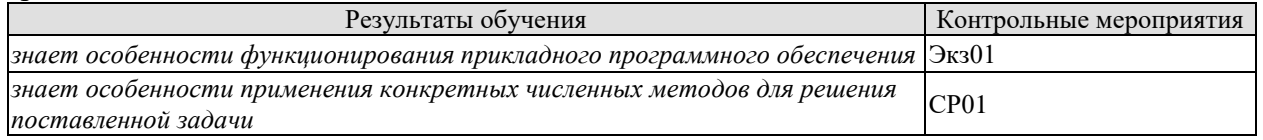

### Теоретические вопросы к экзамену Экз01:

- 1. Определение, функции и назначение прикладного программного обеспечения.
- 2. Принципы разработки эффективного прикладного программного обеспечения
- 3. Этапы разработки прикладного программного обеспечения

#### Темы докладов СР01:

Подготовить к представлению доклад на заданную преподавателем тему, проиллюстрированный презентационным материалом для участия в лекции-конференции (приме $p<sub>bl</sub>$ )

- 1. Методы решения нелинейных уравнений. Метод половинного деления.
- 2. Методы решения нелинейных уравнений. Метод хорд.
- 3. Методы решения нелинейных уравнений. Метод секущих.
- 4. Методы решения нелинейных уравнений. Комбинированный метод.
- 5. Методы решения нелинейных уравнений. Метод простой итерации.
- 6. Точные методы решения систем линейных алгебраических уравнений. Метод Гаусca.
- 7. Точные методы решения систем линейных алгебраических уравнений. Метод ортогонализации.
- 8. Точные методы решения систем линейных алгебраических уравнений. Схема Халенкого.
- 9. Итерационные методы решения систем линейных алгебраических уравнений. Метод простой итерации.
- 10. Итерационные методы решения систем линейных алгебраических уравнений. Метод Зейделя.
- 11. Приближенное решение систем нелинейных уравнений. Метод простой итерации.
- 12. Приближенное решение систем нелинейных уравнений. Метод Ньютона.
- 13. Приближенное решение систем нелинейных уравнений. Метод Зейделя.
- 14. Интерполирование функций. Интерполяционные формулы Ньютона.
- 15. Интерполирование функций. Интерполяционные формулы Гаусса.
- 16. Интерполирование функций. Интерполяционная формула Лагранжа.
- 17. Интерполирование функций. Интерполирование сплайнами.
- 18. Постановка задачи численного интегрирования. Квадратурные формулы Ньютона-Котеса.
- 19. Численное интегрирование Методы прямоугольников, трапеций, Симпсона, Гаусса, Монте-Карло.
- 20. Численные методы решения обыкновенных дифференциальных уравнений. Метолы Эйлера.
- 21. Численные методы решения обыкновенных дифференциальных уравнений. Семейство методов Рунге-Кутта.
- 22. Численные метолы решения обыкновенных дифференциальных уравнений. Методы прогноза и коррекции.
- 23. Решение систем обыкновенных дифференциальных уравнений и обыкновенных дифференциальных уравнений высоких порядков.
- 24. Приближенные методы решения дифференциальных уравнений в частных производных и краевых задач.
- 25. Метод сеток решения дифференциальных уравнений в частных производных.

## ИД-2 (ПК-5) Уметь разрабатывать и анализировать требования, алгоритмы, модели и структуры данных, объекты и интерфейсы

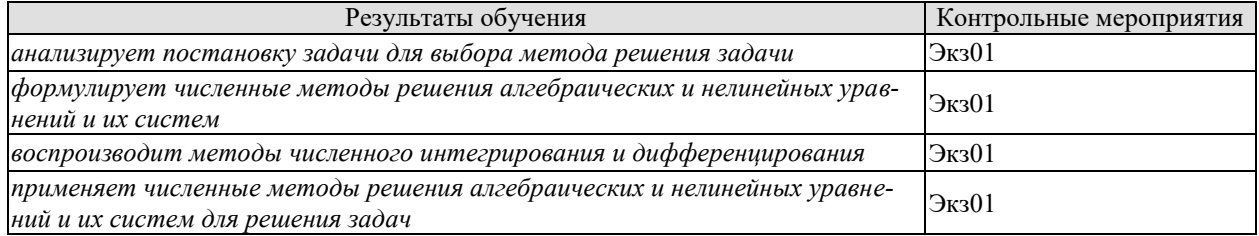

## Теоретические вопросы к экзамену Экз01:

- 1. Методы решения нелинейных уравнений. Метод половинного деления.
- 2. Методы решения нелинейных уравнений. Метод хорд.
- 3. Методы решения нелинейных уравнений. Метод секущих.
- 4. Методы решения нелинейных уравнений. Комбинированный метод.
- 5. Методы решения нелинейных уравнений. Метод простой итерации.
- 6. Точные методы решения систем линейных алгебраических уравнений. Метод Гаус $ca.$
- 7. Точные методы решения систем линейных алгебраических уравнений. Метод ортогонализации.
- 8. Точные методы решения систем линейных алгебраических уравнений. Схема Халецкого.
- 9. Итерационные методы решения систем линейных алгебраических уравнений. Метод простой итерации.
- 10. Итерационные методы решения систем линейных алгебраических уравнений. Метод Зейделя.
- 11. Приближенное решение систем нелинейных уравнений. Метод простой итерации.
- 12. Приближенное решение систем нелинейных уравнений. Метод Ньютона.
- 13. Приближенное решение систем нелинейных уравнений. Метод Зейделя.
- 14. Интерполирование функций. Интерполяционные формулы Ньютона.
- 15. Интерполирование функций. Интерполяционные формулы Гаусса.
- 16. Интерполирование функций. Интерполяционная формула Лагранжа.
- 17. Интерполирование функций. Интерполирование сплайнами.
- 18. Постановка задачи численного интегрирования. Квадратурные формулы Ньютона-Котеса.
- 19. Численное интегрирование Методы прямоугольников, трапеций, Симпсона, Гаусса, Монте-Карло.
- 20. Численные методы решения обыкновенных дифференциальных уравнений. Методы Эйлера.
- 21. Численные методы решения обыкновенных дифференциальных уравнений. Семейство метолов Рунге-Кутта.
- 22. Численные методы решения обыкновенных дифференциальных уравнений. Методы прогноза и коррекции.
- 23. Решение систем обыкновенных дифференциальных уравнений и обыкновенных дифференциальных уравнений высоких порядков.
- 24. Приближенные методы решения дифференциальных уравнений в частных производных и краевых задач.
- 25. Метод сеток решения дифференциальных уравнений в частных производных.

#### Задачи к экзамену Экз01 (примеры):

1. Методом исключения Гаусса решить систему

$$
\begin{cases} 2x_1 + x_2 - 5x_3 + x_4 = 8\\ x_1 - 3x_2 - 6x_4 = 9 \end{cases}
$$
  

$$
\begin{cases} 2x_2 - x_3 + 2x_4 = -5\\ x_1 + 4x_2 - 7x_3 + 6x_4 = 0 \end{cases}
$$

2. Сделать 4 итерационных шага методом простой итерации для решения системы

$$
\begin{cases}\n2x_1 + x_2 - 5x_3 + x_4 = 8 \\
x_1 - 3x_2 - 6x_4 = 9 \\
2x_2 - x_3 + 2x_4 = -5 \\
x_1 + 4x_2 - 7x_3 + 6x_4 = 0\n\end{cases}
$$

3. Сделать 4 итерационных шага методом Гаусса-Зейделя для решения системы

$$
\begin{cases}\n2x_1 + x_2 - 5x_3 + x_4 = 8 \\
x_1 - 3x_2 - 6x_4 = 9 \\
2x_2 - x_3 + 2x_4 = -5 \\
x_1 + 4x_2 - 7x_3 + 6x_4 = 0\n\end{cases}
$$

4. Модифицированным методом Эйлера сделать 5 первых шагов (h=0.1) для решения залачи Коши

$$
\frac{dy}{dx} = 2x^2 + 2y
$$
  
y(0)=1

5. Решить систему обыкновенных дифференциальных уравнений 1-го порядка (сделать 4 шага с  $h=1$ )

$$
\begin{cases}\n\frac{dy}{dx} = y + z + x & y(0) = 1 \\
\frac{dz}{dx} = -4y - 3z + 2x & z(0) = 0\n\end{cases}
$$

6. Сделать 4 шага (h=1) для решения дифференциального уравнения  $y'' + 9y = 0$ ;  $y(0) = 0$ ;  $y'(0) = 3$ 

7. С помощью 2-ой интерполяционной формулы Гаусса построить интерполируюший полином для функции, заданной таблично

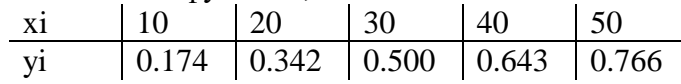

8. Используя 2-ю интерполяционную формулу Ньютона построить интерполирующий полином для функции, заданной дискретно

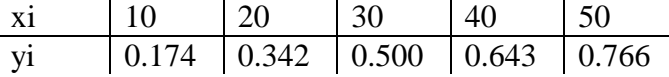

9. Методом хорд сделать 5 первых шагов для решения нелинейного уравнения хsinx-0.24=0 на отрезке [0;2]

10. Методом трапеций решить определенный интеграл  $\int_{0}^{1} \frac{dx}{1+x}$ , разбив интервал интегрирования на 4 части.

11. Методом Симпсона решить определенный интеграл  $\int_{0}^{1} \frac{dx}{1+x}$ , разбив интервал интегрирования на 4 части.

12. Методом левых прямоугольников решить определенный интеграл  $\int_{0}^{1} \frac{dx}{1+x}$ , разбив интервал интегрирования на 4 части

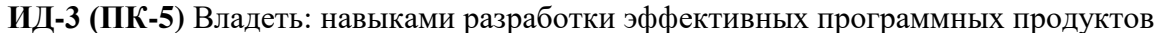

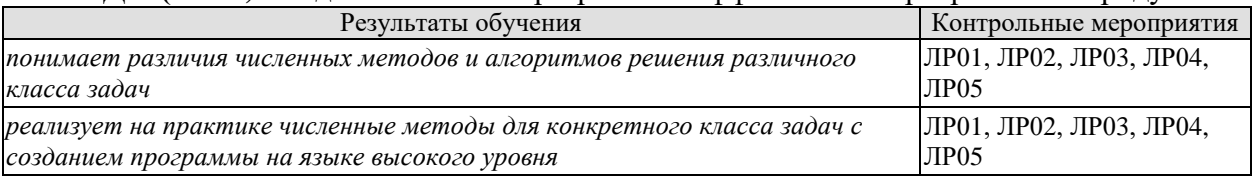

#### Вопросы к защите лабораторной работы ЛР01

1. Продемонстрируйте работоспособное приложение.

2. Сравните численные методы решения трансцендентных уравнений.

3. Поясните по коду программы реализацию сходимости численного метода.

4. Поясните по коду программы критерии останова алгоритма.

5. Особенности итерационных методов решения нелинейных и трансцендентных уравнений.

#### Вопросы к защите лабораторной работы ЛР02

1. Продемонстрируйте работоспособное приложение.

2. Сравните численные методы решения систем линейных алгебраических уравнений.

3. Поясните по коду программы реализацию сходимости численного метода.

4. Поясните по коду программы критерии останова алгоритма.

5. Поясните по коду программы особенности программной реализации работы с массивами.

## Вопросы к защите лабораторной работы ЛР03

1. Продемонстрируйте работоспособное приложение.

2. Сравните численные методы решения задач интерполирования и аппроксимации.

3. Поясните по коду программы критерии останова алгоритма.

4. Поясните по коду программы особенности программной реализации работы с массивами.

5. В чем основные отличия аппроксимации от интерполирования. Для каких задач целесообразно применять те или иные методы.

#### Вопросы к зашите лабораторной работы ЛР04

1. Продемонстрируйте работоспособное приложение.

2. Сравните численные методы решения задач численного интегрирования.

3. Поясните по коду программы реализацию сходимости численного метода.

4. Поясните по коду программы критерии останова алгоритма.

5. Поясните по коду программы особенности графического отображения процесса решения задачи.

#### Вопросы к защите лабораторной работы ЛР05

1. Продемонстрируйте работоспособное приложение.

2. Сравните численные методы решения обыкновенных дифференциальных уравнений.

3. Поясните по коду программы реализацию сходимости численного метода.

4. Поясните по коду программы критерии останова алгоритма.

5. Поясните по коду программы особенности программной реализации работы с массивами.

#### 8.2. Критерии и шкалы оценивания

Каждое мероприятие текущего контроля успеваемости оценивается по шкале «зачтено», «не зачтено».

Оценка «зачтено» выставляется обучающемуся при выполнении всех указанных показателей (Таблица 8.1), допускаются несущественные неточности в изложении и оформлении материала

При невыполнении хотя бы одного из показателей выставляется оценка «не зачте- $HO$ .

| Наименование,<br>обозначение | Показатель                                                        |
|------------------------------|-------------------------------------------------------------------|
|                              | лабораторная работа выполнена в полном объеме;                    |
|                              | по лабораторной работе представлен отчет, содержащий необходимые  |
| Лабораторная                 | расчеты, выводы, оформленный в соответствии с установленными тре- |
| работа                       | бованиями;                                                        |
|                              | на защите лабораторной работы даны правильные ответы не менее чем |
|                              | на 50% заданных вопросов                                          |
|                              | тема доклада раскрыта, сформулированы выводы;                     |
| Доклад                       | соблюдены требования к объему и оформлению доклада (презентации к |

Таблица 8.1 – Критерии оценивания мероприятий текущего контроля успеваемости

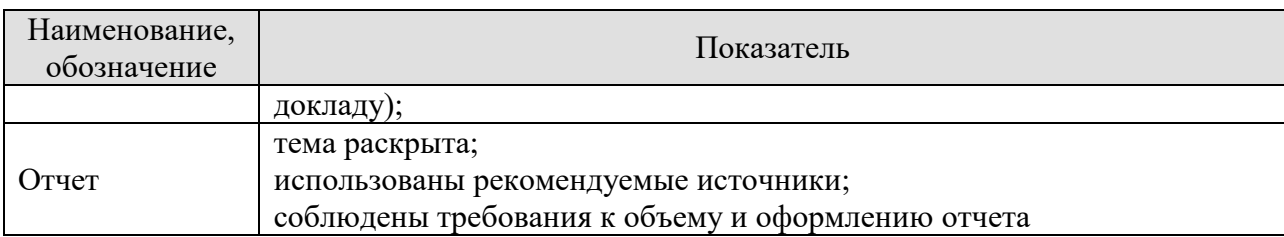

При оценивании результатов обучения по дисциплине в ходе промежуточной аттестации используются следующие критерии и шкалы.

Экзамен (Экз01).

Задание состоит из 2 теоретических вопросов и 1 практического задания.

Время на подготовку: 60 минут.

Оценка «отлично» выставляется обучающемуся, если он глубоко и прочно усвоил программный материал, исчерпывающе, последовательно, четко и логически стройно его излагает, умеет тесно увязывать теорию с практикой, свободно справляется с задачами, вопросами и другими видами применения знаний, не затрудняется с ответом при видоизменении заданий, использует в ответе материал рекомендуемой литературы, правильно обосновывает принятое решение, владеет разносторонними навыками и приемами выполнения практических заданий.

Оценка «хорошо» выставляется обучающемуся, если он твердо знает программный материал, грамотно и по существу излагает его, не допуская существенных неточностей в ответах на вопросы, правильно применяет теоретические положения при решении практических заданий, владеет необходимыми навыками и приемами их выполнения.

Оценка «удовлетворительно» выставляется обучающемуся, если он имеет знания только основного материала, но не усвоил его деталей, допускает неточности, недостаточно правильные формулировки, нарушения логической последовательности в изложении программного материала, испытывает затруднения при выполнении практических работ.

Оценка «неудовлетворительно» выставляется обучающемуся, который не знает значительной части программного материала, допускает существенные ошибки в ответах на вопросы, неуверенно, с большими затруднениями выполняет практические задания.

Результат обучения по дисциплине считается достигнутым при получении обучающимся оценки «зачтено», «удовлетворительно», «хорошо», «отлично» по каждому из контрольных мероприятий, относящихся к данному результату обучения.

## **МИНИСТЕРСТВО НАУКИ И ВЫСШЕГО ОБРАЗОВАНИЯ РОССИЙСКОЙ ФЕДЕРАЦИИ**

## **Федеральное государственное бюджетное образовательное учреждение высшего образования**

## **«Тамбовский государственный технический университет» (ФГБОУ ВО «ТГТУ»)**

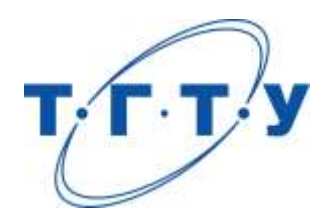

## **УТВЕРЖДАЮ**

*Директор института автоматики и информационных технологий*

Ю.Ю. Громов « *24* » *марта* 20 *22* г.

## **РАБОЧАЯ ПРОГРАММА ДИСЦИПЛИНЫ**

 *Б1.В.01.03 Объектно-ориентированное программирование*

(шифр и наименование дисциплины в соответствии с утвержденным учебным планом подготовки)

**Направление** 

*09.03.01 – Информатика и вычислительная техника*

(шифр и наименование)

**Профиль** 

*Модели, методы и программное обеспечение анализа проектных решений* (наименование профиля образовательной программы)

**Формы обучения:** *очная, заочная*

**Кафедра:** *Системы автоматизированной поддержки принятия решений* (наименование кафедры)

**Составитель:**

к.т.н., доцент С.Г. Толстых степень, должность подпись подпись инициалы, фамилия

**Заведующий кафедрой** и производитель и и.Л. Коробова

подпись инициалы, фамилия

Тамбов 2022

## 1. ПЛАНИРУЕМЫЕ РЕЗУЛЬТАТЫ ОБУЧЕНИЯ ПО ДИСЦИПЛИНЕ И ЕЕ МЕСТО В СТРУКТУРЕ ОПОП

Цель освоения дисциплины - достижение планируемых результатов обучения (таблица 1.1), соотнесенных с индикаторами достижения компетенций и целью реализации ОПОП.

Дисциплина входит в состав части образовательной программы, формируемой участниками образовательных отношений.

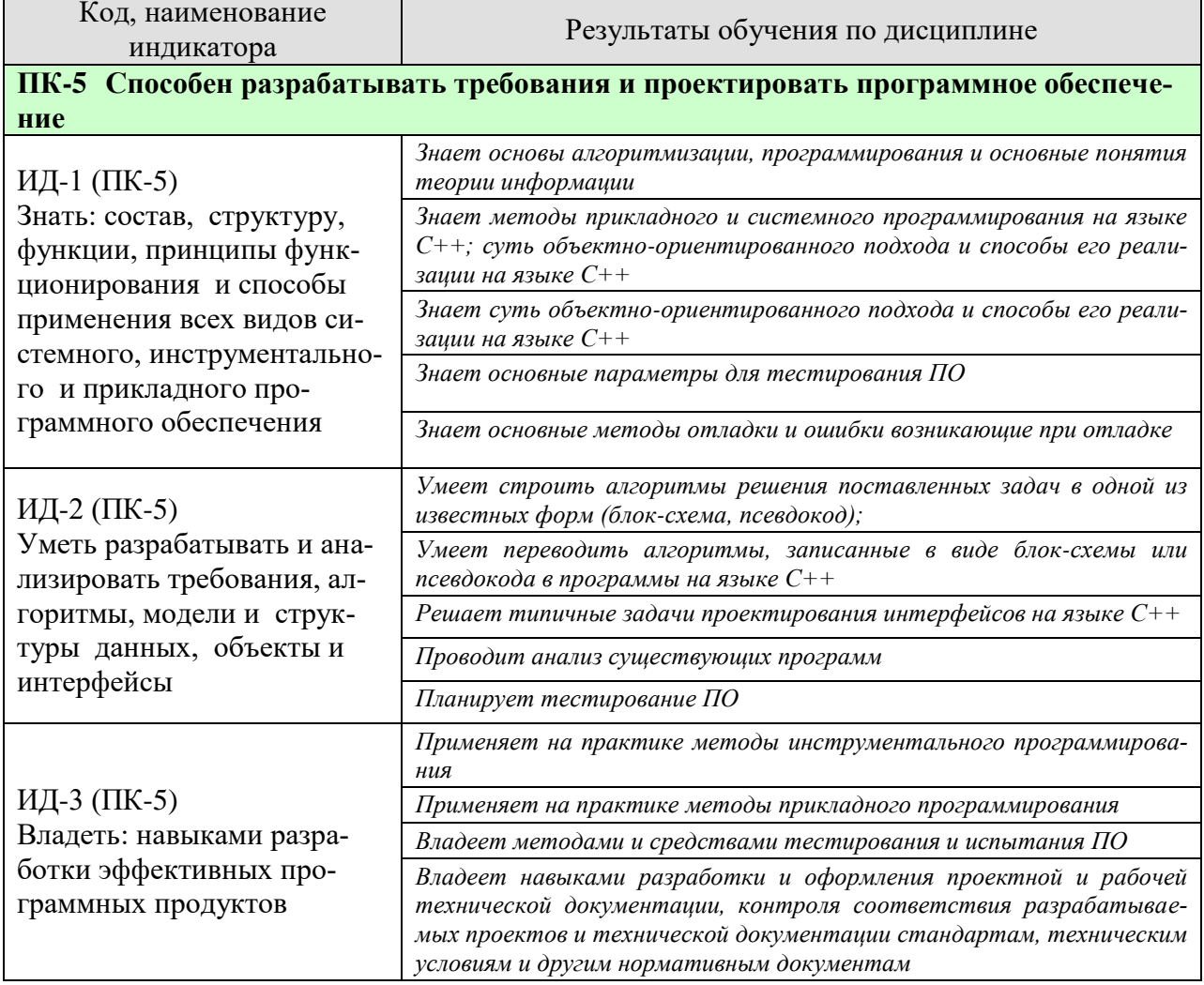

Таблица 1.1 - Результаты обучения по дисциплине

Результаты обучения по дисциплине достигаются в рамках осуществления всех видов контактной и самостоятельной работы обучающихся в соответствии с утвержденным учебным планом.

Индикаторы достижения компетенций считаются сформированными при достижении соответствующих им результатов обучения.

## **2. ОБЪЁМ ДИСЦИПЛИНЫ**

Объем дисциплины составляет 7 зачетных единиц.

Ниже приведено распределение общего объема дисциплины (в академических часах) в соответствии с утвержденным учебным планом.

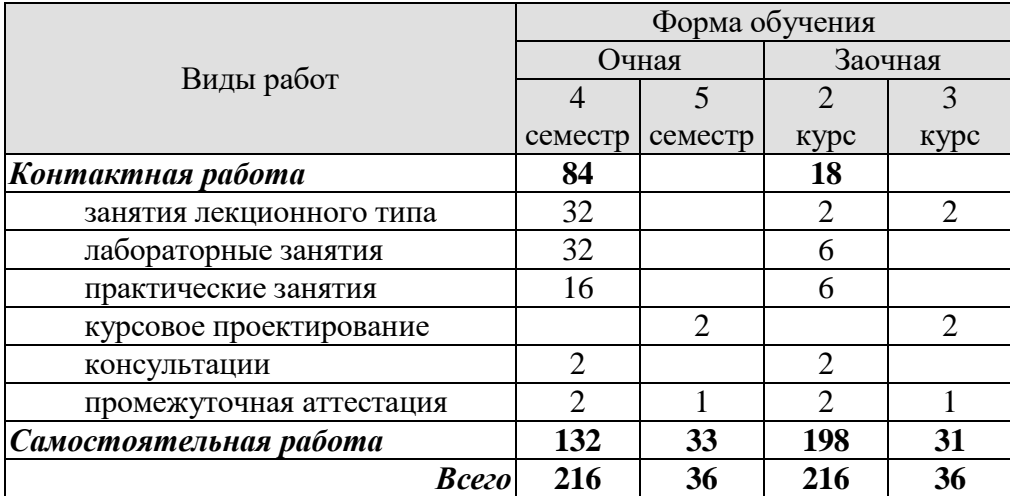

## 3. СОДЕРЖАНИЕ ДИСЦИПЛИНЫ

### Раздел 1. Технология разработки ПО

- Тема 1. Основные понятия ООП
- Тема 2. Анализ требований к системе и предварительное проектирование
- Тема 3. Объектная модель системы
- Тема 4. Вылеление полсистем
- Тема 5. Динамическая модель системы
- Тема 6. Функциональная модель системы
- Тема 7. Разработка архитектуры системы
- Тема 8. Разработка объектов
- Тема 9. Различные методологии объектно-ориентированной разработки
- Тема 10. Реализация проекта системы
- Тема 11. Тестирование проекта

#### Тема 12. Недостатки ООП. Альтернативные технологии

Практические занятия

ПР01. Разработка класса на языке C++, формализующего математическую функцию.

ПР02. Разработка функционального объекта и решение заданий с помощью алгоритмов и функциональных объектов.

- ПР03. Разработка контейнера и решение задачи с помощью STL
- ПР04. Использование абстрактных классов для решения прикладных задач.
- ПР05. Проектирование пользовательских интерфейсов

Лабораторные работы

- ЛР01. Разработка и реализация объектной модели
- ЛР02. Дружественные функции и классы, перегрузка операторов
- ЛР03. Наследование, простое наследование.
- ЛР04. Принцип полиморфизма, виртуальные функции, абстрактные классы.
- ЛР05. Множественное наследование, виртуальное наследование.
- ЛР06. Реализация шаблонов классов

Самостоятельная работа:

Внеаудиторная СРС включает, в частности, следующие виды деятельности:

- проработку учебного материала (по конспектам, учебной и научной литературе);
- изучение тем теоретического курса, запланированных для самостоятельного осво-

#### ения;

- написание рефератов:
- подготовку к выполнению и сдаче лабораторных работ;
- подготовку к мероприятиям текущего контроля, зачетам и экзаменам;
- выполнение курсовой работы;

- выполнение контрольных заданий для СРС, самотестирование по контрольным вопросам;

участие в выполнении коллективных проектов учебного назначения;

#### Курсовое проектирование

Примерные темы курсовой работы/проекта:

1. АРМ сотрудника видеотеки:

- Ведение информации клиентах;

- Ведение информации о фильмах (продолжительность, страна, жанр,

ограничения на просмотр);

- Ведение информации об имеющихся в наличии фильмах;

- Ведение журнала заявок на фильмы;

- Регистрация исполнения заявок;

- Отчеты о деятельности видеотеки.

2. АРМ «Деканат»:

- Ведение сведений о студентах (ФИО, пол, год рождения, адрес,

телефон, сведения о родителях);

- Ведение сведений об успеваемости студентов;

- Выдача справок студентам факультета;

- Выдача справок для военкомата;

- Подготовка сведений об отличниках и «хорошистах»;

- Подготовка сведений о должниках;

3. АРМ сотрудника оптового магазина:

- Ведение информации о товаре;

- Ведение информации о клиентах;

- Регистрация наличия товара на складе;

- Регистрация поступления товара

- Регистрация продаж;

- Отчет о работе фирмы (поступление/продажа товара, прибыль).

4. АРМ сотрудника Станции Тех обслуживания:

- Ведение информации о мастерах (ФИО, адрес, зарплата);

- Ведение информации о клиентах (ФИО, адрес, телефон);

- Ведение информации о ремонте машины клиента;

- Регистрация заявок на ремонт;

- Регистрация выполнения работ;

- Отчет о деятельности СТО.

5. АРМ сотрудника регистратуры поликлиники:

- Ведение информации о врачах (ФИО, адрес, телефон,

специальность);

- Ведение информации о пациентах (ФИО, год рождения, пол, адрес, телефон);

- Учет выдачи больничных листов;
- Ведение журнала записи на прием;

- Выдача извещений пациентам для прохождения медосмотра;

- Отчет о работе определенного врача.

6. АРМ сотрудника почтамта:

- Ведения сведений о клиентах (ФИО, телефон, адрес);

- Ведения картотеки изданий;

- Ведение информации о наличии изданий;

- Учет подписки

- Выдача извещений клиентам на продление подписки;

- Отчет о работе почтамта.

7. АРМ сотрудника туристического агентства:

- Ведение каталога маршрутов;

- Ведение журнала заявок;

- Ведение информации о клиентах (ФИО, адрес, телефон);

- Регистрация выполнения заявок;

- Учет жалоб клиентов;

- отчет о работе агентства.

8. АРМ сотрудника телефонной справочной фирм:

- Ведение информации о телефонах, адресах, виду деятельности и названиях фирм;

- Поиск информации по адресу;

- Поиск информации по телефону

- Поис по фамилии директора;

- Поиск по названию фирмы;

- Поиск по виду деятельности.

9. АРМ для работника склада

- Ведение информации о заказчиках (добавление, редактирование и удаление информации обо всех заказчиках данной организации);

- Поиск информации о заказах (когда, по какой цене, кем и кому были отгружены товары);

- Поиск продукции (какие товары, по какой цене, в каком количестве находятся на складе, формировать отпускную цену);

- Поиск поставок (когда, кем, в каком количестве и по какой цене были произведены поставки товаров);

- Ведение информации о поставщиках (добавление, удаление и редактирование информации о всех поставщиках продукции);

- Ведение информации о работниках склада (учет грузчиков, начисление им зарплаты);

- Отчет о прибыли склада (по какой цене закуплена продукция, по какой цене продана продукция, стоимость суток хранения единицы продукции).

10. АРМ работника библиотеки

- Ведение информации о базе книг
- Ведение информации о читателях
- Ведение информации о выдачи книг
- Ведение информации о возврате книг
- Поиск должников,
- Личный кабинет читателя

11. АРМ администратора гостиницы

- учет номерного фонда;
- учет клиентов гостиницы;
- сдача номеров (заселение, выселение, переселение);
- хранение истории бронирования и сдачи каждого номера;
- учет дополнительных услуг и их предоставления клиентам;

- учет типа питания каждого клиента в номере;

- ведение индивидуального счета клиента, на котором учитываются все поступления и списания денежных средств клиента;

- формирование отчетности и выходных документов ( состав номерного фонда; наличие свободных номеров; отчет о предоставленных клиенту услугах;

- счет клиенту на оплату)

Требования к основным разделам курсовой работы/проекта:

В состав пояснительной записки входят:

- 1. Титульный лист;
- 2. Содержание (с указанием страниц);
- 3. Введение;
- 4. Основной раздел (с разбиением на параграфы);

5. Заключение;

6. Список использованной литературы и других источников;

7. Приложение (Приложения).

Во введении определяется актуальность проблемы, предмет (объект), цель и задачи исследования.

Основной раздел

1). Обзор источников и аналогов

Приводится обзор литературы и других источников, результат поиска аналогов с обязательными ссылками на найденные источники. Изучение источников по теме, как правило, предшествует сбору и анализу материала. Оно должно быть достаточно широким. Нельзя ограничиваться сведениями, почерпнутыми из учебников, обязательно используются монографии и статьи, опубликованные в научных журналах. Поиск литературы осуществляется студентом самостоятельно с помощью каталогов научной библиотеки, библиографических указателей и справочников, сети Интернет. В результате изучения литературы должно формироваться представление о современном состоянии вопроса, устанавливаются имеющиеся противоречия и нерешенные задачи. Обзор должен содержать логичное рассмотрение различных аспектов темы исследования, выделяются основные теоретические и практические положения. Материал не должен представлять беспорядочное изложение точек зрения различных авторов. В основном используются источники последних 7-10 лет. В резюме выделяются дискуссионные вопросы.

2). Анализ предметной области

При необходимости раздел иллюстрируется необходимым количеством рисунков, фотографий, таблиц, схем, диаграмм и графиков и т.д. Они должны не только иллюстрировать основные положения работы, но и служить наглядными доказательствами и обоснованиями для последующих заключений и выводов.

3). Объектная модель предметной области

Описываются классы, соответствующие понятиям предметной области. Раскрываются их связи между собой и алгоритмы их взаимодействия в процессе решения прикладной задачи. Объектная модель изображается графически в виде диаграммы классов.

4). Проектирование программного продукта

Подробно документируются классы предметной области. Определяется состав их атрибутов и операций. При необходимости добавляются дополнительные классы. Результаты проектирование графически изображается в виде диаграмм, блок-схем.

5) Тестирование программного продукта

Описывается схема тестирования разработанного программного продукта. Приволятся результаты тестирования.

В заключении указываются выводы по сделанной работе.

В приложениях обязательно указываются: объектная модель системы, интерфейсы классов, листинг исходного текста.

## Требования к ПО

Программа должна иметь графический интерфейс, который должен быть удобным и понятным. Поскольку система состоит из составляющих, то каждая из составляющих должна найти свое отражение в интерфейсе, то есть составляющей может соответствовать некоторый компонент. В некоторых случаях компоненты могут располагаться на разных формах. Но это должно соответствовать логике модели. Входные данные могут выбираться или вводиться, и в зависимости от этого могут использоваться различные компоненты.

Для анализа работы системы могут быть использованы графики, использующие возможности выбранной среды, базы данных, таблицы.

Работа в создаваемом приложении может быть многовариантной: можно использовать меню, контекстное меню, панели инструментов.

Требования для допуска курсовой работы/курсового проекта к защите.

Курсовая работа должна соответствовать выбранной теме, содержать все основные разделы и графический материал в соответствии с заданием, должна быть оформлена в соответствии с СТО ФГБОУ ВО «ТГТУ» 07-2017 «Выпускные квалификационные работы и курсовые проекты (работы). Общие требования».

## **4. ПЕРЕЧЕНЬ УЧЕБНОЙ ЛИТЕРАТУРЫ, ИНФОРМАЦИОННЫХ РЕСУРСОВ И ТЕХНОЛОГИЙ**

### **4.1. Учебная литература**

1. Разработка информационных систем для Windows Store : учебное пособие / В. И. Лоскутов, И. Л. Коробова. – Тамбов : Изд-во ФГБОУ ВПО «ТГТУ», 2014. – 80 с. – 69 экз.

2. Толстых, С.С. Использование объектно-ориентированного подхода к решению научно-технических задач. Учебное пособие. Тамбов. Издательство ФГБОУ ВПО "ТГТУ", 2016. (exe-файл)

3. Лоскутов, В.И., Коробова, И.Л. Оценка качества программного обеспечения вычислительных систем (web-формат) [Электронный ресурс. Мультимедиа]. Учебное пособие. Тамбов. Издательство ФГБОУ ВПО "ТГТУ", 2015.

4. Основы разработки программного обеспечения вычислительных систем : учебное пособие / В.И. Лоскутов, И.В. Милованов. – Тамбов : Изд-во ГОУ ВПО ТГТУ, 2011. – 88 с – 72 экз. Режим доступа к книге: библиотека ТГТУ.

5. Приемы объектно- ориентированного проектирования. Паттерны проектирования./ Э. Гамма, Р. Хелм, Р. Джонсон, Д. Влиссидес, ДМКпресс, 2007, 368с, : ил. - Загл. с экрана. - Режим доступа к книге: "Издательство Лань. Электронно-библиотечная система

### **4.2. Интернет-ресурсы, в том числе современные профессиональные базы данных и информационные справочные системы**

Университетская информационная система «РОССИЯ» [https://uisrussia.msu.ru](https://uisrussia.msu.ru/)

Справочно-правовая система «Консультант+» [http://www.consultant-urist.ru](http://www.consultant-urist.ru/)

Справочно-правовая система «Гарант» [http://www.garant.ru](http://www.garant.ru/)

База данных Web of Science <https://apps.webofknowledge.com/>

База данных Scopus [https://www.scopus.com](https://www.scopus.com/)

Портал открытых данных Российской Федерации [https://data.gov.ru](https://data.gov.ru/)

База открытых данных Министерства труда и социальной защиты РФ <https://rosmintrud.ru/opendata>

База данных Научной электронной библиотеки eLIBRARY.RU <https://elibrary.ru/>

База данных профессиональных стандартов Министерства труда и социальной защиты РФ [http://profstandart.rosmintrud.ru/obshchiy-informatsionnyy-blok/natsionalnyy-reestr](http://profstandart.rosmintrud.ru/obshchiy-informatsionnyy-blok/natsionalnyy-reestr-professionalnykh-standartov/)[professionalnykh-standartov/](http://profstandart.rosmintrud.ru/obshchiy-informatsionnyy-blok/natsionalnyy-reestr-professionalnykh-standartov/)

Базы данных Министерства экономического развития РФ [http://www.economy.gov.ru](http://www.economy.gov.ru/) База открытых данных Росфинмониторинга <http://www.fedsfm.ru/opendata>

Электронная база данных «Издательство Лань» [https://e.lanbook.com](https://e.lanbook.com/)

Электронная библиотечная система «IPRbooks» [http://www.iprbookshop.ru](http://www.iprbookshop.ru/)

База данных «Электронно-библиотечная система «ЭБС ЮРАЙТ» [https://www.biblio](https://www.biblio-online.ru/)[online.ru](https://www.biblio-online.ru/)

База данных электронно-библиотечной системы ТГТУ [http://elib.tstu.ru](http://elib.tstu.ru/)

Федеральная государственная информационная система «Национальная электронная библиотека» [https://нэб.рф](https://нэб.рф/)

Национальный портал онлайн обучения «Открытое образование» [https://openedu.ru](https://openedu.ru/) Электронная база данных "Polpred.com Обзор СМИ" [https://www.polpred.com](https://www.polpred.com/)

Официальный сайт Федерального агентства по техническому регулированию и метрологии <http://protect.gost.ru/>

Ресурсы электронной информационно-образовательной среды университета представлены в локальном нормативном акте «Положение об электронной информационнообразовательной среде Тамбовского государственного технического университета».

Электронные образовательные ресурсы, к которым обеспечен доступ обучающихся, в т.ч. приспособленные для использования инвалидами и лицами с ограниченными возможностями здоровья, приведены на официальном сайте университета в разделе «Университет»-«Сведения об образовательной организации»-«Материально-техническое обеспечение и оснащенность образовательного процесса».

Сведения о лицензионном программном обеспечении, используемом в образовательном процессе, представлены на официальном сайте университета в разделе «Образование»-«Учебная работа»-«Доступное программное обеспечение».

## **5. МЕТОДИЧЕСКИЕ УКАЗАНИЯ ДЛЯ ОБУЧАЮЩИХСЯ ПО ОСВОЕНИЮ ДИСЦИПЛИНЫ**

К современному специалисту общество предъявляет достаточно широкий перечень требований, среди которых немаловажное значение имеет наличие у выпускников определенных способностей и умений самостоятельно добывать знания из различных источников, систематизировать полученную информацию, давать оценку конкретной ситуации. Формирование такого умения происходит в течение всего периода Вашего обучения через участие в практических занятиях, выполнение контрольных заданий и тестов. При этом Ваша самостоятельная работа играет решающую роль в ходе всего учебного процесса.

Успешное освоение компетенций, формируемых данной учебной дисциплиной, предполагает оптимальное использование Вами времени самостоятельной работы. Целесообразно посвящать до 20 минут изучению конспекта лекции в тот же день после лекции и за день перед лекцией. Теоретический материал изучать в течение недели до 2 часов, а готовиться к практическому занятию по дисциплине до 1.5 часов.

Для понимания материала учебной дисциплины и качественного его усвоения Вам рекомендуется такая последовательность действий:

- после прослушивания лекции и окончания учебных занятий, при подготовке к занятиям следующего дня нужно сначала просмотреть и обдумать текст лекции, прослушанной сегодня, разобрать рассмотренные примеры;
- при подготовке к лекции следующего дня нужно просмотреть текст предыдущей лекции, подумать о том, какая может быть тема следующей лекции;
- в течение недели выбрать время для работы с литературой по учебной дисциплине в библиотеке и для решения задач;
- при подготовке к лабораторным занятиям повторить основные понятия и формулы по теме домашнего задания, изучить примеры;
- выполняя лабораторную работу, предварительно понять, какой теоретический материал нужно использовать; наметить план решения.

Рекомендуется использовать методические указания и материалы по учебной дисциплине, текст лекций, а также электронные пособия, имеющиеся в системе VitaLMS.

Теоретический материал курса становится более понятным, когда дополнительно к прослушиванию лекций Вами изучаются и книги по данной учебной дисциплине. Полезно использовать несколько учебников, однако легче освоить курс, придерживаясь одного учебника и конспекта.

Рекомендуется, кроме «заучивания» материала, добиться понимания изучаемой темы дисциплины. С этой целью после прочтения очередной главы желательно выполнить несколько простых упражнений на соответствующую тему. Кроме того, очень полезно мысленно задать себе и попробовать ответить на следующие вопросы: о чем эта глава, какие новые понятия в ней введены, каков их смысл.

При подготовке к промежуточной аттестации необходимо освоить теоретические положения данной дисциплины, разобрать определения всех понятий и постановки моделей, описывающих процессы, рассмотреть примеры и самостоятельно решить несколько типовых задач из каждой темы. Дополнительно к изучению конспектов лекций необходимо пользоваться учебниками по учебной дисциплине.

## 6. МАТЕРИАЛЬНО-ТЕХНИЧЕСКОЕ ОБЕСПЕЧЕНИЕ

По всем видам учебной деятельности в рамках дисциплины используются аудитории, оснащенные необходимым специализированным оборудованием.

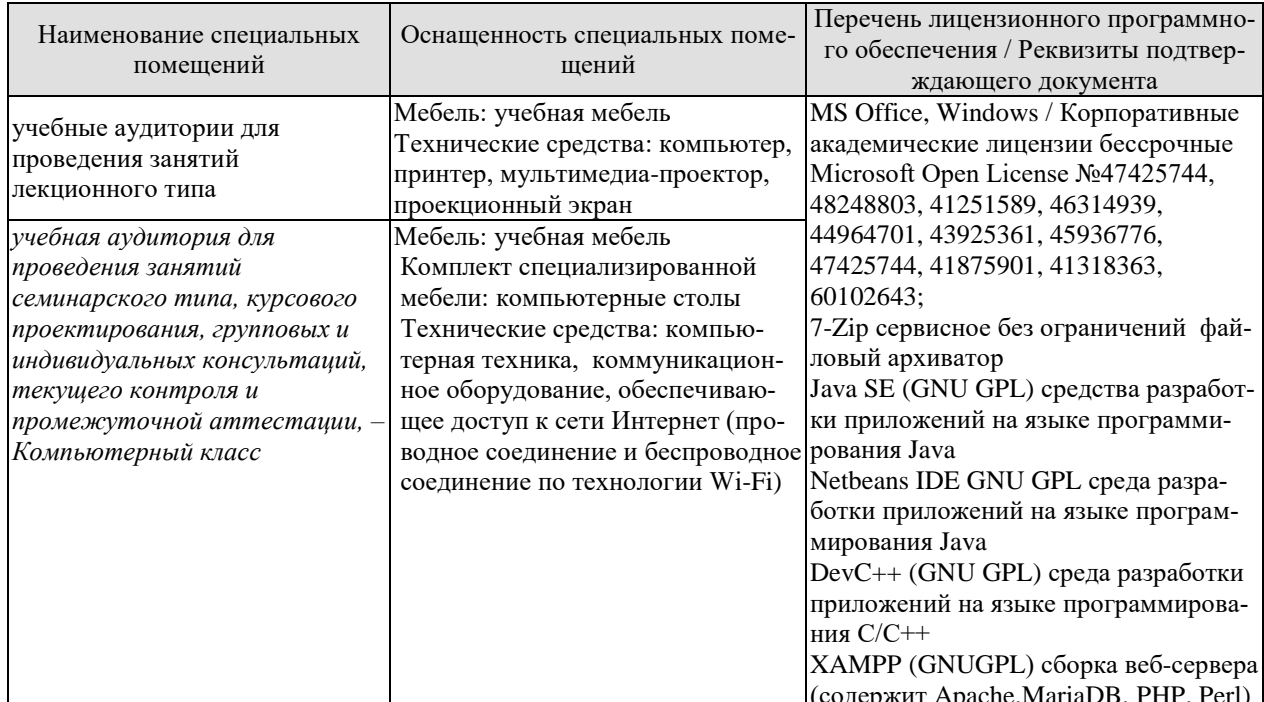

Для самостоятельной работы обучающихся предусмотрены помещения, укомплектованные специализированной мебелью, оснащенные компьютерной техникой с возможностью подключения к сети «Интернет» и обеспечением доступа в электронную информационно-образовательную среду университета.

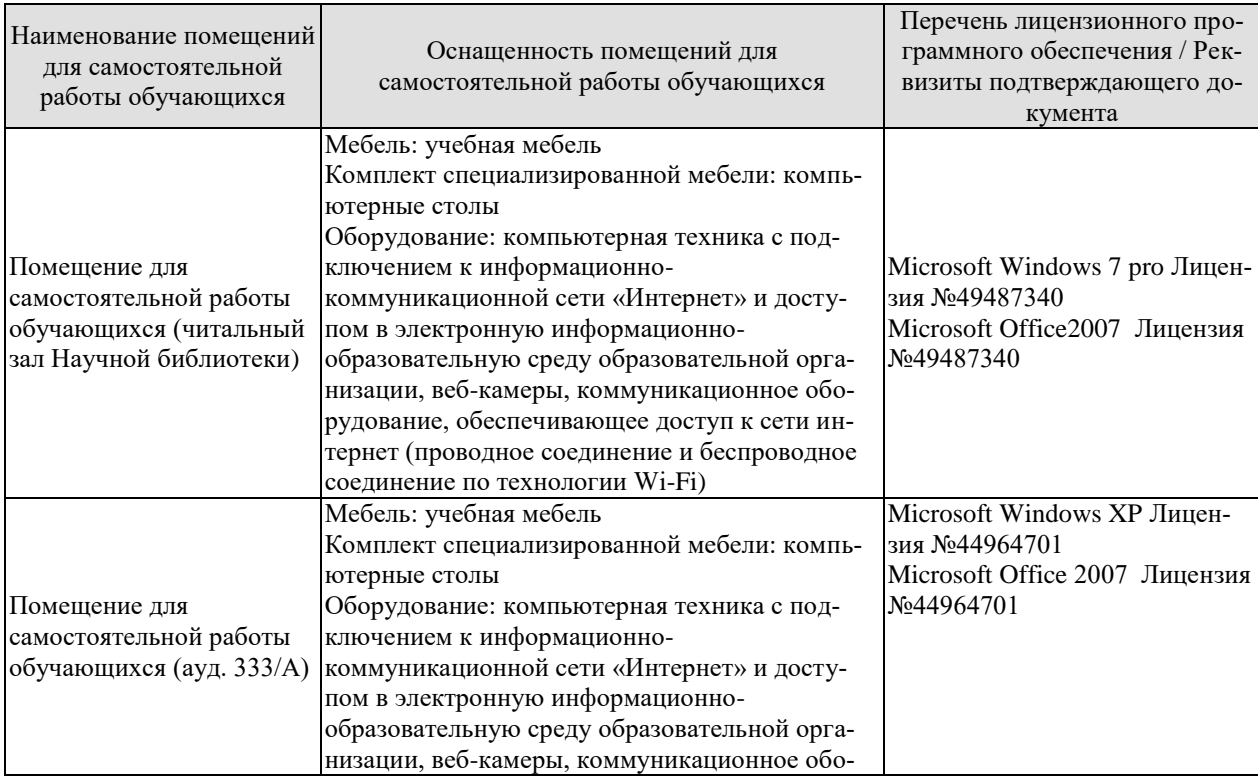

#### 09.03.01 «Информатика и вычислительная техника» «Модели, методы и программное обеспечение анализа проектных решений»

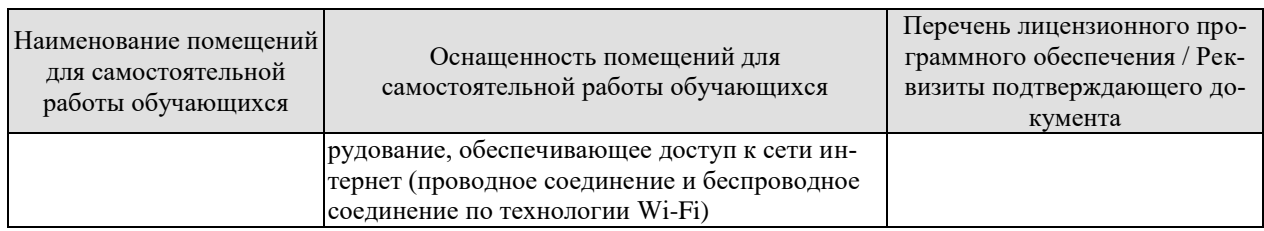

## **7. ТЕКУЩИЙ КОНТРОЛЬ УСПЕВАЕМОСТИ И ПРОМЕЖУТОЧНАЯ АТТЕСТАЦИЯ**

Проверка достижения результатов обучения по дисциплине осуществляется в рамках текущего контроля успеваемости и промежуточной аттестации.

### **7.1. Текущий контроль успеваемости**

Текущий контроль успеваемости включает в себя мероприятия по оцениванию выполнения лабораторных работ, заданий на практических занятиях. Мероприятия текущего контроля успеваемости приведены в таблице 7.1.

| Oб <sub>03</sub> -<br>начение | Наименование                                           | Форма контроля |
|-------------------------------|--------------------------------------------------------|----------------|
|                               | Разработка класса на языке C++, формализующего мате-   | Tect           |
| $\Pi$ P01                     | матическую функцию.                                    |                |
| $\Pi P02$                     | Разработка функционального объекта и решение заданий с | Tect           |
|                               | помощью алгоритмов и функциональных объектов.          |                |
| $\Pi P03$                     | Разработка контейнера и решение задачи с помощью STL   | Tect           |
| $\Pi P04$                     | Использование абстрактных классов для решения при-     | тест           |
|                               | кладных задач                                          |                |
| $\Pi P05$                     | Проектирование пользовательских интерфейсов            | опрос          |
| JIP01                         | Разработка и реализация объектной модели               | защита         |
| JIP02                         | Дружественные функции и классы, перегрузка операторов  | защита         |
| ЛР03                          | Наследование, простое наследование                     | защита         |
| ЛР04                          | Принцип полиморфизма, виртуальные функции, абстракт-   | защита         |
|                               | ные классы                                             |                |
| JIP05                         | Множественное наследование, виртуальное наследование   | защита         |
| <b>ЛР06</b>                   | Реализация шаблонов классов                            | защита         |

Таблица 7.1 – Мероприятия текущего контроля успеваемости

## **7.2. Промежуточная аттестация**

Формы промежуточной аттестации по дисциплине приведены в таблице 7.2.

| Обоз-<br>начение | Форма<br>отчетности | Очная     | Заочная  |
|------------------|---------------------|-----------|----------|
| Экз01            | Экзамен             | 4 семестр | $2$ KVpc |
|                  | Защита КР           | 5 семестр | KVDC     |

Таблица 7.2 – Формы промежуточной аттестации

## 8. ФОНД ОЦЕНОЧНЫХ СРЕДСТВ

#### 8.1. Оценочные средства

Оценочные средства соотнесены с результатами обучения по дисциплине и индикаторами достижения компетенций.

ИД-1 (ПК-5) Знать: состав, структуру, функции, принципы функционирования и способы применения всех видов системного, инструментального и прикладного программного обеспечения

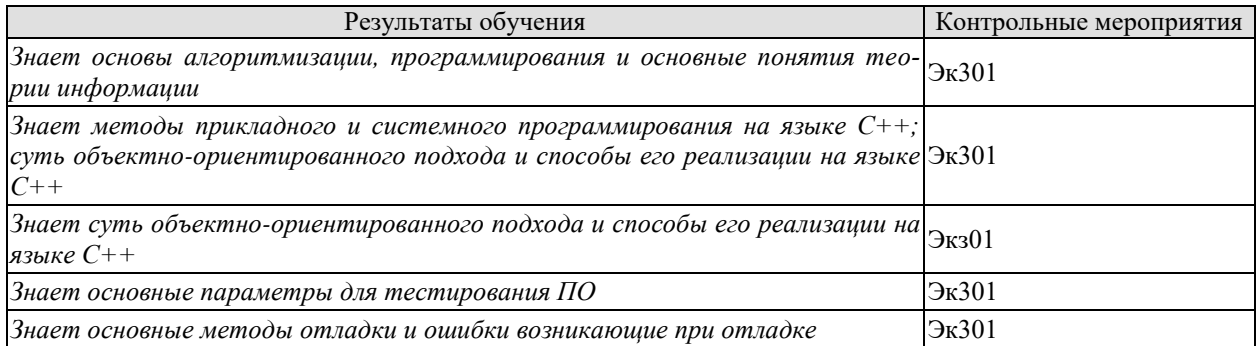

Теоретические вопросы к экзамену Экз01

1. Основные понятия объектно-ориентированного подхода. Объектно-ориентированная разработка программ. Объектно-ориентированные языки программирования.

- 2. Основные понятия объектно-ориентированного подхода. Понятие инкапсуляции
- 3. Основные понятия объектно-ориентированного подхода. Понятие наследования.
- 4. Основные понятия объектно-ориентированного подхода. Полиморфизм.
- 5. Основные понятия объектно-ориентированного подхода. Конструкторы и деструкторы.
- 6. Основные понятия объектно-ориентированного подхода. Класс и экземпляр класса.

7. Объектная модель системы Обобщение и наследование.

8. Объектная модель системы Абстрактные классы.

9. Объектная модель системы. Объекты и классы. Атрибуты объектов

10. Объектная модель системы Множественное наследование.

11. Объектная модель системы. Операции и методы

12. Объектная модель системы Связь объектов с базой данных.

13. Объектная модель системы. Зависимости между классами (объектами).

14. Построение объектной модели. Определение классов. Подготовка словаря данных.

15.Объектная модель системы. Атрибуты зависимостей.

16. Построение объектной модели. Определение зависимостей. Уточнение атрибутов.

17. Объектная модель системы Имена ролей, квалификаторы.

18. Построение объектной модели. Организация системы классов, используя наследование.

19. Объектная модель системы Агрегация.

20. Пример объектной модели. Дальнейшее исследование и усовершенствование модели.

21. Первая фаза жизненного цикла - анализ требований и предварительное проектирова-

ние системы. Объектно-ориентированное моделирование.

22. Структурное программирование.

- 23. Компонентное и прототипное программирование.
- 24. Преимущества и недостатки объектно-ориентированного подхода
- 25. Объектно-ориентированные языки программирования. Свойства объекта.

26. Объектно-ориентированные языки программирования. Векторные свойства.

27. Полиморфизм. Статические, виртуальные, динамические методы.

28. Абстрактные метолы. Лиректива override.

- 29. Объектно-ориентированные языки программирования. Методы класса.
- 30. Объектно-ориентированные языки программирования. События.
- 31. Области видимости полей и методов.
- 32 Реализация "событий".
- 33. Событие и делегирование.
- 34. Методы обработки сообщений.
- 35. Сообщения WINDOWS.
- 36. Обработки сообщений WINDOWS в приложениях DELPHI.
- 37. Определение дескриптора окна приложений.
- 38. Посылка сообщений WINDOWS.
- 39. Определение собственных сообщений.

40. Объектно-ориентированные языки программирования. Обработка исключительных ситуаций.

- 41. Обработка исключительных ситуаций. Реализация на уровне объектов.
- 42. Состав и структура программного обеспечения.
- 43. Архитектура ПО.
- 44. Основные принципы проектирования ПО.
- 45. Стадии разработки ПО.
- 46. Разработка технического задания на проектирование.
- 47. Документирование ПО.
- 48. Стандарты на документацию.
- 49. Содержание основных программных документов.
- 50. Проектирование модульной структуры.
- 51. Связанность и цельность модулей
- 52. Критерии качества ПО
- 53. Тестирование ПО. Методы «Белого ящика»
- 54. Тестирование ПО. Методы «Черного ящика»
- 54. Отлалка ПО
- 55. CASE-технологии разработки ПО

ИД-2 (ПК-5) Уметь разрабатывать и анализировать требования, алгоритмы, модели и структуры данных, объекты и интерфейсы

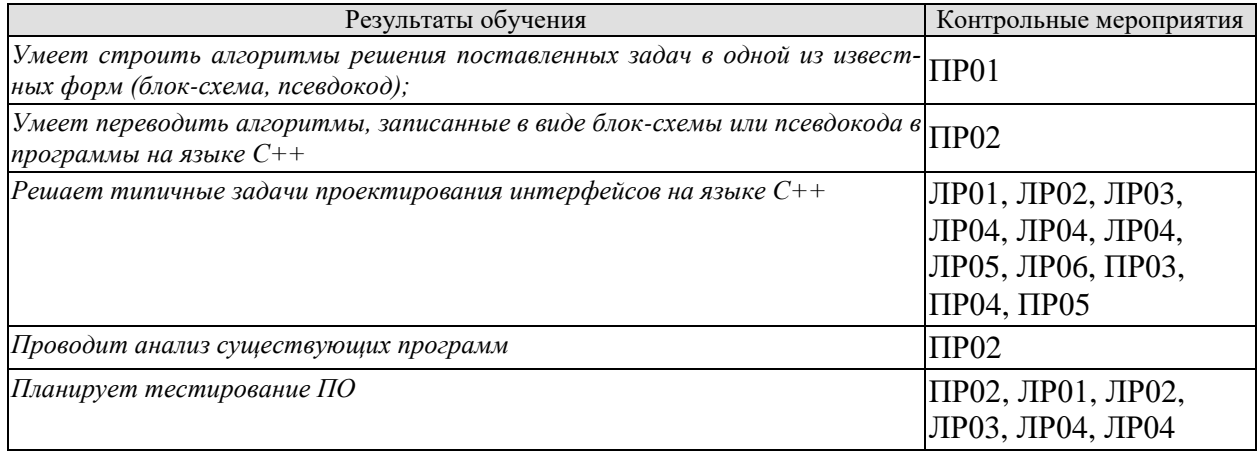

Тестовые задания к ПР01

1. В определении класса члены класса с ключевым словом private доступны:

а) любой функции программы;

б) в случае, если вам известен пароль:

в) методам этого класса;

г) только открытым членам класса.

2. Напишите определение класса Х, включающего одно закрытое поле типа int с именем

s1 и одним открытым методом с прототипом void f().

3. Истинно ли следующее утверждение: поля класса должны быть закрытыми?

4. Напишите оператор, создающий объект d1 класса X, описанного в вопросе 2.

5. Операция точки (операция доступа к члену класса) объединяет следующие два элемента (слева направо):

а) член класса и объект класса;

б) объект класса и класс;

в) класс и член этого класса;

г) объект класса и член этого класса.

6. Напишите оператор, который вызовет метод  $f()$  объекта d1 (см. вопросы 2 и 4).

7. Методы класса, определенные внутри класса, по умолчанию

8. Конструктор вызывается автоматически в момент объекта.

9. Имя конструктора совпадает с именем

10. Напишите конструктор, который инициализирует нулевым значением по- ле s1 класса

Х (см. вопрос 2). Конструктор следует определить внутри определения класса.

11. Верно или неверно следующее утверждение: класс может иметь более од-ного кон-

структора с одним и тем же именем?

12. Методу класса всегда доступны данные:

а) объекта, членом которого он является;

б) класса, членом которого он является;

в) любого объекта класса, членом которого он является:

г) класса, объявленного открытым.

13. Единственным формальным различием между структурами и классами в C++ является

то, что

14. Классы полезны потому, что:

а) не занимают памяти, если не используются;

б) защищают свои данные от доступа со стороны других классов;

в) собирают вместе все аспекты, касающиеся отдельной вещи;

г) адекватно моделируют объекты реального мира.

Тестовые залания к ПР02

1. Что будет в результате выполнения следующего кода: #include <iostream> using namespace std;

```
class Animal
\{public:
 int legs = 4;
\}:
class Dog : public Animal
```

```
int tail = 1;
\cdotint main()
\{Dog d;
 \text{cout} \ll \text{d}.\text{legs};\text{cout} \ll \text{d.tail};\mathcal{E}a)
       - error;
       -44:b)-40:
c)-41\mathbf{d}2. Имеет ли базовый класс и его объект какие-либо знания о производных классах:
a)
       - \text{да};
b)- HeT
3. Что такое множественное наследование:
       - получение класса из базового класса
a)
b)- получение производного класса из двух и более классов
\mathbf{c})
       - получение двух или более классов из базового класса
\mathbf{d}- ничего из вышеперечисленного
4. Когда вы создаете объект производного класса, сначала выполняется конструктор по
умолчанию базового класса, а затем конструктор производного класса:
a)- \text{да};b)- HeT
5. Какая из следующих функций не наследуется:
       - конструктор
a)
b)- деструктор
       - оператор присваивания (=)
c)- все вышеперечисленное
\mathbf{d}6. Что будет в результате выполнения следующего кода:
#include <iostream>
using namespace std;
class Base
\sqrt{ }public:
 Base() { \text{cout} \ll \text{"Base";}}
\};
class Derived : public Base
\left\{ \right.public:
 Derived(int i) { cout << i; }
\cdotint main()
\{Derived d2(10):
 return 0:
```

```
\mathcal{E}
```

```
a)
      - Base10
b)-10c)-10Base
      – ошибка
\mathbf{d}7. Что будет в результате выполнения следующего кода:
#include <iostream>
using namespace std;
class A
\{int x:
\}:
class B : public A
ł
 public:
 void show()
 \{x=10;
  \text{cut} \ll x;
 \mathcal{E}\}int main()₹
 B<sub>b</sub>:
 b.show();
 return 0:
\mathcal{E}-10a)b)-0c)– ошибка
      - случайное число
\mathbf{d}8. Что является символом множественного наследования:
a)- точка (.)
b)-запятая (,)
      - двоеточие (:)c)- ничего из вышеперечисленного
d)
9. Назначение наследования состоит в том, чтобы:
а) создавать более общие классы в более специализированных;
б) передавать аргументы объектам классов;
в) добавлять возможности к существующим классам без их модификации;
г) улучшать сокрытие данных и их инкапсуляцию.
10. Класс-наследник называется
                                                   от базового класса.
11. Преимущество использования наследования заключается в:
а) обеспечении развития класса путем естественного отбора;
б) облегчении создания классов;
в) избежании переписывания кода;
г) предоставлении полезной концептуальной основ
12. Включение - это:
а) сложная форма реализации;
б) сложная форма обобщения;
```
г) взаимоотношение типа «имеет».

Тестовые залания к ПР03

1. Перечислите последовательные контейнеры STL.

2. Перечислите ассоциативные контейнеры STL.

3. Алгоритм STL — это:

а) независимая функция для работы с контейнерами;

б) связующий элемент между методами и контейнерами;

в) функция, дружественная соответствующим классам контейнеров;

г) метод соответствующих контейнеров.

4. Истинно ли утверждение о том, что одной из функций итераторов STL является связывание алгоритмов и контейнеров?

5. Алгоритм  $find()$ ;

а) осуществляет поиск полхоляших послеловательностей элементов в лвух контейнерах;

б) осуществляет поиск контейнера, соответствующего указанному;

в) в качестве первых двух аргументов использует итераторы;

г) в качестве первых двух аргументов использует элементы контейнера.

6. Диапазон часто задается в алгоритме двумя значениями типа

7. Какой объект может использоваться для изменения поведения алгоритма?

8. Вектор является подходящим контейнером, если вы:

а) собираетесь вставлять множество новых элементов в произвольные места контейнера;

б) собираетесь вставлять новые элементы всегда в начало или конец контейнера;

в) имеете индекс и хотите получить быстрый доступ к элементу с этим индексом;

г) имеете ключевое значение элемента и хотите получить быстрый доступ к элементу по этому ключу.

9. Истинно ли утверждение о том, что метод back() удаляет элементы из конца контейнеpa?

10. Что указывается при определении множества?

Тестовые залания к ПР04

1. Шаблоны позволяют удобным способом создавать семейства:

а) переменных;

б) функций;

в) классов;

г) программ.

2. Шаблонный аргумент всегда начинается с ключевого слова

3. Истинно ли утверждение о том, что шаблоны автоматически создают разные версии класса в зависимости от введенных пользователем данных?

4. Напишите шаблон функции, всегда возвращающей свой аргумент, умноженный на два.

5. Шаблонный класс:

а) создается для того, чтобы храниться в разных контейнерах;

б) работает с разными типами данных;

в) генерирует идентичные объекты;

г) генерирует классы с различным числом методов.

6. Истинно ли утверждение о том, что шаблон может иметь несколько аргументов?

7. Создание реальной функции из шаблона называется

функции.

8. Реальный код шаблонной функции генерируется при:

а) объявлении функции в исходном коде;

б) определении функции в исходном коде;

- в) вызове функции в исходном коде;
- г) запуске функции во время работы программы.

9. Шаблоны часто используются с классами, которые

Вопросы к практической работе ПР05

- 1. Основы проектирования пользовательского интерфейса.
- 2. Принципы проектирования пользовательского интерфейса.
- 3. Этапы разработки пользовательского интерфейса. Коллективный подход к разработке.
- 4. Определение профиля пользователей. Анализ стоящих перед пользователями задач.

5. Сбор требований, предъявляемых пользователями. Анализ рабочей среды пользователей.

6. Соответствие требований стоящим перед пользователями задачам.

- 7. Разработка сценария действий пользователей и задачи, стоящие перед ними.
- 8. Создание пользовательских сценариев интерфейса информационной системы. Что такое основной шаблон-профиль пользователя, какие разделы содержит?
- 9. Выбор диалога для информационной системы.

10. Проектирование общей структуры интерфейса информационной системы: выделение независимых блоков и определение связи между ними.

- 11. Типы связей между блоками интерфейса,
- 12. Проектирование отдельных блоков интерфейса информационной системы.
- 13. Граф состояния меню. Определение объектов и операций,
- 14. Создание глоссария интерфейса информационной системы.
- 15. Сборка и проверка полной схемы интерфейса системы.
- 16. Этапы проверки схемы интерфейса информационной системы по сценарию.
- 17. Метод экспертной оценки полной схемы интерфейса.
- 18. Построение прототипа интерфейса информационной системы.
- 19. Виды прототипов интерфейсов информационной системы
- 20. Методы тестирования и модификации прототипа интерфейса.

Вопросы к защите лабораторной работы ЛР01

- 1. В чем разница между struct, class и union?
- 2. Что такое указатель this? Привелите пример использования этого указателя.
- 3. Какова основная форма конструктора копирования и когда он вызывается?
- 4. Когда вызывается деструктор?
- 5. Приведите пример использования константных и статических данных и методов.

Вопросы к защите лабораторной работы ЛР02

- 1. Почему может потребоваться перегрузка оператора присваивания?
- 2. Можно ли изменить приоритет перегруженного оператора?
- 3. Когда следует переопределять операторы с помощью дружественных функций, а когда
- с помощью функций элементов класса?
- 4. Назовите особенности дружественных функций.
- 5. Опишите особенности перегрузки постфиксных и префиксных операторов «++» и «--».

Вопросы к защите лабораторной работы ЛР03

1. Опишите модификаторы доступа и наследования. Как изменяются атрибуты доступа элементов класса при наследовании?

- 2. Как работают конструкторы при наследовании?
- 3. Как работают деструкторы при наследовании?
- 4. Какой класс называется производным?
- 5. Как объявляются производные классы?

Вопросы к защите лабораторной работы ЛР04

- 1. Какая функция называется виртуальной?
- 2. Чем виртуальные функции отличаются от перегружаемых?
- 3. Какой класс называется абстрактным?
- 4. В чем состоит различие раннего и позднего связывания?
- 5. Опишите назначение виртуального деструктора.

Вопросы к защите лабораторной работы ЛР05

1. Для чего используется множественное наследование? Чем оно отличается от простого наследования?

2. Каков механизм вызова конструкторов при множественном и виртуальном наследовании?

3. Какие проблемы возможны при множественном наследовании?

Вопросы к защите лабораторной работы ЛР06

1. Для чего используются шаблоны классов? Что у них общего с шаблонами функций?

- 2. Как описываются шаблоны классов?
- 3. Как создать объект на основе класса, порожденного шаблоном?
- 4. Каких типов могут быть фактические параметры шаблонов классов?
- 5. Можно ли описывать в списке параметров шаблона параметры, не определяющие тип?

ИД-3 (ПК-5) Владеть: навыками разработки эффективных программных продуктов

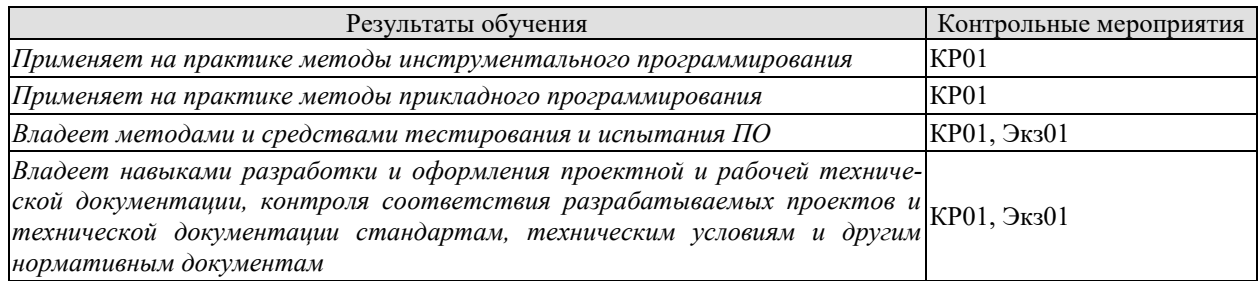

Практические задания к экзамену Экз01 (примеры)

Разработать классы для описанных ниже объектов. Включить в класс методы set (...), get  $(...)$ , show  $(...)$ . Определить другие методы.

1. Word: Слово, Номера страниц, на которых слово встречается (от 1 до 10), Число страниц. Создать массив объектов. Вывести: а) слова, которые встречаются более чем на N страницах; б) слова в алфавитном порядке; в) для заданного слова номера страниц, на которых оно встречается.

2. Abiturient: Фамилия, Имя, Отчество, Адрес, Оценки. Создать массив объектов. Вывести:

а) список абитуриентов, имеющих неудовлетворительные оценки; б) список абитуриентов, сумма баллов у которых не меньше заданной; в) выбрать N абитуриентов, имеющих самую высокую сумму баллов, и список абитуриентов, имеющих полупроходной балл.

3. Aeroflot: Пункт назначения, Номер рейса, Тип самолета, Время вылета, Дни недели. Создать массив объектов. Вывести: а) список рейсов для заданного пункта назначения;

б) список рейсов для заданного дня недели; в) список рейсов для заданного дня недели, время вылета для которых больше заданного.

4. Book: Автор, Название, Издательство, Год, Количество страниц.

Создать массив объектов. Вывести: а) список книг заданного автора; б) список книг, выпущенных заданным издательством; в) список книг, выпущенных после заданного года.

5. Worker: Фамилия и инициалы, Должность, Год поступления на работу, Зарплата. Создать массив объектов. Вывести: а) список работников, стаж работы которых на данном предприятии превышает заданное число лет; б) список работников, зарплата которых больше заданной; в) список работников, занимающих заданную должность.

Вопросы к защите курсового проекта КП01 (примеры)

1. Описать этапы проектирования системы классов.

2. Обосновать принятые решения о выделении классов, их свойств и методов, назначении конкретных режимов доступа к членам классов.

3. Прокомментировать обоснование выбора языка и среды разработки.

4. Пояснить конкретные фрагменты исходного кода программы (включая тестовое приложение).

5. Предложить альтернативные варианты системы классов.

6. Обосновать предложенную методику тестирования.

## **8.2. Критерии и шкалы оценивания**

Каждое мероприятие текущего контроля успеваемости оценивается по шкале «зачтено», «не зачтено».

Оценка «зачтено» выставляется обучающемуся при выполнении всех указанных показателей (Таблица 8.1), допускаются несущественные неточности в изложении и оформлении материала

При невыполнении хотя бы одного из показателей выставляется оценка «не зачтено».

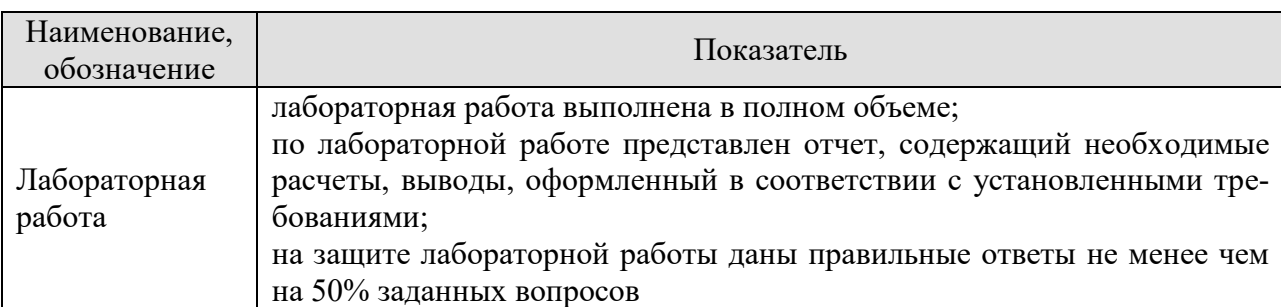

Таблица 8.1 – Критерии оценивания мероприятий текущего контроля успеваемости

При оценивании результатов обучения по дисциплине в ходе промежуточной аттестации используются следующие критерии и шкалы.

Экзамен (Экз01).

Задание состоит из 2 теоретических вопросов и 1 практического задания. Время на подготовку: 60 минут.

Оценка «отлично» выставляется обучающемуся, если он глубоко и прочно усвоил программный материал, исчерпывающе, последовательно, четко и логически стройно его излагает, умеет тесно увязывать теорию с практикой, свободно справляется с задачами, вопросами и другими видами применения знаний, не затрудняется с ответом при видоизменении заданий, использует в ответе материал рекомендуемой литературы, правильно обосновывает принятое решение, владеет разносторонними навыками и приемами выполнения практических заданий.

Оценка «хорошо» выставляется обучающемуся, если он твердо знает программный материал, грамотно и по существу излагает его, не допуская существенных неточностей в ответах на вопросы, правильно применяет теоретические положения при решении практических заданий, владеет необходимыми навыками и приемами их выполнения.

Оценка «удовлетворительно» выставляется обучающемуся, если он имеет знания только основного материала, но не усвоил его деталей, допускает неточности, недостаточно правильные формулировки, нарушения логической последовательности в изложении программного материала, испытывает затруднения при выполнении практических работ.

Оценка «неудовлетворительно» выставляется обучающемуся, который не знает значительной части программного материала, допускает существенные ошибки в ответах на вопросы, неуверенно, с большими затруднениями выполняет практические задания.

Защита КР (КР01).

На защите курсовой работы обучающемуся задаются 8-10 вопросов по теме курсового проектирования.

Оценка «отлично» выставляется студенту, показавшему глубокие знания, примененные им при самостоятельном исследовании выбранной темы, способному обобщить практический материал и сделать на основе анализа выводы.

Оценка «хорошо» выставляется студенту, показавшему в работе и при ее защите полное знание материала, всесторонне осветившему вопросы темы, но не в полной мере проявившему самостоятельность в исследовании.

Оценка «удовлетворительно» выставляется студенту, раскрывшему в работе основные вопросы избранной темы, но не проявившему самостоятельности в анализе или допустившему отдельные неточности в содержании работы.

Оценка «неудовлетворительно» выставляется студенту, не раскрывшему основные положения избранной темы и допустившему грубые ошибки в содержании работы, а также допустившему неправомерное заимствование.

Результат обучения по дисциплине считается достигнутым при получении обучающимся оценки «зачтено», «удовлетворительно», «хорошо», «отлично» по каждому из контрольных мероприятий, относящихся к данному результату обучения.

## **МИНИСТЕРСТВО НАУКИ И ВЫСШЕГО ОБРАЗОВАНИЯ РОССИЙСКОЙ ФЕДЕРАЦИИ**

## **Федеральное государственное бюджетное образовательное учреждение высшего образования**

## **«Тамбовский государственный технический университет» (ФГБОУ ВО «ТГТУ»)**

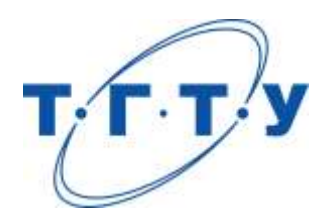

## **УТВЕРЖДАЮ**

*Директор института автоматики и информационных технологий*

Ю.Ю. Громов « *24* » *марта* 20 *22* г.

## **РАБОЧАЯ ПРОГРАММА ДИСЦИПЛИНЫ**

*Б1.В.01.04 Мобильные вычислительные платформы*

(шифр и наименование дисциплины в соответствии с утвержденным учебным планом подготовки)

**Направление**

*09.03.01 Информатика и вычислительная техника*

(шифр и наименование)

**Профиль**

*«Модели, методы и программное обеспечение анализа проектных решений»* (наименование профиля образовательной программы)

**Формы обучения:** *очная, заочная*

**Кафедра:** *Системы автоматизированной поддержки принятия решений* (наименование кафедры)

**Составитель:**

к.т.н., доцент А.Д. Обухов

степень, должность подпись инициалы, фамилия

**Заведующий кафедрой** и производитель и и.Л. Коробова

подпись инициалы, фамилия

Тамбов 2022
### 1. ПЛАНИРУЕМЫЕ РЕЗУЛЬТАТЫ ОБУЧЕНИЯ ПО ДИСЦИПЛИНЕ И ЕЕ МЕСТО В СТРУКТУРЕ ОПОП

Цель освоения дисциплины - достижение планируемых результатов обучения (таблица 1.1), соотнесенных с индикаторами достижения компетенций и целью реализации ОПОП.

Дисциплина входит в состав части образовательной программы, формируемой участниками образовательных отношений.

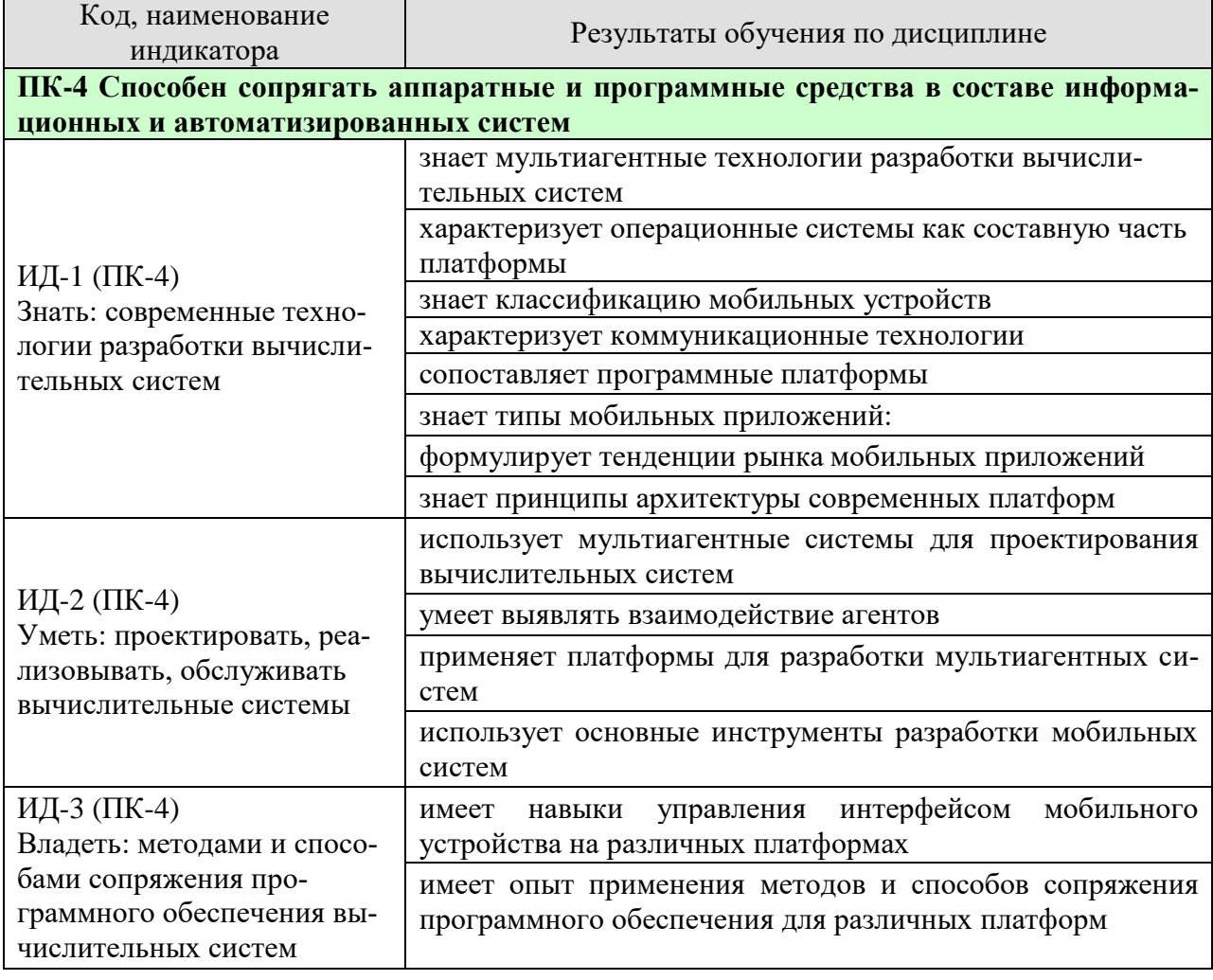

Таблица 1.1 - Результаты обучения по дисциплине

Результаты обучения по дисциплине достигаются в рамках осуществления всех видов контактной и самостоятельной работы обучающихся в соответствии с утвержденным учебным планом.

Индикаторы достижения компетенций считаются сформированными при достижении соответствующих им результатов обучения.

# **2. ОБЪЁМ ДИСЦИПЛИНЫ**

Объем дисциплины составляет 5 зачетных единиц.

Ниже приведено распределение общего объема дисциплины (в академических часах) в соответствии с утвержденным учебным планом.

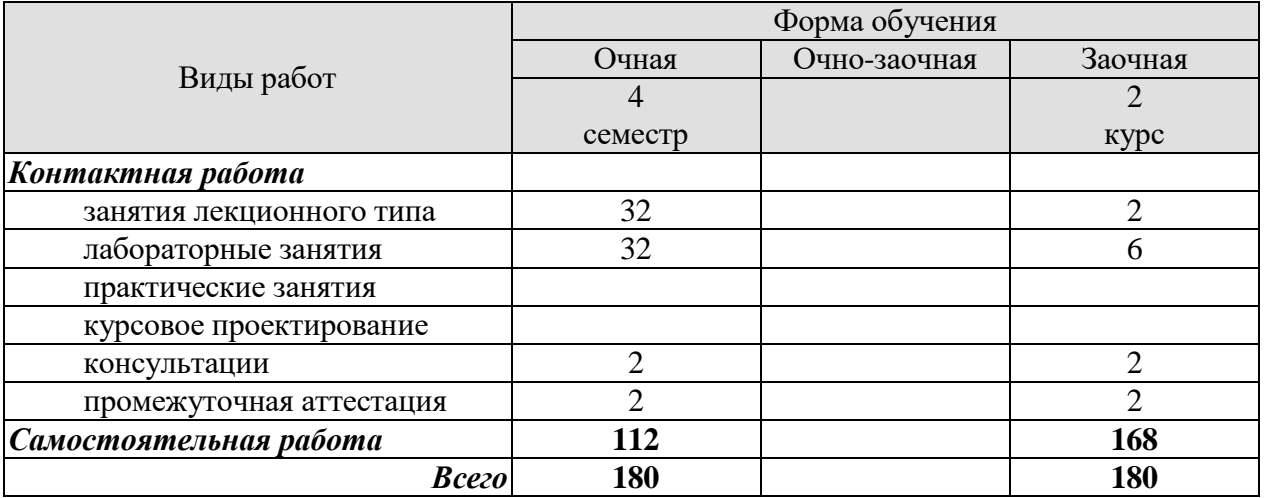

### **3. СОДЕРЖАНИЕ ДИСЦИПЛИНЫ**

### **Раздел 1. Основы работы с мобильными платформами Тема 1. Платформа в информационных технологиях**

Понятие платформы. Операционные системы как составная часть платформы. Классификация операционных систем. История развития операционных систем.

Прикладные решения и средства их разработки. Критерии выбора платформы.

#### **Тема 2. Мобильные приложения и технологии**

Классификация мобильных устройств. Коммуникационные технологии (стандарт GSM, технология Wi-Fi, стандарты передачи данных IEEE 802.11, протокол Bluetooth, организация беспроводных сетей). Программные платформы (платформа Android, Java 2 Micro Edition). Типы мобильных приложений: архитектура мобильных приложений, типы соединений, архитектурные шаблоны мобильного приложения, принципы разработки архитектуры мобильного приложения.

#### **Тема 3. Новые возможности мобильных вычислительных платформ**

Тенденции рынка мобильных приложений. Смартфоны, планшеты. Мобильные устройства и мобильный интернет в России. Тренды на рынке мобильных приложений.

Популярные бизнес-модели для мобильных приложений. Магазины приложений

### **Тема 4. Мобильные приложения и облачные сервисы**

Новые принципы архитектуры современных платформ. Новые тенденции в развитии современного ПО. Новые черты программных систем. Современные платформы для разработки программ. Развитие современных понятий архитектуры ПО. Архитектура облачных вычислений. Виды (модели) облаков. Тренды на рынке облачных сервисов. Платформы облачных вычислений. Наиболее популярные бизнес-модели для облачных сервисов. Продвижение облачных сервисов и мобильных приложений.

#### **Тема 5. Мультиагентные технологии**

Мультиагентный подход. Суть мультиагентных технологий. Мультиагентные системы. Агенты. Интеллектуальные агенты. Разработка мультиагентных систем. Современные международные стандарты создания агентов и платформы MAC. Взаимодействие агентов. Платформы для разработки мультиагентных систем. Области применения мультиагентных систем. Примеры реализаций.

### **Тема 6. Мультиагентная система для БПЛА**

Описание трехуровневой системы управления БПЛА для реализации мультиагентного взаимодействия. Мультиагентный подход и трехуровневая система управления БПЛА. БПЛА-агент для автономной группы. Алгоритмы групповой работы сети БПЛА. Программирование бортовых микрокомпьютеров БПЛА

### Лабораторные работы

ЛР01. Управление интерфейсом мобильного устройства на платформе Android

ЛР02. Работа Android приложения с внешней памятью и базой данных

ЛР03. Android приложения для скачивания файлов, хранящихся на сервере

ЛР04. Разработка приложений мобильного устройства на платформе Windows Phone ЛР05. Прикладные платформы

Самостоятельная работа:

СР01. Проработка учебного материала (по конспектам, учебной и научной литерату-

ре)

СР02. Изучение тем теоретического курса, запланированных для самостоятельного освоения

СР03. Подготовка к выполнению и сдаче лабораторных работ

СР04. Подготовка отчетов по лабораторным работам

СР05. Выполнение заданий для самостоятельной работы

### **4. ПЕРЕЧЕНЬ УЧЕБНОЙ ЛИТЕРАТУРЫ, ИНФОРМАЦИОННЫХ РЕСУРСОВ И ТЕХНОЛОГИЙ**

### **4.1. Учебная литература**

1. Баженова И.Ю. Основы проектирования приложений баз данных [Электронный ресурс] : учебное пособие / И.Ю. Баженова. — Электрон. текстовые данные. — Москва, Саратов: Интернет-Университет Информационных Технологий (ИНТУИТ), Вузовское образование, 2017. — 328 c. — 978-5-4487-0086-6. — Режим доступа: <http://www.iprbookshop.ru/67380.html>

2. Введение в разработку приложений для ОС Android [Электронный ресурс] / Ю.В. Березовская [и др.]. — 2-е изд. — Электрон. текстовые данные. — М. : Интернет-Университет Информационных Технологий (ИНТУИТ), 2016. — 433 c. — 2227-8397. — Режим доступа: http://www.iprbookshop.ru/73669.html

3. Кариев Ч.А. Разработка Windows-приложений на основе Visual C# [Электронный ресурс] : учебное пособие / Ч.А. Кариев. — Электрон. текстовые данные. — Москва, Саратов: Интернет-Университет Информационных Технологий (ИНТУИТ), Вузовское образование, 2017. — 768 c. — 978-5-4487-0146-7. — Режим доступа: <http://www.iprbookshop.ru/72340.html>

4. Леоненков А.В. Объектно-ориентированный анализ и проектирование с использованием UML и IBM Rational Rose. Курс лекций [Электронный ресурс] : учебное пособие для студентов вузов, обучающихся по специальностям в области информационных технологий / А.В. Леоненков. — Электрон. текстовые данные. — Москва, Саратов: Интернет-Университет Информационных Технологий (ИНТУИТ), Вузовское образование, 2017. — 318 c. — 978-5-4487-0081-1. — Режим доступа:<http://www.iprbookshop.ru/67388.html>

5. Мухаметзянов Р.Р. Основы программирования на Java [Электронный ресурс] : учебное пособие / Р.Р. Мухаметзянов. — Электрон. текстовые данные. — Набережные Челны: Набережночелнинский государственный педагогический университет, 2017. — 114 c. — 2227-8397. — Режим доступа: <http://www.iprbookshop.ru/66812.html>

6. Семакова А. Введение в разработку приложений для смартфонов на ОС Android [Электронный ресурс] / А. Семакова. — 2-е изд. — Электрон. текстовые данные. — М. : Интернет-Университет Информационных Технологий (ИНТУИТ), 2016. — 102 c. — 2227- 8397. — Режим доступа:<http://www.iprbookshop.ru/73670.html>

### **4.3. Интернет-ресурсы, в том числе современные профессиональные базы данных и информационные справочные системы**

Университетская информационная система «РОССИЯ» [https://uisrussia.msu.ru](https://uisrussia.msu.ru/)

Справочно-правовая система «Консультант+» [http://www.consultant-urist.ru](http://www.consultant-urist.ru/)

Справочно-правовая система «Гарант» [http://www.garant.ru](http://www.garant.ru/)

База данных Web of Science <https://apps.webofknowledge.com/>

База данных Scopus [https://www.scopus.com](https://www.scopus.com/)

Портал открытых данных Российской Федерации [https://data.gov.ru](https://data.gov.ru/)

База открытых данных Министерства труда и социальной защиты РФ <https://rosmintrud.ru/opendata>

База данных Научной электронной библиотеки eLIBRARY.RU <https://elibrary.ru/>

База данных профессиональных стандартов Министерства труда и социальной защи-

ты РФ [http://profstandart.rosmintrud.ru/obshchiy-informatsionnyy-blok/natsionalnyy-reestr](http://profstandart.rosmintrud.ru/obshchiy-informatsionnyy-blok/natsionalnyy-reestr-professionalnykh-standartov/)[professionalnykh-standartov/](http://profstandart.rosmintrud.ru/obshchiy-informatsionnyy-blok/natsionalnyy-reestr-professionalnykh-standartov/)

Базы данных Министерства экономического развития РФ [http://www.economy.gov.ru](http://www.economy.gov.ru/) База открытых данных Росфинмониторинга <http://www.fedsfm.ru/opendata> Электронная база данных «Издательство Лань» [https://e.lanbook.com](https://e.lanbook.com/)

Электронная библиотечная система «IPRbooks» [http://www.iprbookshop.ru](http://www.iprbookshop.ru/)

База данных «Электронно-библиотечная система «ЭБС ЮРАЙТ» [https://www.biblio](https://www.biblio-online.ru/)[online.ru](https://www.biblio-online.ru/)

База данных электронно-библиотечной системы ТГТУ [http://elib.tstu.ru](http://elib.tstu.ru/)

Федеральная государственная информационная система «Национальная электронная библиотека» [https://нэб.рф](https://нэб.рф/)

Национальный портал онлайн обучения «Открытое образование» [https://openedu.ru](https://openedu.ru/) Электронная база данных "Polpred.com Обзор СМИ" [https://www.polpred.com](https://www.polpred.com/)

Официальный сайт Федерального агентства по техническому регулированию и метрологии <http://protect.gost.ru/>

Ресурсы электронной информационно-образовательной среды университета представлены в локальном нормативном акте «Положение об электронной информационнообразовательной среде Тамбовского государственного технического университета».

Электронные образовательные ресурсы, к которым обеспечен доступ обучающихся, в т.ч. приспособленные для использования инвалидами и лицами с ограниченными возможностями здоровья, приведены на официальном сайте университета в разделе «Университет»-«Сведения об образовательной организации»-«Материально-техническое обеспечение и оснащенность образовательного процесса».

Сведения о лицензионном программном обеспечении, используемом в образовательном процессе, представлены на официальном сайте университета в разделе «Образование»-«Учебная работа»-«Доступное программное обеспечение».

### **5. МЕТОДИЧЕСКИЕ УКАЗАНИЯ ДЛЯ ОБУЧАЮЩИХСЯ ПО ОСВОЕНИЮ ДИСЦИПЛИНЫ**

Изучение дисциплины «Мобильные вычислительные платформы» осуществляется в 4 семестре на лекциях, лабораторных работах и самостоятельно. Контроль усвоения – при выполнении заданий на лекционных занятиях, на лабораторных работах и на экзамене.

Важным условием успешного освоения дисциплины является создание студентом системы правильной организации труда, позволяющей распределить учебную нагрузку равномерно в соответствии с графиком образовательного процесса. Для этого следует ознакомиться с содержанием учебного материала, предписанного к изучению в данном семестре, планом лекций и лабораторных работ, графиком контрольных мероприятий.

*Лекции* являются одним из важнейших видов занятий и составляют основу теоретического обучения. Подготовка к лекционному занятию включает выполнение всех видов заданий, рекомендованных к каждой лекции, т.е. задания выполняются еще до лекционного занятия по соответствующей теме.

В ходе лекционных занятий необходимо вести конспектирование учебного материала, обращать внимание на категории, формулировки, раскрывающие содержание тех или иных явлений и процессов, научные выводы и практические рекомендации. Желательно оставить в рабочих конспектах поля, на которых делать пометки из рекомендованной литературы, дополняющие материал прослушанной лекции, а также подчеркивающие особую важность тех или иных теоретических положений.

Необходимо задавать преподавателю уточняющие вопросы с целью уяснения теоретических положений, разрешения спорных ситуаций. Целесообразно дорабатывать свой конспект лекции, делая в нем соответствующие записи из литературы, рекомендованной преподавателем и предусмотренной учебной программой.

Рекомендуется использовать методические указания и материалы по данной дисциплине, текст лекций, а также электронные пособия, имеющиеся в системе VitaLMS.

Теоретический материал курса становится более понятным, когда дополнительно к прослушиванию лекций Вами изучаются и книги по дисциплине «Сети и телекоммуникации». Полезно использовать несколько учебников, однако легче освоить курс, придерживаясь одного учебника и конспекта.

Успешное освоение компетенций, формируемых данной учебной дисциплиной, предполагает оптимальное использование Вами времени *самостоятельной работы*. Целесообразно посвящать до 20 минут изучению конспекта лекции в тот же день после лекции и за день перед лекцией. Теоретический материал изучать в течение недели до 2 часов, а готовиться к лабораторным работам по дисциплине до 1.5 часов.

Для правильной организации самостоятельной работы Вам рекомендуется такая последовательность действий:

- после прослушивания лекции и окончания учебных занятий, при подготовке к занятиям следующего дня нужно сначала просмотреть и обдумать текст лекции, прослушанной сегодня, разобрать рассмотренные примеры;
- при подготовке к лекции следующего дня нужно просмотреть текст предыдущей лекции, подумать о том, какая может быть тема следующей лекции;
- в течение недели выбрать время для работы с литературой по учебной дисциплине в библиотеке и для решения задач;
- решая задачи, предварительно понять, какой теоретический материал нужно использовать; наметить план решения, попробовать на его основе решить 1-2 аналогичные задачи. При решении задач всегда необходимо комментировать свои действия и не забывать о содержательной интерпретации.

При выполнении лабораторных работ особое внимание следует уделить приобретению навыков решения профессионально-ориентированных задач. Для этого, изучив материал данной темы, надо сначала обязательно разобраться в решениях соответствующих задач, которые рассматривались на предыдущих лабораторных работах, приведены в учебно-методических материалах, пособиях, учебниках, ресурсах Интернета, обратив особое внимание на методические указания по их решению. Затем необходимо самостоятельно решить несколько аналогичных задач. Следует уделить внимание оформлению отчета в соответствии с требованиями, приведенными к каждой лабораторной работе.

При подготовке к экзамену необходимо повторить основные положения соответствующей теории (определения, формулировки теорем, формулы, и т.п.) и алгоритмы решения типовых задач.

### 6. МАТЕРИАЛЬНО-ТЕХНИЧЕСКОЕ ОБЕСПЕЧЕНИЕ

По всем видам учебной деятельности в рамках дисциплины используются аудитории, оснащенные необходимым специализированным оборудованием.

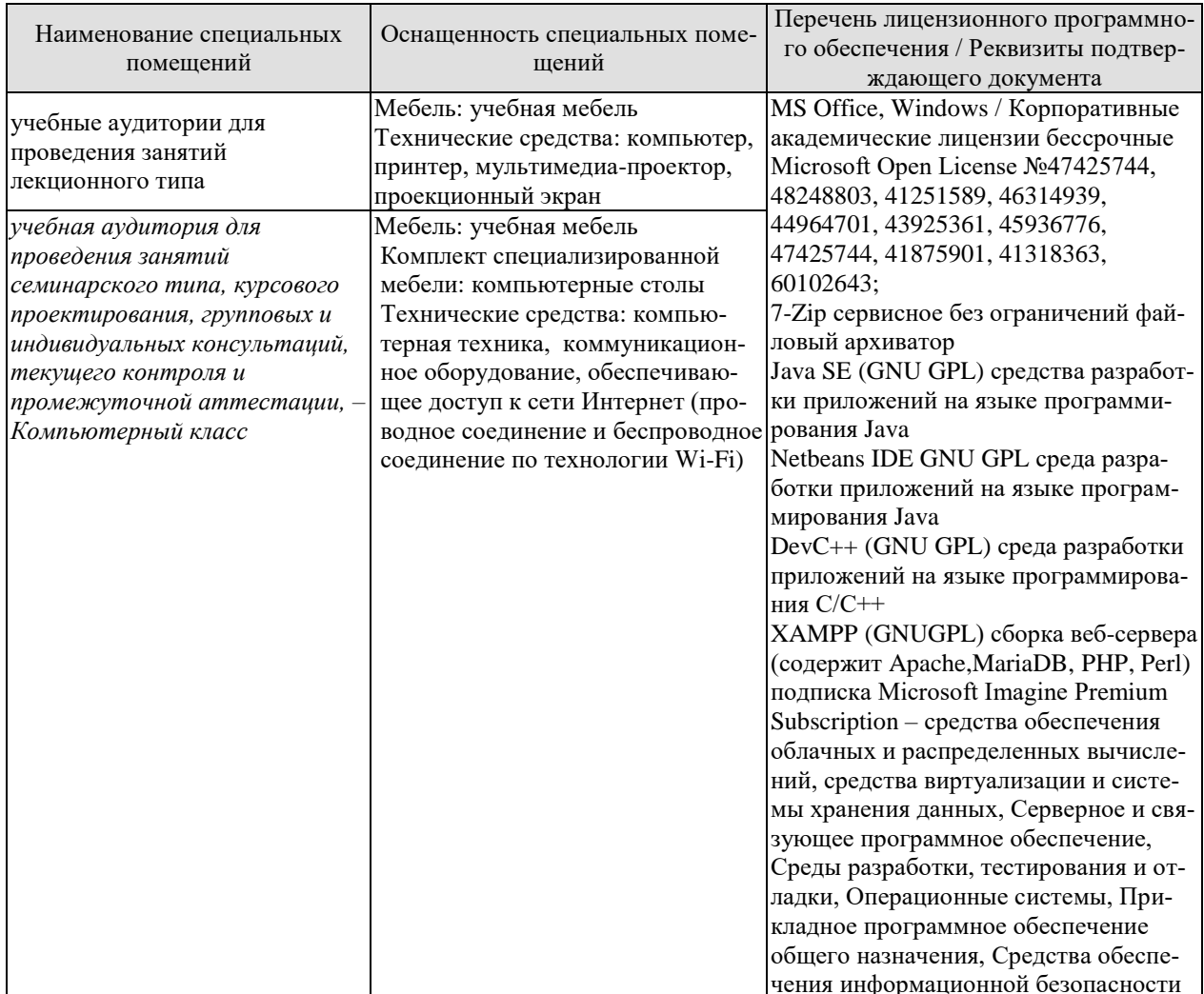

Для самостоятельной работы обучающихся предусмотрены помещения, укомплектованные специализированной мебелью, оснащенные компьютерной техникой с возможностью подключения к сети «Интернет» и обеспечением доступа в электронную информационно-образовательную среду университета.

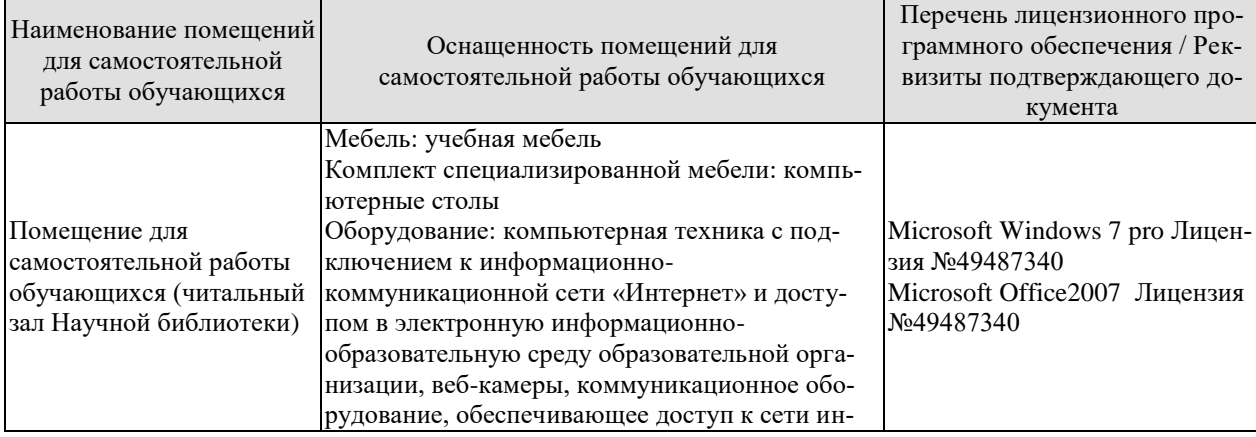

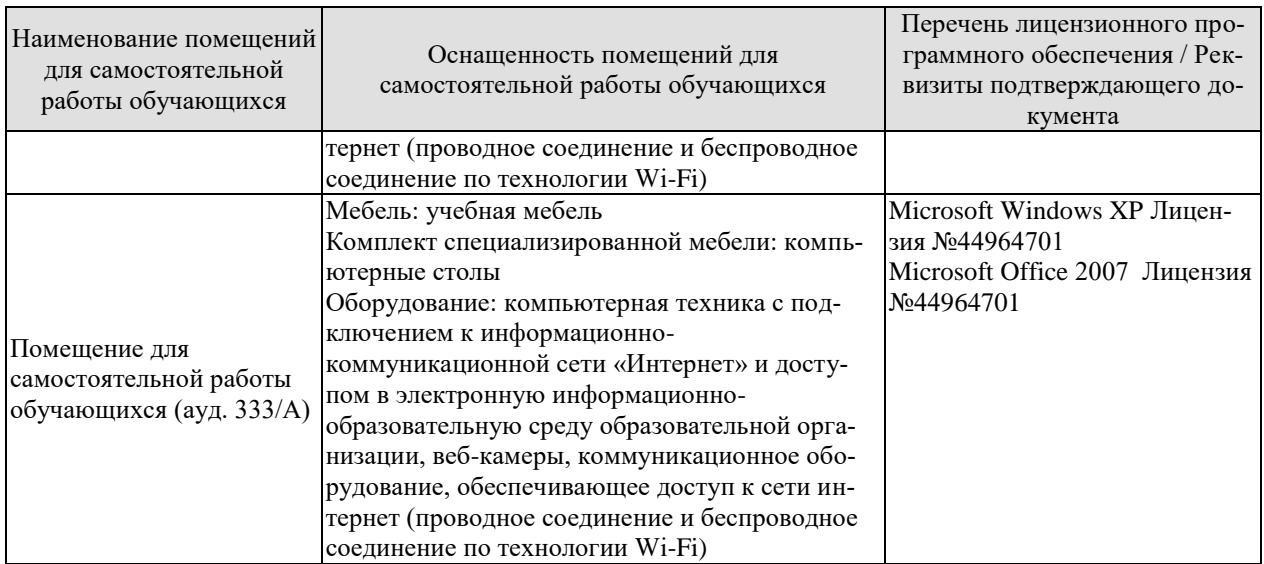

### **7. ТЕКУЩИЙ КОНТРОЛЬ УСПЕВАЕМОСТИ И ПРОМЕЖУТОЧНАЯ АТТЕСТАЦИЯ**

Проверка достижения результатов обучения по дисциплине осуществляется в рамках текущего контроля успеваемости и промежуточной аттестации.

### **7.1. Текущий контроль успеваемости**

Текущий контроль успеваемости включает в себя мероприятия по оцениванию выполнения лабораторных работ. Мероприятия текущего контроля успеваемости приведены в таблице 7.1.

| Oб <sub>03</sub> -<br>начение | Наименование                                                                | Форма контроля |
|-------------------------------|-----------------------------------------------------------------------------|----------------|
| JIP01                         | Управление интерфейсом мобильного устройства на плат-<br>форме Android      | защита         |
| ЛР02                          | Работа Android приложения с внешней памятью и базой<br>данных               | защита         |
| ЛР03                          | Android приложения для скачивания файлов, хранящихся<br>на сервере          | защита         |
| ЛР04                          | Разработка приложений мобильного устройства на плат-<br>форме Windows Phone | защита         |
| JIP05                         | Прикладные платформы                                                        | защита         |
| CP <sub>05</sub>              | Выполнение заданий для самостоятельной работы                               | опрос          |

Таблица 7.1 – Мероприятия текущего контроля успеваемости

### **7.2. Промежуточная аттестация**

Формы промежуточной аттестации по дисциплине приведены в таблице 7.2.

Таблица 7.2 – Формы промежуточной аттестации

| Эбоз-<br>начение | Форма<br>Отчетности | Эчная     | Заочная                   |
|------------------|---------------------|-----------|---------------------------|
| Экз01            | Экзамен             | 4 семестр | <b>KVDC</b><br>$\angle$ A |

# 8. ФОНД ОЦЕНОЧНЫХ СРЕДСТВ

### 8.1. Оценочные средства

Оценочные средства соотнесены с результатами обучения по дисциплине и индикаторами достижения компетенций.

#### ИД-1 (ПК-4) Знать: современные технологии разработки вычислительных систем

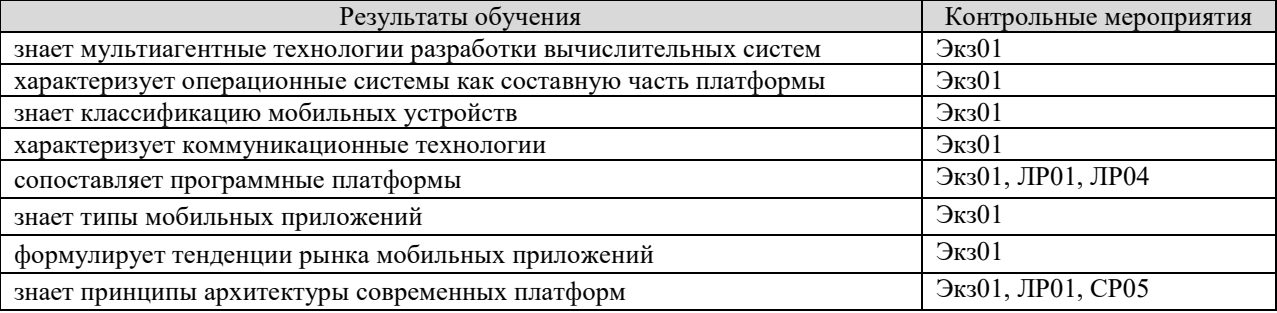

Теоретические вопросы к экзамену Экз01

- 1. Понятие платформы.
- 2. Операционные системы как составная часть платформы.
- 3. Классификация операционных систем.
- 4. История развития операционных систем.
- 5. Прикладные решения и средства их разработки.
- 6. Критерии выбора платформы.
- 7. Классификация мобильных устройств.
- 8. Коммуникационные технологии (стандарт GSM, технология Wi-Fi, стандарты передачи данных IEEE 802.11, протокол Bluetooth, организация беспроводных сетей).
- 9. Тенденции рынка мобильных приложений.
- 10. Смартфоны, планшеты.
- 11. Мобильные устройства и мобильный интернет в России.
- 12. Тренды на рынке мобильных приложений.
- 13. Магазины приложений
- 14. Новые принципы архитектуры современных платформ.
- 15. Новые тенденции в развитии современного ПО.
- 16. Новые черты программных систем.

Вопросы к защите лабораторной работы ЛР01

- 1. Установите и настройте среду разработки на платформе Android
- 2. Охарактеризуйте программные платформы (платформа Android, Java 2 Micro Edition).

Вопросы к защите лабораторной работы ЛР04

- 1. Охарактеризуйте архитектурные шаблоны мобильного приложения
- 2. Сформулируйте принципы разработки архитектуры мобильного приложения
- 3. Назовите популярные бизнес-модели для мобильных приложений. Приведите примеры.

Задания к опросу СР05

1. Охарактеризуйте основные способы синхронизации данных. Схематично изобразите синхронное и асинхронное взаимодействие.

- 2. Изобразите мобильные устройства в качестве хоста веб-страниц. Назовите главное отличие между веб-страницами толстого клиента и окнами Windows.
- 3. Опишите двухуровневую архитектуру сервера и изобразите ее схематично. Назовите преимущества и недостатки.
- 4. Опишите метод соединения с промежуточным хранением данных. Схематично изобразите его.

ИД-2 (ПК-4) Уметь: проектировать, реализовывать, обслуживать вычислительные системы

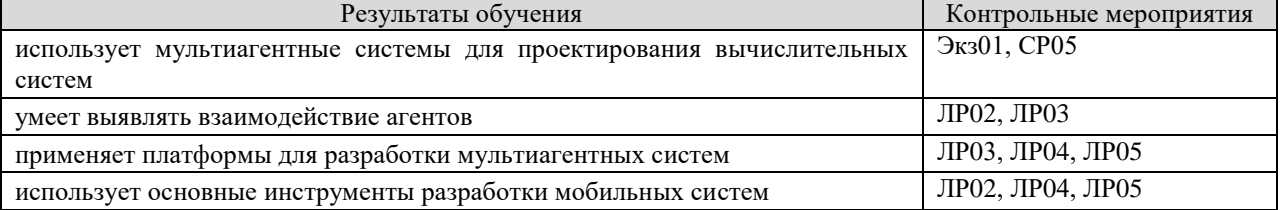

Теоретические вопросы к экзамену Экз01

- 1. Суть мультиагентных технологий.
- 2. Мультиагентные системы. Агенты. Интеллектуальные агенты.
- 3. Разработка мультиагентных систем.
- 4. Современные международные стандарты создания агентов и платформы МАС. Взаимодействие агентов.
- 5. Платформы для разработки мультиагентных систем.
- 6. Области применения мультиагентных систем. Примеры реализаций.
- трехуровневой системы управления 7. Описание БПЛА для реализации мультиагентного взаимодействия.
- 8. Мультиагентный подход и трехуровневая система управления БПЛА.

Вопросы к защите лабораторной работы ЛР02

- 1. Охарактеризуйте типы мобильных приложений
- 2. Назовите сущность этапов программирования бортовых микрокомпьютеров БПЛА
- 3. Отредактируйте приложение по взаимодействию агентов, изменив в нем число Activity

Вопросы к защите лабораторной работы ЛР03

- 1. Охарактеризуйте мультиагентный подход
- 2. Назовите особенности БПЛА-агентов для автономной группы
- 3. Отредактируйте приложение по работе с напоминаниями в базе данных, задав определенное число Activity

Вопросы к защите лабораторной работы ЛР04

- 1. Проанализируйте алгоритмы групповой работы сети БПЛА
- 2. Перечислите типы соединений
- 3. Отредактируйте приложение, взаимодействующее с базой данных, добавив или удалив заданные свойства

Вопросы к защите лабораторной работы ЛР05

- 1. Проанализируйте архитектуру мобильных приложений
- 2. Назовите особенности прикладной платформы на примере режима «Конфигуратор» в программе 1С

3. Создайте двухуровневый справочник в режиме конфигуратора

Задания к опросу СР05

- 5. Изобразите мобильные устройства в качестве тонких/толстых клиентов. Назовите их лостоинства и нелостатки.
- 6. Опишите одноуровневую архитектуру сервера и изобразите ее схематично. Назовите преимущества и недостатки.
- 7. Дайте определение понятиям «толстый и тонкий» клиент. Назовите виды слоев и уровней клиент-серверной архитектуры.
- 8. Опишите трехуровневую архитектуру сервера и изобразите ее схематично. Назовите преимущества и недостатки.

ИД-3 (ПК-4) Владеть: методами и способами сопряжения программного обеспечения вычислительных систем

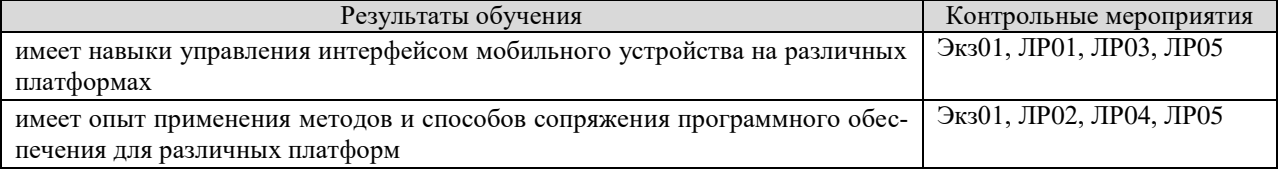

Теоретические вопросы к экзамену Экз01

- 1. Платформы облачных вычислений.
- 2. Архитектура облачных вычислений.
- 3. Продвижение облачных сервисов и мобильных приложений.
- 4. Виды (модели) облаков.
- 5. Тренды на рынке облачных сервисов.
- 6. Наиболее популярные бизнес-модели для облачных сервисов.

Вопросы к защите лабораторной работы ЛР01

- 1. Назовите архитектурные шаблоны мобильного приложения
- 2. Настройте среду разработки на заданной платформе

Вопросы к защите лабораторной работы ЛР02

- 1. Назовите принципы разработки архитектуры мобильного приложения
- 2. Разработайте приложение, взаимодействующее с базой данных, с заданными свойствами
- 3. Создайте приложение, сохраняющее статистику по заданному материалу

Вопросы к защите лабораторной работы ЛР03

- 1. Охарактеризуйте современные платформы для разработки программ
- 2. Создайте мобильное приложение, позволяющее пользователю работать с файлами заданного формата на сервере
- 3. Отредактируйте приложение по работе с уведомлениями, задав определенное число Activity и вид чекбоксов

Вопросы к защите лабораторной работы ЛР04

- 1. Охарактеризуйте развитие современных понятий архитектуры ПО
- 2. Разработайте приложение, взаимодействующее с базой данных, с заданными свойствами

Вопросы к защите лабораторной работы ЛР05

1. Охарактеризуйте принципы создания новых объектов в прикладной платформе

2. Создайте трехуровневый справочник в режиме конфигуратора, содержащий форму группы, элемента, слои

### 8.2. Критерии и шкалы оценивания

### 8.2.1. Шкалы оценивания

Для контрольных мероприятий устанавливается минимальное и максимальное количество баллов в соответствии с таблицей 8.1.

Контрольное мероприятие считается пройденным успешно при условии набора количества баллов не ниже минимального.

Результат обучения по дисциплине считается достигнутым при успешном прохождении обучающимся всех контрольных мероприятий, относящихся к данному результату обучения.

| Обоз-            | Наименование<br>Форма контроля     | Количество баллов |                |     |
|------------------|------------------------------------|-------------------|----------------|-----|
| начение          |                                    |                   | min            | max |
| JIP01            | Управление интерфейсом мобильно-   | защита            | 3              | 8   |
|                  | го устройства на платформе Android |                   |                |     |
| ЛР02             | Работа Android приложения с внеш-  | защита            | $\overline{4}$ | 8   |
|                  | ней памятью и базой данных         |                   |                |     |
| ЛР03             | Android приложения для скачивания  | защита            | 4              | 8   |
|                  | файлов, хранящихся на сервере      |                   |                |     |
| ЛР04             | Разработка приложений мобильного   | защита            | 4              | 10  |
|                  | устройства на платформе Windows    |                   |                |     |
|                  | Phone                              |                   |                |     |
| <b>ЛР05</b>      | Прикладные платформы               | защита            | 4              | 10  |
| CP <sub>05</sub> | Выполнение заданий для самостоя-   | опрос             | 6              | 16  |
|                  | тельной работы                     |                   |                |     |
| Экз01            | Экзамен                            | экзамен           | 17             | 40  |

Таблица 8.1 – Шкалы оценивания контрольных мероприятий

### 8.2.2. Критерии оценивания

При оценивании результатов обучения по дисциплине в ходе текущего контроля успеваемости используются следующие критерии.

Минимальное количество баллов выставляется обучающемуся при выполнении всех указанных показателей (Таблица 8.2), допускаются несущественные неточности в изложении и оформлении материала

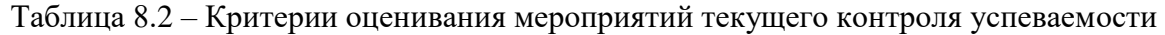

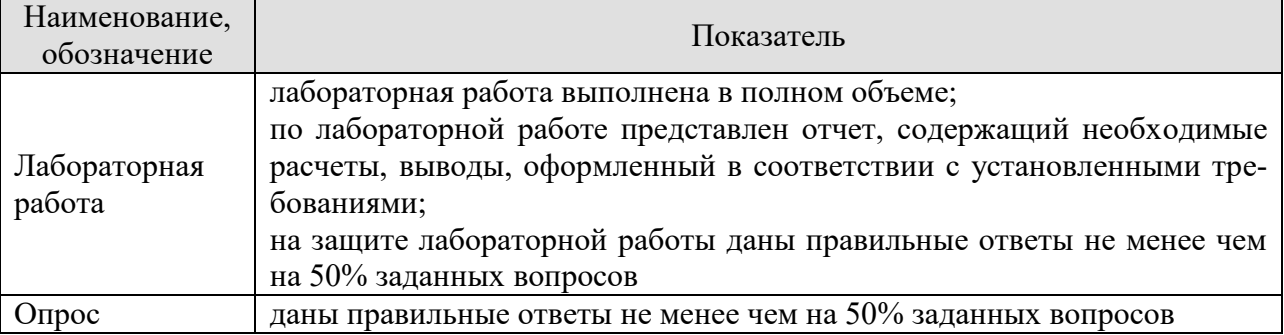

При оценивании результатов обучения по дисциплине в ходе промежуточной аттестации используются следующие критерии.

Экзамен (Экз01). Задание состоит из 2 теоретических вопросов. Время на подготовку: 45 минут.

Каждый теоретический вопрос оценивается максимально 20 баллами. Максимальное суммарное количество баллов – 40.

Критерии оценивания ответа на теоретический вопрос

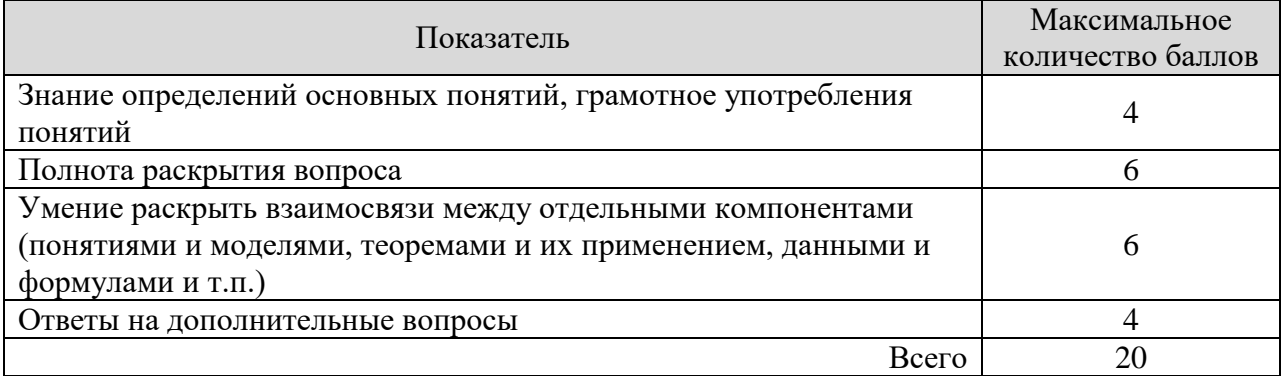

Итоговая оценка по дисциплине выставляется с учетом результатов текущего контроля (максимум 60 баллов) с использованием следующей шкалы.

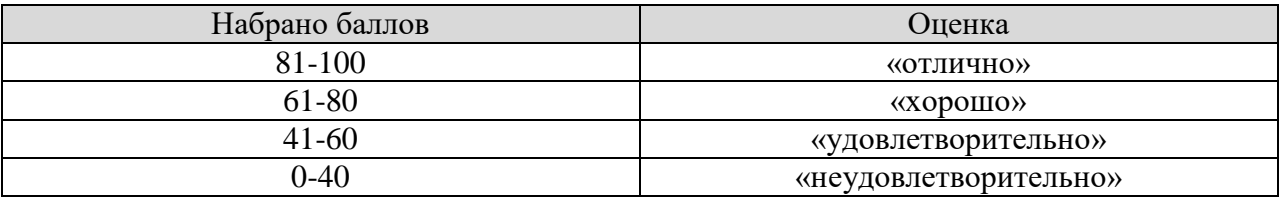

### **МИНИСТЕРСТВО НАУКИ И ВЫСШЕГО ОБРАЗОВАНИЯ РОССИЙСКОЙ ФЕДЕРАЦИИ**

# **Федеральное государственное бюджетное образовательное учреждение высшего образования**

# **«Тамбовский государственный технический университет» (ФГБОУ ВО «ТГТУ»)**

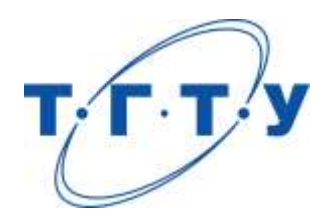

# **УТВЕРЖДАЮ**

*Директор института автоматики и информационных технологий*

Ю.Ю. Громов « *24* » *марта* 20 *22* г.

# **РАБОЧАЯ ПРОГРАММА ДИСЦИПЛИНЫ**

*Б1.В.01.05 Лингвистические средства вычислительных систем*

(шифр и наименование дисциплины в соответствии с утвержденным учебным планом подготовки)

**Направление** 

*09.03.01 – Информатика и вычислительная техника*

(шифр и наименование)

**Профиль** 

*Модели, методы и программное обеспечение анализа проектных решений* (наименование профиля образовательной программы)

**Формы обучения:** *очная, заочная*

**Кафедра:** *Системы автоматизированной поддержки принятия решений* (наименование кафедры)

**Составитель:**

к.т.н., заведующий кафедрой И.Л. Коробова степень, должность подпись инициалы, фамилия

**Заведующий кафедрой** И.Л. Коробова

подпись инициалы, фамилия

Тамбов 2022

### 1. ПЛАНИРУЕМЫЕ РЕЗУЛЬТАТЫ ОБУЧЕНИЯ ПО ДИСЦИПЛИНЕ И ЕЕ МЕСТО В СТРУКТУРЕ ОПОП

Цель освоения дисциплины - достижение планируемых результатов обучения (таблица 1.1), соотнесенных с индикаторами достижения компетенций и целью реализации ОПОП.

Дисциплина входит в состав части образовательной программы, формируемой участниками образовательных отношений.

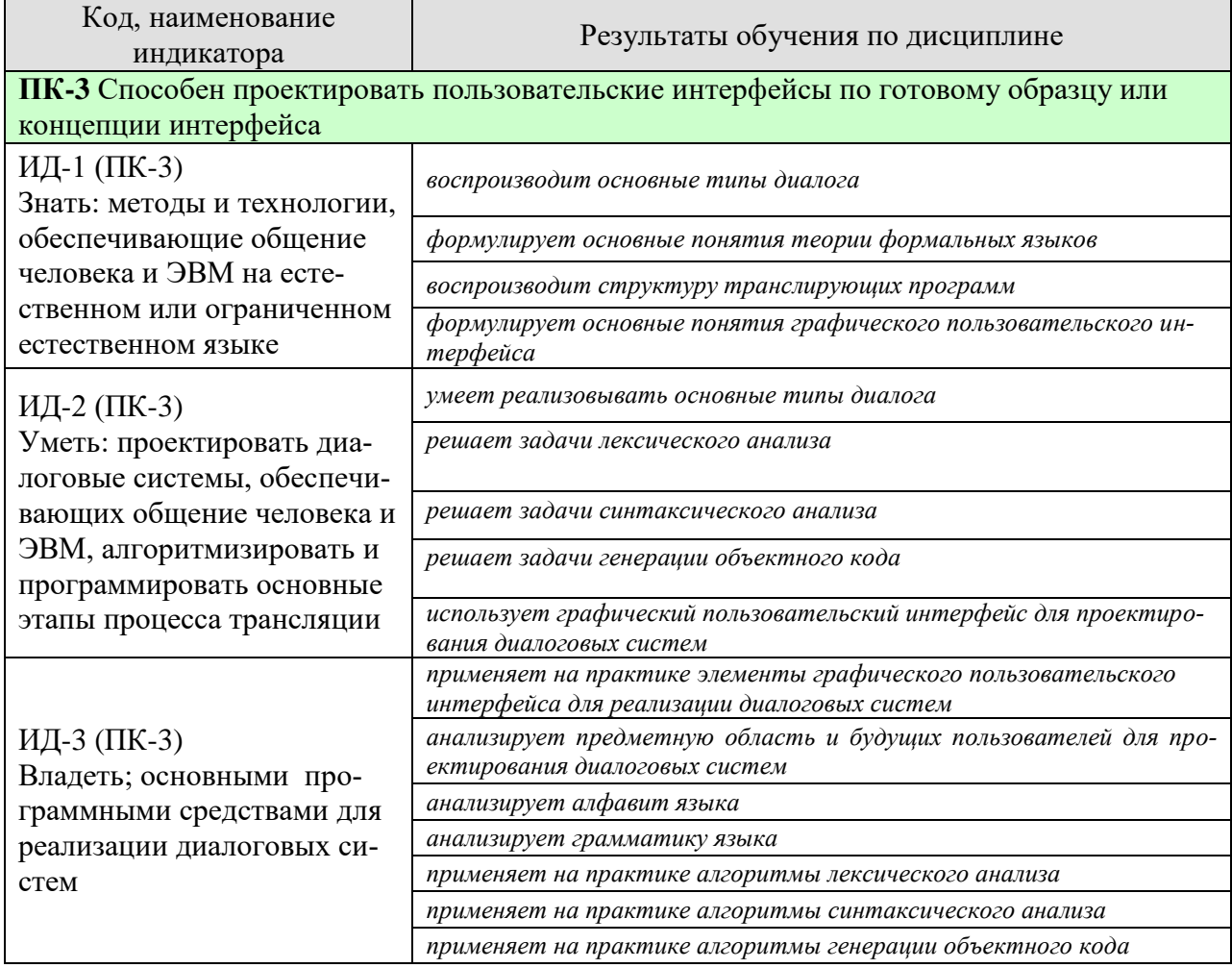

### Таблица 1.1 - Результаты обучения по дисциплине

Результаты обучения по дисциплине достигаются в рамках осуществления всех видов контактной и самостоятельной работы обучающихся в соответствии с утвержденным учебным планом.

Индикаторы достижения компетенций считаются сформированными при достижении соответствующих им результатов обучения.

# **2. ОБЪЁМ ДИСЦИПЛИНЫ**

Объем дисциплины составляет 6 зачетных единиц.

Ниже приведено распределение общего объема дисциплины (в академических часах) в соответствии с утвержденным учебным планом.

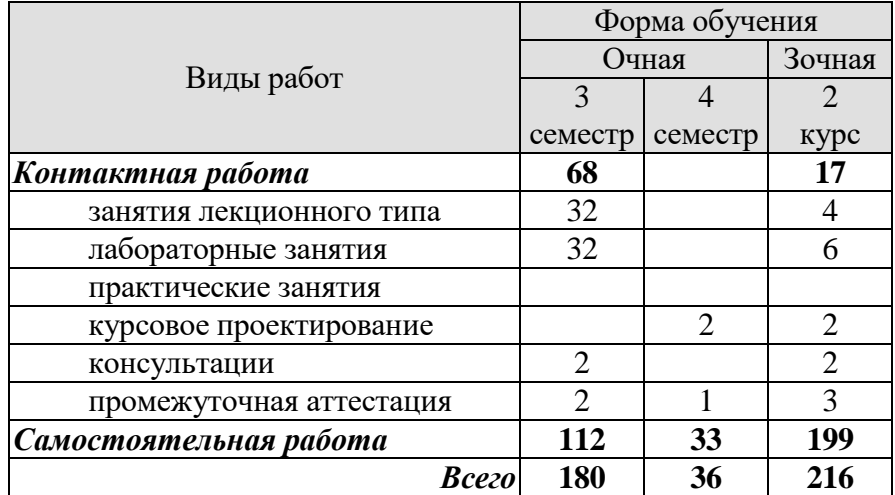

# **3. СОДЕРЖАНИЕ ДИСЦИПЛИНЫ**

### **Раздел 1. Теория трансляции**

**Тема 1.** Разработка лексического анализатора

Формальные грамматики и языки. Лексический. Проектирование лексических анализаторов.

**Тема 2.** Идентификация лексем формальных языков.

Регулярные выражения. Контекстно-зависимые и контекстно-свободные грамматики. Дерево вывода. Регулярные грамматики и конечные автоматы. Автоматные грамматики формальных языков. Идентификация лексем формальных языков. Регулярные выражения. Грамматический разбор формальных языков. Контекстно-зависимые и контекстно-свободные грамматики. Дерево вывода. Регулярные грамматики и конечные автоматы. Автоматные грамматики.

**Тема 3.** Проектирование синтаксических анализаторов. Методы грамматического разбора. Грамматический разбор "сверху-вниз"

> Проектирование синтаксических анализаторов. Методы грамматического разбора. Грамматический разбор "сверху вниз". Левосторонний и правосторонний вывод.

- **Тема 4.** Грамматический разбор "снизу-вверх". Левосторонний и правосторонний вывод. Проектирование синтаксических анализаторов. Методы грамматического разбора. Грамматический разбор "снизу вверх". Левосторонний и правосторонний вывод.
- **Тема 5.** Генерация кода. Нейтрализация ошибок при трансляции. Оптимизация кода Генерация кода. Нейтрализация ошибок при трансляции. Оптимизация кода.
- **Тема 6.** Организация таблиц символов

Организация таблиц символов. Упорядоченные и неупорядоченные таблицы. Хеш-адресация.

**Тема 7. Организация диалога в вычислительных системах**

Организация диалога. Виды диалога. Стандарты пользовательского интерфейса.

### **Тема 8. Языки проектирования**

Назначение языков проектирования. Классификация. Входные и выходные языки. Трансляция языков проектирования технических объектов.

Лабораторные работы

ЛР01. Разработка лексического анализатора

- ЛР02. Разработка синтаксического анализатора Методы "сверху-вниз"
- ЛР03. Разработка синтаксического анализатора Методы "снизу-вверх"
- ЛР04. Лабораторная работа 4 (ЛР4) Организация таблиц символов

Самостоятельная работа:

Внеаудиторная СРС включает, в частности, следующие виды деятельности:

- проработку учебного материала (по конспектам, учебной и научной литературе);
- изучение тем теоретического курса, запланированных для самостоятельного осво-

ения;

- написание рефератов;
- подготовку к выполнению и сдаче лабораторных работ;
- подготовку к мероприятиям текущего контроля, зачетам и экзаменам;
- выполнение курсовой работы;

- выполнение контрольных заданий для СРС, самотестирование по контрольным вопросам;

- участие в выполнении коллективных проектов учебного назначения;

#### Курсовое проектирование

Примерные темы курсовой работы/проекта: 1. Разработать двухпроходный транслятор с исходного языка на язык Бейсик: real p,x integer i,n  $accept$ ,  $x, n$  $p=1$ do  $15$  I=1,n  $p=p*(1-x/i)**2$ 15 continue Stop end 2. Разработать трехпроходный транслятор с исходного языка на язык Бейсик: real x.v  $accept$  \*, $x, n$ if  $(x.LT.0) y=x**2$ if  $(x.GE.0) y=x**3$ type  $*$ ,y stop end 3. Разработать трехпроходный транслятор с исходного языка на язык Фортран: программа Р; переменные s: вещественные;  $i, n$ : целые;  $s=1$ ; ввод п; цикл 1 от 1 до n с шагом 2 выполнить  $s=s* i/(i+1);$ вывод s: конец. 4. Разработать двухпроходный транслятор с исходного языка на язык Паскаль: программа Е; переменные h: вещественные; n: целые;  $h:=0$ : читать(n); пока n > 0 выполнить  $(h:=h+1/n; n:=n-1)$ : печатать  $(h)$ конец. 5. Разработать однопроходный транслятор с исходного языка на язык ПЛ-1: integer m.n do 10 n=11,49,2  $m=n**2$ type  $*,n,m$ 10 continue stop end 6, Разработать однопроходный транслятор с исходного языка на язык Фортран: program K16; var i,n: integer;  $p,a::real;$ begin  $read(n);$  $p:=1$ ; for i:=1 to n do p:= $p^*(a+i-1)$ ;

```
write(p)end.
   7. Разработать двухпроходный транслятор с исходного языка на язык ПЛ-1:
      программа РС;
      переменные х, у: вещественные;
      ввод(x,y);
         если х>у то [ у=(x+y)/2;x=x*y/2]
      иначе [ x=(x+y)/2; y=x*y/2 ];
       вывод(x, y)конец.
8. Разработать однопроходный транслятор с исходного языка на язык Паскаль:
      real x,s
      integer k,i,n
        accept, x, ns=0do 10 i=1, nk=2*1+1s=s+cos(k*x)/k10 continue
              type *, s
              stop
      end
   9. Разработать трехпроходный транслятор с исходного языка на язык Си:
      процедура Х;
      переменные s1, s2, а, b: вещественные;
                    і, і: целые:
      s1:=0;
      s2:=0;ввод (a,b);
         цикл і от 0 до 10 шаг 2 выполнить
           \sqrt{ }s1:=s2+a;s2:=0;
            цикл ј от 1 до 20 шаг 1 выполнить
            s2:=s2+b;
           \mathbf{I}передача (sl)
       конец.
10. Разработать двухпроходный транслятор с исходного языка в язык Си:
      \Gamma procedure \Gamma:
      var i,n,f: integer;
      begin
      read(n);f:=1;
      i:=1:
      while i \leq n do
        begin
           f:=f*i;
           i:=i+1end:
      write(f)end.
11. Разработать трехпроходный транслятор с исходного языка на язык Паскаль:
      main()
       \{ int i;
       double h,b,a,m,n,d,x;
       scanf ("%le%le", &a, &b);
      h=(b-a)/10;for(I=0; i \lt 10; i \lt 1\{x=a+h^*i:m=(2*h*h-4)/(2*h);n=(2-h)/(2+h);
```

```
d=m*h*h-m*n;printf ("\n%le,%le",x,d);
   12. Разработать однопроходный транслятор с исходного языка на язык Бейсик:
      программа Z;
      переменные у, к: вещественные;
         i,n: целые;
      ввод (k);
      ввод(n);
        цикл і от 1 до n выполнить
      k:=k*y;вывол (k)
             конец.
   13. Разработать однопроходный транслятор с исходного языка на язык Си:
      программа АВ:
      переменные i, n: integer;
                   h: real:
      начало
        читать(n);
        h=0:
        цикл і от n до 1 с шагом -1
           выполнять
            h=h+1/i;
         вывести(h)
      конец.
   14. Разработать двухпроходный транслятор с исходного языка на язык Си:
      программа А;
      переменные k:целые;
                   t, eps, sx, s: вещественные;
      начало
        читать(eps,sx);
        s=0; \quad k=1; \quad t=1;пока t/>eps выполнять
             {k:=k+2;}t:=-t*sx/(k*(k-1));s:=s+t\mathcal{E}вывести(h)
      конец.
15. Разработать трехпроходный транслятор с исходного языка на язык Си:
      программа z;
      переменные і:целые;
                   х: вещественные;
      начало
        читать(i); читать(x);
        пока (i<4) и (i>0) выполнять
             \left\{ \right.если і
                  =0 TO x:=0;
                  =1 To x:=sin(x):
                  =2 TO x:=exp(x);=3 TO x:=cos(x);
                  =4 To x:=ln(x)
                 Bce;
         вывести(x);
        \mathcal{E}конец.
16. Разработать однопроходный транслятор с исходного языка на язык Паскаль:
      integer i,j
      real c,p
      do 2 i=1,10
```

```
do 2 j=1,10c=a+i*jif (c.ge.1.and.c.le.10) p=p*c2 continue
      Stop
      end
17. Разработать двухпроходный транслятор с исходного языка на язык Паскаль:
      integer f,i,n
      accept *, nf=1i=1do 1 i=1,n,1
      f=f*_{i}1 continue
      type *, f
      stop
      end
18. Разработать трехпроходный транслятор с исходного языка на язык Паскаль:
      программа ху;
      переменные k, l:целые;
                   sx,sy,x, y: вещественные;
      начало
        sx=0:
        sy=0;
        цикл k от 0 до 5 шаг 1 выполнять
             \left\{ \right.sx:=sy+xsy:=0;цикл 1 от 1 до 10 шаг 1 выполнять
              sy:=sy+y\};
         вывести(sx,sy)
       конец.
19. Разработать однопроходный транслятор с исходного языка на язык Си:
      программа 1;
      переменные i,n,f:целые;
      начало
        читать(n);
         f=1: i=1:
        пока i<= n выполнять
             { f := -f * i;i:=i+1\};
         вывести(f)
              конец.
20. Разработать двухпроходный транслятор с исходного языка на язык ПЛ-1:
      программа с;
      переменные і: целые:
                   a, b, h, m, n, d, x: вещественные;
      начало
        читать(a,b);
        h=(b-a)/10;цикл (i=0; i <= 10; i ++)
           \{x:=a+h^*i;m:=(2*h*h-4)/(2*h);n:=(2-h)/(2+h);
              d:=m*h*h-m*n:
              вывести(h)
             \}конец.
```
Требования к основным разделам курсовой работы:

В отчете по курсовой работе необходимо отразить следующие разделы:

1. Пояснительная записка, включающая:

1.1 Задание на проектирование (в том числе дата принятия задания к исполнению, подпись студента).

1.2 Содержание (название разделов, подразделов с указанием страниц; титульный лист не нумеруется, но считается).

1.3 Введение (отразить общее назначение программы, указать, дату разработки, кем разработана программа, ее название).

1.4 Описание процесса решения задачи.

1.5 Блок-схема основной программы и процедур.

2. Распечатка программных модулей.

3*.* Описание программы, включающее:

3.1 Назначение и общее описание программы.

3.2 0писание логической структуры программы.

3.3 Способ обращения к программе (дать краткую характеристику операционной среды, как обратиться к программе, как получить загрузочный модуль, как запустить программу на выполнение).

3.4 Перечень технических средств.

4. Описание входных и выходных данных.

5. Текстовые примеры работы программы (контрольные примеры при верных исходных данных и ошибочных).

Требования для допуска курсовой работы к защите.

Курсовая работа должна соответствовать выбранной теме, содержать все основные разделы и графический материал в соответствии с заданием, должна быть оформлена в соответствии с СТО ФГБОУ ВО «ТГТУ» 07-2017 «Выпускные квалификационные работы и курсовые проекты (работы). Общие требования».

### **4. ПЕРЕЧЕНЬ УЧЕБНОЙ ЛИТЕРАТУРЫ, ИНФОРМАЦИОННЫХ РЕСУРСОВ И ТЕХНОЛОГИЙ**

### **4.1. Учебная литература**

1. Красновидов А.В. Теория языков программирования и методы трансляции [Электронный ресурс] : учебное пособие / А.В. Красновидов. — Электрон. текстовые данные. — М. : Учебно-методический центр по образованию на железнодорожном транспорте, 2016. — 177 c. — 978-5-89035-906-3. — Режим доступа: <http://www.iprbookshop.ru/58012.html> .

2. Теория и реализация языков программирования [Электронный ресурс] / В.А. Серебряков [и др.]. — 2-е изд. — Электрон. текстовые данные. — М. : Интернет-Университет Информационных Технологий (ИНТУИТ), 2016. — 372 c. — 2227-8397. — Режим доступа: http://www.iprbookshop.ru/73731.html

3. Коробова И.Л. Теория трансляции: учебное электронное издание. – Тамбов: Издво ФГБОУ ВПО «ТГТУ», 2014. – Режим доступа к книге: www.tstu.ru/book/elib1/exe/2014/korobova.exe

4. Основы разработки программного обеспечения вычислительных систем : учебное пособие / В.И. Лоскутов, И.В. Милованов. – Тамбов: Изд-во ГОУ ВПО ТГТУ, 2011. – 88 с. – 72 экз. Режим доступа к книге: Библиотека ФГБОУ ВПО «ТГТУ».

5. Кузнецов, О.П. Дискретная математика для инженера. [Электронный ресурс] — Электрон. дан. — СПб. : Лань, 2009. — 400 с. — Режим доступа: <http://e.lanbook.com/book/220>— Загл. с экрана.

6. Лоскутов В.И., Коробова И.Л. Разработка информационных систем для Windows Store: учебное пособие. – Тамбов: Изд-во ФГБОУ ВПО «ТГТУ», 2014. Режим доступа к книге: Библиотека ФГБОУ ВПО «ТГТУ».

7. Вирт Н. Построение компиляторов. 2010, 192 с. - Загл. с экрана. *[Электронный ресурс]:* Режим доступа к книге: "Издательство Лань. Электронно-библиотечная система"

### **4.2. Интернет-ресурсы, в том числе современные профессиональные базы данных и информационные справочные системы**

Университетская информационная система «РОССИЯ» [https://uisrussia.msu.ru](https://uisrussia.msu.ru/)

Справочно-правовая система «Консультант+» [http://www.consultant-urist.ru](http://www.consultant-urist.ru/)

Справочно-правовая система «Гарант» [http://www.garant.ru](http://www.garant.ru/)

База данных Web of Science <https://apps.webofknowledge.com/>

База данных Scopus [https://www.scopus.com](https://www.scopus.com/)

Портал открытых данных Российской Федерации [https://data.gov.ru](https://data.gov.ru/)

База открытых данных Министерства труда и социальной защиты РФ <https://rosmintrud.ru/opendata>

База данных Научной электронной библиотеки eLIBRARY.RU <https://elibrary.ru/>

База данных профессиональных стандартов Министерства труда и социальной защиты РФ [http://profstandart.rosmintrud.ru/obshchiy-informatsionnyy-blok/natsionalnyy-reestr-](http://profstandart.rosmintrud.ru/obshchiy-informatsionnyy-blok/natsionalnyy-reestr-professionalnykh-standartov/)

[professionalnykh-standartov/](http://profstandart.rosmintrud.ru/obshchiy-informatsionnyy-blok/natsionalnyy-reestr-professionalnykh-standartov/)

Базы данных Министерства экономического развития РФ [http://www.economy.gov.ru](http://www.economy.gov.ru/) База открытых данных Росфинмониторинга <http://www.fedsfm.ru/opendata>

Электронная база данных «Издательство Лань» [https://e.lanbook.com](https://e.lanbook.com/)

Электронная библиотечная система «IPRbooks» [http://www.iprbookshop.ru](http://www.iprbookshop.ru/)

База данных «Электронно-библиотечная система «ЭБС ЮРАЙТ» [https://www.biblio](https://www.biblio-online.ru/)[online.ru](https://www.biblio-online.ru/)

База данных электронно-библиотечной системы ТГТУ [http://elib.tstu.ru](http://elib.tstu.ru/)

Федеральная государственная информационная система «Национальная электронная библиотека» [https://нэб.рф](https://нэб.рф/)

Национальный портал онлайн обучения «Открытое образование» [https://openedu.ru](https://openedu.ru/) Электронная база данных "Polpred.com Обзор СМИ" [https://www.polpred.com](https://www.polpred.com/)

Официальный сайт Федерального агентства по техническому регулированию и метрологии <http://protect.gost.ru/>

Ресурсы электронной информационно-образовательной среды университета представлены в локальном нормативном акте «Положение об электронной информационнообразовательной среде Тамбовского государственного технического университета».

Электронные образовательные ресурсы, к которым обеспечен доступ обучающихся, в т.ч. приспособленные для использования инвалидами и лицами с ограниченными возможностями здоровья, приведены на официальном сайте университета в разделе «Университет»-«Сведения об образовательной организации»-«Материально-техническое обеспечение и оснащенность образовательного процесса».

Сведения о лицензионном программном обеспечении, используемом в образовательном процессе, представлены на официальном сайте университета в разделе «Образование»-«Учебная работа»-«Доступное программное обеспечение».

### **5. МЕТОДИЧЕСКИЕ УКАЗАНИЯ ДЛЯ ОБУЧАЮЩИХСЯ ПО ОСВОЕНИЮ ДИСЦИПЛИНЫ**

К современному специалисту общество предъявляет достаточно широкий перечень требований, среди которых немаловажное значение имеет наличие у выпускников определенных способностей и умений самостоятельно добывать знания из различных источников, систематизировать полученную информацию, давать оценку конкретной ситуации. Формирование такого умения происходит в течение всего периода Вашего обучения через участие в практических занятиях, выполнение контрольных заданий и тестов. При этом Ваша самостоятельная работа играет решающую роль в ходе всего учебного процесса.

Успешное освоение компетенций, формируемых данной учебной дисциплиной, предполагает оптимальное использование Вами времени самостоятельной работы. Целесообразно посвящать до 20 минут изучению конспекта лекции в тот же день после лекции и за день перед лекцией. Теоретический материал изучать в течение недели до 2 часов, а готовиться к практическому занятию по дисциплине до 1.5 часов.

Для понимания материала учебной дисциплины и качественного его усвоения Вам рекомендуется такая последовательность действий:

- после прослушивания лекции и окончания учебных занятий, при подготовке к занятиям следующего дня нужно сначала просмотреть и обдумать текст лекции, прослушанной сегодня, разобрать рассмотренные примеры;
- при подготовке к лекции следующего дня нужно просмотреть текст предыдущей лекции, подумать о том, какая может быть тема следующей лекции;
- в течение недели выбрать время для работы с литературой по учебной дисциплине в библиотеке и для решения задач;
- при подготовке к лабораторным занятиям повторить основные понятия и формулы по теме домашнего задания, изучить примеры;
- выполняя лабораторную работу, предварительно понять, какой теоретический материал нужно использовать; наметить план решения.

Рекомендуется использовать методические указания и материалы по учебной дисциплине, текст лекций, а также электронные пособия, имеющиеся в системе VitaLMS.

Теоретический материал курса становится более понятным, когда дополнительно к прослушиванию лекций Вами изучаются и книги по данной учебной дисциплине. Полезно использовать несколько учебников, однако легче освоить курс, придерживаясь одного учебника и конспекта.

Рекомендуется, кроме «заучивания» материала, добиться понимания изучаемой темы дисциплины. С этой целью после прочтения очередной главы желательно выполнить несколько простых упражнений на соответствующую тему. Кроме того, очень полезно мысленно задать себе и попробовать ответить на следующие вопросы: о чем эта глава, какие новые понятия в ней введены, каков их смысл.

При подготовке к промежуточной аттестации необходимо освоить теоретические положения данной дисциплины, разобрать определения всех понятий и постановки моделей, описывающих процессы, рассмотреть примеры и самостоятельно решить несколько типовых задач из каждой темы. Дополнительно к изучению конспектов лекций необходимо пользоваться учебниками по учебной дисциплине.

### 6. МАТЕРИАЛЬНО-ТЕХНИЧЕСКОЕ ОБЕСПЕЧЕНИЕ

По всем видам учебной деятельности в рамках дисциплины используются аудитории, оснащенные необходимым специализированным оборудованием.

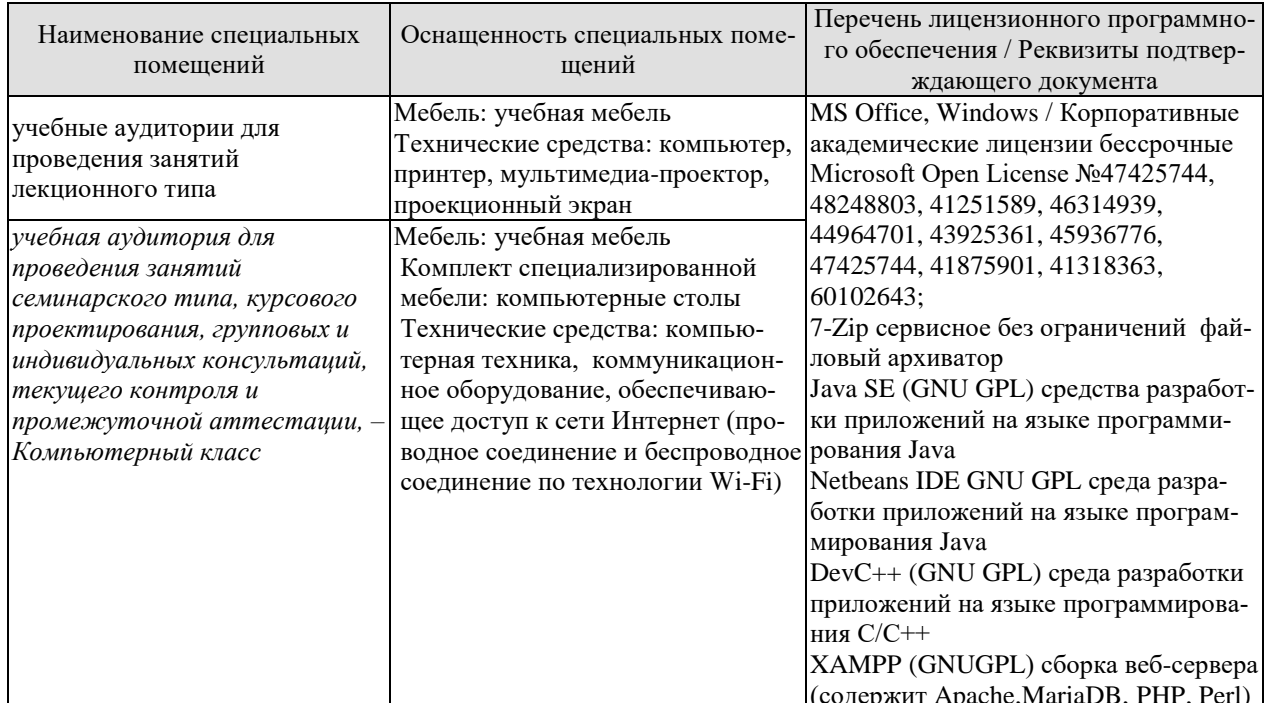

Для самостоятельной работы обучающихся предусмотрены помещения, укомплектованные специализированной мебелью, оснащенные компьютерной техникой с возможностью подключения к сети «Интернет» и обеспечением доступа в электронную информационно-образовательную среду университета.

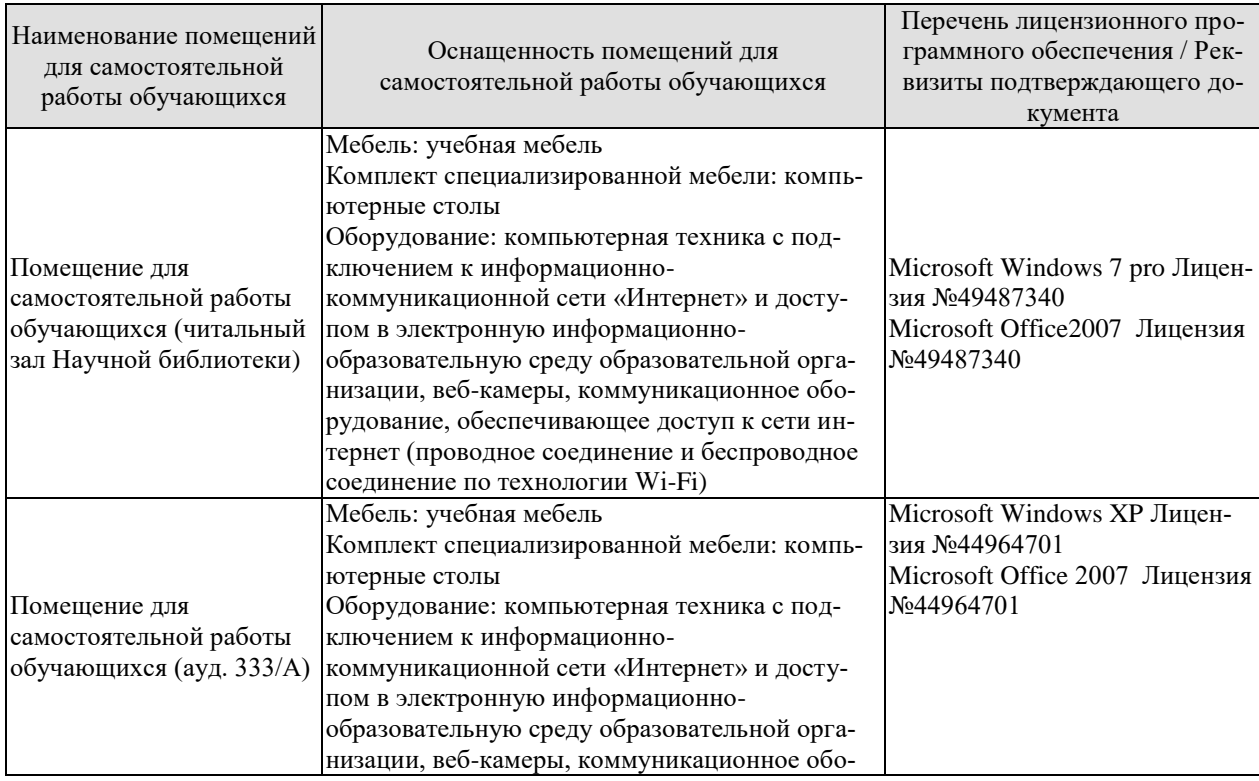

#### 09.03.01 «Информатика и вычислительная техника» «Модели, методы и программное обеспечение анализа проектных решений»

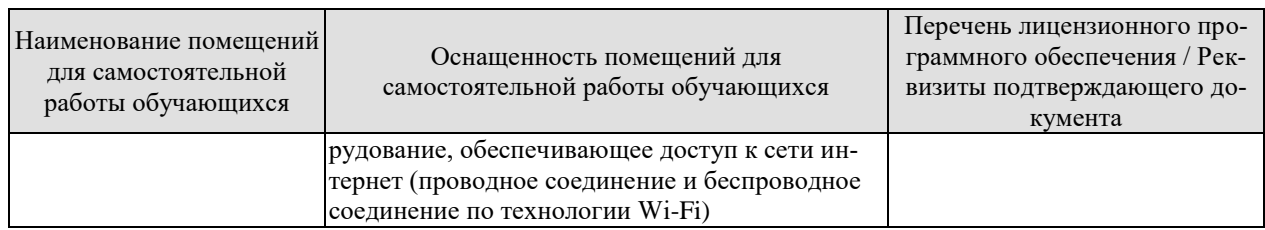

### **7. ТЕКУЩИЙ КОНТРОЛЬ УСПЕВАЕМОСТИ И ПРОМЕЖУТОЧНАЯ АТТЕСТАЦИЯ**

Проверка достижения результатов обучения по дисциплине осуществляется в рамках текущего контроля успеваемости и промежуточной аттестации.

### **7.1. Текущий контроль успеваемости**

Текущий контроль успеваемости включает в себя мероприятия по оцениванию выполнения лабораторных работ. Мероприятия текущего контроля успеваемости приведены в таблице 7.1.

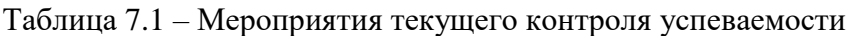

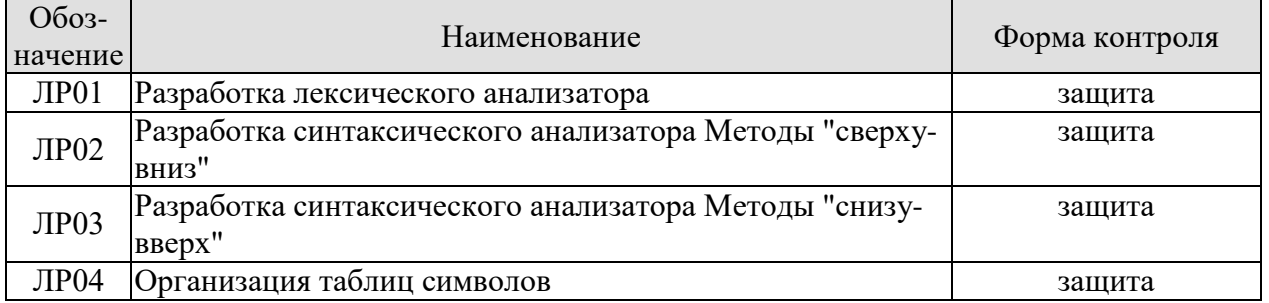

### **7.2. Промежуточная аттестация**

Формы промежуточной аттестации по дисциплине приведены в таблице 7.2.

| Обоз-<br>начение | Форма<br>Отчетности | Очная     | Заочная |
|------------------|---------------------|-----------|---------|
| Экз01            | Экзамен             | 3 семестр | ' kypc  |
|                  | Защита КР           | 4 семестр | KVDC    |

Таблица 7.2 – Формы промежуточной аттестации

### 8. ФОНД ОЦЕНОЧНЫХ СРЕДСТВ

### 8.1. Оценочные средства

Оценочные средства соотнесены с результатами обучения по дисциплине и индикаторами достижения компетенций.

ИД-1 (ПК-3) Знать: методы и технологии, обеспечивающие общение человека и ЭВМ на естественном или ограниченном естественном языке

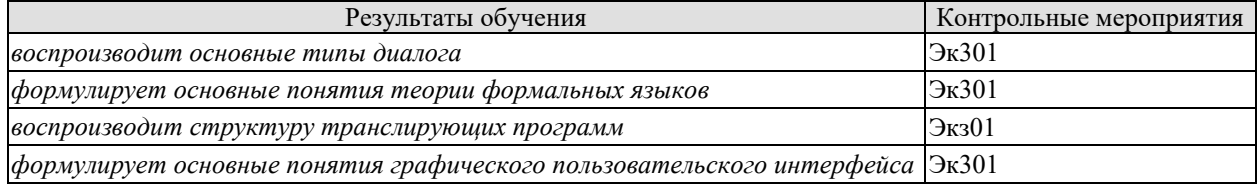

Теоретические вопросы к экзамену Экз01

- 1. Языки проектирования. Назначение, требования.
- 2. Классификация языков проектирования.
- 3. Назначение диалога в САПР. Особенности организации диалога в САПР. Этапы проектирования интерактивной системы.
- 4. Типы диалога. Проектирование диалога на основе выбора из меню и типа "вопрос-ответ".
- 5. Типы диалога. Проектирование диалогов типа "заполнение бланков"  $\mathbf{M}$ командный режим"
- 6. Графический пользовательский интерфейс.
- 7. Средства помощи и поддержки при проектировании интерактивной системы.
- 8. Синтаксис и семантика языка. Теория формальных языков. Форма Бекуса-Наура.
- 9. Формальные определения грамматики и языка. Синтаксические деревья. Неоднозначные грамматики.
- 10. Диаграмма состояний. Конечный автомат.
- 11. Классификация грамматик. Регулярная грамматика и конечный автомат.
- 12. Трансляторы. Классификация. Компоненты.

ИД-2 (ПК-3) Уметь: проектировать диалоговые системы, обеспечивающих общение человека и ЭВМ, алгоритмизировать и программировать основные этапы процесса трансляции

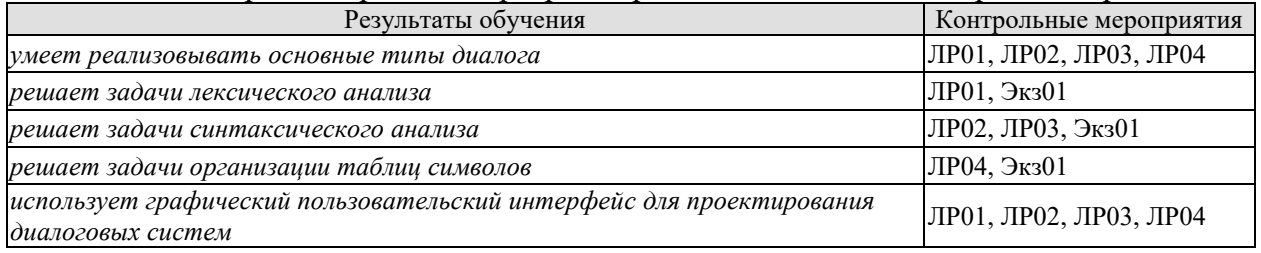

Вопросы к защите лабораторной работы ЛР01

- 1. Объясните выбор типа диалога для реализации лексического анализа.
- 2. Объясните реализацию лексического анализа
- 3. Объясните алфавит языка.
- 4. Как задается алфавит языка в приложении.
- 5. Как определяются лексемы языка.
- 6. Как определяются в приложении лексемы «идентификатор».
- 7. Как определяются в приложении лексемы «константа»

8. Какой интерфейс используется в приложении для реализации лексического анализа.

Вопросы к защите лабораторной работы ЛР02

1. Объясните выбор типа диалога для реализации синтаксческого анализа методом рекурсивного спуска.

2. Объясните структуру входного языка.

3. Приведите грамматику языка.

4. Расширение формы Бекуса-Наура для метода рекурсивного спуска.

5. Какое внутренне представление используется в результате реализации метода рекурсивного спуска.

6. Объясните работу процедур синтаксического анализа, соответствующих нетерминальным символам грамматики.

7. Какие элементы пользовательского интерфейса используются в приложении для реализации синтаксического анализа методом рекурсивного спуска.

Вопросы к защите лабораторной работы ЛР03

1. Объясните выбор типа диалога для реализации синтаксческого анализа методом операторного предшествования.

2. Приведите грамматику языка и, соответсвующую ей, матрицу отгошений предшествования

3. Объясните различия между левосторонним и правосторонним грамматиками.

4. Какое внутренне представление используется в результате реализации метода операторного предшествования.

5. Объясните реализацию алгоритма метода операторного предшествования.

6. Какие элементы пользовательского интерфейса используются в приложении для реализации синтаксического анализа методом операторного предшествования.

Вопросы к защите лабораторной работы ЛР04

1. Объясните выбор типа диалога для реализации метода цепочек.

2. Какие ограничения испоьзуются для задания исходных данных.

3. Какая хеш-функция используется в программе.

4. Объясните реализацию алгоритма метода цепочек

5. Как хранятся выходные данные

6. Какие элементы пользовательского интерфейса используются в приложении для реализации метода цепочек.

Теоретические вопросы к экзамену Экз01

1. Синтаксический анализ. Нисходящие методы.

- 2. Синтаксический анализ. Восходящие методы.
- 3. Генерация кода.
- 4. Внутренние формы представления исходной программы.
- 5. Способы организации компиляторов.
- 6. Проверка семантических соглашений входного языка.
- 7. Нейтрализация ошибок при компиляции. Орфографические ошибки и семантические ошибки.
- 8. Нейтрализация ошибок при компиляции. Синтаксические ошибки.
- 9. Оптимизация кода.
- 10. Организация таблиц символов. Неупорядоченные и упорядоченные таблицы.
- 11. Организация таблиц символов. Хеш-адресация.
- 12. Рехеширование.
- 13. Метод цепочек.
- 14. Информация в таблице символов.
- 15. Интерпретаторы.
- 16. Обработка постфиксной записи при интерпретации. Значения в стеке.
- 17. Ассемблеры. Таблицы и алгоритмы ассемблера.
- 18. Варианты построения ассемблеров.

ИД-3 (ПК-3) Владеть; основными программными средствами для реализации диалоговых систем

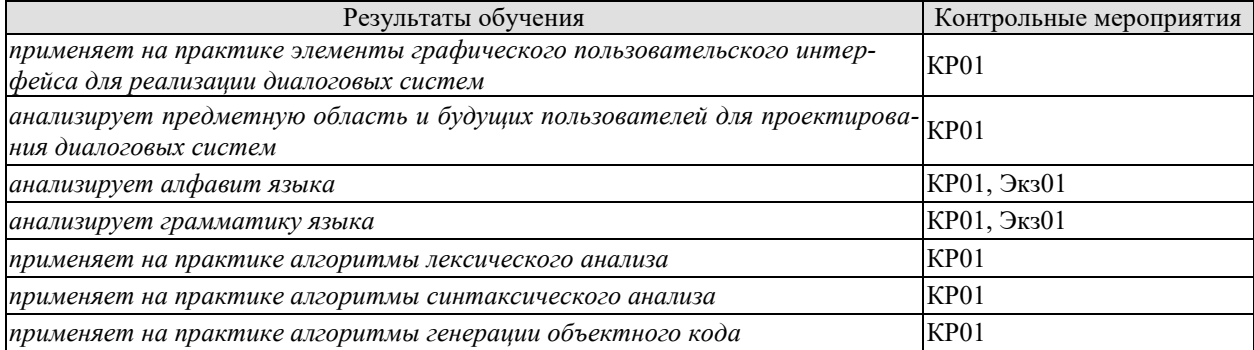

Практические задания к экзамену Экз01 (примеры)

- 1. Записать грамматику и построить синтаксическое дерево для предлжения заданного языка.
- 2. По заданной грамматике построить матрицу отношений предшествования
- 3. Для заданной грамматики привести конечный автомат и построить диаграмму состояний. Привести примеры правильных и неправильных предложений языка.

Вопросы к защите курсового проекта КП01 (примеры)

- 1. Объясните алфавит и грамматику исходного языка
- 2. Объясните алгоритм лексического анализа
- 3. Какие лексические ошибки обнаруживает Ваш транслятор?
- 4. Какой метод синтаксического анализа используется в работе?
- 5. В чем особенность метода синтаксического анализа?
- 6. Объясните алгоритм метода синтаксического анализа.
- 7. Какие синтаксические ошибки обнаруживает Ваш транслятор?
- 8. Объясните алгоритм генератора кода.
- 9. Как осуществляется взаимодействие отдельных этапов трансляции?
- 10. Как организуется таблица символов?

### 8.2. Критерии и шкалы оценивания

Каждое мероприятие текущего контроля успеваемости оценивается по шкале «зачтено», «не зачтено».

Оценка «зачтено» выставляется обучающемуся при выполнении всех указанных показателей (Таблица 8.1), допускаются несущественные неточности в изложении и оформлении материала

При невыполнении хотя бы одного из показателей выставляется оценка «не зачте-HO».

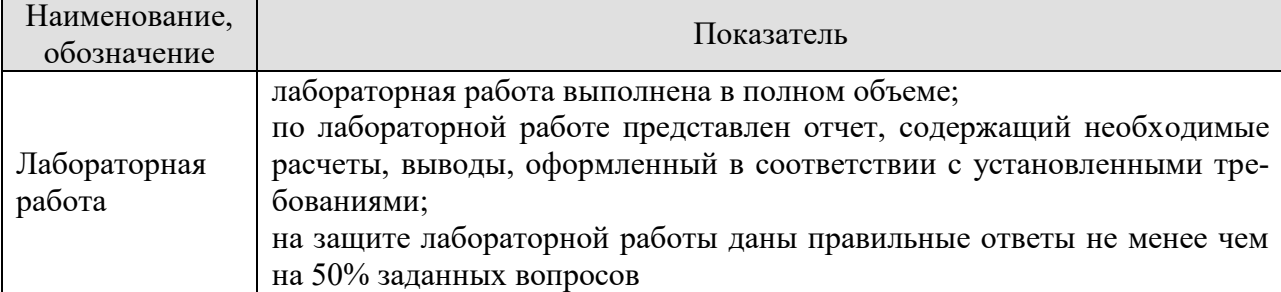

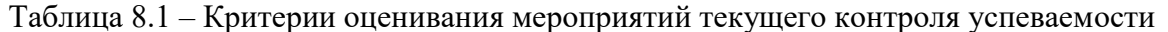

При оценивании результатов обучения по дисциплине в ходе промежуточной аттестации используются следующие критерии и шкалы.

### Экзамен (Экз01).

Задание состоит из 2 теоретических вопросов и 1 практического задания.

Время на подготовку: 60 минут.

Оценка «отлично» выставляется обучающемуся, если он глубоко и прочно усвоил программный материал, исчерпывающе, последовательно, четко и логически стройно его излагает, умеет тесно увязывать теорию с практикой, свободно справляется с задачами, вопросами и другими видами применения знаний, не затрудняется с ответом при видоизменении заданий, использует в ответе материал рекомендуемой литературы, правильно обосновывает принятое решение, владеет разносторонними навыками и приемами выполнения практических заданий.

Оценка «хорошо» выставляется обучающемуся, если он твердо знает программный материал, грамотно и по существу излагает его, не допуская существенных неточностей в ответах на вопросы, правильно применяет теоретические положения при решении практических заданий, владеет необходимыми навыками и приемами их выполнения.

Оценка «удовлетворительно» выставляется обучающемуся, если он имеет знания только основного материала, но не усвоил его деталей, допускает неточности, недостаточно правильные формулировки, нарушения логической последовательности в изложении программного материала, испытывает затруднения при выполнении практических работ.

Оценка «неудовлетворительно» выставляется обучающемуся, который не знает значительной части программного материала, допускает существенные ошибки в ответах на вопросы, неуверенно, с большими затруднениями выполняет практические задания.

### Защита КР (КР01).

На защите курсовой работы обучающемуся задаются 8-10 вопросов по теме курсового проектирования.

Оценка «отлично» выставляется студенту, показавшему глубокие знания, примененные им при самостоятельном исследовании выбранной темы, способному обобщить практический материал и сделать на основе анализа выводы.

Оценка «хорошо» выставляется студенту, показавшему в работе и при ее защите полное знание материала, всесторонне осветившему вопросы темы, но не в полной мере проявившему самостоятельность в исследовании.

Оценка «удовлетворительно» выставляется студенту, раскрывшему в работе основные вопросы избранной темы, но не проявившему самостоятельности в анализе или допустившему отдельные неточности в содержании работы.

Оценка «неудовлетворительно» выставляется студенту, не раскрывшему основные положения избранной темы и допустившему грубые ошибки в содержании работы, а также допустившему неправомерное заимствование.

Результат обучения по дисциплине считается достигнутым при получении обучающимся оценки «зачтено», «удовлетворительно», «хорошо», «отлично» по каждому из контрольных мероприятий, относящихся к данному результату обучения.
## **МИНИСТЕРСТВО НАУКИ И ВЫСШЕГО ОБРАЗОВАНИЯ РОССИЙСКОЙ ФЕДЕРАЦИИ**

## **Федеральное государственное бюджетное образовательное учреждение высшего образования**

## **«Тамбовский государственный технический университет» (ФГБОУ ВО «ТГТУ»)**

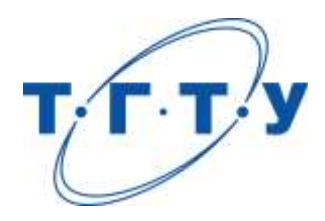

## **УТВЕРЖДАЮ**

*Директор института автоматики и информационных технологий*

Ю.Ю. Громов « *24* » *марта* 20 *22* г.

# **РАБОЧАЯ ПРОГРАММА ДИСЦИПЛИНЫ**

*Б1.В.01.06 Методы оптимизации проектных решений\_\_\_\_\_\_\_\_\_\_\_\_*

(наименование дисциплины в соответствии с утвержденным учебным планом подготовки)

**Направление** 

*09.03.01 – Информатика и вычислительная техника*

(шифр и наименование)

**Профиль** 

*Модели, методы и программное обеспечение анализа проектных решений* (наименование профиля образовательной программы)

**Формы обучения:** *очная, заочная*

**Кафедра:** *Системы автоматизированной поддержки принятия решений*

(наименование кафедры)

**Составитель:**

д.т.н., профессор степень, должность степень, должность подпись Подпись В. Литовка

степень, должность подпись

**Заведующий кафедрой** и производитель и производительно и и и и коробова

подпись инициалы, фамилия

Тамбов 2022

## 1. ПЛАНИРУЕМЫЕ РЕЗУЛЬТАТЫ ОБУЧЕНИЯ ПО ДИСЦИПЛИНЕ И ЕЕ МЕСТО В СТРУКТУРЕ ОПОП

Цель освоения дисциплины - достижение планируемых результатов обучения (таблица 1.1), соотнесенных с индикаторами достижения компетенций и целью реализации ОПОП.

Дисциплина входит в состав части образовательной программы, формируемой участниками образовательных отношений.

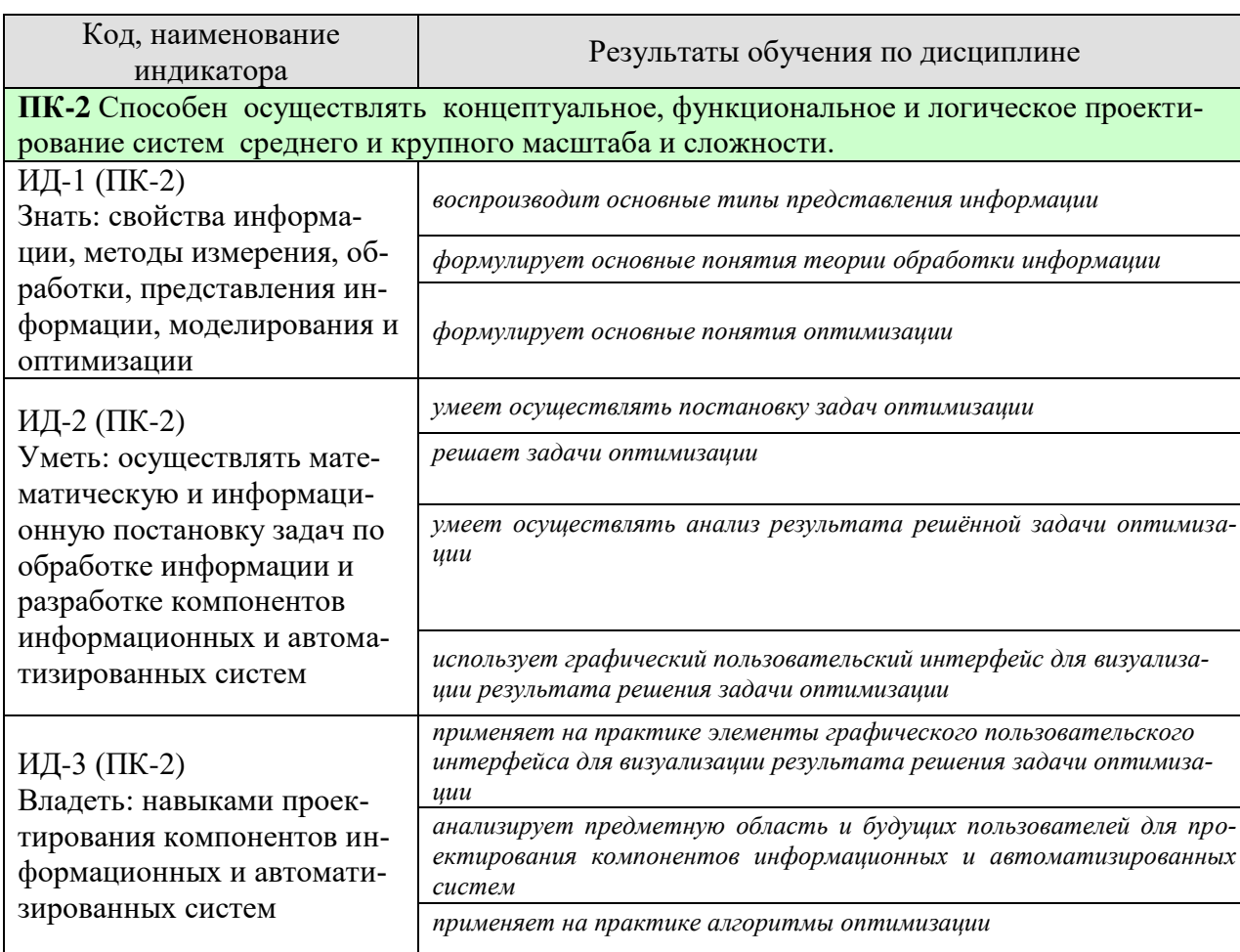

#### Таблица 1.1 - Результаты обучения по дисциплине

Результаты обучения по дисциплине достигаются в рамках осуществления всех видов контактной и самостоятельной работы обучающихся в соответствии с утвержденным учебным планом.

Индикаторы достижения компетенций считаются сформированными при достижении соответствующих им результатов обучения.

# **2. ОБЪЁМ ДИСЦИПЛИНЫ**

Объем дисциплины составляет 5 зачетных единиц.

Ниже приведено распределение общего объема дисциплины (в академических часах) в соответствии с утвержденным учебным планом.

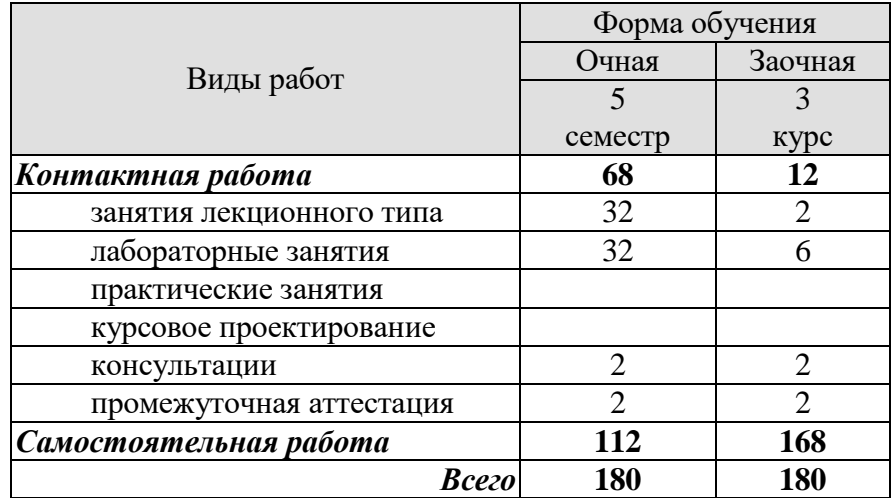

## 3. СОДЕРЖАНИЕ ДИСЦИПЛИНЫ

#### Раздел 1. Конечномерные задачи оптимизации

#### Тема 1. Введение. Общая характеристика оптимизационных задач и методов их решения.

Математическая постановка задач оптимизации. Критерии оптимальности: частный, аддитивный, мультипликативный, максиминный. Виды ограничений. Классификация задач: задачи безусловной и условной оптимизации, одномерной и залачи нелинейного. многомерной оптимизации. линейного. целочисленного программирования, задачи оптимального управления. Общая характеристика численных методов их решения. Методы спуска. Конечношаговые и бесконечношаговые методы. Порядок методов. Критерии окончания поиска.

#### Тема 2. Методы безусловной оптимизации.

Одномерная оптимизация. Необходимое и достаточное условия оптимальности. Метолы половинного деления. "золотого" сечения. Фибоначчи.

Многомерная оптимизация. Необходимое и достаточное условия оптимальности. Методы нулевого порядка (покоординатного спуска, Хука и Дживса, Пауэлла, симплексный). Методы первого порядка (градиентный, наискорейшего спуска). Метод второго порядка («тяжёлого шарика»). Метод Ньютона и его модификации. Метод «оврагов». Методы случайного поиска.

#### Тема 3. Методы условной оптимизации.

программирование. Нелинейное Задачи  $\mathbf{c}$ ограничениями-равенствами. Необходимое и достаточное условия оптимальности. Метод множителей Лагранжа. Задачи с ограничениями-неравенствами. Седловая точка функции Лагранжа. Методы решения задач нелинейного программирования: прямые (прямой поиск с возвратом, проекции вектора-градиента), штрафных функций (с внутренними и внешними функциями штрафа). Решение общей задачи математического программирования комбинированным методом штрафных функций.

#### Тема 4. Линейное программирование.

Постановка задачи. Геометрическая интерпретация. Примеры. Стандартный, канонический, общий вид задачи. Метод полного перебора решения задач линейного программирования. Симплекс-метод решения задач линейного программирования. Отыскание начального допустимого базисного решения. Двойственность в линейном программировании. Вырожденность в линейном программировании.

#### Тема 5. Целочисленное программирование.

Постановка задачи. Частично, полностью целочисленные задачи и задачи бивалентного программирования. Методы решения: полного перебора, ветвей и границ, Гомори.

#### Тема 6. Дискретная оптимизация.

Постановка задачи. Примеры. Особенности задач дискретной оптимизации и методов их решения. Основные сведения из теории сложности дискретных задач и эффективности алгоритмов их решения. Методы решения: отсечений, ветвей и границ, динамического программирования. Пример использования метода ветвей и границ для решения задачи о коммивояжере. Пример использования динамического программирования для решения задачи трассировки.

#### **Тема 7. Основные сведения из векторной оптимизации.**

Постановка задачи. Множество Парето. Нормализация критериев. Учёт приоритета критериев. Построение множества Парето. Методы решения, основанные на свёртывании критериев. Методы, использующие ограничения на критерии. Человеко-машинные процедуры принятия решений.

#### **Раздел 2.** *Вариационные задачи оптимизации*

#### **Тема 8. Введение в вариационные задачи оптимизации.**

Примеры вариационных задач. Определение функционала. Приращение и вариация функционала. Постановка вариационных задач (возможные критерии, связи, ограничения, краевые условия). Простейшая вариационная задача. Уравнение Эйлера. Частные случаи интегрируемости уравнения Эйлера.

#### **Тема 9. Методы решения простейшей вариационной задачи.**

Численные методы решения уравнения Эйлера. Методы пристрелки, прогонки. Прямые методы решения вариационной задачи - методы Ритца, Канторовича, конечноразностный метод Эйлера.

#### **Тема 10. Вариационные задачи для функционалов, зависящих от производных высшего порядка. Вариационные задачи для функционалов, зависящих от нескольких функций.**

Уравнение Эйлера-Пуассона. Численные методы решения уравнения Эйлера-Пуассона. Прямые методы решения уравнения Эйлера-Пуассона. Система уравнений Эйлера. Численные методы решения системы уравнений Эйлера. Прямые методы решения системы уравнений Эйлера.

#### **Тема 11. Вариационные задачи с подвижными границами.**

Постановка задачи. Условия трансверсальности. Численные методы решения уравнения Эйлера в задачах с подвижными границами. Прямые методы решения задач с подвижными границами.

### **Тема 12. Вариационные задачи на условный экстремум.**

Постановка задачи. Вид уравнений связей - голономные, неголономные, изопериметрические. Необходимые условия оптимальности в задачах на условный экстремум. Методы решения вариационных задач на условный экстремум.

### **Тема 13. Достаточное условие экстремума функционала.**

Собственное и центральное поле. Поле экстремалей. Уравнение Якоби. Функция Вейерштрасса. Достаточное условие Вейерштрасса экстремума функционала. Примеры.

#### Лабораторные работы

ЛР01. Решение задачи одномерной оптимизации методами половинного деления, "золотого" сечения и Фибоначчи.

ЛР02. Решение задачи безусловной оптимизации методами покоординатного спуска и симплексным.

ЛР03. Решение задачи безусловной оптимизации методами наискорейшего спуска и сопряженных градиентов.

ЛР04. Решение задачи с ограничениями неравенствами методом штрафных функций. ЛР05. Решение общей задачи математического программирования комбинированным методом.

ЛР06. Решение задачи линейного программирования симплекс методом.

ЛР07. Поиск экстремума функционала. Численное решение уравнения Эйлера.

ЛР08. Поиск экстремума функционала прямыми методами Ритца и Канторовича.

ЛР09. Поиск экстремума функционала прямым методом локальных вариаций.

Самостоятельная работа:

Внеаудиторная СРС включает, в частности, следующие виды деятельности:

проработку учебного материала (по конспектам, учебной и научной литературе);

изучение тем теоретического курса, запланированных для самостоятельного осво-

ения;

- подготовку к выполнению и сдаче лабораторных работ;
- подготовку к мероприятиям текущего контроля, зачетам и экзаменам;
- выполнение контрольных заданий для СРС, самотестирование по контрольным вопросам;
	- участие в выполнении коллективных проектов учебного назначения.

#### **4. ПЕРЕЧЕНЬ УЧЕБНОЙ ЛИТЕРАТУРЫ, ИНФОРМАЦИОННЫХ РЕСУРСОВ И ТЕХНОЛОГИЙ**

#### **4.1 Учебная литература**

1. Литовка Ю.В., Соловьев, Д.С., Конкина, В.В. Методы конечномерной оптимизации: (web-формат) [Электронный ресурс. Мульти-медиа]. Учебное пособие. Тамбов: Изд-во ФГБОУ ВПО «ТГТУ», 2015. – 80 с.

2. Литовка Ю.В., Соловьев, Д.С., Конкина, В.В. Методы оптимизации. Вариационное исчисление (web-формат) [Электронный ресурс. Мульти-медиа]. Учебное пособие. Тамбов. Издательство ФГБОУ ВО "ТГТУ", 2016. 80 с.

3. [Лесин В. В., Лисовец Ю. П.](http://e.lanbook.com/books/element.php?pl1_cid=25&pl1_id=1552) [Основы методов оптимизации:](http://e.lanbook.com/books/element.php?pl1_cid=25&pl1_id=1552) Учебное пособие. 3-е изд. исправл. – СПб. : Издательство «Лань». - 2011 г. – 352 с. Режим доступа: Издательство «Лань». Электронно-библиотечная система. [http://e.lanbook.com.](http://e.lanbook.com/)

4. Колбин, В.В. Специальные методы оптимизации. [Электронный ресурс] — Электрон. дан. — СПб.: Лань, 2014. — 384 с. — Режим доступа: http://e.lanbook.com/book/41015 — Загл. с экрана.

5. Пантелеев, А.В. Методы оптимизации в примерах и задачах. [Электронный ресурс] : Учебные пособия / А.В. Пантелеев, Т.А. Летова. — Электрон. дан. — СПб. : Лань, 2015. — 512 с. — Режим доступа: http://e.lanbook.com/book/67460 — Загл. с экрана.

6. Получение оптимальных проектных решений и их анализ с использованием математических моделей. Лабораторный практикум / Литовка Ю.В. - Тамбов, ТГТУ, 2006. - 165 с. Режим доступа: Библиотека ТГТУ.

7. [Гюнтер Н.М. Курс вариационного исчисления:](http://e.lanbook.com/books/element.php?pl1_cid=25&pl1_id=119) Учебник. 2-е изд., стер. – СПб.: Издательство «Лань». - 2009 г. – 320 с. Режим доступа: Издательство «Лань». Электронно-библиотечная система. [http://e.lanbook.com.](http://e.lanbook.com/)

8. Островский Г.М. Оптимизация в химической технологии / Г. М. Островский, Ю. М. Волин, Н. Н. Зиятдинов. - Казань: Фен, 2005. - 394 с. Режим доступа: Библиотека ТГТУ.

9. Табунщиков Ю.А. Математическое моделирование и оптимизация тепловой эффективности зданий / Ю. А. Табунщиков, М. М. Бродач. - М.: АВОК-ПРЕСС, 2002. - 194с. Режим доступа: Библиотека ТГТУ.

10. Математическое моделирование и оптимизация химико-технологических процессов: Практ. руководство / В. А. Холоднов, В. П. Дьяконов, Е. Н. Иванова, Л. С. Кирьянова. - СПб.: Профессионал, 2003. – 480 с. Режим доступа: Библиотека ТГТУ.

11. Измаилов А.Ф. Численные методы оптимизации: Учебное пособие / А. Ф. Измаилов, М. В. Солодов. - М.: ФИЗМАТЛИТ, 2003. - 304 с. Режим доступа: Библиотека ТГТУ.

12. Дворецкий С.И. Компьютерное моделирование и оптимизация технологических процессов и оборудования: Учеб. пособие / С. И. Дворецкий, А. Ф. Егоров, Д. С. Дворецкий; Тамб. гос. техн. ун-т. - Тамбов: ТГТУ, 2003. - 224 с. Режим доступа: Библиотека ТГТУ.

13. Черноруцкий И.Г. Методы оптимизации в теории управления: Учеб. пособие для вузов / И. Г. Черноруцкий. - СПб.: Питер, 2004. - 256 с. Режим доступа: Библиотека ТГТУ.

#### **4.2. Интернет-ресурсы, в том числе современные профессиональные базы данных и информационные справочные системы**

Университетская информационная система «РОССИЯ» [https://uisrussia.msu.ru](https://uisrussia.msu.ru/) Справочно-правовая система «Консультант+» [http://www.consultant-urist.ru](http://www.consultant-urist.ru/) Справочно-правовая система «Гарант» [http://www.garant.ru](http://www.garant.ru/)

База данных Web of Science <https://apps.webofknowledge.com/> База данных Scopus [https://www.scopus.com](https://www.scopus.com/)

Портал открытых данных Российской Федерации [https://data.gov.ru](https://data.gov.ru/)

База открытых данных Министерства труда и социальной защиты РФ <https://rosmintrud.ru/opendata>

База данных Научной электронной библиотеки eLIBRARY.RU <https://elibrary.ru/> База данных профессиональных стандартов Министерства труда и социальной защи-

ты РФ [http://profstandart.rosmintrud.ru/obshchiy-informatsionnyy-blok/natsionalnyy-reestr](http://profstandart.rosmintrud.ru/obshchiy-informatsionnyy-blok/natsionalnyy-reestr-professionalnykh-standartov/)[professionalnykh-standartov/](http://profstandart.rosmintrud.ru/obshchiy-informatsionnyy-blok/natsionalnyy-reestr-professionalnykh-standartov/)

Базы данных Министерства экономического развития РФ [http://www.economy.gov.ru](http://www.economy.gov.ru/) База открытых данных Росфинмониторинга <http://www.fedsfm.ru/opendata> Электронная база данных «Издательство Лань» [https://e.lanbook.com](https://e.lanbook.com/) Электронная библиотечная система «IPRbooks» [http://www.iprbookshop.ru](http://www.iprbookshop.ru/)

База данных «Электронно-библиотечная система «ЭБС ЮРАЙТ» [https://www.biblio-](https://www.biblio-online.ru/)

[online.ru](https://www.biblio-online.ru/)

База данных электронно-библиотечной системы ТГТУ [http://elib.tstu.ru](http://elib.tstu.ru/)

Федеральная государственная информационная система «Национальная электронная библиотека» [https://нэб.рф](https://нэб.рф/)

Национальный портал онлайн обучения «Открытое образование» [https://openedu.ru](https://openedu.ru/) Электронная база данных "Polpred.com Обзор СМИ" [https://www.polpred.com](https://www.polpred.com/)

Официальный сайт Федерального агентства по техническому регулированию и метрологии <http://protect.gost.ru/>

Ресурсы электронной информационно-образовательной среды университета представлены в локальном нормативном акте «Положение об электронной информационнообразовательной среде Тамбовского государственного технического университета».

Электронные образовательные ресурсы, к которым обеспечен доступ обучающихся, в т.ч. приспособленные для использования инвалидами и лицами с ограниченными возможностями здоровья, приведены на официальном сайте университета в разделе «Университет»-«Сведения об образовательной организации»-«Материально-техническое обеспечение и оснащенность образовательного процесса».

Сведения о лицензионном программном обеспечении, используемом в образовательном процессе, представлены на официальном сайте университета в разделе «Образование»-«Учебная работа»-«Доступное программное обеспечение».

## **5. МЕТОДИЧЕСКИЕ УКАЗАНИЯ ДЛЯ ОБУЧАЮЩИХСЯ ПО ОСВОЕНИЮ ДИСЦИПЛИНЫ**

К современному специалисту общество предъявляет достаточно широкий перечень требований, среди которых немаловажное значение имеет наличие у выпускников определенных способностей и умений самостоятельно добывать знания из различных источников, систематизировать полученную информацию, давать оценку конкретной ситуации. Формирование такого умения происходит в течение всего периода Вашего обучения через участие в практических занятиях, выполнение контрольных заданий и тестов. При этом Ваша самостоятельная работа играет решающую роль в ходе всего учебного процесса.

Успешное освоение компетенций, формируемых данной учебной дисциплиной, предполагает оптимальное использование Вами времени самостоятельной работы. Целесообразно посвящать до 20 минут изучению конспекта лекции в тот же день после лекции и за день перед лекцией. Теоретический материал изучать в течение недели до 2 часов, а готовиться к практическому занятию по дисциплине до 1.5 часов.

Для понимания материала учебной дисциплины и качественного его усвоения Вам рекомендуется такая последовательность действий:

- после прослушивания лекции и окончания учебных занятий, при подготовке к занятиям следующего дня нужно сначала просмотреть и обдумать текст лекции, прослушанной сегодня, разобрать рассмотренные примеры;
- при подготовке к лекции следующего дня нужно просмотреть текст предыдущей лекции, подумать о том, какая может быть тема следующей лекции;
- в течение недели выбрать время для работы с литературой по учебной дисциплине в библиотеке и для решения задач;
- при подготовке к лабораторным занятиям повторить основные понятия и формулы по теме домашнего задания, изучить примеры;
- выполняя лабораторную работу, предварительно понять, какой теоретический материал нужно использовать; наметить план решения.

Рекомендуется использовать методические указания и материалы по учебной дисциплине, текст лекций, а также электронные пособия, имеющиеся в системе VitaLMS.

Теоретический материал курса становится более понятным, когда дополнительно к прослушиванию лекций Вами изучаются и книги по данной учебной дисциплине. Полезно использовать несколько учебников, однако легче освоить курс, придерживаясь одного учебника и конспекта.

Рекомендуется, кроме «заучивания» материала, добиться понимания изучаемой темы дисциплины. С этой целью после прочтения очередной главы желательно выполнить несколько простых упражнений на соответствующую тему. Кроме того, очень полезно мысленно задать себе и попробовать ответить на следующие вопросы: о чем эта глава, какие новые понятия в ней введены, каков их смысл.

При подготовке к промежуточной аттестации необходимо освоить теоретические положения данной дисциплины, разобрать определения всех понятий и постановки моделей, описывающих процессы, рассмотреть примеры и самостоятельно решить несколько типовых задач из каждой темы. Дополнительно к изучению конспектов лекций необходимо пользоваться учебниками по учебной дисциплине.

При проведении лекций требуется выделять время для контроля усвоения ранее изложенного материала.

При проведении лабораторных занятий требуется выделять время для проверки усвоения тем, выделенных на самостоятельное изучение, а также время на проверку правильности разработанных программ.

## 6. МАТЕРИАЛЬНО-ТЕХНИЧЕСКОЕ ОБЕСПЕЧЕНИЕ

По всем видам учебной деятельности в рамках дисциплины используются аудитории, оснащенные необходимым специализированным оборудованием.

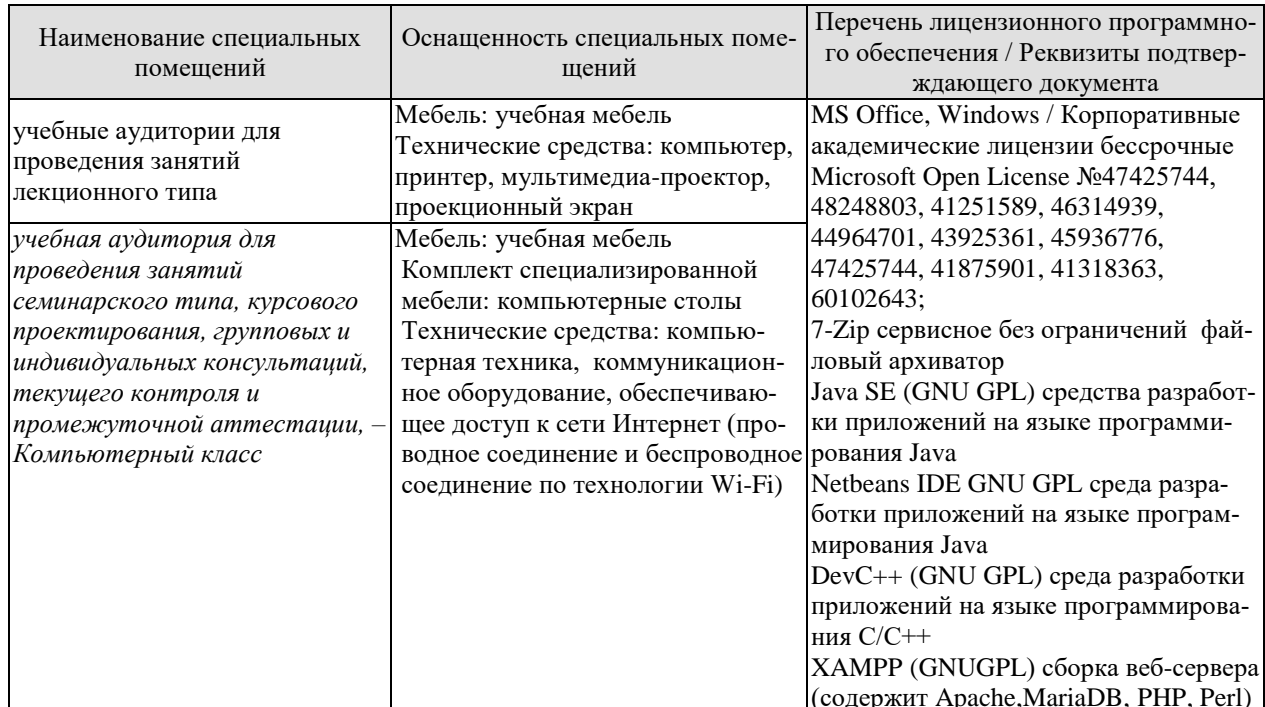

Для самостоятельной работы обучающихся предусмотрены помещения, укомплектованные специализированной мебелью, оснащенные компьютерной техникой с возможностью подключения к сети «Интернет» и обеспечением доступа в электронную информационно-образовательную среду университета.

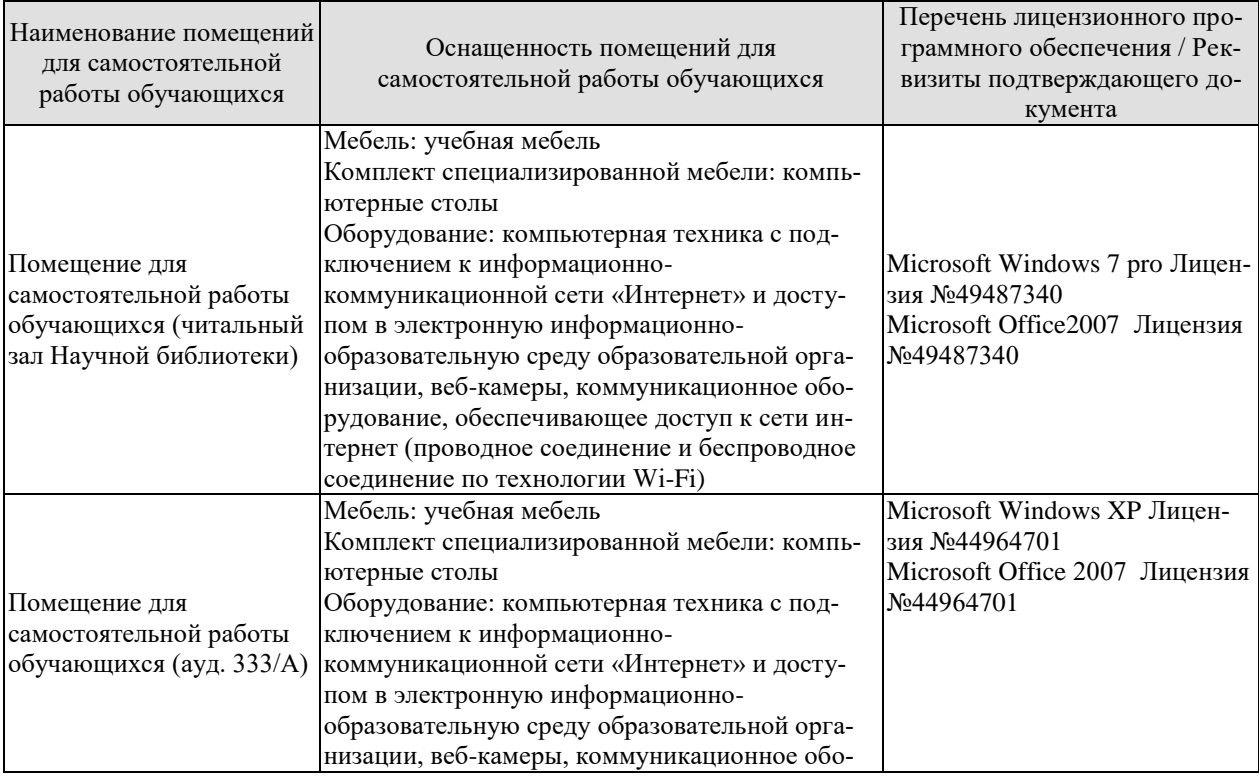

#### 09.03.01 «Информатика и вычислительная техника»

«Модели, методы и программное обеспечение анализа проектных решений»

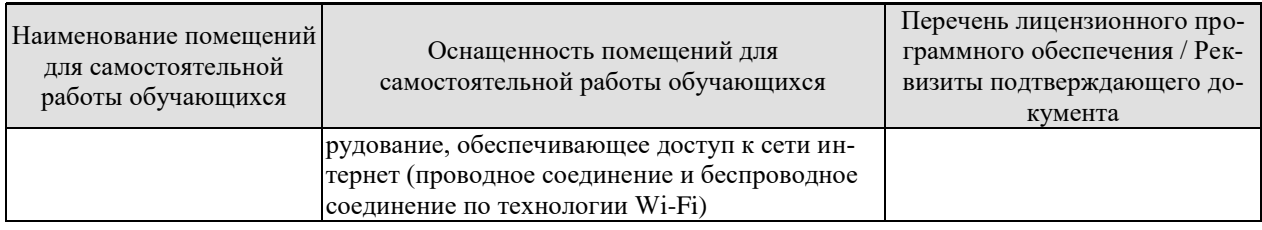

## 7. ТЕКУЩИЙ КОНТРОЛЬ УСПЕВАЕМОСТИ И ПРОМЕЖУТОЧНАЯ АТТЕСТАЦИЯ

Проверка достижения результатов обучения по дисциплине осуществляется в рамках текущего контроля успеваемости и промежуточной аттестации.

#### 7.1. Текущий контроль успеваемости

Текущий контроль успеваемости включает в себя мероприятия по оцениванию выполнения лабораторных работ. Мероприятия текущего контроля успеваемости приведены в таблине  $7.1$ .

| Oб <sub>03</sub> -<br>начение | Наименование                                                                                            | Форма контроля |  |  |
|-------------------------------|----------------------------------------------------------------------------------------------------|----------------|--|--|
| JIP01                         | Решение задачи одномерной оптимизации методами поло-<br>винного деления, "золотого" сечения и Фибоначчи | защита         |  |  |
| <b>ЛР02</b>                   | Решение задачи безусловной оптимизации методами по-<br>координатного спуска и симплексным               | защита         |  |  |
| ЛР03                          | Решение задачи безусловной оптимизации методами<br>наискорейшего спуска и сопряженных градиентов        | защита         |  |  |
| ЛР04                          | Решение задачи с ограничениями неравенствами методом<br>защита<br>штрафных функций                      |                |  |  |
| <b>ЛР05</b>                   | Решение общей задачи математического программирова-<br>ния комбинированным методом                      | защита         |  |  |
| <b>ЛР06</b>                   | Решение задачи линейного программирования симплекс<br>методом                                           | защита         |  |  |
| ЛР07                          | функционала. Численное решение<br>Поиск экстремума<br>уравнения Эйлера                                  | защита         |  |  |
| ЛР08                          | Поиск экстремума функционала прямыми методами Ритца<br>и Канторовича                                    | защита         |  |  |
| ЛР09                          | Поиск экстремума функционала прямым методом локаль-<br>ных вариаций                                     | защита         |  |  |

Таблица 7.1 – Мероприятия текущего контроля успеваемости

### 7.2. Промежуточная аттестация

Формы промежуточной аттестации по дисциплине приведены в таблице 7.2.

| $\rightarrow$ 00 $\rightarrow$ 1100 $\rightarrow$ 1100 $\rightarrow$ 1110 $\rightarrow$ 1110 $\rightarrow$ |            |           |         |  |  |
|----------------------------------------------------------------------------------------------------|------------|-----------|---------|--|--|
| <b>Эбоз-</b>                                                                                                    | Форма      | Очная     | Заочная |  |  |
| начение                                                                                                    | Отчетности |           |         |  |  |
| Экз01                                                                                                    | Экзамен    | 5 семестр | э курс  |  |  |

 $Ta\overline{b}$ нина  $7.2 - \overline{0}$ ормы промежуточной аттестании

## 8. ФОНД ОЦЕНОЧНЫХ СРЕДСТВ

#### 8.1. Оценочные средства

Оценочные средства соотнесены с результатами обучения по дисциплине и индикаторами достижения компетенций.

ИД-1 (ПК-2) Знать: свойства информации, методы измерения, обработки, представления информации, моделирования и оптимизации

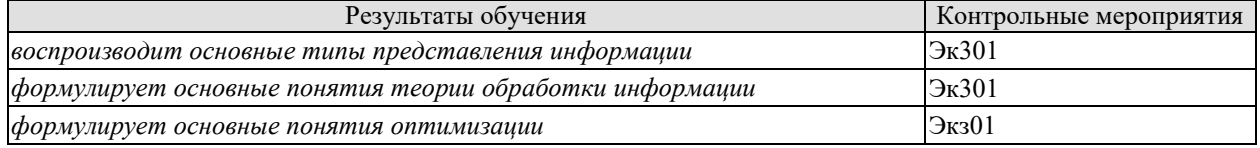

Теоретические вопросы к экзамену Экз01

1. Оптимизация в САПР. Общая характеристика оптимизационных задач, этапы их решения.

2. Постановка задач оптимизации. Математическое программирование и классы задач математического программирования.

3. Классические методы математического программирования. Экстремум функций одной и многих переменных, необходимое и достаточное условие существования экстремума.

4. Общие понятия о решении задач оптимизации численными методами. Сходимость методов оптимизации, условия остановки, направления убывания, выбор длины шага.

5. Методы одномерной оптимизации, общие понятия. Методы сканирования, дихотомии, "золотого" сечения.

6. Методы одномерной оптимизации, общие понятия. Метод чисел Фибоначчи.

7. Нелинейное программирование. Основные понятия, геометрическая интерпретация, особые линии и точки, овраги.

8. Нелинейное программирование. Методы нулевого порядка (безградиентные): симплексный, Гаусса-Зейделя (поочередного изменения переменных).

9. Нелинейное программирование. Методы первого порядка: релаксации, градиентный, наискорейшего спуска.

10. Нелинейное программирование. Методы второго порядка: Ньютона, квазиньютоновские.

11. Задачи оптимизации с ограничениями типа равенств.

12. Поисковые методы задач с ограничениями типа равенств: прямого поиска с возвратом, проектирования вектора градиента, обобщенного критерия (штрафа).

13. Методы решения задач целочисленного программирования.

14. Линейное программирование. Постановка задачи и геометрическая интерпретация.

15. Линейное программирование. Преобразование ограничений типа равенств и неравенств.

16. Линейное программирование. Формы записи задачи линейного программирования. Симплексный метод (метод последовательного улучшения плана).

17. Численные методы решения задач линейного программирования.

18. Динамическое программирование.

19. Вариационное исчисление. Основные определения.

20. Вариационное исчисление. Общая постановка вариационной задачи, необходимое условие экстремума функционала.

21. Частный случай простейшей задачи вариационного исчисления.

22. Задачи с функционалами, зависящими от: производных высшего порядка, нескольких функций, нескольких функций и их высших производных.

23. Вариационное исчисление. Численные методы решения уравнения Эйлера: пристрелки, прогонки.

24. Прямые методы решения вариационных задач: Ритца, Канторовича, Эйлера.

25. Вариационные задачи с подвижными границами. Численные и прямые методы их решения.

26. Вариационные задачи со связями (голономными, неголономными, изопериметрическими). Численные методы их решения.

27. Вариационные задачи со связями (голономными, неголономными, изопериметрическими). Прямые методы их решения.

28. Вариационное исчисление. Достаточное условие экстремума функционала.

29. Методы решения задач векторной оптимизации.

ИД-2 (ПК-2) Уметь: осуществлять математическую и информационную постановку задач по обработке информации и разработке компонентов информационных и автоматизированных систем

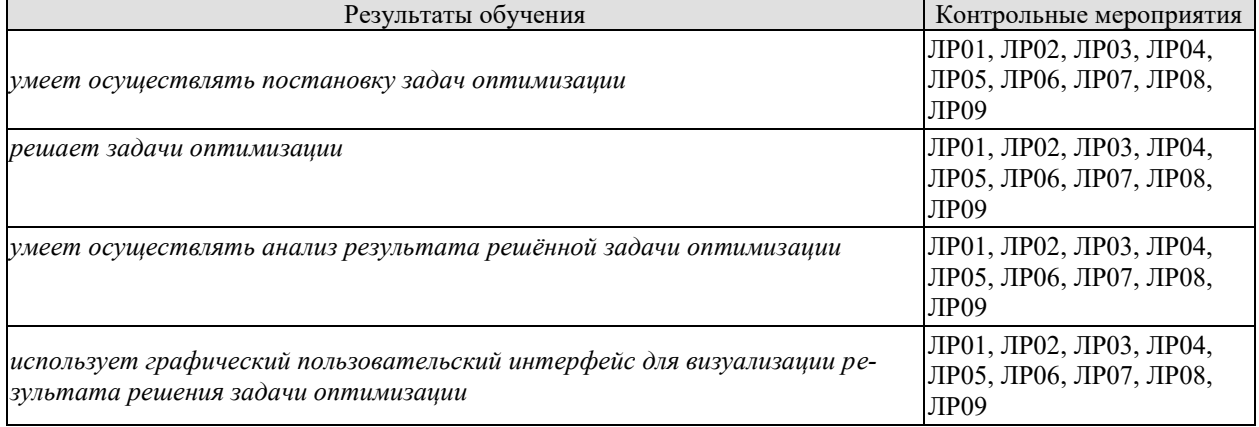

Вопросы к защите лабораторной работы ЛР01

1. Какие задачи автоматизированного проектирования приводят к необходимости использования оптимизационных методов одномерного поиска?

2. Какими выражениями оценивается эффективность работы методов одномерного поиска?

3. Каковы преимущества рассмотренных поисковых алгоритмов перед классическими методами анализа экстремума функции одной переменной?

Вопросы к защите лабораторной работы ЛР02

1. Почему методы покоординатного спуска и симплексный называются методами нулевого порядка?

2. Какие модификации метода покоординатного спуска используются при поиске экстремума функции многих переменных?

3. В чем преимущества численных методов перед классическими методами решения оптимизационных задач?

Вопросы к защите лабораторной работы ЛР03

1. Какие особенности целевой функции многих переменных могут привести к невозможности нахождения её экстремума методами первого порядка?

2. Как найти первые частные производные целевой функции, если аналитически их найти невозможно?

Вопросы к защите лабораторной работы ЛР04

1. В какой форме могут задаваться функции штрафа?

 $2.$ При какой форме функции штрафа допускается выбор в качестве начального приближения точки, не требующей проверки на принадлежность допустимой области?

Вопросы к защите лабораторной работы ЛР05

1. Какие методы используются для численного решения задач оптимизации с ограничениями типа равенств и типа неравенств?

В чем преимущества численных методов перед классическими методами решения 2. оптимизационных задач с ограничениями?

Почему в качестве функции штрафа, учитывающей ограничения -неравенства це-3. лесообразно использовать логарифмическую, а учитывающую ограничения-равенства квадратичную?

Вопросы к защите лабораторной работы ЛР06

1. Какие практические задачи могут быть решены с использованием симплекс метода линейного программирования?

Вопросы к защите лабораторной работы ЛР07

1. Дать определение функционала.

2. Дать определение расстояния между функциями, привести примеры различных способов задания расстояния.

3. Дать определение приращения и вариации функционала, записать формулы для их вычисления.

4. Каким образом вариация функционала используется при решении оптимизационных вариационных задач?

5. Как формируется необходимое условие экстремума функционала?

6. В каких случаях экстремали, найденные из уравнения Эйлера, являются решением исходной вариационной задачи?

7. Каковы частные случаи интегрируемости уравнения Эйлера?

8. Каковы методы решения вариационных задач с голономными, неголономными и изопериметрическими связями?

9. Какие методы используются для численного решения краевых задач?

10. В чем заключаются особенности численного решения уравнения Эйлера при наличии уравнении связи голономного и неголономного типа?

Вопросы к защите лабораторной работы ЛР08

1. Какие требования предъявляются к функциям, используемым в прямых методах Ритца и Канторовича?

2. Какой из прямых методов решения вариационных задач позволяет получить решение с меньшим количеством искомых коэффициентов?

3. При каких условиях решение, найденное прямым методом, стремится к точному?

4. Какой из методов (Ритца или Канторовича) требует больших вычислительных затрат при его реализации?

Вопросы к защите лабораторной работы ЛР09

1. Каковы особенности использования конечно-разностного метода Эйлера в задачах с голономными и неголономными связями?

2. При каких условиях решение, найденное методом локальных вариаций, стремится к точному?

3. Какие методы относятся к прямым конечно-разностным методам решения вариационных залач?

ИД-3 (ПК-2) Владеть: навыками проектирования компонентов информационных и автоматизированных систем

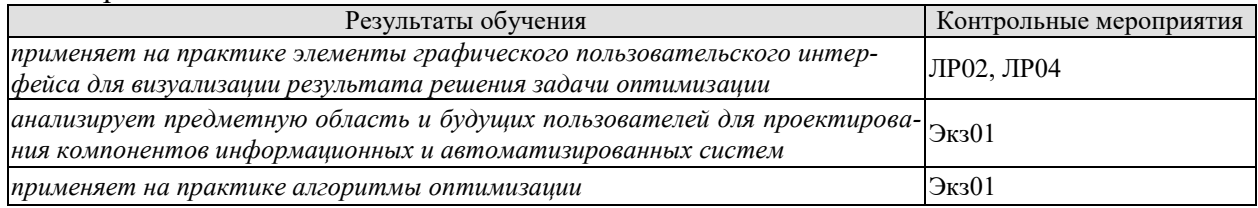

Вопросы к защите лабораторной работы ЛР02

1. Какими методами можно визуализировать функцию двух переменных?

Вопросы к защите лабораторной работы ЛР04

1. Какими методами можно визуализировать ограничения тепа неравенств?

Практические задания к экзамену Экз01 (примеры)

- 1. Найти значение антиградиента функции  $f_0(x) = \frac{(x_1 1)^2}{16} + \frac{(x_2 + 3)^2}{4}$  в точке  $x^0 = (1, -3)$ .
- 2. Решить задачу  $f_0(x_1, x_2) = \frac{(x_1 1)^2}{16} + \frac{(x_2 + 3)^2}{4} \rightarrow \text{min}$  методом покоординатно-

го спуска (выполнить минимум одну итерацию).  $x^0 = (7; 2)$ .

3. Получить уравнение Эйлера для функционала

$$
J = \int_{0}^{1} (y^2 \cdot x - (y')^2) dx,
$$

$$
y(0)=0
$$
  $y(1)=1$ 

4. Найти расстояние нулевого порядка между кривыми  $f_1(x)=x^2$  и  $f_2(x)=x^3$  на отрезке  $0 \le x \le 1$ .

### 8.2. Критерии и шкалы оценивания

Каждое мероприятие текущего контроля успеваемости оценивается по шкале «зачтено», «не зачтено».

Оценка «зачтено» выставляется обучающемуся при выполнении всех указанных показателей (Таблица 8.1), допускаются несущественные неточности в изложении и оформлении материала

При невыполнении хотя бы одного из показателей выставляется оценка «не зачте-HO<sub>b</sub>.

| Наименование, | Показатель                                                       |  |
|---------------|------------------------------------------------------------------|--|
| обозначение   |                                                                  |  |
| Лабораторная  | лабораторная работа выполнена в полном объеме;                   |  |
| работа        | по лабораторной работе представлен отчет, содержащий необходимые |  |

Таблица 8.1 – Критерии оценивания мероприятий текущего контроля успеваемости

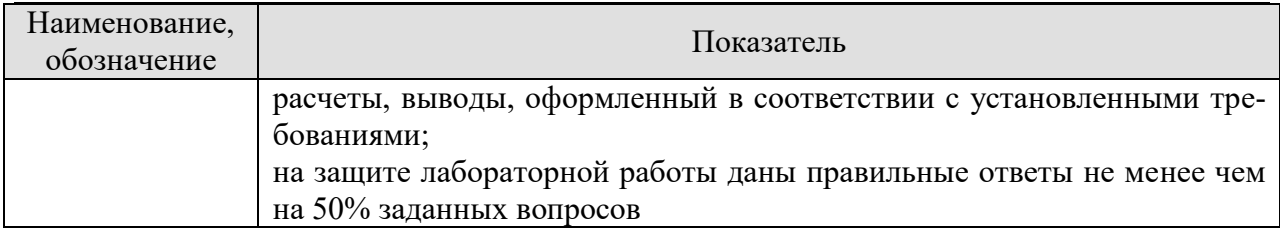

При оценивании результатов обучения по дисциплине в ходе промежуточной аттестации используются следующие критерии и шкалы.

#### Экзамен (Экз01).

Задание состоит из 2 теоретических вопросов и 1 практического задания. Время на подготовку: 60 минут.

Оценка «отлично» выставляется обучающемуся, если он глубоко и прочно усвоил программный материал, исчерпывающе, последовательно, четко и логически стройно его излагает, умеет тесно увязывать теорию с практикой, свободно справляется с задачами, вопросами и другими видами применения знаний, не затрудняется с ответом при видоизменении заданий, использует в ответе материал рекомендуемой литературы, правильно обосновывает принятое решение, владеет разносторонними навыками и приемами выполнения практических заданий.

Оценка «хорошо» выставляется обучающемуся, если он твердо знает программный материал, грамотно и по существу излагает его, не допуская существенных неточностей в ответах на вопросы, правильно применяет теоретические положения при решении практических заданий, владеет необходимыми навыками и приемами их выполнения.

Оценка «удовлетворительно» выставляется обучающемуся, если он имеет знания только основного материала, но не усвоил его деталей, допускает неточности, недостаточно правильные формулировки, нарушения логической последовательности в изложении программного материала, испытывает затруднения при выполнении практических работ.

Оценка «неудовлетворительно» выставляется обучающемуся, который не знает значительной части программного материала, допускает существенные ошибки в ответах на вопросы, неуверенно, с большими затруднениями выполняет практические задания.

## **МИНИСТЕРСТВО НАУКИ И ВЫСШЕГО ОБРАЗОВАНИЯ РОССИЙСКОЙ ФЕДЕРАЦИИ**

## **Федеральное государственное бюджетное образовательное учреждение высшего образования**

## **«Тамбовский государственный технический университет» (ФГБОУ ВО «ТГТУ»)**

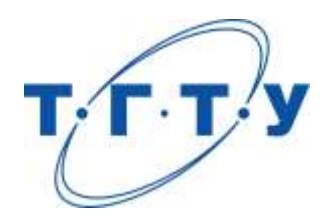

## **УТВЕРЖДАЮ**

*Директор института автоматики и информационных технологий*

Ю.Ю. Громов « *24* » *марта* 20 *22* г.

# **РАБОЧАЯ ПРОГРАММА ДИСЦИПЛИНЫ**

*Б1.В.01.07 Программирование для мобильных платформ*

(шифр и наименование дисциплины в соответствии с утвержденным учебным планом подготовки)

**Направление** 

*09.03.01 – Информатика и вычислительная техника*

(шифр и наименование)

**Профиль** 

*Модели, методы и программное обеспечение анализа проектных решений* (наименование профиля образовательной программы)

**Формы обучения:** *очная, заочная*

**Кафедра:** *Системы автоматизированной поддержки принятия решений* (наименование кафедры)

**Составитель:**

степень, должность подпись

<u>к.т.н., доцент степень, должность до подпись до даннициалы, фамилия</u>

**Заведующий кафедрой** И.Л. Коробова

подпись инициалы, фамилия

Тамбов 2022

## 1. ПЛАНИРУЕМЫЕ РЕЗУЛЬТАТЫ ОБУЧЕНИЯ ПО ДИСЦИПЛИНЕ И ЕЕ МЕСТО В СТРУКТУРЕ ОПОП

Цель освоения дисциплины - достижение планируемых результатов обучения (таблица 1.1), соотнесенных с индикаторами достижения компетенций и целью реализации ОПОП.

Дисциплина входит в состав части образовательной программы, формируемой участниками образовательных отношений.

Таблица 1.1 - Результаты обучения по дисциплине

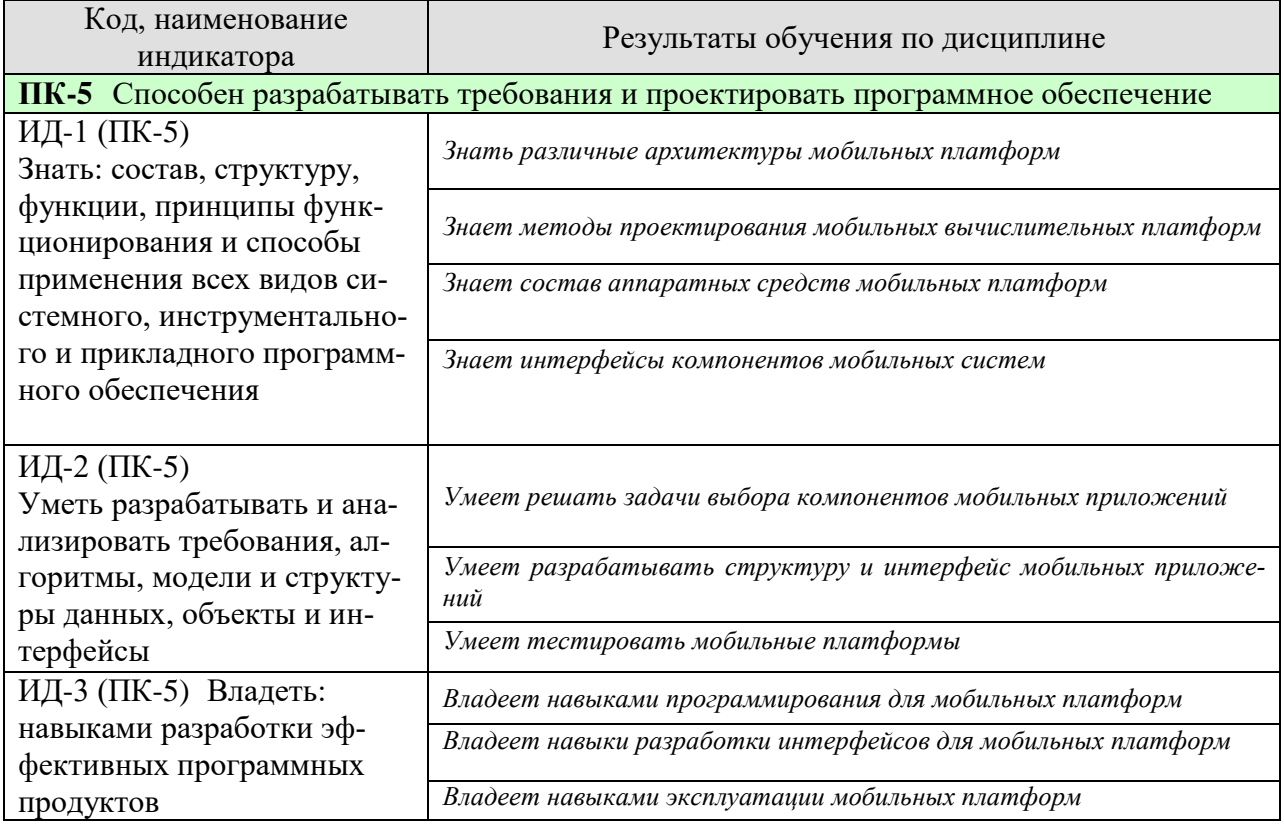

Результаты обучения по дисциплине достигаются в рамках осуществления всех видов контактной и самостоятельной работы обучающихся в соответствии с утвержденным учебным планом.

Индикаторы достижения компетенций считаются сформированными при достижении соответствующих им результатов обучения.

## **2. ОБЪЁМ ДИСЦИПЛИНЫ**

Объем дисциплины составляет 5 зачетных единиц.

Ниже приведено распределение общего объема дисциплины (в академических часах) в соответствии с утвержденным учебным планом.

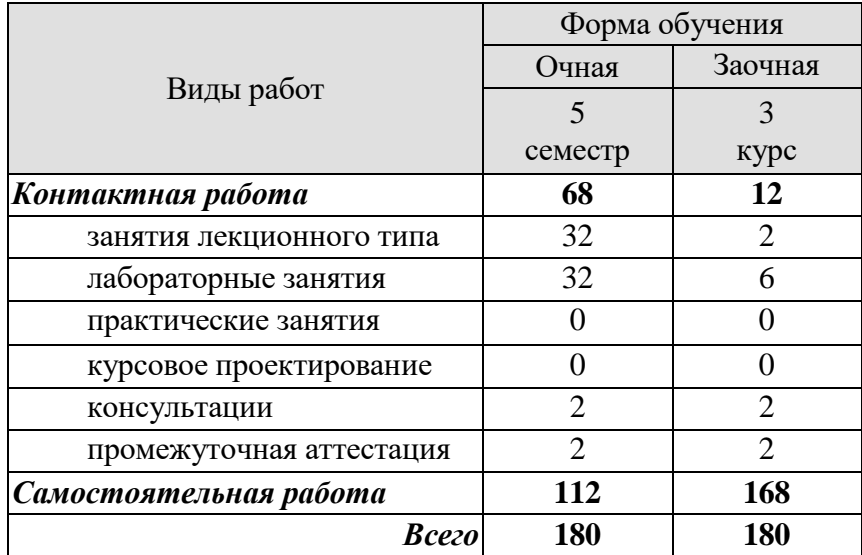

## 3. СОДЕРЖАНИЕ ДИСЦИПЛИНЫ

#### Раздел 1. Проектирование приложений на Android

Тема 1. Основы разработки мобильных приложений для платформы Android.

История Android, основные версии операционной системы. Аппаратная архитектура и компоненты мобильных платформ. Структура приложения. Знакомство с Android Studio. Создание виртуальных устройств.

Тема 2. Разработка простейшего приложения на Android.

Интерфейс Android Studio. Изучение компонентов LinearLayout, TextView и ImageView. Работа с XML. Ресурсы приложения. Локализация приложения.

Тема 3. Проектирование интерфейса приложения.

Работа с Activity. Построение представления с помощью GridLayout. Создание и настройка графического интерфейса. Материальные темы.

**Тема 4. Анимании в Android.** 

Работа с ресурсами. Обработчик событий. Работа с различными размерами экранов и разрешениями. Применение анимации к компонентам. ViewAnimationUtils. Регистрация сообщений.

Тема 5. Работа с графикой и звуком в Android.

Реализация приложения по работе с графикой. Сохранение данных на устройстве. Работа с акселерометром. Обработка множественных касаний. Добавление звуков в приложение.

**Тема 6.** Сетевое взаимолействие в Android.

Веб-сервисы. JSON. HttpUrlConnection. Использование AsyncTask для обработки сетевых запросов.

Тема 7. Базы данных в Android.

Интерфейс взаимодействия с базами данных. Создание таблиц и баз данных. Добавление, удаление и редактирование данных. Получение данных.

Тема 8. Проектирование Android-приложений.

Подходы к проектированию Android-приложений. Отладка и запуск приложения. Примеры проектов Android-приложений.

Лабораторные работы

ЛР01. Интерфейсы ввода вывода в мобильных приложениях.

ЛР02. Работа с графикой в мобильных приложениях.

ЛР03. Сетевые интерфейсы и базы данных в мобильных приложениях.

ЛР04. Проектирование мобильных приложений.

Самостоятельная работа:

Самостоятельная работа студента может осуществляться в аудиторной и внеаудиторной формах. Самостоятельная работа в аудиторное время может включать:

- конспектирование (составление тезисов) лекций;

- выполнение лабораторных работ;
- решение задач;
- работу со справочной и методической литературой;
- работу с нормативными правовыми актами;
- выступления с докладами, сообщениями на семинарских занятиях;
- защиту выполненных лабораторных работ;

- участие в оперативном (текущем) опросе по отдельным темам изучаемой дисциплины;

- участие в собеседованиях, деловых (ролевых) играх, дискуссиях, круглых столах, конференциях.

Самостоятельная работа во внеаудиторное время может состоять из:

- повторение лекционного материала;
- подготовки к семинарам (практическим занятиям);
- изучения учебной и научной литературы;
- изучения нормативных правовых актов (в т.ч. в электронных базах данных);
- решения задач, выданных на лабораторных занятиях;
- подготовки к лабораторным работам, тестированию и т.д.;

- выделение наиболее сложных и проблемных вопросов по изучаемой теме, получение разъяснений и рекомендаций по данным вопросам с преподавателями кафедры на их еженедельных консультациях;

- проведение самоконтроля путем ответов на вопросы текущего контроля знаний, решения представленных в учебно-методических материалах кафедры задач.

## **4. ПЕРЕЧЕНЬ УЧЕБНОЙ ЛИТЕРАТУРЫ, ИНФОРМАЦИОННЫХ РЕСУРСОВ И ТЕХНОЛОГИЙ**

#### **4.1. Учебная литература**

1. Хвощев С.В. Основы программирования в Delphi для ОС Android [Электронный ресурс] / С.В. Хвощев. — 2-е изд. — Электрон. текстовые данные. — М. : Интернет-Университет Информационных Технологий (ИНТУИТ), 2016. — 85 c. — 2227-8397. — Режим доступа:<http://www.iprbookshop.ru/73694.html>

2. Кузьмичёв А.Э. Программирование для Windows Phone для начинающих [Электронный ресурс] / А.Э. Кузьмичёв. — Электрон. текстовые данные. — М. : Интернет-Университет Информационных Технологий (ИНТУИТ), 2016. — 165 c. — 2227-8397. — Режим доступа:<http://www.iprbookshop.ru/39642.html>

3. Введение в разработку приложений для ОС Android [Электронный ресурс] / Ю.В. Березовская [и др.]. — 2-е изд. — Электрон. текстовые данные. — М. : Интернет-Университет Информационных Технологий (ИНТУИТ), 2016. — 433 c. — 2227-8397. — Режим доступа:<http://www.iprbookshop.ru/73669.html>

4. Сильвен, Р. Android NDK. Разработка приложений под Android на С/С++ [Электронный ресурс] — Электрон. дан. — Москва : ДМК Пресс, 2012. — 496 с. — Режим доступа: https://e.lanbook.com/book/9126. — Загл. с экрана.

5. Семакова А. Введение в разработку приложений для смартфонов на ОС Android [Электронный ресурс] / А. Семакова. — 2-е изд. — Электрон. текстовые данные. — М. : Интернет-Университет Информационных Технологий (ИНТУИТ), 2016. — 102 c. — 2227- 8397. — Режим доступа:<http://www.iprbookshop.ru/73670.html>

6. Соколова В.В. Разработка мобильных приложений [Электронный ресурс] : учебное пособие / В.В. Соколова. — Электрон. текстовые данные. — Томск: Томский политехнический университет, 2014. — 176 c. — 978-5-4387-0369-3. — Режим доступа: <http://www.iprbookshop.ru/34706.html>

7. Моррисон, М. Создание игр для мобильных телефонов [Электронный ресурс] : руководство / М. Моррисон. — Электрон. дан. — Москва : ДМК Пресс, 2008. — 503 с. — Режим доступа: https://e.lanbook.com/book/1187. — Загл. с экрана.

#### **4.2. Интернет-ресурсы, в том числе современные профессиональные базы данных и информационные справочные системы**

Университетская информационная система «РОССИЯ» [https://uisrussia.msu.ru](https://uisrussia.msu.ru/) Справочно-правовая система «Консультант+» [http://www.consultant-urist.ru](http://www.consultant-urist.ru/)

Справочно-правовая система «Гарант» [http://www.garant.ru](http://www.garant.ru/)

База данных Web of Science <https://apps.webofknowledge.com/>

База данных Scopus [https://www.scopus.com](https://www.scopus.com/)

Портал открытых данных Российской Федерации [https://data.gov.ru](https://data.gov.ru/)

База открытых данных Министерства труда и социальной защиты РФ <https://rosmintrud.ru/opendata>

База данных Научной электронной библиотеки eLIBRARY.RU <https://elibrary.ru/>

База данных профессиональных стандартов Министерства труда и социальной защиты РФ [http://profstandart.rosmintrud.ru/obshchiy-informatsionnyy-blok/natsionalnyy-reestr](http://profstandart.rosmintrud.ru/obshchiy-informatsionnyy-blok/natsionalnyy-reestr-professionalnykh-standartov/)[professionalnykh-standartov/](http://profstandart.rosmintrud.ru/obshchiy-informatsionnyy-blok/natsionalnyy-reestr-professionalnykh-standartov/)

Базы данных Министерства экономического развития РФ [http://www.economy.gov.ru](http://www.economy.gov.ru/) База открытых данных Росфинмониторинга <http://www.fedsfm.ru/opendata> Электронная база данных «Издательство Лань» [https://e.lanbook.com](https://e.lanbook.com/)

Электронная библиотечная система «IPRbooks» [http://www.iprbookshop.ru](http://www.iprbookshop.ru/)

База данных «Электронно-библиотечная система «ЭБС ЮРАЙТ» [https://www.biblio](https://www.biblio-online.ru/)[online.ru](https://www.biblio-online.ru/)

База данных электронно-библиотечной системы ТГТУ [http://elib.tstu.ru](http://elib.tstu.ru/)

Федеральная государственная информационная система «Национальная электронная библиотека» [https://нэб.рф](https://нэб.рф/)

Национальный портал онлайн обучения «Открытое образование» [https://openedu.ru](https://openedu.ru/) Электронная база данных "Polpred.com Обзор СМИ" [https://www.polpred.com](https://www.polpred.com/)

Официальный сайт Федерального агентства по техническому регулированию и метрологии <http://protect.gost.ru/>

Ресурсы электронной информационно-образовательной среды университета представлены в локальном нормативном акте «Положение об электронной информационнообразовательной среде Тамбовского государственного технического университета».

Электронные образовательные ресурсы, к которым обеспечен доступ обучающихся, в т.ч. приспособленные для использования инвалидами и лицами с ограниченными возможностями здоровья, приведены на официальном сайте университета в разделе «Университет»-«Сведения об образовательной организации»-«Материально-техническое обеспечение и оснащенность образовательного процесса».

Сведения о лицензионном программном обеспечении, используемом в образовательном процессе, представлены на официальном сайте университета в разделе «Образование»-«Учебная работа»-«Доступное программное обеспечение».

### **5. МЕТОДИЧЕСКИЕ УКАЗАНИЯ ДЛЯ ОБУЧАЮЩИХСЯ ПО ОСВОЕНИЮ ДИСЦИПЛИНЫ**

К современному специалисту общество предъявляет достаточно широкий перечень требований, среди которых немаловажное значение имеет наличие у выпускников определенных способностей и умений самостоятельно добывать знания из различных источников, систематизировать полученную информацию, давать оценку конкретной ситуации. Формирование такого умения происходит в течение всего периода Вашего обучения через участие в практических занятиях, выполнение контрольных заданий и тестов. При этом Ваша самостоятельная работа играет решающую роль в ходе всего учебного процесса.

Успешное освоение компетенций, формируемых данной учебной дисциплиной, предполагает оптимальное использование Вами времени самостоятельной работы. Целесообразно посвящать до 20 минут изучению конспекта лекции в тот же день после лекции и за день перед лекцией. Теоретический материал изучать в течение недели до 2 часов, а готовиться к практическому занятию по дисциплине до 1.5 часов.

Для понимания материала учебной дисциплины и качественного его усвоения Вам рекомендуется такая последовательность действий:

- после прослушивания лекции и окончания учебных занятий, при подготовке к занятиям следующего дня нужно сначала просмотреть и обдумать текст лекции, прослушанной сегодня, разобрать рассмотренные примеры;
- при подготовке к лекции следующего дня нужно просмотреть текст предыдущей лекции, подумать о том, какая может быть тема следующей лекции;
- в течение недели выбрать время для работы с литературой по учебной дисциплине в библиотеке и для решения задач;
- при подготовке к лабораторным занятиям повторить основные понятия и формулы по теме домашнего задания, изучить примеры;
- выполняя лабораторную работу, предварительно понять, какой теоретический материал нужно использовать; наметить план решения.

Рекомендуется использовать методические указания и материалы по учебной дисциплине, текст лекций, а также электронные пособия, имеющиеся в системе VitaLMS.

Теоретический материал курса становится более понятным, когда дополнительно к прослушиванию лекций Вами изучаются и книги по данной учебной дисциплине. Полезно использовать несколько учебников, однако легче освоить курс, придерживаясь одного учебника и конспекта.

Рекомендуется, кроме «заучивания» материала, добиться понимания изучаемой темы дисциплины. С этой целью после прочтения очередной главы желательно выполнить несколько простых упражнений на соответствующую тему. Кроме того, очень полезно мысленно задать себе и попробовать ответить на следующие вопросы: о чем эта глава, какие новые понятия в ней введены, каков их смысл.

При подготовке к промежуточной аттестации необходимо освоить теоретические положения данной дисциплины, разобрать определения всех понятий и постановки моделей, описывающих процессы, рассмотреть примеры и самостоятельно решить несколько типовых задач из каждой темы. Дополнительно к изучению конспектов лекций необходимо пользоваться учебниками по учебной дисциплине.

## 6. МАТЕРИАЛЬНО-ТЕХНИЧЕСКОЕ ОБЕСПЕЧЕНИЕ

По всем видам учебной деятельности в рамках дисциплины используются аудитории, оснащенные необходимым специализированным оборудованием.

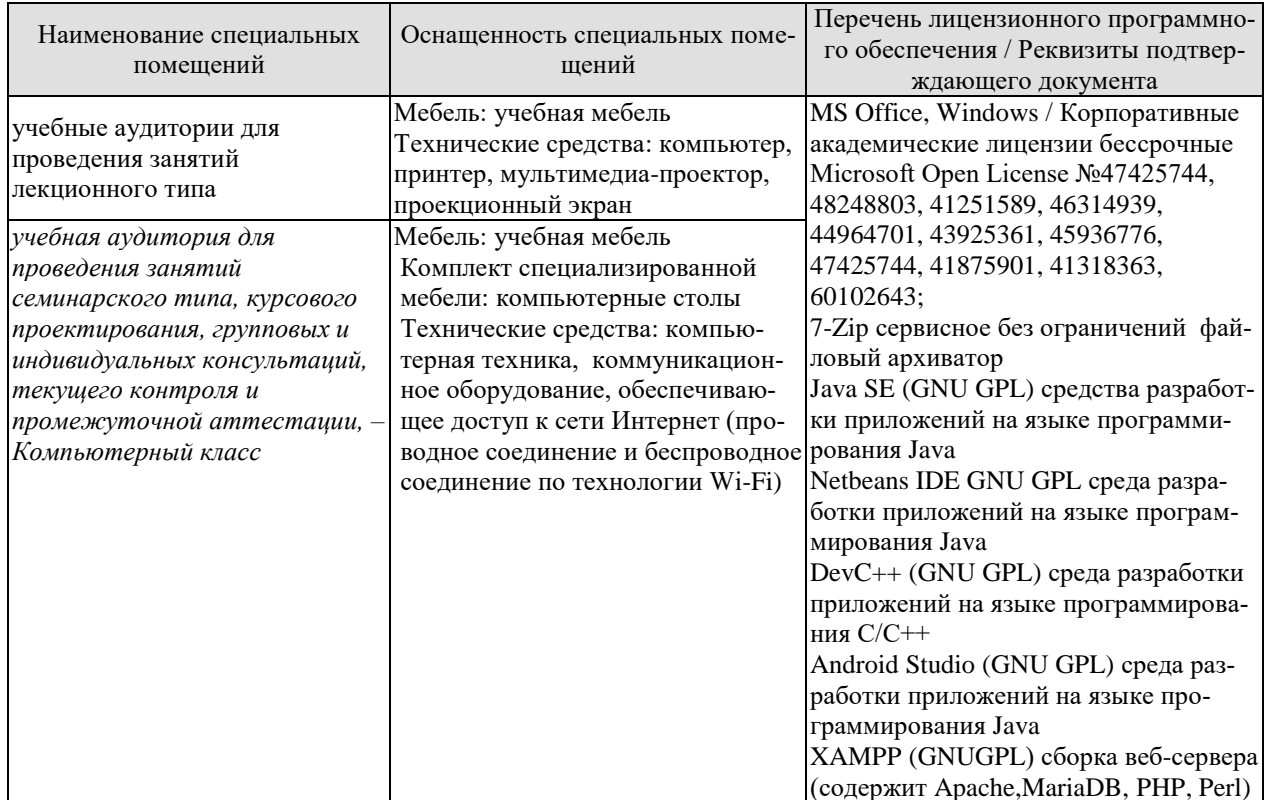

Для самостоятельной работы обучающихся предусмотрены помещения, укомплектованные специализированной мебелью, оснащенные компьютерной техникой с возможностью подключения к сети «Интернет» и обеспечением доступа в электронную информационно-образовательную среду университета.

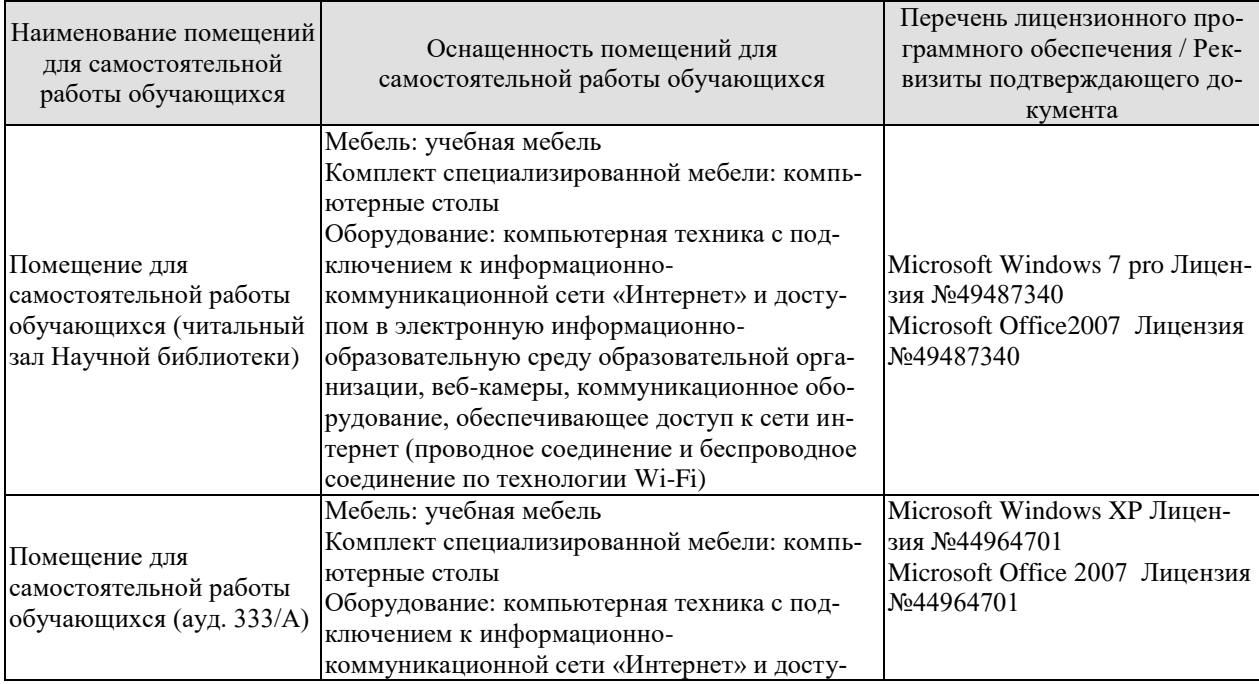

#### 09.03.01 «Информатика и вычислительная техника» «Модели, методы и программное обеспечение анализа проектных решений»

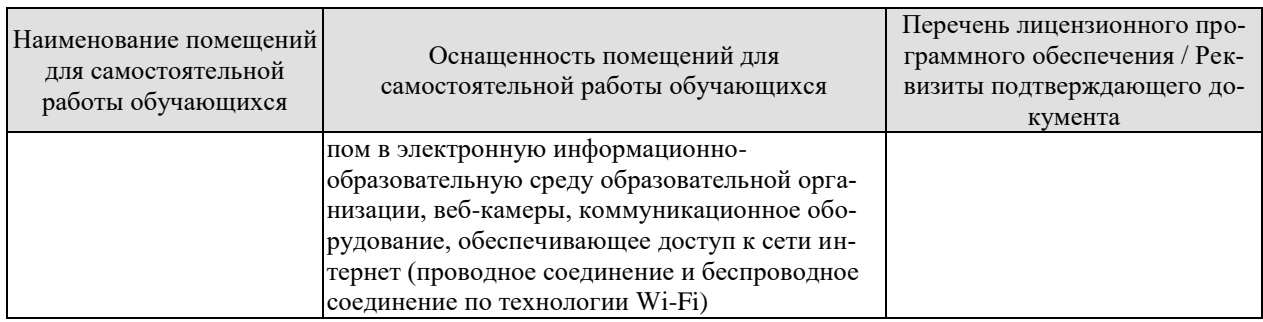

## **7. ТЕКУЩИЙ КОНТРОЛЬ УСПЕВАЕМОСТИ И ПРОМЕЖУТОЧНАЯ АТТЕСТАЦИЯ**

Проверка достижения результатов обучения по дисциплине осуществляется в рамках текущего контроля успеваемости и промежуточной аттестации.

#### **7.1. Текущий контроль успеваемости**

Текущий контроль успеваемости включает в себя мероприятия по оцениванию выполнения лабораторных работ. Мероприятия текущего контроля успеваемости приведены в таблице 7.1.

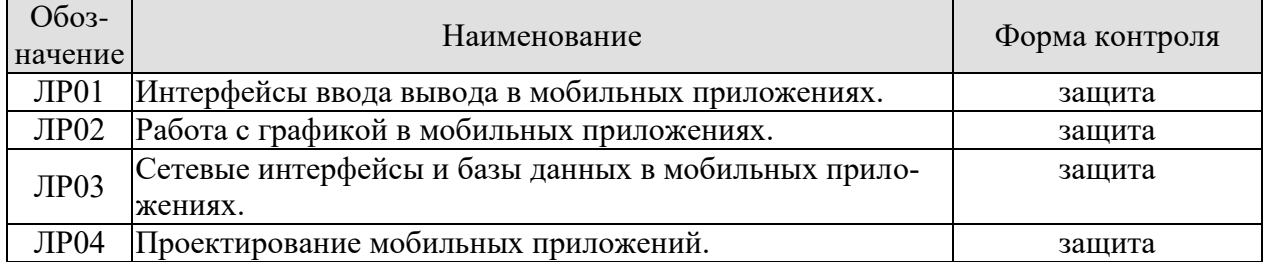

#### Таблица 7.1 – Мероприятия текущего контроля успеваемости

#### **7.2. Промежуточная аттестация**

Формы промежуточной аттестации по дисциплине приведены в таблице 7.2.

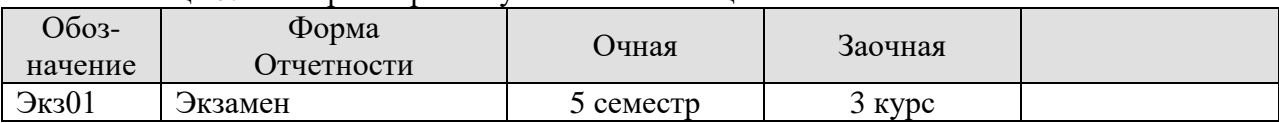

Таблица 7.2 – Формы промежуточной аттестации

## 8. ФОНД ОЦЕНОЧНЫХ СРЕДСТВ

#### 8.1. Оценочные средства

Оценочные средства соотнесены с результатами обучения по дисциплине и индикаторами достижения компетенций.

ИД-1 (ПК-5) Знать: состав, структуру, функции, принципы функционирования и способы применения всех видов системного, инструментального и прикладного программного обеспечения

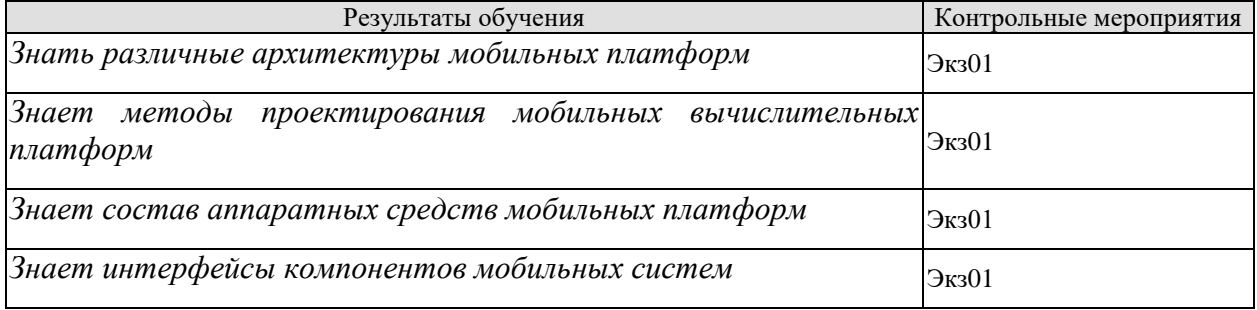

Теоретические вопросы к экзамену Экз01

- 1. Мобильный веб сайт, нативное приложение, гибридное приложение.
- 2. Мобильные платформы.
- 3. Архитектура системы Android: уровень ядра, уровень библиотек и среды выполнения, уровень каркаса приложений, уровень приложений.
- 4. Аппаратная архитектура и компоненты мобильных платформ.
- 5. Эргономика мобильный приложений. iOS Human Interface Guidelines. Android Material Design.
- 6. Существующие подходы к проектированию мобильных приложений
- 7. Интерфейс взаимодействия с базами данных.
- 8. Сетевое взаимодействие в Android.
- 9. Работа с графикой в Android.
- 10. Работа со звуком в Android.
- 11. Анимании в Android.

ИД-2 (ПК-5) Уметь разрабатывать и анализировать требования, алгоритмы, модели и структуры данных, объекты и интерфейсы

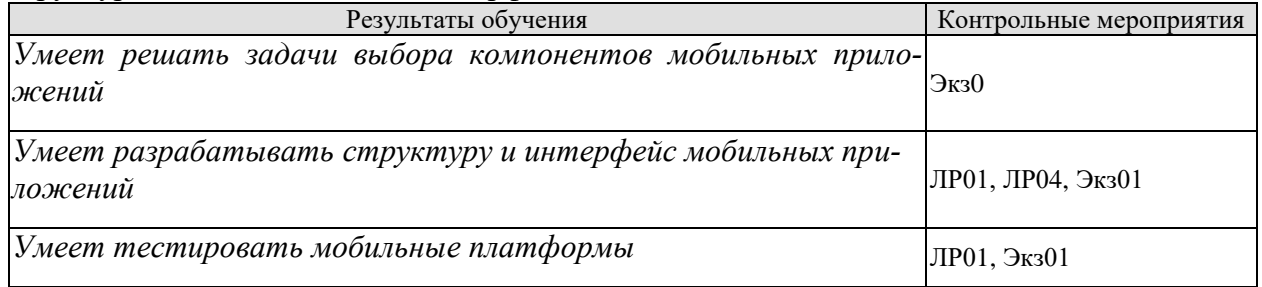

Теоретические вопросы к экзамену Экз01

- 1. Интерфейс Android Studio.
- 2. Изучение компонентов LinearLayout, TextView и ImageView.
- 3. Работа с XML.
- 4. Ресурсы приложения.
- 5. Локализация приложения.
- 6. Paбота с Activity.
- 7. Построение представления с помощью GridLayout.
- 8. Создание и настройка графического интерфейса.
- 9. Материальные темы.
- 10. Основные компоненты Android-приложения: деятельность (Activity), служба (Service), приемник широковещательных намерений (Broadcast Receiver), контентпровайдер (Content Provider).
- 11. Отладка и запуск Android приложения.

Практические вопросы к экзамену Экз01

- 1. Реализовать объект «Кнопка» и связать его с методом.
- 2. Реализовать объект «Поле ввода» и связать его с методом.
- 3. Реализовать объект «Выпадающий список» и связать его с методом.
- 4. Осуществить передачу данных между двумя активностями.
- 5. Реализовать создание базы данных SOLite.
- 6. Реализовать методы для чтения и удаления записей из базы данных.
- 7. Создать объекта класса View.
- 8. Реализовать компонент List View.
- 9. Разработать метод сохранения данных при изменении ориентации экрана.
- 10. Реализовать метод, отображающий на экране параметры устройства размеры экрана, разрешение, плотность пикселей.
- 11. Реализовать метод для сохранения логов в приложении.
- 12. Реализовать всплывающие сообщения посредством класса Toast.
- 13. Реализовать метолы активности.
- 14. Реализовать метод, вызываемый в случае остановки приложения
- 15. Разработать метод неявного вызова Activity.

Вопросы к защите лабораторной работы ЛР01

- 1. Процедура создания приложения для мобильных платформ
- 2. Работа с компонентом Button
- 3. Работа с компонентом TextView
- 4. Работа с компонентом EditText
- 5. Создание интерфейса для мобильного приложения
- 6. Типы разметки интерфейса
- 7. Способы запуска и тестирования приложений

Вопросы к защите лабораторной работы ЛР04

- 1. Разработка модели приложения для мобильного приложения
- 2. Подходы к проектированию мобильных приложений, фреймворки
- 3. Работа с компонентом ImageView
- 4. Работа с компонентом CheckBox
- 5. Работа с компонентом RadioGroup
- 6. Работа с различными типами разметок

#### ИД-3 (ПК-5) Владеть: навыками разработки эффективных программных продуктов

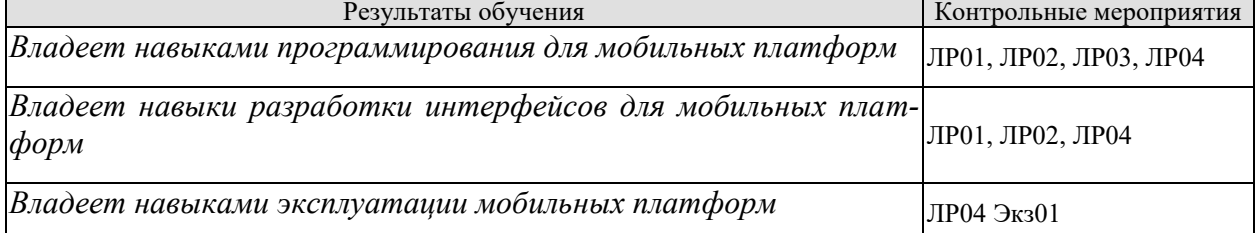

Вопросы к защите лабораторной работы ЛР01

- 1. Объектно-ориентированный полхол при разработке приложения для Android
- 2. Синтаксис Јауа
- 3. Связь между программным кодом и компонентами дизайна при разработке приложения для Android
- 4. Обработка событий

Вопросы к защите лабораторной работы ЛР02

- 1. Компоненты по работе с графикой.
- 2. Сохранение изображений на устройстве.
- 3. Работа с акселерометром.
- 4. Обработка множественных касаний.
- 5. Добавление звуков в приложение.

Вопросы к защите лабораторной работы ЛР03

- 1. Веб-сервисы.
- 2. JSON.
- 3. HttpUrlConnection.
- 4. Использование AsyncTask для обработки сетевых запросов.
- 5. Интерфейс взаимодействия с базами данных.
- 6. Создание таблиц и баз данных.
- 7. Добавление, удаление и редактирование данных.
- 8. Получение данных.

Вопросы к защите лабораторной работы ЛР04

- 1. Структура разработанного Android приложения
- 2. Использованные подходы к разработке
- 3. Используемые библиотеки и компоненты
- 4. Используемые ресурсы
- 5. Тестирование и установка приложения на различные устройства

#### 8.2. Критерии и шкалы оценивания

Каждое мероприятие текущего контроля успеваемости оценивается по шкале «зачтено», «не зачтено».

Оценка «зачтено» выставляется обучающемуся при выполнении всех указанных показателей (Таблица 8.1), допускаются несущественные неточности в изложении и оформлении материала

При невыполнении хотя бы одного из показателей выставляется оценка «не зачте-HO<sub>></sub>

| Наименование,<br>обозначение | Показатель                                                                                                    |
|------------------------------|----------------------------------------------------------------------------------------------------|
| Лабораторная<br>работа       | лабораторная работа выполнена в полном объеме;<br>по лабораторной работе представлен отчет, содержащий необходимые<br>расчеты, выводы, оформленный в соответствии с установленными тре-<br>бованиями;<br>на защите лабораторной работы даны правильные ответы не менее чем |

Таблица 8.1 - Критерии оценивания мероприятий текущего контроля успеваемости

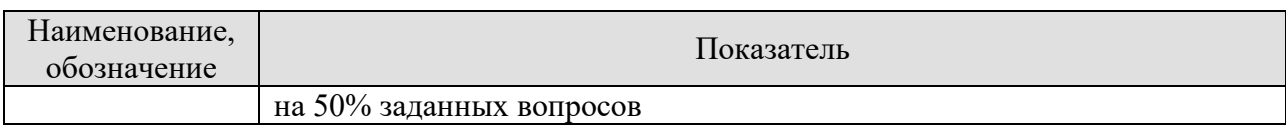

При оценивании результатов обучения по дисциплине в ходе промежуточной аттестации используются следующие критерии и шкалы.

#### Экзамен (Экз01).

Задание состоит из 2 теоретических вопросов и 1 практического задания. Время на полготовку: 60 минут.

Оценка «отлично» выставляется обучающемуся, если он глубоко и прочно усвоил программный материал, исчерпывающе, последовательно, четко и логически стройно его излагает, умеет тесно увязывать теорию с практикой, свободно справляется с задачами, вопросами и другими видами применения знаний, не затрудняется с ответом при видоизменении заданий, использует в ответе материал рекомендуемой литературы, правильно обосновывает принятое решение, владеет разносторонними навыками и приемами выполнения практических заданий.

Оценка «хорошо» выставляется обучающемуся, если он твердо знает программный материал, грамотно и по существу излагает его, не допуская существенных неточностей в ответах на вопросы, правильно применяет теоретические положения при решении практических заданий, владеет необходимыми навыками и приемами их выполнения.

Оценка «удовлетворительно» выставляется обучающемуся, если он имеет знания только основного материала, но не усвоил его деталей, допускает неточности, недостаточно правильные формулировки, нарушения логической последовательности в изложении программного материала, испытывает затруднения при выполнении практических ра- $60T$ 

Оценка «неудовлетворительно» выставляется обучающемуся, который не знает значительной части программного материала, допускает существенные ошибки в ответах на вопросы, неуверенно, с большими затруднениями выполняет практические задания.

Результат обучения по дисциплине считается достигнутым при получении обучающимся оценки «зачтено», «удовлетворительно», «хорошо», «отлично» по каждому из контрольных мероприятий, относящихся к данному результату обучения.

## **МИНИСТЕРСТВО НАУКИ И ВЫСШЕГО ОБРАЗОВАНИЯ РОССИЙСКОЙ ФЕДЕРАЦИИ**

## **Федеральное государственное бюджетное образовательное учреждение высшего образования**

## **«Тамбовский государственный технический университет» (ФГБОУ ВО «ТГТУ»)**

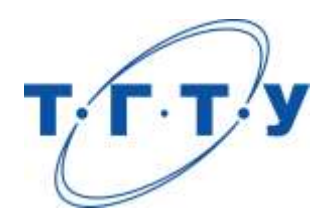

## **УТВЕРЖДАЮ**

*Директор института автоматики и информационных технологий*

Ю.Ю. Громов « *24* » *марта* 20 *22* г.

# **РАБОЧАЯ ПРОГРАММА ДИСЦИПЛИНЫ**

*Б1.В.01.08 Основы теории информации и криптографии*

(шифр и наименование дисциплины в соответствии с утвержденным учебным планом подготовки)

**Направление** 

*09.03.01 – Информатика и вычислительная техника*

(шифр и наименование)

**Профиль** 

*Модели, методы и программное обеспечение анализа проектных решений* (наименование профиля образовательной программы)

**Формы обучения:** *очная, заочная*

**Кафедра:** *Системы автоматизированной поддержки принятия решений* (наименование кафедры)

**Составитель:**

степень, должность подпись инициалы, фамилия

к.т.н., доцент **Н.В. Майстренко** 

**Заведующий кафедрой** И.Л. Коробова

подпись инициалы, фамилия

Тамбов 2022

## 1. ПЛАНИРУЕМЫЕ РЕЗУЛЬТАТЫ ОБУЧЕНИЯ ПО ДИСЦИПЛИНЕ И ЕЕ МЕСТО В СТРУКТУРЕ ОПОП

Цель освоения дисциплины - достижение планируемых результатов обучения (таблица 1.1), соотнесенных с индикаторами достижения компетенций и целью реализации ОПОП.

Дисциплина входит в состав части образовательной программы, формируемой участниками образовательных отношений.

| Код, наименование<br>индикатора                                                   | Результаты обучения по дисциплине                                                                                        |  |  |  |
|-----------------------------------------------------------------------------------|----------------------------------------------------------------------------------------------------|--|--|--|
| ПК-2 Способен осуществлять концептуальное, функциональное и логическое проектиро- |                                                                                                    |  |  |  |
| вание систем среднего и крупного масштаба и сложности                             |                                                                                                    |  |  |  |
| ИД-1 (ПК-2)                                                                       | формулирует принципы измерения информации, ее свойства                                                                   |  |  |  |
| Знать: свойства информа-                                                          | воспроизводит принципы методов эффективного кодирования, схему<br>передачи информации                                    |  |  |  |
| ции, методы измерения, об-                                                        | знает алгоритмы эффективного кодирования, особенности их приме-                                                          |  |  |  |
| работки, представления ин-                                                        | нения                                                                                                    |  |  |  |
| формации, моделирования и                                                         | формулирует принципы передачи информации по каналам связи с уче-                                                         |  |  |  |
| оптимизации                                                                       | том помех (помехоустойчивое кодирование)                                                                                 |  |  |  |
| ИД-2 (ПК-2)                                                                       | умеет проводить анализ постановки задачи для выбора метода изме-                                                         |  |  |  |
| Уметь: осуществлять мате-                                                         | рения информации и выбора метода эффективного кодирования                                                                |  |  |  |
| матическую и информаци-                                                           | знает методы расчета основных характеристик информации (вклю-<br>чая объем, энтропию, условную и собственную информацию) |  |  |  |
| онную постановку задач по                                                         |                                                                                                    |  |  |  |
| обработке информации и                                                            |                                                                                                    |  |  |  |
| разработке компонентов                                                            | умеет решать задачи по вычислению объемов информации с использо-                                                         |  |  |  |
| информационных и автома-                                                          | ванием различных подходов                                                                                                |  |  |  |
| тизированных систем                                                               |                                                                                                    |  |  |  |
| ИД-3 (ПК-2)                                                                       | понимает различия методов и алгоритмов эффективного кодирования                                                          |  |  |  |
| Владеть: навыками проек-                                                          | информации и особенности ее передачи по каналам связи                                                                    |  |  |  |
| тирования компонентов ин-                                                         | реализует на практике алгоритмы сжатия информации без потерь с                                                           |  |  |  |
| формационных и автомати-                                                          | созданием пользовательского приложения на языке высокого уровня                                                          |  |  |  |
| зированных систем                                                                 |                                                                                                    |  |  |  |

Таблица 1.1 - Результаты обучения по дисциплине

Результаты обучения по дисциплине достигаются в рамках осуществления всех видов контактной и самостоятельной работы обучающихся в соответствии с утвержденным учебным планом.

Индикаторы достижения компетенций считаются сформированными при достижении соответствующих им результатов обучения.

## **2. ОБЪЁМ ДИСЦИПЛИНЫ**

Объем дисциплины составляет 5 зачетных единиц.

Ниже приведено распределение общего объема дисциплины (в академических часах) в соответствии с утвержденным учебным планом.

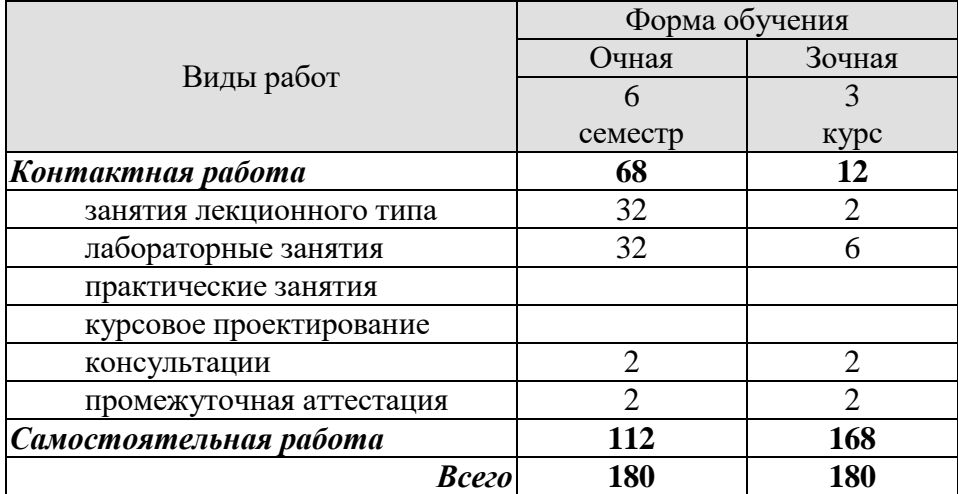
## 3. СОДЕРЖАНИЕ ДИСЦИПЛИНЫ

#### Раздел № 1 Теории информации, принципы измерения информации.

Тема 1. Основные понятия теории информации.

Предмет и задачи курса «Теория информации». Основные понятия теории информации. Модель передачи информации по каналу связи.

Тема 2. Меры информации.

Классификация мер информации. Энтропия вероятностной схемы. Основные свойства энтропии. Аксиомы Хинчина и Фадеева. Взаимная информация и ее свойства. Условная энтропия. Информационная дивергенция.

Тема 3. Источники сообщений и их энтропия.

Дискретные источники без памяти и с памятью. Эргодические источники. Марковские источники.

#### Раздел № 2 Основы теории кодирования.

Тема 4. Оптимальное, эффективное кодирование источников. Сжатие данных. Понятие кодирования. Кодовое дерево. Теорема кодирования источников. Неравенство Крафта. Префиксный код. Методы оптимального кодирования. Сжатие данных. Особенности сжатия с потерями.

Тема 5. Алгоритмы сжатия данных без потерь.

Методы кодирования Шеннона-Фано, Хаффмена. Алгоритм арифметического кодирования. Алгоритм универсального кодирования методом Лемпела-Зива. Особенности программ архиваторов.

Тема 6. Помехоустойчивое кодирование.

Классификация помехоустойчивых кодов. Характеристики помехоустойчивых кодов и их границы. Корректирующие свойства кодов. Линейные коды - механизмы кодирования и синдромного декодирования. Матричное представление линейных кодов. Коды Хеммингa.

Тема 7. Циклические и сверточные коды.

Принципы циклического кодирования. Понятие порождающего многочлена. Обнаружение ошибок циклическим кодом. Исправление ошибок циклическим кодом. Примеры реализации циклического кода. Особенности кодов БЧХ. Принципы формирования сверточного кода. Основные характеристики. Обнаружение и исправление ошибок в сверточном коде.

Тема 8. Сжатие информации с потерями.

Предпосылки для сжатия информации с потерями. Источники информации для использования сжатия с потерями. Алгоритмы сжатия с потерями, особенности применения, схемы алгоритмов.

#### Раздел № 3 Основы криптографии.

Тема 9. Основы криптографии.

Основные аспекты криптографии и криптоанализа. Подстановочные шифры. Перестановочные шифры. Теорема Шеннона. Требования к современным криптографическим системам защиты информации. Система шифрования RSA. Система шифрования Диффи-Хеллмана.

Лабораторные работы

ЛР01. Алфавитный и вероятностный подходы к измерению информации.

ЛР02. Эффективное кодирование информации методом RLE.

ЛР03. Сжатие данных без потерь (Huffman).

ЛР04. Сжатие данных без потерь (арифметическое сжатие).

ЛР05. Криптосистема RSA. ЛР06. Сжатие данных без потерь. LZW.

Самостоятельная работа:

Внеаудиторная СРС по дисциплине «Основы теории информации и криптографии» включает, в частности, следующие виды деятельности:

проработку учебного материала (по конспектам, учебной и научной литературе);

 изучение тем теоретического курса, запланированных для самостоятельного освоения;

подготовку к выполнению и сдаче лабораторных работ;

подготовку к мероприятиям текущего контроля, зачетам и экзаменам;

участие в выполнении коллективных проектов учебного назначения;

СР01. По рекомендованной литературе изучить принципы циклического кодирования, их применение, привести примеры использования и расчеты.

СР02. Подготовить к представлению доклад на заданную преподавателем тему, проиллюстрированный презентационным материалом для участия в лекции-конференции.

#### **4. ПЕРЕЧЕНЬ УЧЕБНОЙ ЛИТЕРАТУРЫ, ИНФОРМАЦИОННЫХ РЕСУРСОВ И ТЕХНОЛОГИЙ**

#### **4.1. Учебная литература**

1. Майстренко Н.В. Основы теории информации и криптографии. Учебное пособие / Н.В. Майстренко, А.В. Майстренко. – Тамбов: ТГТУ, 2018. – 80с. (почему-то до сих пор нет в библиотеке)

2. Гуменюк А.С. Прикладная теория информации [Электронный ресурс] : учебное пособие / А.С. Гуменюк, Н.Н. Поздниченко. — Электрон. текстовые данные. — Омск: Омский государственный технический университет, 2015. — 189 c. — 978-5-8149-2114-7. — Режим доступа: http://www.iprbookshop.ru/58097.html.

3. Басалова Г.В. Основы криптографии [Электронный ресурс] / Г.В. Басалова. — Электрон. текстовые данные. — М. : Интернет-Университет Информационных Технологий (ИНТУИТ), 2016. — 282 c. — 2227-8397. — Режим доступа: <http://www.iprbookshop.ru/52158.html>

4. Лебедько Е. Г. Теоретические основы передачи информации [Электронный ресурс]: учеб.пособие / Е. Г. Лебедько. - 1-е изд. - СПб.: Лань, 2011. - 352 с.: ил. - Загл. с экрана. - Режим доступа к книге: ["Издательство Лань. Электронно-библиотечная систе](http://e.lanbook.com/)[ма".](http://e.lanbook.com/)

5. Гультяева Т.А. Основы теории информации и криптографии [Электронный ресурс]: конспект лекций/ Гультяева Т.А.— Электрон. текстовые данные.— Новосибирск: Новосибирский государственный технический университет, 2010.— 88 c.— Режим доступа: http://www.iprbookshop.ru/44987.— ЭБС «IPRbooks», по паролю.

#### **4.2. Интернет-ресурсы, в том числе современные профессиональные базы данных и информационные справочные системы**

Университетская информационная система «РОССИЯ» [https://uisrussia.msu.ru](https://uisrussia.msu.ru/) Справочно-правовая система «Консультант+» [http://www.consultant-urist.ru](http://www.consultant-urist.ru/) Справочно-правовая система «Гарант» [http://www.garant.ru](http://www.garant.ru/)

База данных Web of Science <https://apps.webofknowledge.com/>

База данных Scopus [https://www.scopus.com](https://www.scopus.com/)

Портал открытых данных Российской Федерации [https://data.gov.ru](https://data.gov.ru/)

База открытых данных Министерства труда и социальной защиты РФ <https://rosmintrud.ru/opendata>

База данных Научной электронной библиотеки eLIBRARY.RU <https://elibrary.ru/> База данных профессиональных стандартов Министерства труда и социальной защи-

ты РФ [http://profstandart.rosmintrud.ru/obshchiy-informatsionnyy-blok/natsionalnyy-reestr](http://profstandart.rosmintrud.ru/obshchiy-informatsionnyy-blok/natsionalnyy-reestr-professionalnykh-standartov/)[professionalnykh-standartov/](http://profstandart.rosmintrud.ru/obshchiy-informatsionnyy-blok/natsionalnyy-reestr-professionalnykh-standartov/)

Базы данных Министерства экономического развития РФ [http://www.economy.gov.ru](http://www.economy.gov.ru/) База открытых данных Росфинмониторинга <http://www.fedsfm.ru/opendata>

Электронная база данных «Издательство Лань» [https://e.lanbook.com](https://e.lanbook.com/)

Электронная библиотечная система «IPRbooks» [http://www.iprbookshop.ru](http://www.iprbookshop.ru/)

База данных «Электронно-библиотечная система «ЭБС ЮРАЙТ» [https://www.biblio](https://www.biblio-online.ru/)[online.ru](https://www.biblio-online.ru/)

База данных электронно-библиотечной системы ТГТУ [http://elib.tstu.ru](http://elib.tstu.ru/)

Федеральная государственная информационная система «Национальная электронная библиотека» [https://нэб.рф](https://нэб.рф/)

Национальный портал онлайн обучения «Открытое образование» [https://openedu.ru](https://openedu.ru/) Электронная база данных "Polpred.com Обзор СМИ" [https://www.polpred.com](https://www.polpred.com/)

Официальный сайт Федерального агентства по техническому регулированию и метрологии <http://protect.gost.ru/>

Ресурсы электронной информационно-образовательной среды университета представлены в локальном нормативном акте «Положение об электронной информационнообразовательной среде Тамбовского государственного технического университета».

Электронные образовательные ресурсы, к которым обеспечен доступ обучающихся, в т.ч. приспособленные для использования инвалидами и лицами с ограниченными возможностями здоровья, приведены на официальном сайте университета в разделе «Университет»-«Сведения об образовательной организации»-«Материально-техническое обеспечение и оснащенность образовательного процесса».

Сведения о лицензионном программном обеспечении, используемом в образовательном процессе, представлены на официальном сайте университета в разделе «Образование»-«Учебная работа»-«Доступное программное обеспечение».

#### **5. МЕТОДИЧЕСКИЕ УКАЗАНИЯ ДЛЯ ОБУЧАЮЩИХСЯ ПО ОСВОЕНИЮ ДИСЦИПЛИНЫ**

К современному специалисту общество предъявляет достаточно широкий перечень требований, среди которых немаловажное значение имеет наличие у выпускников определенных способностей и умений самостоятельно добывать знания из различных источников, систематизировать полученную информацию, давать оценку конкретной ситуации. Формирование такого умения происходит в течение всего периода Вашего обучения через участие в практических занятиях, выполнение контрольных заданий и тестов. При этом Ваша самостоятельная работа играет решающую роль в ходе всего учебного процесса.

Успешное освоение компетенций, формируемых данной учебной дисциплиной, предполагает оптимальное использование Вами времени самостоятельной работы. Целесообразно посвящать до 20 минут изучению конспекта лекции в тот же день после лекции и за день перед лекцией. Теоретический материал изучать в течение недели до 2 часов, а готовиться к практическому занятию по дисциплине до 1.5 часов.

На каждую лекцию, а также на каждое практическое занятие в рамках самостоятельной работы предусмотрена индивидуальная подготовка студентов, для закрепления лекционного материала, изучения некоторых вопросов заданных лектором для самостоятельного изучения и решения задач для самостоятельного закрепления учебного материала.

Для самостоятельной работы используется учебно-методическое обеспечение в виде учебников, учебных и учебно-методических пособий из рекомендуемого списка, в том числе на электронных носителях и Интернет-ресурсы. Тематика самостоятельной работы соответствует содержанию разделов и тем дисциплины.

В индивидуальных случаях с целью углубленного изучения материала дисциплины тематика самостоятельной работы может несколько расширять рамки содержания тем дисциплины.

Виды самостоятельной работы обучаемых:

проработка конспектов лекций;

 изучение дополнительных учебных вопросов по дополнительным источникам, в том числе Интернет-ресурсам;

 выполнение практических заданий (решение задач, выполнение упражнений) в рамках содержания разделов и тем дисциплины, в том числе с использованием ПЭВМ;

 выполнение творческих заданий (формулировка и формализация новых задач в различных областях применения методов теории информации и кодирования; подготовка и написание рефератов; разработка алгоритмов и программ, реализующих методы информационного анализа систем и теории кодирования) по отдельным вопросам для углубленного изучения дисциплины.

Формы контроля самостоятельной работы обучаемых: выборочный опрос или письменная контрольная работа («летучка») на аудиторных занятиях по материалам самостоятельной работы обучаемых; проверка отчетов и рефератов; проверка заданий на компьютере.

На самостоятельных занятиях прививается умение организовывать свой труд, приобретать новые знания с использованием учебной литературы и современных информационных образовательных технологий.

Рекомендуется использовать методические указания и материалы по учебной дисциплине, текст лекций, а также электронные пособия, имеющиеся в системе VitaLMS.

Теоретический материал курса становится более понятным, когда дополнительно к прослушиванию лекций Вами изучаются и книги по данной учебной дисциплине. Полезно

использовать несколько учебников, однако легче освоить курс, придерживаясь одного учебника и конспекта.

Рекомендуется, кроме «заучивания» материала, добиться понимания изучаемой темы дисциплины. С этой целью после прочтения очередной главы желательно выполнить несколько простых упражнений на соответствующую тему. Кроме того, очень полезно мысленно задать себе и попробовать ответить на следующие вопросы: о чем эта глава, какие новые понятия в ней введены, каков их смысл.

При подготовке к промежуточной аттестации необходимо освоить теоретические положения данной дисциплины, разобрать определения всех понятий и постановки моделей, описывающих процессы, рассмотреть примеры и самостоятельно решить несколько типовых задач из каждой темы. Дополнительно к изучению конспектов лекций необходимо пользоваться учебниками по учебной дисциплине.

## 6. МАТЕРИАЛЬНО-ТЕХНИЧЕСКОЕ ОБЕСПЕЧЕНИЕ

По всем видам учебной деятельности в рамках дисциплины используются аудитории, оснащенные необходимым специализированным оборудованием.

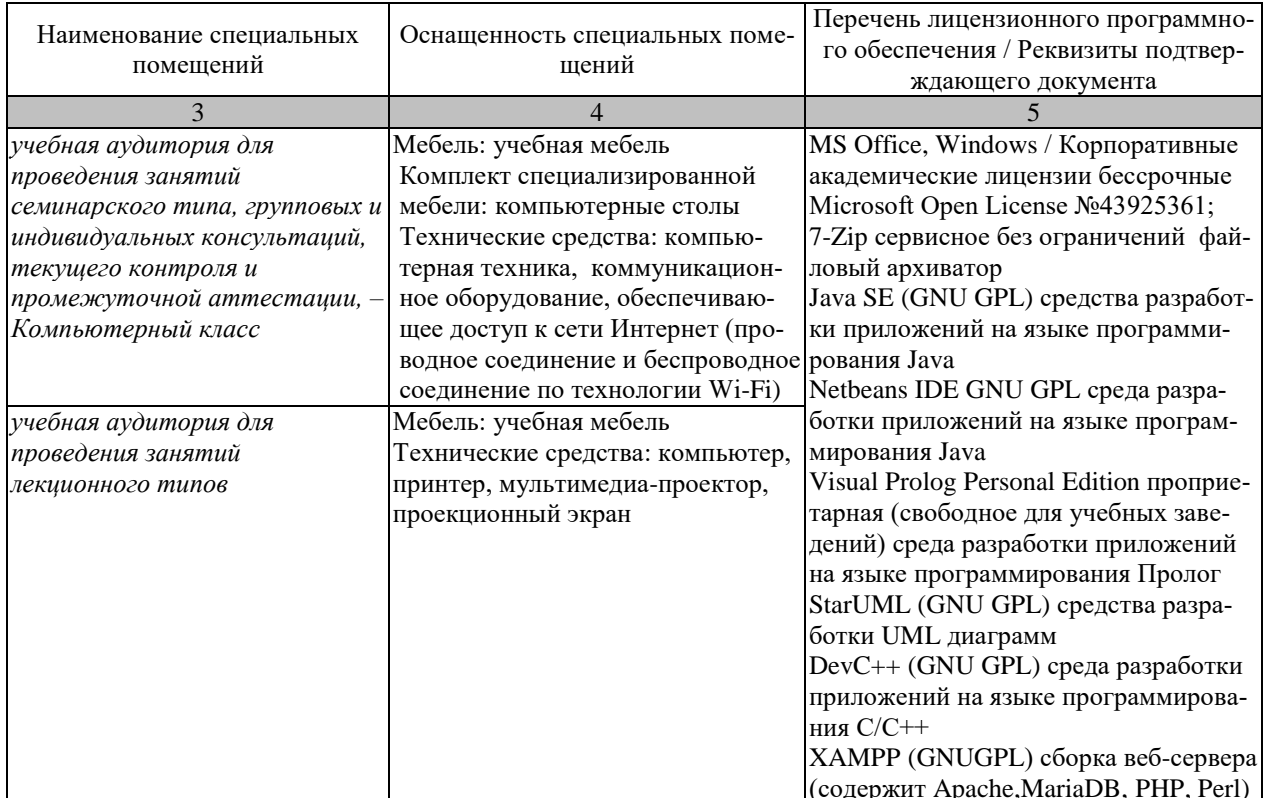

Для самостоятельной работы обучающихся предусмотрены помещения, укомплектованные специализированной мебелью, оснащенные компьютерной техникой с возможностью подключения к сети «Интернет» и обеспечением доступа в электронную информационно-образовательную среду университета.

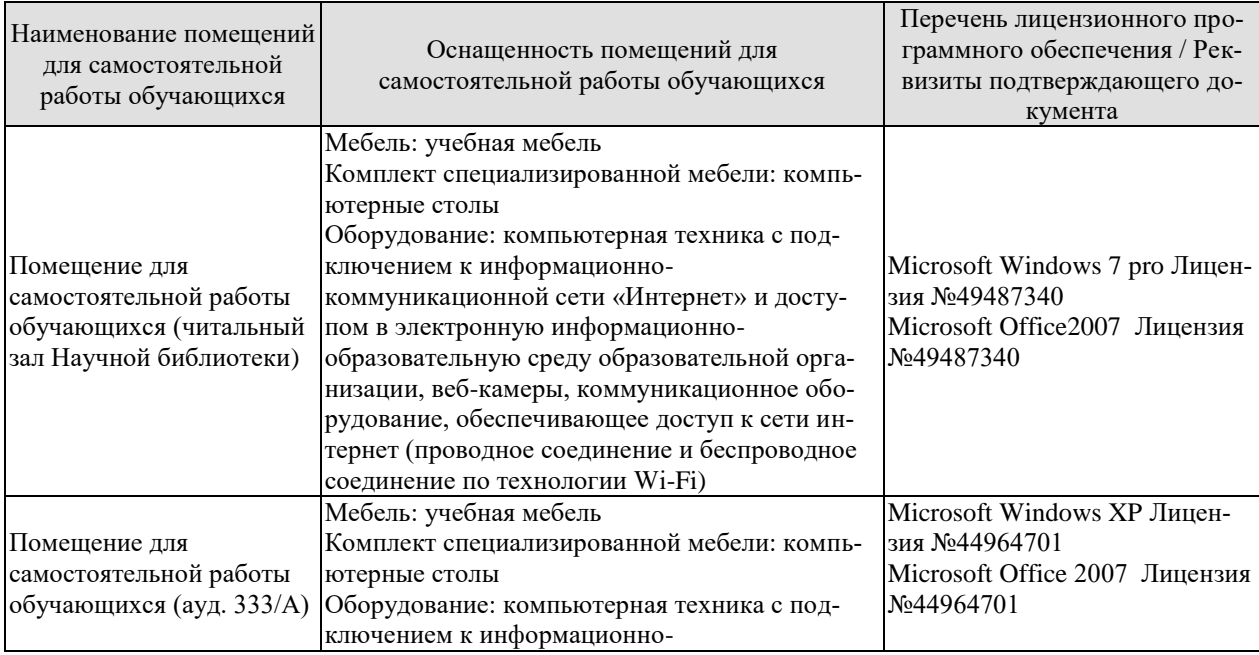

# $09.03.01$ «Информатика и вычислительная техника» «Модели, методы и программное обеспечение анализа проектных решений»

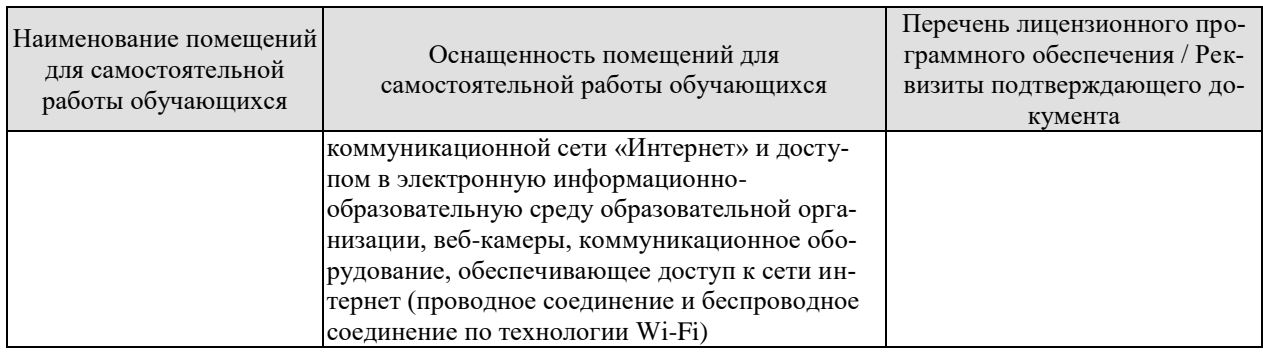

## **7. ТЕКУЩИЙ КОНТРОЛЬ УСПЕВАЕМОСТИ И ПРОМЕЖУТОЧНАЯ АТТЕСТАЦИЯ**

Проверка достижения результатов обучения по дисциплине осуществляется в рамках текущего контроля успеваемости и промежуточной аттестации.

#### **7.1. Текущий контроль успеваемости**

Текущий контроль успеваемости включает в себя мероприятия по оцениванию выполнения лабораторных работ, заданий для самостоятельной работы. Мероприятия текущего контроля успеваемости приведены в таблице 7.1.

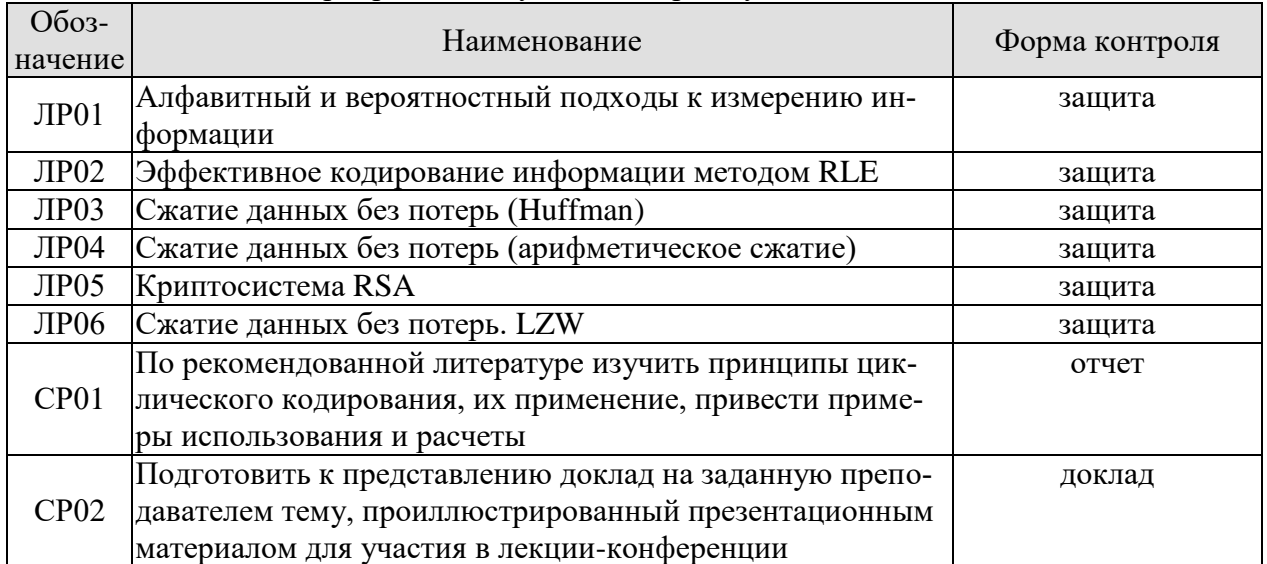

#### Таблица 7.1 – Мероприятия текущего контроля успеваемости

#### **7.2. Промежуточная аттестация**

Формы промежуточной аттестации по дисциплине приведены в таблице 7.2.

| $O603-$<br>начение | Форма<br>отчетности | Јчная     | Заочная |
|--------------------|---------------------|-----------|---------|
| Экз01              | Экзамен             | 6 семестр | KVDC    |

Таблица 7.2 – Формы промежуточной аттестации

## 8. ФОНД ОЦЕНОЧНЫХ СРЕДСТВ

#### 8.1. Оценочные средства

Оценочные средства соотнесены с результатами обучения по дисциплине и индикаторами достижения компетенций.

ИД-1 (ПК-2) Знать: свойства информации, методы измерения, обработки, представления информации, моделирования и оптимизации

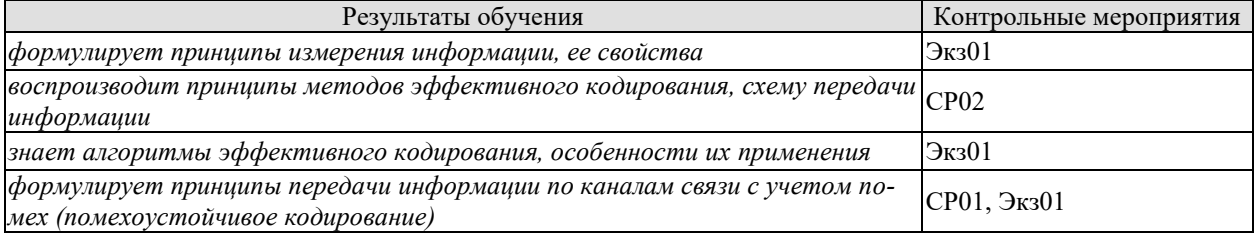

#### Теоретические вопросы к экзамену Экз01:

- 1. Понятие «информация».
- 2. Подходы к измерению информации Понятие «информация».
- 3. Этапы обращения информации
- 4. Виды информации, оцифровка, дискретизация
- 5. Основные принципы колирования
- 6. Сжатие без потерь информации
- 7. Сжатие с потерями информации
- 8. Кодеры, основанные на системе сжатия без потерь информации
- 9. Код Хаффмана
- 10. Метод группового кодирования
- 11. Арифметическое сжатие
- 12. Кол Шеннона
- 13. Помехоустойчивое кодирование
- 14. Коды с обнаружением ошибок. Итеративный код
- 15. Коды с обнаружением ошибок. Проверка на четность
- 16. Линейные блоковые колы

#### Темы докладов СР02:

Подготовить к представлению доклад на заданную преподавателем тему, проиллюстрированный презентационным материалом для участия в лекции-конференции

- 1. Методы эффективного кодирования. Код Шеннона.
- 2. Методы эффективного кодирования. Код Шеннона-Фано.
- 3. Методы эффективного кодирования. Метод Хаффмена.
- 4. Методы эффективного кодирования. Код Гильбетра-Мура.
- 5. Методы эффективного кодирования. Групповое кодирование.
- 6. Методы эффективного кодирования. Арифметическое сжатие.
- 7. Методы эффективного кодирования. Семейство LZW.
- 8. Основные аспекты криптографии.
- 9. Классификация систем шифрования.
- 10. Симметричные системы шифрования.
- 11. Асимметричные системы шифрования.
- 12. Система шифрования RSA.
- 13. Система шифрования Диффи-Хеллмана.

Задание к СР01:

По рекомендованной литературе изучить принципы помехоустойчивого кодирования, их применение, привести примеры использования и расчеты.

Оформить в виде отчета с обязательным наличием решенного примера.

ИД-2 (ПК-2) Уметь: осуществлять математическую и информационную постановку задач по обработке информации и разработке компонентов информационных и автоматизированных систем

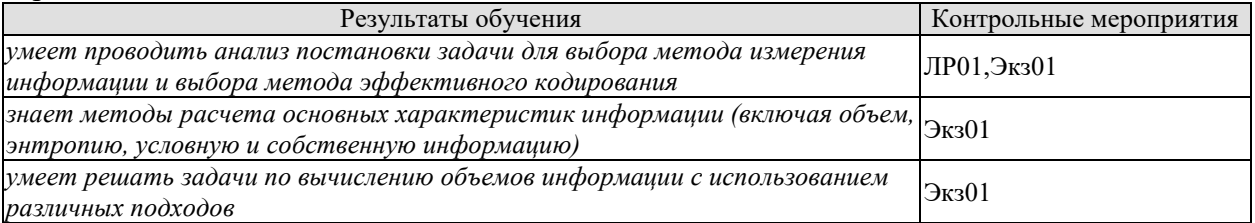

## Вопросы к защите лабораторной работы ЛР01

- 1. Приведите методы измерения информации.
- 2. Раскройте алфавитный подход к измерению информации.
- 3. Раскройте вероятностный подход к измерению информации.
- 4. Дайте определение энтропии
- 5. Свойства энтропии

#### Теоретические вопросы к экзамену Экз01:

- 1. Задачи и постулаты прикладной теории информации
- 2. Источники дискретных сообщений и их вероятностные модели
- 3. Собственная информация
- 4. Взаимная информация
- 5. Энтропия
- 6. Условная энтропия
- 7. Избыточность
- 8. Основные принципы кодирования
- 9. Хранение, измерение, обработка и передача информации

#### Задачи к экзамену Экз01 (примеры):

Решите одну из следующих задач на алфавитный подход к измерению информации:

- Репетиционный экзамен в школе сдают 125 человек. Каждому из них выделяют специальный номер. При регистрации участника для записи его номера используют минимально возможное количество бит, одинаковое для каждого участника. Каков объем информации в битах, записанный устройством, после регистрации 60 участников?
- Для передачи секретного сообщения используют код, состоящий из десятичных цифр. При этом все цифры кодируются одним и тем же (минимально возможным) количеством бит. Определите информационный объем в битах такого сообщения длиной в 150 символов.
- Метеорологическая станция ведет наблюдение за влажностью воздуха. Результатом одного измерения является целое число от 0 до 100 процентов, которое записывается при помощи минимального возможного количества бит. Станция сделала 80 измерений. Определите информационный объем в битах результатов измерения.
- Для записи результатов детской игры «Зарница» используется таблица, в каждой клетке которой записано либо количество баллов, полученных командой в соответствующем виде состязаний (1, 2, 3), либо прочерк (если команда в этом виде соревнований не участвовала). В «Зарнице» соревнуются 30 команд в 10 видах соревнований. Какое количество информации в битах содержит таблица?
- Световое табло состоит из лампочек. Каждая лампочка может находиться в одном из трех состояний («включено», «выключено» или «мигает»). Какое наименьшее количество ламп должно находиться на табло, чтобы с его помощью можно было передать 27 различных сигналов?
- Азбука Морзе позволяет кодировать символы для радиосвязи, задавая комбинацию точек и тире. Сколько различных символов можно закодировать, используя код Морзе длиной не менее пяти и не более шести сигналов?
- Вася и Петя передают друг другу сообщения, используя синий, красный и зеленый фонарики. Это они делают, включая по одному фонарику на одинаково короткое время в некоторой последовательности. Количество вспышек в одном сообщении – 3 или 4. Между сообщениями – паузы. Сколько различных сообщений могут передавать мальчики?
- Для передачи 300 различных сообщений используют 5 последовательных цветовых вспышек. Цветовые лампы включаются на одинаково короткое время в некоторой последовательности. Лампы скольких различных цветов должно использоваться при передаче (минимальное количество)?
- Для передачи 1000 различных сообщений используют 5 последовательных цветовых вспышек. Цветовые лампы включаются на одинаково короткое время в некоторой последовательности. Лампы скольких различных цветов должно использоваться при передаче (минимальное количество)?

#### ИД-3 (ПК-2) Владеть: навыками проектирования компонентов информационных и автоматизированных систем

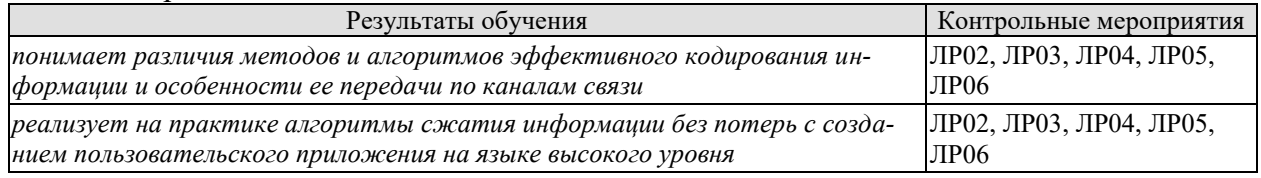

#### **Вопросы к защите лабораторной работы ЛР02**

1. Продемонстрируйте работоспособное приложение.

- 2. Поясните метод группового кодирования, его достоинства и недостатки.
- 3. Поясните по коду программы особенности реализации эффективного кодирова-

ния.

4. Каким образом в программе было реализовано случайное заполнение массива, формирующего изображение.

#### **Вопросы к защите лабораторной работы ЛР03**

1. Продемонстрируйте работоспособное приложение.

2. Поясните метод Хаффмена, его достоинства и недостатки.

3. Поясните по коду программы особенности реализации эффективного кодирования.

4. Как в приложении было организовано хранение дерева.

- 5. Чем отличается метод Хаффмена от других префиксных методов.
- 6. Рассчитайте степень сжатия информации.

#### **Вопросы к защите лабораторной работы ЛР04**

1. Продемонстрируйте работоспособное приложение.

2. Поясните метод арифметического кодирования, его достоинства и недостатки.

3. Поясните по колу программы особенности реализации эффективного колирова-

ния.

4. Как в приложении была организована работа с числами с плавающей точкой.

5. Рассчитайте степень сжатия информации.

#### Вопросы к защите лабораторной работы ЛР05

1. Продемонстрируйте работоспособное приложение.

2. Поясните метод RSA для криптографических систем, его достоинства и недостат-

ки.

3. Как в приложении была организована работа с большими простыми числами.

#### 8.2. Критерии и шкалы оценивания

Каждое мероприятие текущего контроля успеваемости оценивается по шкале «зачтено», «не зачтено».

Оценка «зачтено» выставляется обучающемуся при выполнении всех указанных показателей (Таблица 8.1), допускаются несущественные неточности в изложении и оформлении материала

При невыполнении хотя бы одного из показателей выставляется оценка «не зачте- $HON$ 

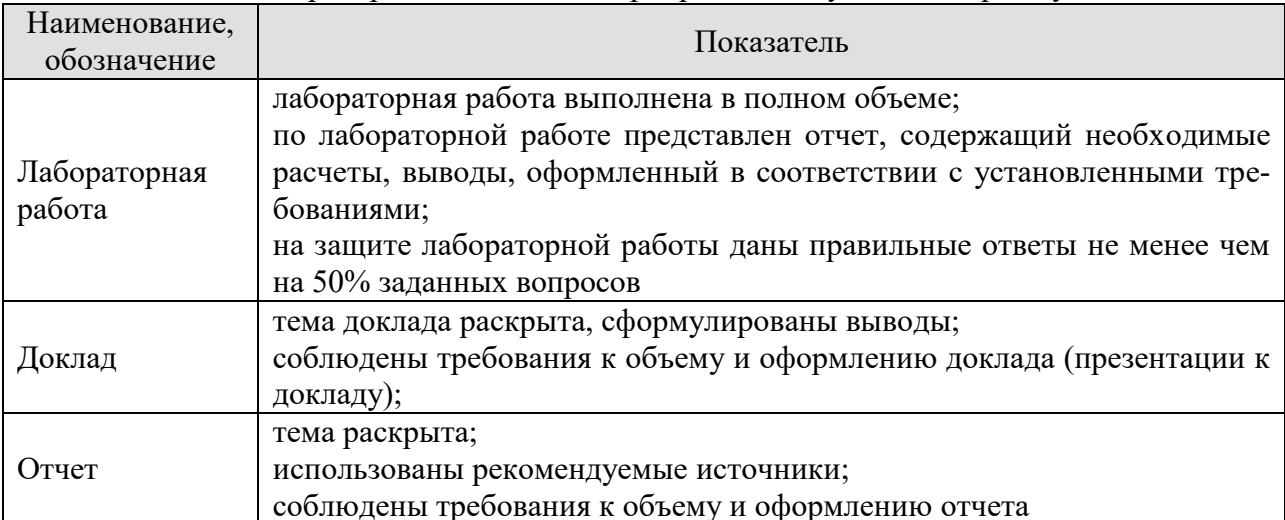

#### Таблица 8.1 – Критерии оценивания мероприятий текущего контроля успеваемости

При оценивании результатов обучения по дисциплине в ходе промежуточной аттестации используются следующие критерии и шкалы.

Экзамен (Экз01).

Задание состоит из 2 теоретических вопросов и 1 практического задания.

Время на подготовку: 60 минут.

Оценка «отлично» выставляется обучающемуся, если он глубоко и прочно усвоил программный материал, исчерпывающе, последовательно, четко и логически стройно его излагает, умеет тесно увязывать теорию с практикой, свободно справляется с задачами, вопросами и другими видами применения знаний, не затрудняется с ответом при видоизменении заданий, использует в ответе материал рекомендуемой литературы, правильно обосновывает принятое решение, владеет разносторонними навыками и приемами выполнения практических заданий.

Оценка «хорошо» выставляется обучающемуся, если он твердо знает программный материал, грамотно и по существу излагает его, не допуская существенных неточностей в ответах на вопросы, правильно применяет теоретические положения при решении практических заданий, владеет необходимыми навыками и приемами их выполнения.

Оценка «удовлетворительно» выставляется обучающемуся, если он имеет знания только основного материала, но не усвоил его деталей, допускает неточности, недостаточно правильные формулировки, нарушения логической последовательности в изложении программного материала, испытывает затруднения при выполнении практических работ.

Оценка «неудовлетворительно» выставляется обучающемуся, который не знает значительной части программного материала, допускает существенные ошибки в ответах на вопросы, неуверенно, с большими затруднениями выполняет практические задания.

Результат обучения по дисциплине считается достигнутым при получении обучающимся оценки «зачтено», «удовлетворительно», «хорошо», «отлично» по каждому из контрольных мероприятий, относящихся к данному результату обучения.

## **МИНИСТЕРСТВО НАУКИ И ВЫСШЕГО ОБРАЗОВАНИЯ РОССИЙСКОЙ ФЕДЕРАЦИИ**

## **Федеральное государственное бюджетное образовательное учреждение высшего образования**

## **«Тамбовский государственный технический университет» (ФГБОУ ВО «ТГТУ»)**

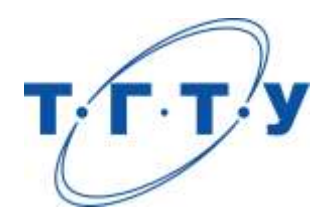

## **УТВЕРЖДАЮ**

*Директор института автоматики и информационных технологий*

Ю.Ю. Громов « *24* » *марта* 20 *22* г.

## **РАБОЧАЯ ПРОГРАММА ДИСЦИПЛИНЫ**

*Б1.В.01.09 Геометрическое моделирование*

(шифр и наименование дисциплины в соответствии с утвержденным учебным планом подготовки)

**Направление** 

*09.03.01 – Информатика и вычислительная техника*

(шифр и наименование)

**Профиль** 

*Модели, методы и программное обеспечение анализа проектных решений* (наименование профиля образовательной программы)

**Формы обучения:** *очная, заочная*

**Кафедра:** *Системы автоматизированной поддержки принятия решений* (наименование кафедры)

**Составитель:**

к.т.н., доцент С.А. Васильев

степень, должность подпись инициалы, фамилия

**Заведующий кафедрой** И.Л. Коробова

подпись инициалы, фамилия

Тамбов 2022

#### 1. ПЛАНИРУЕМЫЕ РЕЗУЛЬТАТЫ ОБУЧЕНИЯ ПО ДИСЦИПЛИНЕ И ЕЕ МЕСТО В СТРУКТУРЕ ОПОП

Цель освоения дисциплины - достижение планируемых результатов обучения (таблица 1.1), соотнесенных с индикаторами достижения компетенций и целью реализации ОПОП.

Дисциплина входит в состав части образовательной программы, формируемой участниками образовательных отношений.

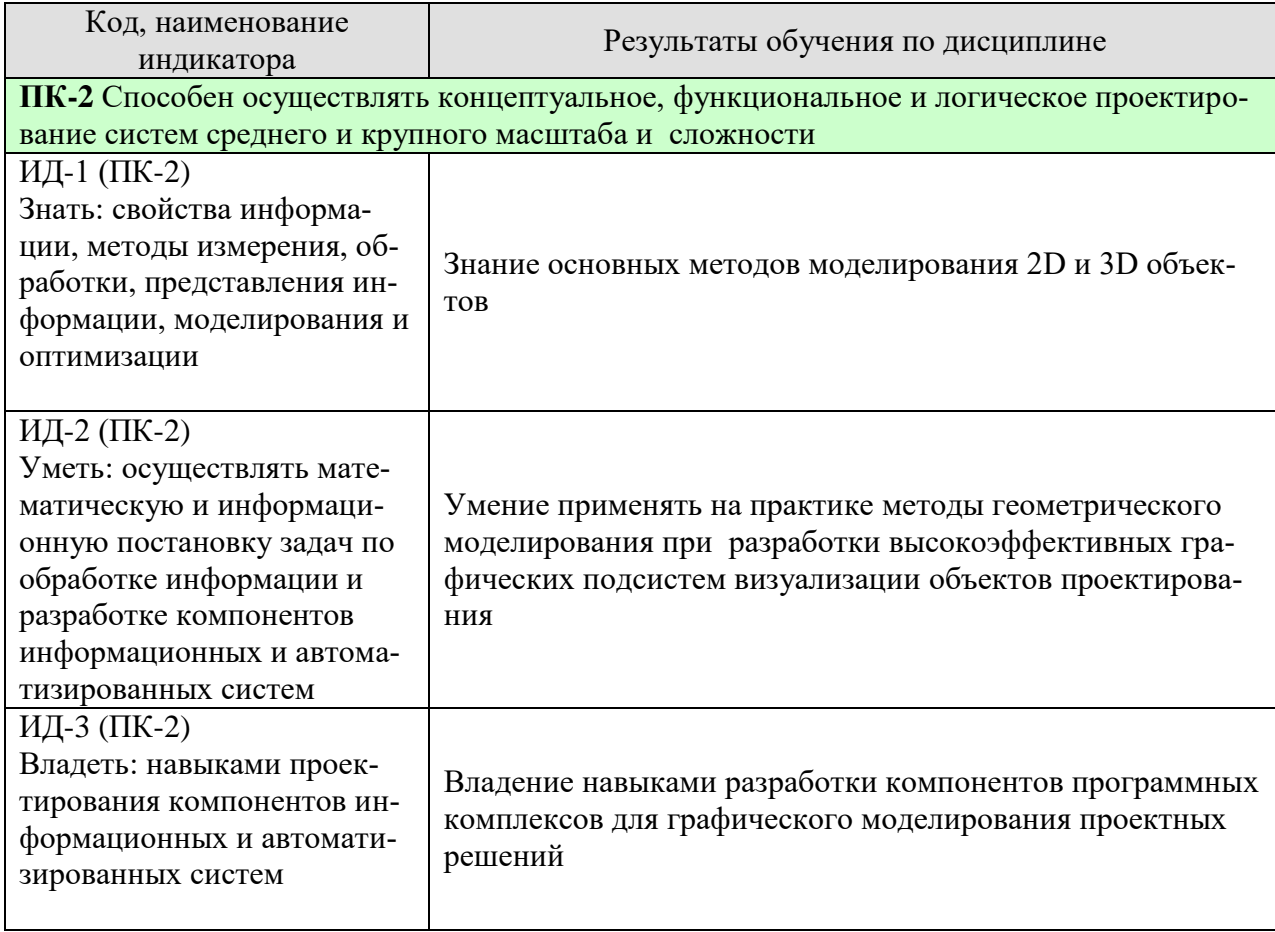

Таблица 1.1 - Результаты обучения по дисциплине

Результаты обучения по дисциплине достигаются в рамках осуществления всех видов контактной и самостоятельной работы обучающихся в соответствии с утвержденным учебным планом.

Индикаторы достижения компетенций считаются сформированными при достижении соответствующих им результатов обучения.

## **2. ОБЪЁМ ДИСЦИПЛИНЫ**

Объем дисциплины составляет 5 зачетных единиц.

Ниже приведено распределение общего объема дисциплины (в академических часах) в соответствии с утвержденным учебным планом.

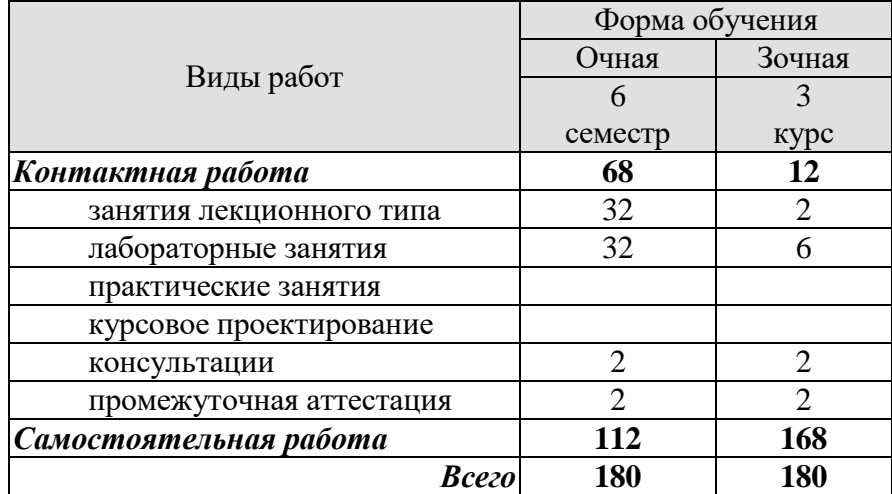

## 3. СОДЕРЖАНИЕ ДИСЦИПЛИНЫ

#### Раздел 1. Теория Моделирования кривых и поверхностей

#### Тема 1. Вводная лекция. Геометрическое моделирование и общие сведения.

Компоненты графических систем. Понятие о геометрической модели проектируемого объекта. Способы создания геометрических моделей. Воксельные структуры. Октарные и бинарные деревья. Геометрические модели хранения и визуализации.

#### Тема 2. Способы описания геометрических моделей. Твердотельное и поверхностное моделирование.

Способы описания геометрических моделей: явные, неявные векторные, параметрические уравнения. Твердотельное и поверхностное моделирование. Базовые элементы формы и их точное аналитическое описание. Различные способы представления твердотельных моделей. Явное представление. Список вершин. Список ребер. Теоретикомножественные операции булевой алгебры в пространственной геметрии.

#### Тема 3. Геометрические кривые многочлена Безье. Понятие кубических сплайнов. Аппроксимирующие пространственные кривые Эрмита.

Интерполяционная кривая Лагранжа. Ее свойства. Интерполяционно аппроксимирующая кривая многочлена Безье. Ее свойства. Способы построения и модификации. Математическое описание кубического сплайна в форме Эрмита. Ее свойства. Способы построения и модификации.

#### Тема 4 . Аппроксимирующие уравнения пространственных кривых: Безье, Всплайны и NURBS.

Сплайн в форме Безье. Его свойства. Способы построения и модификации. Математическое описание В-сплайна. Его свойства. Способы построения и модификации. Математическое описание кривых NURBS. Его свойства. Способы построения и модификации.

#### Тема 5. Параметрические кубические поверхности. Форма Эрмита. "Сшивка" кусков Эрмита.

Математическое описание параметрических кубических поверхностей. Их свойства. Организация поверхностей в форме Эрмита. Способы моделирования сложных поверхностей из кусков Эрмита. Методика "сшивки" кусков поверхностей Эрмита.

#### Тема 6. Параметрические кубические поверхности. Форма Безье, В-сплайны.

Математическое описание параметрических кубических поверхностей в форме Безье. Их свойства. Способы моделирования сложных поверхностей из кусков Безье. Методика "сшивки" кусков поверхностей Безье. Организация поверхностей в форме Всплайна. Способы моделирования сложных поверхностей из кусков В-сплайновой организации. Методика "сшивки" кусков подобных поверхностей.

#### Тема 7. Графические форматы и алгоритмы сжатия графической информации системах САПР.

Рассматриваются актуальные на сегодняшний алгоритмы сжатия графических данных, таки как: групповое кодирование, цепное кодирование, алгоритм Хаффмана, алгоритм LZW, алгоритм JPEG и фрактальный. Структуру форматом их хранения: PCX, BMP, GIF, PNG, JPG. Сравнительный их анализ.

#### **Тема 8. Методы и средства разработки графических приложений. Стандарты в графических системах САПР.**

Графические языки высокого уровня. Синтаксические расширения языков программирования высокого уровня. Процедурные графические языки программирования. Языки диалога. САПР КОМПАС-3D.

#### **Лабораторные работы:**

ЛР01. Построение и исследование интерполяционных кривых Лагранжа.

ЛР02. Построение и исследование интерполяционно-аппроксимирующих кривых многочлена Безье.

ЛР03. Построение и исследование параметрических кубических кривых в форме Эрмита.

ЛР04. Построение и исследование параметрических кубических кривых в форме Bсплайнов.

ЛР05 Построение деталей 3D и их сборка в среде САПР КОМПАС-3D.

#### **Самостоятельная работа:**

Внеаудиторная СРС включает, в частности, следующие виды деятельности:

проработку учебного материала (по конспектам, учебной и научной литературе);

– изучение тем теоретического курса, запланированных для самостоятельного осво-

ения;

- подготовку к выполнению и сдаче лабораторных работ;
- подготовку к мероприятиям текущего контроля, зачетам и экзаменам;

 выполнение контрольных заданий для СРС, самотестирование по контрольным вопросам.

#### **4. ПЕРЕЧЕНЬ УЧЕБНОЙ ЛИТЕРАТУРЫ, ИНФОРМАЦИОННЫХ РЕСУРСОВ И ТЕХНОЛОГИЙ**

#### **4.1. Учебная литература**

1. Компьютерная графика и геометрическое моделирование в информационных системах: Учебное пособие. Тамбов. Издательство ФГБОУ ВПО "ТГТУ", 2015. [\(http://www.tstu.ru/book/elib1/exe/2015/Vasilyev.exe\)](http://www.tstu.ru/book/elib1/exe/2015/Vasilyev.exe)

2. Приемышев, А.В. Компьютерная графика в САПР. [Электронный ресурс] / А.В. Приемышев, В.Н. Крутов, В.А. Треяль, О.А. Коршакова. — Электрон. дан. — СПб. : Лань, 2017. — 196 с. — Режим доступа: http://e.lanbook.com/book/90060 — Загл. с экрана.

3. Информационные технологии в САПР. Вычислительные сети и компьютерная графика: учеб. пособие для студ. 3-4 курсов спец.: 230104 днев.отд-ния / С. А. Васильев, В. Е. Подольский, И. В. Милованов, В. И. Лоскутов. - Тамбов: ТГТУ, 2008. - 79 с. (http://www.tstu.ru/book/elib/pdf/2008/vasilev.pdf)

4. OpenGL. Компьютерная графика: учеб. Пособие/ Васильев С.А..- Тамбов: Издательство ТГТУ, 2005. - 80 с (http://www.tstu.ru/book/elib1/exe/2012/vasilyev\_t.exe)

#### **4.2. Интернет-ресурсы, в том числе современные профессиональные базы данных и информационные справочные системы**

Университетская информационная система «РОССИЯ» [https://uisrussia.msu.ru](https://uisrussia.msu.ru/)

Справочно-правовая система «Консультант+» [http://www.consultant-urist.ru](http://www.consultant-urist.ru/)

Справочно-правовая система «Гарант» [http://www.garant.ru](http://www.garant.ru/)

База данных Web of Science <https://apps.webofknowledge.com/>

База данных Scopus [https://www.scopus.com](https://www.scopus.com/)

Портал открытых данных Российской Федерации [https://data.gov.ru](https://data.gov.ru/)

База открытых данных Министерства труда и социальной защиты РФ <https://rosmintrud.ru/opendata>

База данных Научной электронной библиотеки eLIBRARY.RU <https://elibrary.ru/>

База данных профессиональных стандартов Министерства труда и социальной защиты РФ [http://profstandart.rosmintrud.ru/obshchiy-informatsionnyy-blok/natsionalnyy-reestr](http://profstandart.rosmintrud.ru/obshchiy-informatsionnyy-blok/natsionalnyy-reestr-professionalnykh-standartov/)[professionalnykh-standartov/](http://profstandart.rosmintrud.ru/obshchiy-informatsionnyy-blok/natsionalnyy-reestr-professionalnykh-standartov/)

Базы данных Министерства экономического развития РФ [http://www.economy.gov.ru](http://www.economy.gov.ru/) База открытых данных Росфинмониторинга <http://www.fedsfm.ru/opendata>

Электронная база данных «Издательство Лань» [https://e.lanbook.com](https://e.lanbook.com/)

Электронная библиотечная система «IPRbooks» [http://www.iprbookshop.ru](http://www.iprbookshop.ru/)

База данных «Электронно-библиотечная система «ЭБС ЮРАЙТ» [https://www.biblio](https://www.biblio-online.ru/)[online.ru](https://www.biblio-online.ru/)

База данных электронно-библиотечной системы ТГТУ [http://elib.tstu.ru](http://elib.tstu.ru/)

Федеральная государственная информационная система «Национальная электронная библиотека» [https://нэб.рф](https://нэб.рф/)

Национальный портал онлайн обучения «Открытое образование» [https://openedu.ru](https://openedu.ru/) Электронная база данных "Polpred.com Обзор СМИ" [https://www.polpred.com](https://www.polpred.com/)

Официальный сайт Федерального агентства по техническому регулированию и метрологии <http://protect.gost.ru/>

Ресурсы электронной информационно-образовательной среды университета представлены в локальном нормативном акте «Положение об электронной информационнообразовательной среде Тамбовского государственного технического университета».

Электронные образовательные ресурсы, к которым обеспечен доступ обучающихся, в т.ч. приспособленные для использования инвалидами и лицами с ограниченными возможностями здоровья, приведены на официальном сайте университета в разделе «Университет»-«Сведения об образовательной организации»-«Материально-техническое обеспечение и оснащенность образовательного процесса».

Сведения о лицензионном программном обеспечении, используемом в образовательном процессе, представлены на официальном сайте университета в разделе «Образование»-«Учебная работа»-«Доступное программное обеспечение».

#### **5. МЕТОДИЧЕСКИЕ УКАЗАНИЯ ДЛЯ ОБУЧАЮЩИХСЯ ПО ОСВОЕНИЮ ДИСЦИПЛИНЫ**

К современному специалисту общество предъявляет достаточно широкий перечень требований, среди которых немаловажное значение имеет наличие у выпускников определенных способностей и умений самостоятельно добывать знания из различных источников, систематизировать полученную информацию, давать оценку конкретной ситуации. Формирование такого умения происходит в течение всего периода Вашего обучения через участие в практических занятиях, выполнение контрольных заданий и тестов. При этом Ваша самостоятельная работа играет решающую роль в ходе всего учебного процесса.

Успешное освоение компетенций, формируемых данной учебной дисциплиной, предполагает оптимальное использование Вами времени самостоятельной работы. Целесообразно посвящать до 20 минут изучению конспекта лекции в тот же день после лекции и за день перед лекцией. Теоретический материал изучать в течение недели до 2 часов, а готовиться к практическому занятию по дисциплине до 1.5 часов.

Для понимания материала учебной дисциплины и качественного его усвоения Вам рекомендуется такая последовательность действий:

- после прослушивания лекции и окончания учебных занятий, при подготовке к занятиям следующего дня нужно сначала просмотреть и обдумать текст лекции, прослушанной сегодня, разобрать рассмотренные примеры;
- при подготовке к лекции следующего дня нужно просмотреть текст предыдущей лекции, подумать о том, какая может быть тема следующей лекции;
- в течение недели выбрать время для работы с литературой по учебной дисциплине в библиотеке и для решения задач;
- при подготовке к лабораторным занятиям повторить основные понятия и формулы по теме домашнего задания, изучить примеры;
- выполняя лабораторную работу, предварительно понять, какой теоретический материал нужно использовать; наметить план решения.

Рекомендуется использовать методические указания и материалы по учебной дисциплине, текст лекций, а также электронные пособия, имеющиеся в системе VitaLMS.

Теоретический материал курса становится более понятным, когда дополнительно к прослушиванию лекций Вами изучаются и книги по данной учебной дисциплине. Полезно использовать несколько учебников, однако легче освоить курс, придерживаясь одного учебника и конспекта.

Рекомендуется, кроме «заучивания» материала, добиться понимания изучаемой темы дисциплины. С этой целью после прочтения очередной главы желательно выполнить несколько простых упражнений на соответствующую тему. Кроме того, очень полезно мысленно задать себе и попробовать ответить на следующие вопросы: о чем эта глава, какие новые понятия в ней введены, каков их смысл.

При подготовке к промежуточной аттестации необходимо освоить теоретические положения данной дисциплины, разобрать определения всех понятий и постановки моделей, описывающих процессы, рассмотреть примеры и самостоятельно решить несколько типовых задач из каждой темы. Дополнительно к изучению конспектов лекций необходимо пользоваться учебниками по учебной дисциплине.

## 6. МАТЕРИАЛЬНО-ТЕХНИЧЕСКОЕ ОБЕСПЕЧЕНИЕ

По всем видам учебной деятельности в рамках дисциплины используются аудитории, оснащенные необходимым специализированным оборудованием.

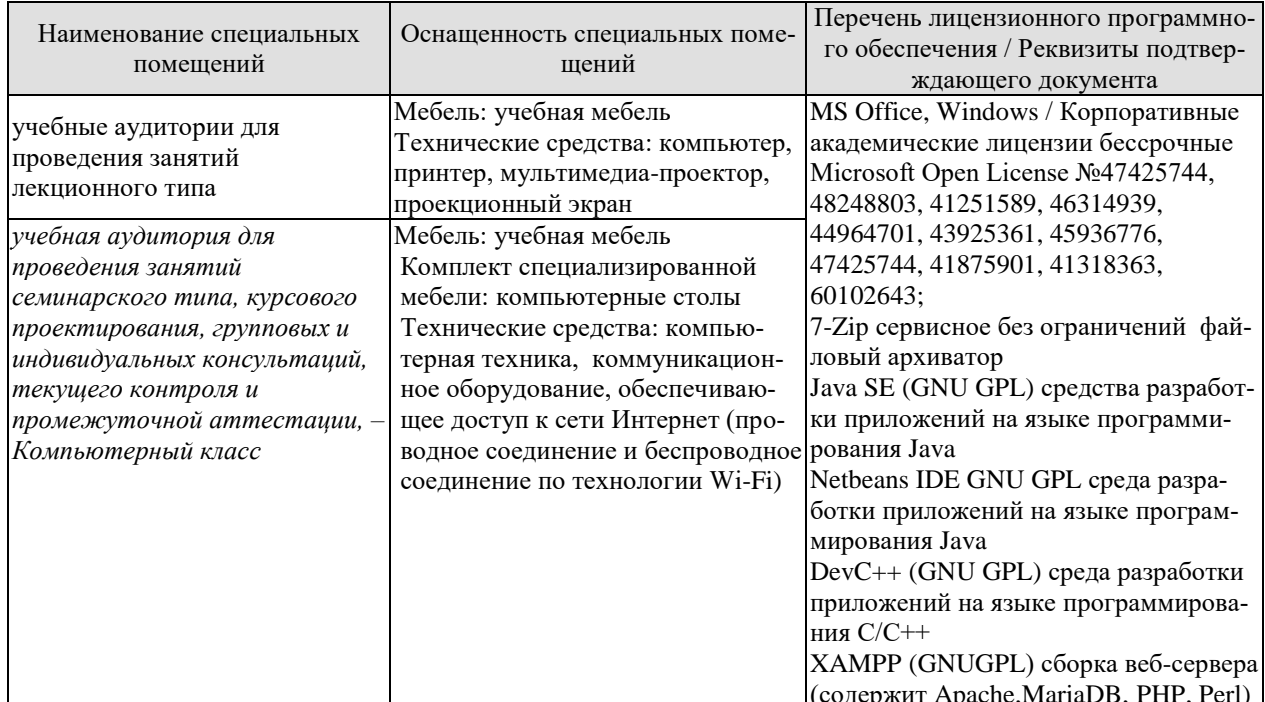

Для самостоятельной работы обучающихся предусмотрены помещения, укомплектованные специализированной мебелью, оснащенные компьютерной техникой с возможностью подключения к сети «Интернет» и обеспечением доступа в электронную информационно-образовательную среду университета.

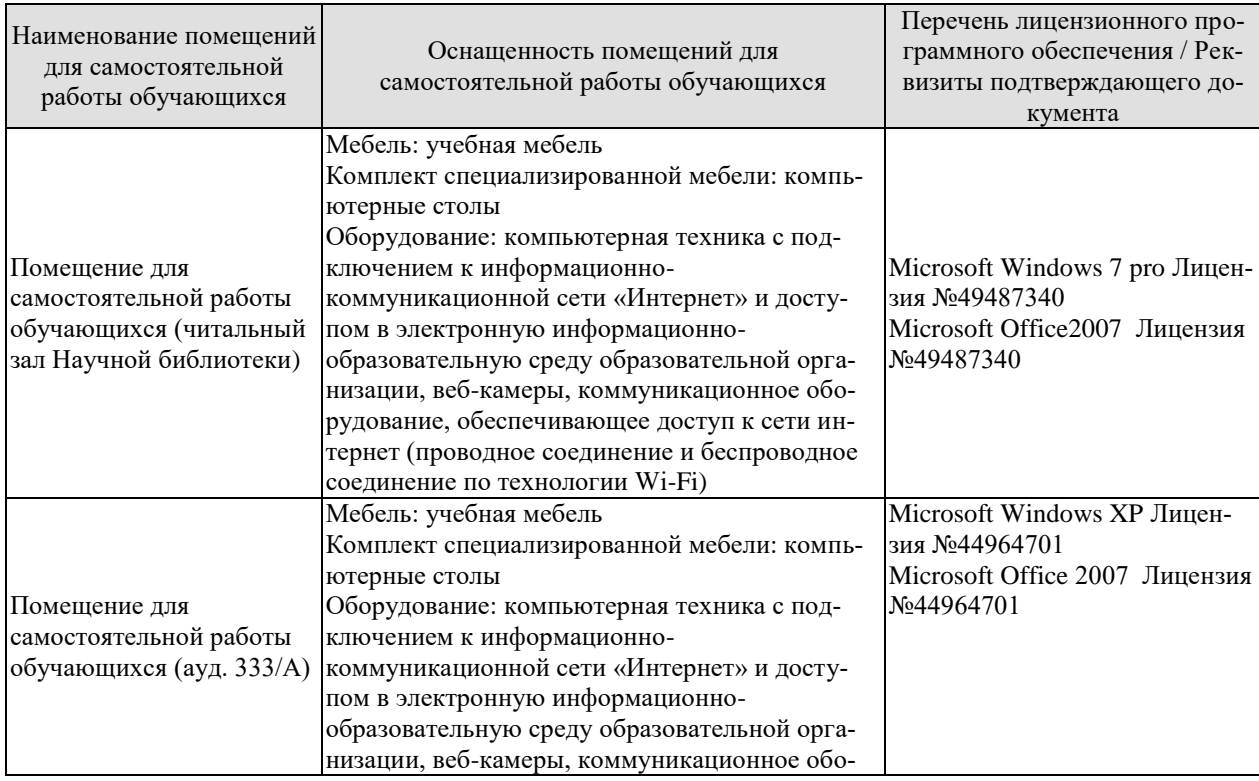

#### 09.03.01 «Информатика и вычислительная техника» «Модели, методы и программное обеспечение анализа проектных решений»

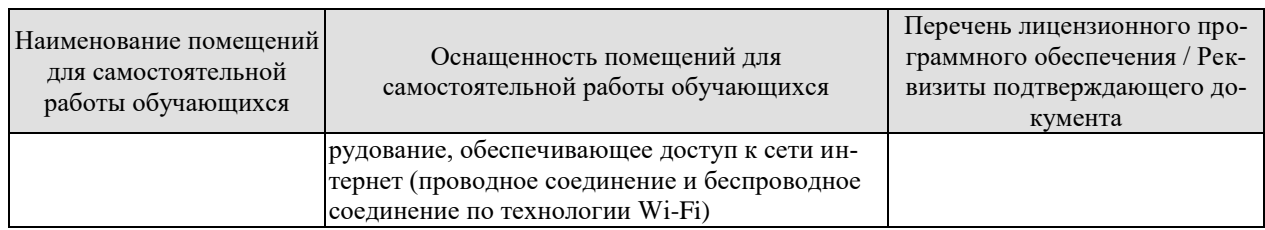

## **7. ТЕКУЩИЙ КОНТРОЛЬ УСПЕВАЕМОСТИ И ПРОМЕЖУТОЧНАЯ АТТЕСТАЦИЯ**

Проверка достижения результатов обучения по дисциплине осуществляется в рамках текущего контроля успеваемости и промежуточной аттестации.

#### **7.1. Текущий контроль успеваемости**

Текущий контроль успеваемости включает в себя мероприятия по оцениванию выполнения лабораторных работ. Мероприятия текущего контроля успеваемости приведены в таблице 7.1.

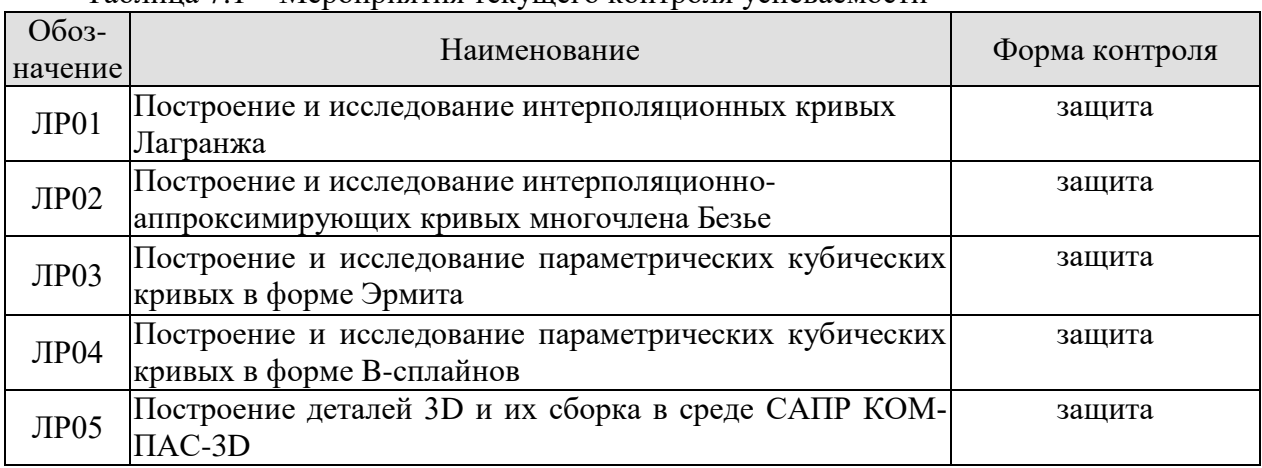

#### Таблица 7.1 – Мероприятия текущего контроля успеваемости

#### **7.2. Промежуточная аттестация**

Формы промежуточной аттестации по дисциплине приведены в таблице 7.2.

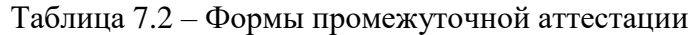

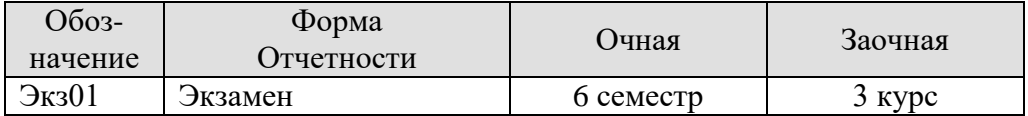

## 8. ФОНД ОЦЕНОЧНЫХ СРЕДСТВ

#### 8.1. Оценочные средства

Оценочные средства соотнесены с результатами обучения по дисциплине и индикаторами достижения компетенций.

ИД-1 (ПК-2) Знать: свойства информации, методы измерения, обработки, представления информации, моделирования и оптимизации

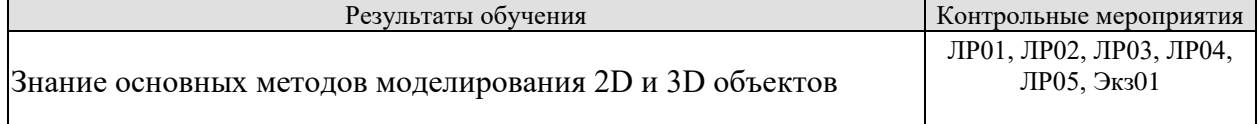

Вопросы к защите лабораторной работы ЛР01:

- 1. Покажите, каким образом программировался многочлен Лагранжа для построения интерполяционной кривой?
- 2. Покажите на примерах достоинства и недостатки интерполяции многочленом Лагранжа при построении кривых.

Вопросы к защите лабораторной работы ЛР02:

- 1. Покажите, каким образом программировался аппроксимирующий полином Безье для построения кривой?
- 2. Что является исходными данными для кривой Безье?
- 3. Сколько точек может аппроксимировать кривая Безье?
- 4. Достоинства и недостатки аппроксимирующей кривой Безье.

Вопросы к зашите лабораторной работы ЛР03:

- 1. Покажите, каким образом программировалась кривая Эрмита?
- 2. Что является исходными данными для кривой Эрмита?

Вопросы к защите лабораторной работы ЛР04:

- 1. Что является исходными данными для построения квадратичного В-сплайна?
- 2. Что является исходными данными для построения кубичного В-сплайна?
- 3. Отличия квадратичного В-сплайна от кубичного В-сплайна.

Вопросы к защите лабораторной работы ЛР05:

- 1. Какие методы геометрического моделирования 3D-деталей имеются в САПР Компас-3D?
- 2. Для чего нужен "эскиз" при моделировании 3D-деталей?

Теоретические вопросы к экзамену Экз01

 $1.$ Применение метода интерполяции Лагранжа в машинной графике.

 $2^{\circ}$ Аппроксимирующие и интерполирующие кривые. Задачи аппрок-

симации и интерполяции.

- $\mathfrak{Z}$ . Применение многочлена Безье в машинной графике.
- $\mathbf{4}$ . Сплайны Эрмита в машинной графике.
- $5.$ Сплайны Безье в машинной графике.
- 6. В-сплайны в машинной графике.
- NURBS в машинной графике.  $7.$

ИД-2 (ПК-2) Уметь: осуществлять математическую и информационную постановку задач по обработке информации и разработке компонентов информационных и автоматизированных систем

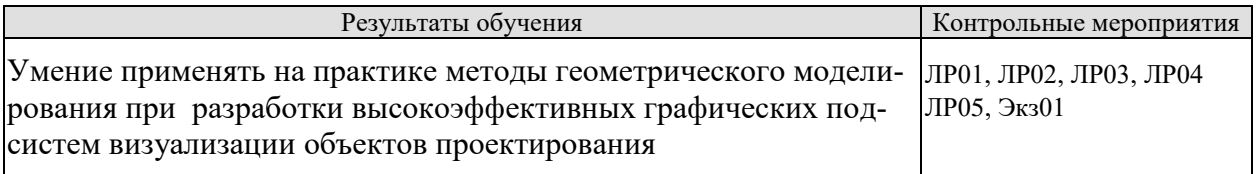

Вопросы к защите лабораторной работы ЛР01

- 1. Постройте кривую Лагранжа по предложенному образцу.
- 2. Почему не все кривые можем построить интерполяционным многочленом Лагранжа?

Вопросы к защите лабораторной работы ЛР02

- 1. Постройте кривую Безье по предложенному образцу.
- 2. Оцените удобства построения кривой Безье по образцу.

Вопросы к защите лабораторной работы ЛР03

- 1. Постройте кривую Эрмита по предложенному образцу.
- 2. Оцените удобства построения кривой Эрмита по образцу.

Вопросы к защите лабораторной работы ЛР04

- 1. Постройте квадратичную кривую В-сплайна по предложенному образцу.
- 2. Постройте кубическую кривую В-сплайна по предложенному образцу.
- 2. Оцените удобства построения кривых В-сплайнов по образцу.

Вопросы к защите лабораторной работы ЛР05

- 1. Покажите механизм проектирования 3D-деталей операцией выдавливания.
- 2. Покажите механизм проектирования 3D-деталей операцией вращения.
- 3. Покажите механизм проектирования 3D-деталей кинематической операцией.

Теоретические вопросы к экзамену Экз01

- 1. Применение метода интерполяции Лагранжа в машинной графике.
- 2. Аппроксимирующие и интерполирующие кривые. Задачи аппроксимации и интерполяции.
- 3. Применение многочлена Безье в машинной графике.
- 4. Сплайны Эрмита в машинной графике.
- 5. Сплайны Безье в машинной графике.
- 6. В-сплайны в машинной графике.
- 7. NURBS в машинной графике.

8. Параметрические кубические поверхности в форме Эрмита. Способы гладкой "сшивки".

9. Интерполяционные поверхности. Поверхность Фергюсона.

10. Параметрические кубические поверхности в форме Безье. Способы гладкой "сшивки".

11. Параметрические кубические поверхности в форме В-сплайна. Способы гладкой "сшивки".

- 12. Моделирование 3D объектов путем воксельного представления.
- 13. Моделирование 3D объектов через октарные и бинарные деревья.

14. Моделирование 3D объектов через пространственную геометрию с использованием булевых операций над примитивами.

- 15. Поверхностное представление 3D объектов.
- 16. Граничное представление 3D объектов.
- 17. Явное представление 3D объектов.
- 18. Представление 3D объектов через список вершин.
- 19. Представление 3D объектов через список ребер.
- 20. Параметрические кубические поверхности. Форма Эрмита.
- 21. Параметрические кубические поверхности. Форма Безье.
- 22. Параметрические кубические поверхности. Форма В-сплайна.

ИД-3 (ПК-2) Владеть: навыками проектирования компонентов информационных и автоматизированных систем

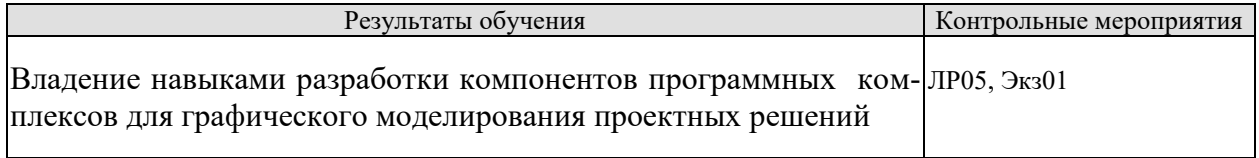

Вопросы к защите лабораторной работы ЛР05

- 1. Создайте деталь по образцу.
- 2. Дополните деталь конструктивными изменениями.
- 3. Измените атрибуты визуализации спроектированных деталей.
- 4. Из созданных деталей сформируйте сборку. Покажите все сопряжения.

Практические задания к экзамену Экз01 (примеры)

- 1. Даны два треугольника Р и О:  $P: (2,3,4), (5,3,1), (6,7,3);$  $Q: (4,1,3), (2,5,3), (12,0,2).$ Требуется определить, верно ли, что Q целиком лежит по одну сторону от P.
- 2. Даны два треугольника Р и О: P:  $(12,6,1)$ ,  $(4,2,2)$ ,  $(2,1,1)$ ;  $Q: (4,3,3), (8,5,3), (6,0,1).$

Требуется определить, верно ли, что Q целиком лежит по одну сторону от P. 3. Показать примерный вид BSP-дерева для заданной сцены.

- 4. Дать разъяснение по данному фрагменту кода (OpenGL)
- glBegin(GL QUADS);

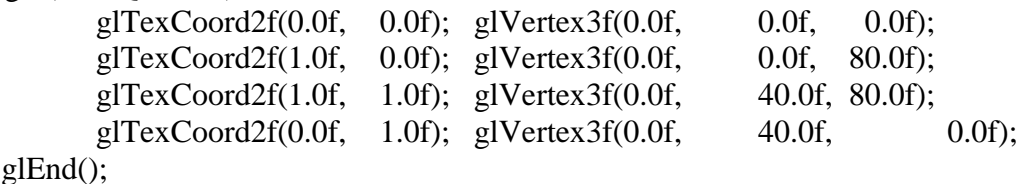

5. Дать разъяснение по данному фрагменту кода (OpenGL) glBegin(GL\_QUADS);

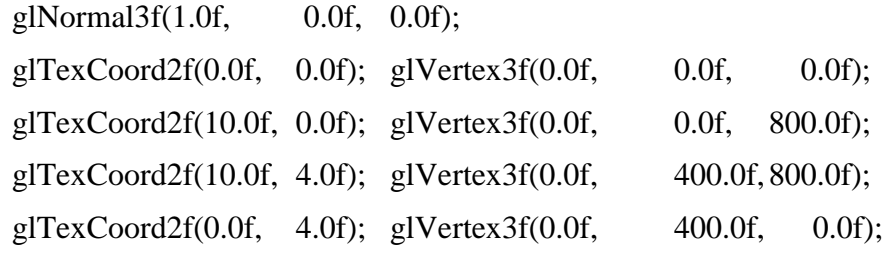

glEnd();

- 6. Приведите пример использования данных команд OpenGL void **glPushMatrix** (void) void **glPopMatrix** (void)
- 7. Объясните назначение данной команды OpenGL
	- void **glRotate [f d]** (GLtype *angle*, GLtype *x*, GLtype *y*, GLtype z)
- 8. Что здесь выполняется (OpenGL) ?

glPushMatrix();

glTranslatef(20.0f,0.0f,100.0f);

glRotatef(-90.0,0.0,1.0,0.0);

pModel\_stul->draw();

glPopMatrix();

glPushMatrix(); glTranslatef(20.0f,0.0f,200.0f); glRotatef(90.0,0.0,1.0,0.0); pModel\_stul->draw(); glPopMatrix();

## **8.2. Критерии и шкалы оценивания**

Каждое мероприятие текущего контроля успеваемости оценивается по шкале «зачтено», «не зачтено».

Оценка «зачтено» выставляется обучающемуся при выполнении всех указанных показателей (Таблица 8.1), допускаются несущественные неточности в изложении и оформлении материала

При невыполнении хотя бы одного из показателей выставляется оценка «не зачтено».

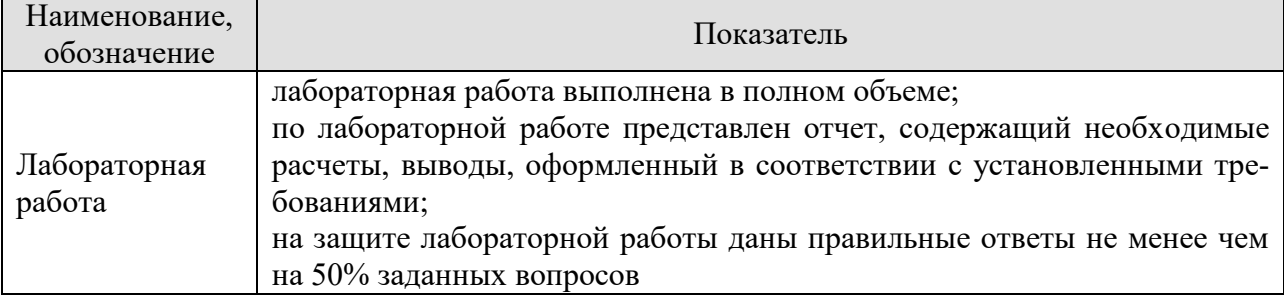

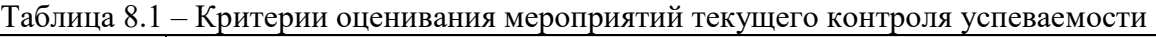

При оценивании результатов обучения по дисциплине в ходе промежуточной аттестации используются следующие критерии и шкалы.

#### Экзамен (Экз01).

Задание состоит из 2 теоретических вопросов и 1 практического задания. Время на подготовку: 60 минут.

Оценка «отлично» выставляется обучающемуся, если он глубоко и прочно усвоил программный материал, исчерпывающе, последовательно, четко и логически стройно его излагает, умеет тесно увязывать теорию с практикой, своболно справляется с залачами, вопросами и другими видами применения знаний, не затрудняется с ответом при видоизменении заданий, использует в ответе материал рекомендуемой литературы, правильно обосновывает принятое решение, владеет разносторонними навыками и приемами выполнения практических заданий.

Оценка «хорошо» выставляется обучающемуся, если он твердо знает программный материал, грамотно и по существу излагает его, не допуская существенных неточностей в ответах на вопросы, правильно применяет теоретические положения при решении практических заданий, владеет необходимыми навыками и приемами их выполнения.

Оценка «удовлетворительно» выставляется обучающемуся, если он имеет знания только основного материала, но не усвоил его деталей, допускает неточности, недостаточно правильные формулировки, нарушения логической последовательности в изложении программного материала, испытывает затруднения при выполнении практических работ.

Оценка «неудовлетворительно» выставляется обучающемуся, который не знает значительной части программного материала, допускает существенные ошибки в ответах на вопросы, неуверенно, с большими затруднениями выполняет практические задания.

Результат обучения по дисциплине считается достигнутым при получении обучающимся оценки «зачтено», «удовлетворительно», «хорошо», «отлично» по каждому из контрольных мероприятий, относящихся к данному результату обучения.

## **МИНИСТЕРСТВО НАУКИ И ВЫСШЕГО ОБРАЗОВАНИЯ РОССИЙСКОЙ ФЕДЕРАЦИИ**

## **Федеральное государственное бюджетное образовательное учреждение высшего образования**

## **«Тамбовский государственный технический университет» (ФГБОУ ВО «ТГТУ»)**

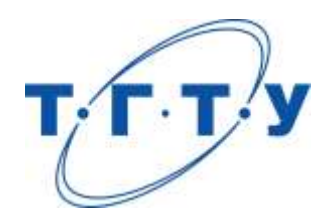

## **УТВЕРЖДАЮ**

*Директор института автоматики и информационных технологий*

Ю.Ю. Громов « *24* » *марта* 20 *22* г.

## **РАБОЧАЯ ПРОГРАММА ДИСЦИПЛИНЫ**

*Б1.В.01.10 Интернет-технологии*

(шифр и наименование дисциплины в соответствии с утвержденным учебным планом подготовки)

**Направление** 

*09.03.01 – Информатика и вычислительная техника*

(шифр и наименование)

**Профиль** 

*Модели, методы и программное обеспечение анализа проектных решений* (наименование профиля образовательной программы)

**Формы обучения:** *очная, заочная*

**Кафедра:** *Системы автоматизированной поддержки принятия решений* (наименование кафедры)

**Составитель:**

старший преподаватель **А.А. Евдокимов** старший преподаватель степень, должность подпись

**Заведующий кафедрой** И.Л. Коробова

подпись инициалы, фамилия

Тамбов 2022

## 1. ПЛАНИРУЕМЫЕ РЕЗУЛЬТАТЫ ОБУЧЕНИЯ ПО ДИСЦИПЛИНЕ И ЕЕ МЕСТО В СТРУКТУРЕ ОПОП

Цель освоения дисциплины - достижение планируемых результатов обучения (таблица 1.1), соотнесенных с индикаторами достижения компетенций и целью реализации ОПОП.

Дисциплина входит в состав части образовательной программы, формируемой участниками образовательных отношений.

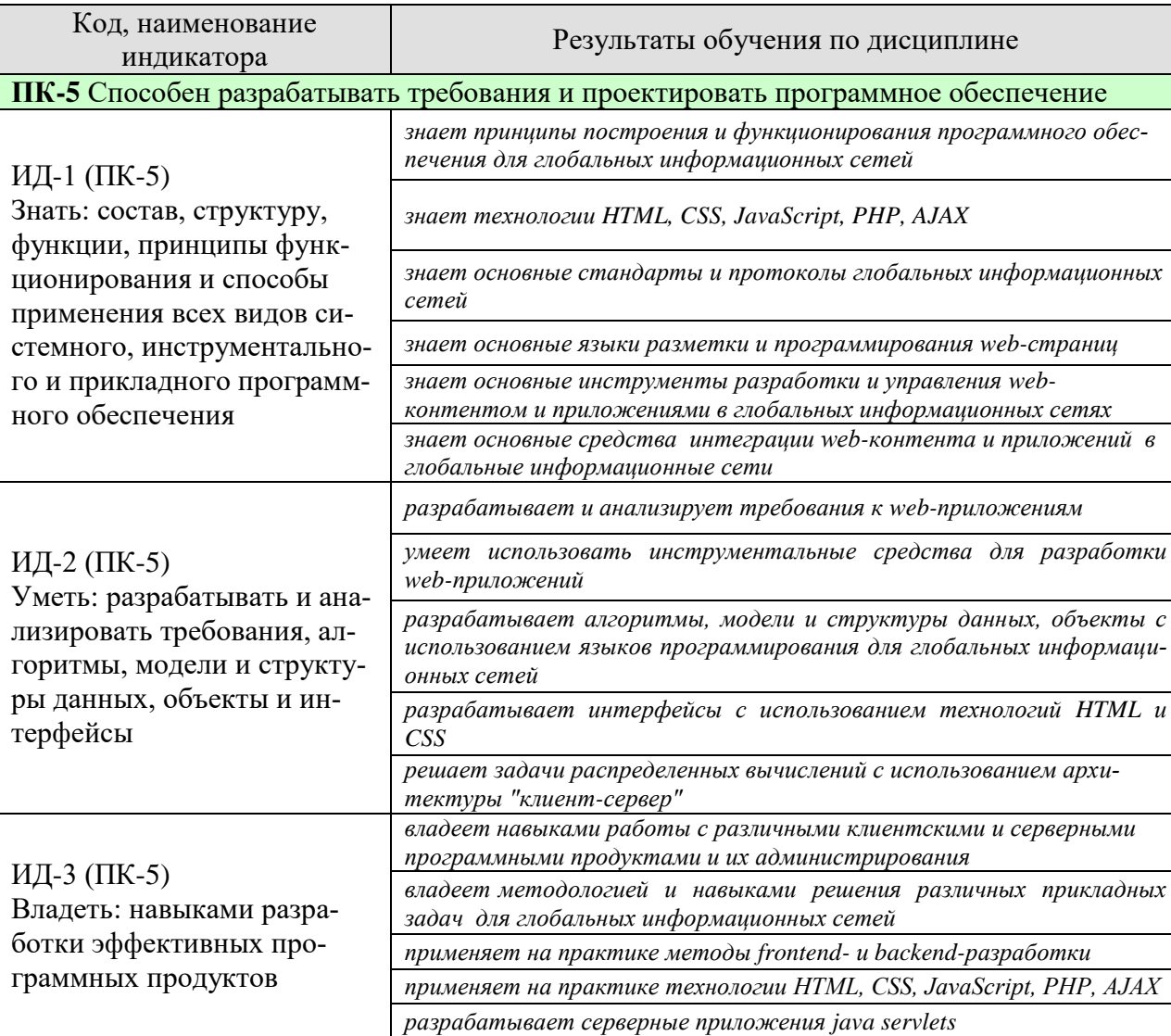

Таблица 1.1 - Результаты обучения по дисциплине

Результаты обучения по дисциплине достигаются в рамках осуществления всех видов контактной и самостоятельной работы обучающихся в соответствии с утвержденным учебным планом.

Индикаторы достижения компетенций считаются сформированными при достижении соответствующих им результатов обучения.

## **2. ОБЪЁМ ДИСЦИПЛИНЫ**

Объем дисциплины составляет 3 зачетных единицы.

Ниже приведено распределение общего объема дисциплины (в академических часах) в соответствии с утвержденным учебным планом.

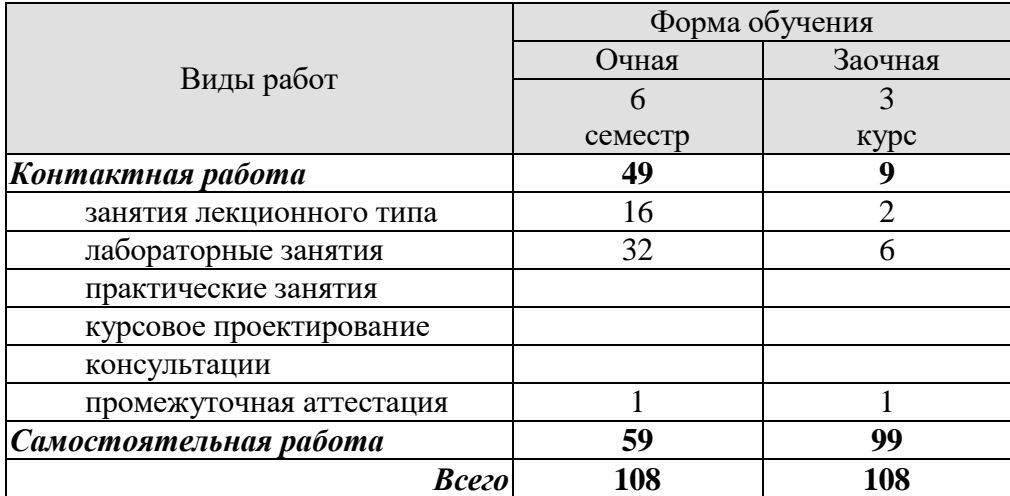

## 3. СОДЕРЖАНИЕ ДИСЦИПЛИНЫ

#### Раздел 1: Введение в интернет-технологии.

#### Тема 1: Глобальная информационная сеть Интернет.

История возникновения и развития сети Интернет. Сеть ARPANET. Стек протоколов TCP/IP. Сеть NFSNET. Система доменных имен DNS. Информационная сеть WWW. Структура и принципы WWW. Обмен данными в WWW. Архитектура «клиент-сервер» в WWW. Протоколы Интернет прикладного уровня. Протокол передачи гипертекста HTTP. Протокол передачи файлов FTP. Почтовые протоколы SMTP, IMAP, POP3. Универсальный локатор ресурса URL. Программное обеспечение для работы в сети Интернет. Интернет-браузеры. Краткий обзор клиентских и серверных интернет-технологий.

#### Раздел 2: Клиентские интернет-технологии.

#### Тема 2: Язык гипертекстовой разметки HTML.

Понятие информации. Возможности языка HTML. Версии языка HTML. Принцип теговой разметки HTML. Структура html-документа. Типы html-документов. Элементы заголовка и тела html-документа. Элементы форматирования текста. Элементы работы с графикой и мультимедиа. Элементы управления и обмена данными клиента с сервером.

#### Тема 3: Технология CSS.

История создания и развития технологии CSS. Версии CSS. Способы применения CSS к элементам html-документа. Синтаксис CSS. Виды селекторов CSS. Построение каскадов CSS. Стилевые элементы html-документа. Блочный элемент DIV. Строковый элемент SPAN.

#### Тема 4: Язык программирования Javascript.

Назначение языка Javascript. Особенности языка Javascript. История создания и развития языка Javascript. Включение скриптов Javascript в html-документ. Синтаксис языка Javascript. Переменные, строки, массивы и функции языка Javascript. Иерархия объектов языка Javascript. Объект window. Объект document. Объектная модель документа DOM. Представление html-документа в DOM-модели. Доступ к элементам DOM-модели. Отношения элементов DOM-модели. Свойства элементов DOM-модели. Атрибуты элементов DOM-модели. Методы поиска элементов DOM-модели. Методы создания, управления и удаления элементов DOM-модели. DOM-события. Обработчики событий. Способы назначения обработчиков событий. Объект события event. Свойства объекта event. Способы передачи объекта event элементам DOM-модели. Модели обработки событий во вложенных элементах DOM-модели. Технология Cookie. Синтаксис Cookie. Объект cookie. Методы создания и управления cookies.

#### Лабораторные работы:

ЛР01. Технология HTML. Исследование принципов гипертекстовой разметки. Использование текста, графики и мультимедиа в качестве контента html-сайта.

ЛР02. Технология CSS. Использование каскадных таблиц стилей для разделения содержимого и представления html-сайта.

ЛР03. Основы программирования на языке Javascript. Исследование методов и средств языка для работы с DOM-моделью html-сайта.

#### Раздел 3: Серверные интернет-технологии.

Тема 5: Язык программирования РНР.

Назначение языка PHP. Особенности языка PHP. История создания и развития языка PHP. Принципы обработки сервером php-страниц. Включение php-кода. Синтаксис языка PHP. Переменные, строки, массивы и функции языка PHP. Методы работы с массивами. Методы работы с файлами и каталогами. Методы работы с html-формами. Метод передачи данных GET. Метод передачи данных POST. Использование суперглобальных массивов \$ GET и \$ POST. Возможности языка PHP для работы с системой управления базами данных MySQL. Методы работы с сервером баз данных MySQL. Соединение с сервером баз данных. Создание и удаление баз данных. Создание и удаление таблиц. Добавление, модификация, удаление данных. Вывод данных из таблиц.

#### **Тема 6: Технология AJAX.**

Назначение технологии AJAX. История создания и развития технологии AJAX. Создание AJAX-приложения. Объект XMLHttpRequest. Понятие асинхронного запроса. Инициирование запроса серверу. Обработка ответа от сервера. Формы ответа сервера. Ответ сервера в виде текста. Ответ сервера в виде документа XML. Ответ сервера в виде объекта JSON. Формирование серверных сценариев.

#### **Тема 7: Сервлеты Java.**

Назначение сервлетов Java. Преимущества сервлетов Java. Жизненный цикл сервлета Java. Компиляция и запуск сервлета Java. Обработка HTTP-запросов. Классы сервлетов Java. Методы обработки HTTP-запросов. Обработка HTTP-запроса GET. Обработка HTTP-запроса POST.

#### Лабораторные работы:

ЛР04. Основы программирования на языке PHP. Исследование принципов обработки сервером php-страниц, методов передачи данных GET и POST для обработки форм htmlсайта.

ЛР05. Основы программирования на языке PHP. Исследование принципов взаимодействия с системой управления базами данных MySQL, методов и средств языка для работы с базами данных.

ЛР06. Технология AJAX. Исследование методов и средств технологии для построения интерактивных пользовательских интерфейсов web-приложений.

ЛР07. Сервлеты Java. Исследование методов и средств языка Java для построения серверных приложений.

#### Самостоятельная работа:

СР01. Изучить интернет-технологию/сферу применения интернет-технологий по заданной теме.

### **4. ПЕРЕЧЕНЬ УЧЕБНОЙ ЛИТЕРАТУРЫ, ИНФОРМАЦИОННЫХ РЕСУРСОВ И ТЕХНОЛОГИЙ**

#### **4.1. Учебная литература**

- 1. Евдокимов, А.А., Лоскутов, В.И. Интернет-технологии (web-формат) [Электронный ресурс. Мультимедиа]. Учебное пособие. Тамбов. Издательство ФГБОУ ВО "ТГТУ", 2017 – Режим доступа: http://tstu.ru/book/elib3/mm/2017/evdokimov — ЭБС ТГТУ.
- 2. Технологии создания интеллектуальных устройств, подключенных к Интернет [Электронный ресурс] : учеб. пособие / А.В. Приемышев [и др.]. — Электрон. дан. — Санкт-Петербург : Лань, 2017. — 100 с. — Режим доступа: https://e.lanbook.com/book/90059 . — Загл. с экрана.
- 3. Беляев, С.А. Разработка игр на языке JavaScript [Электронный ресурс] : учеб. пособие — Электрон. дан. — Санкт-Петербург : Лань, 2016. — 128 с. — Режим доступа: https://e.lanbook.com/book/71704 . — Загл. с экрана.
- 4. Джош, Л. Современный PHP. Новые возможности и передовой опыт [Электронный ресурс] — Электрон. дан. — Москва : ДМК Пресс, 2016. — 304 с. — Режим доступа: https://e.lanbook.com/book/93269 . — Загл. с экрана.
- 5. Сухов, К. HTML5 путеводитель по технологии [Электронный ресурс] Электрон. дан. — Москва : ДМК Пресс, 2013. — 352 с. — Режим доступа: https://e.lanbook.com/book/40002 . — Загл. с экрана.
- 6. Кингсли, Х.Э. JavaScript в примерах [Электронный ресурс] : учеб. пособие / Х.Э. Кингсли, Х.К. Кингсли. — Электрон. дан. — Москва : ДМК Пресс, 2009. — 272 с. — Режим доступа: https://e.lanbook.com/book/1271 . — Загл. с экрана.
- 7. Хэррон, Д. Node.js. Разработка серверных веб-приложений в JavaScript [Электронный ресурс] — Электрон. дан. — Москва : ДМК Пресс, 2012. — 144 с. — Режим доступа: https://e.lanbook.com/book/50571 . — Загл. с экрана.
- 8. Штефен, В. Разработка приложений для Windows 8 с помощью HTML5 и JavaScript. Подробное руководство [Электронный ресурс] : рук. — Электрон. дан. — Москва : ДМК Пресс, 2013. — 344 с. — Режим доступа: https://e.lanbook.com/book/58696 . — Загл. с экрана.
- 9. Основы работы с HTML [Электронный ресурс] / . 2-е изд. Электрон. текстовые данные. — М. : Интернет-Университет Информационных Технологий (ИНТУИТ), 2016. — 208 c. — 2227-8397. — Режим доступа: http://www.iprbookshop.ru/73698.html. — Загл. с экрана

#### **44.2. Интернет-ресурсы, в том числе современные профессиональные базы данных и информационные справочные системы**

Университетская информационная система «РОССИЯ» [https://uisrussia.msu.ru](https://uisrussia.msu.ru/)

Справочно-правовая система «Консультант+» [http://www.consultant-urist.ru](http://www.consultant-urist.ru/)

Справочно-правовая система «Гарант» [http://www.garant.ru](http://www.garant.ru/)

База данных Web of Science <https://apps.webofknowledge.com/>

База данных Scopus [https://www.scopus.com](https://www.scopus.com/)

Портал открытых данных Российской Федерации [https://data.gov.ru](https://data.gov.ru/)

База открытых данных Министерства труда и социальной защиты РФ <https://rosmintrud.ru/opendata>

База данных Научной электронной библиотеки eLIBRARY.RU <https://elibrary.ru/>
#### «Модели, методы и программное обеспечение анализа проектных решений»

База данных профессиональных стандартов Министерства труда и социальной защиты РФ [http://profstandart.rosmintrud.ru/obshchiy-informatsionnyy-blok/natsionalnyy-reestr](http://profstandart.rosmintrud.ru/obshchiy-informatsionnyy-blok/natsionalnyy-reestr-professionalnykh-standartov/)[professionalnykh-standartov/](http://profstandart.rosmintrud.ru/obshchiy-informatsionnyy-blok/natsionalnyy-reestr-professionalnykh-standartov/)

Базы данных Министерства экономического развития РФ [http://www.economy.gov.ru](http://www.economy.gov.ru/) База открытых данных Росфинмониторинга <http://www.fedsfm.ru/opendata> Электронная база данных «Издательство Лань» [https://e.lanbook.com](https://e.lanbook.com/)

Электронная библиотечная система «IPRbooks» [http://www.iprbookshop.ru](http://www.iprbookshop.ru/)

База данных «Электронно-библиотечная система «ЭБС ЮРАЙТ» [https://www.biblio-](https://www.biblio-online.ru/)

[online.ru](https://www.biblio-online.ru/)

База данных электронно-библиотечной системы ТГТУ [http://elib.tstu.ru](http://elib.tstu.ru/)

Федеральная государственная информационная система «Национальная электронная библиотека» [https://нэб.рф](https://нэб.рф/)

Национальный портал онлайн обучения «Открытое образование» [https://openedu.ru](https://openedu.ru/) Электронная база данных "Polpred.com Обзор СМИ" [https://www.polpred.com](https://www.polpred.com/)

Официальный сайт Федерального агентства по техническому регулированию и метрологии <http://protect.gost.ru/>

Ресурсы электронной информационно-образовательной среды университета представлены в локальном нормативном акте «Положение об электронной информационнообразовательной среде Тамбовского государственного технического университета».

Электронные образовательные ресурсы, к которым обеспечен доступ обучающихся, в т.ч. приспособленные для использования инвалидами и лицами с ограниченными возможностями здоровья, приведены на официальном сайте университета в разделе «Университет»-«Сведения об образовательной организации»-«Материально-техническое обеспечение и оснащенность образовательного процесса».

Сведения о лицензионном программном обеспечении, используемом в образовательном процессе, представлены на официальном сайте университета в разделе «Образование»-«Учебная работа»-«Доступное программное обеспечение».

## **5. МЕТОДИЧЕСКИЕ УКАЗАНИЯ ДЛЯ ОБУЧАЮЩИХСЯ ПО ОСВОЕНИЮ ДИСЦИПЛИНЫ**

К современному специалисту общество предъявляет достаточно широкий перечень требований, среди которых немаловажное значение имеет наличие у выпускников определенных способностей и умений самостоятельно добывать знания из различных источников, систематизировать полученную информацию, давать оценку конкретной ситуации. Формирование такого умения происходит в течение всего периода обучения через участие в практических занятиях, выполнение контрольных заданий и тестов. При этом самостоятельная работа обучающихся играет решающую роль в ходе всего учебного процесса.

Самостоятельная работа студента является основным средством овладения учебным материалом во время, свободное от обязательных учебных занятий. Самостоятельная работа студента над усвоением учебного материала по учебной дисциплине может выполняться в библиотеке университета, учебных кабинетах, компьютерных классах, а также в домашних условиях. Содержание самостоятельной работы студента определяется настоящей рабочей программой, методическими материалами, заданиями и указаниями преподавателя. Студент может дополнить список использованной литературы современными источниками, не представленными в списке рекомендованной литературы, и в дальнейшем использовать собственные подготовленные учебные материалы при написании курсовых и дипломных работ.

Успешное освоение компетенций, формируемых данной учебной дисциплиной, предполагает оптимальное использование времени самостоятельной работы. Целесообразно посвящать до 20 минут изучению конспекта лекции в тот же день после лекции и за день перед лекцией. Теоретический материал изучать в течение недели до 2 часов, а готовиться к практическому занятию по дисциплине до 1.5 часов.

Для понимания материала учебной дисциплины и качественного его усвоения рекомендуется такая последовательность действий:

- после прослушивания лекции и окончания учебных занятий, при подготовке к занятиям следующего дня нужно сначала просмотреть и обдумать текст лекции, прослушанной сегодня, разобрать рассмотренные примеры;
- при подготовке к лекции следующего дня нужно просмотреть текст предыдущей лекции, подумать о том, какая может быть тема следующей лекции;
- в течение недели выбрать время для работы с литературой по учебной дисциплине в библиотеке и для решения задач;
- при подготовке к лабораторным занятиям повторить основные понятия и формулы по теме домашнего задания, изучить примеры;
- выполняя лабораторную работу, предварительно понять, какой теоретический материал нужно использовать; наметить план решения.

Рекомендуется использовать методические указания и материалы по учебной дисциплине, текст лекций, а также электронные пособия, имеющиеся в системе VitaLMS.

Теоретический материал курса становится более понятным, когда дополнительно к прослушиванию лекций изучаются и книги по данной учебной дисциплине. Полезно использовать несколько учебников, однако легче освоить курс, придерживаясь одного учебника и конспекта.

Рекомендуется, кроме «заучивания» материала, добиться понимания изучаемой темы дисциплины. С этой целью после прочтения очередной главы желательно выполнить несколько простых упражнений на соответствующую тему. Кроме того, очень полезно мысленно задать себе и попробовать ответить на следующие вопросы: о чем эта глава, какие новые понятия в ней введены, каков их смысл.

При подготовке к промежуточной аттестации необходимо освоить теоретические положения данной дисциплины, разобрать определения всех понятий и постановки моделей, описывающих процессы, рассмотреть примеры и самостоятельно решить несколько типовых задач из каждой темы. Дополнительно к изучению конспектов лекций необходимо пользоваться учебниками по учебной дисциплине.

## 6. МАТЕРИАЛЬНО-ТЕХНИЧЕСКОЕ ОБЕСПЕЧЕНИЕ

По всем видам учебной деятельности в рамках дисциплины используются аудитории, оснащенные необходимым специализированным оборудованием.

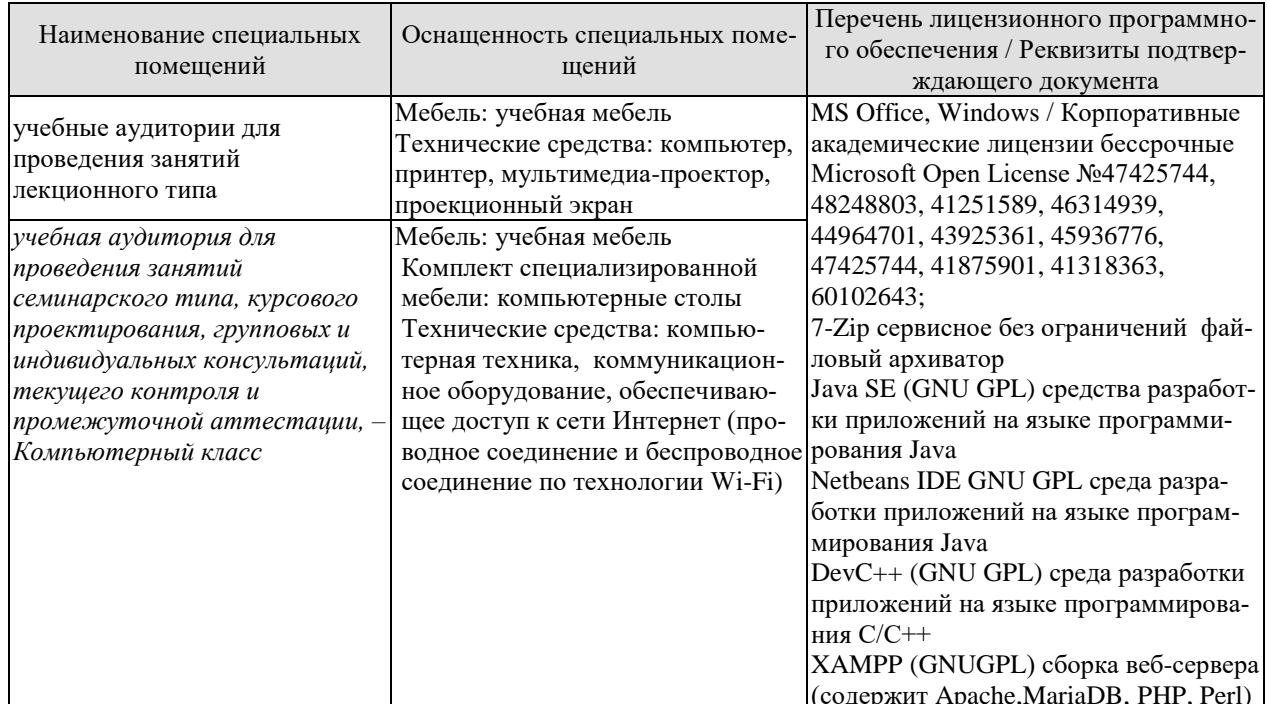

Для самостоятельной работы обучающихся предусмотрены помещения, укомплектованные специализированной мебелью, оснащенные компьютерной техникой с возможностью подключения к сети «Интернет» и обеспечением доступа в электронную информационно-образовательную среду университета.

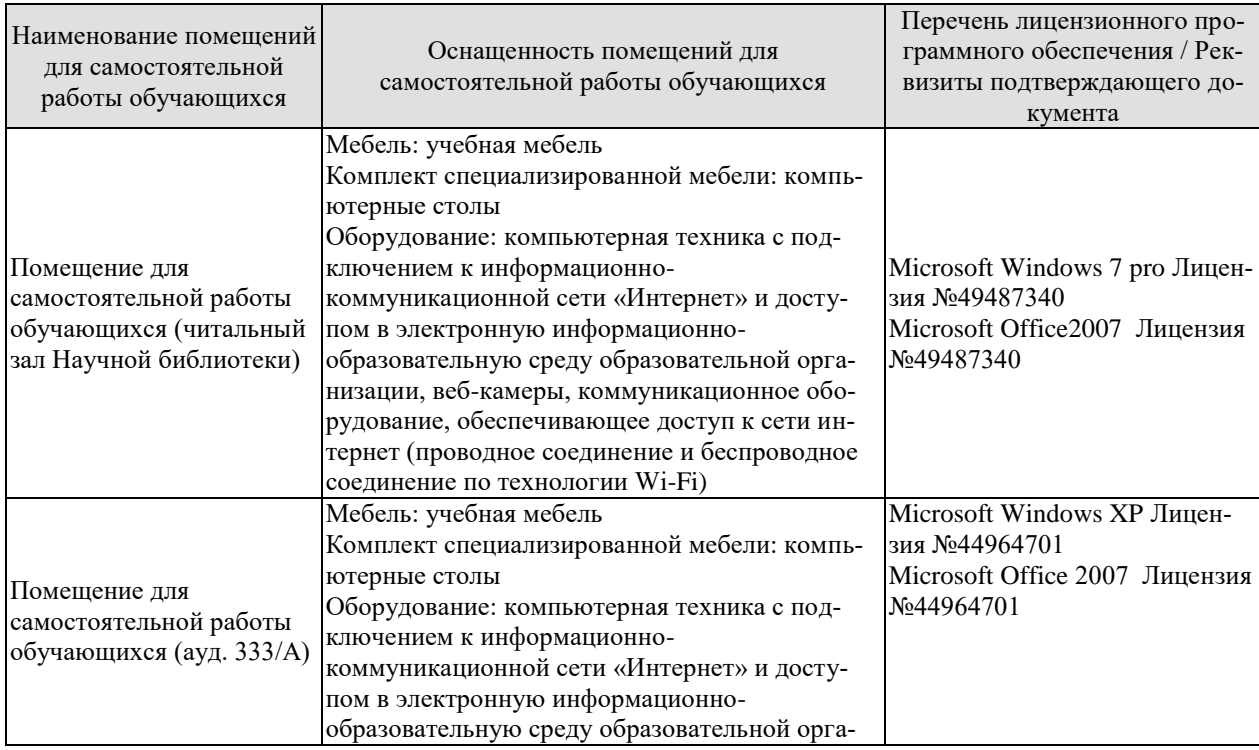

# $09.03.01$  «Информатика и вычислительная техника» «Модели, методы и программное обеспечение анализа проектных решений»

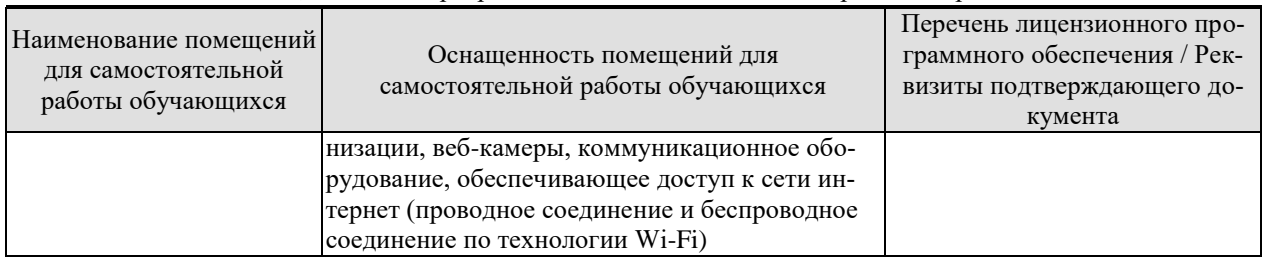

## 7. ТЕКУЩИЙ КОНТРОЛЬ УСПЕВАЕМОСТИ И ПРОМЕЖУТОЧНАЯ АТТЕСТАШИЯ

Проверка достижения результатов обучения по дисциплине осуществляется в рамках текущего контроля успеваемости и промежуточной аттестации.

## 7.1. Текущий контроль успеваемости

Текущий контроль успеваемости включает в себя мероприятия по оцениванию выполнения лабораторных работ, заданий для самостоятельной работы. Мероприятия текущего контроля успеваемости приведены в таблице 7.1.

| Обоз-       | Наименование                                                 | Форма контроля |
|-------------|--------------------------------------------------------------|----------------|
| начение     |                                                              |                |
| JIP01       | Технология HTML. Исследование принципов гипертекстовой       | защита         |
|             | разметки. Использование текста, графики и мультимедиа в ка-  |                |
|             | честве контента html-сайта                                   |                |
| ЛР02        | Технология CSS. Использование каскадных таблиц стилей для    | защита         |
|             | разделения содержимого и представления html-сайта            |                |
| ЛР03        | Основы программирования на языке Javascript. Исследование    | защита         |
|             | методов и средств языка для работы с DOM-моделью html-       |                |
|             | сайта                                                        |                |
|             | Основы программирования на языке РНР. Исследование прин-     | защита         |
| ЛР04        | ципов обработки сервером php-страниц, методов передачи       |                |
|             | данных GET и POST для обработки форм html-сайта              |                |
| <b>ЛР05</b> | Основы программирования на языке РНР. Исследование прин-     | защита         |
|             | ципов взаимодействия с системой управления базами данных     |                |
|             | MySQL, методов и средств языка для работы с базами данных    |                |
| <b>ЛР06</b> | Технология АЈАХ. Исследование методов и средств техноло-     | защита         |
|             | гии для построения интерактивных пользовательских интер-     |                |
|             | фейсов web-приложений                                        |                |
| ЛР07        | Сервлеты Java. Исследование методов и средств языка Java для | защита         |
|             | построения серверных приложений                              |                |
| CP01        | Изучить интернет-технологию/сферу применения интернет-       | доклад         |
|             | технологий по заданной теме                                  |                |

Таблица 7.1 – Мероприятия текущего контроля успеваемости

## 7.2. Промежуточная аттестация

Формы промежуточной аттестации по дисциплине приведены в таблице 7.2.

| 1.00111101112<br>T ODINDI IID ONIVALI IO IIIOII MITVOTMIIIII |            |              |         |  |
|--------------------------------------------------------------|------------|--------------|---------|--|
| <b>Эбоз-</b>                                                 | Форма      | Очная        | Заочная |  |
| начение                                                      | Отчетности |              |         |  |
| Зач01                                                        | зачет      | $6$ cemectro | курс    |  |

Таблина 7.2 – Формы промежуточной аттестании

## 8. ФОНД ОЦЕНОЧНЫХ СРЕДСТВ

#### 8.1. Оценочные средства

Оценочные средства соотнесены с результатами обучения по дисциплине и индикаторами достижения компетенций.

ИД-1 (ПК-5) Знать: состав, структуру, функции, принципы функционирования и способы применения всех видов системного, инструментального и прикладного программного обеспечения

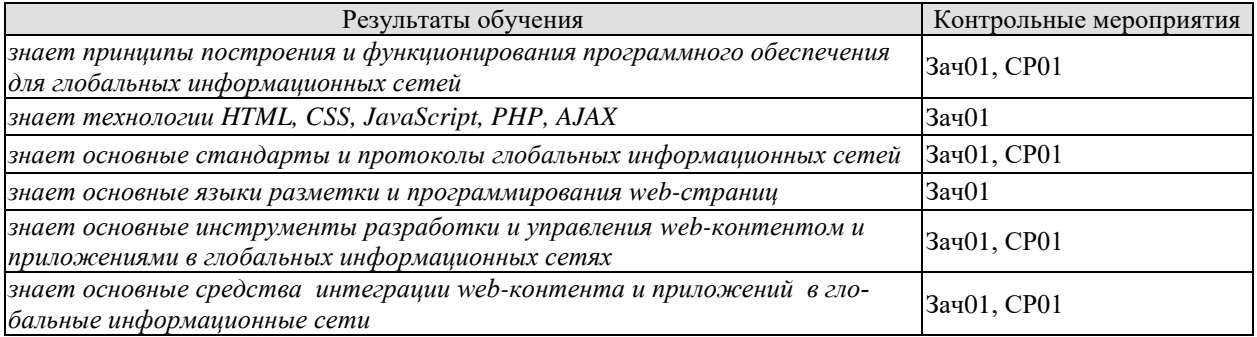

Теоретические вопросы к зачету Зач01

- 1. История возникновения и развития сети Интернет. Сеть ARPANET. Сеть NFSNET.
- 2. Стек протоколов TCP/IP. Система доменных имен DNS.
- Информационная сеть WWW. Структура и принципы WWW. Обмен данными в  $3.$ WWW. Архитектура «клиент-сервер» в WWW.
- 4. Протоколы Интернет прикладного уровня. Универсальный локатор ресурса URL.
- 5. Программное обеспечение для работы в сети Интернет. Интернет-браузеры.
- 6. Возможности языка HTML. Версии языка HTML. Принцип теговой разметки HTML.
- 7. Структура html-документа. Типы html-документов.
- 8. История создания и развития технологии CSS. Версии CSS. Способы применения CSS к элементам html-документа.
- 9. Синтаксис CSS. Виды селекторов CSS. Построение каскадов CSS.
- 10. Назначение языка Javascript. Особенности языка Javascript. История создания и развития языка Javascript.
- 11. Включение скриптов Javascript в html-документ. Синтаксис языка Javascript. Переменные, строки, массивы и функции языка Javascript.
- 12. Иерархия объектов языка Javascript. Объект window.
- 13. Технология Cookie, Синтаксис Cookie,
- 14. Объект cookie. Методы создания и управления cookies.
- 15. Назначение языка РНР. Особенности языка РНР. История создания и развития языка РНР.
- 16. Принципы обработки сервером php-страниц. Включение php-кода. Синтаксис языка РНР. Переменные, строки, массивы и функции языка РНР.
- 17. Назначение технологии АЈАХ. История создания и развития технологии АЈАХ. Создание AJAX-приложения. Объект XMLHttpRequest.
- 18. Назначение сервлетов Java. Преимущества сервлетов Java. Жизненный цикл сервлета Java. Компиляция и запуск сервлета Java.

#### «Модели, методы и программное обеспечение анализа проектных решений»

Темы локлала СР01

- 1. Система управления контентом 1С-Битрикс.
- $2.$ Система управления контентом Drupal.
- 3. Система управления контентом Joomla!.
- 4. Система управления контентом МОDX.
- 5. Система управления контентом WordPress.
- 6. Система управления контентом ТҮРОЗ.
- 7. Система управления контентом HostCMS.
- 8. Система управления контентом Amiro.CMS.
- 9. Система управления контентом UMI.CMS.
- 10. Система управления контентом CS-Cart.
- 11. Замыкания в JavaScript.
- 12. Протокол НТТР 2.0.
- 13. CSS 3.0.
- 14. СУБД MariaDB.
- 15. ASP.NET.
- 16. JSP.
- 17. Javascript-фреймворк JQuery.
- 18. Javascript-фреймворк AngularJS.
- 19. Javascript-фреймворк Backbone.js.
- 20. Javascript-фреймворк React.JS.
- 21. Javascript-фреймворк Knockout.js.
- 22. PHP-фреймворк Zend Framework 2.
- 23. PHP-фреймворк Symfony 2.
- 24. РНР-фреймворк РНРіхіе.
- 25. PHP-фреймворк Laravel.
- 26. РНР-фреймворк СакеРНР.
- 27. РНР-фреймворк Үіі 2.
- 28. Форумная система управления контентом vBulletin.
- 29. Форумная система управления контентом phpBB.
- 30. Rich Internet Application.
- 31. Сониальные сети.
- 32. Web-хостинги.

ИД-2 (ПК-5) Уметь: разрабатывать и анализировать требования, алгоритмы, модели и структуры данных, объекты и интерфейсы

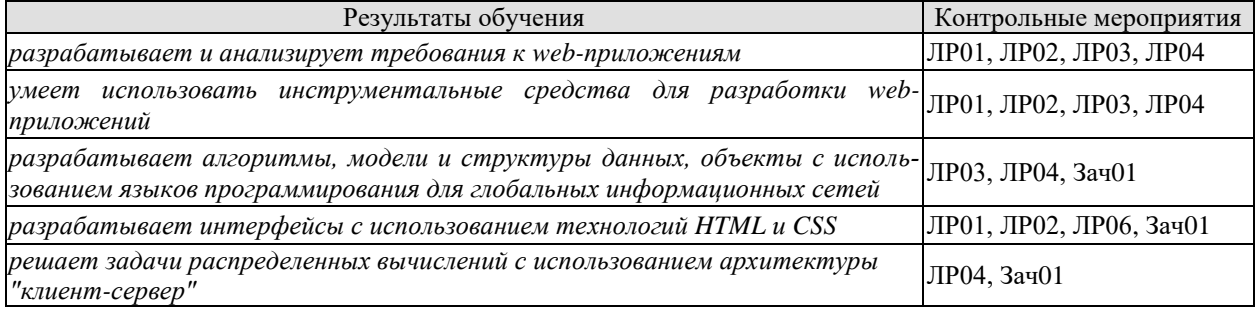

Вопросы к защите лабораторной работы ЛР01 (примеры)

- 1. Объясните, для чего используется тег meta.
- 2. Перечислите теги, используемые для работы с изображениями.
- 3. Дайте примеры внешних и контекстных ссылок.
- 4. Перечислите используемые элементы input и укажите их назначение.
- 5. Какие теги используются для работы с мультимедиа.

#### «Модели, методы и программное обеспечение анализа проектных решений»

- Вопросы к защите лабораторной работы ЛР02 (примеры)
- 1. Укажите достоинства и недостатки выбранного вида верстки.

2. Перечислите способы подключения каскадных таблиц стилей к html-странице и их приоритетность.

- 3. Укажите виды используемых селекторов.
- 4. Дайте примеры атрибутов для управления стилем текста.
- 5. Опишите общую форму синтаксиса задания стиля для селекторов.

Вопросы к защите лабораторной работы ЛР03 (примеры)

- 1. Укажите особенности языка Javascript.
- 2. Опишите иерархию основных объектов Javascript.
- 3. Укажите свойства объекта window.
- 4. Укажите метолы объекта window.
- 5. Дайте пример использования метода window.open().
- 6. Опишите способы создания числовых и ассоциативных массивов в Javascript.
- 7. Дайте определение DOM-модели.
- 8. Опишите иерархические связи в DOM-модели.
- 9. Укажите метолы поиска элементов в DOM-молели.
- 10. Дайте пример создания и добавления нового элемента в DOM-модель.
- 11. Укажите способы обработки событий на вложенных элементах.
- 12. Перечислите свойства объекта event.
- 13. Дайте пример использования метода addEventListener().

Вопросы к защите лабораторной работы ЛР04 (примеры)

- 1. Объясните выбор серверной сборки.
- 2. Укажите особенности языка программирования PHP.
- 3. Укажите способы создания массивов и функции работы с ними в PHP.
- 4. Объясните используемый метод передачи параметров.
- 5. Опишите алгоритм работы разработанного web-приложения.

Теоретические вопросы к зачету Зач01

- 1. Элементы заголовка и тела html-документа. Элементы форматирования текста.
- 2. Элементы работы с графикой и мультимедиа. Элементы управления и обмена данными клиента с сервером.
- 3. Стилевые элементы html-документа. Блочный элемент DIV. Строковый элемент SPAN.
- 4. Объект document. Объектная модель документа DOM.
- 5. Представление html-документа в DOM-модели. Доступ к элементам DOM-модели.
- 6. Отношения элементов DOM-модели. Свойства элементов DOM-модели. Атрибуты элементов DOM-модели.
- 7. Методы поиска элементов DOM-модели. Методы создания, управления и удаления элементов DOM-модели.
- 8. DOM-события. Обработчики событий. Способы назначения обработчиков событий.
- 9. Объект события event. Свойства объекта event. Способы передачи объекта event элементам DOM-молели.
- 10. Модели обработки событий во вложенных элементах DOM-модели.
- 11. Методы работы с массивами. Методы работы с файлами и каталогами. Методы работы с html-формами.
- 12. Метод передачи данных GET. Метод передачи данных POST. Использование суперглобальных массивов \$ GET и \$ POST.
- 13. Возможности языка РНР для работы с системой управления базами данных MySQL. Методы работы с сервером баз данных MySQL.
- 14. Понятие асинхронного запроса. Инициирование запроса серверу. Обработка ответа от сервера. Формирование серверных сценариев.
- 15. Формы ответа сервера. Ответ сервера в виде текста. Ответ сервера в виде документа XML. Ответ сервера в виде объекта JSON.
- 16. Классы сервлетов Java. Методы обработки НТТР-запросов. Обработка НТТРзапроса GET. Обработка HTTP-запроса POST.

ИД-3 (ПК-5) Владеть: навыками разработки эффективных программных продуктов

| Результаты обучения                                                                                                    | Контрольные мероприятия |
|----------------------------------------------------------------------------------------------------|-------------------------|
| владеет навыками работы с различными клиентскими и серверными про-<br>граммными продуктами и их администрирования           | ЛР05, ЛР06              |
| -<br>владеет методологией и навыками решения различных прикладных задач $ _{3a}$ ч01<br>для глобальных информационных сетей |                         |
| применяет на практике методы frontend- и backend-разработки                                                                 | Зач01                   |
| применяет на практике технологии HTML, CSS, JavaScript, PHP, AJAX                                                           | Зач01                   |
| разрабатывает серверные приложения java servlets                                                                            | JIP07                   |

Вопросы к защите лабораторной работы ЛР05 (примеры)

- 1. Опишите структуру и алгоритм работы web-приложения с использованием СУБД.
- 2. Укажите способы инициализации соединения с СУБД.
- 3. Перечислите стандартные методы работы с базами данных в PHP.
- 4. Объясните выбор метода разбора ответа на запрос к СУБД.
- 5. Укажите возможности приложения phpMyAdmin.

Вопросы к защите лабораторной работы ЛР06 (примеры)

- 1. Укажите особенности, достоинства и недостатки технологии АЈАХ.
- 2. Перечислите основные свойства объекта XMLHttpRequest.
- 3. Опишите структуру и схему работы web-приложения с использованием AJAX.
- 4. Объясните используемую форму ответа от серверной части приложения.

5. Опишите основные этапы подготовки объекта JSON в серверной части webприложения.

Вопросы к защите лабораторной работы ЛР07 (примеры)

1. Перечислите основные серверы для java-сервлетов и особенности их функционирования.

- 2. Перечислите основные классы Јаvа для работы со сервлетами.
- 3. Укажите проблемы работы с национальными кодировками и способы их решения.
- 4. Объясните используемый класс сервлета.
- 5. Опишите структуру и алгоритм работы созданного јаva-сервлета.

Практические задания к зачету Зач01 (примеры)

- 1. Написать скрипт на языке Javascript, управляющий функционированием rolloverобъекта, причем при наведении указателя мыши на статическое изображение воспроизводится gif-анимация, при уводе указателя за пределы объекта восстанавливается статическое изображение;
- 2. Разработать html-форму и написать скрипт на языке PHP, реализующий обработку данных формы для решения задачи нахождения определителя матрицы размерностью 3х3. Элементы матрицы вводятся пользователем;
- 3. Используя теги <FORM>, <INPUT>, <SELECT>, <TEXTAREA>, составить анкету для ввода и дальнейшей обработки следующей информации - ФИО, пол, город, номер паспорта, страхового свидетельства, медицинского полиса и ИНН пользователя сервисом сайта.

## **8.2. Критерии и шкалы оценивания**

Каждое мероприятие текущего контроля успеваемости оценивается по шкале «зачтено», «не зачтено».

Оценка «зачтено» выставляется обучающемуся при выполнении всех указанных показателей (Таблица 8.1), допускаются несущественные неточности в изложении и оформлении материала

При невыполнении хотя бы одного из показателей выставляется оценка «не зачтено».

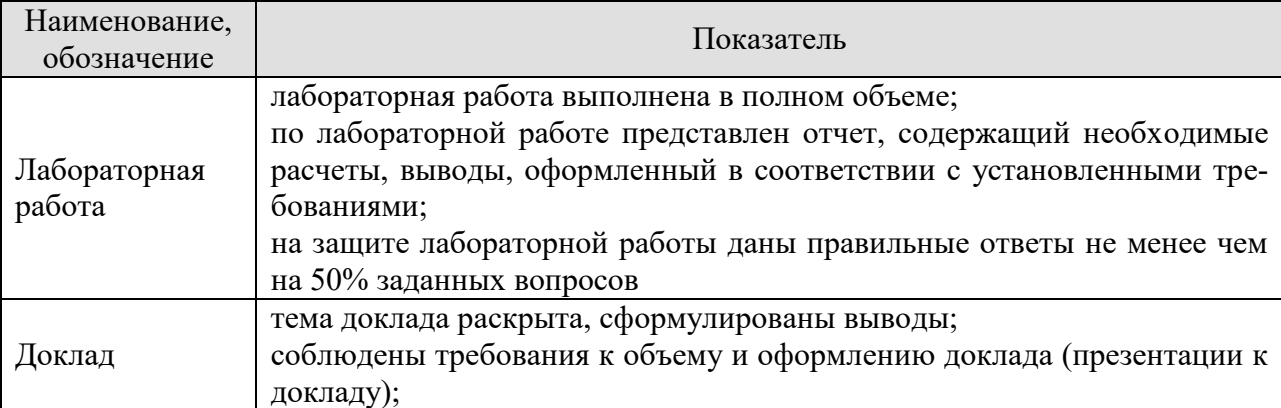

Таблица 8.1 – Критерии оценивания мероприятий текущего контроля успеваемости

При оценивании результатов обучения по дисциплине в ходе промежуточной аттестации используются следующие критерии и шкалы.

## Зачет (Зач01).

Задание состоит из 2 теоретических вопросов и 1 практического задания. Время на подготовку: 45 минут.

Оценка «зачтено» выставляется обучающемуся, если он знает программный материал, грамотно и по существу излагает его, не допуская существенных неточностей в ответах на вопросы, правильно применяет теоретические положения при решении практических заданий.

Оценка «не зачтено» выставляется обучающемуся, который не знает значительной части программного материала, допускает существенные ошибки в ответах на вопросы и при выполнении практических заданий.

Результат обучения по дисциплине считается достигнутым при получении обучающимся оценки «зачтено», «удовлетворительно», «хорошо», «отлично» по каждому из контрольных мероприятий, относящихся к данному результату обучения.

## **МИНИСТЕРСТВО НАУКИ И ВЫСШЕГО ОБРАЗОВАНИЯ РОССИЙСКОЙ ФЕДЕРАЦИИ**

## **Федеральное государственное бюджетное образовательное учреждение высшего образования**

## **«Тамбовский государственный технический университет» (ФГБОУ ВО «ТГТУ»)**

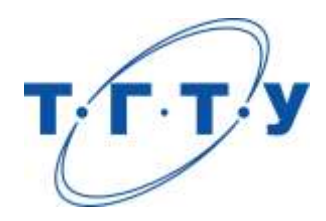

## **УТВЕРЖДАЮ**

*Директор института автоматики и информационных технологий*

Ю.Ю. Громов « *24* » *марта* 20 *22* г.

## **РАБОЧАЯ ПРОГРАММА ДИСЦИПЛИНЫ**

*Б1.В.01.11 Тестирование программного обеспечения*

(шифр и наименование дисциплины в соответствии с утвержденным учебным планом подготовки)

**Направление**

*09.03.01 – Информатика и вычислительная техника*

(шифр и наименование)

**Профиль**

*Модели, методы и программное обеспечение анализа проектных решений* (наименование профиля образовательной программы)

**Формы обучения:** *очная, заочная*

**Кафедра:** *Системы автоматизированной поддержки принятия решений* (наименование кафедры)

**Составитель:**

старший преподаватель<br>
степень, должность<br>  $\overline{A.A.}$  Евдокимов степень, должность подпись

**Заведующий кафедрой** И.Л. Коробова

подпись инициалы, фамилия

Тамбов 2022

## 1. ПЛАНИРУЕМЫЕ РЕЗУЛЬТАТЫ ОБУЧЕНИЯ ПО ДИСЦИПЛИНЕ И ЕЕ МЕСТО В СТРУКТУРЕ ОПОП

Цель освоения дисциплины - достижение планируемых результатов обучения (таблица 1.1), соотнесенных с индикаторами достижения компетенций и целью реализации ОПОП.

Дисциплина входит в состав части образовательной программы, формируемой участниками образовательных отношений.

| Код, наименование<br>индикатора                                                                                           | Результаты обучения по дисциплине                                                                                                    |  |  |  |  |
|----------------------------------------------------------------------------------------------------|----------------------------------------------------------------------------------------------------|--|--|--|--|
| ПК-5 Способен разрабатывать требования и проектировать программное обеспече-                                              |                                                                                                    |  |  |  |  |
| ние                                                                                                    |                                                                                                    |  |  |  |  |
| ИД-1 (ПК-5)<br>Знает состав, структуру,<br>функции, принципы функ-<br>ционирования и способы<br>применения всех видов си- | знает методы выявления ошибок в программном коде, ме-<br>тоды идентификации и фиксации появления ошибок в ходе<br>выполнения программы<br>знает методы и приемы отладки программного кода; ин-<br>струментальные средства для выполнения отладки про-                                         |  |  |  |  |
| стемного, инструментально-                                                                                                | граммного кода                                                                                                    |  |  |  |  |
| го и прикладного программ-<br>ного обеспечения                                                                            | знает методы и способы тестирования                                                                                                    |  |  |  |  |
| ИД-2 (ПК-5)<br>Уметь разрабатывать и ана-<br>лизировать требования, ал-                                                   | умеет выявлять ошибки в программном коде, учитывать<br>возможность появления ошибки в программном коде в хо-<br>де разработки программного продукта для выполнения<br>идентификации и фиксации, интерпретировать сообщения<br>об ошибках, предупреждения и записи технологических<br>журналов |  |  |  |  |
| горитмы, модели и структу-<br>ры данных, объекты и ин-                                                                    | умеет выполнять отладку программного кода; анализиро-<br>вать результаты работы программного кода                                                                                                    |  |  |  |  |
| терфейсы                                                                                                    | умеет составлять план тестирования, определять цели и за-<br>дачи тестирования, составлять тестовые случаи, проводить<br>тестирование, анализировать результаты тестирования.                                                                                                    |  |  |  |  |
|                                                                                                    | владеет инструментальными средствами для выявления<br>ошибок в программном коде, методами идентификации и<br>фиксации ошибок                                                                                                    |  |  |  |  |
| ИД-3 (ПК-5)<br>Владеет навыками разра-<br>ботки эффективных про-                                                          | владеет навыками использования инструментальных<br>средств для выполнения отладки программного кода; про-<br>ведения отладки программного кода                                                                                                    |  |  |  |  |
| граммных продуктов                                                                                                    | владеет инструментальными средствами выполнения те-<br>стирования, способность анализировать покрытие объекта<br>тестирования тестами                                                                                                    |  |  |  |  |

Таблица 1.1 - Результаты обучения по дисциплине

Результаты обучения по дисциплине достигаются в рамках осуществления всех видов контактной и самостоятельной работы обучающихся в соответствии с утвержденным учебным планом.

Индикаторы достижения компетенций считаются сформированными при достижении соответствующих им результатов обучения.

## **2. ОБЪЁМ ДИСЦИПЛИНЫ**

Объем дисциплины составляет 3 зачетные единицы.

Ниже приведено распределение общего объема дисциплины (в академических часах) в соответствии с утвержденным учебным планом.

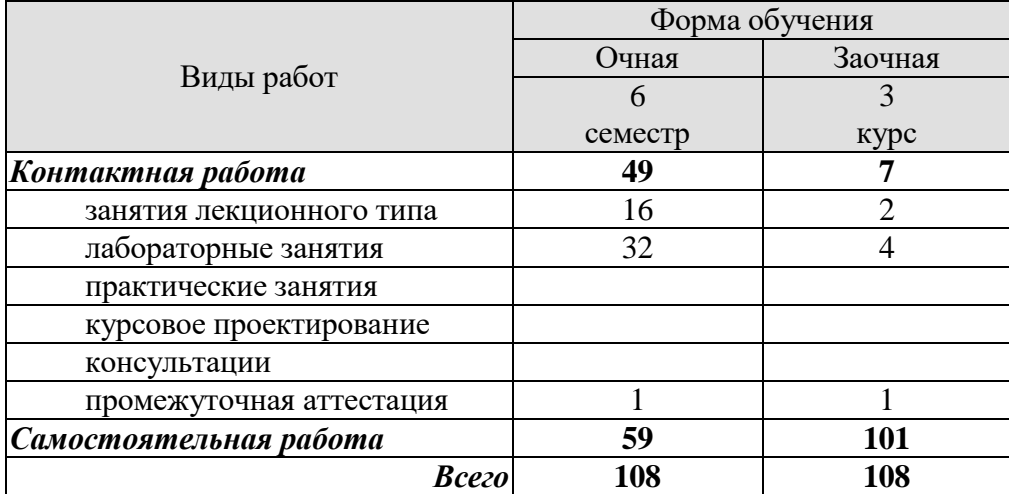

## 3. СОДЕРЖАНИЕ ДИСЦИПЛИНЫ

#### Раздел 1. Тестирование программного обеспечения

#### Тема 1. Основы тестирования

Основные понятия тестирования программного обеспечения (ПО). Правила провеления тестирования. История тестирования ПО. Релиз. Веление статистики ошибок.

#### Тема 2. Документирование тестирования

Определение тест-кейсов. Структура тест-кейса. Тест-кейсы, управляемые данными. Поддерживаемость тест-кейса. Количество идей, ожидаемых результатов в тест-кейсе. Проблемные тест-кейсы. Тест-комплекты. Состояния тест-кейса. Обзор тест-кейсов. Отчеты по тестированию. Идеи для написания тест-кейсов. Методология создания тест-кейсов. Методы генерирования тестов. Методы обзора тестов.

#### Тема 3. Виды тестирования, применяющиеся на различных этапах

Юнит-тестирование, модульное, интеграционное, системное, инсталляционное, статическое, юзабилити-тестирование, функциональное, альфа-, бета- тестирование, регрессионное, нагрузочное, произволительности и др. Инструментальные средства поллержки тестирования.

#### Тема 4. Процесс разработки ПО и тестирование

Пути появления ошибок на различных этапах разработки. Цикл тестирования ПО и его связь с процессом разработки ПО. Планирование тестирования. Исполнение тестирования.

Лабораторные работы:

- ЛР01. Модульное тестирование;
- ЛР02. Тестирование производительности, нагрузочное тестирование;
- ЛР03. Статическое тестирование;
- ЛР04. Юзабилити-тестирование.

#### Самостоятельная работа

СР01. Чтение основной и дополнительной литературы по темам раздела;

СР02. Изучение тем теоретического курса, запланированных для самостоятельного освоения, подготовку по ним докладов;

СР03. Подготовка к мероприятиям текущего контроля, зачету;

СР04. Выполнение, оформление и подготовка к защите лабораторных работ;

СР05. Защита лабораторных работ;

СР06. Участие в выполнении коллективных проектов учебного назначения.

## **4. ПЕРЕЧЕНЬ УЧЕБНОЙ ЛИТЕРАТУРЫ, ИНФОРМАЦИОННЫХ РЕСУРСОВ И ТЕХНОЛОГИЙ**

#### **4.1. Учебная литература**

- 1. Зубкова, Т. М. Технология разработки программного обеспечения : учебное пособие / Т. М. Зубкова. — Санкт-Петербург : Лань, 2019. — 324 с. — ISBN 978-5- 8114-3842-6. — Текст : электронный // Лань : электронно-библиотечная система. — URL: https://e.lanbook.com/book/122176. — Режим доступа: для авториз. пользователей.
- 2. Игнатьев, А. В. Тестирование программного обеспечения : учебное пособие для вузов / А. В. Игнатьев. — Санкт-Петербург : Лань, 2021. — 56 с. — ISBN 978-5- 8114-8072-2. — Текст : электронный // Лань : электронно-библиотечная система. — URL: https://e.lanbook.com/book/183200. — Режим доступа: для авториз. пользователей.
- 3. Старолетов, С. М. Основы тестирования и верификации программного обеспечения : учебное пособие / С. М. Старолетов. — 2-е изд., стер. — Санкт-Петербург : Лань, 2020. — 344 с. — ISBN 978-5-8114-5239-2. — Текст : электронный // Лань : электронно-библиотечная система. — URL: https://e.lanbook.com/book/138181. — Режим доступа: для авториз. пользователей.
- 4. Плаксин, М. А. Тестирование и отладка программ для профессионалов будущих и настоящих / М. А. Плаксин. — 4-е изд. — Москва : Лаборатория знаний, 2020. — 168 c. — ISBN 978-5-00101-810-0. — Текст : электронный // Цифровой образовательный ресурс IPR SMART : [сайт]. — URL: https://www.iprbookshop.ru/89029.html. — Режим доступа: для авторизир. пользователей
- 5. Карпович, Е. Е. Методы тестирования и отладки программного обеспечения : учебник / Е. Е. Карпович. — Москва : Издательский Дом МИСиС, 2020. — 136 c. — ISBN 978-5-907226-64-7. — Текст : электронный // Цифровой образовательный ресурс IPR SMART : [сайт]. — URL: https://www.iprbookshop.ru/106722.html. — Режим доступа: для авторизир. пользователей
- 6. Котляров, В. П. Основы тестирования программного обеспечения : учебное пособие для СПО / В. П. Котляров. — Саратов : Профобразование, 2019. — 335 c. — ISBN 978-5-4488-0364-2. — Текст : электронный // Цифровой образовательный ресурс IPR SMART : [сайт]. — URL: https://www.iprbookshop.ru/86202.html. — Режим доступа: для авторизир. пользователей
- **7.** Липаев, В. В. Тестирование компонентов и комплексов программ : учебник / В. В. Липаев. — Москва : СИНТЕГ, 2010. — 393 c. — ISBN 978-5-89638-115-0. — Текст : электронный // Цифровой образовательный ресурс IPR SMART : [сайт]. — URL: https://www.iprbookshop.ru/27301.html. — Режим доступа: для авторизир. пользователей

#### **4.2. Интернет-ресурсы, в том числе современные профессиональные базы данных и информационные справочные системы**

Университетская информационная система «РОССИЯ» [https://uisrussia.msu.ru](https://uisrussia.msu.ru/) Справочно-правовая система «Консультант+» [http://www.consultant-urist.ru](http://www.consultant-urist.ru/) Справочно-правовая система «Гарант» [http://www.garant.ru](http://www.garant.ru/)

База данных Web of Science <https://apps.webofknowledge.com/>

База данных Scopus [https://www.scopus.com](https://www.scopus.com/)

Портал открытых данных Российской Федерации [https://data.gov.ru](https://data.gov.ru/)

База открытых данных Министерства труда и социальной защиты РФ <https://rosmintrud.ru/opendata>

База данных Научной электронной библиотеки eLIBRARY.RU <https://elibrary.ru/>

База данных профессиональных стандартов Министерства труда и социальной защиты РФ [http://profstandart.rosmintrud.ru/obshchiy-informatsionnyy-blok/natsionalnyy-reestr](http://profstandart.rosmintrud.ru/obshchiy-informatsionnyy-blok/natsionalnyy-reestr-professionalnykh-standartov/)[professionalnykh-standartov/](http://profstandart.rosmintrud.ru/obshchiy-informatsionnyy-blok/natsionalnyy-reestr-professionalnykh-standartov/)

Базы данных Министерства экономического развития РФ [http://www.economy.gov.ru](http://www.economy.gov.ru/) База открытых данных Росфинмониторинга <http://www.fedsfm.ru/opendata> Электронная база данных «Издательство Лань» [https://e.lanbook.com](https://e.lanbook.com/)

Электронная библиотечная система «IPRbooks» [http://www.iprbookshop.ru](http://www.iprbookshop.ru/)

База данных «Электронно-библиотечная система «ЭБС ЮРАЙТ» [https://www.biblio](https://www.biblio-online.ru/)[online.ru](https://www.biblio-online.ru/)

База данных электронно-библиотечной системы ТГТУ [http://elib.tstu.ru](http://elib.tstu.ru/)

Федеральная государственная информационная система «Национальная электронная библиотека» [https://нэб.рф](https://нэб.рф/)

Национальный портал онлайн обучения «Открытое образование» [https://openedu.ru](https://openedu.ru/) Электронная база данных "Polpred.com Обзор СМИ" [https://www.polpred.com](https://www.polpred.com/)

Официальный сайт Федерального агентства по техническому регулированию и метрологии <http://protect.gost.ru/>

Ресурсы электронной информационно-образовательной среды университета представлены в локальном нормативном акте «Положение об электронной информационнообразовательной среде Тамбовского государственного технического университета».

Электронные образовательные ресурсы, к которым обеспечен доступ обучающихся, в т.ч. приспособленные для использования инвалидами и лицами с ограниченными возможностями здоровья, приведены на официальном сайте университета в разделе «Университет»-«Сведения об образовательной организации»-«Материально-техническое обеспечение и оснащенность образовательного процесса».

Сведения о лицензионном программном обеспечении, используемом в образовательном процессе, представлены на официальном сайте университета в разделе «Образование»-«Учебная работа»-«Доступное программное обеспечение».

## **5. МЕТОДИЧЕСКИЕ УКАЗАНИЯ ДЛЯ ОБУЧАЮЩИХСЯ ПО ОСВОЕНИЮ ДИСЦИПЛИНЫ**

К современному специалисту общество предъявляет достаточно широкий перечень требований, среди которых немаловажное значение имеет наличие у выпускников определенных способностей и умений самостоятельно добывать знания из различных источников, систематизировать полученную информацию, давать оценку конкретной ситуации. Формирование такого умения происходит в течение всего периода обучения через участие в практических занятиях, выполнение контрольных заданий и тестов. При этом самостоятельная работа обучающихся играет решающую роль в ходе всего учебного процесса.

Самостоятельная работа студента является основным средством овладения учебным материалом во время, свободное от обязательных учебных занятий. Самостоятельная работа студента над усвоением учебного материала по учебной дисциплине может выполняться в библиотеке университета, учебных кабинетах, компьютерных классах, а также в домашних условиях. Содержание самостоятельной работы студента определяется настоящей рабочей программой, методическими материалами, заданиями и указаниями преподавателя. Студент может дополнить список использованной литературы современными источниками, не представленными в списке рекомендованной литературы, и в дальнейшем использовать собственные подготовленные учебные материалы при написании курсовых и дипломных работ.

Успешное освоение компетенций, формируемых данной учебной дисциплиной, предполагает оптимальное использование времени самостоятельной работы. Целесообразно посвящать до 20 минут изучению конспекта лекции в тот же день после лекции и за день перед лекцией. Теоретический материал изучать в течение недели до 2 часов, а готовиться к практическому занятию по дисциплине до 1.5 часов.

Для понимания материала учебной дисциплины и качественного его усвоения рекомендуется такая последовательность действий:

- после прослушивания лекции и окончания учебных занятий, при подготовке к занятиям следующего дня нужно сначала просмотреть и обдумать текст лекции, прослушанной сегодня, разобрать рассмотренные примеры;
- при подготовке к лекции следующего дня нужно просмотреть текст предыдущей лекции, подумать о том, какая может быть тема следующей лекции;
- в течение недели выбрать время для работы с литературой по учебной дисциплине в библиотеке и для решения задач;
- при подготовке к лабораторным занятиям повторить основные понятия и формулы по теме домашнего задания, изучить примеры;
- выполняя лабораторную работу, предварительно понять, какой теоретический материал нужно использовать; наметить план решения.

Рекомендуется использовать методические указания и материалы по учебной дисциплине, текст лекций, а также электронные пособия, имеющиеся в системе VitaLMS.

Теоретический материал курса становится более понятным, когда дополнительно к прослушиванию лекций изучаются и книги по данной учебной дисциплине. Полезно использовать несколько учебников, однако легче освоить курс, придерживаясь одного учебника и конспекта.

Рекомендуется, кроме «заучивания» материала, добиться понимания изучаемой темы дисциплины. С этой целью после прочтения очередной главы желательно выполнить несколько простых упражнений на соответствующую тему. Кроме того, очень полезно мысленно задать себе и попробовать ответить на следующие вопросы: о чем эта глава, какие новые понятия в ней введены, каков их смысл.

При подготовке к промежуточной аттестации необходимо освоить теоретические положения данной дисциплины, разобрать определения всех понятий и постановки моделей, описывающих процессы, рассмотреть примеры и самостоятельно решить несколько типовых задач из каждой темы. Дополнительно к изучению конспектов лекций необходимо пользоваться учебниками по учебной дисциплине.

## 6. МАТЕРИАЛЬНО-ТЕХНИЧЕСКОЕ ОБЕСПЕЧЕНИЕ

По всем видам учебной деятельности в рамках дисциплины используются аудитории, оснащенные необходимым специализированным оборудованием.

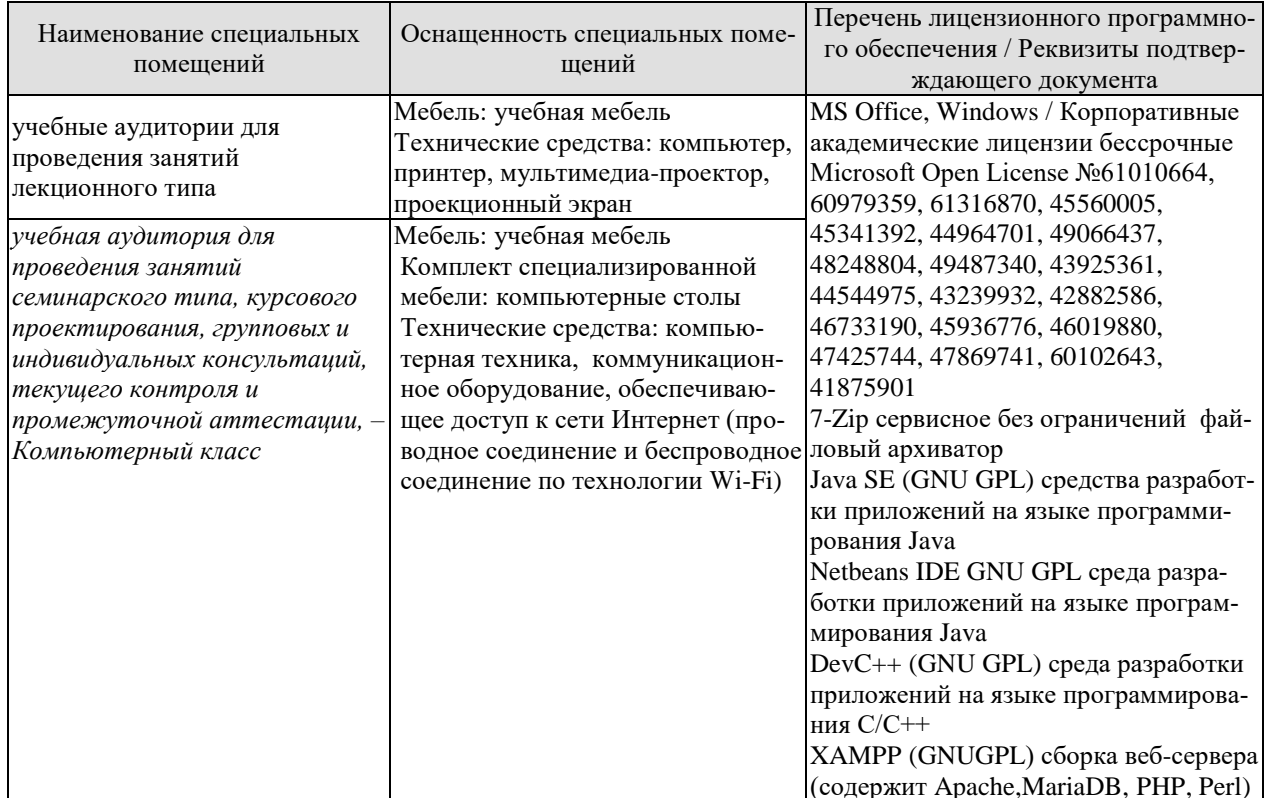

Для самостоятельной работы обучающихся предусмотрены помещения, укомплектованные специализированной мебелью, оснащенные компьютерной техникой с возможностью подключения к сети «Интернет» и обеспечением доступа в электронную информационно-образовательную среду университета.

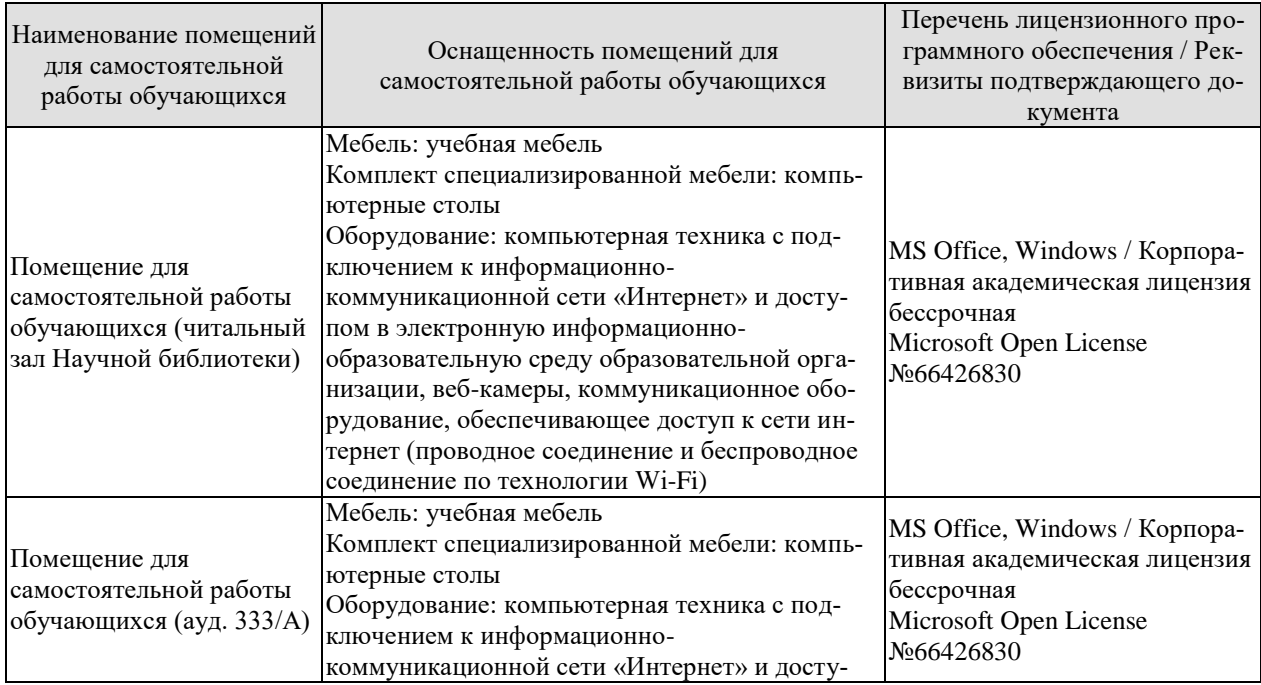

#### 09.03.01 «Информатика и вычислительная техника» «Модели, методы и программное обеспечение анализа проектных решений»

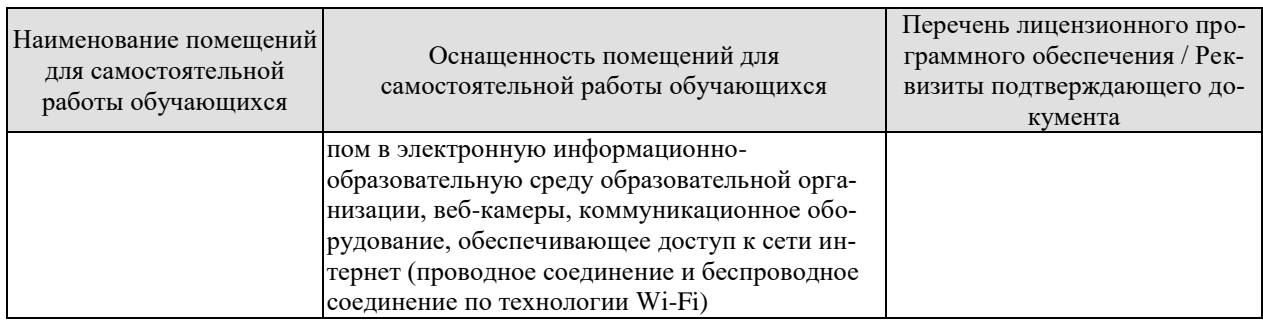

## 7. ТЕКУЩИЙ КОНТРОЛЬ УСПЕВАЕМОСТИ И ПРОМЕЖУТОЧНАЯ АТТЕСТАЦИЯ

Проверка достижения результатов обучения по дисциплине осуществляется в рамках текущего контроля успеваемости и промежуточной аттестации.

## 7.1. Текущий контроль успеваемости

Текущий контроль успеваемости включает в себя мероприятия по оцениванию выполнения лабораторных работ, заданий для самостоятельной работы. Мероприятия текущего контроля успеваемости приведены в таблице 7.1.

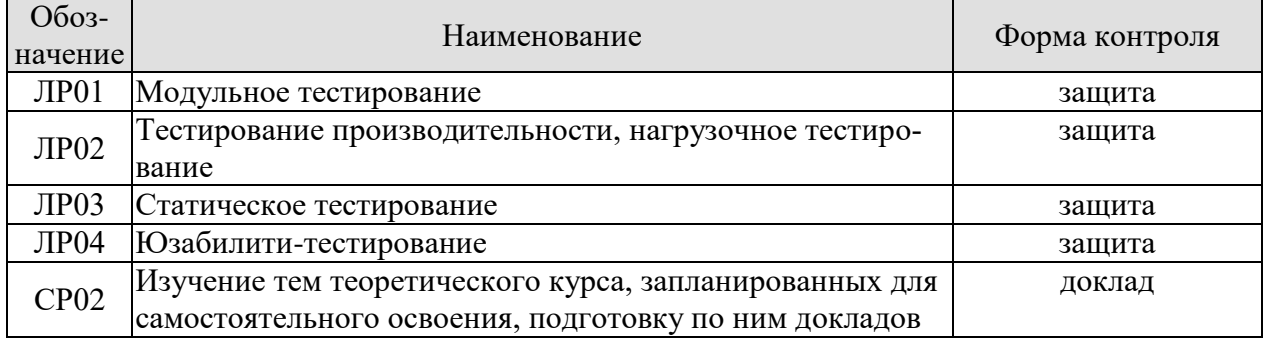

#### Таблица 7.1 – Мероприятия текущего контроля успеваемости

## 7.2. Промежуточная аттестация

Формы промежуточной аттестации по дисциплине приведены в таблице 7.2.

#### Таблица 7.2 – Формы промежуточной аттестации

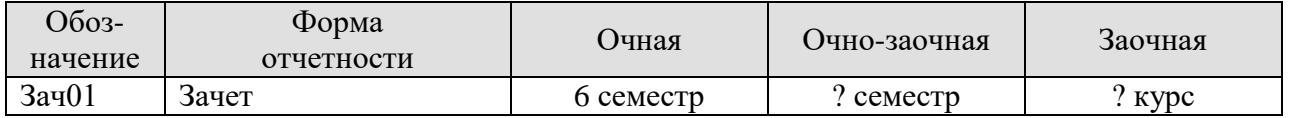

## 8. ФОНД ОЦЕНОЧНЫХ СРЕДСТВ

## 8.1. Оценочные средства

Оценочные средства соотнесены с результатами обучения по дисциплине и индикаторами достижения компетенций.

ИД-1 (ПК-5) Знает состав, структуру, функции, принципы функционирования и способы применения всех видов системного, инструментального и прикладного программного обеспечения

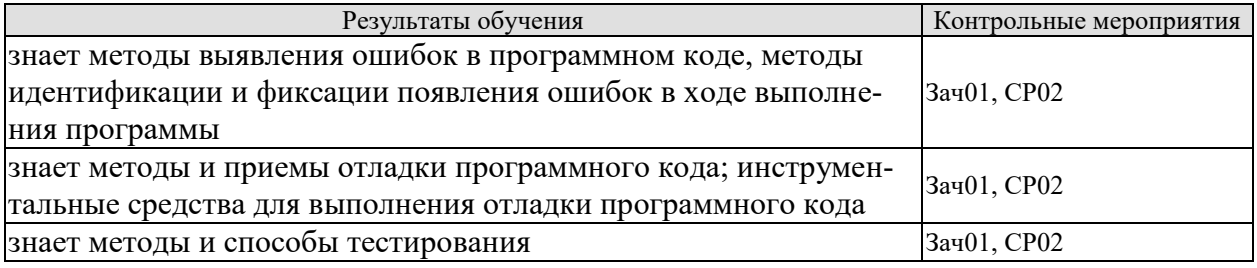

Теоретические вопросы к зачету Зач01

- 1. Основные понятия тестирования программного обеспечения;
- 2. Правила проведения тестирования;
- 3. История тестирования программного обеспечения;
- 4. Понятие релиза;
- 5. Ведение статистики ошибок;
- 6. Определение тест-кейсов;
- 7. Структура тест-кейса:
- 8. Тест-кейсы, управляемые данными;
- 9. Поддерживаемость тест-кейса;
- 10. Количество идей, ожидаемых результатов в тест-кейсе;
- 11. Проблемные тест-кейсы;
- 12. Тест-комплекты;
- 13. Состояния тест-кейса;
- 14. Обзор тест-кейсов;
- 15. Отчеты по тестированию;
- 16. Идеи для написания тест-кейсов;
- 17. Методология создания тест-кейсов;
- 18. Методы генерирования тестов;
- 19. Методы обзора тестов;
- 20. Юнит-тестирование;
- 21. Модульное тестирование;
- 22. Интеграционное тестирование;
- 23. Системное тестирование;
- 24. Инсталляционное тестирование;
- 25. Статическое тестирование;
- 26. Юзабилити-тестирование;
- 27. Функциональное тестирование;
- 28. Альфа-тестирование;
- 29. Бета-тестирование;
- 30. Регрессионное тестирование;
- 31. Нагрузочное тестирование;
- 32. Тестирование производительности;
- 33. Инструментальные средства поддержки тестирования;
- 34. Пути появления ошибок на различных этапах разработки;
- 35. Цикл тестирования ПО и его связь с процессом разработки программного обеспечения:
- 36. Планирование тестирования;
- 37. Исполнение тестирования.

Темы доклада СР02 (примеры)

- Структурное тестирование программного обеспечения. Основные понятия и  $1.$ принципы тестирования ПО.
- $2.$ Тестирование «черного ящика». Способ разбиения по эквивалентности и анализа граничных значений. Способ диаграмм причин-следствий.
- $3.$ Тестирование «белого ящика».
- 4. Тестирование базового пути. Потоковый граф. Цикломатическая сложность.
- 5. Тестирования потоков данных. Способы тестирования условий, ветвей и операторов отношений.
- Тестирование циклов. Простые, вложенные, объединенные и неструктурирован-6. ные пиклы.
- 7. Тестирование интеграции. Нисходящее и восходящее тестирование интеграции. Сравнение нисходящего и восходящего тестирования.
- 8. Системное тестирование. Тестирование восстановления. Тестирование безопасности. Стрессовое тестирование. Тестирование производительности.
- 9. Принципы объектно-ориентированного представления программных систем. Абстрагирование. Инкапсуляция. Модульность. Иерархическая организация.
- 10. Стратегии тестирования.
- 11. Нефункциональные требования.
- 12. Управление тестированием.
- 13. Исследовательское тестирование.
- 14. Тестирование «серого» ящика.
- 15. Нагрузочные испытания.
- 16. Гибкое тестирование.
- 17. Виды отчетностей и показателей.
- 18. Системы учета дефектов (bug tracking system или системы отслеживания ошибок).
- 19. Разработка через тестирование.
- 20. Обзор средств для автоматизации процесса тестирования программного обеспечения.

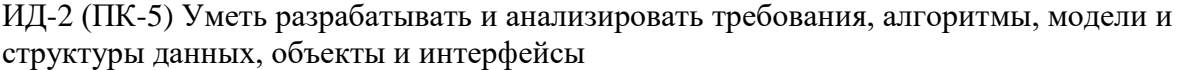

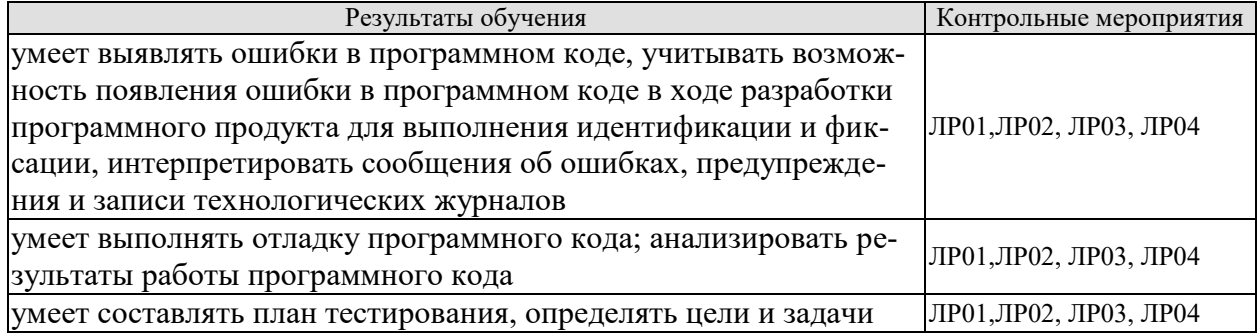

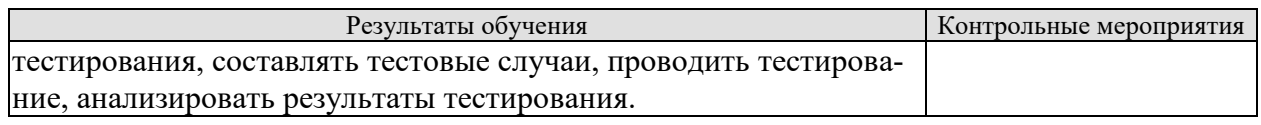

Вопросы к защите лабораторной работы ЛР01 (примеры)

1. Что такое тестирование и для чего оно нужно?

2. Основные понятия тестирования.

3. Что является инструментарием тестировщика?

4. Для чего предназначено модульное тестирование?

5. Правила написания тестов для тестирования модулей?

Вопросы к защите лабораторной работы ЛР02 (примеры)

- 1. Для чего предназначено нагрузочное тестирование?
- 2. Управление тестированием.

3. С какого момента разработки должно включаться тестирование?

- 4. Выделение классов эквивалентности входных данных.
- 5. Критерии соответствия требованиям для нагрузочного тестирования.

Вопросы к защите лабораторной работы ЛР03 (примеры)

1. Для чего предназначено статическое тестирование?

2. Правила формирования спецификации для проверки тестами.

3. Инструменты и средства для нахождения и учета дефектов в статическом тестировании

4. Особенности разработки тест-кейсов для статического тестирования.

5. Достоинства и недостатки статического тестирования.

Вопросы к защите лабораторной работы ЛР04 (примеры)

- 1. Для чего предназначено юзабилити-тестирование?
- 2. Важность тестирования удобства использования для программного обеспечения.
- 3. Связь тестирования и качества разрабатываемого ПО.
- 4. Выделение классов эквивалентности входных данных.
- 5. Критерии соответствия требованиям для юзабилити-тестирования.

#### ИД-3 (ПК-5) Владеет навыками разработки эффективных программных продуктов

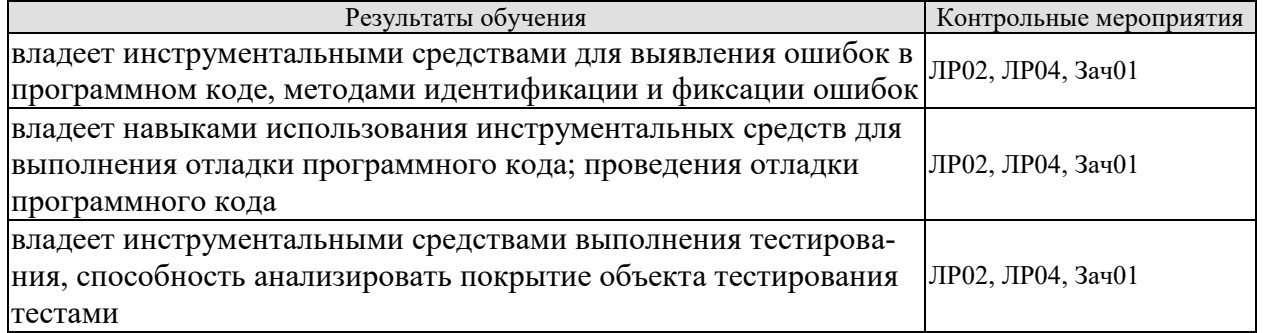

Вопросы к защите лабораторной работы ЛР02 (примеры)

1. Когда нужно проводить нагрузочное тестирование?

2. Какие средства и методы применяют для исследования зависимости времени отклика ПО от нагрузки при выполнении операций?

3. Какие средства и методы применяют для исследования устойчивости ПО в режиме длительного использования с целью выявления утечек памяти, перезапуска серверов и других аспектов, влияющих на нагрузку?

4. Обоснуйте выбор инструментов для проведения нагрузочного тестирования.

5. Каким образом полученные результаты используются для формирования отчета?

Вопросы к защите лабораторной работы ЛР04 (примеры)

1. Какие критерии использовались для определения успешности юзабилититестирования?

2. Приведите примеры нарушения логической организации элементов, противоречивого оформления и ошибок верстки

3. Какие инструменты использовались для проведения тестирования, протоколирования действий и сбора статистики?

4. Обоснуйте использование выбранных инструментов для проведения юзабилититестирования.

5. Каким образом полученные результаты используются для формирования отчета?

Практические задания к зачету Зач01 (примеры)

- 1. Разработайте набор тестов для функции вычисления наибольшего общего делителя двух положительных целых чисел: int NOD(int a, int b);
- 2. Разработайте набор тестов для функции нахождения наибольшего из двух положительных целых чисел: int  $MAX(int a, int b);$
- 3. Разработайте набор тестов для функции подсчета вхождения подстроки в заданную строку: int HIT(char\* str).

#### 8.2. Критерии и шкалы оценивания

Каждое мероприятие текущего контроля успеваемости оценивается по шкале «зачтено», «не зачтено».

Оценка «зачтено» выставляется обучающемуся при выполнении всех указанных показателей (Таблица 8.1), допускаются несущественные неточности в изложении и оформлении материала

При невыполнении хотя бы одного из показателей выставляется оценка «не зачте-HO».

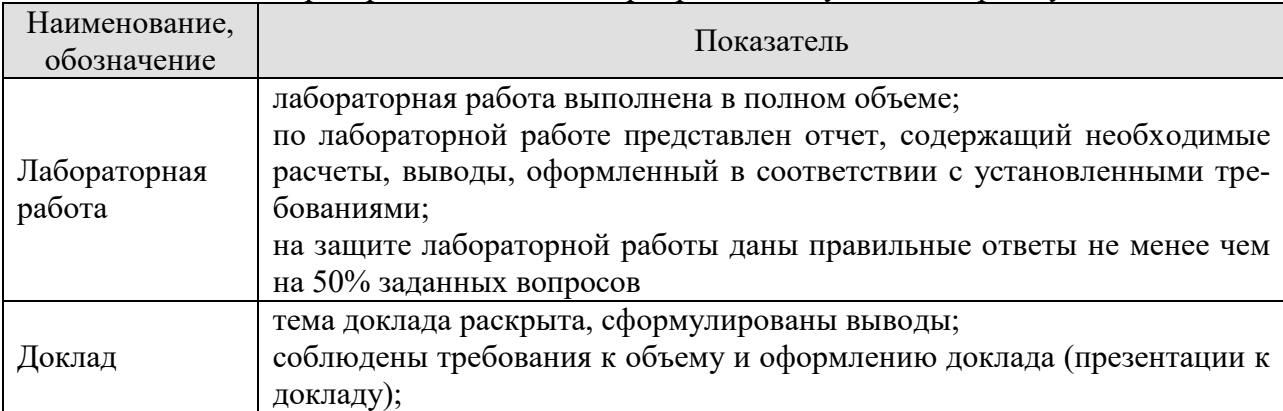

Таблица 8.1 – Критерии оценивания мероприятий текущего контроля успеваемости

При оценивании результатов обучения по дисциплине в ходе промежуточной аттестации используются следующие критерии и шкалы.

#### Зачет (Зач01).

Задание состоит из 2 теоретических вопросов и 1 практического задания. Время на подготовку: 45 минут.

Оценка «зачтено» выставляется обучающемуся, если он знает программный материал, грамотно и по существу излагает его, не допуская существенных неточностей в ответах на вопросы, правильно применяет теоретические положения при решении практических заданий.

Оценка «не зачтено» выставляется обучающемуся, который не знает значительной части программного материала, допускает существенные ошибки в ответах на вопросы и при выполнении практических заданий.

Результат обучения по дисциплине считается достигнутым при получении обучающимся оценки «зачтено», «удовлетворительно», «хорошо», «отлично» по каждому из контрольных мероприятий, относящихся к данному результату обучения.

## **МИНИСТЕРСТВО НАУКИ И ВЫСШЕГО ОБРАЗОВАНИЯ РОССИЙСКОЙ ФЕДЕРАЦИИ**

## **Федеральное государственное бюджетное образовательное учреждение высшего образования**

## **«Тамбовский государственный технический университет» (ФГБОУ ВО «ТГТУ»)**

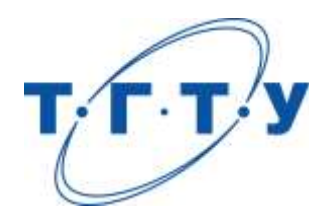

## **УТВЕРЖДАЮ**

*Директор института автоматики и информационных технологий*

Ю.Ю. Громов « *24* » *марта* 20 *22* г.

## **РАБОЧАЯ ПРОГРАММА ДИСЦИПЛИНЫ**

*Б1.В.01.12 Модели и методы анализа проектных решений\_\_\_\_\_\_\_\_*

(наименование дисциплины в соответствии с утвержденным учебным планом подготовки)

**Направление** 

*09.03.01 – Информатика и вычислительная техника*

(шифр и наименование)

**Профиль** 

*Модели, методы и программное обеспечение анализа проектных решений* (наименование профиля образовательной программы)

**Формы обучения:** *очная, заочная*

**Кафедра:** *Системы автоматизированной поддержки принятия решений* (наименование кафедры)

**Составитель:** д.т.н., профессор степень, должность степень, должность подпись подпись В. Литовка

степень, должность подпись

**Заведующий кафедрой** И.Л. Коробова

подпись инициалы, фамилия

Тамбов 2022

## 1. ПЛАНИРУЕМЫЕ РЕЗУЛЬТАТЫ ОБУЧЕНИЯ ПО ДИСЦИПЛИНЕ И ЕЕ МЕСТО В СТРУКТУРЕ ОПОП

Цель освоения дисциплины - достижение планируемых результатов обучения (таблица 1.1), соотнесенных с индикаторами достижения компетенций и целью реализации ОПОП.

Дисциплина входит в состав части образовательной программы, формируемой участниками образовательных отношений.

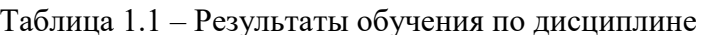

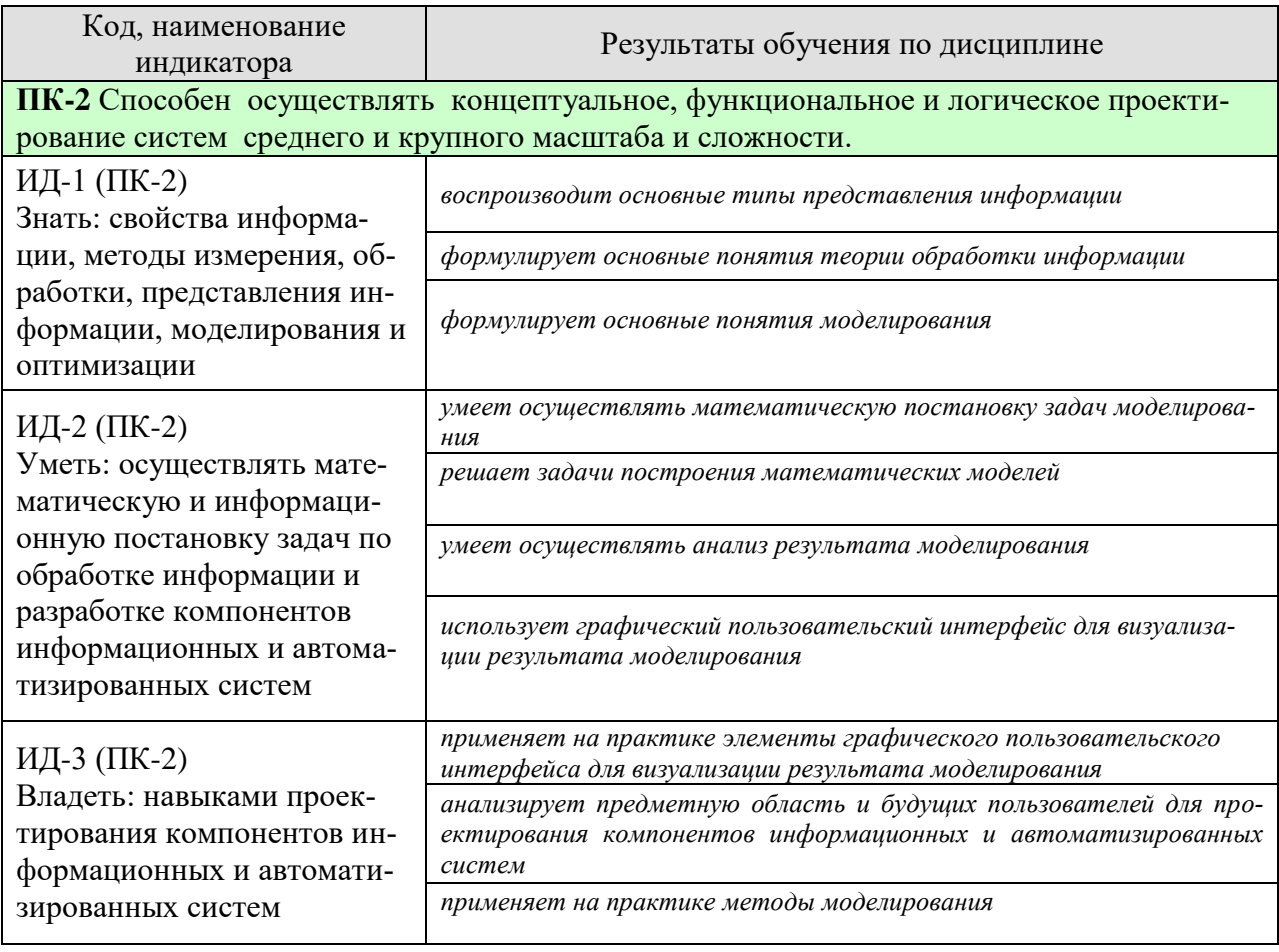

Результаты обучения по дисциплине достигаются в рамках осуществления всех видов контактной и самостоятельной работы обучающихся в соответствии с утвержденным учебным планом.

Индикаторы достижения компетенций считаются сформированными при достижении соответствующих им результатов обучения.

«Модели, методы и программное обеспечение анализа проектных решений»

## **2. ОБЪЁМ ДИСЦИПЛИНЫ**

Объем дисциплины составляет 8 зачетных единиц.

Ниже приведено распределение общего объема дисциплины (в академических часах) в соответствии с утвержденным учебным планом.

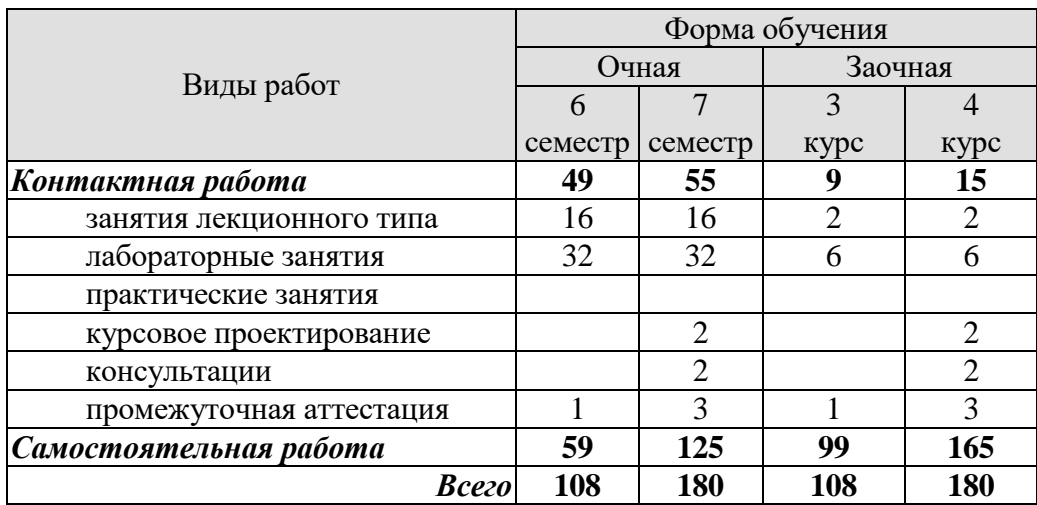

«Модели, методы и программное обеспечение анализа проектных решений»

## **3. СОДЕРЖАНИЕ ДИСЦИПЛИНЫ**

#### **Раздел 1. Модели и методы анализа проектных решений**

#### **Тема 1. Введение. Общие сведения о моделировании и использовании математических моделей в САПР.**

Предмет, цели и задачи курса. Место математического моделирования в процессе автоматизированного проектирования. Определение математической модели и математического моделирования. Назначение моделей. Классификация ММ и способы получения. Точность, адекватность и экономичность ММ. Понятие макромодели. Области адекватности моделей.

#### **Тема 2. Методы построения математических моделей.**

Особенности составления математических моделей различных объектов аналитическим, экспериментальным и экспериментально-аналитическими методами. Анализ методов построения математических моделей для целей автоматизированного проектирования и конструирования новых объектов и систем. Основные этапы построения математических моделей аналитическим методом.

## **Тема 3. Построение математических моделей основных процессов.**

Уравнения, описывающие гидродинамику, химические превращения, тепло- и массообмен, электрические явления.

#### **Тема 4. Постановка задачи анализа объектов с сосредоточенными параметрами.**

Аналогии между подсистемами. Топологические и компонентные уравнения. Эквивалентные схемы однородных подсистем: электрических, механических, гидравлических, пневматических, тепловых, массообменных, химико-технологических. Способы формирования математических моделей систем: обобщенный, узловой.

#### **Тема 5. Постановка задачи анализа объектов с распределенными параметрами.**

Примеры математических моделей объектов с распределенными параметрами: объекты, характеризующиеся сложной гидродинамикой; объекты, для которых необходимы расчеты тепловых, электрических и магнитных полей. Преобразование математической модели в ходе решения.

#### **Тема 6. Методы решения краевых задач.**

Метод конечных разностей. Погрешности аппроксимации. Устойчивость разностных схем. Явные и неявные разностные схемы. Метод конечных элементов. Метод сведения к обыкновенным дифференциальным уравнения с параметром (метод характеристик).

## **Тема 7. Использование математических моделей для оптимизации**

Использование математической модели для связи входных варьируемых координат с критериями оптимизации. Постановка задачи оптимального проектирования.

#### **Тема 8. Построение библиотек математических моделей в САПР.**

Требования к библиотеке математических моделей в САПР. Особенности блочной и универсальной структуры библиотеки. Построение диспетчера библиотеки для работы с разреженными матрицами и получения замкнутых систем уравнений.

## **Тема 9. Статистические методы в моделировании.**

Метод "наихудшего случая". Составляющие элементы имитационной системы и их построение. Задачи, решаемые методом имитационного моделирования.

## **Тема 10. Современные пакеты прикладных программ моделирования сложных систем.**

Пакет прикладных программ ChemCAD. Область применения; возможности; используемые в пакете математические модели и методы их решения; порядок работы с пакетом.

Лабораторные работы

ЛР01. Составление математической модели статики объекта с сосредоточенными координатами.

ЛР02. Моделирование динамики объекта с сосредоточенными координатами.

ЛР03. Математическое моделирование статики объекта с распределенными координатами.

ЛР04. Моделирование динамики объекта с распределенными координатами.

ЛР05. Метод конечных разностей решения дифференциального уравнения в частных производных второго порядка.

ЛР06. Исследование алгоритмов генерации псевдослучайных чисел для целей имитационного моделирования.

ЛР07. Работа с пакетом прикладных программ ChemCAD.

Самостоятельная работа:

Внеаудиторная СРС включает, в частности, следующие виды деятельности:

- проработку учебного материала (по конспектам, учебной и научной литературе);
- изучение тем теоретического курса, запланированных для самостоятельного осво-

ения;

- подготовку к выполнению и сдаче лабораторных работ;
- подготовку к мероприятиям текущего контроля, зачетам и экзаменам;
- выполнение курсовой работы;

- выполнение контрольных заданий для СРС, самотестирование по контрольным вопросам;

- участие в выполнении коллективных проектов учебного назначения.

#### Курсовое проектирование

Примерные темы курсовой работы:

Вариант 1. Найти методом Ритца распределение температуры по длине трубчатого реактора синтеза полиэтилена (используя линейный закон T=T<sub>0</sub>+T<sub>1</sub>·L), при котором длина трубы реактора будет минимальной:

 $2000 \cdot C_2H_4 \xrightarrow{K} (-C_2H_4-)_{2000}$ ,

 $\alpha=1$ , E =68 000 Дж/моль, A =120 000, D = 0.025 м, У≥0.9, p=130кг/м<sup>3</sup>, v=0.1м<sup>3</sup>/с,  $C_{C_2H_{\text{dev}}}$  = 20%, 470  $T_0 \leq 540$  K, -1  $T_1 \leq 2$ .

При имитационном моделировании выходная координата Спол, входная координата: С<sub>эт</sub>, М<sub>0</sub> = 3000 моль/м<sup>3</sup>, K=1200 exp(-0.06dt).

Вариант 2. Найти методом Нелдера-Мида соотношение Х исходных реагентов метан/водяной пар и длину трубы реактора-конвертора метана для получения водорода, при которых концентрация водорода на выходе из реактора будет максимальной:

$$
CH_4 + 2H_2O \xrightarrow[k \to \infty]{} CO_2 + 4H_2,
$$

 $\alpha_1 = 2$ ,  $\alpha_2 = 2$ ,  $A_1 = 2000$ ,  $E_1 = 124$  100 Дж/моль,  $A_2 = 3.10^5$ ,  $E_2 = 180$  000 Дж/моль,  $\rho = 0.9$  кг/м<sup>3</sup>,  $u=0.5$  M/c, T=1120 K, 0.1 \le X\le 10.

При имитационном моделировании выходная координата С<sub>н</sub>, входная координата: Т,  $M_0 = 1120$  K, K=64exp(-0.1 ·dt).

Вариант 3. Найти методом золотого сечения длину трубы реактора окисления бензола  $C_6H_6$  до малеинового ангидрида  $C_4H_2O_3$ , при которой концентрация малеинового ангидрида на выходе будет максимальной:

$$
C_6H_6 + 4O_2 \xrightarrow{K_1} C_4H_2O_3 + CO + CO_2 + 2H_2O
$$
  
\n
$$
C_4H_2O_3 + 2O_2 \xrightarrow{K_2} 2CO + 2CO_2 + H_2O
$$
  
\n
$$
C_6H_6 + 6O_2 \xrightarrow{K_3} 3CO + 3CO_2 + 3H_2O,
$$

 $\alpha_1 = \alpha_2 = \alpha_3 = 1$ , A<sub>1</sub>=92·10<sup>8</sup>, E<sub>1</sub>=150 000 Дж/моль, A<sub>2</sub> =16·10<sup>7</sup>, E<sub>2</sub> = 132 000 Дж/моль, A<sub>3</sub>= 580,  $E_3$ = 60 000 Дж/моль, D=0.12 м, T=640<sup>0</sup> К (температура постоянна по длине реактора),  $m_{C_6H_{6BX}} = 0.015 \text{ K} \cdot c$ ,  $m_{O_{2BX}} = 0.035 \text{ K} \cdot c$ ,  $\rho = 200 \text{ K} \cdot c \cdot \mu^3$ .

При имитационном моделировании выходная координата  $C_{M. aH.}$ , входная координата С<sub>бенз.вх</sub>, М<sub>0</sub> = 770 моль/м<sup>3</sup>, K=400exp(-0.09dt).

Вариант 4. Найти методом покоординатного спуска длину трубы реактора пиролиза смеси углеводородов - этана, бутана, пропана и температуру в реакторе, при которых суммарное количество этилена и пропилена на выходе реактора будет максималь-**НЫМ:** 

$$
C_2H_6 \xrightarrow{\kappa_1} C_2H_4 + H_2
$$
  
\n
$$
C_2H_4 + 2H_2 \xrightarrow{\kappa_2} 2CH_4
$$
  
\n
$$
5C_4H_{10} \xrightarrow{\kappa_3} 3C_3H_6 + 3CH_4 + 2C_2H_4 + 2C_2H_6
$$
  
\n
$$
5C_3H_8 \xrightarrow{\kappa_4} 2C_2H_4 + 2CH_4 + 3C_3H_6 + 3H_2,
$$

 $\alpha_1 = \alpha_2 = \alpha_3 = \alpha_4 = 1$ , A<sub>1</sub>=2820, E<sub>1</sub>=75000 Дж/моль, A<sub>2</sub>=137, E<sub>2</sub>=45000 Дж/моль, A<sub>3</sub>=880, E<sub>3</sub> =66500 Дж/моль, А4 =600, Е4 =59000 Дж/моль, u=180 м/с, p=1.6 кг/м<sup>3</sup>, C<sub>C2</sub>H<sub>6BX</sub> =20%,

 $C_{C_4H_{10px}}$  = 40%, 1000≤ T≤ 1100<sup>0</sup> K, 1≤ L ≤ 250 m.

При имитационном моделировании выходная координата SUM(C<sub>этил</sub>+С<sub>проп.)вых.</sub>, входная координата С<sub>бутан. Вх</sub>, М<sub>0</sub> = 10 моль/м<sup>3</sup>, K=4exp(-0.05dt).

Вариант 5. Найти методом равномерного поиска площадь поверхности теплообмена периодического реактора с мешалкой получения эпоксидной смолы, при которой время получения полимера смолы концентрацией 0,3 моль/м<sup>3</sup> будет минимальным. При проведении процесса температура в реакторе не должна превышать  $60^{\circ}$ С:

$$
C_1 + C_2 \xrightarrow{\kappa_1} C_3 + Q_1
$$
  
\n
$$
C_1 + C_2 \xrightarrow{\kappa_2} C_4 + Q_2
$$
  
\n
$$
C_4 + C_5 \xrightarrow{\kappa_3} C_6 + C_7
$$
  
\n
$$
C_3 + C_6 \xrightarrow{\kappa_4} C_5 + C_2 + Q_4,
$$

Здесь С<sub>1</sub> - дифинелолпропан, С<sub>2</sub> - эпихлоргидрин, С<sub>3</sub> - полимер эпоксидной смолы (целевой продукт),  $C_4$  - хлоргидриновый эфир,  $C_5$  - NaOH,  $C_6$  - NaCl,  $C_7$  - диглицидиловый эфир,  $\alpha_1 = \alpha_2 = \alpha_3 = \alpha_4 = 2$ ,  $V = 3$   $\alpha^3$ ,  $A_1 = 2553$ ,  $E_1 = 34000$  Дж/моль,  $A_2 = 2.1 \cdot 10^9$ ,  $E_2 = 7.7 \cdot 10^4$  Дж/моль,  $A_3 = 8.4 \cdot 10^9$ ,  $E_3 = 5.2 \cdot 10^4$  Дж/моль,  $A_4 = 9.45 \cdot 10^4$ ,  $E_4 = 3.75 \cdot 10^4$  Дж/моль,  $Q_1 = 62540$ кДж/моль,  $Q_2 = 1.10^6$  кДж/моль,  $Q_4 = 1.08 \cdot 10^6$  кДж/моль,  $K_t = 700$  Вт/м<sup>2</sup>·град,  $T_{\text{ax}} = 40^0$  С,  $\rho$ =1180 кг/м<sup>3</sup>, C<sub>t</sub> =1200 Дж/кг·град, T<sub>t</sub> =8°C, C<sub>1BX</sub> = 0.55 моль/м<sup>3</sup>, C<sub>2BX</sub> =0.35 моль/м<sup>3</sup>, C<sub>5BX</sub> = 0.10 моль/м<sup>3</sup>, 6.5  $\leq$  F  $\leq$  10.5 м<sup>2</sup>.

При имитационном моделировании выходная координата С<sub>3</sub>, входная координата  $T_t$ , M<sub>0</sub> =  $8^0C$ , K=4exp(-0.085dt).

Вариант 6. Найти методом Хука и Дживса с дискретным шагом температуру сырья, поступающего в циклонный сажевый реактор и объем реактора, при которых выход сажи из реактора будет максимальным:

$$
CH_4 + 2O_2 \xrightarrow{K_1} CO_2 + 2H_2O + Q_1
$$
  
2C<sub>3</sub>H<sub>4</sub> + 5O<sub>2</sub>  $\xrightarrow{K_2}$  + 6CO + 4H<sub>2</sub>O + Q<sub>2</sub>  
C<sub>3</sub>H<sub>4</sub>  $\xrightarrow{K_3}$  + 3C + 2H<sub>2</sub>,

 $\alpha_1 = \alpha_2 = 2$ ,  $\alpha_3 = 1$ ,  $A_1 = 1600$ ,  $E_1 = 16.10^4$  Дж/моль,  $A_2 = 600$ ,  $E_2 = 127000$  Дж/моль,  $A_3 = 10$ , Е<sub>3</sub>=98000 Дж/моль, Q<sub>1</sub>=22500 Дж/моль, Q<sub>2</sub>=12150 Дж/моль, p=1.5 кг/м<sup>3</sup>, C<sub>t</sub> =1190 Дж/кг·град, v =0.7 м<sup>3</sup>/с,  $C_{CH_{A_{\text{BV}}}}$  =22%,  $C_{C_3H_{A_{\text{RX}}}}$  =43%, 1400≤T<sub>BX</sub>≤1800<sup>0</sup> K, 5≤ V ≤ 10 м<sup>3</sup>.

При имитационном моделировании выходная координата  $C_{\text{Chux}}$ , входная координата С<sub>метан вх</sub>, М<sub>0</sub> = 20 моль/м<sup>3</sup>, K = 12exp(-0 07dt).

Вариант 7. Найти методом наискорейшего подъема температуру в реакторе с псевдоожиженным слоем катализатора для получения фреона  $\Phi$ 12 (CCl<sub>2</sub> F<sub>2</sub>) и объем псевдоожиженного слоя, при которых концентрация фреона Ф12 на выходе из реактора будет максимальной:

$$
CCl4 + 2HF \xrightarrow{k1} CCl2F2 + 2HCl
$$

$$
CCl4 + HF \xrightarrow{k2} CCl3F + HCl
$$

$$
CCl4 + 3HF \xrightarrow{k3} CClF3 + 3HCl
$$

 $\alpha_1 = \alpha_2 = \alpha_3 = 2$ , A<sub>1</sub>=5000, E<sub>1</sub>=64000 Дж/моль, A<sub>2</sub>=10000, E<sub>2</sub>=85000 Дж/моль, A<sub>3</sub>=150 000,  $E_3$ =95000 Дж/моль, v=0.2 м<sup>3</sup>/с, С<sub>СС14вх</sub>=40%, ρ = 2.5 кг/м<sup>3</sup>, 2≤V≤5м<sup>3</sup>, 550 ≤ T ≤ 700<sup>0</sup> К.

При имитационном моделировании выходная координата Сф12вых, входная координата v, M<sub>0</sub>=0.2 м<sup>3</sup>/c, K = 4.10<sup>-4</sup> exp(-0.08dt).

Вариант 8. Найти методом покоординатного спуска с локализацией минимума по каждой координате методом равномерного поиска температуру в контактном аппарате получения формальдегида и объем аппарата, при которых концентрация формальдегида на выходе из аппарата будет максимальной:

$$
2CH3OH + 02 \xrightarrow{k1} 2HCHO + 2H2O
$$
  
CH<sub>3</sub>OH  $\xrightarrow{k2} HCHO + H2$   
2CH<sub>3</sub>OH + 3O<sub>2</sub>  $\xrightarrow{k3} 2CO2 + 4H2O$   
CH<sub>3</sub>OH + H<sub>2</sub>  $\xrightarrow{k4} CH4 + H2O$ 

 $\alpha_1 = \alpha_3 = \alpha_4 = 2$ ,  $\alpha_2 = 1$ ,  $A_1 = 50$ ,  $E_1 = 64000$  Дж/моль,  $A_2 = 10$ ,  $E_2 = 44000$  Дж/моль,  $A_3 = 10^6$ ,  $E_3 = 108$ 000 Дж/моль, A<sub>4</sub>=25·10<sup>5</sup>, E<sub>4</sub>=112000 Дж/моль, m<sub>CH3OHвx</sub>=0.28 кг/с, m<sub>возд.вх</sub>=0.28 кг/с,  $\rho = 1.6$  $\kappa \Gamma / M^3$ ,  $2 \le V \le 5 M^3$ ,  $800 \le T \le 950^0$  K.

При имитационном моделировании выходная координата Сненовых, входная координата m<sub>CH3OHвx</sub>, M<sub>0</sub>=0.28 кг/с, K = 26.10<sup>-4</sup> exp(-0.09dt).

Вариант 9. Найти методом нормированного градиента объем реактора получения хлороформа путем хлорирования метана и температуру в нем, при которых концентрация хлороформа на выходе из реактора будет максимальной:

$$
CH_4 + C1_2 \xrightarrow{K_1} CH_3Cl + HCl
$$

$$
-7
$$

 $CH_3Cl + Cl_2 \xrightarrow{K_2} CH_2Cl_2 + HCl$  $CH_2Cl_2 + Cl_2 \xrightarrow{K_3} CHCl_3 + HCl$  $CHCl<sub>3</sub> + Cl<sub>2</sub> \xrightarrow{k_4} CCl_4 + HCl.$ 

 $\alpha_1 = \alpha_2 = \alpha_3 = \alpha_4 = 2$ , A<sub>1</sub>=8000, E<sub>1</sub>=58000 Дж/моль, A<sub>2</sub>=48000, E<sub>2</sub>=71000 Дж/моль, A<sub>3</sub>=17600, E<sub>3</sub>=64000 Дж/моль, A<sub>4</sub>=5 400 000, E<sub>4</sub>=95000 Дж/моль, v = 0.5 м<sup>3</sup>/с, C<sub>CH4BX</sub>=40%, p=1.7  $\text{KT}/\text{M}^3$ ,  $600 \leq T \leq 800^0$  K,  $30 \leq V \leq 40 \text{ M}^3$ .

При имитационном моделировании выходная координата Сснставых, входная координата С<sub>метан вх</sub>, М<sub>0</sub>=42 моль/м<sup>3</sup>, K=26exp(-0.12dt).

Вариант 10. Найти методом случайного поиска с обратным шагом объем реактора получения ацетона и температуру в нем, при которых концентрация ацетона на выходе будет максимальной:

$$
2(CH_3)_2CHOH + O_2 \xrightarrow{\kappa_1} (CH_3)_2CO + 2H_2O
$$
  
\n
$$
2(CH_3)_2CHOH + 9O_2 \xrightarrow{\kappa_2} 6CO_2 + 8H_2O
$$
  
\n
$$
2(CH_3)_2CHOH + O_2 \xrightarrow{\kappa_3} 2CH_3COOH + 2CH_4
$$
  
\n
$$
(CH_3)_2CHOH \xrightarrow{\kappa_4} CH_3CHCH_2 + H_2O,
$$

 $\alpha_1 = \alpha_2 = \alpha_3 = 2$ ,  $\alpha_4 = 1$ ,  $A_1 = 20$ ,  $E_1 = 60$  000 Дж/моль,  $A_2 = 200$ ,  $E_2 = 65$  000 Дж/моль,  $A_3 = 2 \cdot 10^6$ .  $E_3=130000$  Дж/моль.  $A_4=505000$ ,  $E_4=118000$  Дж/моль,  $v=0.2$  м<sup>3</sup>/с,

 $C_{O2 \text{ BX}} = 50\%$ ,  $\rho = 1.9 \text{ kT/m}^3$ ,  $650 \le T \le 900^0 \text{ K}$ ,  $1 \le V \le 5 \text{ m}^3$ .

При имитационном моделировании выходная координата Санет.вых., входная координата v,  $M_0 = 0.2$   $\frac{M^3}{c}$ ,  $K = 1.10^{-4}$ exp(-0.075dt).

Вариант 11. Найти методом локальных вариаций по четырем сечениям методом простого перебора функцию распределения температуры реакционной смеси по длине трубы кожухотрубного аппарата синтеза окиси этилена, при которой длина труб аппарата булет минимальной:

$$
2C_2H_4 + O_2 \xrightarrow{\kappa_1} 2C_2H_4O
$$
  

$$
C_2H_2 + 3O_2 \xrightarrow{\kappa_2} 2CO_2 + 2H_2O,
$$

 $\alpha_1 = \alpha_2 = 2$ , C<sub>CH4 BX</sub> = 0.4, C<sub>O2 BX</sub> = 0.6, u=0.5 M/c, A<sub>1</sub>=200, E<sub>1</sub>=33800 Дж/моль, A<sub>2</sub>=500, E<sub>2</sub>=41200 Дж/моль,  $\rho = 1.1 \text{ кг/m}^3$ , Сс2н40 вых  $\geq 0.5$ , 450 $\leq T \leq 570^0 \text{ K}$ .

При имитационном моделировании выходная координата Сс2н4Овых, входная координата С<sub>этилен вх</sub>, М<sub>0</sub>=16 моль/м<sup>3</sup>, K=10exp(-0.06dt).

Вариант 12. Найти методом дихотомии температуру в трубчатом контактном аппарате для производства циклогексанона, при которой длина труб аппарата будет минимальной:

> $C_5H_{10}CHOH \xrightarrow{\kappa_1} C_5H_{10}CO + H_2$  $C_5H_{10}CHOH \xrightarrow{K_2} C_6H_{10} + H_2O,$

 $\alpha_1 = \alpha_2 = 1$ , Ссяноснон вх =0.8, Ссяносо вх =0.2, D=0.2м, количество труб N=36, v=4 м<sup>3</sup>/с, A<sub>1</sub>=3000, E<sub>1</sub>=50 600 Дж/моль, A<sub>2</sub>=700, E<sub>2</sub>=40 000 Дж/моль, p=3.1 кг/м<sup>3</sup>, C<sub>C5H10CO вых</sub> >0.5, 650<T<770<sup>0</sup> K.

При имитационном моделировании выходная координата СС5Н10СО вых, входная координата С<sub>пиклогексанол вх.</sub> М<sub>0</sub>=25 моль/м<sup>3</sup>, K=16exp(-0.1dt)

Вариант 13. Найти методом спуска с "наказанием случайностью" температуру в газофазном реакторе получения ацетона из окиси пропилена и объем реактора, при которых концентрация ацетона на выходе из реактора будет максимальной:

$$
C_3H_6O \xrightarrow{K_1} CH_3COCH_3
$$
  

$$
C_3H_6O \xrightarrow{K_2} CH_3CH_2CHO,
$$

 $\alpha_1 = \alpha_2 = 1$ , A<sub>1</sub>=2, E<sub>1</sub>=20 000 Дж/моль, A<sub>2</sub>=2, E<sub>2</sub>=24 000 Дж/моль, p=2.2 кг/м<sup>3</sup>, v=0.03 м<sup>3</sup>/с, C<sub>BX</sub> =1,700 $\leq T \leq 1000^0 K$ , 1 $\leq V \leq 3$   $M^3$ .

При имитационном моделировании выходная координата Сацетвых, входная координата v, M<sub>0</sub>=0.03  $\text{M}^3/\text{c}$ , K=1·10<sup>-4</sup>exp(-0.06dt).

Вариант 14. Найти методом прямого перебора площадь поверхности теплообмена и массу реакционной смеси, загружаемой в реактор периодического действия производства пентаэритрита, при которых концентрация пентаэритрита после завершения процесса будет максимальной. Время проведения процесса 30 мин.

$$
3HCHO + CH_3CHO \xrightarrow{K_1} (CH_2OH)_3C-CHO + Q_1
$$
  

$$
(CH_2OH)_3C-CHO + HCHO + H_2O \xrightarrow{K_2} C(CH_2OH)_4+HCOOH + Q_2
$$
  

$$
2HCHO + 4CH_3CHO + H_2O \xrightarrow{K_3} (CH_2OH)_3CH_2OCH_2C(CH_2OH)_3,
$$

 $\alpha_1 = \alpha_2 = \alpha_3 = 2$ , A<sub>1</sub>=40 000, E<sub>1</sub>=67 000 Дж/моль, A<sub>2</sub>=35 000, E<sub>2</sub>=68 000 Дж/моль, A<sub>3</sub>=160 000, E<sub>3</sub>=70 000 Дж/моль, Q<sub>1</sub>=81 000 Дж/моль, p=810 кг/м<sup>3</sup>, Q<sub>2</sub>=48 600 Дж/моль, T<sub>t</sub>=12°С,  $c_f$ =1200 Дж/кг·град, К<sub>t</sub>=5000 Вт/м<sup>2</sup>·град, Т<sub>вх</sub> =27°С, С<sub>СН3СНОвх</sub>=0.3, 7≤F≤12 м<sup>2</sup>, 2000≤М≤3000 кг.

При имитационном моделировании выходная координата Т, входная координата  $T_t$ ,  $M_0 = 12$ °C, K=25exp(-0.05dt).

Вариант 15. Найти методом чисел Фибоначчи температуру в трубчатом реакторе пиролиза уксусной кислоты для получения уксусного ангидрида, при которой длина трубы реактора будет минимальной:

$$
CH_3COOH \xrightarrow[k+2]{k!} CH_2CO + H_2O
$$
  
CH\_2CO + CH\_3COOH \xrightarrow[k+2]{} C\_4H\_6O\_3,

 $\alpha_1=1, \alpha_2=\alpha_3=2, A_1=2000, E_1=1.10^5 \text{ Jx}$ (моль, A<sub>2</sub>=70 000, p=1.8 кг/м<sup>3</sup>, E<sub>2</sub>=135000 Дж/моль, Аз=7000, Ез=97000 Дж/моль, С<sub>укс.анг.вых</sub>≥70%, u=0.1 м/с, 920≤T≤1060°К.

При имитационном моделировании выходная координата Сукс.анг.вых., входная координата С<sub>укс.вх</sub>, М<sub>0</sub>=20 моль/м<sup>3</sup>, K=4exp(-0.06dt).

Вариант 16. Найти методом локальных вариаций по пяти сечениям методом дихотомии функцию распределения температуры теплоносителя по длине трубчатого реактора получения фталевого ангидрида, при которой длина трубы реактора будет минимальной:  $\land\land\land$  $\sim$   $\sim$ 

$$
\begin{array}{c|ccc}\n & & & \\
\downarrow & & & \\
\downarrow & & & \\
\hline\n2 & & & \\
\hline\n\end{array}\n\quad\n\begin{array}{c}\n & & \\
\downarrow & & \\
\downarrow & & \\
\hline\n\end{array}\n\quad\n\begin{array}{c}\n & & \\
\downarrow & & \\
\hline\n\end{array}\n\quad\n\begin{array}{c}\n & & \\
\downarrow & & \\
\hline\n\end{array}\n\quad\n\begin{array}{c}\n & & \\
\downarrow & & \\
\hline\n\end{array}\n\quad\n\begin{array}{c}\n & \\
\downarrow & & \\
\hline\n\end{array}\n\quad\n\begin{array}{c}\n & \\
\downarrow & & \\
\hline\n\end{array}\n\quad\n\begin{array}{c}\n & \\
\downarrow & & \\
\hline\n\end{array}\n\quad\n\begin{array}{c}\n & \\
\downarrow & & \\
\hline\n\end{array}\n\quad\n\begin{array}{c}\n & \\
\downarrow & & \\
\hline\n\end{array}\n\quad\n\begin{array}{c}\n & \\
\downarrow & & \\
\hline\n\end{array}\n\quad\n\begin{array}{c}\n & \\
\downarrow & & \\
\hline\n\end{array}\n\quad\n\begin{array}{c}\n & \\
\downarrow & & \\
\hline\n\end{array}\n\quad\n\begin{array}{c}\n & \\
\downarrow & & \\
\hline\n\end{array}\n\quad\n\begin{array}{c}\n & \\
\downarrow & & \\
\hline\n\end{array}\n\quad\n\begin{array}{c}\n & \\
\downarrow & & \\
\hline\n\end{array}\n\quad\n\begin{array}{c}\n & \\
\downarrow & & \\
\hline\n\end{array}\n\quad\n\begin{array}{c}\n & \\
\downarrow & \\
\hline\n\end{array}\n\quad\n\begin{array}{c}\n & \\
\downarrow & \\
\hline\n\end{array}\n\quad\n\begin{array}{c}\n & \\
\downarrow & \\
\hline\n\end{array}\n\quad\n\begin{array}{c}
$$
$$
\begin{array}{ccc}\n\wedge \wedge \wedge^{\wedge 0} & & \\
\parallel & \parallel & & \\
\searrow \wedge \wedge_{\text{CO}} & & \\
\end{array} + 9 \text{ O}_2 \xrightarrow{\kappa_3} 8 \text{ CO}_2 + 2 \text{ H}_2\text{O} + \text{Q}_3,
$$

 $\alpha_1 = \alpha_2 = \alpha_3 = 2$ , A<sub>1</sub>=8000, E<sub>1</sub>=72600 Дж/моль, A<sub>2</sub>=4000, E<sub>2</sub>=77000 Дж/моль, A<sub>3</sub>=3·10<sup>5</sup>, Е<sub>3</sub>=87000 Дж/моль, К<sub>t</sub>=500 Вт/м<sup>2</sup>град, u=0.1 м/с, Т<sub>вх</sub>=650<sup>0</sup>К, О<sub>1</sub>=1.47·10<sup>7</sup> Дж/моль,  $Q_2=1.4\cdot10^8$  Дж/моль,  $Q_3=19.6\cdot10^6$  Дж/моль, C<sub>t</sub>=1100 Дж/кг·град, p=1.4 кг/м<sup>3</sup>, D=0.025 м,  $C_{\text{Ha}\varphi,\text{bx}}$ .=0.1,  $C_{\text{O2bx}}$ =0.2,  $C_{\varphi\text{r.aht.BhX}}$ . 24%, 260 $\leq$ T<sub>t</sub> $\leq$ 300°С.

При имитационном моделировании выходная координата Сфт.анг.вых, входная координата С<sub>наф. вх.</sub>, М<sub>0</sub>=1 моль/м<sup>3</sup>, K=0.4exp(-0.071dt).

Вариант 17. Найти методом слепого поиска температуру в парофазном трубчатом реакторе производства винилацетата и длину трубы реактора, при которых концентрация винилацетата на выходе из реактора будет максимальной:

 $CH_3COOH + C_2H_2 \xrightarrow{K_1} CH_3COOCHCH_2$ 

 $CH_3COOH + CH_3COOCHCH_2 \xrightarrow{K_2} (CH_3COO)_2CHCH_3,$ 

 $\alpha_1 = \alpha_2 = 2$ , A<sub>1</sub>=150 000, E<sub>1</sub>=78000 Дж/моль, A<sub>2</sub>=5·10<sup>6</sup>, E<sub>2</sub>=87900 Дж/моль, u=0.01 м/с, p=2.5  $\text{KT}/\text{M}^3$ , Сснзсоон вх.=0.7, Сс2н2вх=0.3, 440 $\leq$ T $\leq$ 480<sup>0</sup> K.

При имитационном моделировании выходная координата Свинилац.вых, входная координата С<sub>анетилен вх</sub>, М<sub>0</sub>=30 моль/м<sup>3</sup>, K=10exp(-0.088dt).

Вариант 18. Найти методом Флетчера и Ривса площадь поверхности теплообмена охлаждающих труб и начальную температуру реакционной смеси в периодическом реакционном аппарате (редукторе) производства анилина, при которых время проведения процесса до получения анилина концентрации большей 15% будет минимальным:

$$
4C_6H_5NO_2 + 9Fe + 4H_2O \xrightarrow{\kappa_1} 4C_6H_5NH_2 + 3Fe_3O_4 + Q_1
$$
  
\n
$$
Fe + 2H_2O \xrightarrow{\kappa_2} Fe(OH)_2 + 2H
$$
  
\n
$$
6Fe(OH)_2 + 4H_2O + C_6H_5NO_2 \xrightarrow{\kappa_3} 6Fe(OH)_3 + C_6H_5NH_2 + Q_3
$$
  
\n
$$
C_6H_5NO_2 + 6H \xrightarrow{\kappa_4} C_6H_5NH_2 + 2H_2O,
$$

 $\alpha_1 = 2$ ,  $\alpha_2 = 1$ , (в этих реакциях концентрация Fe не учитывается),  $\alpha_3 = 3$ ,  $\alpha_4 = 2$ , A<sub>1</sub>=3200,  $E_1$ =71400 Дж/моль, A<sub>2</sub>=8·10<sup>5</sup>, E<sub>2</sub>=67500 Дж/моль, A<sub>3</sub>=5000, E<sub>3</sub>=78300 Дж/моль, A<sub>4</sub>=60 000, E<sub>4</sub>=57000 Дж/моль, V=10 м<sup>3</sup>, K<sub>1</sub>=5000 BT/м<sup>2</sup>град, T<sub>1</sub>=10<sup>0</sup>C, O<sub>1</sub>=385 kДж/моль, O<sub>3</sub>=805 kДж/моль, C<sub>t</sub>=2300 Дж/кг·град, p=3500 кг/м<sup>3</sup>, C<sub>C6H5NO2вx</sub>=30%, C<sub>H2O вх</sub>=30%, 5≤F≤20 м<sup>2</sup>,  $363 \leq T_0 \leq 373$ <sup>0</sup> K.

При имитационном моделировании выходная координата Т, входная координата  $T_t$ ,  $M_0=10^0$  C, K=2.1exp(-0.09dt).

Вариант 19. Найти методом штрафных функций площадь поверхности теплообмена и объемный расход реакционной смеси на входе в контактный аппарат производства синильной кислоты, при которых концентрация синильной кислоты на выхоле из реактора будет максимальной:

$$
2CH_4 + 2NH_3 + 3O_2 \xrightarrow{K_1} 2HCN + 6H_2O + Q_1,
$$
  
\n
$$
CH_4 + H_2O \xrightarrow{K_2} CO + 3H_2 - Q_2
$$
  
\n
$$
2CH_4 + O_2 \xrightarrow{K_3} 2CO + 4H_2
$$
  
\n
$$
4NH_3 + 3O_2 \xrightarrow{k_4} 2N_2 + 6H_2O + Q_4
$$

 $\alpha_1=3$ ,  $\alpha_2=\alpha_3=\alpha_4=2$ ,  $A_1=10$  000,  $E_1=156$  000 Дж/моль,  $A_2=20$  000,  $E_2=166$  400 Дж/моль.  $A_3 = 50000$ , E<sub>3</sub>=177 000 Дж/моль, A<sub>4</sub>=500, E<sub>4</sub>=160 000 Дж/моль, K<sub>1</sub>=2000 Bт/м<sup>2</sup>·град, T<sub>1</sub>=500<sup>0</sup> К, V=10 м<sup>3</sup>, T<sub>BX</sub>=1200 К, Q<sub>1</sub>=361 000 Дж/моль, Q<sub>2</sub>=950 000 Дж/моль, Q<sub>4</sub>=1520 kДж/моль,  $C_f=1200$  Дж/кг·град,  $\rho=1.9$  кг/м<sup>3</sup>,  $C_{CH4BX}=13\%$ ,  $C_{O2BX}=15\%$ ,  $C_{NH3BX}=-12\%$ ,  $5\leq F\leq 20$   $\mu^2$ ,  $0.01 \leq v_{\text{ex}} \leq 0.2 \text{ m}^3/c$ .

При имитационном моделировании выходная координата С<sub>циан.вых.</sub>, входная координата С<sub>метан вх</sub>, M<sub>0</sub>=15 моль/м<sup>3</sup>, K=12exp(-0.1dt).

Вариант 20. Найти методом "тяжелого шарика" площадь поверхности теплообмена и объем реактора хлорирования спирта технологической цепочки получения хлораля: реактора с мешалкой хлорирования спирта и перегонного куба с мешалкой, при которых концентрация хлораля на выходе будет максимальной. Реактор с мешалкой хлорирования спирта.

> $2C_2H_5OH + 3Cl_2 \xrightarrow{K_1} CHCl_2CHOHOC_2H_5 + 4HCl + Q_1$  $CHCl_2CHOHOC_2H_5 + Cl_2 \xrightarrow{K_2} CCl_3CHOHOC_2H_5 + HCl$  $CCl_3CHOHOC_2H_5 + H_2O \xrightarrow{K_3} CCl_3CH(OH)_2 + C_2H_5OH$  $C_2H_5OH + HCl \xrightarrow{k_4} C_2H_5Cl + H_2O,$

 $\alpha_1 = \alpha_2 = \alpha_4 = 2$ ,  $\alpha_3 = 1$ ,  $v = 0.3$   $\alpha^3/c$ ,  $A_1 = 110$ ,  $E_1 = 47000$  Дж/моль,  $A_2 = 800$ ,  $E_2 = 30000$  Дж/моль, A<sub>3</sub>=1000, E<sub>3</sub>=32000 Дж/моль, A<sub>4</sub>=1000, E<sub>4</sub>=55000 Дж/моль, T<sub>t</sub>=290<sup>0</sup>K, K<sub>t</sub>=9000 Bт/м<sup>2</sup>·град,  $T_{\text{bx}}=370^0$  К, Q<sub>1</sub>=25.5 kДж/моль, C<sub>t</sub>=2200 Дж/кг·град, p=850 кг/м<sup>3</sup>, C<sub>спирт вх</sub> = C<sub>Cl2 вх</sub>=50%,  $2 \leq F \leq 15 \text{ m}^2$ ,  $1 \leq V \leq 3 \text{ m}^3$ .

Перегонный куб с мешалкой:

 $\text{CCl}_3\text{CHOHOC}_2\text{H}_5 \xrightarrow{\text{k}_5} \text{CCl}_3\text{CHO} + \text{C}_2\text{H}_5\text{OH}$ 

 $\text{CC1}_3\text{CH(OH)}_2 \xrightarrow{k_6} \text{CC1}_3\text{CHO} + \text{H}_2\text{O},$ 

 $V_k = 5 M^3$ , A<sub>5</sub>=6·10<sup>8</sup>, E<sub>5</sub>=80 000 Дж/моль, A<sub>6</sub>=4·10<sup>8</sup>, E<sub>6</sub>=65 000 Дж/моль.

При имитационном моделировании выходная координата Схлораль. вых., входная координата v, M<sub>0</sub>=0.3 м<sup>3</sup>/c, K=15·10<sup>-4</sup>exp(-0.06dt).

Вариант 21. Найти методом Ритца функцию изменения величины тока по времени (используя квадратичный закон  $I=I_0+I_1 \cdot \tau+I_2 \cdot \tau^2$ ) электрохимической ванны хромирования, при которой время процесса нанесения покрытия толщиной 150 мкм будет минимальным:

BT=0.1.1g( $(14.10^5 + 400T)/(1+41.6.1+0.04.1^2)$ ),

T=50°C, S=1  $\mu^2$ ,  $\overline{$ 9=0.00013  $\kappa$ r/A·MHH, 2400<I<sub>0</sub><3500 A.

При имитационном моделировании выходная координата  $\delta$ , входная координата I,  $M_0 = 2500$  A,  $K = 1.10^4$  exp(-0.07dt).

Вариант 22. Найти симплексным методом температуру в барботажном аппарате производства аммиачной селитры и высоту Н аппарата, при которых концентрация аммиачной селитры на выходе будет максимальной:

NH<sub>3</sub> + HNO<sub>3</sub> 
$$
\xrightarrow{K_1}
$$
 > NH<sub>4</sub>NO<sub>3</sub>  
NH<sub>4</sub>NO<sub>3</sub>  $\xrightarrow{K_2}$  > NO<sub>2</sub> + 2H<sub>2</sub>0

 $\alpha_1 = 2$ ,  $\alpha_2 = 1$ , A<sub>1</sub>=553, E<sub>1</sub>=48650 Дж/моль, A<sub>2</sub>=2·10<sup>13</sup>, E<sub>2</sub>=137 000 Дж/моль, D=2.5 м, p=1400  $_{\text{KT}}/M^3$ ,  $_{\text{CHNO3 BX}}$ =53%,  $m_{\text{HNO3 BX}}$ =7.5 kr/c,  $m_{\text{NH3 BX}}$ =3 kr/c, 0.5 H  $\leq$ 10 m, 100  $\leq$ T  $\leq$ 270<sup>0</sup>C.

При имитационном моделировании выходная координата С<sub>NH4NO3 вых</sub>, входная координата m<sub>HNO3 вх</sub>, M<sub>0</sub>=7.5 кг/с, K=1.6·10<sup>-3</sup>exp(-0.082dt).

Вариант 23. Найти градиентным методом высоту  $H_k$  слоя катализатора и температуру в реакторе синтеза аммиака, при которых концентрация аммиака на выходе из реактора будет максимальной:

$$
N_2\hbox{+}~3H_2\xrightarrow[k_2]{k1}\hbox{2NH}_3,
$$

 $p=0.38$  кг/м<sup>3</sup>,  $\alpha_1=2$ ,  $\alpha_2=1$ ,  $A_1=0.156$ ,  $E_1=16500$  Дж/моль,  $A_2=7.10^6$ ,  $E_2=124000$  Дж/моль, D=0.2 M, u=0.138 M/c, C<sub>N2 BX</sub>=0.25, 0  $\leq$ H<sub>k</sub> <20 M, 600  $\leq$ T <900<sup>0</sup> K.

При имитационном моделировании выходная координата СNH3BbLX, входная координата С<sub>волор.вх</sub>, М<sub>0</sub>=140 моль/м<sup>3</sup>, K=110exp(-0.05dt).

Вариант 24. Найти методом Розенброка с дискретным шагом количество N полок с катализатором и температуру в контактном аппарате производства серной кислоты, при которых концентрация  $S0_3$  на выходе из аппарата будет максимальной:

$$
2SO_2+O_2 \xrightarrow[k\to 2]{k\to} 2SO_3
$$

Прямая реакция описывается кинетическим уравнением:  $r_1 = k_1 \cdot C^2 s_{02} \cdot C_{02}$ ,  $\alpha_2 = 1$ ,  $A_1 = 9 \cdot 10^7$ ,  $E_1$ =160 000 Дж/моль, A<sub>2</sub>=5·10<sup>14</sup>, E<sub>2</sub>=260 000 Дж/моль, D=1 м, v=0.5 м<sup>3</sup>/с, C<sub>O2 вх</sub>=11%, C<sub>SO2</sub> <sub>вх</sub> =7%, высота каждого слоя катализатора H=1 м, p=1.5 кг/м<sup>3</sup>, 1<N<10, 670<T<870<sup>0</sup> K.

При имитационном моделировании выходная координата C<sub>SO3 вых</sub>, входная координата  $C_{SO2 BX}$ ,  $M_0=1.7$   $M_{O}$   $M^3$ ,  $K=0.4$   $\exp(-0.09$ dt).

Вариант 25. Найти методом случайного поиска с постоянным радиусом поиска и случайным направлением температуру в реакторе конверсии оксида углерода для получения водорода и концентрацию оксида углерода на входе в реактор, при которых объем реактора будет минимальным:

$$
CO + H_2O \xrightarrow[k\to 2]{k1} CO_2 + H_2,
$$

 $\alpha_1 = \alpha_2 = 2$ , А<sub>1</sub>=49200, Е<sub>1</sub>=95300 Дж/моль, А<sub>2</sub>=1·10<sup>14</sup>, Е<sub>2</sub>=215 000 Дж/моль, р=1000 кг/м<sup>3</sup>,  $v=1.5$   $\text{M}^3$ /c,  $\text{C}_{\text{H2BLX}}$  $\geq$ 3%, H=1 M, 40 $\leq$ C $\text{C}_{\text{COEX}}$  $\leq$ 60%, 540 $\leq$ T $\leq$ 615°K.

При имитационном моделировании выходная координата С<sub>Н2вых</sub>, входная координата v,  $M_0=1$   $\text{m}^3/\text{c}$ , K=0.07exp(-0.1dt).

Вариант 26. Найти методом прямого поиска с возвратом количество N тарелок абсорбера для получения азотной кислоты, при котором концентрация азотной кислоты на выходе абсорбера будет максимальной:

$$
3NO_2 + H_2O \xrightarrow{k} 2HNO_3 + NO,
$$

 $\alpha$ =2, А=50 000, Е=65200 Дж/моль, р=1000 кг/м<sup>3</sup>, m<sub>NO2вx</sub>=5 кг/с, m<sub>H2Oвx</sub>=2 кг/с, объем каждой тарелки V=0.3 м<sup>3</sup>, T=300<sup>0</sup>K, 1 ln>20.

При имитационном моделировании выходная координата Сноза, входная координата T,  $M_0 = 300^0$  K, K=200exp(-0.094dt).

Вариант 27. Найти методом Девиса, Свенна и Кемпи температуру в электрохимической ванне меднения и площадь катода, при которых время процесса нанесения покрытия толщиной 10 мкм будет минимальным:

 $BT=1 + 0.0021 \cdot i - 1 \cdot 10^{-5} (i - 260)^2 - 0.0132 \cdot T$ I=500 A,  $3=4.10^{-5}$  KT/A MH.,  $50\leq T\leq 70^{\circ}$ C,  $0.8\leq S\leq 4$  M<sup>2</sup>.

При имитационном моделировании выходная координата  $\delta$ , входная координата I,  $M_0 = 500 A$ , K=2000exp(-0.06dt).

Вариант 28. Найти методом парабол длину трубы трубчатого реактора синтеза нитрила никотиновой кислоты, при которой концентрация целевого продукта на выходе из реактора будет максимальной.

Упрощенная схема протекания химических пронессов в реакторе:

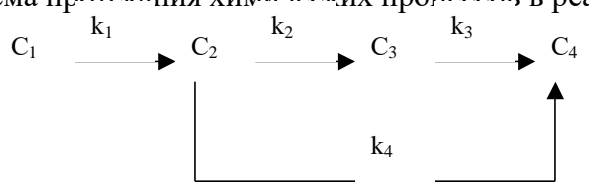

 $C_1$  - 3-пиколин (сырье),  $C_2$  - альдегид,  $C_3$  - нитрил никотиновой кислоты (целевой продукт), С<sub>4</sub> - углекислый газ,  $\alpha_1 = \alpha_2 = \alpha_3 = \alpha_4 = 1$ ,  $A_1 = 5 \cdot 10^{10}$ , E<sub>1</sub>=19213 Кал/моль, A<sub>2</sub>=1.5·10<sup>13</sup>, E<sub>2</sub>=24430 Кал/моль, A<sub>3</sub>=34·10<sup>17</sup>, E<sub>3</sub>=35400 Кал/моль, A<sub>4</sub>=55000, E<sub>4</sub>=8000 Кал/моль, v=0.3  $M^{3}/c$ , T=450<sup>0</sup> K, p=2.8 kr/m<sup>3</sup>, D=0.1 m, C<sub>1BX</sub>=20%,  $\mu$ <sub>1</sub>=0.105 kr/moje,  $\mu$ <sub>3</sub>=0.116 kr/moje,  $1 < L < 10$  M.

При имитационном моделировании выходная координата Сзвых, входная координата  $C_{1BLX}$ , М<sub>0</sub>=5 моль/м<sup>3</sup>, K=1.2exp(-0.082dt).

Вариант 29. Найти методом покоординатного подъема с локализацией максимума по каждой координате методом дихотомии температуру в барботажном реакторе синтеза этилового спирта и объем реактора, при которых концентрация этилового спирта на выходе из реактора будет максимальной:

$$
C_2H_4 + H_2SO_4 \xrightarrow{k1} C_2H_5OSO_3H
$$
  
\n
$$
C_2H_5OSO_3H + C_2H_4 \xrightarrow{k2} (C_2H_5O)_2SO_2
$$
  
\n
$$
C_2H_5OSO_3H + H_2O \xrightarrow{k3} C_2H_5OH + H_2SO_4
$$
  
\n
$$
(C_2H_5O)_2SO_2 + 2H_2O \xrightarrow{k4} C_2H_5OH + H_2SO_4
$$
  
\n
$$
(C_2H_5O)_2SO_2 + C_2H_5OH \xrightarrow{k5} C_2H_5OC_2H_5 + C_2H_5OSO_3H,
$$

 $\alpha_1 = \alpha_2 = \alpha_5 = 2$ ,  $\alpha_3 = \alpha_4 = 1$ ,  $A_1 = 4.55 \cdot 10^{11}$ ,  $E_1 = 92,000$  Дж/моль,  $A_2 = 2.5 \cdot 10^{10}$ ,  $E_2 = 86000$  Дж/моль,  $A_3=7.3\cdot 10^{12}$ ,  $E_3=94000$  Дж/моль,  $A_4=2.10^8$ ,  $E_4=64000$  Дж/моль,  $A_5=2.10^{11}$ ,  $E_5=103000$ Дж/моль, VC2H4Bx =3.5 м<sup>3</sup>/c, p=1300 кг/м<sup>3</sup>, m<sub>H2S04Bx</sub> =3 кг/c, pC2H4=1.2 кг/м<sup>3</sup>, m<sub>H2OBx</sub> =1 кг/c, 300 $\leq T \leq 340^0$  K, 1 < V < 21  $\text{M}^3$ .

При имитационном моделировании выходная координата В спиртных, входная координата m<sub>H2SO4Bx</sub>, M<sub>0</sub>=3 кг/c, K=1.4exp(-0.06dt).

Вариант 30. Найти методом покоординатного спуска с локализацией минимума по каждой координате методом золотого сечения температуру и ток в электрохимической ванне кадмирования, при которых время получения покрытия толщиной 30 мкм будет минимальным:

## $BT=0.38 \cdot lg(550T/(10+24i)),$

S=5  $\text{M}^2$ ,  $\text{D}$ =3.3·10<sup>-5</sup> KT/A·MHH, 20<T<40°C, 500<I<2000 A.

При имитационном моделировании выходная координата  $\delta$ , входная координата I,  $M_0$ равно оптимальному значению тока, найденному на этапе оптимизации, K=1·10<sup>4</sup>exp(- $0.076dt$ .).

Вариант 31. Найти овражным методом площадь поверхности труб для отвода тепла из кипящего слоя и объем печи кипящего слоя для обжига серного колчедана, при которых концентрация SO<sub>2</sub> на выходе из печи будет максимальной:

$$
4FeS_2 + 11O_2 \xrightarrow{k1} 2Fe_2O_3 + 8SO_2 + Q_1
$$

$$
2SO_2 + O_2 \xrightarrow{k2} 2SO_3,
$$

 $\alpha_1 = \alpha_2 = 2$ , A<sub>1</sub>=4800, E<sub>1</sub>=62 000 Дж/моль, A<sub>2</sub>=2·10<sup>11</sup>, E<sub>2</sub>=108 000 Дж/моль, Q<sub>1</sub>=125.4  $V_{BOSI,BX}$  = 10 M<sup>3</sup>/c, T<sub>FeS2BX</sub>=300<sup>0</sup> K, T<sub>BO3JIOBX</sub>=300<sup>0</sup> K, p=570 KF/M<sup>3</sup>, m<sub>FeS2BX</sub>=6 KF/c, кЛж/моль.  $K_t$ =5800 Вт/м<sup>2</sup>·град, T<sub>t</sub>=283<sup>0</sup>K, C<sub>t</sub>=2300 Дж/кг·град, 1≤F≤100 м<sup>2</sup>, 1≤V≤20 м<sup>3</sup>.

При имитационном моделировании выходная координата СSO2BbIX, входная координата  $v_{\text{B037,BX}}$ ,  $M_0=10 \text{ M}^3/\text{c}$ , K=3exp(-0.058dt).

Вариант 32. Найти модифицированным партан-методом температуру и ток в электрохимической ванне цинкования, при которых время получения покрытия толщиной 50 мкм будет минимальным:

$$
BT=(0.01T^2+0.001T)/(0.0001 \cdot I^2),
$$
  
20
$$
20<7<200C
$$
 700
$$
<1000
$$

S=2  $\mu^2$ ,  $\Im$  =2.03·10<sup>-7</sup>  $\kappa$ r/A·мин, 20 $\leq$ T $\leq$ 30<sup>0</sup>C, 700 $\leq$ I $\leq$ 900 A.

При имитационном моделировании выходная координата  $\delta$ , входная координата Т,  $M_0$ равно оптимальному значению температуры, найденному на этапе оптимизации,  $K=10exp(-0.1dt)$ .

Вариант 33. Найти методом оптимизационного поиска в заданном направлении с целью нахождения допустимой точки диаметр реактора дегидрирования бутана и объем аппарата дегидрирования бутилена двухстадийной схемы производства дивинила из бутана, при которых концентрация дивинила на выходе двухстадийной схемы будет максимальной.

Реакция в кипящем слое реактора дегидрирования бутана:

$$
C_4H_{10} \xrightarrow[k \to 2]{k1} C_4H_8 + H_2.
$$

Реакция в контактном аппарате дегидрирования бутилена:

$$
C_4H_8 \xleftarrow[k_4]{k_3} C_4H_6 + H_2,
$$

 $\alpha_1 = \alpha_2 = \alpha_3 = 1$ ,  $\alpha_4 = 0$ ,  $A_1 = 45,500$ ,  $E_1 = 75,000$   $\text{Jx/modi}$ ,  $A_2 = 50,000$ ,  $E_2 = 80,000$   $\text{Jx/modi}$ ,  $A_3 = 330$ , E<sub>3</sub>=27000 Дж/моль, A<sub>4</sub>=14000, E<sub>4</sub>=56000 Дж/моль, v=0.2 м<sup>3</sup>/с, T<sub>1</sub>=600<sup>0</sup>C, T<sub>2</sub>=620<sup>0</sup>C, p<sub>1</sub>=1.6 кг/м<sup>3</sup>,  $\rho_2$ =0.9 кг/м<sup>3</sup>, высота кипящего слоя 1: Н<sub>1</sub>=1.5 м, 0.3 <D<sub>1</sub> <0.6 м, 0.1 <V<sub>2</sub> <4.5 м<sup>3</sup>.

При имитационном моделировании выходная координата  $C_{\text{JHB}}$ , входная координата  $V_{BX}$ , M<sub>0</sub>=0.2  $M^{3}/c$ , K=0.01exp(-0.083dt).

Вариант 34. Найти модифицированым методом Хука и Дживса (безградиенным методом наискорейшего спуска) концентрацию NiSO<sub>4</sub>, в начальный момент времени и площадь катода в электрохимической ванне никелирования, при которых время нанесения покрытия толщиной 80 мкм будет минимальным:

BT=0.01  $\cdot$ lg(0.005  $\cdot$ i +0.6  $\cdot$ T) -10C<sub>1</sub><sup>2</sup> +4C<sub>1</sub> +0.3,

С<sub>1</sub> - концентрация NiSO<sub>4</sub>, Э=0.304·10<sup>-6</sup> кг/А·с, I=800 А, Т=50°С, 0.1≤С<sub>1</sub>≤0.4, 1≤S≤10 м<sup>2</sup>.

При имитационном моделировании выходная координата  $\delta$ , входная координата Т,  $M_0 = 50^{\circ}C$ , K=80exp(-0.09dt).

Вариант 35. Найти методом сопряженных градиентов концентрацию SnSO<sub>4</sub> в начальный момент времени и площадь катода в электрохимической ванне оловянирования, при которых время получения покрытия толщиной 5 мкм будет минимальным:

$$
BT=(0.1+40 \cdot C_1 - 620 \cdot C_1^2)/\ln(0.02 \cdot i + 2.6),
$$

С<sub>1</sub> - концентрация SnSO<sub>4</sub>, Э=0.306·10<sup>-6</sup> кг/А·с, I=550 A, 0.01 $\leq$ C<sub>1</sub> $\leq$ 0.05, 1.6 $\leq$ S $\leq$ 10 м<sup>2</sup>.

При имитационном моделировании выходная координата  $\delta$ , входная координата Т.  $M_0 = 550 A$ , K=7000exp(-0.1dt).

Вариант 36. Найти комплексным методом Бокса количество N полок в ацетиленовом генераторе и расход карбида кальция на входе, при которых массовый расход ацетилена на выходе будет максимальным:

 $CaC_2 + 2H_2O \xrightarrow{k} C_2H_2 + Ca(OH)_2$ 

 $\alpha=2$ , A<sub>1</sub>=1.7·10<sup>6</sup>, E<sub>1</sub>=80 000 Дж/моль, T=373<sup>0</sup> K, m<sub>H2OBx</sub>=5 кг/с, p=1350 кг/м<sup>3</sup>,  $M_1=M_2=...=M_n=50$  KF,  $1\le N\le 10$ ,  $1\le m_{CaC2BX}\le 35$  KF/c.

При имитационном моделировании выходная координата танетлых, входная координата тиндовх, Мо=5 кг/с, K=4exp(-0.068dt).

Вариант 37. Найти методом перебора с делением шага длину трубы трубчатого реактора синтеза метилового спирта, при которой концентрация метилового спирта на выходе из реактора будет максимальной:

$$
CO + 2H_2 \xrightarrow{k1} CH_3OH
$$
  
\n
$$
CO + 3H_3 \xrightarrow{k2} CH_4 + H_2O
$$
  
\n
$$
CCH_3OH \xrightarrow{k3} CH_3OCH_3 + H_2O,
$$

 $\alpha_1 = \alpha_2 = 2$ ,  $\alpha_3 = 1$ ,  $A_1 = 40$  000,  $E_1 = 100$  000 Дж/моль,  $A_2 = 10$  000,  $E_2 = 104$  000 Дж/моль, A<sub>3</sub>=3.8·10<sup>7</sup>, E<sub>3</sub>=111000 Дж/моль, v<sub>BX</sub>=0.02 м<sup>3</sup>/c, T=650<sup>0</sup>K, p=0.5 кг/м<sup>3</sup>, D=0.2 м, C<sub>COBX</sub>=33%,  $0 < L < 10$  M.

При имитационном моделировании выходная координата Сспиртвых, входная координата С<sub>СОвх</sub>, М<sub>0</sub>=5 моль/м<sup>3</sup>, K=1exp(-0.077dt).

Вариант 38. Найти партан-методом площадь теплообмена труб, охлаждающих барботажную колонну для синтеза уксусной кислоты окислением ацетальдегида и массовый расход ацетальдегида m<sub>a</sub> на входе, при которых концентрация уксусной кислоты на выходе будет максимальной:

CH<sub>3</sub>CHO +O<sub>2</sub> 
$$
\xrightarrow{k1}
$$
 CH<sub>3</sub>CO<sub>3</sub>H  
CH<sub>3</sub>CO<sub>3</sub>H +CH<sub>3</sub>CHO  $\xrightarrow{k2}$  2CH<sub>3</sub>COOH +Q<sub>2</sub>

 $\alpha_1 = \alpha_2 = 2$ , A<sub>1</sub>=12000, E<sub>1</sub>=53000 Дж/моль, A<sub>2</sub>=380, E<sub>2</sub>=47000 Дж/моль, Q<sub>2</sub>=23800 Дж/моль,  $v_{O2.Bx}$  = 2  $m^3/c$ , V=10  $m^3$ , T<sub>BX</sub>=320<sup>0</sup> K, p=700  $kT/m^3$ , K<sub>t</sub>=9300 BT/m<sup>2</sup>·rpag, T<sub>t</sub>=7<sup>o</sup>C, C<sub>t</sub>=2100 Дж/кг·град, 5 $\leq$ F $\leq$ 10 м<sup>2</sup>, 1 $\leq$ m<sub>aвх</sub> $\leq$ 4 кг/с.

При имитационном моделировании, выходная координата Сукс.к-ты, входная координата Т<sub>вх</sub>, M<sub>0</sub>=320<sup>0</sup>K, K=800exp(-0.061dt).

Вариант 39. Найти методом барьеров количество N реакторов и площадь теплообмена каждого реактора батареи последовательно соединенных полимеризаторов для синтеза каучука, при которых концентрация каучука на выходе из батареи реакторов будет максимальной. Учесть, что  $N \le N_m$ . где  $N_m$  - номер реактора, добавление которого приводит к увеличению концентрации каучука менее, чем на 0.1%:

$$
6000 \cdot C_1 \xrightarrow{k} C_2 + Q,
$$

 $C_1$  - мономер (бутадиен),  $C_2$  - полимер (каучук),  $\alpha$ =1, A=310, E=38900 Дж/моль, Q=14400  $C_{1px}$ =40%,  $T_{px}$ =30°C,  $V_1=V_2$ =..... $V_n$ =1.5 $M^3$ ,  $V_{px}$ =1.1  $M^3/c$ ,  $\rho$ =800  $\kappa r/M^3$ ,  $C_t$ =1800 kДж/моль. Дж/кг·град, Z<sub>1</sub>=0.054, Z<sub>2</sub>=168, K<sub>1</sub>=8000 BT/м<sup>2</sup>·град, T<sub>1</sub>=17°C, 1<N<12, 5<F<10 м<sup>2</sup>.

При имитационном моделировании выходная координата  $C_{2BMX}$ , входная координата  $T_{\text{BX}}$ , M<sub>0</sub>=30°C, K=100exp(-0.057dt).

Вариант 40. Найти методом покоординатного подъема с локализацией максимума по каждой координате методом чисел Фибоначчи температуру в аппарате полого типа для окисления оксида азота до диоксида и объем аппарата, при которых концентрация диоксида азота на выходе из аппарата будет максимальной:

$$
2NO + O_2 \xrightarrow[k2]{k1} 2NO_2
$$
  

$$
NO + NO_2 \xrightarrow[k3]{k3} N_2O_3,
$$

 $\alpha_2 = \alpha_4 = 1$ ,  $\alpha_1 = \alpha_3 = 2$ , v=0.03  $\alpha^3$ /c, A<sub>1</sub>=20 000, E<sub>1</sub>=38 000 Дж/моль, A<sub>2</sub>=5·10<sup>10</sup>, E<sub>2</sub>=85000 Дж/моль, A<sub>3</sub>=1·10<sup>6</sup>, E<sub>3</sub>=56000 Дж/моль, A<sub>4</sub>=5·10<sup>7</sup>, E<sub>4</sub>=60 000 Дж/моль, p=1.37 кг/м<sup>3</sup>, C<sub>NO</sub>  $_{\rm BX}$ =60%, 40<T<200°C, 1<V<10  $\rm M^3$ .

При имитационном моделировании выходная координата Сходвых, входная координата  $C_{NO BX}$ , М<sub>0</sub>=27 моль/м<sup>3</sup>, K=20exp(-0.092dt)

Вариант 41. Найти методом сканирования с делением шага количество N ступеней многоступенчатого реактора смешения нитрирования бензола и температуру в реакторе, при которых концентрация  $C_6H_5NO_2$  на выходе из реактора будет максимальной

$$
C_6H_6 + HNO_3 \xrightarrow{k1} C_6H_5NO_2 + H_2O
$$
  
\n
$$
C_6H_5NO_2 + HNO_3 \xrightarrow{k2} C_6H_4(NO_2)_2 + H_2O
$$
  
\n
$$
4HNO_3 \xrightarrow{k3} 4NO_2 + 2H_2O + O_2,
$$

 $\alpha_1 = \alpha_2 = 2$ ,  $\alpha_3 = 1$ ,  $v = 1 \cdot 10^{-5}$   $\mu^3/c$ ,  $A_1 = 20$  000,  $E_1 = 53$  000  $\mu$ ж/моль,  $A_2 = 25$  000,  $E_2 = 60000$ Дж/моль, Аз=2.2·10<sup>8</sup>, Ез=75000 Дж/моль, V<sub>1</sub>=V<sub>2</sub>=....V<sub>n</sub>=1·10<sup>-4</sup>м<sup>3</sup>, C<sub>бенз вх</sub>=25%, p=1170  $_{\text{KT}}/M^3$ ,  $_{\text{CHNO3 BX}} = 30\%$ ,  $1 \le N \le 10$ ,  $290 \le T \le 340^0$  K.

При имитационном моделировании выходная координата. С сонзноз вых, входная координата С<sub>бензол вх</sub>, М<sub>0</sub>=3750 моль/м<sup>3</sup>, K=1100exp(-0.084dt).

Вариант 42. Найти методом перебора с делением шага объем реактора с мешалкой синтеза полиэтилена, при котором технологическая составляющая прибыли PR будет максимальной:

$$
2000 \cdot C_2H_4 \xrightarrow{k} (-C_2H_{4-})_{2000}
$$
  
PR=m<sub>II</sub>·L<sub>II</sub> - m<sub>3</sub>·L<sub>3</sub> - q<sub>t</sub>·L<sub>II</sub>,

m<sub>II</sub> - массовый расход полиэтилена на выходе, m<sub>3</sub> - массовый расход этилена на выходе q<sub>t</sub> расход тепла, идущего на нагрев реакционной массы, Цп. Цэ. Ц. - соответственно, цена полиэтилена, этилена и тепла. Диаметр реактора равен его высоте. Теплообмен осуществляется через боковые стенки реактора и днище.

 $\alpha_1=1$ , A=12000, E=68000 Дж/моль, m<sub>BX</sub>=3 кг/с, T<sub>t</sub>=600<sup>0</sup> K, T<sub>BX</sub>=400<sup>0</sup> K, K<sub>t</sub>=800 Bт/м<sup>2</sup>·град,  $C_1 = 1800$  Дж/кг·град,  $\rho = 130$  кг/м<sup>3</sup>,  $C_{3\text{THJ BX}} = 20\%$ ,  $L_n = 300$  руб/кг,  $L_3 = 100$  руб/кг,  $L_a = 20.10^{-8}$ руб/Дж,  $1 \le V \le 20$  м<sup>3</sup>.

При имитационном моделировании выходная координата Сполиэт вых, входная координата Т<sub>t</sub>, M<sub>0</sub>=600<sup>0</sup> K, K=480exp(-0.06dt).

Вариант 43. Найти методом возможных направлений Зойтендейка температуру в реакторе полого типа синтеза хлористого этила и объем реактора, при которых концентрация хлористого этила на выходе будет максимальной:

$$
C_2H_4 + HCl \xrightarrow[k\downarrow]{} \xrightarrow[k\downarrow]{} C_2H_5Cl,
$$

 $\alpha_1 = 2$ ,  $\alpha_2 = 1$ ,  $v = 0.02$  м<sup>3</sup>/с, A<sub>1</sub>=1.2, E<sub>1</sub>=8480 Дж/моль, A<sub>2</sub>=90, E<sub>2</sub>=29000 Дж/моль, C<sub>этил вх</sub>=45%, C<sub>HCl Bx</sub>=40\%,  $p=1.45$  KF/ $M^3$ , 100<T<250<sup>o</sup>C, 1<V<10  $M^3$ .

При имитационном моделировании выходная координата Ссенясь вых, входная координата С<sub>этилен вх</sub>, М<sub>0</sub> = 23 моль/м<sup>3</sup>, K=20exp(-0.093dt).

Вариант 44. Найти методом компенсирующих констант объем сульфатной печи для производства сульфата натрия и температуру теплоносителя, при которых производительность по сульфату натрия будет максимальной:

$$
2NaCl + H_2SO_4 \xrightarrow[k\to k2]{k1} Na_2SO_4 + 2HCl,
$$

 $\alpha_1 = \alpha_2 = 2$ , А<sub>1</sub>=550, Е<sub>1</sub>=118 000 Дж/моль, А<sub>2</sub>=15, Е<sub>2</sub>=130 000 Дж/моль, Т<sub>вх</sub>=800<sup>0</sup> К, т<sub>мас1</sub>  $_{\rm BX}$ =0.1 кг/с, m<sub>H2SO4</sub> <sub>вх</sub>=0.06 кг/с, K<sub>t</sub>=4650 Вт/м<sup>2</sup>·град, C<sub>t</sub>=3100 Дж/кг·град, F=15 м<sup>2</sup>, p=3500  $\text{KT}/\text{M}^3$ , 600 $\text{St}$ <sup>-</sup> 700°K, 1 < V < 2  $\text{M}^3$ .

При имитационном моделировании выходная координата Смазсодных, входная координата Т<sub>вх</sub>,  $M_0 = 800^{\circ}$  K, K=870exp(-0.089dt).

Вариант 45. Найти методом скользящего допуска объем газогенератора кипящего слоя и температуру в реакторе, при которых выход оксида углерода будет максимальным:

$$
2C + O_2 \xrightarrow{k1} 2CO
$$
  

$$
C + H_2O \xrightarrow{k2} CO + H_2,
$$

 $\alpha_1 = \alpha_2 = 2$ , A<sub>1</sub>=1.2, E<sub>1</sub>=79000 Дж/моль, A<sub>2</sub>=1.8, E<sub>2</sub>=84000 Дж/моль, m<sub>CBX</sub>=0.1 кг/с, V<sub>кислород</sub>  $_{\text{bx}}=0.09 \text{ m}^3/\text{c}$ ,  $\text{v}_{\text{map } \text{bx}}=0.0002 \text{ m}^3/\text{c}$ ,  $\rho_{\text{mapa}}=500 \text{ kT/m}^3$ ,  $\rho=726 \text{ kT/m}^3$ ,  $0.2 \leq F \leq 2.6 \text{ m}^3$ ,  $1000 \leq T \leq 1100^0 \text{K}$ .

При имитационном моделировании выходная координата С<sub>Совых</sub>, входная координата  $m_{\text{Cax}}$ , M<sub>0</sub>= 0.1 kr/c, K=0.0004exp(-0.053dt).

Вариант 46. Найти методом проектирования градиента температуру этана на входе в адиабатическую колонну крекинга этана и высоту колонны, при которых выход этилена будет максимальным:

$$
C_2H_6 \xrightarrow[\hspace{0.2cm} \longleftarrow]{\hspace{0.2cm} k1} C_2H_4+H_2+Q,
$$

 $\alpha_1=1$ ;  $\alpha_2=2$ ;  $u=0.01$  M/c,  $A_1=2.1$ ,  $E_1=93$  000 Дж/моль,  $A_2=175$ ,  $E_2=104$  000 Дж/моль, Q=80784 Дж/моль, C<sub>t</sub>=1900 Дж/кг·град, p=1.32 кг/м<sup>3</sup>, 700 $\leq$ Т<sub>вх</sub> $\leq$ 900<sup>0</sup>C, 0.1 $\leq$ H $\leq$ 5 м.

При имитационном моделировании выходная координата Сзилен вых, входная KOODдината С<sub>этана</sub>, М<sub>0</sub>=30 моль/м<sup>3</sup>, K=13exp(-0.072dt).

Вариант 47. Найти метолом внутренней точки температуру теплоносителя на входе в реактор крекинга бутана и высоту реактора, при которых концентрация этилена не выходе будет максимальной:

$$
C_4H_{10} \xrightarrow{k} 2C_2H_4+H_2.
$$

Теплоноситель (гранулы глинозема) движется параллельно потоку газа с одинаковой с ним скоростью и занимает половину объема реактора.

 $\alpha$ =1, u=1 м/с, A=12.45, E=12300 Дж/моль, средний диаметр гранулы глинозема DN=0.01 м,  $T_{r}$  BX=260<sup>0</sup> C,  $\rho_{r}$ =2.5 KF/M<sup>3</sup>,  $\rho_{r}$ =1200 KF/M<sup>3</sup>, C<sub>t</sub>-=2400 Дж/KF·град, C<sub>tT</sub>=740 Дж/KF·град, a<sub>t</sub>=1.8  $Br/M^3$ град, 1<H<10 м, 1000<T<sub>r</sub><1200<sup>0</sup>C.

При имитационном моделировании выходная координата С<sub>эт вых</sub>, входная координата  $C_{6vr}$ , M = 30 моль/м<sup>3</sup>, K=8exp(-0 072dt).

Вариант 48. Найти методом перебора с делением шага массовый расход апатита на входе в реактор производства суперфосфата (суперфосфатной камеры), при котором объем камеры будет минимальным:

$$
Ca_5F(PO_4)_3 + 5H_2SO_4 + 5n-H_2O \xrightarrow{k1} 3H_3PO_4 + 5(CaSO_4 \cdot O.5H_2O) + HF
$$

 $Ca_5F(PO_4)_3 + 7H_3PO_4 + 5H_2O \xrightarrow{k2} 5Ca(H_2PO_4)_2 \cdot H_2O + HF,$  $\alpha_1 = \alpha_2 = 2$ , A<sub>1</sub>=5·10<sup>2</sup>, E<sub>1</sub>=44000 Дж/моль, A<sub>2</sub>=4.3·10<sup>2</sup>, E<sub>2</sub>=41000 Дж/моль, m<sub>cenu кисл вх</sub>=50 кг/с,  $C_{\text{cent. KHCI, BX}}$ =68%, производительность реактора по суперфосфату  $P_{\text{BLX}}$  212 кг/с, T=390<sup>0</sup> K,  $p=1900 \text{ K}r/m^3$ ,  $1 \le m_{\text{Rx}} \le 30 \text{ K}r/c$ .

При имитационном моделировании выходная координата Р<sub>вых</sub>, входная координата  $m_{\text{ceph.kHCJ,BX}}$ ,  $M_0$  = 50 kr/c, K=75exp(-0.091dt).

Вариант 49. Найти методом последовательной безусловной оптимизации объем реактора кипящего слоя получения хлора и температуру в реакторе, при которых выход хлора будет максимальным

$$
4\text{HCl} + \text{O}_2 \xrightarrow{k} 2\text{Cl}_2 + 2\text{H}_2\text{O}.
$$

Реакция протекает в псевдоожиженном слое катализатора на его поверхности (катализатор - сплав хлоридов калия и окиси железа). Катализатор - гранулы диаметром 1 см занимает половину объема реактора.

 $\alpha$ =2, А=650, Е=18000 Дж/моль, р=1.5 кг/м<sup>3</sup>, К<sub>м</sub> сол кисл<sup>=0.1</sup> м/с, К<sub>м</sub> кислор=0.15 м/с, К<sub>м</sub> хрора =0.18 M/c,  $C_{\text{coJ KHC, I BX}}$ =35%,  $C_{\text{KHC, IOD BX}}$ =10%, v=0.001 M<sup>3</sup>/c, 400 $\leq t \leq 500$ <sup>0</sup>C, 0.1 $\leq$ V $\leq$ 2 M<sup>3</sup>.

При имитационном моделировании выходная координата Схлор вых, входная координата  $C_{\rm con\; KHCI\; BX}$ ,  $M_0=15 \text{ MOJL}/M^3$ , K=11exp(-0.07dt).

Вариант 50. Найти методом Вейсмана высоту Н колонны синтеза карбамида и температуру в колонне, при которых концентрация карбамида на выходе будет максимальной

$$
2NH_3 + CO_2 \xrightarrow[k \to 2]{k1} NH_2COONH_4
$$
  

$$
NH_2COONH_4 \xrightarrow{k3} (NH_2)_2CO + H_2O,
$$

 $\alpha_1=2$ ,  $\alpha_2=\alpha_3=1$ , A<sub>1</sub>=3000, E<sub>1</sub>=92000 Дж/моль, A<sub>2</sub>=15000, E<sub>2</sub>=104 000 Дж/моль, A<sub>3</sub>=300, Е<sub>3</sub>=53000 Дж/моль, u=0.1 м/с, p=680 кг/м<sup>3</sup>, С<sub>аммиак вх</sub>=60%, 450≤Т≤600°К, 1≤Н≤10 м.

При имитационном моделировании выходная координата Скарб, входная координата  $C_{\text{AMMIAK BX}}$ , М<sub>0</sub> = 24000 моль/м<sup>3</sup>, K=10<sup>6</sup> exp(-0.079dt).

Требования к основным разделам курсовой работы:

В отчете по курсовой работе необходимо отразить следующие разделы:

1. Введение. Краткое описание сущности поставленной задачи.

2. Объект проектирования, его особенности. При необходимости дать схему объекта. Привести постановку задачи оптимального проектирования и обосновать необходи«Модели, метолы и программное обеспечение анализа проектных решений»

мость построения математической модели для связи критерия с варьируемыми параметрами.

3. Математическая модель заданного объекта. Описать построение математической модели аналитическим методом в следующей последовательности:

- структурная схема объекта и принятие допущений;

- составление и вывод уравнений математической модели отдельных звеньев и всего объекта в целом;

- определение параметров уравнений математической модели (с обязательным указанием литературных источников);

- описание методов решения систем уравнений модели.

Здесь же дать исходные данные и результаты расчета нескольких значений выходной величины (критерия). Сделать вывод о правильности математической модели.

4. Исследование метода оптимизации. Привести блок-схему алгоритма метода оптимизации, определенного в задании, его описание. Указать исследуемую функцию, значения переменных и функции в точке экстремума, а также результаты расчета и выводы относительно работоспособности метода оптимизации.

5. Оптимизация объекта проектирования. Описать процесс оптимизации объекта отлаженным на предыдущем этапе методом с использованием полученной математической модели, привести результаты расчета: оптимальные значения варьируемых параметров и критерия.

6. Проверка работоспособности спроектированного объекта методом имитационного моделирования, включающая построение генератора случайных процессов с заданными характеристиками. Описать имитационный эксперимент, его результаты графики изменения во времени входной координаты, задаваемой генератором случайных процессов, и выходной координаты, полученной в результате расчета.

7. Выводы. Кратко обобщить основные результаты работы.

8. Литература. Указать литературные источники, используемые при выполнении курсовой работы в соответствии с ГОСТ 7.1-2003.

9. Приложение: распечатки программ оптимизации объекта по математической модели и имитационного моделирования, их описание согласно стандарту единой системы программной документации и распечатки результатов расчетов.

Описание программы должно содержать следующие разделы:

- общие сведения (обозначение и наименование программы, языки программирования, на которых написана программа);

- функциональное назначение;

- описание логической структуры (программа разбивается на логически законченные фрагменты - циклы, подпрограммы, ветвления, которые кратко описываются);

- используемые технические средства;

- вызов и загрузка программы;

- входные данные;

- выходные данные.

Требования для допуска курсовой работы к защите.

Курсовая работа должна соответствовать выбранной теме, содержать все основные разделы и графический материал в соответствии с заданием, должна быть оформлена в соответствии с СТО ФГБОУ ВО «ТГТУ» 07-2017 «Выпускные квалификационные работы и курсовые проекты (работы). Общие требования».

## **4. ПЕРЕЧЕНЬ УЧЕБНОЙ ЛИТЕРАТУРЫ, ИНФОРМАЦИОННЫХ РЕСУРСОВ И ТЕХНОЛОГИЙ**

#### **4.1. Учебная литература**

1. Литовка Ю.В., Соловьев Д.С., Конкина В.В., Соловьева И.А. Модели и методы анализа проектных решений (web-формат) [Электронный ресурс. Мульти-медиа]. Учебное пособие. Тамбов. Издательство ФГБОУ ВО "ТГТУ", 2018. № госрегистрации 0321803407.

2. Елизаров И.А., Мартемьянов Ю.Ф., Схиртладзе А.Г., Третьяков А.А. [Моде](http://www.tstu.ru/book/elib/pdf/2011/tretyakov-a.pdf)[лирование систем.](http://www.tstu.ru/book/elib/pdf/2011/tretyakov-a.pdf) Учебное пособие. Тамбов. Издательство ТГТУ, 2011. Режим доступа: Библиотека ТГТУ.

3. Майстренко А.В., Майстренко Н.В. [Численные методы расчёта, моделиро](http://www.tstu.ru/book/elib/pdf/2011/maistrenko-a.pdf)[вания и проектирования технологических процессов и оборудования.](http://www.tstu.ru/book/elib/pdf/2011/maistrenko-a.pdf) Учебное пособие. Тамбов. Издательство ТГТУ, 2011. Режим доступа: Библиотека ТГТУ.

4. Получение оптимальных проектных решений и их анализ с использованием математических моделей. Лабораторный практикум. Электронный ресурс / Литовка Ю.В. - Тамбов, ТГТУ, 2012. - 165 с.

5. Табунщиков Ю.А. Математическое моделирование и оптимизация тепловой эффективности зданий / Ю. А. Табунщиков, М. М. Бродач. - М.: АВОК-ПРЕСС, 2002. - 194с. Режим доступа: Библиотека ТГТУ.

6. Математическое моделирование и оптимизация химико-технологических процессов: Практ. руководство / В. А. Холоднов, В. П. Дьяконов, Е. Н. Иванова, Л. С. Кирьянова. - СПб.: Профессионал, 2003. - 480с. Режим доступа: Библиотека ТГТУ.

7. Измаилов А.Ф. Численные методы оптимизации: Учебное пособие / А. Ф. Измаилов, М. В. Солодов. - М.: ФИЗМАТЛИТ, 2003. - 304 с. Режим доступа: Библиотека ТГТУ.

8. Дворецкий С.И. Компьютерное моделирование и оптимизация технологических процессов и оборудования: Учеб. пособие / С. И. Дворецкий, А. Ф. Егоров, Д. С. Дворец-кий; Тамб. гос. техн. ун-т. - Тамбов: ТГТУ, 2003. - 224 с. Режим доступа: Библиотека ТГТУ.

9. Туголуков Е.Н. Математическое моделирование технологического оборудования многоассортиментных химических производств / Е. Н. Туголуков; Тамб. гос. техн. ун-т. - Тамбов: Изд-во ТГТУ, 2003. - 100 с. Режим доступа: Библиотека ТГТУ.

10. Введение в математическое моделирование: учебное пособие для вузов / под ред. П. В.Трусова. - М.: Логос, 2005. - 440 с. Режим доступа: Библиотека ТГТУ.

11. Математическое моделирование и управление процессом короткоцикловой ад-сорбции / В. Г. Матвейкин, В. А. Погонин, С. Б. Путин, С. А. Скворцов. - Тамбов: Машиностроение-1, 2007. - 140 с. Режим доступа: Библиотека ТГТУ.

#### **4.2. Интернет-ресурсы, в том числе современные профессиональные базы данных и информационные справочные системы**

Университетская информационная система «РОССИЯ» [https://uisrussia.msu.ru](https://uisrussia.msu.ru/)

Справочно-правовая система «Консультант+» [http://www.consultant-urist.ru](http://www.consultant-urist.ru/) Справочно-правовая система «Гарант» [http://www.garant.ru](http://www.garant.ru/)

База данных Web of Science <https://apps.webofknowledge.com/>

База данных Scopus [https://www.scopus.com](https://www.scopus.com/)

Портал открытых данных Российской Федерации [https://data.gov.ru](https://data.gov.ru/)

«Модели, методы и программное обеспечение анализа проектных решений»

База открытых данных Министерства труда и социальной защиты РФ <https://rosmintrud.ru/opendata>

База данных Научной электронной библиотеки eLIBRARY.RU <https://elibrary.ru/>

База данных профессиональных стандартов Министерства труда и социальной защиты РФ [http://profstandart.rosmintrud.ru/obshchiy-informatsionnyy-blok/natsionalnyy-reestr](http://profstandart.rosmintrud.ru/obshchiy-informatsionnyy-blok/natsionalnyy-reestr-professionalnykh-standartov/)[professionalnykh-standartov/](http://profstandart.rosmintrud.ru/obshchiy-informatsionnyy-blok/natsionalnyy-reestr-professionalnykh-standartov/)

Базы данных Министерства экономического развития РФ [http://www.economy.gov.ru](http://www.economy.gov.ru/) База открытых данных Росфинмониторинга <http://www.fedsfm.ru/opendata>

Электронная база данных «Издательство Лань» [https://e.lanbook.com](https://e.lanbook.com/)

Электронная библиотечная система «IPRbooks» [http://www.iprbookshop.ru](http://www.iprbookshop.ru/)

База данных «Электронно-библиотечная система «ЭБС ЮРАЙТ» [https://www.biblio](https://www.biblio-online.ru/)[online.ru](https://www.biblio-online.ru/)

База данных электронно-библиотечной системы ТГТУ [http://elib.tstu.ru](http://elib.tstu.ru/)

Федеральная государственная информационная система «Национальная электронная библиотека» [https://нэб.рф](https://нэб.рф/)

Национальный портал онлайн обучения «Открытое образование» [https://openedu.ru](https://openedu.ru/) Электронная база данных "Polpred.com Обзор СМИ" [https://www.polpred.com](https://www.polpred.com/)

Официальный сайт Федерального агентства по техническому регулированию и метрологии <http://protect.gost.ru/>

Ресурсы электронной информационно-образовательной среды университета представлены в локальном нормативном акте «Положение об электронной информационнообразовательной среде Тамбовского государственного технического университета».

Электронные образовательные ресурсы, к которым обеспечен доступ обучающихся, в т.ч. приспособленные для использования инвалидами и лицами с ограниченными возможностями здоровья, приведены на официальном сайте университета в разделе «Университет»-«Сведения об образовательной организации»-«Материально-техническое обеспечение и оснащенность образовательного процесса».

Сведения о лицензионном программном обеспечении, используемом в образовательном процессе, представлены на официальном сайте университета в разделе «Образование»-«Учебная работа»-«Доступное программное обеспечение».

## **5. МЕТОДИЧЕСКИЕ УКАЗАНИЯ ДЛЯ ОБУЧАЮЩИХСЯ ПО ОСВОЕНИЮ ДИСЦИПЛИНЫ**

К современному специалисту общество предъявляет достаточно широкий перечень требований, среди которых немаловажное значение имеет наличие у выпускников определенных способностей и умений самостоятельно добывать знания из различных источников, систематизировать полученную информацию, давать оценку конкретной ситуации. Формирование такого умения происходит в течение всего периода Вашего обучения через участие в практических занятиях, выполнение контрольных заданий и тестов. При этом Ваша самостоятельная работа играет решающую роль в ходе всего учебного процесса.

Успешное освоение компетенций, формируемых данной учебной дисциплиной, предполагает оптимальное использование Вами времени самостоятельной работы. Целесообразно посвящать до 20 минут изучению конспекта лекции в тот же день после лекции и за день перед лекцией. Теоретический материал изучать в течение недели до 2 часов, а готовиться к практическому занятию по дисциплине до 1.5 часов.

Для понимания материала учебной дисциплины и качественного его усвоения Вам рекомендуется такая последовательность действий:

- после прослушивания лекции и окончания учебных занятий, при подготовке к занятиям следующего дня нужно сначала просмотреть и обдумать текст лекции, прослушанной сегодня, разобрать рассмотренные примеры;
- при подготовке к лекции следующего дня нужно просмотреть текст предыдущей лекции, подумать о том, какая может быть тема следующей лекции;
- в течение недели выбрать время для работы с литературой по учебной дисциплине в библиотеке и для решения задач;
- при подготовке к лабораторным занятиям повторить основные понятия и формулы по теме домашнего задания, изучить примеры;
- выполняя лабораторную работу, предварительно понять, какой теоретический материал нужно использовать; наметить план решения.

Рекомендуется использовать методические указания и материалы по учебной дисциплине, текст лекций, а также электронные пособия, имеющиеся в системе VitaLMS.

Теоретический материал курса становится более понятным, когда дополнительно к прослушиванию лекций Вами изучаются и книги по данной учебной дисциплине. Полезно использовать несколько учебников, однако легче освоить курс, придерживаясь одного учебника и конспекта.

Рекомендуется, кроме «заучивания» материала, добиться понимания изучаемой темы дисциплины. С этой целью после прочтения очередной главы желательно выполнить несколько простых упражнений на соответствующую тему. Кроме того, очень полезно мысленно задать себе и попробовать ответить на следующие вопросы: о чем эта глава, какие новые понятия в ней введены, каков их смысл.

При подготовке к промежуточной аттестации необходимо освоить теоретические положения данной дисциплины, разобрать определения всех понятий и постановки моделей, описывающих процессы, рассмотреть примеры и самостоятельно решить несколько типовых задач из каждой темы. Дополнительно к изучению конспектов лекций необходимо пользоваться учебниками по учебной дисциплине.

При проведении лекций требуется выделять время для контроля усвоения ранее изложенного материала.

При проведении лабораторных занятий требуется выделять время для проверки усвоения тем, выделенных на самостоятельное изучение, а также время на проверку правильности разработанных программ.

«Модели, методы и программное обеспечение анализа проектных решений»

## 6. МАТЕРИАЛЬНО-ТЕХНИЧЕСКОЕ ОБЕСПЕЧЕНИЕ

По всем видам учебной деятельности в рамках дисциплины используются аудитории, оснащенные необходимым специализированным оборудованием.

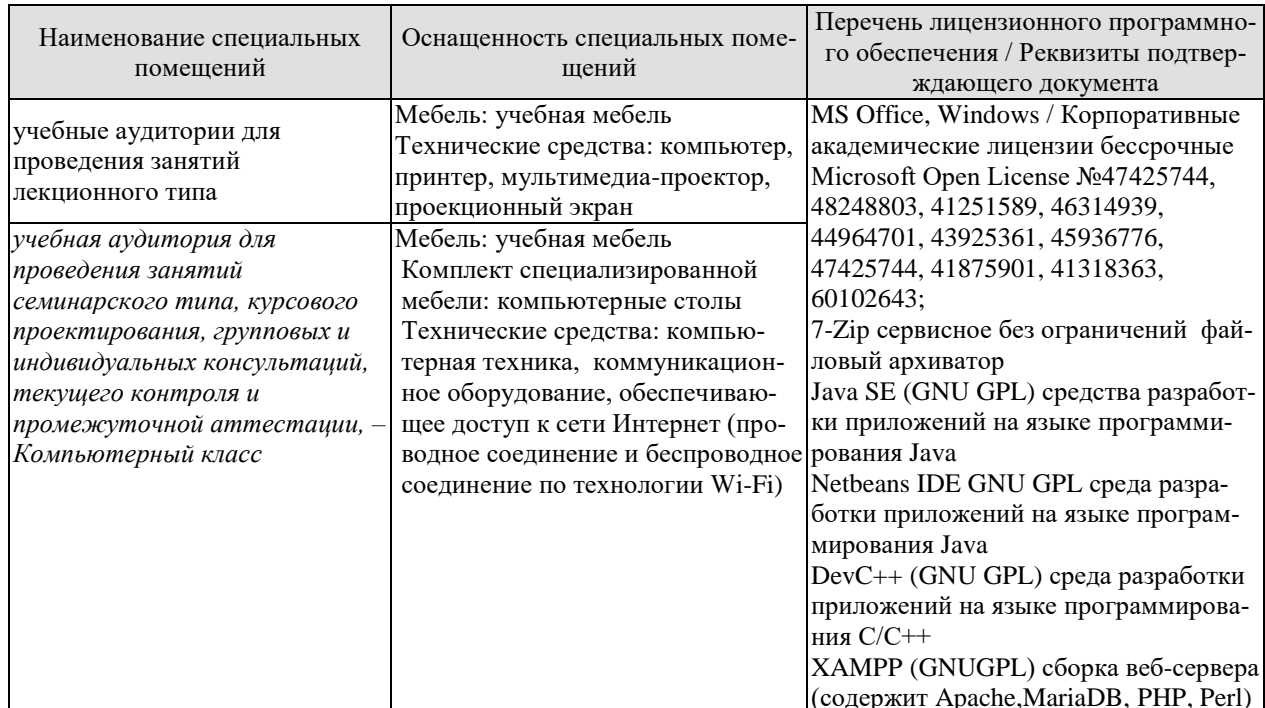

Для самостоятельной работы обучающихся предусмотрены помещения, укомплектованные специализированной мебелью, оснащенные компьютерной техникой с возможностью подключения к сети «Интернет» и обеспечением доступа в электронную информационно-образовательную среду университета.

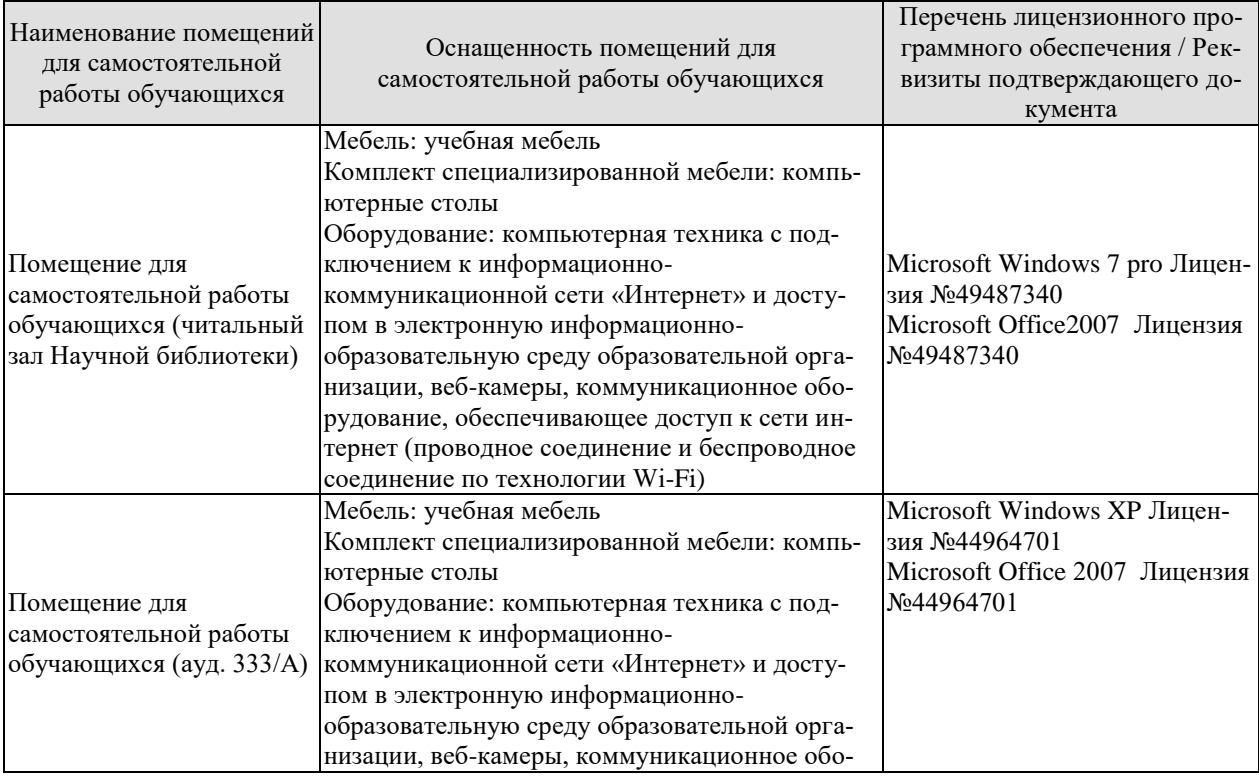

#### 09.03.01 «Информатика и вычислительная техника»

«Модели, методы и программное обеспечение анализа проектных решений»

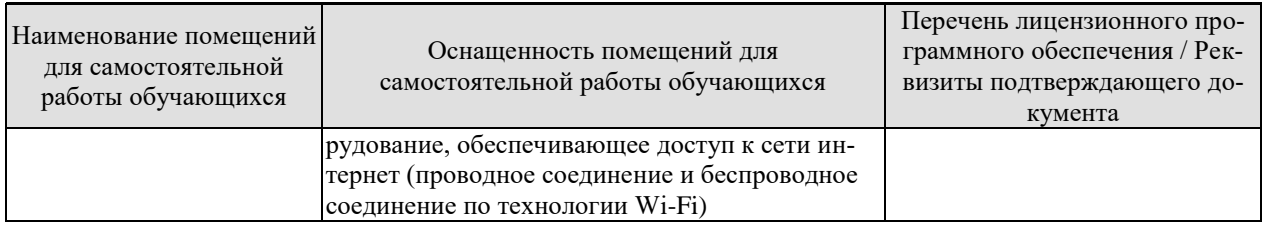

«Модели, методы и программное обеспечение анализа проектных решений»

## **7. ТЕКУЩИЙ КОНТРОЛЬ УСПЕВАЕМОСТИ И ПРОМЕЖУТОЧНАЯ АТТЕСТАЦИЯ**

Проверка достижения результатов обучения по дисциплине осуществляется в рамках текущего контроля успеваемости и промежуточной аттестации.

### **7.1. Текущий контроль успеваемости**

Текущий контроль успеваемости включает в себя мероприятия по оцениванию выполнения лабораторных работ. Мероприятия текущего контроля успеваемости приведены в таблице 7.1.

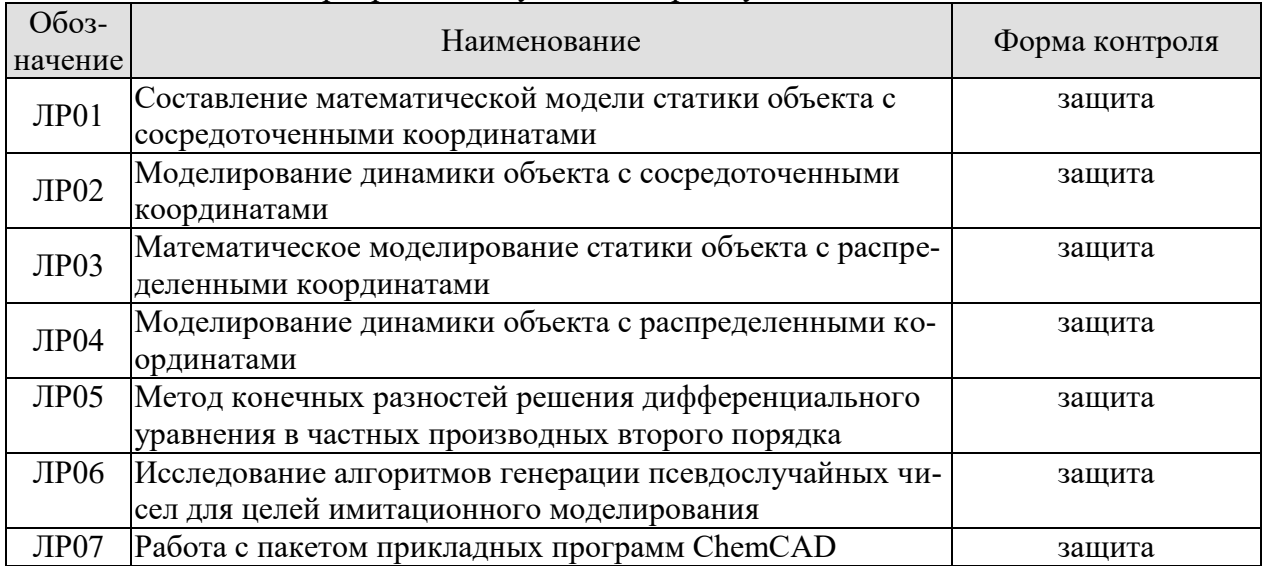

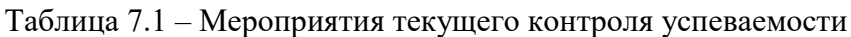

## **7.2. Промежуточная аттестация**

Формы промежуточной аттестации по дисциплине приведены в таблице 7.2.

| Обоз-<br>начение          | Форма<br>Отчетности | Очная     | Заочная  |
|---------------------------|---------------------|-----------|----------|
| Зач01                     | Зачёт               | 6 семестр | $3$ KVpc |
| Экз01                     | Экзамен             | семестр   | 4 kypc   |
| $\mathcal{P}(\mathbf{p})$ | Защита КР           | семестр   | 4 курс   |

Таблица 7.2 – Формы промежуточной аттестации

«Молели, метолы и программное обеспечение анализа проектных решений»

## 8. ФОНД ОЦЕНОЧНЫХ СРЕДСТВ

#### 8.1. Оценочные средства

Оценочные средства соотнесены с результатами обучения по дисциплине и индикаторами достижения компетенций.

ИД-1 (ПК-2) Знать: свойства информации, методы измерения, обработки, представления информации, моделирования и оптимизации.

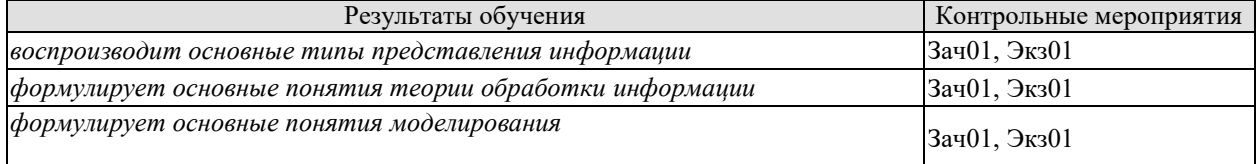

Теоретические вопросы к зачёту Зач01

1. Понятие моделирования. Назначение и классификация математических моделей.

2. Экспериментальный и экспериментально-аналитический методы построения математических моделей.

- 3. Основные этапы построения математических моделей аналитическим методом.
- 4. Математическая модель "идеальное смешение".
- 5. Математическая модель "идеальное вытеснение".
- 6. Диффузионные гидродинамические модели.
- 7. Модели ячеечного типа.
- 8. Комбинированные модели гидродинамики.
- 9. Уравнения кинетики простых химических реакций.
- 10. Уравнения кинетики сложных химических реакций.

Теоретические вопросы к экзамену Экз01

- 1. Уравнения кинетики массопереноса.
- 2. Уравнения кинетики теплопереноса.
- 3. Особенности моделирования нестационарных объектов.
- 4. Понятие компонентных и топологических уравнений.
- 5. Метод характеристик решения краевой задачи.
- 6. Метод конечных разностей решения краевых задач.
- 7. Понятие критерия оптимизации и его связь с варьируемыми входными координатами.
- 8. Построение библиотек математических моделей в САПР.
- 9. Составляющие элементы системы имитационного моделирования и их построение.

10. Понятие метода имитационного моделирования и его использование.

11. Современные программные средства для решения задач математического моделирования.

12. Метолы статистического анализа.

ИД-2 (ПК-2) Уметь: осуществлять математическую и информационную постановку задач по обработке информации и разработке компонентов информационных и автоматизированных систем

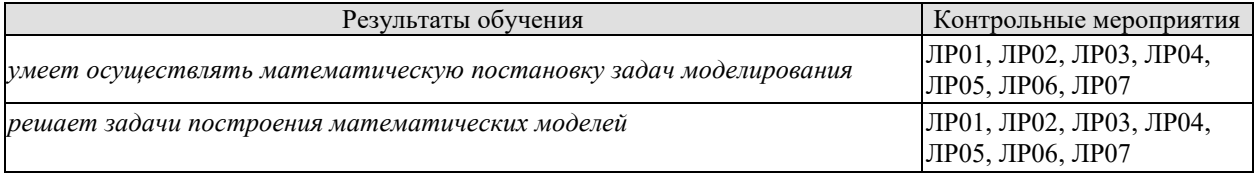

#### 09.03.01 «Информатика и вычислительная техника»

«Модели, методы и программное обеспечение анализа проектных решений»

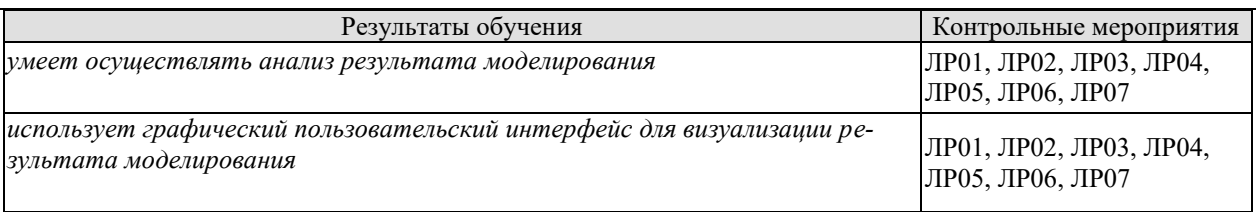

Вопросы к защите лабораторной работы ЛР01

1. Дать определение статического режима работы объектов.

2. Дать характеристику и привести примеры объектов с сосредоточенными координатами.

3. Какие из принятых при составлении математического описания допущений являются наименее обоснованными?

Вопросы к защите лабораторной работы ЛР02

1. В чем заключается отличие статического и динамического режимов работы технологического оборудования?

2. Дать определение динамической характеристике объекта с сосредоточенными координатами.

3. Дать определение параметрам и коэффициентам уравнений математической модели.

Вопросы к защите лабораторной работы ЛР03

1. Дать определение и привести примеры объектов с распределенными координатами.

2. Какими математическими моделями гидродинамики могут быть описаны объекты с распределенными координатами?

3. Какое из принятых при составлении математической модели трубчатого реактора допущений является наименее обоснованным?

4. Какими уравнениями описывается кинетика сложных химических реакций? Привести примеры уравнений для параллельных и обратимых химических реакций.

5. Каким образом статические характеристики трубчатого реактора, рассмотренного в лабораторной работе, могут быть использованы для его оптимизации?

6. Какие вычислительные методы используются для решения системы уравнений статики объекта с распределенными координатами? Дать сравнительную характеристику этих методов.

7. Какими методами проверяется адекватность математической модели объекту моделирования? Указать критерии проверки адекватности модели.

8. Каким способом определяются параметры уравнений при построении математической модели аналитическим методом?

9. Указать параметры уравнений математической модели статики трубчатого реактора разложения этилена и провести их классификацию (пояснить, какие из них относятся к константам; к параметрам, характеризующим физические и химические свойства веществ; к конструкционным характеристикам).

Вопросы к защите лабораторной работы ЛР04

1. Какие численные методы используются для решения уравнений, описывающих динамические режимы работы объектов с распределенными координатами? Дать сравнительную характеристику методов.

2. Какие преобразования рассмотренной в данной лабораторной работе математической модели трубчатого теплообменника необходимо осуществить, если она неадекватна моделируемому объекту?

3. Какие варианты библиотеки математических моделей теплообменников можно реализовать при разработке САПР теплообменной аппаратуры? Какие уравнения войдут в библиотеку?

4. Как изменится математическая модель трубчатого теплообменника при отмене допущения о постоянстве температуры теплоносителя по длине теплообменника и по времени?

Вопросы к защите лабораторной работы ЛР05

1. Какие численные методы используются для решения дифференциальных уравнений в частных производных второго порядка? Дать сравнительную характеристику методов.

2. Какие шаблоны могут использоваться при аппроксимации дифференциального выражения разностной схемой?

3. Какие преимущества и недостатки имеют явная и неявная разностные схемы?

Вопросы к защите лабораторной работы ЛР06

1. Каков физический смысл математического ожидания, дисперсии и корреляционной функции случайного процесса?

2. Какова методика формирования случайного процесса с заданными характеристиками из последовательности случайных чисел?

3. Какие методы статистического анализа используются для проверки работоспособности спроектированного объекта?

Вопросы к защите лабораторной работы ЛР07

1. Какова последовательность действий пользователя при работе с пакетом прикладных программ ChemCAD?

2. Позволяет ли пакет прикладных программ ChemCAD добавлять в базу данных новые вещества, если возникла необходимость моделировать новые процессы?

3. Какие элементы включает палитра пакета прикладных программ ChemCAD?

4. Какие действия необходимо осуществить для вывода на печать отчета о проделанных вычислениях?

ИД-3 (ПК-2) Владеть: навыками проектирования компонентов информационных и автоматизированных систем

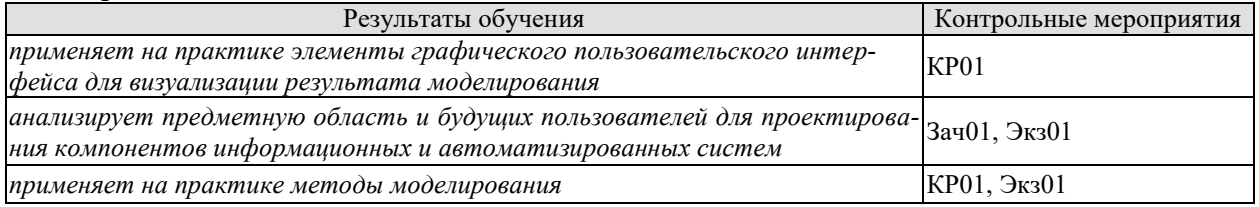

Практические задания к зачёту Зач01 (примеры)

1. Для нахождения концентрации триоксида серы на выходе построить математическую модель динамики контактного аппарата получения триоксида серы SO<sub>3</sub>.

На вход аппарата подается диоксид серы  $SO_2$  и кислород. Окисление происходит на твердых слоях 1-3 катализатора.

Дано: реакция имеет вид:  $2SO_2 + O_2 \xrightarrow{k} 2SO_3$ .

Кинетическое уравнение: r=-kC $_{so}^2$ 

Диаметр аппарата D=1м.

Толщина слоя 1 катализатора H<sub>1</sub>=0.7м. Толщина слоя 2 катализатора  $H_2 = 1$ м. Толщина слоя 3 катализатора  $H_3 = 1.2M$ . Объемный расход газовой среды через аппарат v. Концентрация  $SO_2$  на входе равна  $C_{1px}$ .

2. Выбрать критерий, варьируемые параметры (не менее двух) и сформулировать задачу оптимизации для трубчатого теплообменника.

Практические задания к экзамену Экз01 (примеры)

1. Построить математическую модель динамики трубчатого теплообменника.

Теплоноситель (вода) и нагреваемая жидкость (вода) движутся в режиме прямотока. Температура воды на входе  $T(\tau,0) = T_{\text{ax}}(\tau)$ . Температура теплоносителя на входе  $T_{\tau}(\tau,0)=T_{\text{TRX}}=\text{const.}$ 

Диаметр трубы  $D_1$ , диаметр кожуха, по которому движется теплоноситель  $D_2$ . Длина трубы L.

Объемный расход нагреваемой жидкости v, объемный расход теплоносителя v . Коэффициент теплопередачи k<sub>т</sub>.

2. Составить математическую модель периодического реактора получения эпоксидной смолы для нахождения концентрации эпоксидной смолы после завершения процесса.

Дано: реакции имеют вид:

$$
C_1 + C_2 \xrightarrow{k1} C_3 + Q_1
$$
  
\n
$$
C_1 + C_2 \xrightarrow{k2} C_4 + Q_2
$$
  
\n
$$
C_3 + C_4 \xrightarrow{k3} C_5 + C_2 + Q_3
$$

 $C_1, C_2$  - сырье,  $C_3$  - целевой продукт (эпоксидная смола),  $C_4, C_5$  - побочные продукты. Все реакции имеют второй порядок. Реактор охлаждается. Площадь поверхности теплообмена F. Объем реактора V. Коэффициент теплопередачи  $k_T$ . Начальная температура в реакторе  $T_0$ , начальная температура теплоносителя  $T_{\text{TO}}$ . Начальная концентрация первого сырья  $C_{1px}$ . Время проведения процесса т.  $Q_1$ ,  $Q_2$ ,  $Q_3$  – тепловые эффекты реакций.

Вопросы к защите курсового проекта КП01 (примеры)

1. Каким методом осуществлялось построение математической модели объекта, указанного в задании?

2. Какие допущения приняты при построении математической модели объекта, указанного в задании?

- 3. Как определялись параметры математической модели?
- 4. Как оценивалась адекватность математической модели?

5. По какой методике корректировалась математическая модель в случае, если она оказалась неадекватной моделируемому объекту?

6. Каким образом доказывалась корректная работа метода оптимизации?

7. По какой методике анализировалась работоспособность спректированного по математической модели оптимального объекта?

8. Какие методы визуализации результата использовались при выполнении курсовой работы?

9. Какой язык программирования использовался при реализации задания курсовой работы?

«Модели, методы и программное обеспечение анализа проектных решений»

#### **8.2. Критерии и шкалы оценивания**

Каждое мероприятие текущего контроля успеваемости оценивается по шкале «зачтено», «не зачтено».

Оценка «зачтено» выставляется обучающемуся при выполнении всех указанных показателей (Таблица 8.1), допускаются несущественные неточности в изложении и оформлении материала

При невыполнении хотя бы одного из показателей выставляется оценка «не зачтено».

| Наименование,          | Показатель                                                        |  |  |  |
|------------------------|-------------------------------------------------------------------|--|--|--|
| обозначение            |                                                                   |  |  |  |
|                        | лабораторная работа выполнена в полном объеме;                    |  |  |  |
|                        | по лабораторной работе представлен отчет, содержащий необходимые  |  |  |  |
| Лабораторная<br>работа | расчеты, выводы, оформленный в соответствии с установленными тре- |  |  |  |
|                        | бованиями;                                                        |  |  |  |
|                        | на защите лабораторной работы даны правильные ответы не менее чем |  |  |  |
|                        | на 50% заданных вопросов                                          |  |  |  |

Таблица 8.1 – Критерии оценивания мероприятий текущего контроля успеваемости

При оценивании результатов обучения по дисциплине в ходе промежуточной аттестации используются следующие критерии и шкалы.

#### Зачет (Зач01).

Задание состоит из 2 теоретических вопросов и 1 практического задания. Время на подготовку: 45 минут.

Оценка «зачтено» выставляется обучающемуся, если он знает программный материал, грамотно и по существу излагает его, не допуская существенных неточностей в ответах на вопросы, правильно применяет теоретические положения при решении практических заданий.

Оценка «не зачтено» выставляется обучающемуся, который не знает значительной части программного материала, допускает существенные ошибки в ответах на вопросы и при выполнении практических заданий.

Экзамен (Экз01).

Задание состоит из 2 теоретических вопросов и 1 практического задания.

Время на подготовку: 60 минут.

Оценка «отлично» выставляется обучающемуся, если он глубоко и прочно усвоил программный материал, исчерпывающе, последовательно, четко и логически стройно его излагает, умеет тесно увязывать теорию с практикой, свободно справляется с задачами, вопросами и другими видами применения знаний, не затрудняется с ответом при видоизменении заданий, использует в ответе материал рекомендуемой литературы, правильно обосновывает принятое решение, владеет разносторонними навыками и приемами выполнения практических заданий.

Оценка «хорошо» выставляется обучающемуся, если он твердо знает программный материал, грамотно и по существу излагает его, не допуская существенных неточностей в ответах на вопросы, правильно применяет теоретические положения при решении практических заданий, владеет необходимыми навыками и приемами их выполнения.

Оценка «удовлетворительно» выставляется обучающемуся, если он имеет знания только основного материала, но не усвоил его деталей, допускает неточности, недостаточно правильные формулировки, нарушения логической последовательности в изложении программного материала, испытывает затруднения при выполнении практических ра- $60T$ 

Оценка «неудовлетворительно» выставляется обучающемуся, который не знает значительной части программного материала, допускает существенные ошибки в ответах на вопросы, неуверенно, с большими затруднениями выполняет практические задания.

## Защита КР (КР01).

На защите курсовой работы обучающемуся задаются 8-10 вопросов по теме курсового проектирования.

Оценка «отлично» выставляется студенту, показавшему глубокие знания, примененные им при самостоятельном исследовании выбранной темы, способному обобщить практический материал и сделать на основе анализа выводы.

Оценка «хорошо» выставляется студенту, показавшему в работе и при ее защите полное знание материала, всесторонне осветившему вопросы темы, но не в полной мере проявившему самостоятельность в исследовании.

Оценка «удовлетворительно» выставляется студенту, раскрывшему в работе основные вопросы избранной темы, но не проявившему самостоятельности в анализе или допустившему отдельные неточности в содержании работы.

Оценка «неудовлетворительно» выставляется студенту, не раскрывшему основные положения избранной темы и допустившему грубые ошибки в содержании работы, а также допустившему неправомерное заимствование.

Результат обучения по дисциплине считается достигнутым при получении обучающимся оценки «зачтено», «удовлетворительно», «хорошо», «отлично» по каждому из контрольных мероприятий, относящихся к данному результату обучения.

## **МИНИСТЕРСТВО НАУКИ И ВЫСШЕГО ОБРАЗОВАНИЯ РОССИЙСКОЙ ФЕДЕРАЦИИ**

## **Федеральное государственное бюджетное образовательное учреждение высшего образования «Тамбовский государственный технический университет» (ФГБОУ ВО «ТГТУ»)**

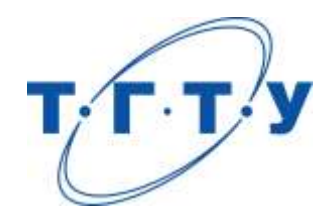

## **УТВЕРЖДАЮ**

*Директор института автоматики и информационных технологий*

Ю.Ю. Громов « *24* » *марта* 20 *22* г.

# **РАБОЧАЯ ПРОГРАММА ДИСЦИПЛИНЫ**

*Б1.В.01.13 Мультимедийные технологии*

(шифр и наименование дисциплины в соответствии с утвержденным учебным планом подготовки)

**Направление** 

*09.03.01 – Информатика и вычислительная техника*

(шифр и наименование)

**Профиль** 

*Модели, методы и программное обеспечение анализа проектных решений*

(наименование профиля образовательной программы)

**Формы обучения:** *очная, заочная*

**Кафедра:** *Системы автоматизированной поддержки принятия решений* (наименование кафедры)

**Составитель:**

ст. преподаватель Д.В. Давыдова степень, должность подпись инициалы, фамилия

**Заведующий кафедрой** и производитель и и.Л. Коробова

подпись инициалы, фамилия

Тамбов 2022

## 1. ПЛАНИРУЕМЫЕ РЕЗУЛЬТАТЫ ОБУЧЕНИЯ ПО ДИСЦИПЛИНЕ И ЕЕ МЕСТО В СТРУКТУРЕ ОПОП

Цель освоения дисциплины - достижение планируемых результатов обучения (таблица 1.1), соотнесенных с индикаторами достижения компетенций и целью реализации ОПОП.

Дисциплина входит в состав части образовательной программы, формируемой участниками образовательных отношений.

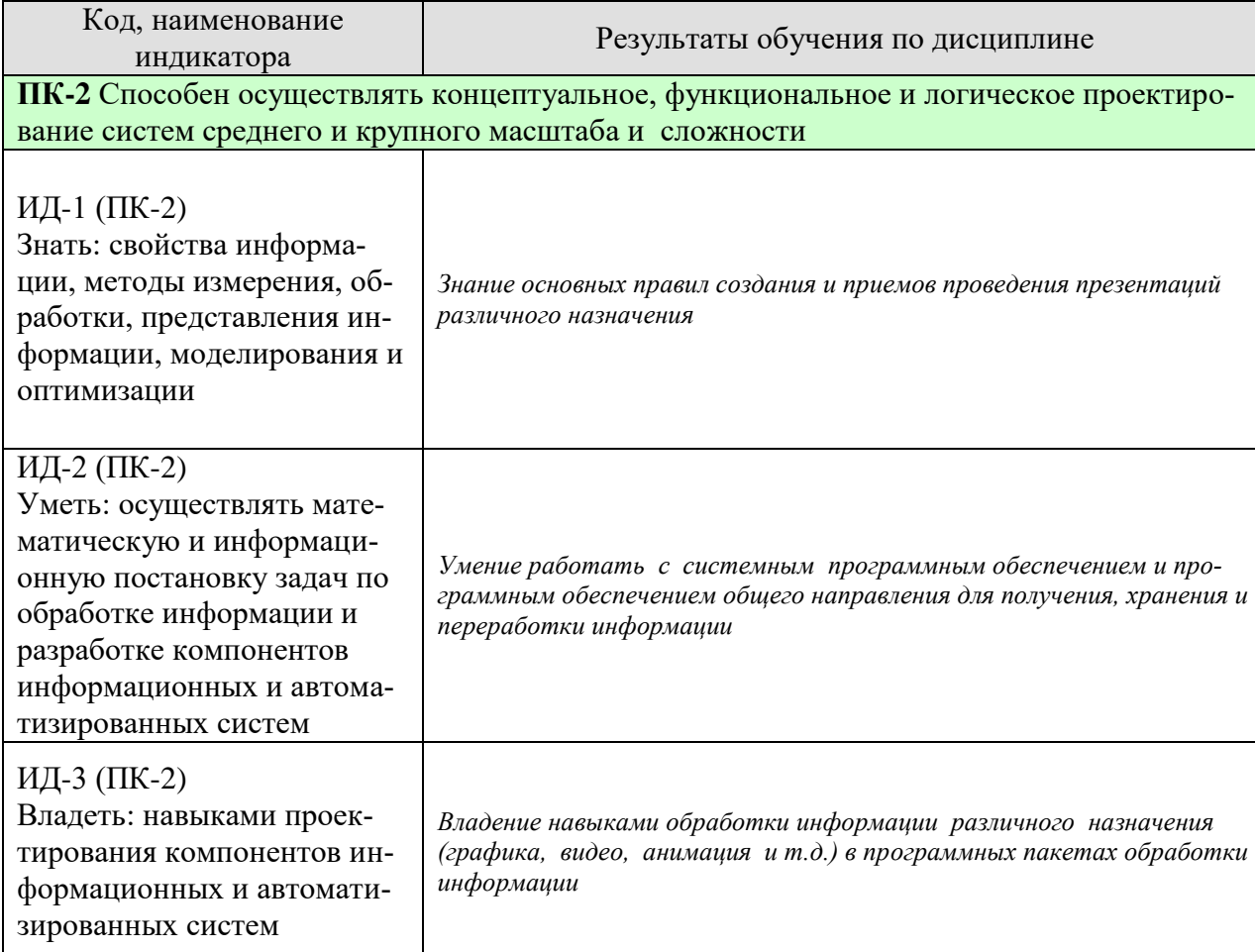

Таблица 1.1 - Результаты обучения по дисциплине

Результаты обучения по дисциплине достигаются в рамках осуществления всех видов контактной и самостоятельной работы обучающихся в соответствии с утвержденным учебным планом.

Индикаторы достижения компетенций считаются сформированными при достижении соответствующих им результатов обучения.

## **2. ОБЪЁМ ДИСЦИПЛИНЫ**

Объем дисциплины составляет 6 зачетных единицы.

Ниже приведено распределение общего объема дисциплины (в академических часах) в соответствии с утвержденным учебным планом.

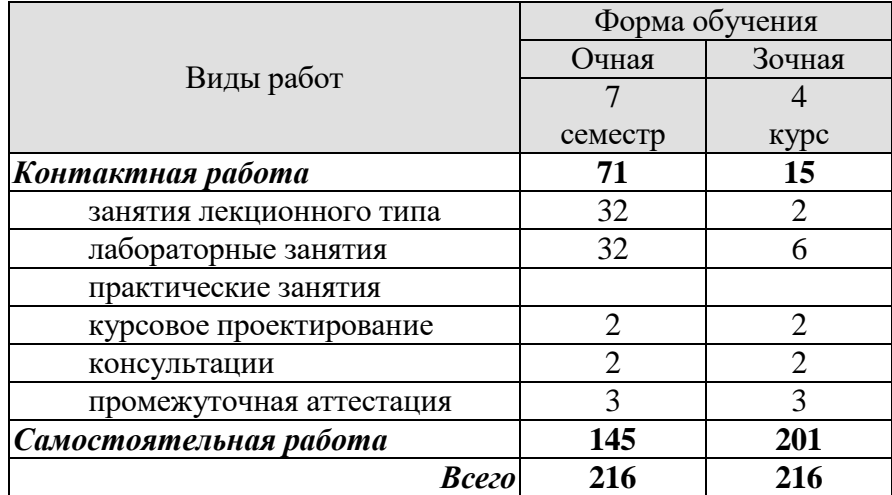

## **3. СОДЕРЖАНИЕ ДИСЦИПЛИНЫ**

## **Раздел 1. Основные понятия. Сфера применения**

#### **Тема 1. Мультимедиа и ее компоненты.**

Понятие мультимедиа, основные принципы и возможности мультимедиа, составляющие мультимедиа. Области применение мультимедиа приложений.

#### **Раздел 2. Конфигурация технических средств мультимедиа. Основные носители информации.**

#### **Тема 1. Конфигурация мультимедиа.**

Стандарты MPC, виды памяти, операционное окружение. Адаптеры видео-дисплея: технология CRT, LCD, RGB, составляющие изображения, технология ускорения графики, технология графической памяти, цветовая глубина и разрешающая способность, оптимальная конфигурация дисплея. CD и DVD-ROM: скорости привода, стандарты. Носители мультимедиаинформации.

#### **Раздел 3. Текстовая информация в мультимедиа продуктах. Тема 1. Шрифт.**

Историческое развитие шрифта, классификация шрифтов, элементы шрифта Основные требования, предъявляемые к работе над шрифтами.

#### **Тема 2**. **Особенности компьютерного оформления текстов.**

Использование текста, гипертекст. Подбор шрифтов, параметры подбора шрифтов. Цвет и анимация текстовой информации. Синхронизация текстовых потоков

## **Раздел 4. Компьютерная графика.**

#### **Тема 1**. **Основные понятия теории цвета.**

Цветоведение: физические основы цвета, цветовые модели (аддитивные, субтрактивные, перцепционные), физиологические основы цвета, психологические основы цвета

#### **Тема 2**. **Цветовые модели.**

Аддитивные, субтрактивные, перцепционные цветовые модели. Цветовые пространства. Метрология цвета. Тип графики: векторная графика, растровая графика, фрактальная графика

#### **Тема 3**. **Алгоритмы сжатия файлов изображений.**

Форматы графических файлов. Алгоритмы и схемы сжатия файлов изображений

## **Раздел 5. Компьютерный звук**

#### **Тема 1**. **Основные понятия звука.**

Форматы звуковых файлов. Основные понятия. История компьютерного звука. Форматы звуковых файлов. Оцифровка звука.

#### **Тема 2**. **Методы сжатия аудиоданных.**

Предпосылки сжатия аудиоданных. Психоакустическая модель. Сжатие аудиоданных с потерями качества. Стерео в звуковых файлах.

## **Раздел 6. Видео**

#### **Тема 1**. **Основные понятия цифрового видео.**

Кино и видеоформаты. Форматы записи видеоданных. Видеостандарты, различие между компьютерным и телевизионным видео.

#### **Тема 2**. **Основные понятия сжатия видео.**

Сжатие видеоизображений: обычное, симметричное, асимметричное; без потери качества, с потерей качества; покадровое, потоковое. Сжатие межкадровой разницы. Компенсация движения. Типы кодеков.

#### **Тема 3**. **Монтаж видео.**

Программы для обработки видео. Виды монтажа, основные понятия нелинейного монтажа. Программы для обработки цифрового видео.

## **Раздел 7. Анимация Тема 1**. **Принципы и методы анимации.**

Принципы и методы анимации. Форматы анимационных файлов.

#### **Тема 2**. **Технология создания анимационных объектов.**

Технология создания анимационных объектов. Способы реализации 2D и 3D анимации. Технология Flash.

## **Раздел 8. Презентации.**

## **Тема 1**. **Принципы создания презентаций.**

Классификация презентаций. Элементы и принципы создания презентаций. Навигация в презентациях. Технология проведения эффективных презентаций.

#### **Тема 2**. **Навигация в мультимедиа продуктах.**

Способы организации управления. Классификация меню. Устройства управления. Формы управления. Формы подсказки.

#### **Раздел 9. Программные средства разработки и редактирования мультимедиа приложений.**

## **Тема 1**. **Программные средства мультимедиа.**

Обзор программных продуктов, используемых для разработки мультимедиа-приложений различных типов. Этапы и технология создания мультимедиа продуктов.

Лабораторные работы:

ЛР02. Работа со статичными и динамичными изображениями

ЛР02. Разработка фрагмента мультимедиа-лекции с анимацией

ЛР03. Разработка и проведение презентации курсового проекта по дисциплине "Разработка САПР"

Самостоятельная работа:

СР01. Участие в выполнении коллективных проектов учебного назначения

### **Курсовое проектирование**

Примерные темы курсовой работы:

1. Создать мультимедийный учебник по одной из дисциплин ОПОП подготовки бакалавра по направлению 09.03.01 – Информатика и вычислительная техника на имеющегося базе учебного пособия, автором которого является преподаватель кафедры «Системы автоматизированной поддержки принятия решений».

В мультимедийном учебнике должны быть реализованы:

- мультимедийные элементы не менее 2-х на каждый раздел учебника;
- система тестирования (по учебнику целиком или по каждой главе);
- интерактивные элементы не менее 2 на учебник.

Требования к основным разделам курсовой работы:

Пояснительная записка выполняется на листах формата А4 с текстовым штампом (один большой текстовый штамп) под содержание, остальные – малые).

Содержание отчета:

- 1. Задание на курсовую работу
- 2. Описание концепции электронного учебника

3. Выбор средства реализации электронного учебника (обоснование, сравнительный анализ)

- 4. Описание структуры электронного учебника, видов меню и навигации.
- 5. Описание средств реализации анимации в электронном учебнике
- 6. Описание средств реализации тестового контроля в электронном учебнике
- 7. Руководство для модификации электронного учебника
- 8. Скриншоты, интересные моменты
- 9. Список литературы
- Обязательное содержание электронного учебника
- Обложка CD/DVD
- Видео-заставка (видео-презентация) электронного учебника
- Непосредственно электронный учебник
- Тестирующая система
- На диске:

Электронный учебник и все сопровождающие его материалы в электронном виде + сопроводительные документы.

Требования для допуска курсовой работы к защите.

Курсовая работа должна соответствовать выбранной теме, содержать все основные разделы и графический материал в соответствии с заданием, должна быть оформлена в соответствии с СТО ФГБОУ ВО «ТГТУ» 07-2017 «Выпускные квалификационные работы и курсовые проекты (работы). Общие требования».

## **4. ПЕРЕЧЕНЬ УЧЕБНОЙ ЛИТЕРАТУРЫ, ИНФОРМАЦИОННЫХ РЕСУРСОВ И ТЕХНОЛОГИЙ**

#### **4.1. Учебная литература**

**1.** Майстренко Н.В., Майстренко А.В. Мультимедийные технологии в информационных системах: Учебное электронное издание комплексного распространения. 2014. Номер регистрации – 0321504114.<http://tstu.ru/book/elib1/exe/2015/Maistrenko.exe>

**2.** Катунин Г.П. Основы мультимедийных технологий [Электронный ресурс] : учебное пособие / Г.П. Катунин. — Электрон. текстовые данные. — Саратов: Вузовское образование, 2017. — 793 c. — 978-5-906172-07-5. — Режим доступа: http://www.iprbookshop.ru/60184.html

**3.** Давыдова, Д.В., Майстренко, Н.В. [Мультимедийные технологии. Средства разра](http://tstu.ru/book/elib1/exe/2018/Davydova.exe)[ботки.](http://tstu.ru/book/elib1/exe/2018/Davydova.exe) Методические указания. Тамбов. Издательство ФГБОУ ВО "ТГТУ", 2018. — Режим доступа: http://tstu.ru/book/elib1/exe/2018/Davydova.exe

**4.** Медведев Е.В. Виртуальная студия на PC. Аранжировка и обработка звука [Электронный ресурс]/ Медведев Е.В., Трусова В.А.— Электрон. текстовые данные.— М.: ДМК Пресс, 2012.— 424 c.— Режим доступа:<http://www.iprbookshop.ru/7889> .— ЭБС «IPRbooks», по паролю

**5.** Майстренко Н.В. Мультимедийные технологии в САПР: учебное пособие для студ. 5 курса по спец. 230104. Ч. 1 / Н. В. Майстренко, А. В. Майстренко. - Тамбов: Изд-во ТГТУ, 2008. - 80 с. - ISBN 978-5-8265-0725-4 – 71 экз.

**6.** Майстренко Н.В. Мультимедийные технологии в САПР: учебное пособие для студ. 5 курса по спец. 230104. Ч. 2 / Н. В. Майстренко, А. В. Майстренко. - Тамбов: Изд-во ТГТУ, 2009. - 80 с. - ISBN 978-5-8265-0803-9 – 67 экз.

**7.** Сергиенко, А.Б. Цифровая обработка сигналов: учебное пособие для вузов / А.Б. Сергиенко. – Спб. : Питер, 2006. – 751 с.

#### **4.2. Интернет-ресурсы, в том числе современные профессиональные базы данных и информационные справочные системы**

Университетская информационная система «РОССИЯ» [https://uisrussia.msu.ru](https://uisrussia.msu.ru/)

Справочно-правовая система «Консультант+» [http://www.consultant-urist.ru](http://www.consultant-urist.ru/)

Справочно-правовая система «Гарант» [http://www.garant.ru](http://www.garant.ru/)

База данных Web of Science <https://apps.webofknowledge.com/>

База данных Scopus [https://www.scopus.com](https://www.scopus.com/)

Портал открытых данных Российской Федерации [https://data.gov.ru](https://data.gov.ru/)

База открытых данных Министерства труда и социальной защиты РФ <https://rosmintrud.ru/opendata>

База данных Научной электронной библиотеки eLIBRARY.RU <https://elibrary.ru/>

База данных профессиональных стандартов Министерства труда и социальной защиты РФ [http://profstandart.rosmintrud.ru/obshchiy-informatsionnyy-blok/natsionalnyy-reestr](http://profstandart.rosmintrud.ru/obshchiy-informatsionnyy-blok/natsionalnyy-reestr-professionalnykh-standartov/)[professionalnykh-standartov/](http://profstandart.rosmintrud.ru/obshchiy-informatsionnyy-blok/natsionalnyy-reestr-professionalnykh-standartov/)

Базы данных Министерства экономического развития РФ [http://www.economy.gov.ru](http://www.economy.gov.ru/) База открытых данных Росфинмониторинга <http://www.fedsfm.ru/opendata>

Электронная база данных «Издательство Лань» [https://e.lanbook.com](https://e.lanbook.com/)

Электронная библиотечная система «IPRbooks» [http://www.iprbookshop.ru](http://www.iprbookshop.ru/)

База данных «Электронно-библиотечная система «ЭБС ЮРАЙТ» [https://www.biblio](https://www.biblio-online.ru/)[online.ru](https://www.biblio-online.ru/)

База данных электронно-библиотечной системы ТГТУ [http://elib.tstu.ru](http://elib.tstu.ru/)

Федеральная государственная информационная система «Национальная электронная библиотека» [https://нэб.рф](https://нэб.рф/)

Национальный портал онлайн обучения «Открытое образование» [https://openedu.ru](https://openedu.ru/) Электронная база данных "Polpred.com Обзор СМИ" [https://www.polpred.com](https://www.polpred.com/)

Официальный сайт Федерального агентства по техническому регулированию и метрологии <http://protect.gost.ru/>

Ресурсы электронной информационно-образовательной среды университета представлены в локальном нормативном акте «Положение об электронной информационнообразовательной среде Тамбовского государственного технического университета».

Электронные образовательные ресурсы, к которым обеспечен доступ обучающихся, в т.ч. приспособленные для использования инвалидами и лицами с ограниченными возможностями здоровья, приведены на официальном сайте университета в разделе «Университет»-«Сведения об образовательной организации»-«Материально-техническое обеспечение и оснащенность образовательного процесса».

Сведения о лицензионном программном обеспечении, используемом в образовательном процессе, представлены на официальном сайте университета в разделе «Образование»-«Учебная работа»-«Доступное программное обеспечение».

## **5. МЕТОДИЧЕСКИЕ УКАЗАНИЯ ДЛЯ ОБУЧАЮЩИХСЯ ПО ОСВОЕНИЮ ДИСЦИПЛИНЫ**

К современному специалисту общество предъявляет достаточно широкий перечень требований, среди которых немаловажное значение имеет наличие у выпускников определенных способностей и умений самостоятельно добывать знания из различных источников, систематизировать полученную информацию, давать оценку конкретной ситуации. Формирование такого умения происходит в течение всего периода Вашего обучения через участие в практических занятиях, выполнение контрольных заданий и тестов. При этом Ваша самостоятельная работа играет решающую роль в ходе всего учебного процесса.

Успешное освоение компетенций, формируемых данной учебной дисциплиной, предполагает оптимальное использование Вами времени самостоятельной работы. Целесообразно посвящать до 20 минут изучению конспекта лекции в тот же день после лекции и за день перед лекцией. Теоретический материал изучать в течение недели до 2 часов, а готовиться к практическому занятию по дисциплине до 1.5 часов.

Для понимания материала учебной дисциплины и качественного его усвоения Вам рекомендуется такая последовательность действий:

- после прослушивания лекции и окончания учебных занятий, при подготовке к занятиям следующего дня нужно сначала просмотреть и обдумать текст лекции, прослушанной сегодня, разобрать рассмотренные примеры;
- при подготовке к лекции следующего дня нужно просмотреть текст предыдущей лекции, подумать о том, какая может быть тема следующей лекции;
- в течение недели выбрать время для работы с литературой по учебной дисциплине в библиотеке и для решения задач;
- при подготовке к лабораторным занятиям повторить основные понятия и формулы по теме домашнего задания, изучить примеры;
- выполняя лабораторную работу, предварительно понять, какой теоретический материал нужно использовать; наметить план решения.

Рекомендуется использовать методические указания и материалы по учебной дисциплине, текст лекций, а также электронные пособия, имеющиеся в системе VitaLMS.

Теоретический материал курса становится более понятным, когда дополнительно к прослушиванию лекций Вами изучаются и книги по данной учебной дисциплине. Полезно использовать несколько учебников, однако легче освоить курс, придерживаясь одного учебника и конспекта.

Рекомендуется, кроме «заучивания» материала, добиться понимания изучаемой темы дисциплины. С этой целью после прочтения очередной главы желательно выполнить несколько простых упражнений на соответствующую тему. Кроме того, очень полезно мысленно задать себе и попробовать ответить на следующие вопросы: о чем эта глава, какие новые понятия в ней введены, каков их смысл.

При подготовке к промежуточной аттестации необходимо освоить теоретические положения данной дисциплины, разобрать определения всех понятий и постановки моделей, описывающих процессы, рассмотреть примеры и самостоятельно решить несколько типовых задач из каждой темы. Дополнительно к изучению конспектов лекций необходимо пользоваться учебниками по учебной дисциплине.

## 6. МАТЕРИАЛЬНО-ТЕХНИЧЕСКОЕ ОБЕСПЕЧЕНИЕ

По всем видам учебной деятельности в рамках дисциплины используются аудитории, оснащенные необходимым специализированным оборудованием.

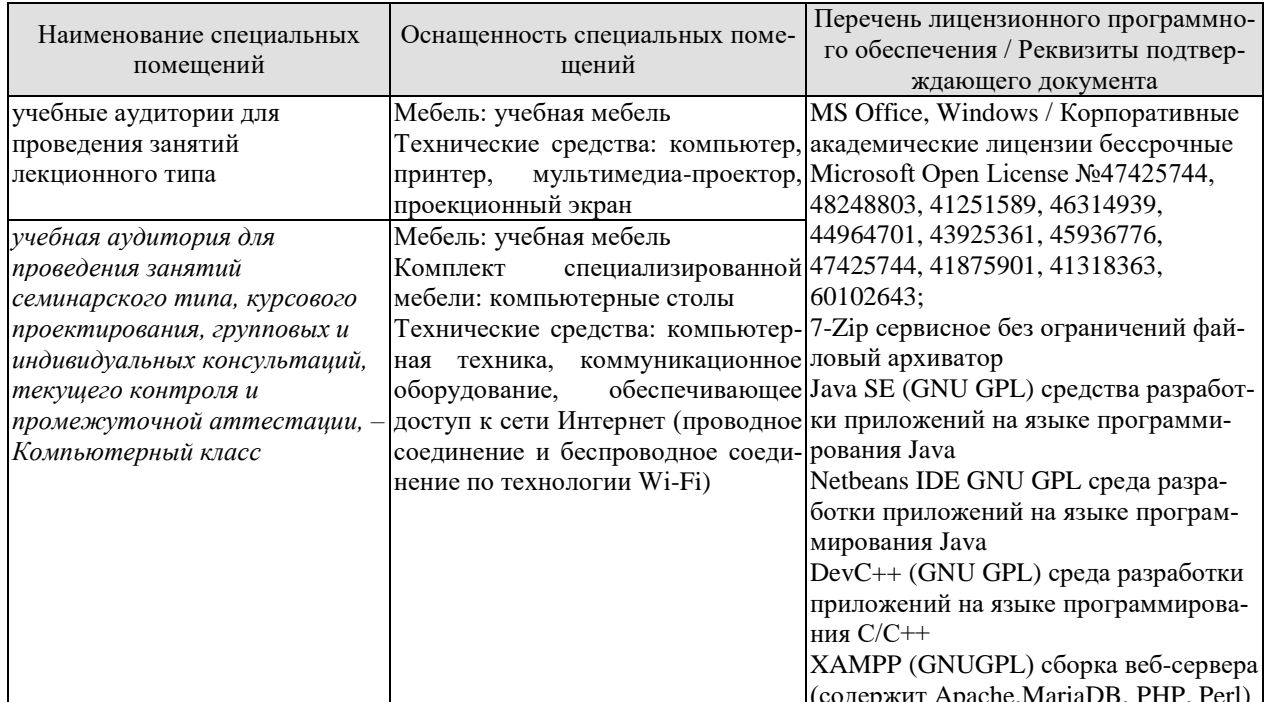

Для самостоятельной работы обучающихся предусмотрены помещения, укомплектованные специализированной мебелью, оснащенные компьютерной техникой с возможностью подключения к сети «Интернет» и обеспечением доступа в электронную информационно-образовательную среду университета.

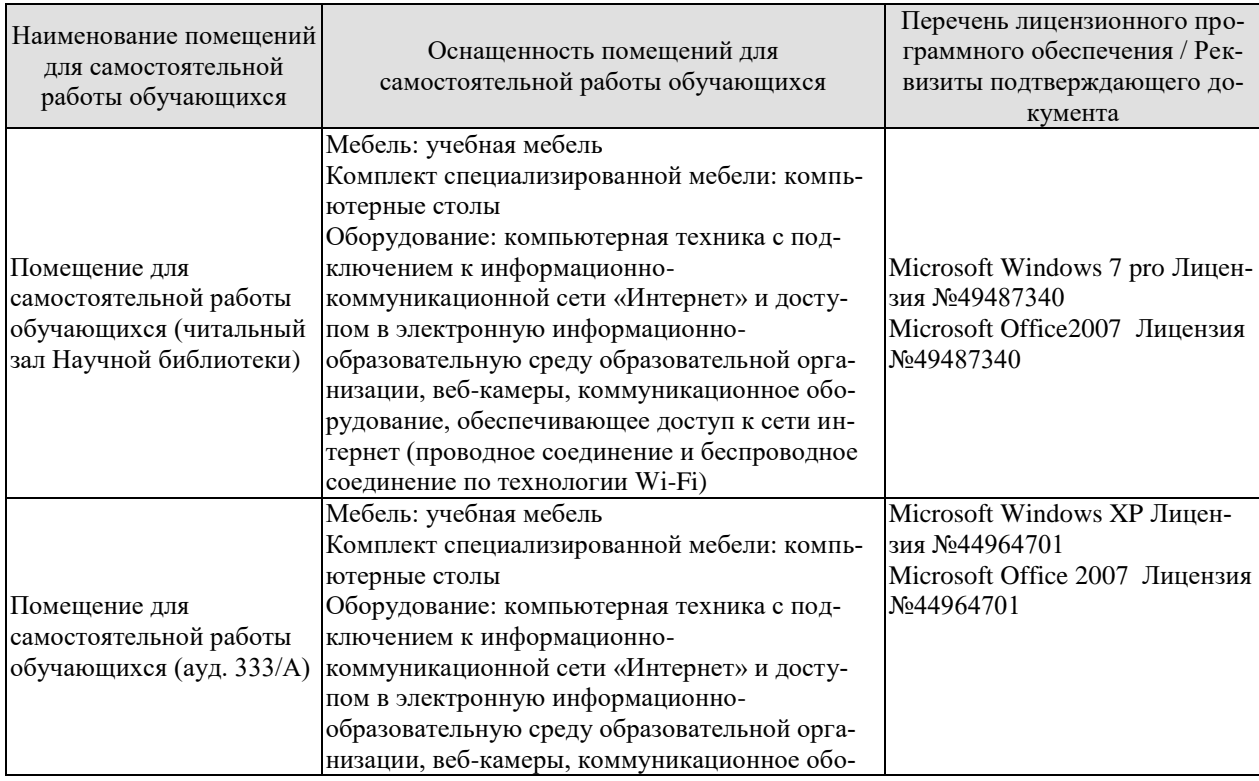

#### 09.03.01 «Информатика и вычислительная техника» «Модели, методы и программное обеспечение анализа проектных решений»

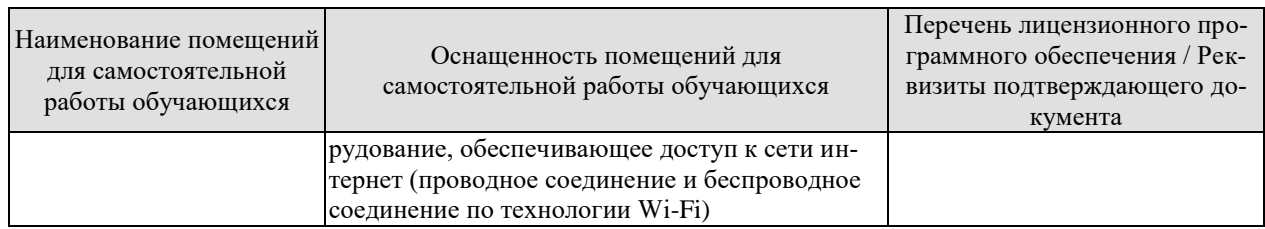

## **7. ТЕКУЩИЙ КОНТРОЛЬ УСПЕВАЕМОСТИ И ПРОМЕЖУТОЧНАЯ АТТЕСТАЦИЯ**

Проверка достижения результатов обучения по дисциплине осуществляется в рамках текущего контроля успеваемости и промежуточной аттестации.

#### **7.1. Текущий контроль успеваемости**

Текущий контроль успеваемости включает в себя мероприятия по оцениванию выполнения заданий на практических занятиях. Мероприятия текущего контроля успеваемости приведены в таблице 7.1.

#### Таблица 7.1 – Мероприятия текущего контроля успеваемости

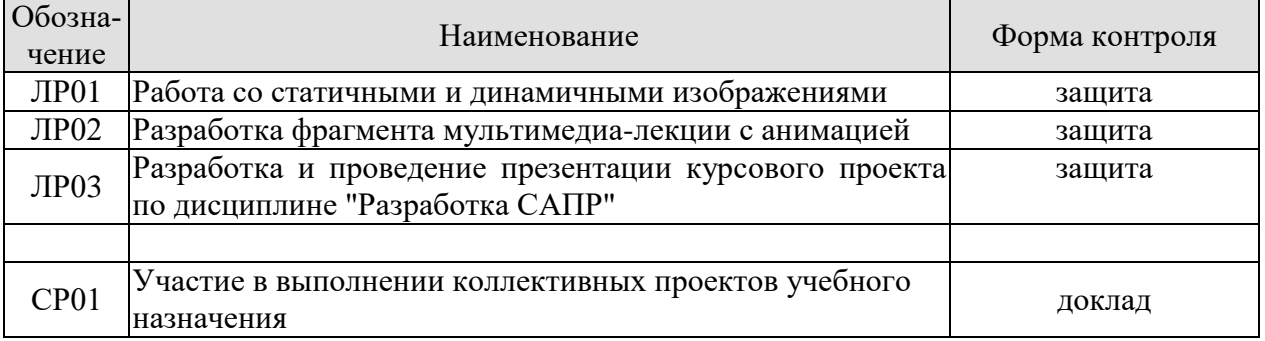

#### **7.2. Промежуточная аттестация**

Формы промежуточной аттестации по дисциплине приведены в таблице 7.2.

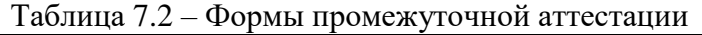

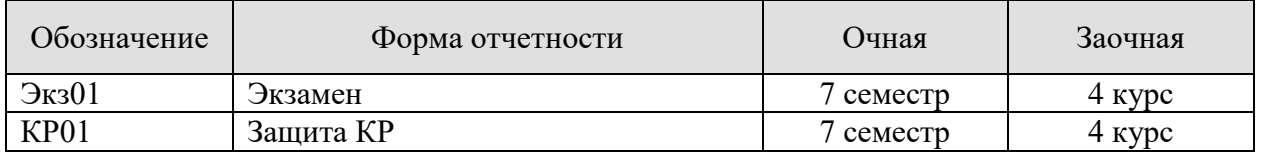

## 8. ФОНД ОЦЕНОЧНЫХ СРЕДСТВ

#### 8.1. Оценочные средства

Оценочные средства соотнесены с результатами обучения по дисциплине и индикаторами достижения компетенций.

ИД-1 (ПК-2) Знать: свойства информации, методы измерения, обработки, представления информации, моделирования и оптимизации

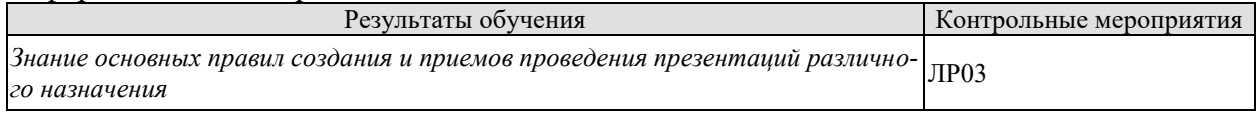

Вопросы к защите лабораторной работы ЛР03:

- 1. Принципы построения эффективных презентаций
- $2.$ Принципы построения навигационных схем в мультимедийных продуктах, в том числе в презентациях

Теоретические вопросы к экзамену Экз01:

- Понятие презентации. Виды презентаций.  $1.$
- $2<sup>1</sup>$ Структура презентации.
- 3. Принципы создания эффективных мультимедиа презентаций.
- 4. Технология проведения мультимедиа презентаций.
- 5. Программные средства для создания презентаций.
- 6. Организация видеоконференций.
- 7. Лизайн современного пользовательского интерфейса.
- 8. Навигация в мультимедиа продуктах. Классификация меню.
- 9. Применение мультимедиа технологий в Internet.
- 10. Основные понятия дизайна Web-сайтов.
- 11. Программные средства мультимедиа.

ИД-2 (ПК-2) Уметь: осуществлять математическую и информационную постановку задач по обработке информации и разработке компонентов информационных и автоматизированных систем

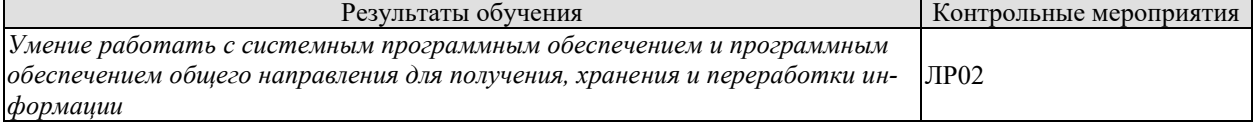

Вопросы к защите лабораторной работы ЛР02:

1. Системное и программное обеспечение общего назначения для обработки мультимедийной информации, находящейся в файлах различного типа

2. Выбора прикладного программного обеспечения для обработки мультимедийной информации различного содержания

Теоретические вопросы к экзамену Экз01:

- 1. Основные понятия компьютерного звука.
- 2. История компьютерного звука.
- 3. Особенности восприятия звука человеком.
- 4. Способы синтеза компьютерного звука.
- 5. Технология ЕАХ в компьютерном звуке.
- 6. Технология HRTF в компьютерном звуке.
- 7. Схемы сжатия аудио данных.
- 8. Методы сжатия аудио данных без потерь.
- 9. Методы сжатия аудио данных с потерями.
- 10. Формат wav-файла.
- 11. Формат midi-файла.
- 12. Методы кодирования речи.
- 13. Принципы и методы анимации.
- 14. Трехмерная анимация основные принципы создания.
- 15. Форматы анимационных файлов.
- 16. Анимационные редакторы. Возможности и недостатки.
- 17. Виды монтажа.
- 18. Кино и видеоформаты.
- 19. Схемы сжатия видео данных. Типы кодеков.
- 20. Методы сжатия видео данных без потерь.
- 21. Методы сжатия видео данных с потерями.
- 22. Сравнение редакторов нелинейного монтажа.

ИД-3 (ПК-2) Владеть: навыками проектирования компонентов информационных и автоматизированных систем

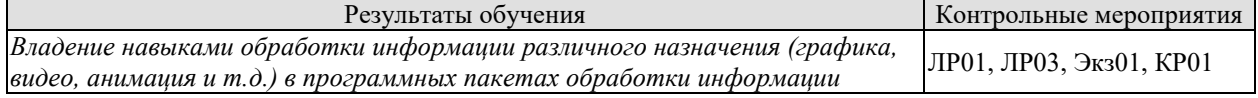

Вопросы к защите лабораторной работы ЛР01:

1. Техническое задание по созданию мультимедийного продукта с целью выбора прикладного программного обеспечения для его реализации; разработки навигационной схемы мультимедийного продукта; подбора содержания различного типа (текст, гипертекст, звук, анимация, видео)

2. Разработка мультимедийных продуктов различного назначения содержания по типу мультимедийной информации

Вопросы к защите лабораторной работы ЛР03:

1. Принципы построения эффективных презентаций

2. Принципы построения навигационных схем в мультимедийных продуктах, в том числе в презентациях

Теоретические вопросы к экзамену Экз01:

1. Определение мультимедиа, сфера применения, классы и типы мультимедиа продуктов.

- 2. Составные части и направления мультимедиа технологий.
- 3. Стандартные носители мультимедиа-информации.
- 4. Основные понятия теории цвета. Особенности восприятия цвета человеком.
- 5. Аддитивные и субтрактивные цветовые модели.
- 6. Перцепционные цветовые модели.
- 7. Цветовые модели XYZ, Lab.
- 8. Методы сжатия изображений без потерь.

9. Методы сжатия изображений с потерями. Фрактальное преобразование изображений.
10. Методы сжатия изображений с потерями. Дискретно-косинусоидальное преобразование изображений.

11. Методы сжатия изображений с потерями.Wavelet преобразование изображений. JPEG–2000.

- 12. Сравнительный анализ алгоритмов сжатия изображений.
- 13. Текстовая информация в мультимедиа.
- 14. Элементы шрифта.
- 15. Принципы подбора шрифтов.
- 16. Цвет и анимация текстовой информации.
- 17. Сравнительный анализ графических редакторов.

Вопросы при защите курсовой работы КР01:

- 1. Покажите пользовательский интерфейс для демонстрации работы
- 2. Покажите, по заранее подготовленному сценарию, презентацию курсовой работы.
	- 3. Покажите описание инструкции для пользования Вашей программой.
	- 4. Какие графические форматы использовались для демонстрации курсовой рабо-

ты?

#### **8.2. Критерии и шкалы оценивания**

Каждое мероприятие текущего контроля успеваемости оценивается по шкале «зачтено», «не зачтено».

Оценка «зачтено» выставляется обучающемуся при выполнении всех указанных показателей (Таблица 8.1), допускаются несущественные неточности в изложении и оформлении материала

При невыполнении хотя бы одного из показателей выставляется оценка «не зачтено».

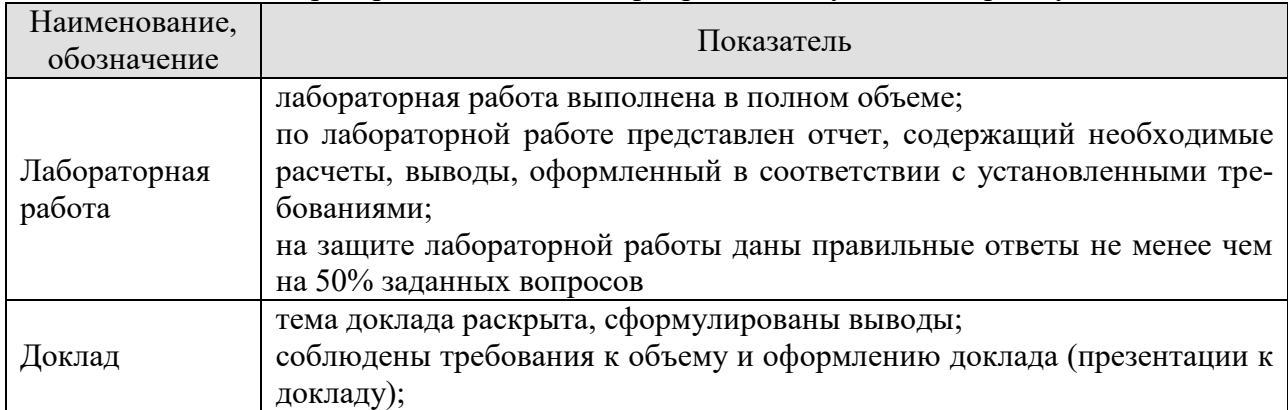

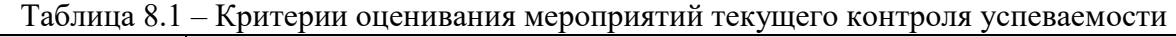

При оценивании результатов обучения по дисциплине в ходе промежуточной аттестации используются следующие критерии и шкалы.

#### Экзамен (Экз01).

Задание состоит из 2 теоретических вопросов и 1 практического задания. Время на подготовку: 60 минут.

Оценка «отлично» выставляется обучающемуся, если он глубоко и прочно усвоил программный материал, исчерпывающе, последовательно, четко и логически стройно его излагает, умеет тесно увязывать теорию с практикой, своболно справляется с залачами, вопросами и другими видами применения знаний, не затрудняется с ответом при видоизменении заданий, использует в ответе материал рекомендуемой литературы, правильно обосновывает принятое решение, владеет разносторонними навыками и приемами выполнения практических заданий.

Оценка «хорошо» выставляется обучающемуся, если он твердо знает программный материал, грамотно и по существу излагает его, не допуская существенных неточностей в ответах на вопросы, правильно применяет теоретические положения при решении практических заданий, владеет необходимыми навыками и приемами их выполнения.

Оценка «удовлетворительно» выставляется обучающемуся, если он имеет знания только основного материала, но не усвоил его деталей, допускает неточности, недостаточно правильные формулировки, нарушения логической последовательности в изложении программного материала, испытывает затруднения при выполнении практических работ.

Оценка «неудовлетворительно» выставляется обучающемуся, который не знает значительной части программного материала, допускает существенные ошибки в ответах на вопросы, неуверенно, с большими затруднениями выполняет практические задания.

Защита КР (КР01).

На защите курсовой работы обучающемуся задаются 8-10 вопросов по теме курсового проектирования.

Оценка «отлично» выставляется студенту, показавшему глубокие знания, примененные им при самостоятельном исследовании выбранной темы, способному обобщить практический материал и сделать на основе анализа выводы.

Оценка «хорошо» выставляется студенту, показавшему в работе и при ее защите полное знание материала, всесторонне осветившему вопросы темы, но не в полной мере проявившему самостоятельность в исследовании.

Оценка «удовлетворительно» выставляется студенту, раскрывшему в работе основные вопросы избранной темы, но не проявившему самостоятельности в анализе или допустившему отдельные неточности в содержании работы.

Оценка «неудовлетворительно» выставляется студенту, не раскрывшему основные положения избранной темы и допустившему грубые ошибки в содержании работы, а также допустившему неправомерное заимствование.

Результат обучения по лиспиплине считается достигнутым при получении обучающимся оценки «зачтено», «удовлетворительно», «хорошо», «отлично» по каждому из контрольных мероприятий, относящихся к данному результату обучения.

# **МИНИСТЕРСТВО НАУКИ И ВЫСШЕГО ОБРАЗОВАНИЯ РОССИЙСКОЙ ФЕДЕРАЦИИ**

# **Федеральное государственное бюджетное образовательное учреждение высшего образования**

# **«Тамбовский государственный технический университет» (ФГБОУ ВО «ТГТУ»)**

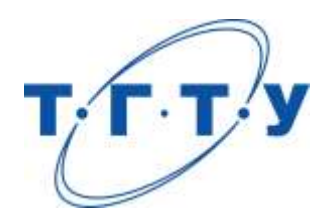

# **УТВЕРЖДАЮ**

*Директор института автоматики и информационных технологий*

Ю.Ю. Громов « *24* » *марта* 20 *22* г.

# **РАБОЧАЯ ПРОГРАММА ДИСЦИПЛИНЫ**

*Б1.В.01.14 Системы автоматизированного проектирования*

(шифр и наименование дисциплины в соответствии с утвержденным учебным планом подготовки)

**Направление** 

*09.03.01 – Информатика и вычислительная техника*

(шифр и наименование)

**Профиль** 

*Модели, методы и программное обеспечение анализа проектных решений* (наименование профиля образовательной программы)

**Формы обучения:** *очная, заочная*

**Кафедра:** *Системы автоматизированной поддержки принятия решений* (наименование кафедры)

**Составитель:**

ст. преподаватель<br>
степень, должность<br>  $\overline{A}$ .В. Давыдова степень, должность подпись

**Заведующий кафедрой** И.Л. Коробова

подпись инициалы, фамилия

Тамбов 2022

### 1. ПЛАНИРУЕМЫЕ РЕЗУЛЬТАТЫ ОБУЧЕНИЯ ПО ДИСЦИПЛИНЕ И ЕЕ МЕСТО В СТРУКТУРЕ ОПОП

Цель освоения дисциплины - достижение планируемых результатов обучения (таблица 1.1), соотнесенных с индикаторами достижения компетенций и целью реализации ОПОП.

Дисциплина входит в состав части образовательной программы, формируемой участниками образовательных отношений.

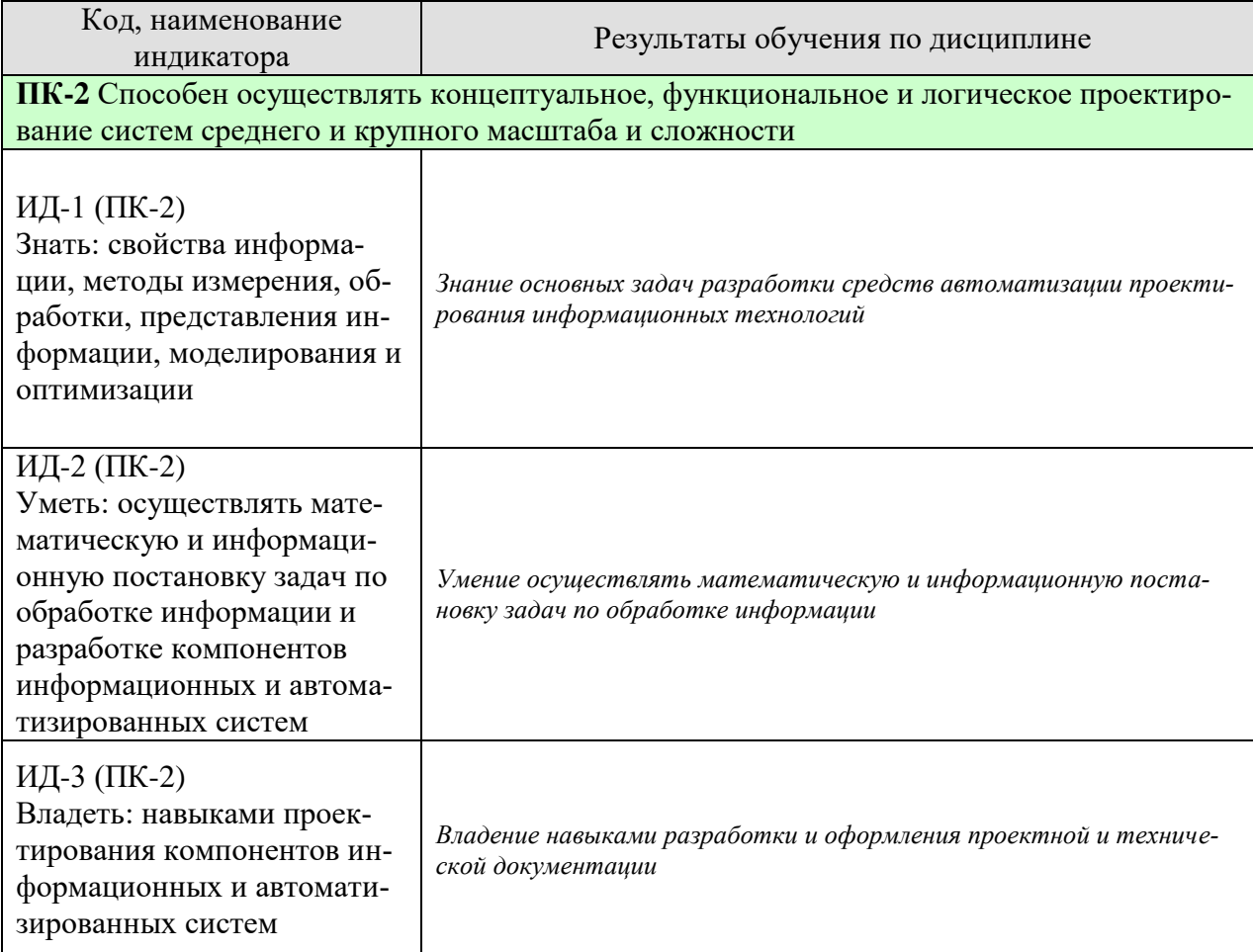

Таблица 1.1 - Результаты обучения по дисциплине

Результаты обучения по дисциплине достигаются в рамках осуществления всех видов контактной и самостоятельной работы обучающихся в соответствии с утвержденным учебным планом.

Индикаторы достижения компетенций считаются сформированными при достижении соответствующих им результатов обучения.

# **2. ОБЪЁМ ДИСЦИПЛИНЫ**

Объем дисциплины составляет 7 зачетных единицы.

Ниже приведено распределение общего объема дисциплины (в академических часах) в соответствии с утвержденным учебным планом.

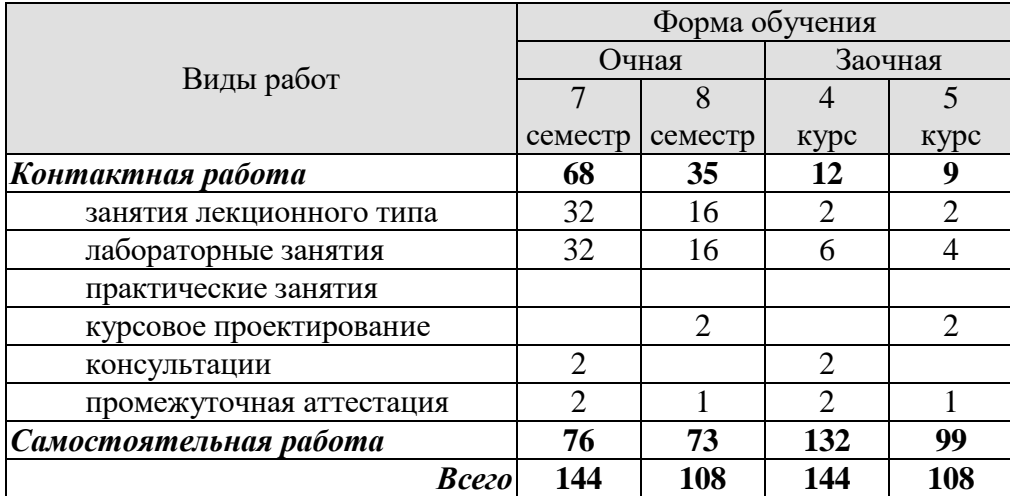

# **3. СОДЕРЖАНИЕ ДИСЦИПЛИНЫ**

#### **Раздел 1. Автоматизация конструкторского проектирования**

#### **Тема 1. Введение.**

Классификация задач конструкторского проектирования. Иерархическое проектирование. Последовательность конструирования новых объектов.

#### **Тема 2. Топологическое проектирование.**

Методы конструирования. Математические модели в задачах конструкторского проектирования. Задачи компоновки, трассировки и алгоритмы их решения.

#### **Тема 3. Параметрический синтез.**

Математические геометрические модели. Позиционные и метрические задачи и алгоритмы их решения. Алгоритмы геометрического и топологического синтеза. Переборные, последовательные и итерационные алгоритмы. Синтез форм деталей. Анализ и верификация конструкций.

#### **Тема 4. Определение оптимальных режимов и расчёты конструкций.**

Оптимизация технологических режимов. Силовые расчёты. Расчёты на прочность.

#### **Тема 5. Автоматизация оформления конструкторской документации.**

Требования к подсистемам формирования текстовой и графической документации. Диалоговые приёмы.

#### **Тема 6. Примеры конструкторских САПР и их проектирующих подсистем.**

Система автоматизации конструирования и технологической подготовки производства T-FLEX.

Лабораторные работы:

ЛР01.Разработка подсистемы автоматизированного конструирования по индивидуальному заданию

ЛР02. Изучение системы автоматизации конструирования

ЛР03. КОМПАС-3D. Загрузка программы и выполнение.

ЛР04. Работа с чертежом КОМПАС-3D. Основные графические примитивы. Построение одного вида простой детали.

ЛР05. Работа с чертежом КОМПАС-3D. Слои, стили, выноски, сложные графические элементы. Построение трех видов сложной детали.

ЛР06. Работа с чертежом КОМПАС-3D. Математические и геометрические функции. Построение изометрии сложной детали.

ЛР07. Работа с чертежом КОМПАС-3D. Математические и геометрические функции. Построение изометрии сложной детали.

#### **Раздел 2. Автоматизация технологического проектирования**

#### **Тема 1. Взаимосвязь систем конструкторского и технологического проектирования.**

Основные технологические процессы машиностроения и приборостроения. Место технологической подготовки производства в процессе создания объектов машиностроения и приборостроения. Понятие технологического процесса в машиностроении. Операции механической обработки. Сборочные процессы. Базирование и базы в машиностроении. Трудоёмкость технологических операций. Основное оборудование и технологическая оснастка. Понятие технологического процесса в приборостроении. Технологические процессы и операции в производстве электронной аппаратуры.

#### **Тема 2. Основные понятия технологической подготовки производства.**

Иерархические уровни технологического проектирования. Структурно-логические и функциональные модели. Определение технологической подготовки производства. Нормативные документы ЕС ТПП, ЕС ТД, ЕС КК. Основные этапы разработки технологических процессов механообработки и сборки. Методы реализации технологической подготовки производства: управления, вариантного планирования, адаптивного планирования, нового планирования. Формы и правила оформления маршрутных карт на технологические процессы.

#### **Тема 3. Методы автоматизации технологической подготовки производства.**

Автоматизация методов управления, вариантного и адаптивного планирования. Классификация и кодирование деталей и технологий их обработки. Оптимизационные задачи, решаемые при автоматизации метода нового планирования: выбор заготовки, проектирование технологического маршрута, проектирование технологических операций, выбор основного оборудования, инструмента и оснастки. Синтез технологических маршрутов обработки и сборки изделий.

#### **Тема 4. Автоматизация технологической подготовки производства при использовании станков с ЧПУ.**

Особенности технологической подготовки производства при использовании станков с ЧПУ. Разработка и отладка управляющих программ. Автоматизация программирования. Автоматизация геометрических расчетов при составлении программ с ЧПУ. Графическое моделирование траектории движения инструмента для автоматизированного тестирования программ ЧПУ. Автоматизация подготовки и выпуска конструкторско-технологической документации.

#### **Тема 5. Автоматизация технологической подготовки гибких производственных систем.**

Особенности технологической подготовки гибких производственных систем (ГПС). Планирование сменно-суточных заданий в условиях действия случайных факторов. Выбор компоновочной схемы ГПС. Оптимизационные задачи технологической подготовки ГПС и методы их решения.

#### **Тема 6. Информационное обеспечение АСТПП.**

Унификация описаний технологической информации. Таблицы решений. Разработка оптимального технологического маршрута. Формализация задачи базирования.

#### **Тема 7. Примеры АСТПП.**

АСТПП механообработки. АСТПП сборки. АСТПП радиоэлектронной аппаратуры. САПР ТП "T-FLEX".

Лабораторные работы:

ЛР08. Решение задачи оптимального выбора заготовки

- ЛР09. Решение задачи оптимального проектирования технологического маршрута
- ЛР10. Решение задачи оптимального выбора оборудования

ЛР11. Изучение системы автоматизации конструирования и технологической подготовки производства

#### **Раздел 3. Основы разработки САПР**

#### **Тема 1. Анализ проблемной ситуации. Обоснование решения о создании САПР.**

#### **Тема 2. Разработка технического задания на САПР**

Структура и классификация САПР. Место САПР в интегрированных системах проектирования, производства и эксплуатации.

#### **Тема 3 Постановка общей и частных задач автоматизированного проектирования**

Системные среды САПР. Особенности систем управления проектированием и проектными данными.

#### **Тема 4 Структура и состав САПР**

Понятие об открытых системах. Этапы проектирования САПР.

Лабораторные работы: ЛР07. Анализ предметной области ЛР08. Составление технического задания

### **Раздел 4. Виды обеспечения САПР**

# **Тема 1 Разработка процедуры интерактивного моделирования технологического процесса**

Виды обеспечения САПР.

#### **Тема 2 Постановка и решение задачи оптимизации**

Математическое моделирование автоматизированных систем.

**Тема 3**.**Состав программно-технического комплекса САПР** Структурный синтез систем. Способы представления множества проектных решений.

#### **Тема 4 Разработка методического обеспечения САПР**

Методы поиска оптимальных решений. Эффективность САПР.

#### **Тема 5 Виды обеспечений САПР**

Методики функционального и информационного моделирования сложных систем.

Лабораторные работы: ЛР09.Разработка математического обеспечения САПР ЛР10. Разработка информационного обеспечения САПР

#### **Курсовое проектирование**

Примерные темы курсовой работы/проекта:

1. Разработка автоматизированной системы моделирования и проектирования установки по производству высокооктановых бензинов

2. Разработка САПР электрофильтров

3. Разработка подсистемы учебно-лабораторного комплекса для изучения процессов сушки в кипящем слое

4. Разработка САПР кожухотрубчатого теплообменника

5. Разработка САПР функционально заданных 3D-обектов

6. Разработка системы фотореалистической визуализации объектов САПР в реальном времени

7. Разработка системы мониторинга телекоммуникационных ресурсов

8. Разработка системы псевдо- видеоконференции на базе Windows Mobile

9. Разработка САПР мебели из модульных конструкций

10. Разработка подсистемы САПР гальванических процессов с оптимальным размещением детали на подвеске

11. Разработка системы управления ИТ ресурсами и сервисами

12. Разработка САПР гальванических процессов с наноуглеродными добавками

13. Разработка подсистемы САПР компоновки электронных блоков управления

14. Разработка подсистемы САПР распределенной системы безопасности ЛВС

15. Разработка системы автоматизированного учета финансово-хозяйственной деятельности предпринимателя без образования юридического лица

16. Разработка САПР управления и оптимизации компьютерной сети

17. Разработка подсистемы САПР аутенфикации пользователя по голосу

18. Разработка электронного архива конструкторской документации Управление выводом конструкторской документации на печать

19. Разработка подсистемы САПР материального обеспечения ремонта теплотрасс

20. Разработка системы контроля доступа на основании дактилоскопической идентификации. Подсистема обработки и анализа отпечатков пальцев

21. Разработка генератора отчетов подсистемы САПР систем теплоснабжения жилых зданий

22. Разработка системы автоматизированного управления грузоперевозками

Требования к основным разделам курсовой работы:

Курсовая работа содержит пояснительную записку, графический материал и программу.

Пояснительная записка должна содержать следующие разделы:

- 1. Введение
- 2. Анализ предметной области
- 3. Постановка задачи автоматизированного проектирования
- 4. Общее описание системы 4.1 Описание структурной схемы САПР
	- 4.2 Описание схемы работы САПР
- 5. Описание видов обеспечения САПР
	- 5.1 Описание математического обеспечения

5.2 Описание информационного обеспечения

- 6. Результаты автоматизированного проектирования
- 7. Заключение

8. Список используемых источников

Приложение.

Графический материал включает следующие обязательные схемы:

- 1. Структурная схема САПР
- 2. Схема работы САПР
- 3. Постановка задачи оптимизации
- 4. Даталогическая модель базы данных
- 5. Пример работы системы

Требования для допуска курсовой работы к защите.

Курсовая работа должна соответствовать выбранной теме, содержать все основные разделы и графический материал в соответствии с заданием, должна быть оформлена в соответствии с СТО ФГБОУ ВО «ТГТУ» 07-2017 «Выпускные квалификационные работы и курсовые проекты (работы). Общие требования».

### **4. ПЕРЕЧЕНЬ УЧЕБНОЙ ЛИТЕРАТУРЫ, ИНФОРМАЦИОННЫХ РЕСУРСОВ И ТЕХНОЛОГИЙ**

#### **4.1. Учебная литература**

**1.** Муромцев, Д.Ю. Математическое обеспечение САПР [Электронный ресурс] : учеб. пособие / Д.Ю. Муромцев, И.В. Тюрин. — Электрон. дан. — Санкт-Петербург : Лань, 2014. — 464 с. — Режим доступа: https://e.lanbook.com/book/42192 . — Загл. с экрана.

**2.** Горбатюк С.М. Автоматизированное проектирование оборудования и технологий [Электронный ресурс] : курс лекций / С.М. Горбатюк, М.Г. Наумова, А.Ю. Зарапин. — Электрон. текстовые данные. — М. : Издательский Дом МИСиС, 2015. — 62 c. — 978-5- 87623-961-7. — Режим доступа: http://www.iprbookshop.ru/64170.html

**3.** Основы разработки программного обеспечения вычислительных систем : учебное пособие / В.И. Лоскутов, И.В. Милованов. – Тамбов: Изд-во ГОУ ВПО ТГТУ, 2011. – 88 с. 72 экз. Режим доступа к книге: Библиотека ФГБОУ ВПО «ТГТУ».

**4.** Кузнецов, О.П. Дискретная математика для инженера. [Электронный ресурс] — Электрон. дан. — СПб. : Лань, 2009. — 400 с. — Режим доступа: http://e.lanbook.com/book/220 — Загл. с экрана.

**5.** Лоскутов В.И., Коробова И.Л. Разработка информационных систем для Windows Store: учебное пособие. – Тамбов: Изд-во ФГБОУ ВПО «ТГТУ», 2014. Режим доступа к книге: Библиотека ФГБОУ ВПО «ТГТУ».

**6.** Вирт, Н. Построение компиляторов [Электронный ресурс] / Н. Вирт. — Электрон. дан. — Москва : ДМК Пресс, 2010. — 192 с. — Режим доступа: https://e.lanbook.com/book/1262. — Загл. с экрана.

**7.** Литовка Ю.В. Автоматизация конструкторского и технологического проектирования (zip-файл) [Электронный ресурс. Мультимедиа]: учеб.-метод. комплекс / Ю. В. Литовка. - Тамбов: ТГТУ, 2014. - Режим доступа к книге: www.tstu.ru/book/elib3/mm/2014/Litovka/Litovka.zip

#### **4.2. Интернет-ресурсы, в том числе современные профессиональные базы данных и информационные справочные системы**

Университетская информационная система «РОССИЯ» [https://uisrussia.msu.ru](https://uisrussia.msu.ru/) Справочно-правовая система «Консультант+» [http://www.consultant-urist.ru](http://www.consultant-urist.ru/)

Справочно-правовая система «Гарант» [http://www.garant.ru](http://www.garant.ru/)

База данных Web of Science <https://apps.webofknowledge.com/>

База данных Scopus [https://www.scopus.com](https://www.scopus.com/)

Портал открытых данных Российской Федерации [https://data.gov.ru](https://data.gov.ru/)

База открытых данных Министерства труда и социальной защиты РФ <https://rosmintrud.ru/opendata>

База данных Научной электронной библиотеки eLIBRARY.RU <https://elibrary.ru/>

База данных профессиональных стандартов Министерства труда и социальной защиты РФ [http://profstandart.rosmintrud.ru/obshchiy-informatsionnyy-blok/natsionalnyy-reestr](http://profstandart.rosmintrud.ru/obshchiy-informatsionnyy-blok/natsionalnyy-reestr-professionalnykh-standartov/)[professionalnykh-standartov/](http://profstandart.rosmintrud.ru/obshchiy-informatsionnyy-blok/natsionalnyy-reestr-professionalnykh-standartov/)

Базы данных Министерства экономического развития РФ [http://www.economy.gov.ru](http://www.economy.gov.ru/) База открытых данных Росфинмониторинга <http://www.fedsfm.ru/opendata> Электронная база данных «Издательство Лань» [https://e.lanbook.com](https://e.lanbook.com/)

Электронная библиотечная система «IPRbooks» [http://www.iprbookshop.ru](http://www.iprbookshop.ru/)

База данных «Электронно-библиотечная система «ЭБС ЮРАЙТ» [https://www.biblio-](https://www.biblio-online.ru/)

#### [online.ru](https://www.biblio-online.ru/)

База данных электронно-библиотечной системы ТГТУ [http://elib.tstu.ru](http://elib.tstu.ru/)

Федеральная государственная информационная система «Национальная электронная библиотека» [https://нэб.рф](https://нэб.рф/)

Национальный портал онлайн обучения «Открытое образование» [https://openedu.ru](https://openedu.ru/) Электронная база данных "Polpred.com Обзор СМИ" [https://www.polpred.com](https://www.polpred.com/)

Официальный сайт Федерального агентства по техническому регулированию и метрологии <http://protect.gost.ru/>

Ресурсы электронной информационно-образовательной среды университета представлены в локальном нормативном акте «Положение об электронной информационнообразовательной среде Тамбовского государственного технического университета».

Электронные образовательные ресурсы, к которым обеспечен доступ обучающихся, в т.ч. приспособленные для использования инвалидами и лицами с ограниченными возможностями здоровья, приведены на официальном сайте университета в разделе «Университет»-«Сведения об образовательной организации»-«Материально-техническое обеспечение и оснащенность образовательного процесса».

Сведения о лицензионном программном обеспечении, используемом в образовательном процессе, представлены на официальном сайте университета в разделе «Образование»-«Учебная работа»-«Доступное программное обеспечение».

#### **5. МЕТОДИЧЕСКИЕ УКАЗАНИЯ ДЛЯ ОБУЧАЮЩИХСЯ ПО ОСВОЕНИЮ ДИСЦИПЛИНЫ**

К современному специалисту общество предъявляет достаточно широкий перечень требований, среди которых немаловажное значение имеет наличие у выпускников определенных способностей и умений самостоятельно добывать знания из различных источников, систематизировать полученную информацию, давать оценку конкретной ситуации. Формирование такого умения происходит в течение всего периода Вашего обучения через участие в практических занятиях, выполнение контрольных заданий и тестов. При этом Ваша самостоятельная работа играет решающую роль в ходе всего учебного процесса.

Успешное освоение компетенций, формируемых данной учебной дисциплиной, предполагает оптимальное использование Вами времени самостоятельной работы. Целесообразно посвящать до 20 минут изучению конспекта лекции в тот же день после лекции и за день перед лекцией. Теоретический материал изучать в течение недели до 2 часов, а готовиться к практическому занятию по дисциплине до 1.5 часов.

Для понимания материала учебной дисциплины и качественного его усвоения Вам рекомендуется такая последовательность действий:

- после прослушивания лекции и окончания учебных занятий, при подготовке к занятиям следующего дня нужно сначала просмотреть и обдумать текст лекции, прослушанной сегодня, разобрать рассмотренные примеры;
- при подготовке к лекции следующего дня нужно просмотреть текст предыдущей лекции, подумать о том, какая может быть тема следующей лекции;
- в течение недели выбрать время для работы с литературой по учебной дисциплине в библиотеке и для решения задач;
- при подготовке к лабораторным занятиям повторить основные понятия и формулы по теме домашнего задания, изучить примеры;
- выполняя лабораторную работу, предварительно понять, какой теоретический материал нужно использовать; наметить план решения.

Рекомендуется использовать методические указания и материалы по учебной дисциплине, текст лекций, а также электронные пособия, имеющиеся в системе VitaLMS.

Теоретический материал курса становится более понятным, когда дополнительно к прослушиванию лекций Вами изучаются и книги по данной учебной дисциплине. Полезно использовать несколько учебников, однако легче освоить курс, придерживаясь одного учебника и конспекта.

Рекомендуется, кроме «заучивания» материала, добиться понимания изучаемой темы дисциплины. С этой целью после прочтения очередной главы желательно выполнить несколько простых упражнений на соответствующую тему. Кроме того, очень полезно мысленно задать себе и попробовать ответить на следующие вопросы: о чем эта глава, какие новые понятия в ней введены, каков их смысл.

При подготовке к промежуточной аттестации необходимо освоить теоретические положения данной дисциплины, разобрать определения всех понятий и постановки моделей, описывающих процессы, рассмотреть примеры и самостоятельно решить несколько типовых задач из каждой темы. Дополнительно к изучению конспектов лекций необходимо пользоваться учебниками по учебной дисциплине.

# 6. МАТЕРИАЛЬНО-ТЕХНИЧЕСКОЕ ОБЕСПЕЧЕНИЕ

По всем видам учебной деятельности в рамках дисциплины используются аудитории, оснащенные необходимым специализированным оборудованием.

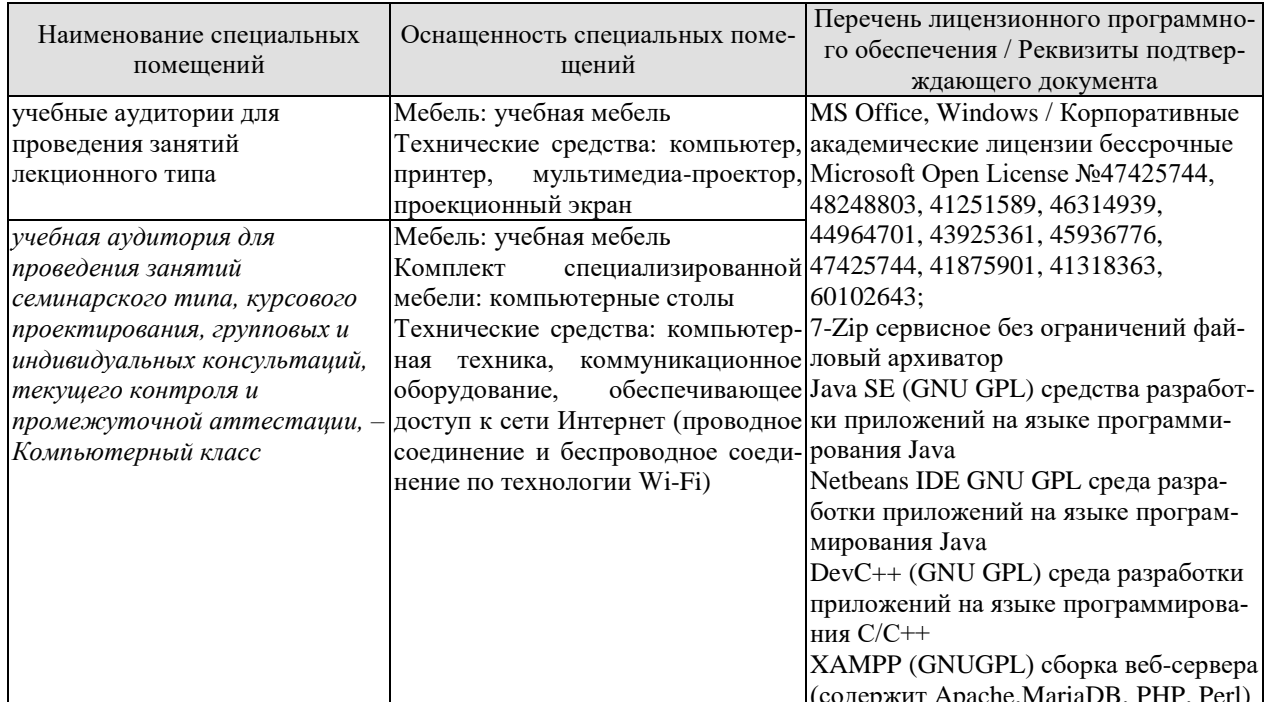

Для самостоятельной работы обучающихся предусмотрены помещения, укомплектованные специализированной мебелью, оснащенные компьютерной техникой с возможностью подключения к сети «Интернет» и обеспечением доступа в электронную информационно-образовательную среду университета.

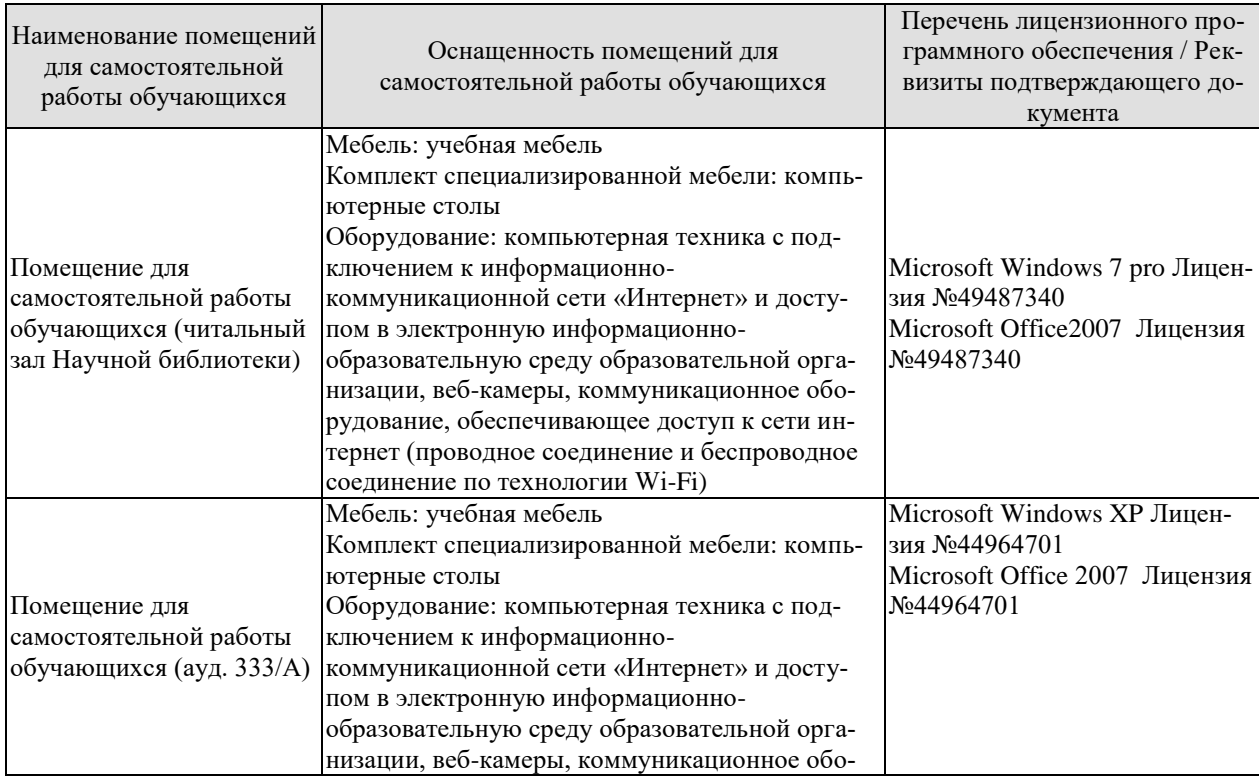

#### 09.03.01 «Информатика и вычислительная техника» «Модели, методы и программное обеспечение анализа проектных решений»

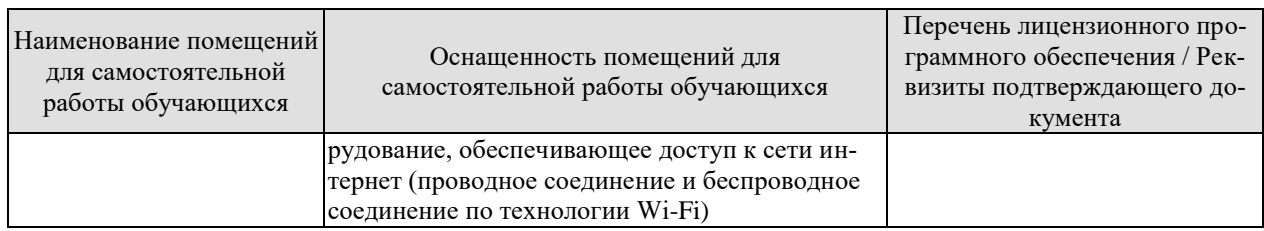

### **7. ТЕКУЩИЙ КОНТРОЛЬ УСПЕВАЕМОСТИ И ПРОМЕЖУТОЧНАЯ АТТЕСТАЦИЯ**

Проверка достижения результатов обучения по дисциплине осуществляется в рамках текущего контроля успеваемости и промежуточной аттестации.

#### **7.1. Текущий контроль успеваемости**

Текущий контроль успеваемости включает в себя мероприятия по оцениванию выполнения заданий на практических занятиях. Мероприятия текущего контроля успеваемости приведены в таблице 7.1.

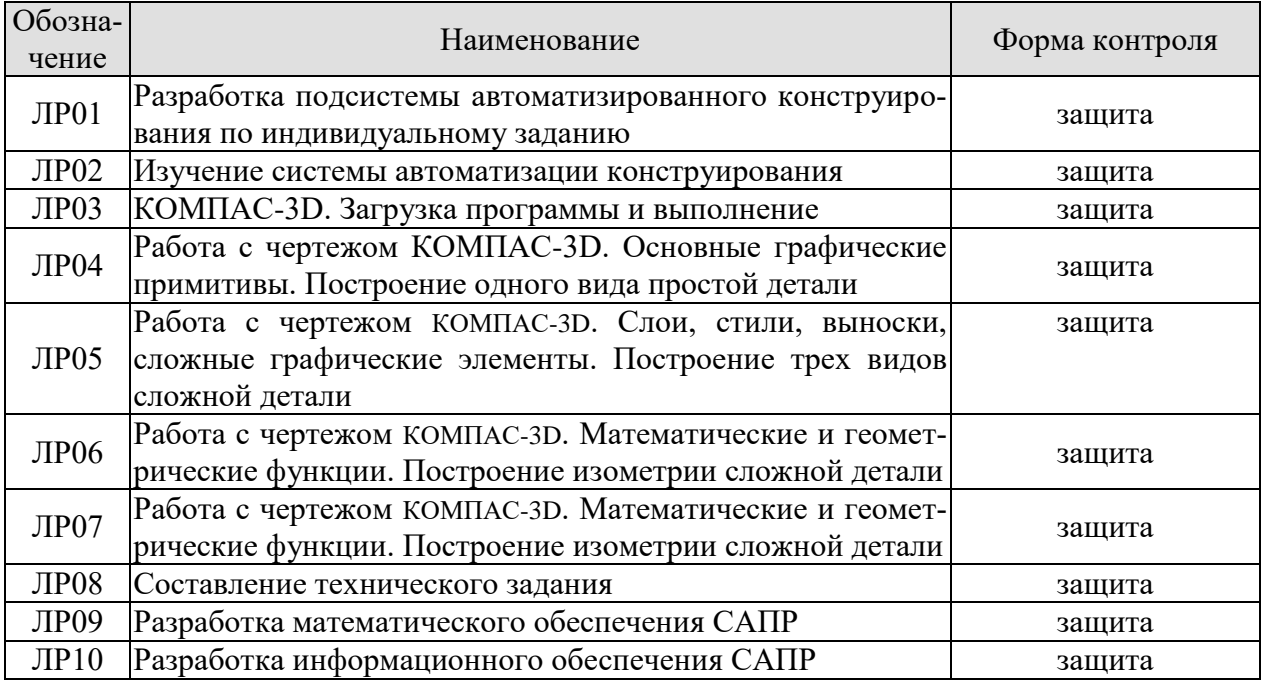

#### Таблица 7.1 – Мероприятия текущего контроля успеваемости

#### **7.2. Промежуточная аттестация**

Формы промежуточной аттестации по дисциплине приведены в таблице 7.2.

| Обозначение      | Форма отчетности | Очная     | Заочная |
|------------------|------------------|-----------|---------|
| 7k301            | Экзамен          | / семестр | 4 KVDC  |
| KP <sub>01</sub> | Защита КР        | 8 семестр | 5 курс  |

Таблица 7.2 – Формы промежуточной аттестации

# 8. ФОНД ОЦЕНОЧНЫХ СРЕДСТВ

#### 8.1. Оценочные средства

Оценочные средства соотнесены с результатами обучения по дисциплине и индикаторами достижения компетенций.

ИД-1 (ПК-2) Знать: свойства информации, методы измерения, обработки, представления информации, моделирования и оптимизации

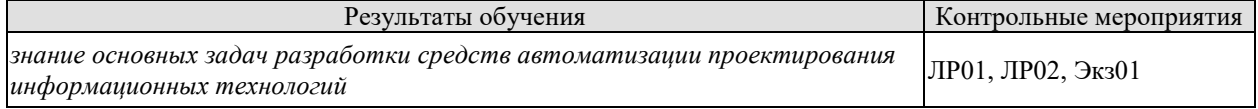

Вопросы к защите лабораторной работы ЛР01:

- 1. Основные этапы автоматизированного проектирования.
- 2. Последовательность конструирования новых объектов.

Вопросы к защите лабораторной работы ЛР02:

- 1. Определение технологической подготовки производства
- 2. Методы управления, вариантного и адаптивного планирования
- 3. Методы компьютерного моделирования, математические и имитационные мо-

дели.

- 4. Структура САПР.
- 5. Основные модели анализа и интерпретации данных.

Теоретические вопросы к экзамену Экз01:

- 1. Классификация задач конструкторского проектирования.
- 2. Последовательность конструирования новых объектов.
- 3. Понятие топологического проектирования.
- 4. Задачи компоновки и алгоритмы их решения.
- 5. Задачи трассировки и алгоритмы их решения.
- 6. Понятие параметрического синтеза.
- 7. Математические геометрические модели.
- 8. Позиционные задачи и алгоритмы их решения.
- 9. Метрические задачи и алгоритмы их решения.

ИД-2 (ПК-2) Уметь: осуществлять математическую и информационную постановку задач по обработке информации и разработке компонентов информационных и автоматизированных систем

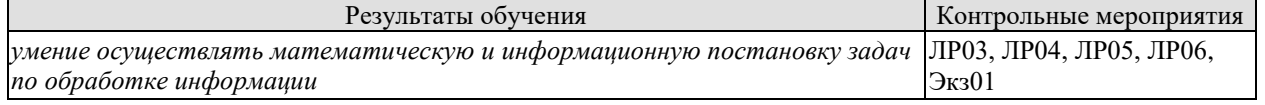

Вопросы к защите лабораторной работы ЛР03:

- 1. Техническое задание на разработку САПР
- 2. Задачи топологического проектирования

Вопросы к защите лабораторной работы ЛР04:

- 1. Залачи параметрического синтеза
- 2. Задачи математического моделирования

Вопросы к защите лабораторной работы ЛР05:

- 1. Задачи оптимизации
- 2. Использование системы автоматизированного проектирования

Вопросы к защите лабораторной работы ЛР06:

- 1. Инструментальные системы
- 2. Языки программирования сапр

Теоретические вопросы к экзамену Экз01:

- 1. Силовые расчеты конструкций.
- 2. Расчеты конструкций на прочность.
- 3. Автоматизация оформления конструкторской документации.
- 4. Примеры конструкторских САПР и их проектирующих подсистем.
- 5. Основные технологические процессы машиностроения.
- 6. Основные понятия технологической подготовки производства.
- 7. Метод управления технологической подготовки производства.
- 8. Метод вариантного планирования технологической подготовки производства.
- 9. Метод адаптивного планирования технологической подготовки производства.

Практические задания к экзамену Экз01 (примеры):

- 1. Для заданных исходных данных построить математическую модель объекта
- 2. Для заданной математической модели предложить алгоритм оптимизации
- 3. Предложить методы решения уравнений заданной математической модели.
- 4. Построить даталогическую модель базы данных

ИД-3 (ПК-2) Владеть: навыками проектирования компонентов информационных и автоматизированных систем

| Результаты обучения                                                                              | Контрольные мероприятия |
|--------------------------------------------------------------------------------------------------|-------------------------|
| владение навыками разработки и оформления проектной и технической доку-  ЛР07, ЛР08, ЛР09, ЛР10, |                         |
| ментаиии                                                                                         | КР01. Экз01             |

Вопросы к защите лабораторной работы ЛР07:

- 1. Анализ предметной области и будущих пользователей для проектирования
- 2. Алгоритмы параметрического синтеза

Вопросы к защите лабораторной работы ЛР08:

- 1. Алгоритмы поиска оптимальных режимов и расчёта конструкций
- 2. Математическая модель объекта проектирования

Вопросы к защите лабораторной работы ЛР09:

- 1. Численные методы решения инженерных задач
- 2. Алгоритмы методов оптимизации

Вопросы к защите лабораторной работы ЛР010:

1. Информационное обеспечение САПР

2. Пакеты прикладных программ и компьютерной графики, при решении инженерных задач

Теоретические вопросы к экзамену Экз01:

- 1. Метод нового планирования технологической подготовки производства.
- 2. Формы и правила оформления маршрутных карт на технологические процессы.
- 3. Автоматизация метолов управления, вариантного и алаптивного планирования.
- 4. Классификация и кодирование деталей.
- 5. Классификация и кодирование технологий обработки деталей и сборки.

6. Оптимизационные задачи, решаемые при автоматизации метода нового планирования.

7. Автоматизация технологической подготовки производства при использовании станков с ЧПУ.

8. Автоматизация технологической подготовки гибких производственных систем.

9. Примеры АСТПП.

Вопросы при защите курсовой работы КР01:

- 1. Какие модели использовались в работе?
- 2. Как был выбран критерий оптимизации?
- 3. Какой метод оптимизации использовался? Почему?
- 4. Как определялась структура САПР?
- 5. Объясните выбор системного программного обеспечения.
- 6. Объясните выбор специализированного программного обеспечения
- 7. Объясните выбор технического обеспечения
- 8. Объясните выбор информационного обеспечения
- 9. Какие источники использовались для формирования базы данных?
- 10. Какой язык описания и манипулирования данными Вами использовался?
- 11. Какую модель базы данных Вы выбрали? Почему?
- 12. Как формировались связи между таблицами?

#### 8.2. Критерии и шкалы оценивания

Каждое мероприятие текущего контроля успеваемости оценивается по шкале «зачтено», «не зачтено».

Оценка «зачтено» выставляется обучающемуся при выполнении всех указанных показателей (Таблица 8.1), допускаются несущественные неточности в изложении и оформлении материала

При невыполнении хотя бы одного из показателей выставляется оценка «не зачте- $HO$ .

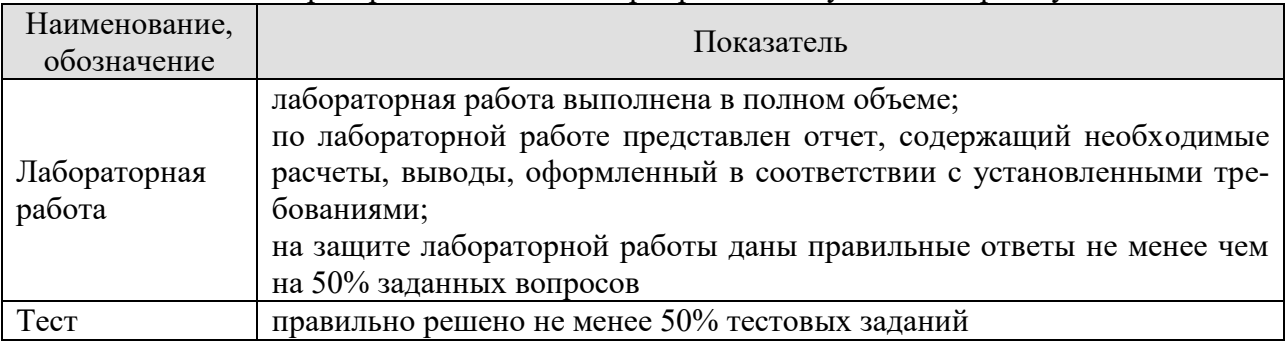

Таблица 8.1 – Критерии оценивания мероприятий текущего контроля успеваемости

При оценивании результатов обучения по дисциплине в ходе промежуточной аттестации используются следующие критерии и шкалы.

Экзамен (Экз01).

Задание состоит из 2 теоретических вопросов и 1 практического задания.

Время на подготовку: 60 минут.

Оценка «отлично» выставляется обучающемуся, если он глубоко и прочно усвоил программный материал, исчерпывающе, последовательно, четко и логически стройно его излагает, умеет тесно увязывать теорию с практикой, свободно справляется с задачами, вопросами и другими видами применения знаний, не затрудняется с ответом при видоизменении заданий, использует в ответе материал рекомендуемой литературы, правильно обосновывает принятое решение, владеет разносторонними навыками и приемами выполнения практических заданий.

Оценка «хорошо» выставляется обучающемуся, если он твердо знает программный материал, грамотно и по существу излагает его, не допуская существенных неточностей в ответах на вопросы, правильно применяет теоретические положения при решении практических заданий, владеет необходимыми навыками и приемами их выполнения.

Оценка «удовлетворительно» выставляется обучающемуся, если он имеет знания только основного материала, но не усвоил его деталей, допускает неточности, недостаточно правильные формулировки, нарушения логической последовательности в изложении программного материала, испытывает затруднения при выполнении практических работ.

Оценка «неудовлетворительно» выставляется обучающемуся, который не знает значительной части программного материала, допускает существенные ошибки в ответах на вопросы, неуверенно, с большими затруднениями выполняет практические задания.

Защита КР (КР01).

На защите курсовой работы обучающемуся задаются 8-10 вопросов по теме курсового проектирования.

Оценка «отлично» выставляется студенту, показавшему глубокие знания, примененные им при самостоятельном исследовании выбранной темы, способному обобщить практический материал и сделать на основе анализа выводы.

Оценка «хорошо» выставляется студенту, показавшему в работе и при ее защите полное знание материала, всесторонне осветившему вопросы темы, но не в полной мере проявившему самостоятельность в исследовании.

Оценка «удовлетворительно» выставляется студенту, раскрывшему в работе основные вопросы избранной темы, но не проявившему самостоятельности в анализе или допустившему отдельные неточности в содержании работы.

Оценка «неудовлетворительно» выставляется студенту, не раскрывшему основные положения избранной темы и допустившему грубые ошибки в содержании работы, а также допустившему неправомерное заимствование.

Результат обучения по дисциплине считается достигнутым при получении обучающимся оценки «зачтено», «удовлетворительно», «хорошо», «отлично» по каждому из контрольных мероприятий, относящихся к данному результату обучения.

# **МИНИСТЕРСТВО НАУКИ И ВЫСШЕГО ОБРАЗОВАНИЯ РОССИЙСКОЙ ФЕДЕРАЦИИ**

# **Федеральное государственное бюджетное образовательное учреждение высшего образования**

# **«Тамбовский государственный технический университет» (ФГБОУ ВО «ТГТУ»)**

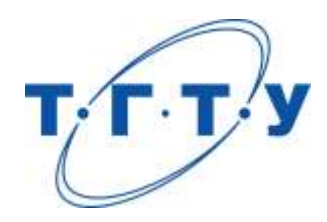

# **УТВЕРЖДАЮ**

*Директор института автоматики и информационных технологий*

Ю.Ю. Громов « *24* » *марта* 20 *22* г.

# **РАБОЧАЯ ПРОГРАММА ДИСЦИПЛИНЫ**

*Б1.В.01.15 Монтаж и эксплуатация вычислительных комплексов*

(шифр и наименование дисциплины в соответствии с утвержденным учебным планом подготовки)

**Направление** 

*09.03.01 – Информатика и вычислительная техника*

(шифр и наименование)

**Профиль** 

*Модели, методы и программное обеспечение анализа проектных решений* (наименование профиля образовательной программы)

**Формы обучения:** *очная, заочная*

**Кафедра:** *Системы автоматизированной поддержки принятия решений* (наименование кафедры)

**Составитель:**

к.т.н., доцент А.Д. Обухов степень, должность подпись

**Заведующий кафедрой** и производит и производит и и и и и коробова

подпись инициалы, фамилия

Тамбов 2022

### 1. ПЛАНИРУЕМЫЕ РЕЗУЛЬТАТЫ ОБУЧЕНИЯ ПО ДИСЦИПЛИНЕ И ЕЕ МЕСТО В СТРУКТУРЕ ОПОП

Цель освоения дисциплины - достижение планируемых результатов обучения (таблица 1.1), соотнесенных с индикаторами достижения компетенций и целью реализации ОПОП.

Дисциплина входит в состав части образовательной программы, формируемой участниками образовательных отношений.

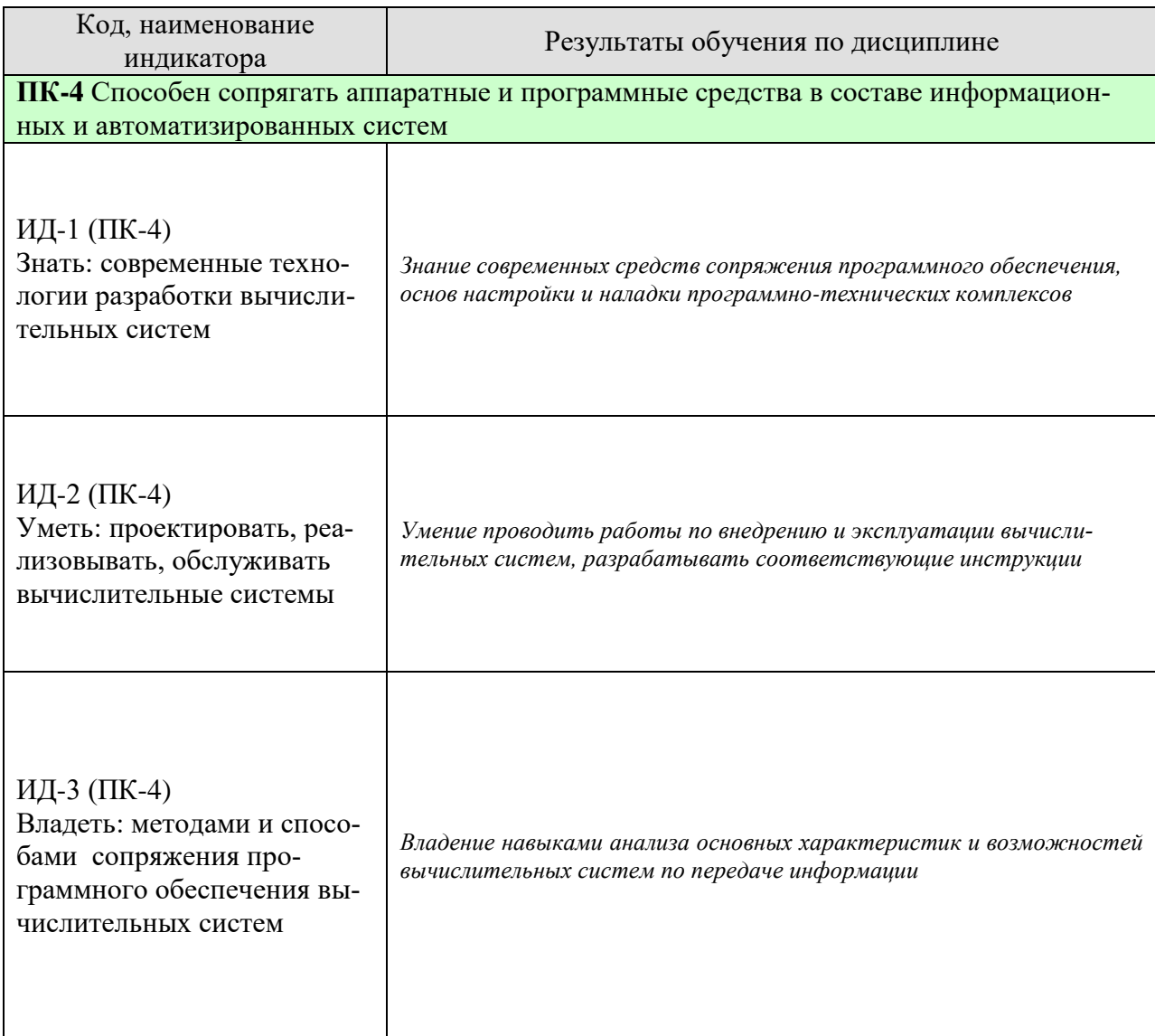

Таблица 1.1 - Результаты обучения по дисциплине

Результаты обучения по дисциплине достигаются в рамках осуществления всех видов контактной и самостоятельной работы обучающихся в соответствии с утвержденным учебным планом.

Индикаторы достижения компетенций считаются сформированными при достижении соответствующих им результатов обучения.

# **2. ОБЪЁМ ДИСЦИПЛИНЫ**

Объем дисциплины составляет 4 зачетных единиц.

Ниже приведено распределение общего объема дисциплины (в академических часах) в соответствии с утвержденным учебным планом.

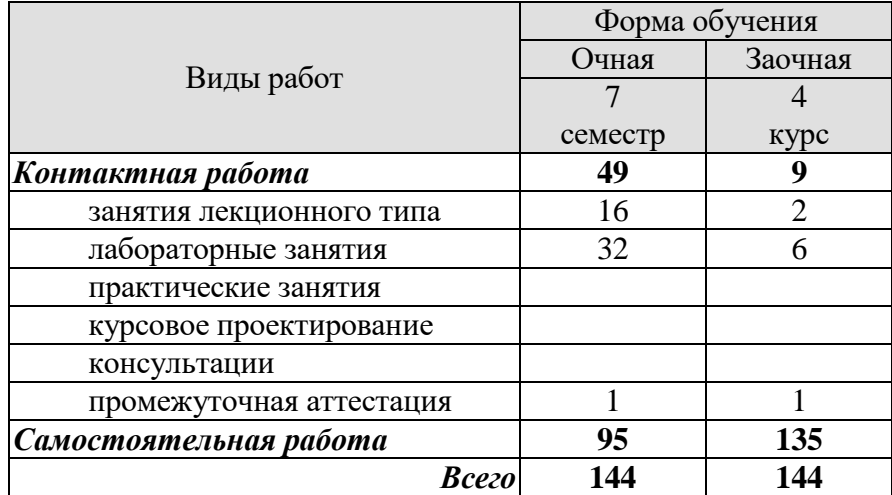

# **3. СОДЕРЖАНИЕ ДИСЦИПЛИНЫ**

#### **Раздел 1. Конструирование вычислительных комплексов**

Тема 1.1 Системный подход при конструировании и производстве ВК

Тема 1.2 Модульный принцип конструирования ВК

Тема 1.3 Электрические соединения в конструкциях ВК

Тема 1.4 Конструкторская, технологическая и нормативно-техническая документа-

#### ция

Тема 1.5 Типовые конструкции модулей СВТ

Тема 1.6 Особенности конструкций ПЭВМ

Тема 1.7 Обеспечение помехоустойчивости и тепловых режимов в конструкциях ВК

Тема 1.8 Автоматизация проектирования и технологической подготовки производ-

#### ства ВК

Тема 1.9 Сборочные процессы монтаже ВК

Тема 1.10 Надежность и средства ее повышения

#### **Раздел 2. Эксплуатация ВК**

Тема 2.1 Изменение характеристик ВК в процессе эксплуатации

Тема 2.2 Техническое обслуживание ВК

Тема 2.3 Контроль и диагностика ВК

Тема 2.4 Виды неисправностей ВК и способы их устранения

Тема 2.5 Эксплуатационная документация

Лабораторные работы:

ЛР01. Модернизация ВК

ЛР02. Техническое обслуживание ВК

ЛР03. Тестирование ВК

ЛР04. Устранение неисправностей ВК

### **4. ПЕРЕЧЕНЬ УЧЕБНОЙ ЛИТЕРАТУРЫ, ИНФОРМАЦИОННЫХ РЕСУРСОВ И ТЕХНОЛОГИЙ**

#### **4.1. Учебная литература**

**1.** Авдеев, В.А. Организация ЭВМ и периферия с демонстрацией имитационных моделей [Электронный ресурс] : учеб. пособие — Электрон. дан. — Москва : ДМК Пресс, 2014. — 708 с. — Режим доступа: https://e.lanbook.com/book/58704. — Загл. с экрана.

**2.** Васильев, С.А., Милованов, И.В. Промышленные контроллеры TWIDO [Электронный ресурс]. Учебное пособие. Тамбов. Издательство ФГБОУ ВПО "ТГТУ", 2016. (*<http://www.tstu.ru/book/elib1/exe/2016/Vasilyev.exe>*).

**3.** Муханин, Л.Г. Схемотехника измерительных устройств. Учебное пособие. [Электронный ресурс] — Электрон. дан. — СПб. : Лань, 2009. — 288 с. — Режим доступа: http://e.lanbook.com/book/275 — Загл. с экрана.

**4.** Семенов, А.Б. Администрирование структурированных кабельных систем. [Электронный ресурс] — Электрон. дан. — М. : ДМК Пресс, 2009. — 192 с. — Режим доступа: http://e.lanbook.com/book/1145 — Загл. с экрана.

**5.** Чекмарев, Ю.В. Вычислительные системы, сети и телекоммуникации. [Электронный ресурс] — Электрон. дан. — М. : ДМК Пресс, 2009. — 184 с. — Режим доступа: http://e.lanbook.com/book/1146 — Загл. с экрана.

#### **4.2. Интернет-ресурсы, в том числе современные профессиональные базы данных и информационные справочные системы**

Университетская информационная система «РОССИЯ» [https://uisrussia.msu.ru](https://uisrussia.msu.ru/) Справочно-правовая система «Консультант+» [http://www.consultant-urist.ru](http://www.consultant-urist.ru/) Справочно-правовая система «Гарант» [http://www.garant.ru](http://www.garant.ru/) База данных Web of Science <https://apps.webofknowledge.com/>

База данных Scopus [https://www.scopus.com](https://www.scopus.com/)

Портал открытых данных Российской Федерации [https://data.gov.ru](https://data.gov.ru/)

База открытых данных Министерства труда и социальной защиты РФ <https://rosmintrud.ru/opendata>

База данных Научной электронной библиотеки eLIBRARY.RU <https://elibrary.ru/>

База данных профессиональных стандартов Министерства труда и социальной защиты РФ [http://profstandart.rosmintrud.ru/obshchiy-informatsionnyy-blok/natsionalnyy-reestr](http://profstandart.rosmintrud.ru/obshchiy-informatsionnyy-blok/natsionalnyy-reestr-professionalnykh-standartov/)[professionalnykh-standartov/](http://profstandart.rosmintrud.ru/obshchiy-informatsionnyy-blok/natsionalnyy-reestr-professionalnykh-standartov/)

Базы данных Министерства экономического развития РФ [http://www.economy.gov.ru](http://www.economy.gov.ru/) База открытых данных Росфинмониторинга <http://www.fedsfm.ru/opendata>

Электронная база данных «Издательство Лань» [https://e.lanbook.com](https://e.lanbook.com/)

Электронная библиотечная система «IPRbooks» [http://www.iprbookshop.ru](http://www.iprbookshop.ru/)

База данных «Электронно-библиотечная система «ЭБС ЮРАЙТ» [https://www.biblio](https://www.biblio-online.ru/)[online.ru](https://www.biblio-online.ru/)

База данных электронно-библиотечной системы ТГТУ [http://elib.tstu.ru](http://elib.tstu.ru/)

Федеральная государственная информационная система «Национальная электронная библиотека» [https://нэб.рф](https://нэб.рф/)

Национальный портал онлайн обучения «Открытое образование» [https://openedu.ru](https://openedu.ru/) Электронная база данных "Polpred.com Обзор СМИ" [https://www.polpred.com](https://www.polpred.com/)

Официальный сайт Федерального агентства по техническому регулированию и метрологии <http://protect.gost.ru/>

Ресурсы электронной информационно-образовательной среды университета представлены в локальном нормативном акте «Положение об электронной информационнообразовательной среде Тамбовского государственного технического университета».

Электронные образовательные ресурсы, к которым обеспечен доступ обучающихся, в т.ч. приспособленные для использования инвалидами и лицами с ограниченными возможностями здоровья, приведены на официальном сайте университета в разделе «Университет»-«Сведения об образовательной организации»-«Материально-техническое обеспечение и оснащенность образовательного процесса».

Сведения о лицензионном программном обеспечении, используемом в образовательном процессе, представлены на официальном сайте университета в разделе «Образование»-«Учебная работа»-«Доступное программное обеспечение».

#### **5. МЕТОДИЧЕСКИЕ УКАЗАНИЯ ДЛЯ ОБУЧАЮЩИХСЯ ПО ОСВОЕНИЮ ДИСЦИПЛИНЫ**

К современному специалисту общество предъявляет достаточно широкий перечень требований, среди которых немаловажное значение имеет наличие у выпускников определенных способностей и умений самостоятельно добывать знания из различных источников, систематизировать полученную информацию, давать оценку конкретной ситуации. Формирование такого умения происходит в течение всего периода Вашего обучения через участие в практических занятиях, выполнение контрольных заданий и тестов. При этом Ваша самостоятельная работа играет решающую роль в ходе всего учебного процесса.

Успешное освоение компетенций, формируемых данной учебной дисциплиной, предполагает оптимальное использование Вами времени самостоятельной работы. Целесообразно посвящать до 20 минут изучению конспекта лекции в тот же день после лекции и за день перед лекцией. Теоретический материал изучать в течение недели до 2 часов, а готовиться к практическому занятию по дисциплине до 1.5 часов.

Для понимания материала учебной дисциплины и качественного его усвоения Вам рекомендуется такая последовательность действий:

- после прослушивания лекции и окончания учебных занятий, при подготовке к занятиям следующего дня нужно сначала просмотреть и обдумать текст лекции, прослушанной сегодня, разобрать рассмотренные примеры;
- при подготовке к лекции следующего дня нужно просмотреть текст предыдущей лекции, подумать о том, какая может быть тема следующей лекции;
- в течение недели выбрать время для работы с литературой по учебной дисциплине в библиотеке и для решения задач;
- при подготовке к лабораторным занятиям повторить основные понятия и формулы по теме домашнего задания, изучить примеры;
- выполняя лабораторную работу, предварительно понять, какой теоретический материал нужно использовать; наметить план решения.

Рекомендуется использовать методические указания и материалы по учебной дисциплине, текст лекций, а также электронные пособия, имеющиеся в системе VitaLMS.

Теоретический материал курса становится более понятным, когда дополнительно к прослушиванию лекций Вами изучаются и книги по данной учебной дисциплине. Полезно использовать несколько учебников, однако легче освоить курс, придерживаясь одного учебника и конспекта.

Рекомендуется, кроме «заучивания» материала, добиться понимания изучаемой темы дисциплины. С этой целью после прочтения очередной главы желательно выполнить несколько простых упражнений на соответствующую тему. Кроме того, очень полезно мысленно задать себе и попробовать ответить на следующие вопросы: о чем эта глава, какие новые понятия в ней введены, каков их смысл.

При подготовке к промежуточной аттестации необходимо освоить теоретические положения данной дисциплины, разобрать определения всех понятий и постановки моделей, описывающих процессы, рассмотреть примеры и самостоятельно решить несколько типовых задач из каждой темы. Дополнительно к изучению конспектов лекций необходимо пользоваться учебниками по учебной дисциплине.

# 6. МАТЕРИАЛЬНО-ТЕХНИЧЕСКОЕ ОБЕСПЕЧЕНИЕ

По всем видам учебной деятельности в рамках дисциплины используются аудитории, оснащенные необходимым специализированным оборудованием.

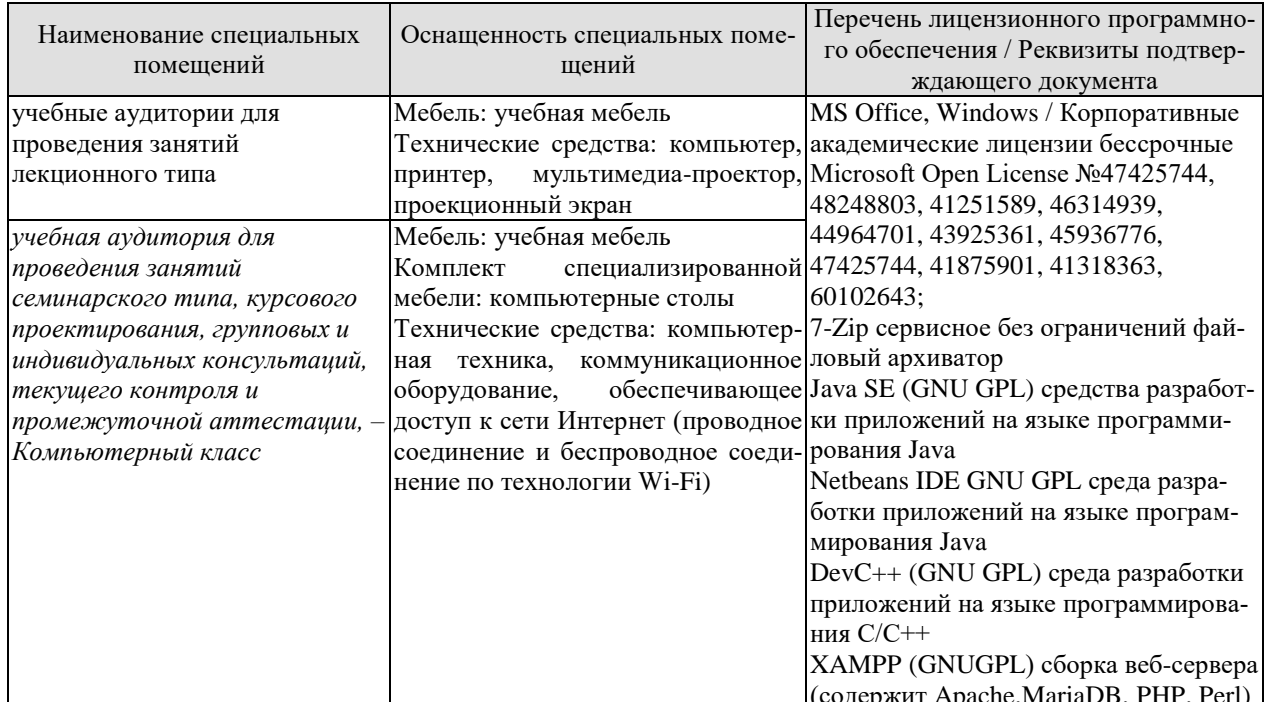

Для самостоятельной работы обучающихся предусмотрены помещения, укомплектованные специализированной мебелью, оснащенные компьютерной техникой с возможностью подключения к сети «Интернет» и обеспечением доступа в электронную информационно-образовательную среду университета.

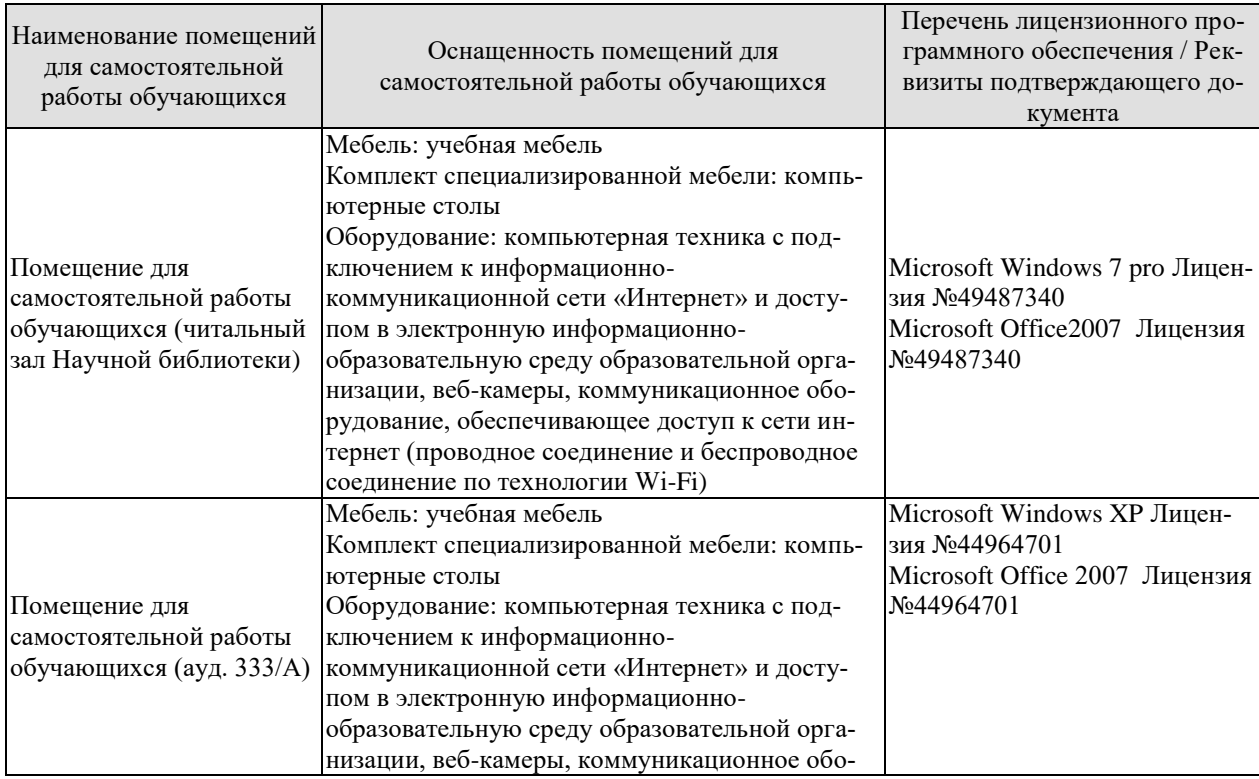

#### 09.03.01 «Информатика и вычислительная техника» «Модели, методы и программное обеспечение анализа проектных решений»

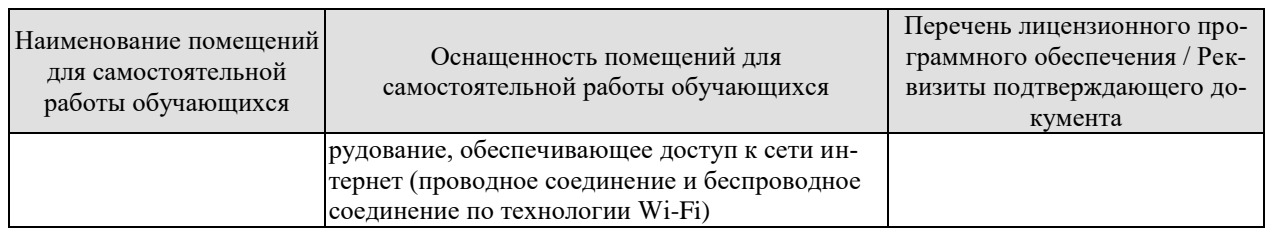

# **7. ТЕКУЩИЙ КОНТРОЛЬ УСПЕВАЕМОСТИ И ПРОМЕЖУТОЧНАЯ АТТЕСТАЦИЯ**

Проверка достижения результатов обучения по дисциплине осуществляется в рамках текущего контроля успеваемости и промежуточной аттестации.

#### **7.1. Текущий контроль успеваемости**

Текущий контроль успеваемости включает в себя мероприятия по оцениванию выполнения заданий на практических занятиях. Мероприятия текущего контроля успеваемости приведены в таблице 7.1.

#### Таблица 7.1 – Мероприятия текущего контроля успеваемости

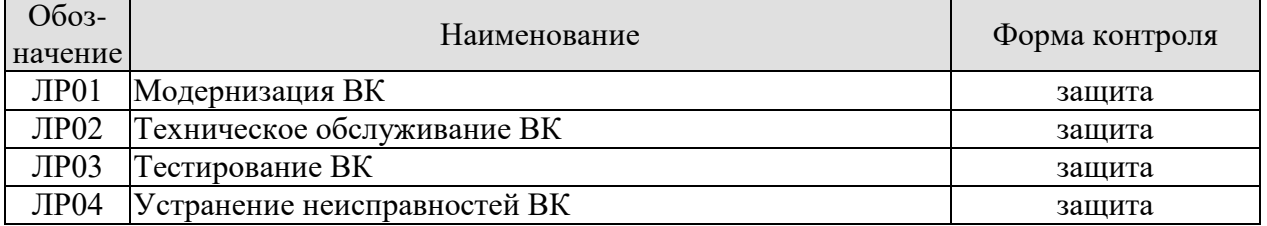

#### **7.2. Промежуточная аттестация**

Формы промежуточной аттестации по дисциплине приведены в таблице 7.2.

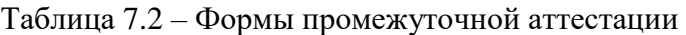

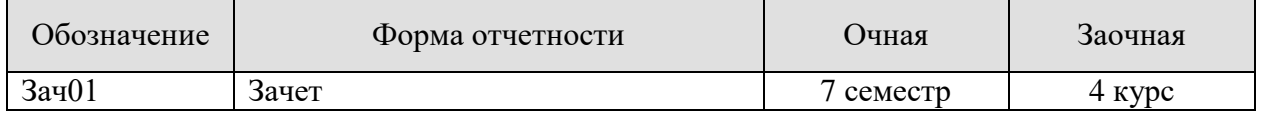

# 8. ФОНД ОЦЕНОЧНЫХ СРЕДСТВ

#### 8.1. Оценочные средства

Оценочные средства соотнесены с результатами обучения по дисциплине и индикаторами достижения компетенций.

#### ИЛ-1 (ПК-4) Знать: современные технологии разработки вычислительных систем

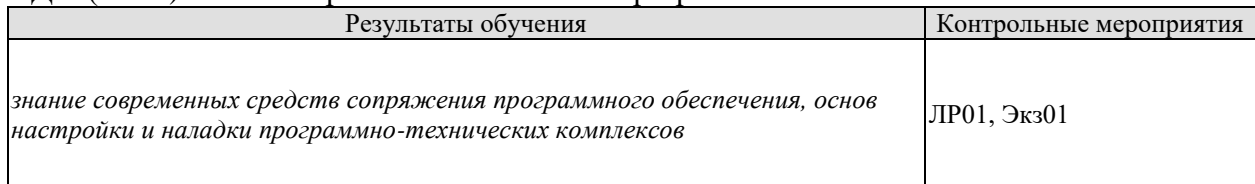

Вопросы к защите лабораторной работы ЛР01:

1. Модернизация современных высокопродуктивных сетевых комплексов

2. Методы оптимизации аппаратных и программных средств телекоммуникационных систем

Теоретические вопросы к экзамену Экз01:

- 1. Понятие сети. Классификация сетей.
- Топология информационной сети. Способы коммутации в информационных се- $2.$

TAX.

- 3. Коммутация каналов и коммутация пакетов.
- 4. Виды связи и режимы работы информационных сетей.
- 5. Эталонная модель взаимодействия открытых систем.
- 6. Каналы передачи данных.
- 7. Проводные линии связи.
- 8. Аналоговые каналы передачи данных. Модемы.
- 9. Модуляция при передаче данных. Амплитудная и частотная модуляции.
- 10. Модуляция при передаче данных. Квадратурно-амплитудная и фазовая модуля-

ния.

- 11. Кодово-импульсная модуляция.
- 12. Цифровые каналы передачи данных.
- 13. беспроводные линии связи.
- 14. Спутниковые каналы передачи данных.
- 15. Сотовые технологии связи.
- 16. Оптические линии связи.
- 17. Организация симплексной, полудуплексной и дуплексной связи.

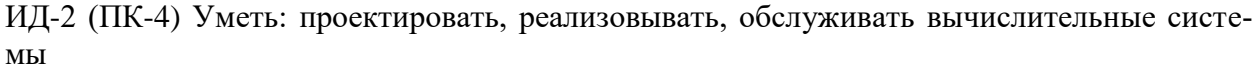

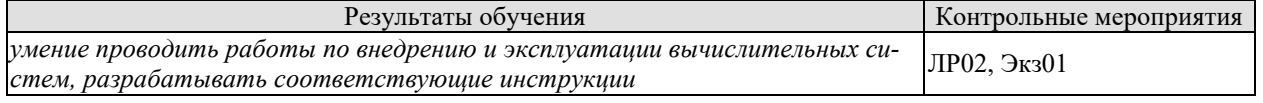

Вопросы к защите лабораторной работы ЛР02:

- 1. Правила формирования технических заданий на проектирование телекоммуникапионных систем
- 2. Состав оборудования телекоммуникационных систем

Теоретические вопросы к экзамену Экз01:

- 1. Протоколы физического уровня для модемной связи.
- 2. Протоколы канального уровня для модемной связи.
- 3. Количество информации. Энтропия. Избыточность сообщения.
- 4. Основные используемые коды.
- 5. Асинхронное и синхронное кодирование. Манчестерское кодирование.
- 6. Способы контроля правильности передачи данных.
- 7. Циклические коды.
- 8. Сжатие при передаче данных. Алгоритмы сжатия. Коэффициент сжатия.
- 9. Методы доступа.
- 10. Протоколы ЛВС. Структура кадра.
- 11. Аппаратные средства ЛВС.
- 12. Сети Ethernet.
- 13. Сеть Token Ring.
- 14. Высокоскоростные ЛВС.
- 15. Транспортные и сетевые протоколы.

ИД-3 (ПК-4) Владеть: методами и способами сопряжения программного обеспечения вычислительных систем

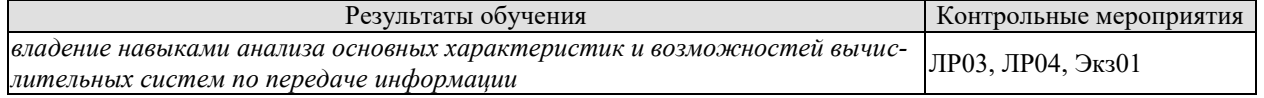

Вопросы к защите лабораторной работы ЛР03:

- 1. Техническое задание на разработку высокопродуктивных сетевых комплексов
- 2. Безопасными методами доступа к сетевым ресурсам

Вопросы к защите лабораторной работы ЛР04:

- 1. Оптимизации ресурсов в вычислительной сети
- 2. Создания сетевых ресурсов

Практические задания к экзамену Экз01 (примеры):

1. Подобрать сетевое оборудование для создания пяти рабочих мест, работающих в одноранговом режиме.

- 2. Определение параметров протоколов, влияющих на производительность сети.
- 3. Настройка беспроводной сети (Wi-Fi)
- 4. Настройка протоколов ТСР/IР.
- 5. Организация подсетей.
- 6. Подключение компьютера к глобальной сети.
- 7. Создание общих ресурсов и управление ими.

Теоретические вопросы к экзамену Экз01:

1. Управление потоками данных в сетях. Маршрутизация. Мостовые соединения.

- 2. Протокол ТСР.
- 3. Протокол IP.
- 4. Другие протоколы стека ТСР/IР.
- 5. Протоколы SPX/IPX.
- 6. Сети с коммутацией пакетов Х.25.
- 7. Интеллектуальные сети связи. Функциональные серверы.
- 8. Сетевые ОС. Функции и характеристики.
- 9. Информационная безопасность в сетях.
- 10. Распределенные вычисления. Технологии распределенных вычислений.
- 11. Распределенные базы данных.

#### 8.2. Критерии и шкалы оценивания

Каждое мероприятие текущего контроля успеваемости оценивается по шкале «зачтено», «не зачтено».

Оценка «зачтено» выставляется обучающемуся при выполнении всех указанных показателей (Таблица 8.1), допускаются несущественные неточности в изложении и оформлении материала

При невыполнении хотя бы одного из показателей выставляется оценка «не зачте-HO<sub>></sub>

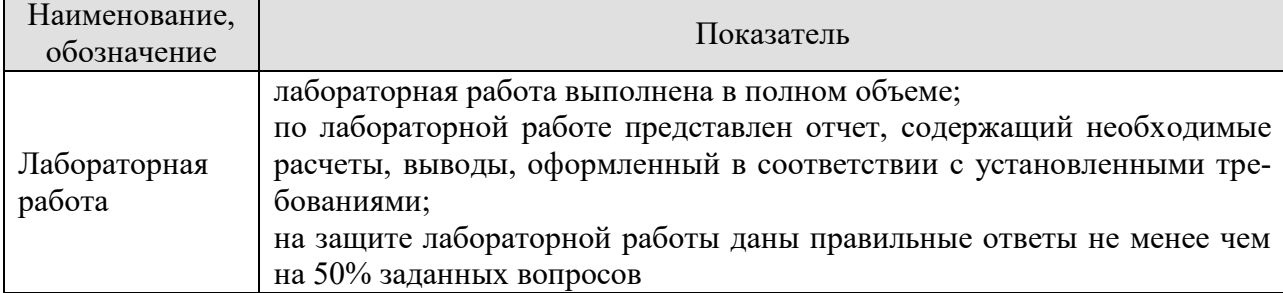

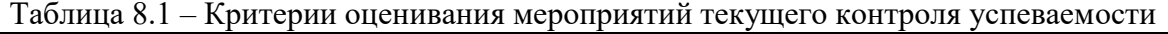

При оценивании результатов обучения по дисциплине в ходе промежуточной аттестации используются следующие критерии и шкалы.

Зачет (Зач01).

Задание состоит из 2 теоретических вопросов и 1 практического задания.

Время на подготовку: 45 минут.

Оценка «зачтено» выставляется обучающемуся, если он знает программный материал, грамотно и по существу излагает его, не допуская существенных неточностей в ответах на вопросы, правильно применяет теоретические положения при решении практических заланий.

Оценка «не зачтено» выставляется обучающемуся, который не знает значительной части программного материала, допускает существенные ошибки в ответах на вопросы и при выполнении практических заданий.

Результат обучения по дисциплине считается достигнутым при получении обучающимся оценки «зачтено», «удовлетворительно», «хорошо», «отлично» по каждому из контрольных мероприятий, относящихся к данному результату обучения.

# **МИНИСТЕРСТВО НАУКИ И ВЫСШЕГО ОБРАЗОВАНИЯ РОССИЙСКОЙ ФЕДЕРАЦИИ**

# **Федеральное государственное бюджетное образовательное учреждение высшего образования**

# **«Тамбовский государственный технический университет» (ФГБОУ ВО «ТГТУ»)**

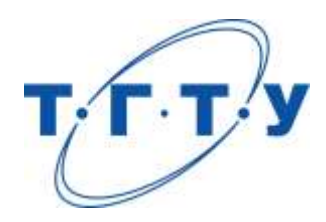

# **УТВЕРЖДАЮ**

*Директор института автоматики и информационных технологий*

Ю.Ю. Громов « *24* » *марта* 20 *22* г.

# **РАБОЧАЯ ПРОГРАММА ДИСЦИПЛИНЫ**

*Б1.В.01.16 Жизненный цикл программных систем*

(шифр и наименование дисциплины в соответствии с утвержденным учебным планом подготовки)

**Направление**

*09.03.01 – Информатика и вычислительная техника*

(шифр и наименование)

**Профиль**

*Модели, методы и программное обеспечение анализа проектных решений* (наименование профиля образовательной программы)

**Формы обучения:** *очная, заочная*

**Кафедра:** *Системы автоматизированной поддержки принятия решений* (наименование кафедры)

**Составитель:**

старший преподаватель<br>
степень, должность<br>  $\overline{A}$ .А. Евдокимов степень, должность подпись

**Заведующий кафедрой** И.Л. Коробова

подпись инициалы, фамилия

Тамбов 2022

# 1. ПЛАНИРУЕМЫЕ РЕЗУЛЬТАТЫ ОБУЧЕНИЯ ПО ДИСЦИПЛИНЕ И ЕЕ МЕСТО В СТРУКТУРЕ ОПОП

Цель освоения дисциплины - достижение планируемых результатов обучения (таблица 1.1), соотнесенных с индикаторами достижения компетенций и целью реализации ОПОП.

Дисциплина входит в состав части образовательной программы, формируемой участниками образовательных отношений.

| Код, наименование<br>индикатора                                              | Результаты обучения по дисциплине                                            |  |  |  |
|------------------------------------------------------------------------------|------------------------------------------------------------------------------|--|--|--|
| ПК-4 Способен сопрягать аппаратные и программные средства в составе информа- |                                                                              |  |  |  |
| ционных и автоматизированных систем                                          |                                                                              |  |  |  |
|                                                                              | знает последовательность и этапы разработки программно-                      |  |  |  |
|                                                                              | го обеспечения                                                               |  |  |  |
| ИД-1 (ПК-4)                                                                  | знает основные модели, технологии и принципы процесса                        |  |  |  |
| Знает современные техноло-                                                   | разработки программного обеспечения                                          |  |  |  |
| гии разработки вычисли-                                                      | знает методы и стандарты, связанные с процессами управ-                      |  |  |  |
| тельных систем                                                               | ления проектами программных средств                                          |  |  |  |
|                                                                              | знает основные требования к оформлению программной                           |  |  |  |
|                                                                              | документации                                                                 |  |  |  |
|                                                                              | умеет писать программные спецификации                                        |  |  |  |
| ИД-2 (ПК-4)                                                                  | умеет разрабатывать модели проектирования                                    |  |  |  |
| Умеет проектировать, реа-                                                    | умеет применять методы и стандарты, связанные с процес-                      |  |  |  |
| лизовывать, обслуживать                                                      | сами управления проектами программных средств                                |  |  |  |
| вычислительные системы                                                       | умеет оформлять программную документацию в соответ-                          |  |  |  |
|                                                                              | ствии с ГОСТ                                                                 |  |  |  |
| ИД-3 (ПК-4)                                                                  | владеет приемами и методами объектно-ориентированного                        |  |  |  |
| Владеет методами и спосо-                                                    | анализа и проектирования                                                     |  |  |  |
| бами сопряжения про-                                                         | владеет навыками интегрирования программных модулей в                        |  |  |  |
| граммного обеспечения вы-                                                    | программные системы                                                          |  |  |  |
| числительных систем                                                          | владеет навыками разработки программной документации                         |  |  |  |
|                                                                              | ПК-5 Способен разрабатывать требования и проектировать программное обеспече- |  |  |  |
| ние                                                                          |                                                                              |  |  |  |
| ИД-1 (ПК-5)                                                                  | знает основные подходы к интегрированию программных                          |  |  |  |
| Знает состав, структуру,                                                     | модулей                                                                      |  |  |  |
| функции, принципы функ-                                                      | знает основные паттерны проектирования                                       |  |  |  |
| ционирования и способы                                                       | знает унифицированный язык моделирования (UML)                               |  |  |  |
| применения всех видов си-                                                    | знает принципы, методы и способы написания и отладки                         |  |  |  |
| стемного, инструментально-                                                   | программ                                                                     |  |  |  |
| го и прикладного программ-<br>ного обеспечения                               | знает основы верификации и аттестации программного                           |  |  |  |
|                                                                              | обеспечения                                                                  |  |  |  |
| ИД-2 (ПК-5)                                                                  | умеет разрабатывать программы в современных инстру-                          |  |  |  |
| Уметь разрабатывать и ана-                                                   | ментальных средах                                                            |  |  |  |
| лизировать требования, ал-                                                   | умеет использовать библиотеки классов при разработке                         |  |  |  |
| горитмы, модели и структу-                                                   | прикладных программ                                                          |  |  |  |
| ры данных, объекты и ин-                                                     | умеет использовать паттерны проектирования                                   |  |  |  |
| терфейсы                                                                     | умеет использовать систему контроля версий                                   |  |  |  |

Таблица 1.1 - Результаты обучения по дисциплине

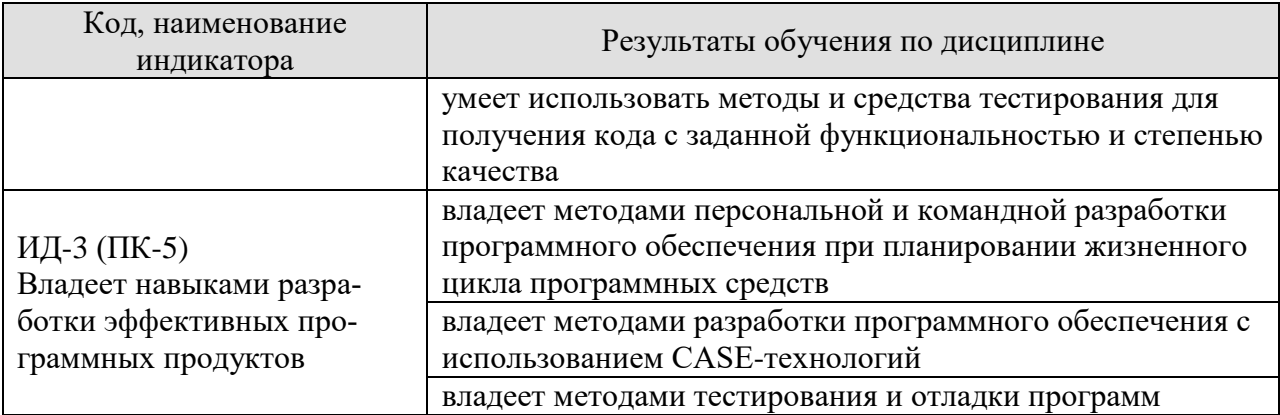

Результаты обучения по дисциплине достигаются в рамках осуществления всех видов контактной и самостоятельной работы обучающихся в соответствии с утвержденным учебным планом.

Индикаторы достижения компетенций считаются сформированными при достижении соответствующих им результатов обучения.
## **2. ОБЪЁМ ДИСЦИПЛИНЫ**

Объем дисциплины составляет 3 зачетные единицы.

Ниже приведено распределение общего объема дисциплины (в академических часах) в соответствии с утвержденным учебным планом.

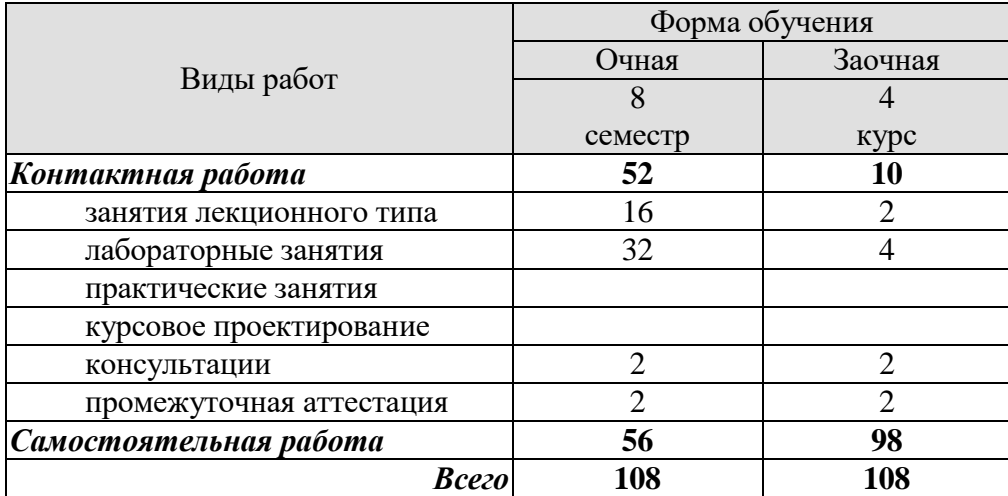

## 3. СОДЕРЖАНИЕ ДИСЦИПЛИНЫ

#### Раздел 1. Жизненный цикл программных систем

#### Тема 1. Стадии жизненного цикла программных систем. Модели жизненного пикла

Анализ требований. Проектирование системы. Реализация. Интеграция и внедрение. Процесс функционирования и сопровождения. Жизненный цикл «водопад с обратной связью». Итеративный пошаговый жизненный цикл (спиральная модель, Rational Unified Process, Model Driven Architecture, быстрая разработка с короткими итерациями).

#### Тема 2. Постановка задачи и спецификация программы

Формирование и анализ требований. Структурный анализ. Диаграмма потоков данных. Методы, ориентированные на структуры данных. Модели данных. Объектные модели. Прототипирование программ.

#### Тема 3. Проектирование программного обеспечения

Архитектурное и детальное проектирование. Структурирование системы. Модели структур. Модели управления. Модульная декомпозиция. Основные подходы к проектипроцедурное, логическое, рованию программ: функциональное, объектноориентированное. Метод структурного проектирования. Проектирование для потока данных. Метод проектирования Джексона. Управление разработкой ПО. Оценка стоимости ПО. Модель СОСОМО. Управление качеством.

#### Тема 4. Объектно-ориентированное проектирование

Принципы объектно-ориентированного проектирования (абстрагирование, инкапсуляция, модульность, иерархия). Объекты и классы объектов. Виды отношений между объектами и классами. Абстрактные структуры данных. Процесс ООП. Язык UML. Модель окружения системы и модель использования системы. Проектирование архитектуры. Специфицирование интерфейсов системы.

#### Тема 5. Планирование жизненного цикла программных систем

Организация планирования жизненного цикла сложных программных систем. Задачи планов для обеспечения жизненного цикла сложных программных систем. Планирование процессов управления качеством сложных программных систем.

#### Тема 6. Характеристики качества программных систем

Основные факторы, определяющие качество сложных программных систем. Свойства и атрибуты качества функциональных возможностей сложных программных систем. Конструктивные характеристики качества сложных программных систем. Характеристики качества баз данных. Характеристики защиты и безопасности функционирования программных систем. Принципы выбора характеристик качества в проектах программных систем. Пример выбора и формирования требований к характеристикам качества програм-MЫ.

#### Тема 7. Тестирование и верификация программных систем

Принципы верификации и тестирования программ. Процессы и средства тестирования программных компонентов. Технологические этапы и стратегии систематического тестирования программ.

#### **Тема 8. Документирование программных систем**

Организация документирования программных систем. Формирование требований к документации сложных программных систем. Планирование документирования проектов сложных программных систем.

Лабораторные работы:

ЛР01. Постановка задачи и спецификация программы;

ЛР02. Проектирование программного обеспечения;

ЛР03. Планирование и управление процессом создания программных систем;

ЛР04. Тестирование и документирование в проектах программных систем.

Самостоятельная работа

СР01. Чтение основной и дополнительной литературы по темам раздела;

СР02. Изучение тем теоретического курса, запланированных для самостоятельного освоения, подготовку по ним докладов;

СР03. Подготовка к мероприятиям текущего контроля, зачету;

СР04. Выполнение, оформление и подготовка к защите лабораторных работ;

СР05. Защита лабораторных работ;

СР06. Участие в выполнении коллективных проектов учебного назначения.

### **4. ПЕРЕЧЕНЬ УЧЕБНОЙ ЛИТЕРАТУРЫ, ИНФОРМАЦИОННЫХ РЕСУРСОВ И ТЕХНОЛОГИЙ**

#### **4.1. Учебная литература**

- 1. Зубкова, Т. М. Технология разработки программного обеспечения : учебное пособие / Т. М. Зубкова. — Санкт-Петербург : Лань, 2019. — 324 с. — ISBN 978-5- 8114-3842-6. — Текст : электронный // Лань : электронно-библиотечная система. — URL: https://e.lanbook.com/book/122176. — Режим доступа: для авториз. пользователей.
- 2. Лауферман, О. В. Разработка программного продукта: профессиональные стандарты, жизненный цикл, командная работа : учебное пособие / О. В. Лауферман, Н. И. Лыгина. — Новосибирск : Новосибирский государственный технический университет, 2019. — 75 c. — ISBN 978-5-7782-3893-0. — Текст : электронный // Цифровой образовательный ресурс IPR SMART : [сайт]. — URL: https://www.iprbookshop.ru/99215.html. — Режим доступа: для авторизир. пользователей
- 3. Поляков, Е. А. Управление жизненным циклом информационных систем : учебное пособие / Е. А. Поляков. — Саратов : Вузовское образование, 2019. — 193 c. — ISBN 978-5-4487-0490-1. — Текст : электронный // Цифровой образовательный ресурс IPR SMART : [сайт]. — URL: https://www.iprbookshop.ru/81870.html. — Режим доступа: для авторизир. пользователей
- **4.** Ехлаков, Ю. П. Управление программными проектами. Стандарты, модели : учебное пособие для вузов / Ю. П. Ехлаков. — 3-е изд., стер. — Санкт-Петербург : Лань, 2021. — 244 с. — ISBN 978-5-8114-8362-4. — Текст : электронный // Лань : электронно-библиотечная система. — URL: https://e.lanbook.com/book/175498. — Режим доступа: для авториз. пользователей.
- 5. Кознов, Д. В. Введение в программную инженерию : учебное пособие / Д. В. Кознов. — 3-е изд. — Москва, Саратов : Интернет-Университет Информационных Технологий (ИНТУИТ), Ай Пи Ар Медиа, 2020. — 305 c. — ISBN 978-5-4497- 0311-8. — Текст : электронный // Цифровой образовательный ресурс IPR SMART : [сайт]. — URL: https://www.iprbookshop.ru/89428.html. — Режим доступа: для авторизир. Пользователей
- 6. Карпович, Е. Е. Жизненный цикл программного обеспечения : лабораторный практикум / Е. Е. Карпович. — Москва : Издательский Дом МИСиС, 2016. — 130 c. — Текст : электронный // Цифровой образовательный ресурс IPR SMART : [сайт]. — URL: https://www.iprbookshop.ru/117343.html. — Режим доступа: для авторизир. пользователей
- 7. Полетайкин, А. Н. Учебно-методическое пособие по выполнению лабораторных работ по дисциплине «Программная инженерия». Часть I. Реализация жизненного цикла программного обеспечения : учебно-методическое пособие / А. Н. Полетайкин. — Новосибирск : Сибирский государственный университет телекоммуникаций и информатики, 2016. — 97 c. — Текст : электронный // Цифровой образовательный ресурс IPR SMART : [сайт]. — URL: https://www.iprbookshop.ru/69565.html. — Режим доступа: для авторизир. пользователей

#### **4.2. Интернет-ресурсы, в том числе современные профессиональные базы данных и информационные справочные системы**

Университетская информационная система «РОССИЯ» [https://uisrussia.msu.ru](https://uisrussia.msu.ru/) Справочно-правовая система «Консультант+» [http://www.consultant-urist.ru](http://www.consultant-urist.ru/)

Справочно-правовая система «Гарант» [http://www.garant.ru](http://www.garant.ru/) База данных Web of Science <https://apps.webofknowledge.com/>

База данных Scopus [https://www.scopus.com](https://www.scopus.com/)

Портал открытых данных Российской Федерации [https://data.gov.ru](https://data.gov.ru/)

База открытых данных Министерства труда и социальной защиты РФ <https://rosmintrud.ru/opendata>

База данных Научной электронной библиотеки eLIBRARY.RU <https://elibrary.ru/>

База данных профессиональных стандартов Министерства труда и социальной защиты РФ [http://profstandart.rosmintrud.ru/obshchiy-informatsionnyy-blok/natsionalnyy-reestr](http://profstandart.rosmintrud.ru/obshchiy-informatsionnyy-blok/natsionalnyy-reestr-professionalnykh-standartov/)[professionalnykh-standartov/](http://profstandart.rosmintrud.ru/obshchiy-informatsionnyy-blok/natsionalnyy-reestr-professionalnykh-standartov/)

Базы данных Министерства экономического развития РФ [http://www.economy.gov.ru](http://www.economy.gov.ru/) База открытых данных Росфинмониторинга <http://www.fedsfm.ru/opendata>

Электронная база данных «Издательство Лань» [https://e.lanbook.com](https://e.lanbook.com/)

Электронная библиотечная система «IPRbooks» [http://www.iprbookshop.ru](http://www.iprbookshop.ru/)

База данных «Электронно-библиотечная система «ЭБС ЮРАЙТ» [https://www.biblio](https://www.biblio-online.ru/)[online.ru](https://www.biblio-online.ru/)

База данных электронно-библиотечной системы ТГТУ [http://elib.tstu.ru](http://elib.tstu.ru/)

Федеральная государственная информационная система «Национальная электронная библиотека» [https://нэб.рф](https://нэб.рф/)

Национальный портал онлайн обучения «Открытое образование» [https://openedu.ru](https://openedu.ru/) Электронная база данных "Polpred.com Обзор СМИ" [https://www.polpred.com](https://www.polpred.com/)

Официальный сайт Федерального агентства по техническому регулированию и метрологии <http://protect.gost.ru/>

Ресурсы электронной информационно-образовательной среды университета представлены в локальном нормативном акте «Положение об электронной информационнообразовательной среде Тамбовского государственного технического университета».

Электронные образовательные ресурсы, к которым обеспечен доступ обучающихся, в т.ч. приспособленные для использования инвалидами и лицами с ограниченными возможностями здоровья, приведены на официальном сайте университета в разделе «Университет»-«Сведения об образовательной организации»-«Материально-техническое обеспечение и оснащенность образовательного процесса».

Сведения о лицензионном программном обеспечении, используемом в образовательном процессе, представлены на официальном сайте университета в разделе «Образование»-«Учебная работа»-«Доступное программное обеспечение».

#### **5. МЕТОДИЧЕСКИЕ УКАЗАНИЯ ДЛЯ ОБУЧАЮЩИХСЯ ПО ОСВОЕНИЮ ДИСЦИПЛИНЫ**

К современному специалисту общество предъявляет достаточно широкий перечень требований, среди которых немаловажное значение имеет наличие у выпускников определенных способностей и умений самостоятельно добывать знания из различных источников, систематизировать полученную информацию, давать оценку конкретной ситуации. Формирование такого умения происходит в течение всего периода обучения через участие в практических занятиях, выполнение контрольных заданий и тестов. При этом самостоятельная работа обучающихся играет решающую роль в ходе всего учебного процесса.

Самостоятельная работа студента является основным средством овладения учебным материалом во время, свободное от обязательных учебных занятий. Самостоятельная работа студента над усвоением учебного материала по учебной дисциплине может выполняться в библиотеке университета, учебных кабинетах, компьютерных классах, а также в домашних условиях. Содержание самостоятельной работы студента определяется настоящей рабочей программой, методическими материалами, заданиями и указаниями преподавателя. Студент может дополнить список использованной литературы современными источниками, не представленными в списке рекомендованной литературы, и в дальнейшем использовать собственные подготовленные учебные материалы при написании курсовых и дипломных работ.

Успешное освоение компетенций, формируемых данной учебной дисциплиной, предполагает оптимальное использование времени самостоятельной работы. Целесообразно посвящать до 20 минут изучению конспекта лекции в тот же день после лекции и за день перед лекцией. Теоретический материал изучать в течение недели до 2 часов, а готовиться к практическому занятию по дисциплине до 1.5 часов.

Для понимания материала учебной дисциплины и качественного его усвоения рекомендуется такая последовательность действий:

- после прослушивания лекции и окончания учебных занятий, при подготовке к занятиям следующего дня нужно сначала просмотреть и обдумать текст лекции, прослушанной сегодня, разобрать рассмотренные примеры;
- при подготовке к лекции следующего дня нужно просмотреть текст предыдущей лекции, подумать о том, какая может быть тема следующей лекции;
- в течение недели выбрать время для работы с литературой по учебной дисциплине в библиотеке и для решения задач;
- при подготовке к лабораторным занятиям повторить основные понятия и формулы по теме домашнего задания, изучить примеры;
- выполняя лабораторную работу, предварительно понять, какой теоретический материал нужно использовать; наметить план решения.

Рекомендуется использовать методические указания и материалы по учебной дисциплине, текст лекций, а также электронные пособия, имеющиеся в системе VitaLMS.

Теоретический материал курса становится более понятным, когда дополнительно к прослушиванию лекций изучаются и книги по данной учебной дисциплине. Полезно использовать несколько учебников, однако легче освоить курс, придерживаясь одного учебника и конспекта.

Рекомендуется, кроме «заучивания» материала, добиться понимания изучаемой темы дисциплины. С этой целью после прочтения очередной главы желательно выполнить несколько простых упражнений на соответствующую тему. Кроме того, очень полезно мысленно задать себе и попробовать ответить на следующие вопросы: о чем эта глава, какие новые понятия в ней введены, каков их смысл.

При подготовке к промежуточной аттестации необходимо освоить теоретические положения данной дисциплины, разобрать определения всех понятий и постановки моделей, описывающих процессы, рассмотреть примеры и самостоятельно решить несколько типовых задач из каждой темы. Дополнительно к изучению конспектов лекций необходимо пользоваться учебниками по учебной дисциплине.

## 6. МАТЕРИАЛЬНО-ТЕХНИЧЕСКОЕ ОБЕСПЕЧЕНИЕ

По всем видам учебной деятельности в рамках дисциплины используются аудитории, оснащенные необходимым специализированным оборудованием.

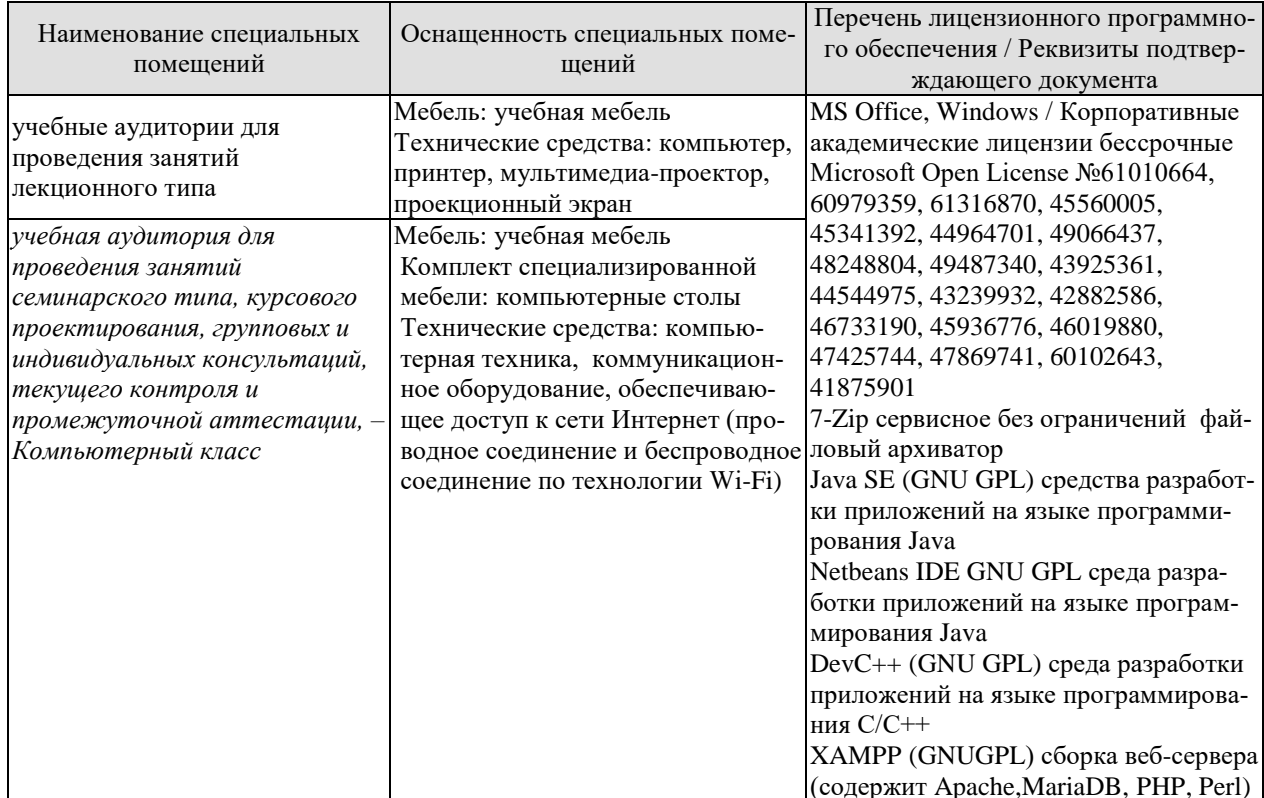

Для самостоятельной работы обучающихся предусмотрены помещения, укомплектованные специализированной мебелью, оснащенные компьютерной техникой с возможностью подключения к сети «Интернет» и обеспечением доступа в электронную информационно-образовательную среду университета.

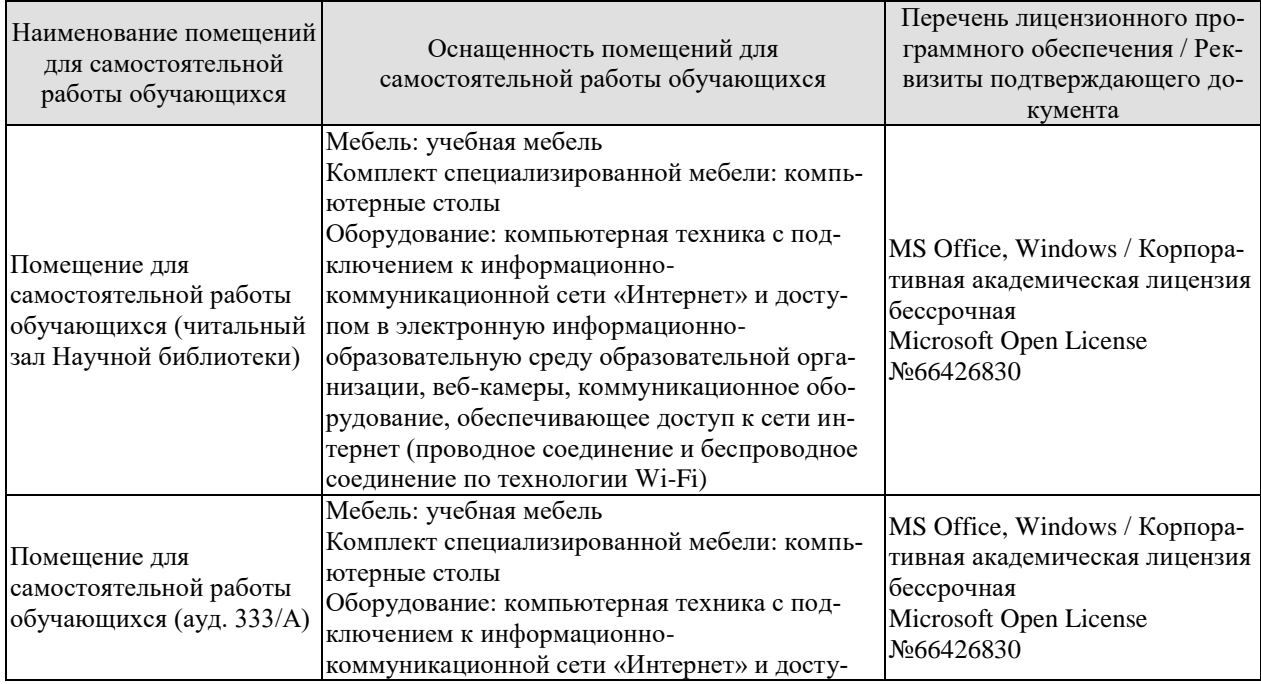

# $09.03.01$ «Информатика и вычислительная техника» «Модели, методы и программное обеспечение анализа проектных решений»

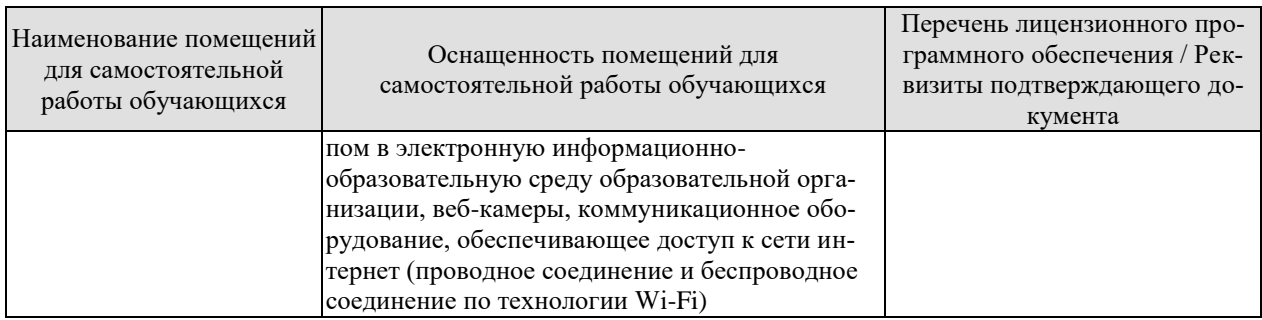

## 7. ТЕКУЩИЙ КОНТРОЛЬ УСПЕВАЕМОСТИ И ПРОМЕЖУТОЧНАЯ АТТЕСТАЦИЯ

Проверка достижения результатов обучения по дисциплине осуществляется в рамках текущего контроля успеваемости и промежуточной аттестации.

#### 7.1. Текущий контроль успеваемости

Текущий контроль успеваемости включает в себя мероприятия по оцениванию выполнения лабораторных работ, заданий для самостоятельной работы. Мероприятия текущего контроля успеваемости приведены в таблице 7.1.

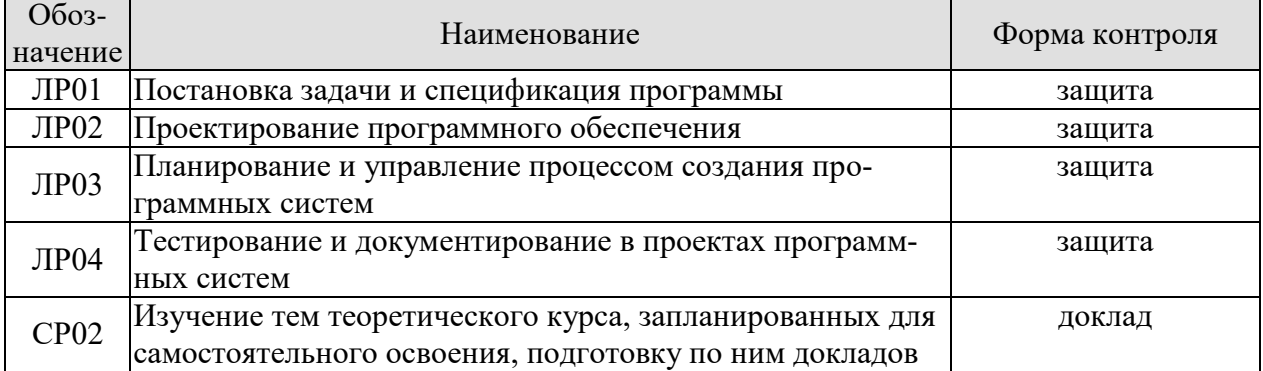

#### Таблица 7.1 – Мероприятия текущего контроля успеваемости

#### 7.2. Промежуточная аттестация

Формы промежуточной аттестации по дисциплине приведены в таблице 7.2.

#### Таблица 7.2 – Формы промежуточной аттестации

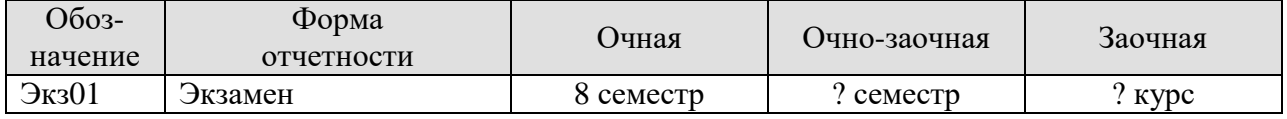

## 8. ФОНД ОЦЕНОЧНЫХ СРЕДСТВ

#### 8.1. Оценочные средства

Оценочные средства соотнесены с результатами обучения по дисциплине и индикаторами достижения компетенций.

#### ИД-1 (ПК-4) Знает современные технологии разработки вычислительных систем

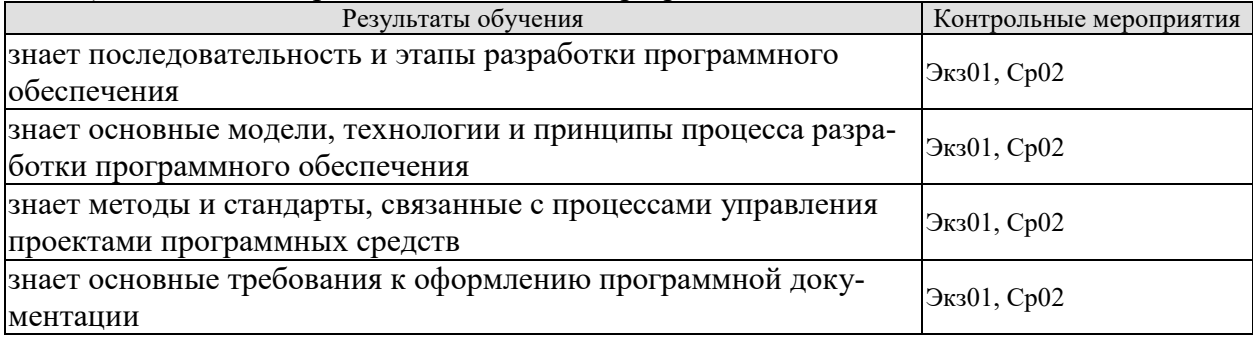

Теоретические вопросы к экзамену Экз01

- 1. Стадии жизненного цикла программных систем.
- $2.$ Модели жизненного цикла
- 3. Анализ требований.
- 4. Проектирование системы.
- 5. Реализация. Интеграция и внедрение.
- 6. Процесс функционирования и сопровождения.
- 7. Жизненный цикл «водопад с обратной связью».
- 8. Итеративный пошаговый жизненный цикл (спиральная модель, Rational Unified Process, Model Driven Architecture, быстрая разработка с короткими итерациями).
- 9. Постановка задачи и спецификация программы
- 10. Формирование и анализ требований.
- 11. Структурный анализ.
- 12. Диаграмма потоков данных.
- 13. Методы, ориентированные на структуры данных.
- 14. Модели данных. Объектные модели. Прототипирование программ.
- 15. Архитектурное и детальное проектирование.
- 16. Структурирование системы. Модели структур.
- 17. Структурирование системы. Модели управления.
- 18. Модульная декомпозиция.
- 19. Основные подходы к проектированию программ: процедурное, логическое, функциональное, объектно-ориентированное.
- 20. Метод структурного проектирования.
- 21. Проектирование для потока данных.
- 22. Метод проектирования Джексона.
- 23. Управление разработкой ПО.
- 24. Оценка стоимости ПО.
- 25. Молель СОСОМО.
- 26. Управление качеством.
- 27. Принципы объектно-ориентированного проектирования (абстрагирование, инкапсуляция, модульность, иерархия).
- 28. Объекты и классы объектов.
- 29. Виды отношений между объектами и классами.
- 30. Абстрактные структуры данных.
- 31. Процесс ООП.

Темы доклада СР02 (примеры)

- 1. Типы CASE-моделей проектирования.
- 2. Выявление контекста анализируемой системы и диаграммы прецедентов.
- 3. Средства автоматизации разработки программ (CASE-средства).
- 4. Стандарт ISO/IEC 14102: CASE-средства как программные средства для поддержки процессов жизненного цикла ПО.
- 5. Понятие и классификация требований. Требования к продукту и проекту. Системные требования и требования к программному обеспечению.
- 6. Методы моделирования для анализа требований.
- 7. Документирование требований в соответствии с ГОСТ РФ и международными стандартами.
- 8. Понятие, роль и назначение CASE-средств и CASE-технологий.
- 9. Средства моделирования для разработки и анализа требований к ПО и проектирования ПО
- 10. Типы CASE-моделей структурного и объектно-ориентированного анализа и проектирования.
- 11. Управление требованиями, изменениями и конфигурацией программных средств.
- 12. Процессы, действия, задачи и фазы жизненного цикла программного обеспечения.
- 13. Методы управления проектированием программных средств.
- 14. Стандартизация управления конфигурацией программных средств.
- 15. Программно-инструментальные средства моделирования для разработки и анализа требований к ПО.
- 16. Средства поддержки управления проектом.
- 17. Функции систем управления проектами.
- 18. Отслеживание состояния процесса и принятие решений.

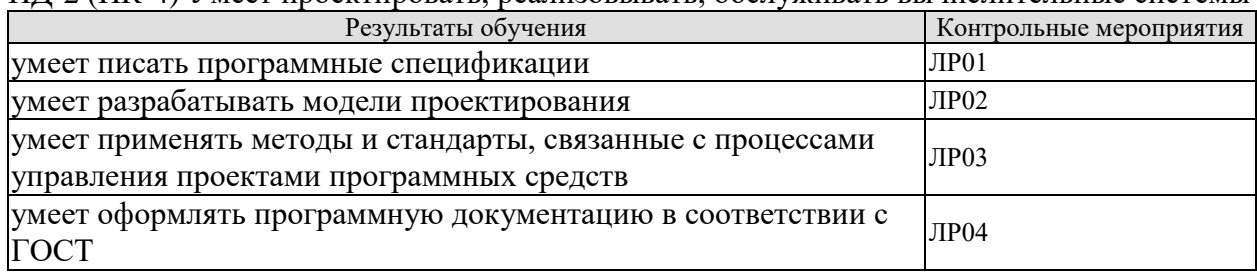

ИЛ-2 (ПК-4) Умеет проектировать, реализовывать, обслуживать вычислительные системы

Вопросы к защите лабораторной работы ЛР01 (примеры)

- 1. Что входит в спецификацию на разработку программного обеспечения?
- 2. Укажите виды документов спецификации.
- 3. Укажите основные этапы работы с требованиями.

Вопросы к защите лабораторной работы ЛР02 (примеры)

- 1. Как описывает процесс разработки программного обеспечения каскадная модель?
- 2. В каких случаях используется каскадная методология?
- 3. Опишите инкрементную модель разработки программного обеспечения.

Вопросы к защите лабораторной работы ЛР03 (примеры)

1. Какие методы управления проектированием программных средств использовались при выполнении работы?

2. Укажите методы, использующиеся в конфигурационном управлении проектами.

3. Опишите метод управления разработкой Kanban.

Вопросы к защите лабораторной работы ЛР04 (примеры)

- 1. Для чего используется единая система программной документации (ЕСПД)?
- 2. Укажите группы стандартов ЕСПД.
- 3. Какие виды программ и программных документов описаны стандартами ЕСПД?

ИД-3 (ПК-4) Владеет методами и способами сопряжения программного обеспечения вычислительных систем

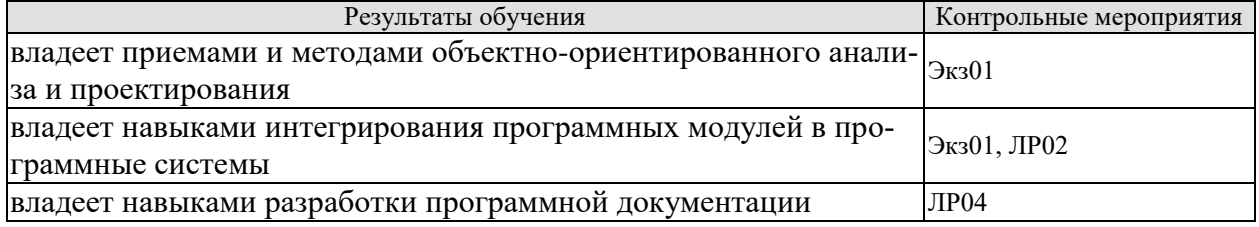

Вопросы к защите лабораторной работы ЛР02 (примеры)

- 1. Для чего предназначена система контроля версиями?
- 2. Какие инструменты используются для работы с системами контроля версиями?

3. Как организуется коллективная совместная разработка программного обеспечения?

Вопросы к защите лабораторной работы ЛР04 (примеры)

1. Какие требования к содержанию и оформлению использовались при выполнении данной работы?

- 2. Что включают в себя эксплуатационные документы?
- 3. Как оформляются результаты тестирования программного обеспечения?

Практические задания к экзамену Экз01 (примеры)

- 1. Осуществить объектную декомпозицию предметной области "Спортивная команда". Определить характеристики объектов, возможные действия над ними; определить связи и типы связей между объектами, возможные взаимодействия объектов; представить объекты в виде абстрактных типов данных.
- 2. Осуществить объектную декомпозицию предметной области "Библиотека". Определить характеристики объектов, возможные действия над ними; определить связи и типы связей между объектами, возможные взаимодействия объектов; представить объекты в виде абстрактных типов данных.
- 3. Осуществить объектную декомпозицию предметной области "Ежедневник". Определить характеристики объектов, возможные действия над ними; определить связи и типы связей между объектами, возможные взаимодействия объектов; представить объекты в виде абстрактных типов данных.

ИД-1 (ПК-5) Знает состав, структуру, функции, принципы функционирования и способы применения всех видов системного, инструментального и прикладного программного обеспечения

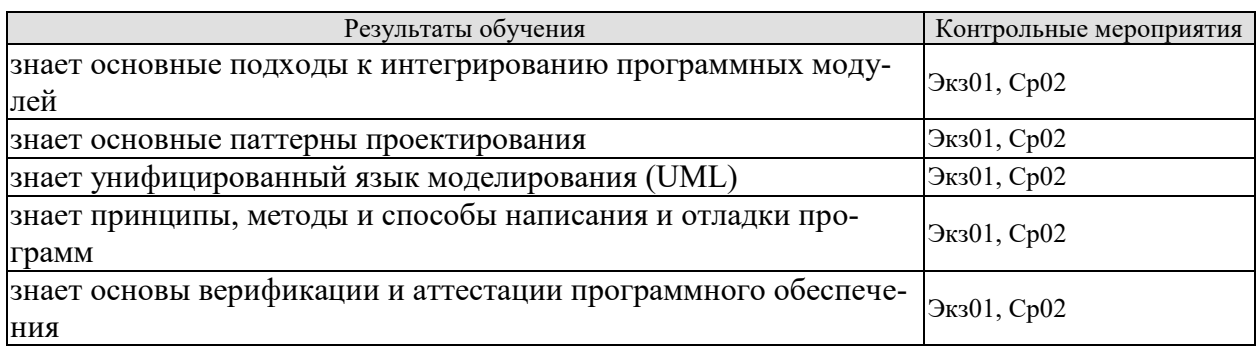

Теоретические вопросы к экзамену Экз01

- Принципы объектно-ориентированного проектирования (абстрагирование, ин- $1<sub>1</sub>$ капсуляция, модульность, иерархия).
- 2. Объекты и классы объектов.
- 3. Виды отношений между объектами и классами.
- 4. Абстрактные структуры данных.
- 5. Процесс ООП.
- 6. Язык UML. Модель окружения системы и модель использования системы.
- 7. Проектирование архитектуры.
- 8. Специфицирование интерфейсов системы.
- 9. Организация планирования жизненного цикла сложных программных систем.
- 10. Задачи планов для обеспечения жизненного цикла сложных программных систем.
- 11. Планирование процессов управления качеством сложных программных систем.
- 12. Основные факторы, определяющие качество сложных программных систем.
- 13. Свойства и атрибуты качества функциональных возможностей сложных программных систем.
- 14. Конструктивные характеристики качества сложных программных систем.
- 15. Характеристики качества баз данных.
- 16. Характеристики защиты и безопасности функционирования программных систем.
- 17. Принципы выбора характеристик качества в проектах программных систем.
- 18. Пример выбора и формирования требований к характеристикам качества программы.
- 19. Принципы верификации и тестирования программ.
- 20. Процессы и средства тестирования программных компонентов.
- 21. Технологические этапы и стратегии систематического тестирования программ.
- 22. Организация документирования программных систем.
- 23. Формирование требований к документации сложных программных систем.
- 24. Планирование документирования проектов сложных программных систем.

Темы доклада СР02 (примеры)

- Инструментарий редактирования диаграмм потоков данных и UML-диаграмм.  $1.$
- 2. Основные фазы эволюции методов обеспечения качества ПО. Стандарты, регламентирующие показатели качества программных средств.
- 3. Процессы обеспечения качества, верификации и аттестации программного обеспечения.
- 4. Принципы, методы и разновидности тестирования ПО.
- 5. Организация команды проекта, планирование работ и распределение ролей и ответственности.
- 6. Модели управление командой проекта и решение проблем в команде.
- 7. Методы оценки трудоемкости и стоимости проекта.
- 8. Метолы измерения характеристик качества ПО.
- 9. Управление качеством ПО.

ИД-2 (ПК-5) Уметь разрабатывать и анализировать требования, алгоритмы, модели и структуры данных, объекты и интерфейсы

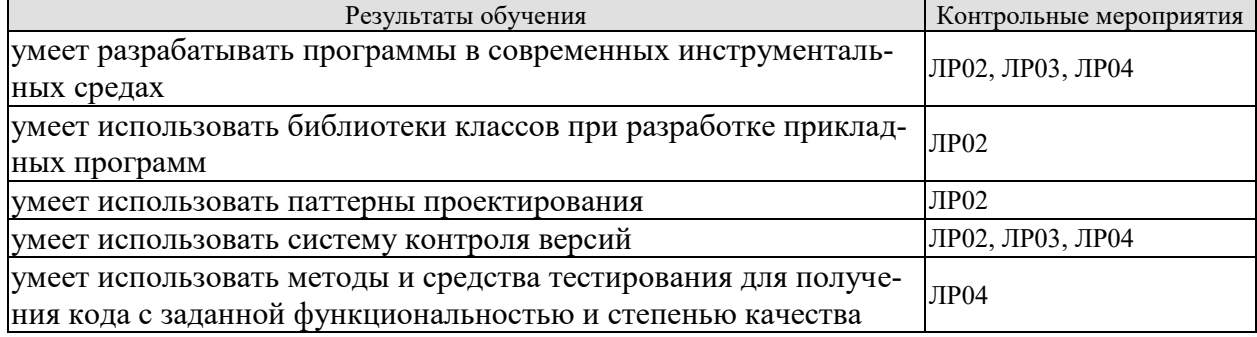

Вопросы к защите лабораторной работы ЛР02 (примеры)

1. Какие инструментальные средства использовались при проектировании программного обеспечения?

2. Какие паттерны проектирования использовались в данной работе?

3. Как и какие библиотеки классов использовались при выполнении данной работы?

Вопросы к защите лабораторной работы ЛР03 (примеры)

1. Какие инструментальные средства использовались для управления процессом разработки программного обеспечения?

2. Какая система контроля версиями использовалась в данной работе?

3. Какие методы анализа требований использовались в данной работе?

Вопросы к защите лабораторной работы ЛР04 (примеры)

1. Какие инструментальные средства использовались для тестирования программного обеспечения?

2. Каким образом определяется требуемая функциональность и степень качества программного обеспечения?

3. Каким образом полученные результаты тестирования используются для формирования отчета?

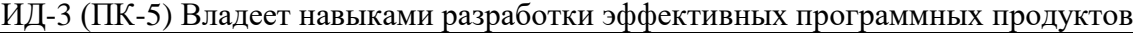

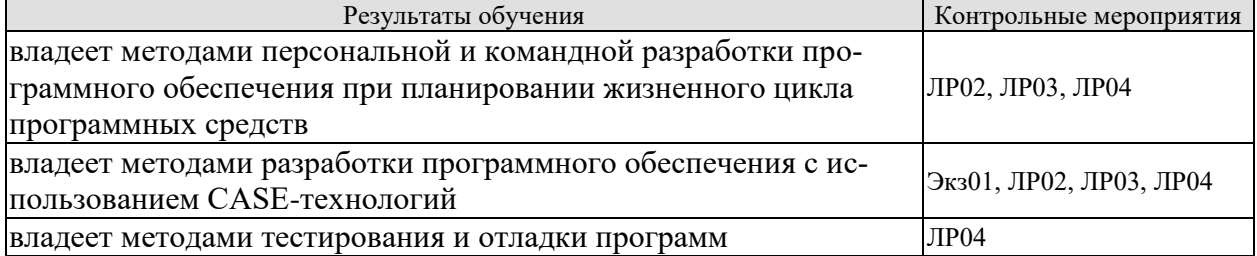

Вопросы к защите лабораторной работы ЛР02 (примеры)

1. Какие средства разработки баз данных используются при проектировании программного обеспечения?

2. Укажите особенности объектно-ориентированного подхода к проектированию программного обеспечения.

3. Укажите основные принципы построения профилей жизненного цикла программного обеспечения.

Вопросы к защите лабораторной работы ЛР03 (примеры)

1. Укажите виды и методы разработки программного обеспечения в зависимости от количества разработчиков?

2. Укажите основные типы CASE-технологий.

3. Какие CASE-технологии использовались при выполнении данной работы?

Вопросы к защите лабораторной работы ЛР04 (примеры)

1. Какие инструментальные средства отладки программного обеспечения использовались в данной работе?

- 2. Обоснуйте выбор инструментов для проведения тестирования.
- 3. Укажите достоинства и недостатки выбранного метода тестирования.

Практические задания к экзамену Экз01 (примеры)

- 1. Разработать абстрактный тип данных «Автомобиль». Привести примеры его использования в построении иерархии наследования и композиции. Составить диаграмму классов UML.
- 2. Разработать абстрактный тип данных «Человек». Привести примеры его использования в построении иерархии наследования и композиции. Составить диаграмму классов UML.
- 3. Разработать абстрактный тип данных «Компьютер». Привести примеры его использования в построении иерархии наследования и композиции. Составить диаграмму классов UML.

#### 8.2. Критерии и шкалы оценивания

Каждое мероприятие текущего контроля успеваемости оценивается по шкале «зачтено», «не зачтено».

Оценка «зачтено» выставляется обучающемуся при выполнении всех указанных показателей (Таблица 8.1), допускаются несущественные неточности в изложении и оформлении материала

При невыполнении хотя бы одного из показателей выставляется оценка «не зачте-HO<sub>></sub>

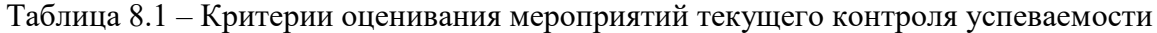

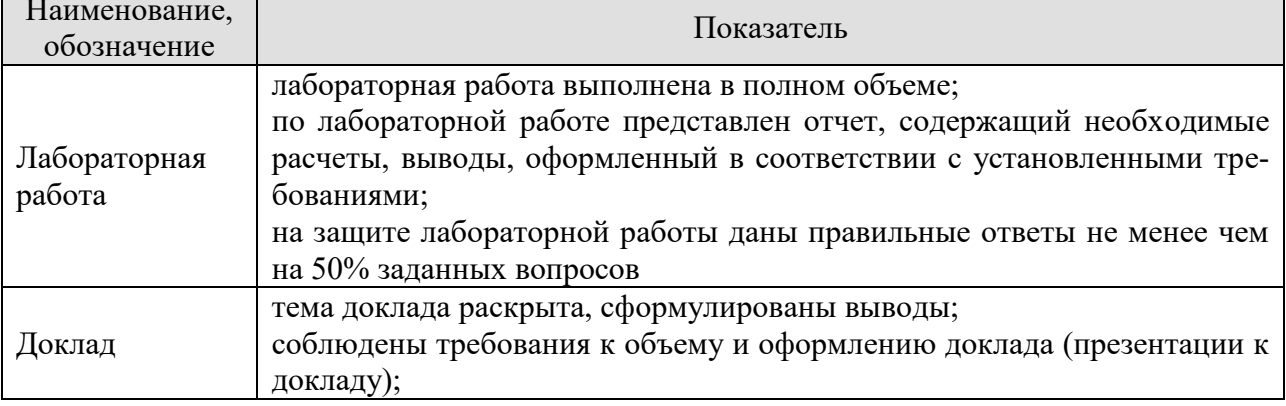

При оценивании результатов обучения по дисциплине в ходе промежуточной аттестации используются следующие критерии и шкалы.

Экзамен (Экз01). Задание состоит из 2 теоретических вопросов и 1 практического задания. Время на подготовку: 60 минут.

Оценка «отлично» выставляется обучающемуся, если он глубоко и прочно усвоил программный материал, исчерпывающе, последовательно, четко и логически стройно его излагает, умеет тесно увязывать теорию с практикой, свободно справляется с задачами, вопросами и другими видами применения знаний, не затрудняется с ответом при видоизменении заданий, использует в ответе материал рекомендуемой литературы, правильно обосновывает принятое решение, владеет разносторонними навыками и приемами выполнения практических заданий.

Оценка «хорошо» выставляется обучающемуся, если он твердо знает программный материал, грамотно и по существу излагает его, не допуская существенных неточностей в ответах на вопросы, правильно применяет теоретические положения при решении практических заданий, владеет необходимыми навыками и приемами их выполнения.

Оценка «удовлетворительно» выставляется обучающемуся, если он имеет знания только основного материала, но не усвоил его деталей, допускает неточности, недостаточно правильные формулировки, нарушения логической последовательности в изложении программного материала, испытывает затруднения при выполнении практических работ.

Оценка «неудовлетворительно» выставляется обучающемуся, который не знает значительной части программного материала, допускает существенные ошибки в ответах на вопросы, неуверенно, с большими затруднениями выполняет практические задания.

Результат обучения по дисциплине считается достигнутым при получении обучающимся оценки «зачтено», «удовлетворительно», «хорошо», «отлично» по каждому из контрольных мероприятий, относящихся к данному результату обучения.

## **МИНИСТЕРСТВО НАУКИ И ВЫСШЕГО ОБРАЗОВАНИЯ РОССИЙСКОЙ ФЕДЕРАЦИИ**

## **Федеральное государственное бюджетное образовательное учреждение высшего образования**

## **«Тамбовский государственный технический университет» (ФГБОУ ВО «ТГТУ»)**

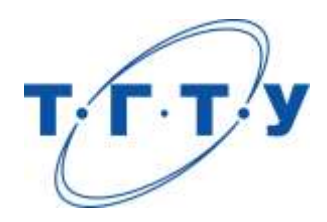

## **УТВЕРЖДАЮ**

*Директор института автоматики и информационных технологий*

Ю.Ю. Громов « *24* » *марта* 20 *22* г.

## **РАБОЧАЯ ПРОГРАММА ДИСЦИПЛИНЫ**

*Б1.В.01.17 Микропроцессорные системы*

(шифр и наименование дисциплины в соответствии с утвержденным учебным планом подготовки)

**Направление** 

*09.03.01 – Информатика и вычислительная техника*

(шифр и наименование)

**Профиль** 

*Модели, методы и программное обеспечение анализа проектных решений* (наименование профиля образовательной программы)

**Формы обучения:** *очная, заочная*

**Кафедра:** *Системы автоматизированной поддержки принятия решений* (наименование кафедры)

**Составитель:**

степень, должность подпись

<u>к.т.н., доцент</u> степень, должность подпись подпись С.А.Васильев

**Заведующий кафедрой** И.Л. Коробова

подпись инициалы, фамилия

Тамбов 2022

### 1. ПЛАНИРУЕМЫЕ РЕЗУЛЬТАТЫ ОБУЧЕНИЯ ПО ДИСЦИПЛИНЕ И ЕЕ МЕСТО В СТРУКТУРЕ ОПОП

Цель освоения дисциплины - достижение планируемых результатов обучения (таблица 1.1), соотнесенных с индикаторами достижения компетенций и целью реализации ОПОП.

Дисциплина входит в состав части образовательной программы, формируемой участниками образовательных отношений.

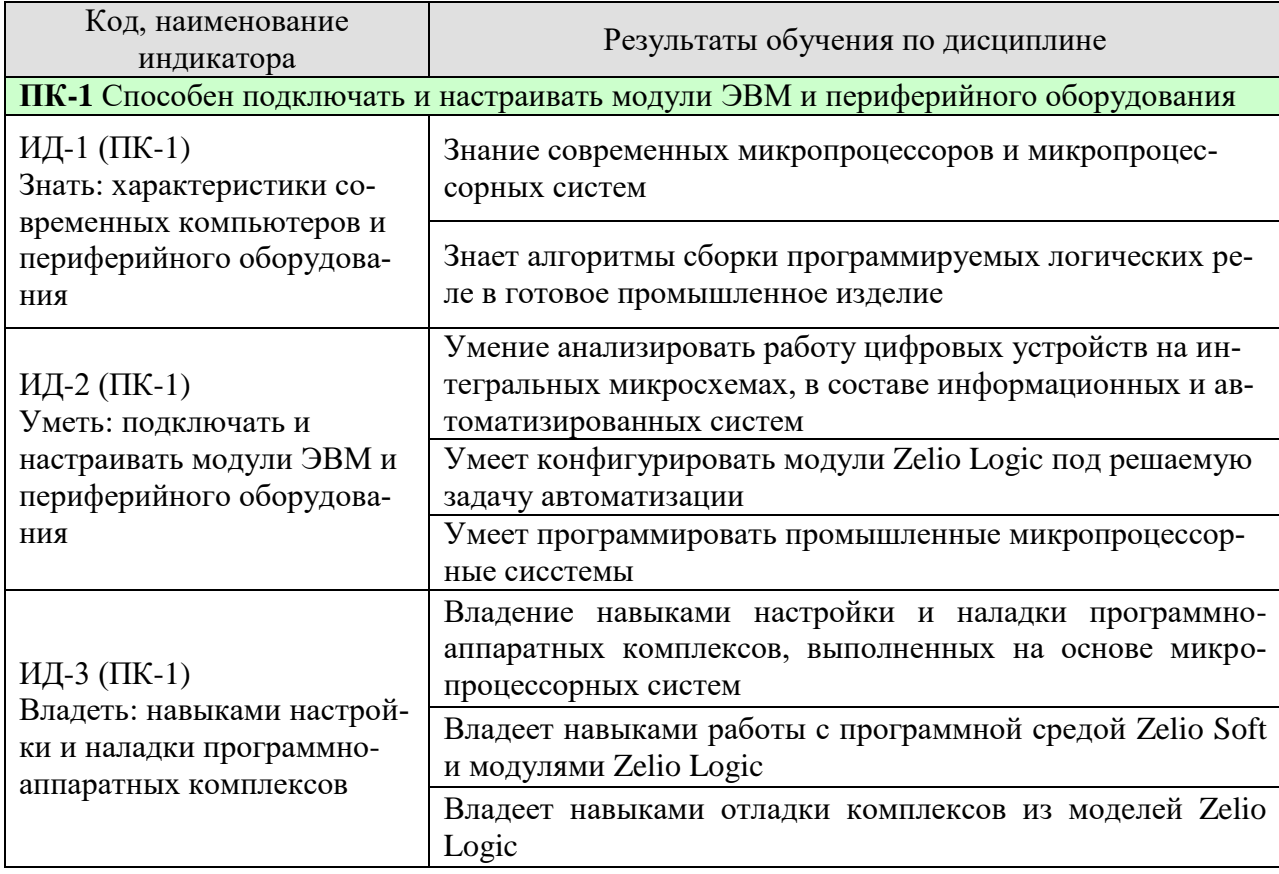

Таблица 1.1 - Результаты обучения по дисциплине

Результаты обучения по дисциплине достигаются в рамках осуществления всех видов контактной и самостоятельной работы обучающихся в соответствии с утвержденным учебным планом.

Индикаторы достижения компетенций считаются сформированными при достижении соответствующих им результатов обучения.

## **2. ОБЪЁМ ДИСЦИПЛИНЫ**

Объем дисциплины составляет 4 зачетных единиц.

Ниже приведено распределение общего объема дисциплины (в академических часах) в соответствии с утвержденным учебным планом.

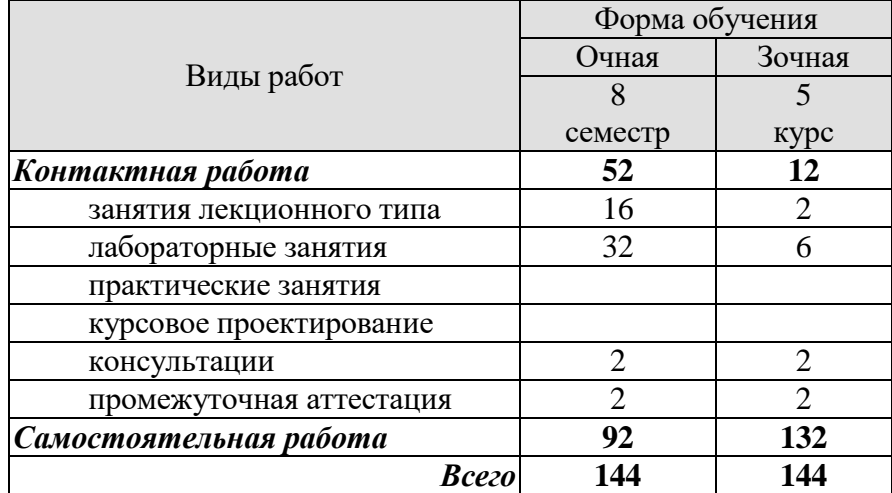

## 3. СОДЕРЖАНИЕ ДИСЦИПЛИНЫ

#### Раздел 1. Модульные и компактные микропроцессорные системы

#### Тема 1. Вводная лекция. Основные термины и понятия.

Понятие информации. Структура и классификация информации. Кодирование информации. Обработка информации. Автоматизированные информационные системы.

#### Тема 2. Промышленные логические реле. Основные характеристики и назначения.

Индустриальные программируемые реле Zelio Logic, Siemens LOGO.

#### Тема 3. Программное обеспечение Zelio Soft и LOGO!SoftComfort.

Инсталляция. Интерфейс. Работа в среде.

#### Тема 4. Язык программирования Ladder (LD).

Пример построения программы на языке LD. Пример реализации задача о наливной емкости. Отладка программа в симуляторе. Запись программы в модуль Zelio Logic

#### Тема 5. Языки программирования FBD.

Компоненты IN. Модули OUT. Логические модули FBD. Таймеры. RS-триггер. Модуль переключательной булевой функции. Модуль программируемой таблицы состояния. Счетчики. Модули аналоговых функций. Аналоговый мультиплексор. Модуль дисплея. Модуль аналоговых сравнений. Модуль статуса реле. Модуль архивации данных. Модули преобразования аналоговых сигналов в шестнадцатиричный разрядный двоичный код. Модули преобразования шестнадцатиричного двоичного кода в аналоговый сигнал.

#### Тема 6. Пример программирования Zelio Logic на языке FBD.

Задача о наливной емкости. Система сенсорного управления нагревательным устройством. Запись программы в модуль Zelio Logic

#### Тема 7. Отладка в программной среде Zelio Soft.

Инсталляция. Интерфейс. Работа в среде.

Лабораторные работы:

ЛР01. Исследование работы логического программируемого реле Zelio Logic.

ЛР02. Автоматизация налива водяной емкости.

ЛР03. Автоматизация проходной.

ЛР04. Автоматизация работы подземной автостоянки.

Самостоятельная работа:

Внеаулиторная СРС включает, в частности, следующие виды деятельности:

- проработку учебного материала (по конспектам, учебной и научной литературе);
- изучение тем теоретического курса, запланированных для самостоятельного осво-

ения;

- подготовку к выполнению и сдаче лабораторных работ;
- подготовку к мероприятиям текущего контроля, зачетам и экзаменам;

- выполнение контрольных заданий для СРС, самотестирование по контрольным вопросам;

участие в выполнении коллективных проектов учебного назначения;

### **4. ПЕРЕЧЕНЬ УЧЕБНОЙ ЛИТЕРАТУРЫ, ИНФОРМАЦИОННЫХ РЕСУРСОВ И ТЕХНОЛОГИЙ**

#### **4.1. Учебная литература**

1. Васильев, С.А., Милованов, И.В. Промышленные контроллеры TWIDO [Электронный ресурс]. Учебное пособие. Тамбов. Издательство ФГБОУ ВПО "ТГТУ", 2016. (*<http://www.tstu.ru/book/elib1/exe/2016/Vasilyev.exe>*).

2. Васильев, С. А. Промышленные логические программируемые реле (webформат) [Электронный ресурс. Мультимедиа]. Учебное пособие. Тамбов. Издательство ФГБОУ ВО "ТГТУ", 2017.

#### **4.2. Интернет-ресурсы, в том числе современные профессиональные базы данных и информационные справочные системы**

Университетская информационная система «РОССИЯ» [https://uisrussia.msu.ru](https://uisrussia.msu.ru/) Справочно-правовая система «Консультант+» [http://www.consultant-urist.ru](http://www.consultant-urist.ru/)

Справочно-правовая система «Гарант» [http://www.garant.ru](http://www.garant.ru/)

База данных Web of Science <https://apps.webofknowledge.com/>

База данных Scopus [https://www.scopus.com](https://www.scopus.com/)

Портал открытых данных Российской Федерации [https://data.gov.ru](https://data.gov.ru/)

База открытых данных Министерства труда и социальной защиты РФ <https://rosmintrud.ru/opendata>

База данных Научной электронной библиотеки eLIBRARY.RU <https://elibrary.ru/>

База данных профессиональных стандартов Министерства труда и социальной защиты РФ [http://profstandart.rosmintrud.ru/obshchiy-informatsionnyy-blok/natsionalnyy-reestr](http://profstandart.rosmintrud.ru/obshchiy-informatsionnyy-blok/natsionalnyy-reestr-professionalnykh-standartov/)[professionalnykh-standartov/](http://profstandart.rosmintrud.ru/obshchiy-informatsionnyy-blok/natsionalnyy-reestr-professionalnykh-standartov/)

Базы данных Министерства экономического развития РФ [http://www.economy.gov.ru](http://www.economy.gov.ru/) База открытых данных Росфинмониторинга <http://www.fedsfm.ru/opendata>

Электронная база данных «Издательство Лань» [https://e.lanbook.com](https://e.lanbook.com/)

Электронная библиотечная система «IPRbooks» [http://www.iprbookshop.ru](http://www.iprbookshop.ru/)

База данных «Электронно-библиотечная система «ЭБС ЮРАЙТ» [https://www.biblio](https://www.biblio-online.ru/)[online.ru](https://www.biblio-online.ru/)

База данных электронно-библиотечной системы ТГТУ [http://elib.tstu.ru](http://elib.tstu.ru/)

Федеральная государственная информационная система «Национальная электронная библиотека» [https://нэб.рф](https://нэб.рф/)

Национальный портал онлайн обучения «Открытое образование» [https://openedu.ru](https://openedu.ru/) Электронная база данных "Polpred.com Обзор СМИ" [https://www.polpred.com](https://www.polpred.com/)

Официальный сайт Федерального агентства по техническому регулированию и метрологии <http://protect.gost.ru/>

Ресурсы электронной информационно-образовательной среды университета представлены в локальном нормативном акте «Положение об электронной информационнообразовательной среде Тамбовского государственного технического университета».

Электронные образовательные ресурсы, к которым обеспечен доступ обучающихся, в т.ч. приспособленные для использования инвалидами и лицами с ограниченными возможностями здоровья, приведены на официальном сайте университета в разделе «Университет»-«Сведения об образовательной организации»-«Материально-техническое обеспечение и оснащенность образовательного процесса».

Сведения о лицензионном программном обеспечении, используемом в образовательном процессе, представлены на официальном сайте университета в разделе «Образование»-«Учебная работа»-«Доступное программное обеспечение».

#### **5. МЕТОДИЧЕСКИЕ УКАЗАНИЯ ДЛЯ ОБУЧАЮЩИХСЯ ПО ОСВОЕНИЮ ДИСЦИПЛИНЫ**

К современному специалисту общество предъявляет достаточно широкий перечень требований, среди которых немаловажное значение имеет наличие у выпускников определенных способностей и умений самостоятельно добывать знания из различных источников, систематизировать полученную информацию, давать оценку конкретной ситуации. Формирование такого умения происходит в течение всего периода Вашего обучения через участие в практических занятиях, выполнение контрольных заданий и тестов. При этом Ваша самостоятельная работа играет решающую роль в ходе всего учебного процесса.

Успешное освоение компетенций, формируемых данной учебной дисциплиной, предполагает оптимальное использование Вами времени самостоятельной работы. Целесообразно посвящать до 20 минут изучению конспекта лекции в тот же день после лекции и за день перед лекцией. Теоретический материал изучать в течение недели до 2 часов, а готовиться к практическому занятию по дисциплине до 1.5 часов.

Для понимания материала учебной дисциплины и качественного его усвоения Вам рекомендуется такая последовательность действий:

- после прослушивания лекции и окончания учебных занятий, при подготовке к занятиям следующего дня нужно сначала просмотреть и обдумать текст лекции, прослушанной сегодня, разобрать рассмотренные примеры;
- при подготовке к лекции следующего дня нужно просмотреть текст предыдущей лекции, подумать о том, какая может быть тема следующей лекции;
- в течение недели выбрать время для работы с литературой по учебной дисциплине в библиотеке и для решения задач;
- при подготовке к лабораторным занятиям повторить основные понятия и формулы по теме домашнего задания, изучить примеры;
- выполняя лабораторную работу, предварительно понять, какой теоретический материал нужно использовать; наметить план решения.

Рекомендуется использовать методические указания и материалы по учебной дисциплине, текст лекций, а также электронные пособия, имеющиеся в системе VitaLMS.

Теоретический материал курса становится более понятным, когда дополнительно к прослушиванию лекций Вами изучаются и книги по данной учебной дисциплине. Полезно использовать несколько учебников, однако легче освоить курс, придерживаясь одного учебника и конспекта.

Рекомендуется, кроме «заучивания» материала, добиться понимания изучаемой темы дисциплины. С этой целью после прочтения очередной главы желательно выполнить несколько простых упражнений на соответствующую тему. Кроме того, очень полезно мысленно задать себе и попробовать ответить на следующие вопросы: о чем эта глава, какие новые понятия в ней введены, каков их смысл.

При подготовке к промежуточной аттестации необходимо освоить теоретические положения данной дисциплины, разобрать определения всех понятий и постановки моделей, описывающих процессы, рассмотреть примеры и самостоятельно решить несколько типовых задач из каждой темы. Дополнительно к изучению конспектов лекций необходимо пользоваться учебниками по учебной дисциплине.

## 6. МАТЕРИАЛЬНО-ТЕХНИЧЕСКОЕ ОБЕСПЕЧЕНИЕ

По всем видам учебной деятельности в рамках дисциплины используются аудитории, оснащенные необходимым специализированным оборудованием.

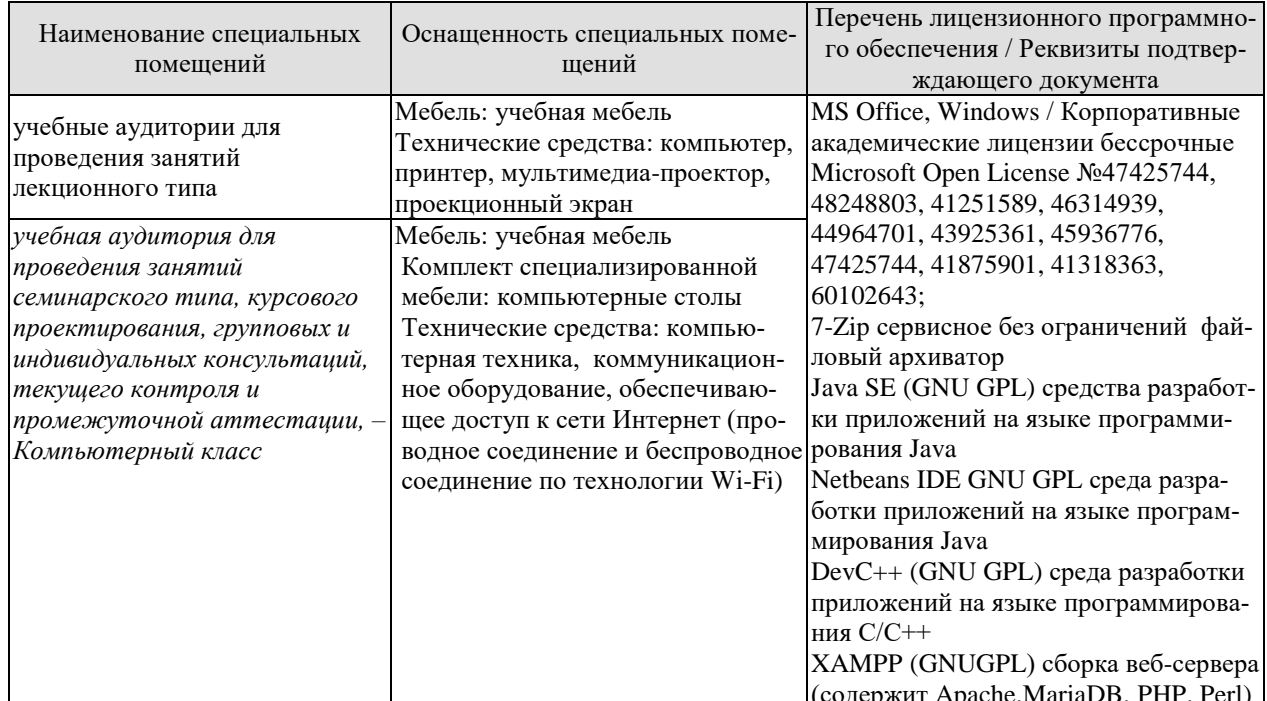

Для самостоятельной работы обучающихся предусмотрены помещения, укомплектованные специализированной мебелью, оснащенные компьютерной техникой с возможностью подключения к сети «Интернет» и обеспечением доступа в электронную информационно-образовательную среду университета.

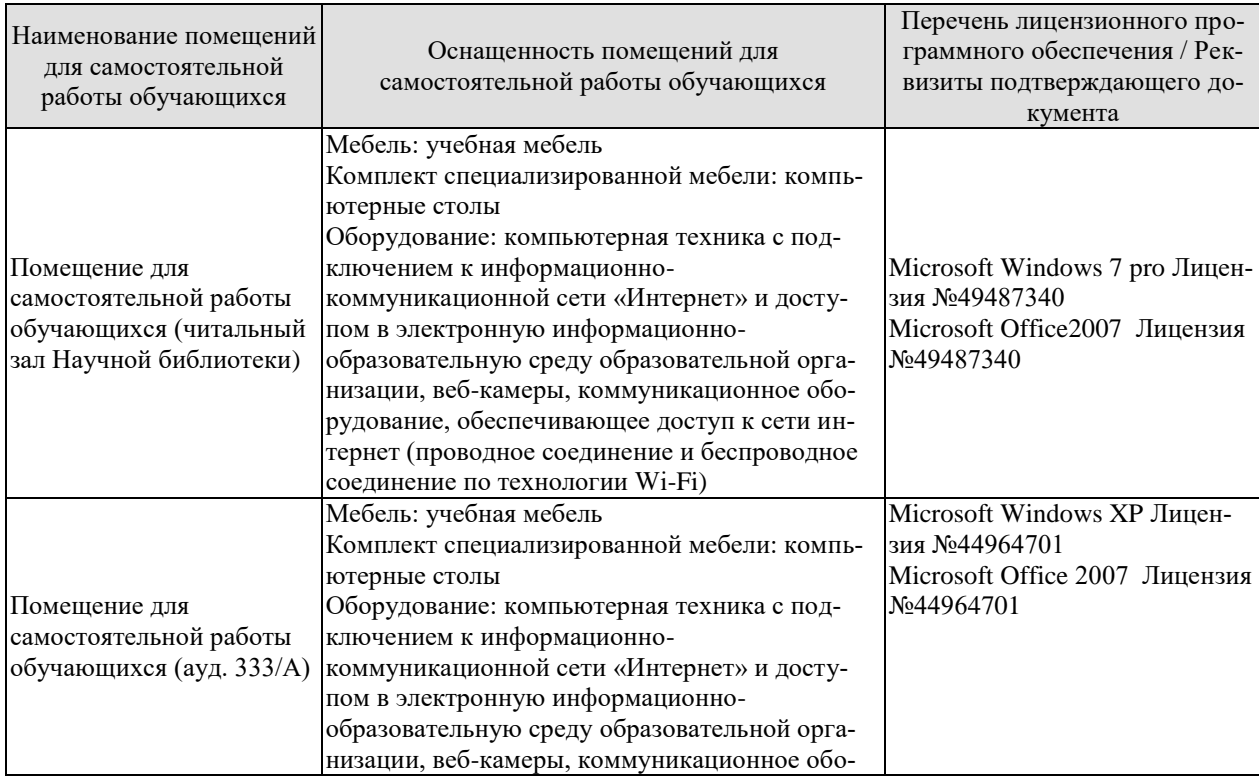

#### 09.03.01 «Информатика и вычислительная техника» «Модели, методы и программное обеспечение анализа проектных решений»

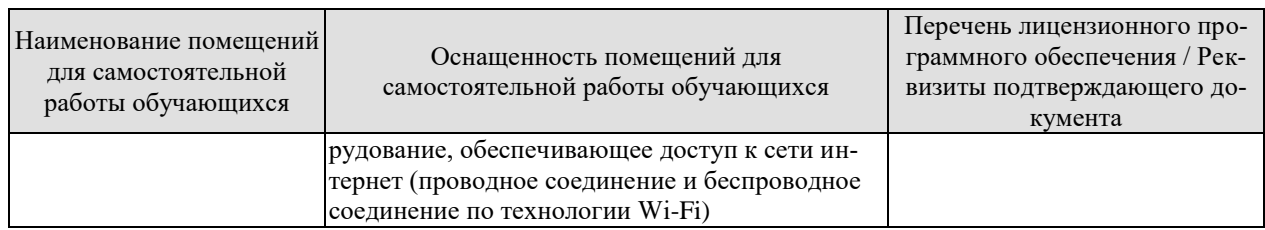

## **7. ТЕКУЩИЙ КОНТРОЛЬ УСПЕВАЕМОСТИ И ПРОМЕЖУТОЧНАЯ АТТЕСТАЦИЯ**

Проверка достижения результатов обучения по дисциплине осуществляется в рамках текущего контроля успеваемости и промежуточной аттестации.

#### **7.1. Текущий контроль успеваемости**

Текущий контроль успеваемости включает в себя мероприятия по оцениванию выполнения лабораторных работ. Мероприятия текущего контроля успеваемости приведены в таблице 7.1.

#### Таблица 7.1 – Мероприятия текущего контроля успеваемости

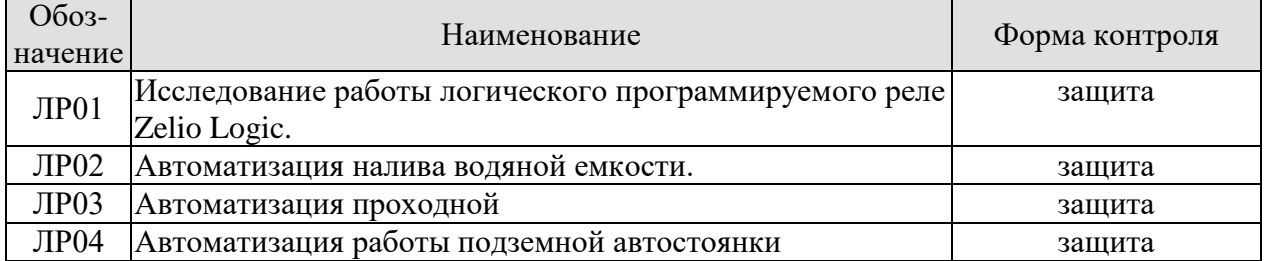

#### **7.2. Промежуточная аттестация**

Формы промежуточной аттестации по дисциплине приведены в таблице 7.2.

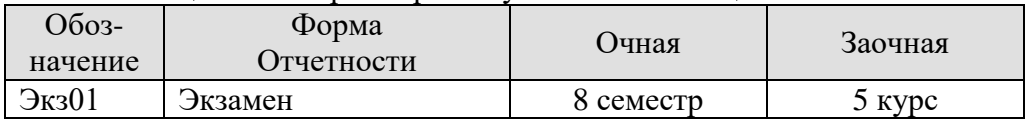

#### Таблица 7.2 – Формы промежуточной аттестации

## 8. ФОНД ОЦЕНОЧНЫХ СРЕДСТВ

#### 8.1. Оценочные средства

Оценочные средства соотнесены с результатами обучения по дисциплине и индикаторами достижения компетенций.

ИД-1 (ПК-1) Знать: характеристики современных компьютеров и периферийного оборулования

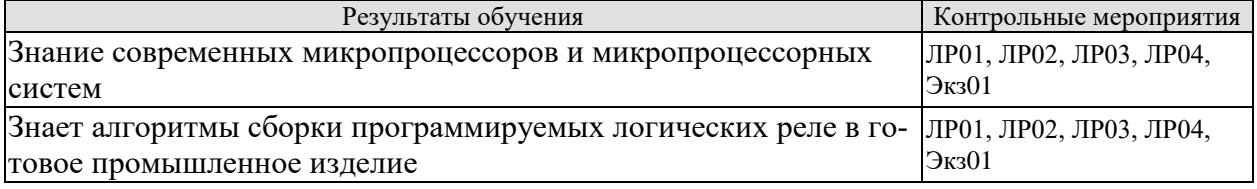

Вопросы к защите лабораторной работы ЛР01

- 1. Основные технические характеристики микропроцессорной сборки Zelio Logic?
- 2. Какими языками программирования можно описывать работу внутренней логики Zelio Logic?
- 3. Как осуществляется процесс программирования Zelio Logic?

Вопросы к защите лабораторной работы ЛР02

- 1. Покажите процесс симуляции работы Zelio Logic.
- 2. Как распределили входы и выходы микропроцессорной сборки Zelio Logic?
- 3. Покажите, каким образом формируется программа для Zelio Logic?

Вопросы к защите лабораторной работы ЛР03

- 1. Покажите процесс изменения параметров таймеров, используемых в данной лабораторной работе.
- 2. Прокомментируйте работу встроенных счетчиков.
- 3. Как называется язык программирования, используемый в данной работе.
- 4. Как работает функциональный блок RS-триггер?

Вопросы к защите лабораторной работы ЛР04

- 1. Объясните назначение каждого элемента в схеме, реализующей систему управления подземной парковкой.
- 2. Как можно оптимизировать программу Zelio Logic?
- 3. Какой язык программирования FBD или Ladder удобнее использовать в данной работе?

Теоретические вопросы к экзамену Экз01

- 1. Общее описание программируемых интеллектуальных реле Zelio Logic
- 2. Программирование логических реле Zelio Logic
- 3. Программная среда Zelio Soft
- 4. Язык программирования Ladder (LD)
- 5. Пример построения программы на языке LD
- 6. Запись программы в модуль Zelio Logic
- 7. Язык программирования FBD
- 8. Компоненты IN
- 9. Модули OUT
- 10. Логические модули FBD
- 11. Таймеры
- 12. RS-триггер
- 13. Модуль переключательной булевой функции
- 14. Модуль программируемой таблицы состояния
- 15. Счетчики
- 16. Модули аналоговых функций
- 17. Аналоговый мультиплексор
- 18. Модуль дисплея
- 19. Модуль аналоговых сравнений
- 20. Модуль статуса реле
- 21. Модуль архивации данных
- 22. Модули преобразования аналоговых сигналов в шестнадцатиричный разрядный двоичный код
- 23. Молули преобразования шестналиатиричного двоичного кода в аналоговый сигнал.
- 24. Пример программирования Zelio Logic на языке FBD.
- 25. Задача о наливной емкости
- 26. Система сенсорного управления нагревательным устройством
- 27. Запись программы в модуль Zelio Logic
- 28. Отладка программа в симуляторе

ИД-2 (ПК-1) Уметь: подключать и настраивать модули ЭВМ и периферийного оборудования

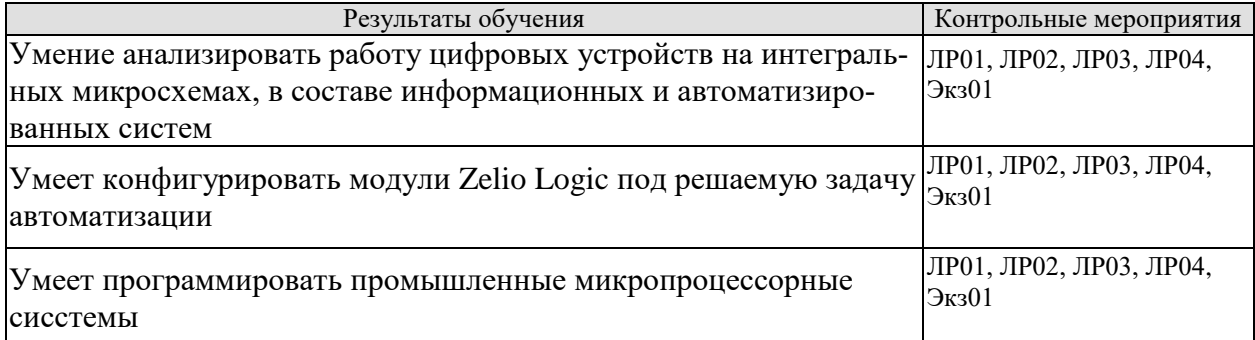

Вопросы к защите лабораторной работы ЛР01

- 1. Как настраивается таймер в среде Zelio Soft?
- 2. Как настраивается функциональный блок-счетчик?
- 3. Как происходит симуляция программы логического реле в среде программирования Zelio Soft?

Вопросы к защите лабораторной работы ЛР02

- 1. Как можно настроить систему Zelio Logic для работы с передним фронтом входного сигнала?
- 2. Как можно настроить систему Zelio Logic для работы с передним фронтом входного сигнала?
- 3. Как можно фильтровать входные сигналы от помех?

Вопросы к защите лабораторной работы ЛР03

1. Каким образом можно оценить количество доступных функциональных блоков в конкретной модели логического программируемого реле?

- 2. Назначение функционального блока Boolean?
- 3. Какие функциональные блоки используются для обработки аналоговых сигналов?

Вопросы к защите лабораторной работы ЛР04

- 1. Продемонстрируйте работу программируемого логического реле при использовании языка описания внутренней логики FBD и LD.
- 2. В каких случаях удобно писать внутреннюю логику реле на FBD и когда на LD?
- 3. Каким образом можно изменять параметры счетчиков и таймеров Zelio Logic?

Теоретические вопросы к экзамену Экз01

- 1. Язык программирования FBD
- 2. Компоненты IN
- 3. Молули OUT
- 4. Логические модули FBD
- 5. Таймеры
- 6. RS-триггер
- 7. Модуль переключательной булевой функции
- 8. Модуль программируемой таблицы состояния
- 9. Счетчики
- 10. Модули аналоговых функций
- 11. Аналоговый мультиплексор
- 12. Модуль дисплея
- 13. Модуль аналоговых сравнений
- 14. Модуль статуса реле
- 15. Модуль архивации данных
- 16. Модули преобразования аналоговых сигналов в шестнадцатиричный разрядный двоичный код
- 17. Модули преобразования шестнадцатиричного двоичного кода в аналоговый сигнал.
- 18. Пример программирования Zelio Logic на языке FBD.
- 19. Запись программы в модуль Zelio Logic
- 20. Отладка программа в симуляторе

ИД-3 (ПК-1) Владеть: навыками настройки и наладки программно-аппаратных комплек- $COB$ 

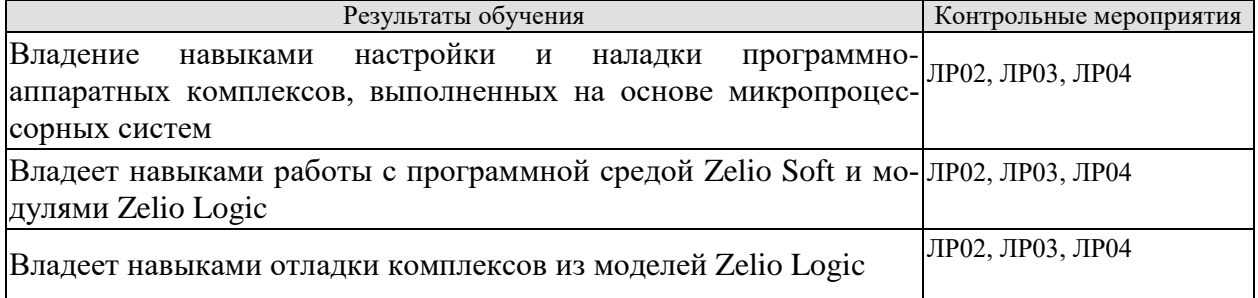

Вопросы к защите лабораторной работы ЛР02

- 1. Как можно настроить систему Zelio Logic для работы с языком FBD?
- 2. Как можно настроить систему Zelio Logic для работы с языком Ladder?
- 3. Как можно расширять возможности по входам и выходам программируемого реле?

Вопросы к защите лабораторной работы ЛР03

- 1. Каким образом можно оценить количество доступных функциональных блоков в конкретной модели логического программируемого реле?
- 2. Назначение функционального блока Compare?
- 3. Какие функциональные блоки используются для обработки аналоговых сигналов?

Вопросы к защите лабораторной работы ЛР04

- 1. Продемонстрируйте работу программируемого логического реле в режиме симулянии.
- 2. В каких случаях удобно писать внутреннюю логику реле на FBD и когда на Ladder?
- 3. Какие возможности дают функциональные блоки SFC для функционирования программируемых реле?

#### 8.2. Критерии и шкалы оценивания

Каждое мероприятие текущего контроля успеваемости оценивается по шкале «зачтено», «не зачтено».

Оценка «зачтено» выставляется обучающемуся при выполнении всех указанных показателей (Таблица 8.1), допускаются несущественные неточности в изложении и оформлении материала

При невыполнении хотя бы одного из показателей выставляется оценка «не зачте- $HON$ 

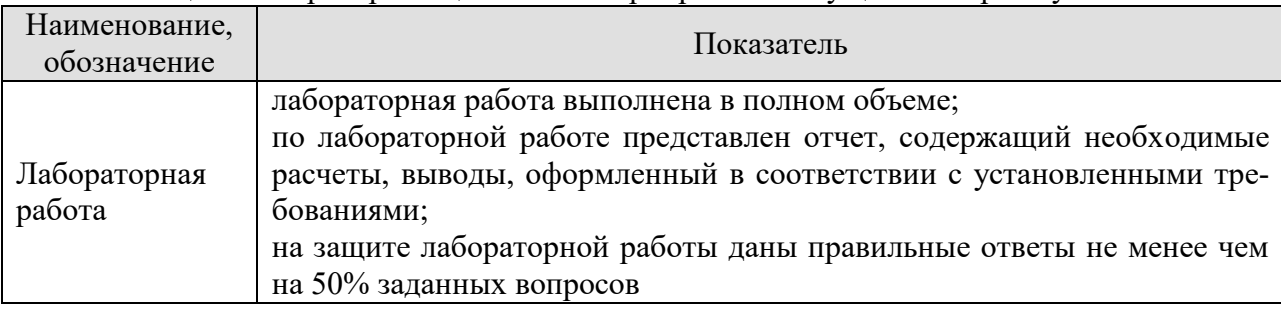

Таблица 8.1 - Критерии оценивания мероприятий текущего контроля успеваемости

При оценивании результатов обучения по дисциплине в ходе промежуточной аттестации используются следующие критерии и шкалы.

#### Экзамен (Экз01).

Задание состоит из 2 теоретических вопросов и 1 практического задания.

Время на подготовку: 60 минут.

Оценка «отлично» выставляется обучающемуся, если он глубоко и прочно усвоил программный материал, исчерпывающе, последовательно, четко и логически стройно его излагает, умеет тесно увязывать теорию с практикой, свободно справляется с задачами, вопросами и другими видами применения знаний, не затрудняется с ответом при видоизменении заданий, использует в ответе материал рекомендуемой литературы, правильно обосновывает принятое решение, владеет разносторонними навыками и приемами выполнения практических заданий.

Оценка «хорошо» выставляется обучающемуся, если он твердо знает программный материал, грамотно и по существу излагает его, не допуская существенных неточностей в ответах на вопросы, правильно применяет теоретические положения при решении практических заданий, владеет необходимыми навыками и приемами их выполнения.

Оценка «удовлетворительно» выставляется обучающемуся, если он имеет знания только основного материала, но не усвоил его деталей, допускает неточности, недостаточно правильные формулировки, нарушения логической последовательности в изложении программного материала, испытывает затруднения при выполнении практических работ.

Оценка «неудовлетворительно» выставляется обучающемуся, который не знает значительной части программного материала, допускает существенные ошибки в ответах на вопросы, неуверенно, с большими затруднениями выполняет практические задания.

## **МИНИСТЕРСТВО НАУКИ И ВЫСШЕГО ОБРАЗОВАНИЯ РОССИЙСКОЙ ФЕДЕРАЦИИ**

## **Федеральное государственное бюджетное образовательное учреждение высшего образования**

## **«Тамбовский государственный технический университет» (ФГБОУ ВО «ТГТУ»)**

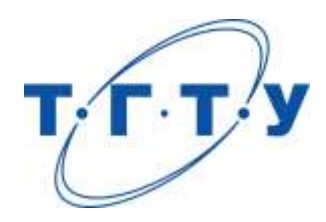

## **УТВЕРЖДАЮ**

*Директор института автоматики и информационных технологий*

Ю.Ю. Громов « *24* » *марта* 20 *22* г.

## **РАБОЧАЯ ПРОГРАММА ДИСЦИПЛИНЫ**

## *Б1.В.01.18 Базы знаний*

(шифр и наименование дисциплины в соответствии с утвержденным учебным планом подготовки)

**Направление** 

*09.03.01 – Информатика и вычислительная техника*

(шифр и наименование)

**Профиль** 

*Модели, методы и программное обеспечение анализа проектных решений* (наименование профиля образовательной программы)

**Формы обучения:** *очная, заочная*

**Кафедра:** *Системы автоматизированной поддержки принятия решений* (наименование кафедры)

**Составитель:**

к.т.н., заведующий кафедрой И.Л. Коробова степень, должность подпись инициалы, фамилия

**Заведующий кафедрой** И.Л. Коробова

подпись инициалы, фамилия

Тамбов 2022

#### 1. ПЛАНИРУЕМЫЕ РЕЗУЛЬТАТЫ ОБУЧЕНИЯ ПО ДИСЦИПЛИНЕ И ЕЕ МЕСТО В СТРУКТУРЕ ОПОП

Цель освоения дисциплины - достижение планируемых результатов обучения (таблица 1.1), соотнесенных с индикаторами достижения компетенций и целью реализации ОПОП.

Дисциплина входит в состав части образовательной программы, формируемой участниками образовательных отношений.

| Код, наименование<br>индикатора                                                                                                    | Результаты обучения по дисциплине                                                                                                    |
|----------------------------------------------------------------------------------------------------|----------------------------------------------------------------------------------------------------|
| ПК-2 Способен осуществлять концептуальное, функциональное и логическое проектиро-<br>вание систем среднего и крупного масштаба и сложности                                                              |                                                                                                    |
| ИД-1 (ПК-2)<br>Знать: свойства информа-<br>ции, методы измерения, об-<br>работки, представления ин-<br>формации, моделирования и<br>оптимизации                                                         | формулирует понятие искусственного интеллекта                                                                                                    |
|                                                                                                    | знает структуру, состав, этапы разработки ЭС                                                                                                    |
|                                                                                                    | знает понятие нечеткого множества, операции над ними, понятие<br>нечеткой и лингвистической переменных, формулирует правила преоб-<br>разования нечетких высказываний |
|                                                                                                    | воспроизводит модели выбора решений на основе четкой и нечет-<br>койэкспертной информации                                                                             |
| ИД-2 (ПК-2)<br>Уметь: осуществлять мате-<br>матическую и информаци-<br>онную постановку задач по<br>обработке информации и<br>разработке компонентов<br>информационных и автома-<br>тизированных систем | умеет представлять знания в виде правил, фреймов и семантических<br>сетей                                                                                             |
|                                                                                                    | умеет находить нечеткое включение и равенство множеств                                                                                                    |
|                                                                                                    | умеет строить функции принадлежности нечетких множеств                                                                                                    |
|                                                                                                    | использует правила преобразования нечетких высказываний                                                                                                    |
|                                                                                                    | решает задачи выбора параметров и варианта проектирования при<br>задании экспертной информации системой четких и нечетких выска-<br>зываний                           |
| ИД-3 (ПК-2)<br>Владеть: навыками проек-<br>тирования компонентов ин-<br>формационных и автомати-<br>зированных систем                                                                                   | анализирует логический вывод в ЭС                                                                                                    |
|                                                                                                    | анализирует экспертную информацию, представленную в виде систе-<br>мы четких и нечетких высказываний                                                                  |
|                                                                                                    | применяет на практике алгоритмы прямой и обратной цепочки рас-<br>суждений                                                                                            |
|                                                                                                    |                                                                                                    |

Таблица 1.1 - Результаты обучения по дисциплине

Результаты обучения по дисциплине достигаются в рамках осуществления всех видов контактной и самостоятельной работы обучающихся в соответствии с утвержденным учебным планом.

Индикаторы достижения компетенций считаются сформированными при достижении соответствующих им результатов обучения.

## **2. ОБЪЁМ ДИСЦИПЛИНЫ**

Объем дисциплины составляет 3 зачетных единицы.

Ниже приведено распределение общего объема дисциплины (в академических часах) в соответствии с утвержденным учебным планом.

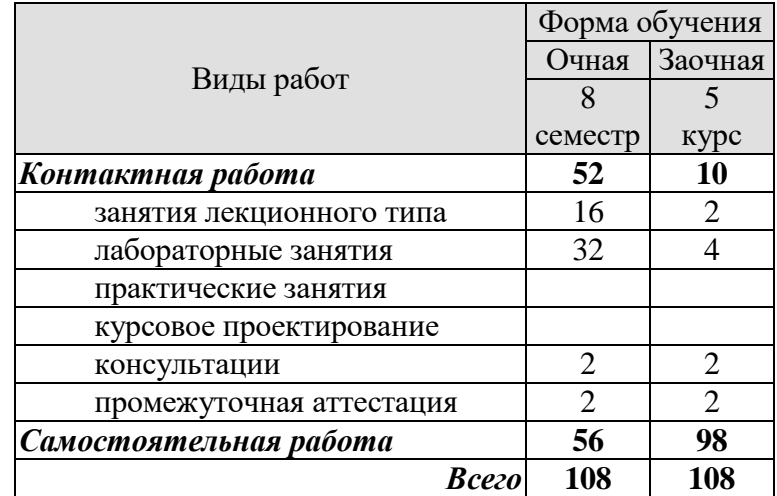

## 3. СОДЕРЖАНИЕ ДИСЦИПЛИНЫ

#### Раздел 1. Системы искусственного интеллекта

Тема 1. История появления и развития систем искусственного интеллекта Причины возникновения искусственного интеллекта. Развитие искусственного интеллекта в мире и в России.

#### Тема 2. Искусственный интеллект как наука, введение в системы искусственного интеллекта

Назначение и области применения искусственного интеллекта. Символьные и численные вычисления. Алгоритмический и эвристический подходы к решению задач. Проблемы поиска и представления знаний. Трудноформализуемые задачи проектирования.

#### Тема 3. Основы построения экспертных систем

Основные компоненты экспертных систем. Базы знаний. Схематическое представление знаний в виде дерева решений. Продукционные системы и методы поиска решений. Стратегии логического вывода - прямая и обратная цепочки рассуждений. Подсистемы накопления знаний, общения, объяснения. Основные этапы разработки экспертных систем. Уровни разработки экспертных систем.

#### Тема 4. Общий обзор языков искусственного интеллекта. Язык Prolog и его использование при разработке экспертных систем

Алфавит и термы языка Prolog. Типы данных. Структура программы. Списки. Примеры работы со списками. Отсечение. Порождение множественных решений. Составные целевые утверждения. Встроенные предикаты языка Prolog. Примеры программ.

#### Тема 5. Способы представления знаний

Представление знаний в виде правил. Фреймовые модели представления знаний. Семантические сети. Примеры систем, основанных на семантических сетях и фреймах.

#### Тема 6. Исследование алгоритмов принятия решения при задании экспертной информации в виде системы четких высказываний

Принятие решений на основе четкого правила modus ponens и дедуктивной схемы вывода. Алгоритмы прямой и обратной цепочки рассуждений.

#### Тема 7. Нечеткие модели принятия решения для экспертных систем

Нечеткие множества, операции над ними. Нечеткая и лингвистическая переменные. Нечеткие высказывания. Правила преобразования нечетких высказываний. Представление экспертной информации в виде систем нечетких высказываний. Нечеткие модели выбора параметров проектирования. Нечеткие модели выбора вариантов проектирования. Примеры использования нечетких моделей.

#### Тема 8. Исследование алгоритмов принятия решения при задании экспертной информации в виде системы нечетких высказываний

Алгоритмы выбора параметра на основе нечеткого правила modus ponens и нечеткой дедуктивной схемы вывода. Алгоритмы выбора варианта на основе нечеткого правила modus ponens и нечеткой дедуктивной схемы вывода. Нечеткая экспертная информация второго рода.

Лабораторные работы

ЛР01. Разработка экспертной системы, реализующей прямую цепочку рассуждений
ЛР02. Разработка экспертной системы, реализующей обратную цепочку рассуждений

ЛР03. Разработка экспертной системы, реализующей обратную цепочку рассуждений на языке Prolog

ЛР04. Нечеткая модель выбора варианта проектирования

Самостоятельная работа:

Внеаудиторная СРС включает, в частности, следующие виды деятельности:

проработку учебного материала (по конспектам, учебной и научной литературе);

изучение тем теоретического курса, запланированных для самостоятельного осво-

ения;

- написание рефератов;
- подготовку к выполнению и сдаче лабораторных работ;
- подготовку к мероприятиям текущего контроля, зачетам и экзаменам;

 выполнение контрольных заданий для СРС, самотестирование по контрольным вопросам;

участие в выполнении коллективных проектов учебного назначения;

Особенностями изучения данной дисциплины являются интерактивный режим проведения лекций при участии студентов в обсуждении изучаемого материала, широкое применение технических средств обучения, современных компьютерных программ, Интернет и других информационных технологий.

В ходе проведения всех видов занятий значительное место уделяется активизации самостоятельной работы студентов с целью углубленного освоения разделов программы и формирования практических навыков быстрого поиска информации.

При проведении лекций требуется выделить время для контроля освоения ранее изложенного материала.

При проведении лабораторных занятий требуется выделить время для проверки освоения тем, выделенных на самостоятельное изучение, а также время на проверку работы разработанных программ.

Для повышения качества обучения и эффективности получения знаний необходимо учитывать индивидуальные интересы студентов. Для этого предметная область выбирается индивидуально для каждого студента, с учетом его интересов, и не меняется в течение всего семестра. Желательно не допускать полного повторения тем.

Текущий контроль знаний осуществляется в форме лабораторных работ.

Тематическое содержание текущего контроля составляют:

- 1. Постановка задачи.
- 2. Исходный текст.
- 3. Результаты работы программы.
- 4. Анализ результатов работы.
- 5. Выводы.

Лабораторная работа считается защищенной, если алгоритм и программа разработаны в соответствии с выданным вариантом. Студент легко ориентируется в исходном тексте программы, может прогнозировать результаты работы программы, может объяснить действие каждой команды или группы команд.

…

### **4. ПЕРЕЧЕНЬ УЧЕБНОЙ ЛИТЕРАТУРЫ, ИНФОРМАЦИОННЫХ РЕСУРСОВ И ТЕХНОЛОГИЙ**

### **4.1. Учебная литература**

1. Авдошин, С.М. Дискретная математика. Формально-логические системы и языки [Электронный ресурс] / С.М. Авдошин, А.А. Набебин. — Электрон. дан. — Москва : ДМК Пресс, 2018. — 390 с. — Режим доступа:<https://e.lanbook.com/book/100912> . — Загл. с экрана.

2. Немтинов, В.А., Краснянский, М.Н., Карпушкин, С.В. и др. Интеллектуальные системы проектирования и управления техническими объектами : в 4 ч. Ч. 1. Учебное пособие. Тамбов. Издательство ФГБОУ ВПО "ТГТУ", 2016. (pdf-файл)

3. Гаврилова, Т.А. Инженерия знаний. Модели и методы [Электронный ресурс] : учеб. / Т.А. Гаврилова, Д.В. Кудрявцев, Д.И. Муромцев. — Электрон. дан. — Санкт-Петербург : Лань, 2016. — 324 с. — Режим доступа:<https://e.lanbook.com/book/81565> . — Загл. с экрана.

4. Джонс, М.Т. Программирование искусственного интеллекта в приложениях. [Электронный ресурс] — Электрон. дан. — М. : ДМК Пресс, 2011. — 312 с. — Режим доступа:<http://e.lanbook.com/book/1244>— Загл. с экрана.

5. Кузнецов, О.П. Дискретная математика для инженера. [Электронный ресурс] — Электрон. дан. — СПб. : Лань, 2009. — 400 с. — Режим доступа: <http://e.lanbook.com/book/220>— Загл. с экрана.

6. Методы искусственного интеллекта для синтеза проектных решений: учеб пособие для студ. 5 курса днев. отдел. спец. 230104 и магистрантов направ. 230100 / В. Е. Подольский, И. Л. Коробова, И. В. Милованов [и др.]. - Тамбов: ТГТУ, 2010. - 80 с. - ISBN 978-5-8265-0954-8 : 100р.

### **4.2. Интернет-ресурсы, в том числе современные профессиональные базы данных и информационные справочные системы**

Университетская информационная система «РОССИЯ» [https://uisrussia.msu.ru](https://uisrussia.msu.ru/) Справочно-правовая система «Консультант+» [http://www.consultant-urist.ru](http://www.consultant-urist.ru/)

Справочно-правовая система «Гарант» [http://www.garant.ru](http://www.garant.ru/)

База данных Web of Science <https://apps.webofknowledge.com/>

База данных Scopus [https://www.scopus.com](https://www.scopus.com/)

Портал открытых данных Российской Федерации [https://data.gov.ru](https://data.gov.ru/)

База открытых данных Министерства труда и социальной защиты РФ <https://rosmintrud.ru/opendata>

База данных Научной электронной библиотеки eLIBRARY.RU <https://elibrary.ru/>

База данных профессиональных стандартов Министерства труда и социальной защиты РФ [http://profstandart.rosmintrud.ru/obshchiy-informatsionnyy-blok/natsionalnyy-reestr-](http://profstandart.rosmintrud.ru/obshchiy-informatsionnyy-blok/natsionalnyy-reestr-professionalnykh-standartov/)

# [professionalnykh-standartov/](http://profstandart.rosmintrud.ru/obshchiy-informatsionnyy-blok/natsionalnyy-reestr-professionalnykh-standartov/)

Базы данных Министерства экономического развития РФ [http://www.economy.gov.ru](http://www.economy.gov.ru/) База открытых данных Росфинмониторинга <http://www.fedsfm.ru/opendata>

Электронная база данных «Издательство Лань» [https://e.lanbook.com](https://e.lanbook.com/)

Электронная библиотечная система «IPRbooks» [http://www.iprbookshop.ru](http://www.iprbookshop.ru/)

База данных «Электронно-библиотечная система «ЭБС ЮРАЙТ» [https://www.biblio](https://www.biblio-online.ru/)[online.ru](https://www.biblio-online.ru/)

База данных электронно-библиотечной системы ТГТУ [http://elib.tstu.ru](http://elib.tstu.ru/)

Федеральная государственная информационная система «Национальная электронная библиотека» [https://нэб.рф](https://нэб.рф/)

Национальный портал онлайн обучения «Открытое образование» [https://openedu.ru](https://openedu.ru/)

Электронная база данных "Polpred.com Обзор СМИ" [https://www.polpred.com](https://www.polpred.com/)

Официальный сайт Федерального агентства по техническому регулированию и метрологии <http://protect.gost.ru/>

Ресурсы электронной информационно-образовательной среды университета представлены в локальном нормативном акте «Положение об электронной информационнообразовательной среде Тамбовского государственного технического университета».

Электронные образовательные ресурсы, к которым обеспечен доступ обучающихся, в т.ч. приспособленные для использования инвалидами и лицами с ограниченными возможностями здоровья, приведены на официальном сайте университета в разделе «Университет»-«Сведения об образовательной организации»-«Материально-техническое обеспечение и оснащенность образовательного процесса».

Сведения о лицензионном программном обеспечении, используемом в образовательном процессе, представлены на официальном сайте университета в разделе «Образование»-«Учебная работа»-«Доступное программное обеспечение».

### **5. МЕТОДИЧЕСКИЕ УКАЗАНИЯ ДЛЯ ОБУЧАЮЩИХСЯ ПО ОСВОЕНИЮ ДИСЦИПЛИНЫ**

К современному специалисту общество предъявляет достаточно широкий перечень требований, среди которых немаловажное значение имеет наличие у выпускников определенных способностей и умений самостоятельно добывать знания из различных источников, систематизировать полученную информацию, давать оценку конкретной ситуации. Формирование такого умения происходит в течение всего периода Вашего обучения через участие в практических занятиях, выполнение контрольных заданий и тестов. При этом Ваша самостоятельная работа играет решающую роль в ходе всего учебного процесса.

Успешное освоение компетенций, формируемых данной учебной дисциплиной, предполагает оптимальное использование Вами времени самостоятельной работы. Целесообразно посвящать до 20 минут изучению конспекта лекции в тот же день после лекции и за день перед лекцией. Теоретический материал изучать в течение недели до 2 часов, а готовиться к практическому занятию по дисциплине до 1.5 часов.

Для понимания материала учебной дисциплины и качественного его усвоения Вам рекомендуется такая последовательность действий:

- после прослушивания лекции и окончания учебных занятий, при подготовке к занятиям следующего дня нужно сначала просмотреть и обдумать текст лекции, прослушанной сегодня, разобрать рассмотренные примеры;
- при подготовке к лекции следующего дня нужно просмотреть текст предыдущей лекции, подумать о том, какая может быть тема следующей лекции;
- в течение недели выбрать время для работы с литературой по учебной дисциплине в библиотеке и для решения задач;
- при подготовке к лабораторным занятиям повторить основные понятия и формулы по теме домашнего задания, изучить примеры;
- выполняя лабораторную работу, предварительно понять, какой теоретический материал нужно использовать; наметить план решения.

Рекомендуется использовать методические указания и материалы по учебной дисциплине, текст лекций, а также электронные пособия, имеющиеся в системе VitaLMS.

Теоретический материал курса становится более понятным, когда дополнительно к прослушиванию лекций Вами изучаются и книги по данной учебной дисциплине. Полезно использовать несколько учебников, однако легче освоить курс, придерживаясь одного учебника и конспекта.

Рекомендуется, кроме «заучивания» материала, добиться понимания изучаемой темы дисциплины. С этой целью после прочтения очередной главы желательно выполнить несколько простых упражнений на соответствующую тему. Кроме того, очень полезно мысленно задать себе и попробовать ответить на следующие вопросы: о чем эта глава, какие новые понятия в ней введены, каков их смысл.

При подготовке к промежуточной аттестации необходимо освоить теоретические положения данной дисциплины, разобрать определения всех понятий и постановки моделей, описывающих процессы, рассмотреть примеры и самостоятельно решить несколько типовых задач из каждой темы. Дополнительно к изучению конспектов лекций необходимо пользоваться учебниками по учебной дисциплине.

## 6. МАТЕРИАЛЬНО-ТЕХНИЧЕСКОЕ ОБЕСПЕЧЕНИЕ

По всем видам учебной деятельности в рамках дисциплины используются аудитории, кабинеты и лаборатории, оснащенные необходимым специализированным и лабораторным оборудованием.

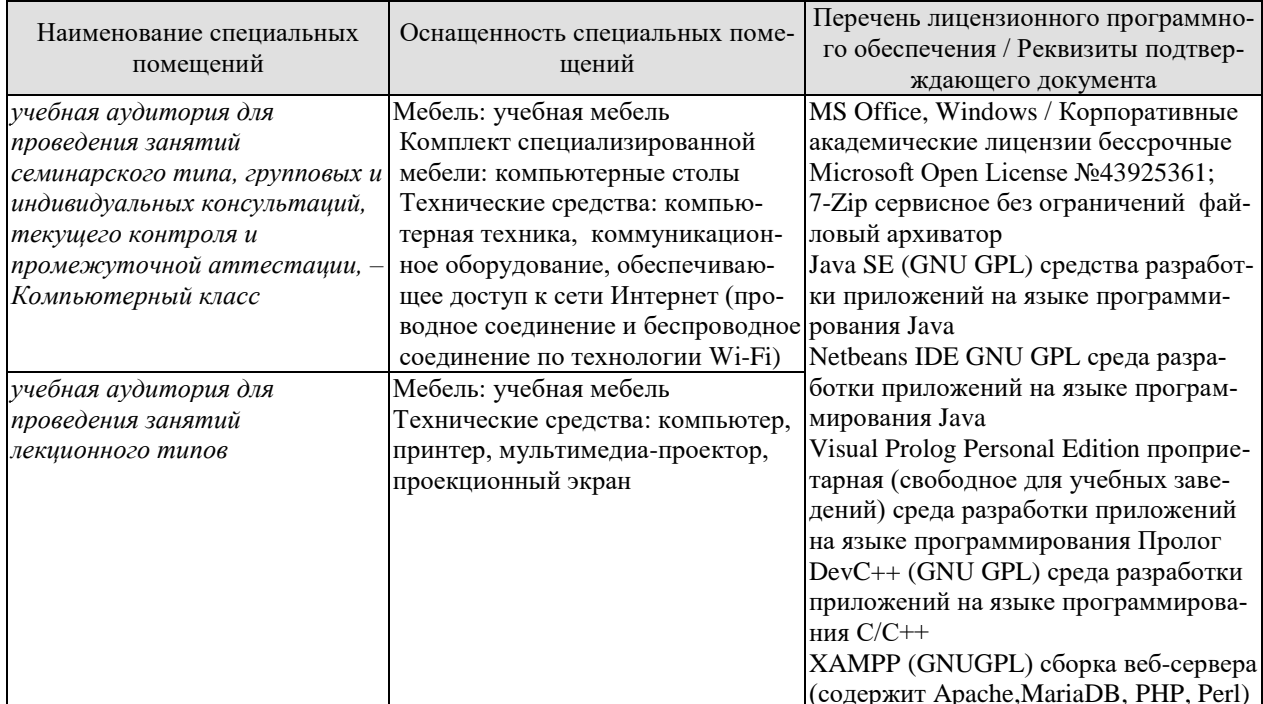

Для самостоятельной работы обучающихся предусмотрены помещения, укомплектованные специализированной мебелью, оснащенные компьютерной техникой с возможностью подключения к сети «Интернет» и обеспечением доступа в электронную информационно-образовательную среду университета.

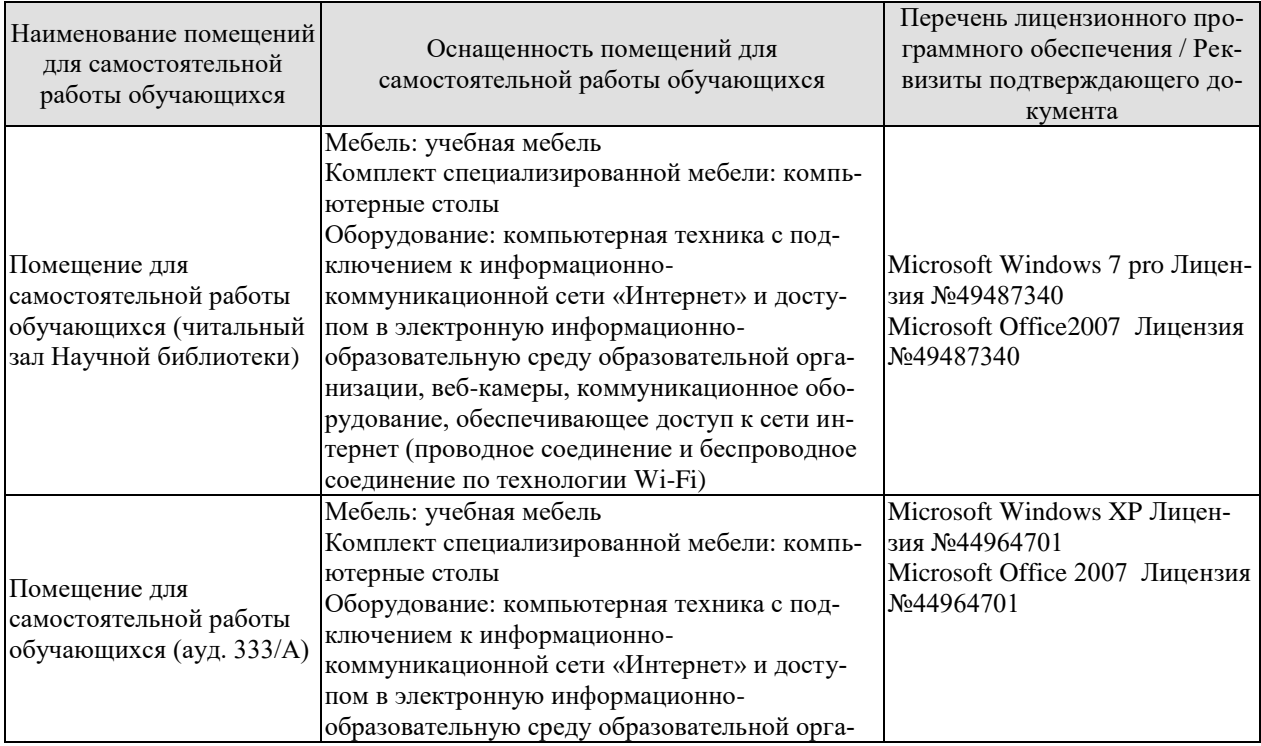

#### 09.03.01 «Информатика и вычислительная техника» «Модели, методы и программное обеспечение анализа проектных решений»

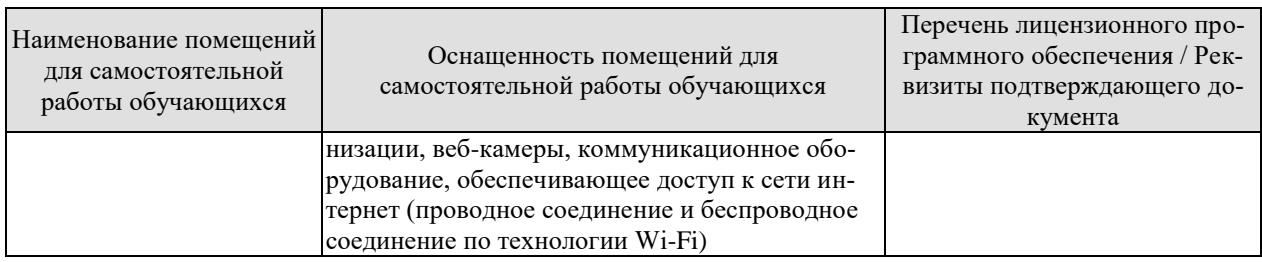

## 7. ТЕКУЩИЙ КОНТРОЛЬ УСПЕВАЕМОСТИ И ПРОМЕЖУТОЧНАЯ АТТЕСТАЦИЯ

Проверка достижения результатов обучения по дисциплине осуществляется в рамках текущего контроля успеваемости и промежуточной аттестации.

### 7.1. Текущий контроль успеваемости

Текущий контроль успеваемости включает в себя мероприятия по оцениванию выполнения лабораторных работ, заданий для самостоятельной работы. Мероприятия текущего контроля успеваемости приведены в таблице 7.1.

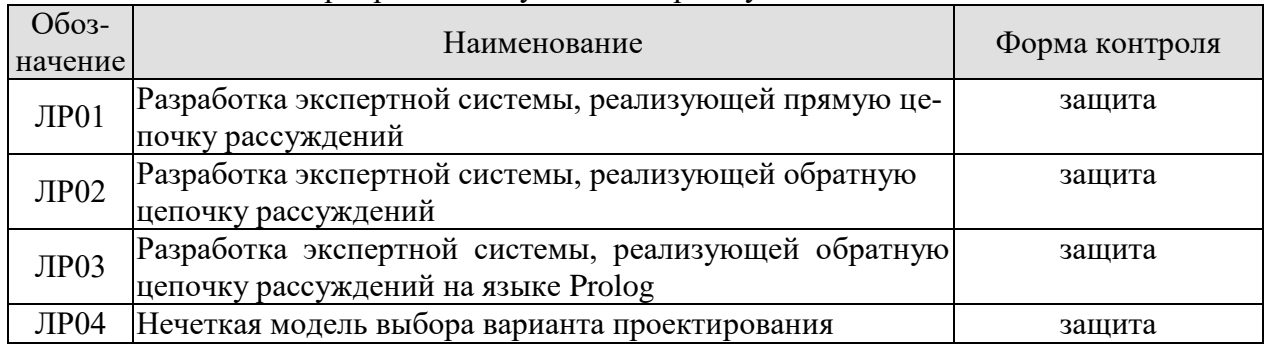

### Таблица 7.1 - Мероприятия текущего контроля успеваемости

### 7.2. Промежуточная аттестация

Формы промежуточной аттестации по дисциплине приведены в таблице 7.2.

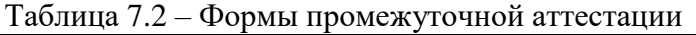

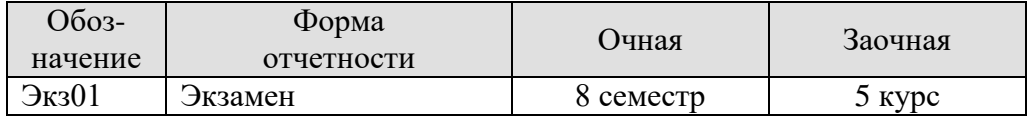

## 8. ФОНД ОЦЕНОЧНЫХ СРЕДСТВ

### 8.1. Оценочные средства

Оценочные средства соотнесены с результатами обучения по дисциплине и индикаторами достижения компетенций.

ИД-1 (ПК-2) Знать: свойства информации, методы измерения, обработки, представления информации, моделирования и оптимизации

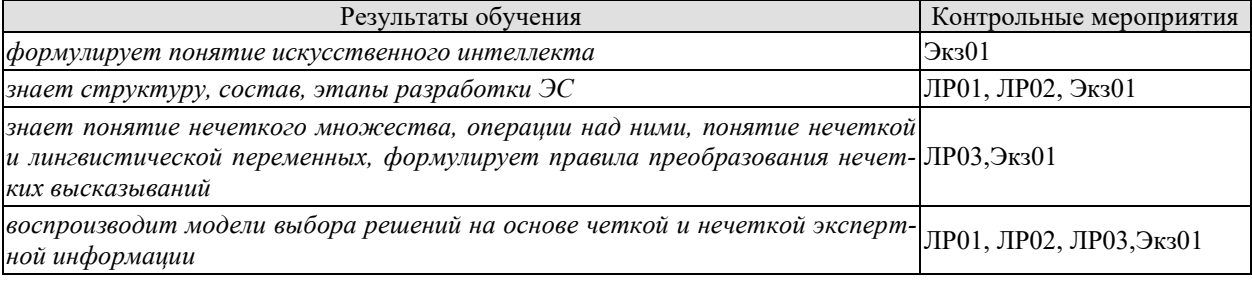

#### Вопросы к защите лабораторной работы ЛР01

- 1. Представление знаний в виде правил.
- 2. Логический вывод в ЭС. Прямая и обратная цепочки рассуждений
- 3. Алгоритм реализации прямой цепочки рассуждений.

#### Вопросы к защите лабораторной работы ЛР02

- 1. Представление знаний в виде правил.
- 2. Логический вывод в ЭС. Прямая и обратная цепочки рассуждений
- 3. Алгоритм реализации обратной цепочки рассуждений.

#### Вопросы к зашите лабораторной работы ЛР03

- 1. Пролог: Термы языка. Типы данных.
- 2. Пролог: Операции языка. Равенство и установление соответствия.
- 3. Пролог: Структура программы в системе Турбо-Пролог.
- 4. Пролог: Предикаты, факты и правила. Составление целей.
- 5. Пролог: Возврат и отсечение.
- 6. Пролог: Структуры данных. Списки.
- 7. Пролог: Дополнительные функции для работы со списками.
- 8. Пролог: Механизм логического вывода. Рекурсия.

#### Вопросы к защите лабораторной работы ЛР04

1. Нечеткие множества. Операции над ними. Нечеткое включение и равенство множеств.

- 2. Понятие нечеткой и лингвистической переменных.
- 3. Нечеткие высказывания. Правила преобразования.
- 4. Представление экспертной информации в виде систем нечетких высказываний.

5. Выбор варианта проектирования при задании экспертной информации системой нечетких высказываний первого типа.

#### Теоретические вопросы экзамену Экз01

- 1. Понятие искусственного интеллекта. Причины и способы интеллектуализации САПР.
- 2. Структура и состав ЭС. Этапы разработки ЭС.
- 3. База знаний ЭС. Представление знаний в виде правил.
- 4. База знаний ЭС. Представление знаний в виде фреймов.
- 5. База знаний ЭС. Представление знаний в виде семантических сетей.
- 6. Логический вывод в ЭС. Прямая и обратная цепочки рассуждений.
- 7. Алгоритм реализации прямой цепочки рассуждений.

8. Алгоритм реализации обратной цепочки рассуждений.

9. Пролог: Термы языка. Типы данных.

10. Пролог: Операции языка. Равенство и установление соответствия.

11. Пролог: Структура программы в системе Турбо-Пролог.

12. Пролог: Предикаты, факты и правила. Составление целей.

13. Пролог: Возврат и отсечение.

14. Пролог: Структуры данных. Списки.

15. Пролог: Дополнительные функции для работы со списками.

16. Пролог: Механизм логического вывода. Рекурсия.

17. Нечеткие множества. Операции над ними. Нечеткое включение и равенство множеств.

18. Понятие нечеткой и лингвистической переменных.

19. Построение функций принадлежности нечетких множеств.

20. Нечеткие высказывания. Правила преобразования.

21. Выбор решений на основе четкой экспертной информации.

22. Представление экспертной информации в виде систем нечетких высказываний.

23. Нечеткая модель выбора параметров проектирования на основе правила modus ponens.

24. Алгоритм определения оптимального значения выходного параметра на основе правила modus ponens.

25. Нечеткая модель выбора параметров проектирования для системы нечетких высказываний второго типа на основе правила modus ponens.

26. Выбор варианта проектирования при задании экспертной информации системой нечетких высказываний первого типа.

27. Выбор варианта проектирования при задании экспертной информации системой нечетких высказываний второго типа.

28. Нечеткая экспертная информация второго рода.

ИД-2 (ПК-2) Уметь: осуществлять математическую и информационную постановку задач по обработке информации и разработке компонентов информационных и автоматизированных систем

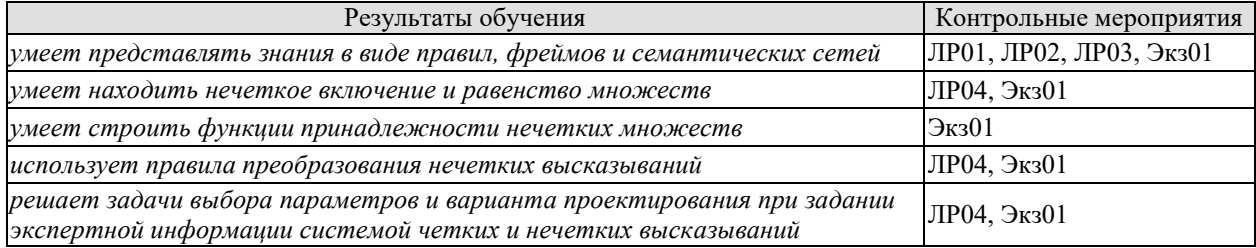

Вопросы к защите лабораторной работы ЛР01, ЛР02, ЛР02 1. Опишите модель представления знаний

Вопросы к защите лабораторной работы ЛР04

1. Как найти нечеткое включение множеств

2. Как найти нечеткое равенство множеств

3. Какие правила преобразования нечетких множеств использовались в работе

4. Приведите последовательность принятия решения для выбора варианта в условиях нечеткой экспертной информации

Практические задания к экзамену Экз01 (примеры)

1. Написать программу на языке Пролог

2. Определить предикат языка Пролог так, чтобы он позволял получить результат

2. Определить предикат языка гролог так, чтооы он позволял получить результат<br>3. Определить степени включения нечетких множеств  $\widetilde{A}1$  в  $\widetilde{A}2$  и  $\widetilde{A}2$  в  $\widetilde{A}1$  и степень их равенства

4. Принять решение при заданных входных данных в условиях экспертной информации в виде системы нечетких высказываний

ИД-3 (ПК-2) Владеть: навыками проектирования компонентов информационных и автоматизированных систем

#### 09.03.01 «Информатика и вычислительная техника» «Модели, методы и программное обеспечение анализа проектных решений»

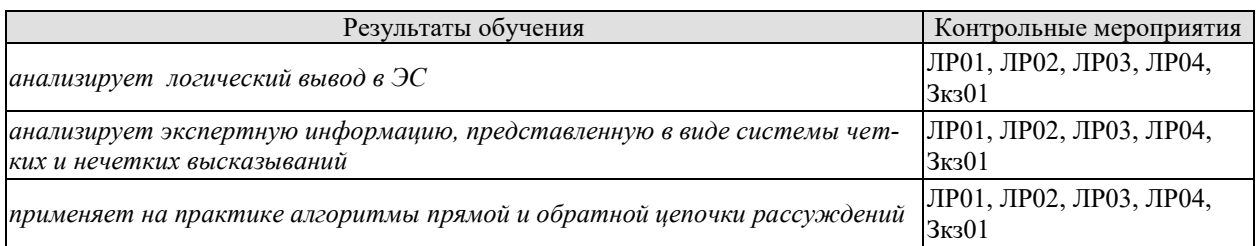

### Вопросы к защите лабораторной работы ЛР01

1. Опишите алгоритм реализации прямой цепочки рассуждений

#### Вопросы к защите лабораторной работы ЛР02

1. Опишите алгоритм реализации обратной цепочки рассуждений

#### Вопросы к защите лабораторной работы ЛР03

1.Опишите решение задачи с использованием языка Prolog

#### Вопросы к защите лабораторной работы ЛР04

1. Представление экспертной информации в виде систем нечетких высказываний.

2. Нечеткая модель выбора параметров проектирования на основе правила modus ponens.

3. Алгоритм определения оптимального значения выходного параметра на основе правила modus ponens.

4. Нечеткая модель выбора параметров проектирования для системы нечетких высказываний второго типа на основе правила modus ponens.

5. Выбор варианта проектирования при задании экспертной информации системой нечетких высказываний первого типа.

6. Выбор варианта проектирования при задании экспертной информации системой нечетких высказываний второго типа.

7. Нечеткая экспертная информация второго рода.

Теоретические вопросы экзамену Экз01

1. Логический вывод в ЭС. Прямая и обратная цепочки рассуждений.

2. Алгоритм реализации прямой цепочки рассуждений.

3. Алгоритм реализации обратной цепочки рассуждений.

4. Пролог: Механизм логического вывода. Рекурсия.

5. Выбор решений на основе четкой экспертной информации.

6. Представление экспертной информации в виде систем нечетких высказываний.

7. Нечеткая модель выбора параметров проектирования на основе правила modus ponens.

8. Алгоритм определения оптимального значения выходного параметра на основе правила modus ponens.

9. Нечеткая модель выбора параметров проектирования для системы нечетких высказываний второго типа на основе правила modus ponens.

10. Выбор варианта проектирования при задании экспертной информации системой нечетких высказываний первого типа.

11. Выбор варианта проектирования при задании экспертной информации системой нечетких высказываний второго типа.

12. Нечеткая экспертная информация второго рода.

#### Практические задания к экзамену Экз01 (примеры)

1. Определить предикат языка Пролог так, чтобы он позволял получить результат

2. Принять решение при заданных входных данных в условиях экспертной информации в виде системы нечетких высказываний

### **8.2. Критерии и шкалы оценивания**

Каждое мероприятие текущего контроля успеваемости оценивается по шкале «зачтено», «не зачтено».

Оценка «зачтено» выставляется обучающемуся при выполнении всех указанных показателей (Таблица 8.1), допускаются несущественные неточности в изложении и оформлении материала

При невыполнении хотя бы одного из показателей выставляется оценка «не зачтено».

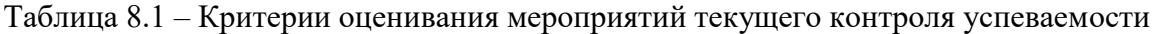

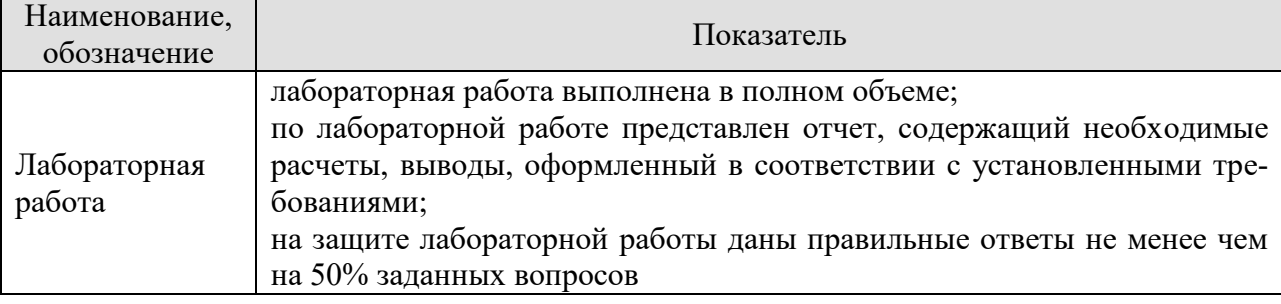

При оценивании результатов обучения по дисциплине в ходе промежуточной аттестации используются следующие критерии и шкалы.

Экзамен (Экз01).

Задание состоит из 2 теоретических вопросов и 1 практического задания.

Время на подготовку: 60 минут.

Оценка «отлично» выставляется обучающемуся, если он глубоко и прочно усвоил программный материал, исчерпывающе, последовательно, четко и логически стройно его излагает, умеет тесно увязывать теорию с практикой, свободно справляется с задачами, вопросами и другими видами применения знаний, не затрудняется с ответом при видоизменении заданий, использует в ответе материал рекомендуемой литературы, правильно обосновывает принятое решение, владеет разносторонними навыками и приемами выполнения практических заданий.

Оценка «хорошо» выставляется обучающемуся, если он твердо знает программный материал, грамотно и по существу излагает его, не допуская существенных неточностей в ответах на вопросы, правильно применяет теоретические положения при решении практических заданий, владеет необходимыми навыками и приемами их выполнения.

Оценка «удовлетворительно» выставляется обучающемуся, если он имеет знания только основного материала, но не усвоил его деталей, допускает неточности, недостаточно правильные формулировки, нарушения логической последовательности в изложении программного материала, испытывает затруднения при выполнении практических работ.

Оценка «неудовлетворительно» выставляется обучающемуся, который не знает значительной части программного материала, допускает существенные ошибки в ответах на вопросы, неуверенно, с большими затруднениями выполняет практические задания.

Результат обучения по дисциплине считается достигнутым при получении обучающимся оценки «зачтено», «удовлетворительно», «хорошо», «отлично» по каждому из контрольных мероприятий, относящихся к данному результату обучения.